#### CS 525: Advanced Database **Organization**

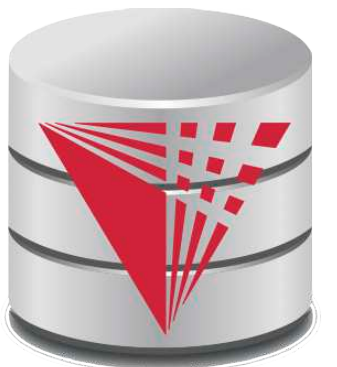

#### **01: Introduction** Boris Glavic

Slides: adapted from a course taught by Hector Garcia-Molina, Stanford InfoLab

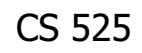

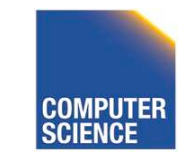

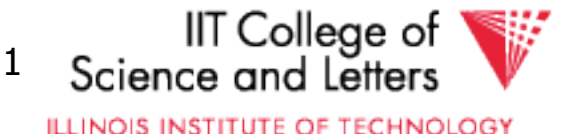

### Advanced Database Organization?

- = Database Implementation
- = How to implement a database system
- ... and have fun doing it ;-)

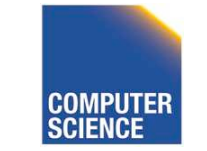

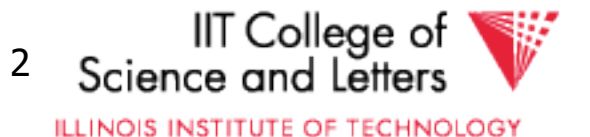

#### Isn't Implementing a Database System Simple?

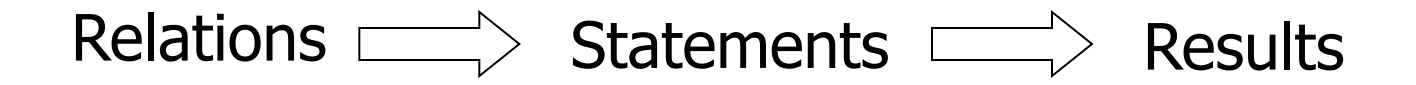

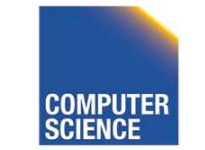

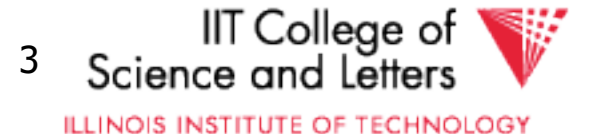

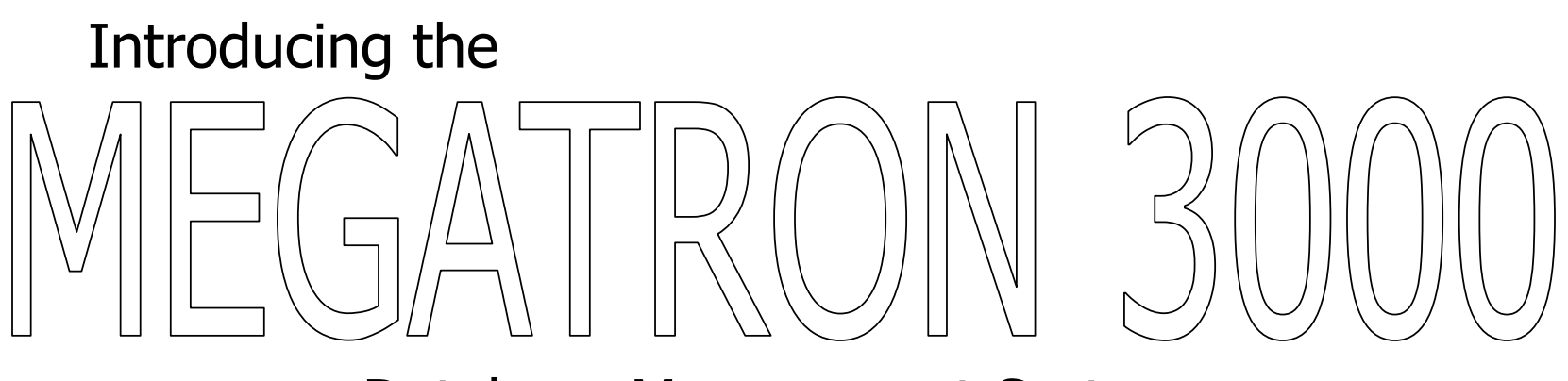

Database Management System

- The latest from Megatron Labs
- Incorporates latest relational technology
- UNIX compatible

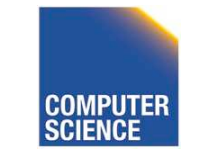

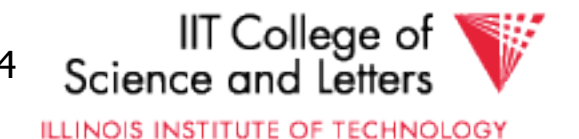

### Megatron 3000 Implementation Details

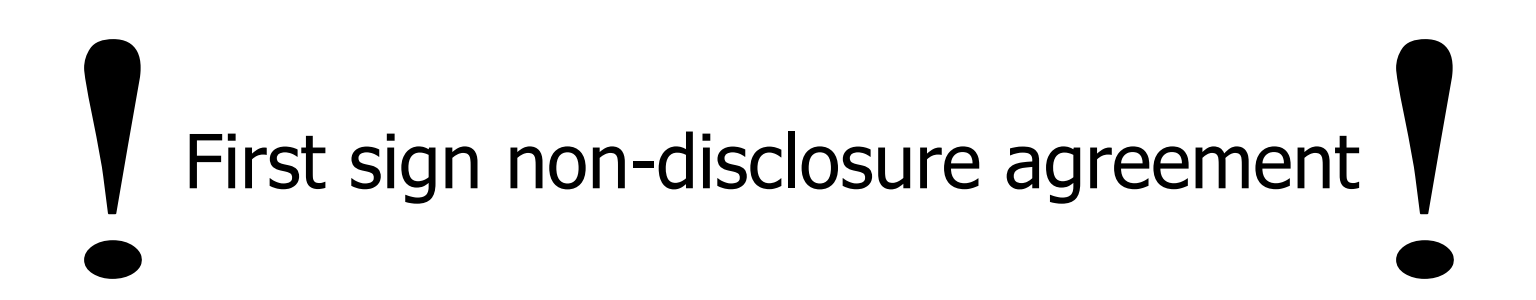

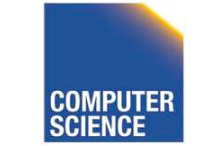

CS 525 Notes 1 - Introduction 5

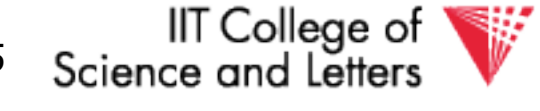

**ILLINOIS INSTITUTE OF TECHNOLOGY** 

## Megatron 3000 Implementation Details

• Relations stored in files (ASCII) e.g., relation R is in /usr/db/R

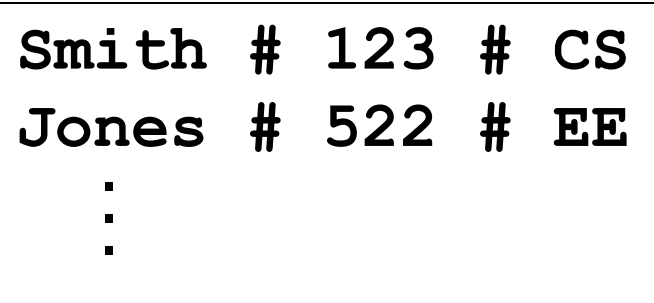

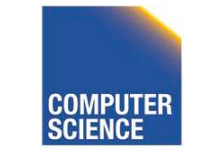

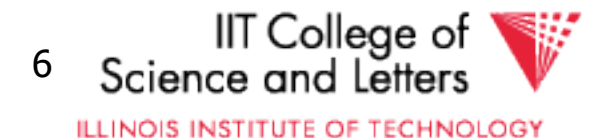

## Megatron 3000 Implementation Details

• Directory file (ASCII) in /usr/db/directory

**R1 # A # INT # B # STR … R2 # C # STR # A # INT …** . . .

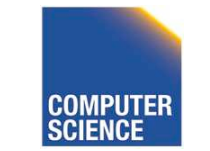

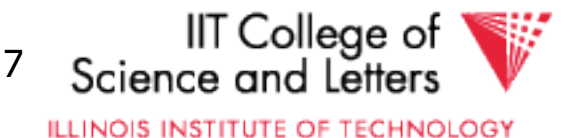

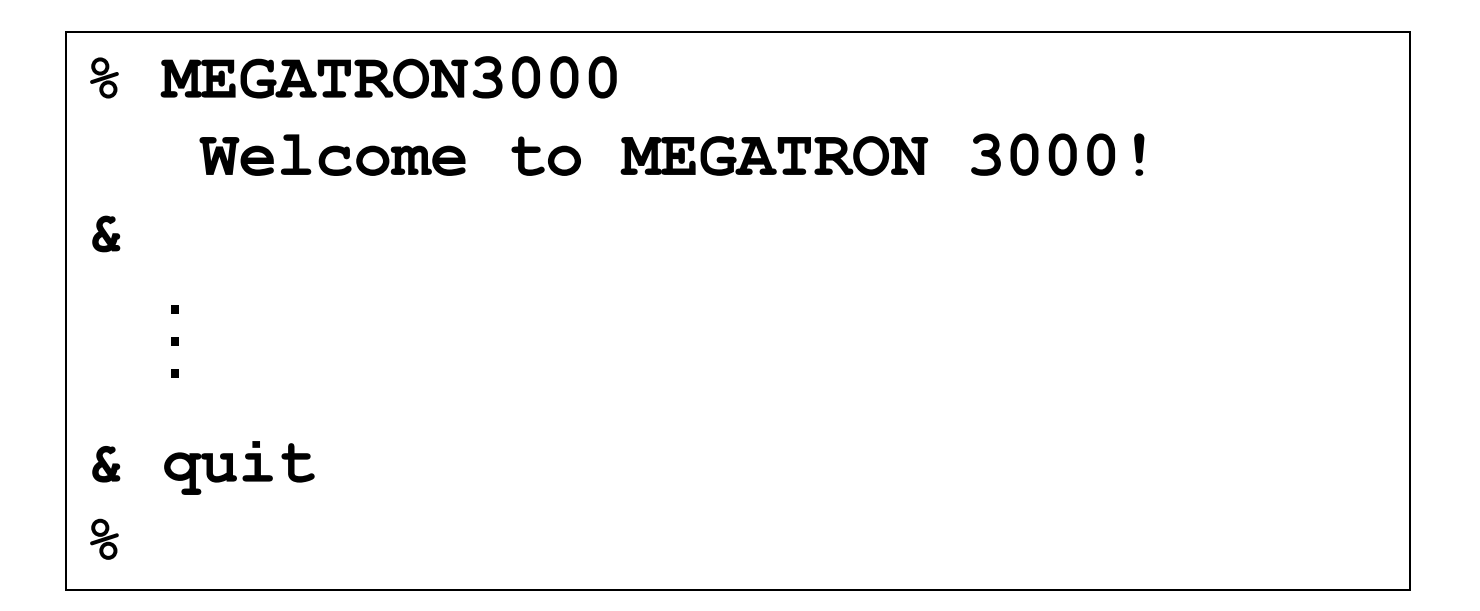

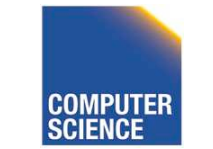

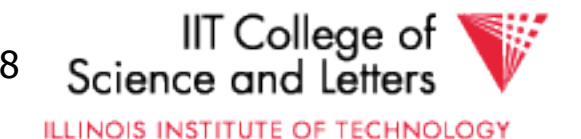

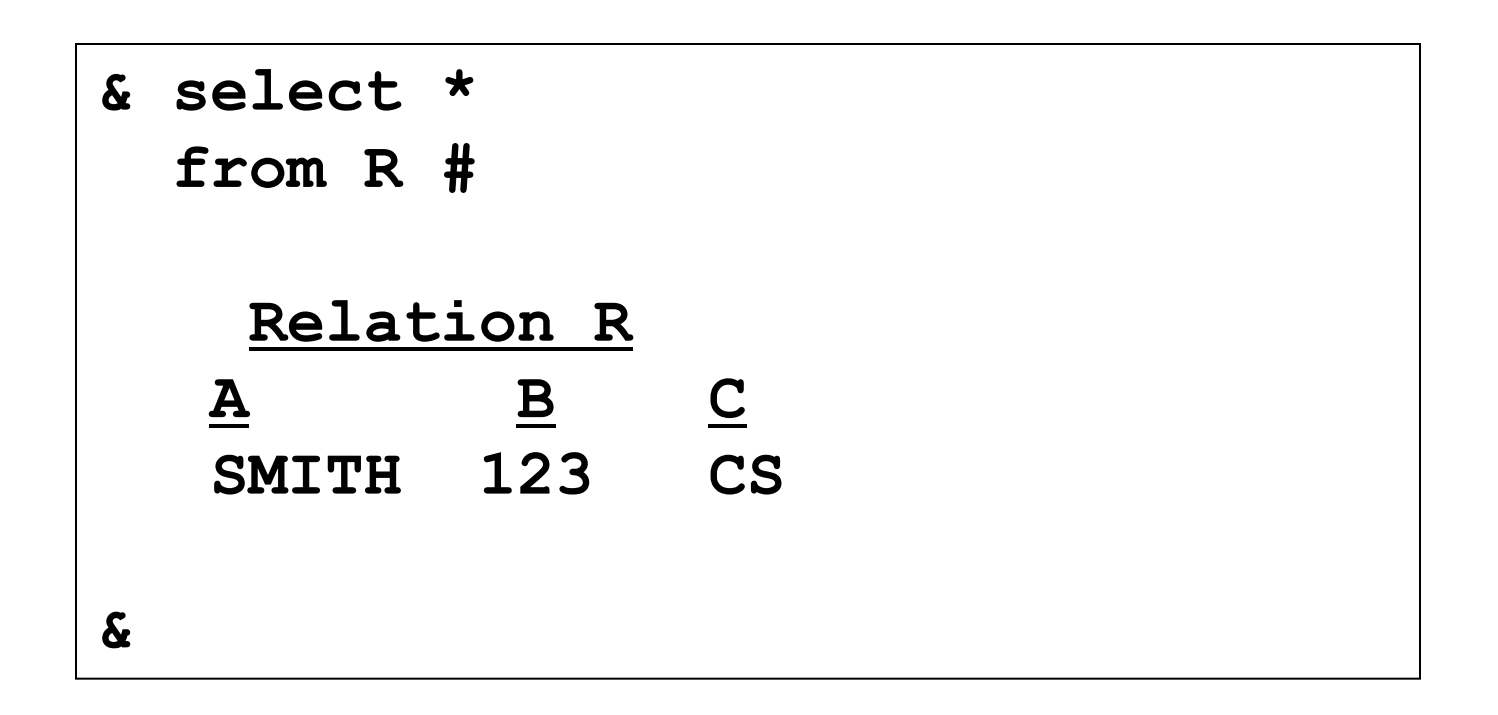

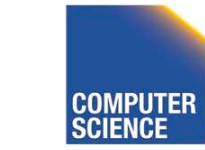

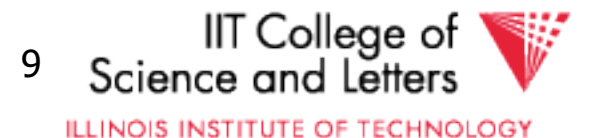

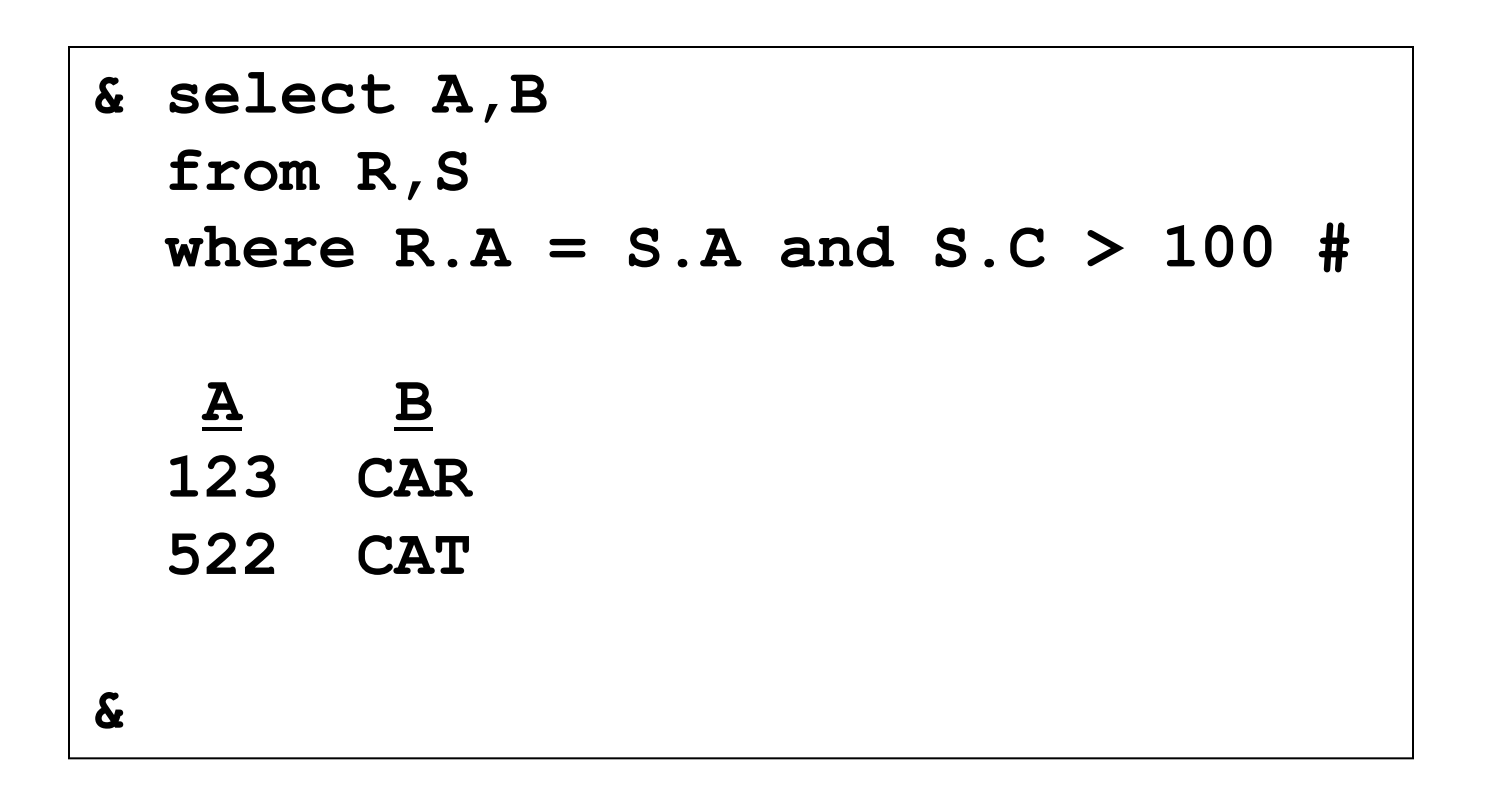

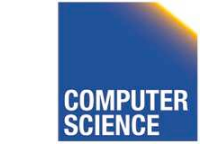

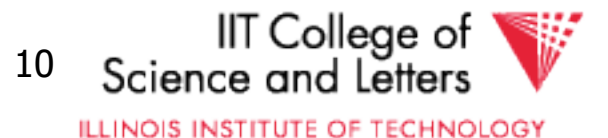

**& select \* from R | LPR # &**

#### Result sent to LPR (printer).

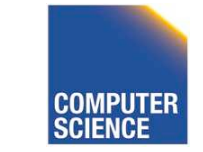

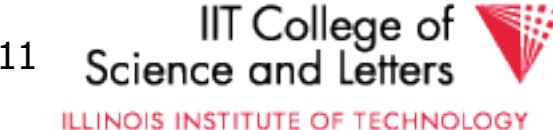

```
& select *
  from R
 where R.A < 100 | T #
&
```
New relation T created.

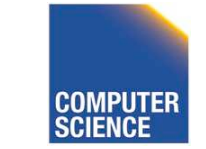

CS 525 Notes 1 - Introduction 12

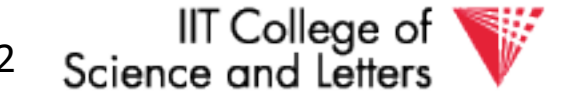

**ILLINOIS INSTITUTE OF TECHNOLOGY** 

# Megatron 3000

• To execute "**select \* from R where** *condition*" : (1) Read dictionary to get R attributes (2) Read R file, for each line: (a) Check condition (b) If OK, display

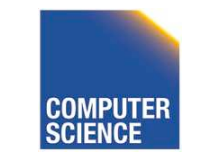

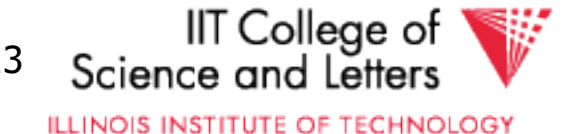

### Megatron 3000

• To execute "**select \* from R where** *condition* **| T**" : (1) Process select as before (2) Write results to new file T (3) Append new line to dictionary

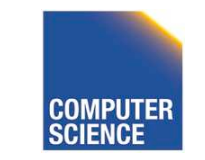

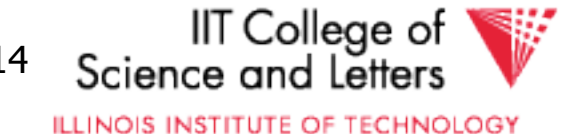

# Megatron 3000

- To execute "**select A,B from R,S where** *condition*" : (1) Read dictionary to get R,S attributes (2) Read R file, for each line: (a) Read S file, for each line: (i) Create join tuple (ii) Check condition
	- (iii) Display if OK

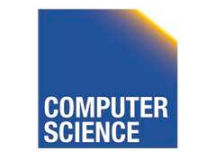

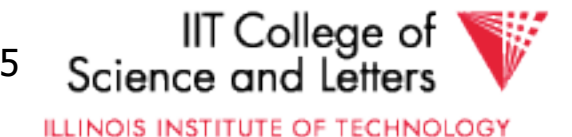

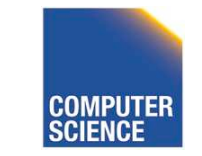

CS 525 Notes 1 - Introduction 16

IIT College of<br>Science and Letters

**ILLINOIS INSTITUTE OF TECHNOLOGY** 

- Tuple layout on disk
- e.g., Change string from 'Cat' to 'Cats' and we have to rewrite file
	- ASCII storage is expensive
	- Deletions are expensive

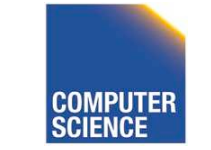

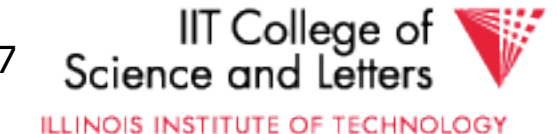

- Search expensive; no indexes
- e.g., Cannot find tuple with given key quickly
	- Always have to read full relation

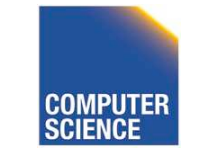

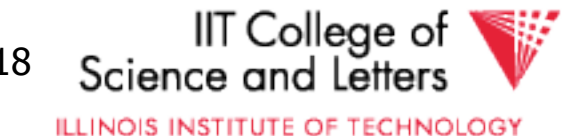

- Brute force query processing
- e.g., **select \***

**from R,S**

**where R.A = S.A and S.B > 1000**

- Do select first?
- More efficient join?

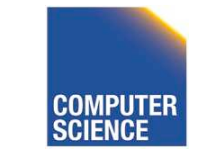

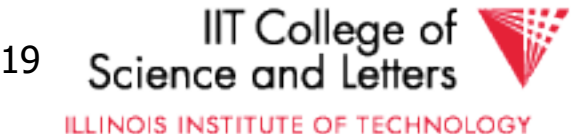

- No buffer manager
- e.g., Need caching

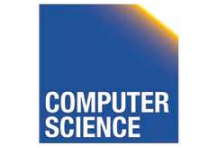

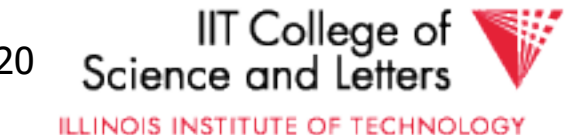

• No concurrency control

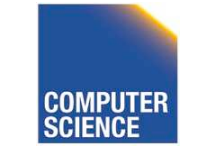

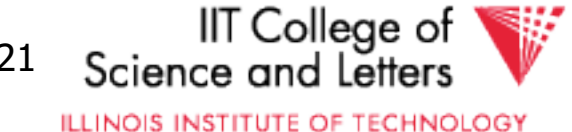

- No reliability
- e.g., Can lose data
	- Can leave operations half done

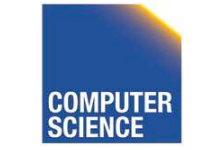

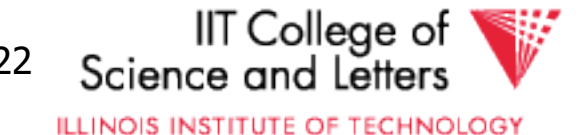

- No security
- e.g., File system insecure
	- File system security is coarse

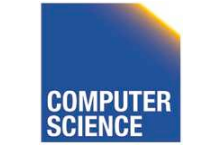

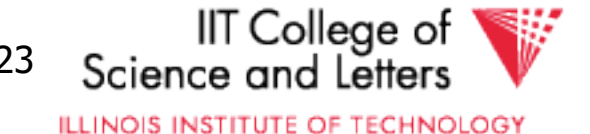

- No application program interface (API)
- e.g., How can a payroll program get at the data?

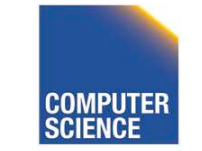

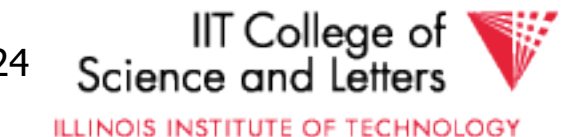

• Cannot interact with other DBMSs.

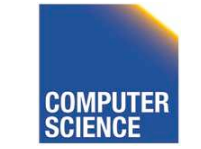

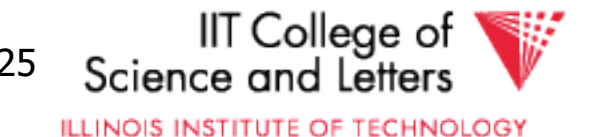

• Poor dictionary facilities

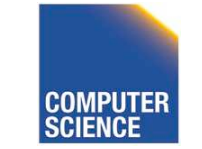

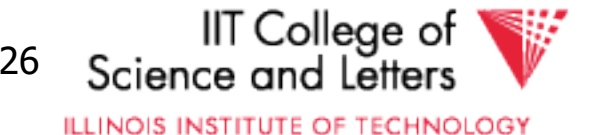

• No GUI

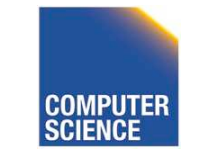

CS 525 Notes 1 - Introduction 27

IIT College of<br>Science and Letters

**ILLINOIS INSTITUTE OF TECHNOLOGY** 

• Lousy salesman!!

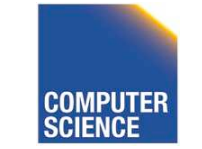

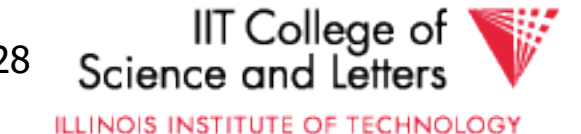

#### Course Overview

#### • File & System Structure

Records in blocks, dictionary, buffer management,…

#### • Indexing & Hashing

B-Trees, hashing,…

#### • Query Processing

Query costs, join strategies,…

#### • Crash Recovery

Failures, stable storage,…

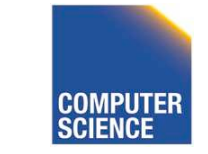

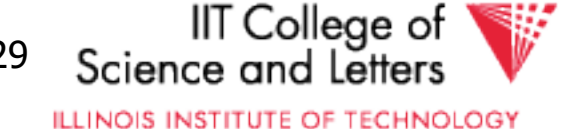

#### Course Overview

#### • Concurrency Control

Correctness, locks,…

#### • Transaction Processing

Logs, deadlocks,…

#### • Security & Integrity

Authorization, encryption,…

#### • Advanced Topics

Distribution, More Fancy Optimizations, …

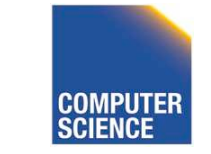

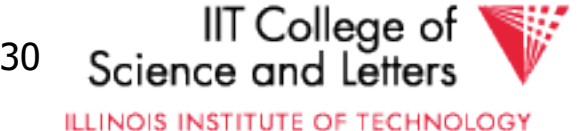

#### System Structure

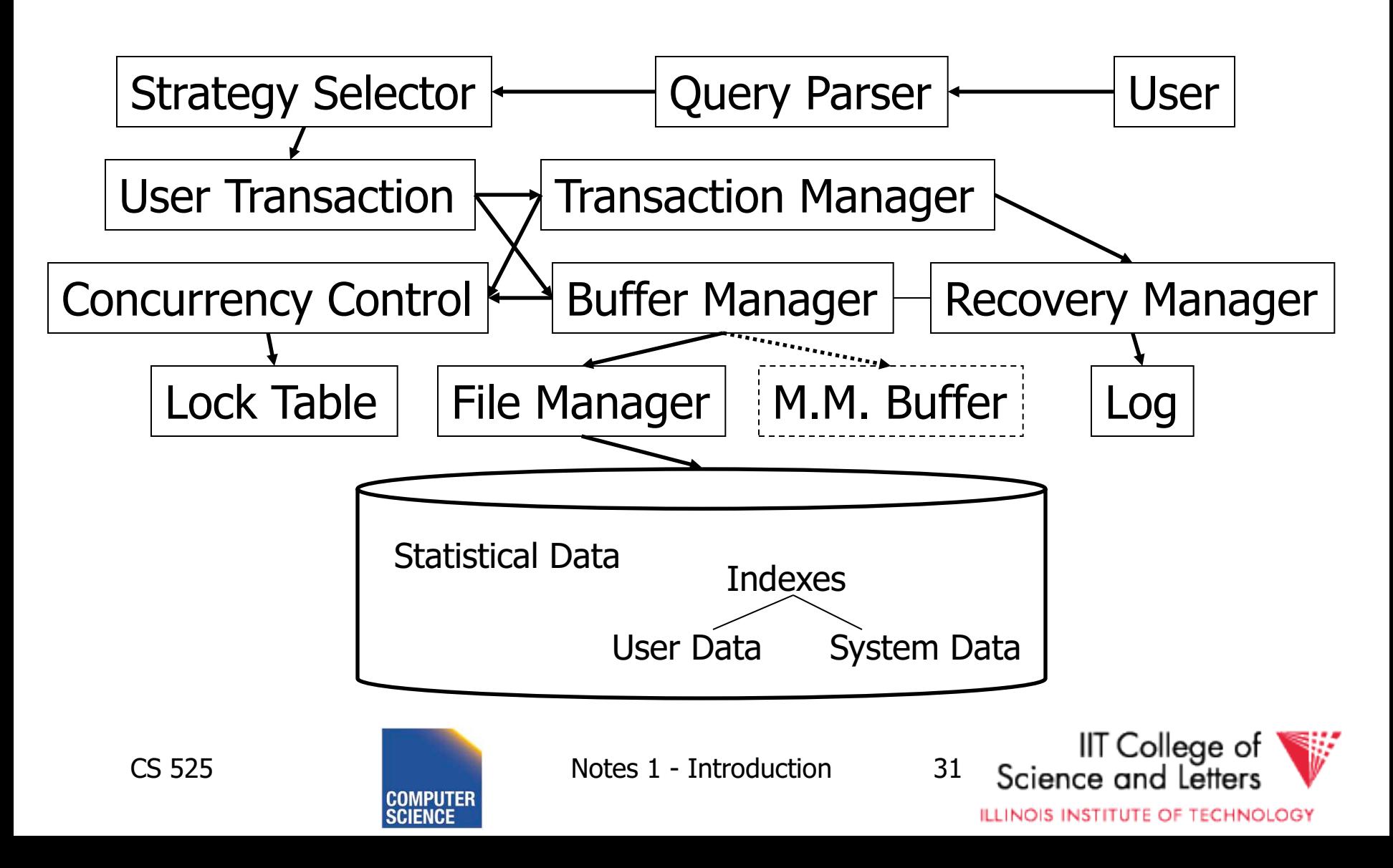

#### Some Terms

- Database system
- Transaction processing system
- File access system
- Information retrieval system

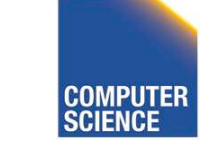

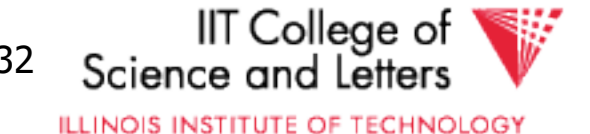

#### Course Information

- **Webpage**: **http://www.cs.iit.edu/~cs525/**
- **Instructor**: Boris Glavic
	- **http://www.cs.iit.edu/~glavic/**
	- **DBGroup: http://www.cs.iit.edu/~dbgroup/**
	- **Office Hours: Mondays, 12pm-1pm**
	- **Office:** Stuart Building, Room 226 C
- **TA: TBA**
- **Time:** Mon + Wed 1:50pm 3:05pm

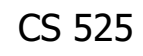

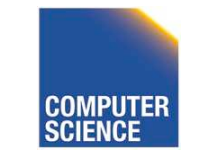

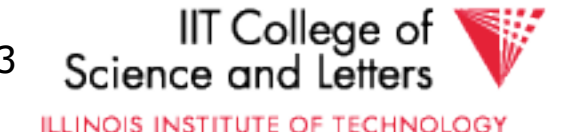

# Google Group

- https://groups.google.com/forum/#!forum/cs525-2017-spring-group
- Mailing-list for announcements
- Discussion forum
	- Student Instructor/TA
	- Student Student
- ->please join the group to keep up to date

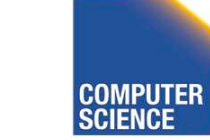

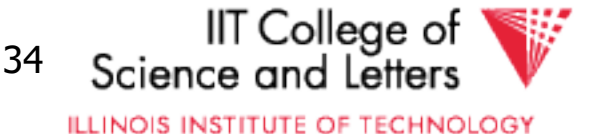

### Workload and Grading

- Schedule and Important Dates
	- On webpage & updated there
- Programming Assignments (50%)
	- 4 Assignments
	- Groups of 3 students
	- Plagiarism -> 0 points and administrative action
- Quizzes (10%)
- Mid Term (20%) and Final Exam (20%)

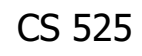

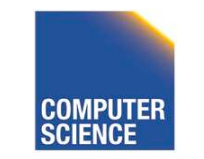

CS 525 Notes 1 - Introduction 35

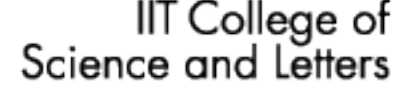

**ILLINOIS INSTITUTE OF TECHNOLOGY** 

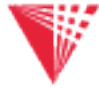

#### Textbooks

- Elmasri and Navathe , **Fundamentals of Database Systems**, 6th Edition , Addison-Wesley , 2003
- Garcia-Molina, Ullman, and Widom, **Database Systems: The Complete Book**, 2nd Edition, Prentice Hall, 2008
- Ramakrishnan and Gehrke , **Database Management Systems**, 3nd Edition , McGraw-Hill , 2002
- Silberschatz, Korth, and Sudarshan , **Database System Concepts**, 6th Edition , McGraw Hill , 2010

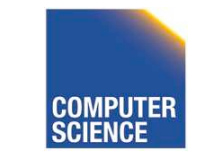

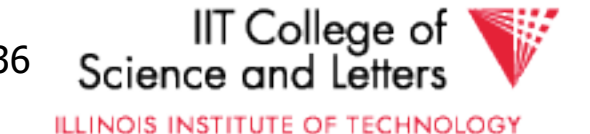
# Programming Assignments

- 4 assignments one on-top of the other
- Optional 5th assignment for extra credit
- Code has to compile & run on server account
	- **Email-ID**@fourier.cs.iit.edu
	- Linux machine
	- SSH with X-forwarding
- Source code managed in **git** repository on Bitbucket.org
	- $-$  Handing in assignments  $=$  submit (push) to repository
	- One repository per student
	- You should have gotten an invitation (if not, contact me/TA)
	- Git tutorials linked on course webpage!

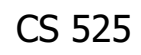

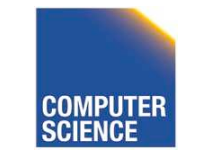

CS 525 Notes 1 - Introduction 37

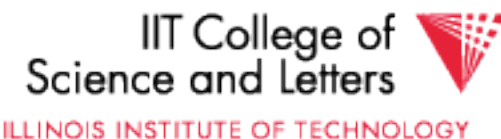

## Next:

• Hardware

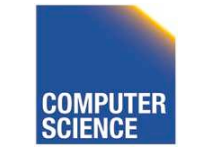

CS 525 Notes 1 - Introduction 38

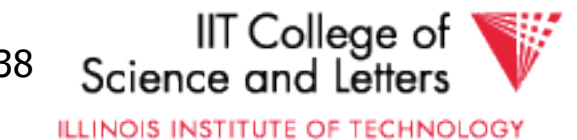

## CS 525: Advanced Database Organization **02: Hardware**

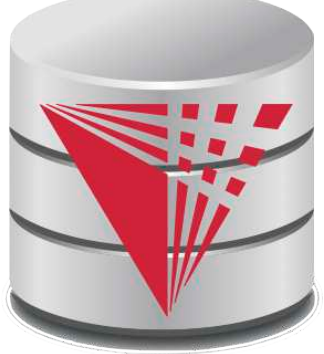

Boris Glavic

Slides: adapted from a course taught by Hector Garcia-Molina, Stanford InfoLab

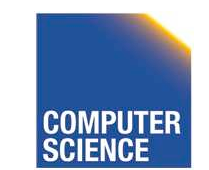

CS 525 Notes 2 - Hardware 1

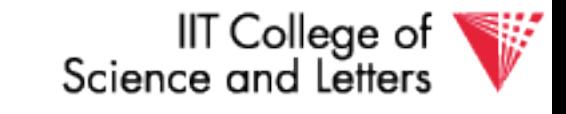

# **Outline**

- Hardware: Disks
- Access Times
- Example Megatron 747
- Optimizations
- Other Topics:
	- Storage costs
	- Using secondary storage
	- Disk failures

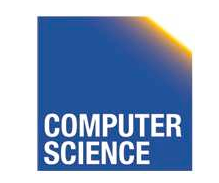

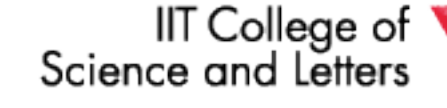

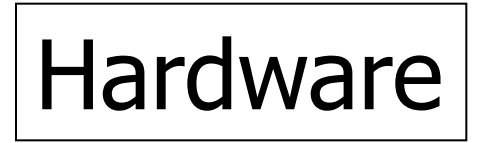

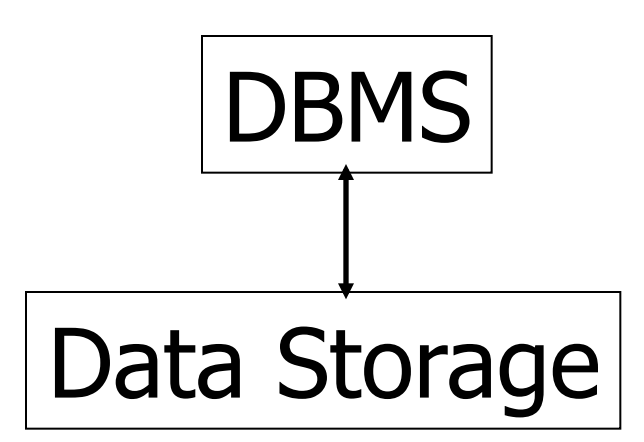

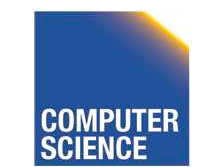

CS 525 **COMPUTER** Notes 2 - Hardware 3

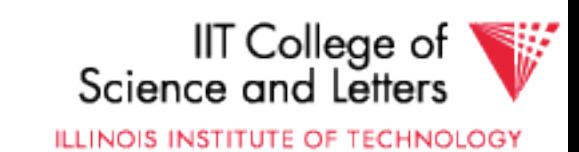

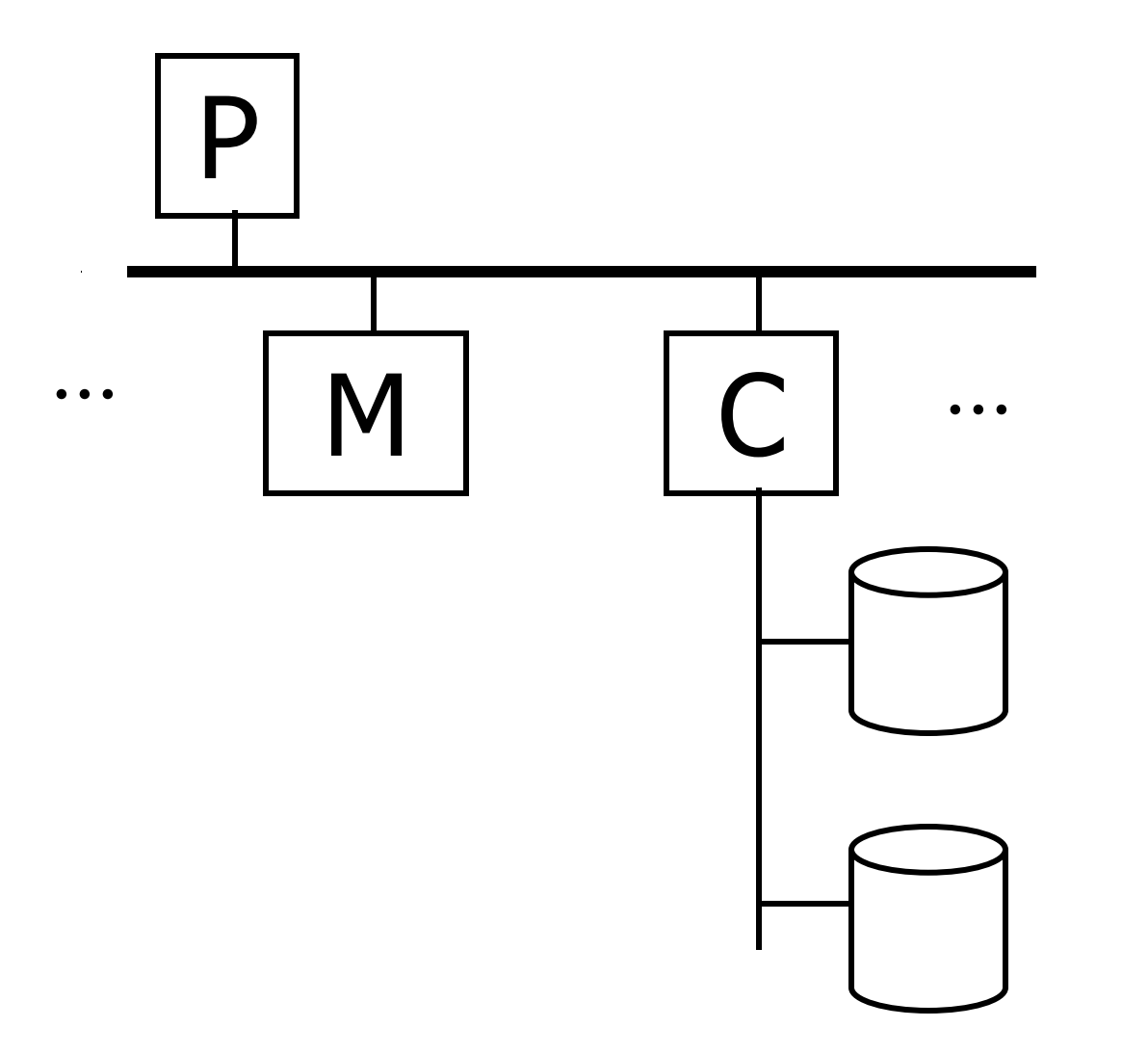

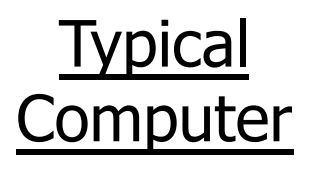

**Secondary** Storage

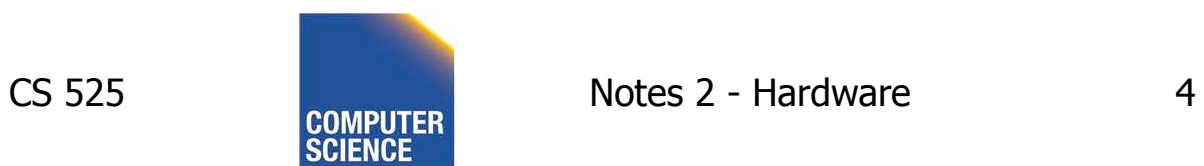

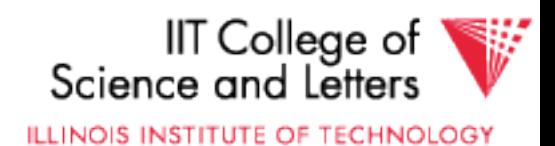

#### Processor Fast, slow, reduced instruction set, with cache, pipelined… Speed:  $100 \rightarrow 500 \rightarrow 1000$  MIPS

#### **Memory**

#### Fast, slow, non-volatile, read-only,… Access time:  $10^{-6} \rightarrow 10^{-9}$  sec.  $1 \text{ }\mu\text{s} \rightarrow 1 \text{ ns}$

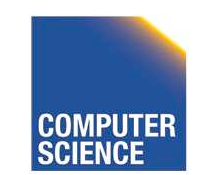

CS 525 Notes 2 - Hardware 5

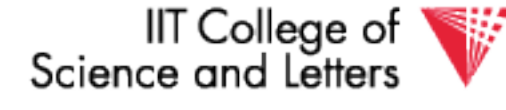

Secondary storage Many flavors: - Disk: Floppy (hard, soft) Removable Packs Winchester Ram disks Optical, CD-ROM… Arrays - Tape Reel, cartridge **Robots** 

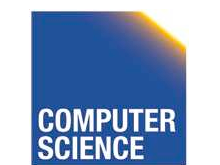

CS 525 **Notes 2 - Hardware** 6

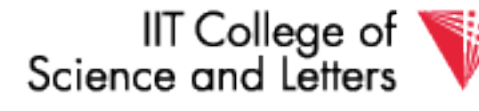

## Focus on: "Typical Disk"

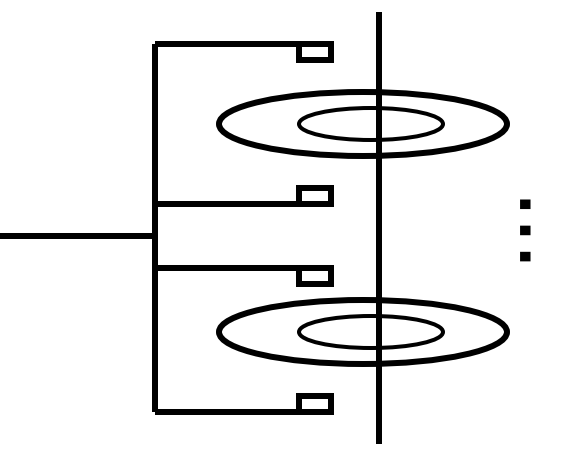

Terms: Platter, Head, Actuator Cylinder, Track Sector (physical), Block (logical), Gap

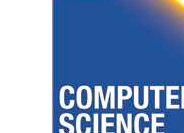

CS 525 Notes 2 - Hardware 7

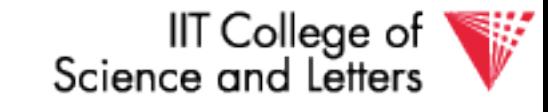

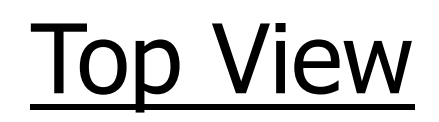

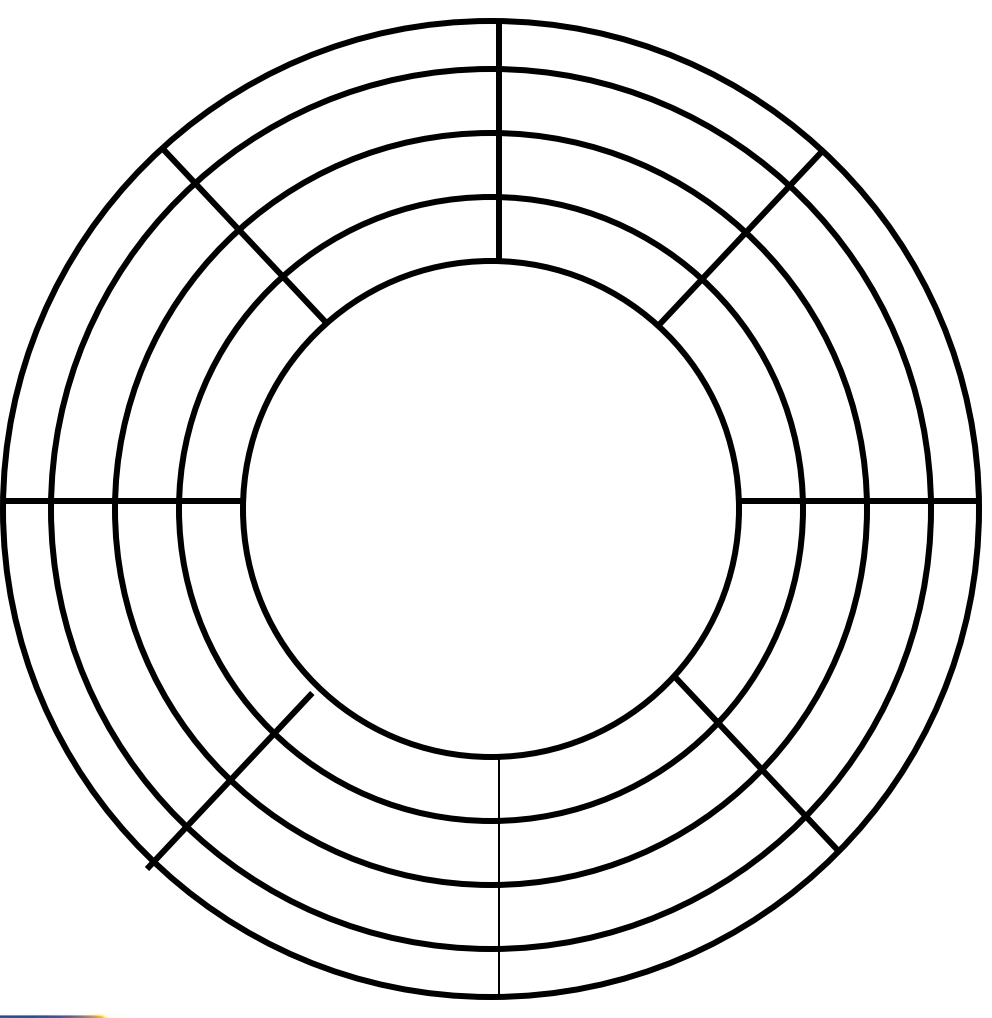

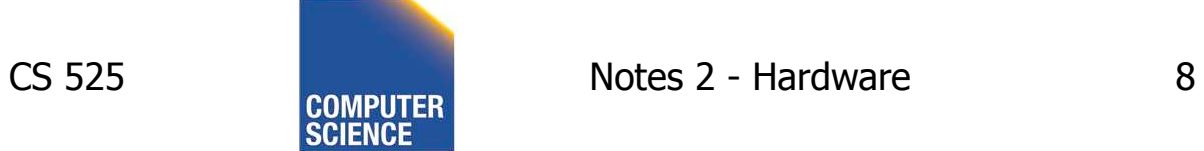

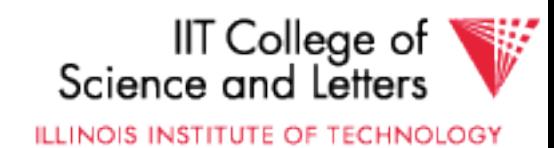

## "Typical" Numbers Diameter:  $1$  inch  $\rightarrow$  15 inches Cylinders:  $100 \rightarrow 2000$ Surfaces:  $1 (CDS) \rightarrow$  $(Tracks/cyl)$  2 (floppies)  $\rightarrow$  30 Sector Size:  $512B \rightarrow 50K$  Capacity: 360 KB (old floppy)  $\rightarrow$  1 TB (I use)

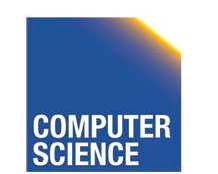

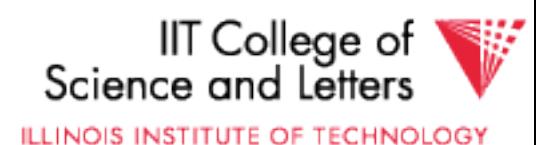

## Disk Access Time

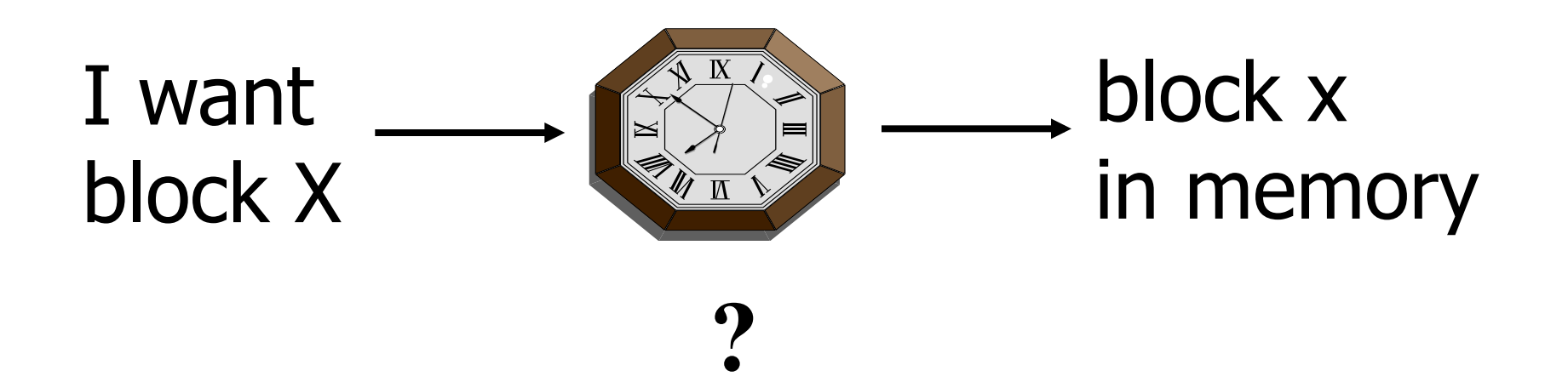

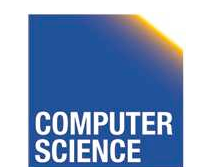

CS 525 **CS 525 Notes 2 - Hardware** 10

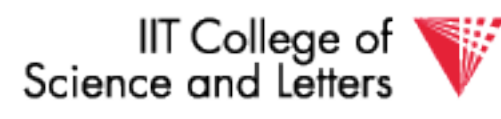

## Time = Seek Time + Rotational Delay + Transfer Time + **Other**

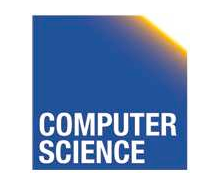

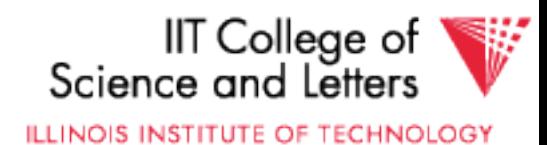

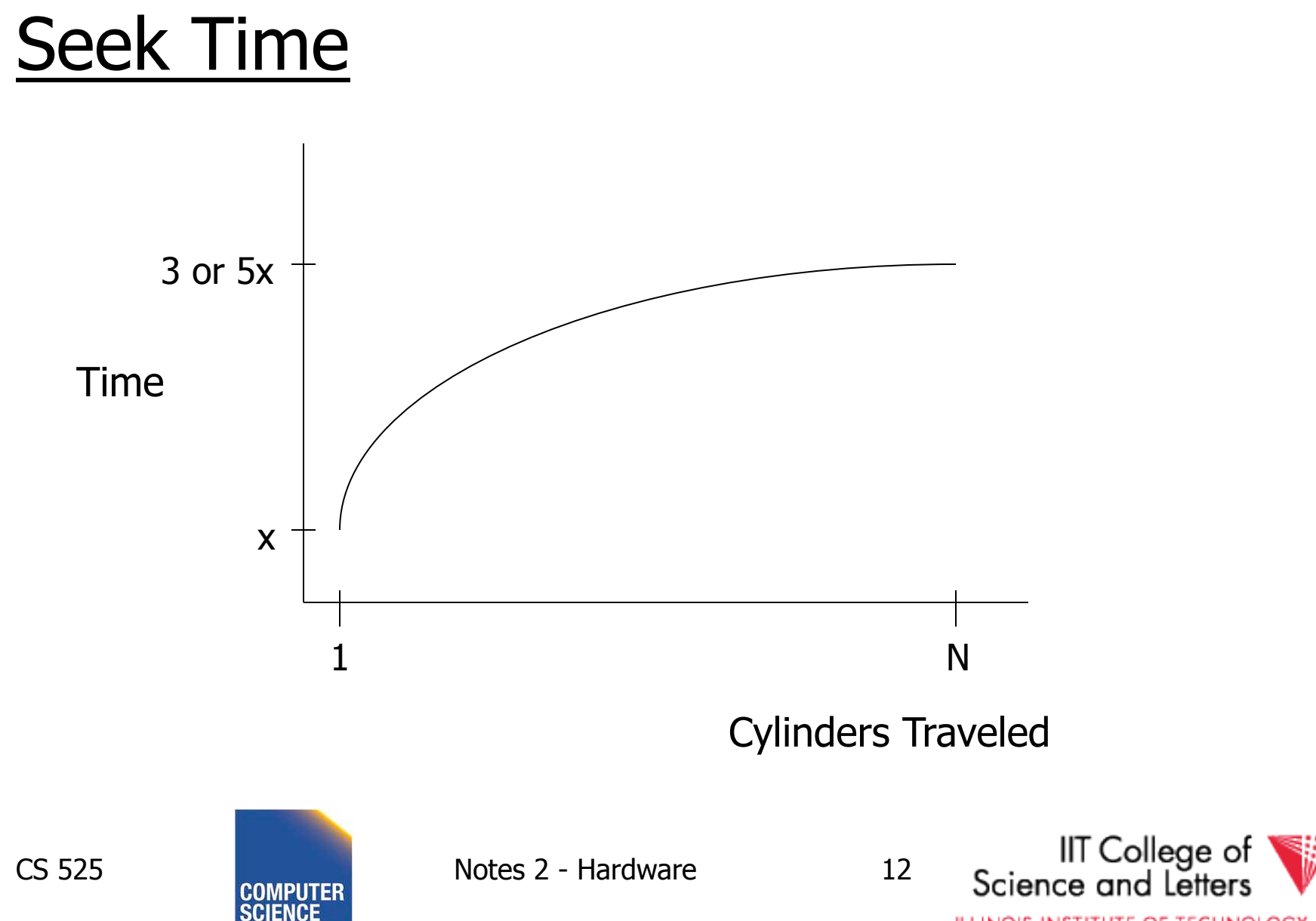

## Average Random Seek Time

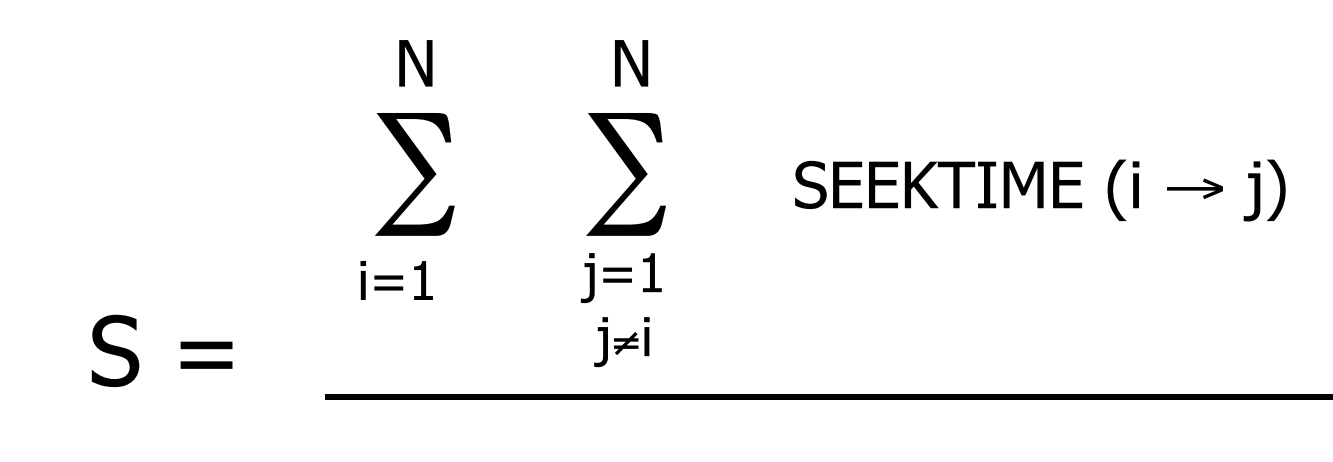

 $N(N-1)$ 

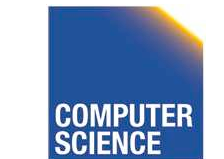

CS 525 **COMPUTER** Notes 2 - Hardware 13

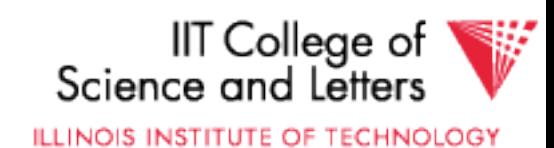

### Average Random Seek Time

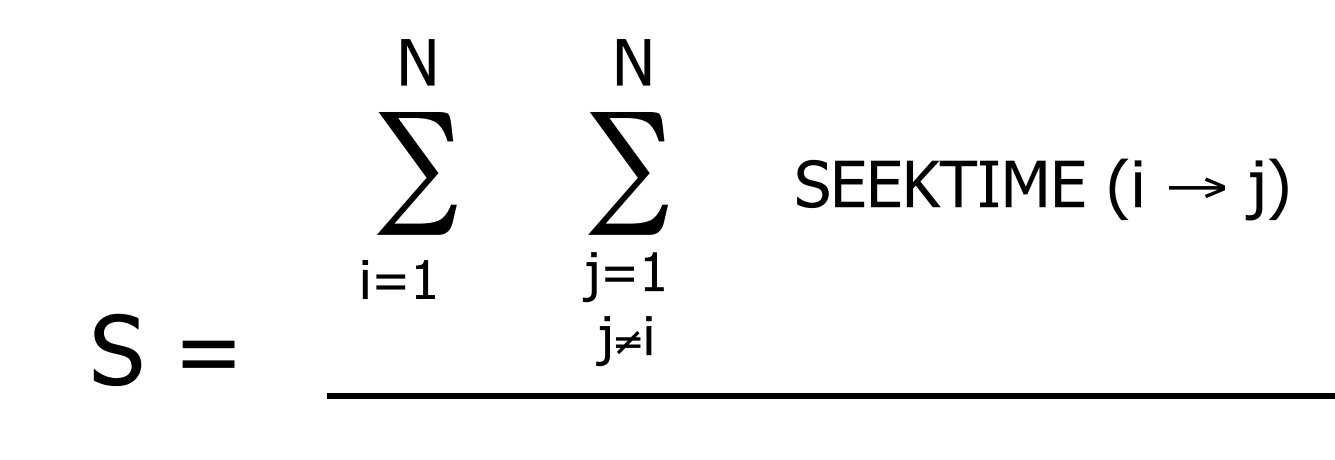

 $N(N-1)$ 

### "Typical" S: 10 ms  $\rightarrow$  40 ms

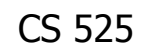

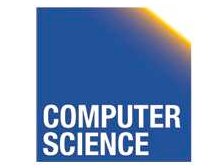

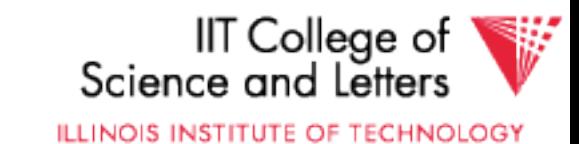

### Rotational Delay

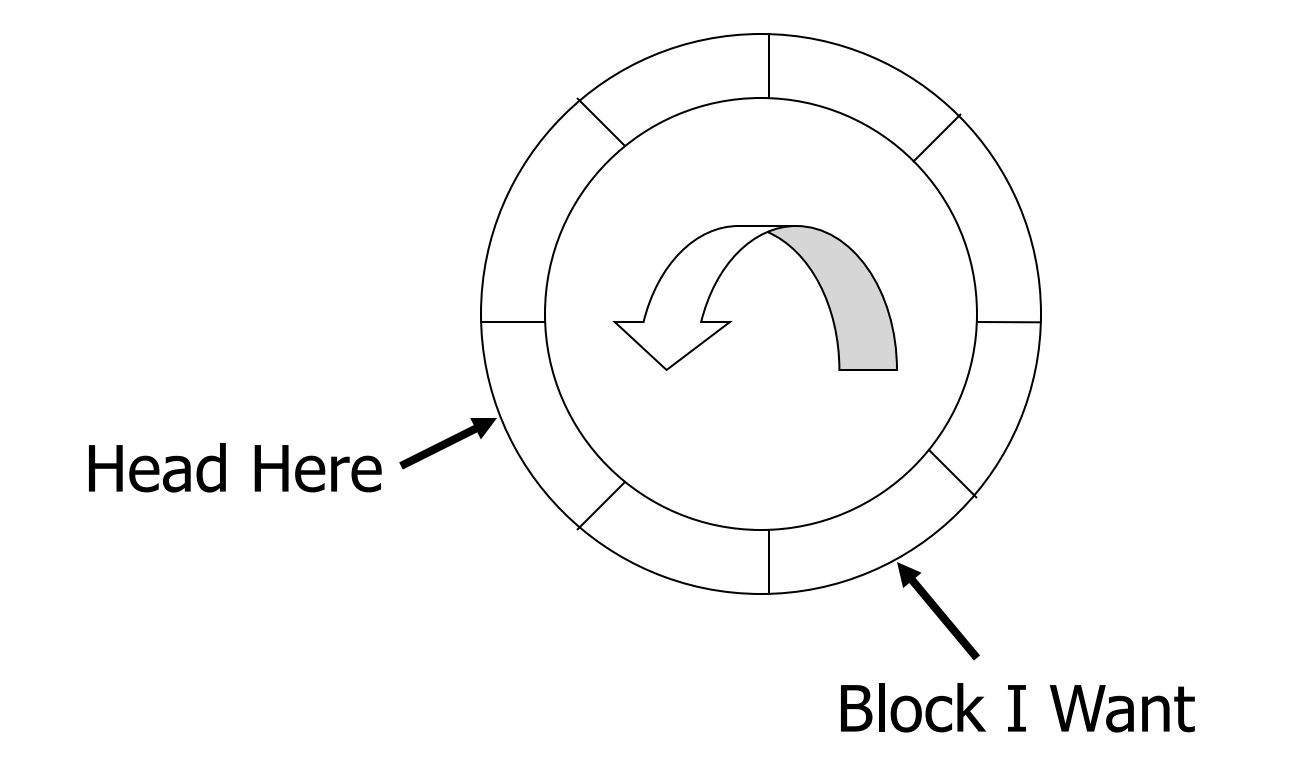

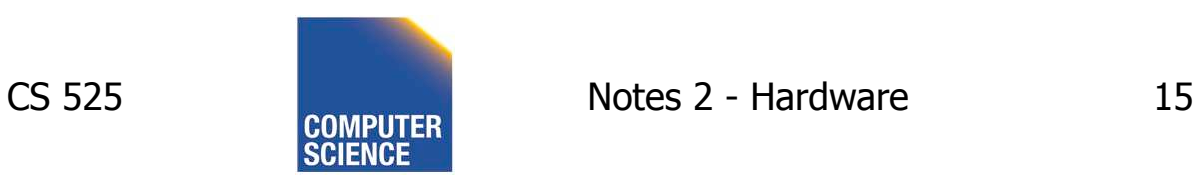

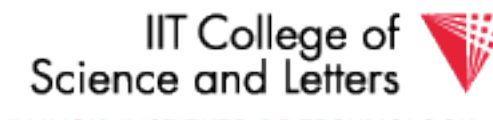

### Average Rotational Delay

#### $R = 1/2$  revolution

#### "typical"  $R = 8.33$  ms (3600 RPM)

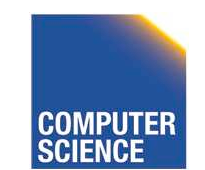

CS 525 Notes 2 - Hardware 16

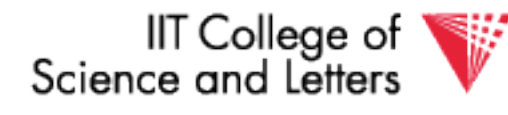

### Transfer Rate: t

- "typical" t:  $10's \rightarrow 100's$  MB/second
- transfer time: block size

t

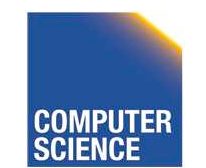

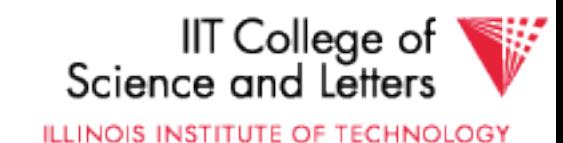

## Other Delays

- CPU time to issue I/O
- Contention for controller
- Contention for bus, memory

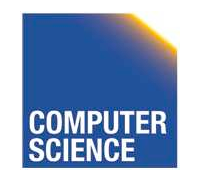

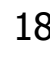

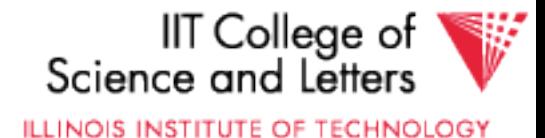

## Other Delays

- CPU time to issue I/O
- Contention for controller
- Contention for bus, memory

## "Typical" Value: 0

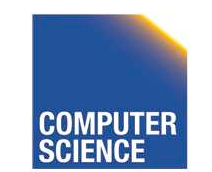

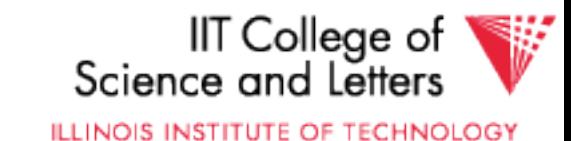

## Other Delays (now and near future)

- Increasing amount of parallelism
- Contention can become a problem
- -> need rethink approach to scale

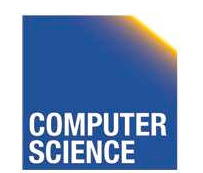

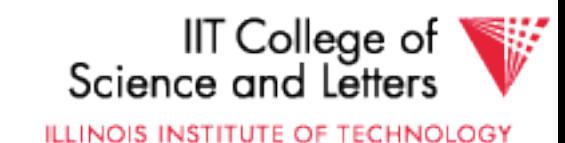

- So far: Random Block Access
- What about: Reading "Next" block?

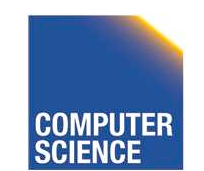

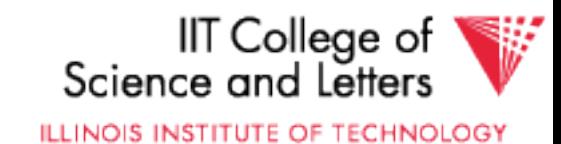

#### If we do things right (e.g., Double Buffer, **Stagger**

Blocks…)

## Time to get  $=$  Block Size  $+$  Negligible block t

- skip gap
- switch track
- once in a while, next cylinder

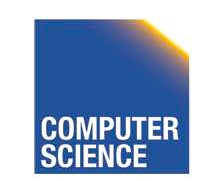

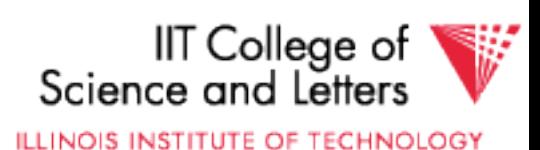

## **Rule of** Random I/O: Expensive **Thumb** Sequential I/O: Much less

• Ex: 1 KB Block » Random I/O: ∼ 20 ms. » Sequential I/O: ∼ 1 ms.

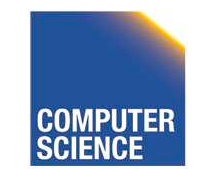

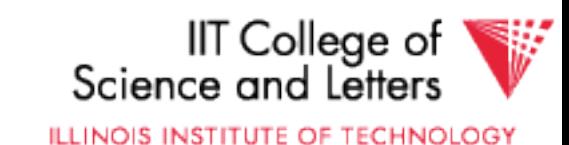

### Cost for Writing similar to Reading

## …. unless we want to verify! need to add (full) rotation  $+$  Block size

 $t$ 

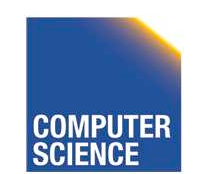

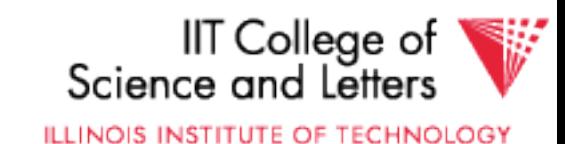

## • To Modify a Block?

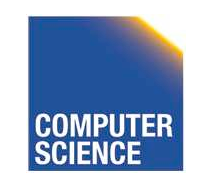

CS 525 **COMPUTER** Notes 2 - Hardware 25

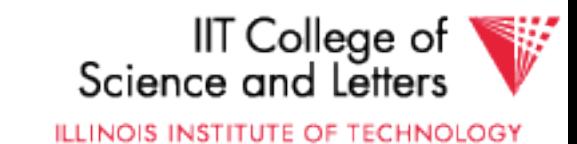

## • To Modify a Block?

## To Modify Block: (a) Read Block (b) Modify in Memory (c) Write Block [(d) Verify?]

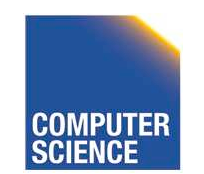

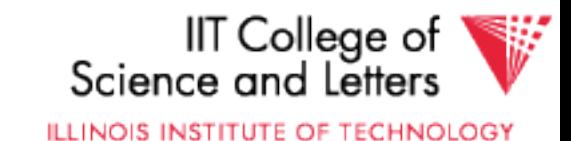

## Block Address:

- Physical Device
- Cylinder #
- Surface #
- Sector

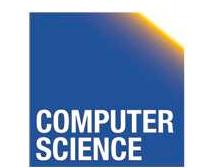

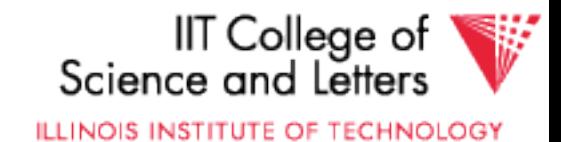

## Complication: Bad Blocks

- Messy to handle
- May map via software to integer sequence 1

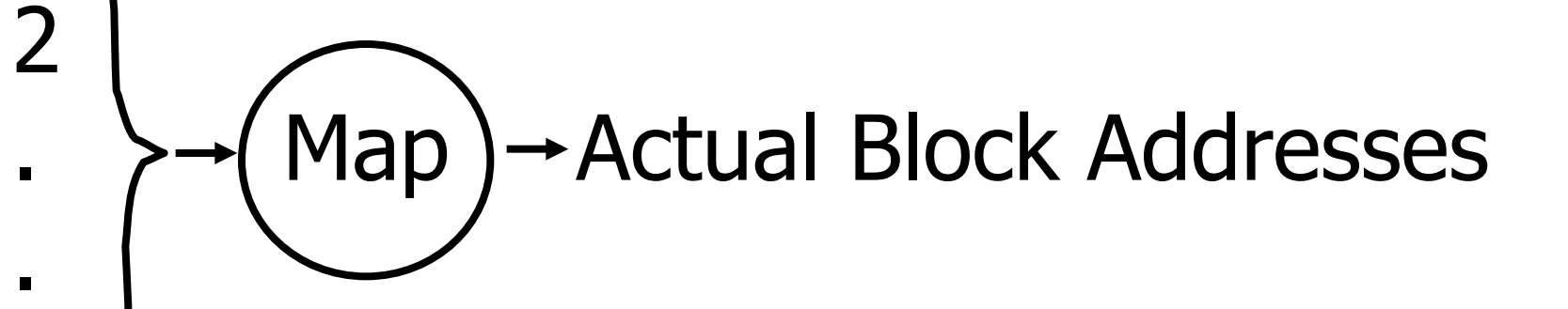

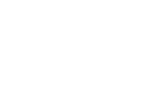

m

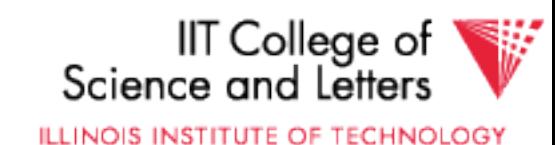

# An Example | Megatron 747 Disk (old)

- 3.5 in diameter
- 3600 RPM
- 1 surface
- 16 MB usable capacity  $(16 \times 2^{20})$
- 128 cylinders
- seek time: average  $= 25$  ms.

## adjacent cy $l = 5$  ms.

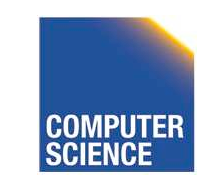

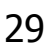

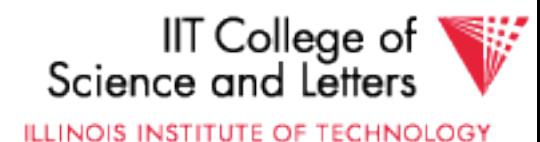

- $\bullet$  1 KB blocks = sectors
- 10% overhead between blocks
- capacity = 16 MB =  $(2^{20})16 = 2^{24}$
- # cylinders =  $128 = 2^7$
- bytes/cyl =  $2^{24}/2^7 = 2^{17} = 128$  KB
- blocks/cyl = 128 KB / 1 KB = 128

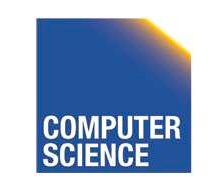

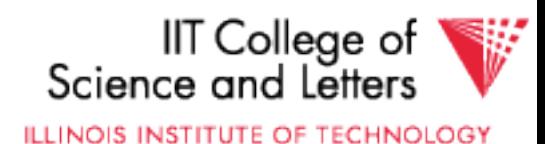

#### 3600 RPM  $\rightarrow$  60 revolutions / sec  $\rightarrow$  1 rev. = 16.66 msec.

One track:

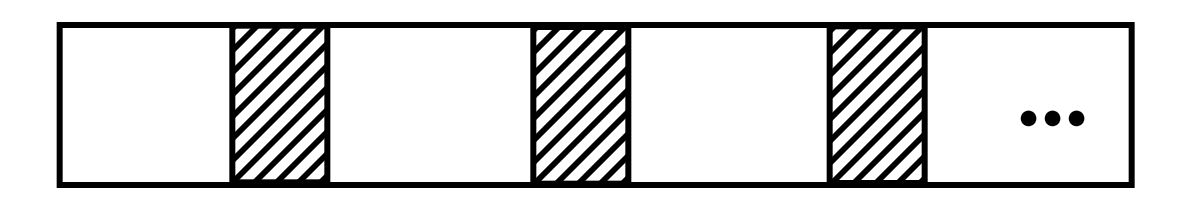

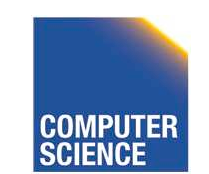

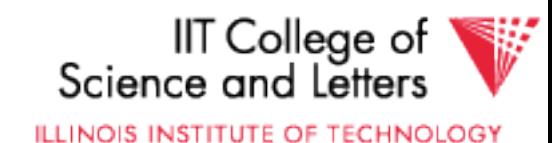

#### $3600$  RPM  $\rightarrow$  60 revolutions / sec  $\rightarrow$  1 rev. = 16.66 msec.

One track:

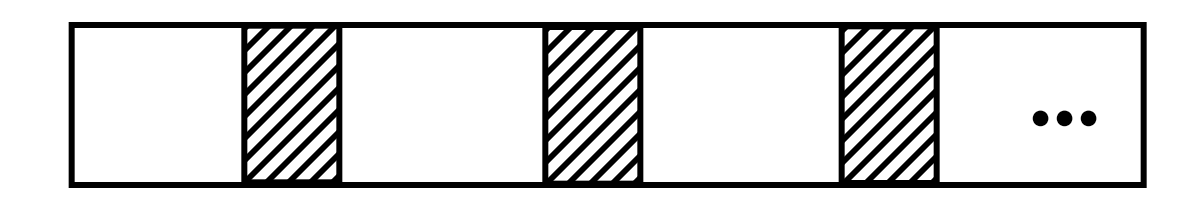

Time over useful data: $(16.66)(0.9)$ =14.99 ms. Time over gaps:  $(16.66)(0.1) = 1.66$  ms. Transfer time 1 block  $= 14.99/128 = 0.117$  ms. Trans. time 1 block+gap=16.66/128=0.13ms.

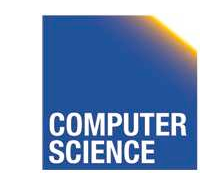

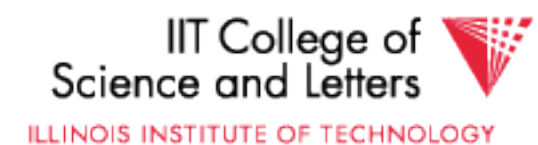

## Burst Bandwith 1 KB in 0.117 ms.

 $BB = 1/0.117 = 8.54$  KB/ms.

or

#### BB =8.54KB/ms x 1000 ms/1sec x 1MB/1024KB  $= 8540/1024 = 8.33$  MB/sec

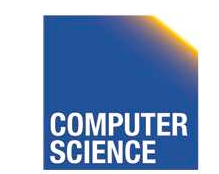

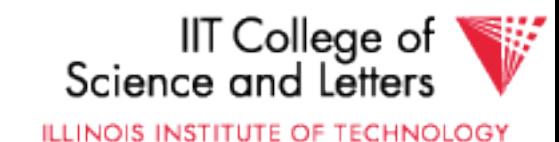

#### Sustained bandwith (over track) 128 KB in 16.66 ms.

#### $SB = 128/16.66 = 7.68$  KB/ms

or

#### $SB = 7.68 \times 1000/1024 = 7.50$  MB/sec.

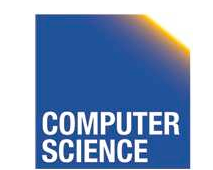

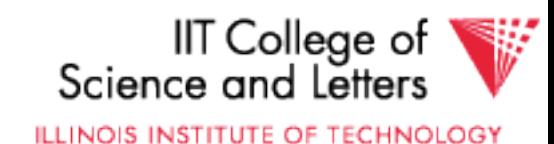
#### $T_1$  = Time to read one random block

#### $T_1$  = seek + rotational delay + TT

#### $= 25 + (16.66/2) + .117 = 33.45$  ms.

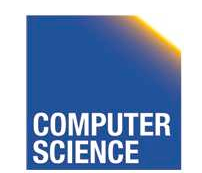

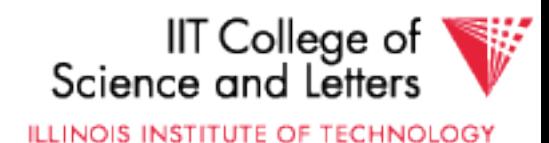

#### Suppose OS deals with 4 KB blocks

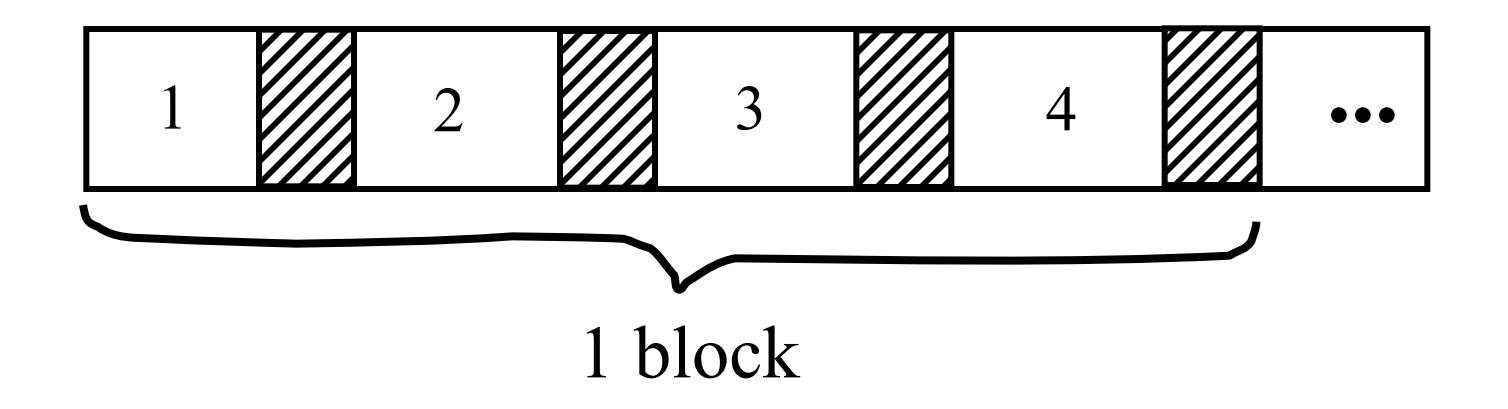

### $T_4 = 25 + (16.66/2) + (.117) \times 1$  $+ (.130) X 3 = 33.83 ms$ [Compare to  $T_1 = 33.45$  ms]

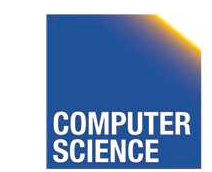

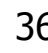

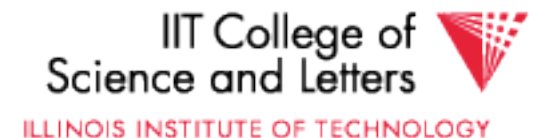

$$
T_T = Time to read a full track(start at any block)T_T = 25 + (0.130/2) + 16.66^* = 41.73 ms\n
$$
\int_{\text{to get to first block}}
$$
$$

\* Actually, a bit less; do not have to read last gap.

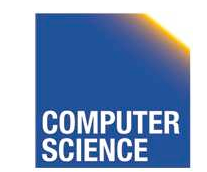

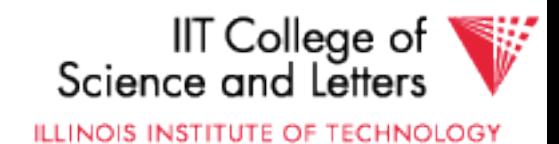

### The NEW Megatron 747

- 8 Surfaces, 3.5 Inch diameter
	- outer 1 inch used
- $\bullet$  2<sup>13</sup> = 8192 Tracks/surface
- 256 Sectors/track
- $2^9$  = 512 Bytes/sector

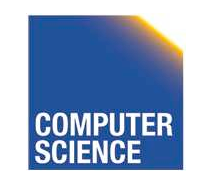

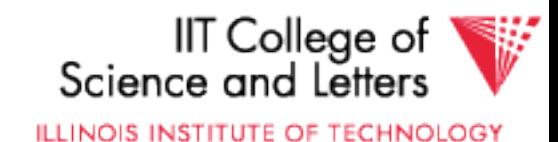

- 8 GB Disk
- If all tracks have 256 sectors
	- Outermost density: 100,000 bits/inch
	- Inner density: 250,000 bits/inch

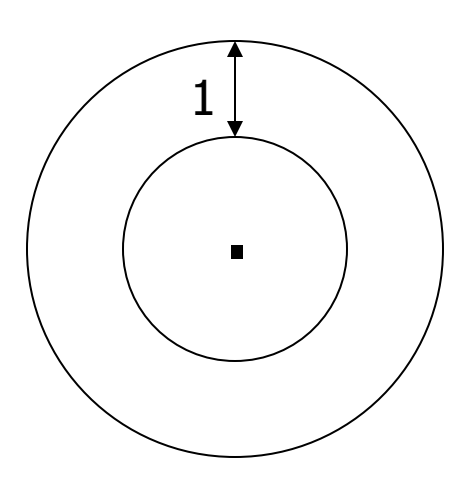

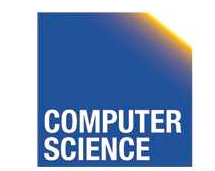

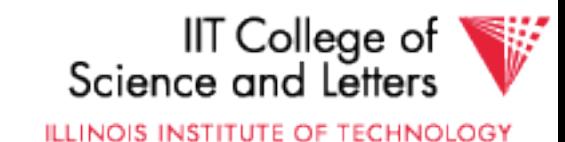

- Outer third of tracks: 320 sectors
- Middle third of tracks: 256
- Inner third of tracks: 192
- Density:  $114,000 \rightarrow 182,000$  bits/inch

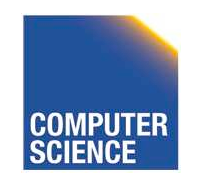

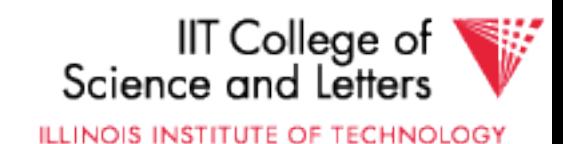

### Timing for new Megatron 747 (Ex 2.3)

- Time to read 4096-byte block:
	- MIN: 0.5 ms
	- MAX: 33.5 ms
	- AVE: 14.8 ms

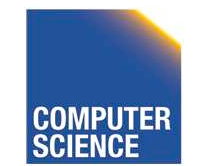

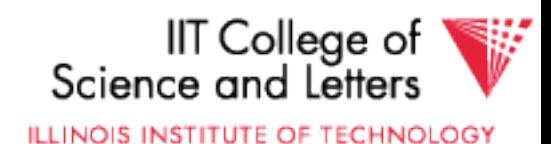

## **Outline**

- Hardware: Disks
- Access Times
- Example: Megatron 747
- Optimizations
- Other Topics
	- Storage Costs
	- Using Secondary Storage
	- Disk Failures

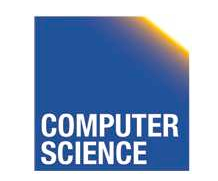

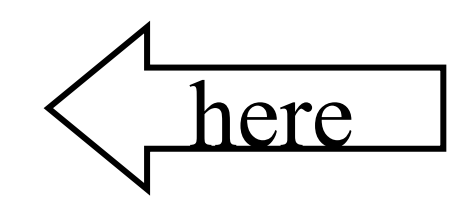

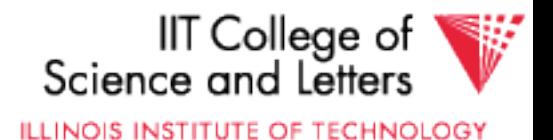

#### Optimizations (in controller or O.S.)

- Disk Scheduling Algorithms – e.g., elevator algorithm
- Track (or larger) Buffer
- Pre-fetch
- Arrays
- Mirrored Disks
- On Disk Cache

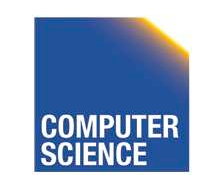

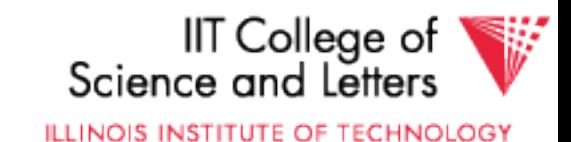

### Problem: Have a File

» Sequence of Blocks B1, B2

### Have a Program » Process B1 » Process B2 » Process B3

**...**

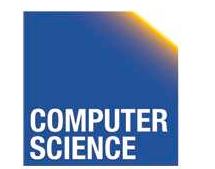

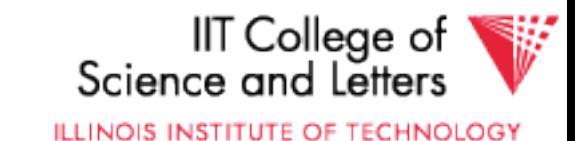

#### Single Buffer Solution

(1) Read B1  $\rightarrow$  Buffer (2) Process Data in Buffer  $(3)$  Read B2  $\rightarrow$  Buffer (4) Process Data in Buffer ...

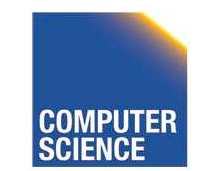

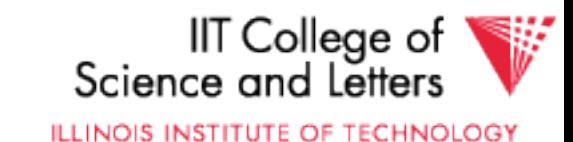

#### Say  $P =$  time to process/block

- $R =$  time to read in 1 block
- $n = # blocks$

#### Single buffer time  $= n(P+R)$

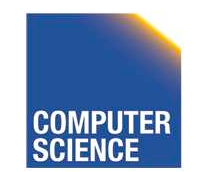

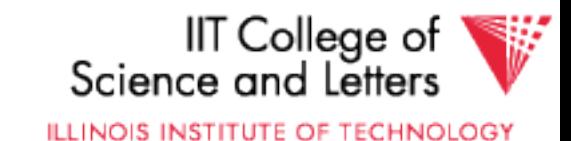

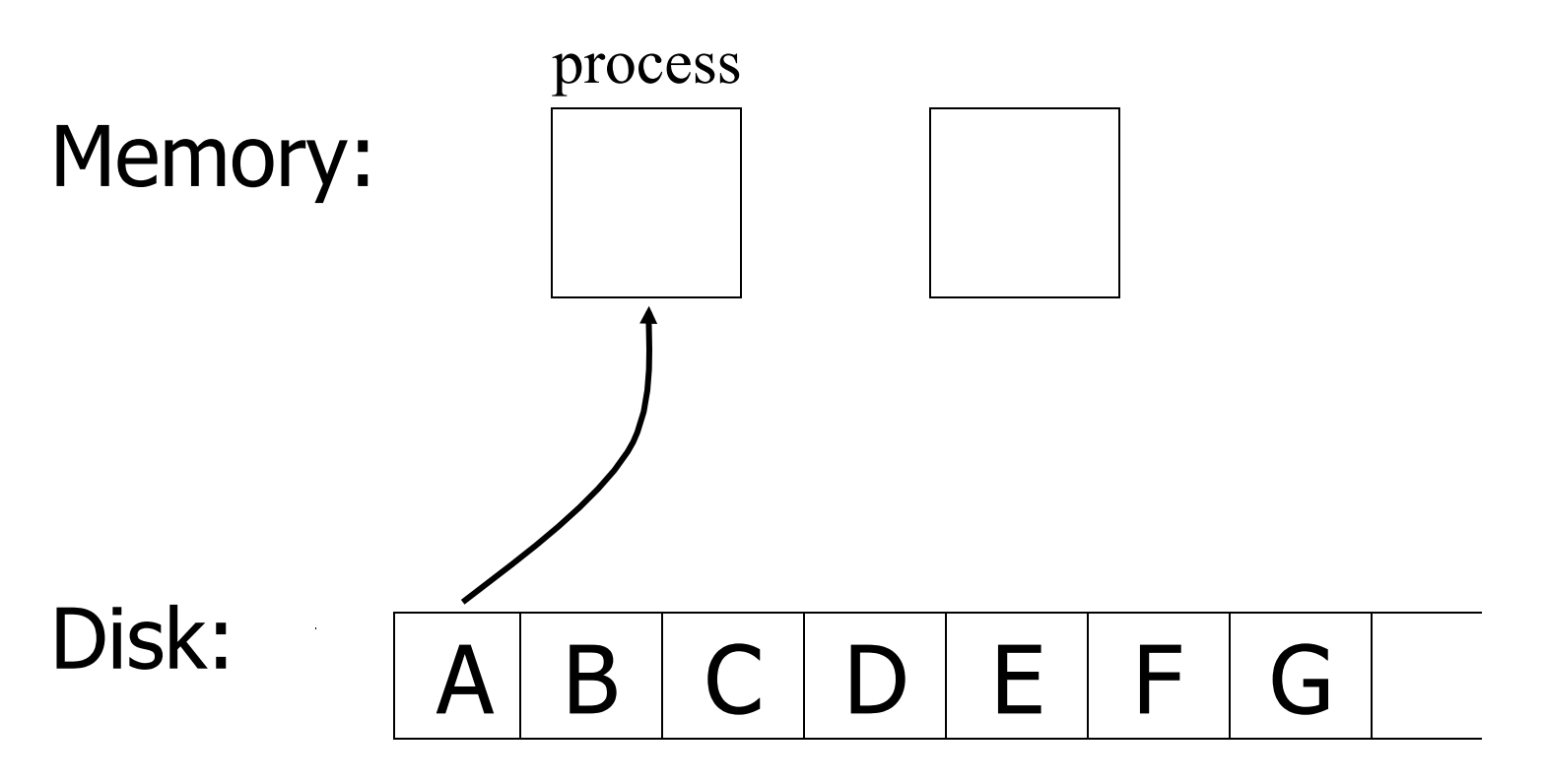

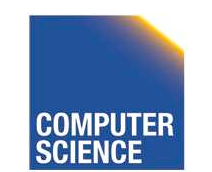

CS 525 **COMPUTER** Notes 2 - Hardware 47

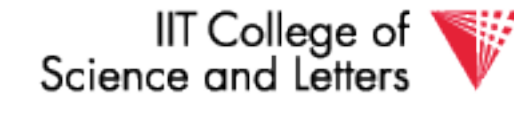

ILLINOIS INSTITUTE OF TECHNOLOGY

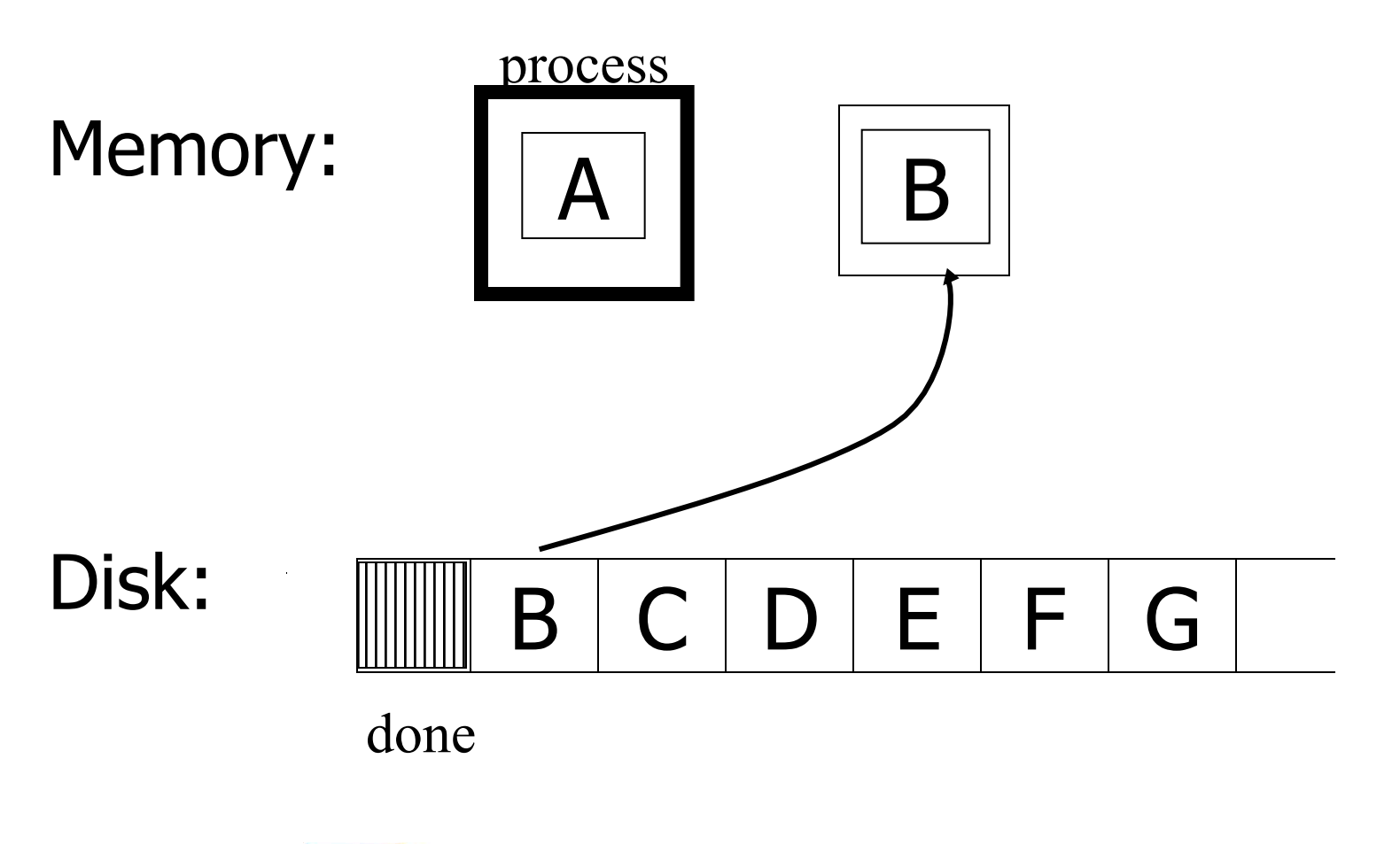

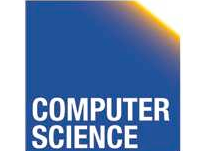

CS 525 **CS 525 COMPUTER Notes 2 - Hardware** 48

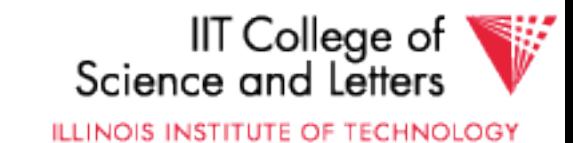

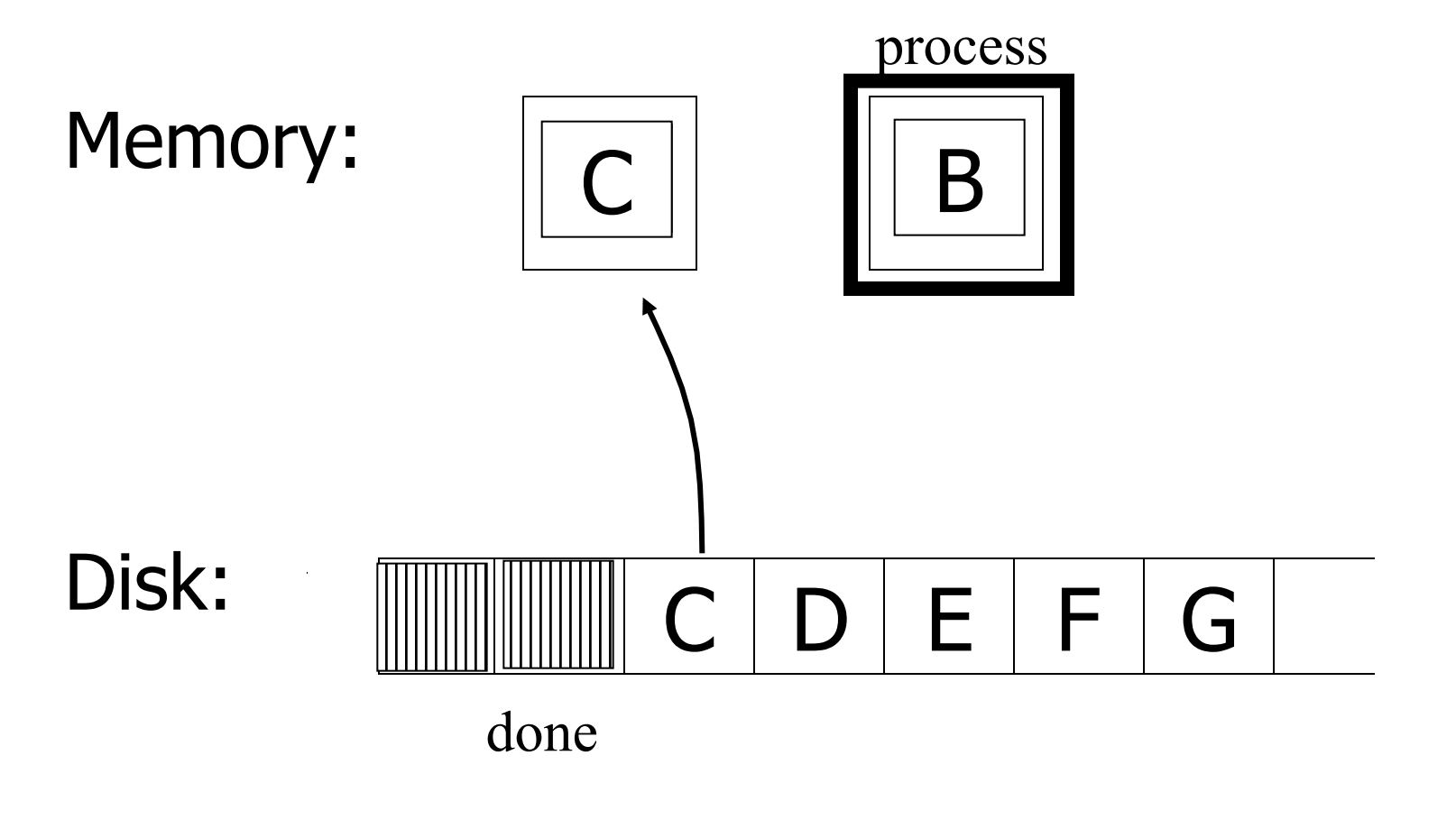

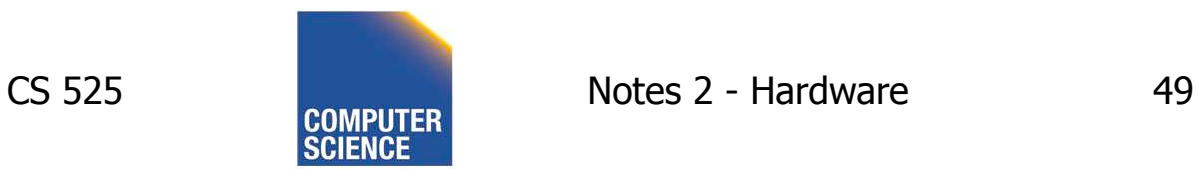

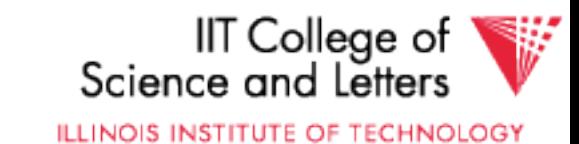

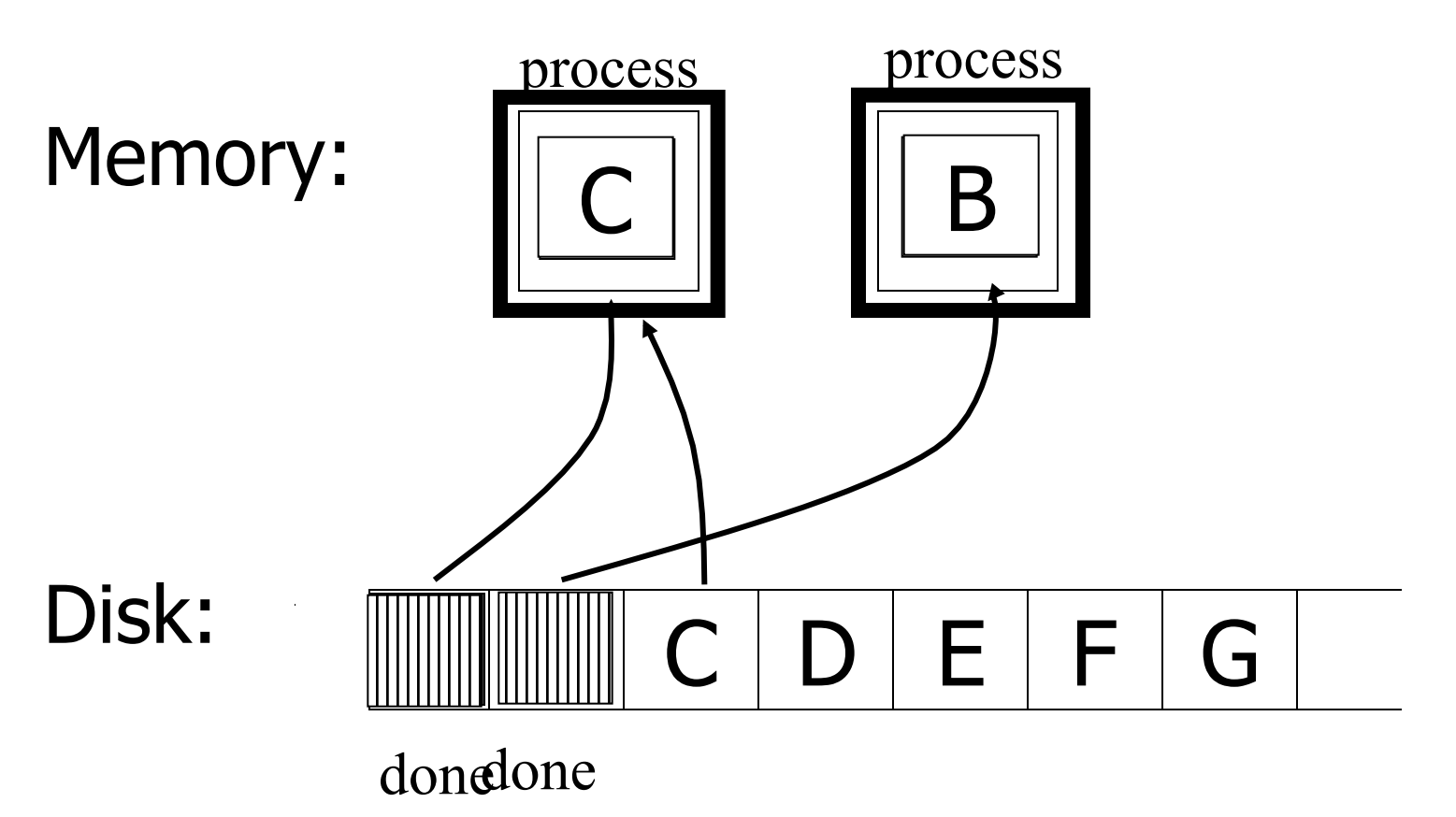

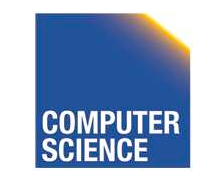

CS 525 **COMPUTER** Notes 2 - Hardware 50

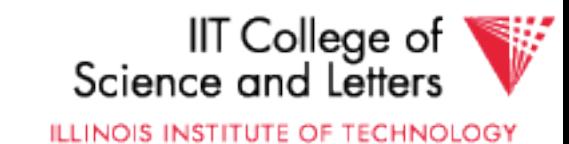

#### Say  $P \ge R$

 $P =$  Processing time/block  $R = IO$  time/block  $n = # blocks$ 

#### What is processing time?

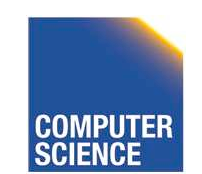

CS 525 Notes 2 - Hardware 51

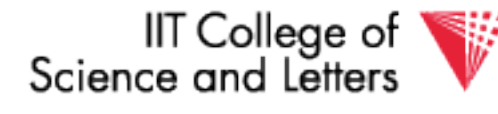

**ILLINOIS INSTITUTE OF TECHNOLOGY** 

### Say  $P \ge R$

 $P =$  Processing time/block  $R = IO$  time/block  $n = # blocks$ 

#### What is processing time?

- Double buffering time  $= R + nP$
- Single buffering time  $= n(R+P)$

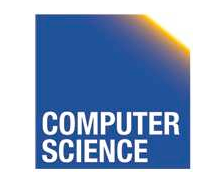

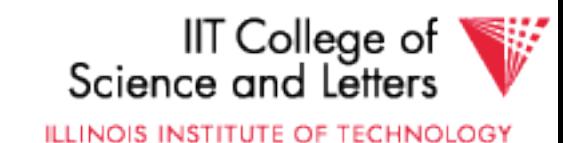

# Disk Arrays

- RAIDs (various flavors)
- Block Striping
- Mirrored

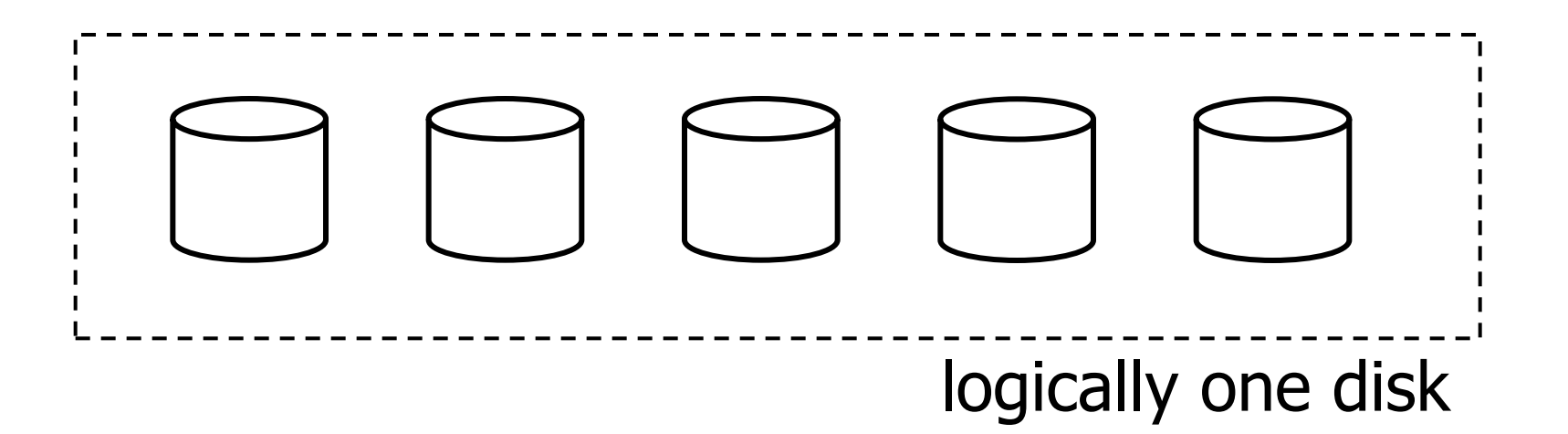

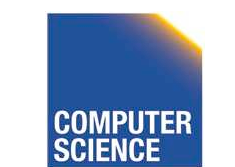

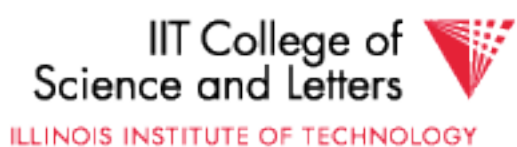

## On Disk Cache

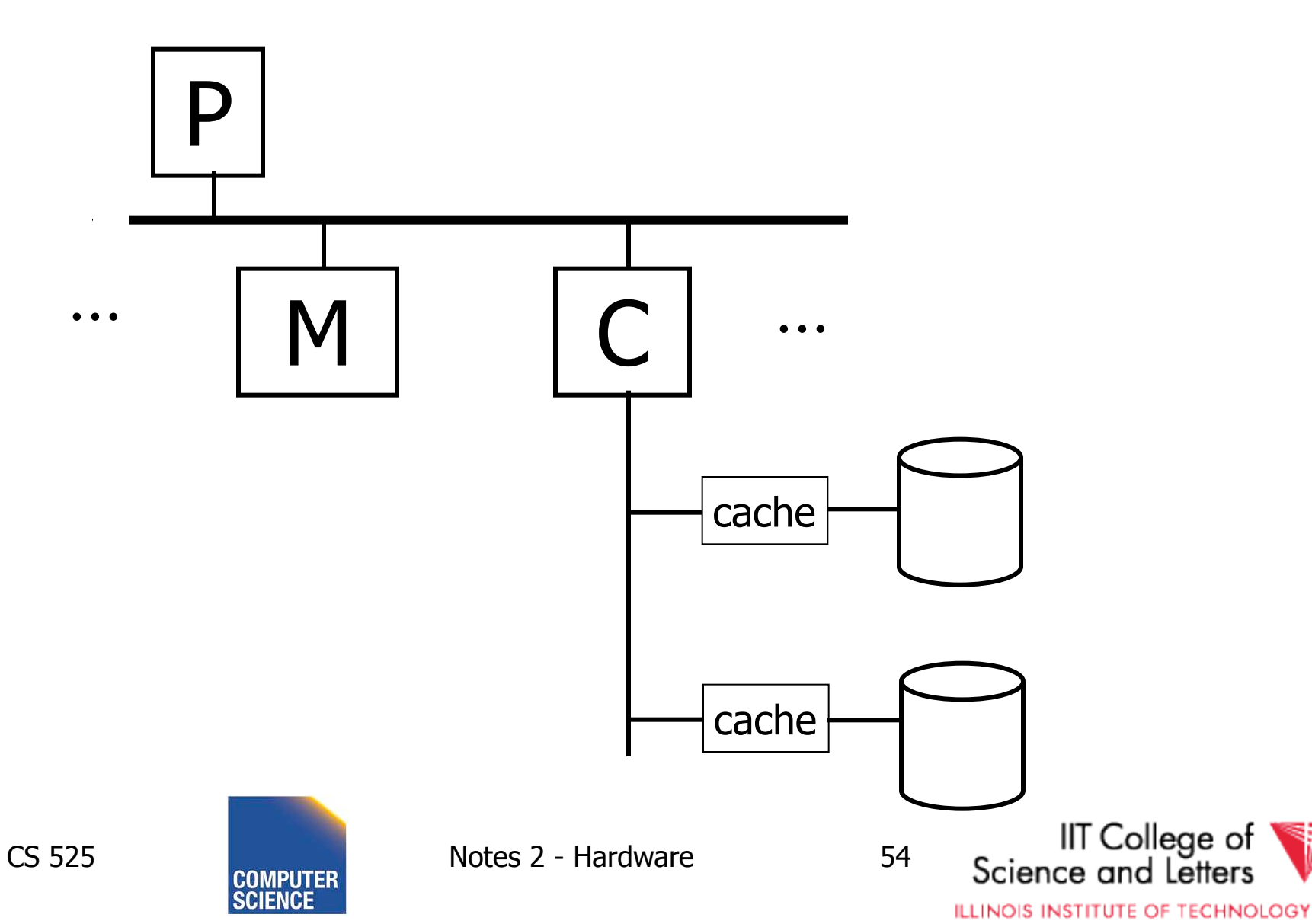

### Block Size Selection?

• Big Block  $\rightarrow$  Amortize I/O Cost, Less Management Overhead

Unfortunately...

• Big Block ⇒ Read in more useless stuff! and takes longer to read

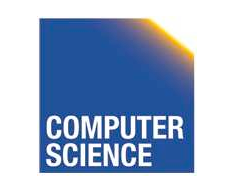

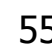

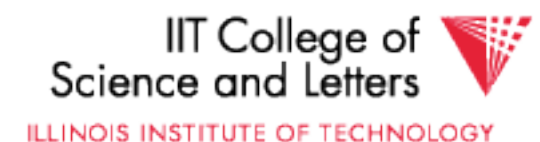

**Trend** 

• As memory prices drop, blocks get bigger ...

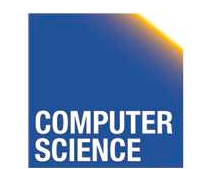

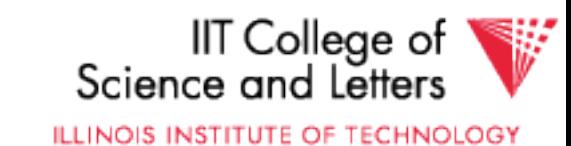

#### Storage Cost

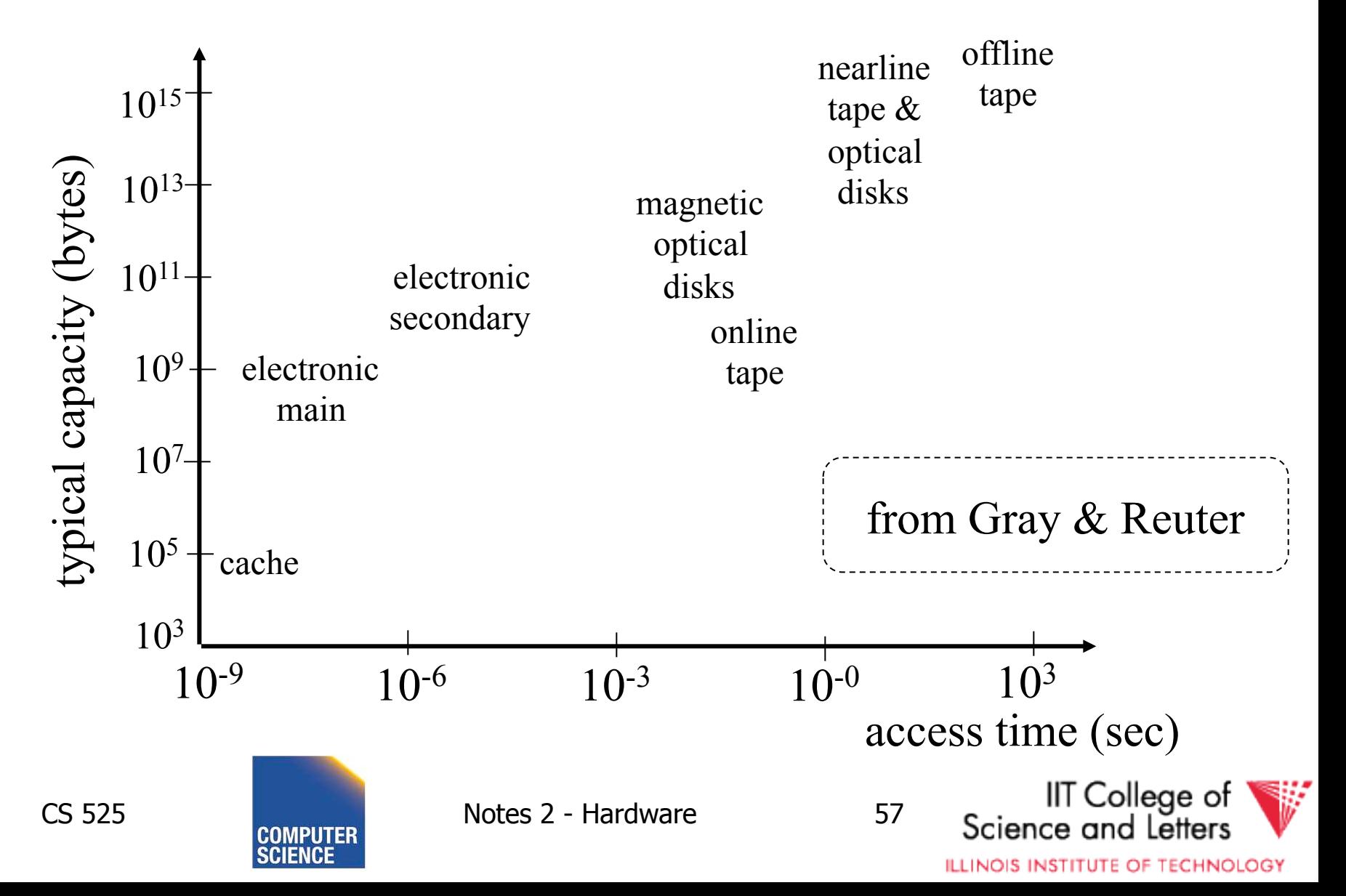

#### Storage Cost

from Gray & Reuter

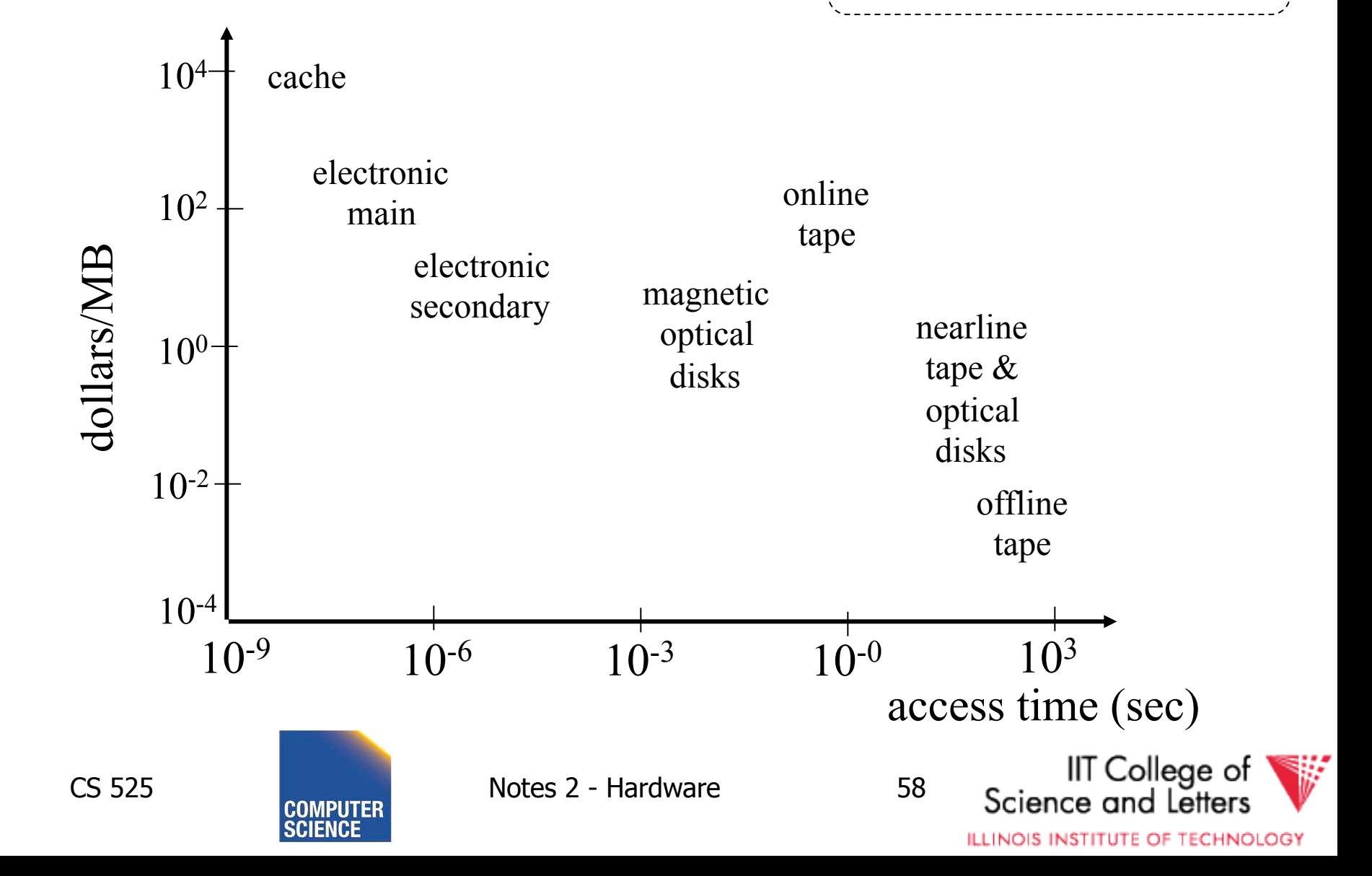

### Using secondary storage effectively

- Example: Sorting data on disk
- Conclusion:
	- I/O costs dominate
	- Design algorithms to reduce I/O
- Also: How big should blocks be?

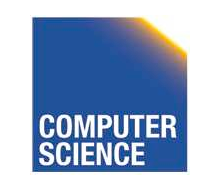

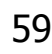

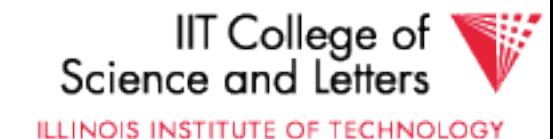

• THE 5 MINUTE RULE FOR TRADING MEMORY FOR DISC ACCESSES Jim Gray & Franco Putzolu May 1985

• The Five Minute Rule, Ten Years Later Goetz Graefe & Jim Gray December 1997

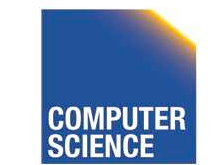

CS 525 Notes 2 - Hardware 60

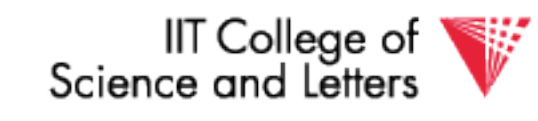

**ILLINOIS INSTITUTE OF TECHNOLOGY** 

- Say a page is accessed every X seconds
- $CD = \text{cost}$  if we keep that page on disk
	- $-$  \$D = cost of disk unit
	- $-I =$  numbers IOs that unit can perform per second
	- In X seconds, unit can do XI IOs
	- $-$  So  $CD = $D / XI$

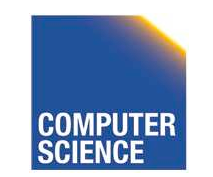

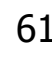

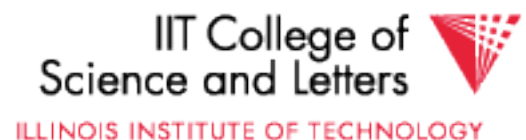

- Say a page is accessed every X seconds
- $CM = cost$  if we keep that page on RAM
	- $-$  \$M = cost of 1 MB of RAM
	- $-P =$  numbers of pages in 1 MB RAM

$$
- So \quad CM = \frac{4}{3}M / P
$$

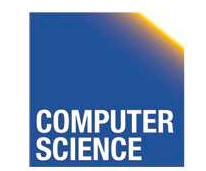

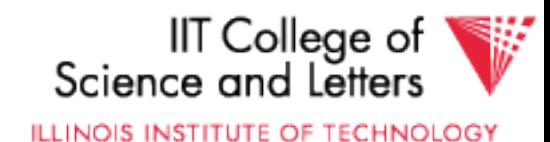

- Say a page is accessed every X seconds
- If CD is smaller than CM,
	- keep page on disk
	- else keep in memory
- Break even point when  $CD = CM$ , or  $\sqrt{5}$  $X = \frac{46}{1}$

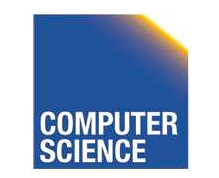

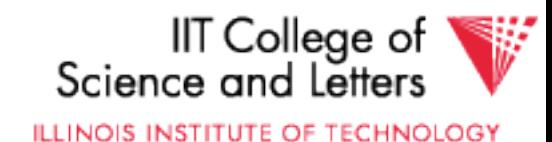

# Using '97 Numbers

- $P = 128$  pages/MB (8KB pages)
- $I = 64$  accesses/sec/disk
- $\bullet$  \$D = 2000 dollars/disk (9GB + controller)
- $\bullet$  \$M = 15 dollars/MB of DRAM
- $X = 266$  seconds (about 5 minutes) (did not change much from 85 to 97)

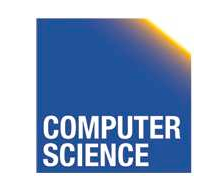

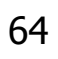

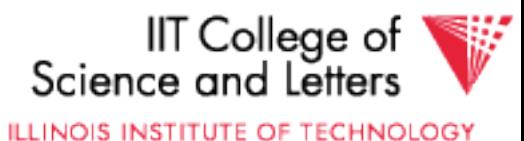

# Disk Failures

- Partial → Total
- Intermittent  $\rightarrow$  Permanent

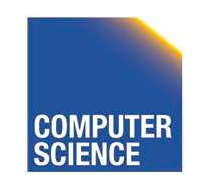

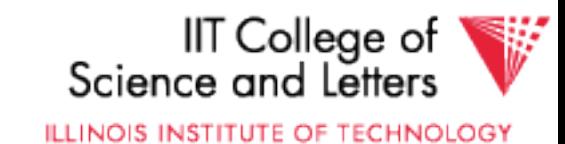

## Coping with Disk Failures

- Detection
	- e.g. Checksum
- Correction ⇒ Redundancy

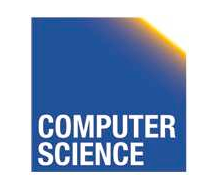

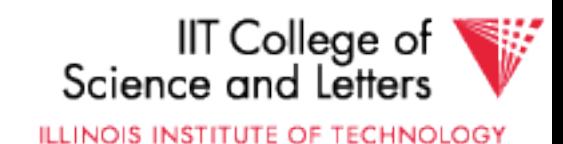

### At what level do we cope?

- Single Disk
	- e.g., Error Correcting Codes
- Disk Array

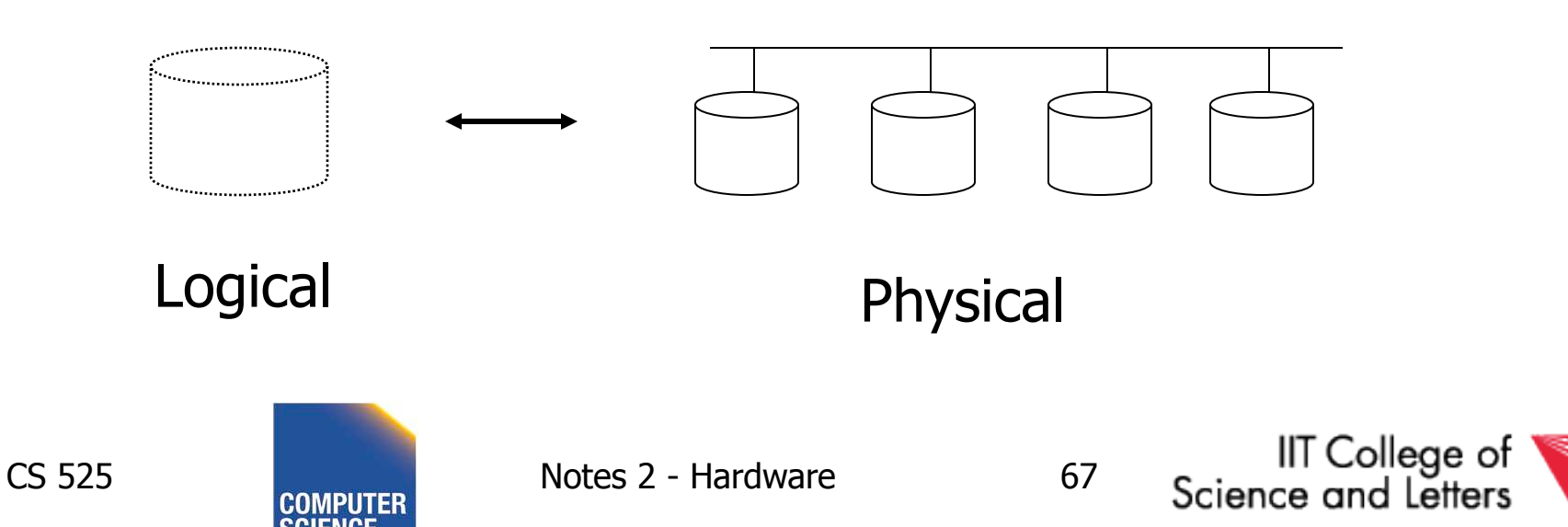

## Operating System e.g., Stable Storage

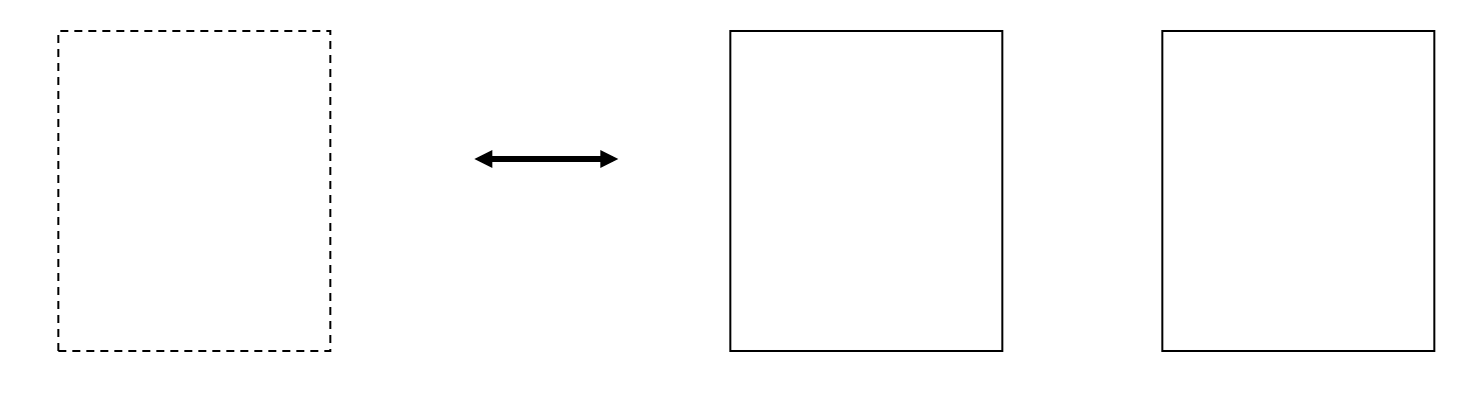

Logical Block Copy A Copy B

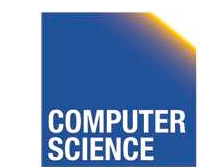

CS 525 Notes 2 - Hardware 68

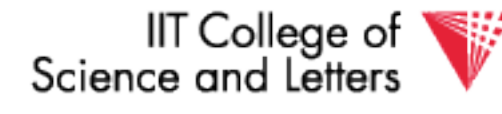

ILLINOIS INSTITUTE OF TECHNOLOGY

## Database System

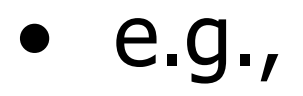

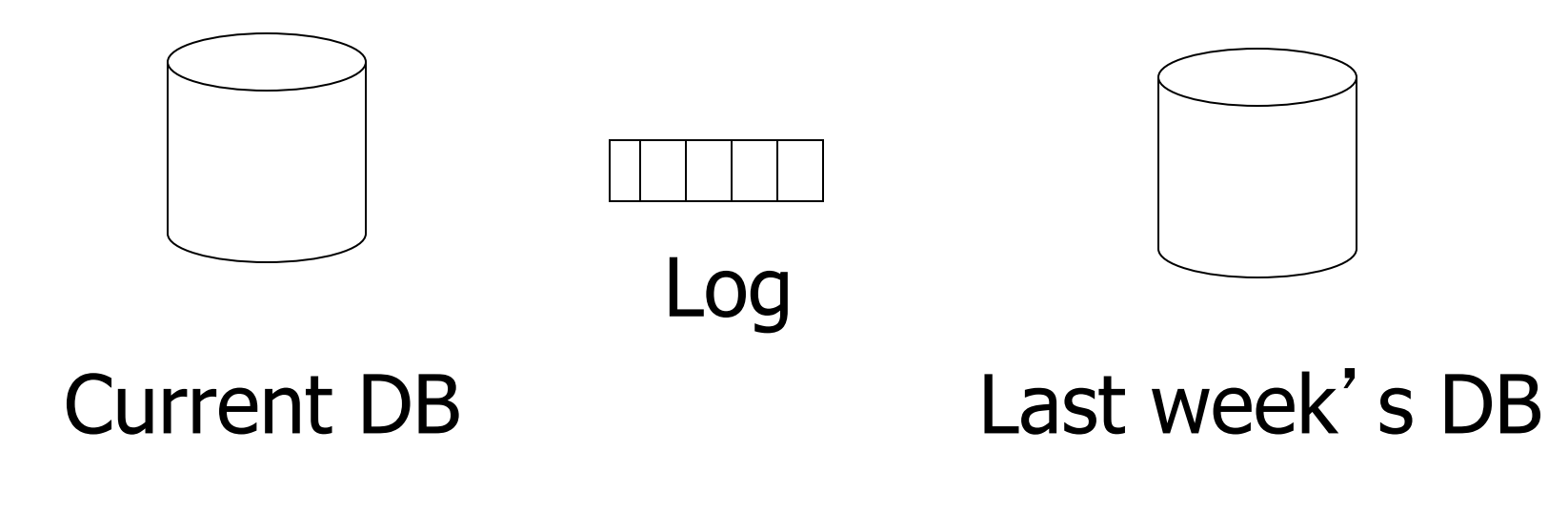

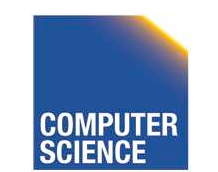

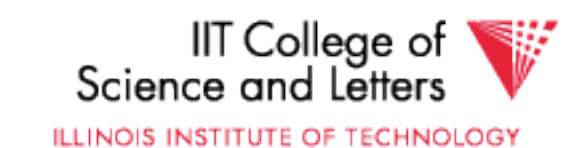

# Summary Summary

- Secondary storage, mainly disks
- I/O times  $+$  formulas
	- Sequential vs. random
- I/Os should be avoided,

especially random ones…..

- OS optimizations
- Disk errors

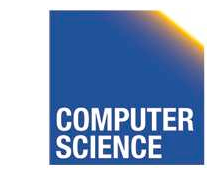

CS 525 Notes 2 - Hardware 70

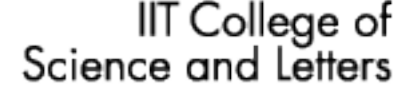

**ILLINOIS INSTITUTE OF TECHNOLOGY**
# **Outline**

- Hardware: Disks
- Access Times
- Example: Megatron 747
- Optimizations
- Other Topics
	- Storage Costs
	- Using Secondary Storage
	- Disk Failures

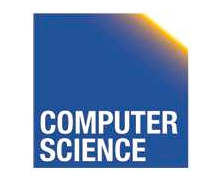

CS 525 Notes 2 - Hardware 71

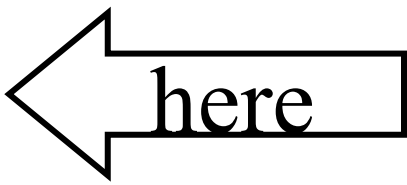

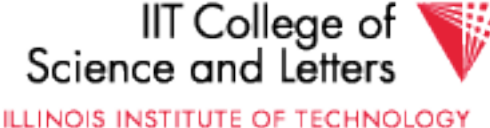

# Outlook - Hardware

- Disk Access is the main limiting factor
- However, to implement fast DBMS
	- need to understand other parts of the hardware
		- Memory hierarchy
		- CPU architecture: pipelining, vector instructions, OOE, …
		- SSD storage
	- need to understand how OS manages hardware
		- File access, VM, Buffering, …

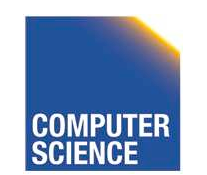

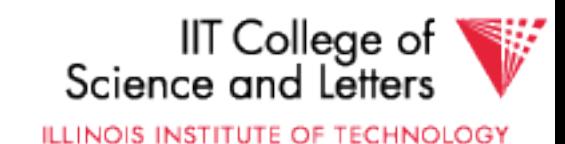

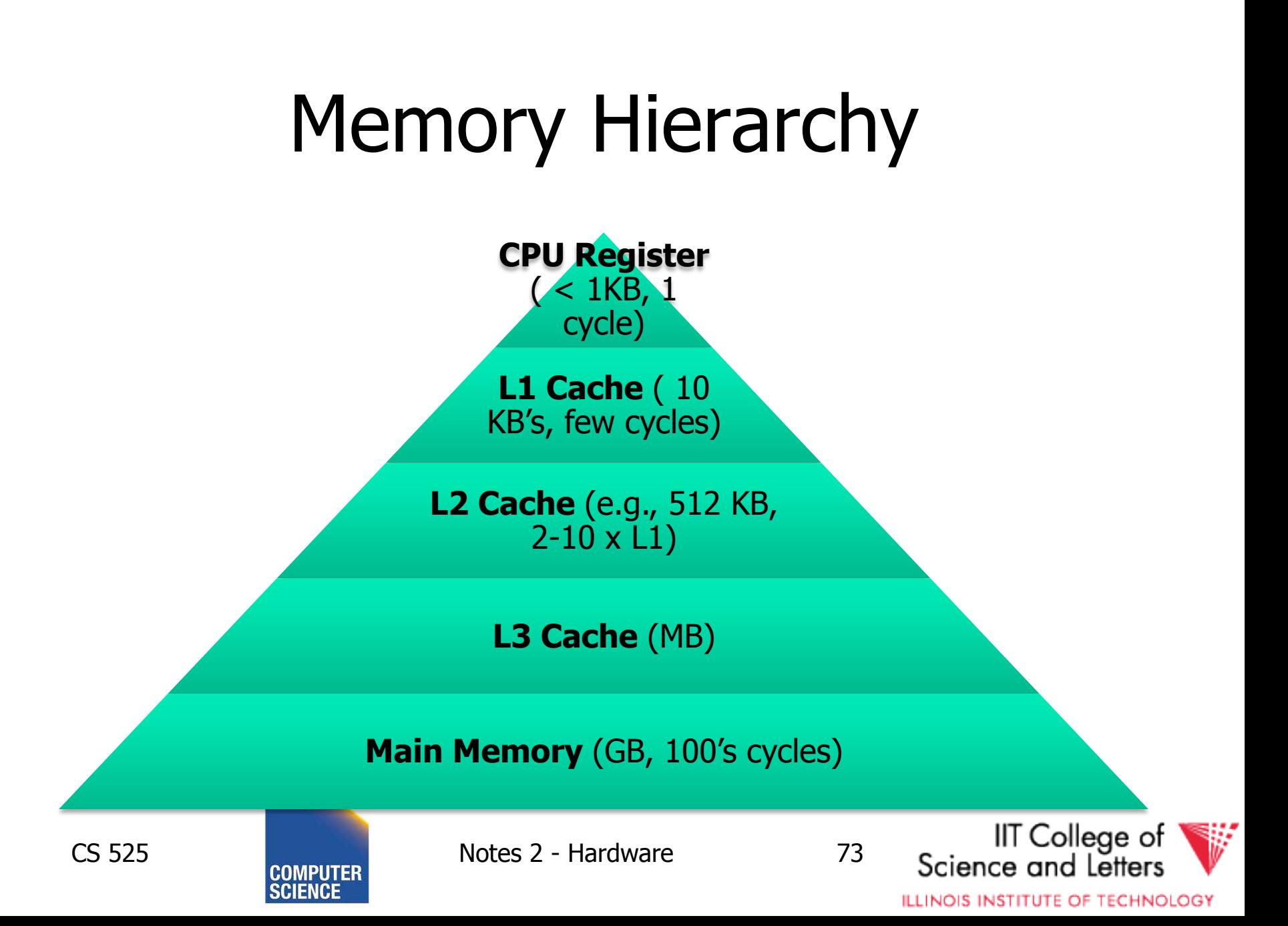

# Memory Hierarchy

- **Compare**: Disk vs. Main Memory
- Reduce accesses to main memory
- Cache conscious algorithms

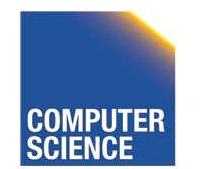

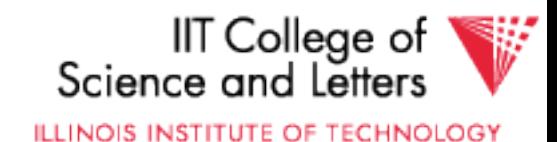

# Increasing Amount of Parallelism

- Contention on, e.g., Memory
- NUMA
- Algorithmic Challenges
	- How to parallelize algorithms?
	- Sometime: Completely different approach required
	- -> Rewrite large parts of DBMS

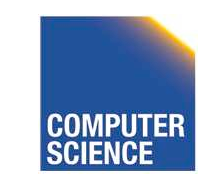

CS 525 Notes 2 - Hardware 75

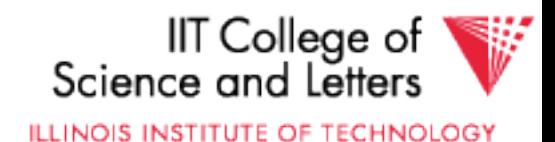

# New Trend: Software/Hardware Co-design

- Actually, revived trend: database machines (80's)
- New goals: power consumption
- Design specific hardware and write special software for it
- E.g., Oracle Exadata, Oracle Labs

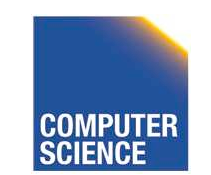

CS 525 Notes 2 - Hardware 76

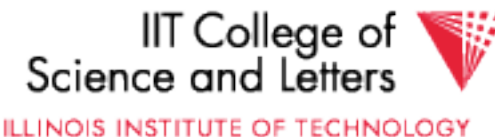

# CS 525: Advanced Database **Organization 03: Disk Organization**

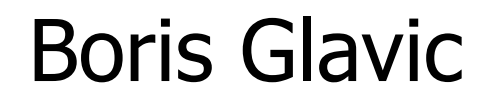

Slides: adapted from a course taught by Hector Garcia-Molina, Stanford InfoLab

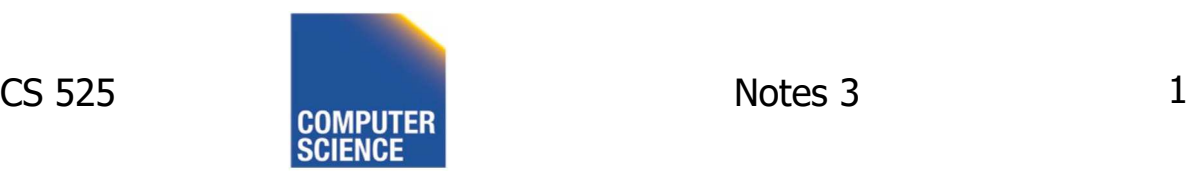

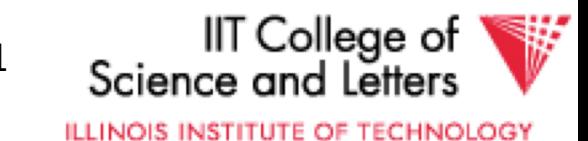

Topics for today

- How to lay out data on disk
- How to move it to/from memory

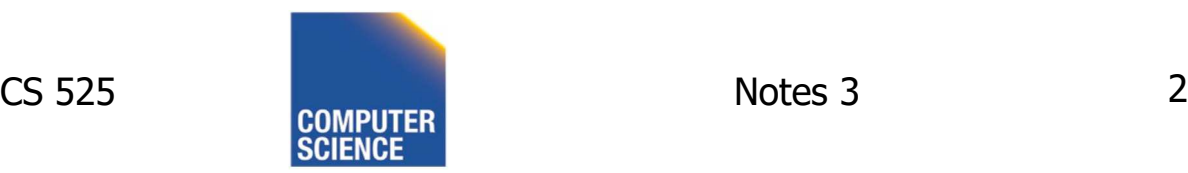

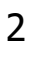

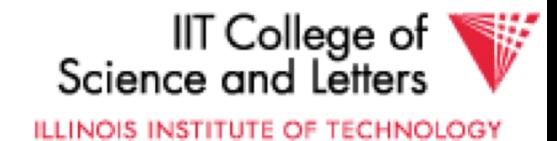

#### What are the data items we want to store?

- a salary
- a name
- a date
- a picture

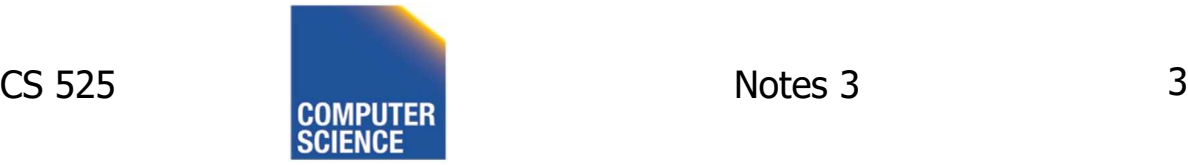

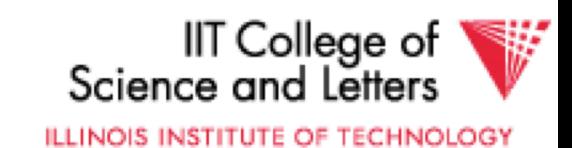

#### What are the data items we want to store?

- a salary
- a name
- a date
- a picture
- $\Rightarrow$  What we have available: Bytes

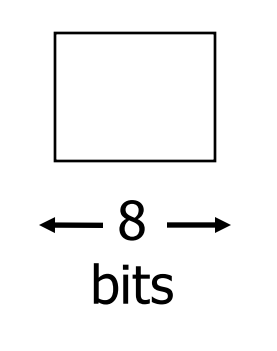

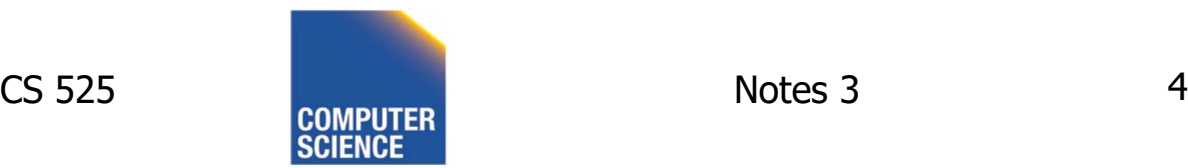

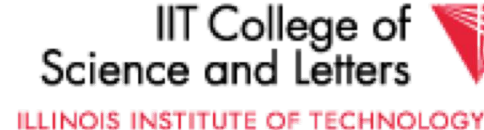

• Integer (short): 2 bytes

e.g., 35 is

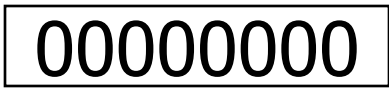

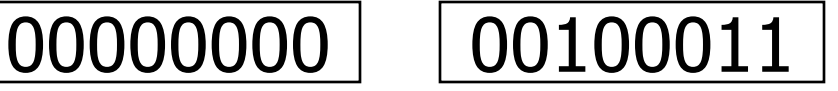

Endian! Could as well be

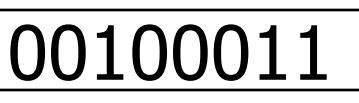

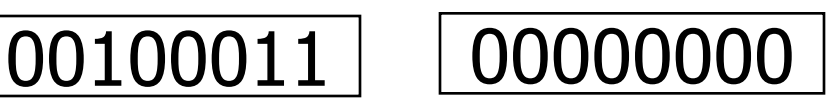

• Real, floating point n bits for mantissa,  $m$  for exponent...

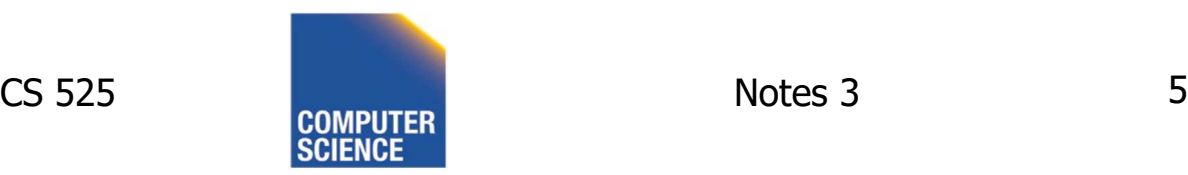

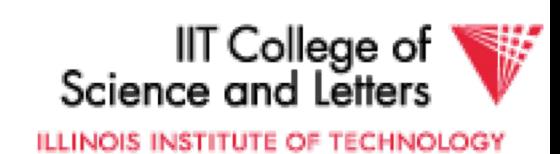

- Characters
	- $\rightarrow$  various coding schemes suggested, most popular is ASCII (1 byte encoding)
		- Example:
		- A: 1000001
		- a: 1100001
		- 5: 0110101
		- LF: 0001010

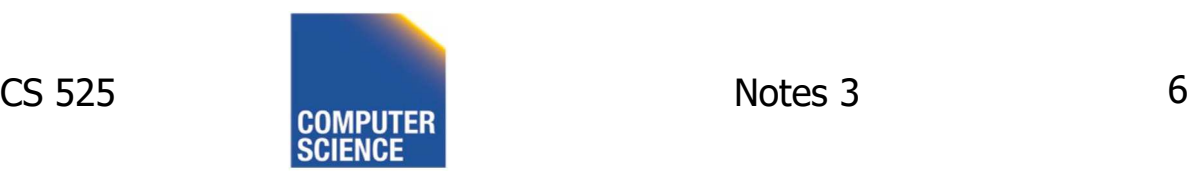

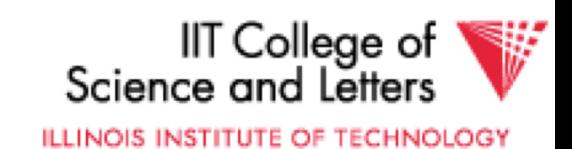

• Boolean

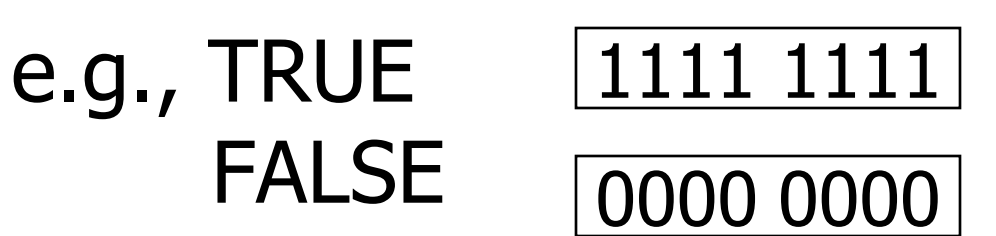

• Application specific e.g., enumeration  $RED \rightarrow 1$  GREEN  $\rightarrow 3$  $B LUE \rightarrow 2$  YELLOW  $\rightarrow 4$  ...

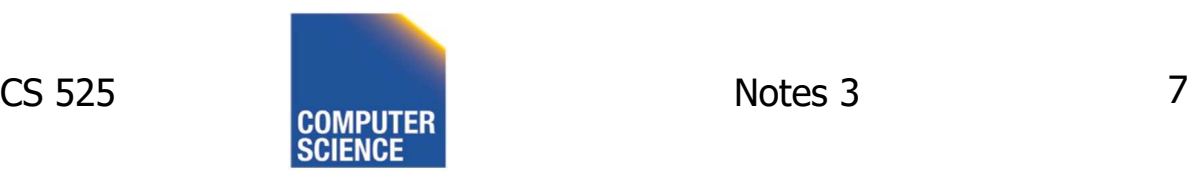

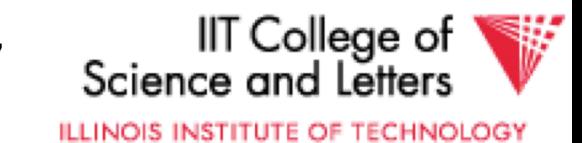

• Boolean

e.g., TRUE FALSE 1111 1111 0000 0000

• Application specific e.g., RED  $\rightarrow$  1 GREEN  $\rightarrow$  3  $B LUE \rightarrow 2$  YELLOW  $\rightarrow 4$  ...

 $\Rightarrow$  Can we use less than 1 byte/code?

Yes, but only if desperate...

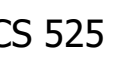

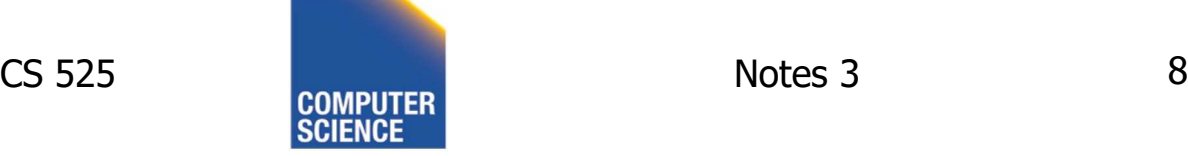

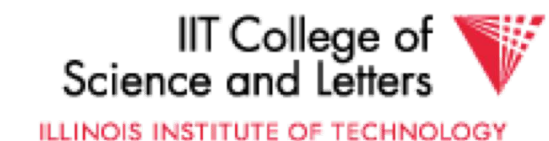

- Dates
	- e.g.:  $-$  Integer,  $\#$  days since Jan 1, 1900
		- 8 characters, YYYYMMDD
		- 7 characters, YYYYDDD (not YYMMDD! Why?)
- Time
	- e.g. Integer, seconds since midnight
		- characters, HHMMSSFF

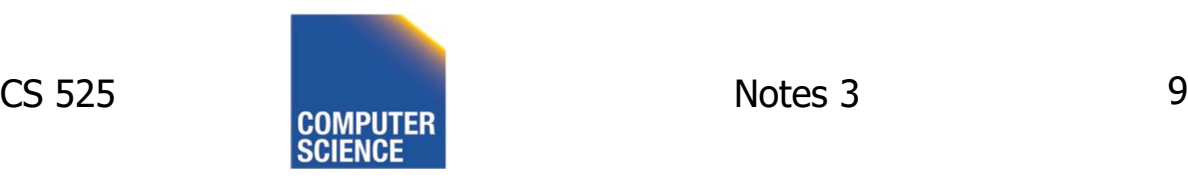

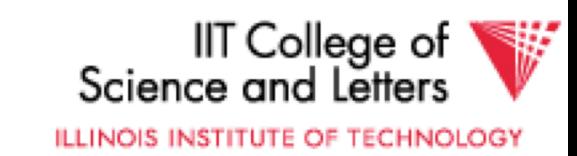

- String of characters
	- Null terminated

e.g., 
$$
c | a | t \times
$$

– Length given

$$
e.g., \qquad \boxed{3}
$$

$$
3|c|a|t \times |
$$

- Fixed length

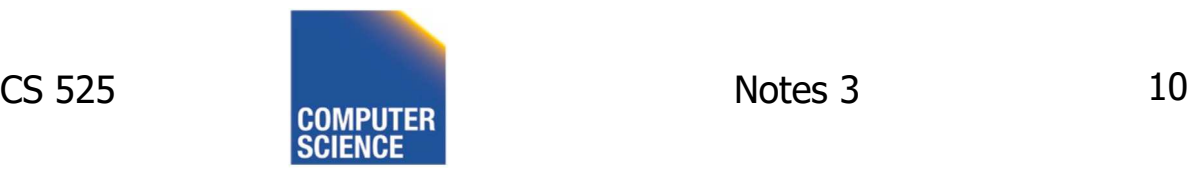

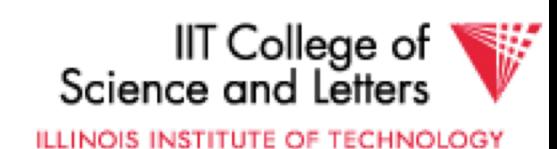

• Bag of bits

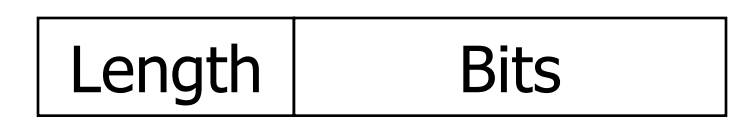

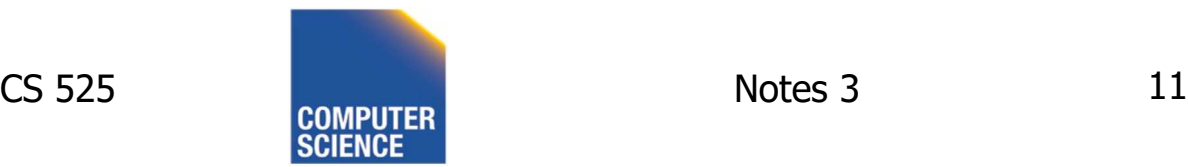

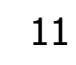

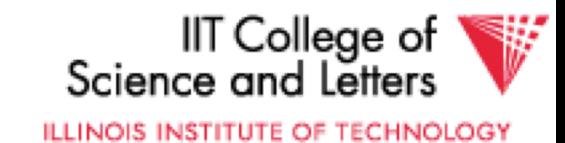

# Key Point

- Fixed length items
- Variable length items - usually length given at beginning

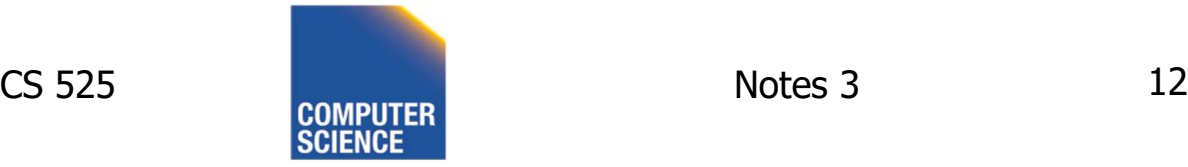

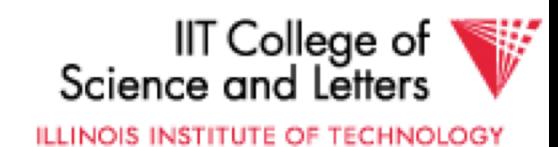

Also

# • Type of an item: Tells us how to interpret (plus size if fixed)

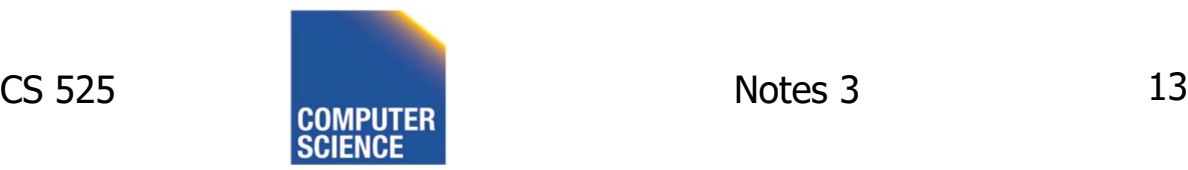

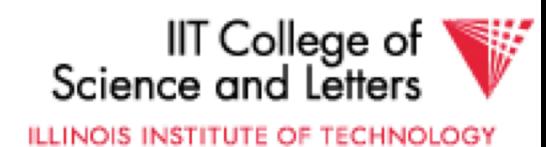

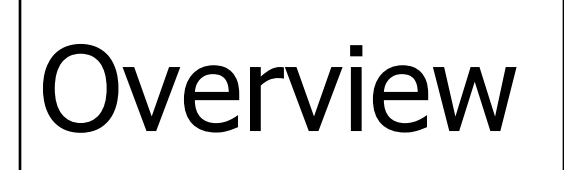

Data Items Records **Blocks** Files **Memory** 

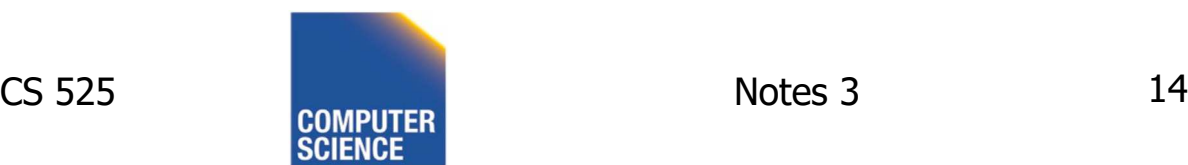

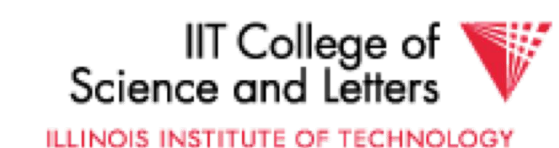

Record - Collection of related data items (called FIELDS)

E.g.: Employee record: name field, salary field, date-of-hire field, ...

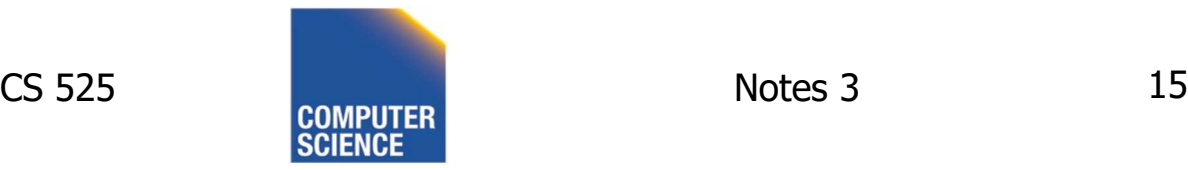

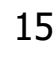

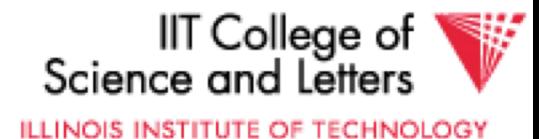

# Types of records:

- Main choices:
	- FIXED vs VARIABLE FORMAT
	- FIXED vs VARIABLE LENGTH

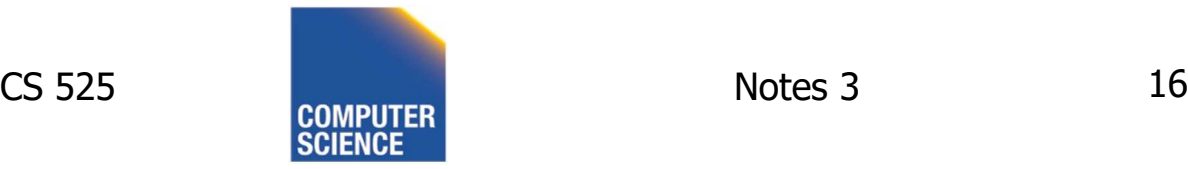

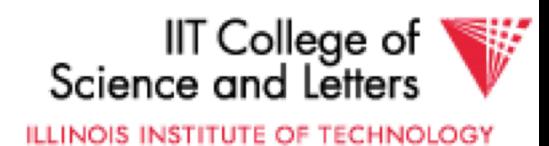

# Fixed format

# A SCHEMA (not record) contains following information

- $-$  # fields
- type of each field
- order in record
- meaning of each field

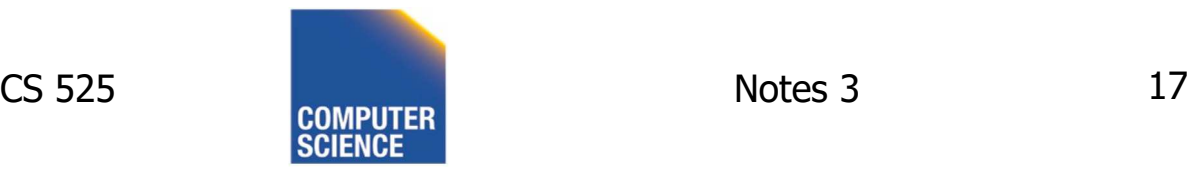

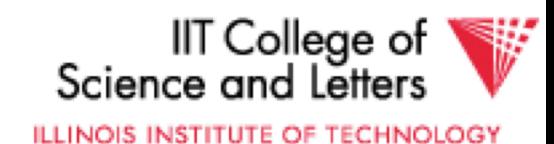

# Example: fixed format and length

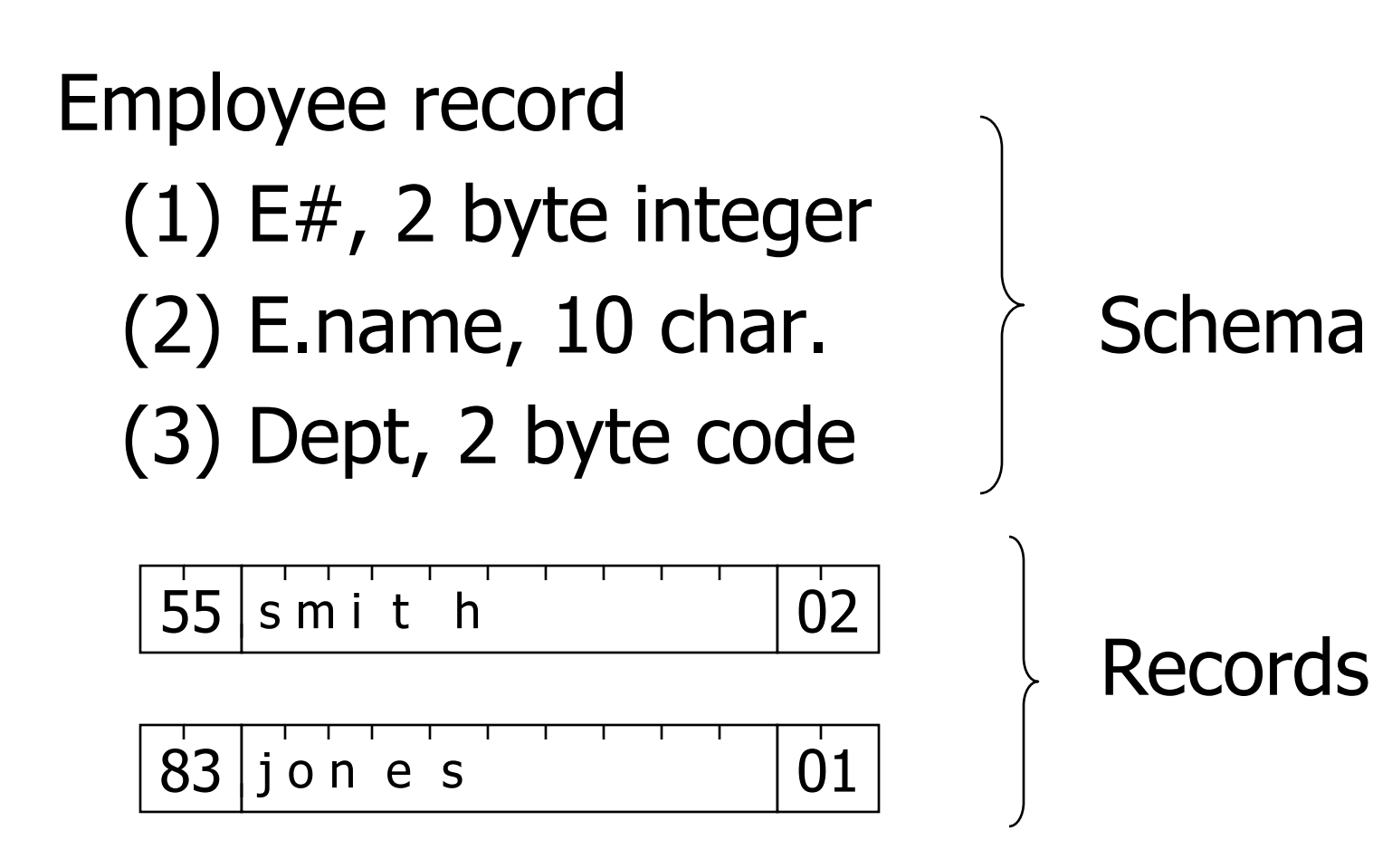

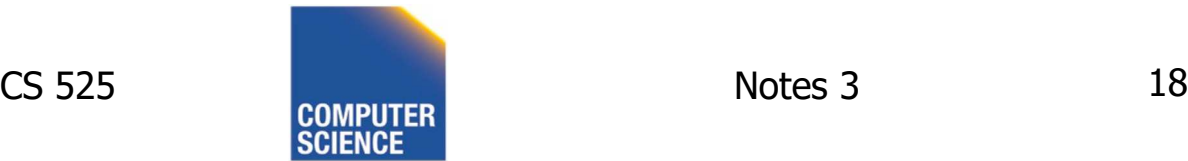

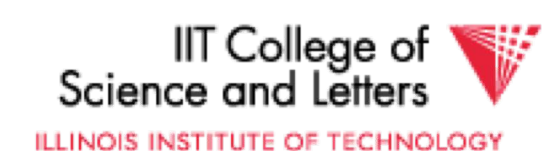

# Variable format

• Record itself contains format "Self Describing"

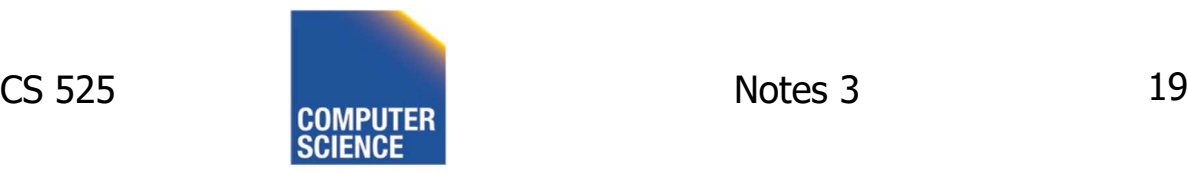

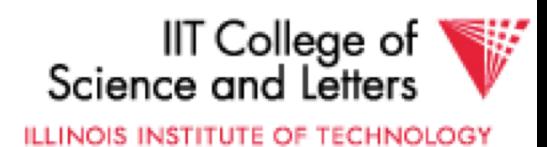

### Example: variable format and length

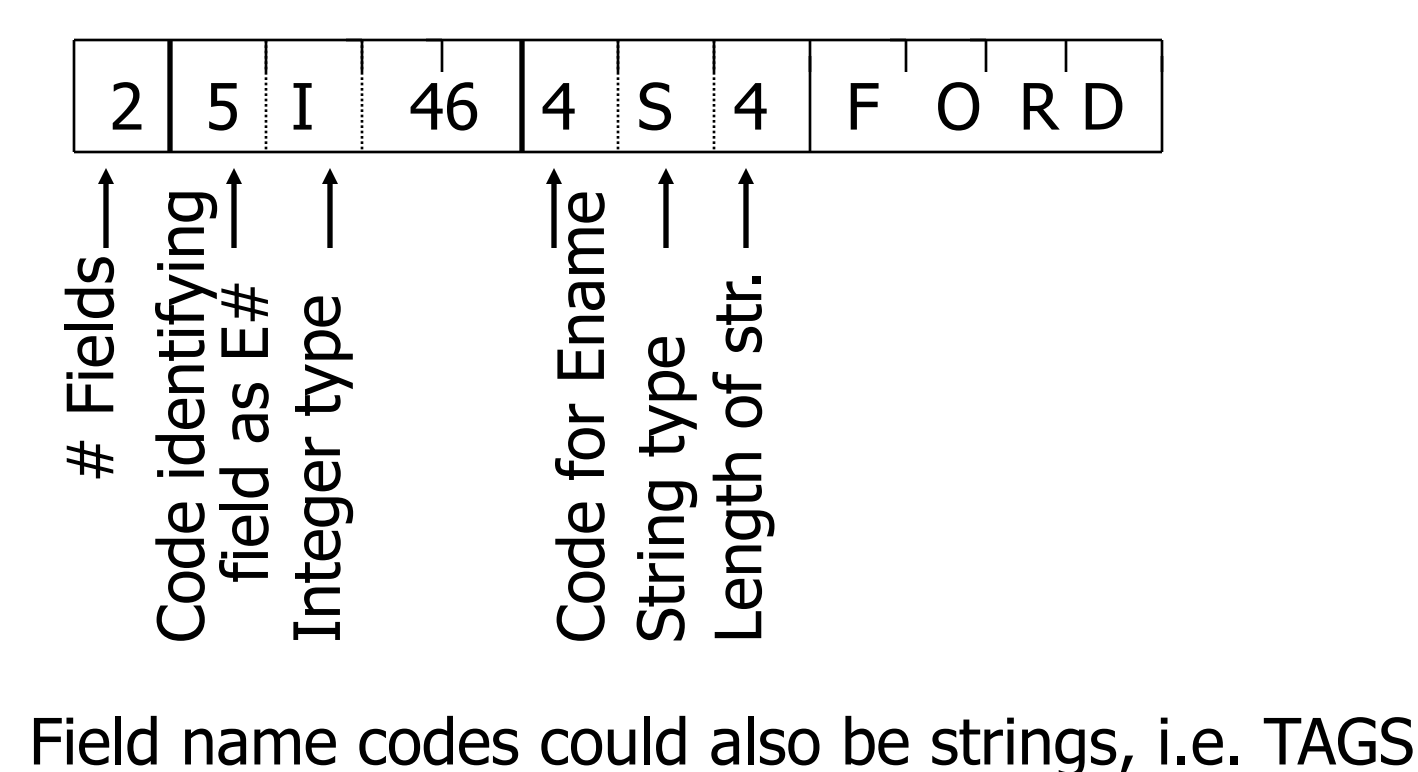

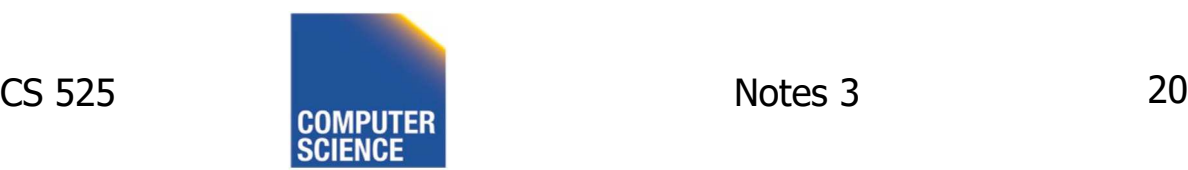

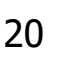

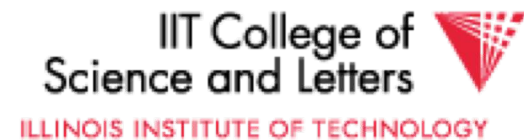

# Variable format useful for:

- "sparse" records
- repeating fields
- evolving formats

But may waste space... Additional indirection…

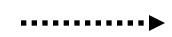

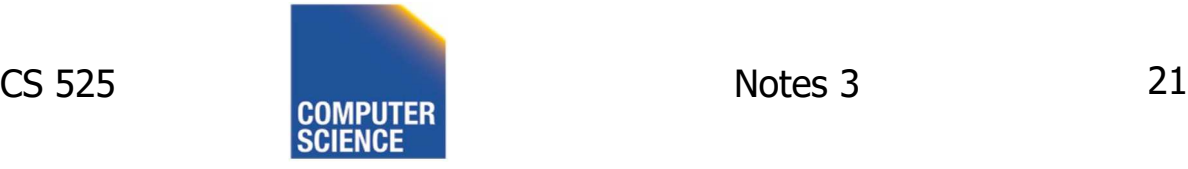

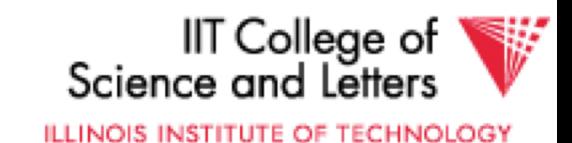

# • EXAMPLE: var format record with repeating fields  $Employee \rightarrow one or more \rightarrow children$

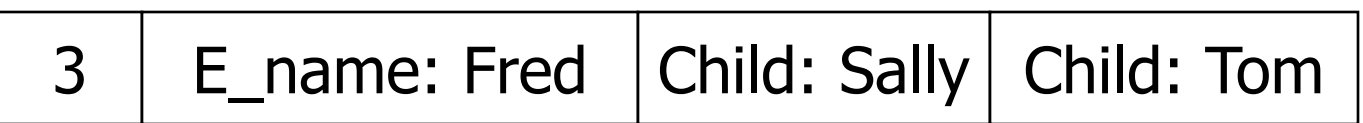

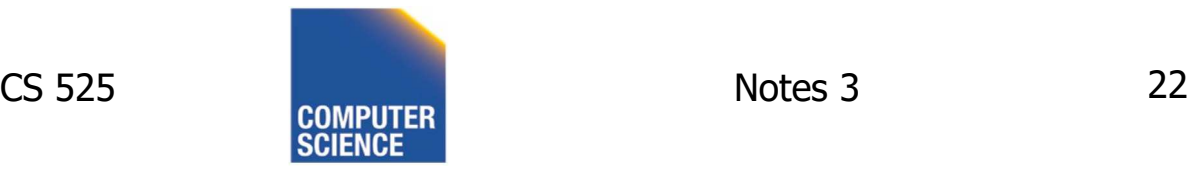

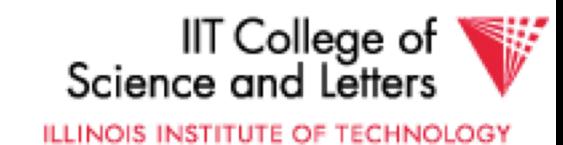

### Note: Repeating fields does not imply

#### - variable format, nor

- variable size

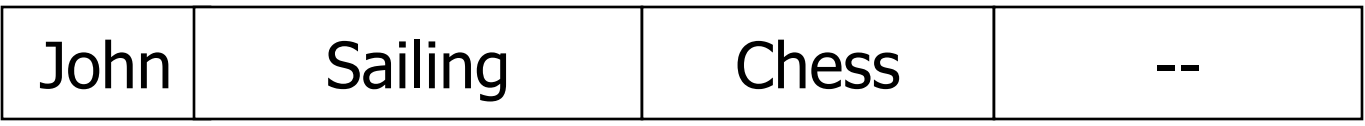

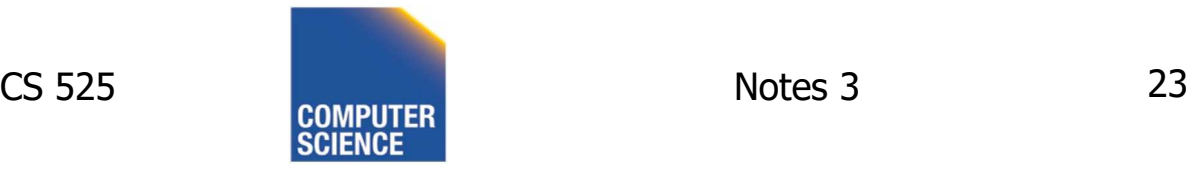

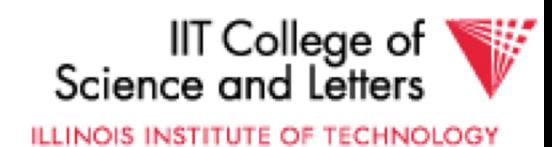

## Note: Repeating fields does not imply

- variable format, nor
- variable size

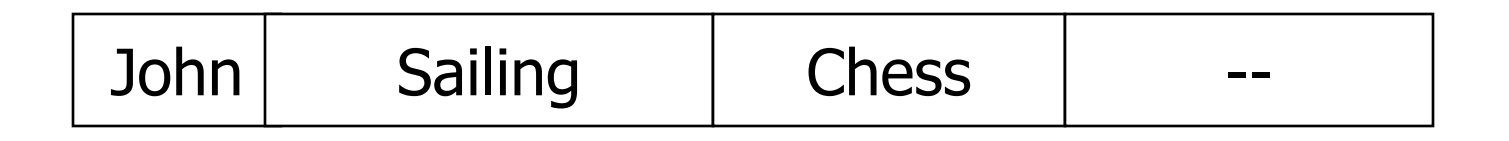

• Key is to allocate maximum number of repeating fields (if not used  $\rightarrow$  null)

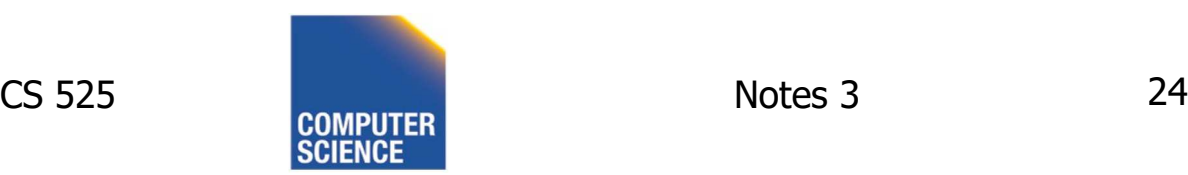

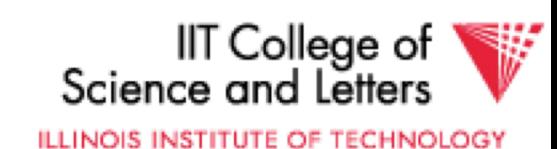

# $\hat{z}$  Many variants between fixed - variable format:

#### Example: Include record type in record

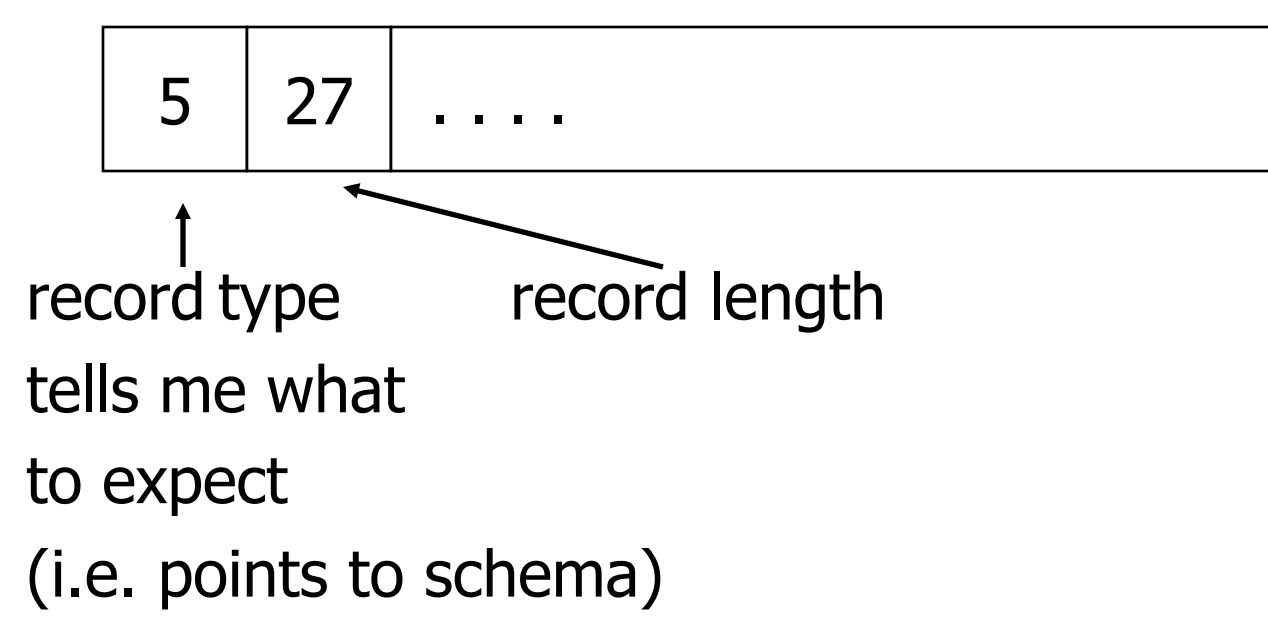

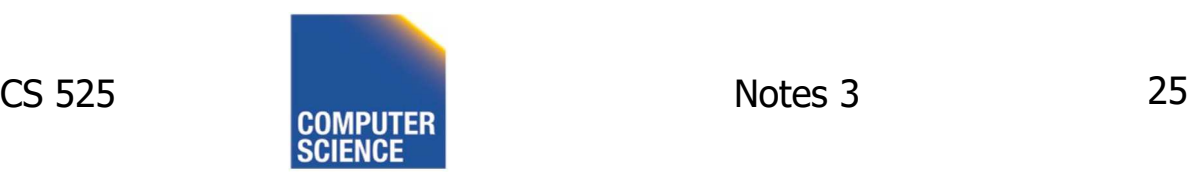

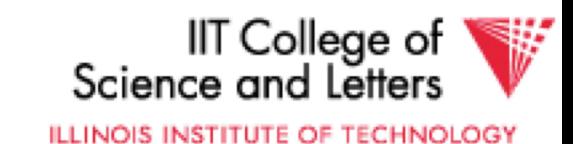

# Record header - data at beginning that describes record

May contain:

- record type
- record length
- time stamp
- null-value bitmap
- other stuff ...

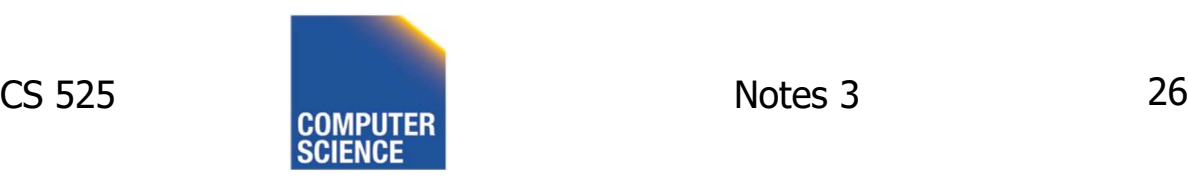

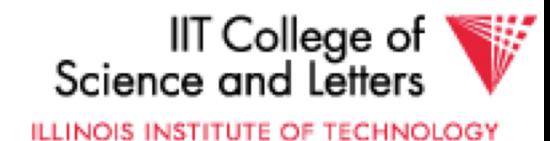

## Other interesting issues:

- Compression
	- within record e.g. code selection
	- collection of records e.g. find common patterns
- Encryption
- Splitting of large records

#### – E.g., image field, store pointer

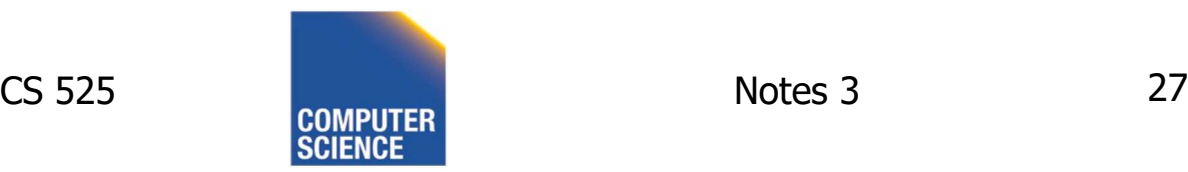

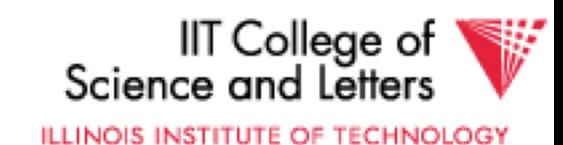

# Record Header – null-map

- SQL: NULL is special value for every data type
	- Reserve one value for each data type as NULL?
- Easier solution
	- Record header has a bitmap to store whether field is NULL
	- Only store non-NULL fields in record

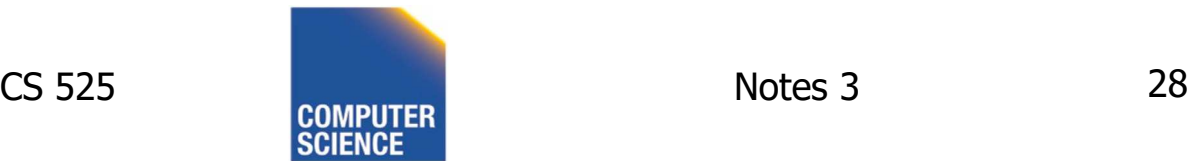

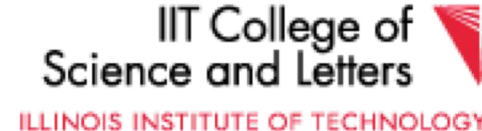

# Separate Storage of Large Values

- Store fields with large values separately
	- E.g., image or binary document
	- Records have pointers to large field content
- Rationale
	- Large fields mostly not used in search conditions
	- Benefit from smaller records

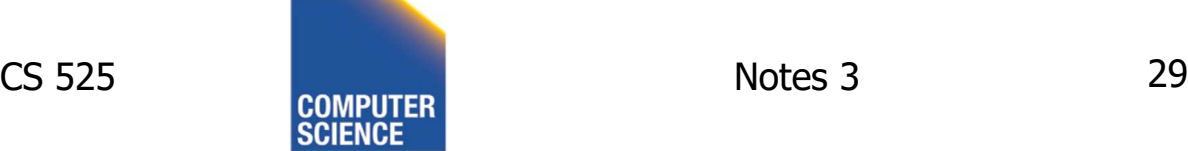

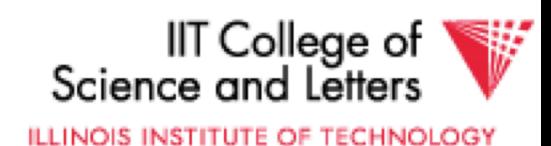

## Next: placing records into blocks

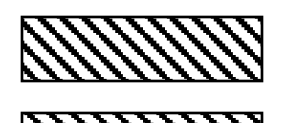

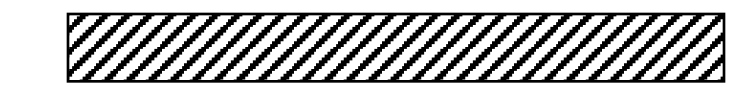

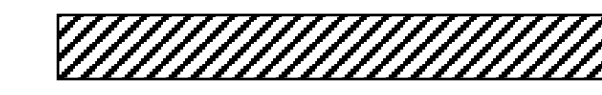

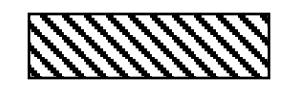

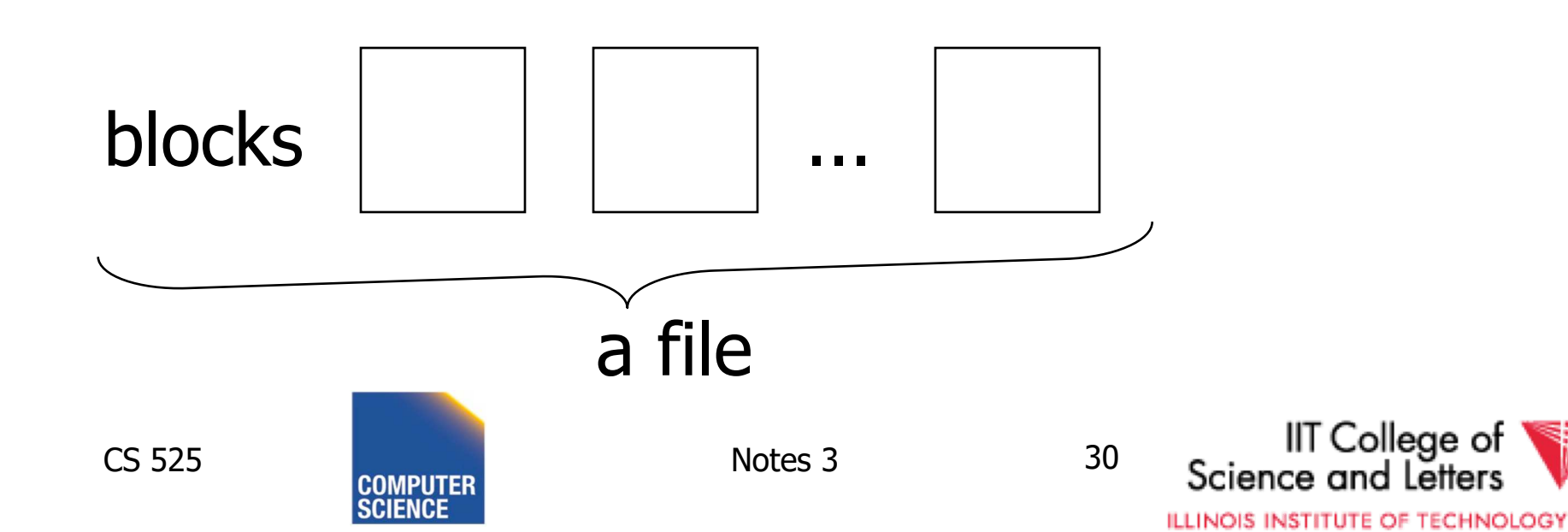
## Next: placing records into blocks

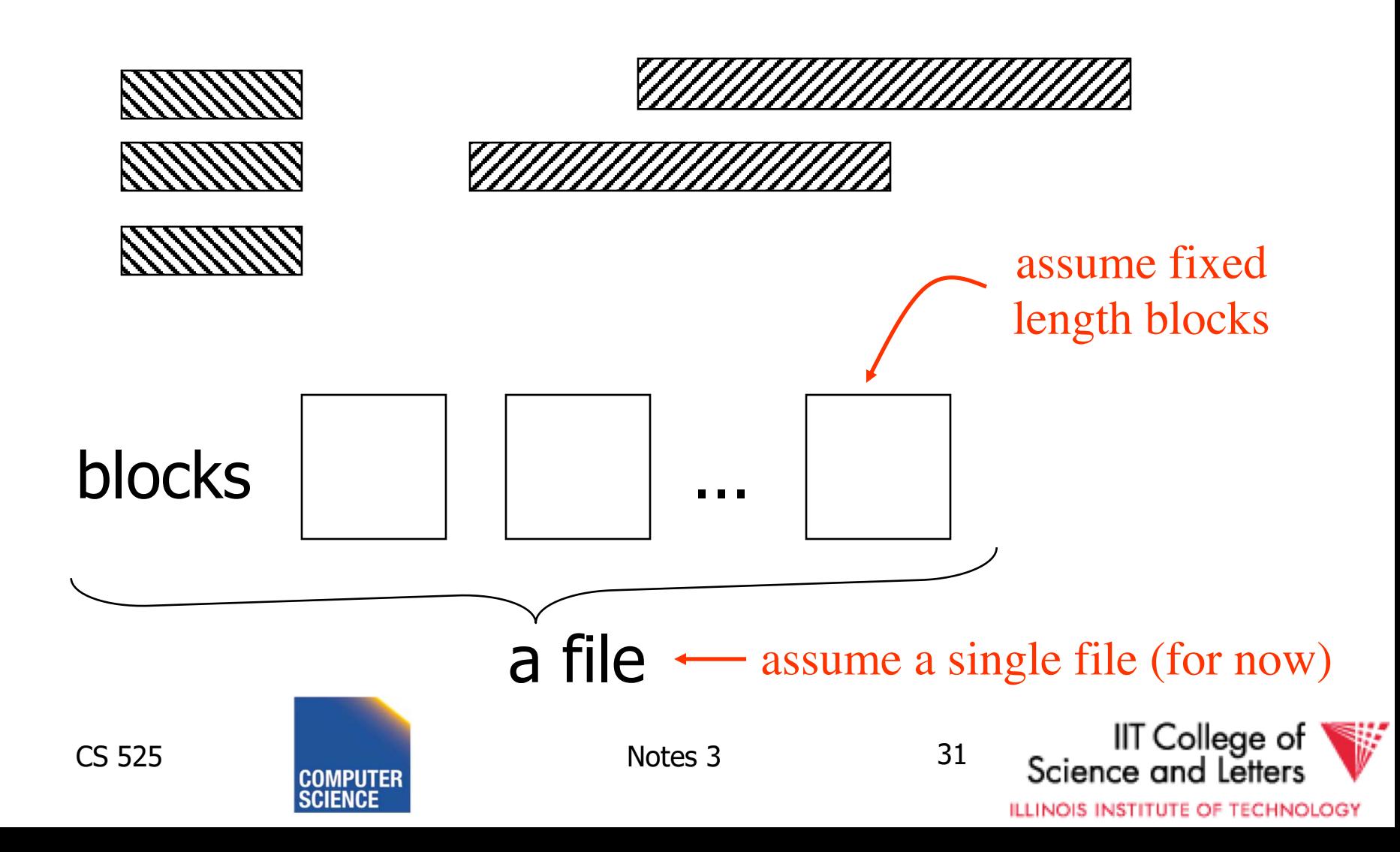

## Options for storing records in blocks:

- (1) separating records
- (2) spanned vs. unspanned
- (3) sequencing
- (4) indirection

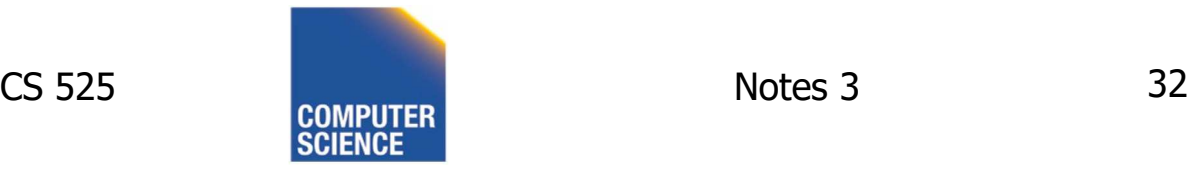

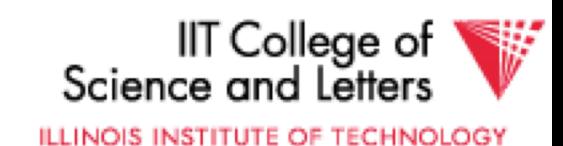

## (1) Separating records

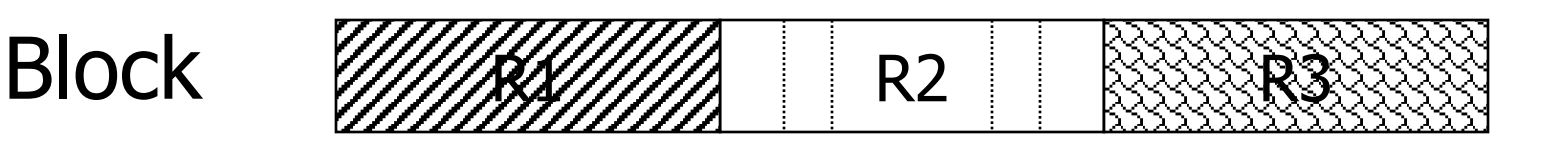

- (a) no need to separate fixed size recs. (b) special marker
- (c) give record lengths (or offsets)
	- within each record
	- in block header

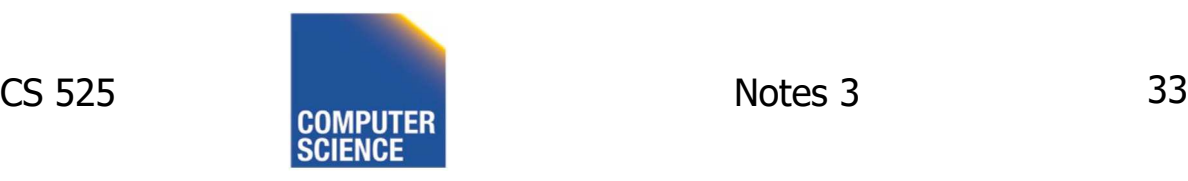

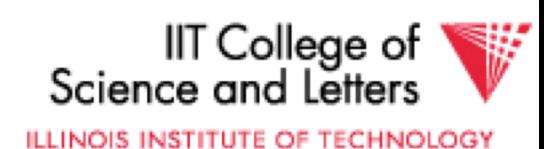

## (2) Spanned vs. Unspanned

• Unspanned: records must be within one block

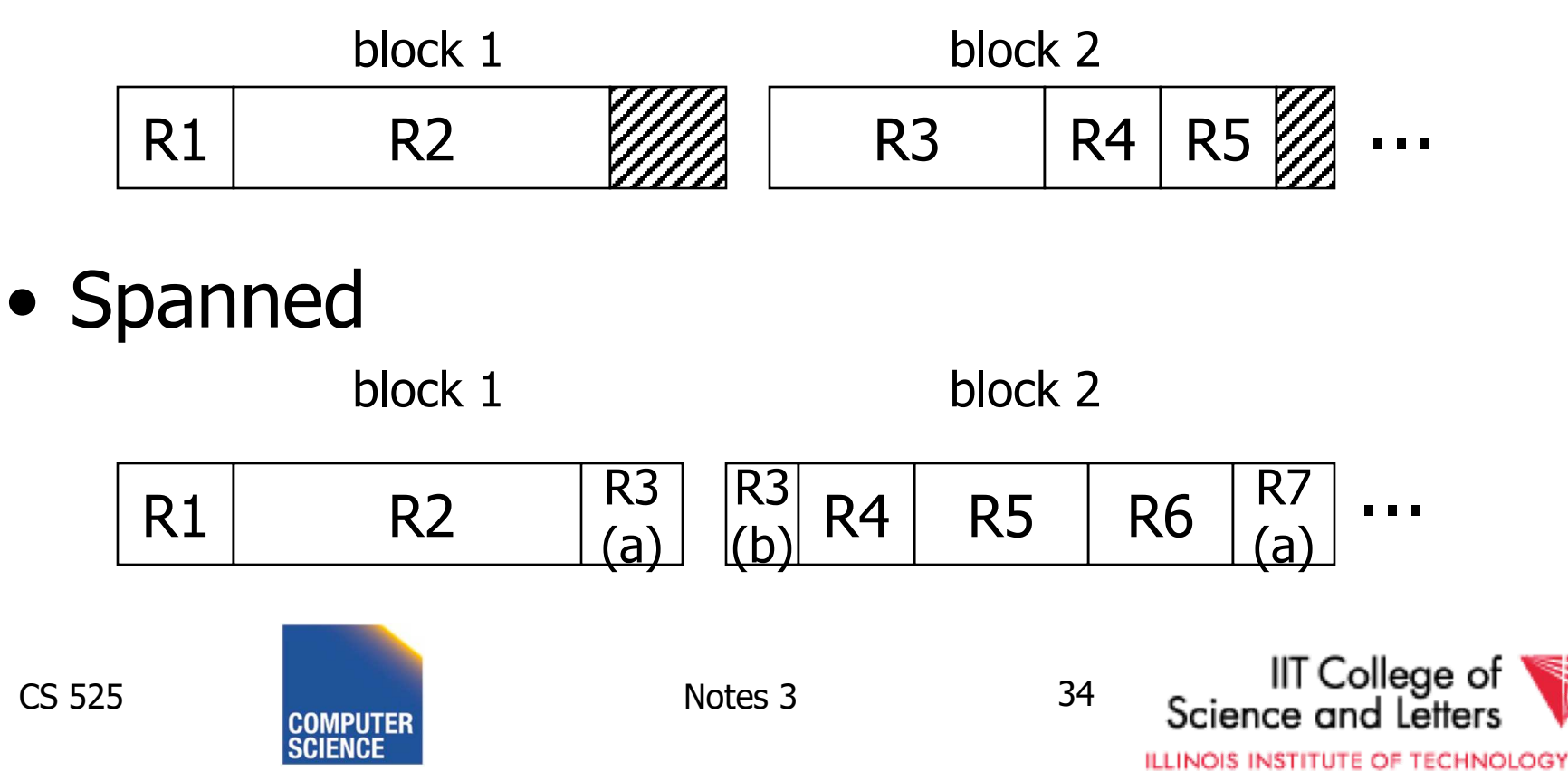

#### With spanned records:

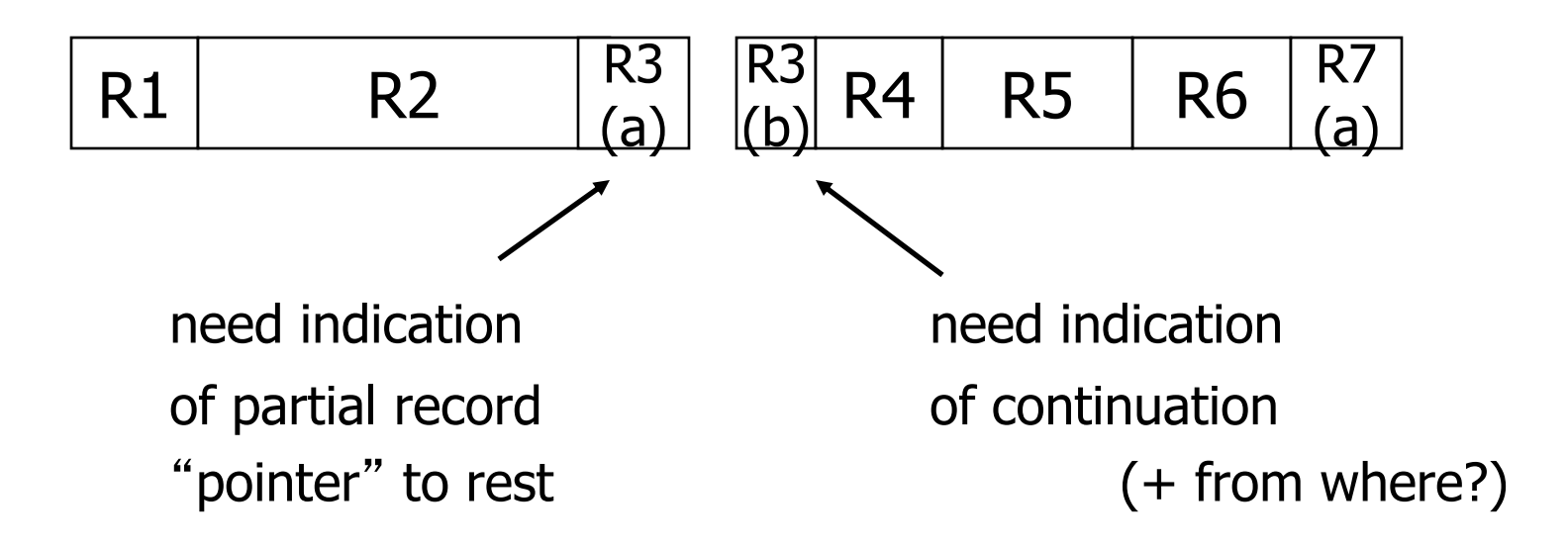

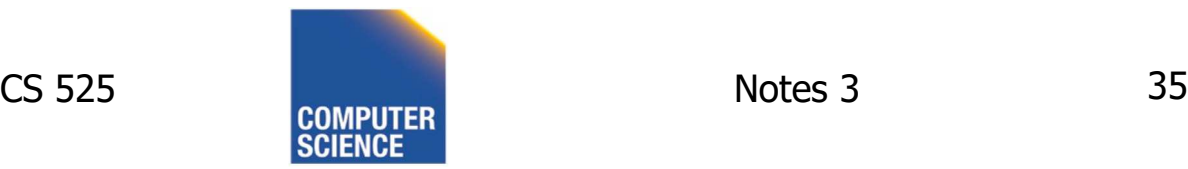

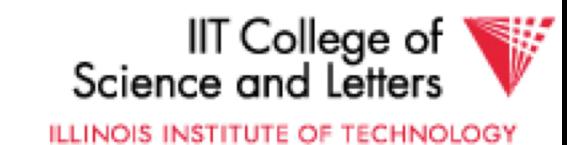

### Spanned vs. unspanned:

- Unspanned is much simpler, but may waste space…
- Spanned essential if

record size > block size

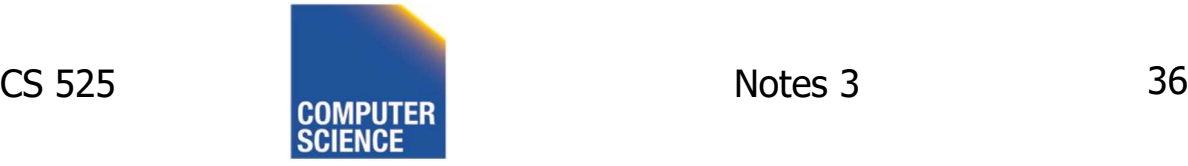

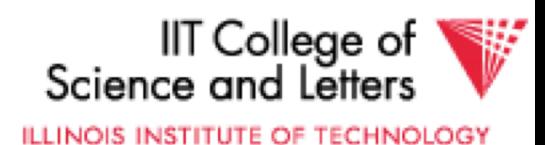

## (3) Sequencing

• Ordering records in file (and block) by some key value

## Sequential file ( $\Rightarrow$  sequenced)

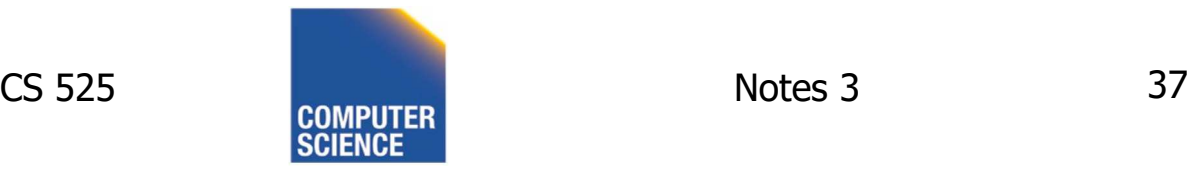

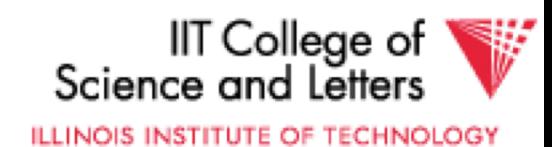

## Why sequencing?

Typically to make it possible to efficiently read records in order

 $(e.g., to do a merge-join$  — discussed later)

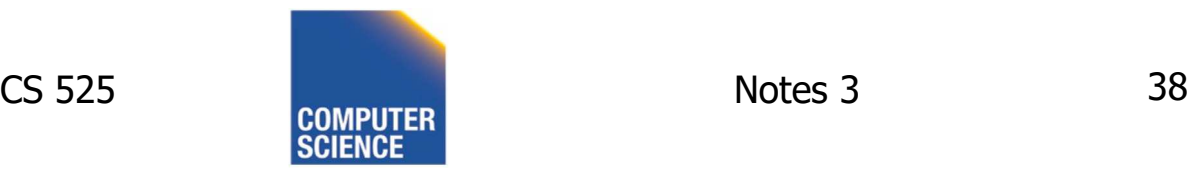

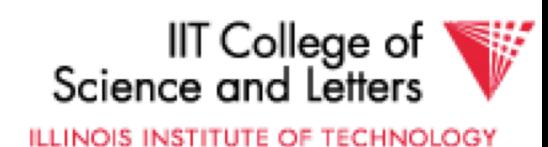

## Sequencing Options

### (a) Next record physically contiguous

$$
\begin{array}{c|c|c}\n\hline\n\text{R1} & \text{Next (R1)} \\
\hline\n\end{array}
$$

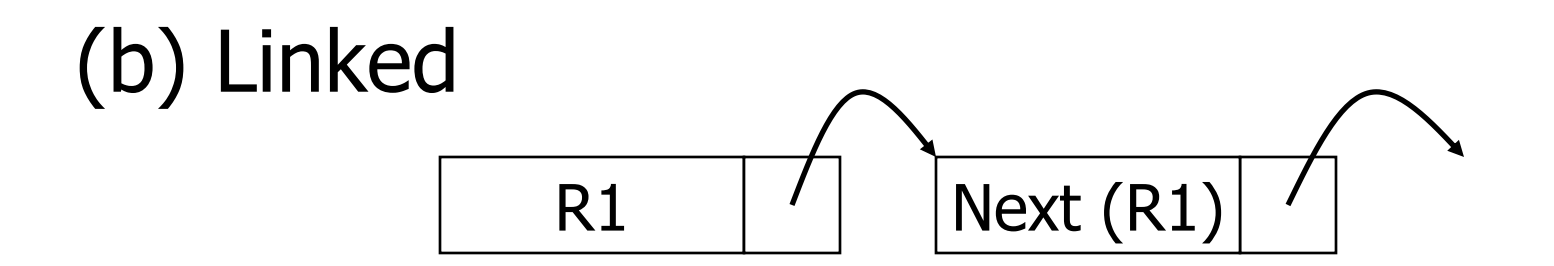

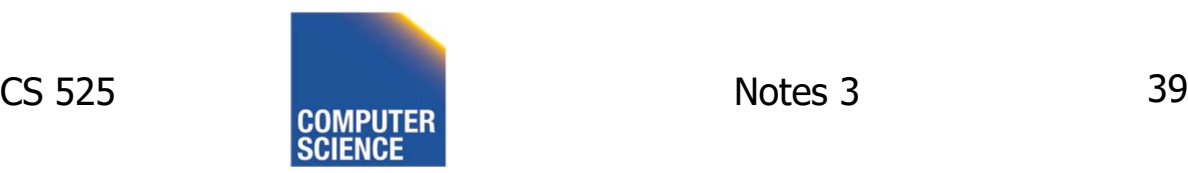

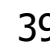

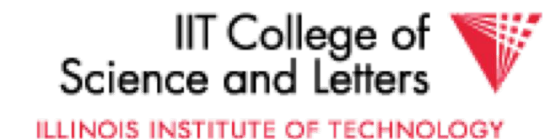

## **Sequencing Options**

## (c) Overflow area

### Records in sequence

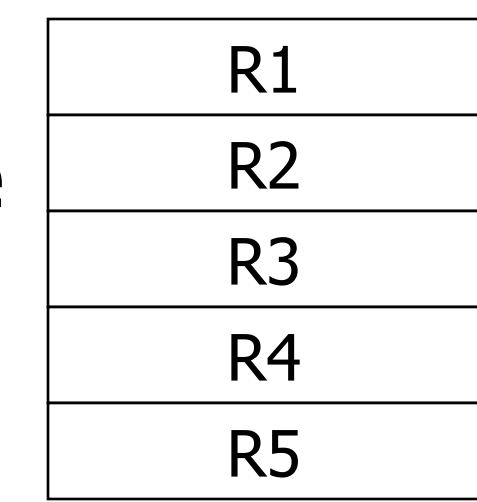

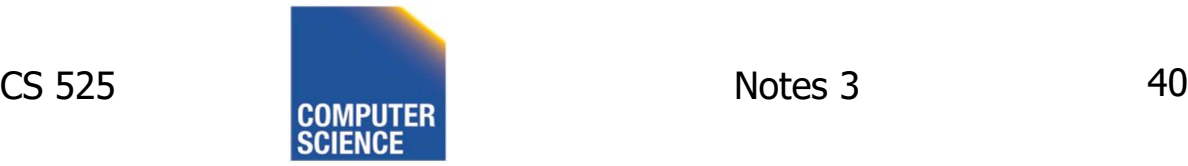

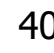

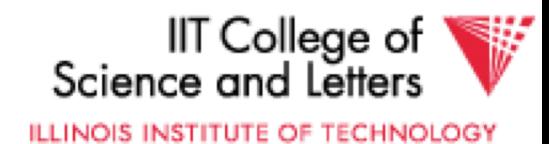

## **Sequencing Options**

## (c) Overflow area

## Records in sequence

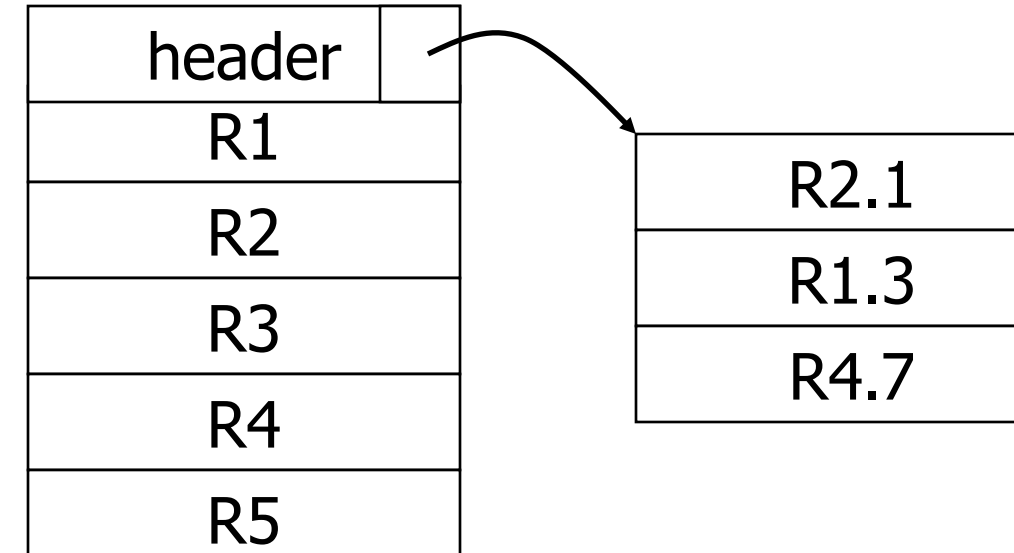

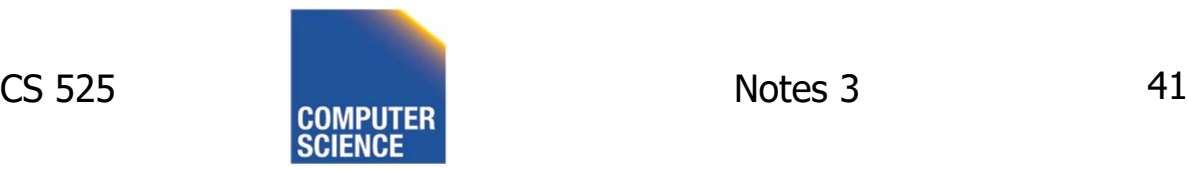

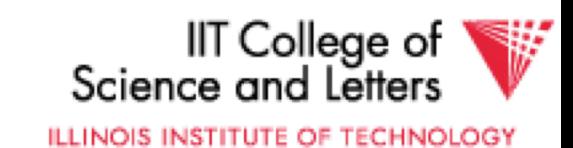

## (4) Indirection

• How does one refer to records?

$$
\overline{\phantom{a}} \qquad \qquad \overline{Rx}
$$

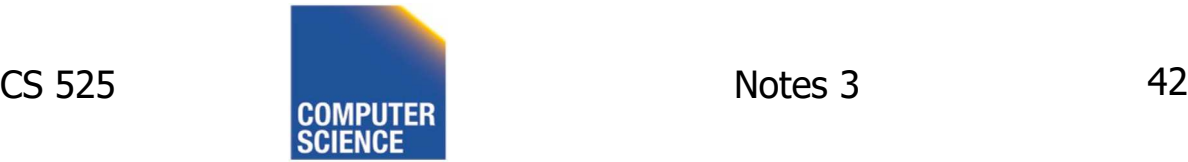

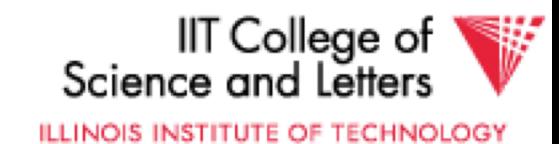

## (4) Indirection

• How does one refer to records?

$$
\overline{\phantom{a}} \qquad \qquad \overline{Rx}
$$

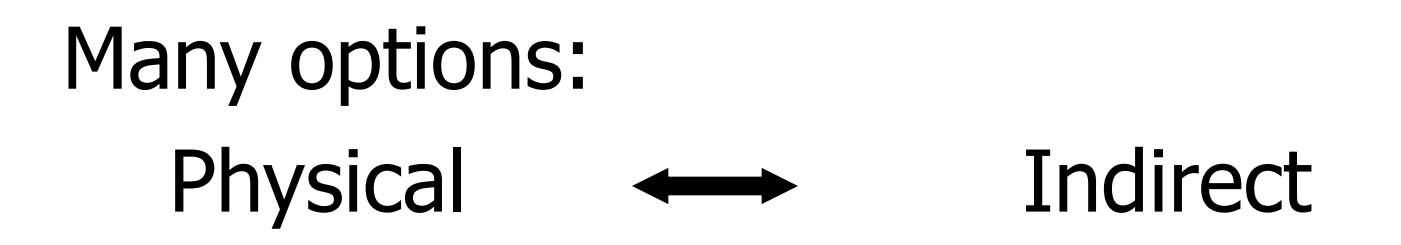

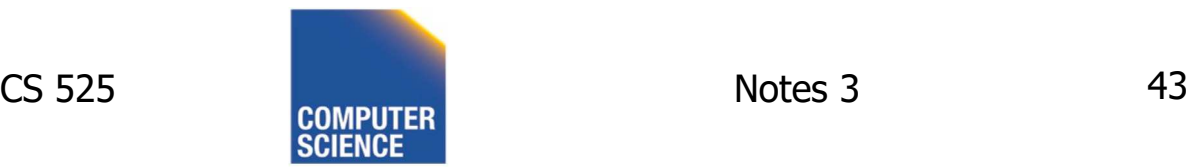

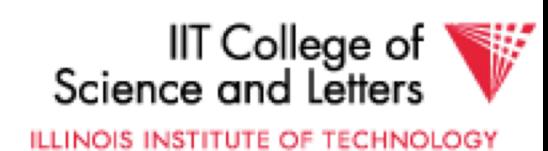

## $\sqrt{\chi}$  Purely Physical

## E.g., Record | Cylinder # Address  $=$   $\langle$  Track # or  $ID$  Block  $#$

Device ID Offset in block

Block ID

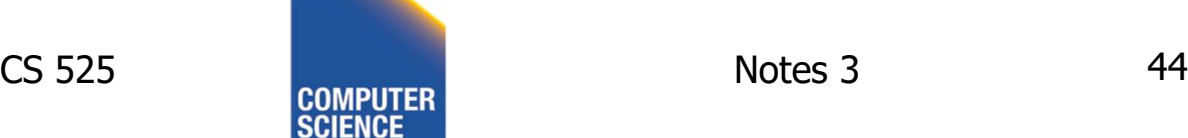

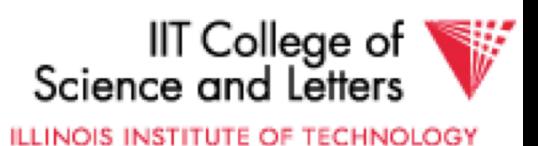

## $\sqrt{\chi}$  Fully Indirect E.g., Record ID is arbitrary bit string

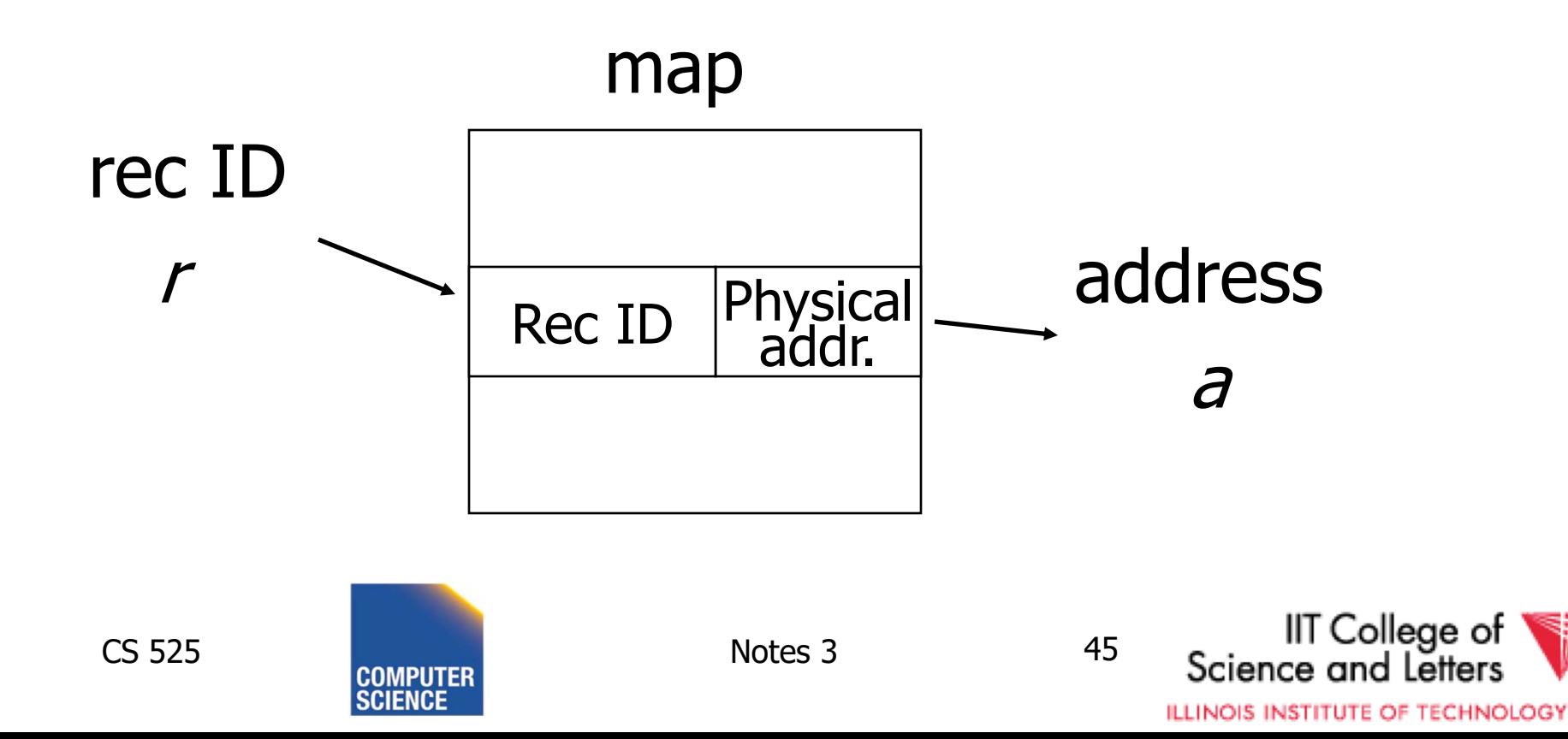

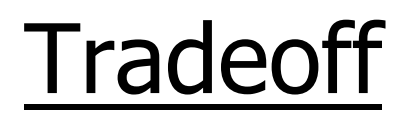

# $F$ lexibility  $\longrightarrow$  Cost to move records of indirection

(for deletions, insertions)

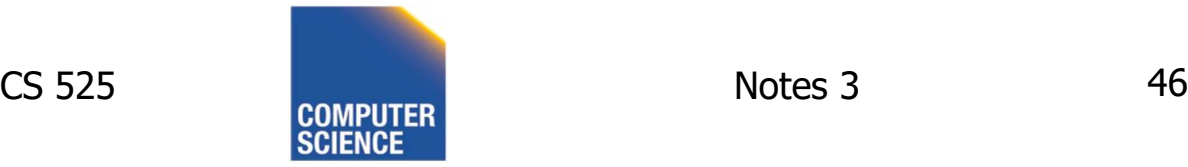

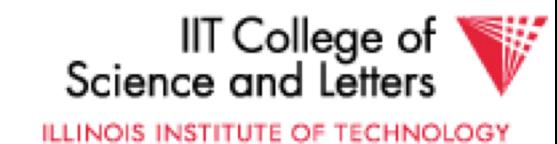

## Physical  $\longrightarrow$  Indirect Many options in between …

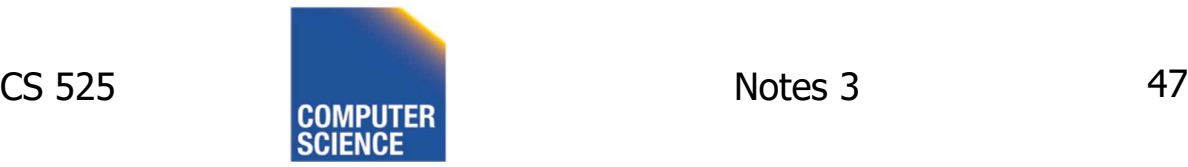

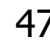

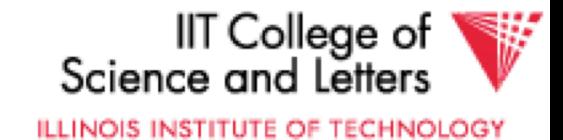

## Block header - data at beginning that describes block

#### May contain:

- File ID (or RELATION or DB ID)
- This block ID
- Record directory
- Pointer to free space
- Type of block (e.g. contains recs type 4;

is overflow, …)

- Pointer to other blocks "like it"
- Timestamp ...

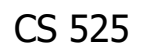

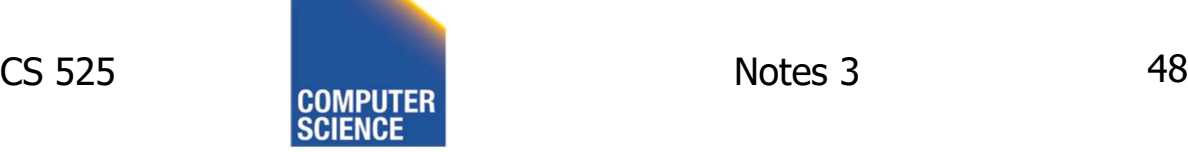

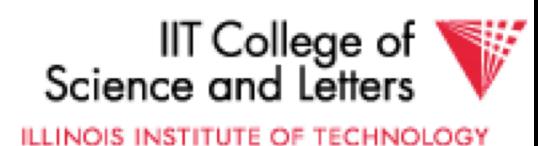

## Example: Indirection in block

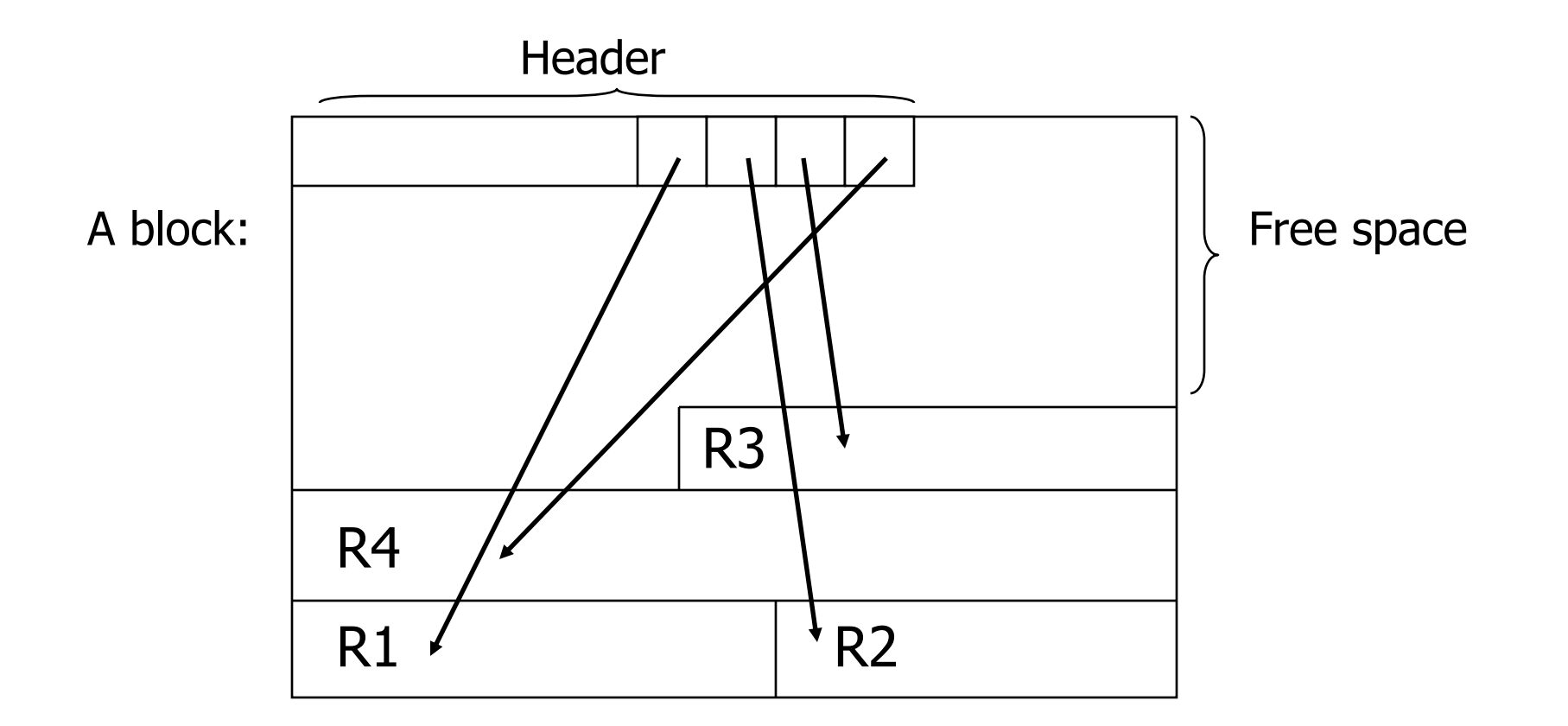

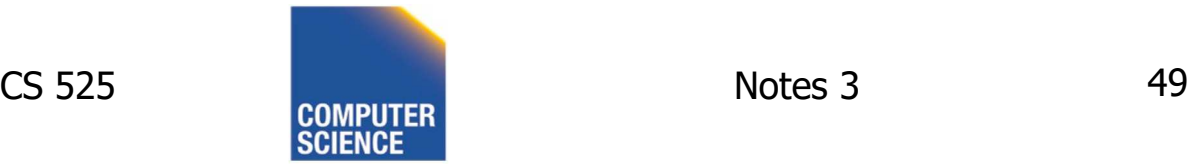

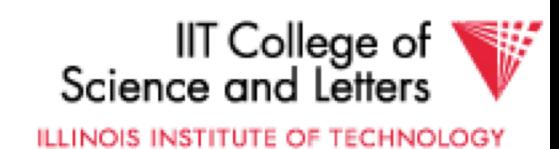

## Tuple Identifier (TID)

- TID is
	- Page identifier
	- Slot number
- Slot stores either record or pointer (TID)
- TID of a record is fixed for all time

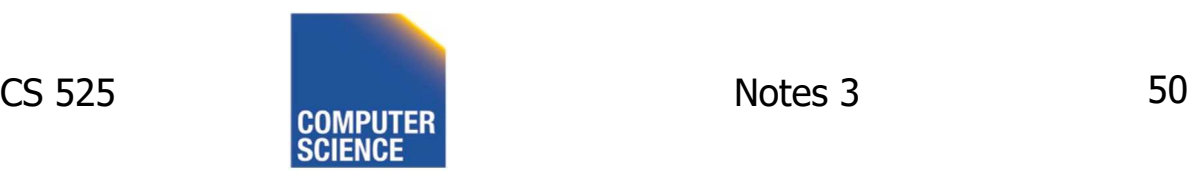

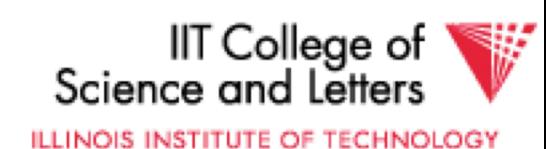

## TID Operations

- Insertion
	- Set TID to record location (page, slot)
- Moving record
	- e.g., update variable-size or reorganization
	- Case 1: TID points to record
		- Replace record with pointer (new TID)
	- Case 2: TID points to pointer (TID)
		- Replace pointer with new pointer

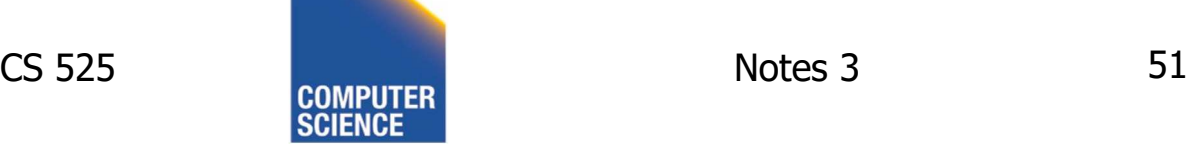

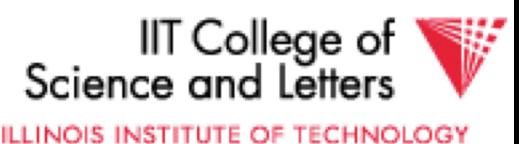

#### **TID: Block 1, Slot 2**

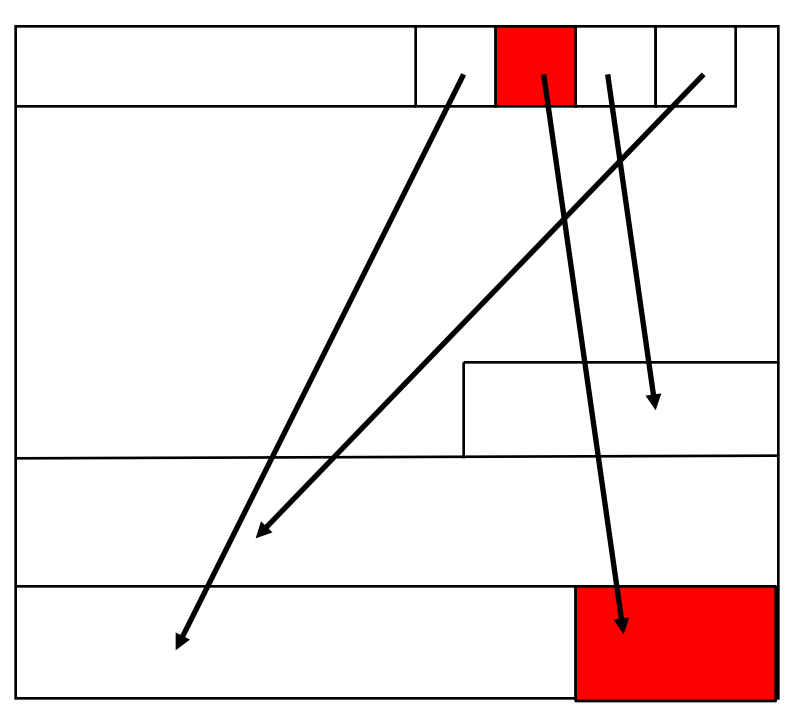

#### Block 1 Block 2

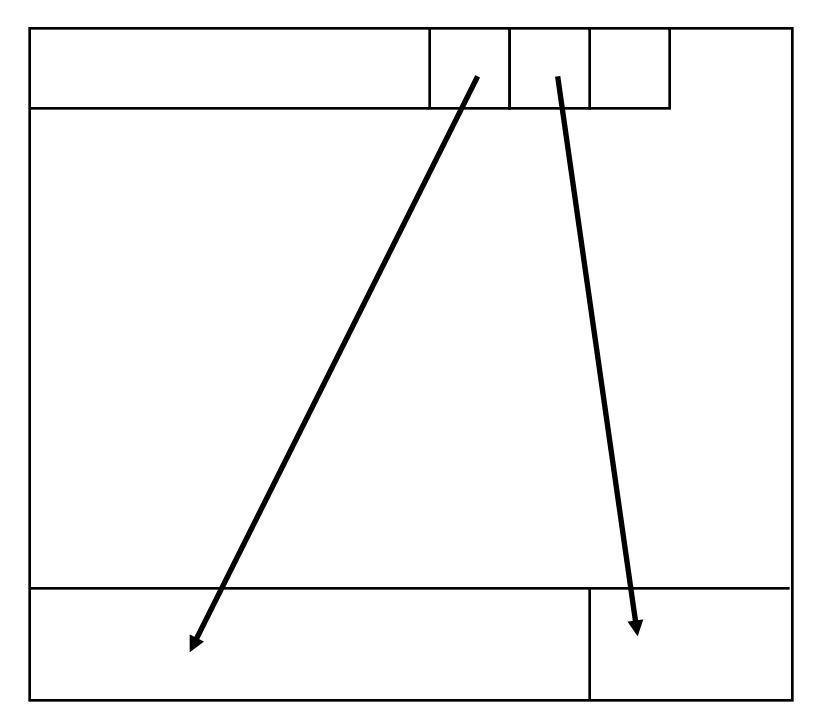

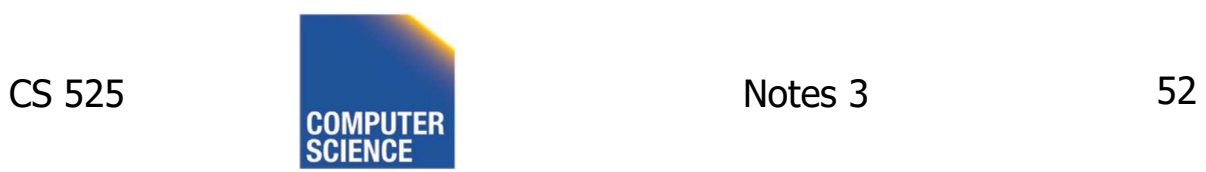

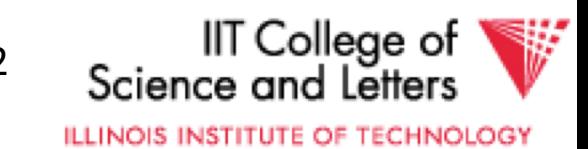

#### **Move record to Block 2 slot 3 -> TID does not change!**

TID: Block 1, Slot 2

Block 1 Block 2

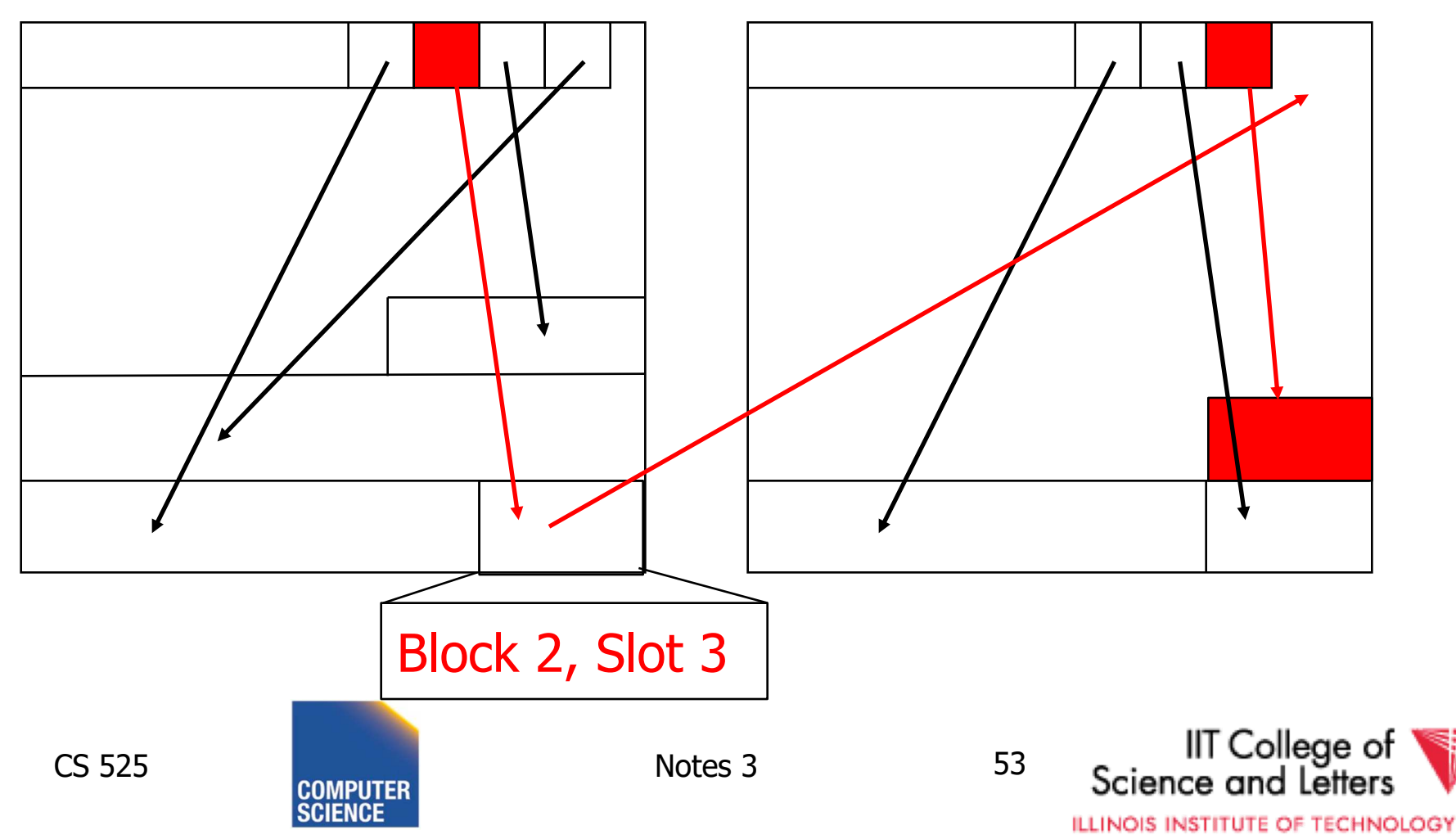

#### **Move record again to Block 2 slot 2 -> still one level of indirection**

#### **TID: Block 1, Slot 2**

Block 1 Block 2

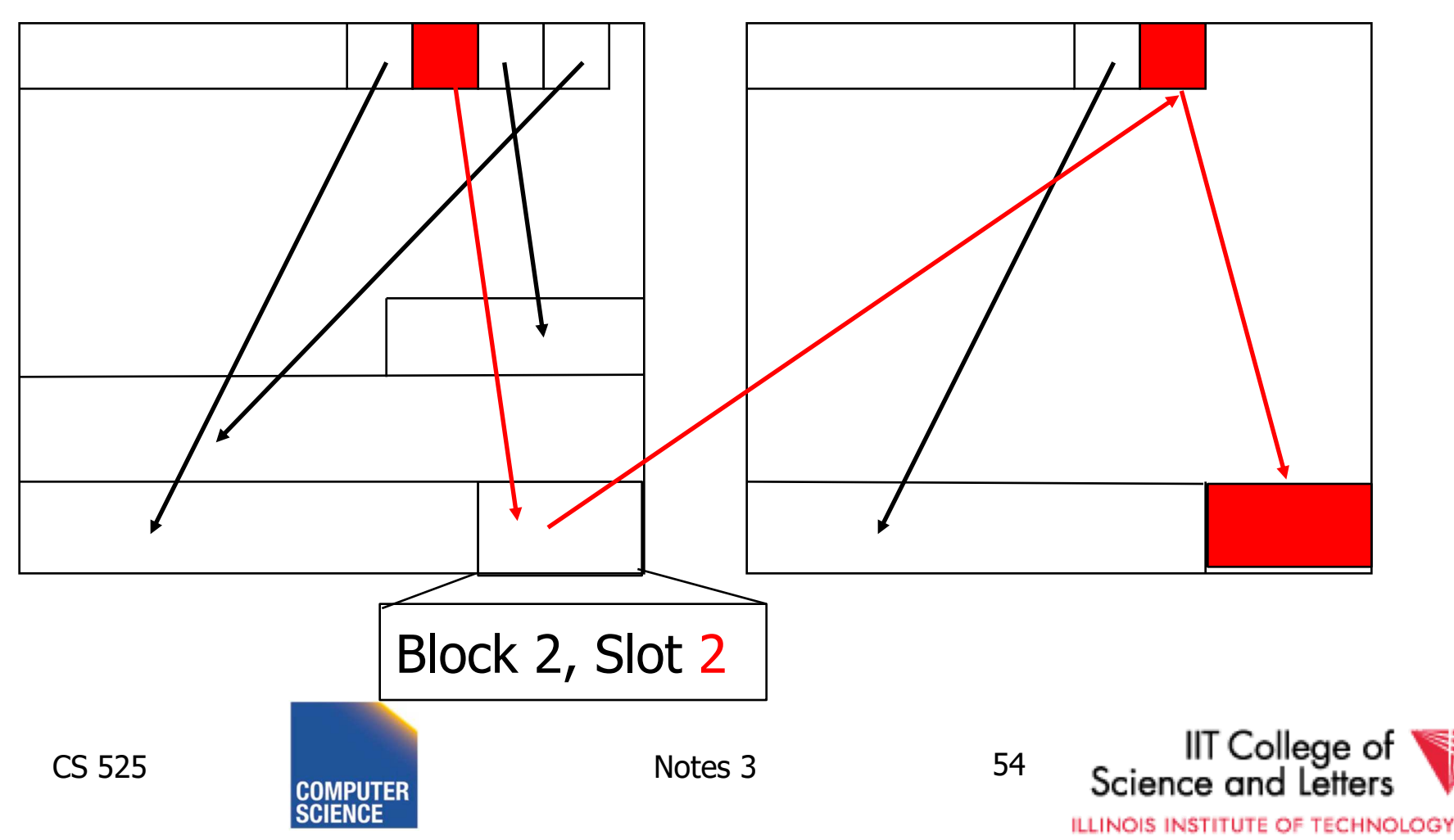

## TID Properties

- TID of record never changes
	- Can be used safely as pointer to record (e.g., in index)
- At most one level of indirection
	- Relatively efficient
	- Changes to physical address changing max 2 pages

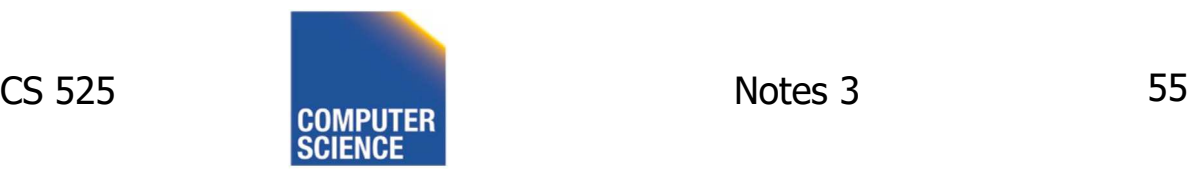

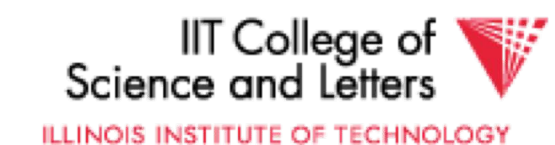

## Options for storing records in blocks:

- (1) separating records
- (2) spanned vs. unspanned
- (3) sequencing
- (4) indirection

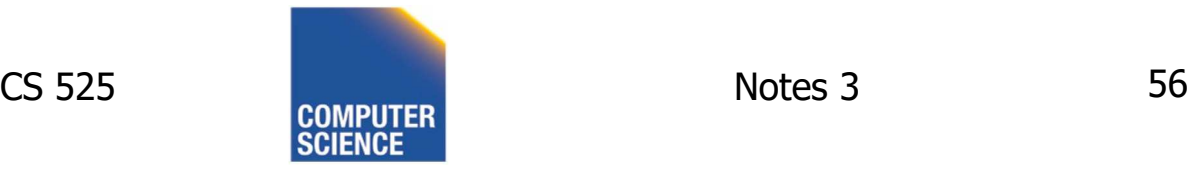

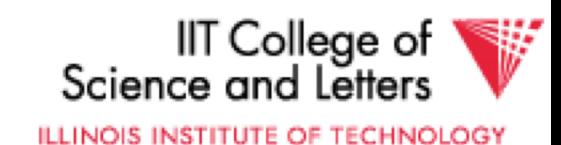

## Other Topics

## (1) Insertion/Deletion (2) Buffer Management (3) Comparison of Schemes

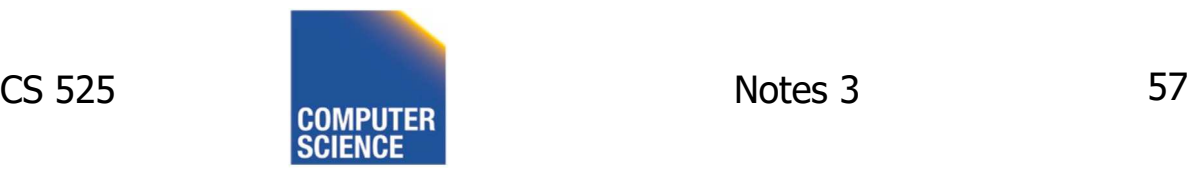

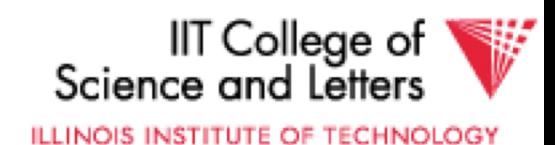

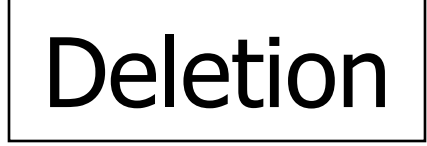

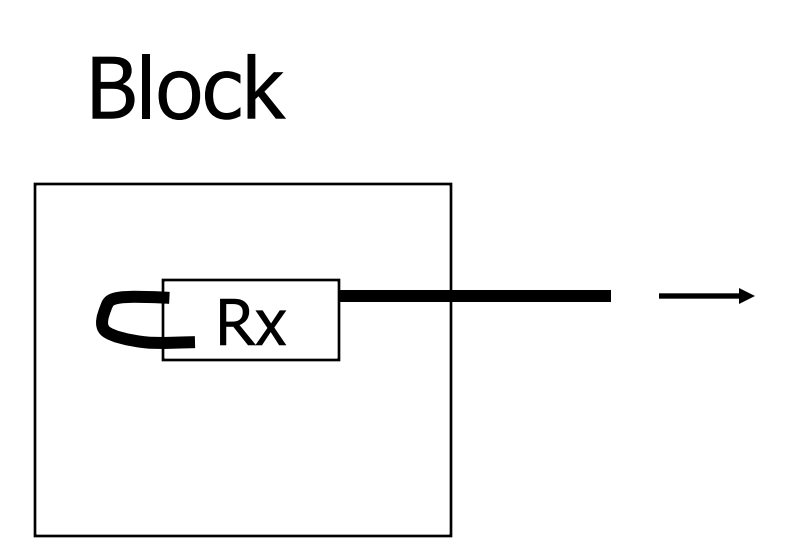

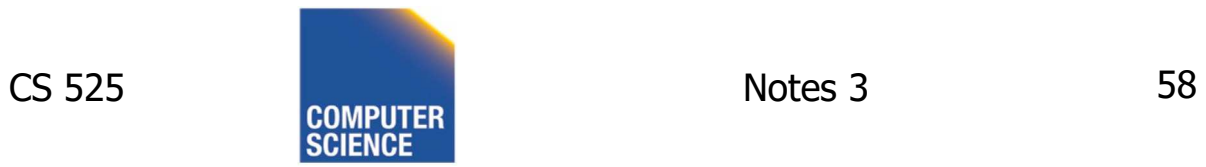

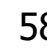

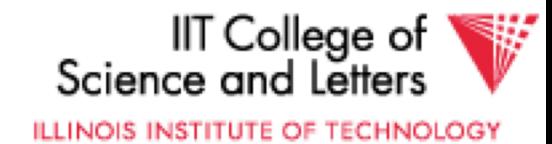

## Options:

### (a) Immediately reclaim space

(b) Mark deleted

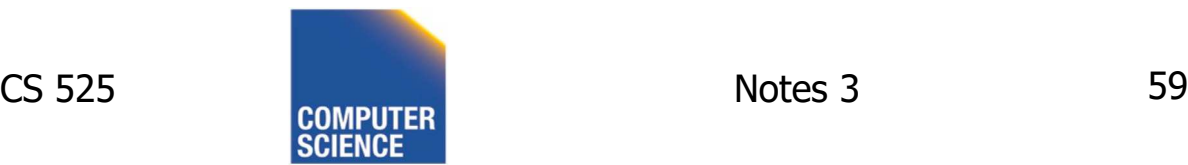

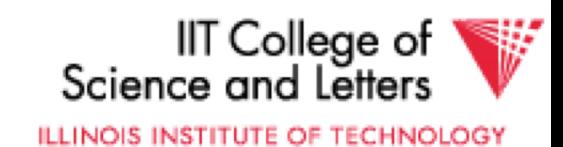

## ptions:

### (a) Immediately reclaim space

- (b) Mark deleted
	- May need chain of deleted records (for re-use)
	- Need a way to mark:
		- special characters
		- delete field
		- in map

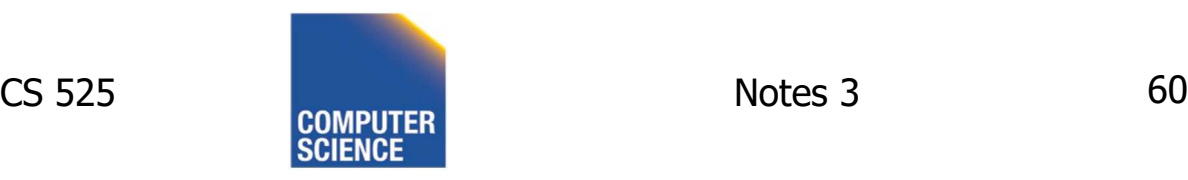

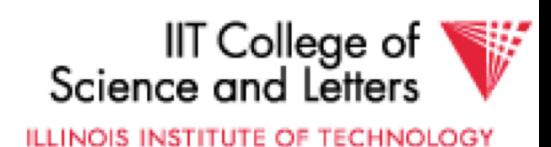

## $\mathbb{R}$  As usual, many tradeoffs...

- How expensive is it to move valid record to free space for immediate reclaim?
- How much space is wasted?
	- e.g., deleted records, delete fields, free space chains,...

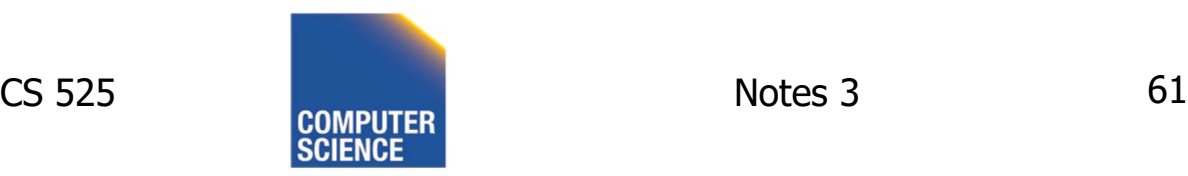

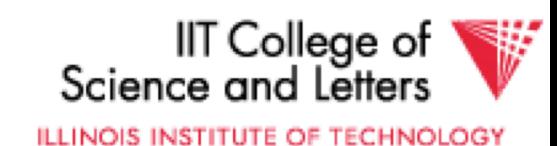

## Concern with deletions

### Dangling pointers

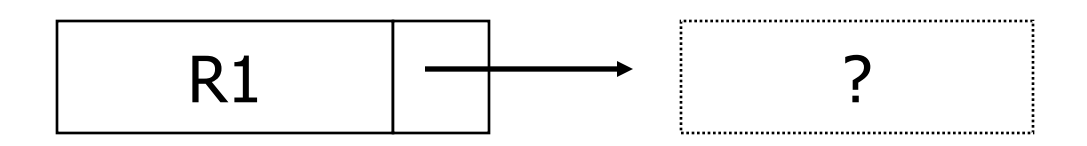

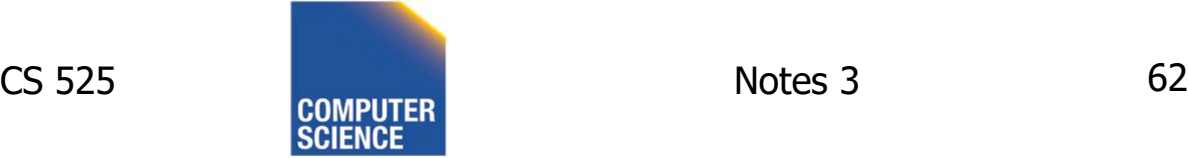

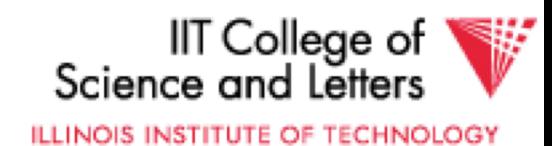

## Solution  $#1$ : Do not worry

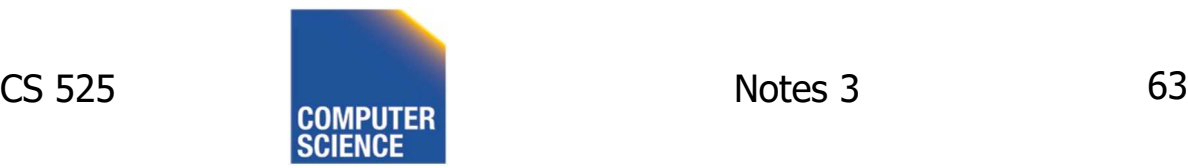

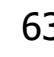

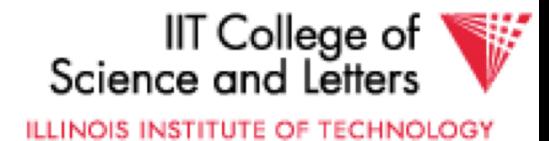

## Solution #2: Tombstones

### E.g., Leave "MARK" in map or old location

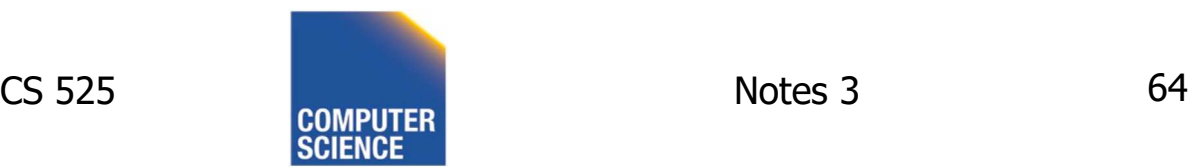

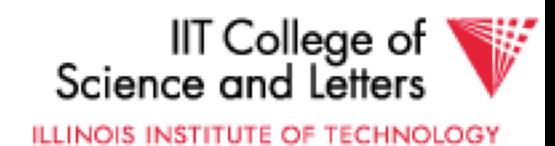

## Solution #2: Tombstones

#### E.g., Leave "MARK" in map or old location

• Physical IDs

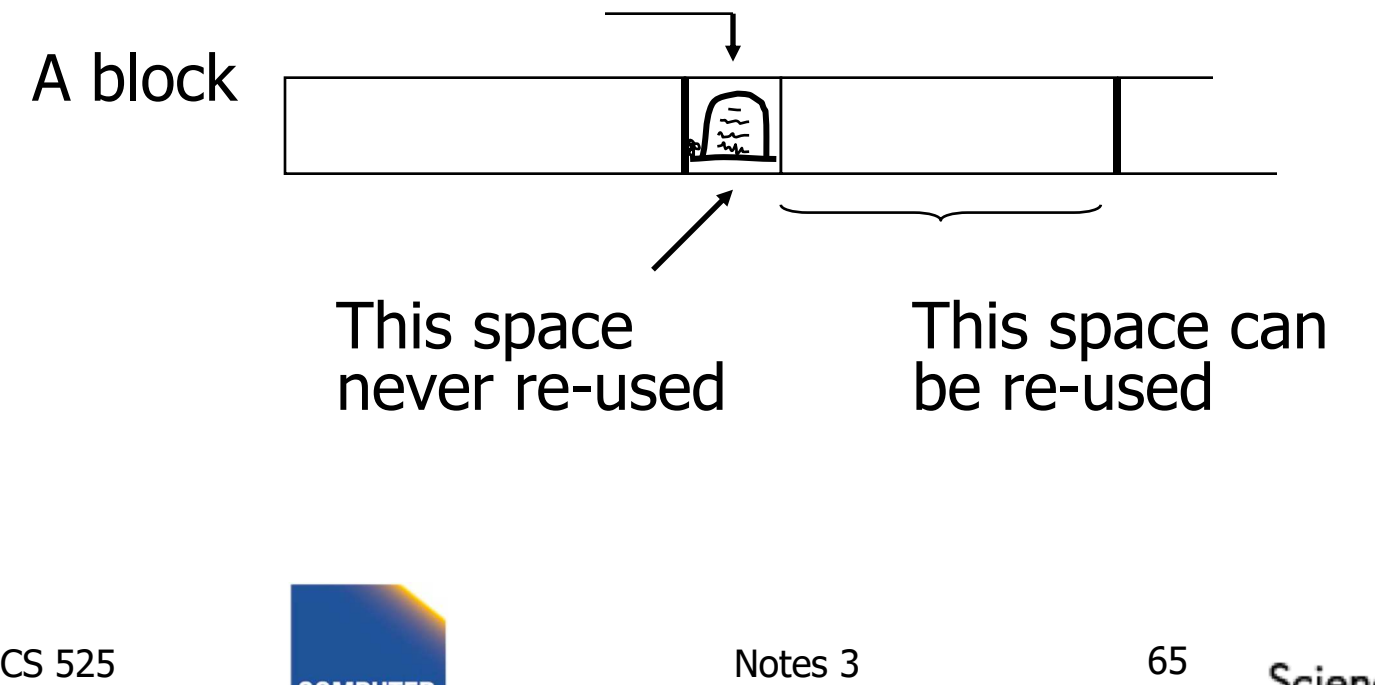

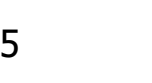

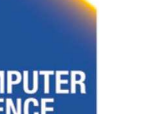

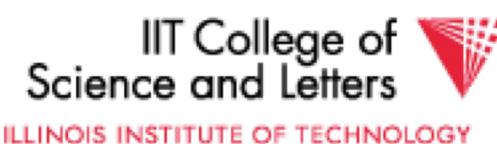

## Solution #2: Tombstones

E.g., Leave "MARK" in map or old location

• Logical IDs

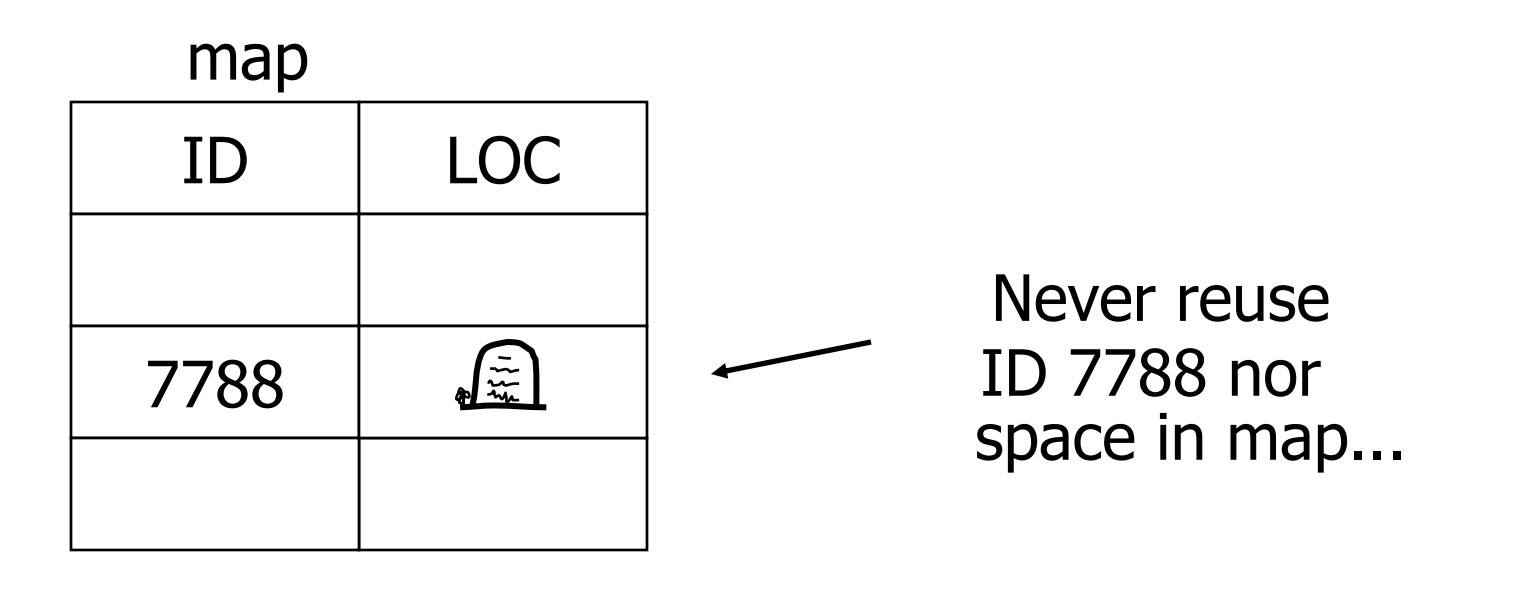

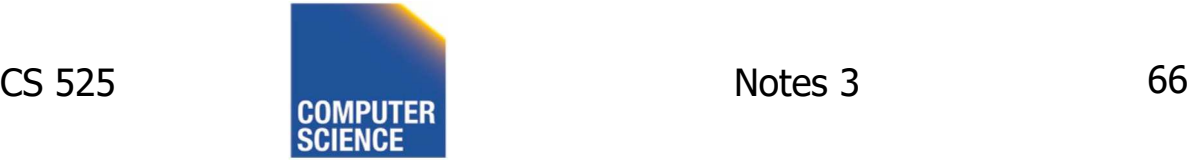

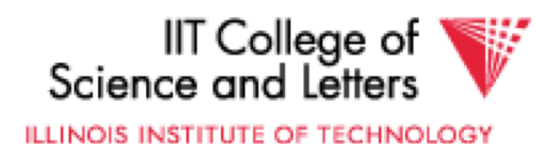
### Insert

Easy case: records not in sequence

- $\rightarrow$  Insert new record at end of file or in deleted slot
- $\rightarrow$  If records are variable size, not as easy...

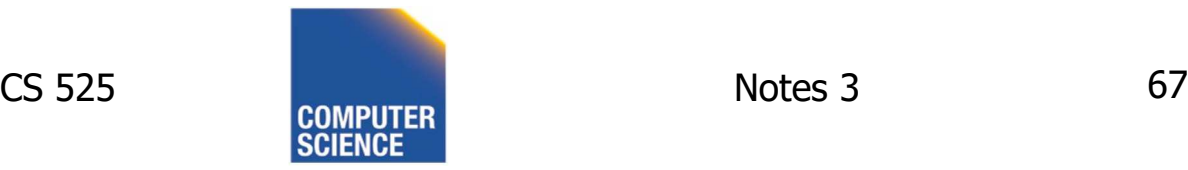

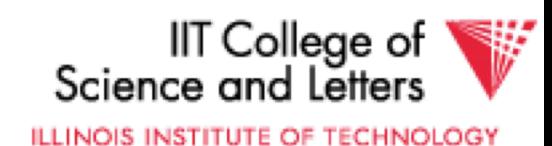

### Insert

### Hard case: records in sequence  $\rightarrow$  If free space "close by", not too bad...  $\rightarrow$  Or use overflow idea...

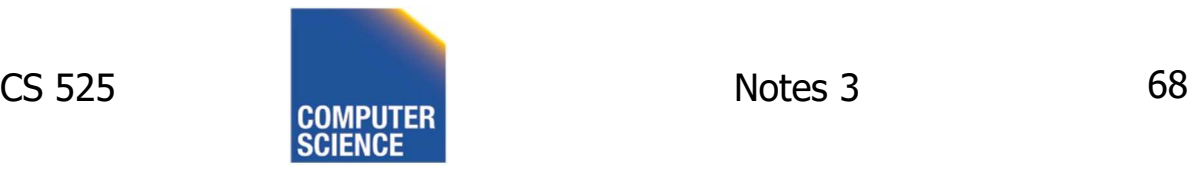

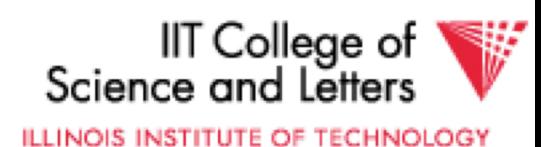

### Interesting problems:

- How much free space to leave in each block, track, cylinder?
- How often do I reorganize file + overflow?

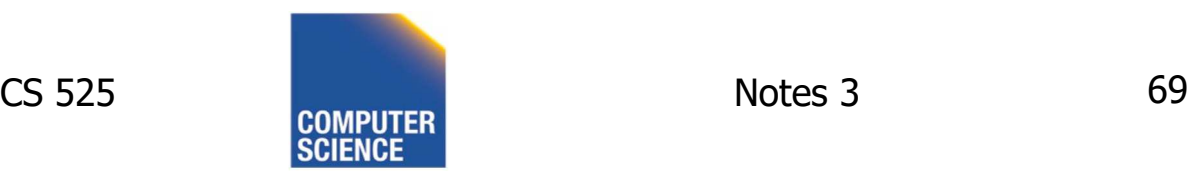

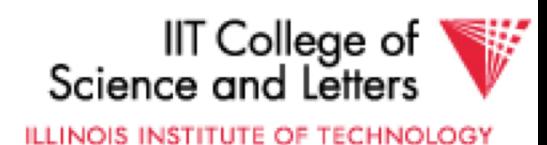

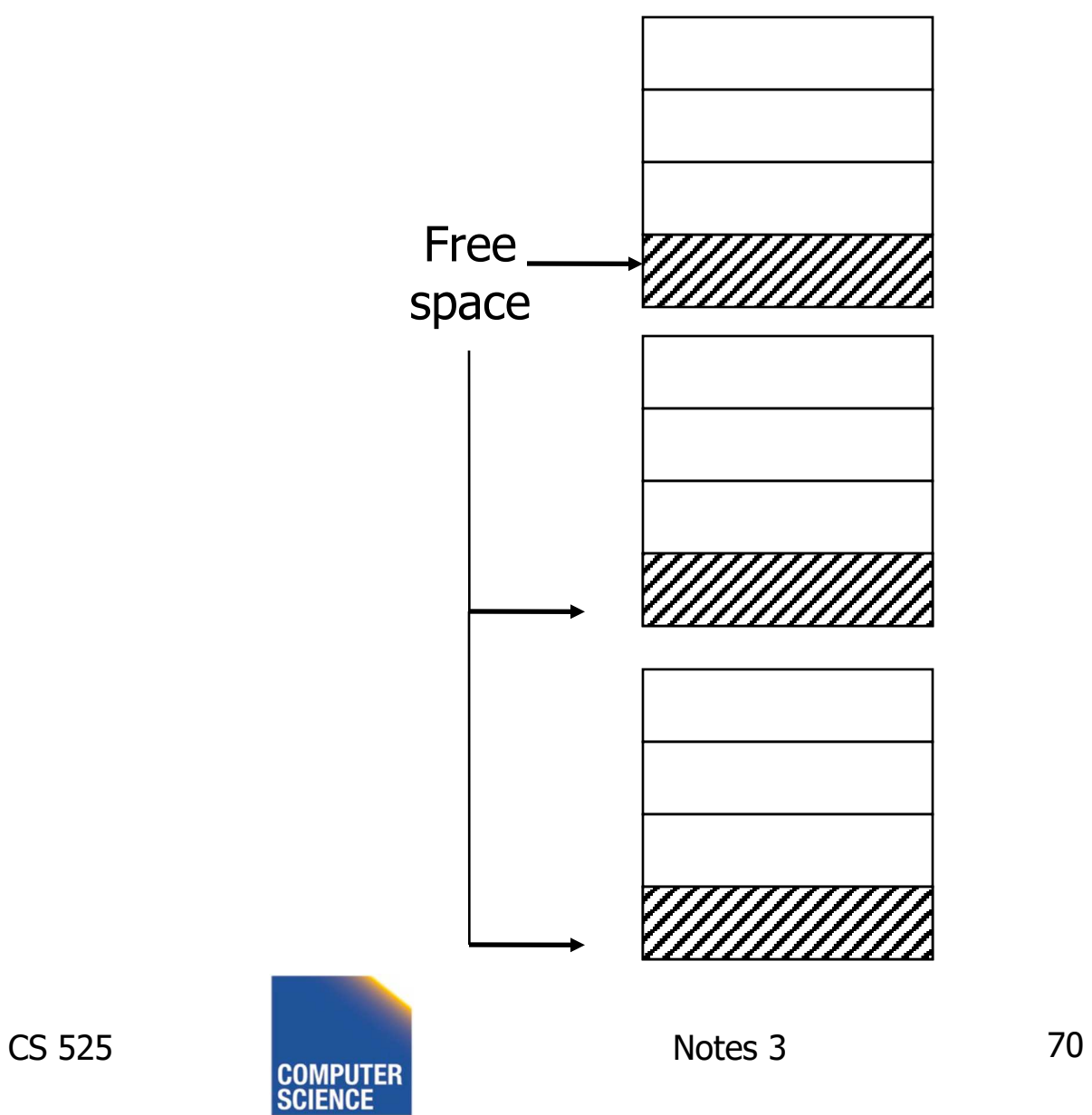

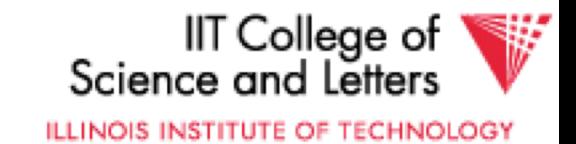

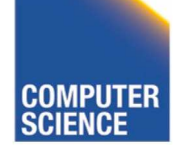

### Buffer Management

- For Caching of Disk Blocks
- Buffer Replacement Strategies
	- E.g., LRU, clock
- Pinned blocks
- Forced output
- Double buffering
- Swizzling

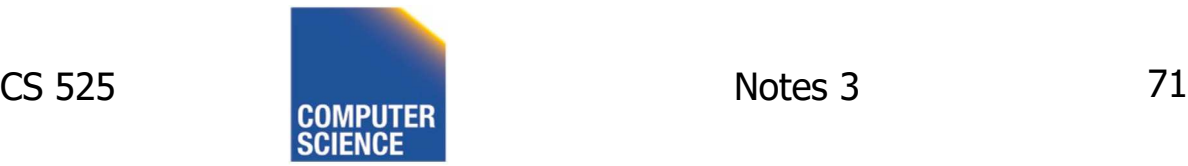

 $\cdots$  - - - - - -  $\rightarrow$  in Notes02

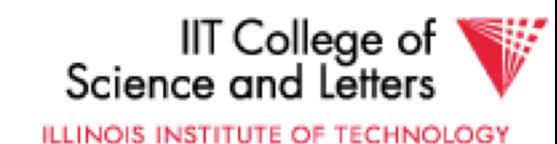

## Buffer Manager

- Manages blocks cached from disk in main memory
- Usually -> fixed size buffer (M pages)
- DB requests page from Buffer Manager
	- Case 1: page is in memory -> return address
	- Case 2: page is on disk -> load into memory, return address

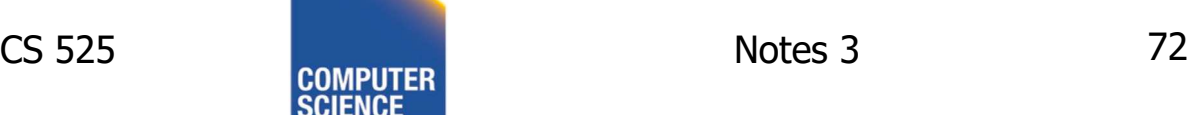

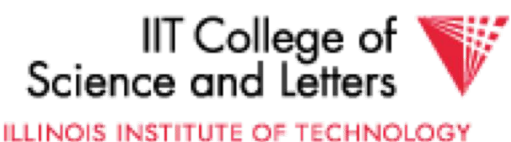

## Goals

- Reduce the amount of I/O
- Maximize the *hit rate* 
	- Ratio of number of page accesses that are fulfilled without reading from disk
- -> Need strategy to decide when to

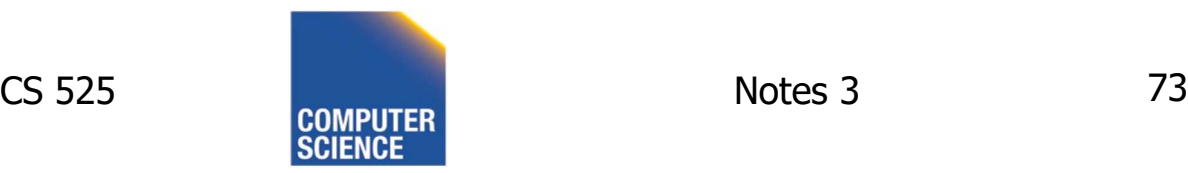

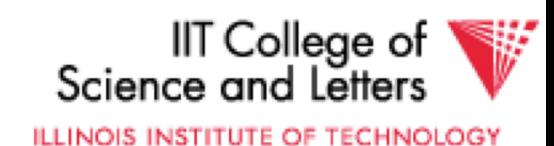

# Buffer Manager Organization

- Bookkeeping
	- Need to map (hash table) page-ids to locations in buffer (**page frames**)
	- Per page store fix count, dirty bit, …
	- Manage free space
- Replacement strategy
	- If page is requested but buffer is full
	- Which page to emit remove from buffer

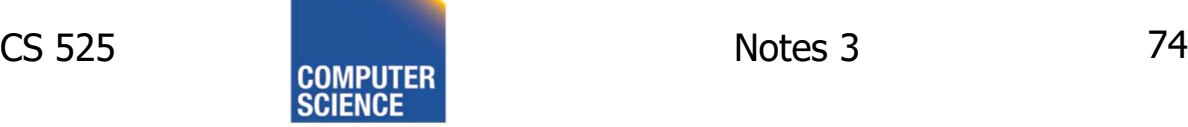

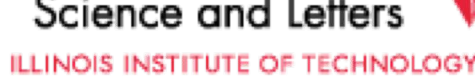

IIT College of

# FIFO

- **F**irst **I**n, **F**irst **O**ut
- Replace page that has been in the buffer for the longest time
- Implementation: E.g., pointer to oldest page (circular buffer)
	- $-$  Pointer- $>$ next = Pointer++ % M
- Simple, but not prioritizing frequently accessed pages

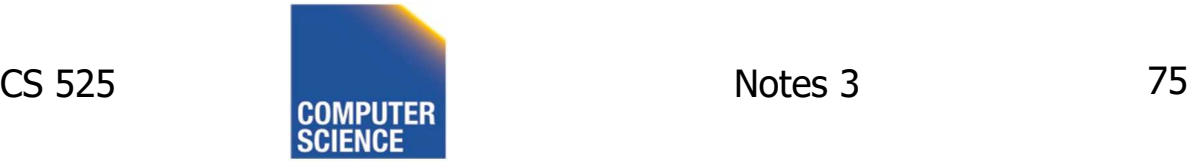

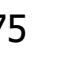

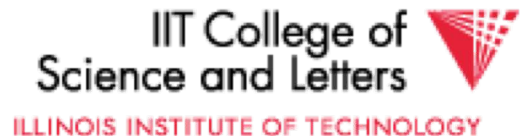

# LRU

- Least Recently Used
- Replace page that has not been accessed for the longest time
- Implementation:
	- List, ordered by LRU
	- Access a page, move it to list tail
- Widely applied and reasonable performance

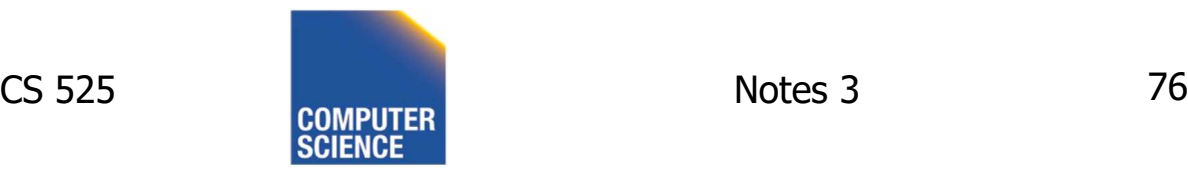

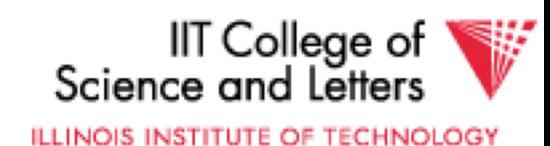

## Clock

- Frames are organized clock-wise
- Pointer S to current frame
- Each frame has a reference bit
	- $-$  Page is loaded or accessed  $-$  bit  $= 1$
- Find page to replace (advance pointer)
	- $-$  Return first frame with bit  $= 0$
	- On the way set all bits to 0

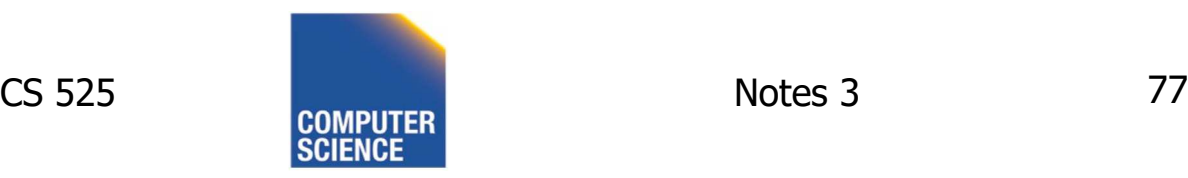

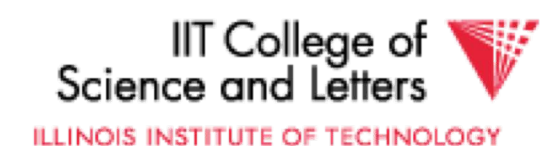

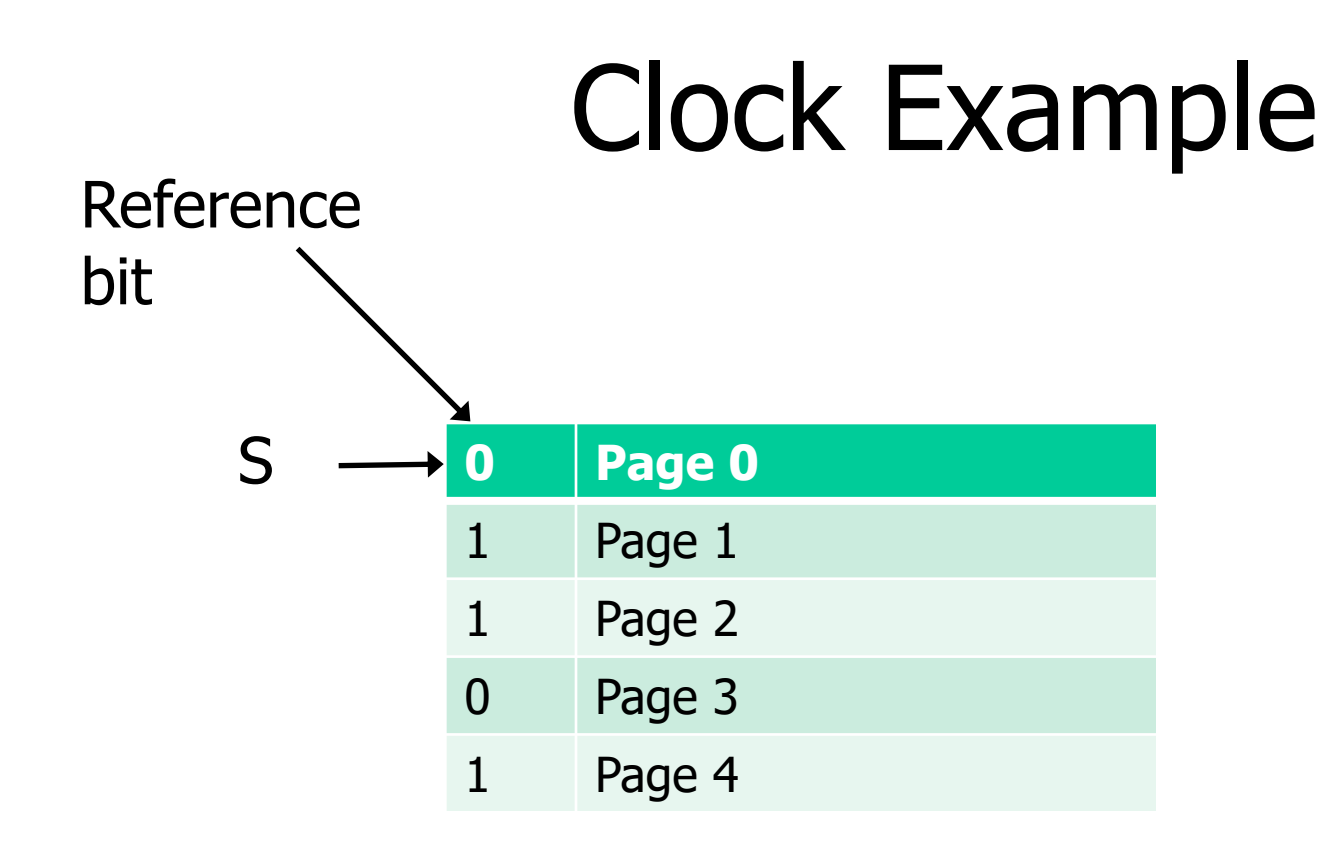

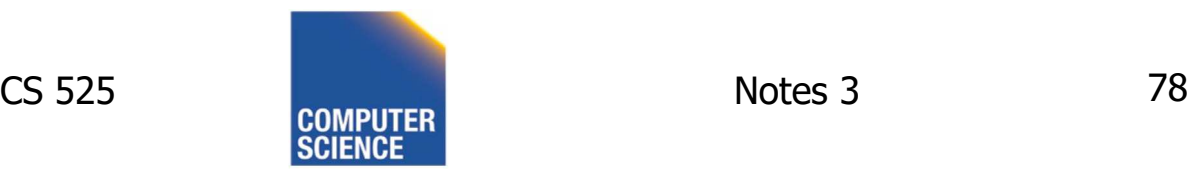

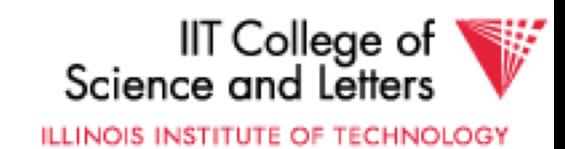

## Other Replacement Strategies

- LRU-K
- GCLOCK
- Clock-Pro
- ARC
- LFU

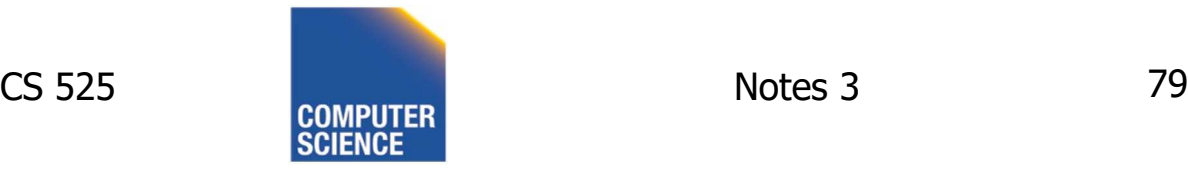

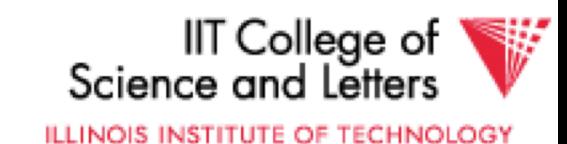

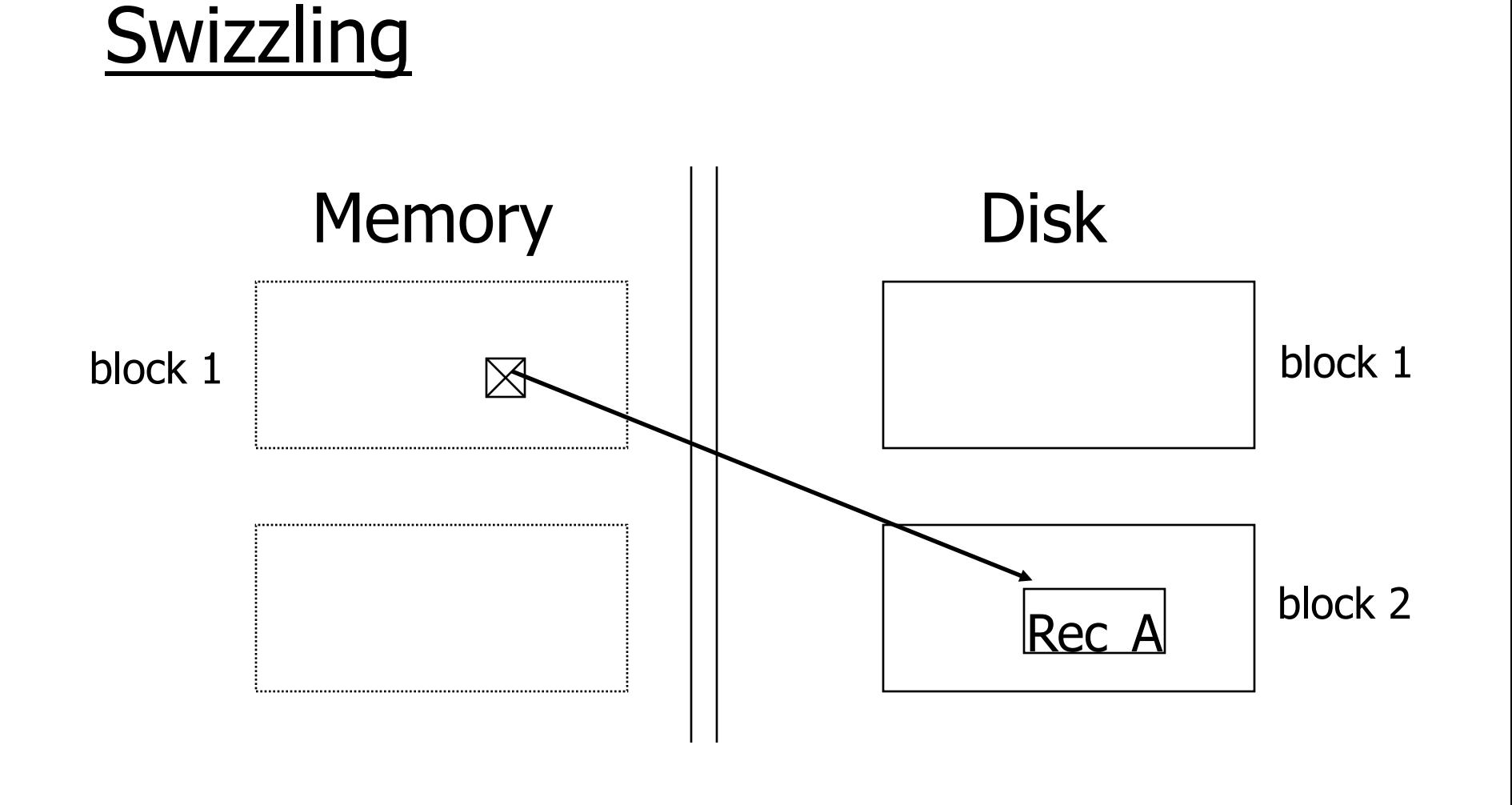

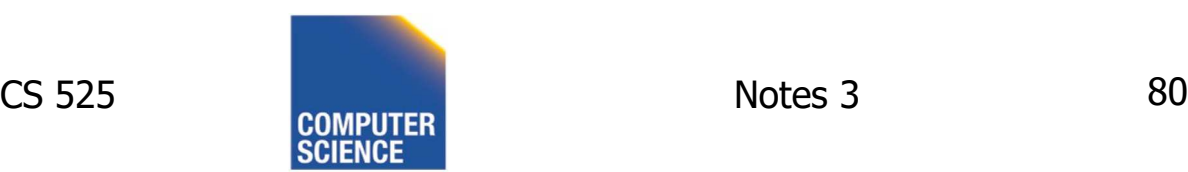

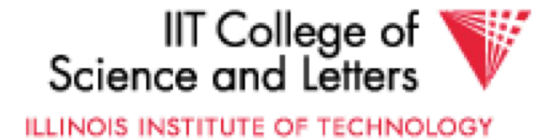

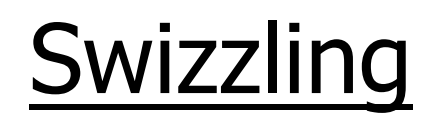

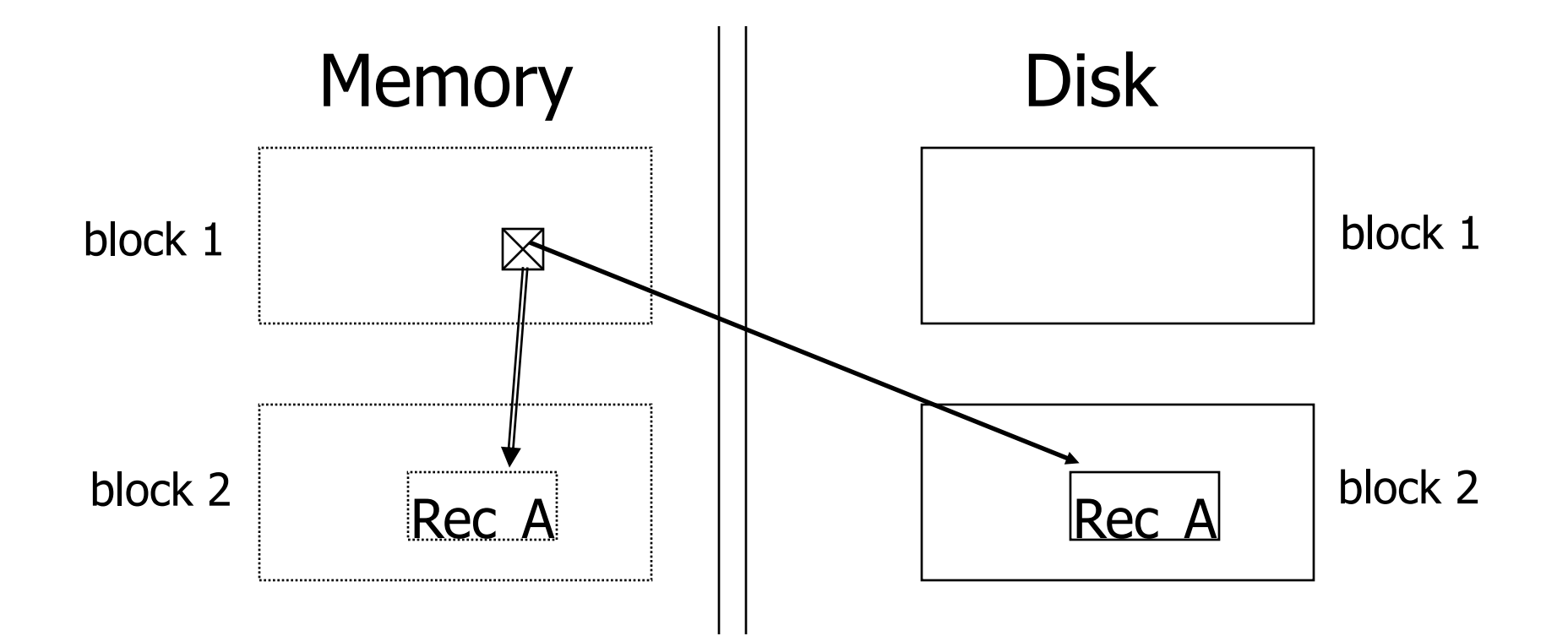

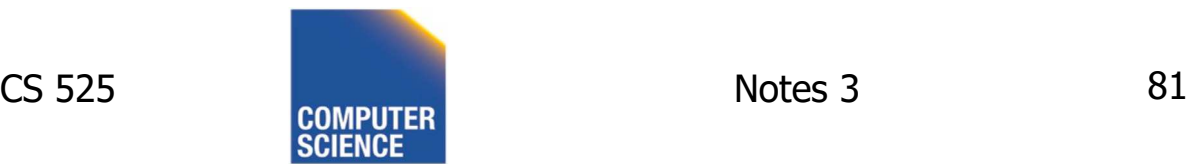

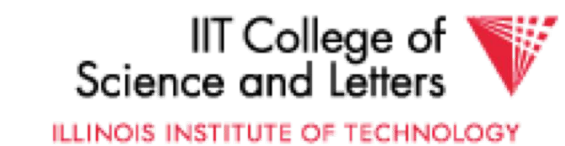

## Row vs Column Store

- So far we assumed that fields of a record are stored contiguously (row store)...
- Another option is to store all values of a field together (column store)

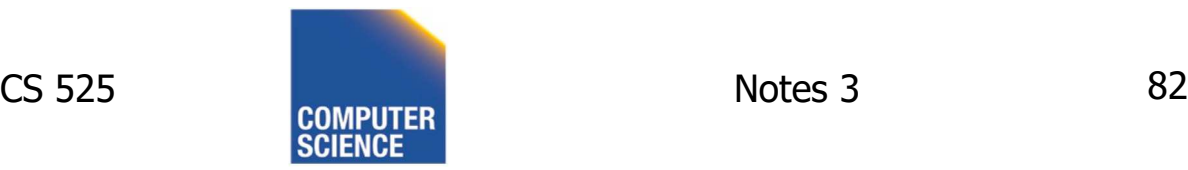

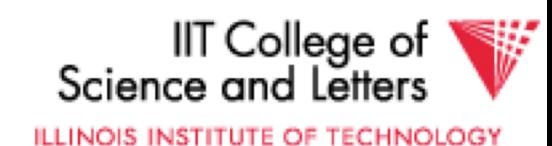

## Row Store

- Example: Order consists of
	- id, cust, prod, store, price, date, qty

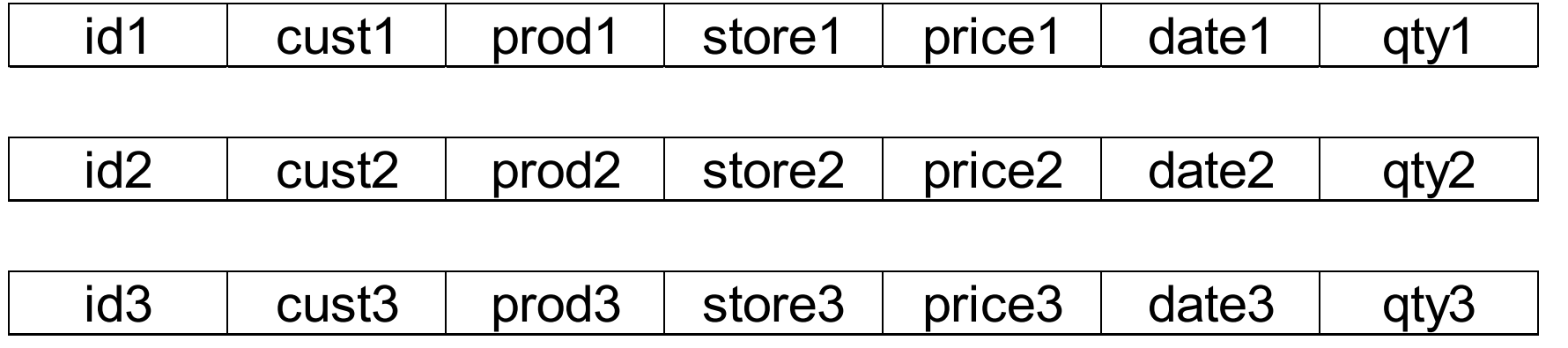

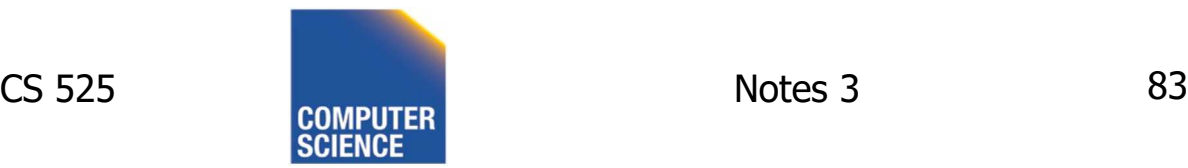

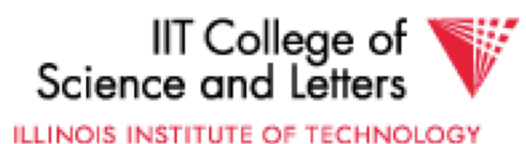

# Column Store

- Example: Order consists of
	- id, cust, prod, store, price, date, qty

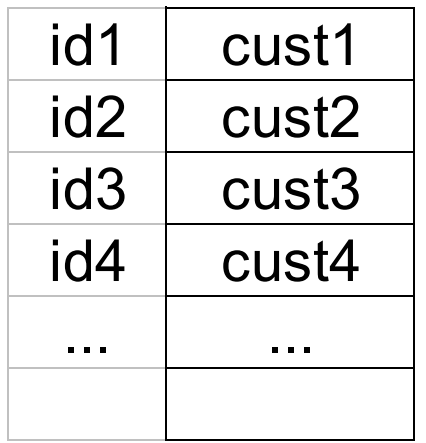

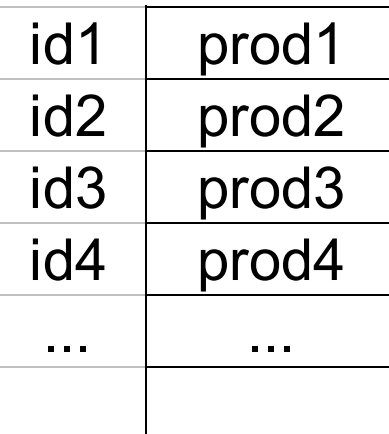

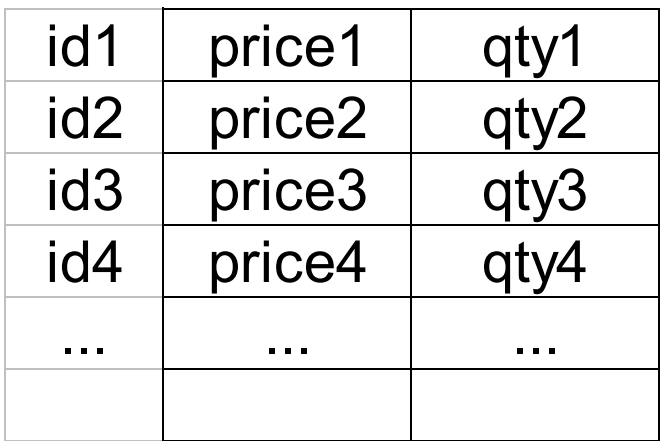

ids may or may not be stored explicitly

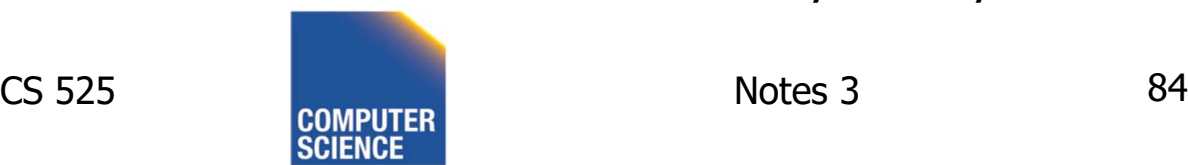

IIT College of ILLINOIS INSTITUTE OF TECHNOLOGY

## Row vs Column Store

- Advantages of Column Store
	- more compact storage (fields need not start at byte boundaries)
	- Efficient compression, e.g., RLE
	- efficient reads on data mining operations
- Advantages of Row Store
	- writes (multiple fields of one record)more efficient
	- efficient reads for record access (OLTP)

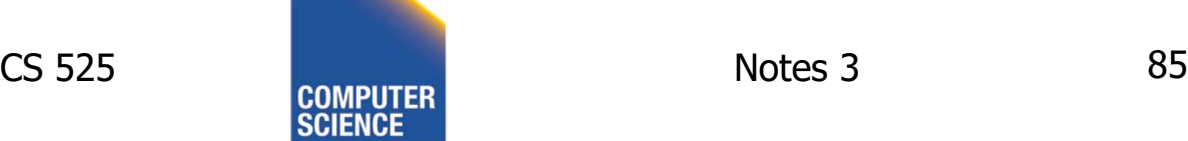

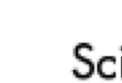

IIT College of

ILLINOIS INSTITUTE OF TECHNOLOGY

#### **Compression**

- When should I compress
	- **Compression reduces storage size**
		- Less space on disk
		- More "content" can be read/written with less I/O

#### – **(De-)Compression takes time**

• CPU occupied with compressing decompressing data -> not available for other operations

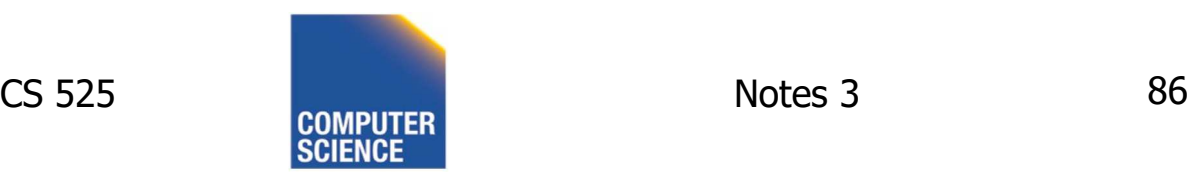

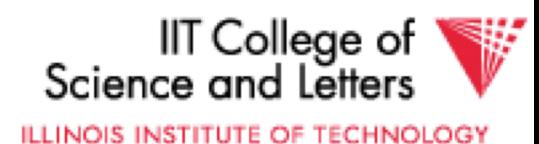

# The Laws of Compression ;-)

- If I/O is the performance bottleneck then compression improves performance
- If CPU is the bottleneck then compression may hurt performance

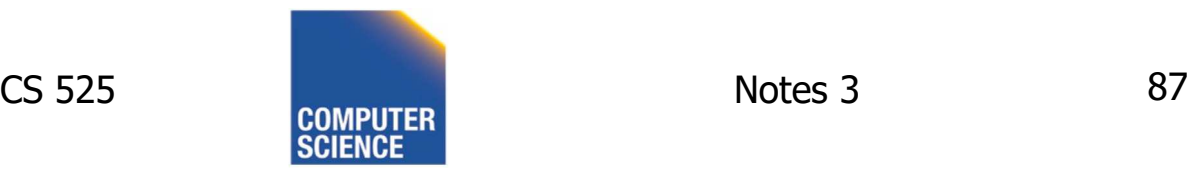

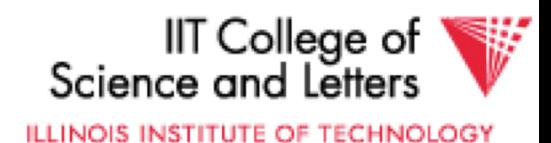

# Types of compression

- Dictionary compression
- Run-length encoding (more later)
- Deltacoding (more later)
- Bitpacking

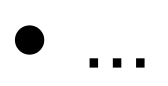

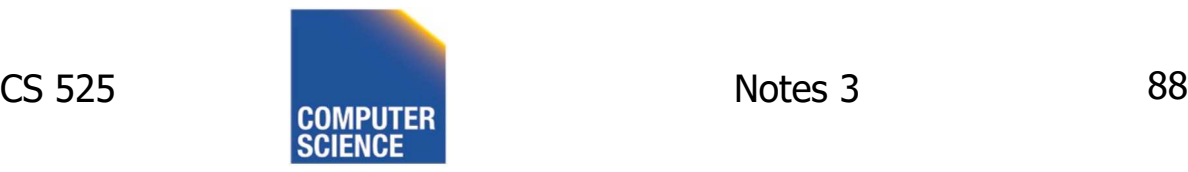

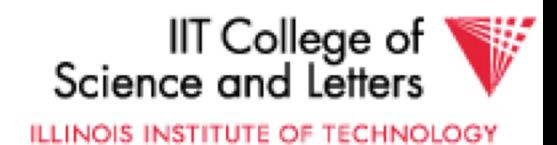

# Scope of compression

- Global
	- Global dictionary encoding for strings
		- Replace individual strings with integers using a invertible map
- Per table / column
	- Run-length encode the values of a column
- Per page (group of pages)
	- Compress pages before writing to disk

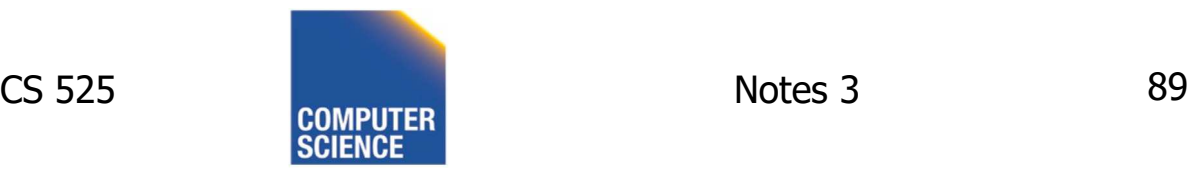

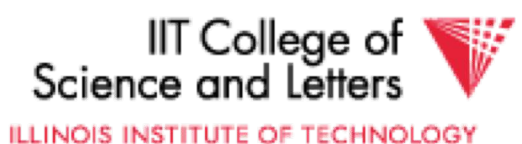

## Processing compressed data

- Can we evaluate operations directly over compressed data?
- In some cases yes
- Example: dictionary compressed strings
	- **WHERE** name = 'Peter'
	- $-$  => **WHERE** name = 1

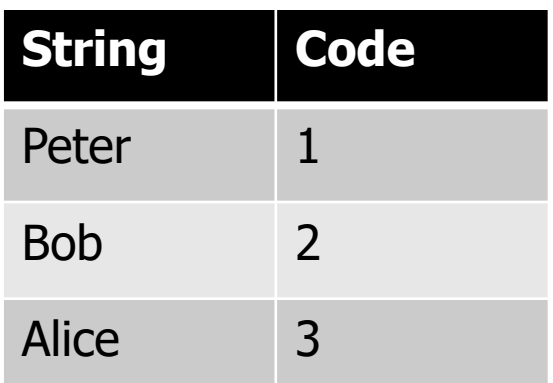

ILLINOIS INSTITUTE OF TECHNOLOGY

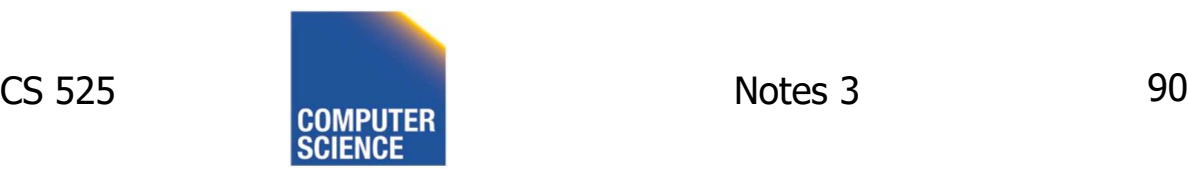

## Example: Apache Parquet

- Parquet is a columnar/compressed storage format developed in the context of the Hadoop ecosystem
- Supported by many big data systems like Spark or MR
- Support nested relational data (we ignore this here)

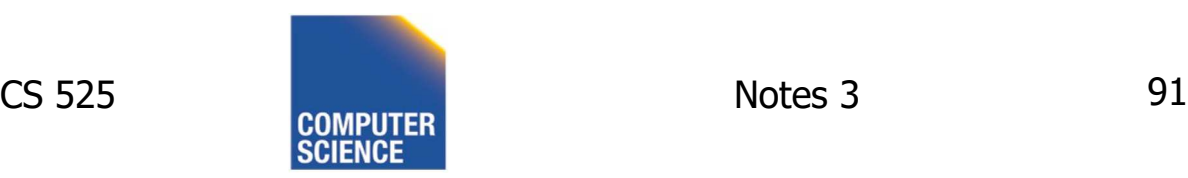

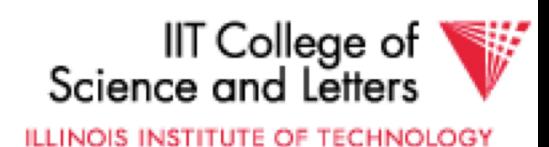

## Parquet - Structure

- **Row group:** A logical horizontal partitioning of the data into rows
- **Column chunk**: A chunk of the data for a particular column.
	- Guaranteed to be contiguous in the file
- **Page**: Column chunks are divided up into pages, indivisible units for compression and coding

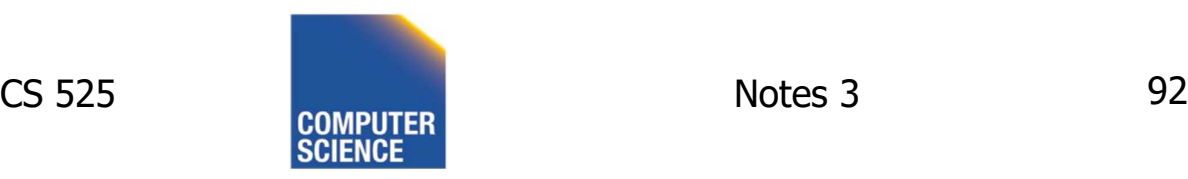

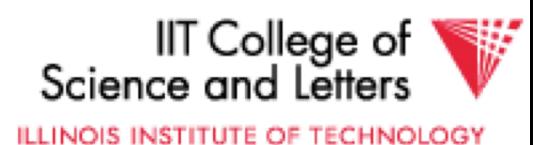

## Parquet - Structure

- **Row group:** GBs in size
- **Column chunk**: typically 100s of MBs
- **Page**: recommended 8KB

– Pages are compressed and maybe RLE

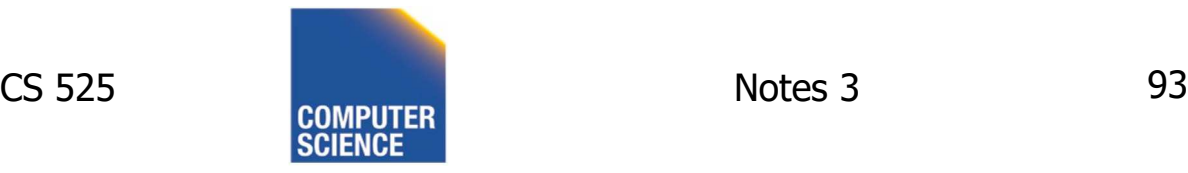

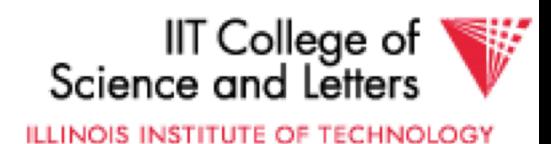

## Parquet - Structure

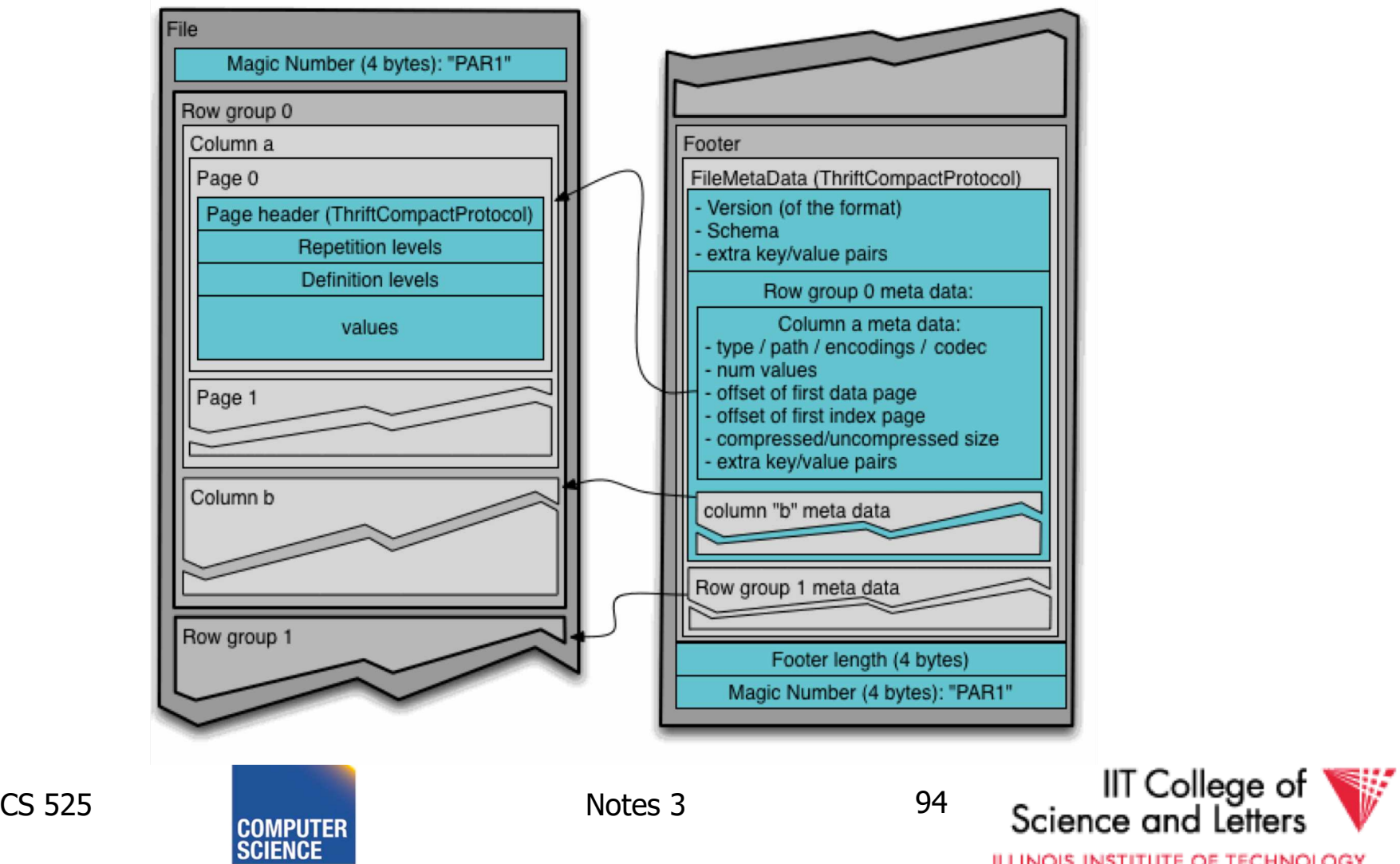

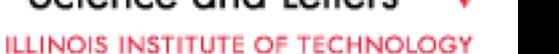

# Parquet - Analysis

- Columnar
- Hierarchical organization
- Metadata separable from data
- I/O granularity (chunks) different from compression/lookup granularity (pages)

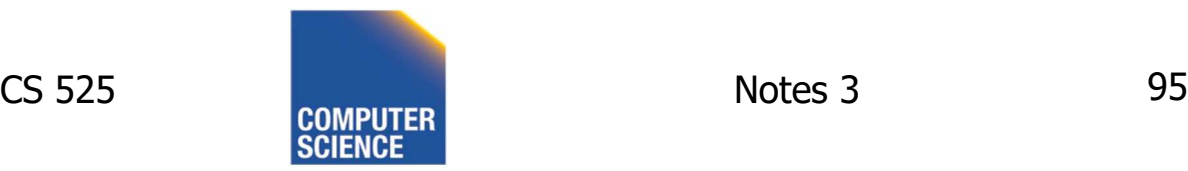

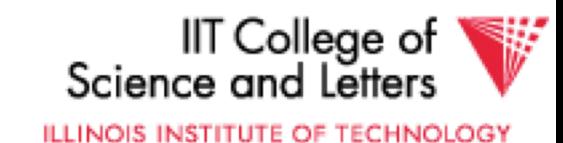

### Comparison

• There are 10,000,000 ways to organize my data on disk…

#### Which is right for me?

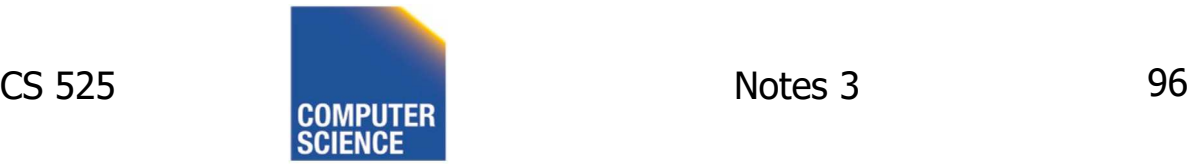

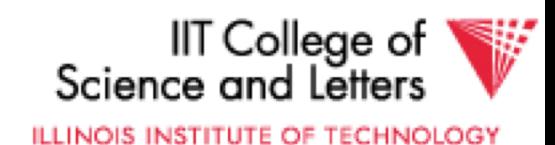

#### Issues:

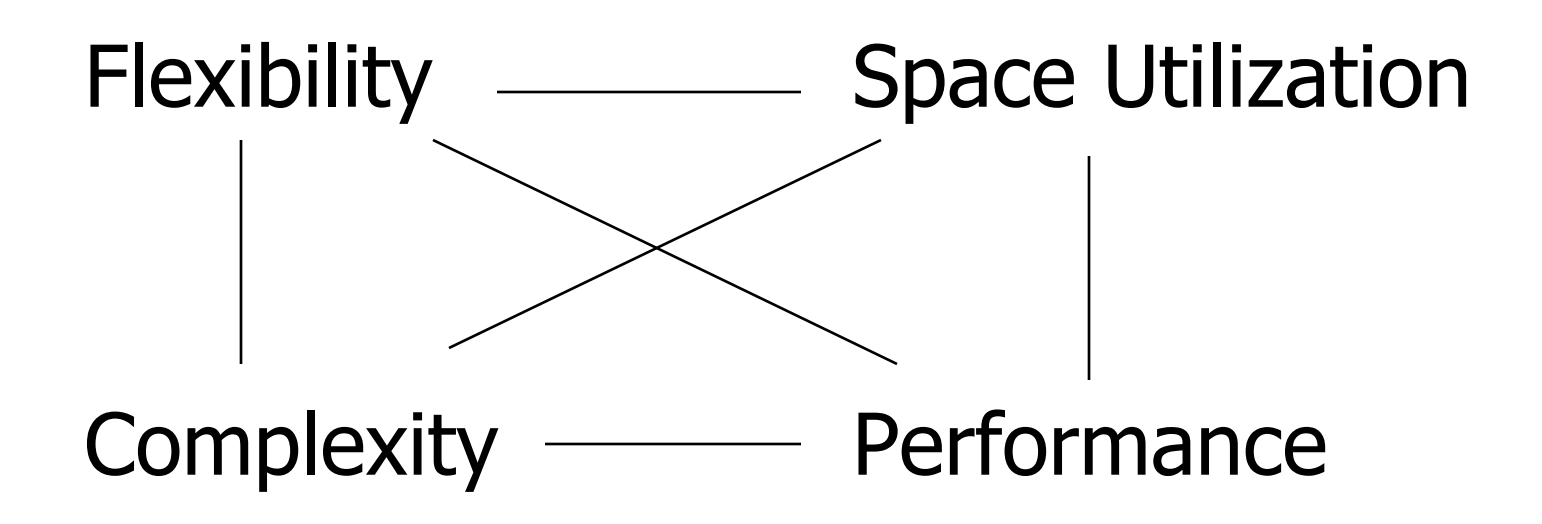

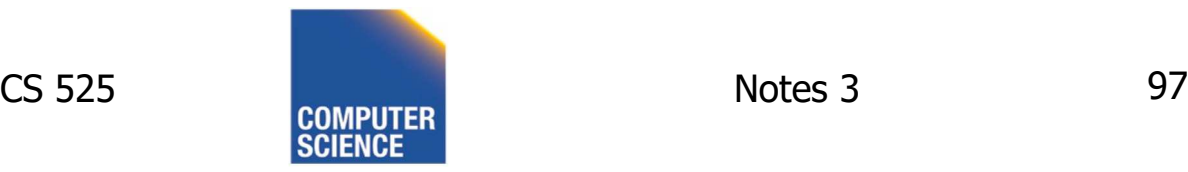

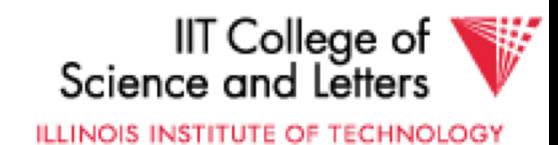

#### To evaluate a given strategy, compute following parameters:

- -> space used for expected data
- -> expected time to
	- fetch record given key
	- fetch record with next key
	- insert record
	- append record
	- delete record
	- update record
	- read complete file
	- reorganize file

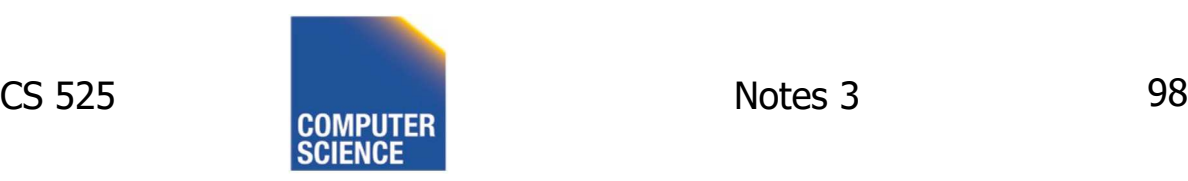

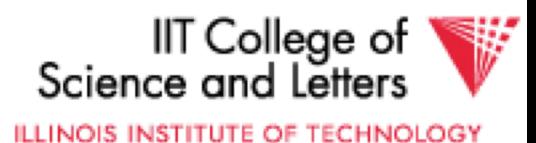

#### Example

#### How would you design Megatron 3000 storage system? (for a relational DB, low end)

- Variable length records?
- Spanned?
- What data types?
- Fixed format?
- Record IDs ?
- Sequencing?
- How to handle deletions?

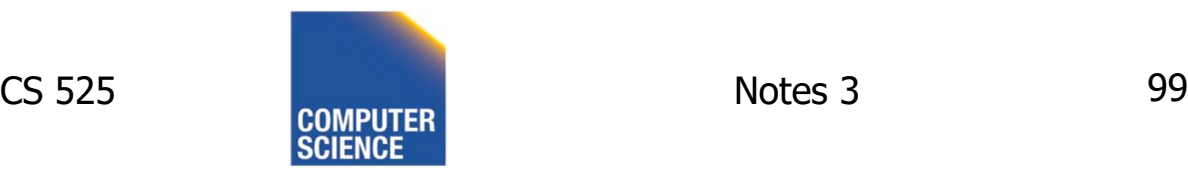

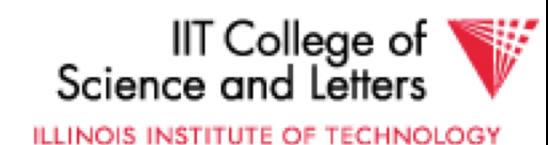

## **Summary**

• How to lay out data on disk

Data Items Records **Blocks** Files **Memory DBMS** 

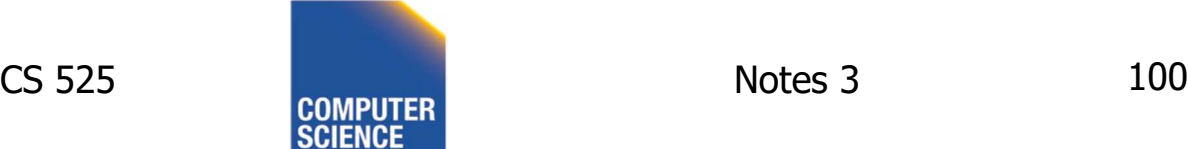

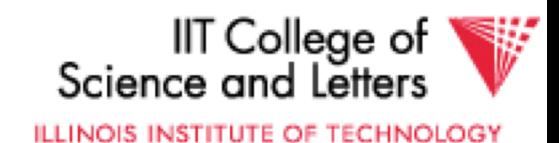

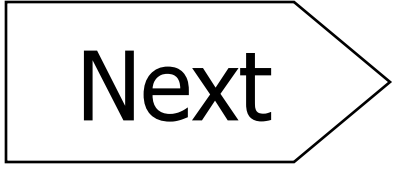

#### How to find a record quickly, given a key

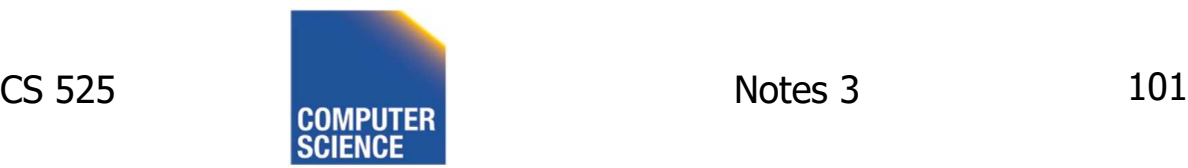

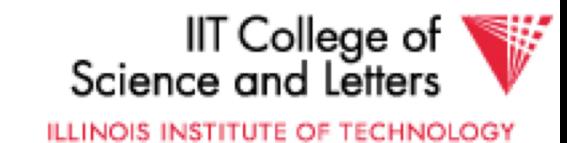

# CS 525: Advanced Database **Organization 04: Indexing**

Boris Glavic

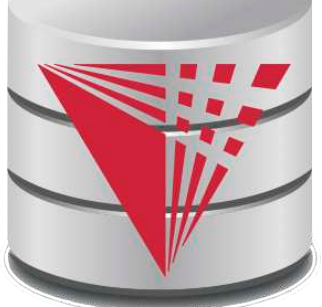

Slides: adapted from a course taught by Hector Garcia-Molina, Stanford InfoLab

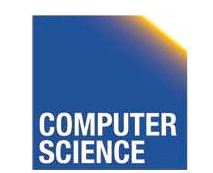

CS 525 Notes 4 - Indexing 1

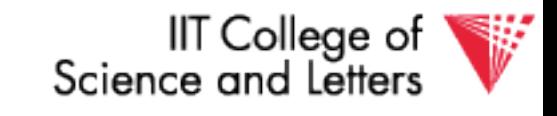

**ILLINOIS INSTITUTE OF TECHNOLOGY**
Indexing & Hashing value Part 04 ? value record

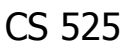

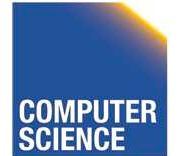

CS 525 COMPUTER Notes 4 - Indexing 2

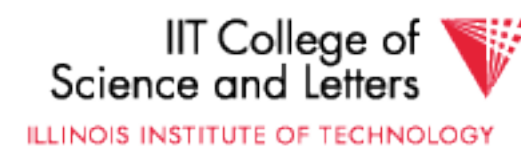

# Query Types:

#### • **Point queries**:

- Input: value **v** of attribute **A**
- Output: all objects (tuples) with that value in attribute **A**
- **Range queries**:
	- Input: value interval **[low,high]** of attr **A**
	- Output: all tuples with a value

#### **low <= v < high** in attribute **A**

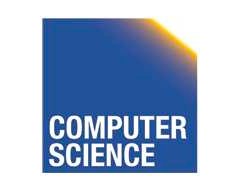

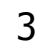

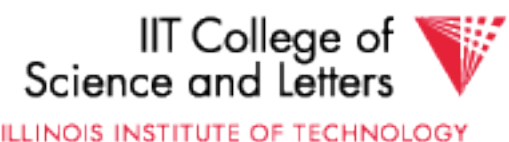

# Index Considerations:

- Supported Query Types
- Secondary-storage capable
- Storage size
	- Index Size / Data Size
- Complexity of Operations – E.g., insert is O(log(n)) worst-case
- Efficient Concurrent Operations?

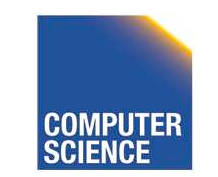

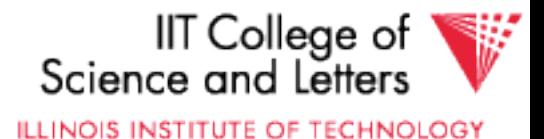

# **Topics**

- Conventional indexes
- B-trees
- Hashing schemes
- Advanced Index Techniques

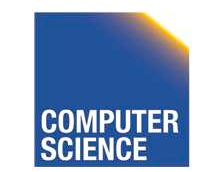

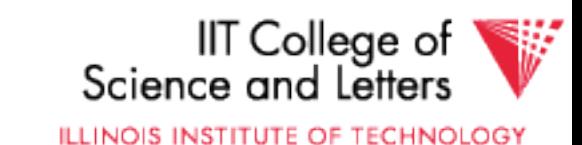

#### Sequential File

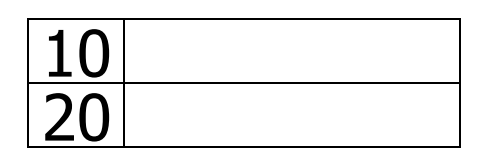

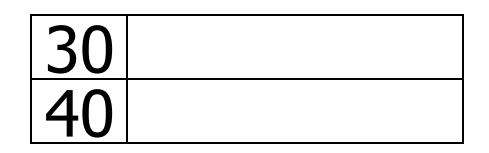

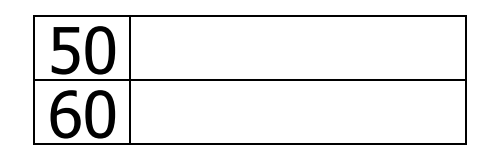

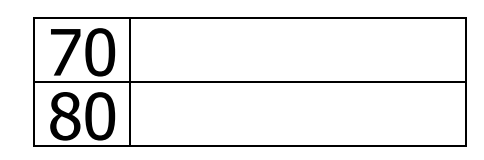

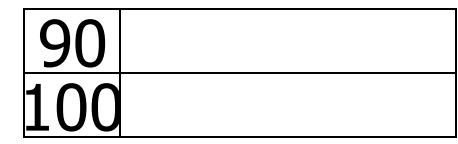

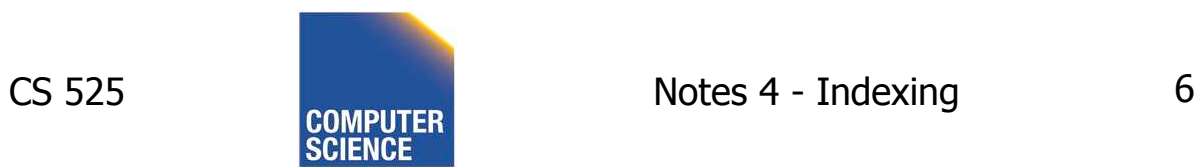

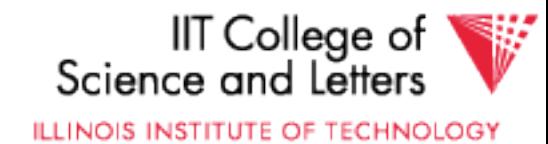

#### Dense Index

#### Sequential File

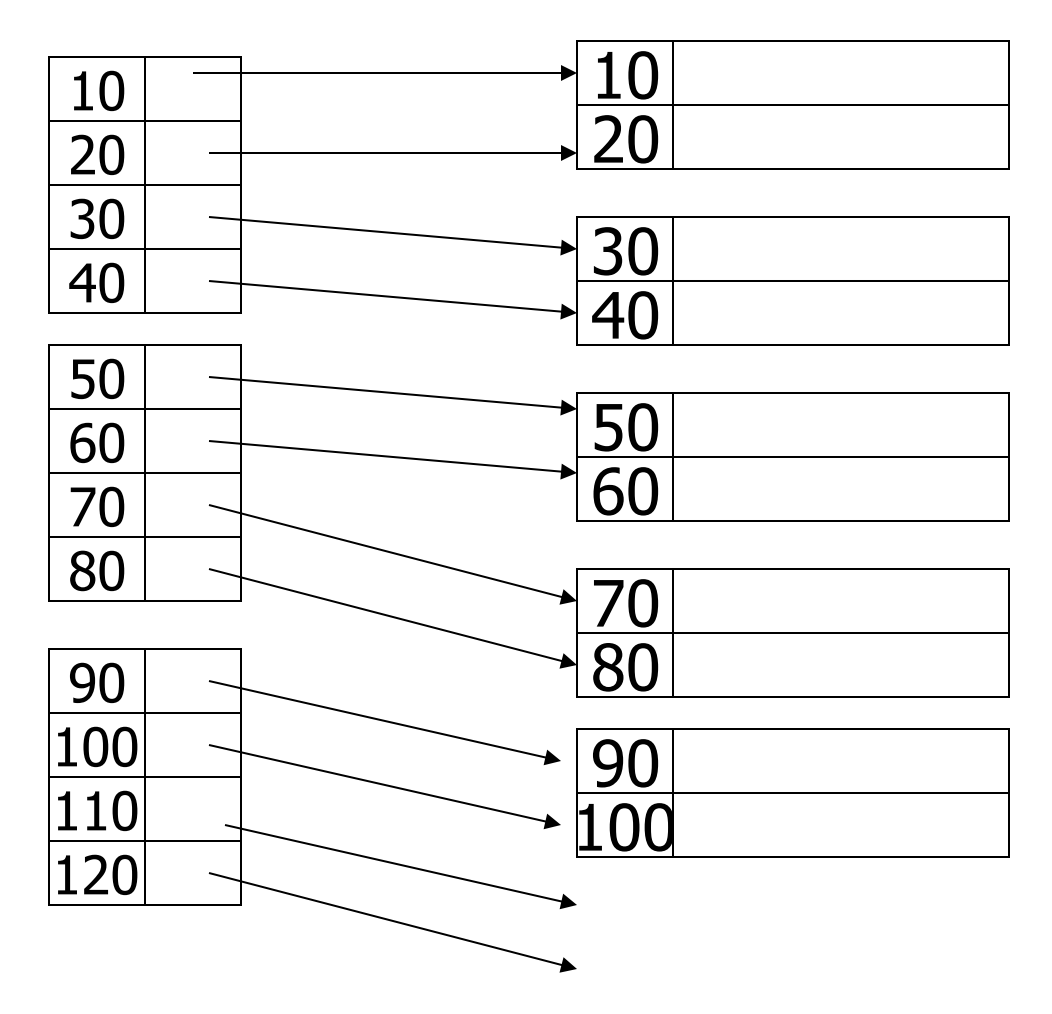

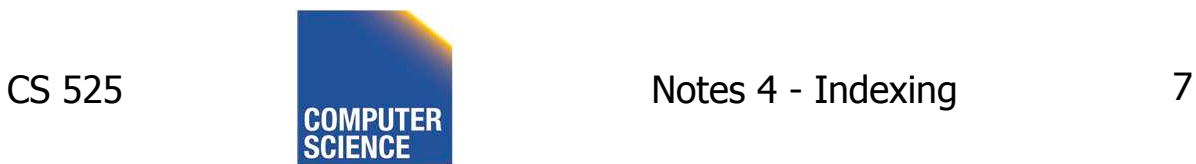

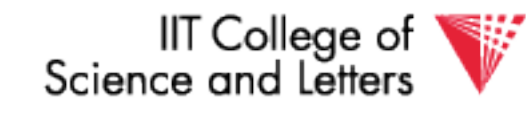

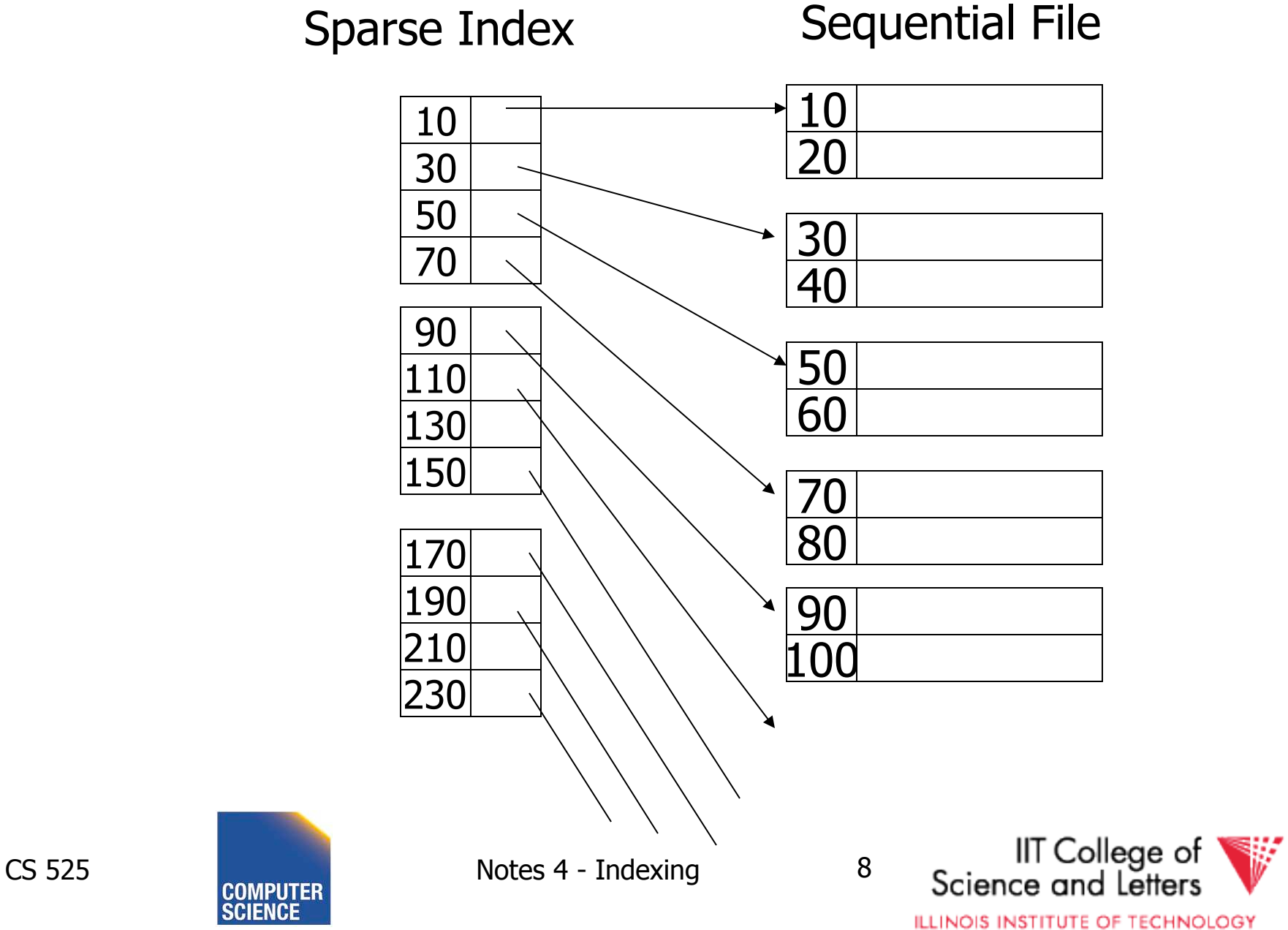

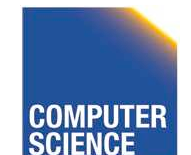

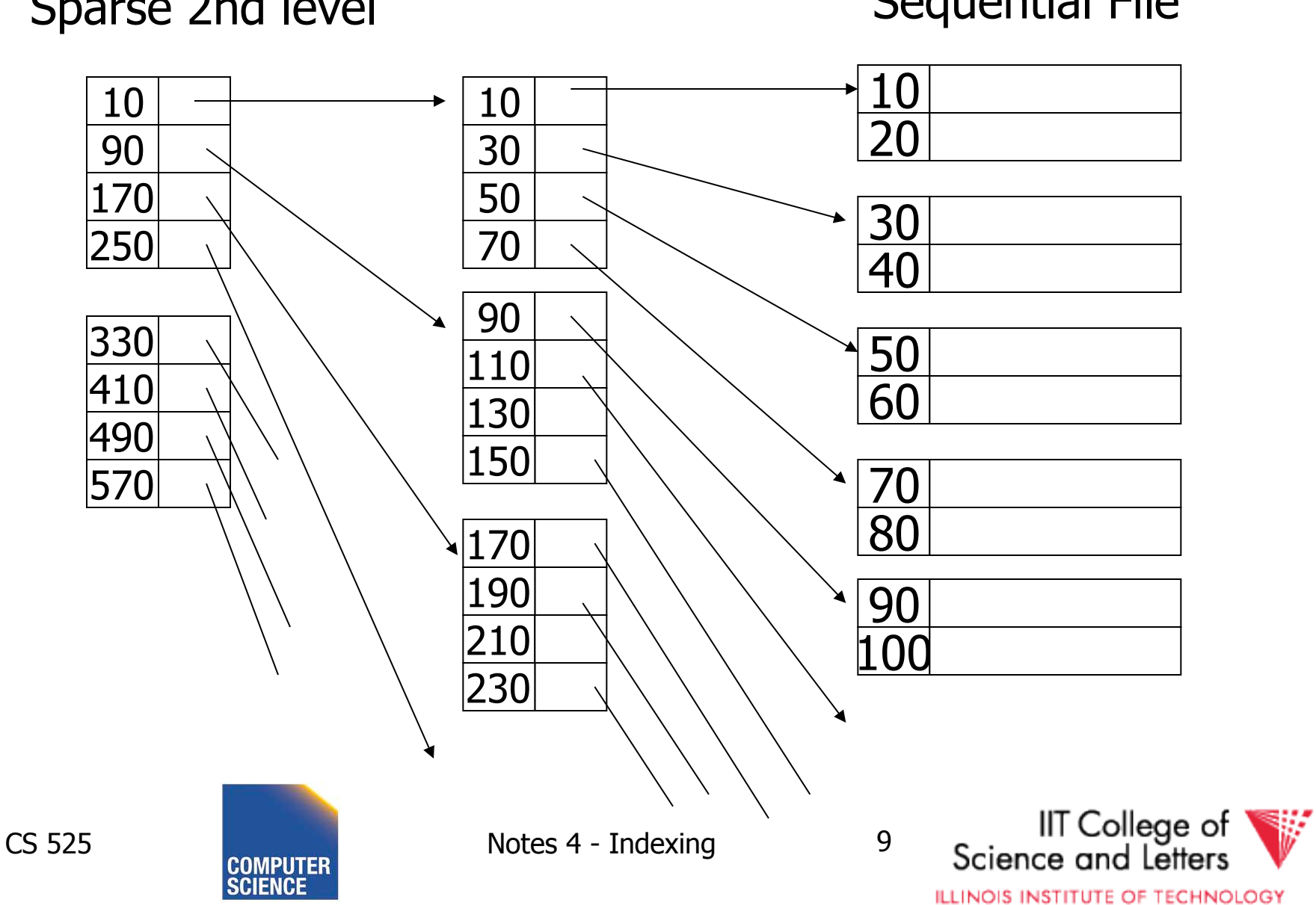

Sequential File

# • Comment: {FILE,INDEX} may be contiguous or not (blocks chained)

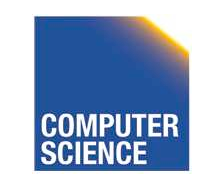

CS 525 Notes 4 - Indexing 10

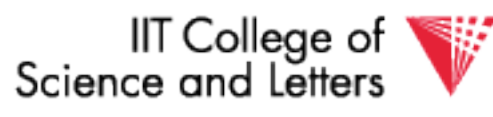

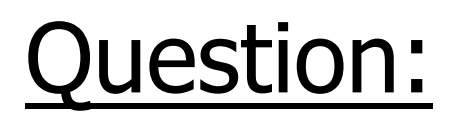

• Can we build a dense, 2nd level index for a dense index?

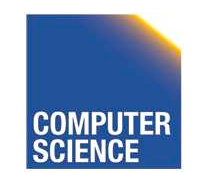

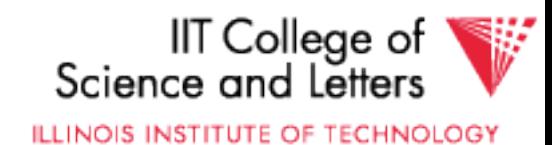

#### Notes on pointers:

#### (1) Block pointer (sparse index) can be smaller than record pointer

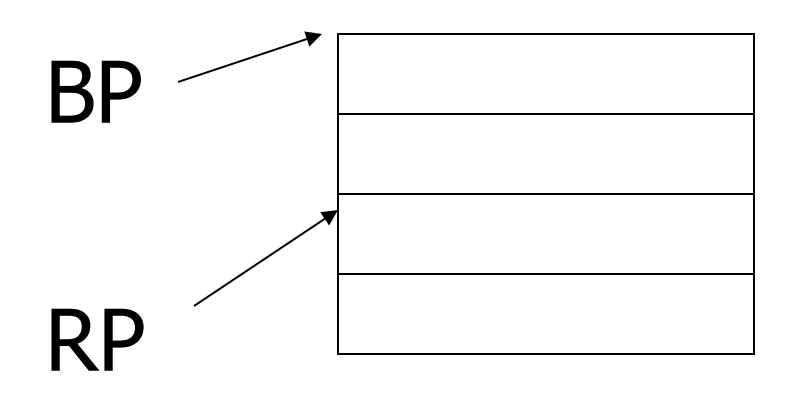

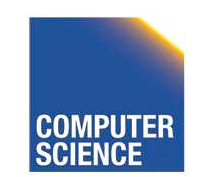

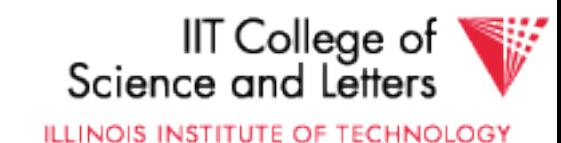

#### Notes on pointers:

# (2) If file is contiguous, then we can omit pointers (i.e., compute them)

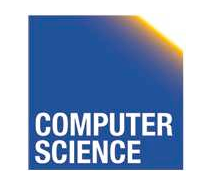

CS 525 Notes 4 - Indexing 13

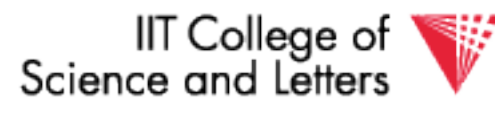

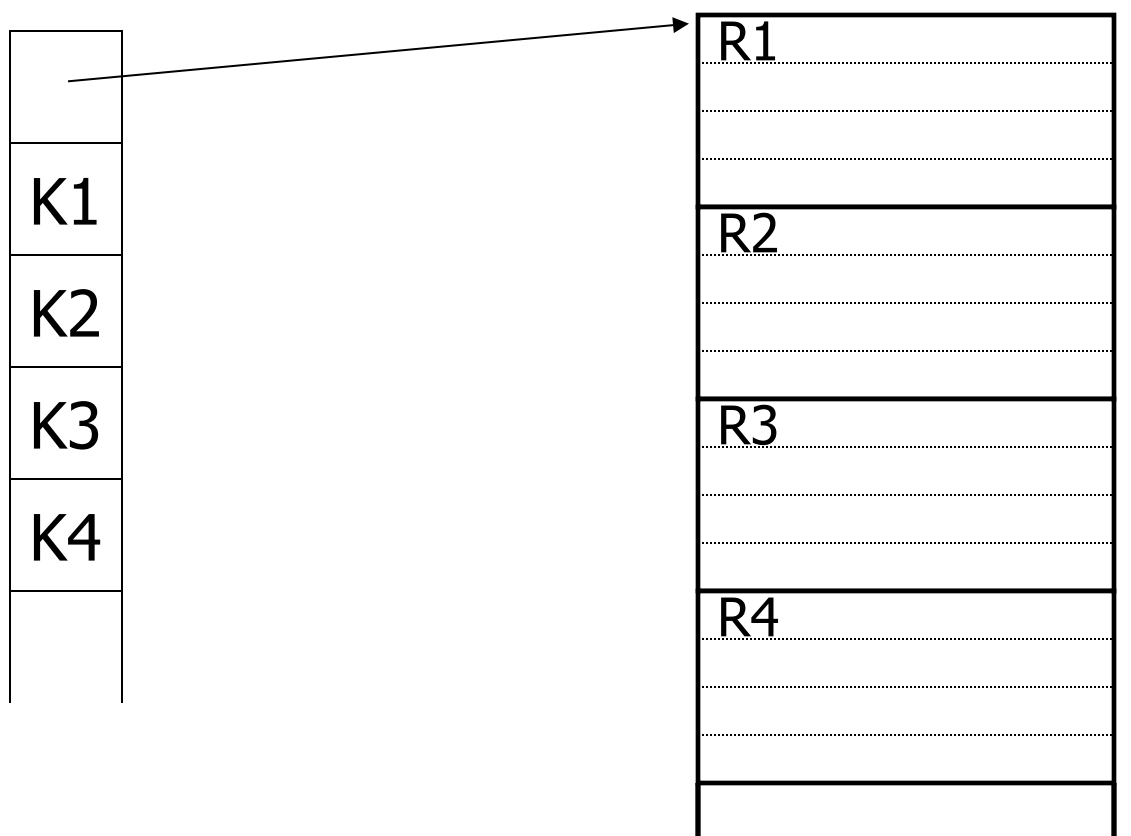

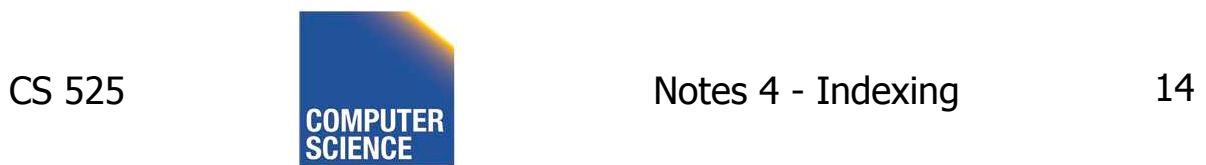

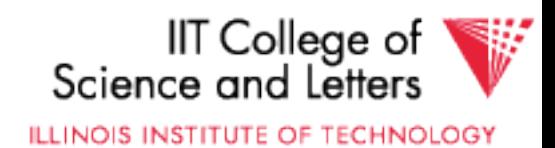

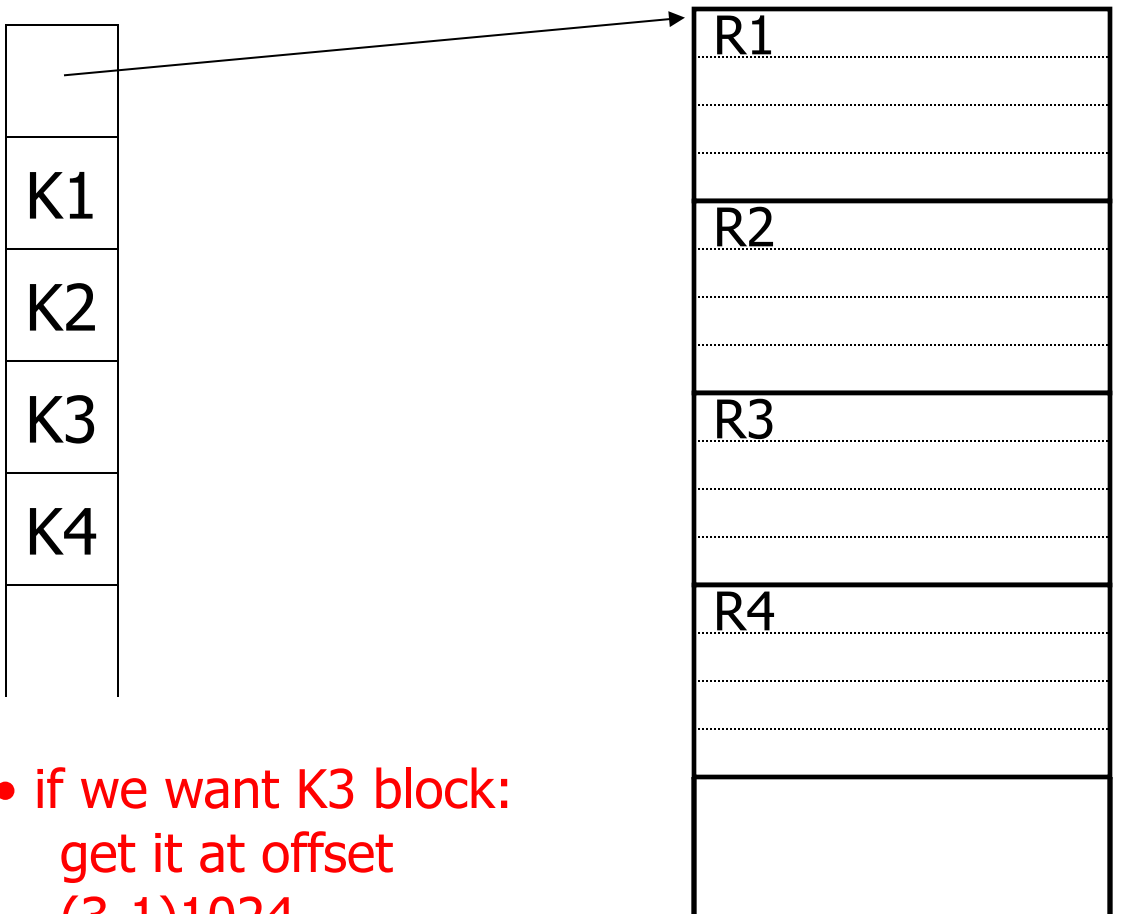

say: 1024 B per block

• if we want K3 block: (3-1)1024  $= 2048$  bytes

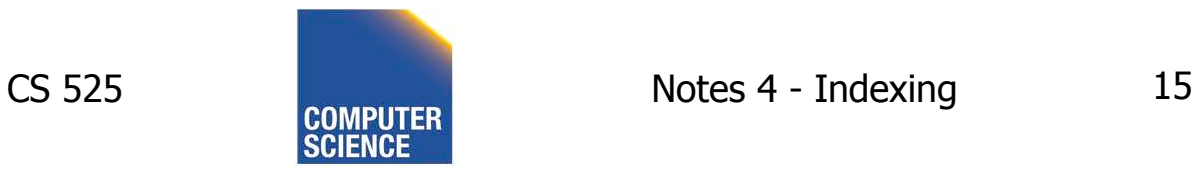

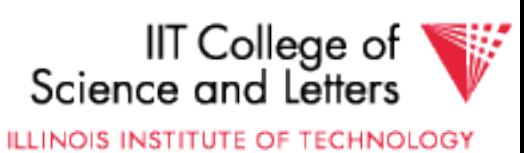

## Sparse vs. Dense Tradeoff

• Sparse: Less index space per record can keep more of index

in memory

• Dense: Can tell if any record exists without accessing file

(Later:

- sparse better for insertions
- dense needed for secondary indexes)

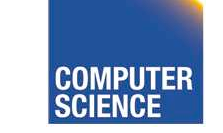

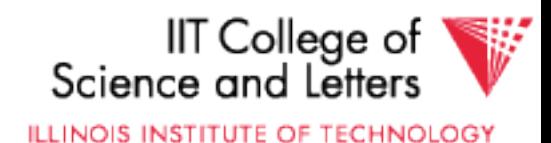

### Terms

- Index sequential file
- Search key ( $\neq$  primary key)
- Primary index (on Sequencing field)
- Secondary index
- Dense index (all Search Key values in)
- Sparse index
- Multi-level index

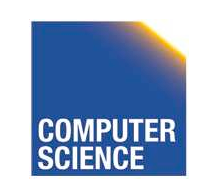

CS 525 Notes 4 - Indexing 17

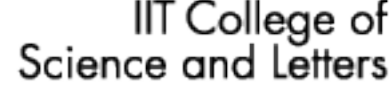

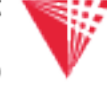

# Next:

• Duplicate keys

- Deletion/Insertion
- Secondary indexes

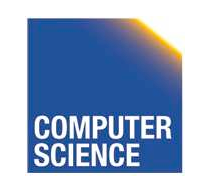

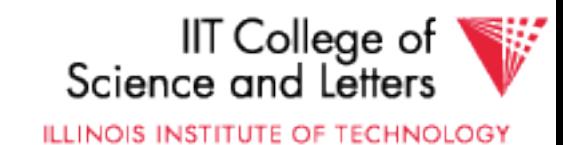

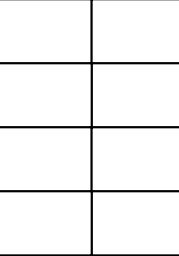

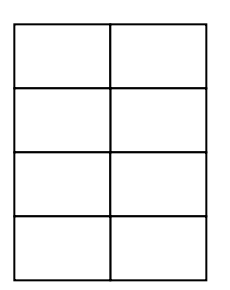

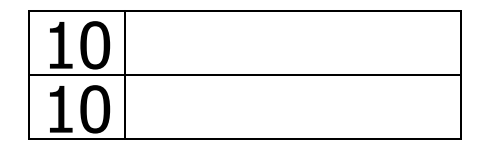

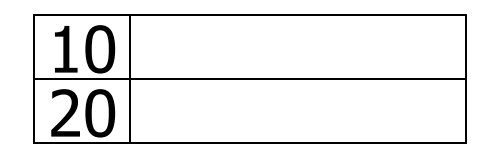

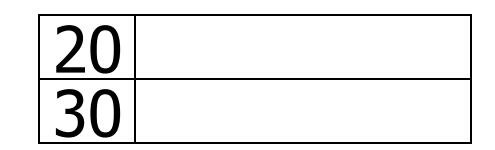

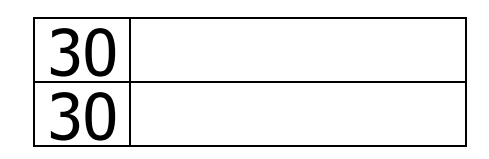

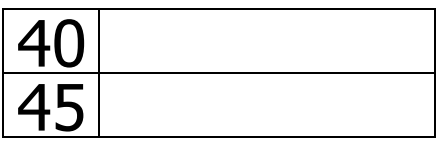

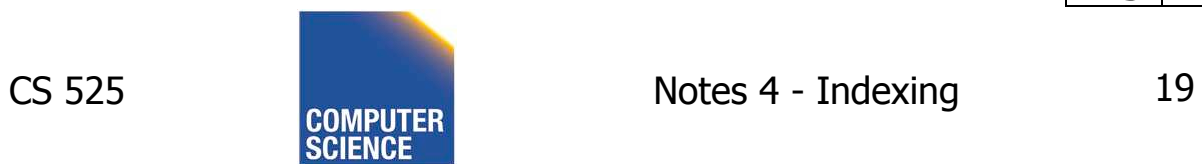

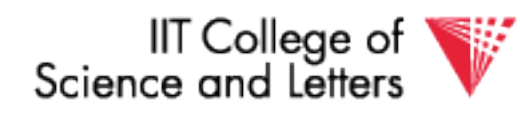

Dense index, one way to implement?

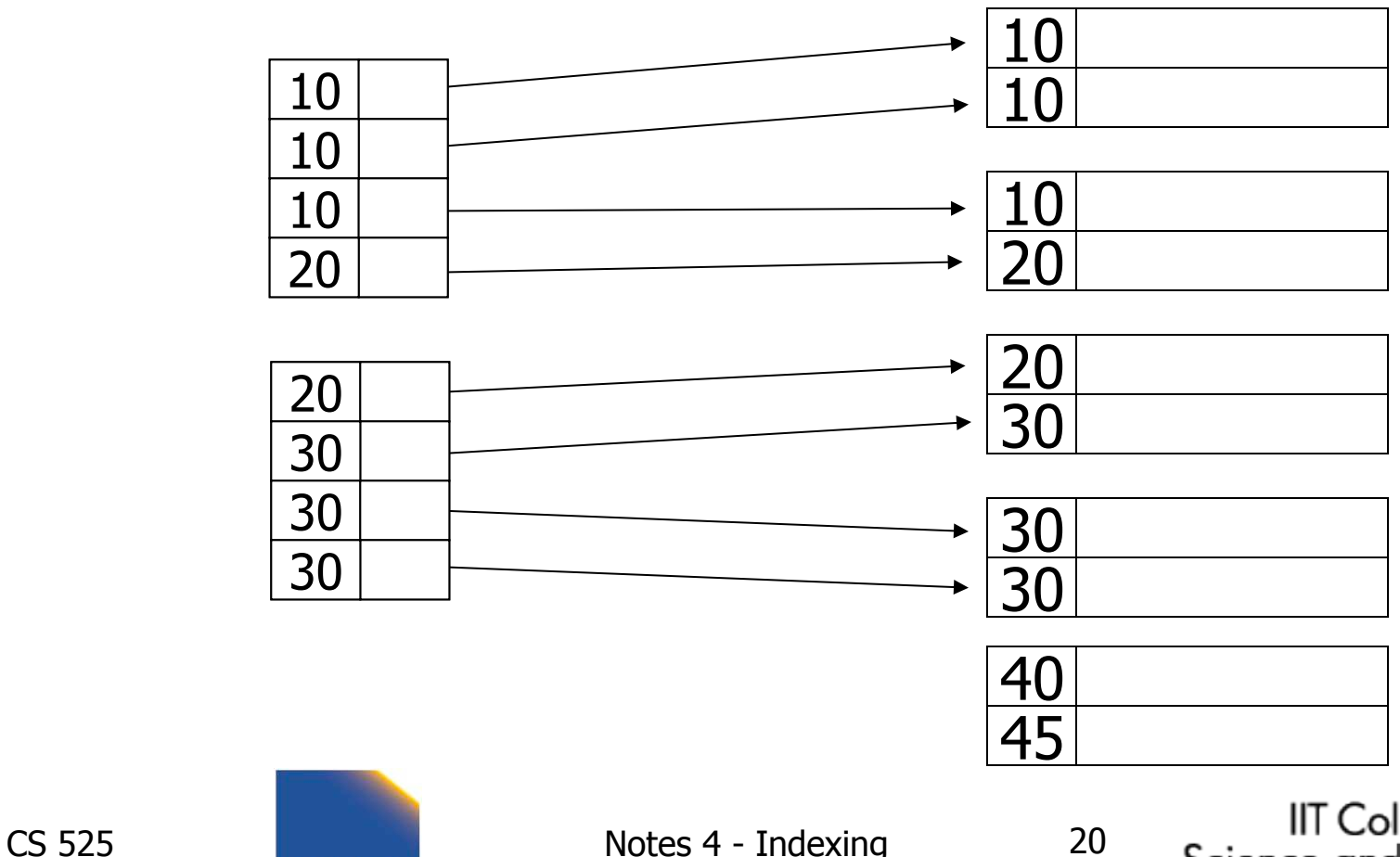

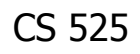

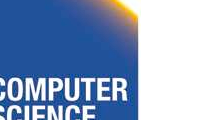

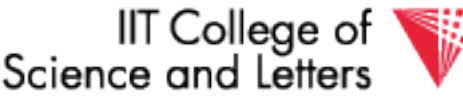

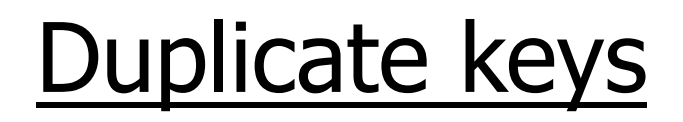

#### Dense index, better way?

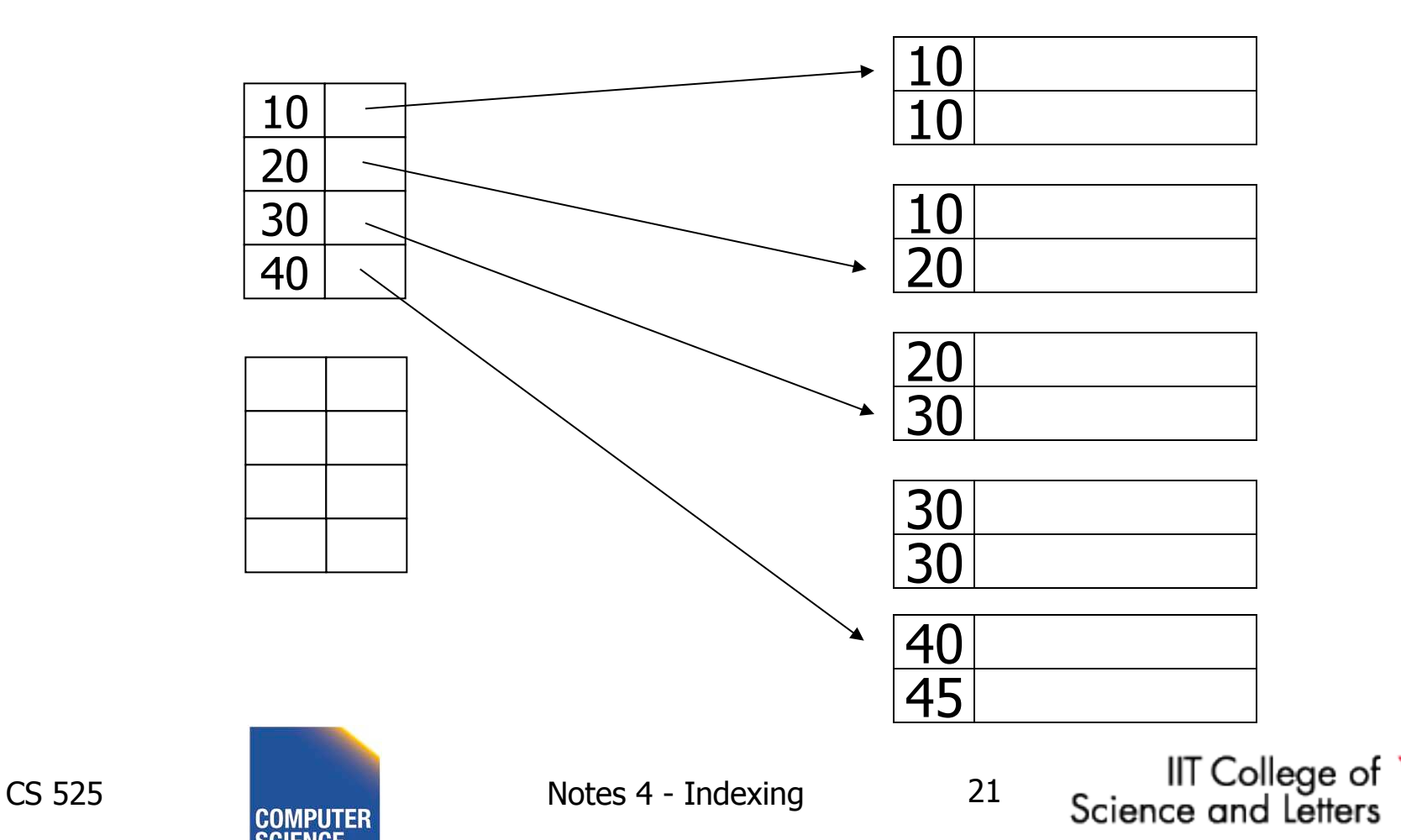

## Sparse index, one way?

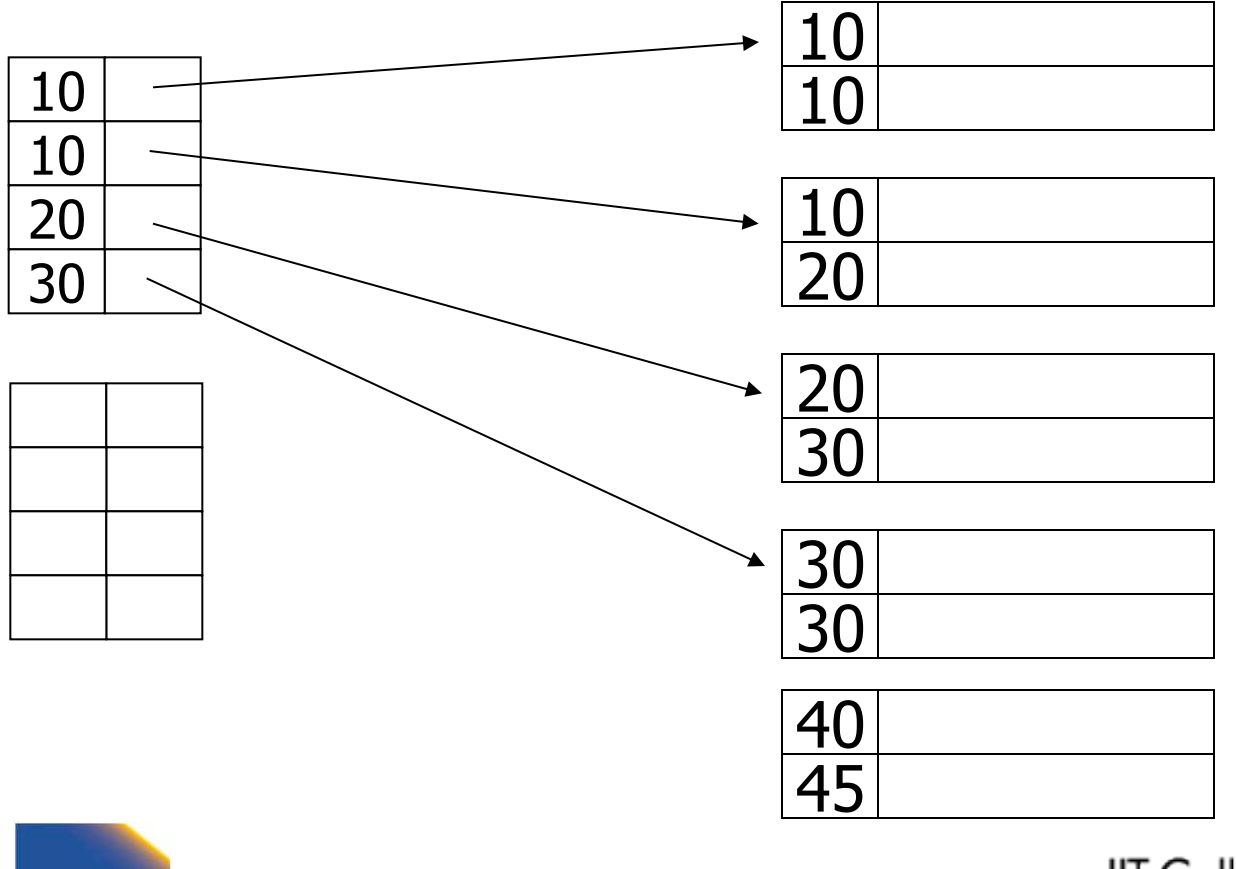

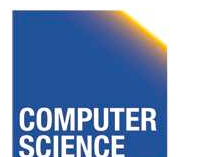

CS 525 COMPUTER Notes 4 - Indexing 22

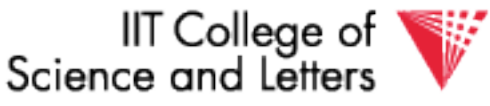

## Sparse index, one way?

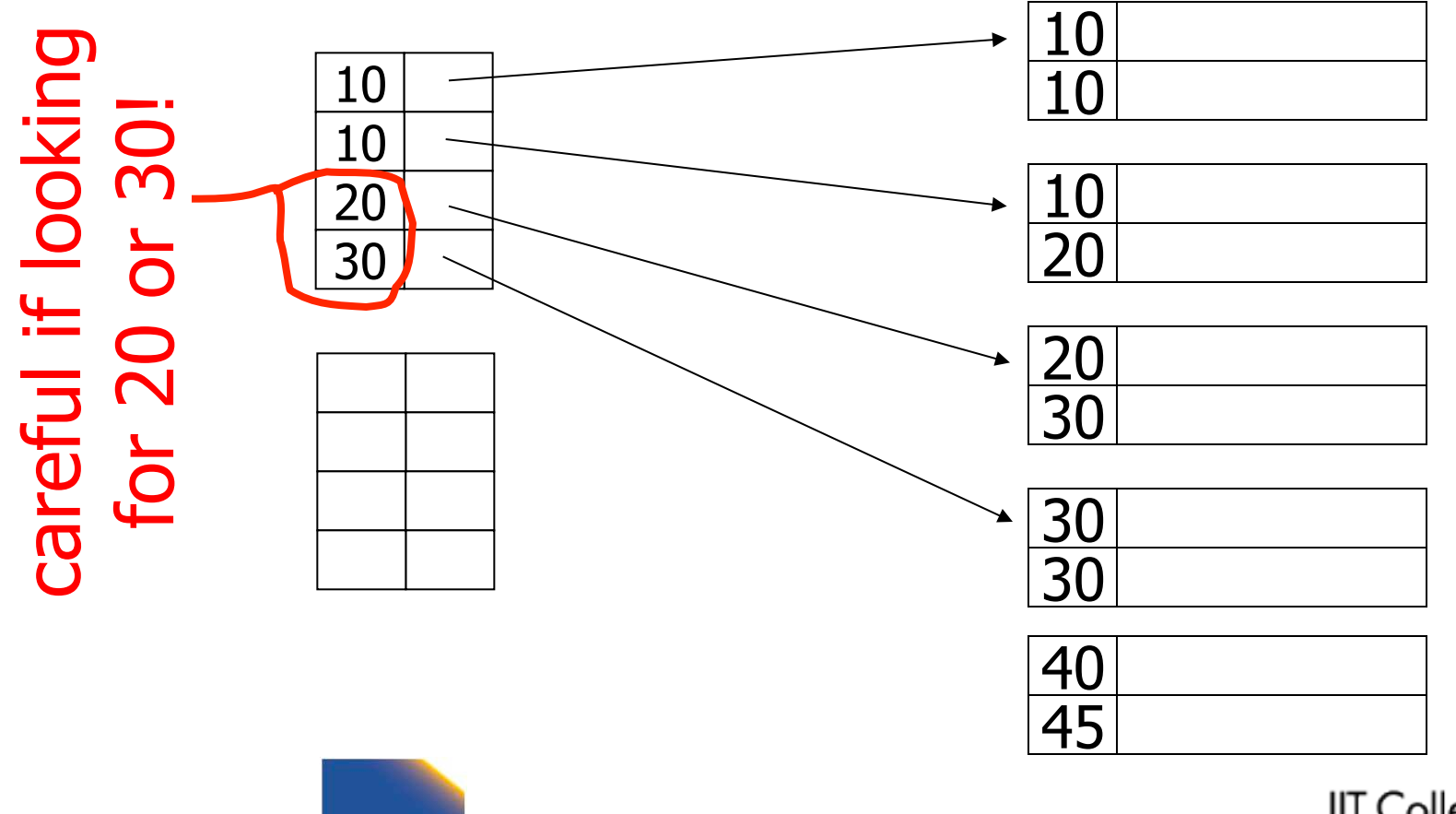

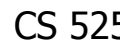

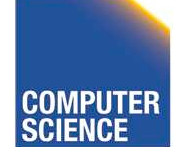

CS 525 COMPUTER Notes 4 - Indexing 23

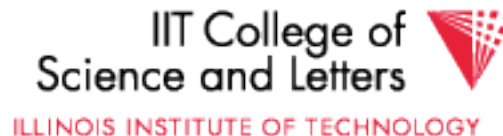

## Sparse index, another way?

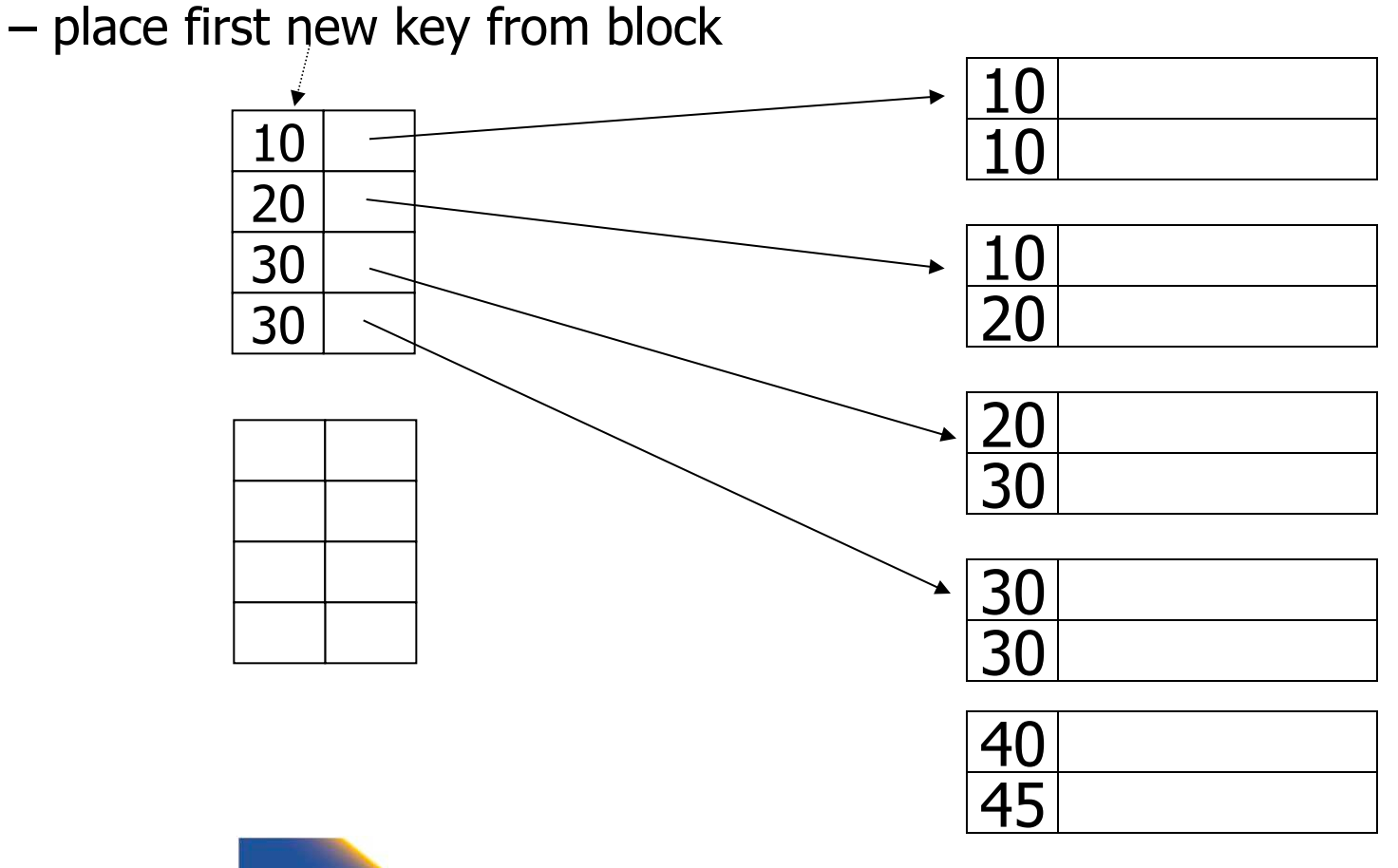

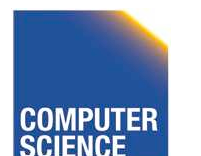

CS 525 Notes 4 - Indexing 24

IIT College of<br>Science and Letters

## Sparse index, another way?

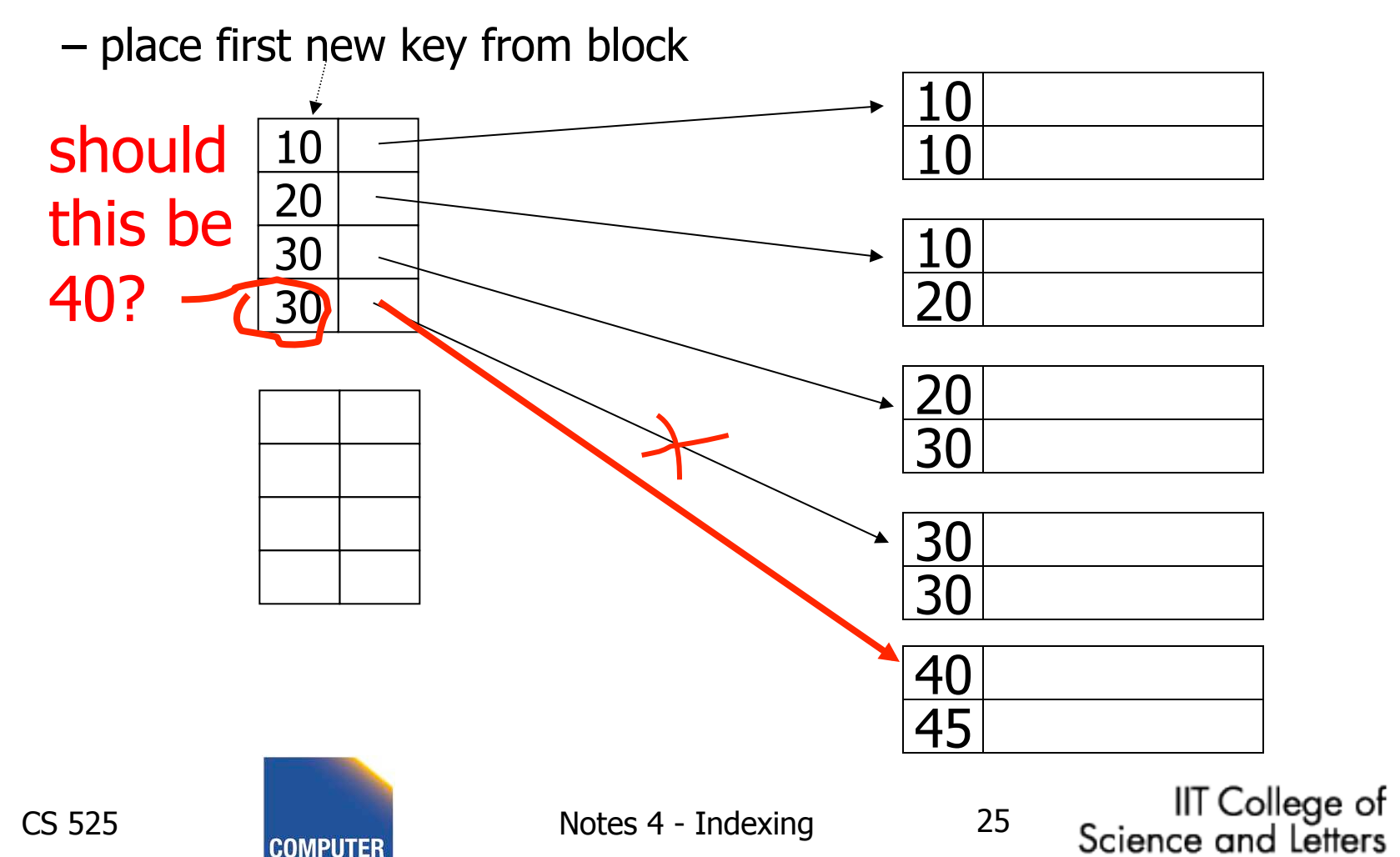

#### Duplicate values, primary index Summary

• Index may point to first instance of each value only

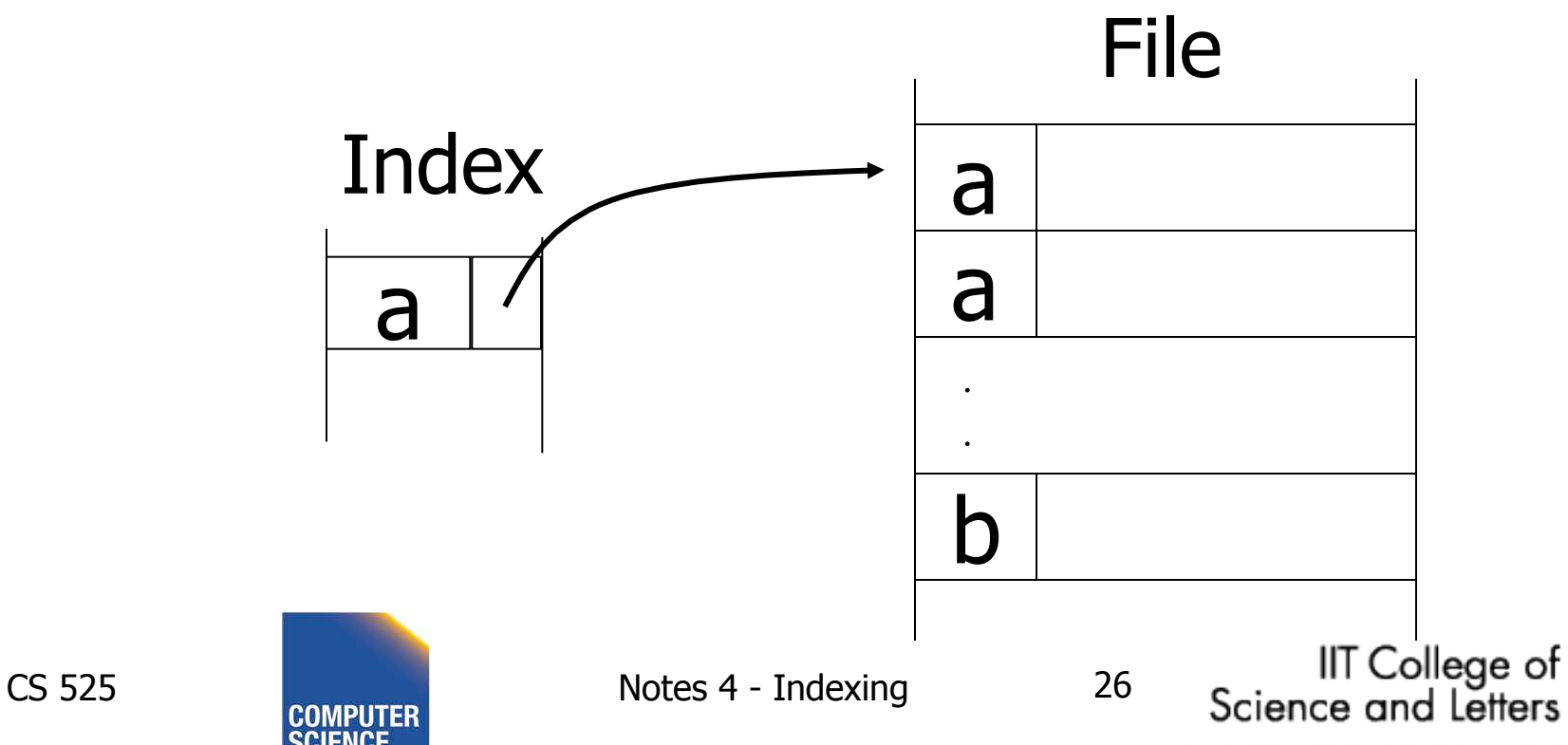

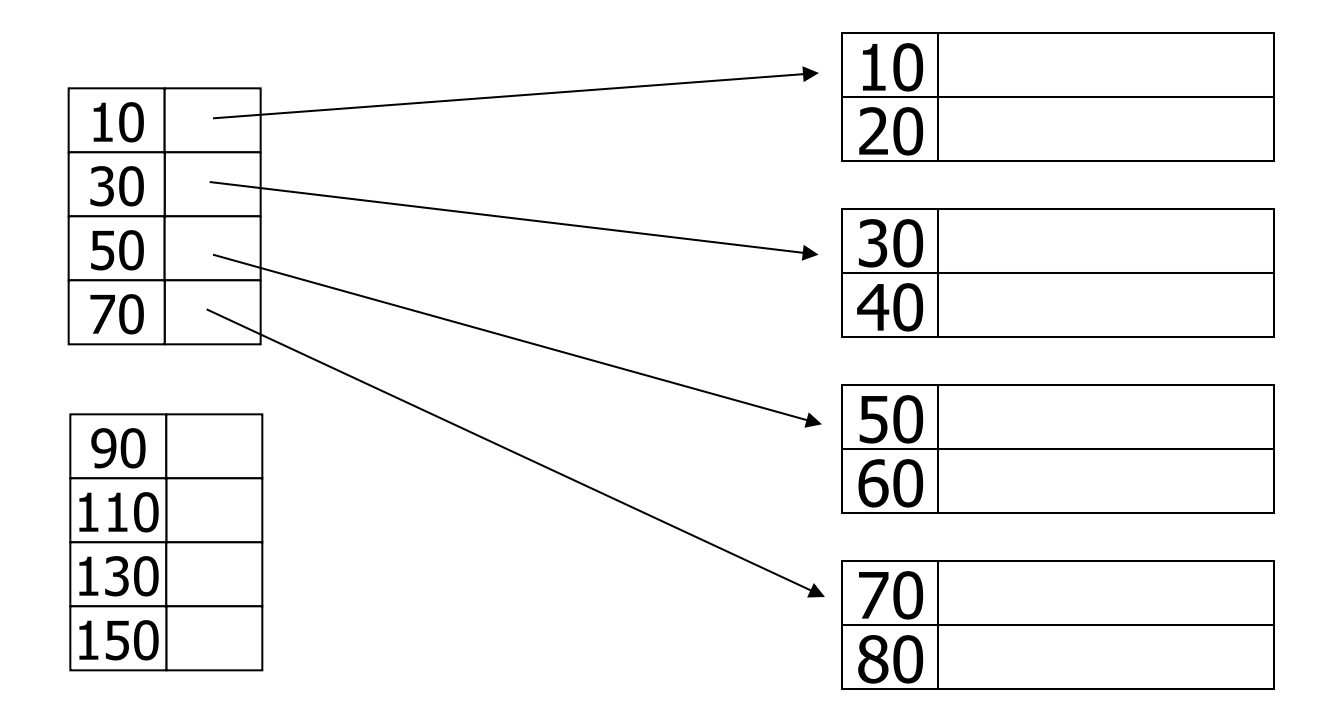

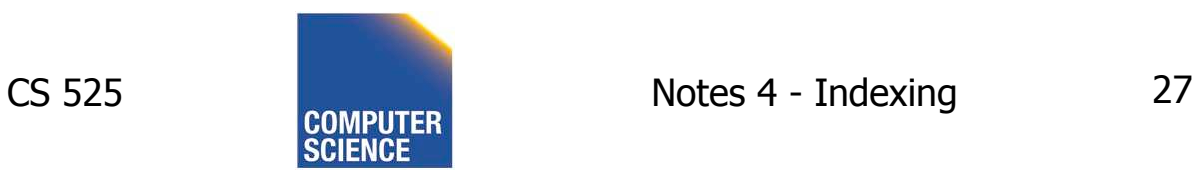

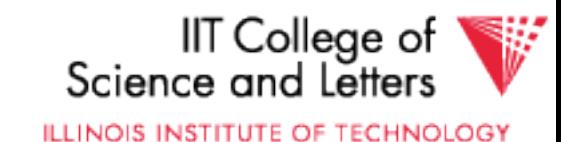

#### – delete record 40

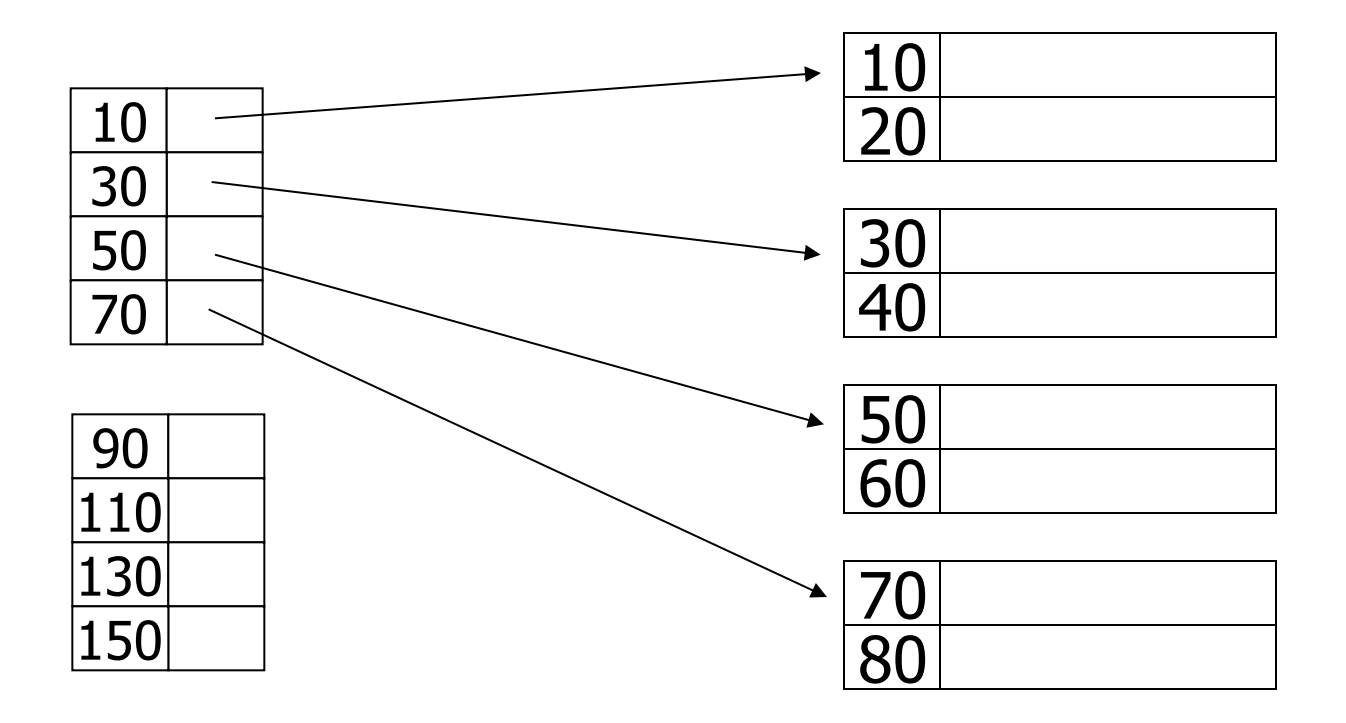

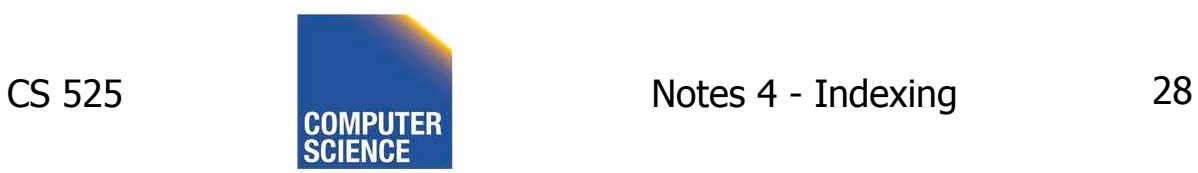

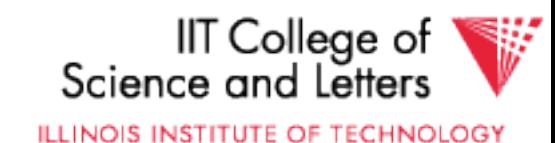

#### – delete record 40

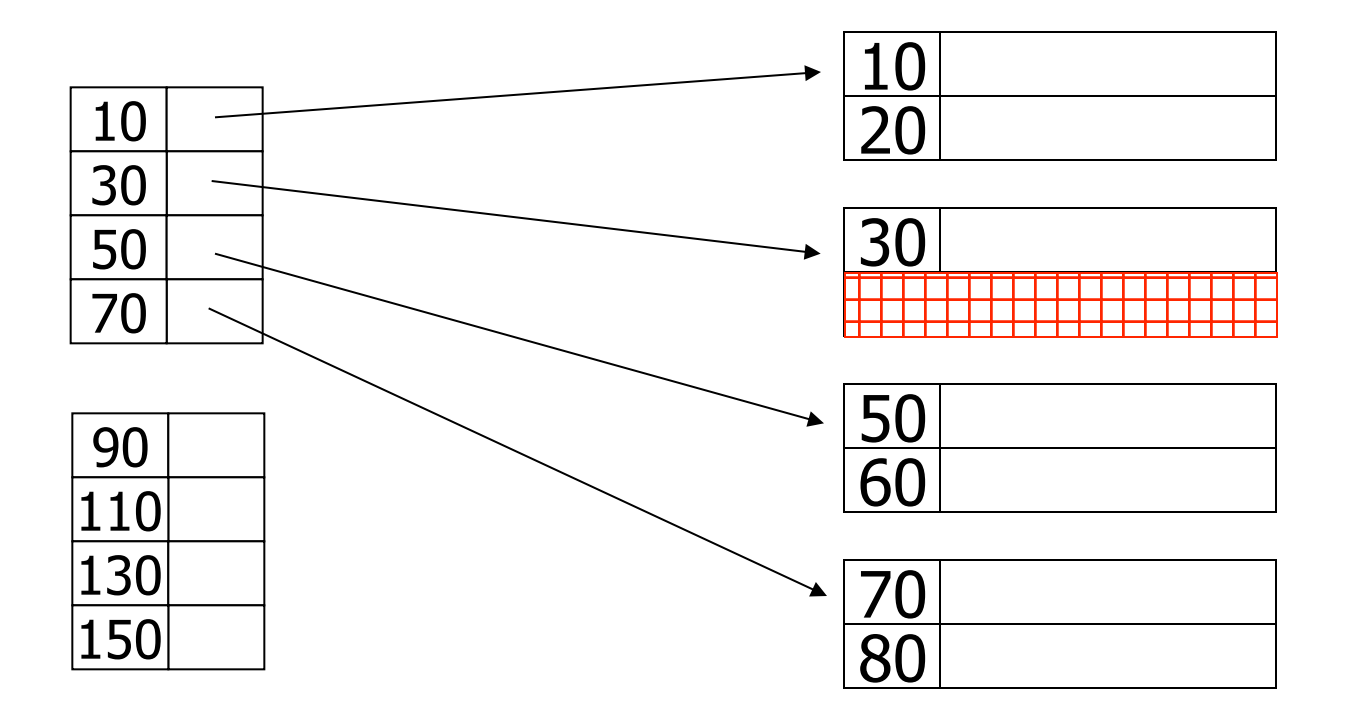

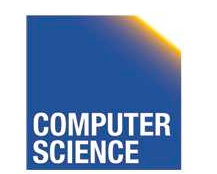

CS 525 COMPUTER Notes 4 - Indexing 29

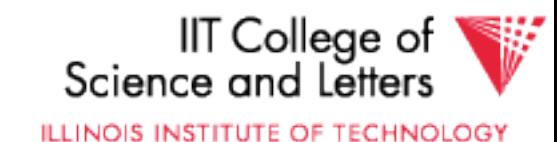

#### – delete record 30

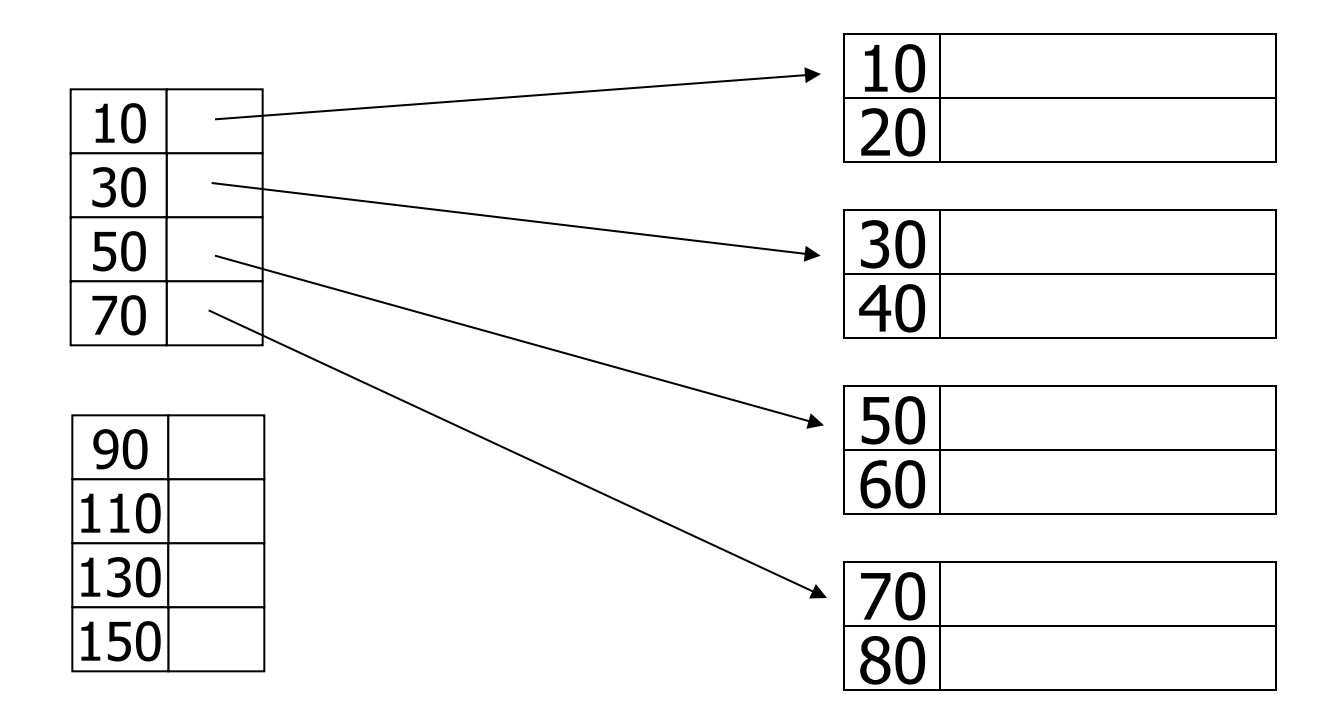

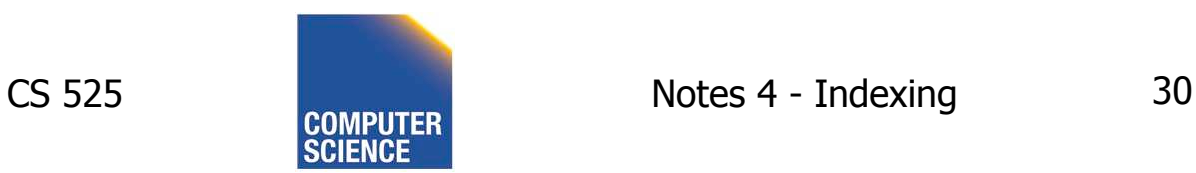

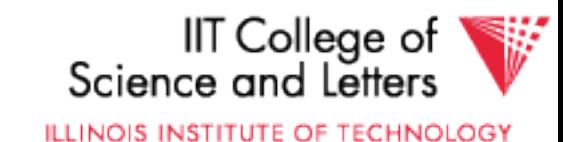

#### – delete record 30

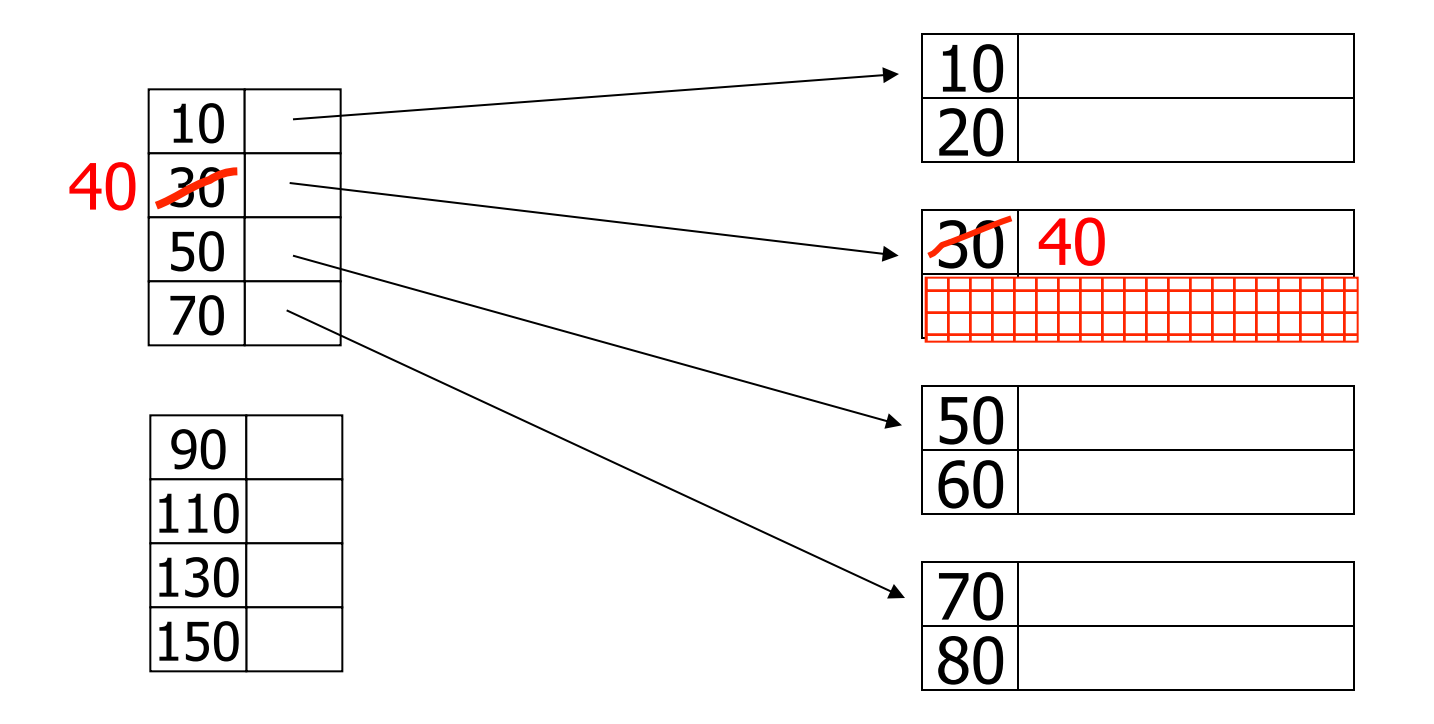

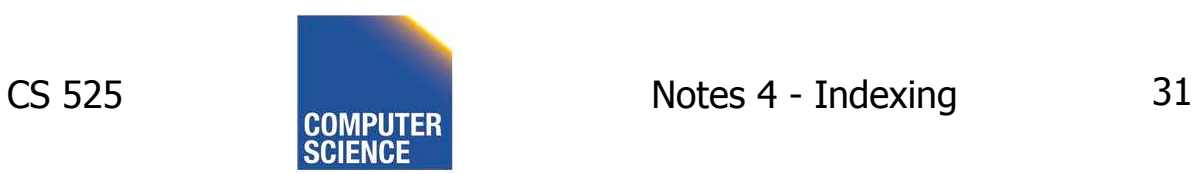

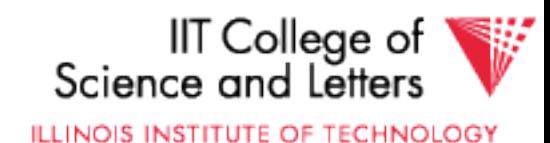

#### – delete records 30 & 40

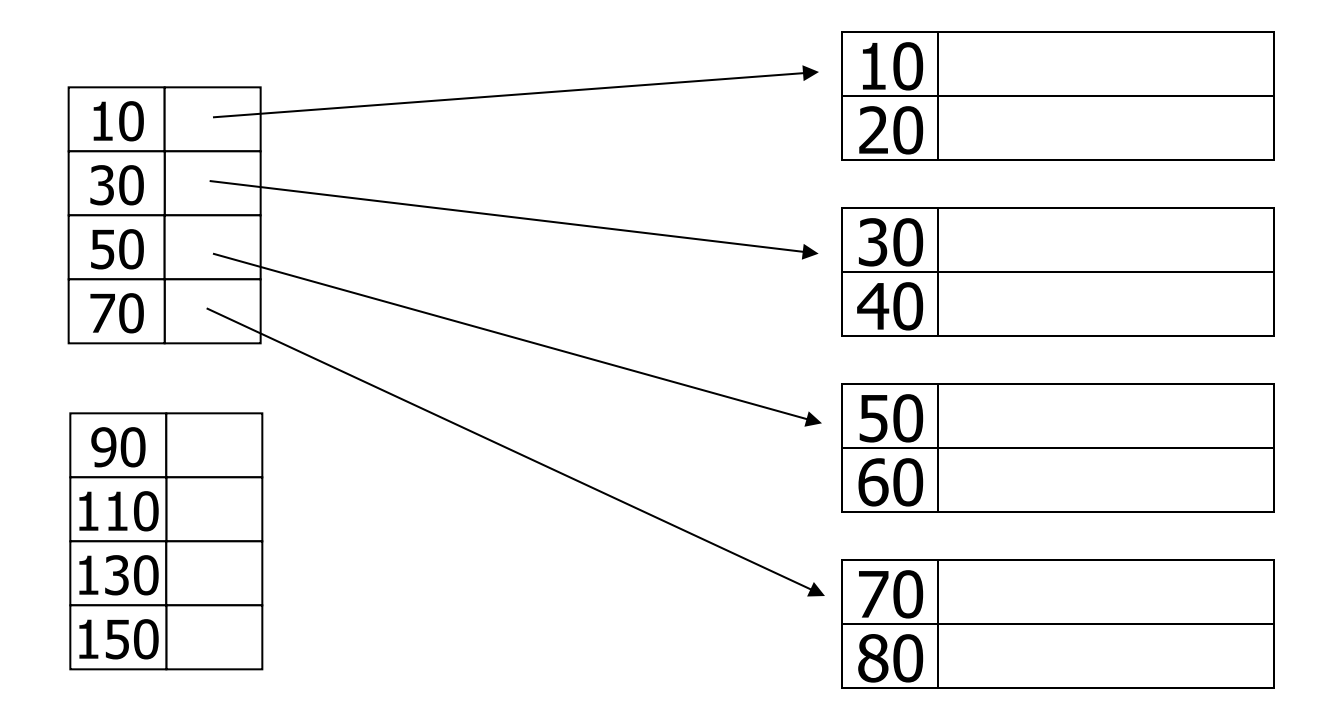

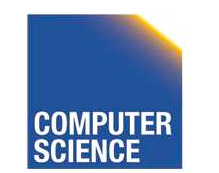

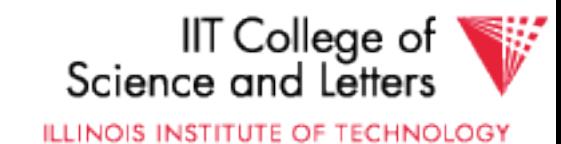

#### – delete records 30 & 40

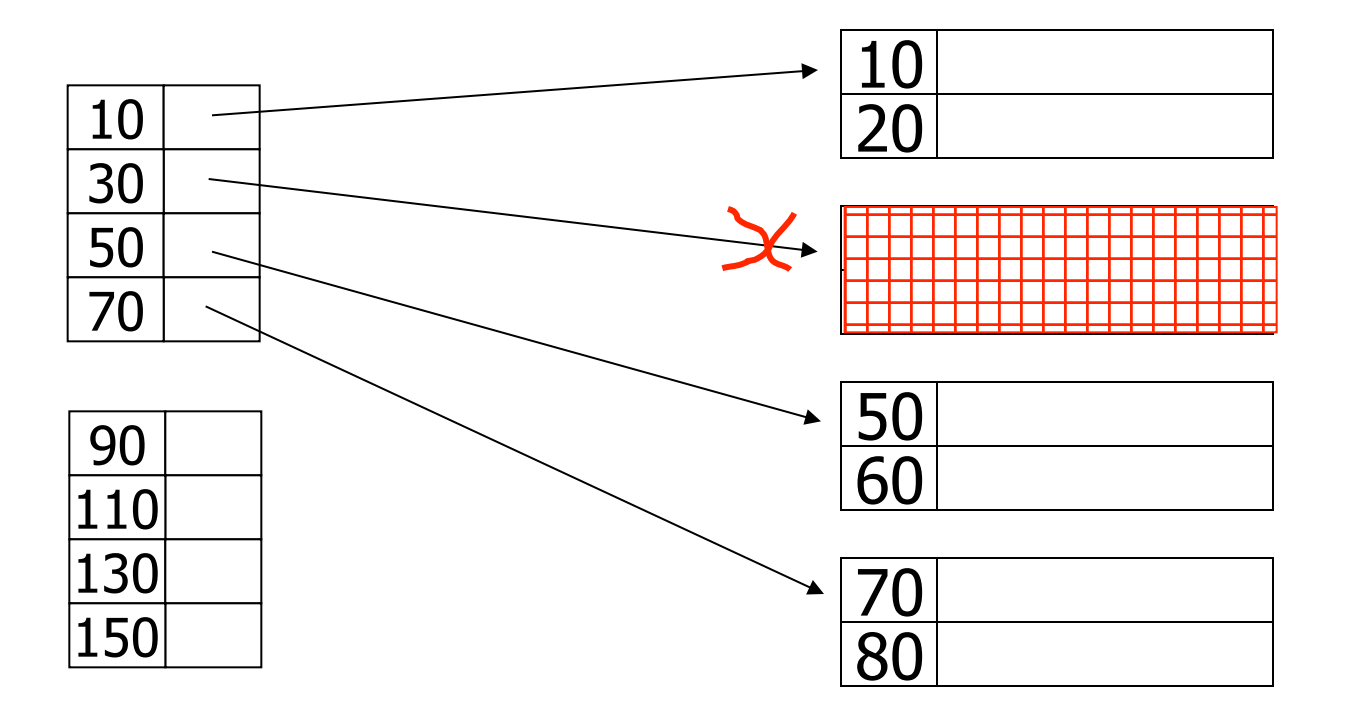

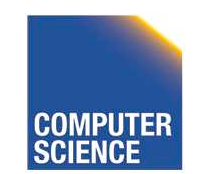

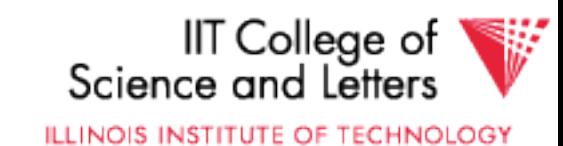

#### – delete records 30 & 40

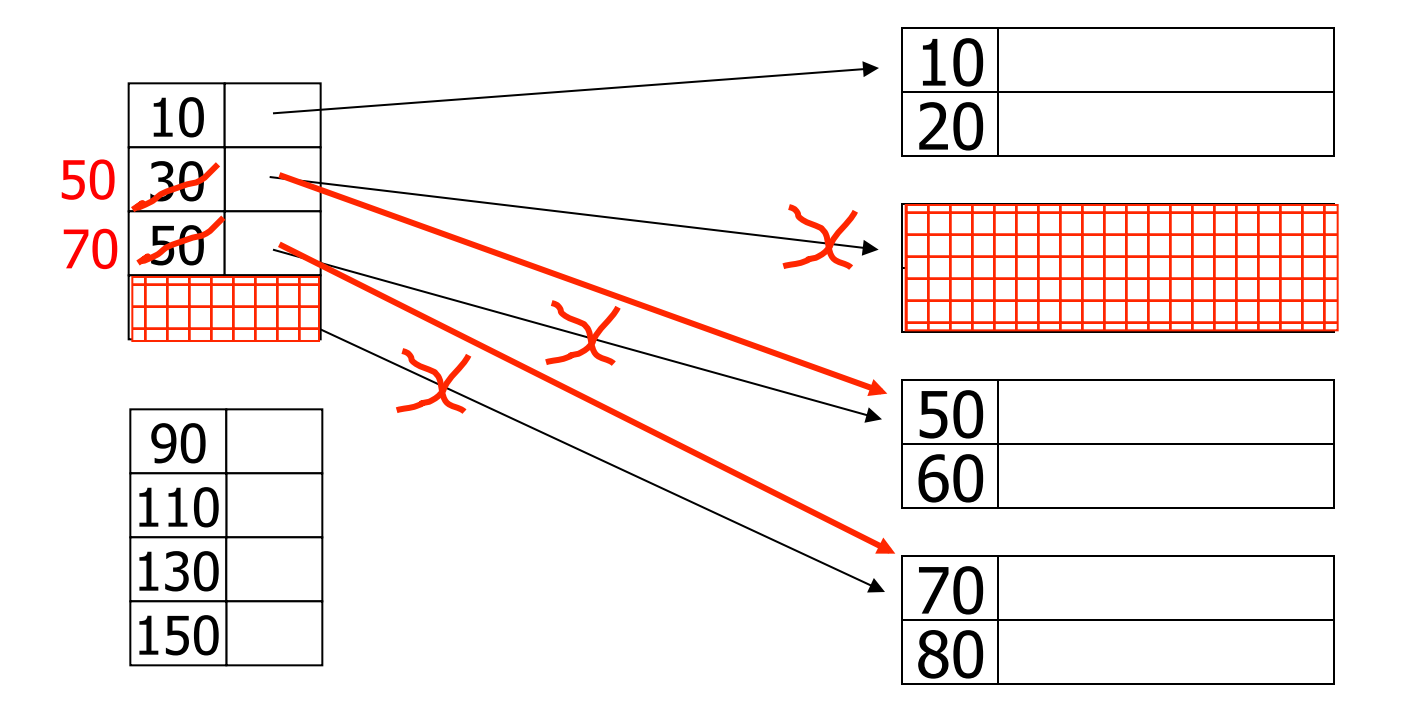

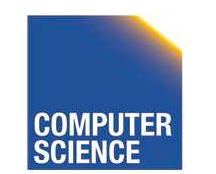

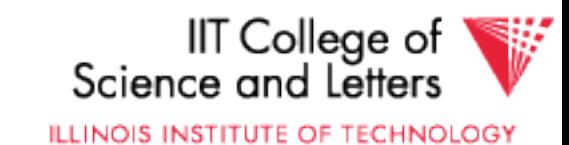

# Deletion from dense index

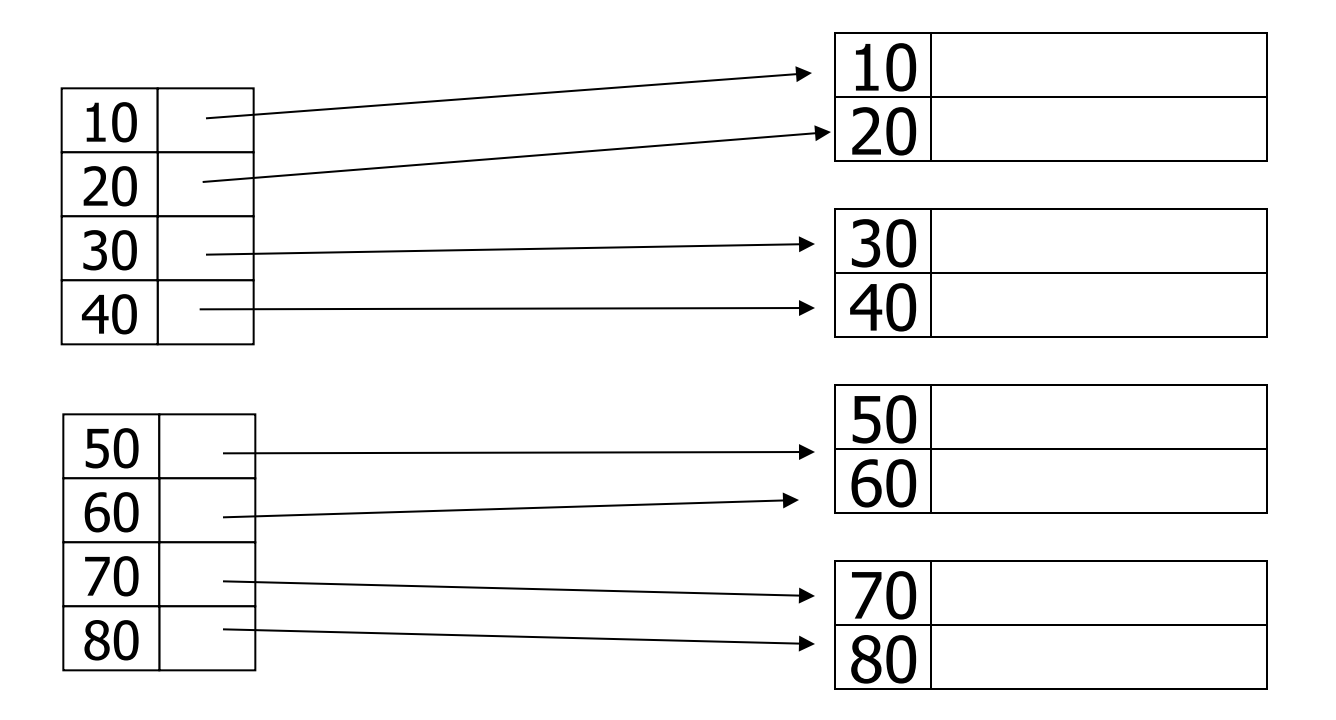

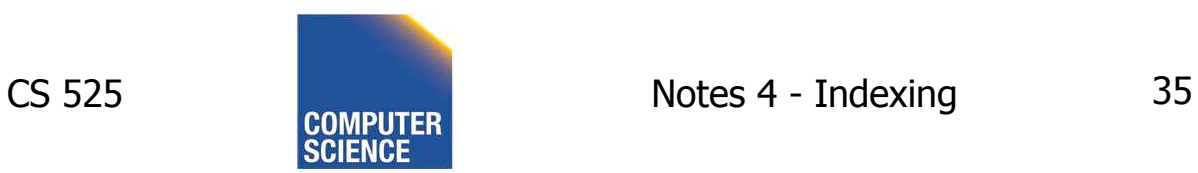

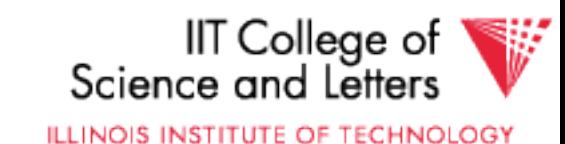

# Deletion from dense index

#### – delete record 30

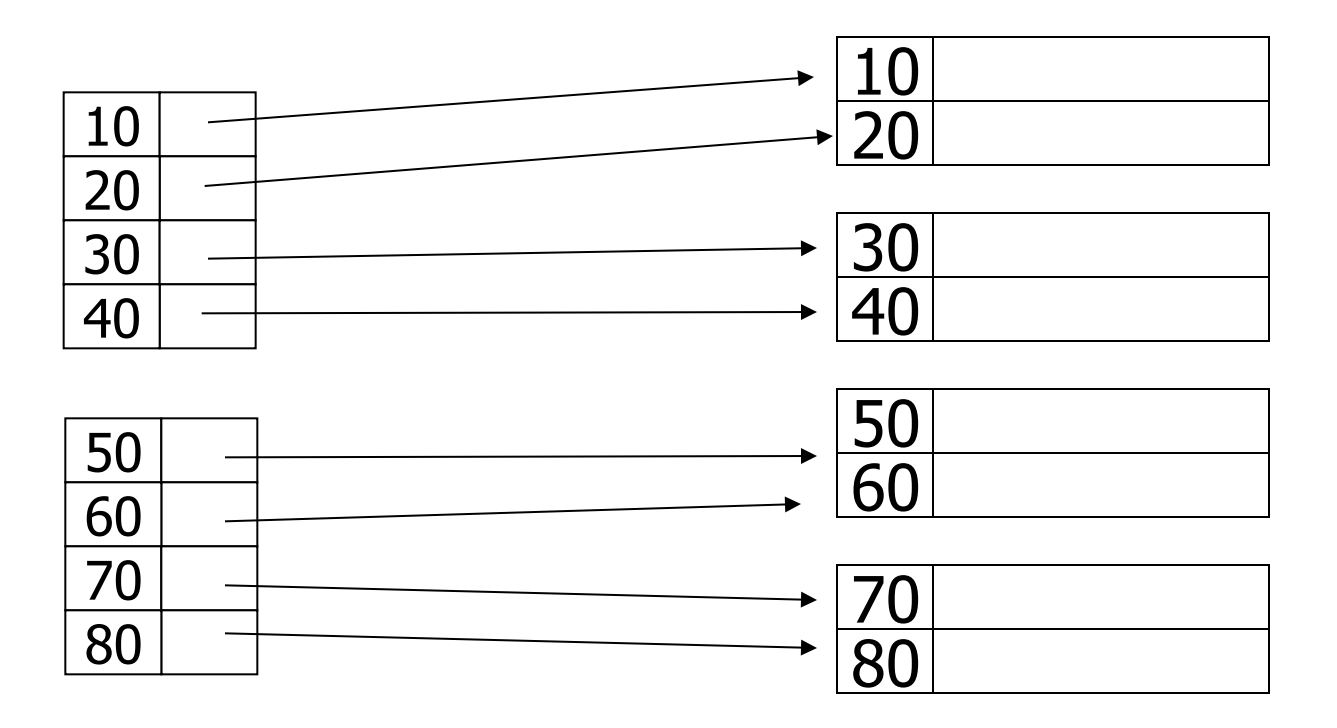

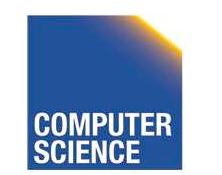

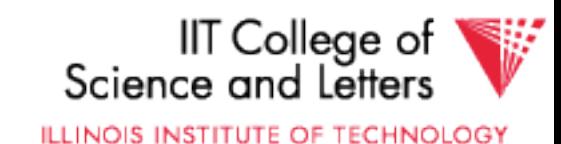

# Deletion from dense index

#### – delete record 30

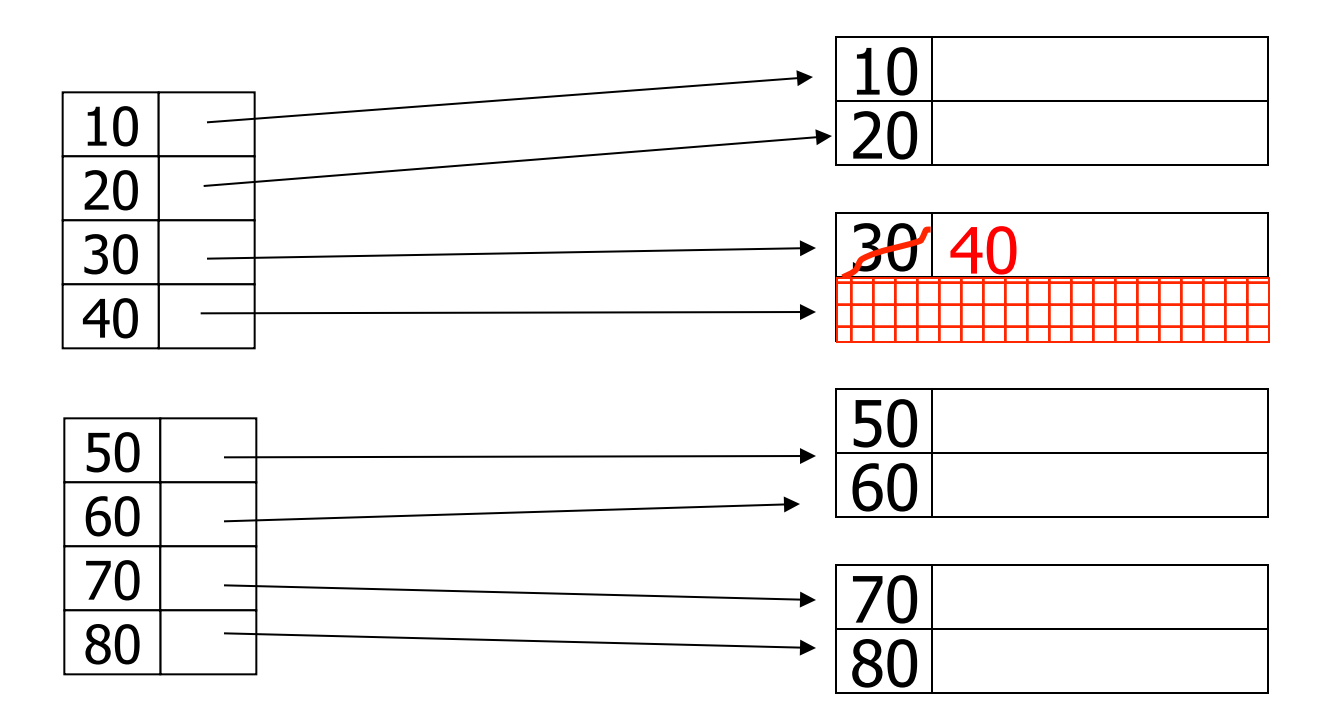

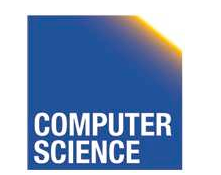

CS 525 COMPUTER Notes 4 - Indexing 37

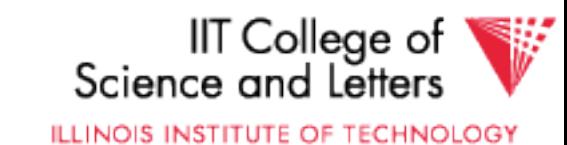
## Deletion from dense index

#### – delete record 30

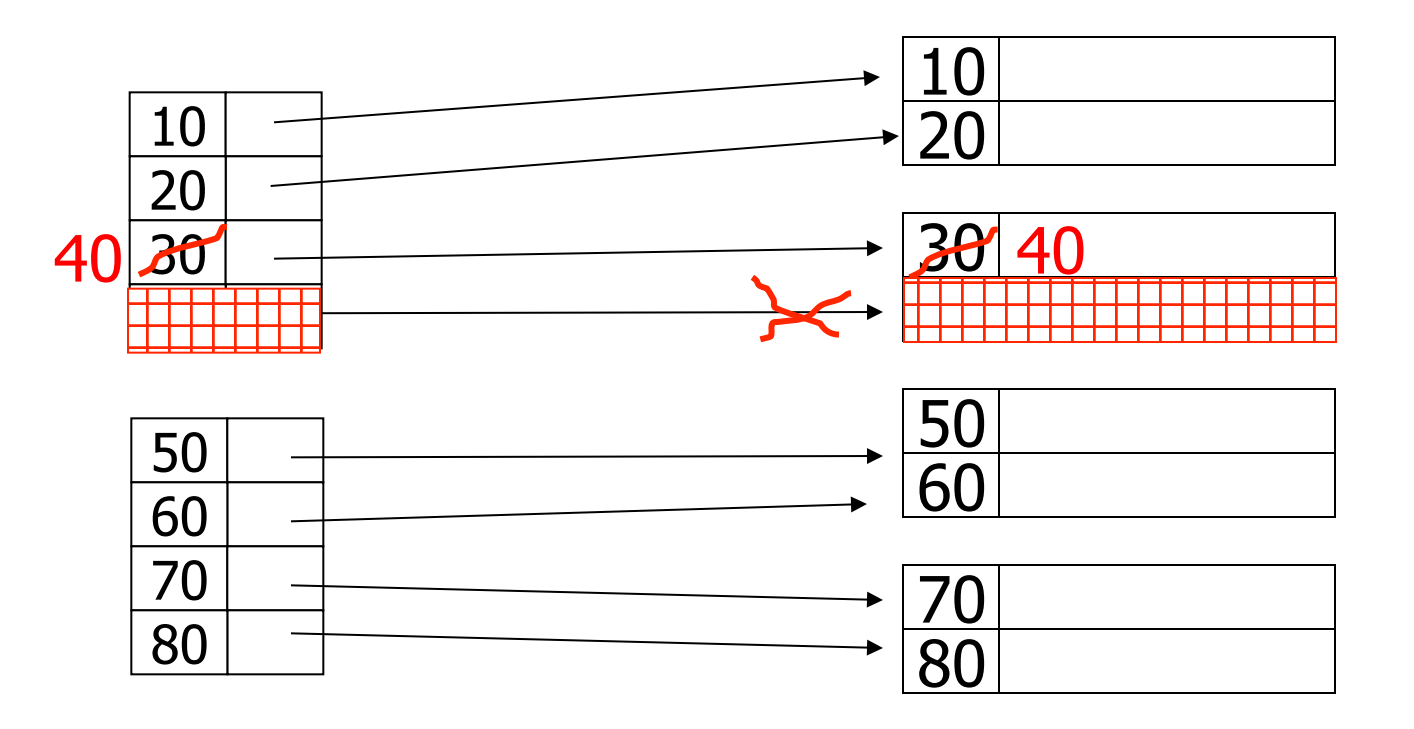

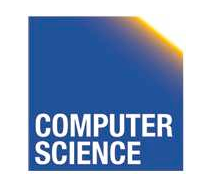

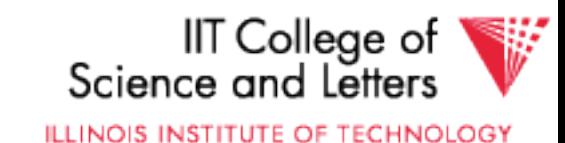

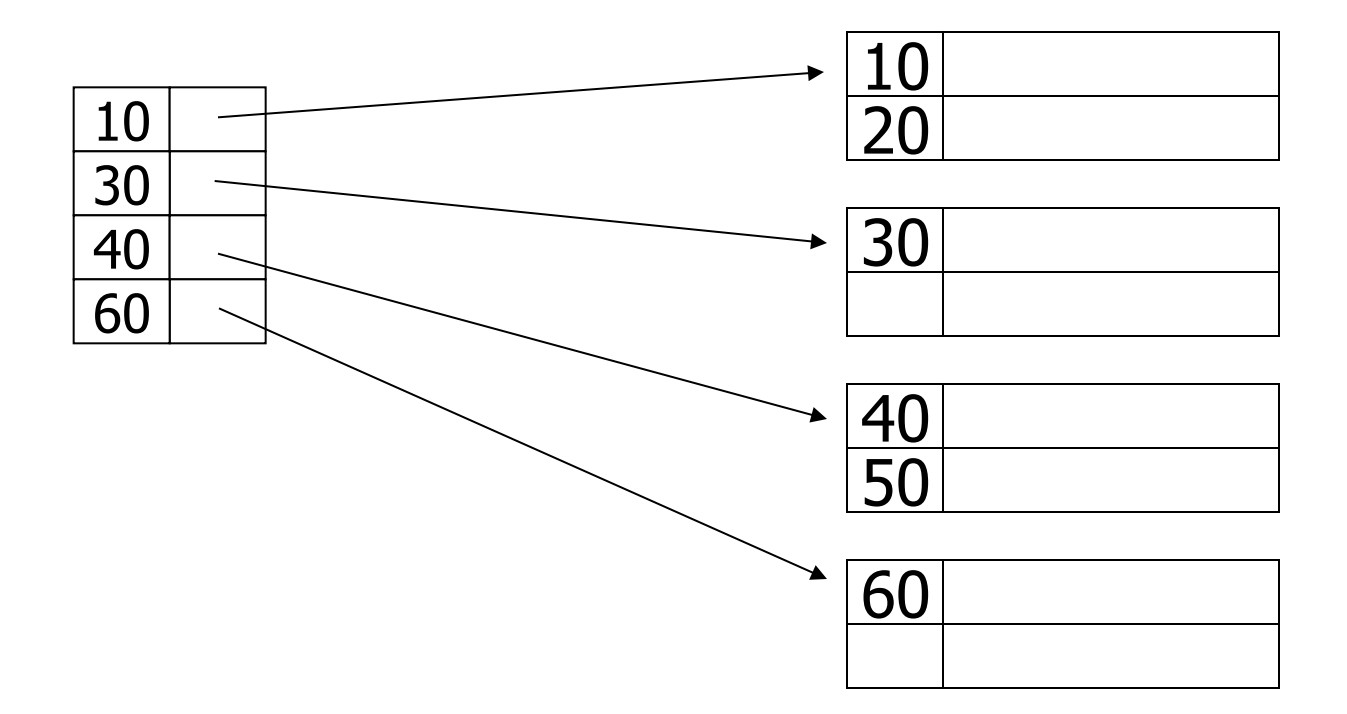

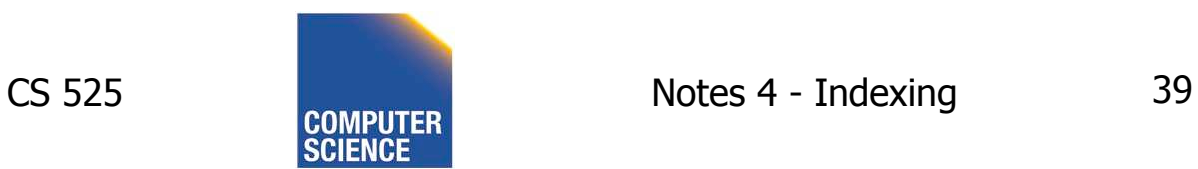

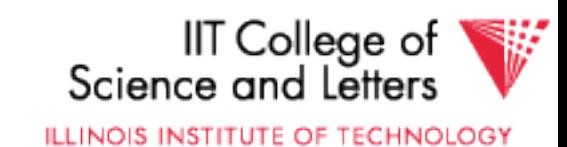

#### – insert record 34

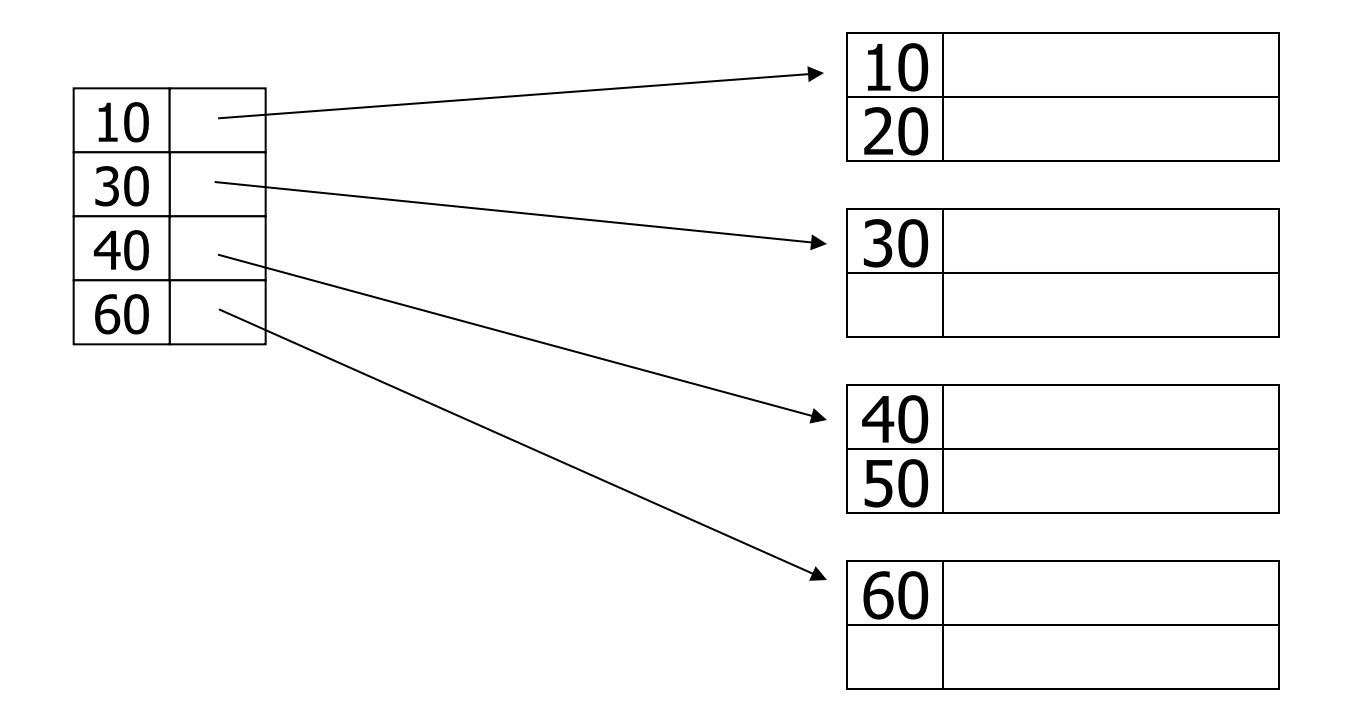

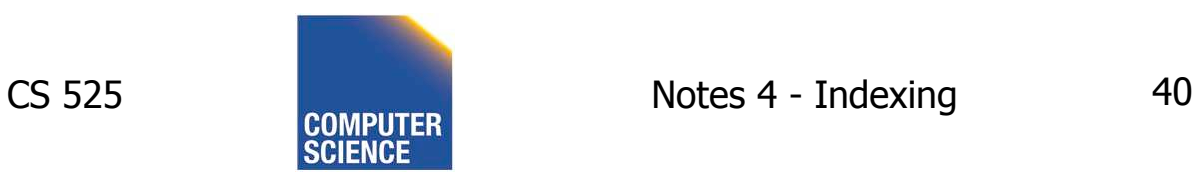

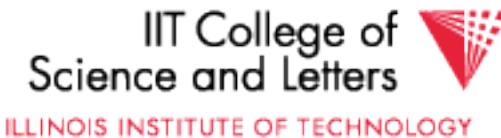

#### – insert record 34

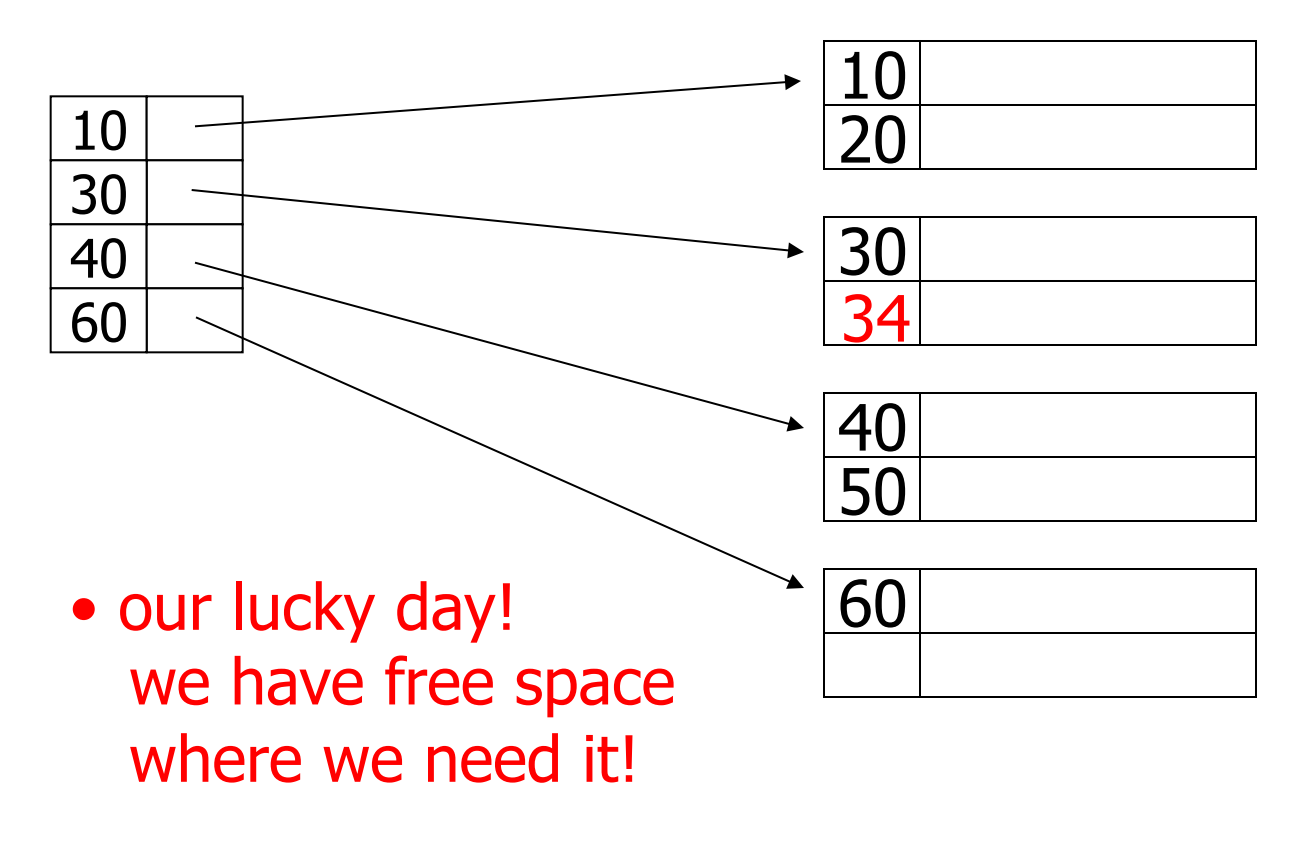

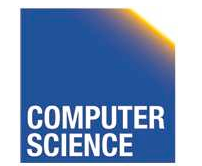

CS 525 Notes 4 - Indexing 41

IIT College of<br>Science and Letters

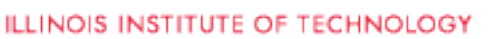

#### – insert record 15

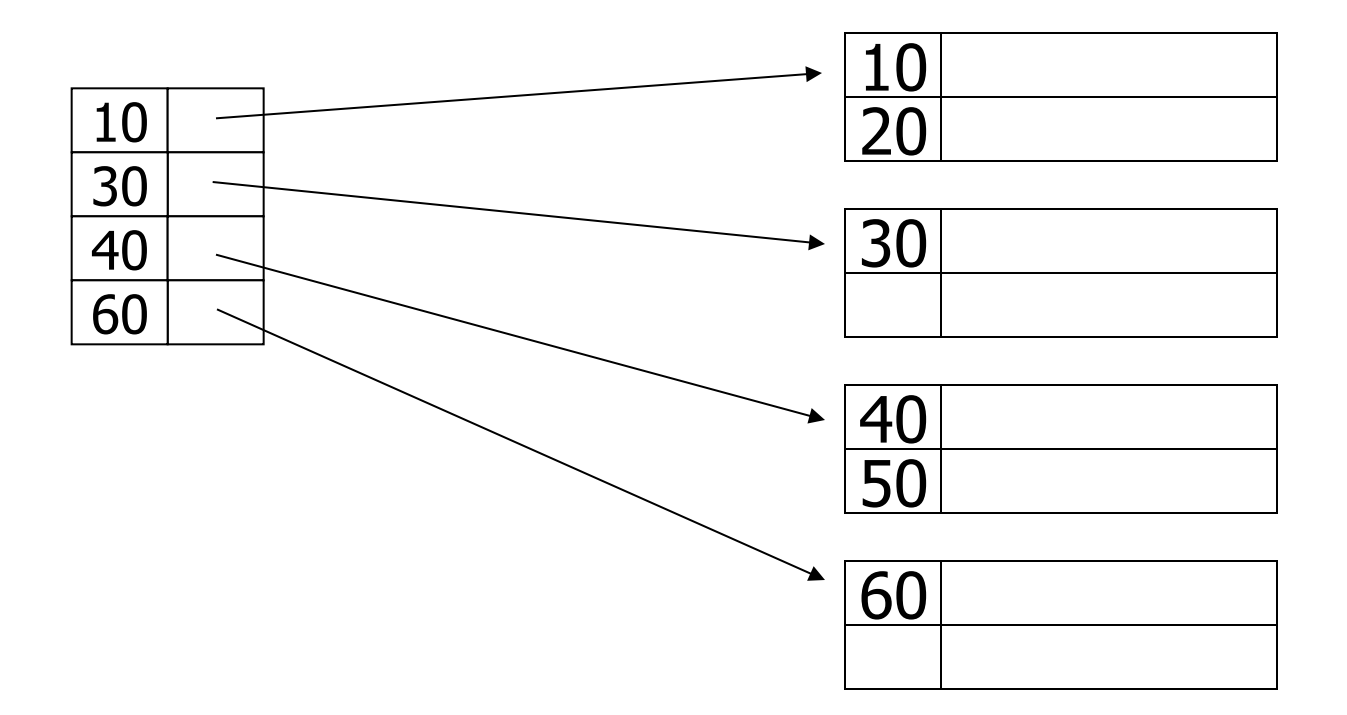

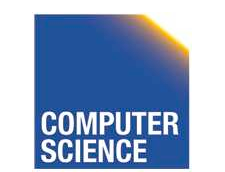

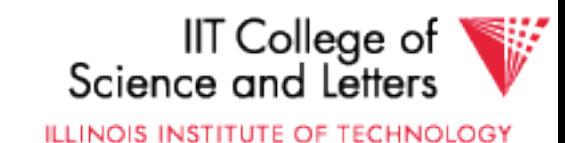

#### – insert record 15

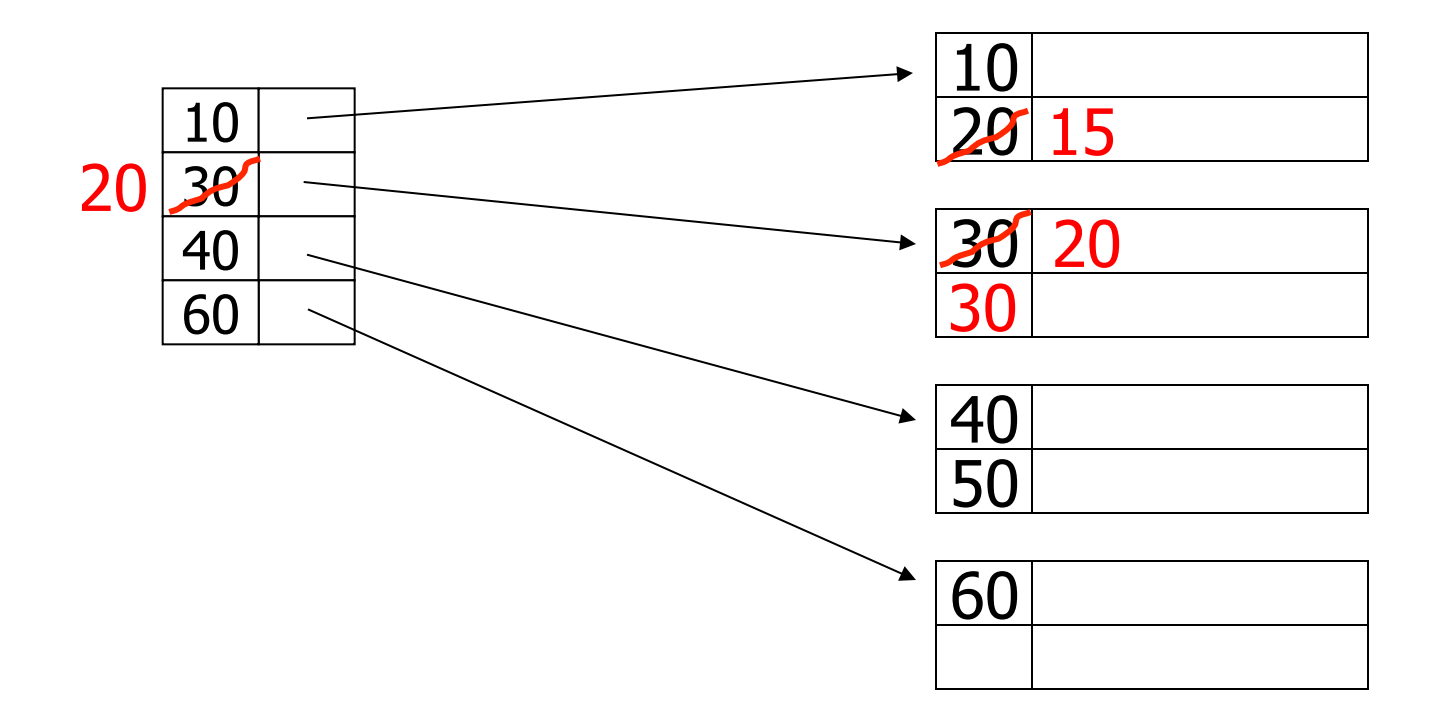

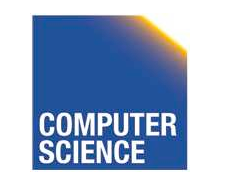

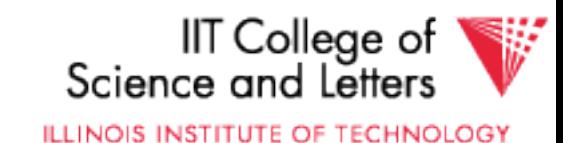

#### – insert record 15

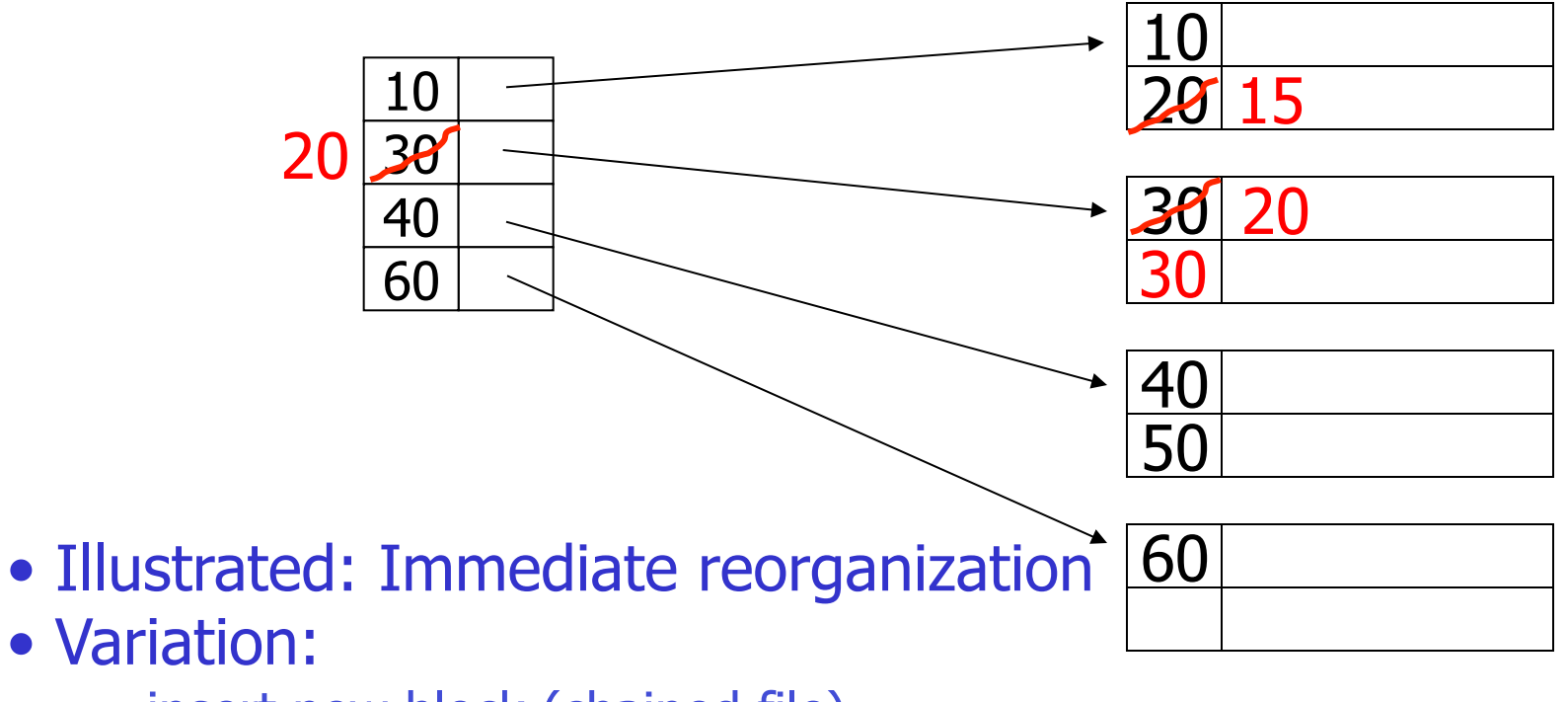

- insert new block (chained file)
- update index

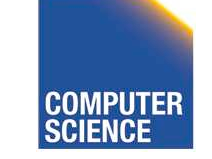

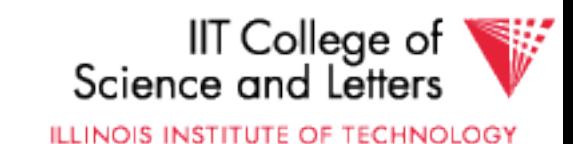

#### – insert record 25

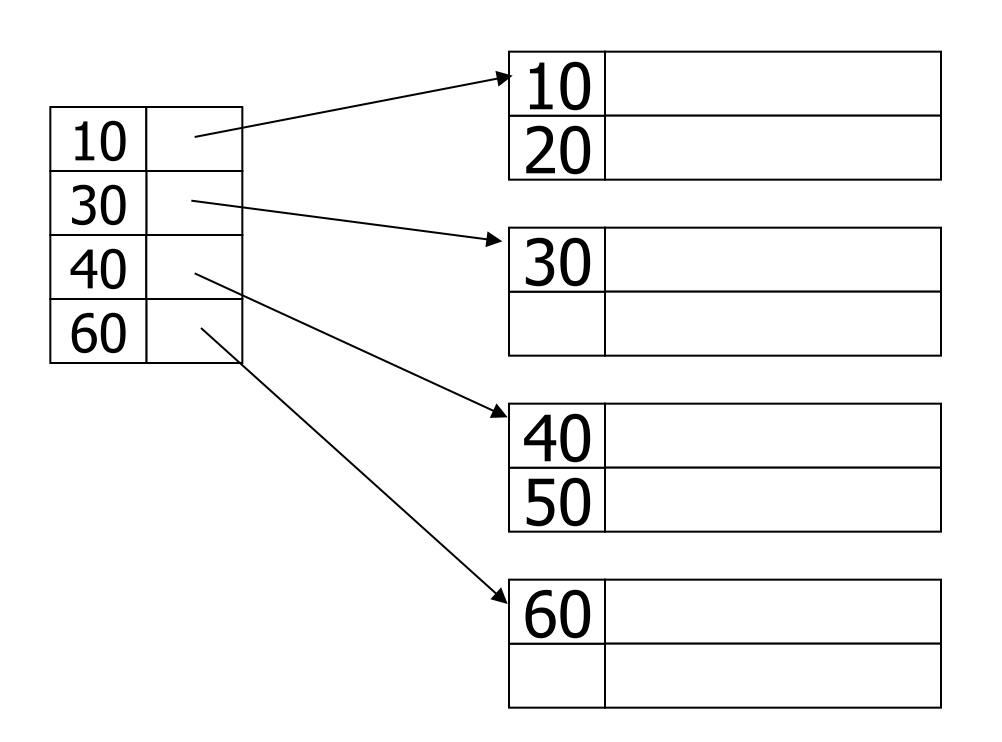

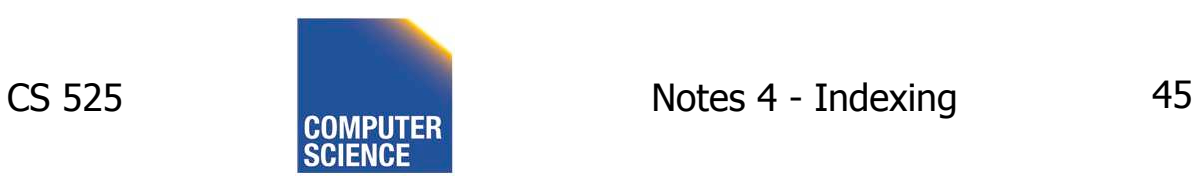

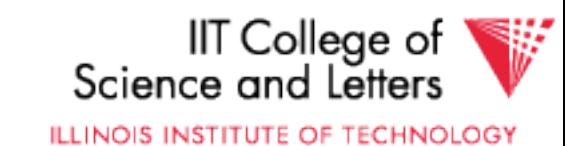

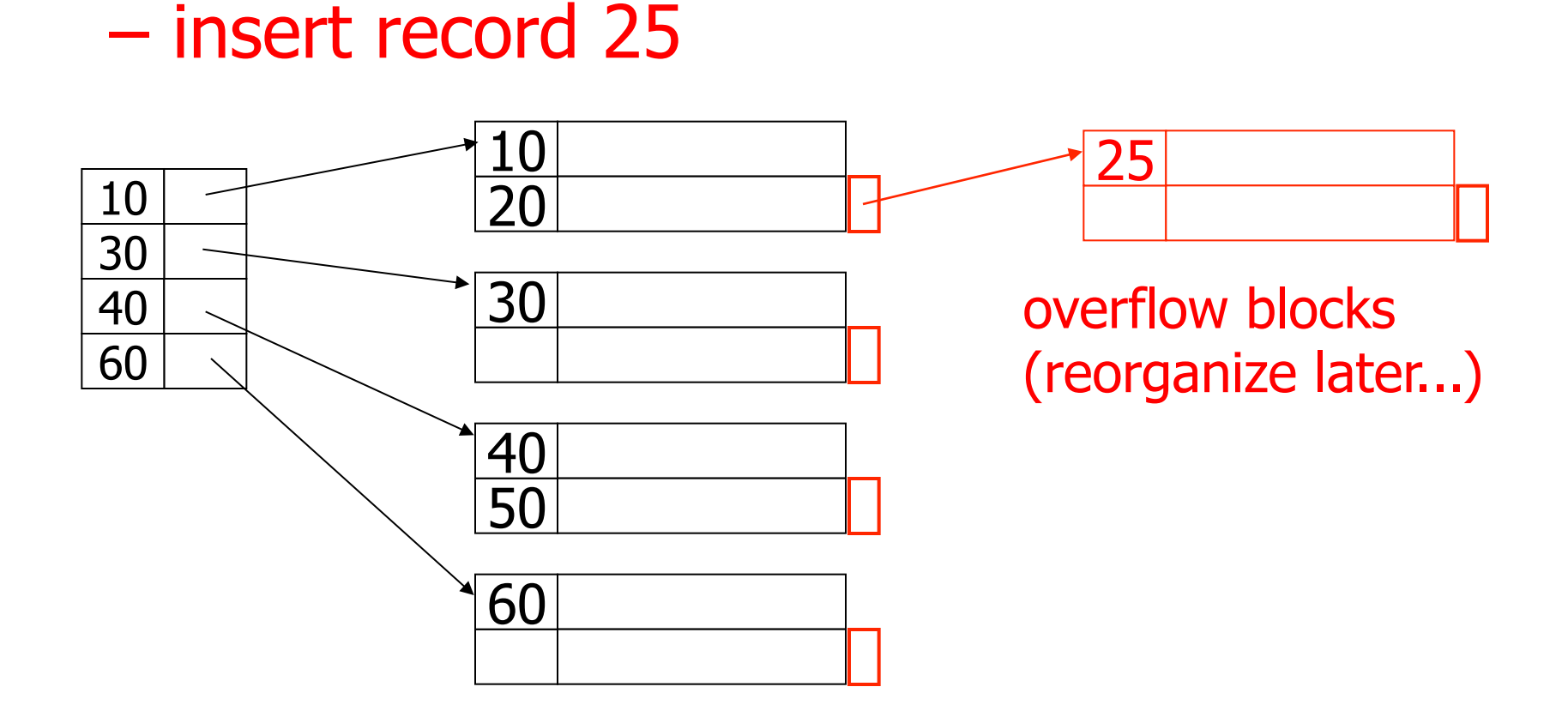

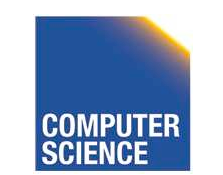

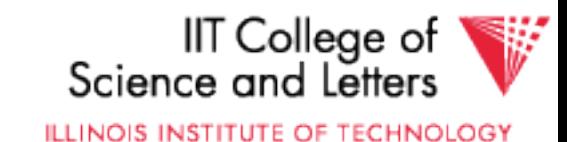

## Insertion, dense index case

- Similar
- Often more expensive  $\ldots$

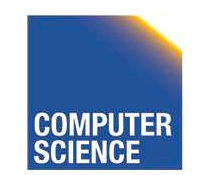

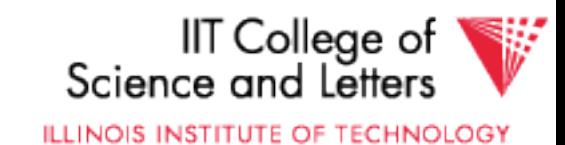

## Secondary indexes

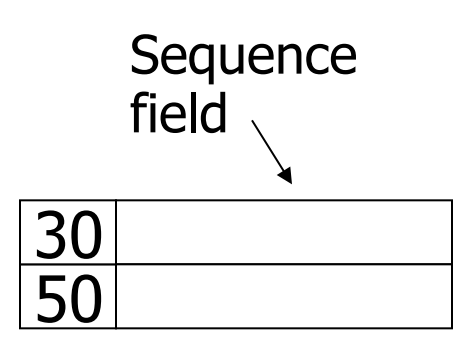

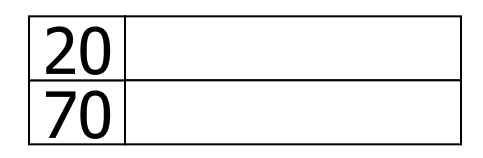

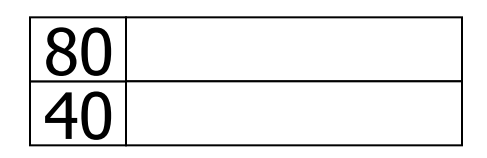

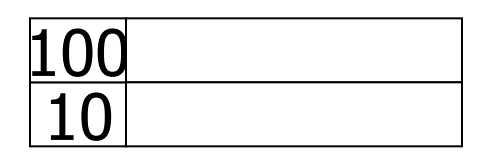

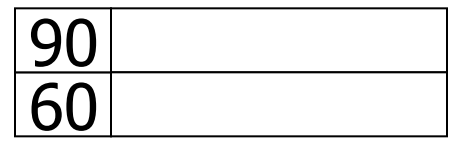

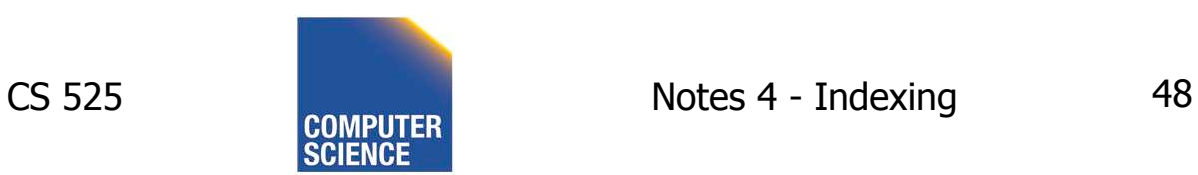

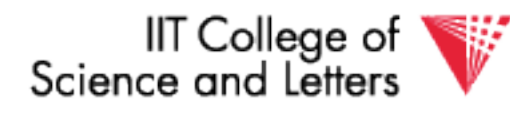

**ILLINOIS INSTITUTE OF TECHNOLOGY** 

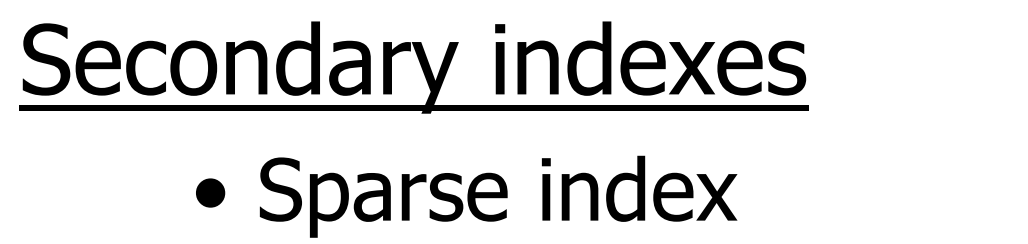

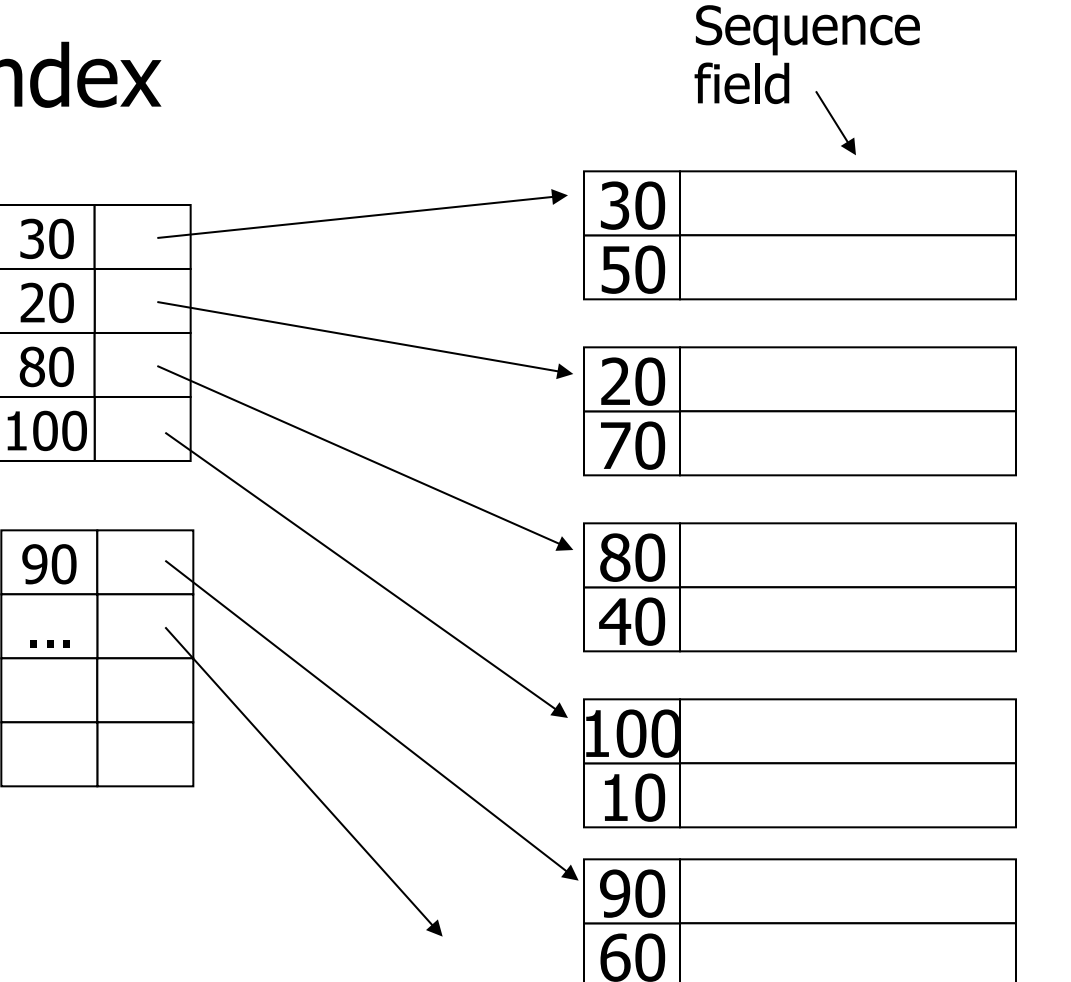

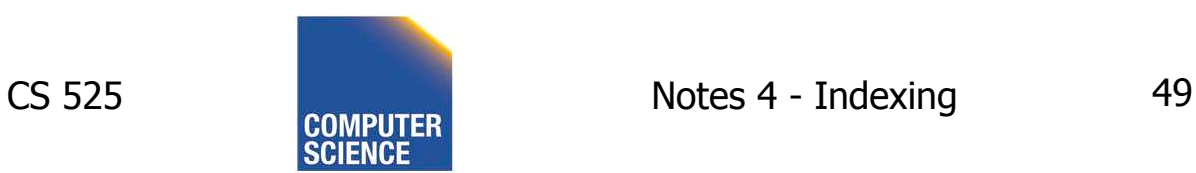

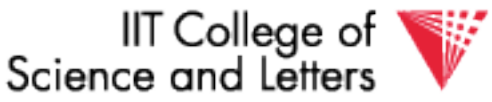

ILLINOIS INSTITUTE OF TECHNOLOGY

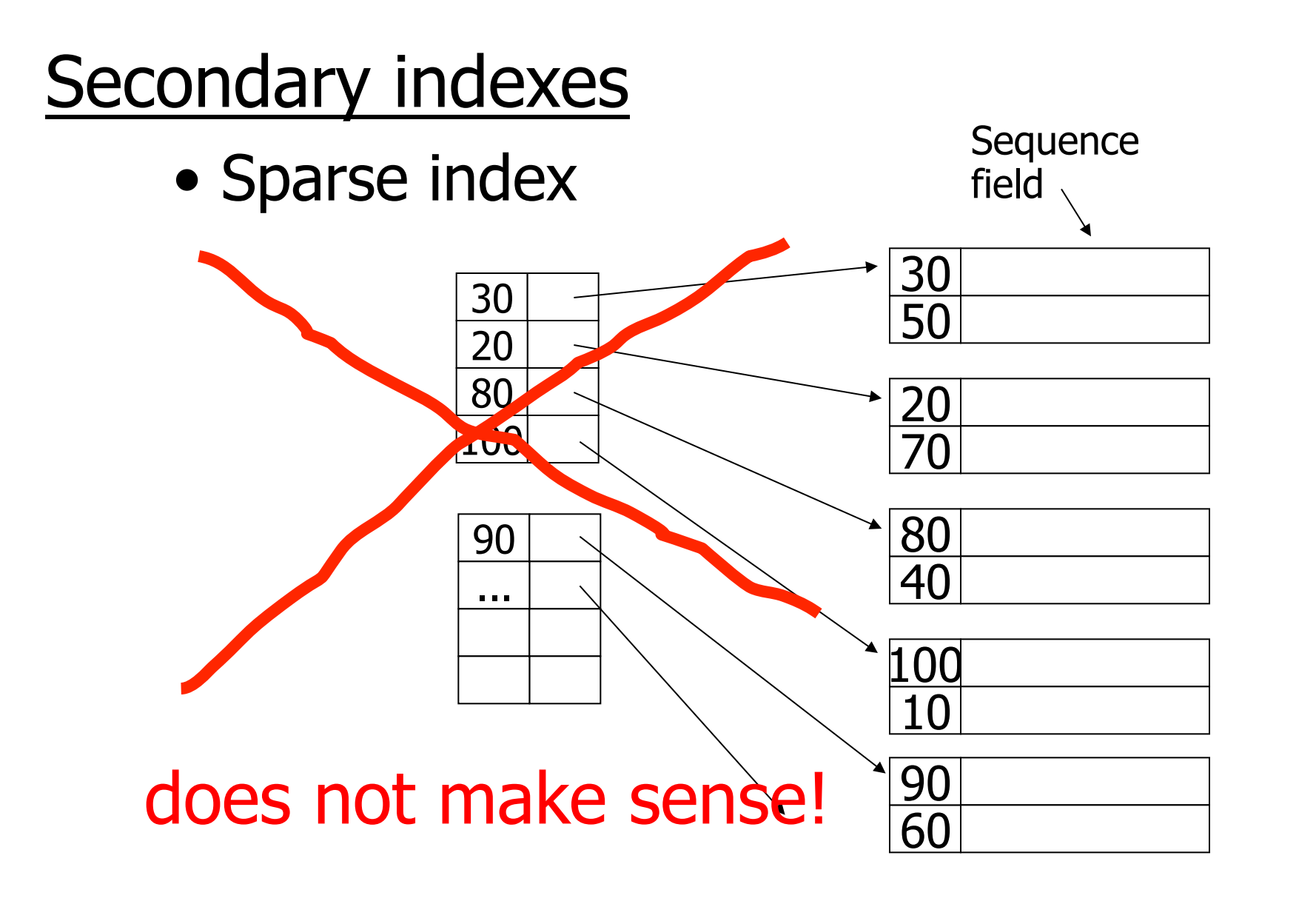

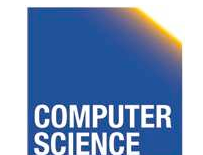

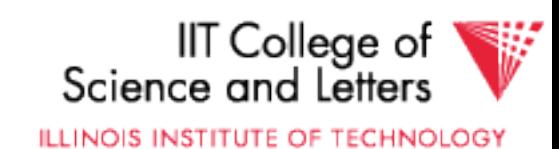

## Secondary indexes

• Dense index

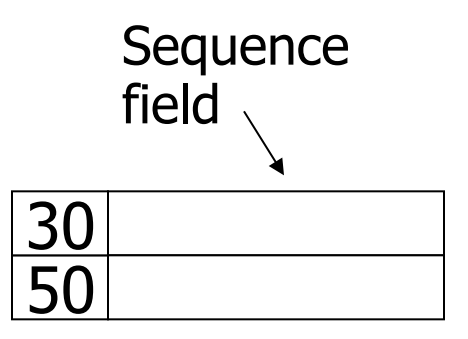

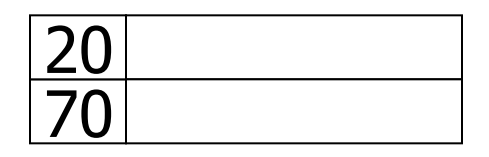

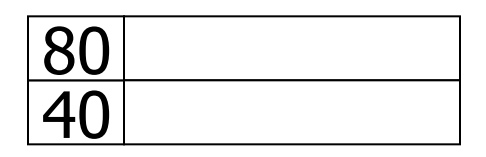

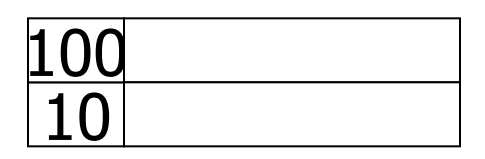

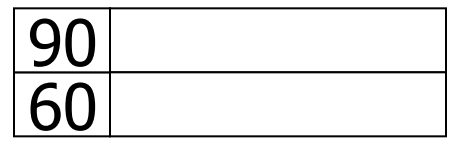

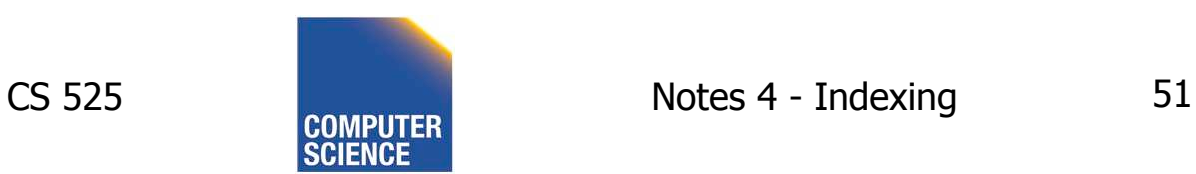

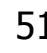

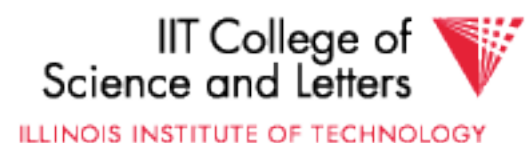

## Secondary indexes

• Dense index

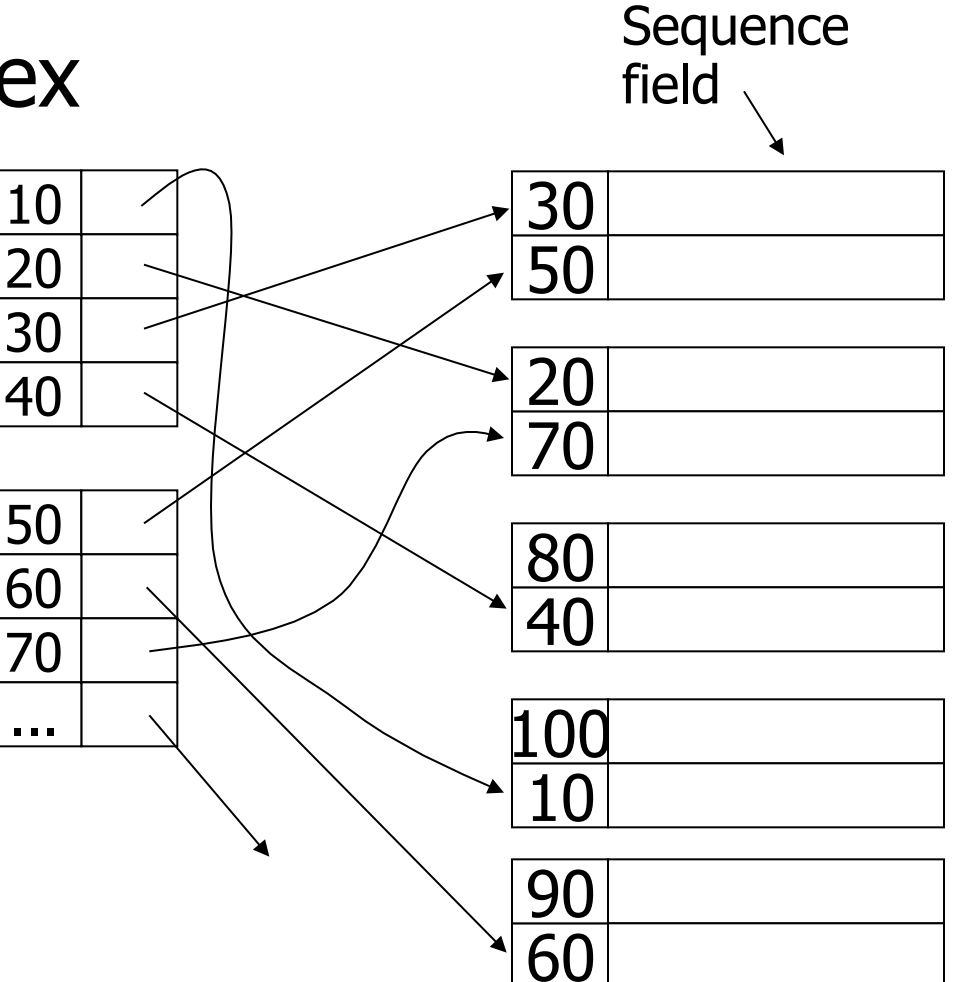

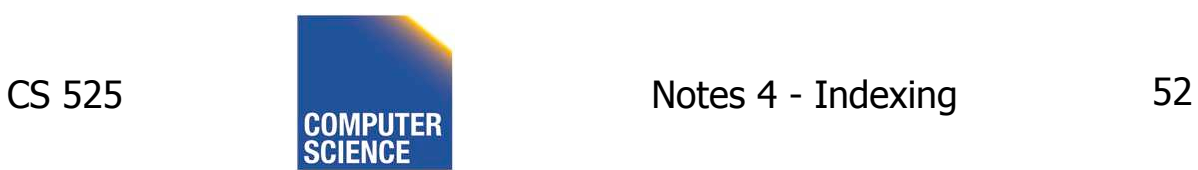

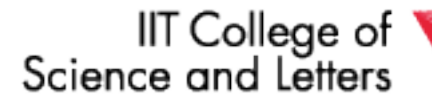

ILLINOIS INSTITUTE OF TECHNOLOGY

₩

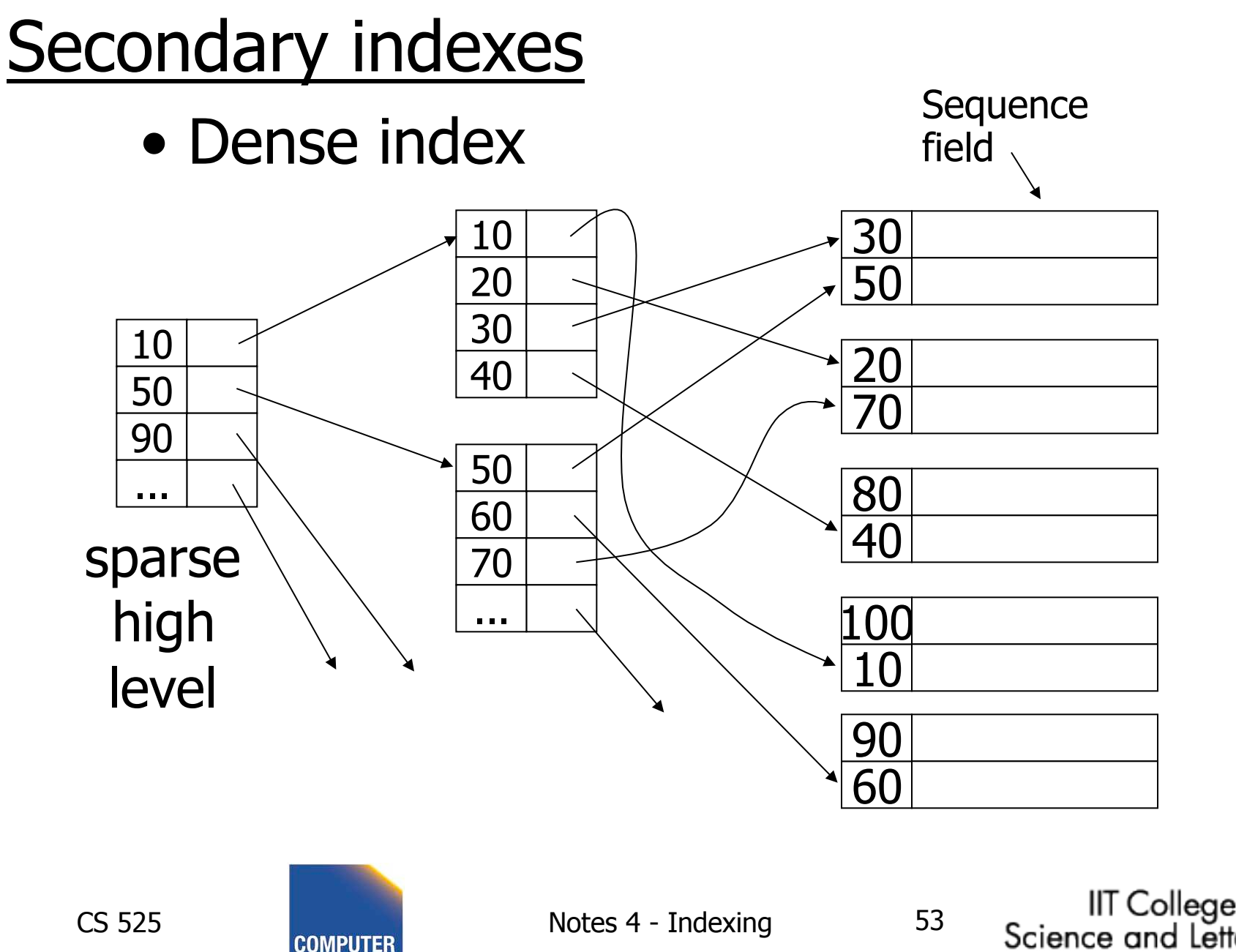

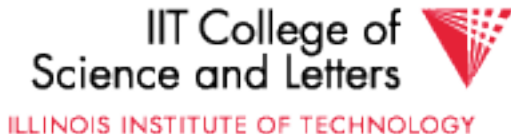

# With secondary indexes:

- Lowest level is dense
- Other levels are sparse

# Also: Pointers are record pointers (not block pointers; not computed)

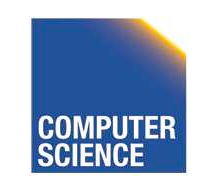

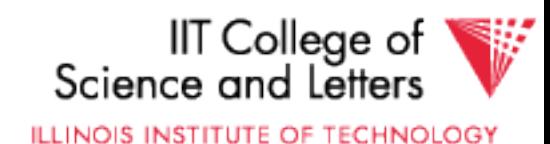

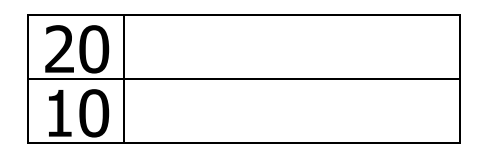

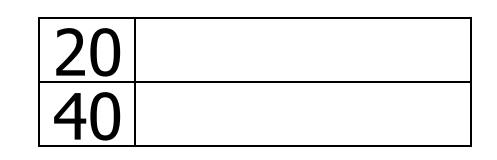

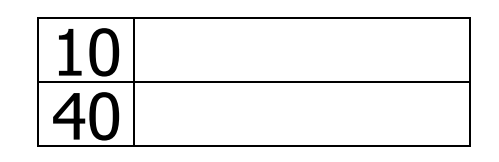

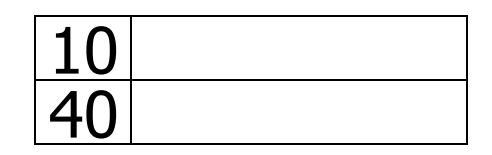

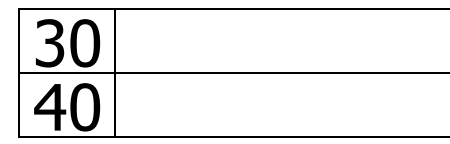

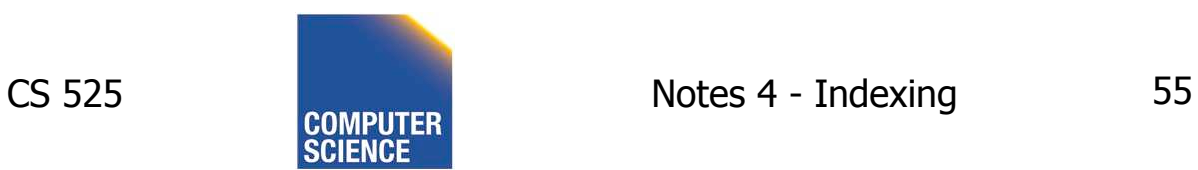

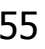

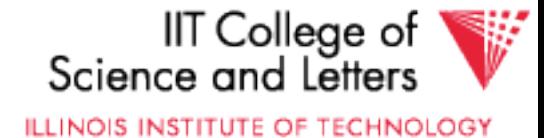

one option...

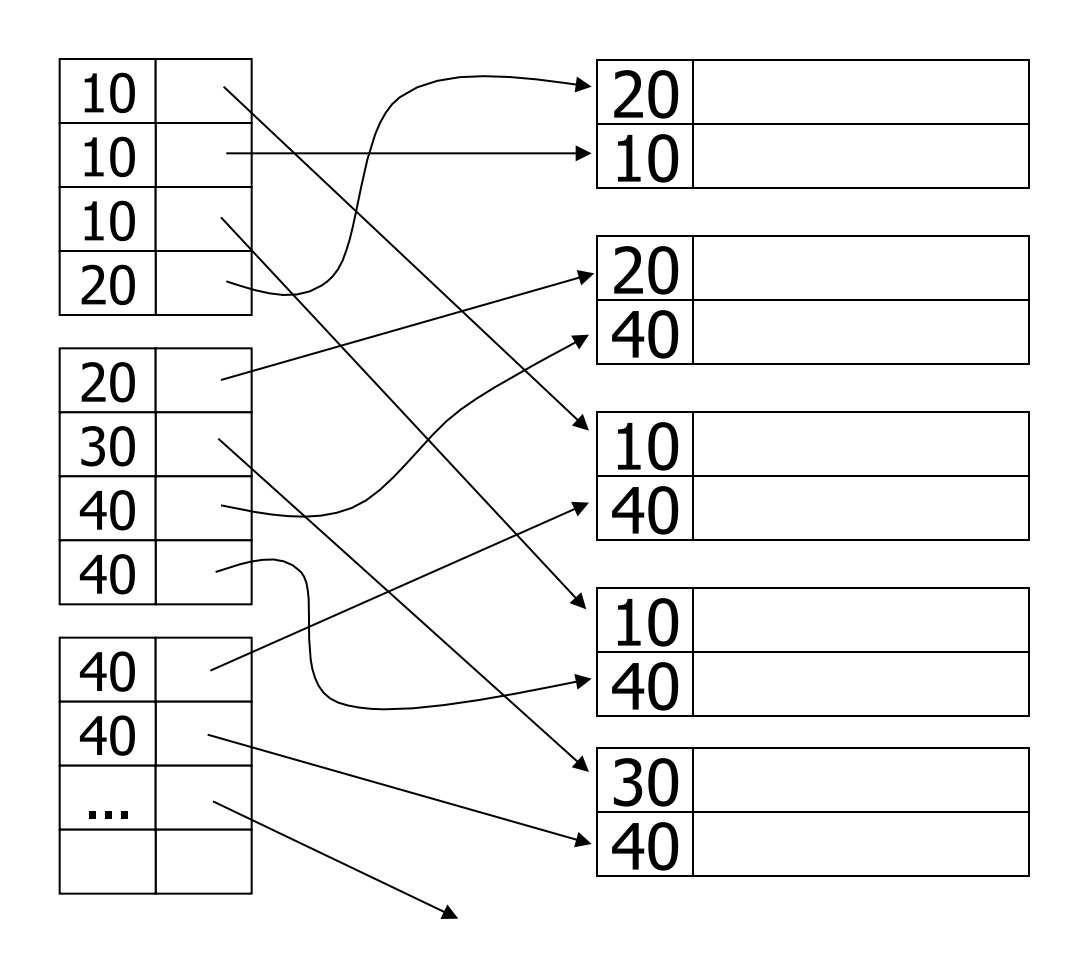

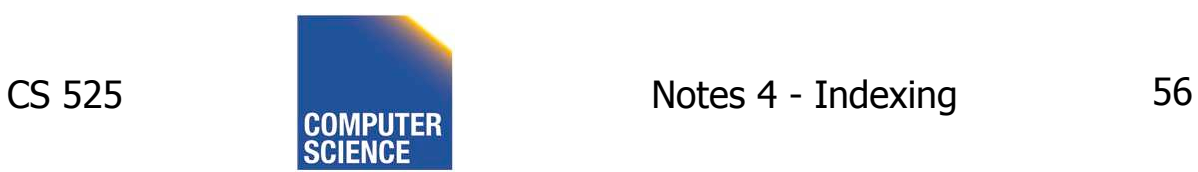

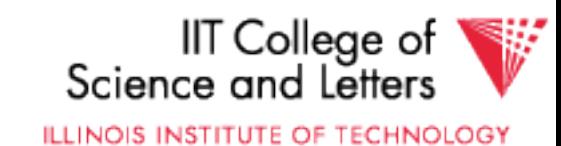

one option...

Problem: excess overhead!

- disk space
- search time

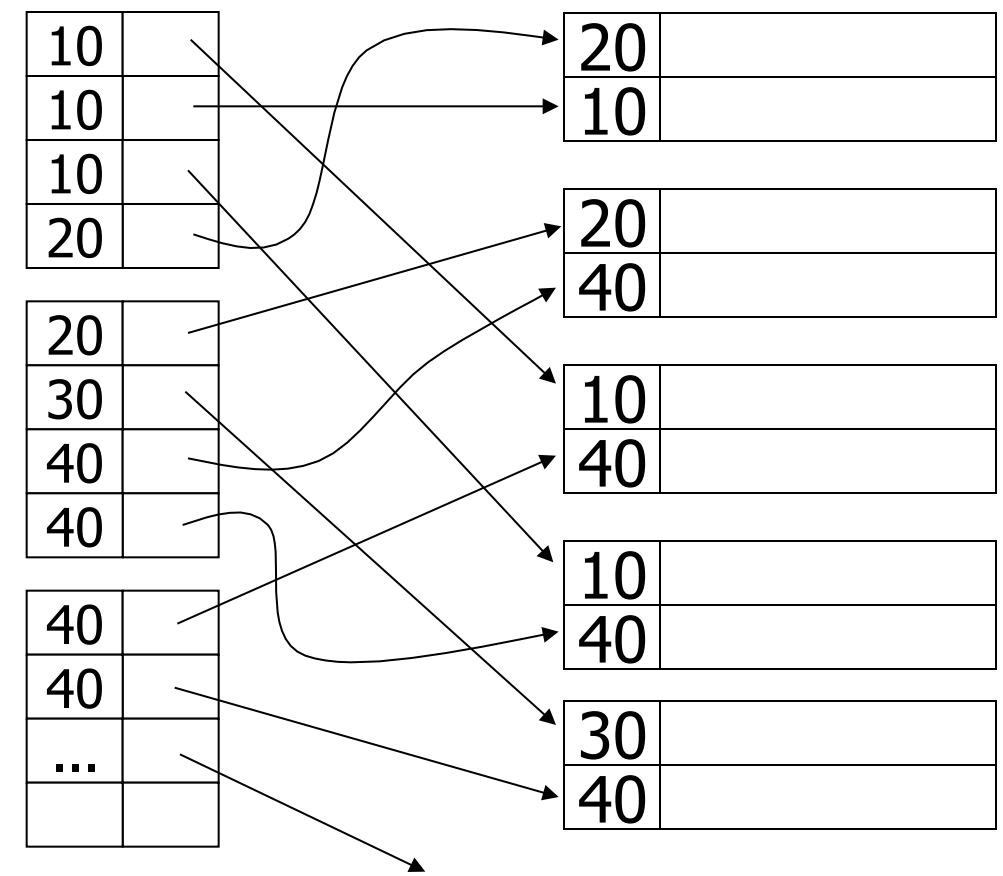

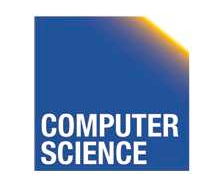

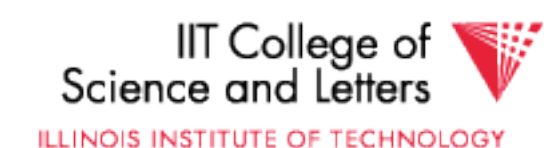

#### another option...

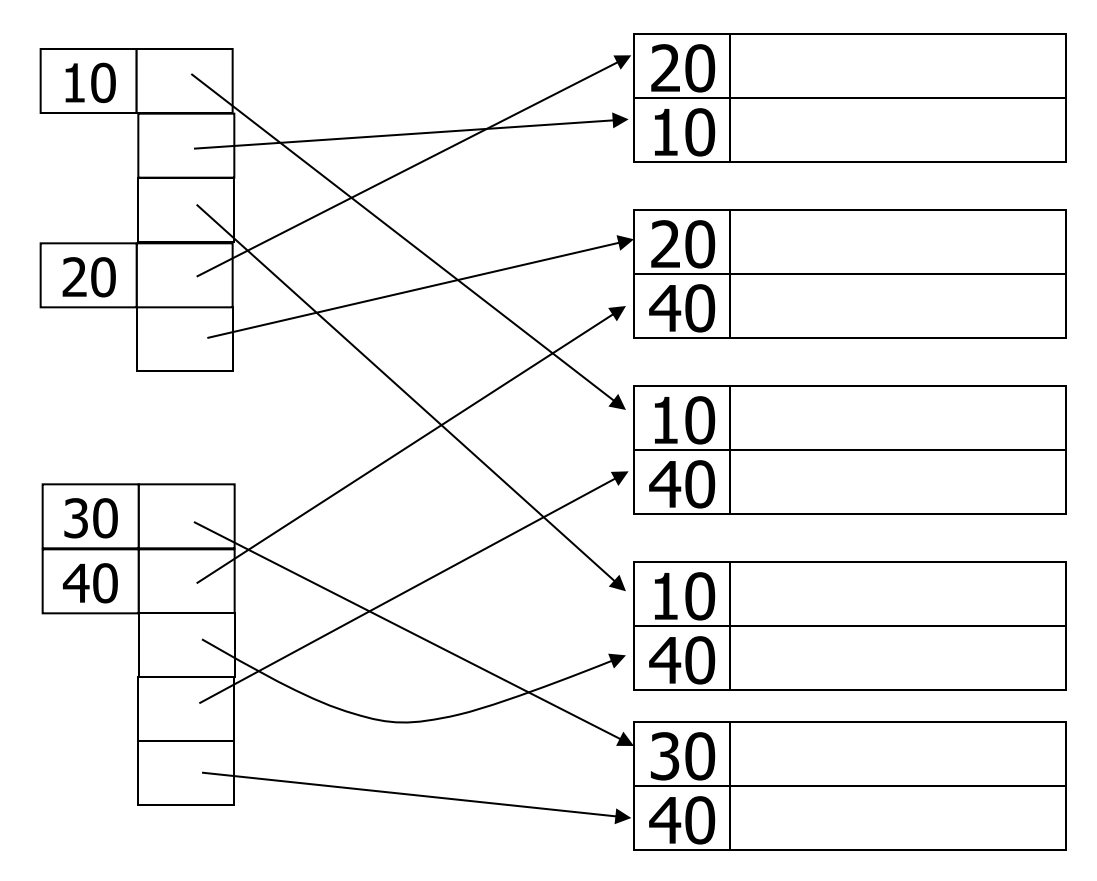

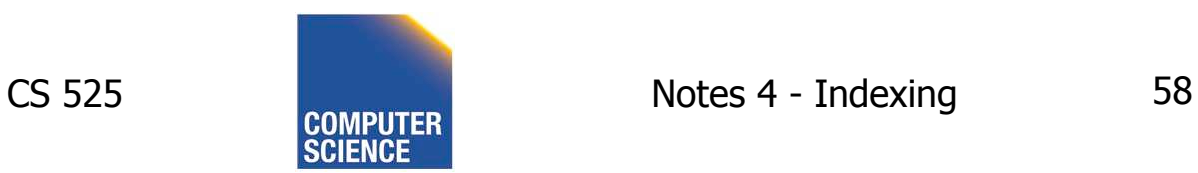

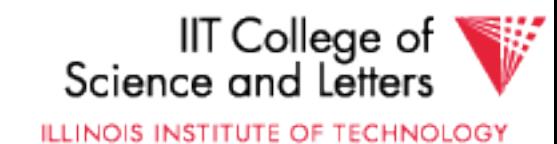

another option...

Problem: 20 variable size records in index!

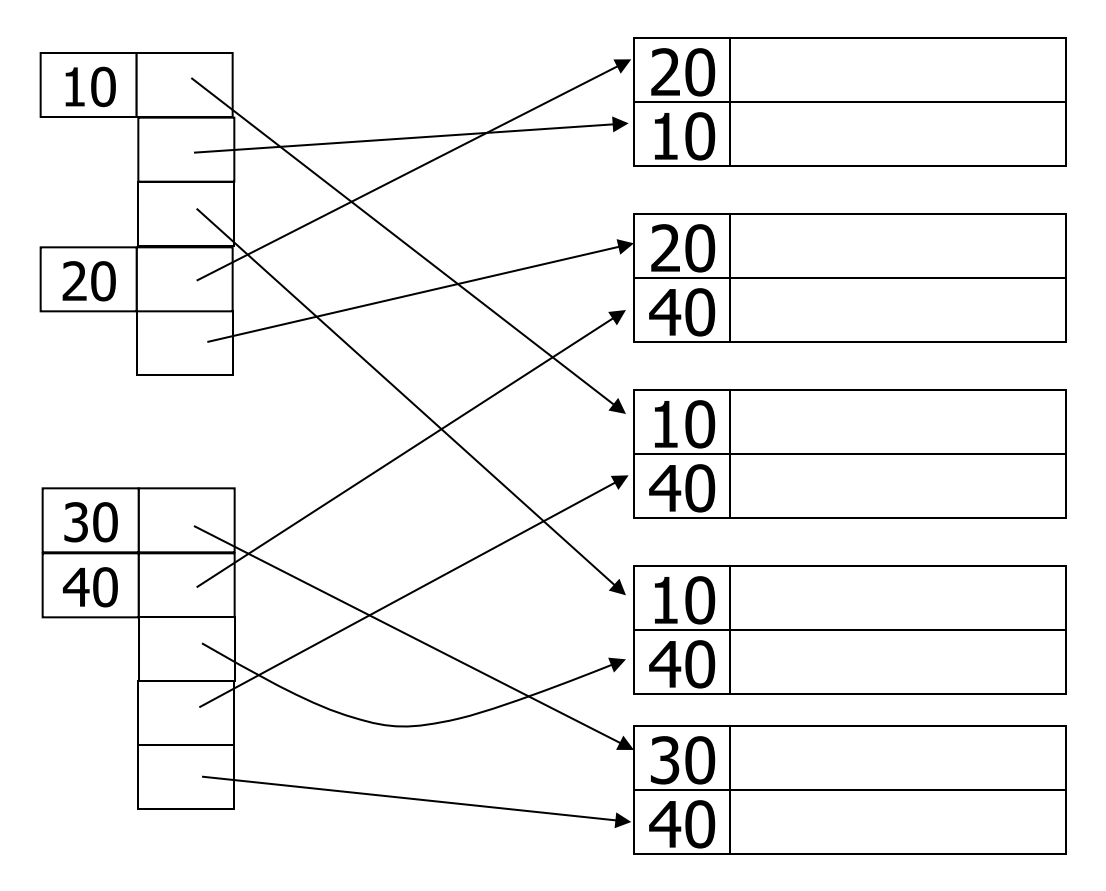

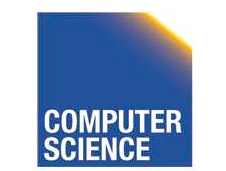

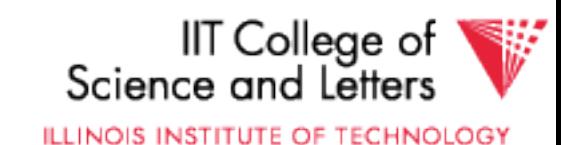

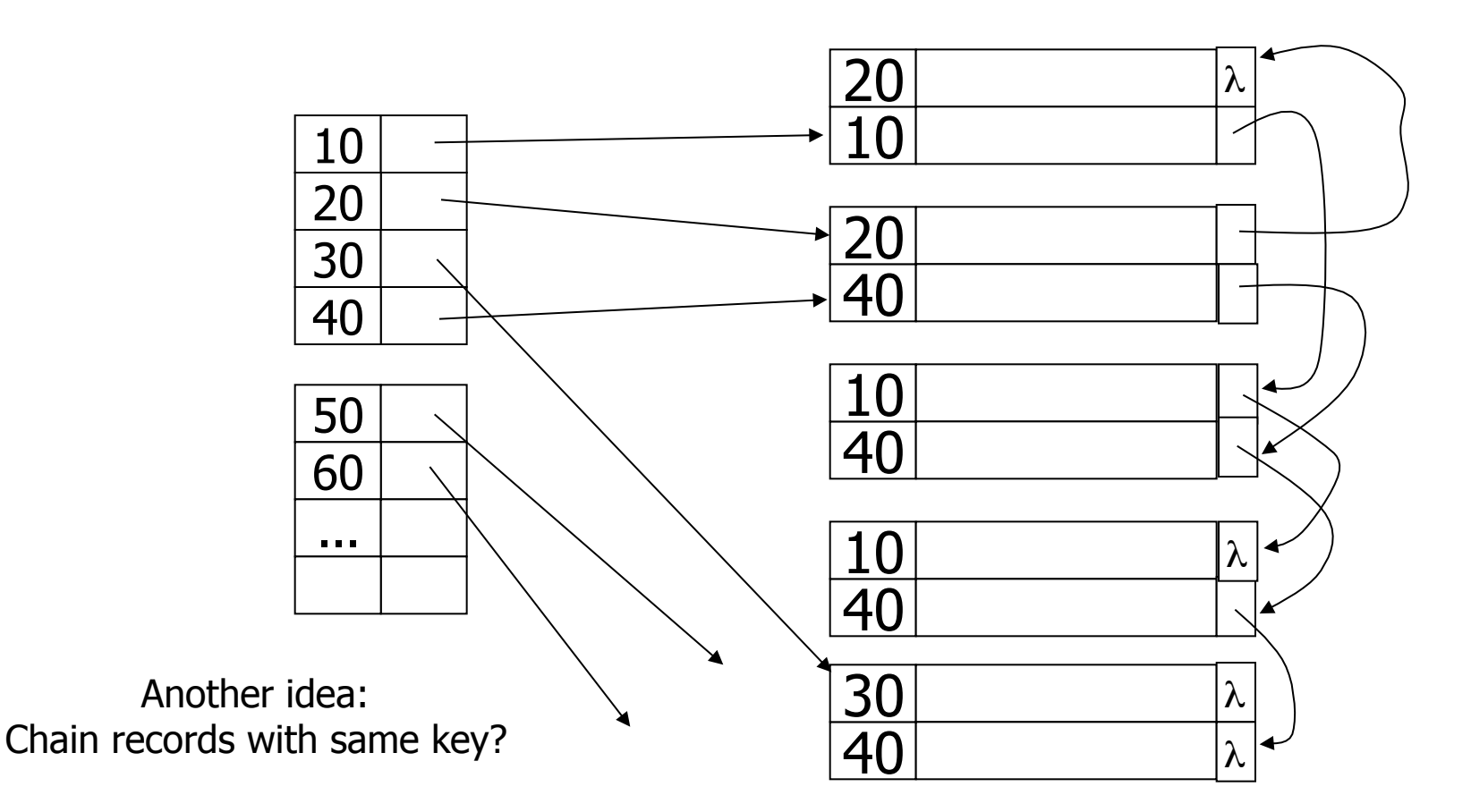

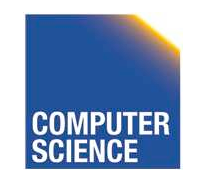

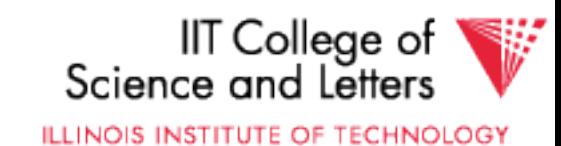

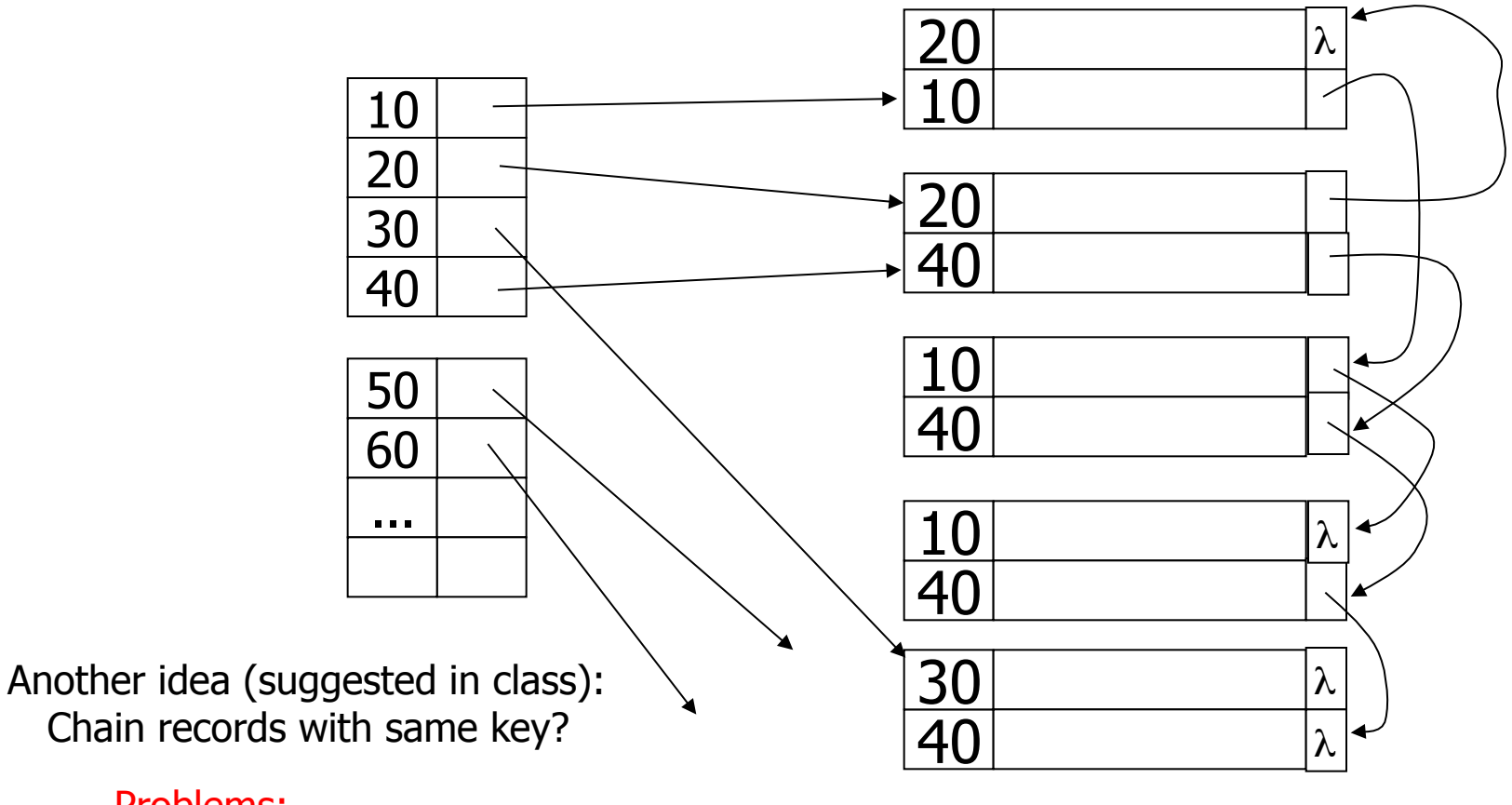

#### Problems:

- Need to add fields to records
- Need to follow chain to know records

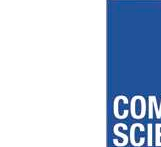

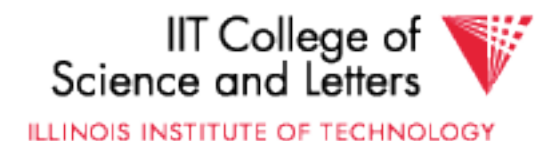

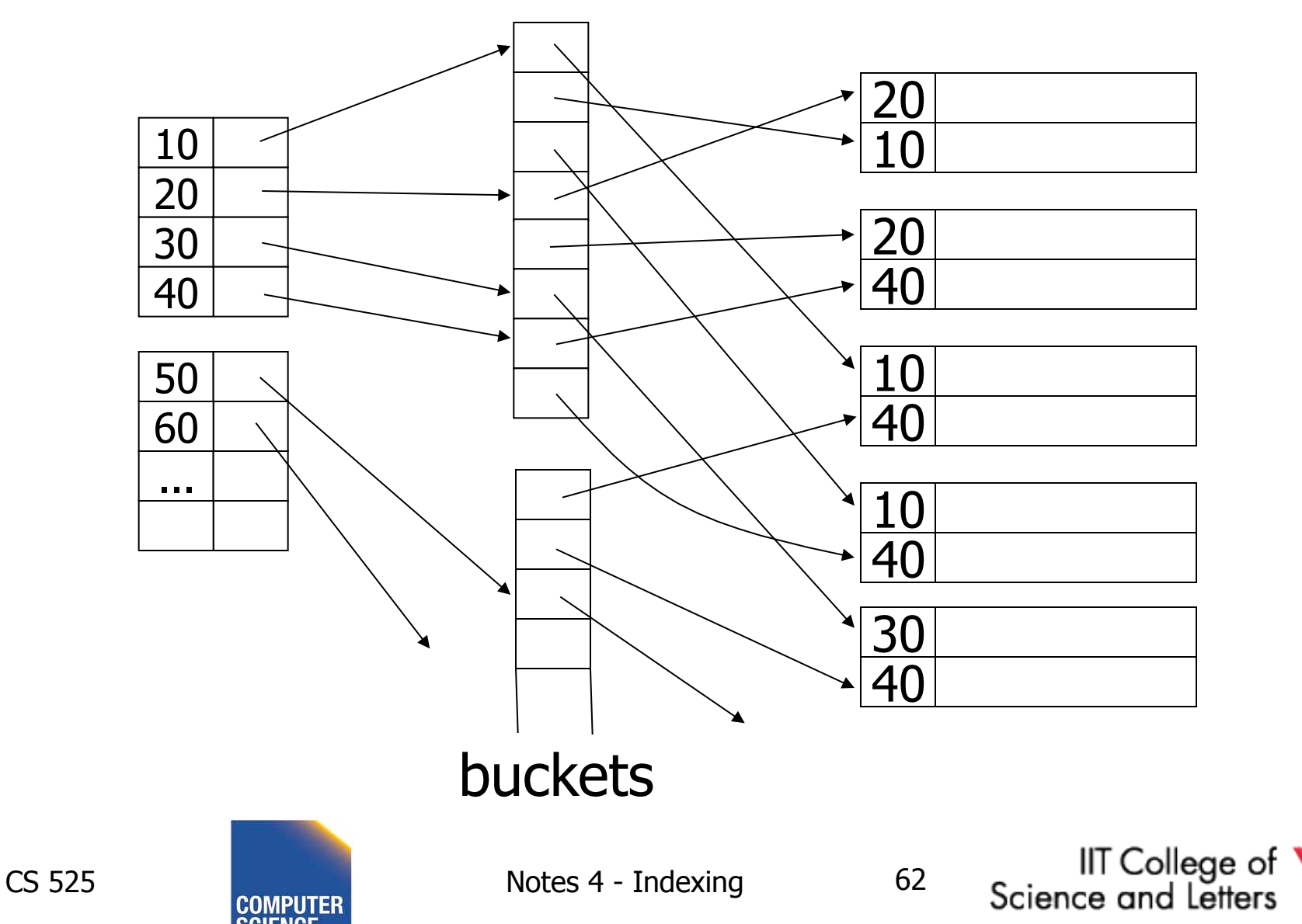

ILLINOIS INSTITUTE OF TECHNOLOGY

₩

# Why "bucket" idea is useful

# Indexes Records Name: primary EMP (name, dept, floor,...) Dept: secondary Floor: secondary

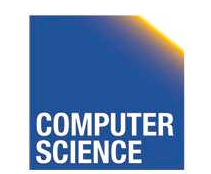

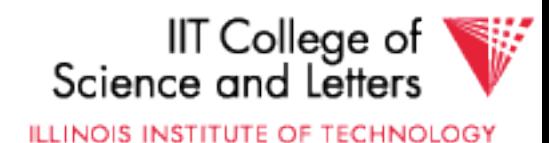

# Query: Get employees in (Toy Dept) ^ (2nd floor)

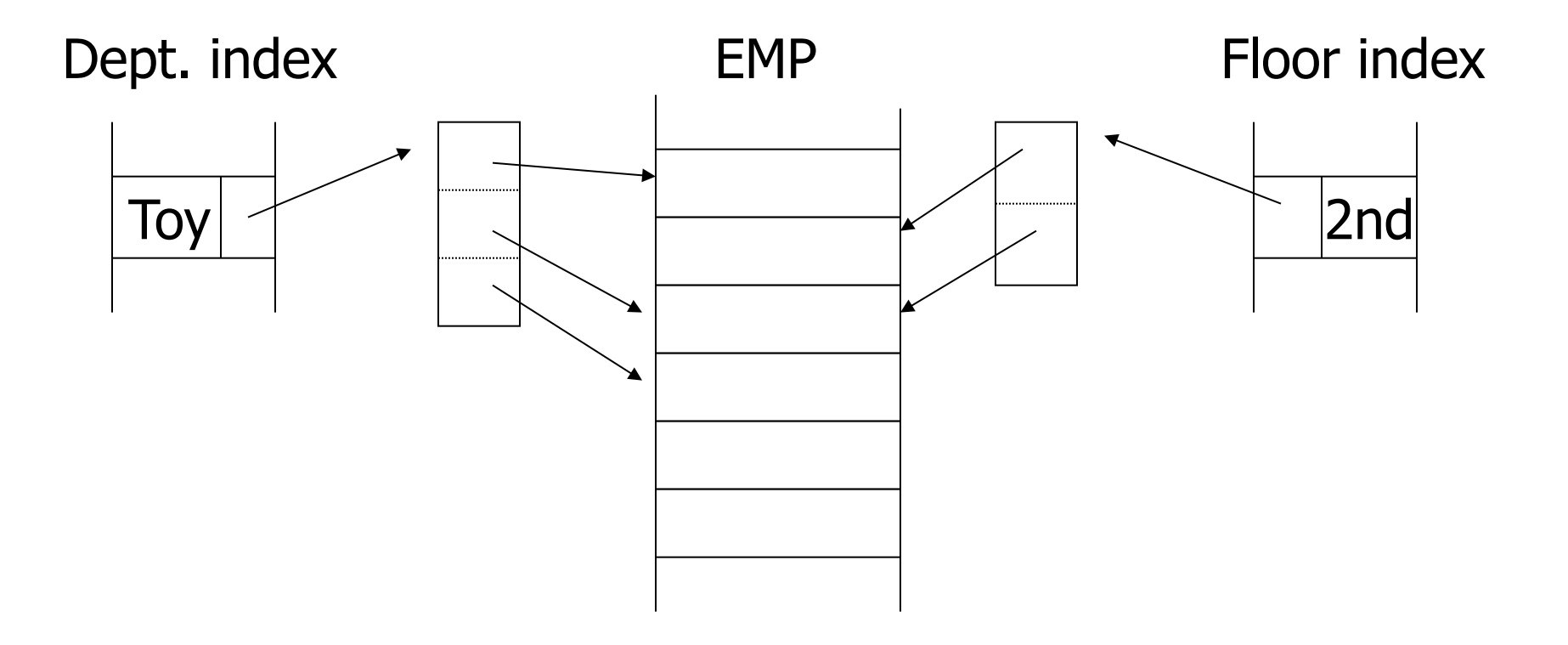

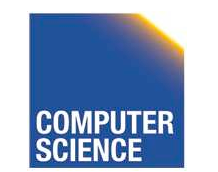

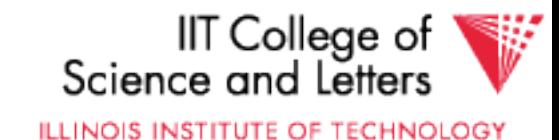

# Query: Get employees in (Toy Dept) ^ (2nd floor)

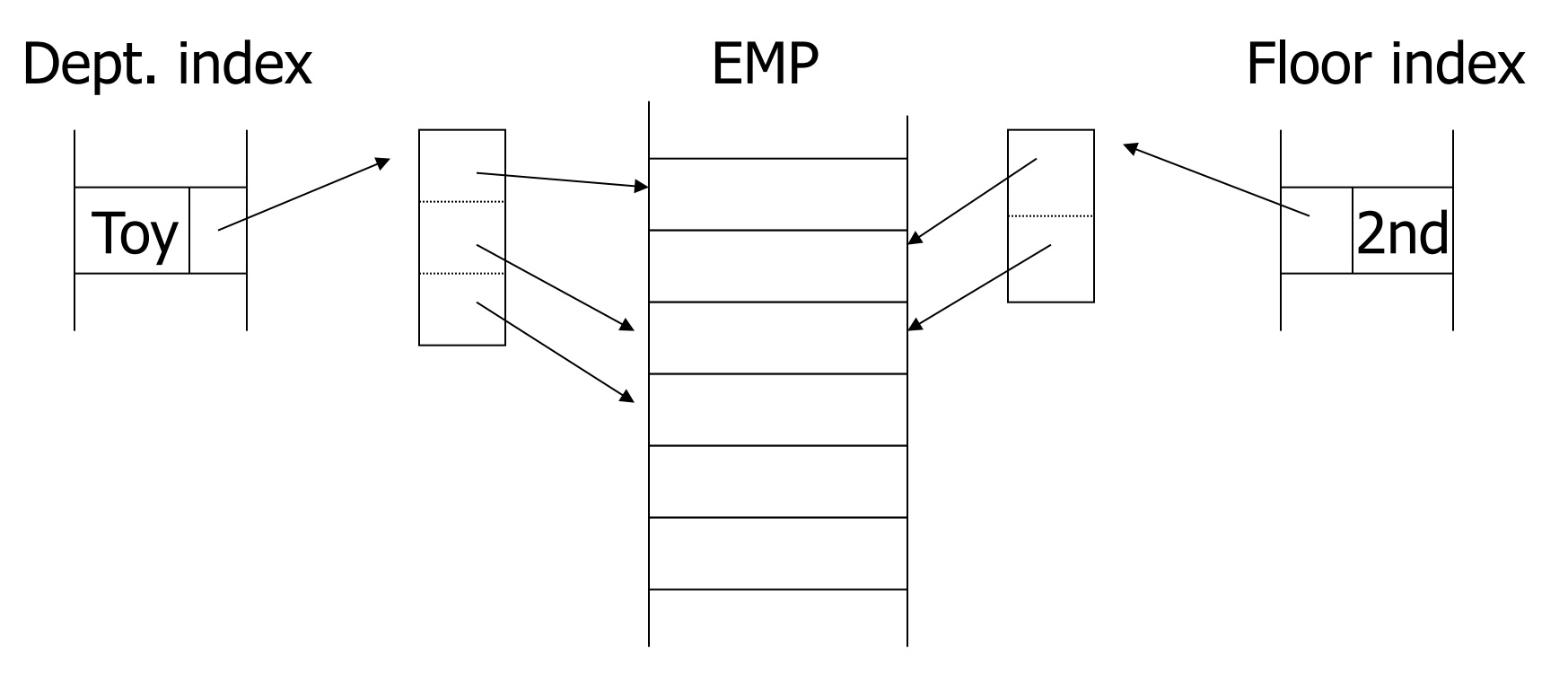

#### $\rightarrow$  Intersect toy bucket and 2nd Floor bucket to get set of matching EMP's

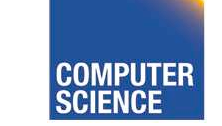

CS 525 **Notes 4 - Indexing 65** 

IIT College of

Science and Letters

**ILLINOIS INSTITUTE OF TECHNOLOGY** 

# This idea used in text information retrieval

#### **Documents**

...the cat is fat ...

...was raining cats and dogs...

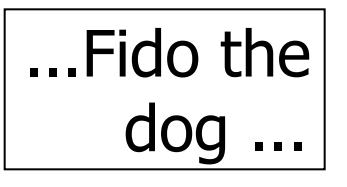

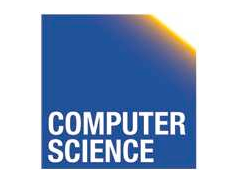

CS 525 Notes 4 - Indexing 66

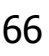

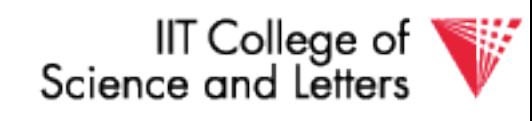

**ILLINOIS INSTITUTE OF TECHNOLOGY** 

# This idea used in text information retrieval

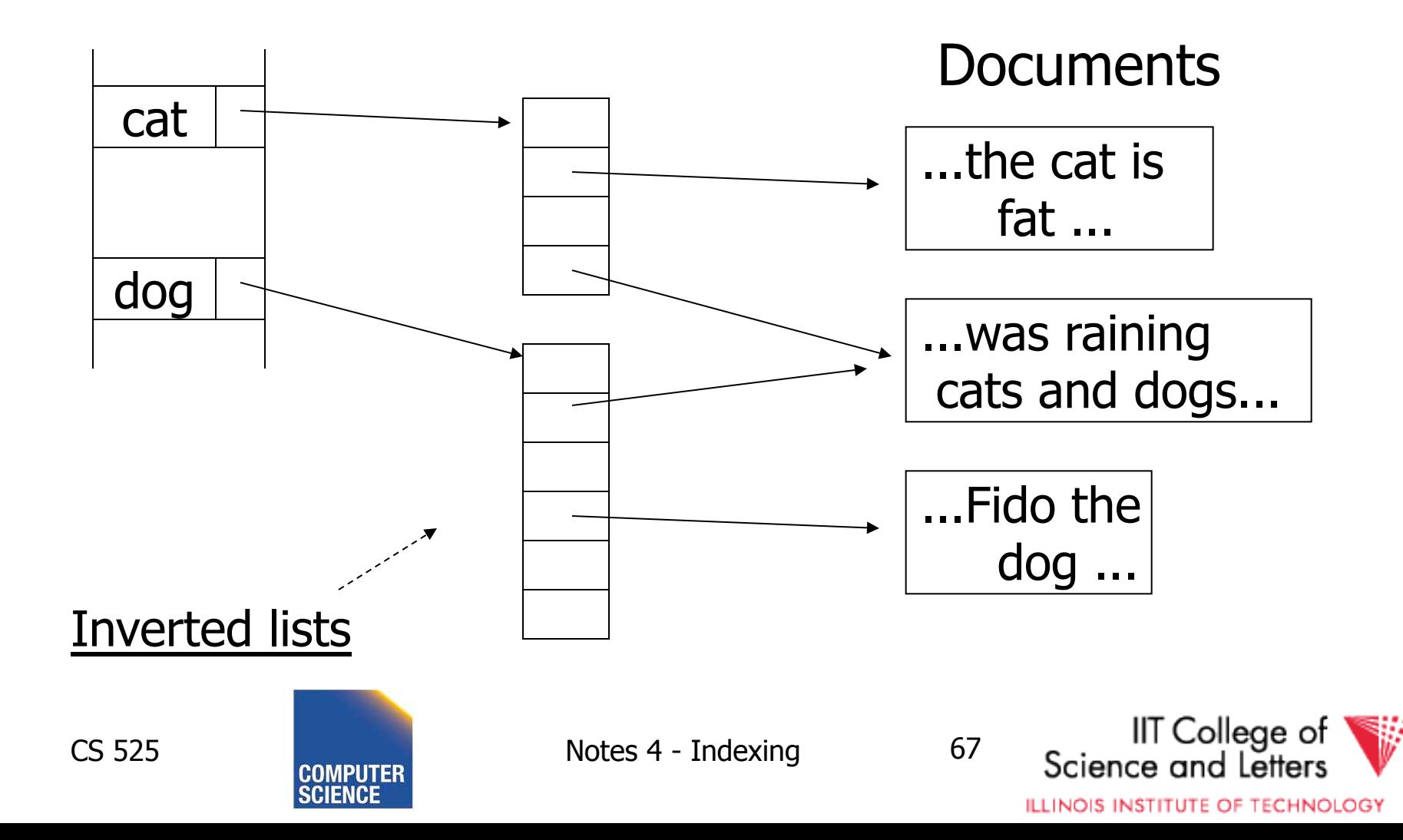

# IR QUERIES

- Find articles with "cat" and "dog"
- Find articles with "cat" or "dog"
- Find articles with "cat" and not "dog"

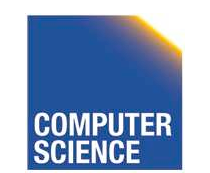

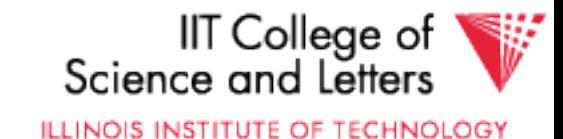

# Summary so far

- Conventional index
	- Basic Ideas: sparse, dense, multi-level…
	- Duplicate Keys
	- Deletion/Insertion
	- Secondary indexes
		- Buckets of Postings List

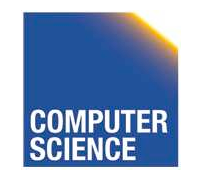

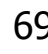

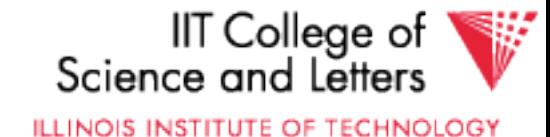

# Conventional indexes

Advantage:

- Simple
- Index is sequential file good for scans

#### Disadvantage:

- Inserts expensive, and/or
- Lose sequentiality & balance

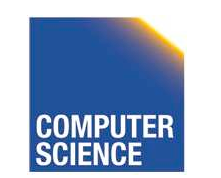

CS 525 Notes 4 - Indexing 70

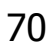

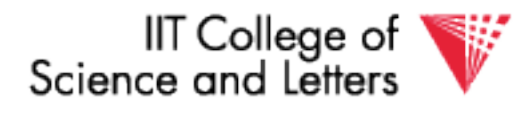

**ILLINOIS INSTITUTE OF TECHNOLOGY** 

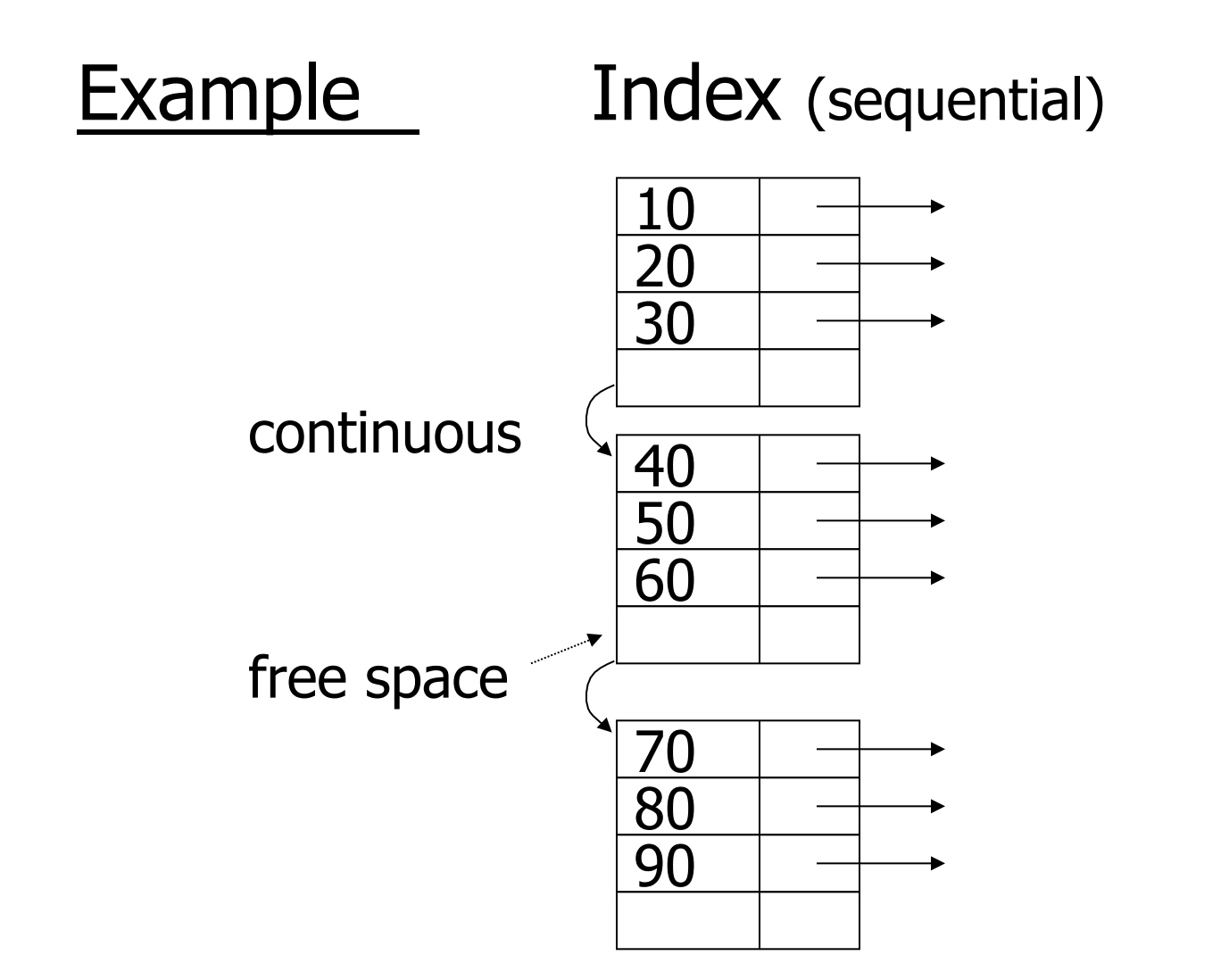

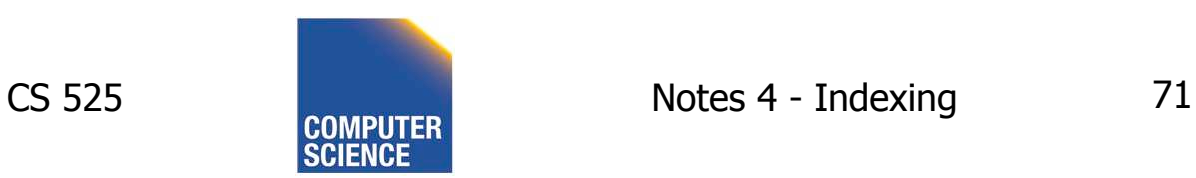

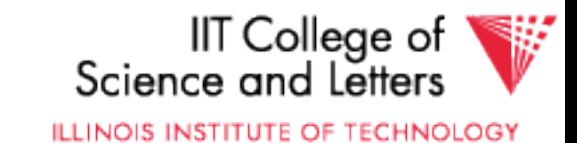

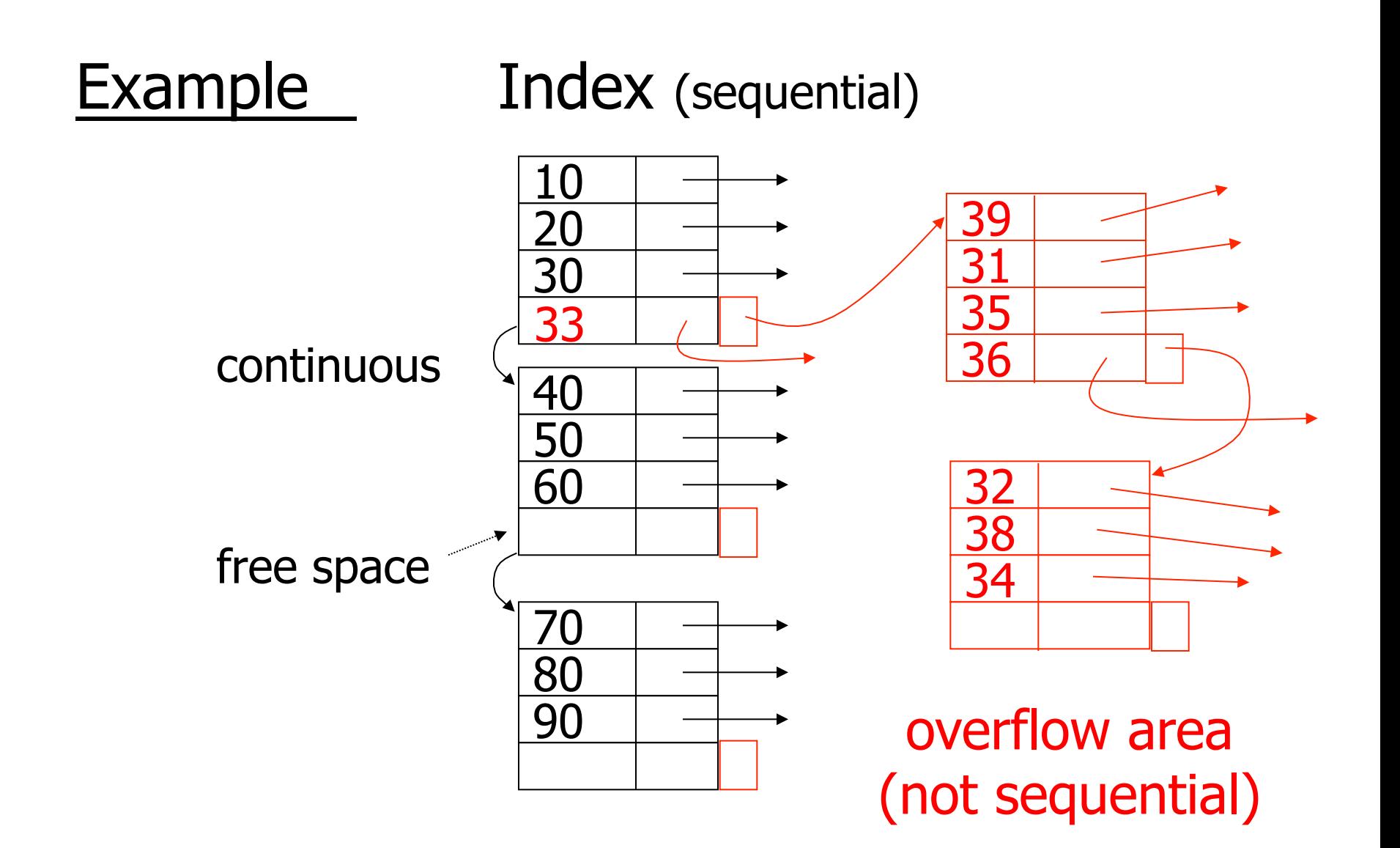

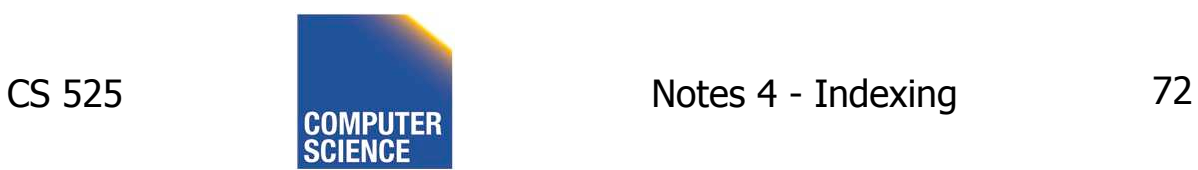

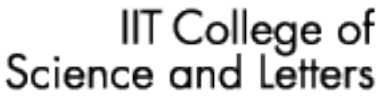

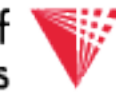

**ILLINOIS INSTITUTE OF TECHNOLOGY** 

# Outline:

- Conventional indexes
- B-Trees  $\Rightarrow$  NEXT
- Hashing schemes
- Advanced Index Techniques

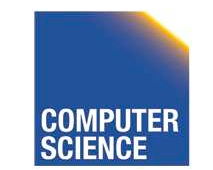

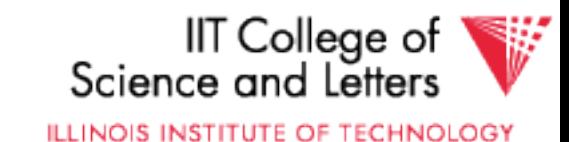
- NEXT: Another type of index
	- Give up on sequentiality of index
	- Try to get "balance"

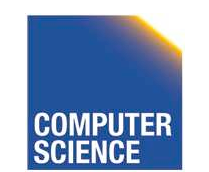

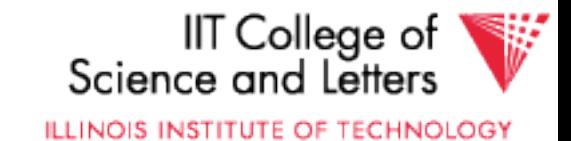

# B+-tree Motivation

- Tree indices are pretty efficient
	- E.g., binary search tree
		- Average case O(log(n)) lookup
- However
	- Unclear how to map to disk (index larger than main memory, loading partial index)
	- Worst-case O(n) lookup

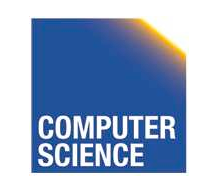

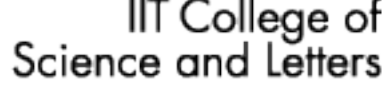

**ILLINOIS INSTITUTE OF TECHNOLOGY** 

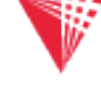

# B+-tree Properties

- Large nodes:
	- Node size is multiple of block size
		- - > small number of levels
		- - > simple way to map index to disk
		- -> many keys per node
- Balance:
	- Require all nodes to be more than X% full
	- -> for n records guaranteed only logarithmically many levels
	- $-$  ->  $log(n)$  worst-case performance

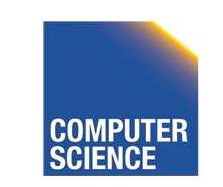

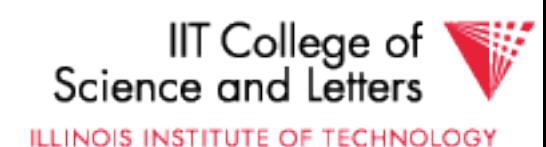

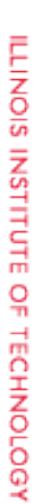

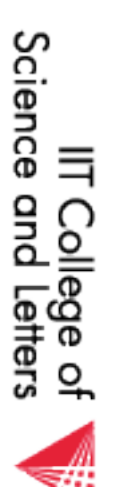

 $\overline{2}$ 

 $C$ S 525 Notes 4 - Indexing  $V$ Notes 4 - Indexing

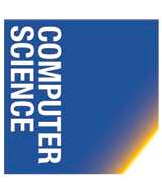

**CS 525** 

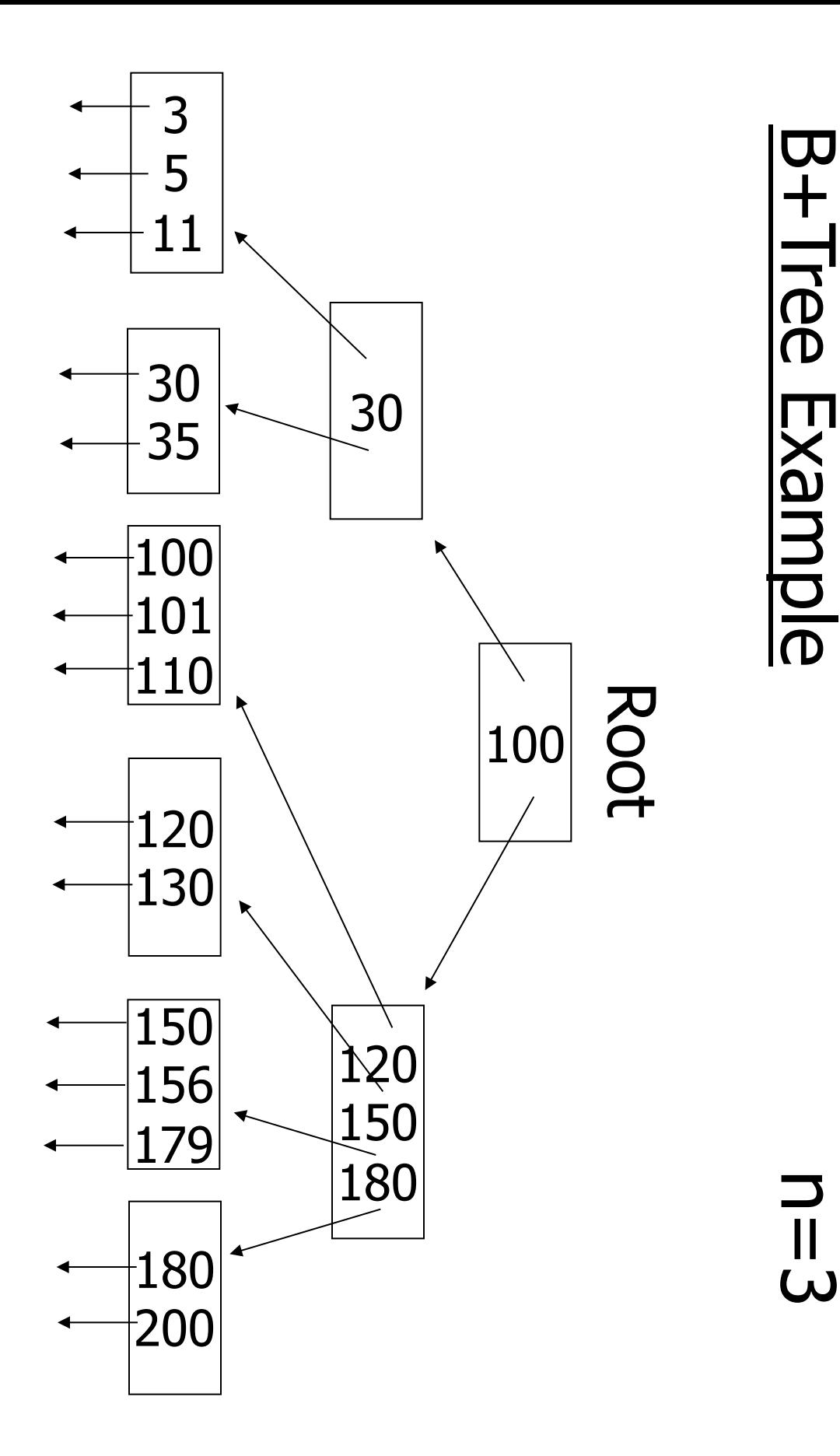

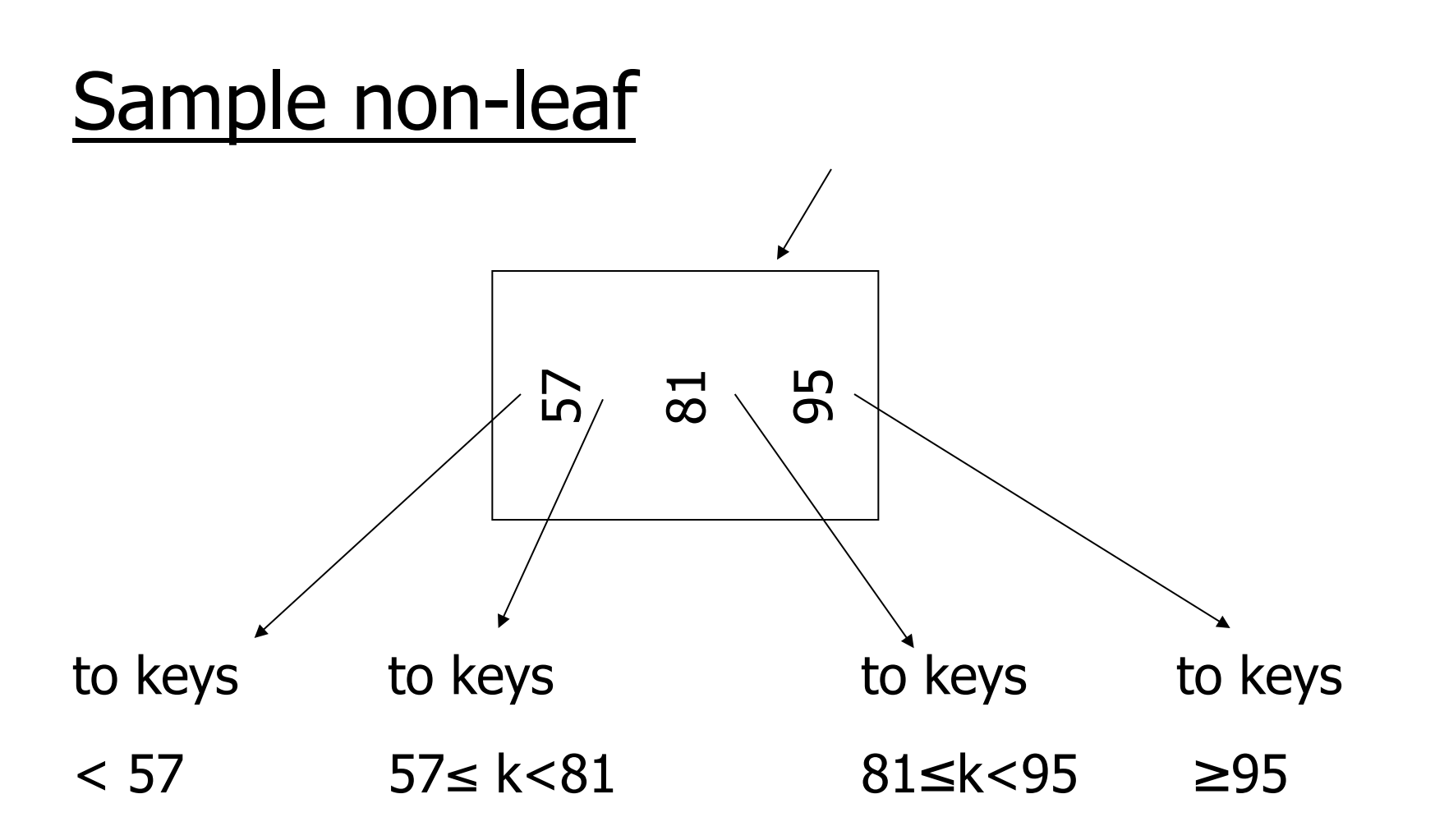

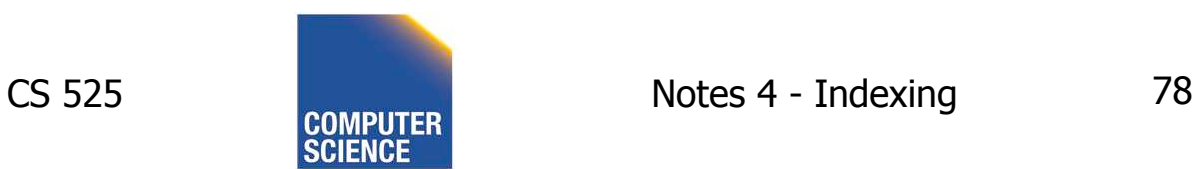

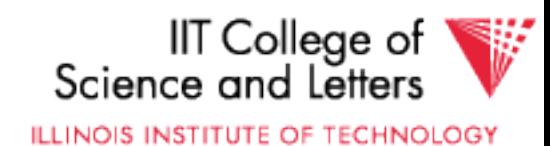

# Sample leaf node:

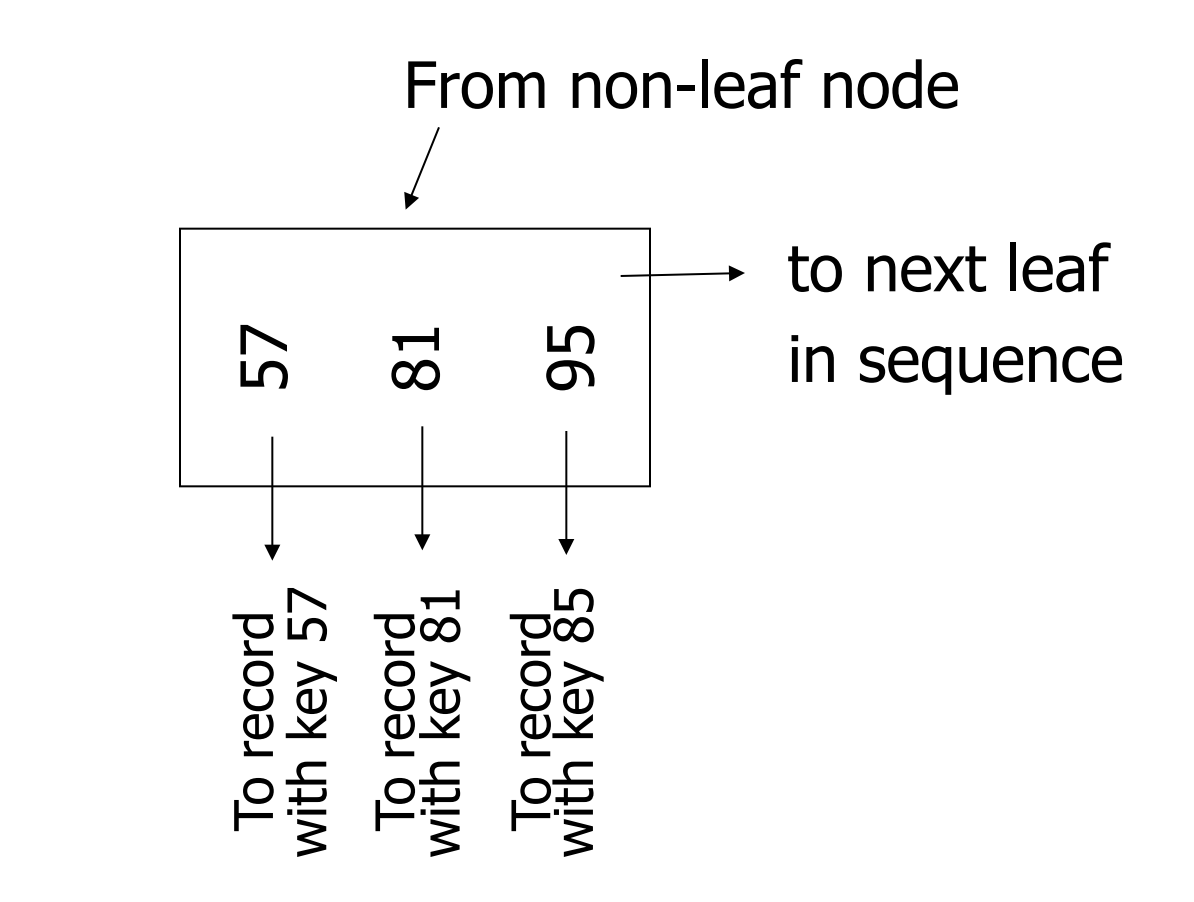

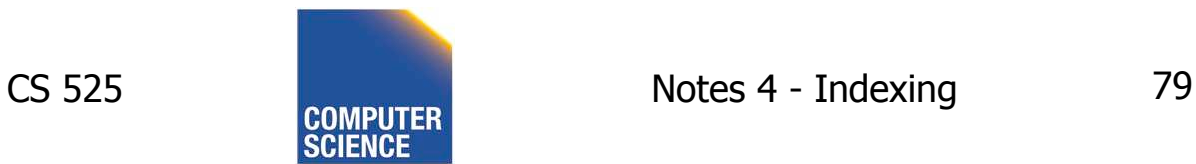

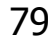

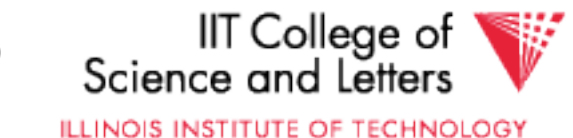

# In textbook's notation  $n=3$

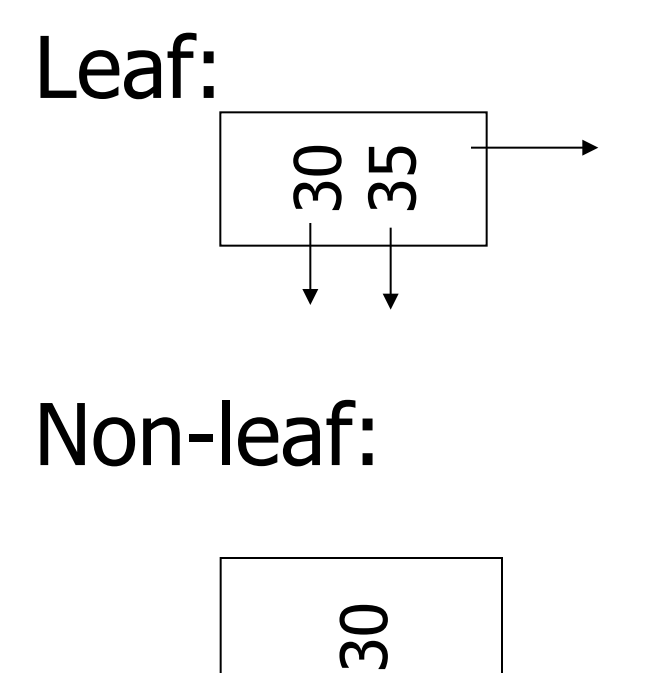

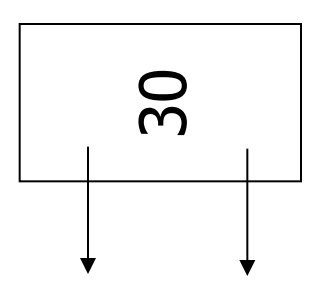

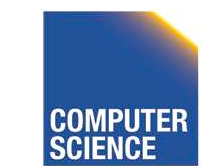

CS 525 COMPUTER Notes 4 - Indexing 80

30 35

30

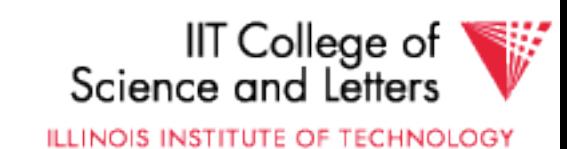

#### Size of nodes:  $\vert$  n+1 pointers n keys (fixed)

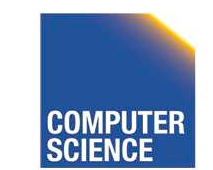

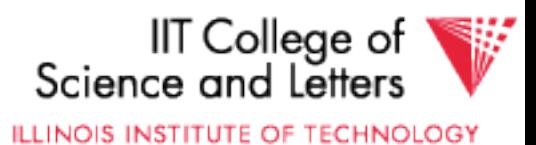

# Don't want nodes to be too empty

• Use at least (balance)

# Non-leaf:  $\lceil (n+1)/2 \rceil$  pointers

# Leaf:  $\left| \frac{(n+1)}{2} \right|$  pointers to data

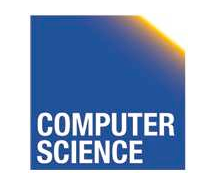

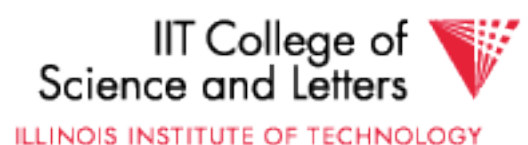

 $n=3$  Full node min. node Non-leaf 30  $\overline{\text{180}}$ 120  $\overline{10}$ counts even if null counts even if null3 5 11 30 35 Leaf

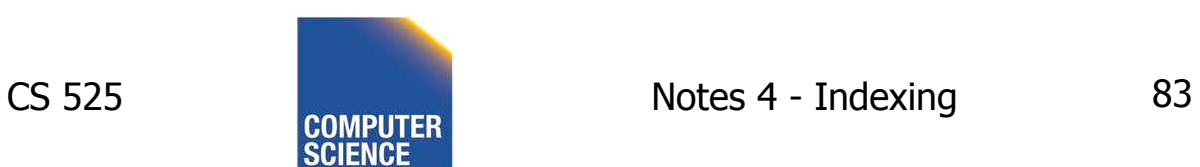

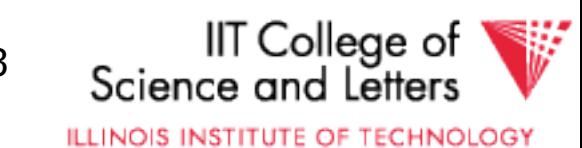

### B+tree rules tree of order *n*

#### (1)All leaves at same lowest level (balanced tree)

#### -> guaranteed worst-case complexity for operations on the index

### (2) Pointers in leaves point to records except for "sequence pointer"

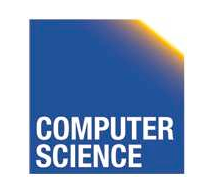

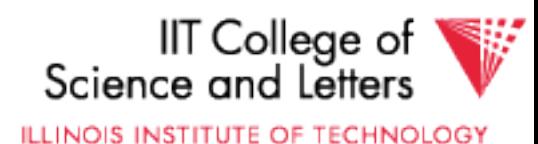

### (3) Number of pointers/keys for B+tree

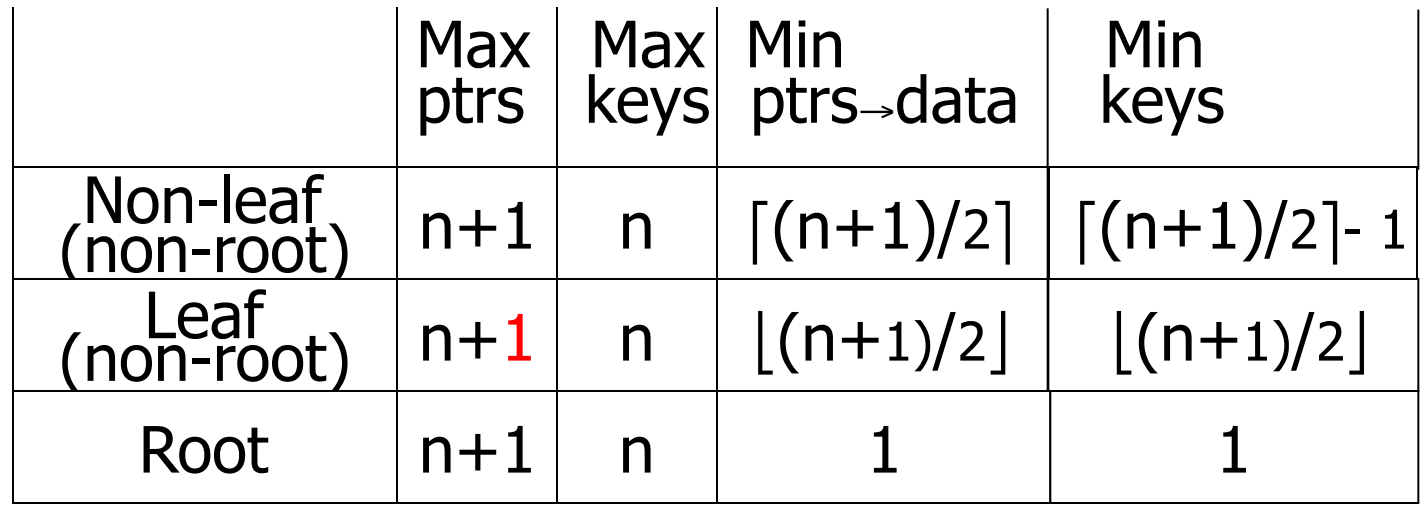

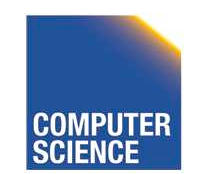

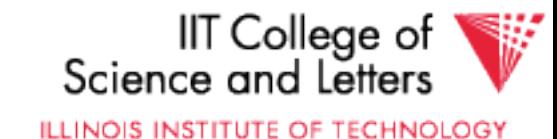

# Search Algorithm

- Search for key **k**
- Start from root until leaf is reached
- For current node find i so that
	- $-$  Key[i]  $\lt$  = **k**  $\lt$  Key[i + 1]
	- $-$  Follow i+1<sup>th</sup> pointer
- If current node is leaf return pointer to record or fail (no such record in tree)

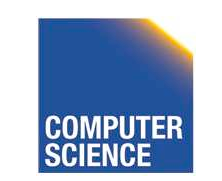

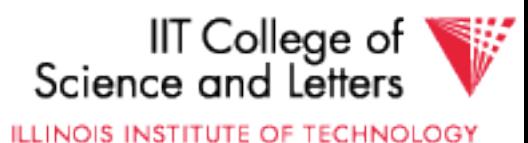

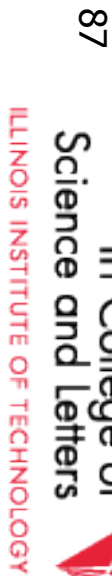

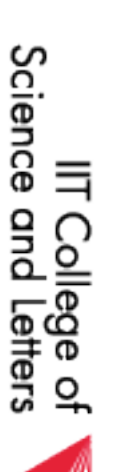

CS 525 Notes 4 - Indexing 87 87 Notes 4 - Indexing

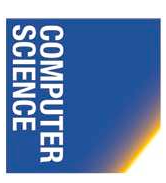

**CS 525** 

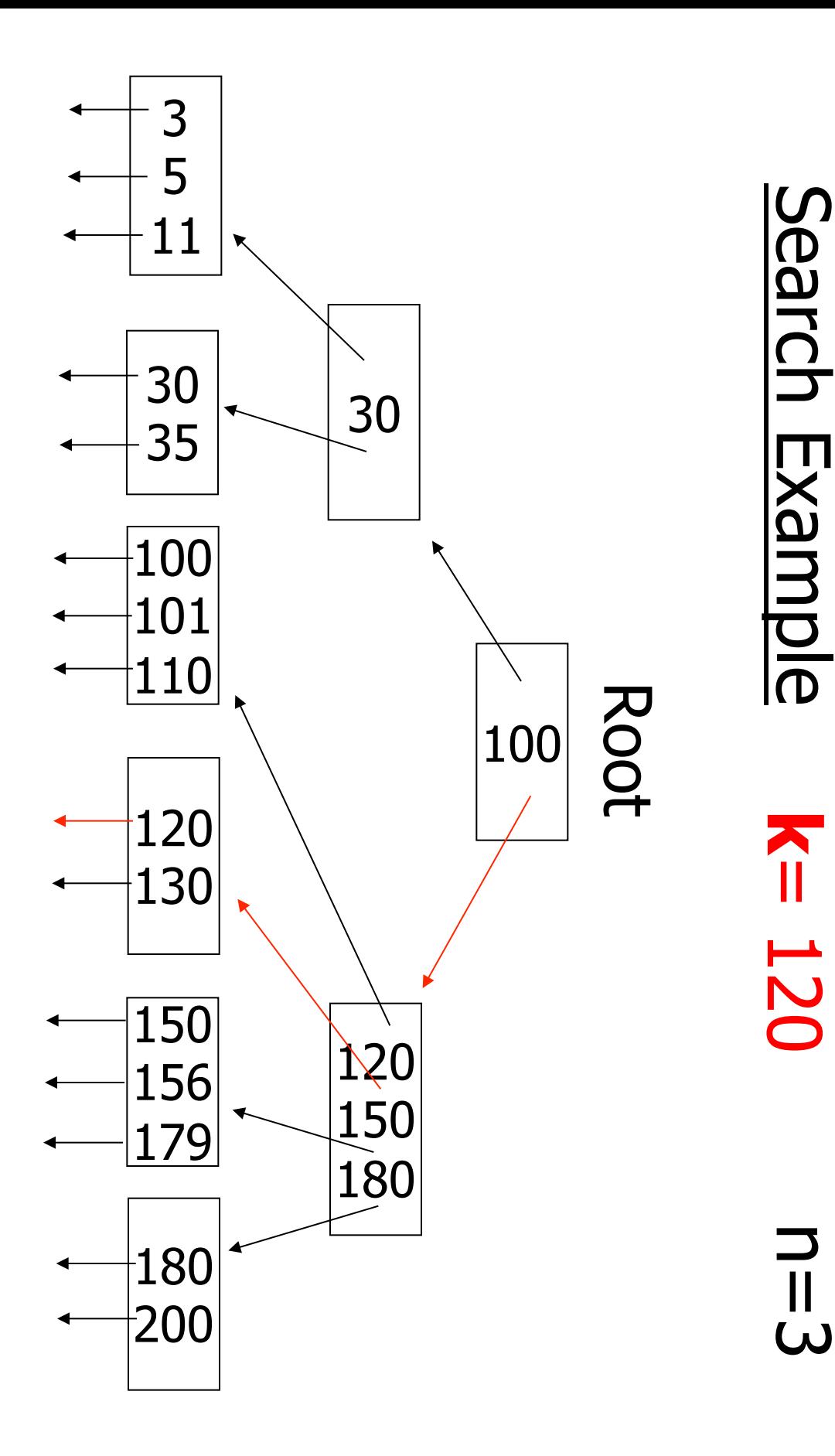

**k**= 120

# Remarks Search

- If **n** is large, e.g., 500
- Keys inside node are sorted
- -> use binary search to find **I**
- Performance considerations
	- Linear search O(n)
	- Binary search  $O(log_2(n))$

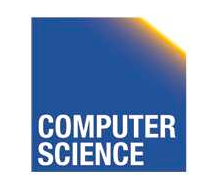

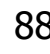

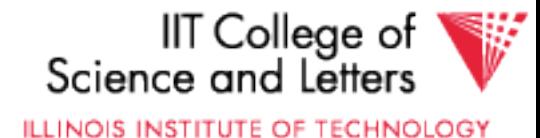

### Insert into B+tree

(a) simple case – space available in leaf (b) leaf overflow (c) non-leaf overflow (d) new root

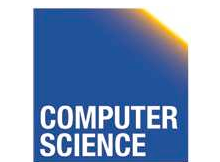

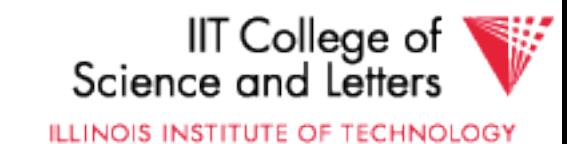

### (a) Insert key =  $32$  | n=3

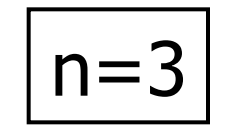

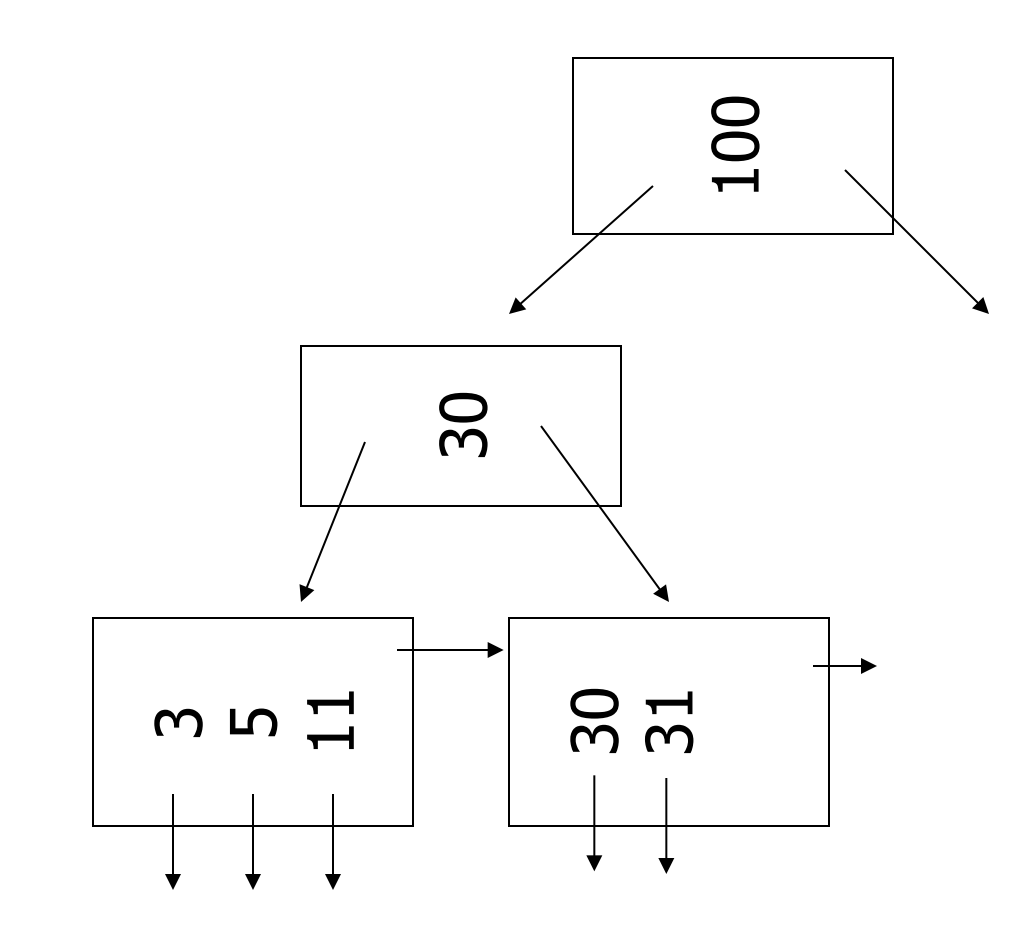

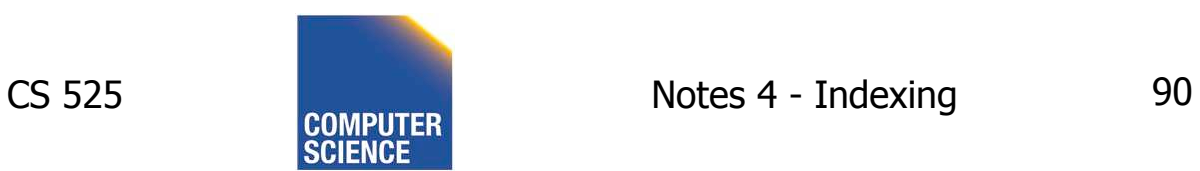

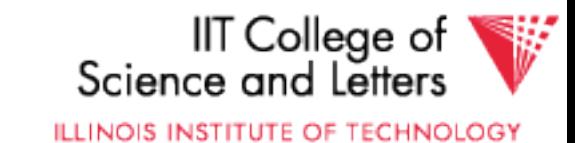

### (a) Insert key =  $32$  | n=3

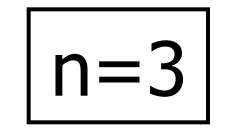

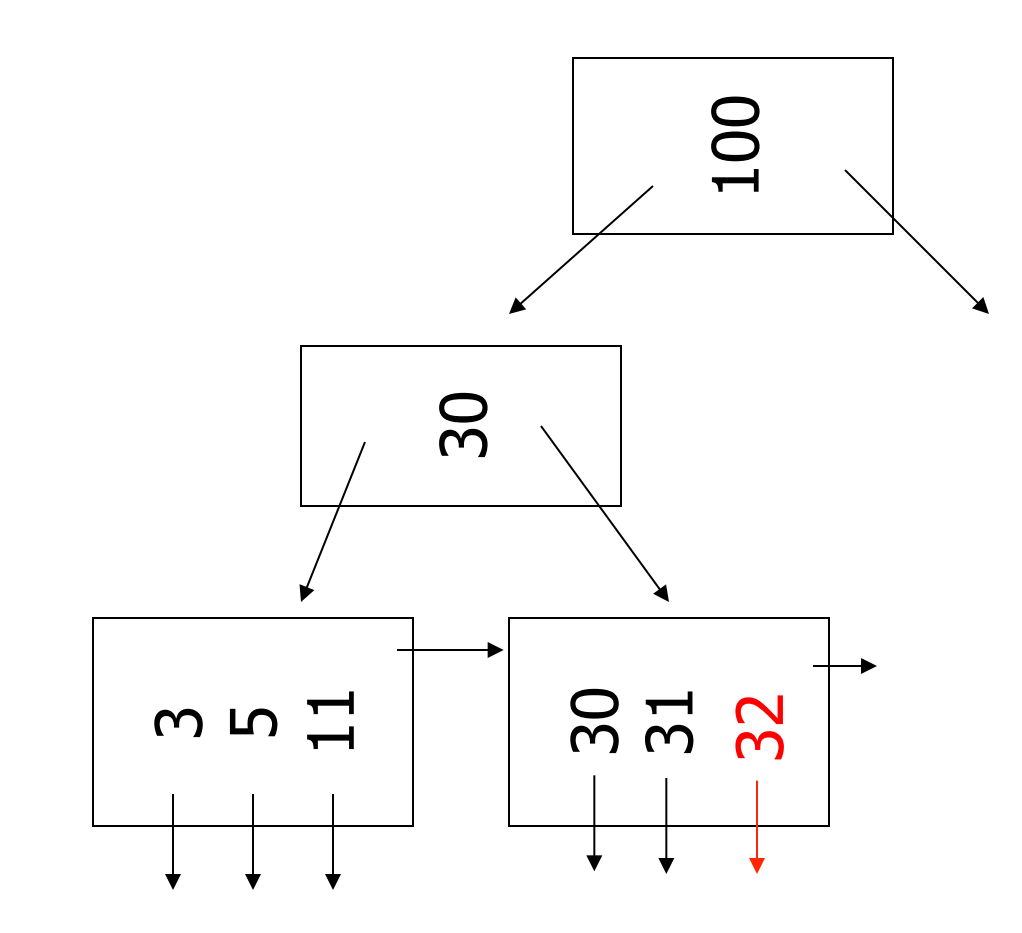

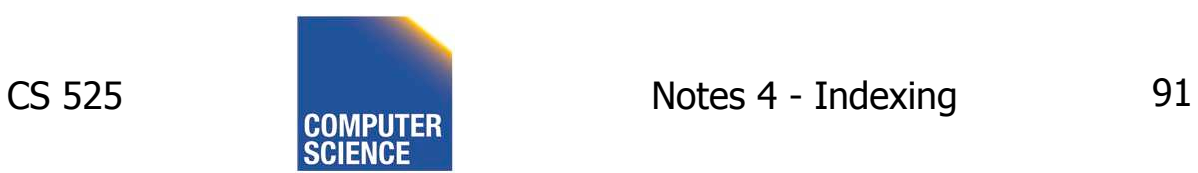

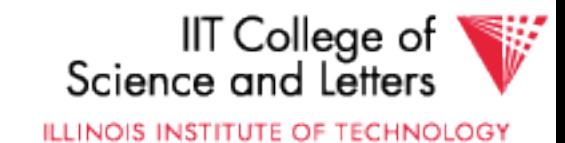

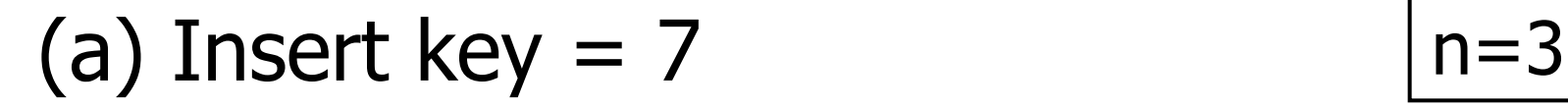

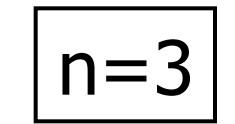

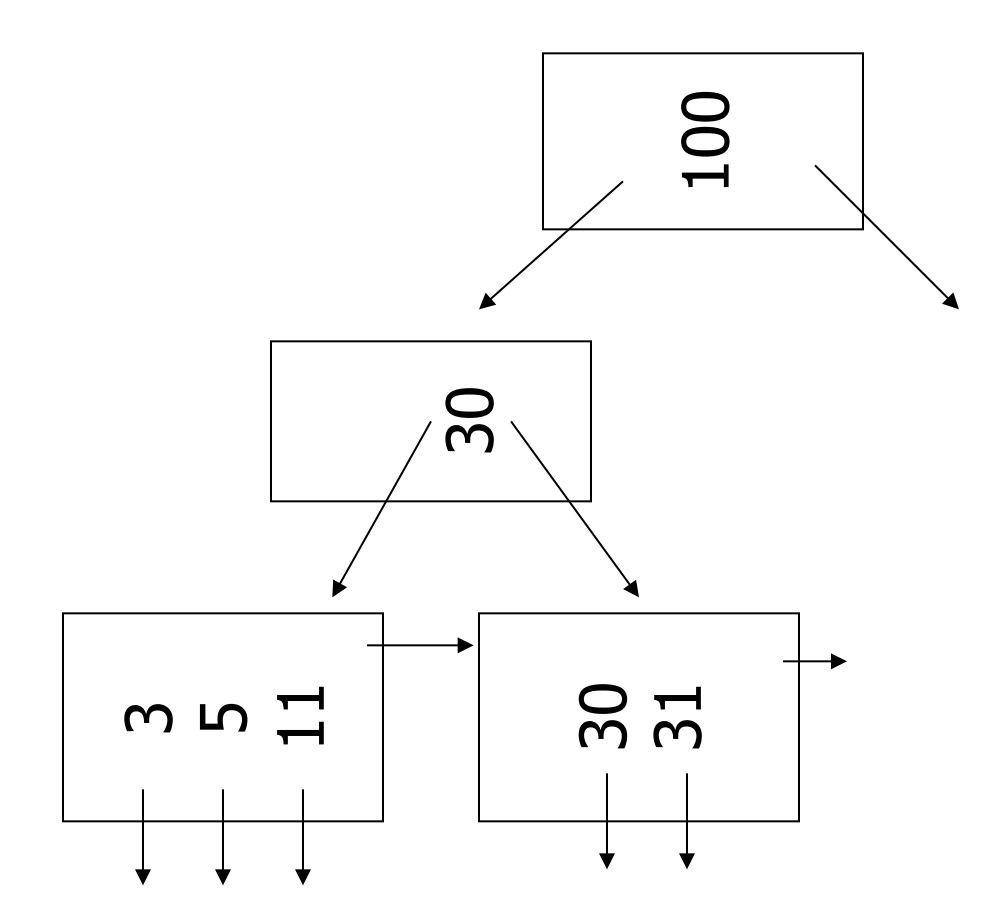

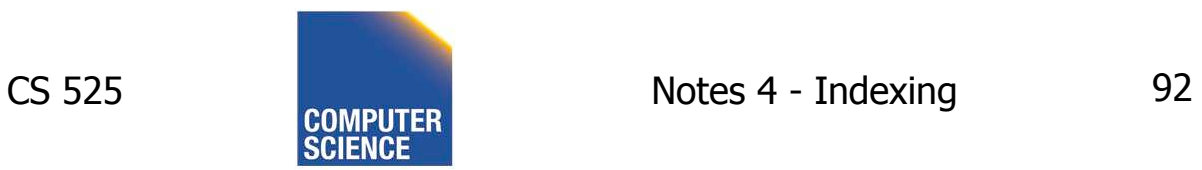

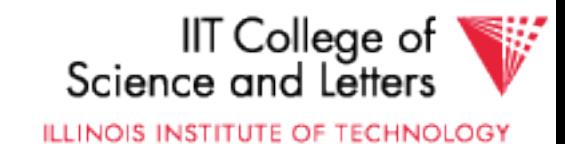

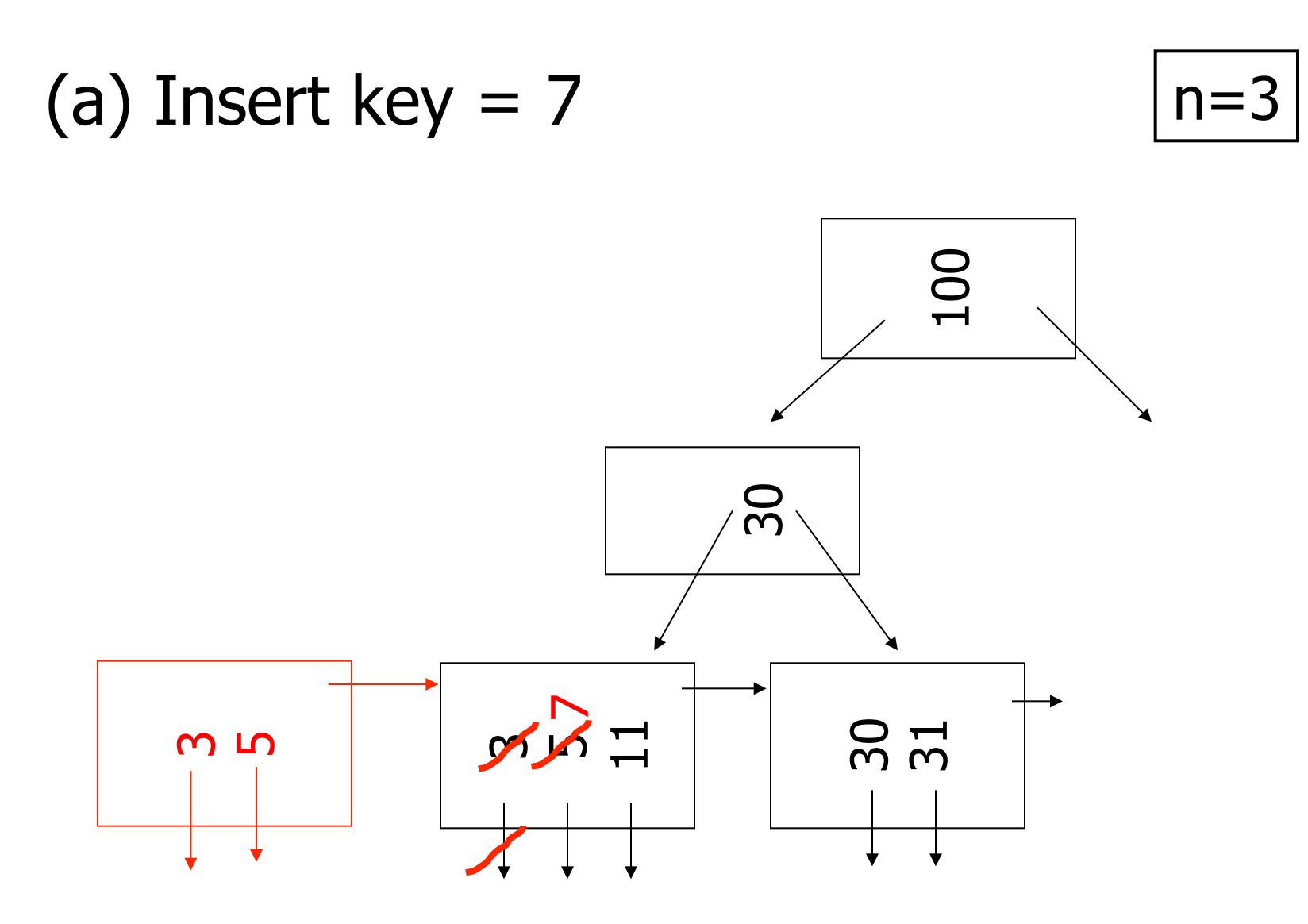

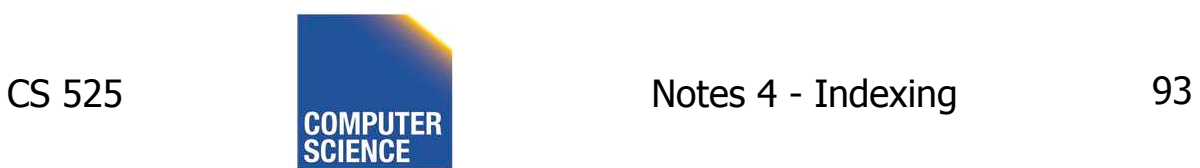

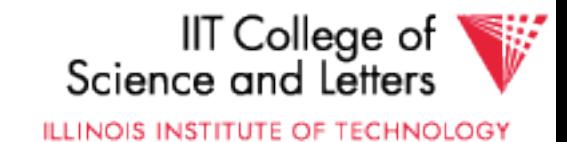

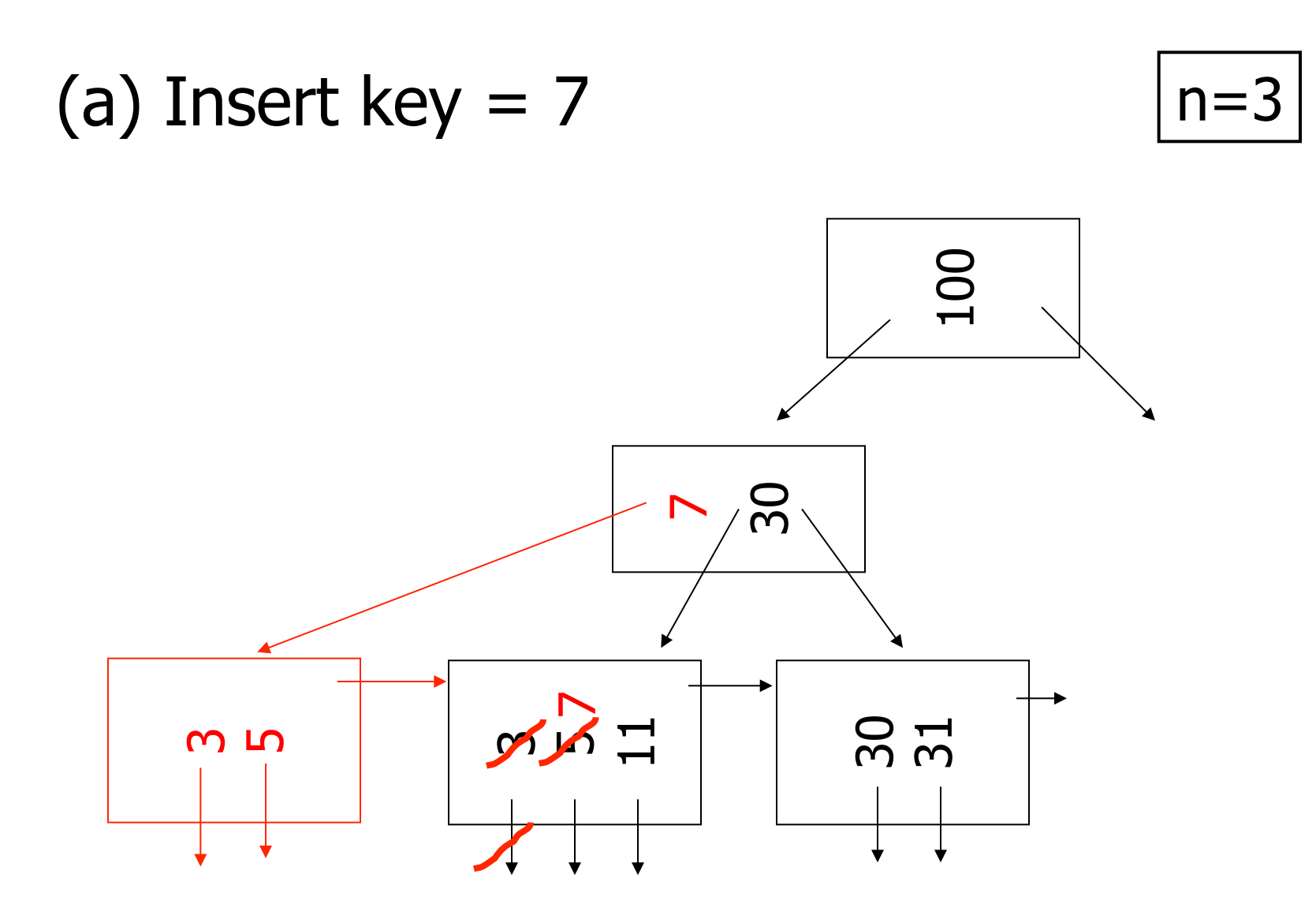

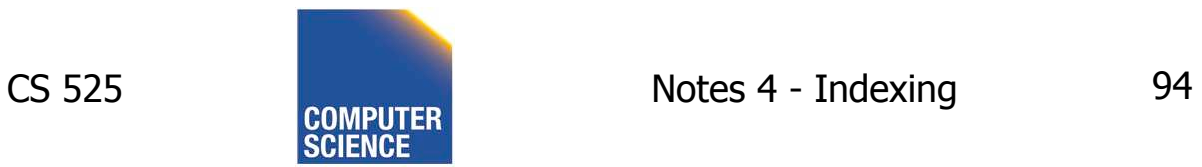

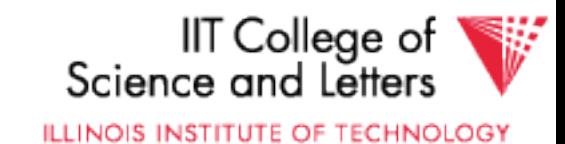

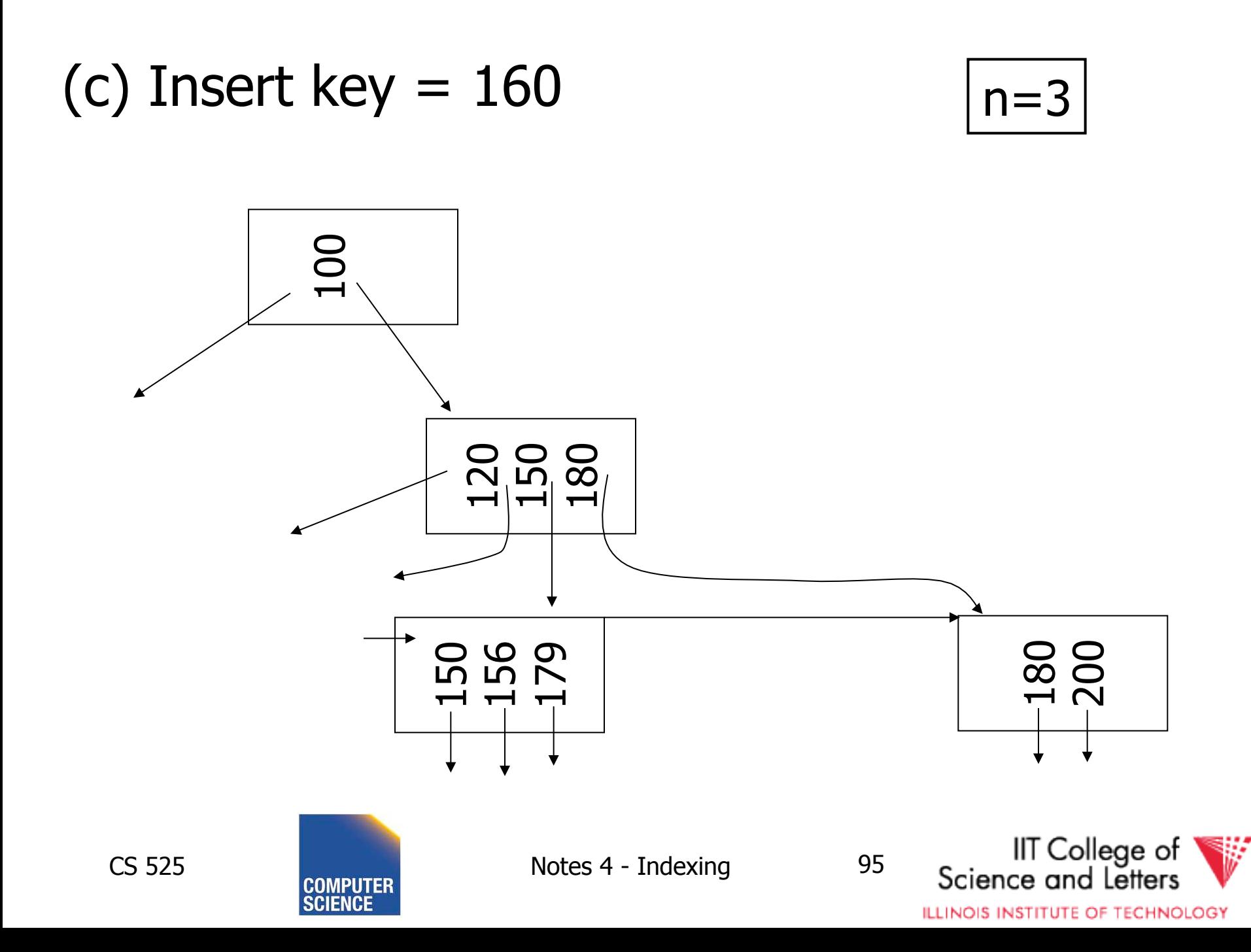

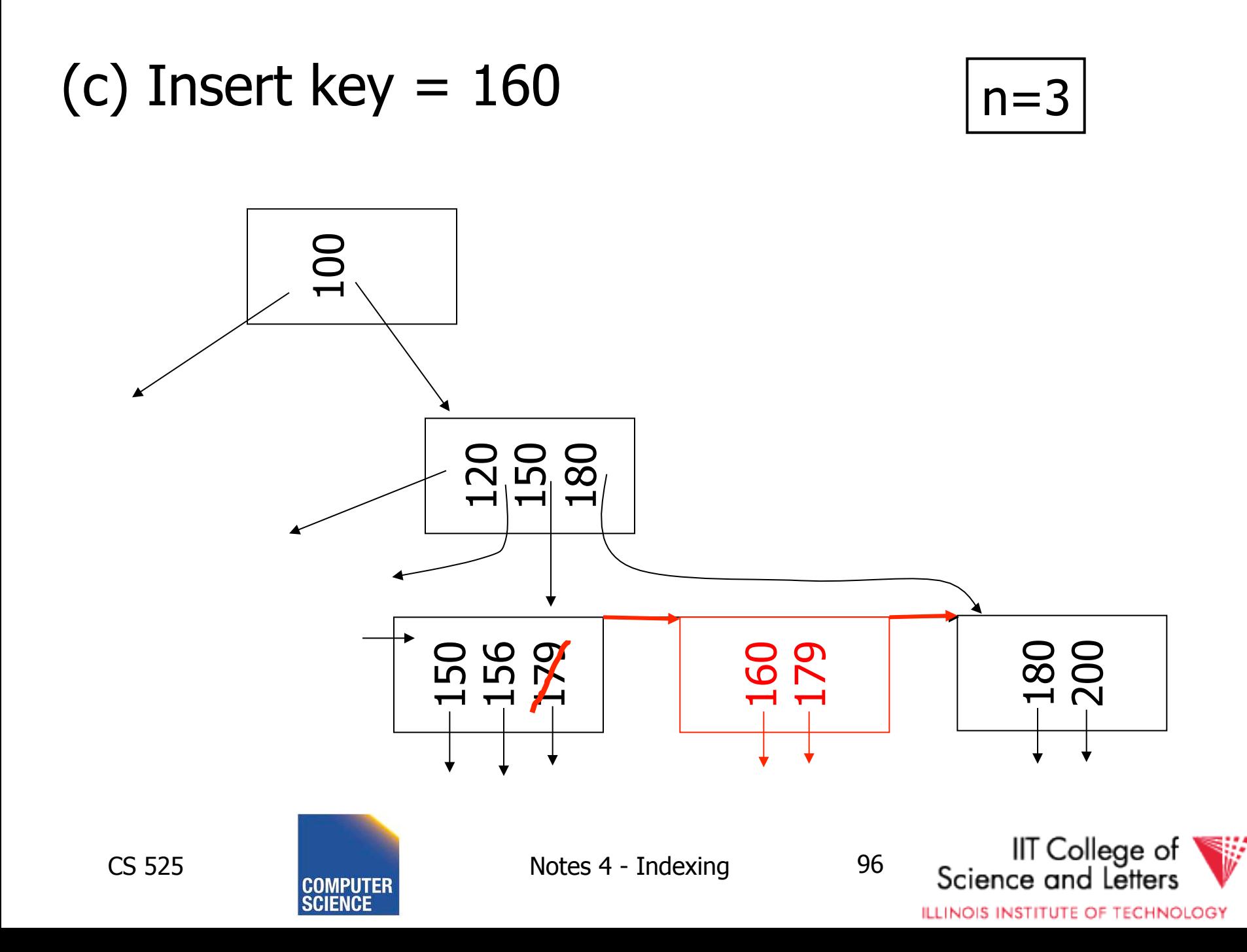

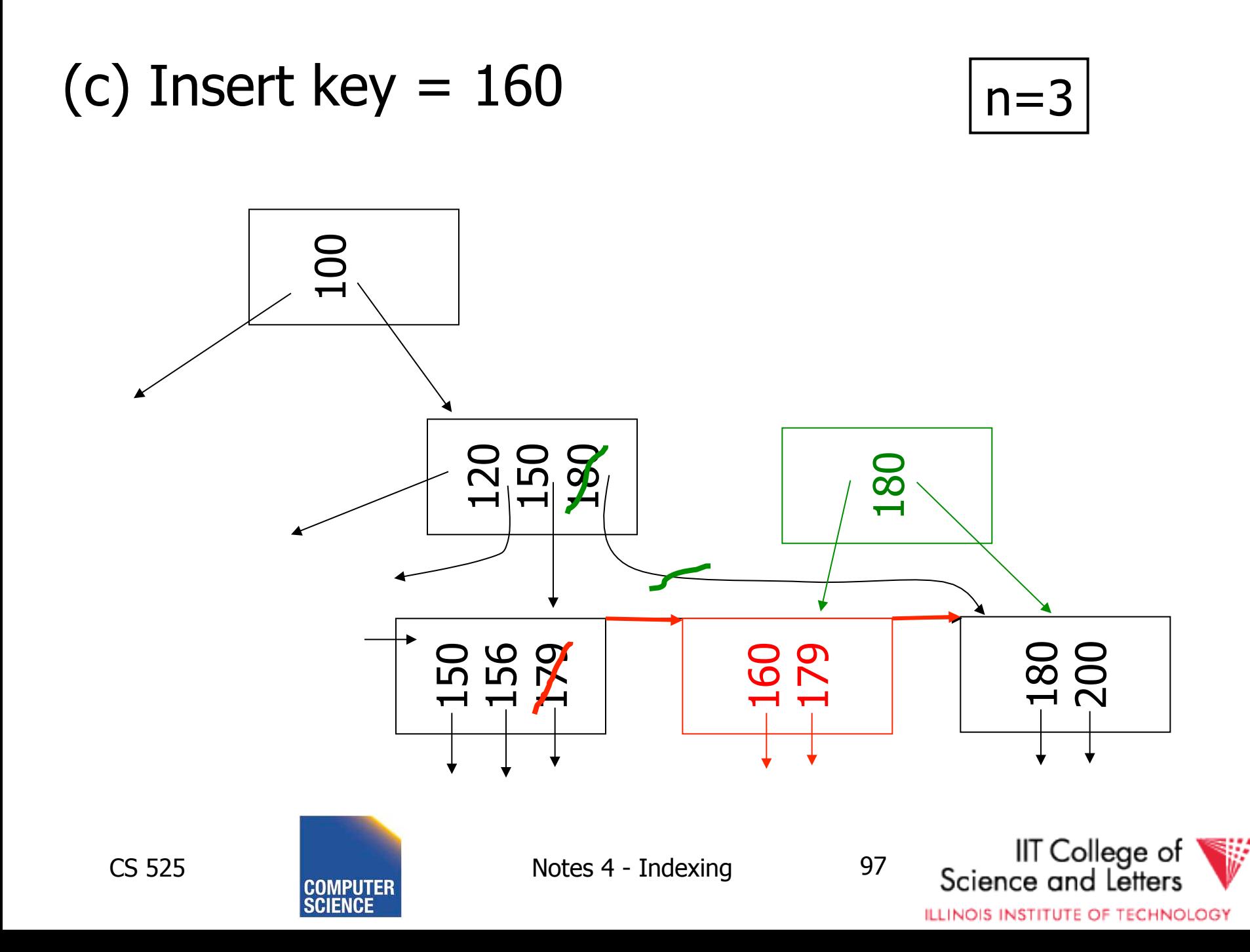

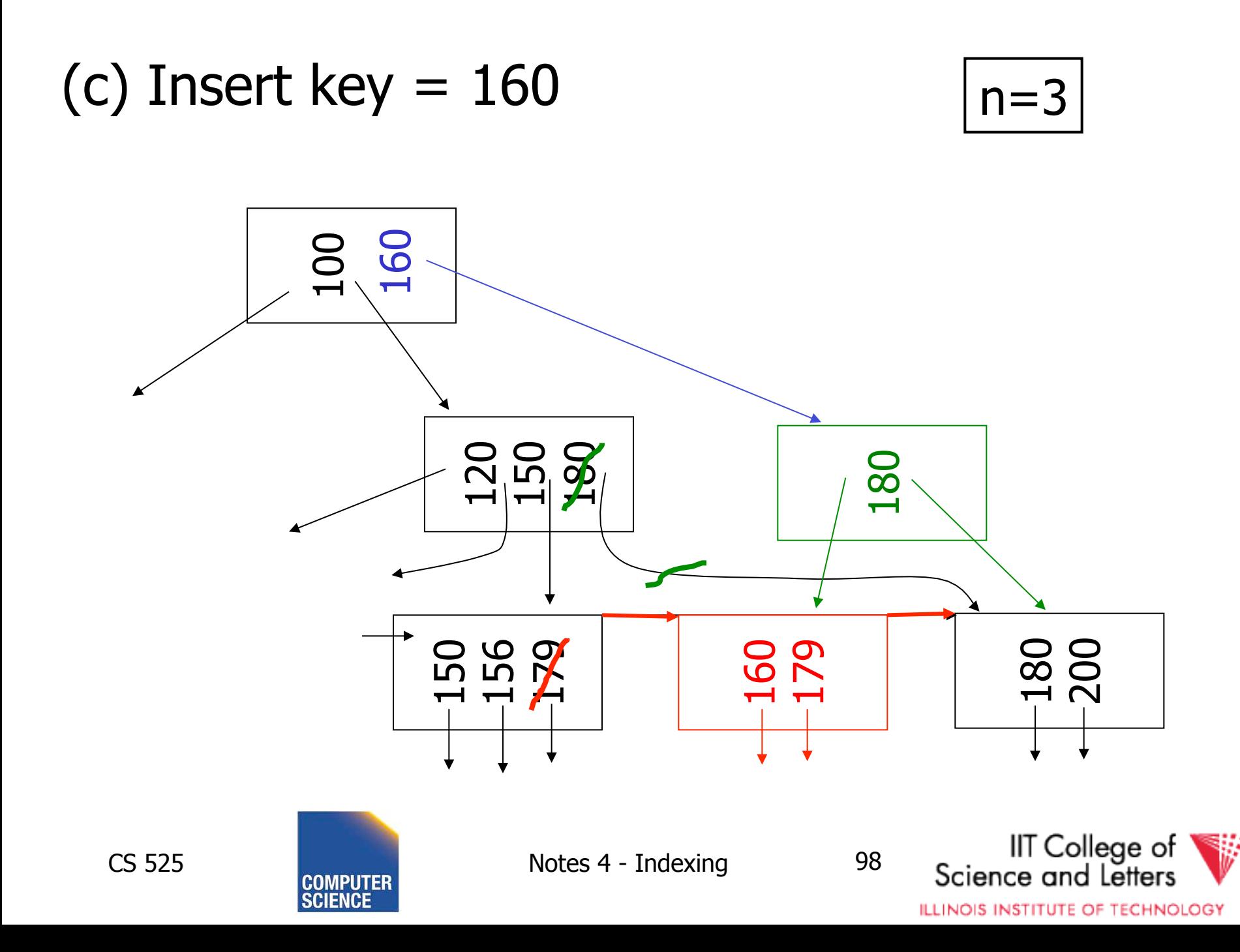

### (d) New root, insert  $45$   $|n=3$

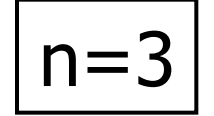

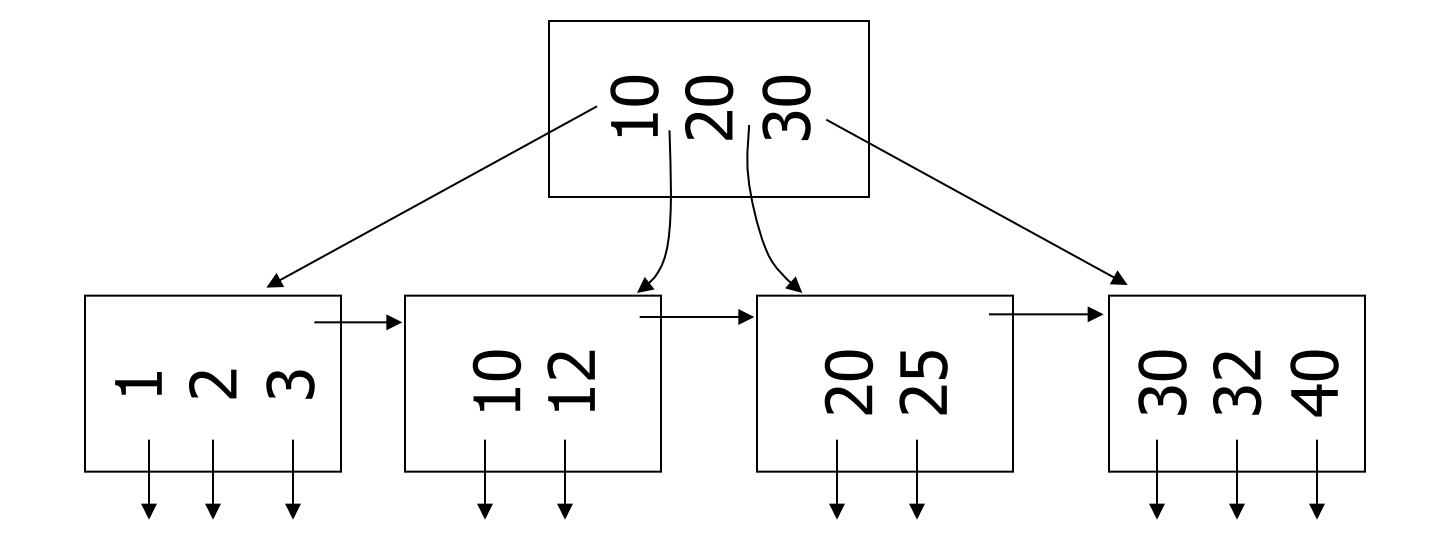

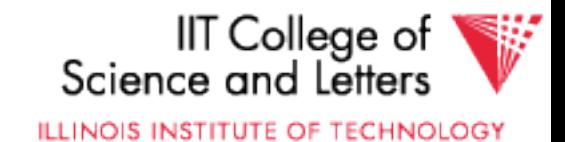

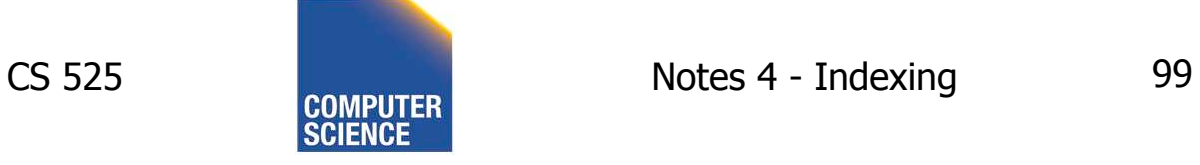

### (d) New root, insert  $45$   $|n=3$

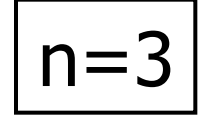

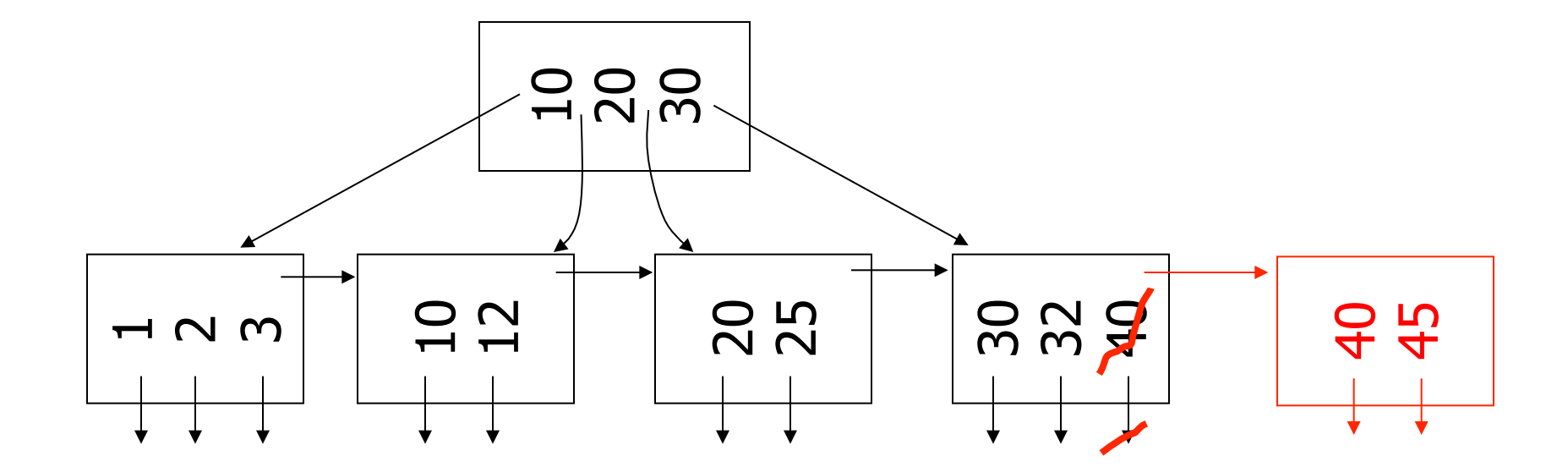

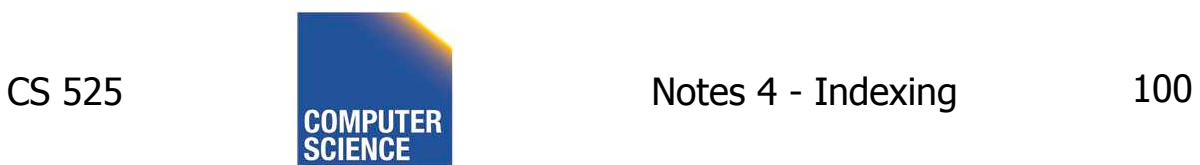

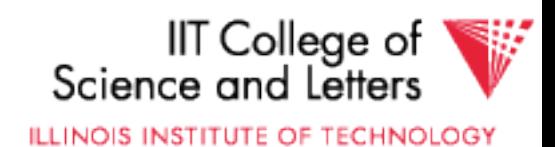

### (d) New root, insert  $45$   $|n=3$

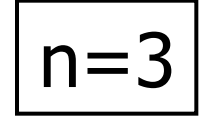

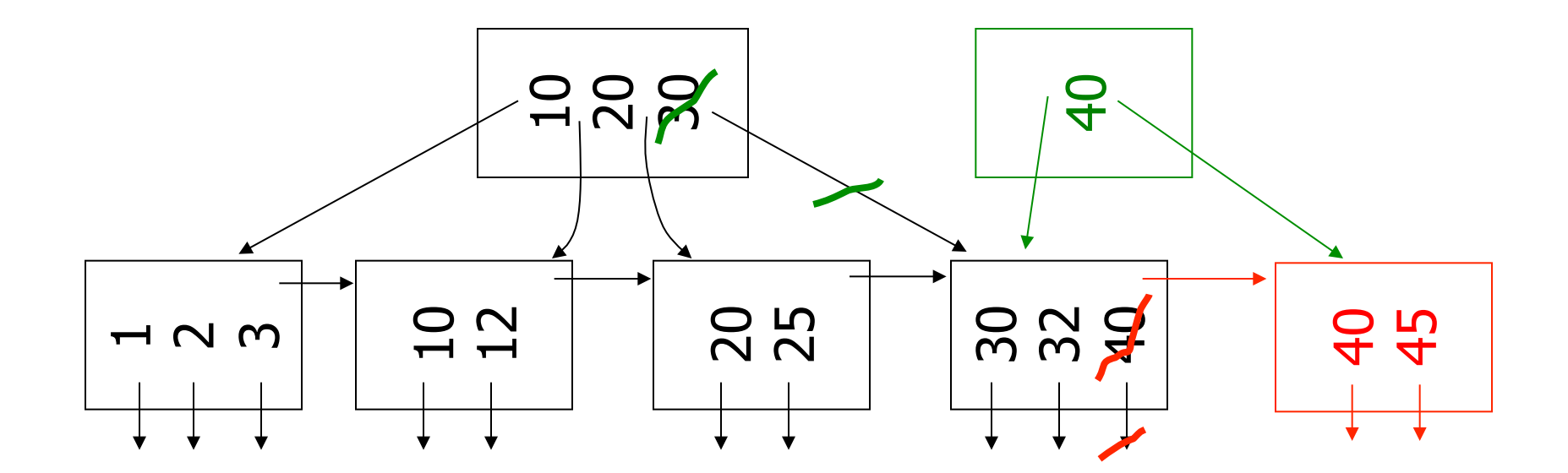

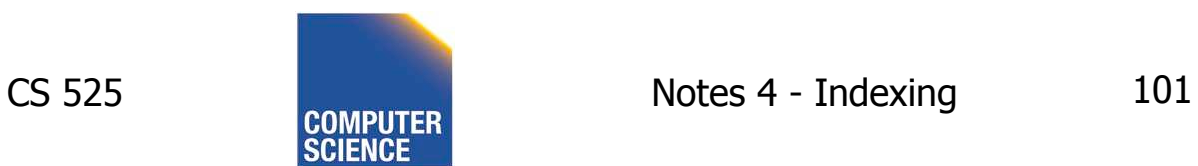

IIT College of<br>Science and Letters

**ILLINOIS INSTITUTE OF TECHNOLOGY** 

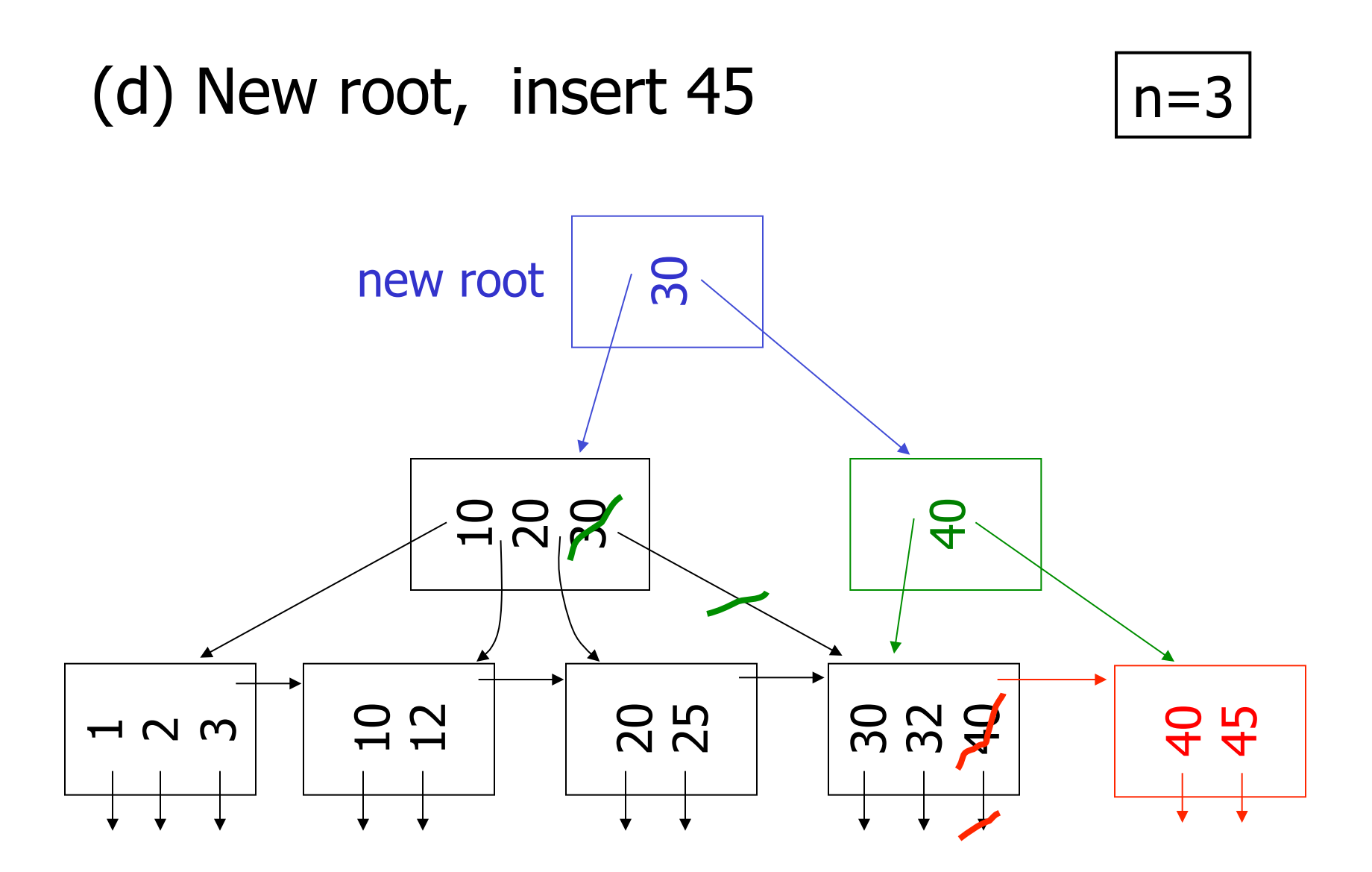

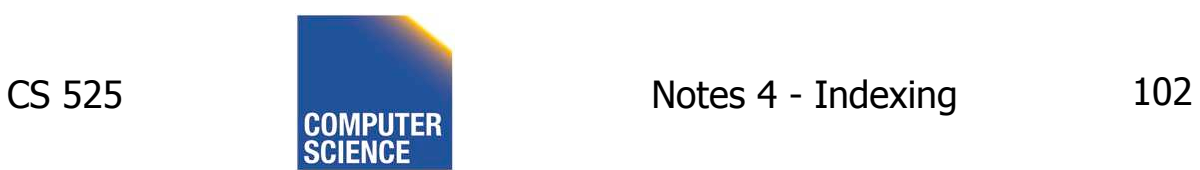

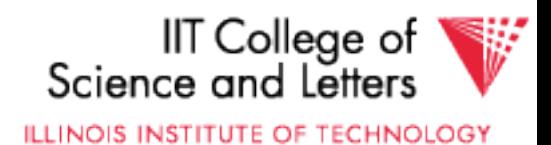

# Insertion Algorithm

- Insert Record with key **k**
- Search leaf node for **k** 
	- Leaf node has at least one space
		- Insert into leaf
	- Leaf is full
		- Split leaf into two nodes (new leaf)
		- Insert new leaf's smallest key into parent

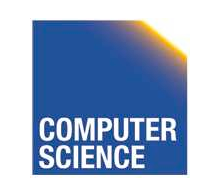

CS 525 Notes 4 - Indexing 103

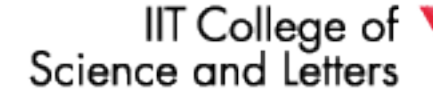

**ILLINOIS INSTITUTE OF TECHNOLOGY** 

# Insertion Algorithm cont.

– Non-leaf node is full

- Split parent
- Insert median key into parent
- Root is full
	- Split root
	- Create new root with two pointers and single key
- -> B-trees grow at the root

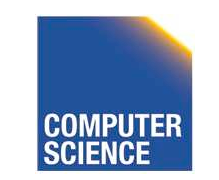

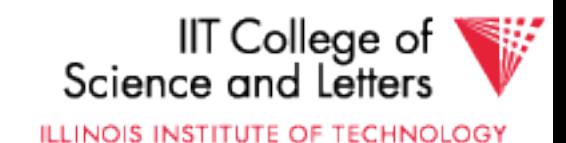

### Deletion from B+tree

(a) Simple case - no example (b) Coalesce with neighbor (sibling) (c) Re-distribute keys (d) Cases (b) or (c) at non-leaf

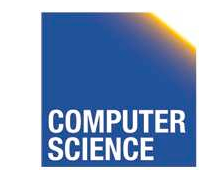

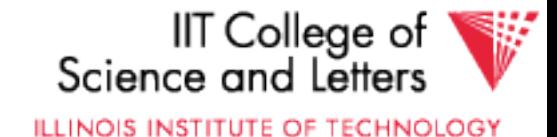

### (b) Coalesce with sibling – Delete 50

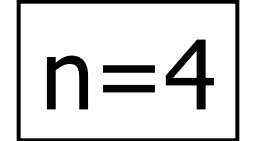

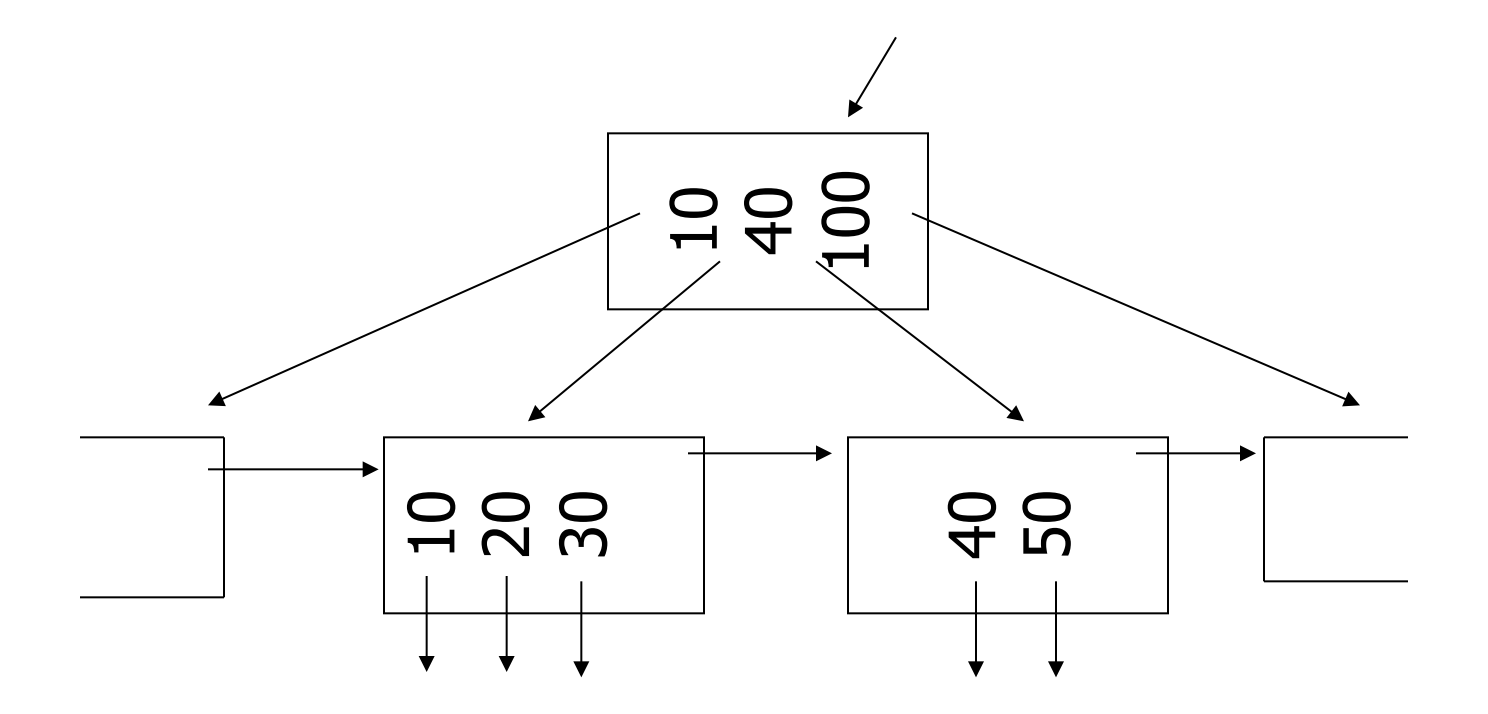

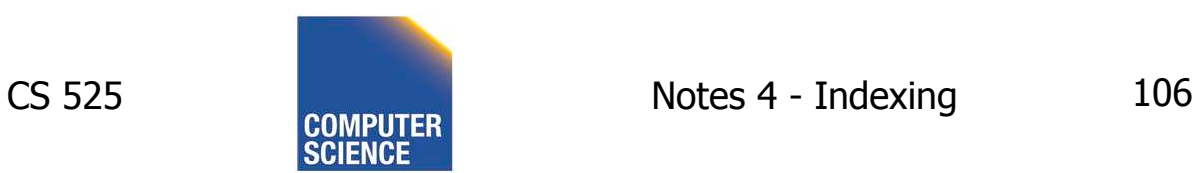

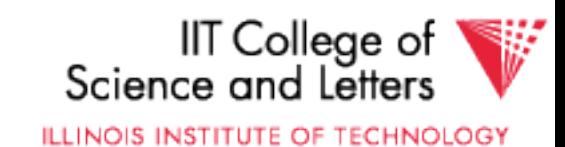

### (b) Coalesce with sibling – Delete 50

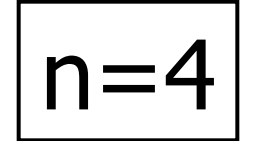

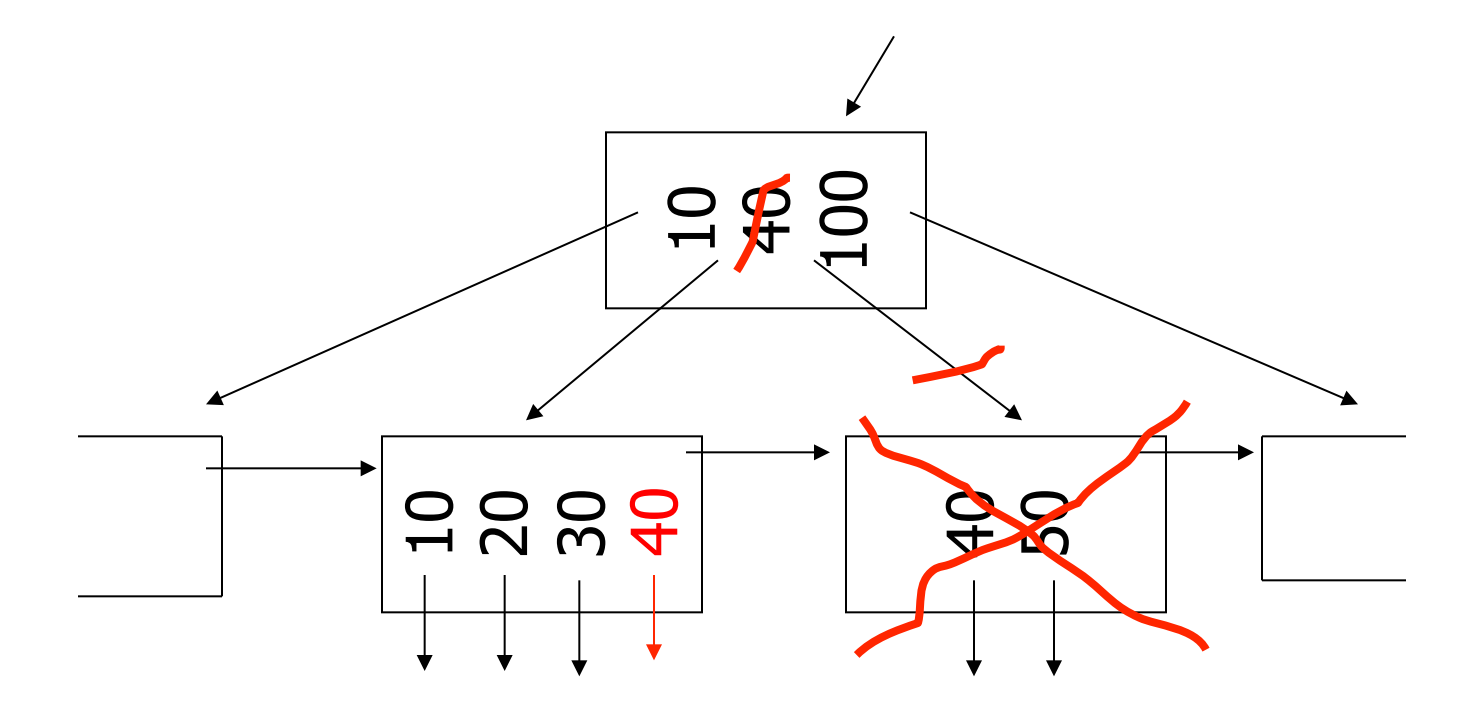

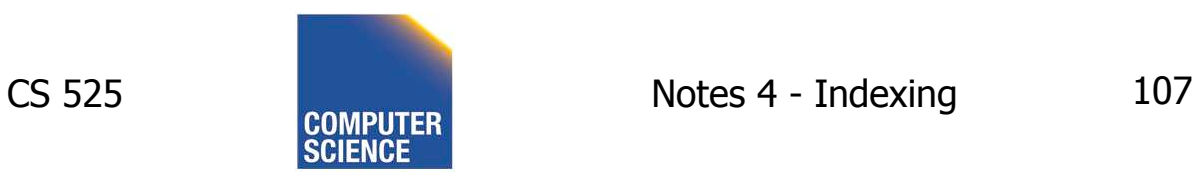

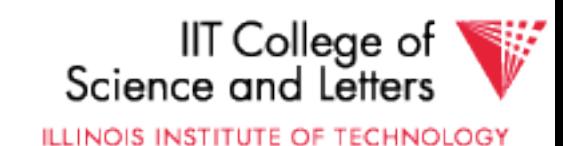

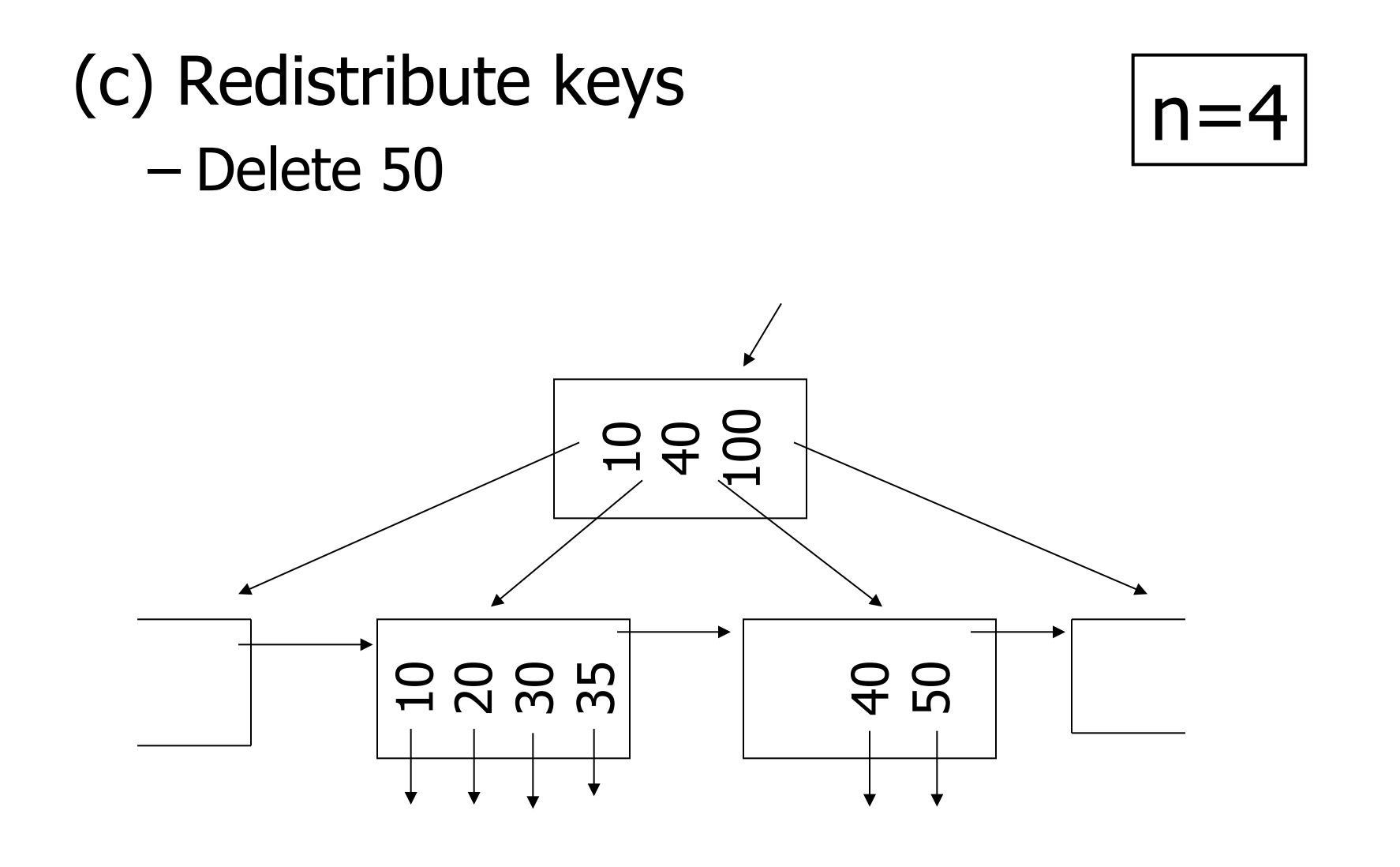

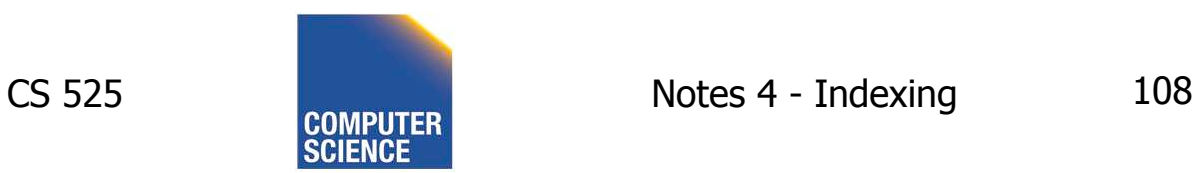

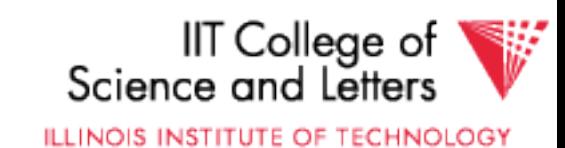

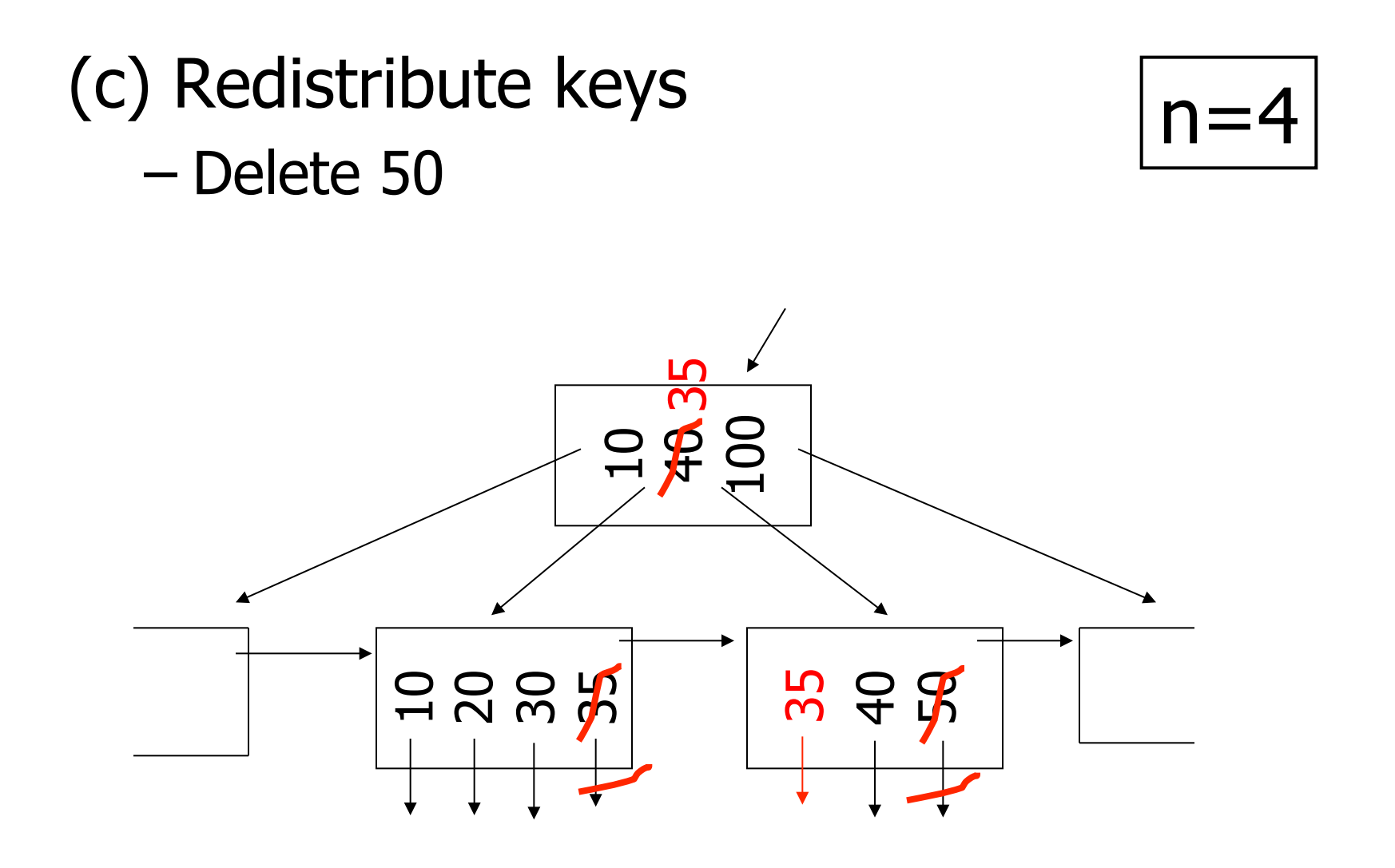

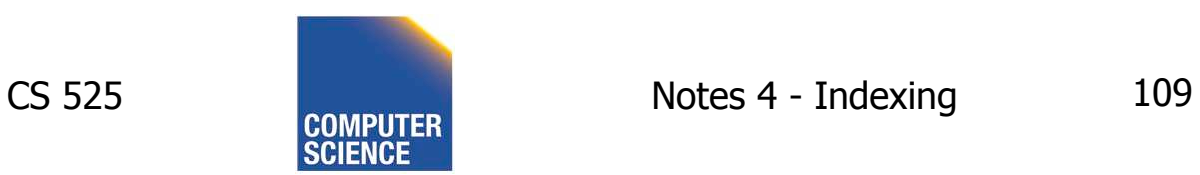

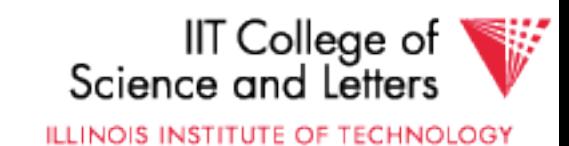
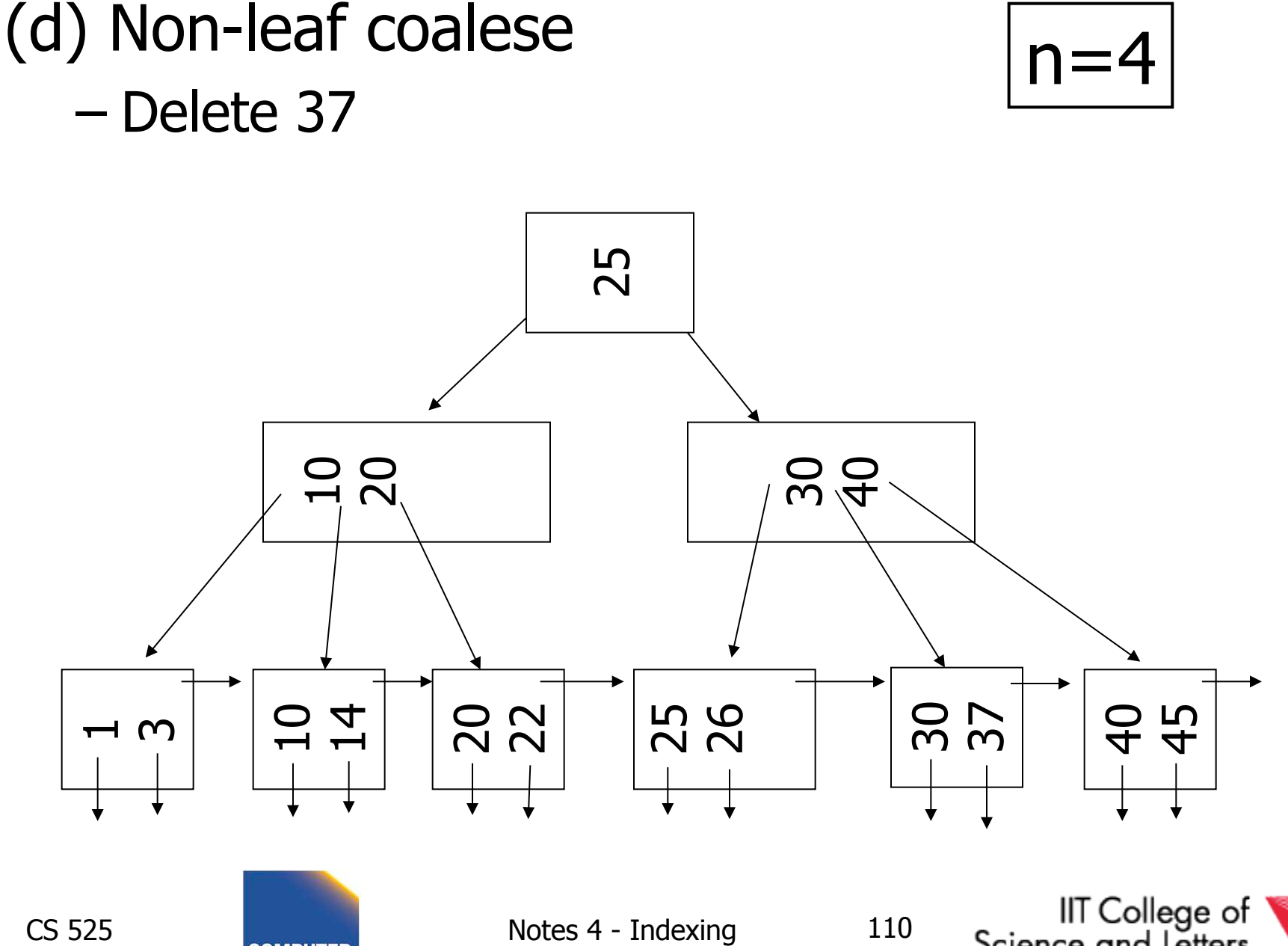

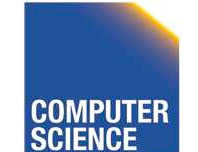

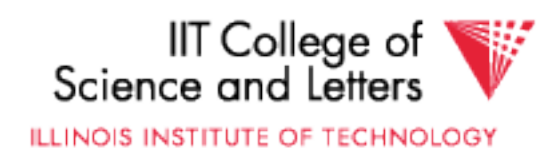

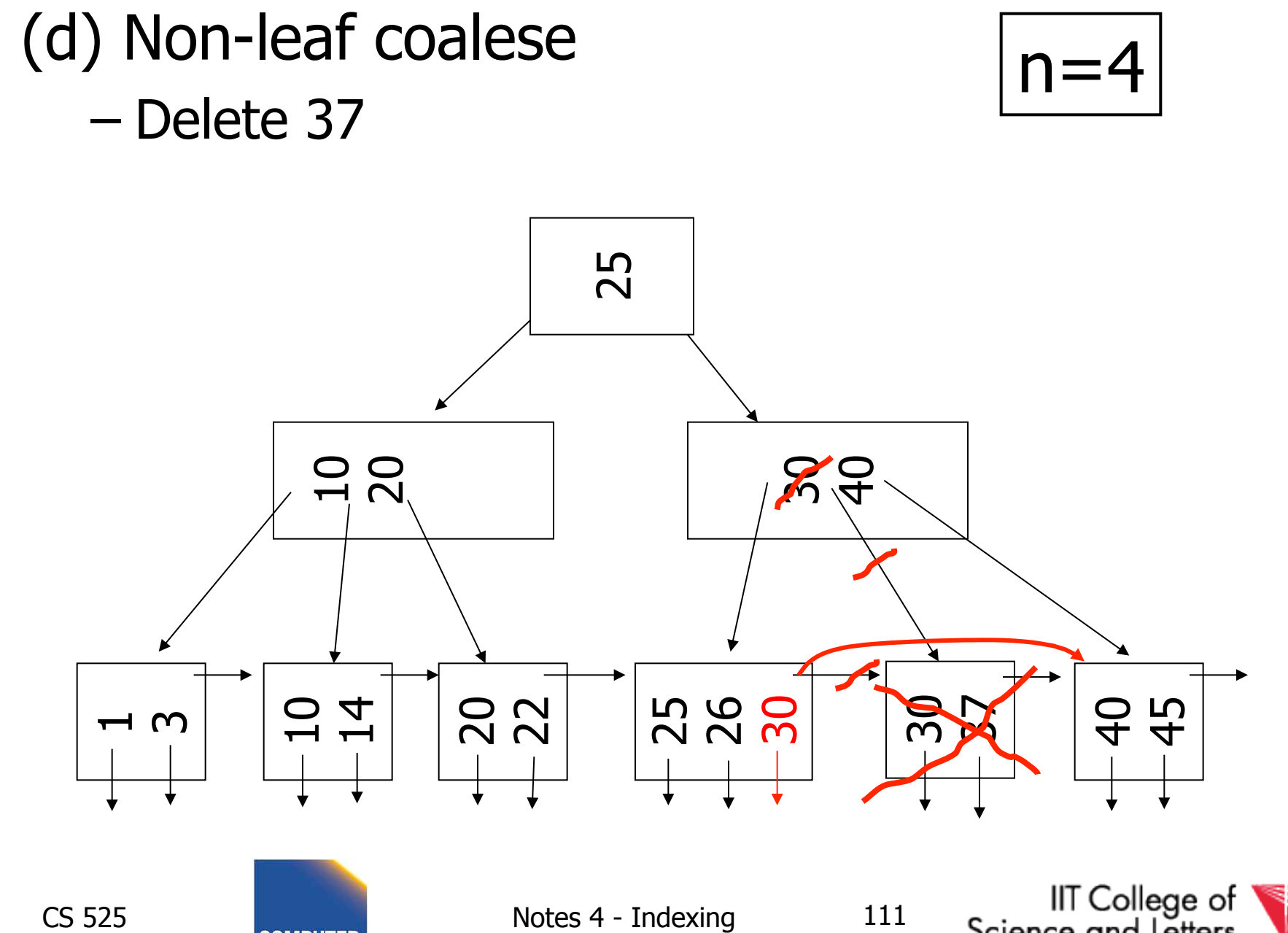

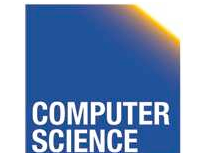

IIT College of<br>Science and Letters ILLINOIS INSTITUTE OF TECHNOLOGY

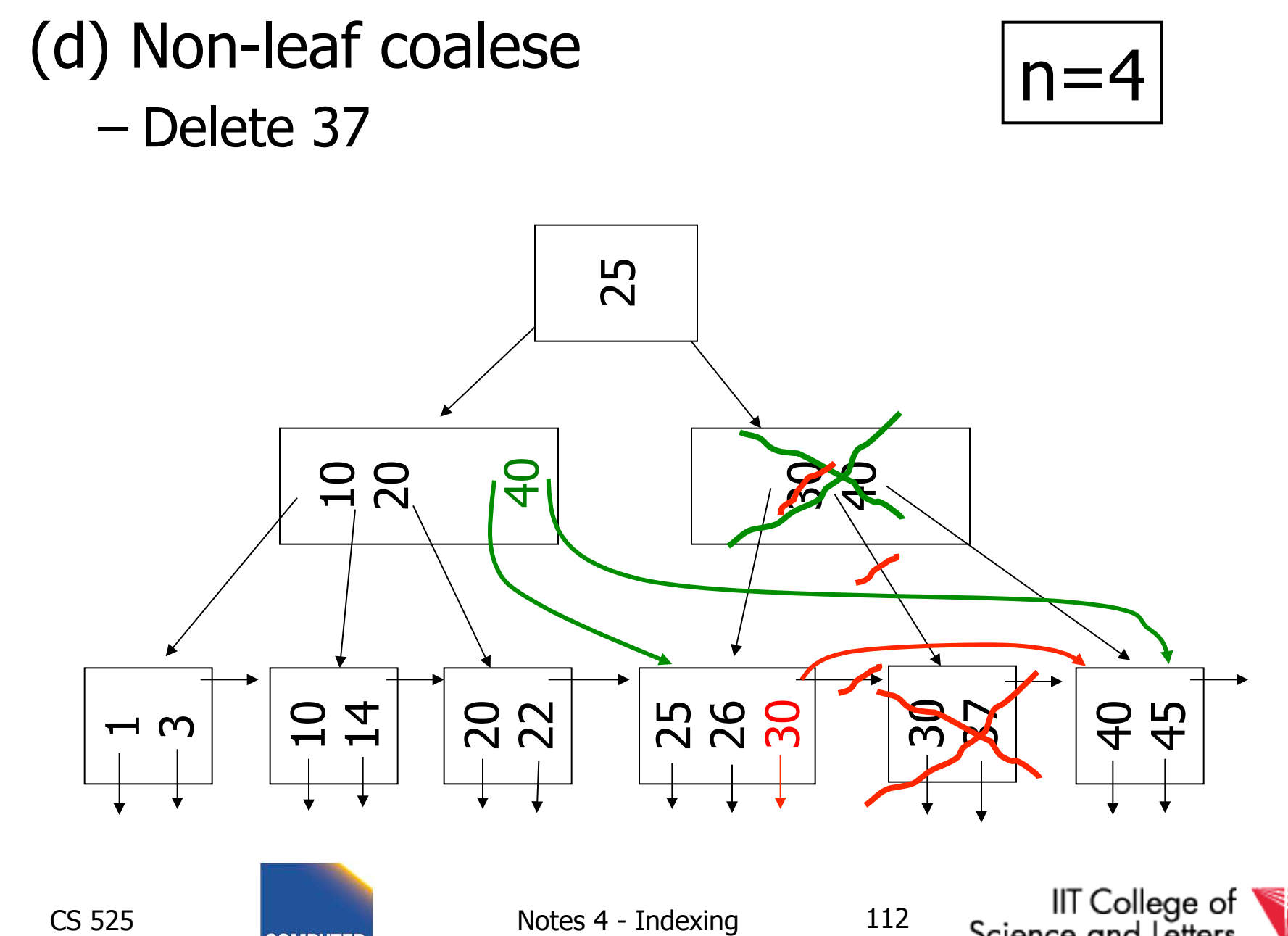

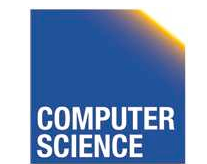

IIT College of<br>Science and Letters **ILLINOIS INSTITUTE OF TECHNOLOGY** 

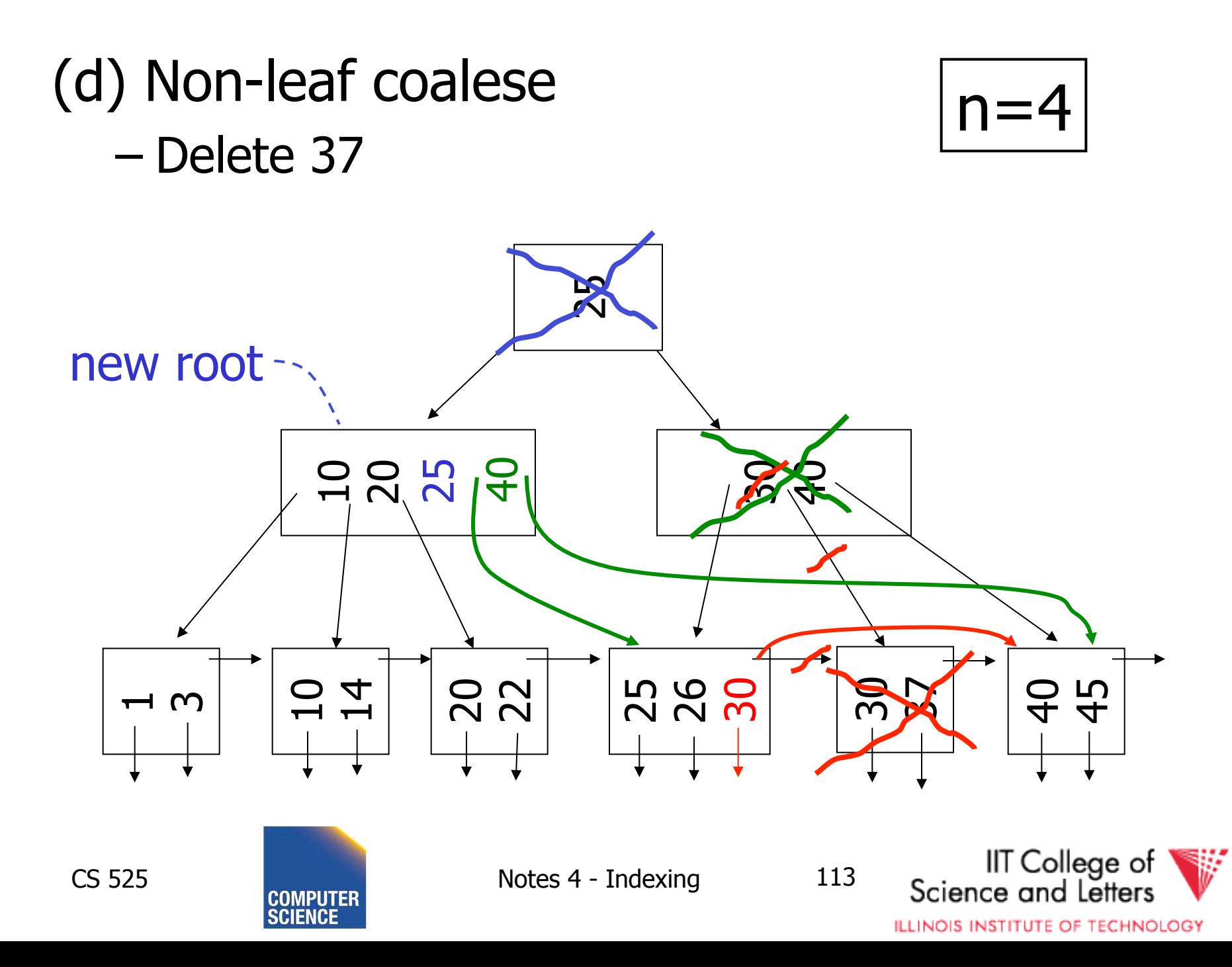

# Deletion Algorithm

- Delete record with key **k**
- Search leaf node for **k** 
	- Leaf has more than min entries
		- Remove from leaf
	- Leaf has min entries
		- Try to borrow from sibling
	- One direct sibling has more min entries
		- Move entry from sibling and adapt key in parent

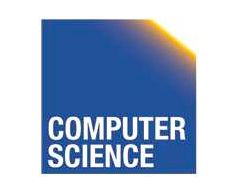

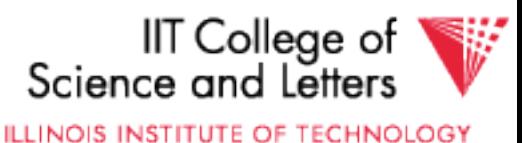

# Deletion Algorithm cont.

- Both direct siblings have min entries
	- Merge with one sibling
	- Remove node or sibling from parent
	- ->recursive deletion
- Root has two children that get merged – Merged node becomes new root

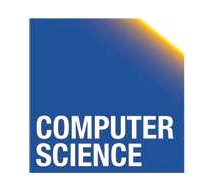

CS 525 Notes 4 - Indexing 115

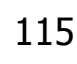

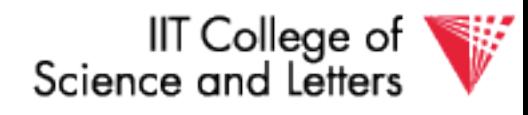

## B+tree deletions in practice

- Often, coalescing is not implemented
	- Too hard and not worth it!
	- Assumption: nodes will fill up in time again

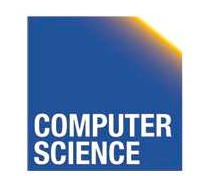

CS 525 Notes 4 - Indexing 116

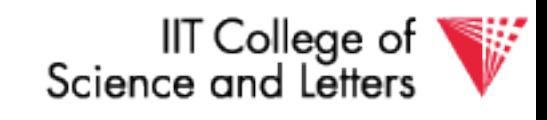

## Comparison: B-trees vs. static indexed sequential file

## Ref #1: Held & Stonebraker "B-Trees Re-examined" CACM, Feb. 1978

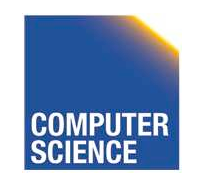

CS 525 Notes 4 - Indexing 117

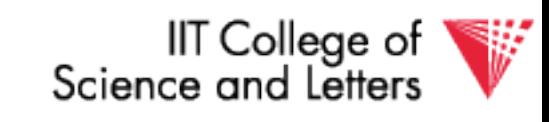

#### Ref  $# 1$  claims:

- Concurrency control harder in B-Trees
- B-tree consumes more space

```
For their comparison: 
block = 512 bytes
key = pointer = 4 bytes 4 data records per block
```
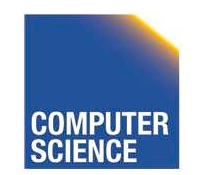

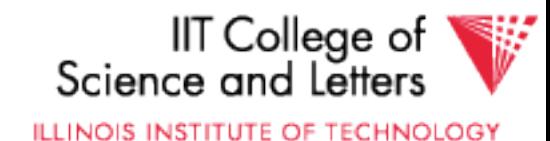

## Example: 1 block static index

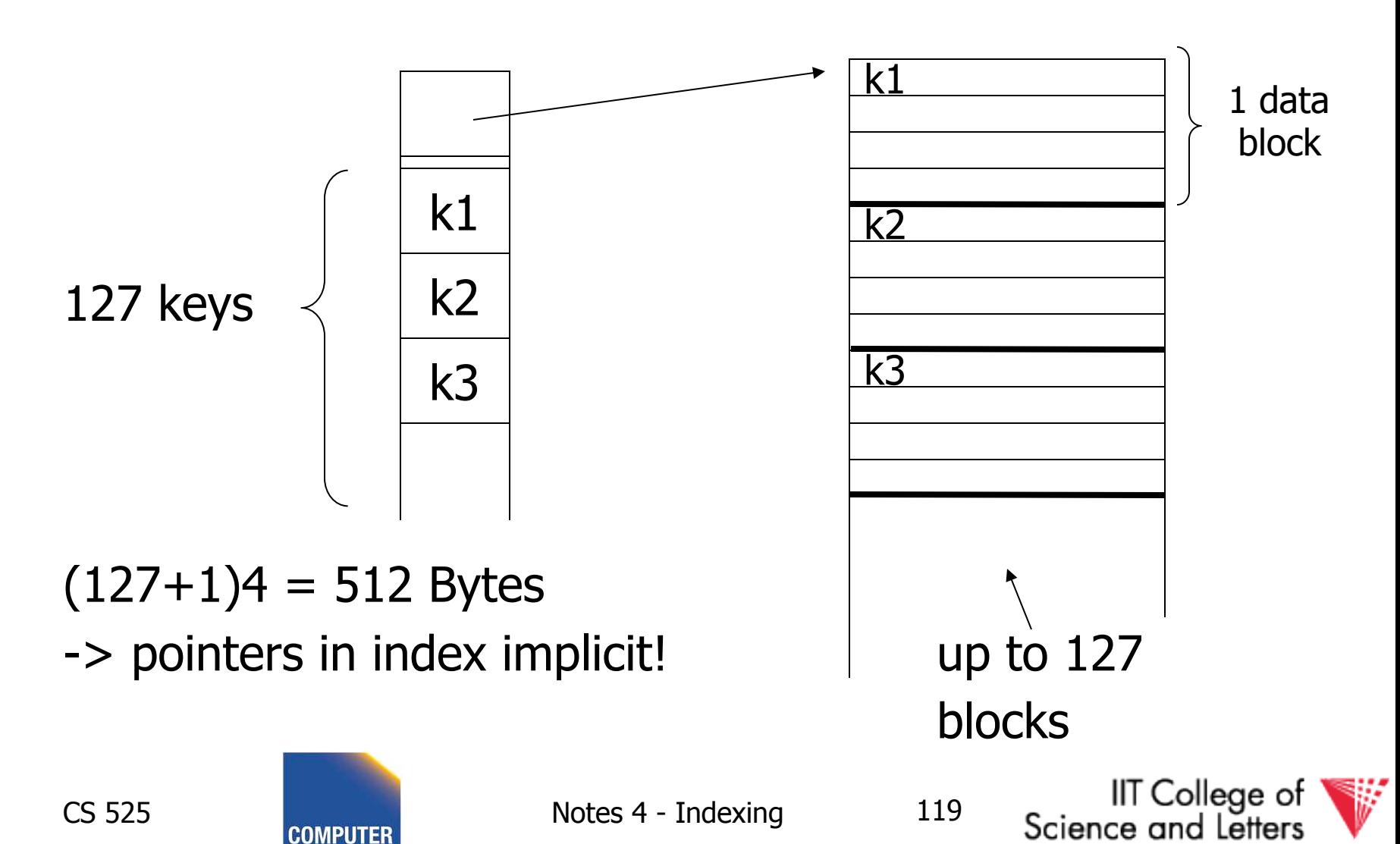

## Example: 1 block B-tree

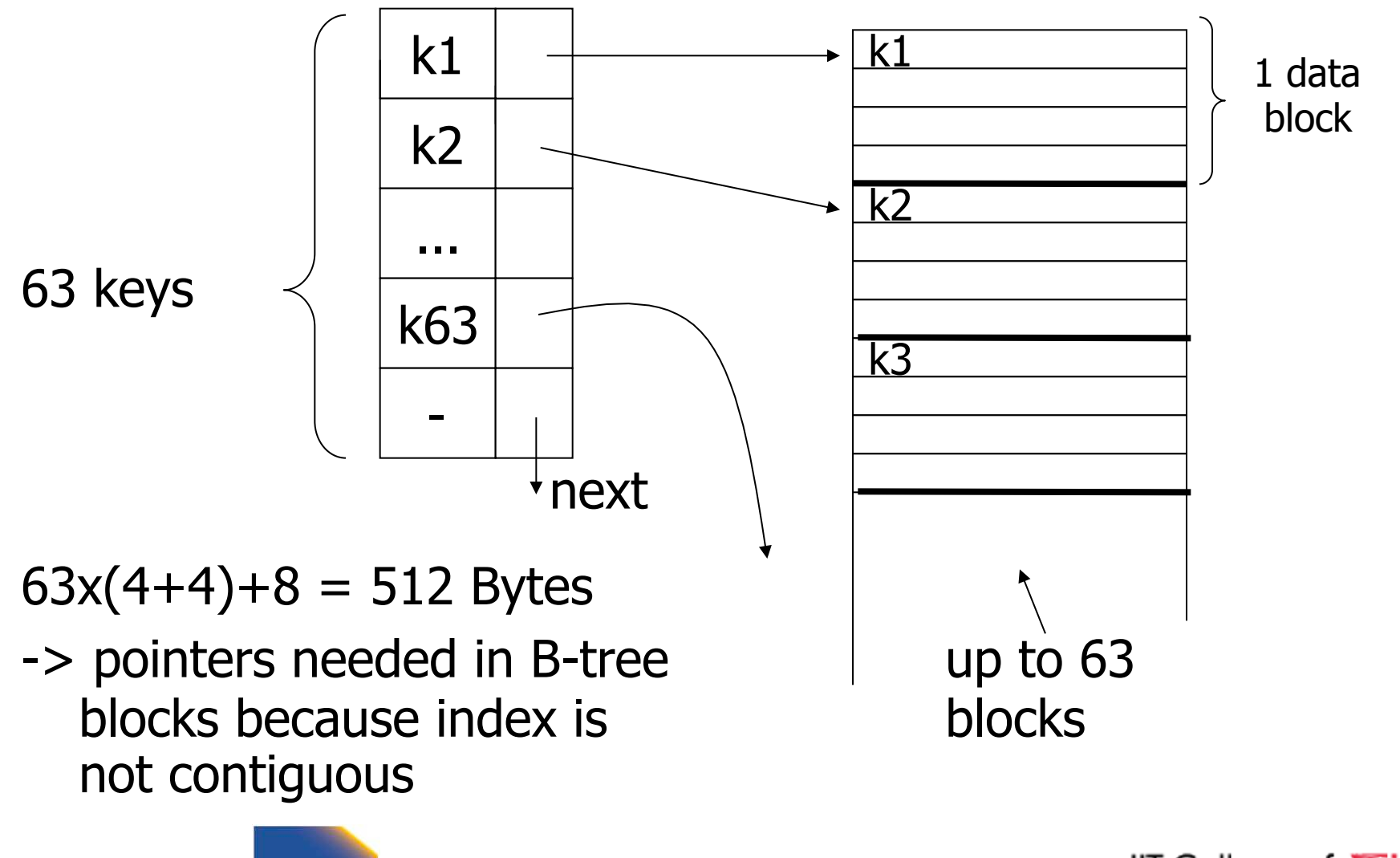

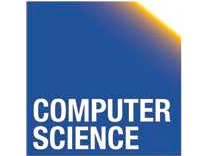

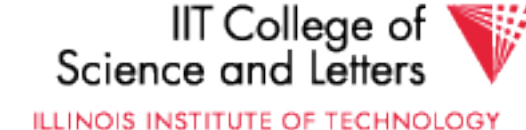

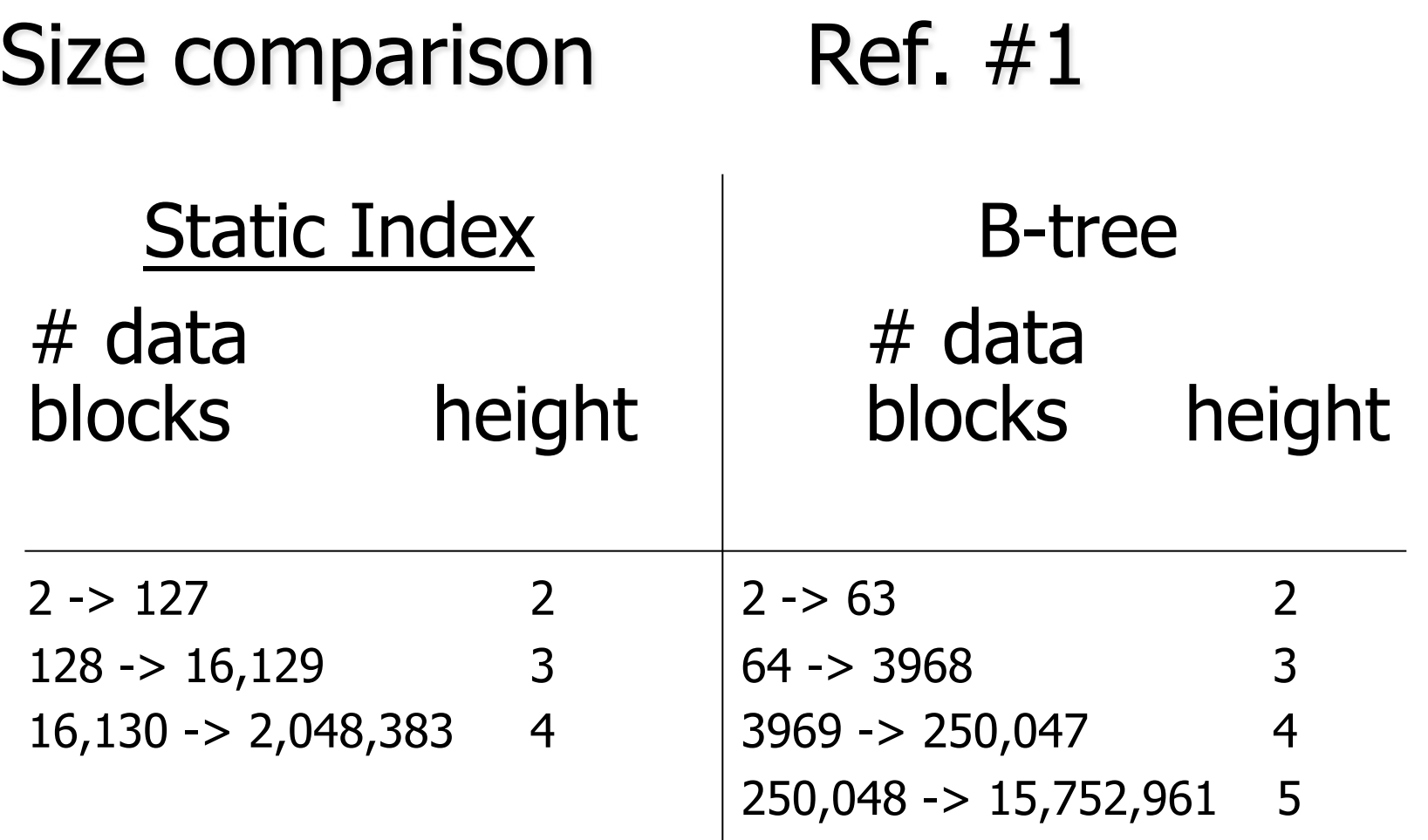

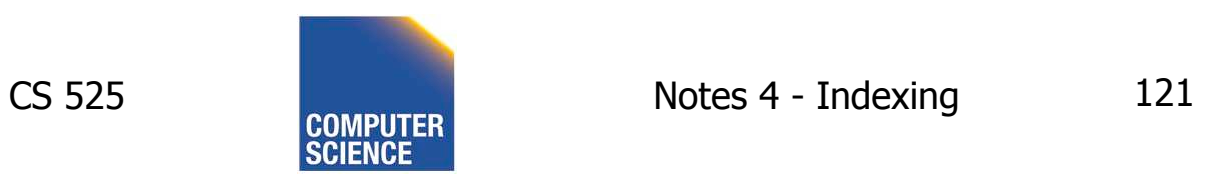

IIT College of<br>Science and Letters V **ILLINOIS INSTITUTE OF TECHNOLOGY** 

## Ref. #1 analysis claims

- For an 8,000 block file, after 32,000 inserts after 16,000 lookups
- ⇒ Static index saves enough accesses to allow for reorganization

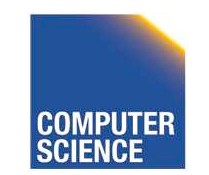

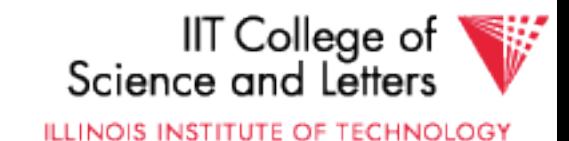

## Ref. #1 analysis claims

- For an 8,000 block file, after 32,000 inserts after 16,000 lookups
- ⇒ Static index saves enough accesses to allow for reorganization

$$
\underbrace{\mathsf{Ref.} \#1 \text{ conclusion}}{\qquad \qquad } \text{Static index better!!}
$$

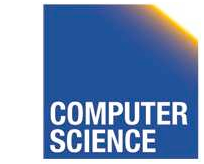

CS 525 Notes 4 - Indexing 123

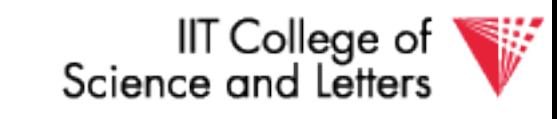

#### Ref #2: M. Stonebraker,

#### "Retrospective on a database system," TODS, June 1980

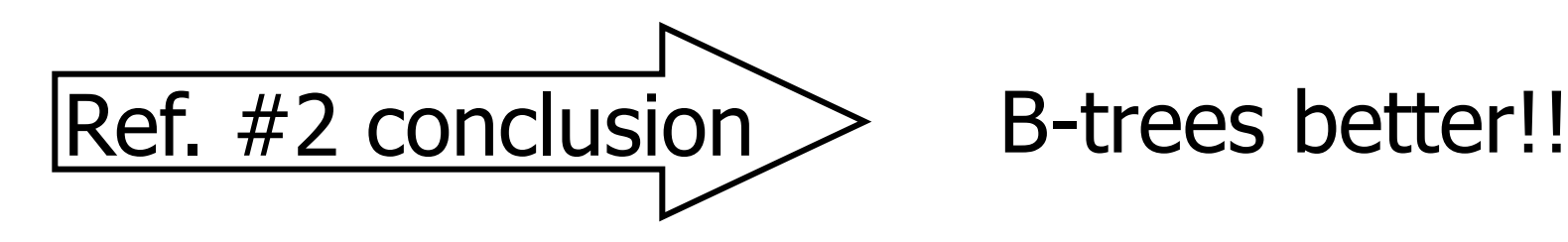

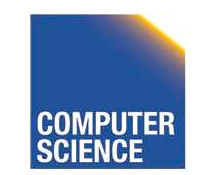

CS 525 Notes 4 - Indexing 124

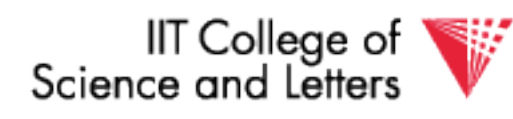

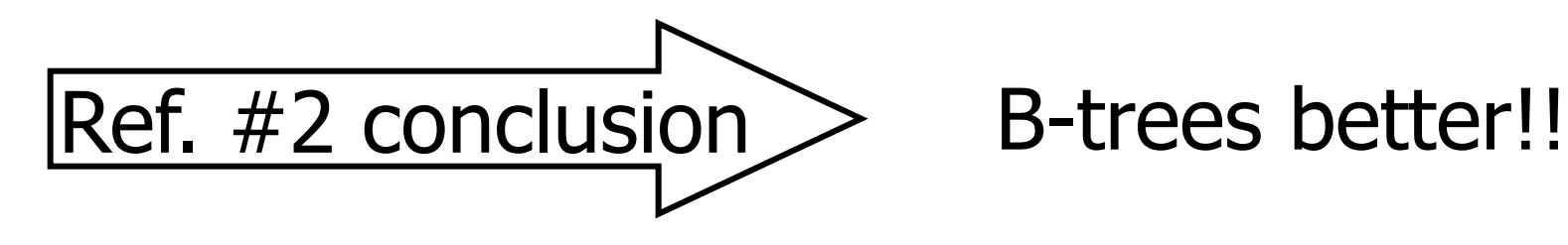

- DBA does not know when to reorganize
- DBA does not know how full to load pages of new index

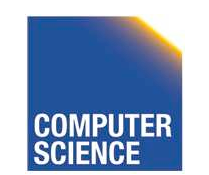

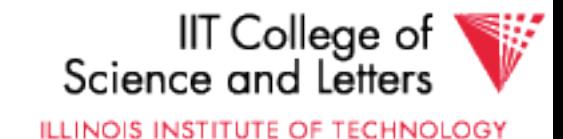

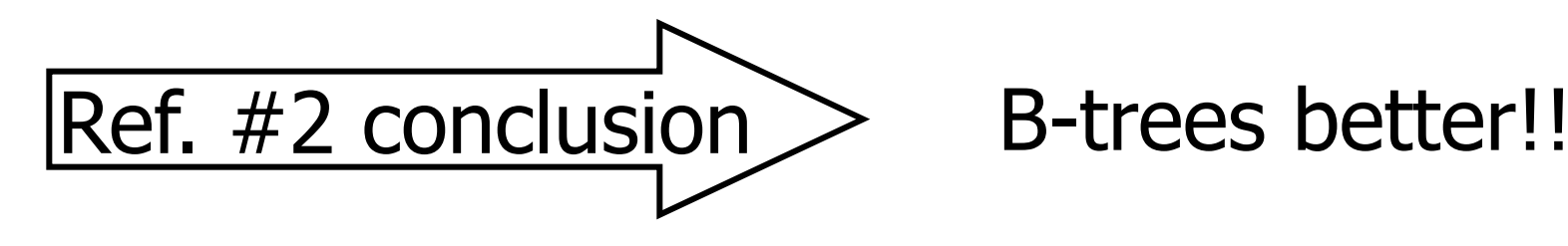

- Buffering
	- B-tree: has fixed buffer requirements
	- Static index: must read several overflow blocks to be efficient (large & variable size buffers

needed for this)

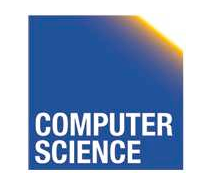

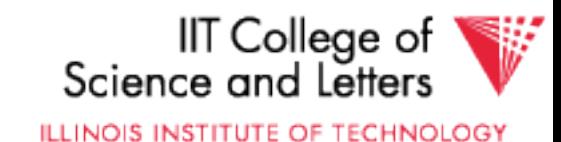

• Speaking of buffering… Is LRU a good policy for B+tree buffers?

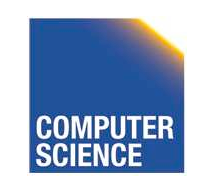

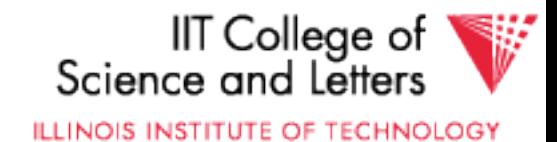

- Speaking of buffering… Is LRU a good policy for B+tree buffers?
	- $\rightarrow$  Of course not!
	- $\rightarrow$  Should try to keep root in memory at all times

(and perhaps some nodes from second level)

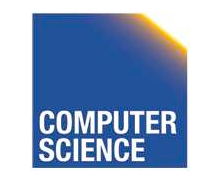

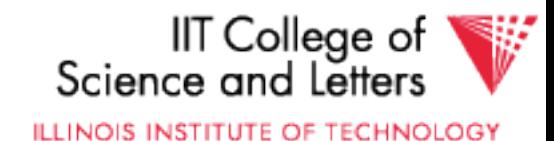

## Interesting problem:

#### For B+tree, how large should  $n$  be?

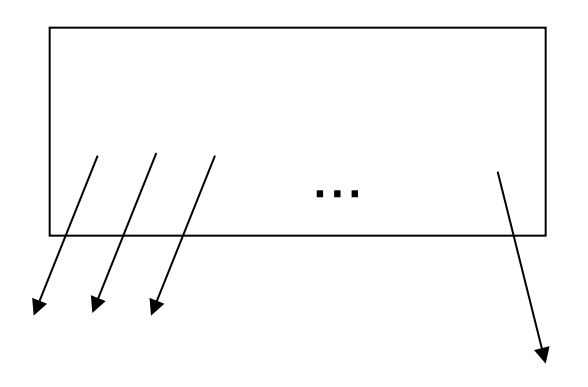

n is number of keys / node

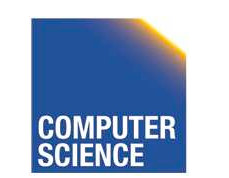

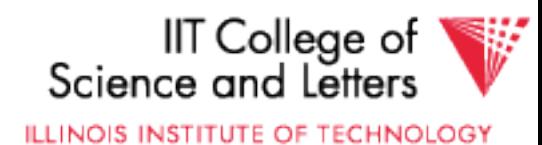

## Sample assumptions:

#### (1) Time to read node from disk is  $(S+Tn)$  msec.

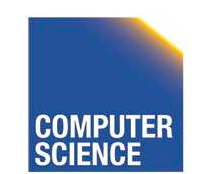

CS 525 Notes 4 - Indexing 130

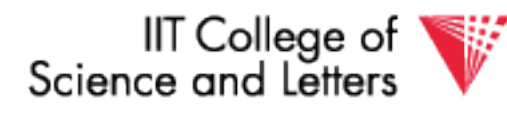

Sample assumptions:

#### (1) Time to read node from disk is  $(S+Tn)$  msec.

#### (2) Once block in memory, use binary search to locate key:  $(a + b$  LOG<sub>2</sub> n) msec.

For some constants  $a,b$ ; Assume a  $<<$  S

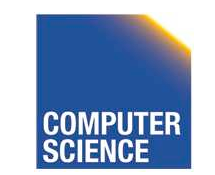

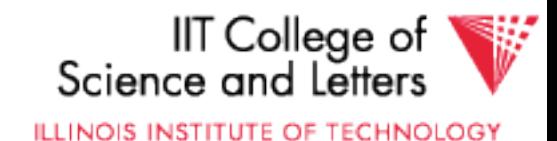

Sample assumptions:

#### (1) Time to read node from disk is  $(S+Tn)$  msec.

(2) Once block in memory, use binary search to locate key:  $(a + b$  LOG<sub>2</sub> n) msec.

For some constants  $a,b$ ; Assume a  $<<$  S

(3) Assume B+tree is full, i.e., # nodes to examine is  $LOG<sub>n</sub>$  N where  $N = #$  records

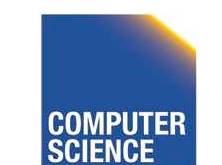

CS 525 Notes 4 - Indexing 132

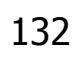

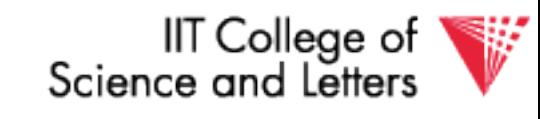

## ➸Can get:  $f(n)$  = time to find a record

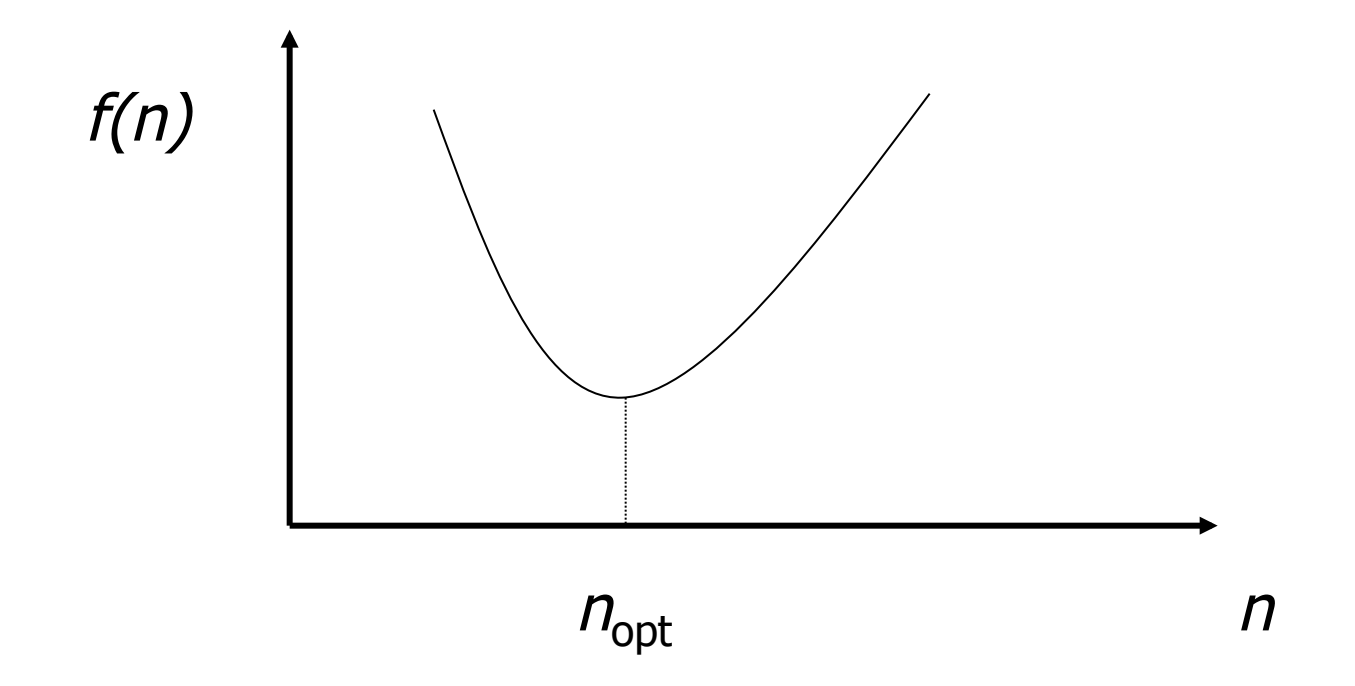

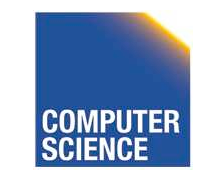

CS 525 Notes 4 - Indexing 133

IIT College of<br>Science and Letters

## $\rightarrow$  FIND  $n_{opt}$  by  $f'(n) = 0$

Answer is  $n_{opt}$  = "few hundred"

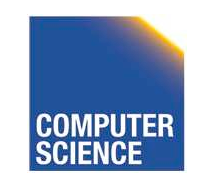

CS 525 Notes 4 - Indexing 134

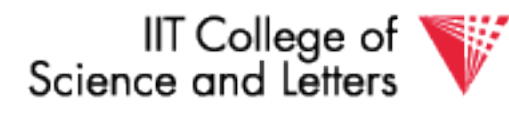

## $\rightarrow$  FIND  $n_{\text{opt}}$  by  $f'(n) = 0$

Answer is  $n_{opt}$  = "few hundred"

## $\rightarrow$  What happens to  $n_{\text{opt}}$  as

- Disk gets faster?
- CPU get faster?
- Memory hierarchy?

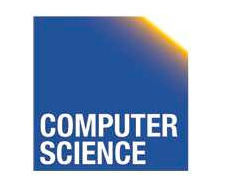

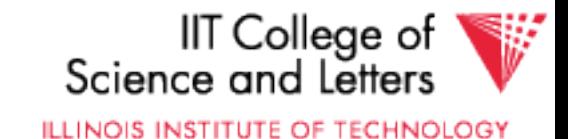

## Variation on B+tree: B-tree (no +)

• Idea:

– Avoid duplicate keys

– Have record pointers in non-leaf nodes

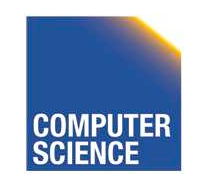

CS 525 Notes 4 - Indexing 136

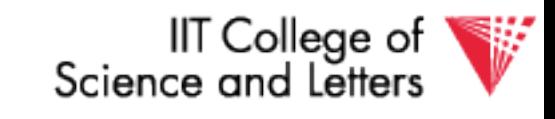

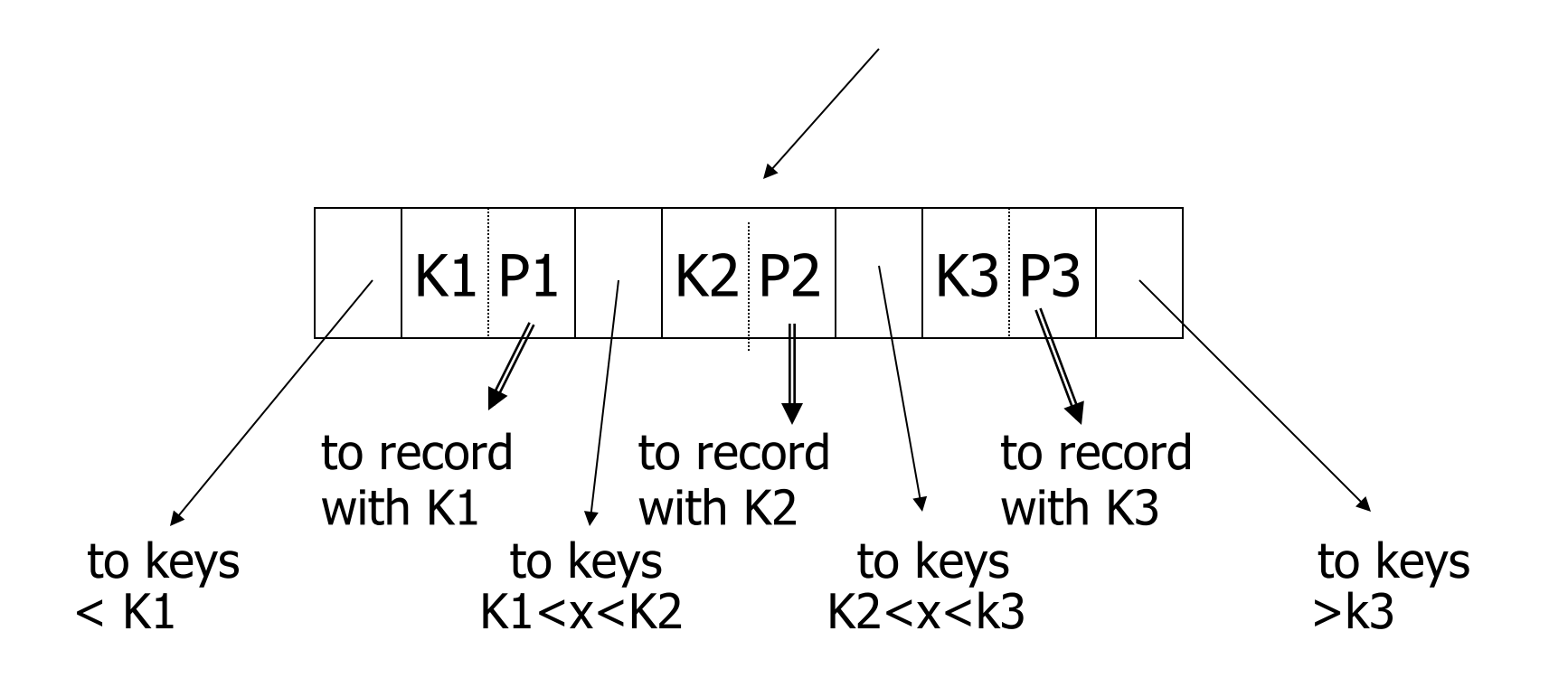

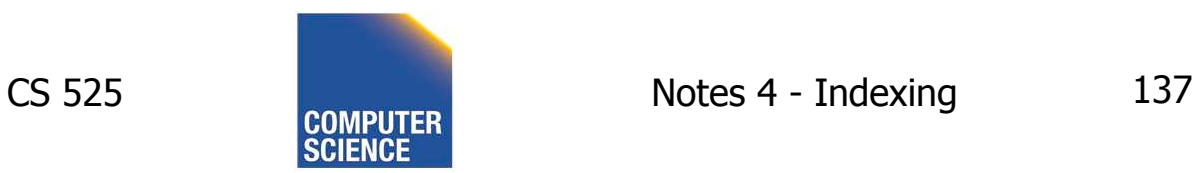

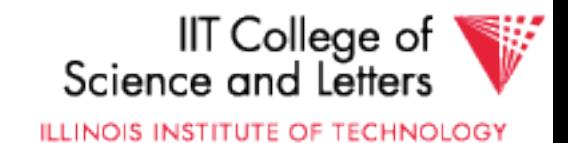

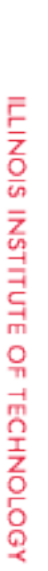

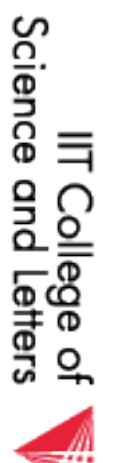

CS 525 Notes 4 - Indexing 138 Notes 4 - Indexing

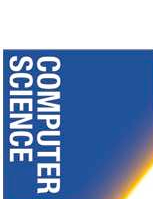

**CS 525** 

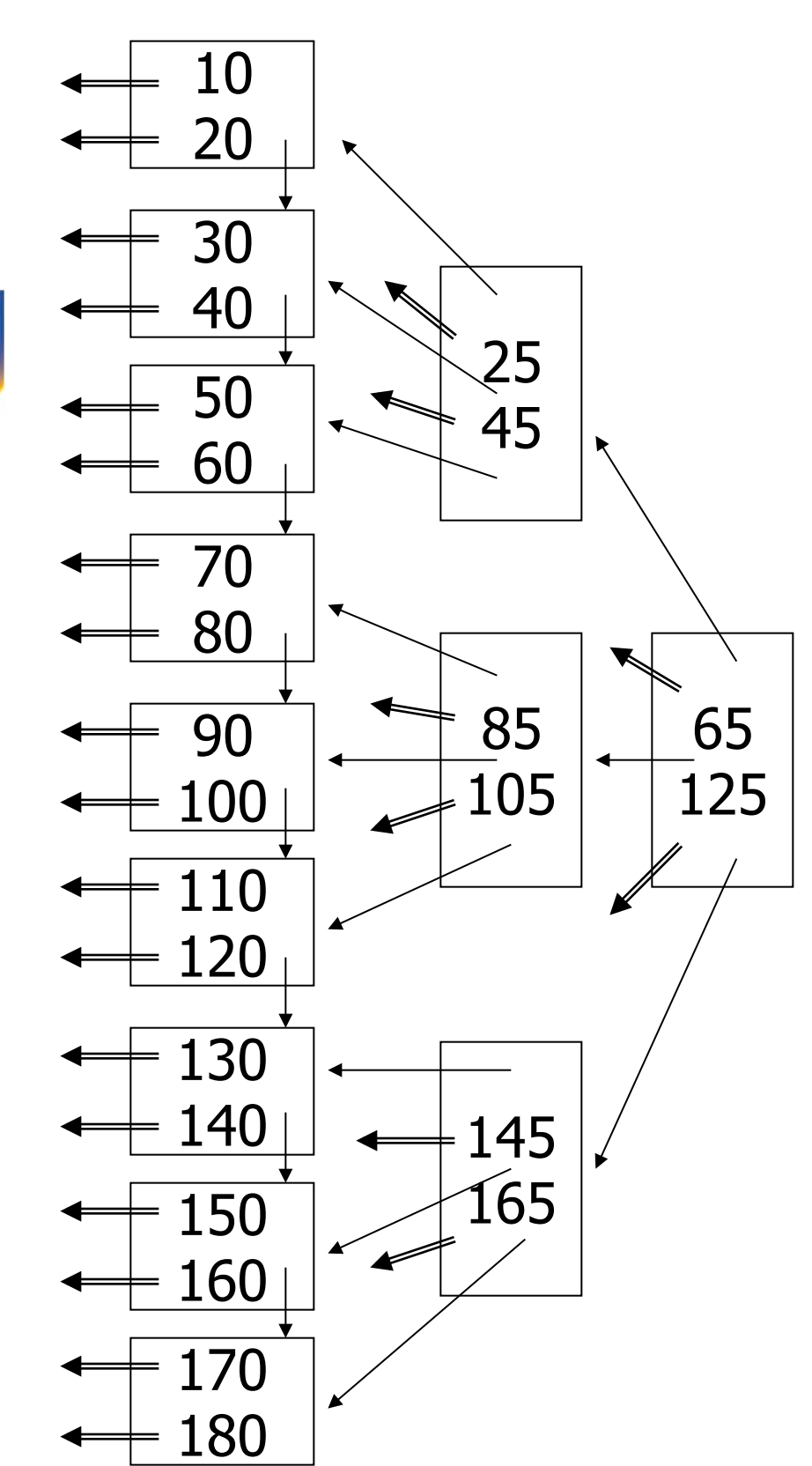

B-tree example B-tree example

 $U=2$ 

## B-tree example  $n=2$

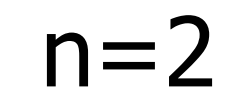

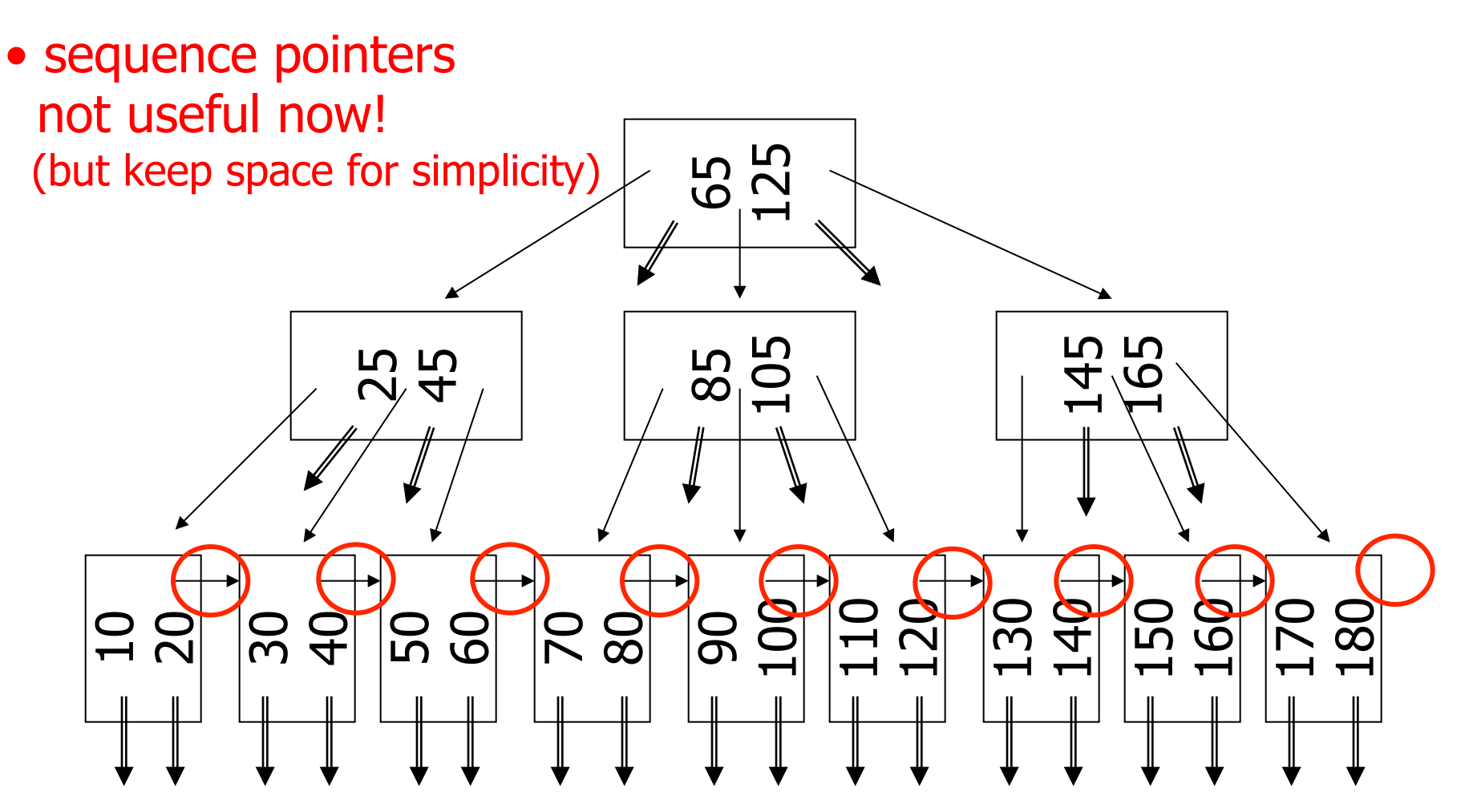

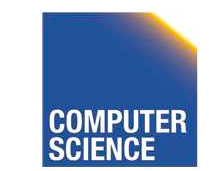

CS 525 COMPUTER Notes 4 - Indexing 139

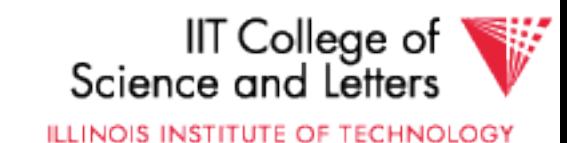

## Note on inserts

• Say we insert record with key  $= 25$ 

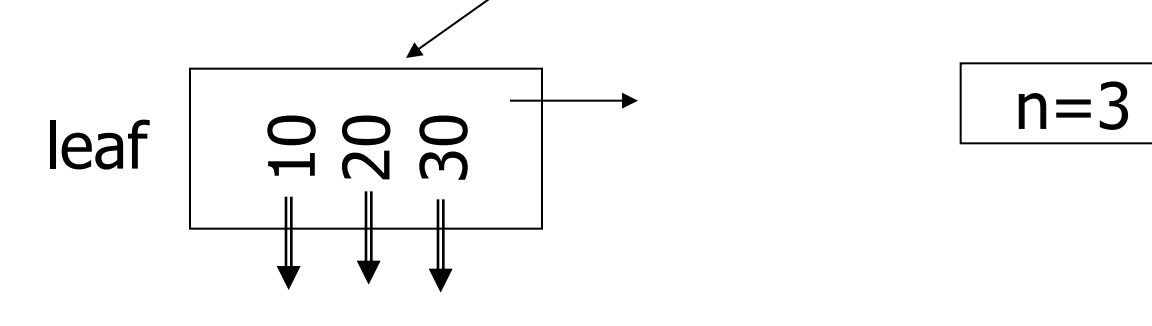

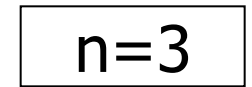

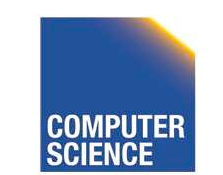

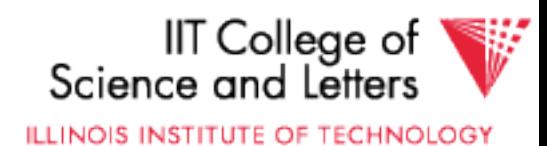

## Note on inserts

• Say we insert record with key  $= 25$ 

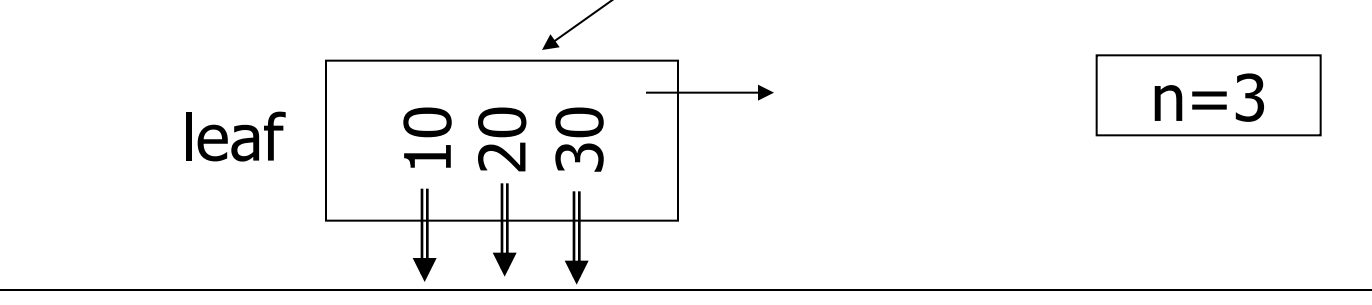

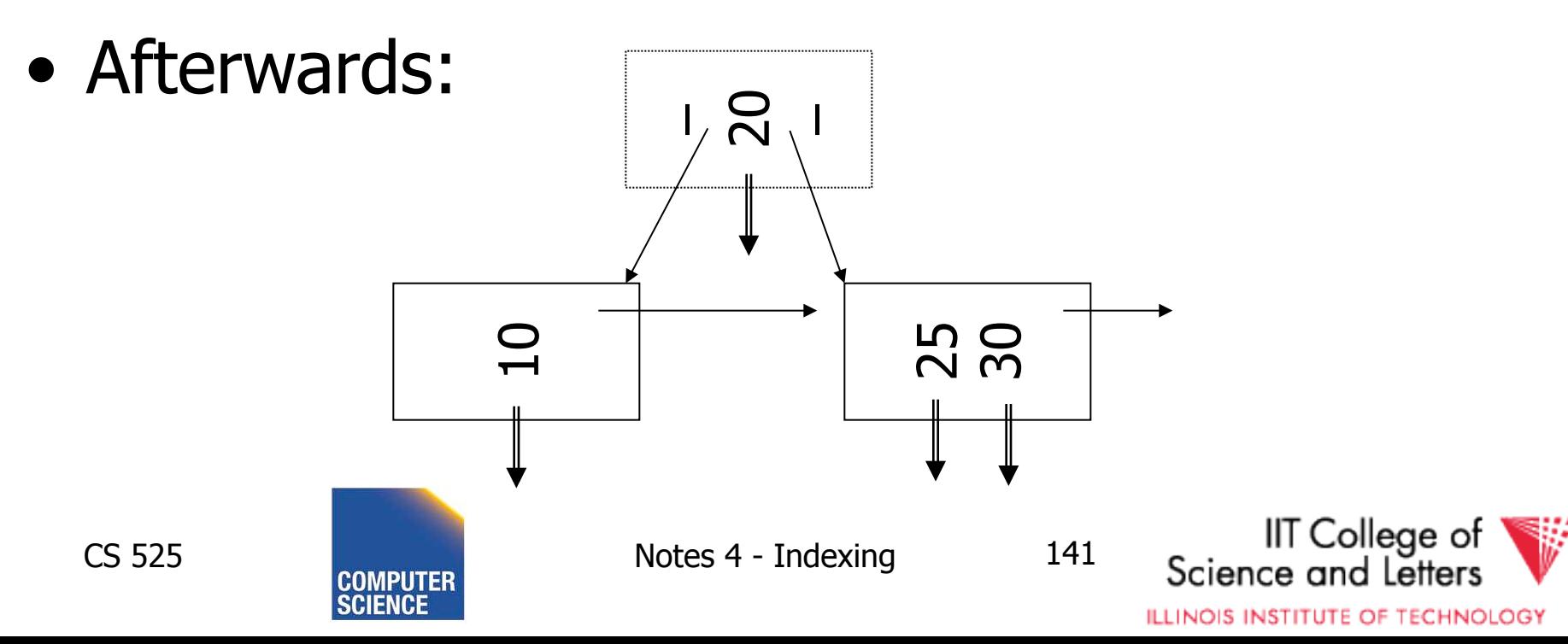

## So, for B-trees:

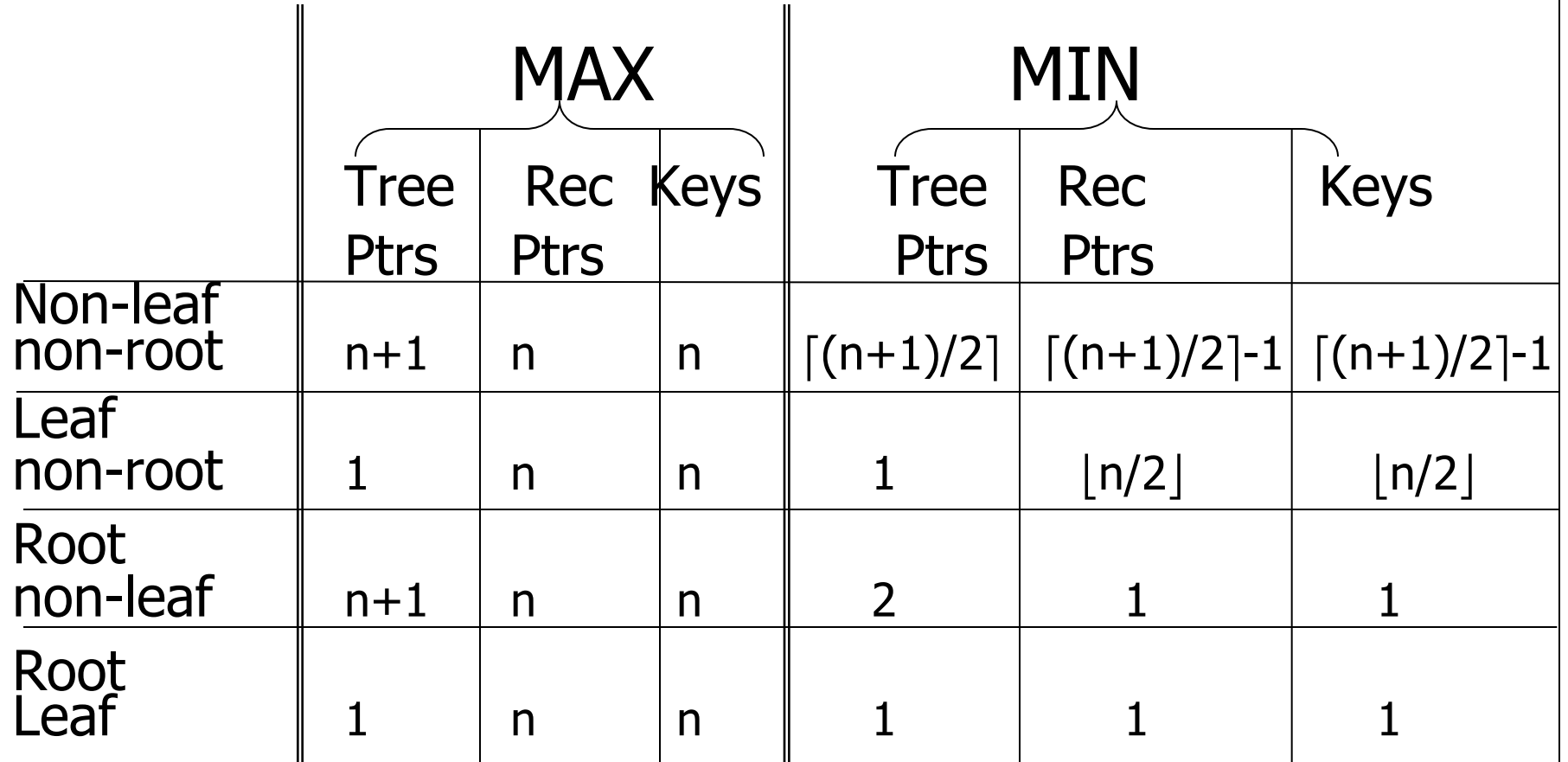

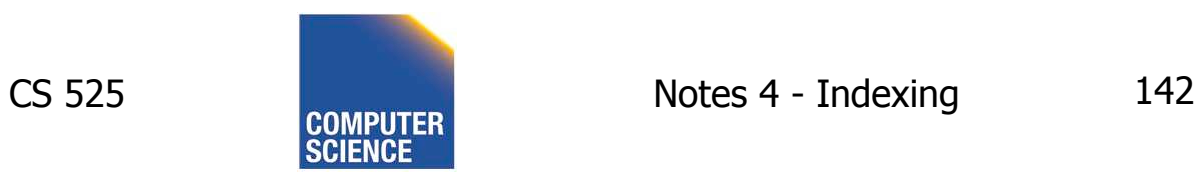

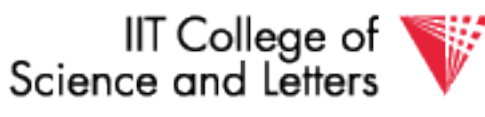

## Tradeoffs:

 $\odot$  B-trees have faster lookup than B+trees

 $\odot$  in B-tree, non-leaf & leaf different sizes  $\odot$  in B-tree, deletion more complicated

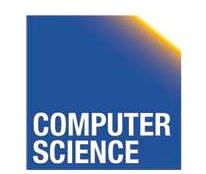

CS 525 Notes 4 - Indexing 143

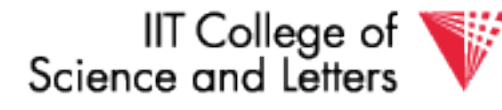

## Tradeoffs:

 $\odot$  B-trees have faster lookup than B+trees

 $\odot$  in B-tree, non-leaf & leaf different sizes  $\odot$  in B-tree, deletion more complicated

#### **► B+trees preferred!**

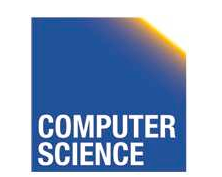

CS 525 Notes 4 - Indexing 144

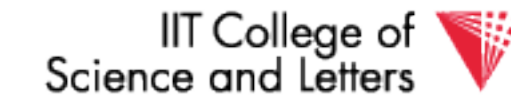

#### But note:

• If blocks are fixed size

(due to disk and buffering restrictions) Then lookup for B+tree is actually better!!

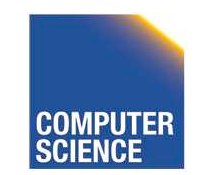

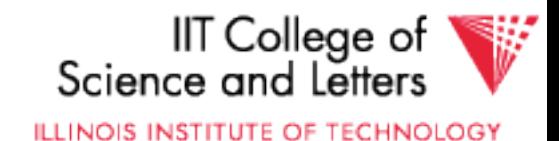
### Example:

- Pointers 4 bytes
- Keys 4 bytes
- Blocks 100 bytes (just example)
- Look at full 2 level tree

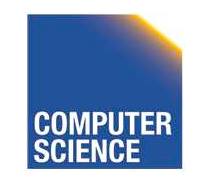

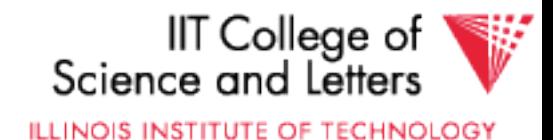

#### B-tree:

### Root has 8 keys + 8 record pointers + 9 son pointers  $= 8x4 + 8x4 + 9x4 = 100$  bytes

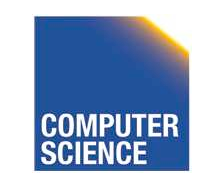

CS 525 Notes 4 - Indexing 147

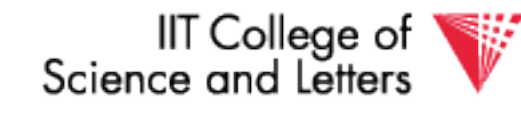

#### B-tree:

### Root has 8 keys + 8 record pointers + 9 son pointers  $= 8x4 + 8x4 + 9x4 = 100$  bytes

## Each of 9 sons: 12 rec. pointers (+12 keys)  $= 12x(4+4) + 4 = 100$  bytes

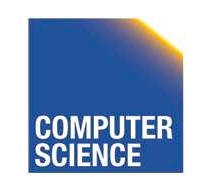

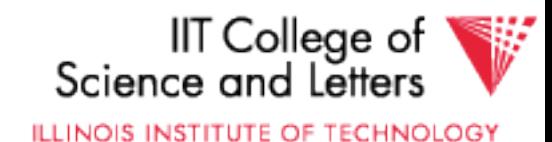

#### B-tree:

### Root has 8 keys + 8 record pointers + 9 son pointers  $= 8x4 + 8x4 + 9x4 = 100$  bytes

## Each of 9 sons: 12 rec. pointers (+12 keys)  $= 12x(4+4) + 4 = 100$  bytes

## 2-level B-tree, Max  $#$  records  $=$  $12x9 + 8 = 116$

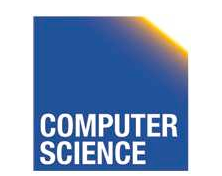

CS 525 Notes 4 - Indexing 149

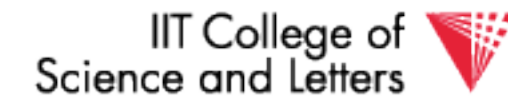

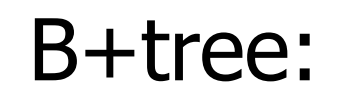

## Root has  $12$  keys  $+13$  son pointers  $= 12x4 + 13x4 = 100$  bytes

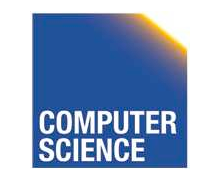

CS 525 Notes 4 - Indexing 150

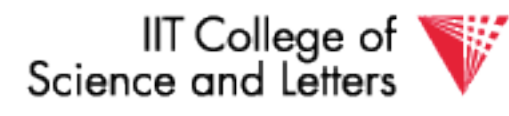

#### B+tree:

## Root has 12 keys + 13 son pointers  $= 12x4 + 13x4 = 100$  bytes

## Each of 13 sons: 12 rec. ptrs  $(+12 \text{ keys})$  $= 12x(4 + 4) + 4 = 100$  bytes

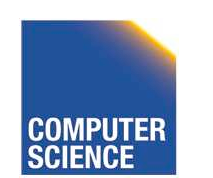

CS 525 Notes 4 - Indexing 151

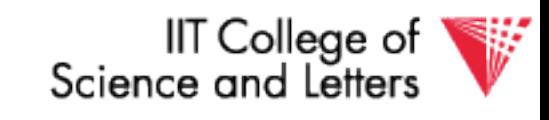

#### B+tree:

## Root has 12 keys + 13 son pointers  $= 12x4 + 13x4 = 100$  bytes

## Each of 13 sons: 12 rec. ptrs  $(+12 \text{ keys})$  $= 12x(4 + 4) + 4 = 100$  bytes

#### $\mathbb{R}^2$ 2-level B+tree, Max # records  $= 13x12 = 156$

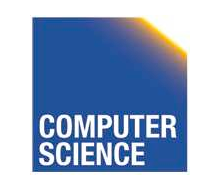

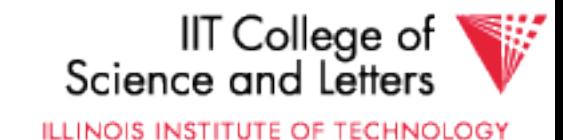

So...

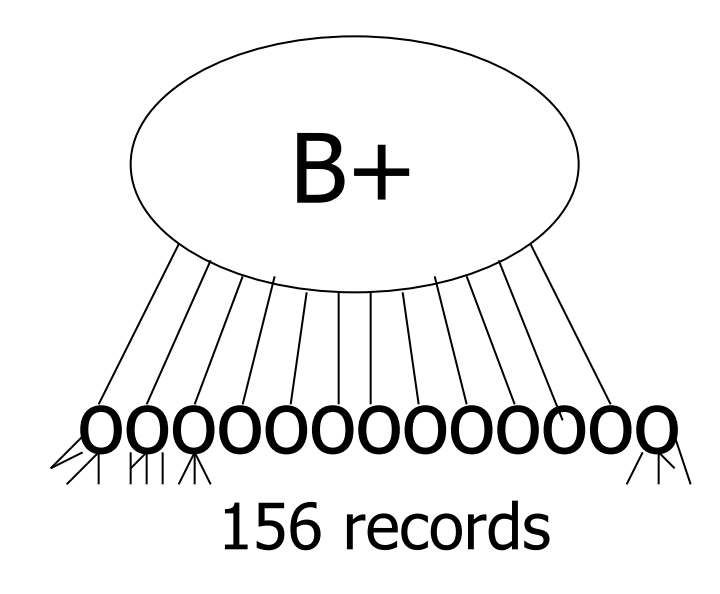

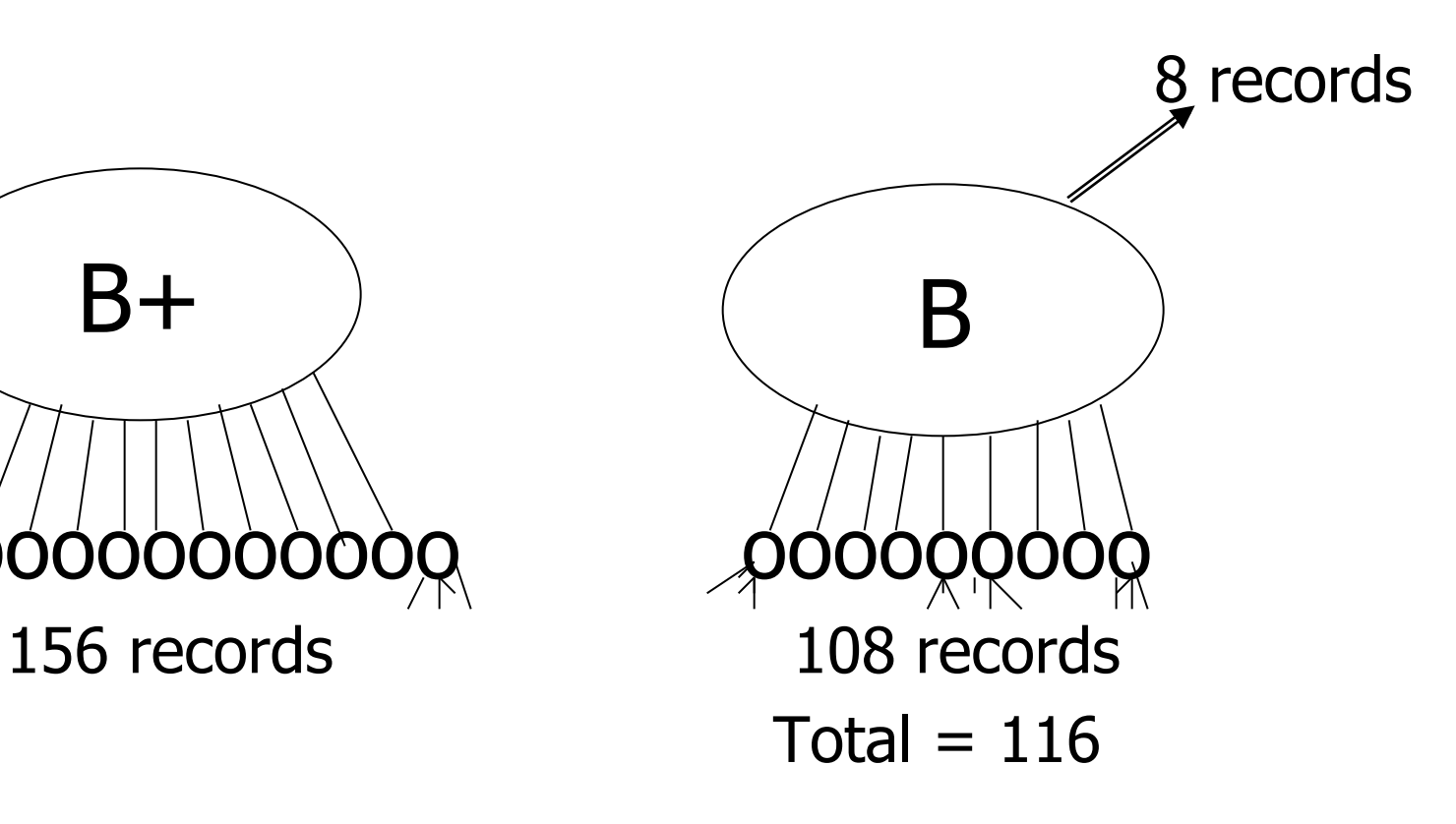

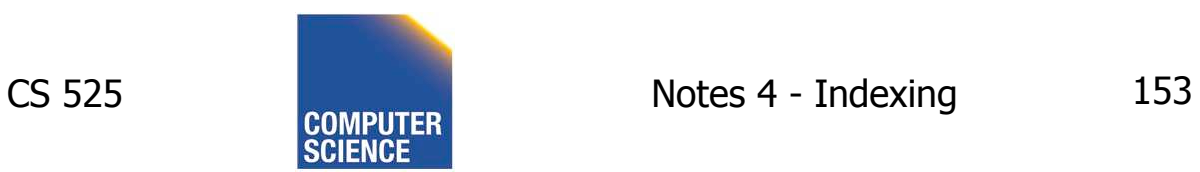

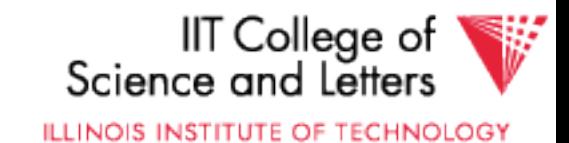

So...

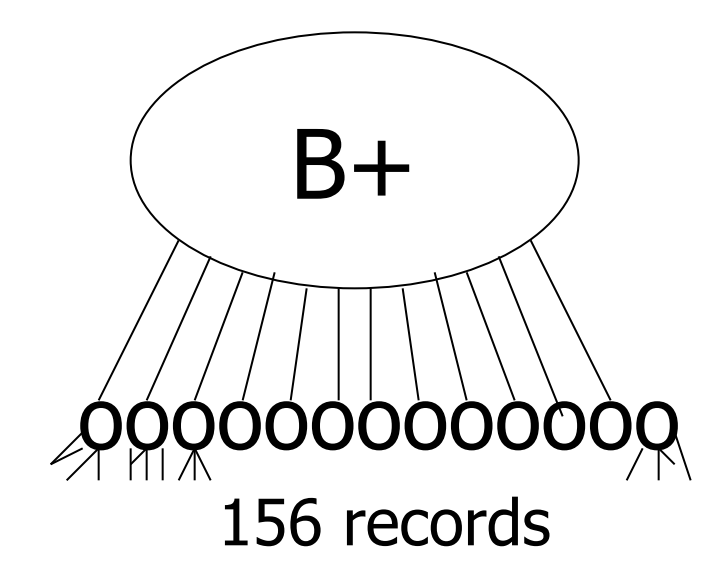

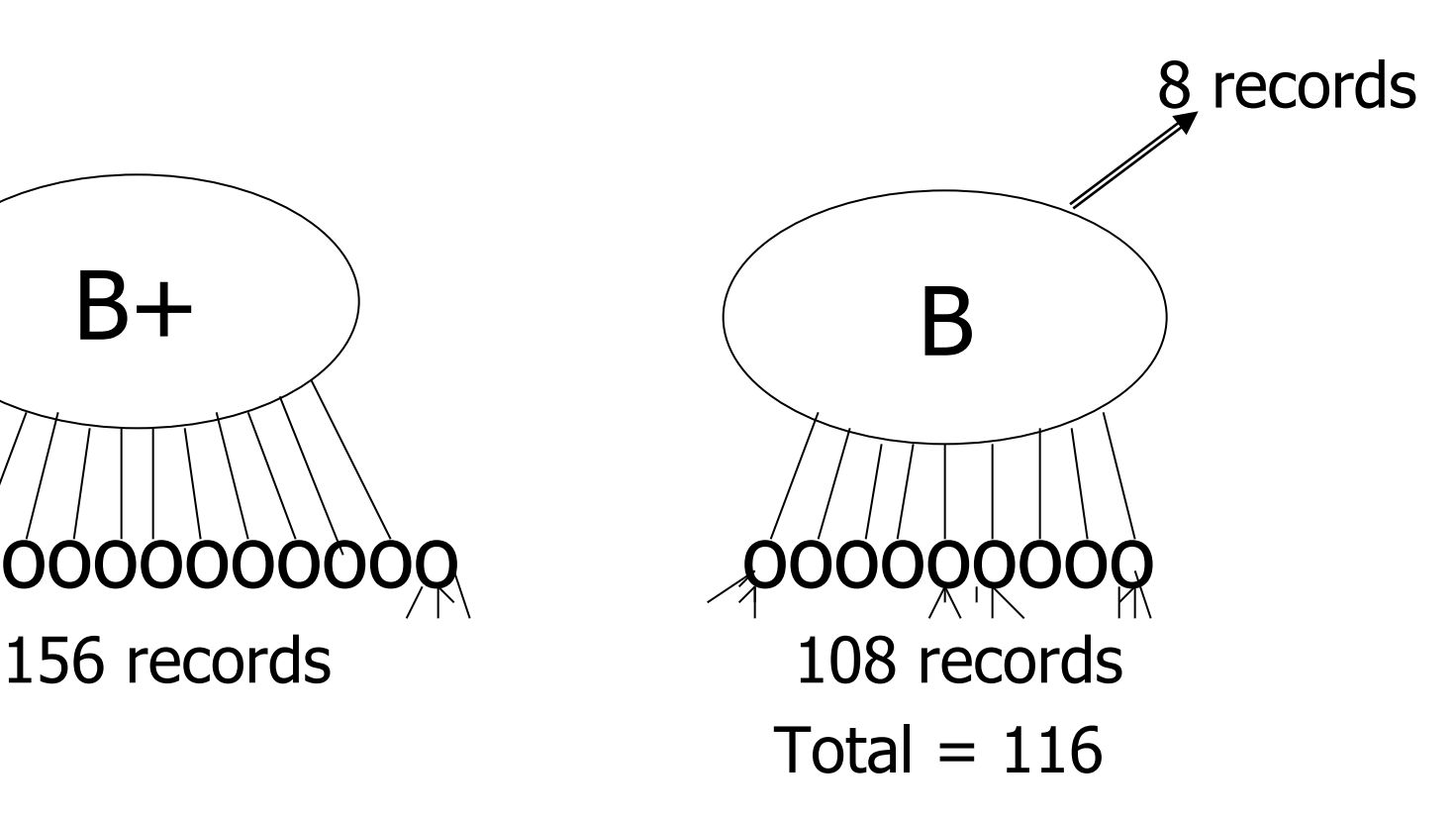

- Conclusion:
	- For fixed block size,
	- B+ tree is better because it is bushier

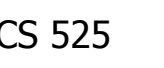

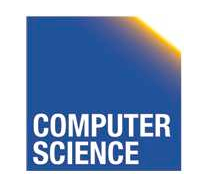

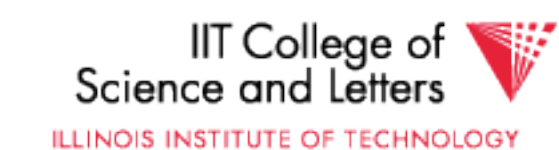

## Additional B-tree Variants

• B\*-tree

– Internal notes have to be 2/3 full

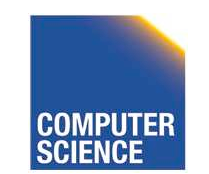

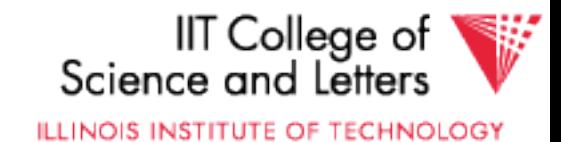

# An Interesting Problem...

- What is a good index structure when:
	- records tend to be inserted with keys that are larger than existing values? (e.g., banking records with growing data/time)
	- we want to remove older data

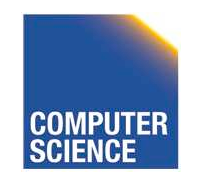

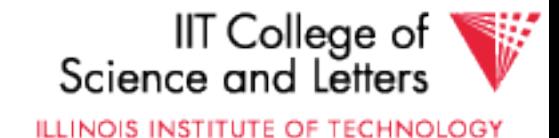

# One Solution: Multiple Indexes

• Example: I1, I2

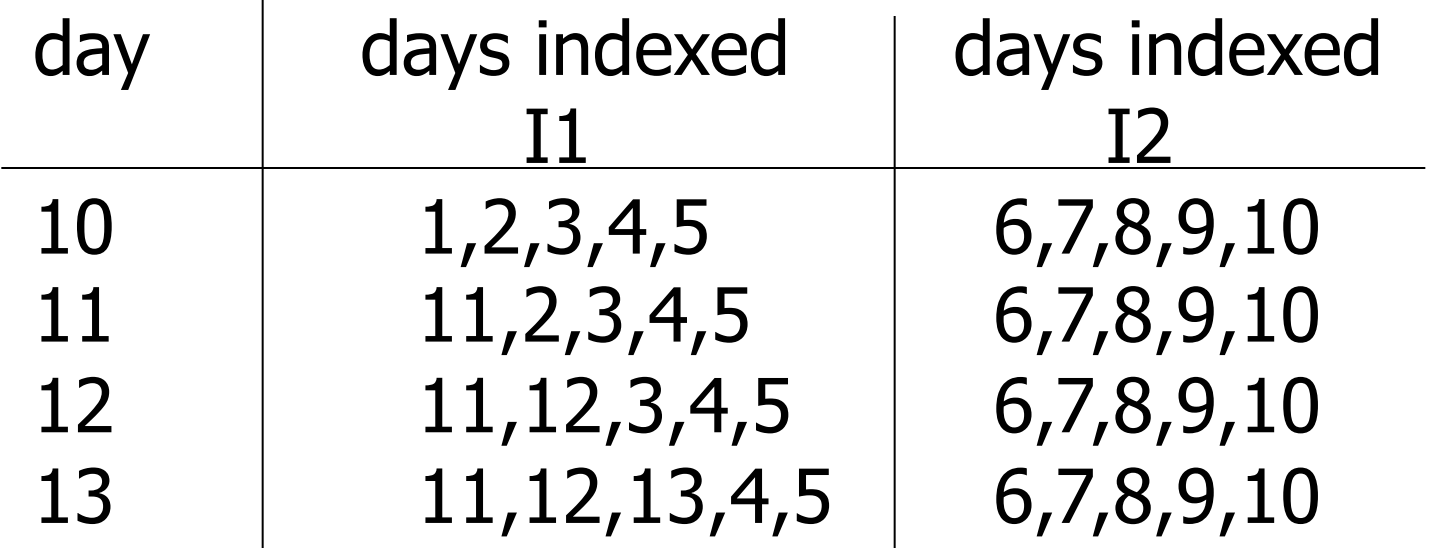

•advantage: deletions/insertions from smaller index •disadvantage: query multiple indexes

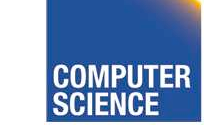

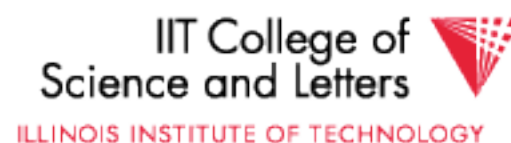

# Another Solution (Wave Indexes)

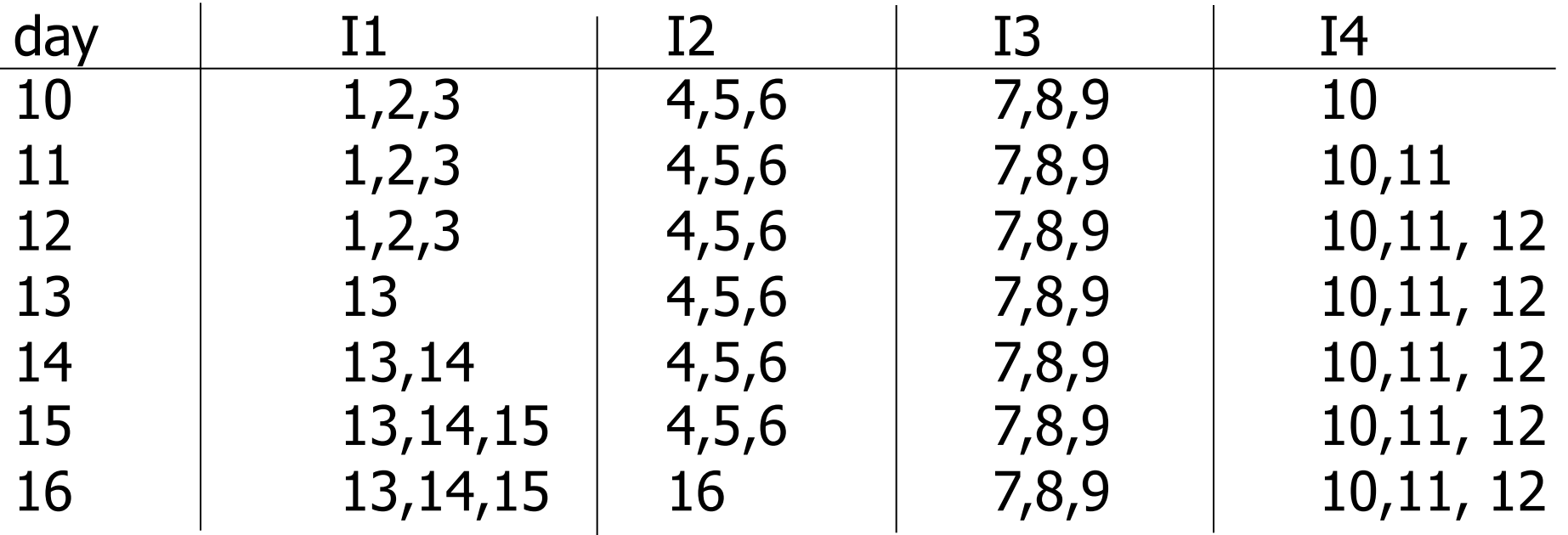

#### •advantage: no deletions •disadvantage: approximate windows

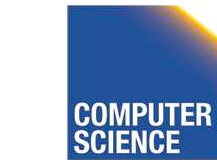

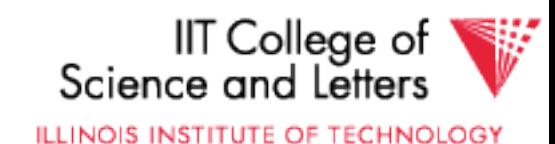

# Concurrent Access To B-trees

- Multiple processes/threads accessing the B-tree
	- Can lead to corruption
- Serialize access to complete tree for updates
	- Simple
	- Unnecessary restrictive
	- Not feasible for high concurrency

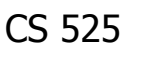

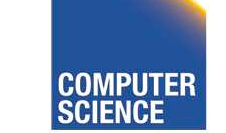

CS 525 Notes 4 - Indexing 159

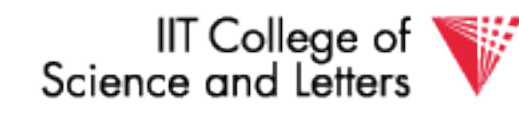

# Lock Nodes

• One solution

- **Read Write**  Read X **Write**
- Safe and unsafe updates of nodes
	- **Safe:** No ancestor of node will be effected by update
	- **Unsafe:** Ancestor may be affected
	- Can be determined locally

– **Read** and **exclusive** locks

– E.g., deletion is safe is node has more than n/2

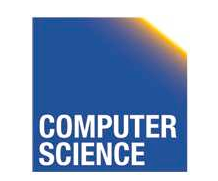

CS 525 Notes 4 - Indexing 160

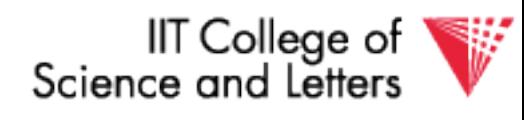

# Lock Nodes

- Reading
	- Use standard search algorithm
	- Hold lock on current node
	- Release when navigating to child
- Writing
	- Lock each node on search for key
	- Release all locks on parents of node if the node is safe

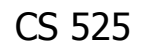

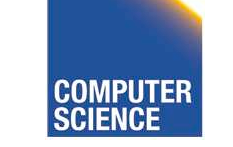

CS 525 Notes 4 - Indexing 161

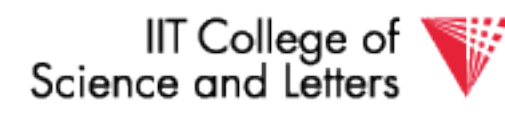

## Improvements?

- Try locking only the leaf for update
	- Let update use read locks and only lock leaf node with write lock
	- If leaf node is unsafe then use previous protocol
- Many more locking approaches have been proposed

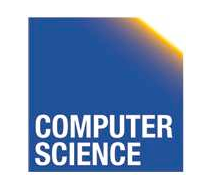

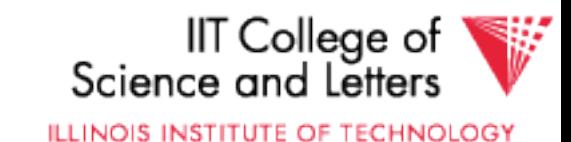

## Outline/summary

- Conventional Indexes
	- Sparse vs. dense
	- Primary vs. secondary
- B trees
	- B+trees vs. B-trees
	- B+trees vs. indexed sequential
- Hashing schemes --> Next
- Advanced Index Techniques

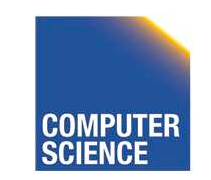

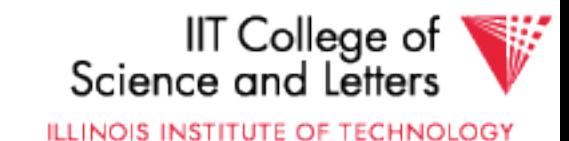

# CS 525: Advanced Database **Organization** Boris Glavic **05: Hashing and More**

Slides: adapted from a course taught by Hector Garcia-Molina, Stanford InfoLab

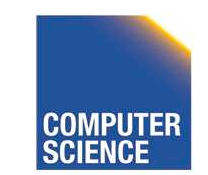

CS 525 Notes 5 - Hashing 1

IIT College of Science and Letter

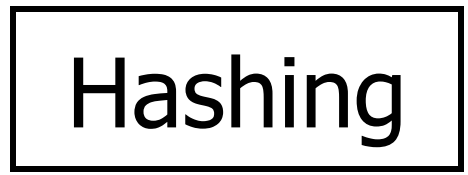

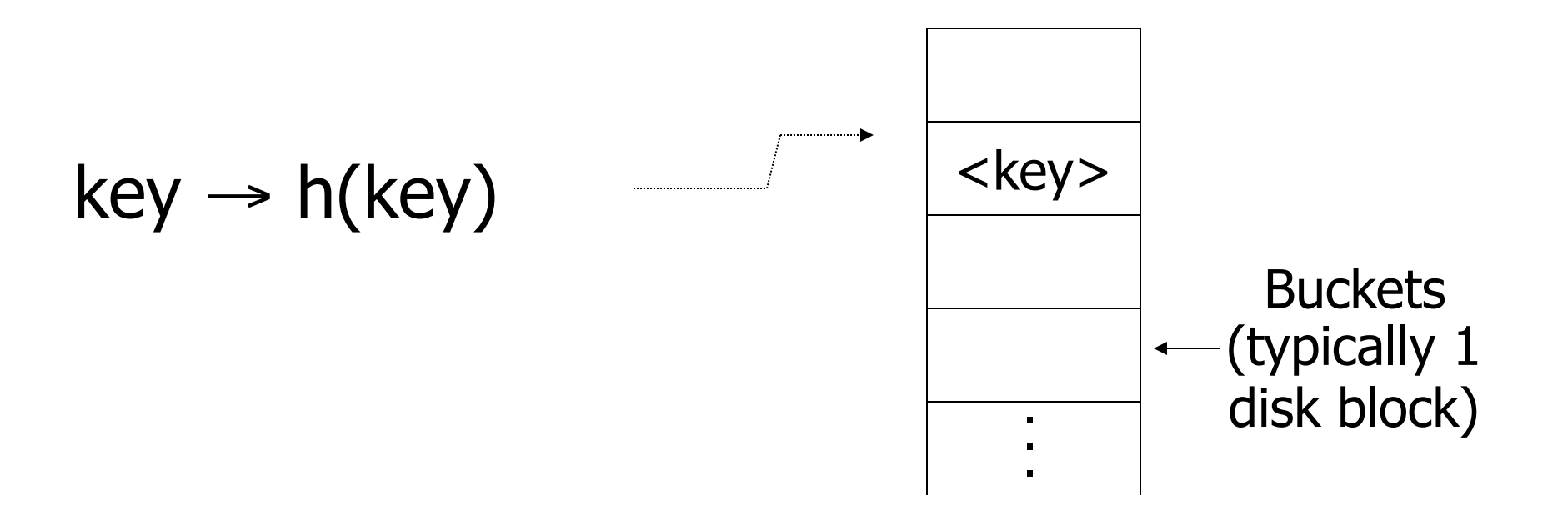

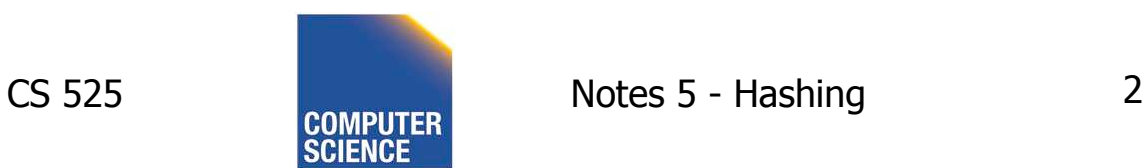

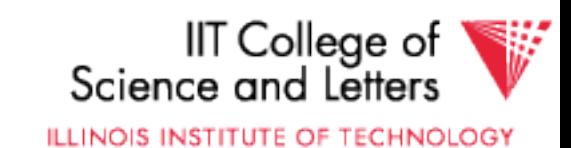

### Two alternatives

## $(1)$  key  $\rightarrow$  h(key)

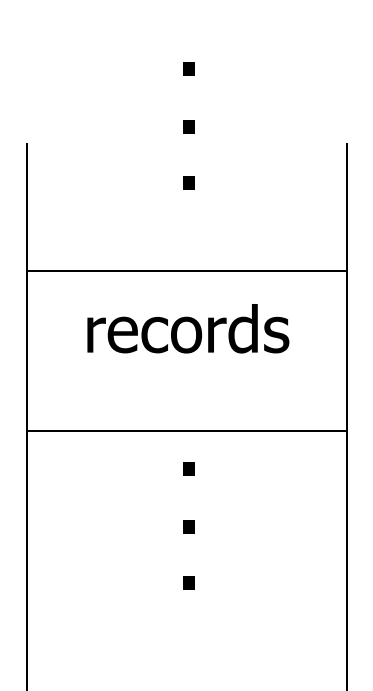

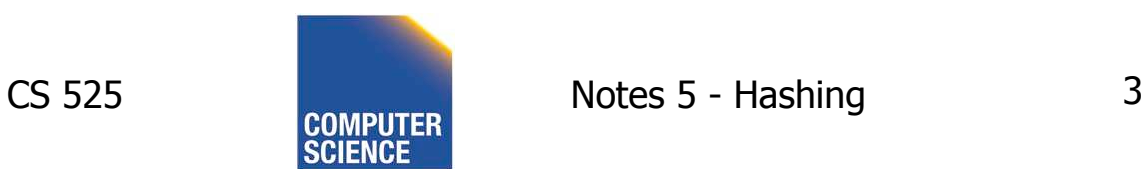

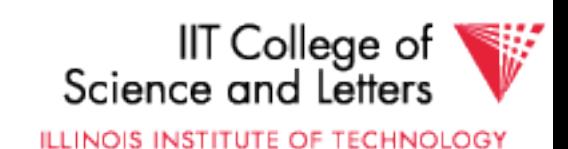

#### Two alternatives

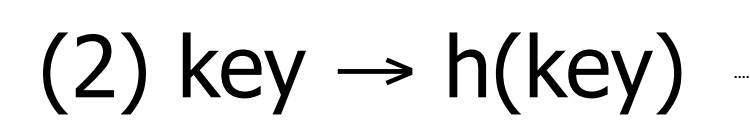

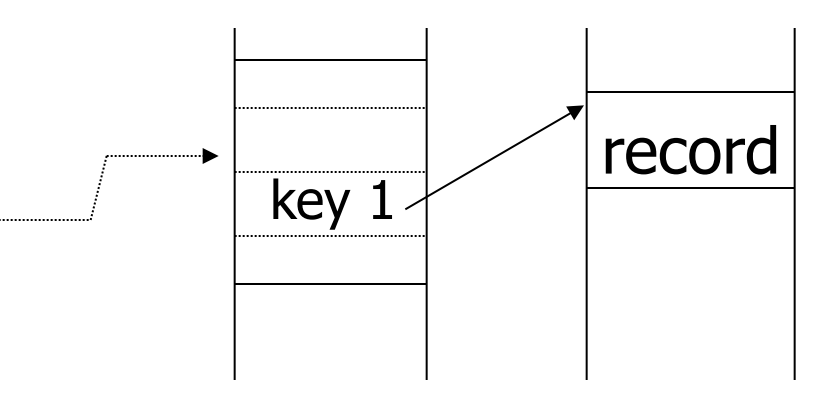

Index

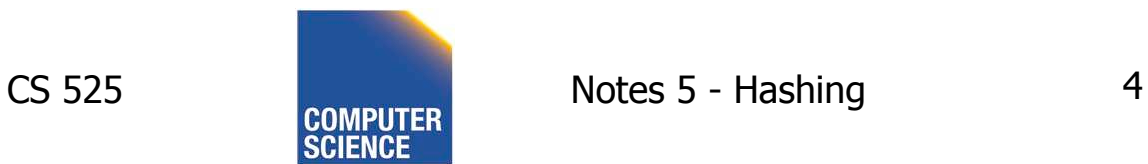

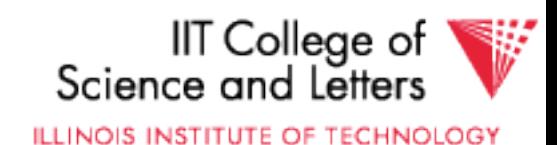

#### Two alternatives

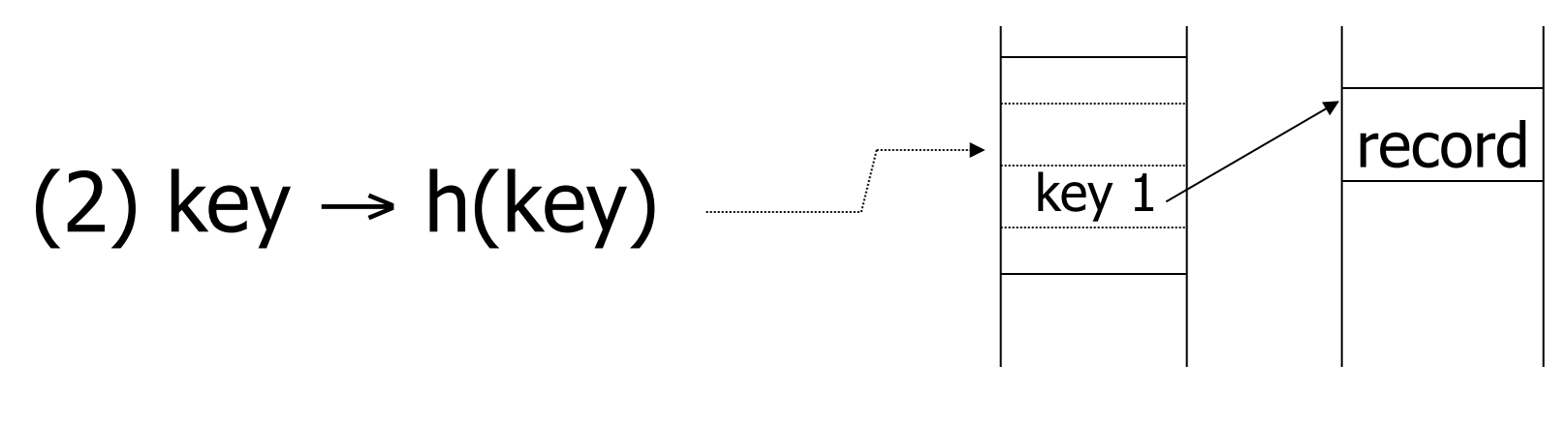

Index

### • Alt (2) for "secondary" search key

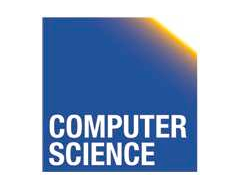

CS 525 Notes 5 - Hashing 5

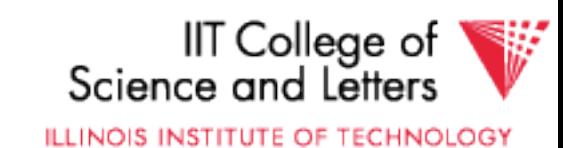

## Example hash function

- Key = ' $x_1 x_2 ... x_n$ ' *n* byte character string
- Have *b* buckets
- h:  $add x_1 + x_2 + \ldots x_n$ 
	- compute sum modulo b

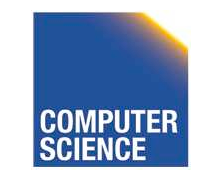

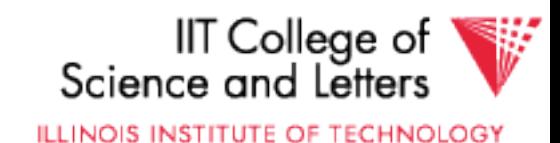

**→** This may not be best function ...

### ■ Read Knuth Vol. 3 if you really need to select a good function.

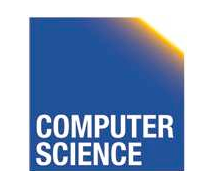

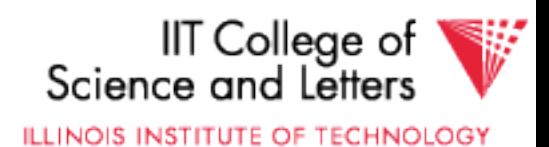

**→** This may not be best function ...

■ Read Knuth Vol. 3 if you really need to select a good function.

Good hash  $\mathcal{F}$  Expected number of function: keys/bucket is the same for all buckets

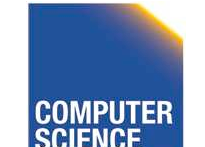

CS 525 Notes 5 - Hashing 8

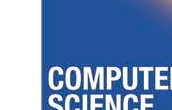

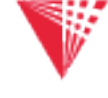

**ILLINOIS INSTITUTE OF TECHNOLOGY** 

IIT College of

## Within a bucket:

- Do we keep keys sorted?
- Yes, if CPU time critical & Inserts/Deletes not too frequent

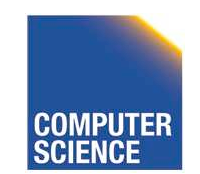

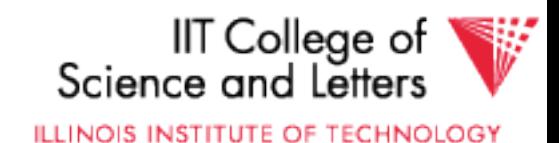

## Next: example to illustrate inserts,

overflows, deletes

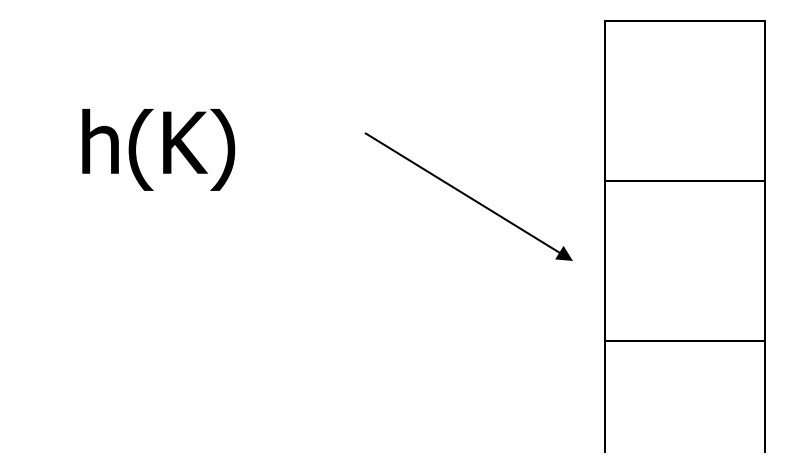

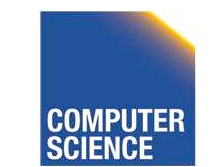

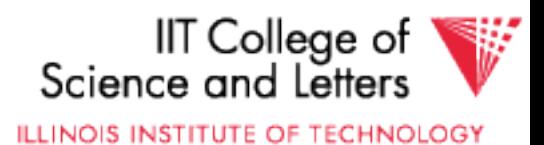

## EXAMPLE 2 records/bucket

INSERT:  $h(a) = 1$  $h(b) = 2$  $h(c) = 1$  $h(d) = 0$ 

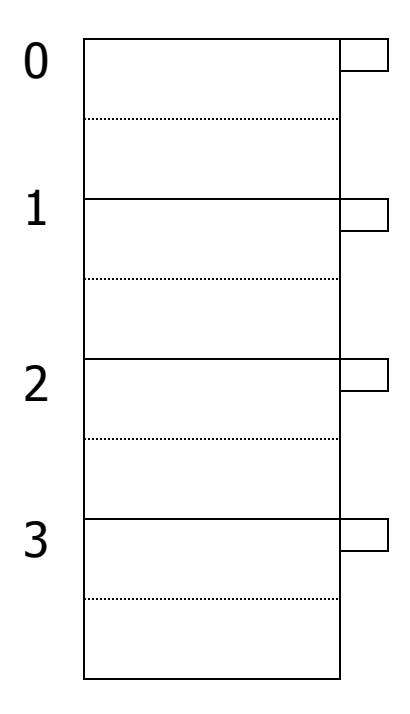

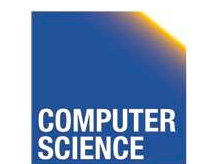

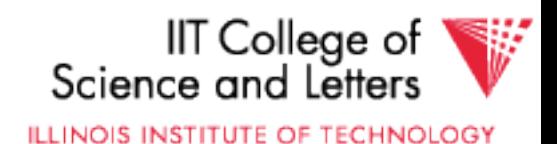

## EXAMPLE 2 records/bucket

INSERT:  $h(a) = 1$  $h(b) = 2$  $h(c) = 1$  $h(d) = 0$  $h(e) = 1$ 

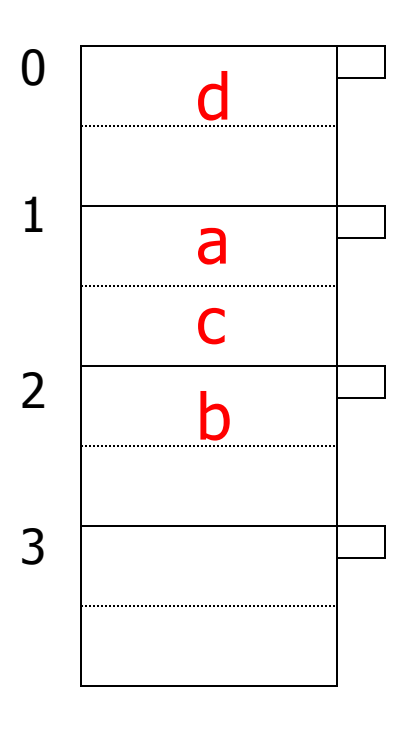

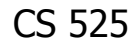

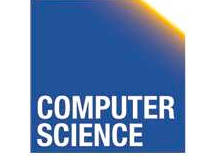

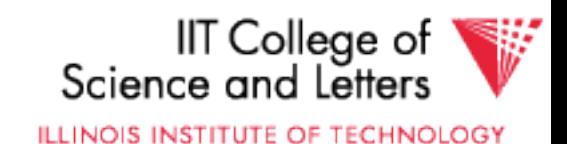

## EXAMPLE 2 records/bucket

INSERT:  $h(a) = 1$  $h(b) = 2$  $h(c) = 1$  $h(d) = 0$  $h(e) = 1$ 

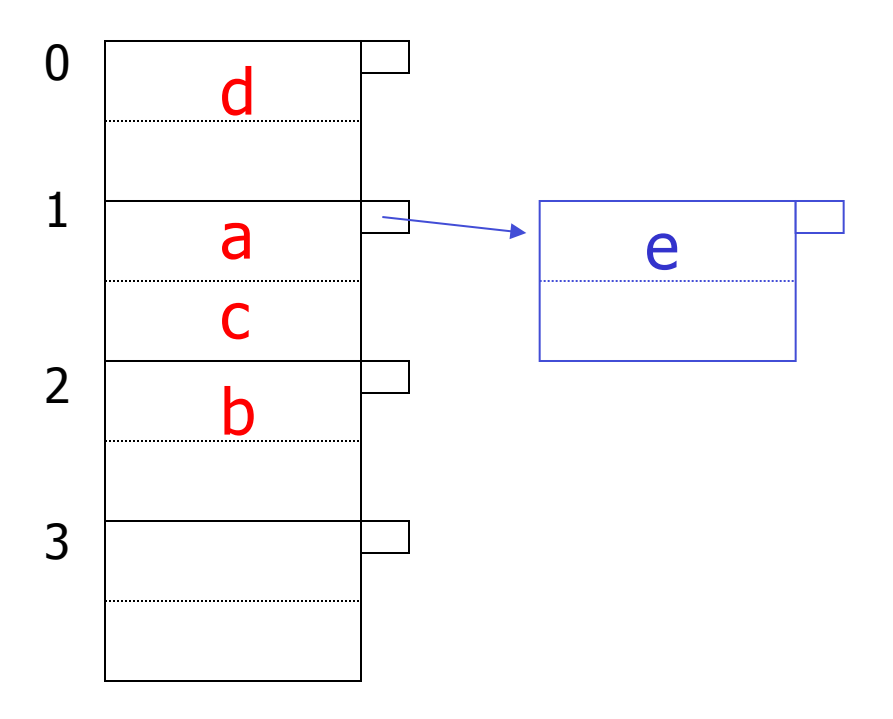

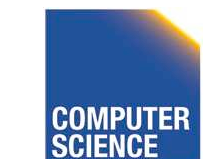

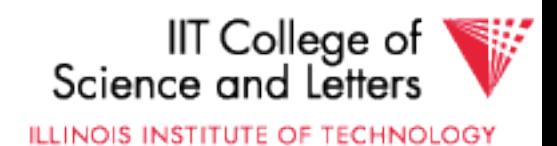

## EXAMPLE: deletion

Delete: e f

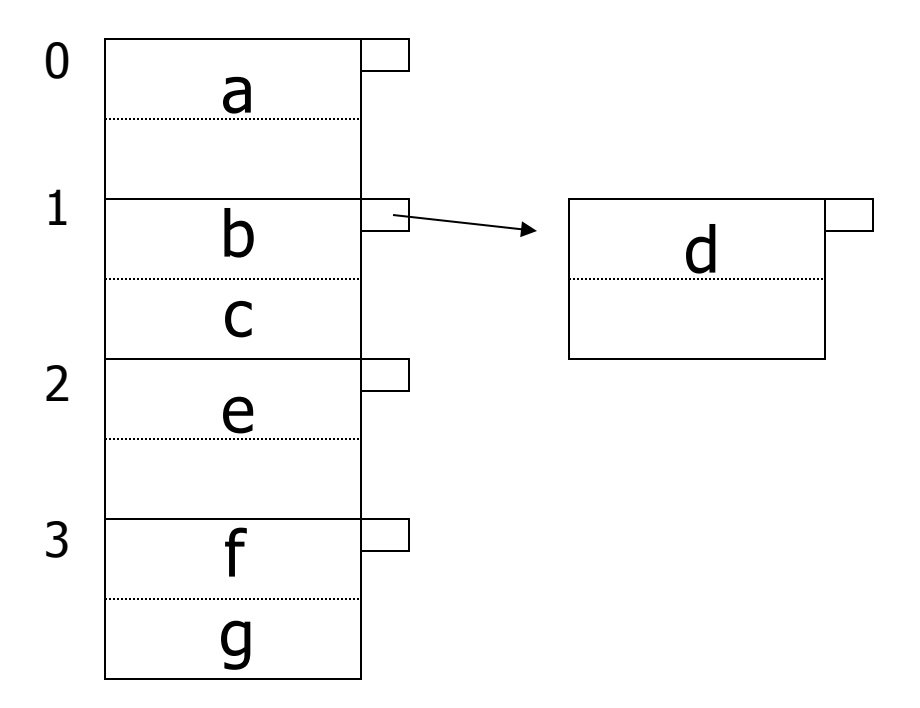

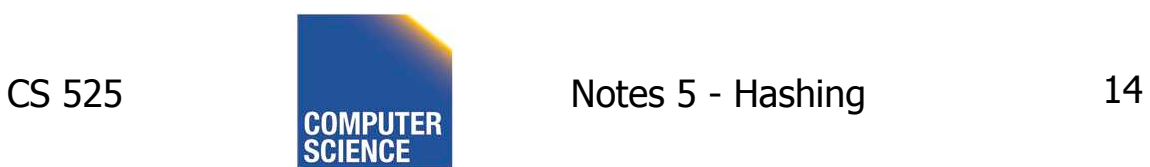

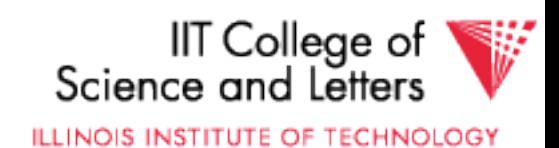

## EXAMPLE: deletion

Delete: e f c

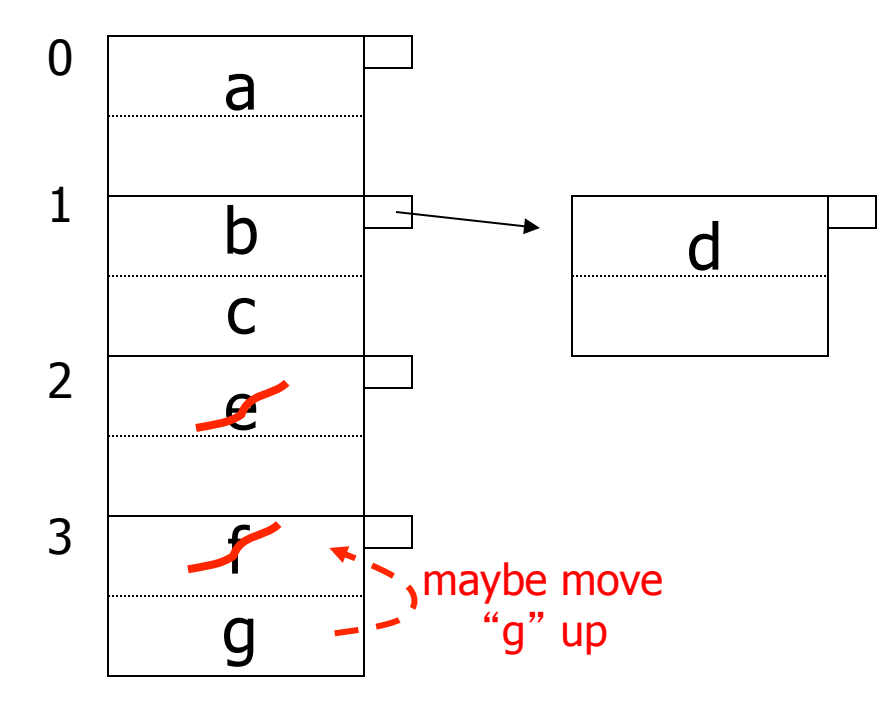

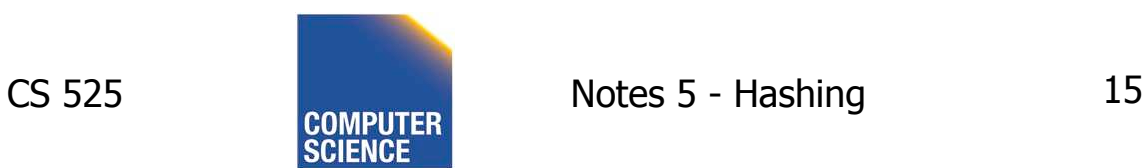

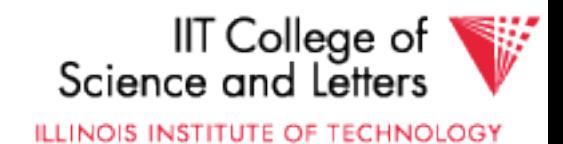

## EXAMPLE: deletion

Delete: e f c

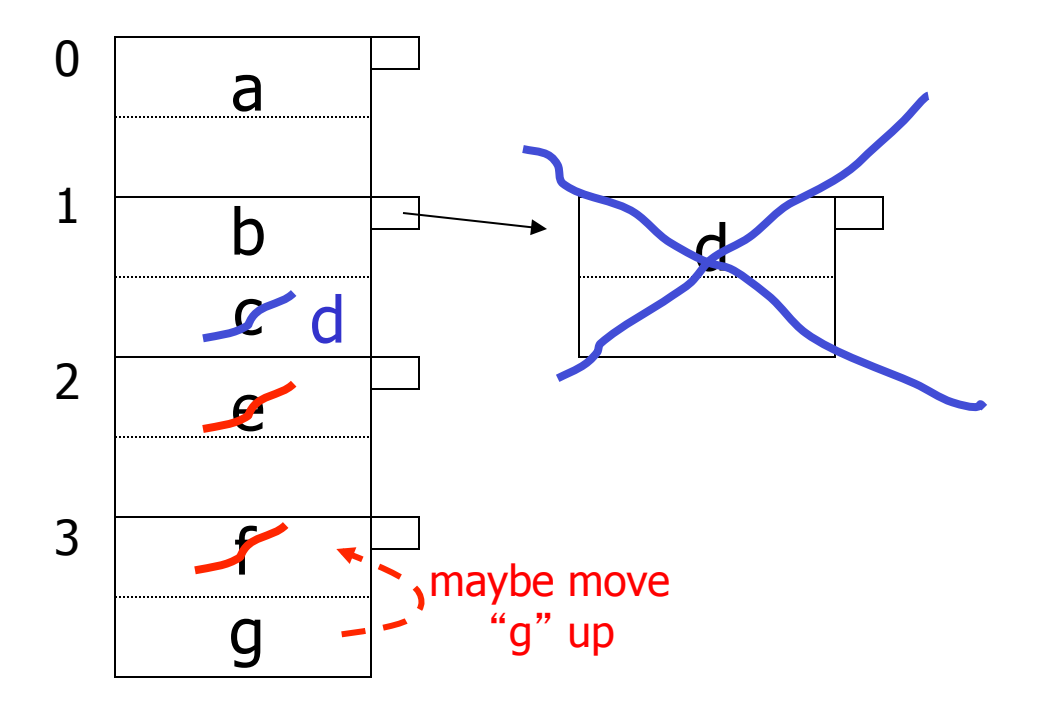

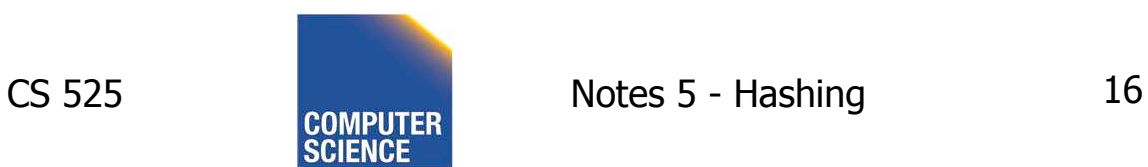

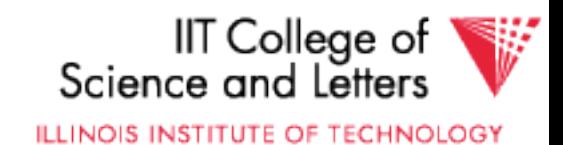

## Rule of thumb:

• Try to keep space utilization between 50% and 80% Utilization =  $\#$  keys used total  $#$  keys that fit

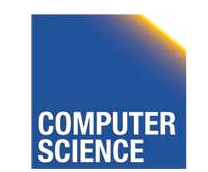

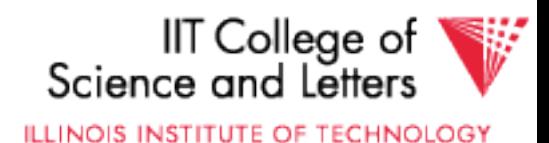

## Rule of thumb:

- Try to keep space utilization between 50% and 80% Utilization =  $\#$  keys used total  $#$  keys that fit
- If  $<$  50%, wasting space
- If > 80%, overflows significant depends on how good hash function is & on # keys/bucket

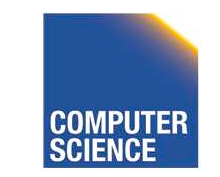

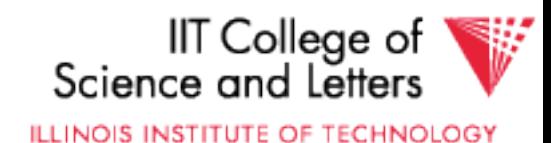
### How do we cope with growth?

- Overflows and reorganizations
- Dynamic hashing

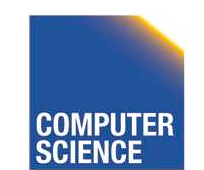

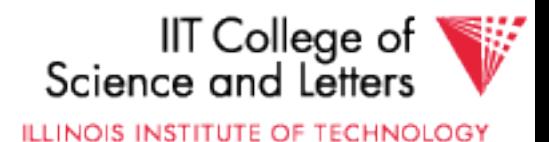

### How do we cope with growth?

- Overflows and reorganizations
- Dynamic hashing

- Extensible
- Linear

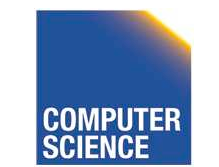

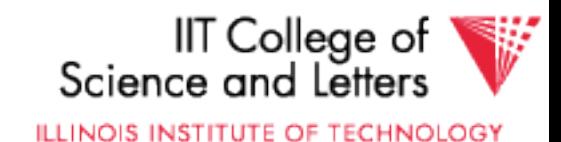

### Extensible hashing: two ideas

(a) Use *i* of *b* bits output by hash function  $\leftarrow b$  $h(K) \rightarrow$ use  $i \rightarrow$  grows over time.... 00110101

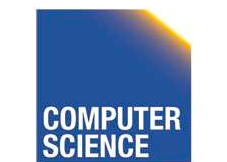

CS 525 Notes 5 - Hashing 21

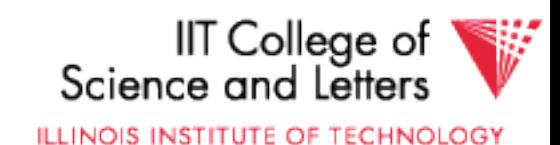

### (b) Use directory

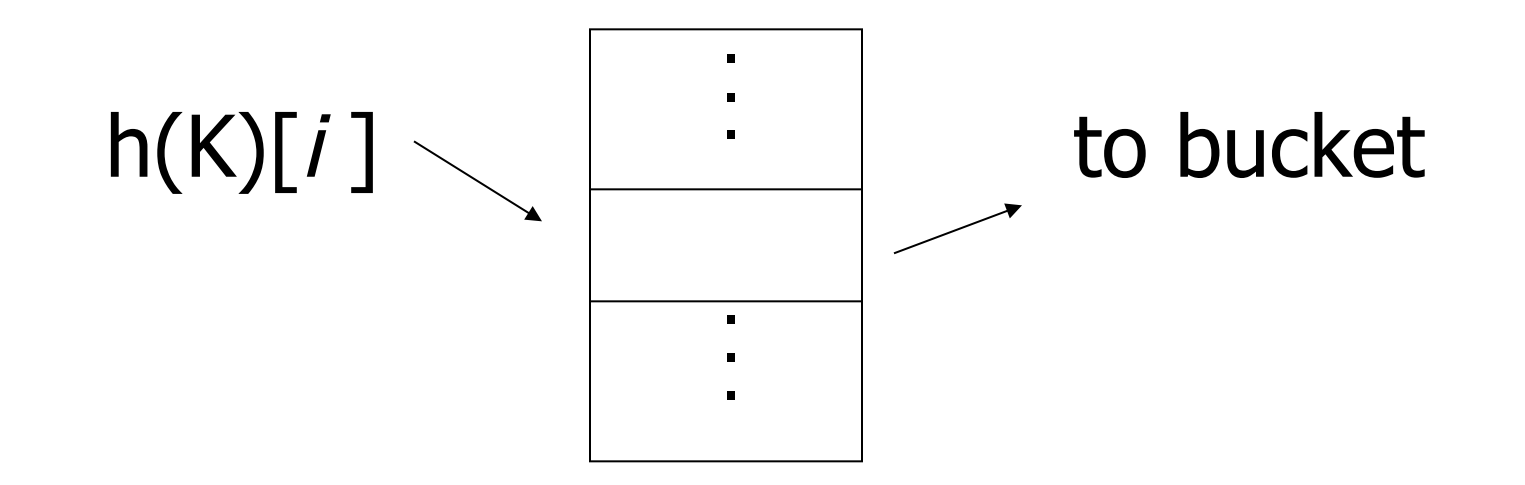

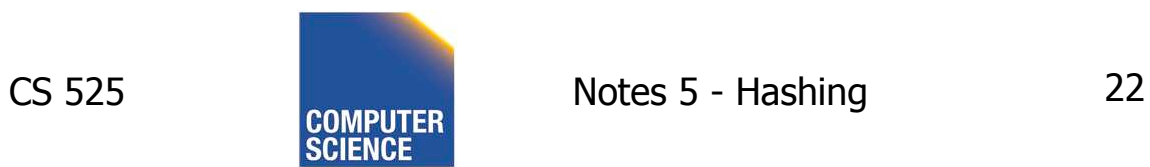

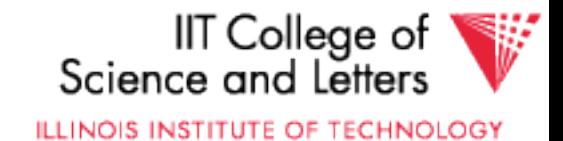

### Example:  $h(k)$  is 4 bits; 2 keys/bucket

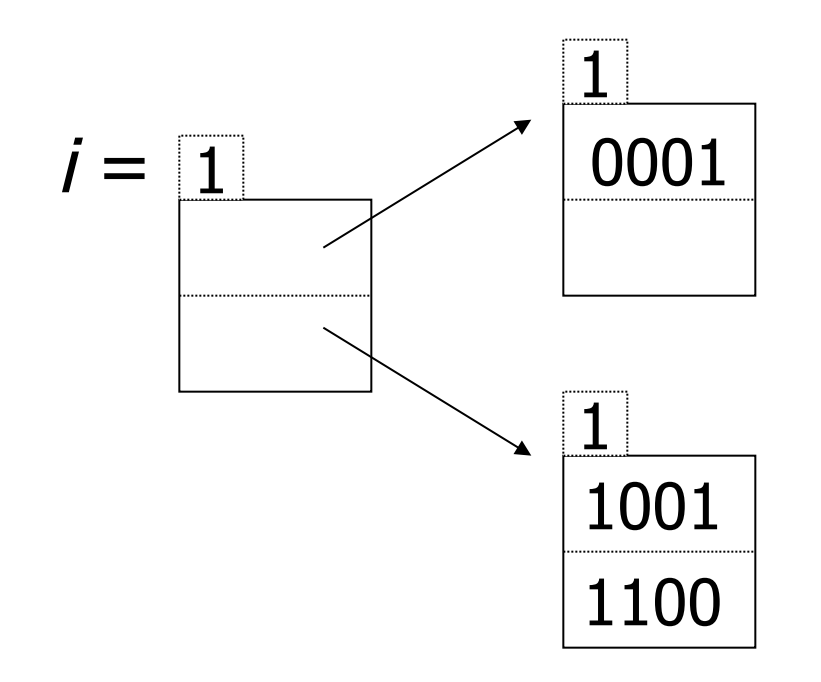

#### Insert 1010

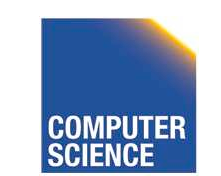

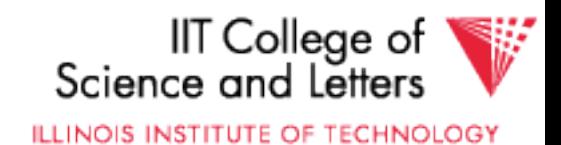

## Example:  $h(k)$  is 4 bits; 2 keys/bucket

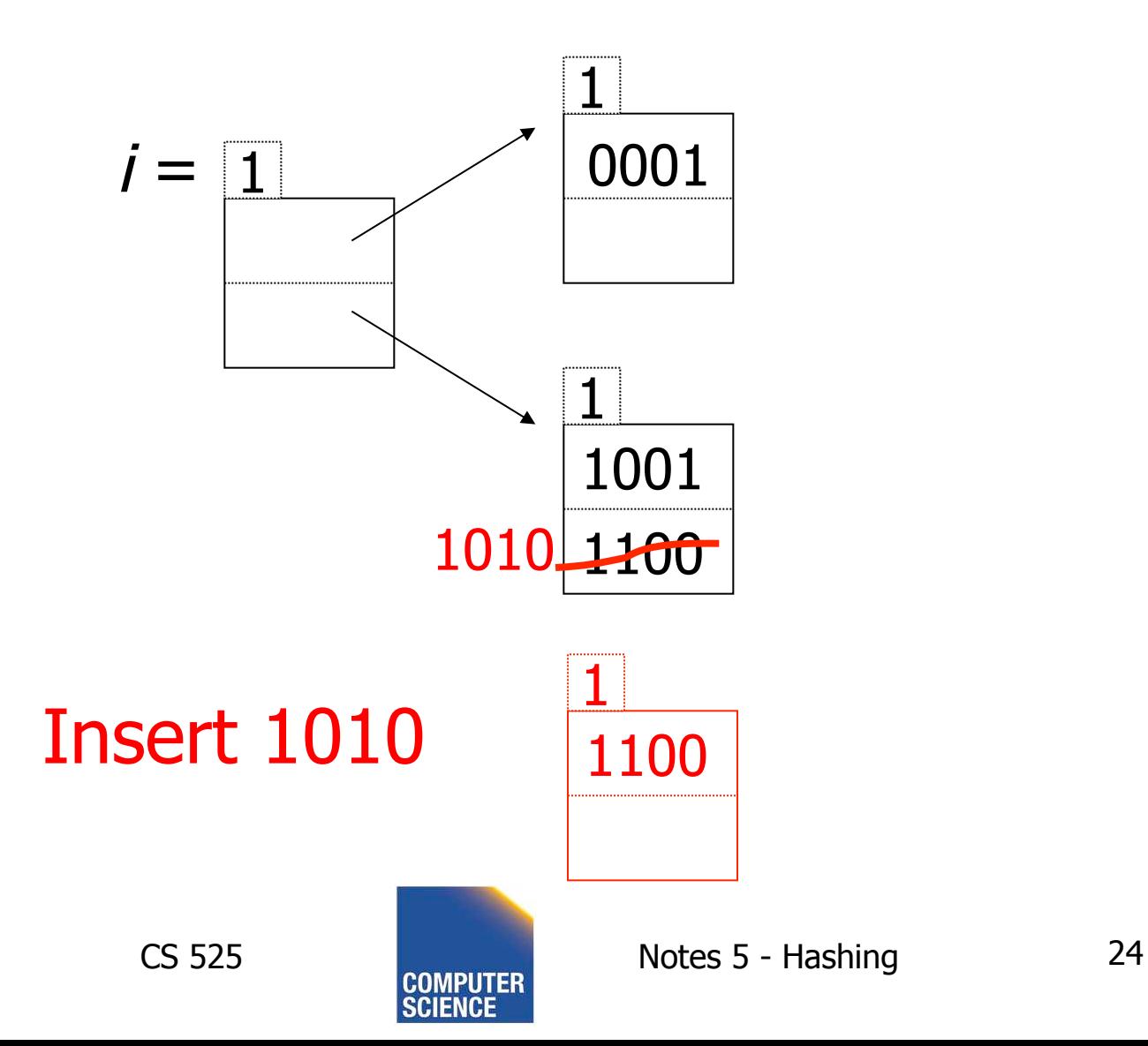

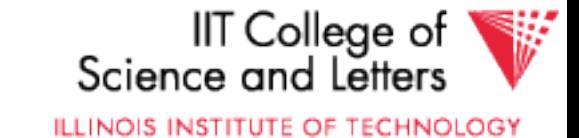

### Example:  $h(k)$  is 4 bits; 2 keys/bucket

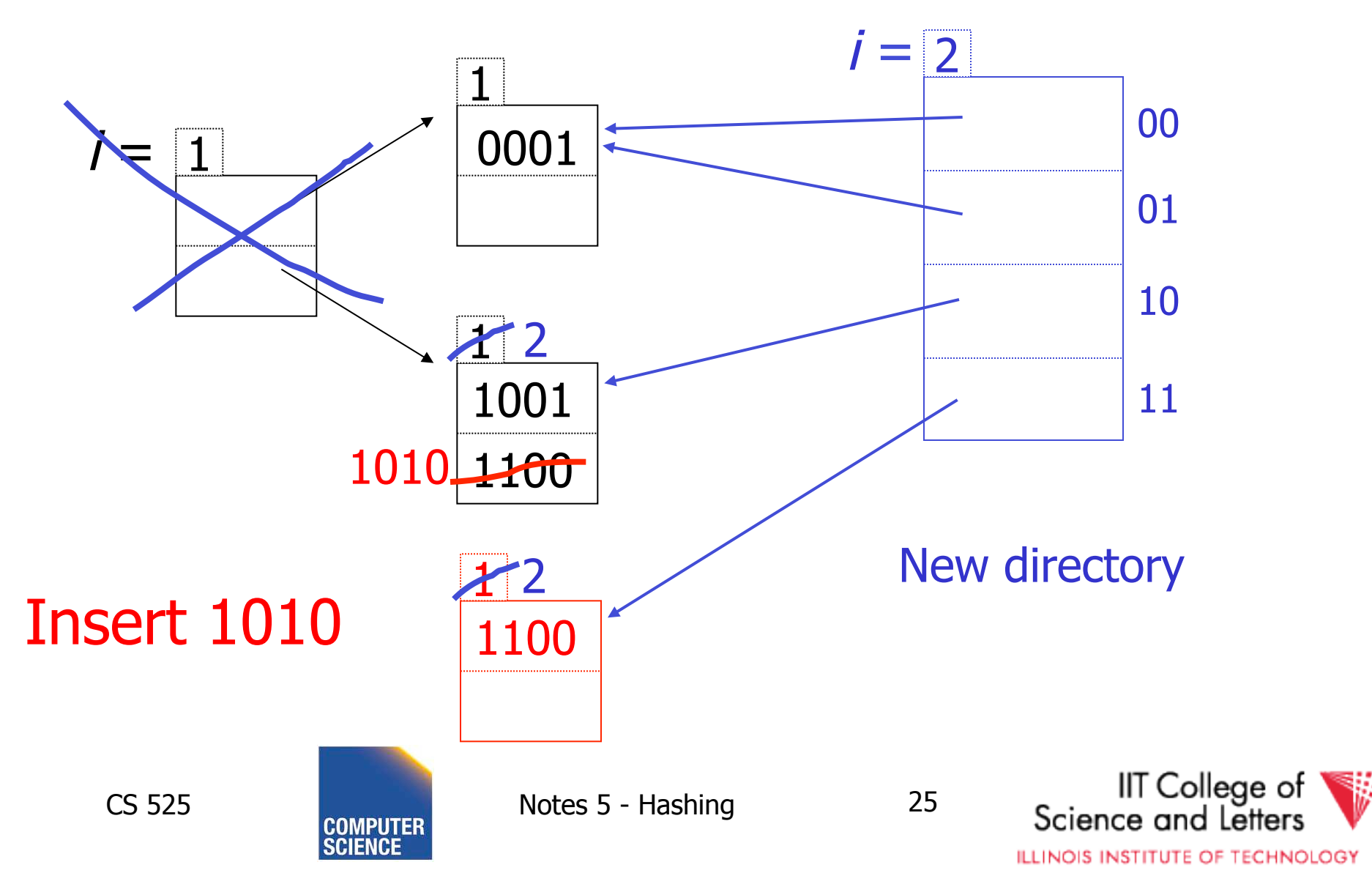

#### Example continued

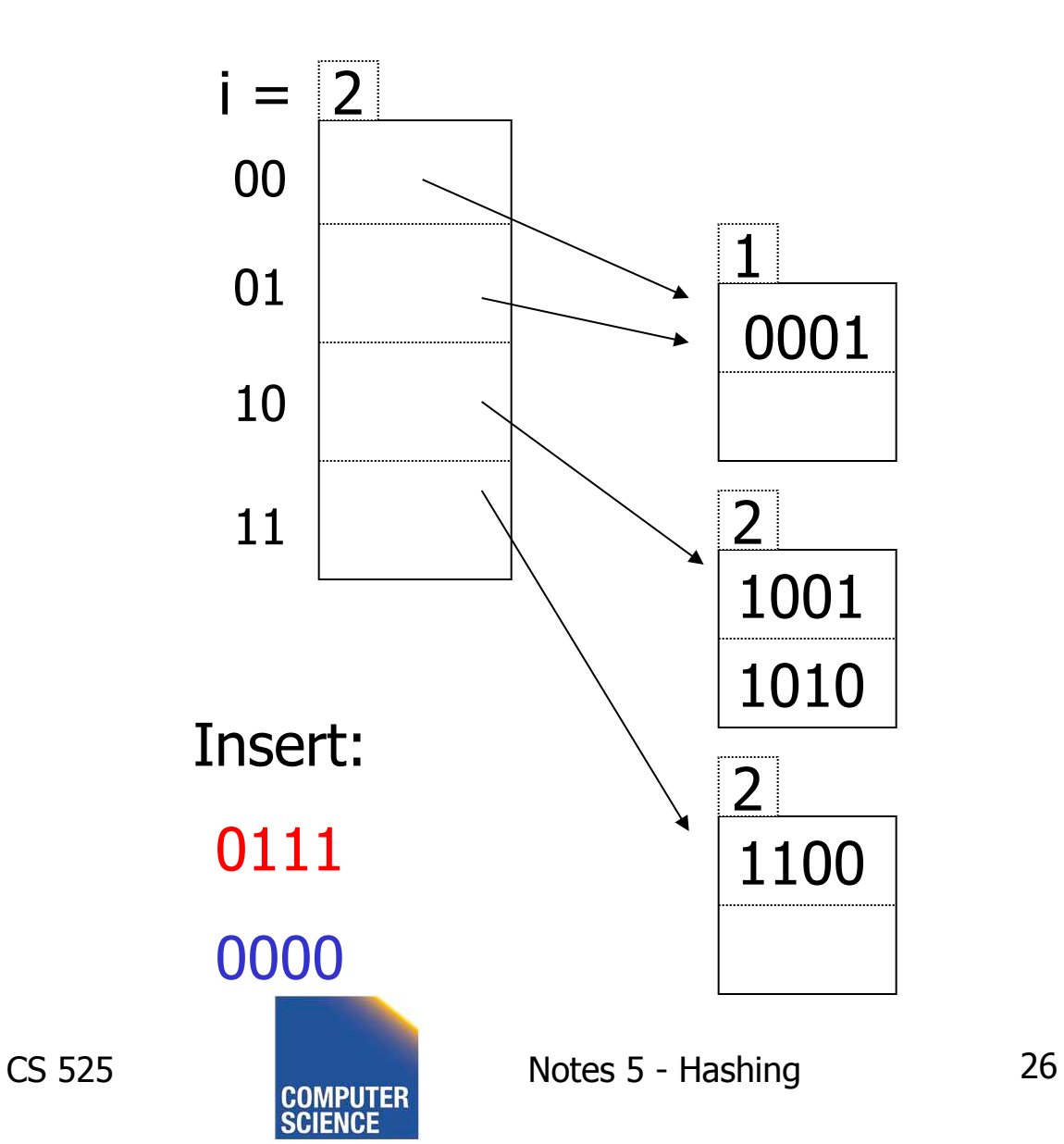

IIT College of<br>Science and Letters ₩

**ILLINOIS INSTITUTE OF TECHNOLOGY** 

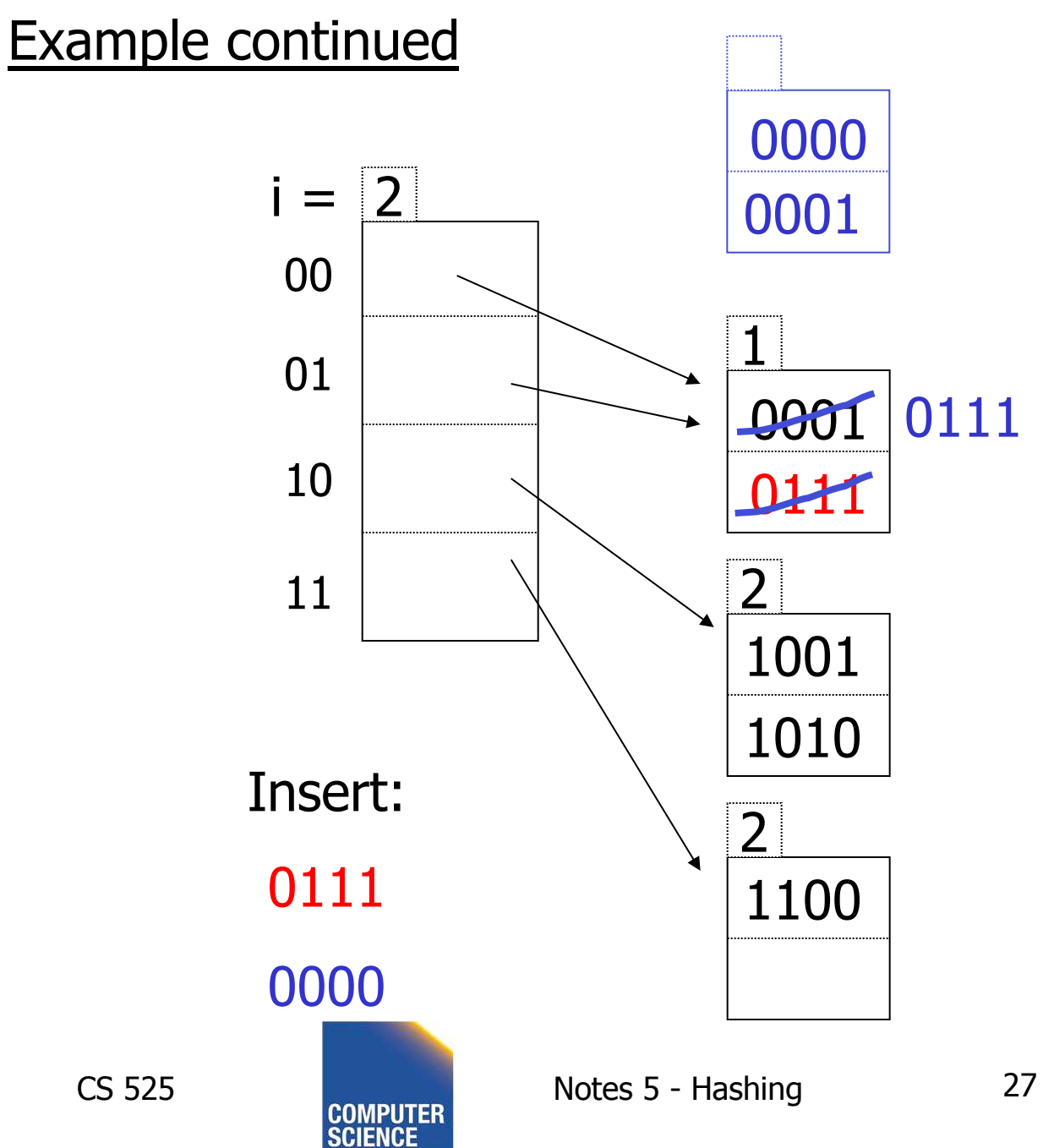

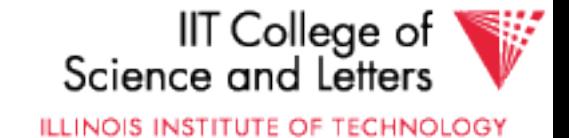

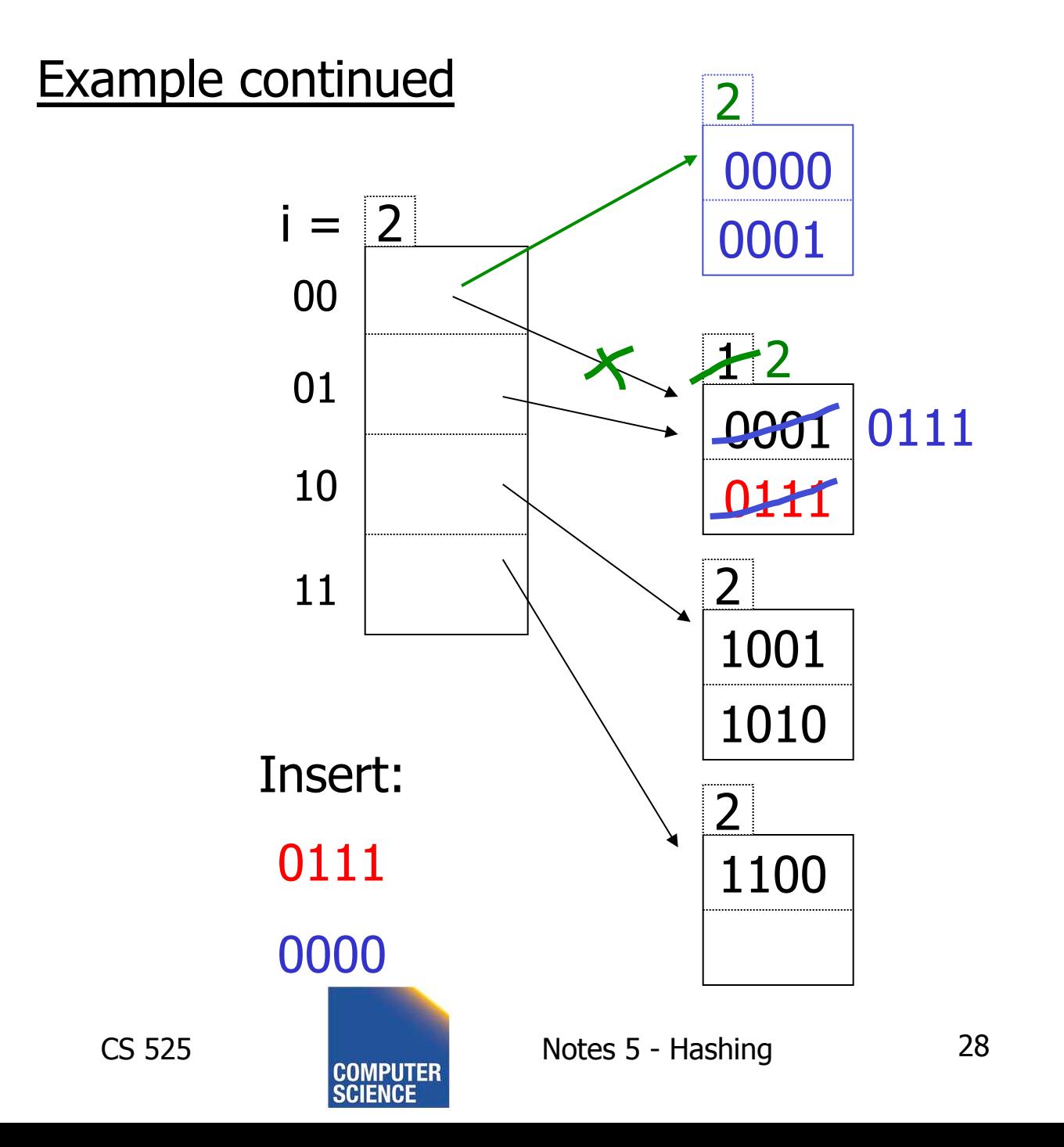

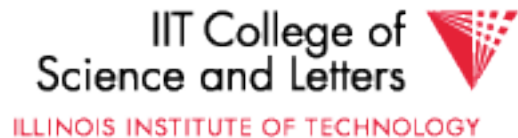

#### Example continued

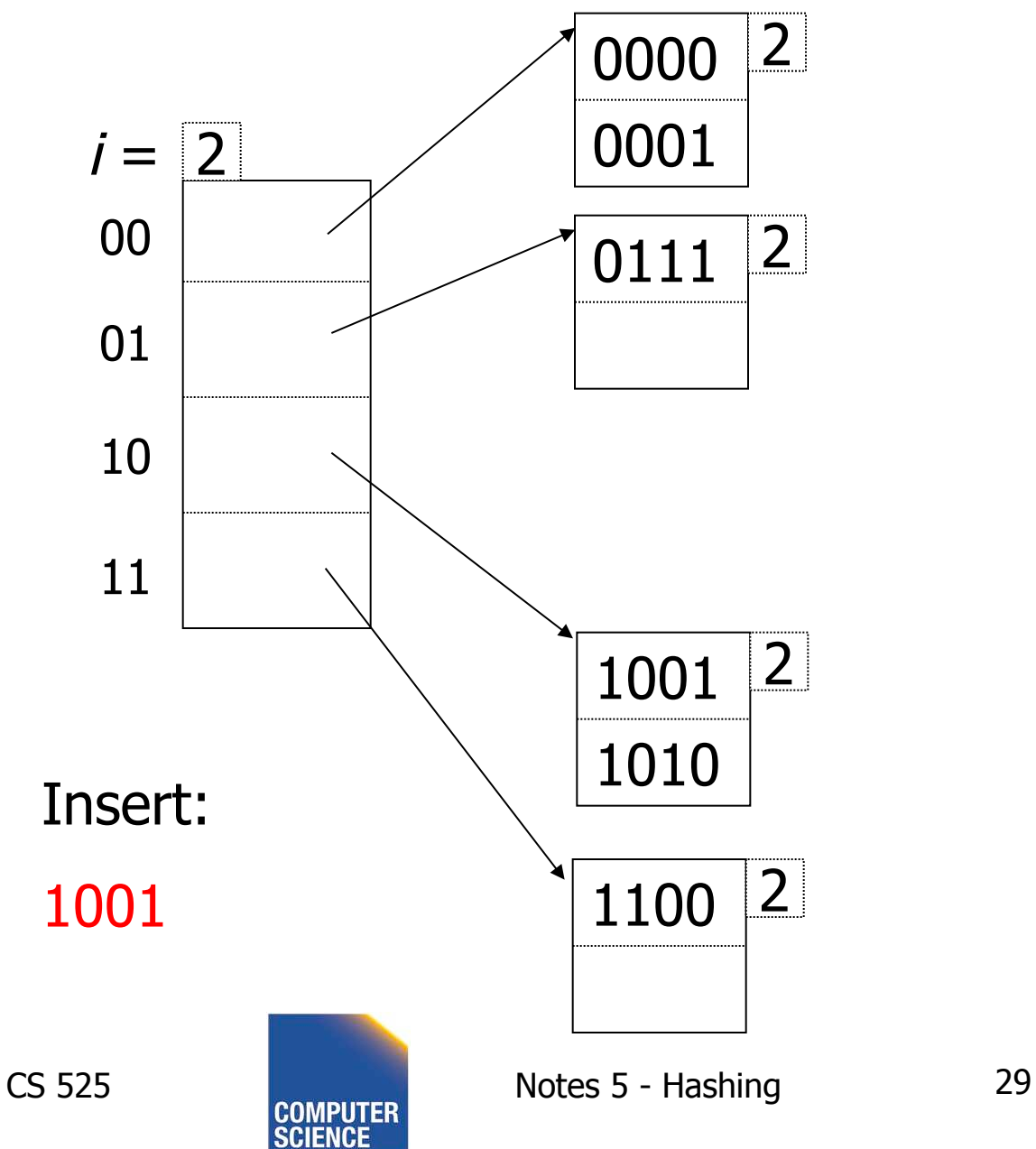

IIT College of<br>Science and Letters ₩ **ILLINOIS INSTITUTE OF TECHNOLOGY** 

#### Example continued

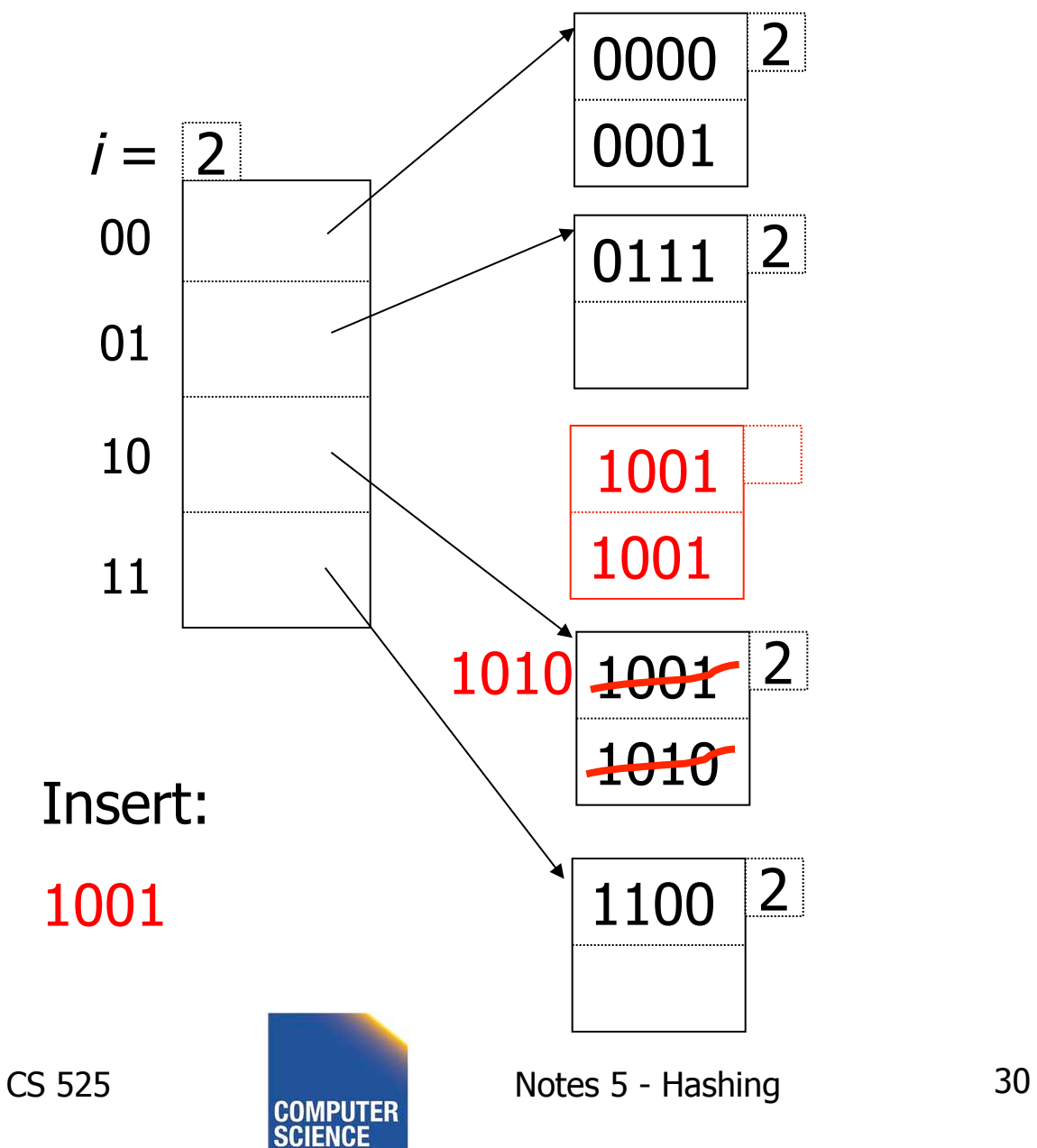

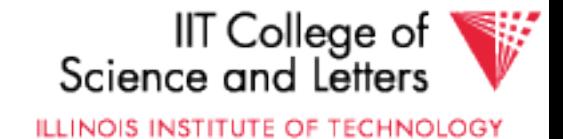

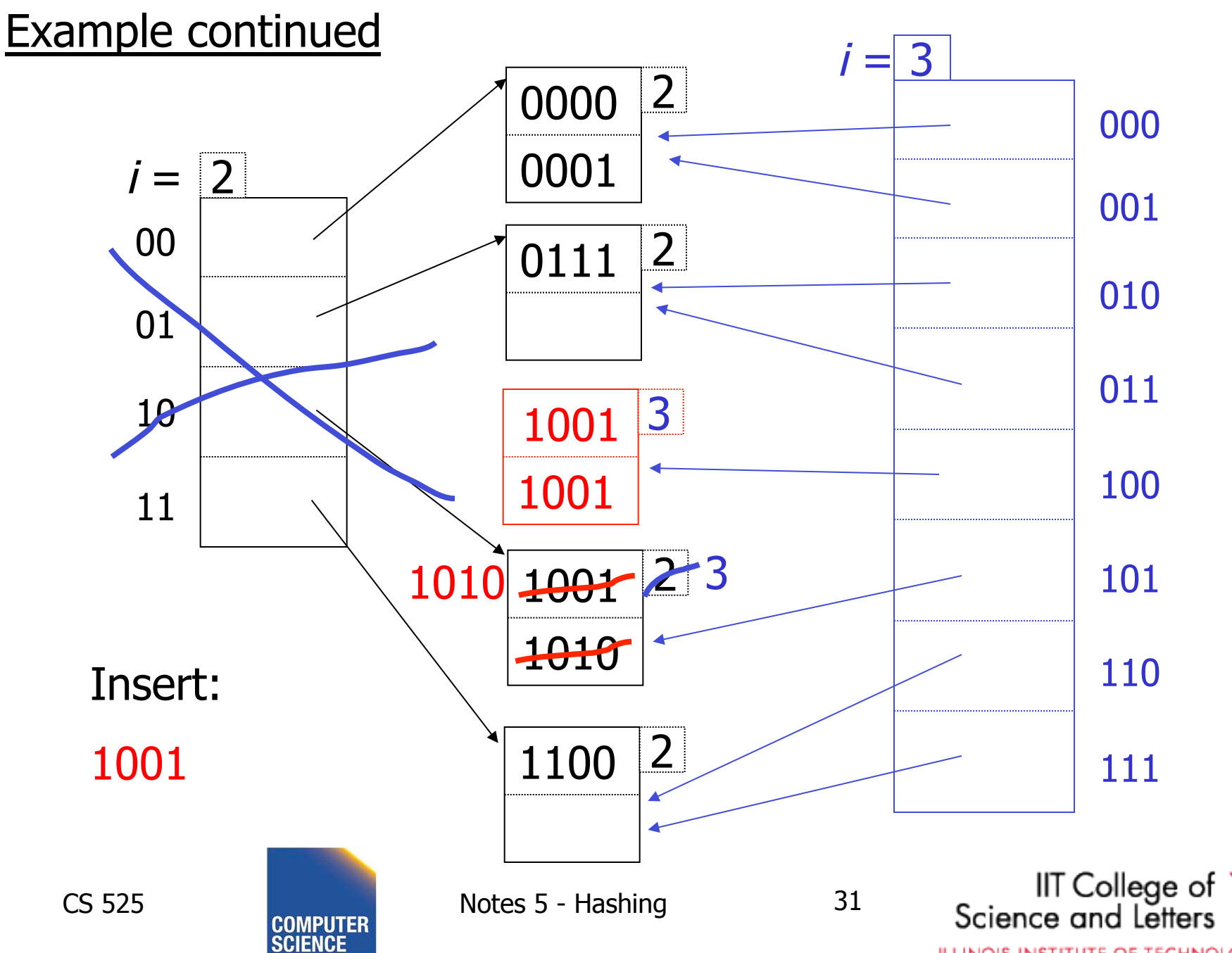

ILLINOIS INSTITUTE OF TECHNOLOGY

## Extensible hashing: deletion

- No merging of blocks
- Merge blocks and cut directory if possible (Reverse insert procedure)

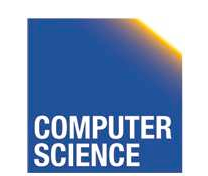

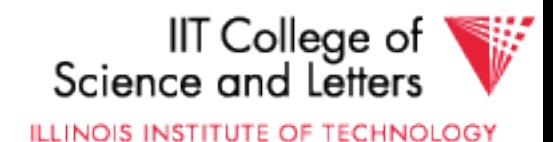

### Deletion example:

• Run thru insert example in reverse!

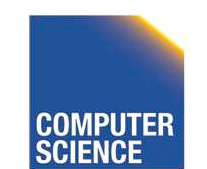

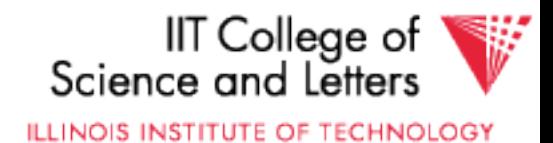

# Note: Still need overflow chains

• Example: many records with duplicate keys

insert 1100

if we split:

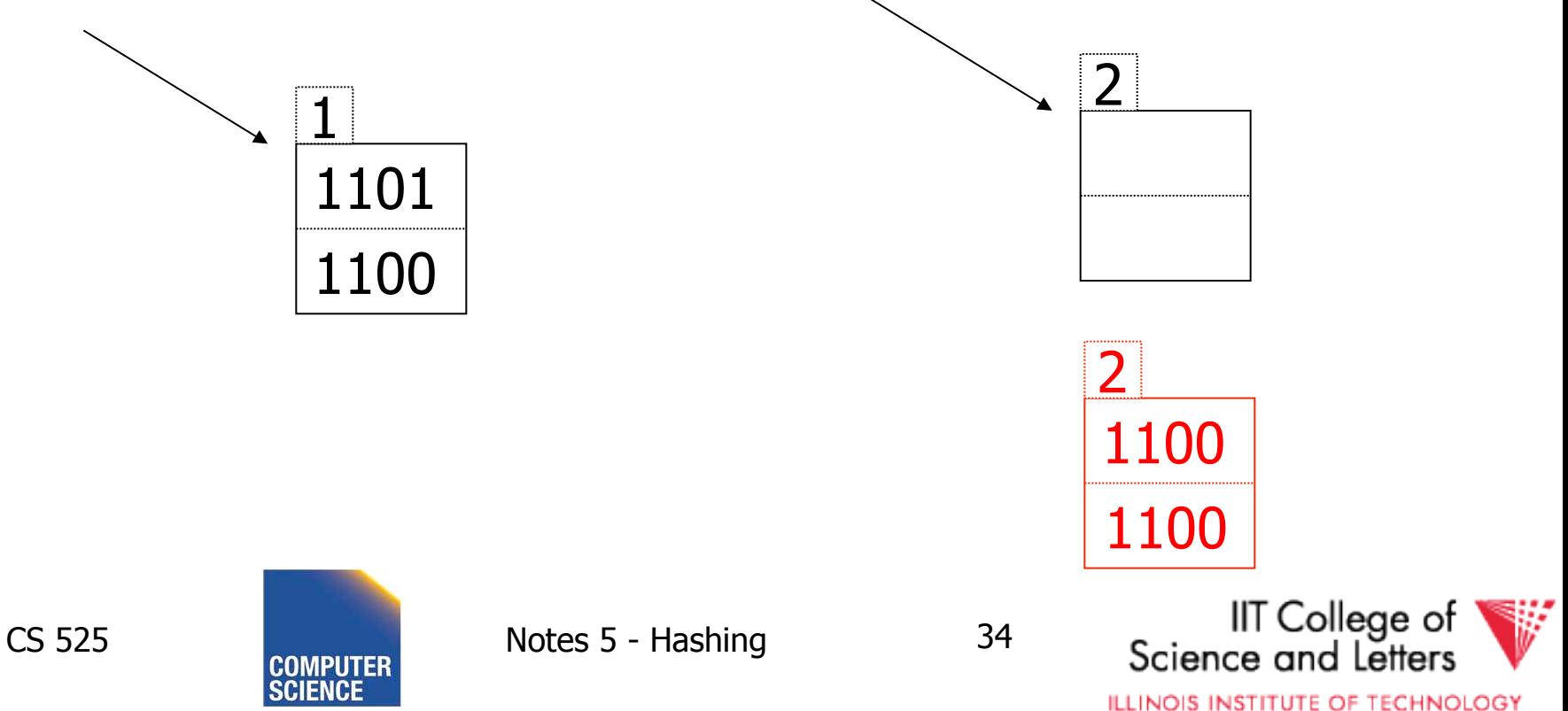

# Solution: overflow chains

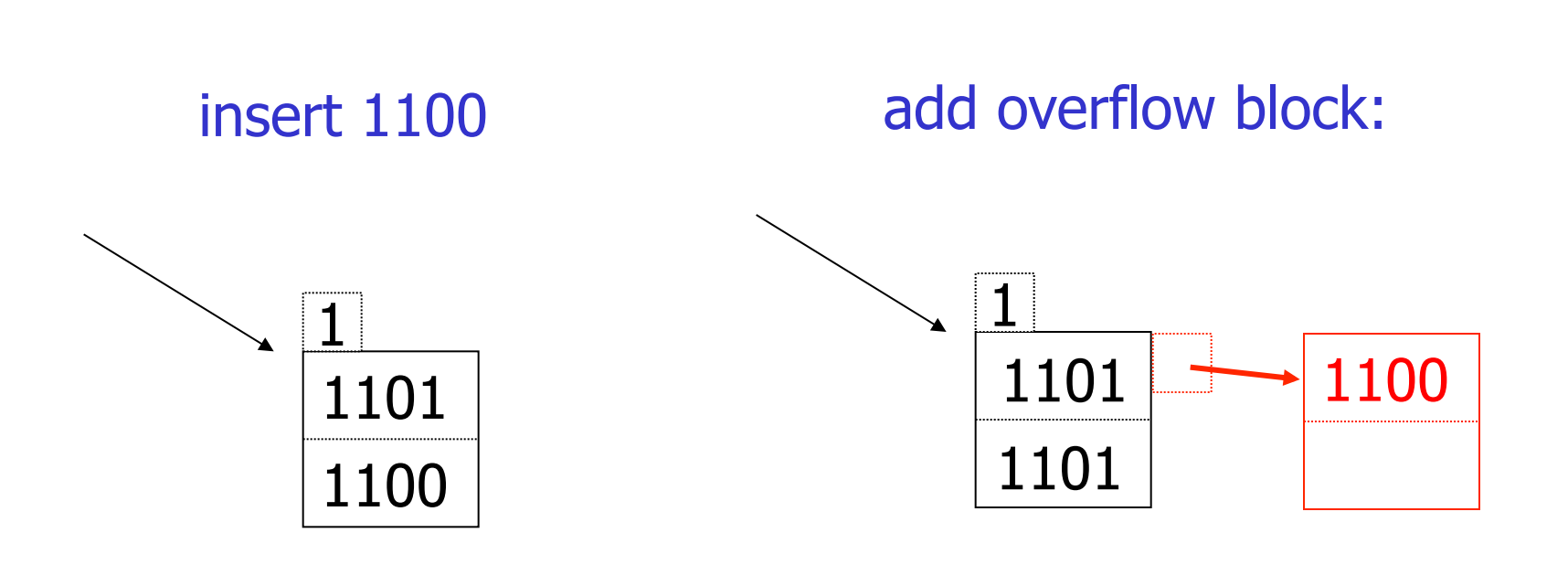

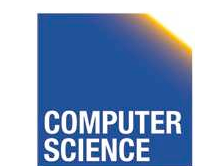

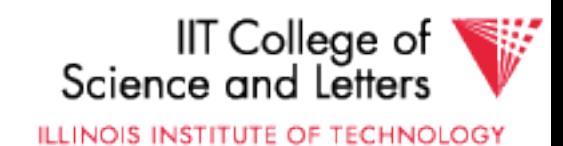

#### Extensible hashing **Summary**

## $\oplus$  Can handle growing files - with less wasted space - with no full reorganizations

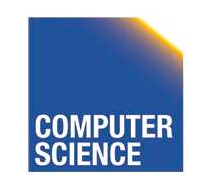

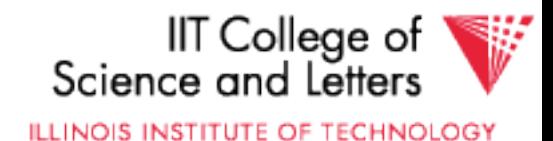

#### Extensible hashing **Summary**

 $\oplus$  Can handle growing files

- with less wasted space
- with no full reorganizations

-) Indirection

(Not bad if directory in memory)

 Directory doubles in size -

(Now it fits, now it does not)

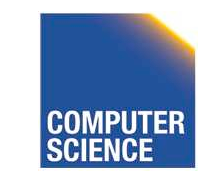

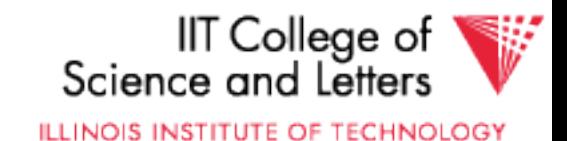

## Linear hashing

• Another dynamic hashing scheme

### Two ideas:

(a) Use  $i$  low order bits of hash

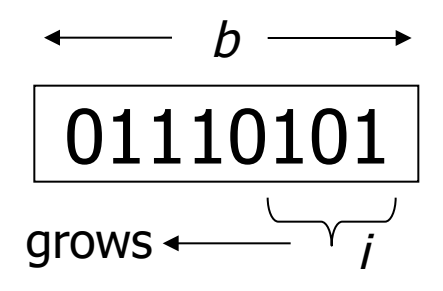

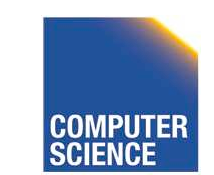

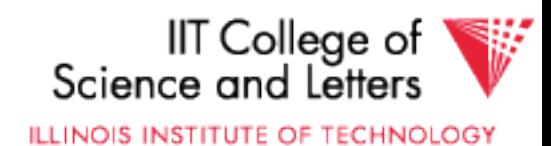

## Linear hashing

• Another dynamic hashing scheme

### Two ideas: (a) Use i low order bits of hash

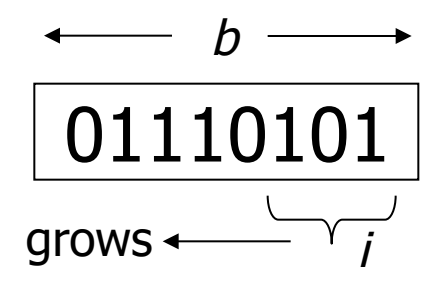

(b) File grows linearly

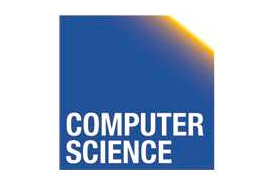

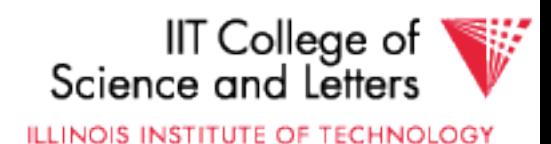

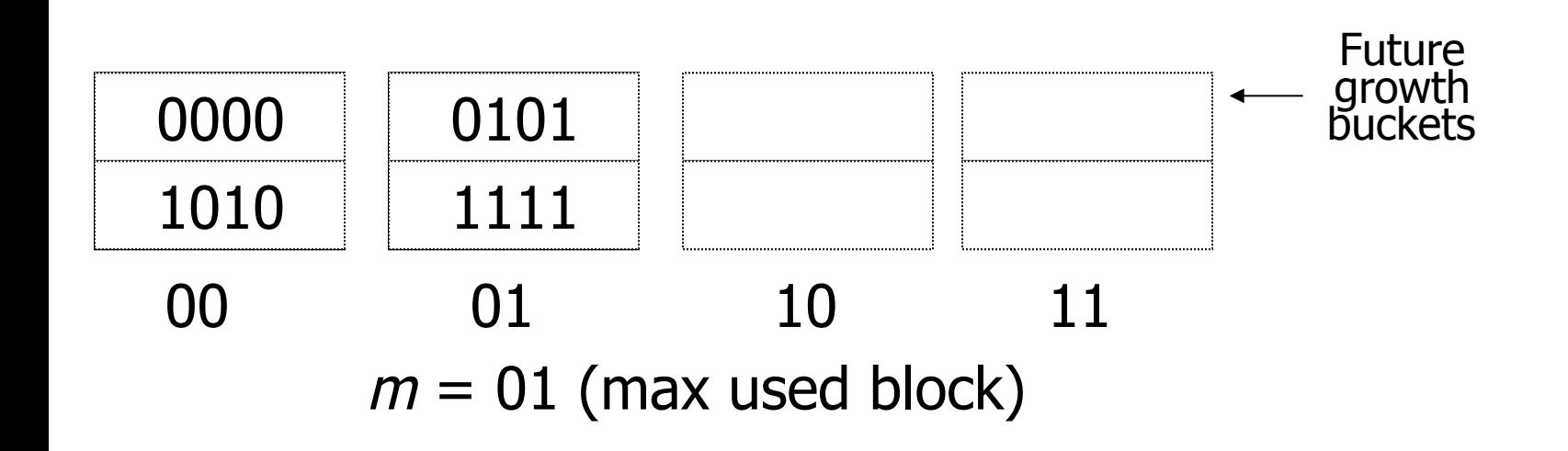

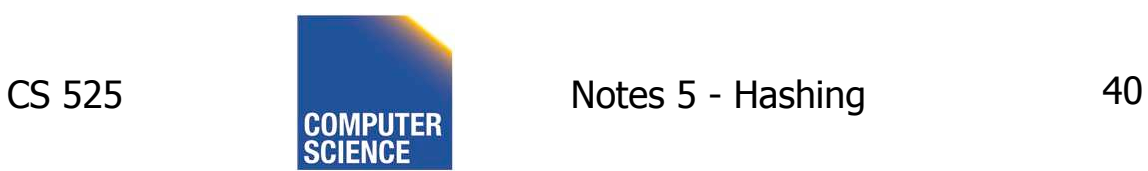

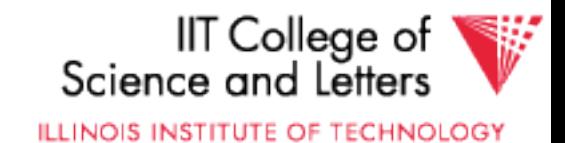

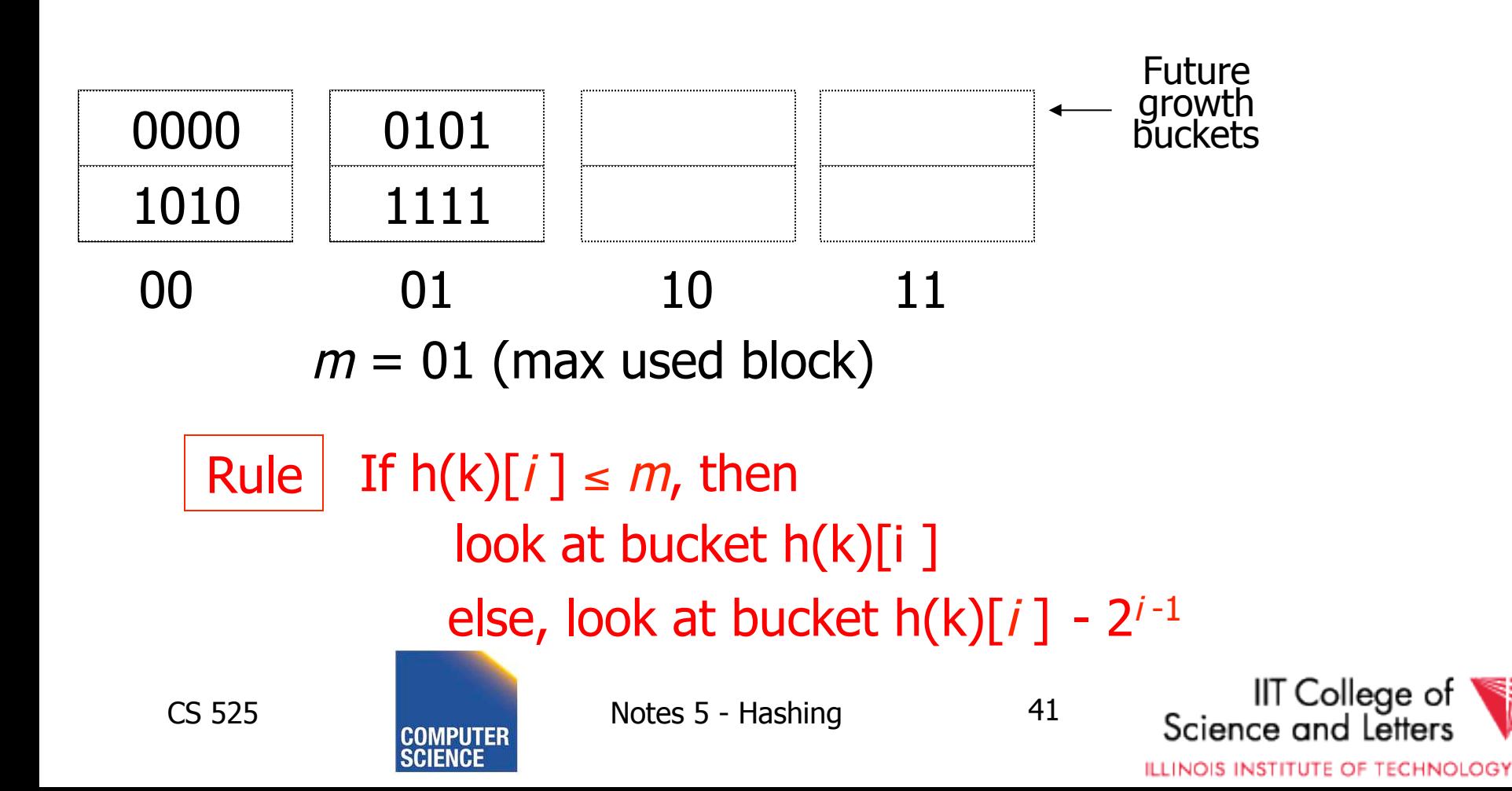

• insert 0101

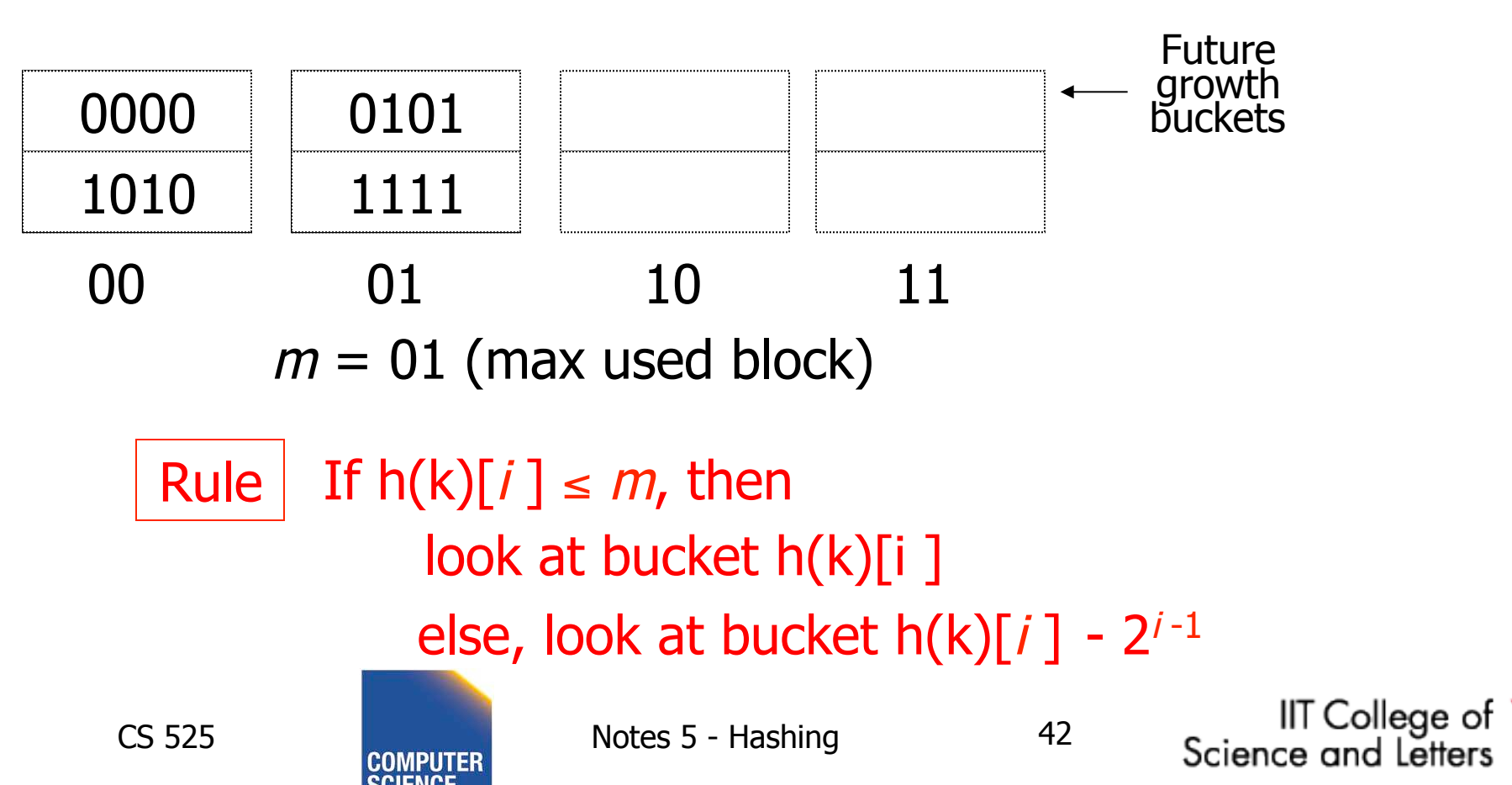

**ILLINOIS INSTITUTE OF TECHNOLOGY** 

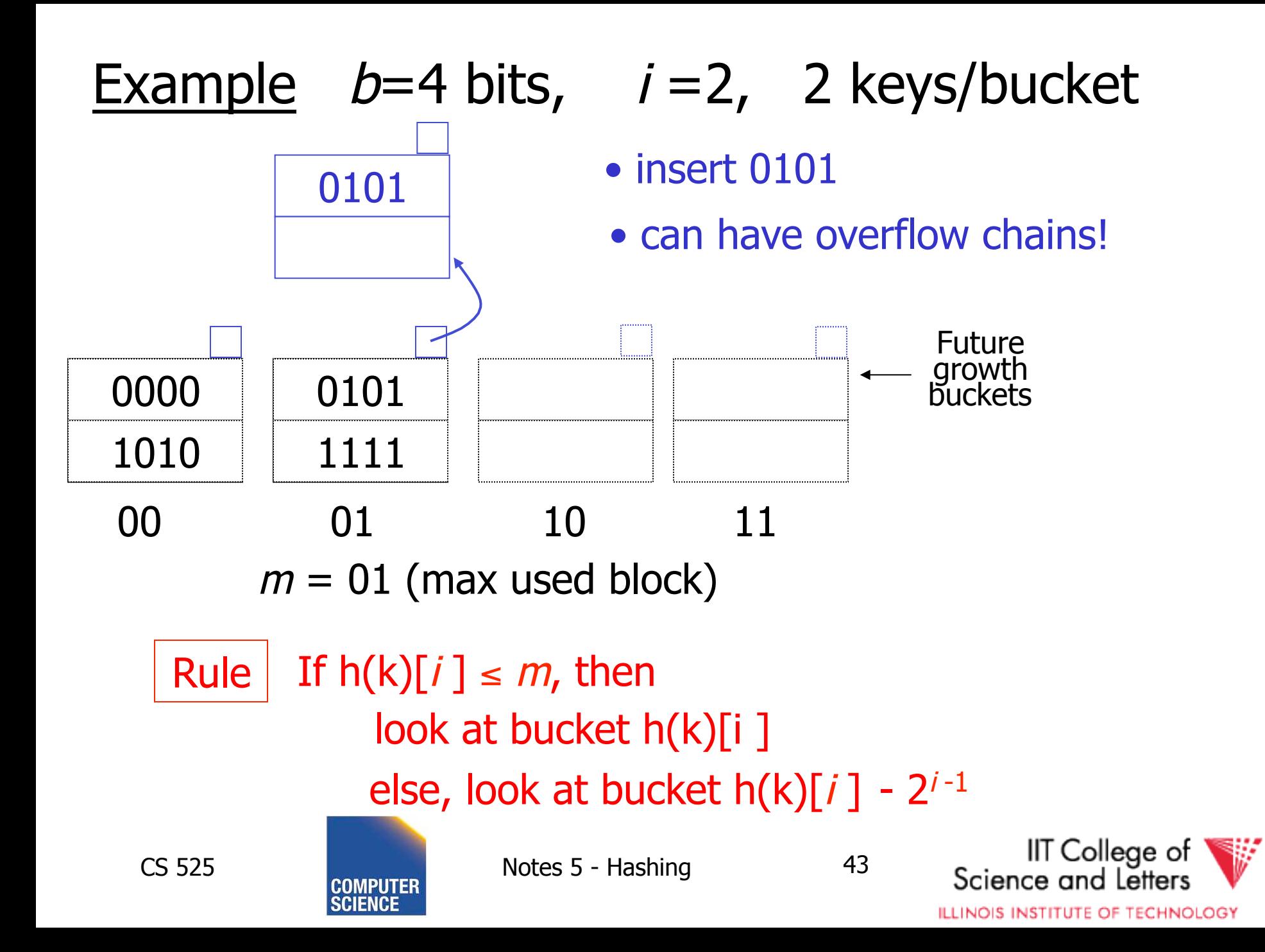

# **Note**

- In textbook, n is used instead of m
- $\bullet$  n=m+1

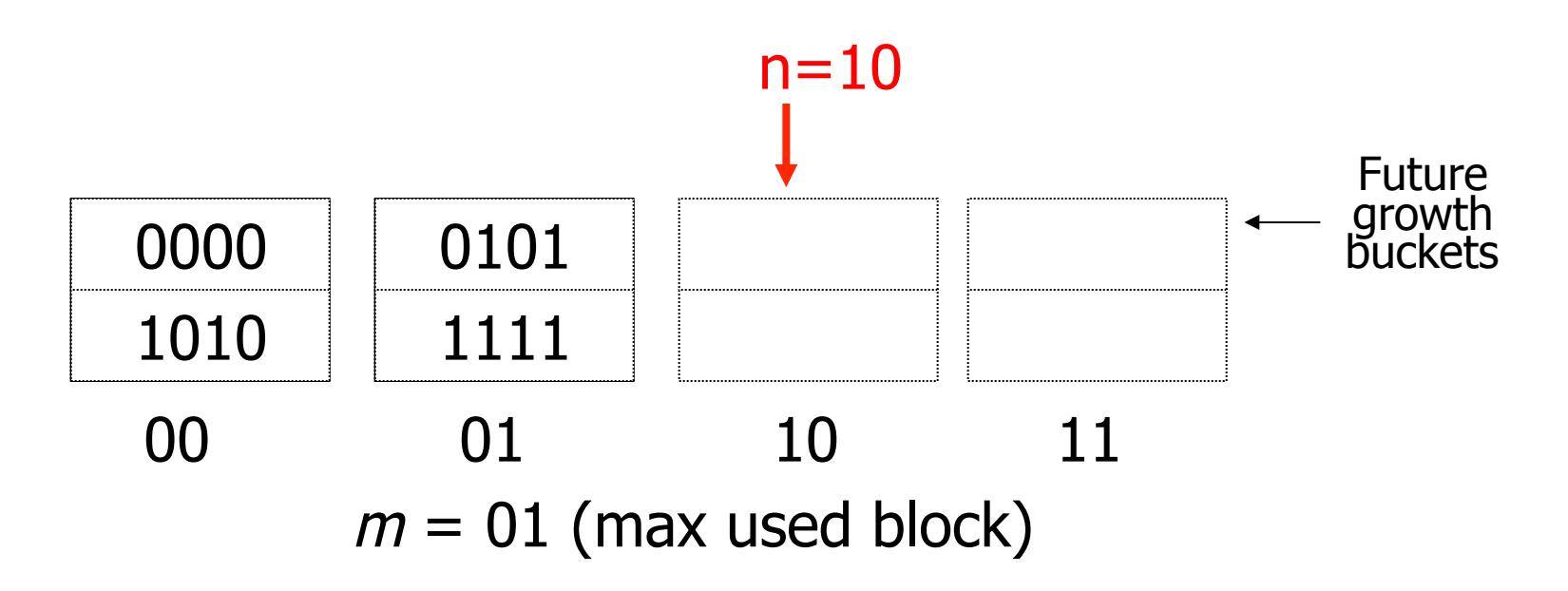

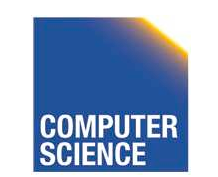

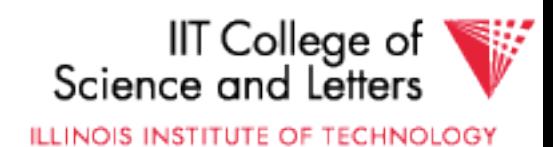

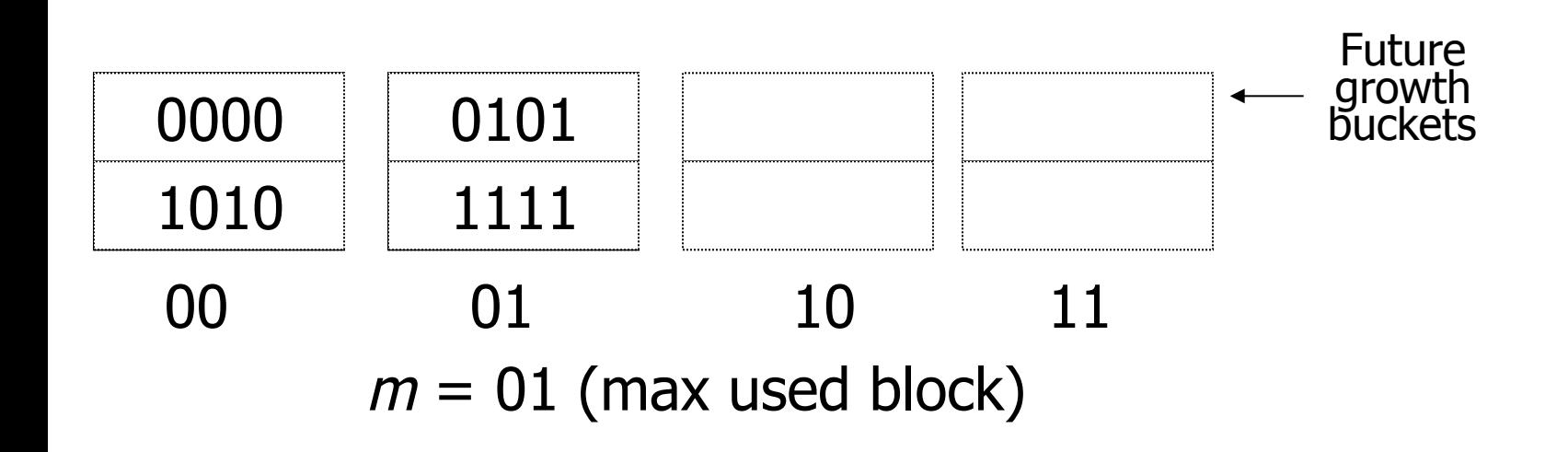

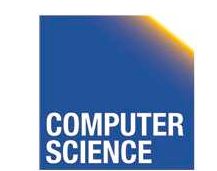

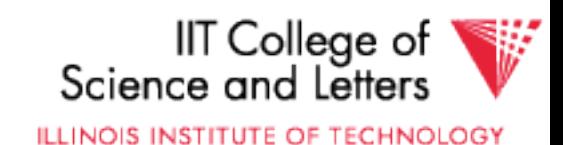

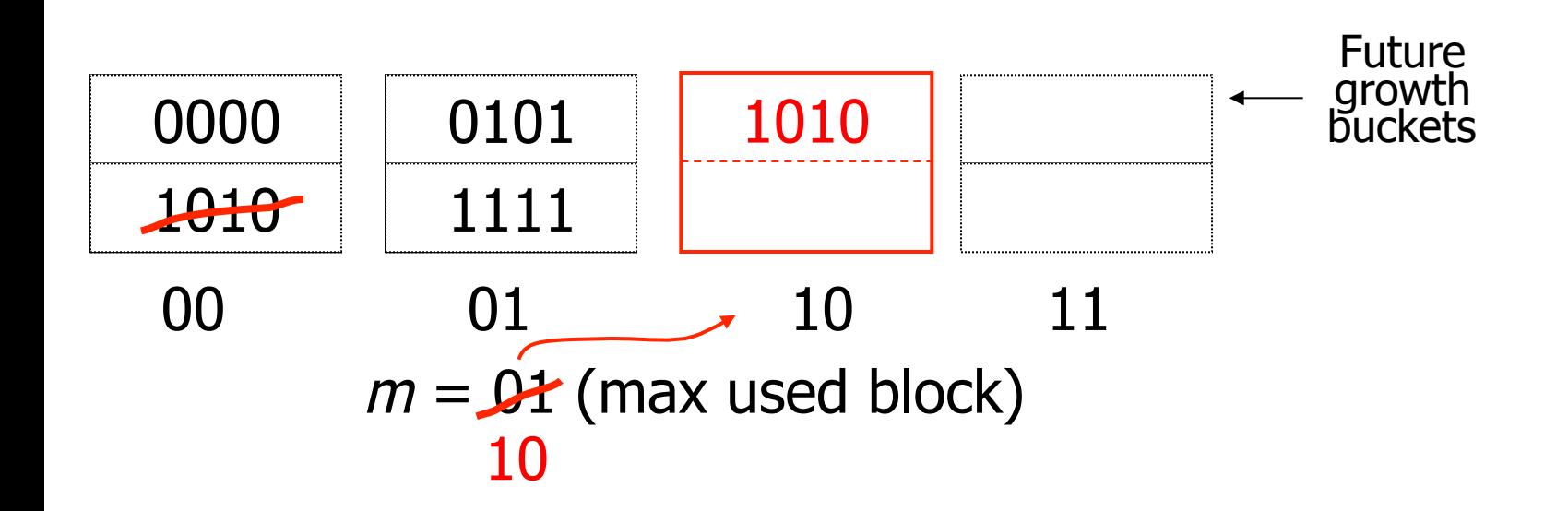

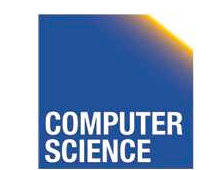

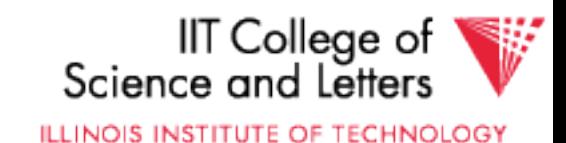

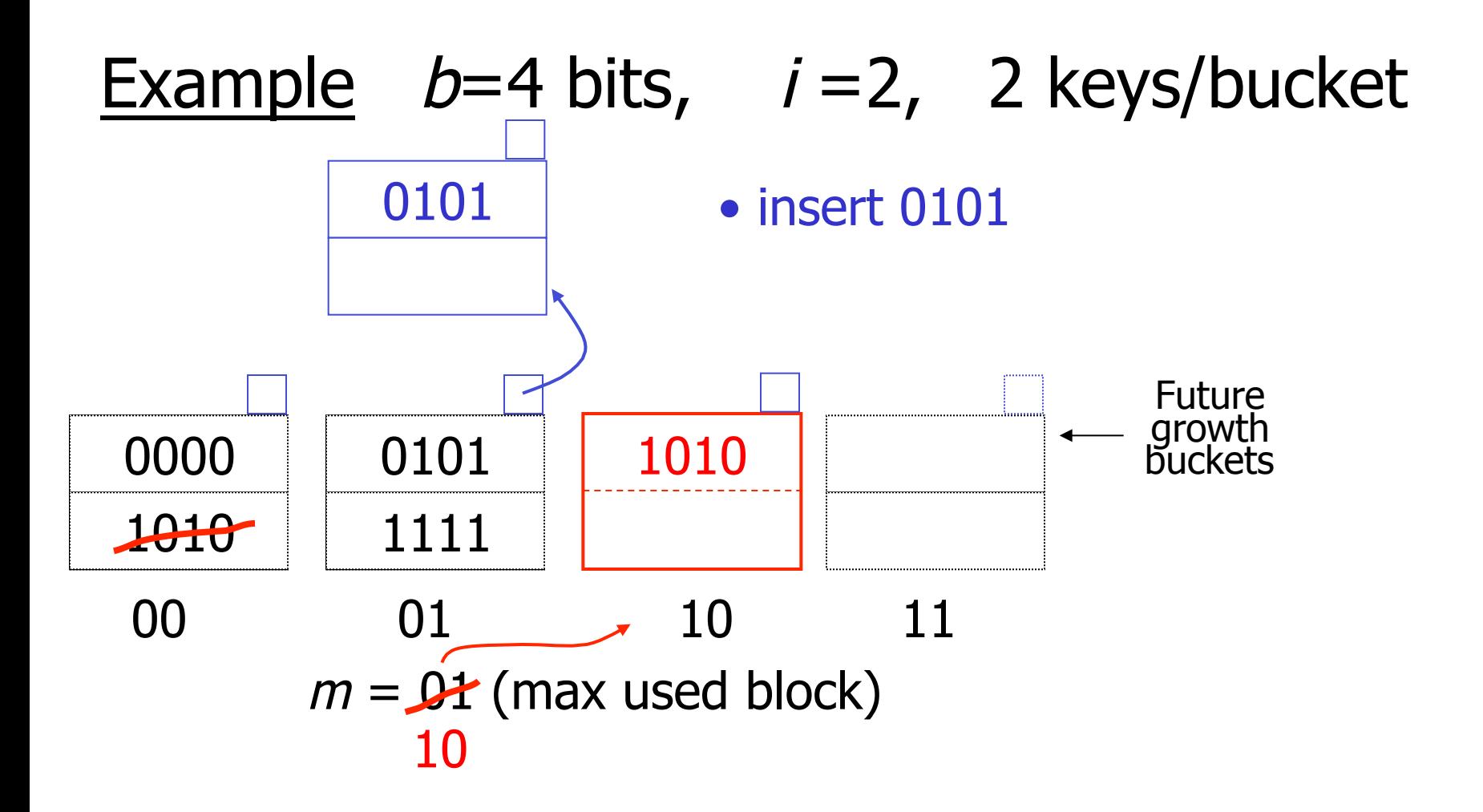

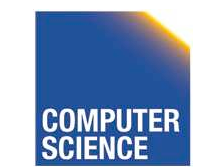

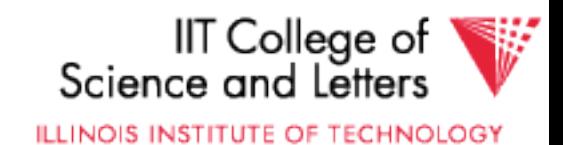

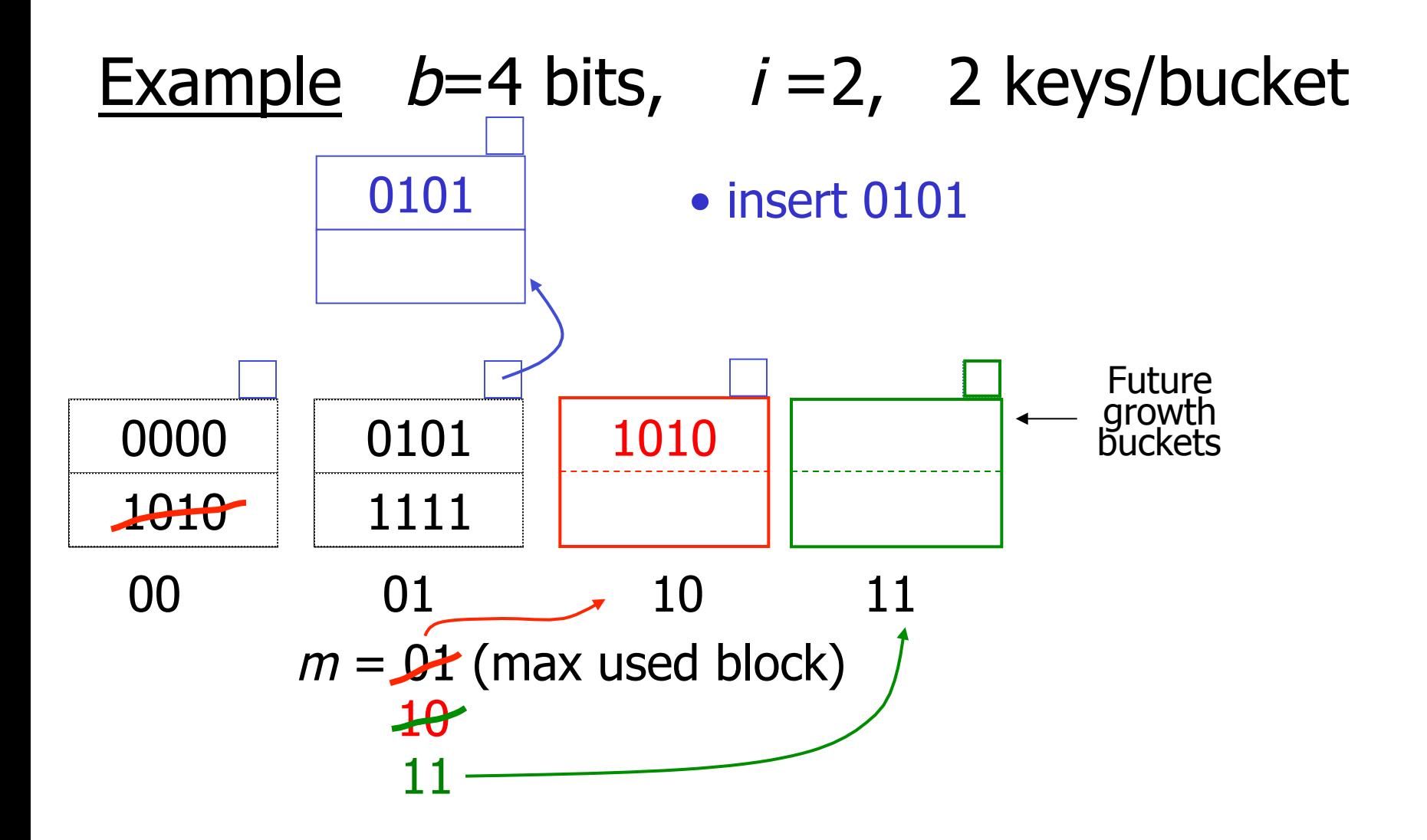

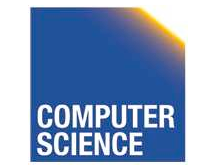

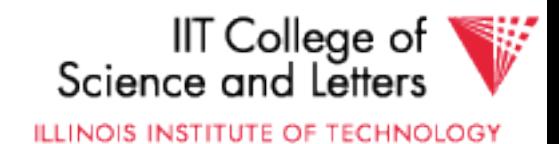

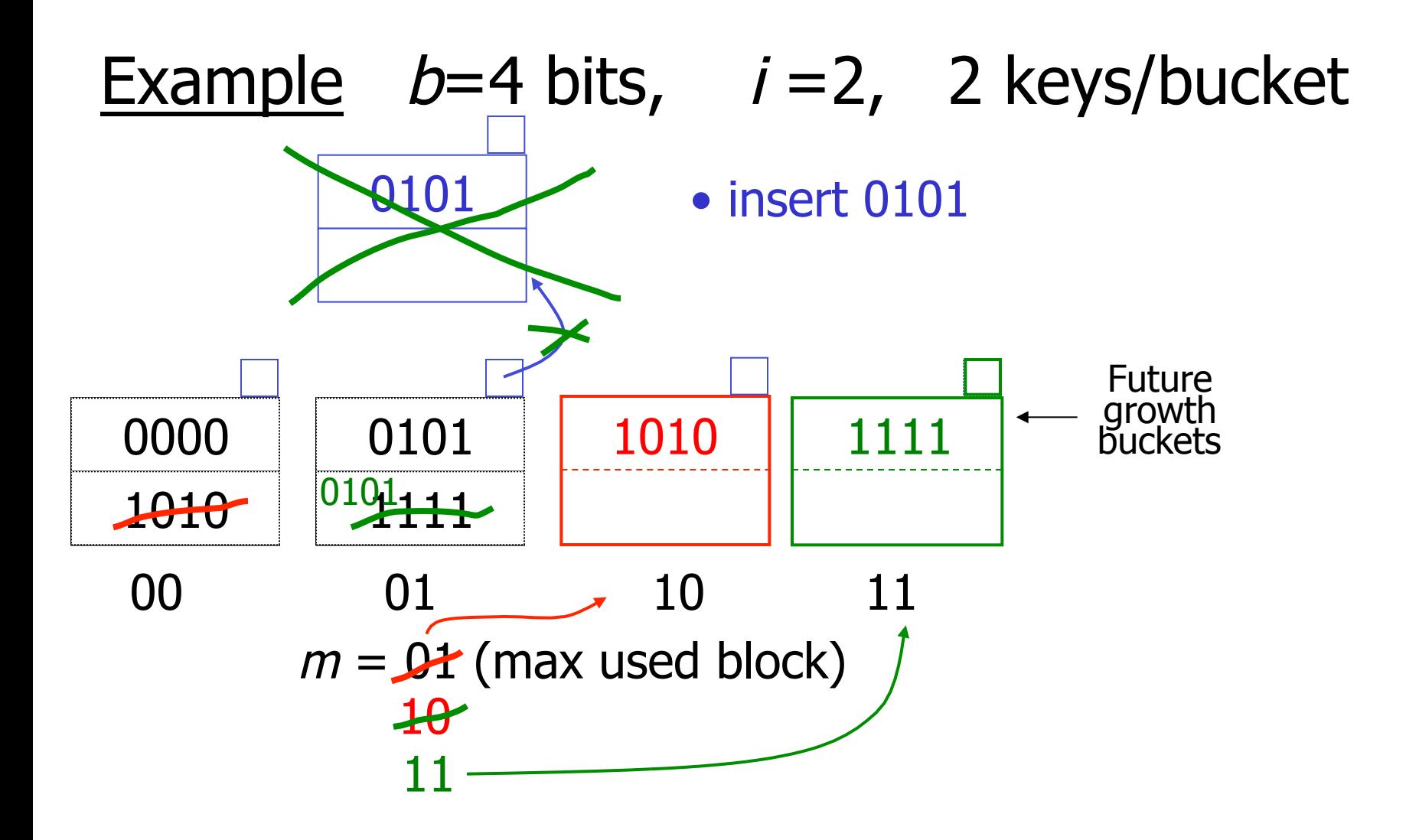

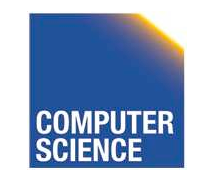

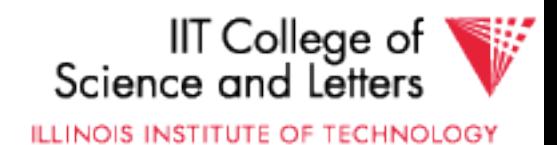

 $i = 2$ 

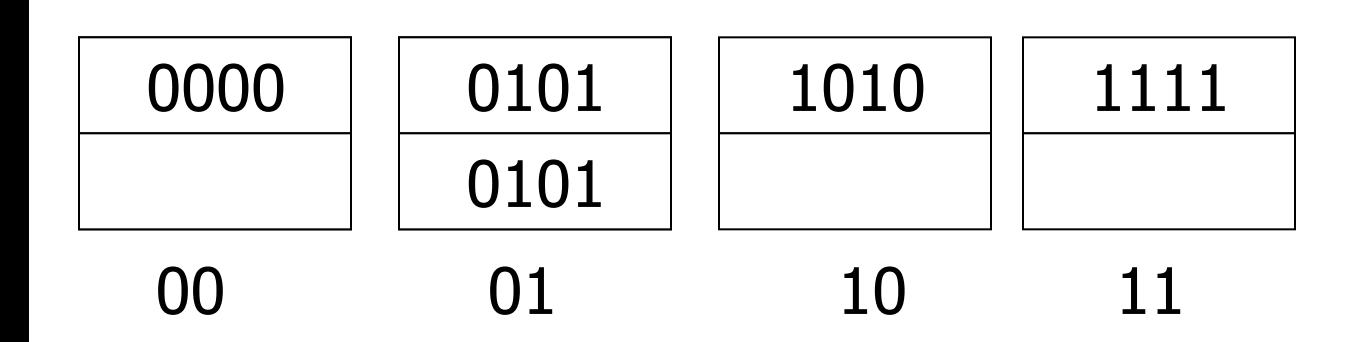

 $m = 11$  (max used block)

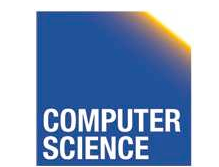

$$
\,50\,
$$

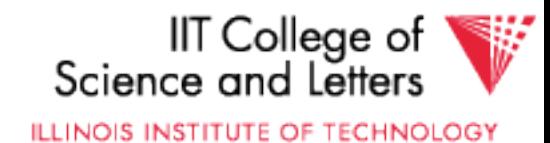

. . .

 $i = 223$ 

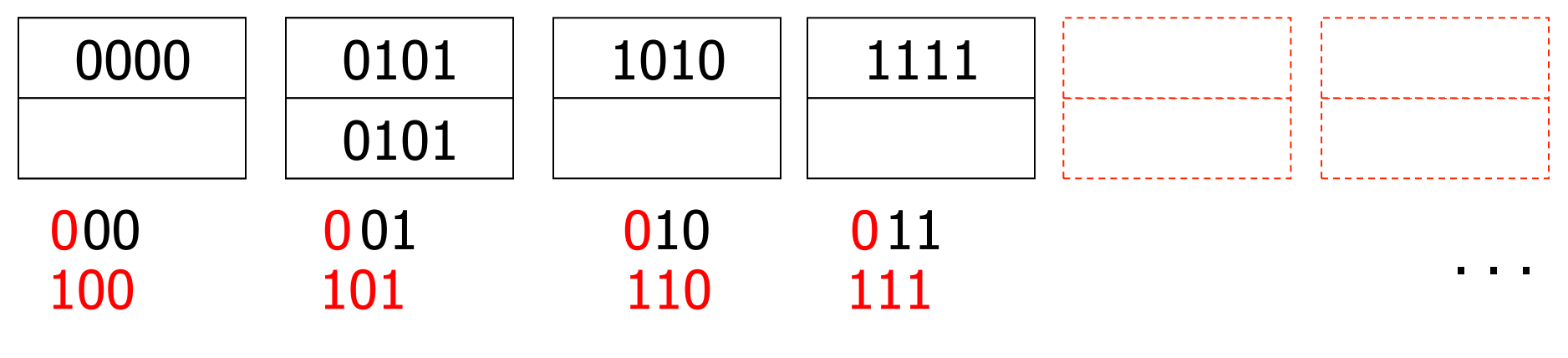

 $m = 11$  (max used block)

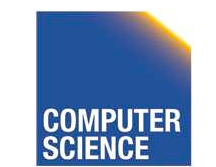

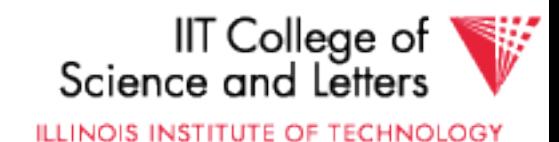

 $i = 223$ 

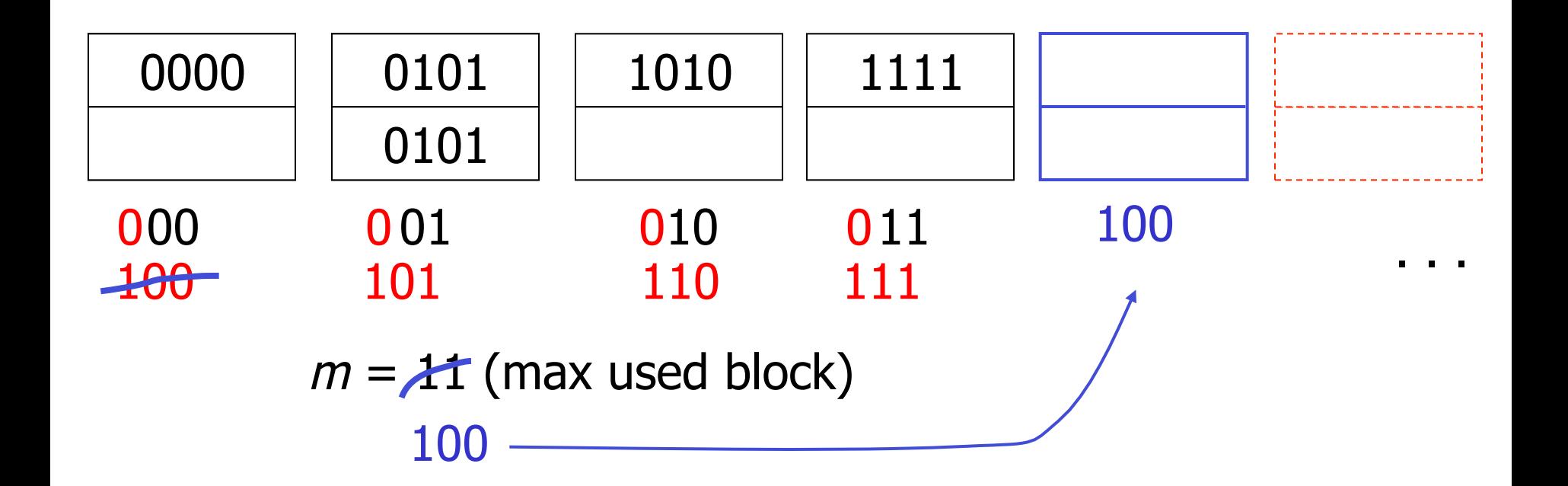

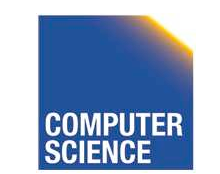

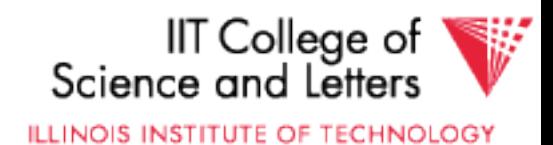

 $i = 223$ 

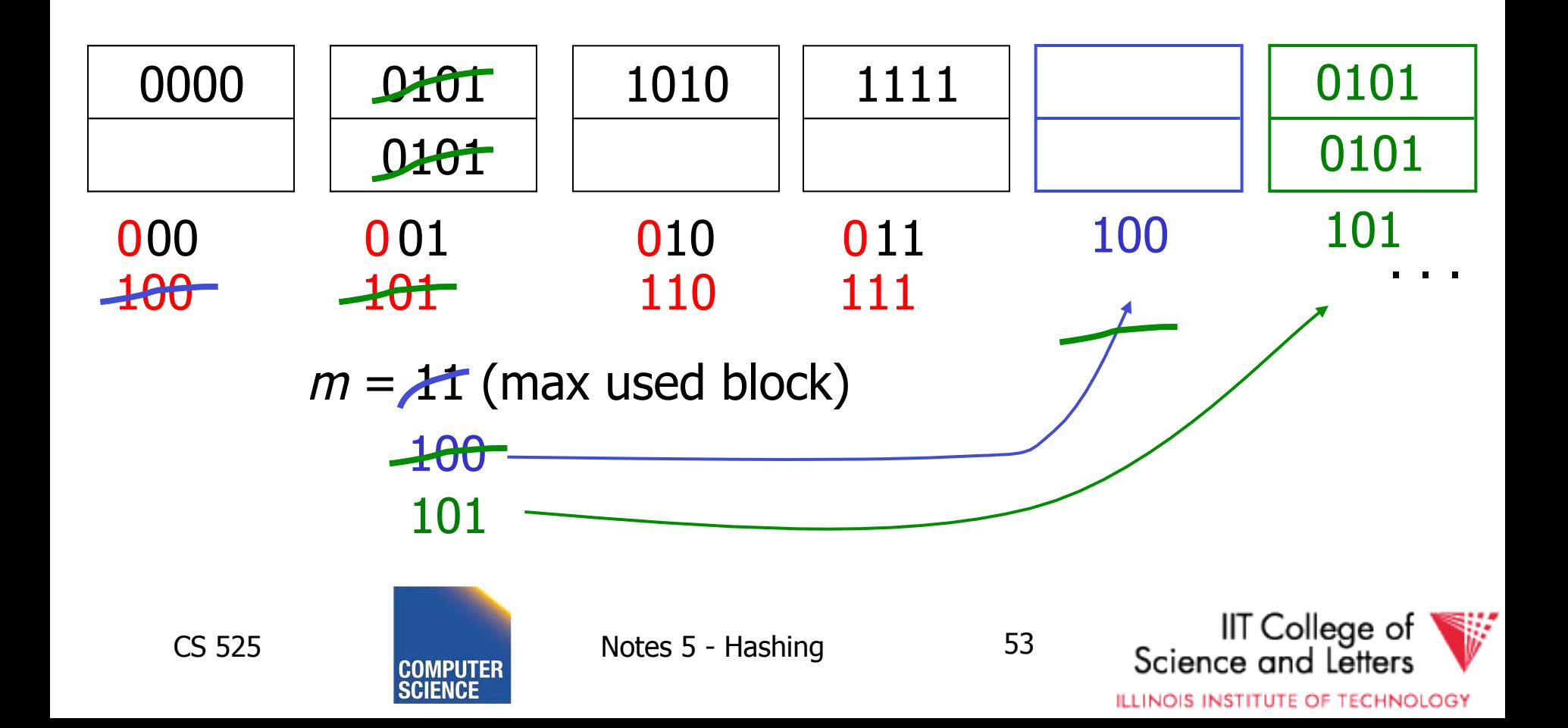

### ☛ When do we expand file?

• Keep track of:  $#$  used slots  $\frac{\pi \text{ used SUCs}}{\text{total}\# \text{ of slots}}$  = U

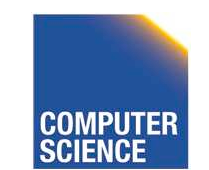

CS 525 Notes 5 - Hashing 54

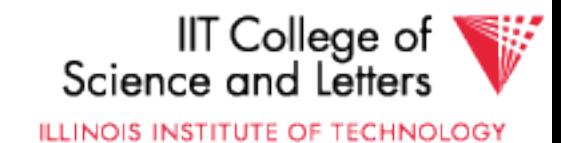
#### ☛ When do we expand file?

• Keep track of:  $#$  used slots  $\frac{\pi \text{ used SUCs}}{\text{total}\# \text{ of slots}}$  = U

• If  $U >$  threshold then increase m (and maybe i )

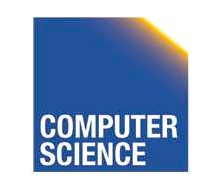

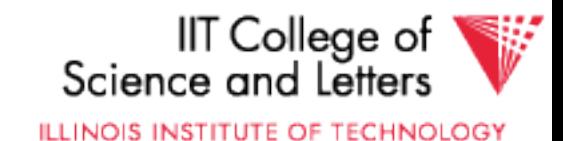

#### Linear Hashing Summary

- Can handle growing files  $\left( \mathrm{\pm }\right)$ 
	- with less wasted space
	- with no full reorganizations
	- $\oplus$  No indirection like extensible hashing

#### $\odot$  Can still have overflow chains

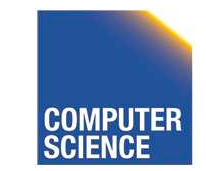

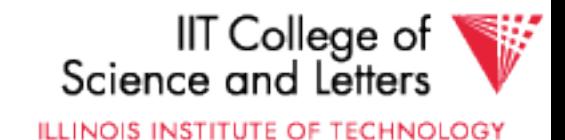

## Example: BAD CASE

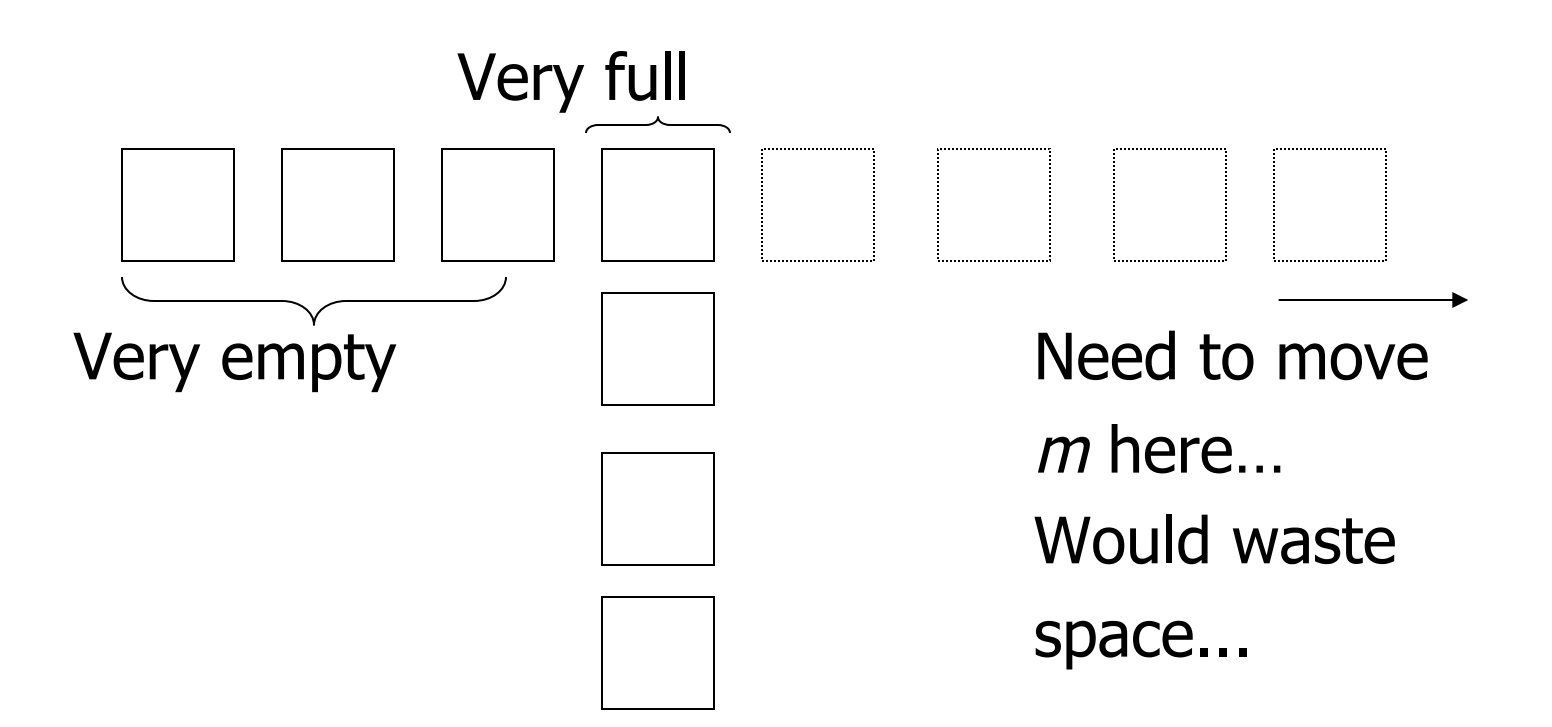

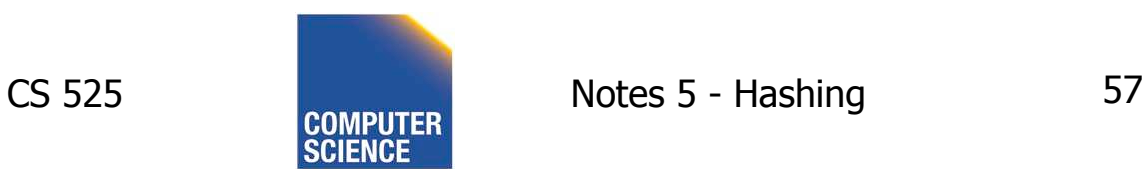

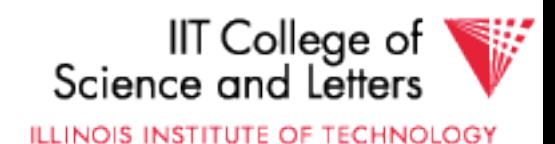

# Summary

#### **Hashing**

- How it works
- Dynamic hashing
	- Extensible
	- Linear

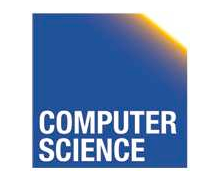

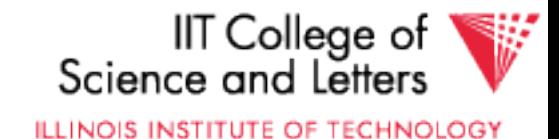

#### Next:

- Indexing vs Hashing
- Index definition in SQL
- Multiple key access

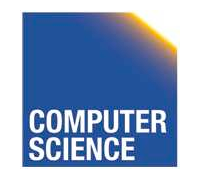

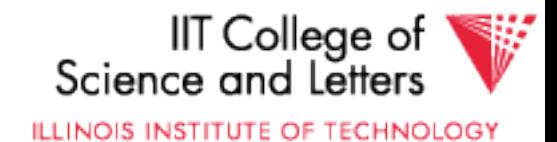

# Indexing vs Hashing

- Hashing good for probes given key e.g., SELECT … FROM R WHERE  $R.A = 5$
- -> **Point Queries**

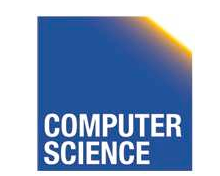

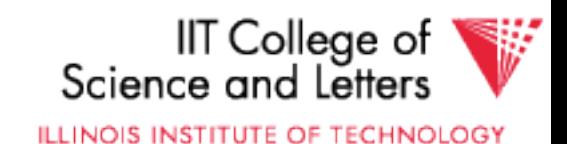

# Indexing vs Hashing

- INDEXING (Including B Trees) good for Range Searches:
	- e.g., SELECT FROM R
		- WHERE R.A  $>$  5

#### -> **Range Queries**

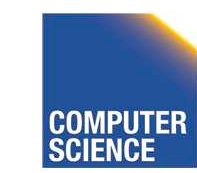

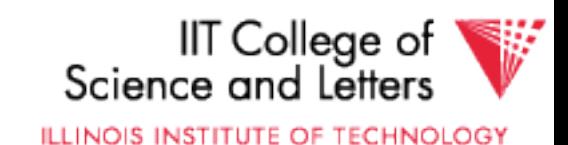

## Index definition in SQL

- Create index name on rel (attr)
- Create unique index name on rel (attr)

#### $\rightarrow$  defines candidate key

• Drop INDEX name

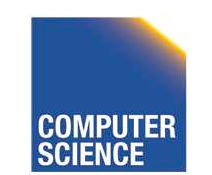

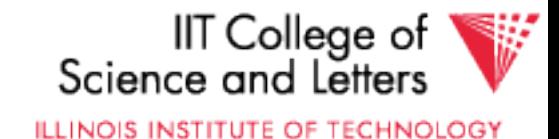

## CANNOT SPECIFY TYPE OF INDEX (e.g. B-tree, Hashing, …) OR PARAMETERS (e.g. Load Factor, Size of Hash,...) ... at least in standard SQL... **Note**

#### Vendor specific extensions allow that

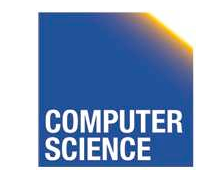

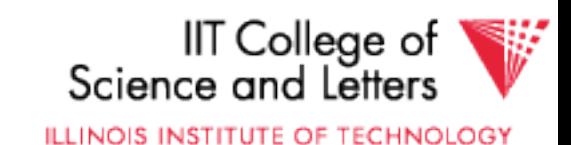

#### ATTRIBUTE  $LIST \Rightarrow MULTIKEY INDEX$  (next) e.g., CREATE INDEX foo ON R(A,B,C) Note

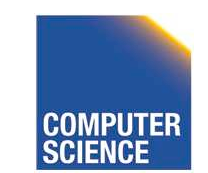

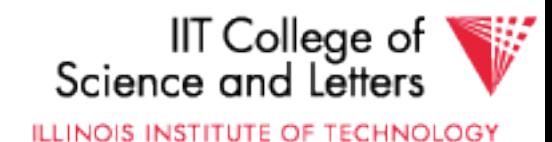

#### $\overline{\phantom{a}}$ Multi-key Index

#### Motivation: Find records where  $DEF = "Toy" AND SAL > 50k$

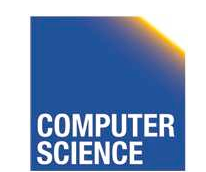

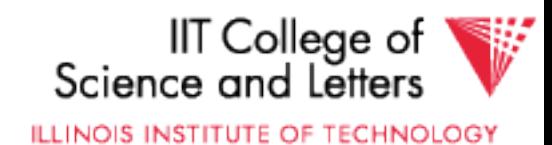

## Strategy I:

- Use one index, say Dept.
- Get all Dept = "Toy" records and check their salary

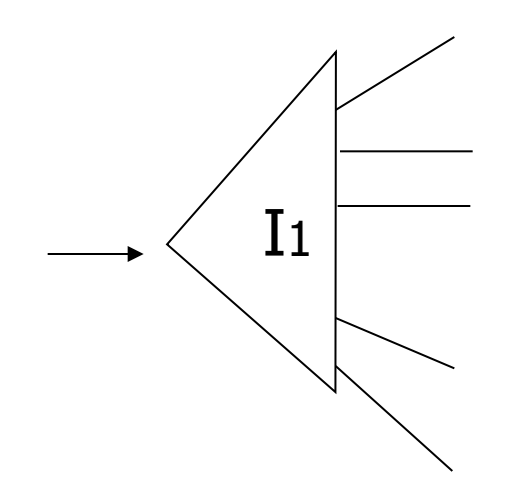

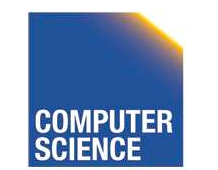

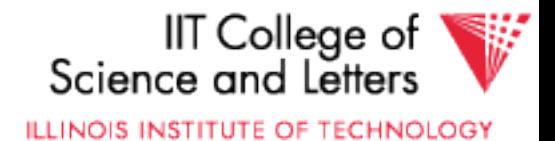

#### Strategy II:

• Use 2 Indexes; Manipulate Pointers

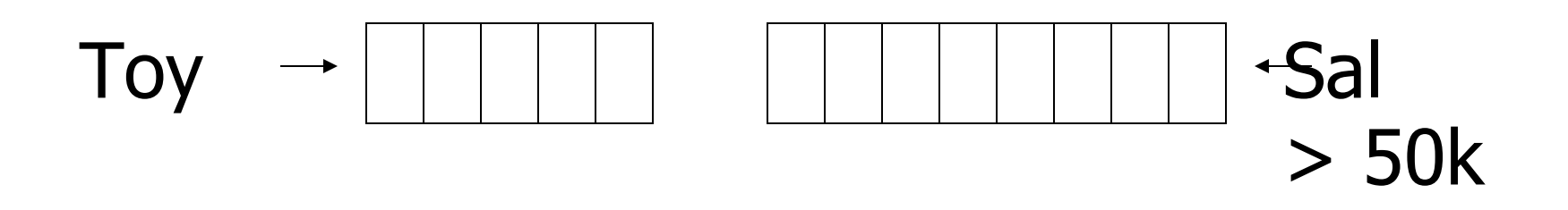

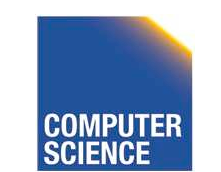

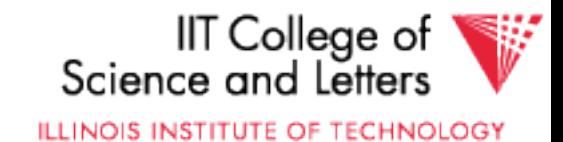

#### Strategy III:

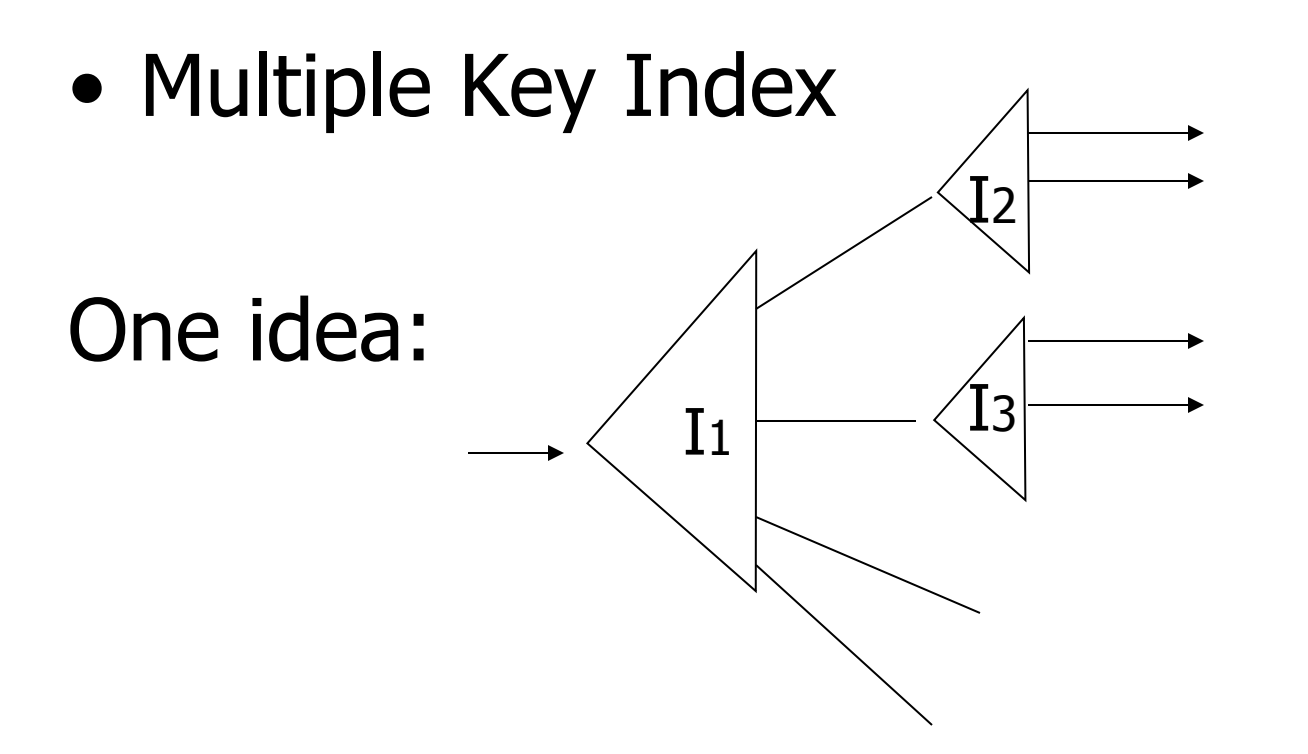

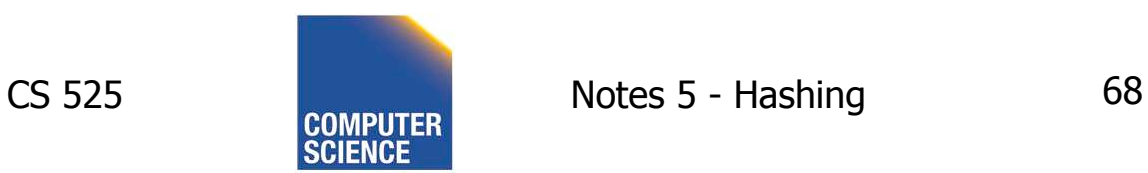

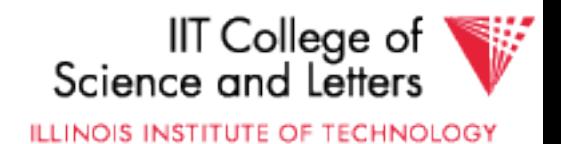

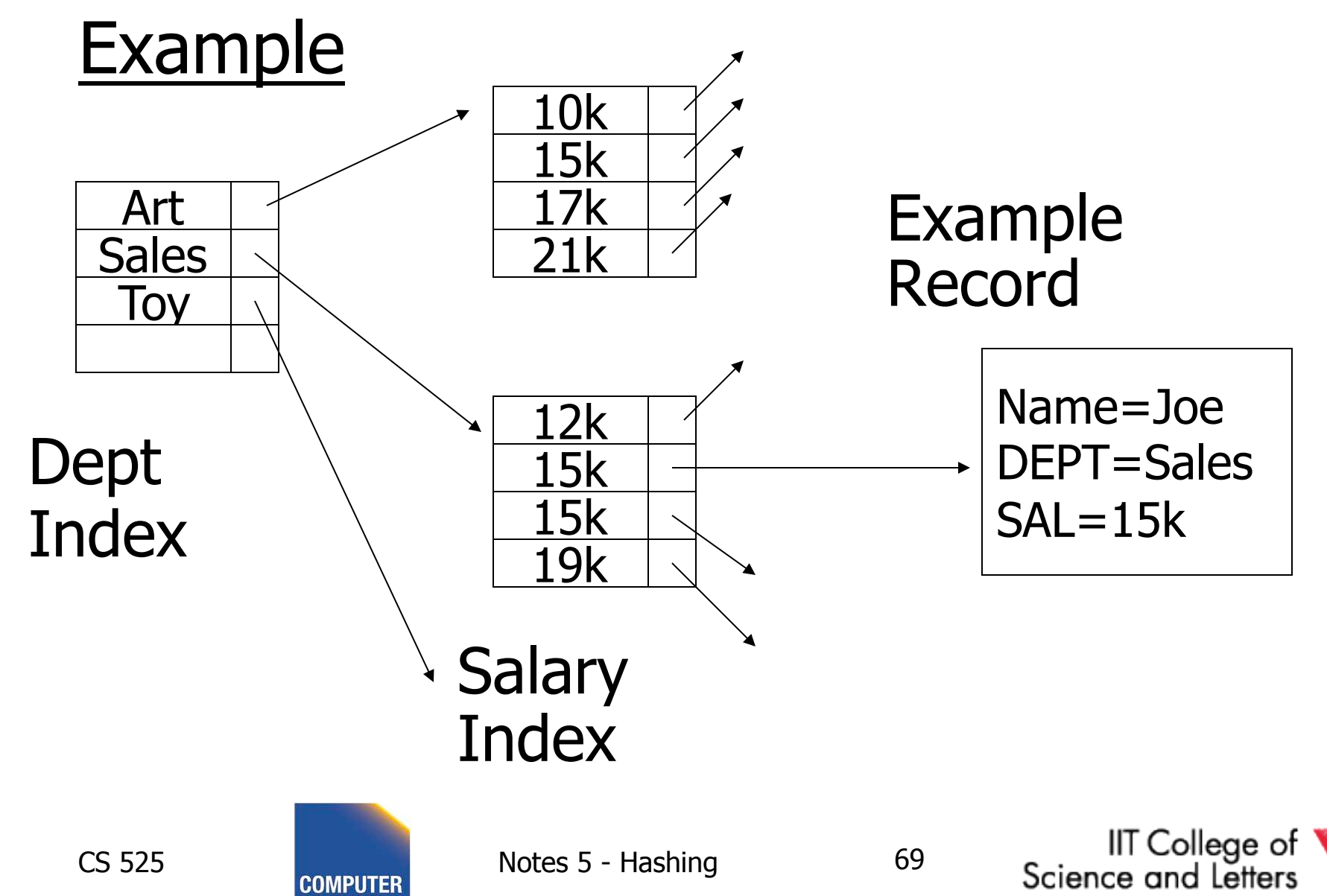

ILLINOIS INSTITUTE OF TECHNOLOGY

#### For which queries is this index good?

 $\Box$  Find RECs Dept = "Sales"  $\land$  SAL=20k  $\Box$  Find RECs Dept = "Sales"  $\land$  SAL > 20k  $\Box$  Find RECs Dept = "Sales"  $\Box$  Find RECs SAL = 20k

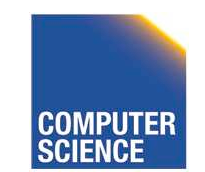

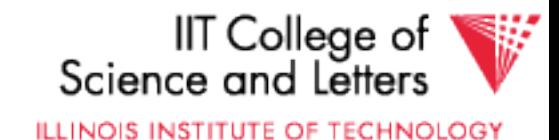

### Interesting application:

• Geographic Data

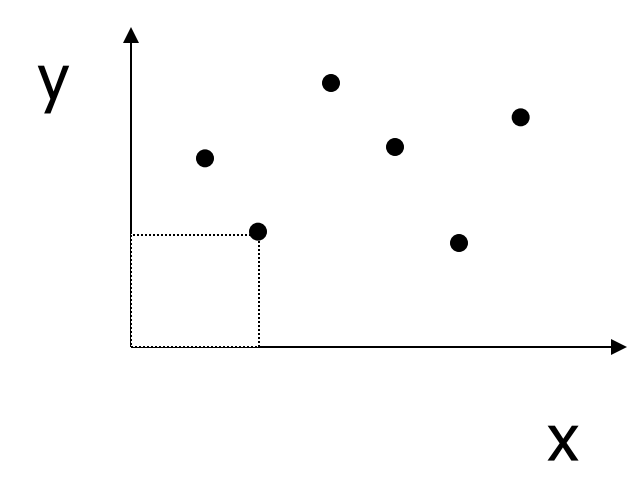

## DATA:  $<$ X<sub>1</sub>, Y<sub>1</sub>, Attributes>  $\times$ X2,Y2, Attributes> **. . .**

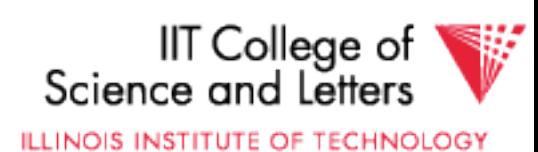

#### Queries:

- What city is at  $\langle Xi, Yi \rangle$ ?
- What is within 5 miles from <Xi,Yi>?
- Which is closest point to  $\langle x_i, Y_i \rangle$ ?

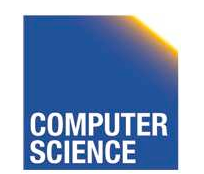

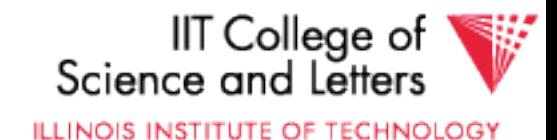

#### **Example**

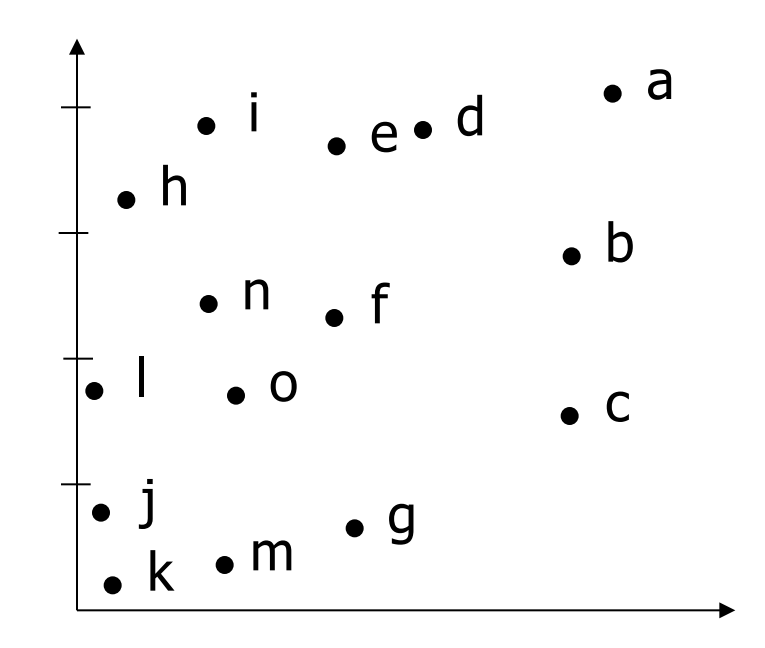

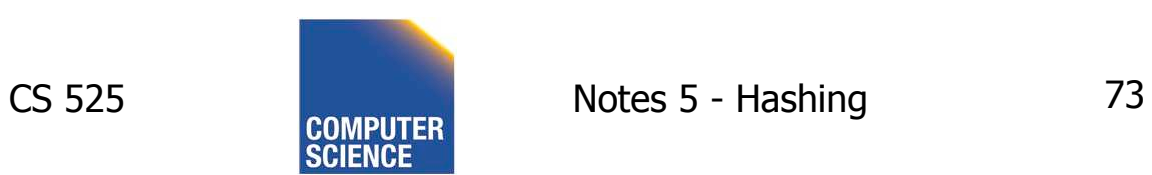

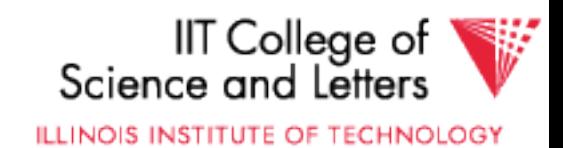

#### **Example**

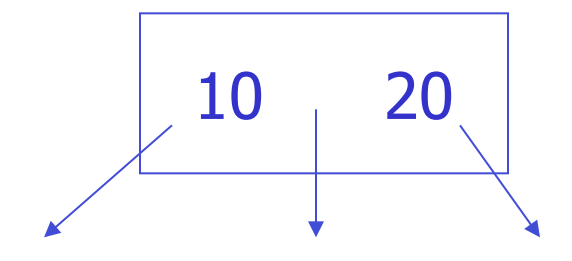

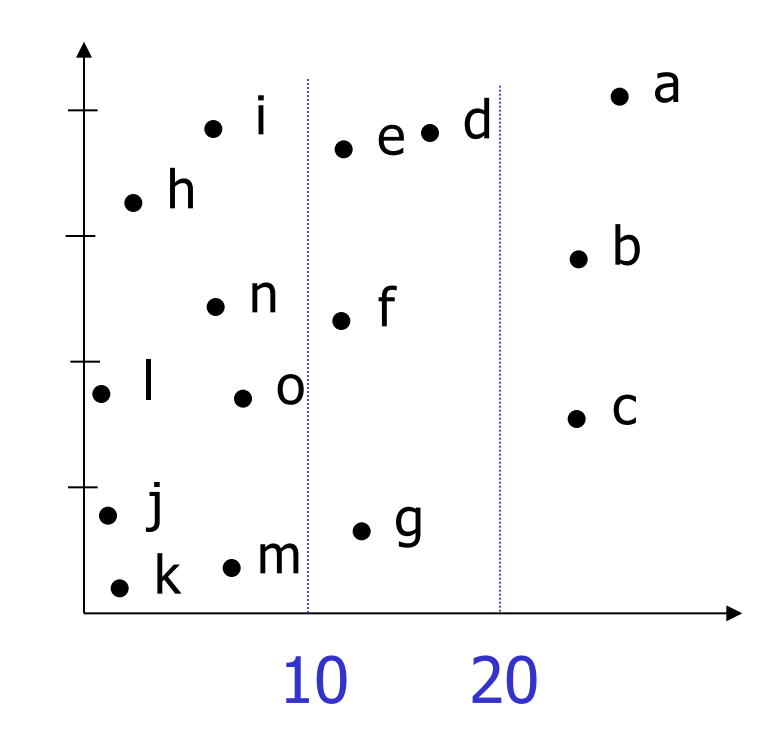

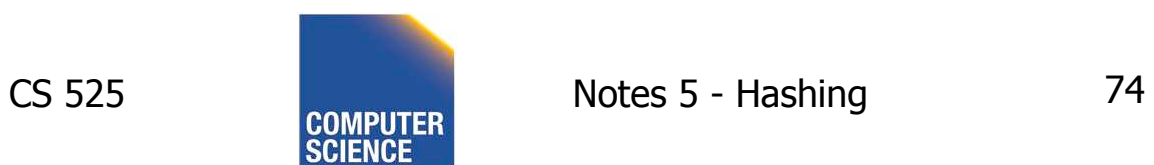

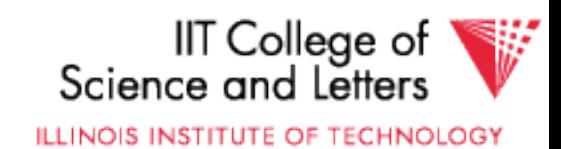

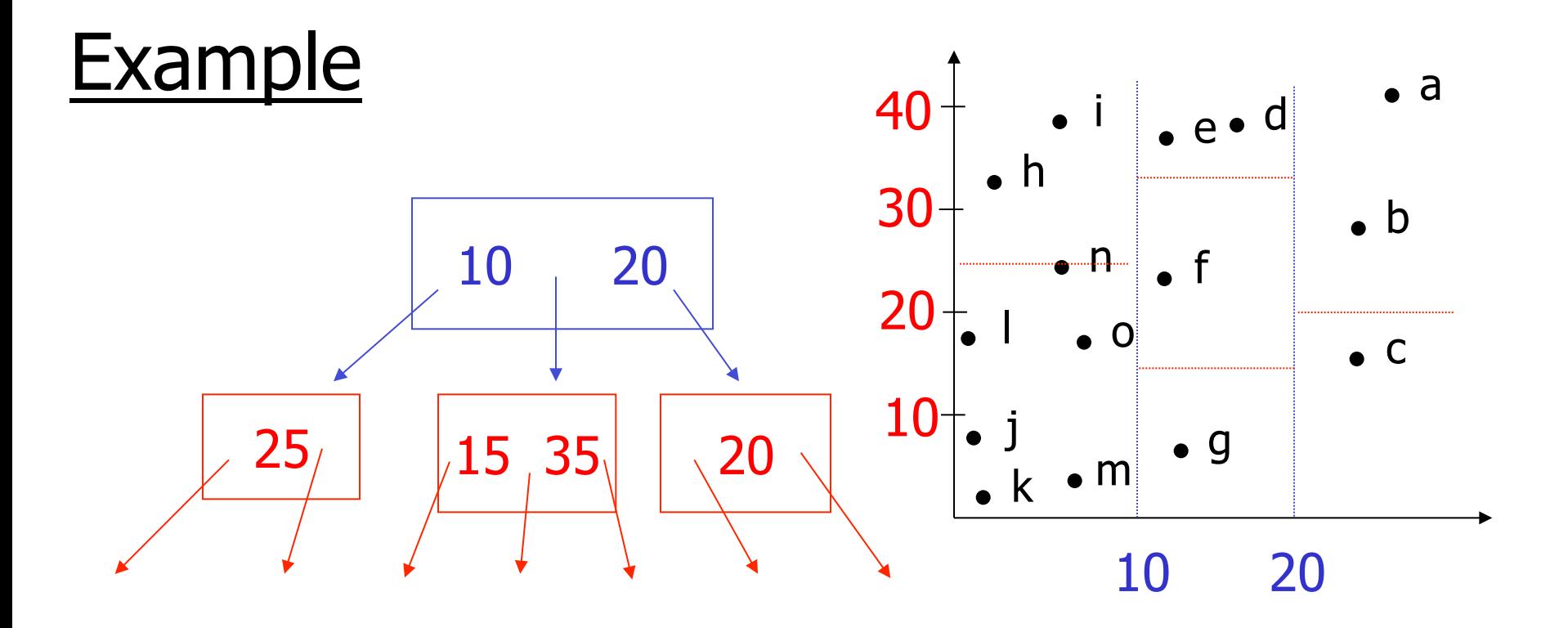

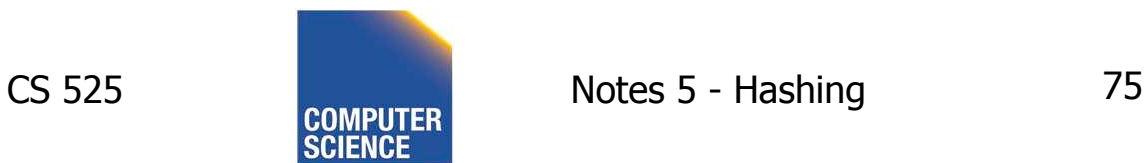

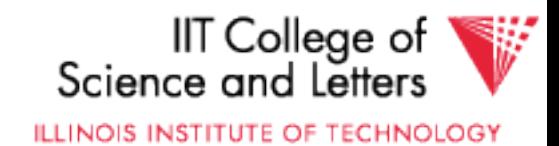

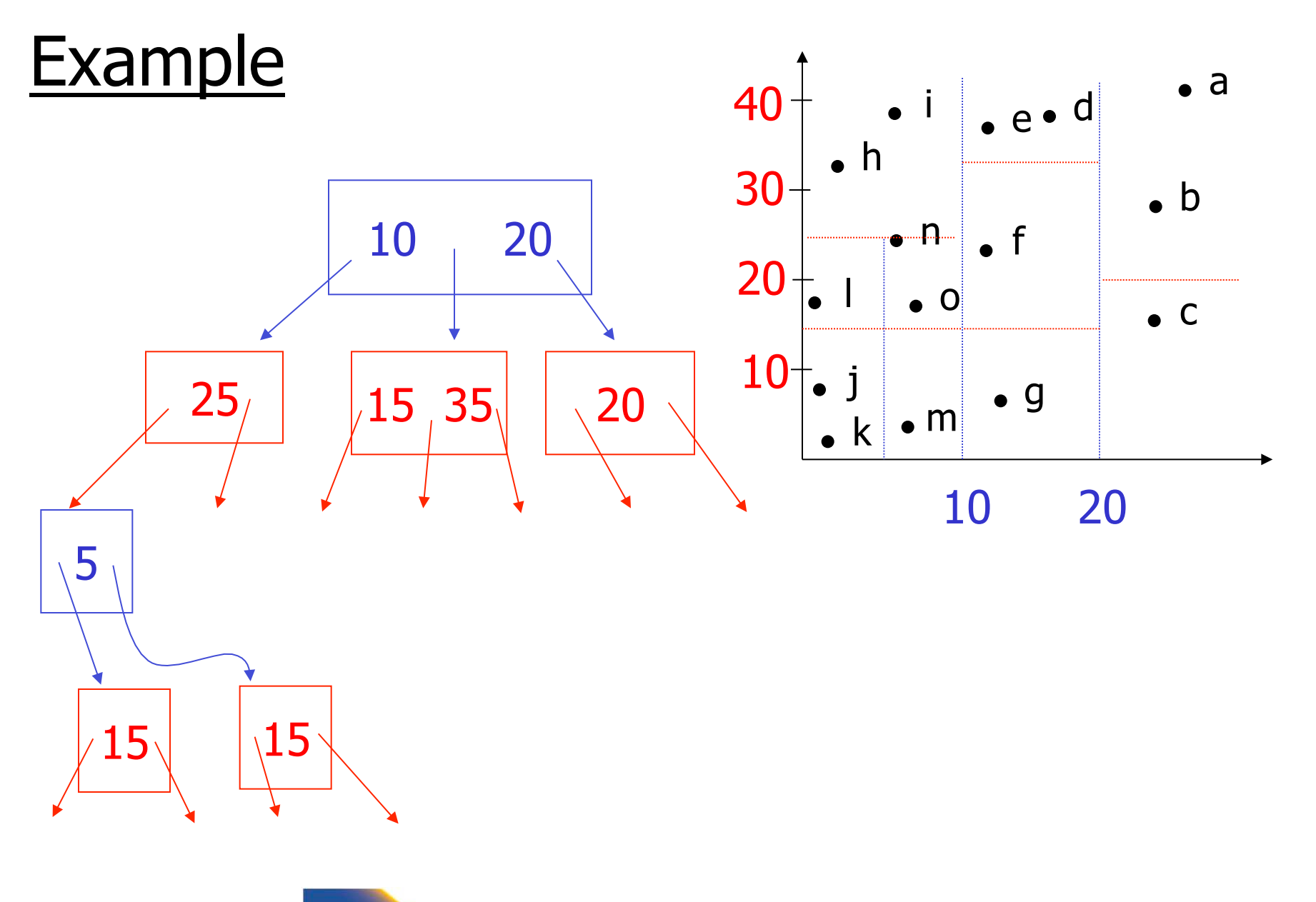

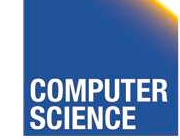

CS 525 **CS 525** COMPUTER Notes 5 - Hashing 76

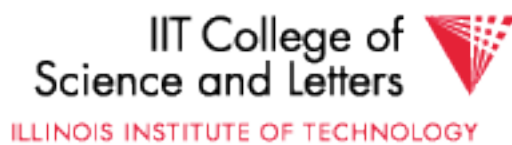

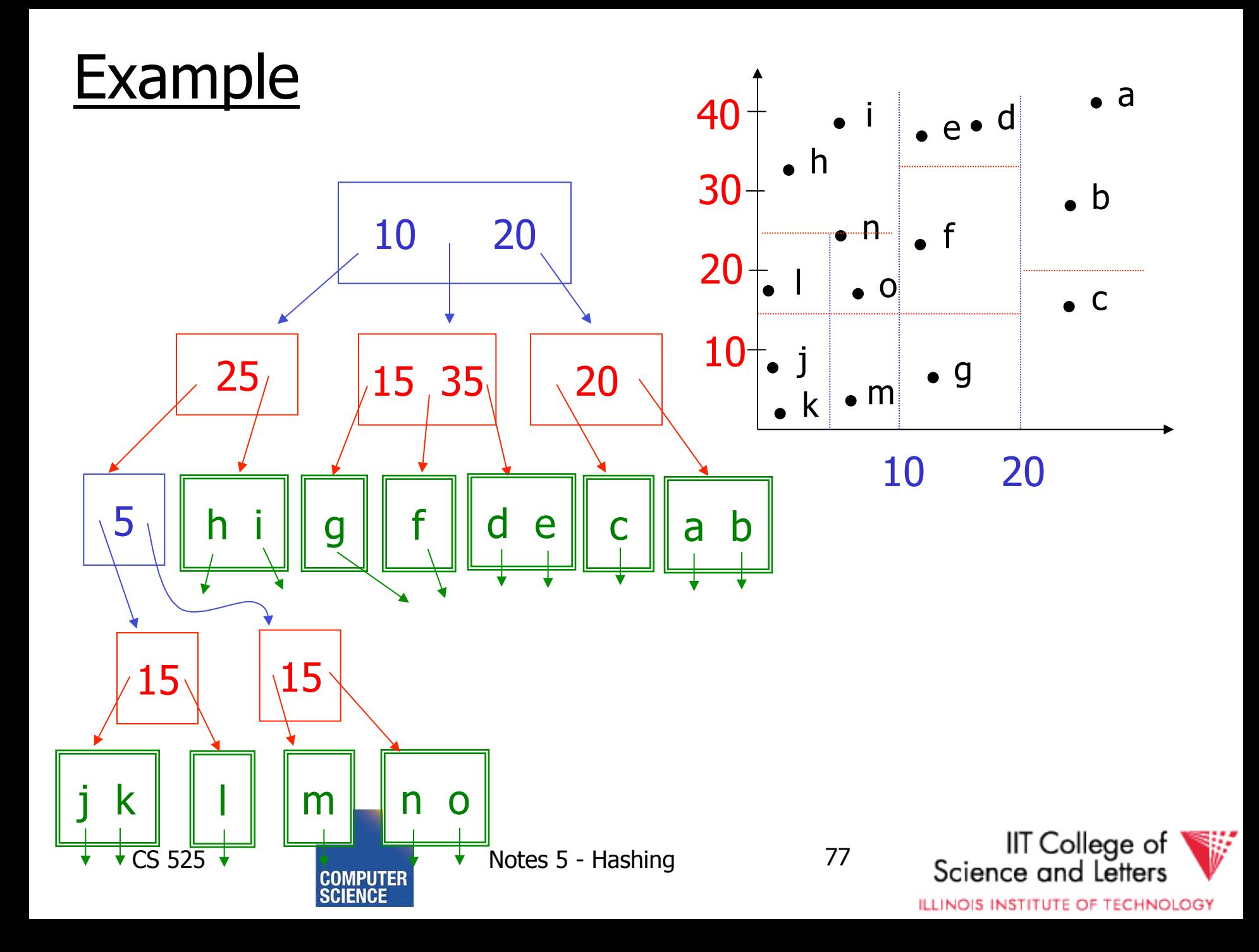

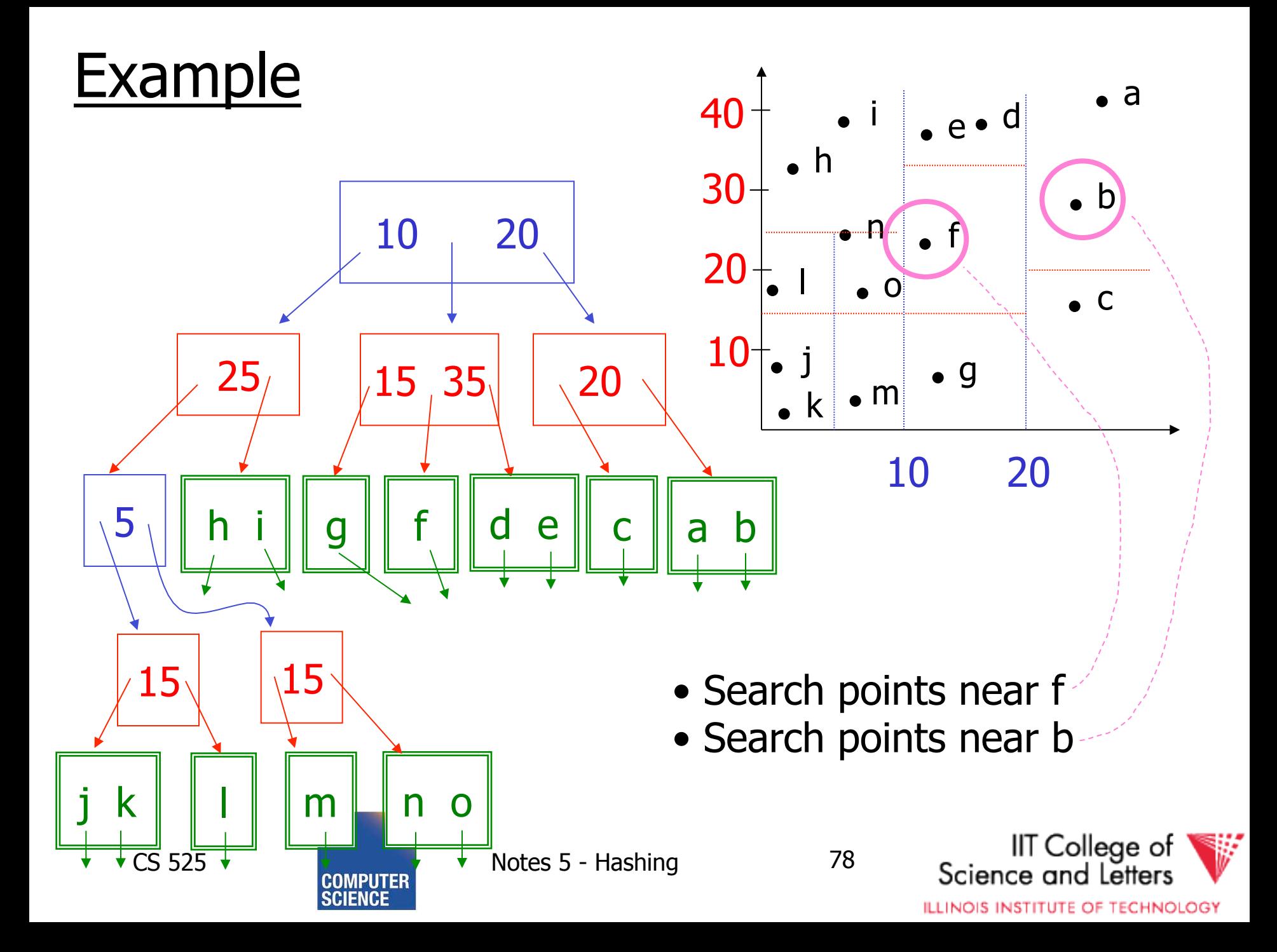

#### **Queries**

- Find points with Yi > 20
- Find points with Xi < 5
- Find points "close" to  $i = <12,38>$
- Find points "close" to  $b = 7,24>$

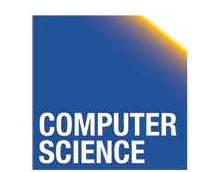

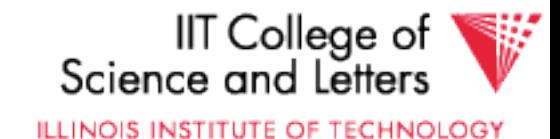

## **Next**

• Even more index structures  $\odot$ 

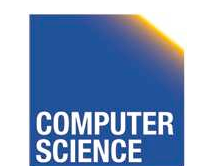

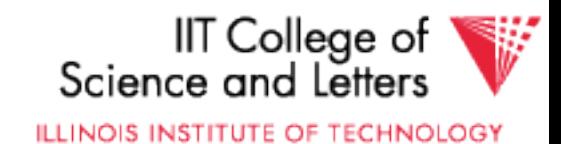

#### CS 525: Advanced Database **Organization** Boris Glavic **06: Even more index structures**

Slides: adapted from a course taught by Hector Garcia-Molina, Stanford InfoLab

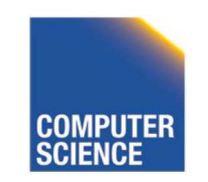

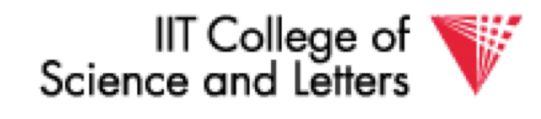

ILLINOIS INSTITUTE OF TECHNOLOGY

## Recap

- We have discussed
	- Conventional Indices
	- B-trees
	- Hashing
	- Trade-offs
	- Multi-key indices
	- Multi-dimensional indices
		- ... but no example

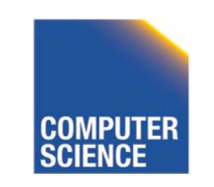

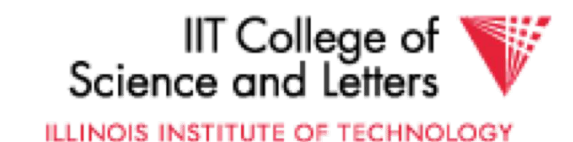

# Today

- **Multi-dimensional index structures**
	- kd-Trees (very similar to example before)
	- **Grid File (Grid Index)**
	- Quad Trees
	- **R Trees**
	- **Partitioned Hash**

– ...

- **Bitmap-indices**
- **Tries**

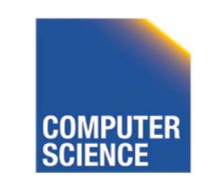

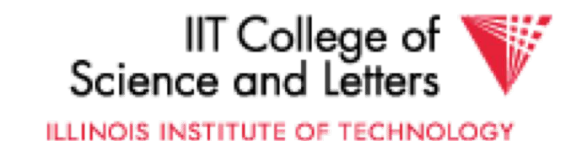

#### Grid Index

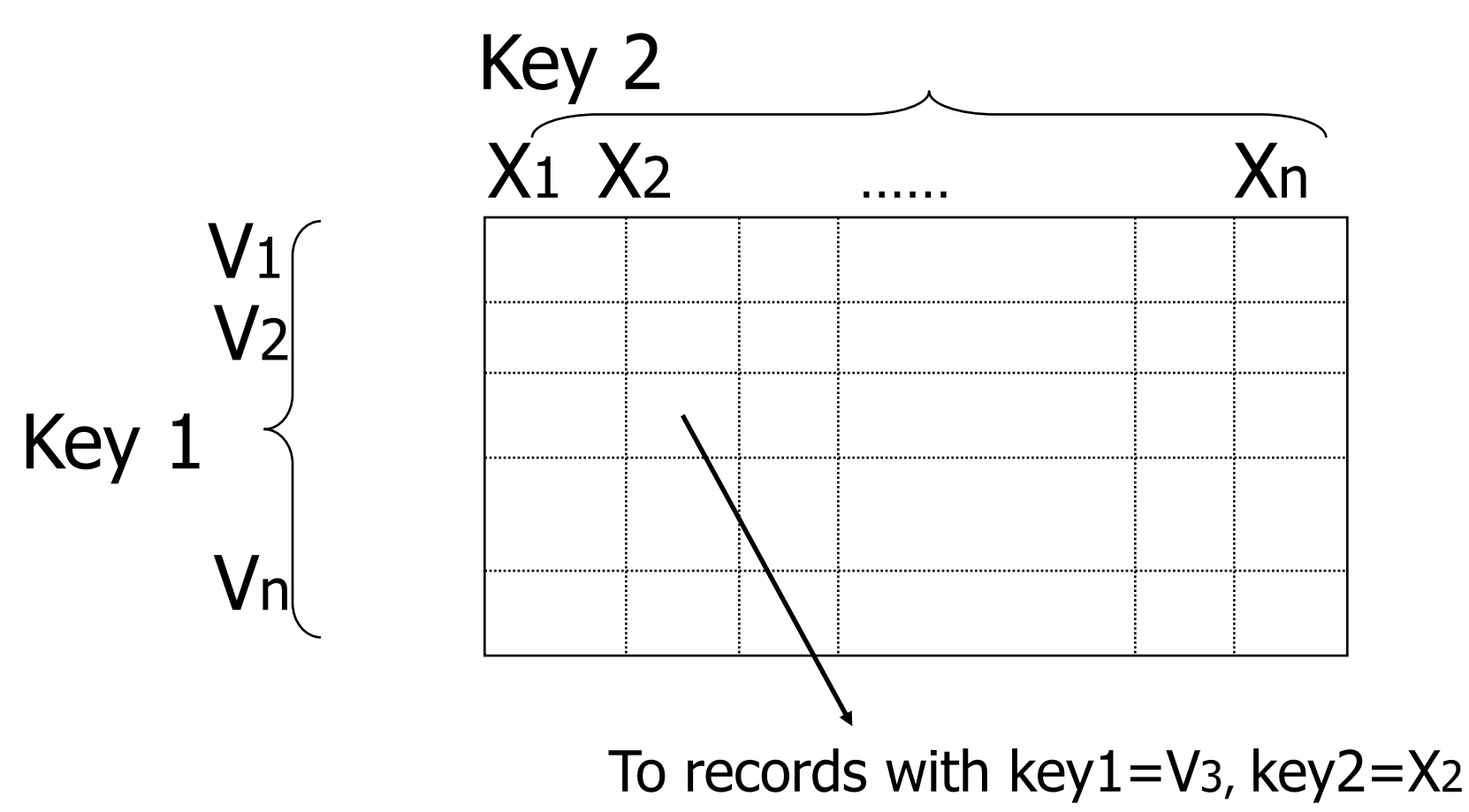

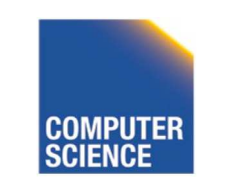

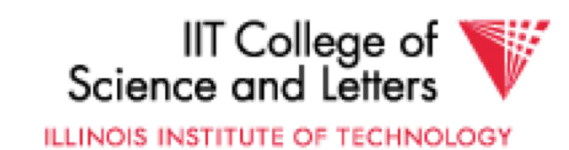

## CLAIM

• Can quickly find records with

$$
- \text{key } 1 = V_i \land \text{Key } 2 = X_j
$$
  

$$
- \text{key } 1 = V_i
$$
  

$$
- \text{key } 2 = X_j
$$

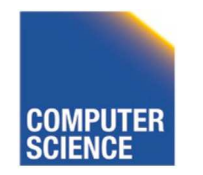

$$
\overline{5}
$$

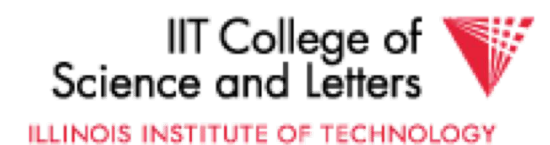

## CLAIM

• Can quickly find records with

$$
- \text{key } 1 = V_i \land \text{Key } 2 = X_j
$$
  

$$
- \text{key } 1 = V_i
$$
  

$$
- \text{key } 2 = X_j
$$

• And also ranges….

– E.g., key  $1 \ge V_i \land \text{key } 2 < X_i$ 

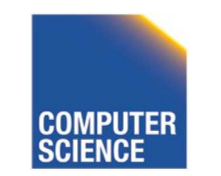

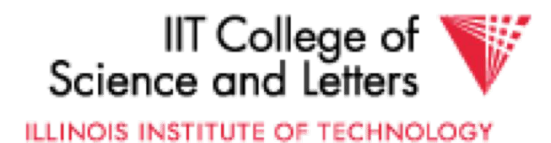

#### • How do we find entry i,j in linear structure?

max number of i values N=4

 $pos(i, j) =$ 

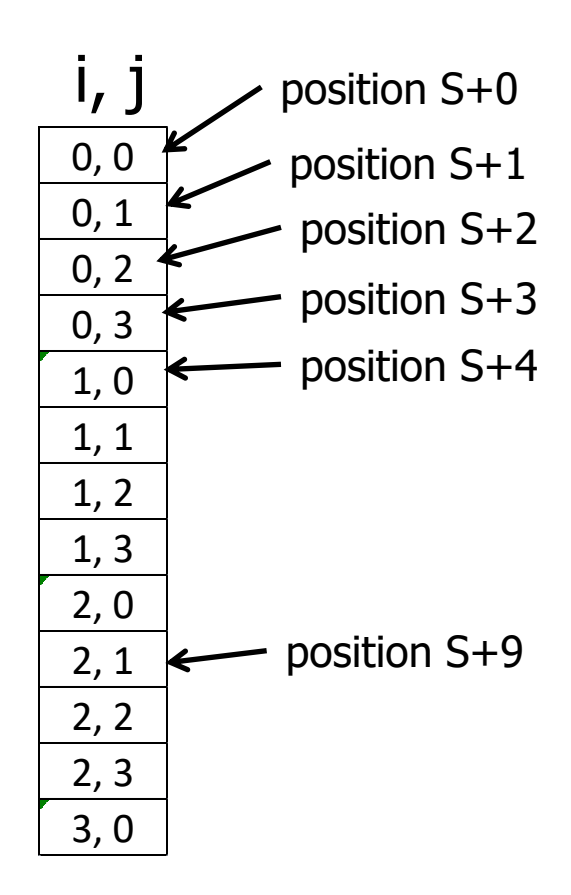

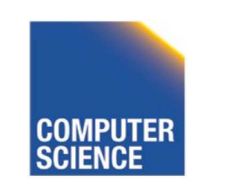

CS 525 **COMPUTER** Notes 5 - Hashing 7

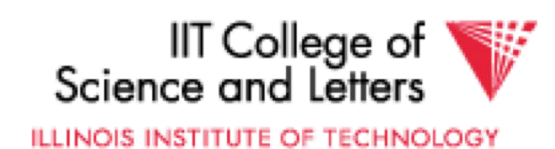

#### • How do we find entry i, in linear structure?

max number of i values N=4

$$
pos(i, j) = S + iN + j
$$

Issue: Cells must be same size, and N must be constant!

Issue: Some cells may overflow, some may be sparse...

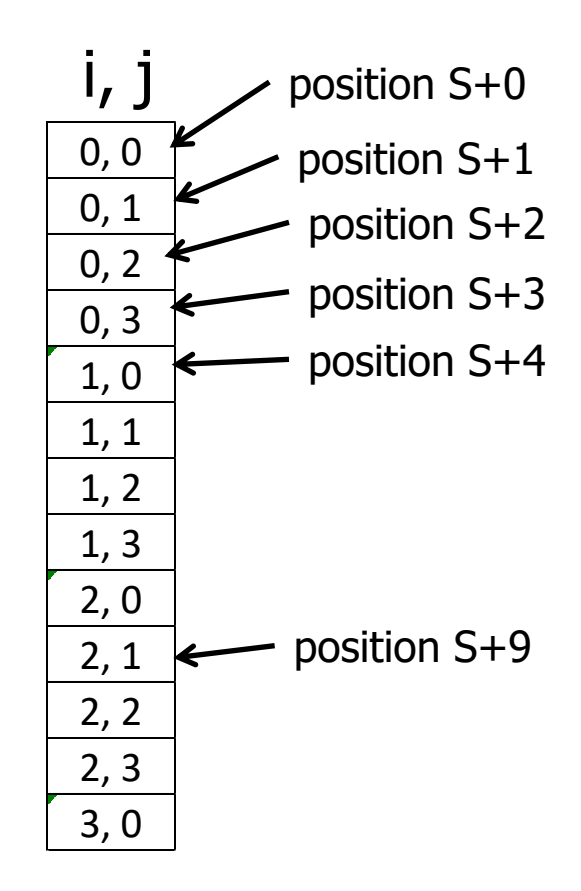

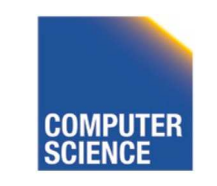

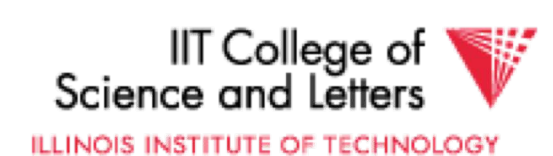

#### Solution: Use Indirection

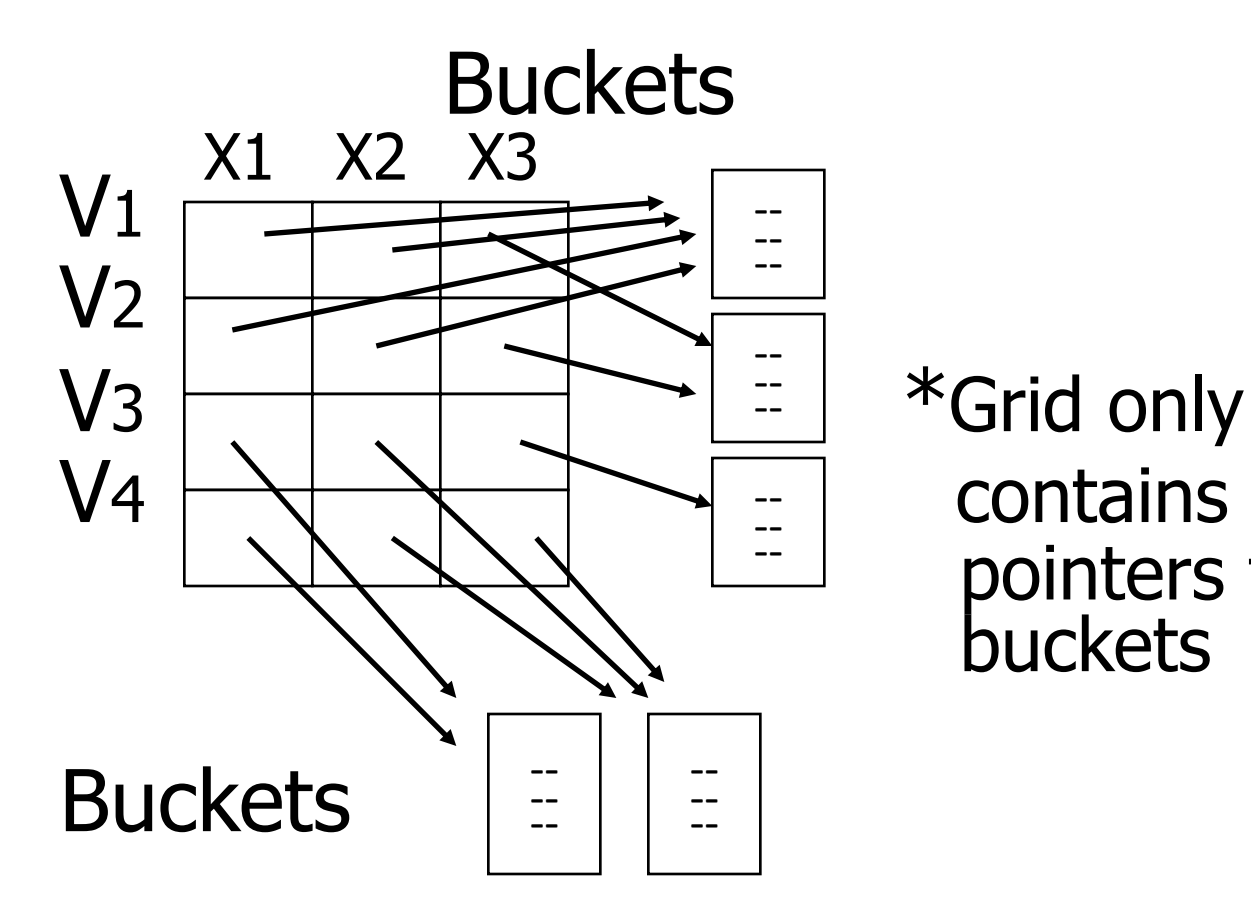

pointers to buckets

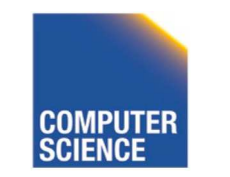

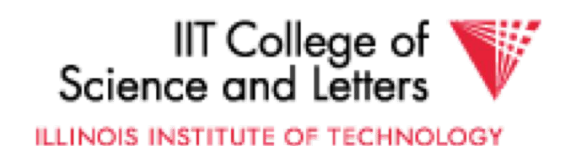

### With indirection:

- Grid can be regular without wasting space
- We do have price of indirection

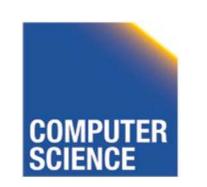

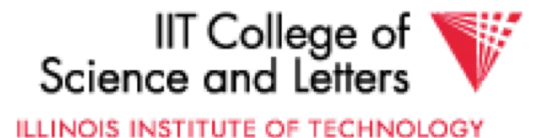
# Can also index grid on value ranges

### Salary Grid

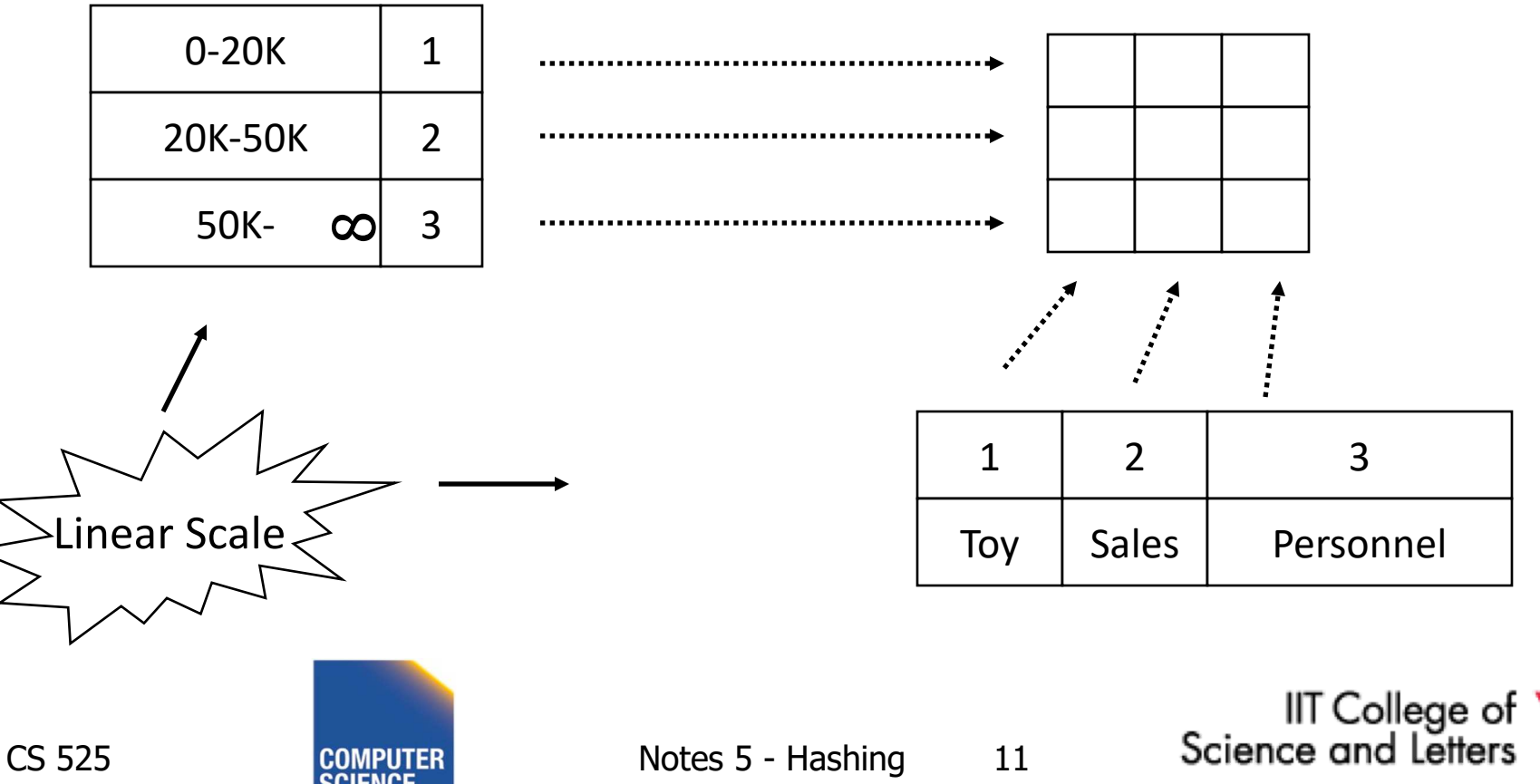

ILLINOIS INSTITUTE OF TECHNOLOGY

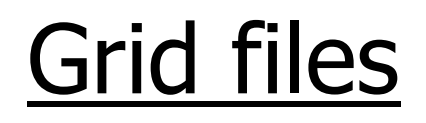

+ Good for multiple-key search **E**Space, management overhead (nothing is free) Need partitioning ranges that evenly split keys

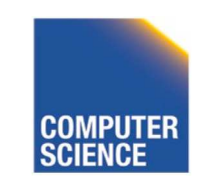

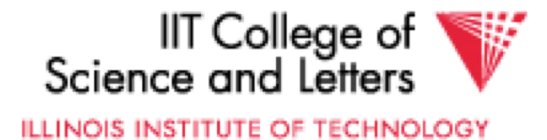

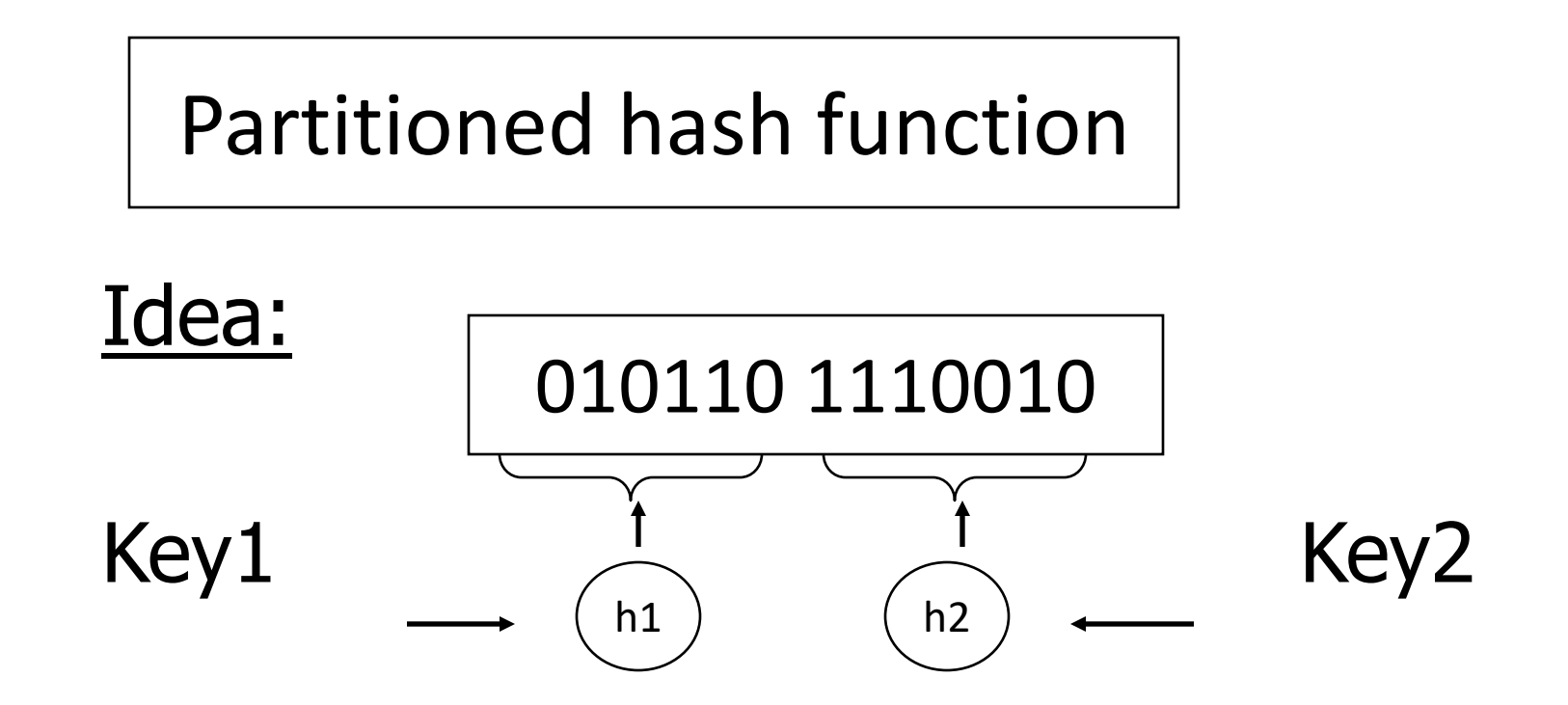

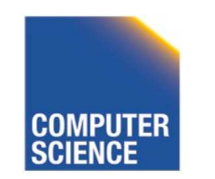

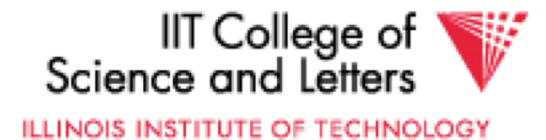

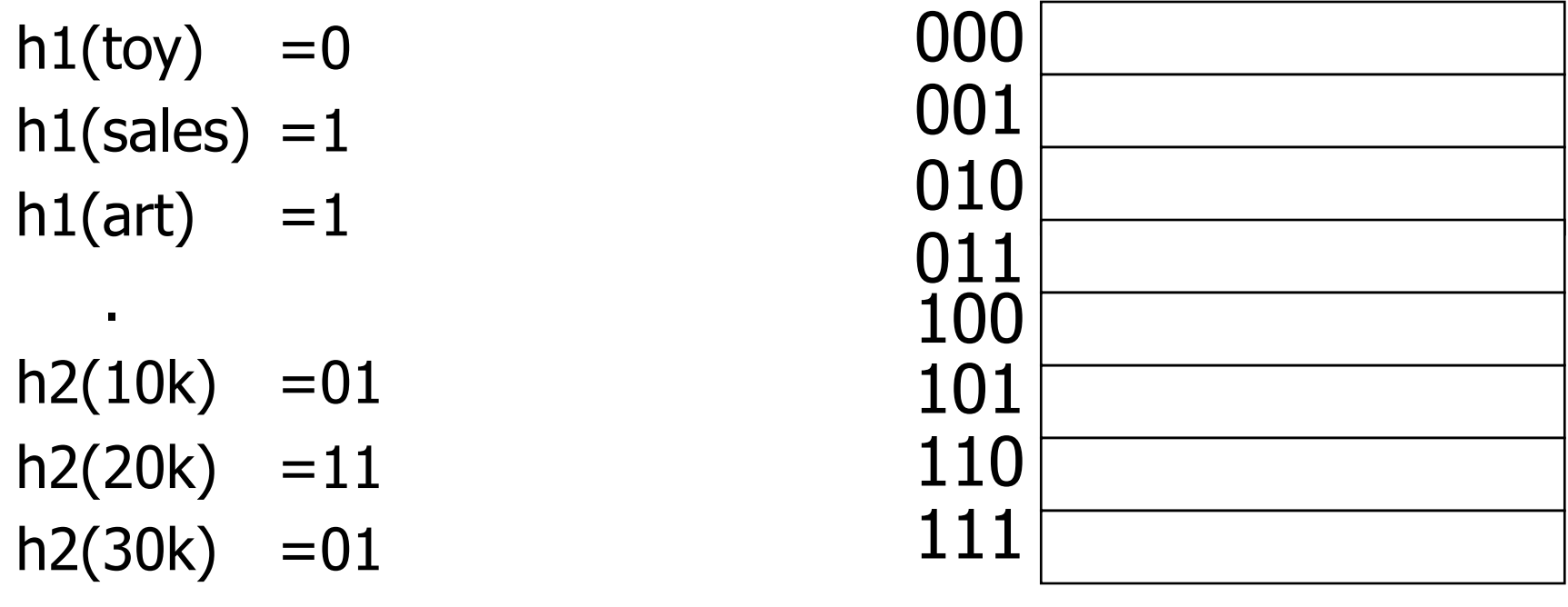

 $h2(40k) = 00$ 

Insert

<Fred,toy,10k>,<Joe,sales,10k> <Sally,art,30k>

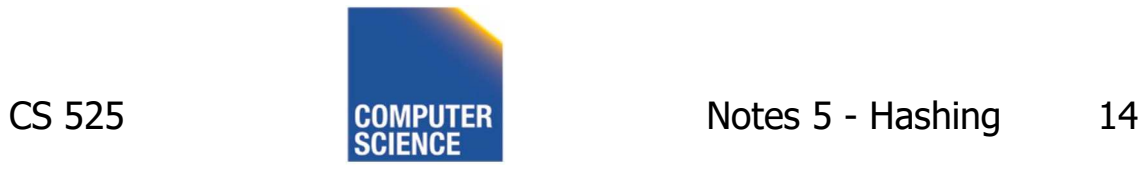

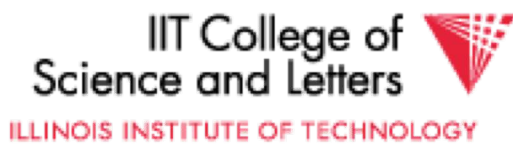

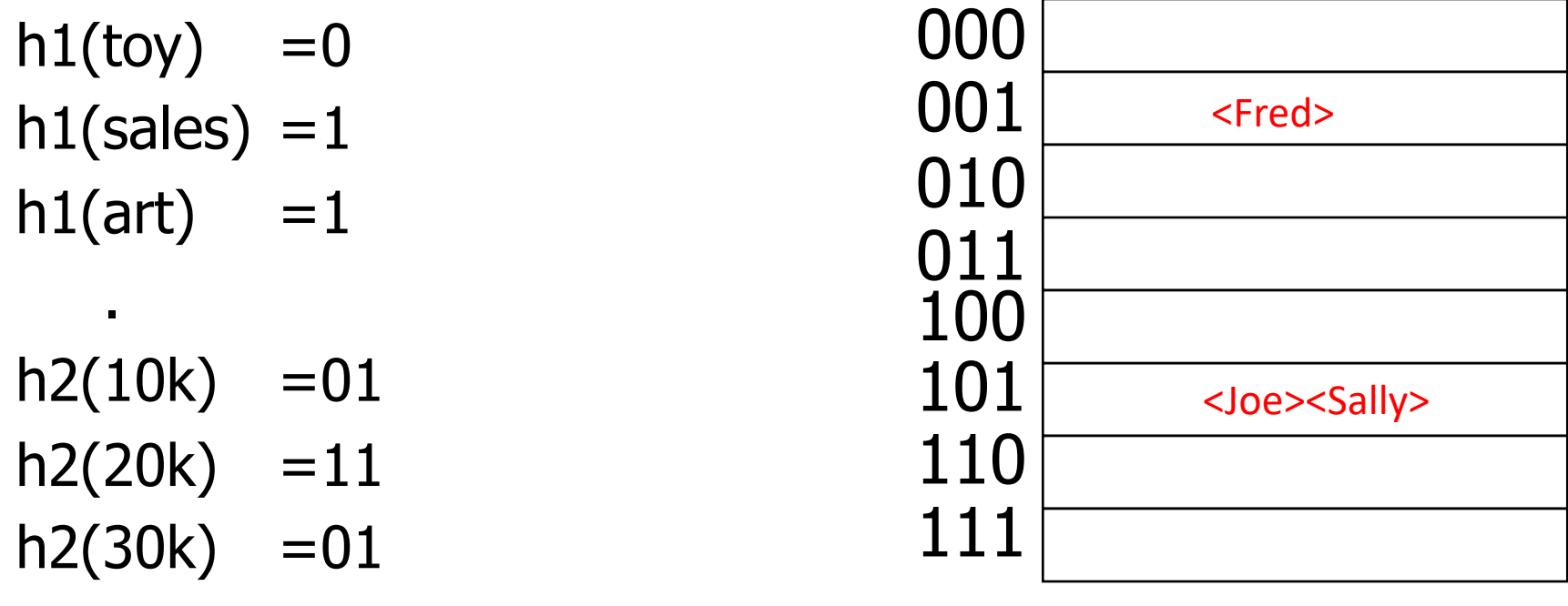

 $h2(40k) = 00$ 

#### Insert <Fred,toy,10k>,<Joe,sales,10k> <Sally,art,30k> .

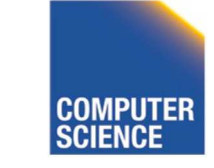

CS 525 **COMPUTER** Notes 5 - Hashing 15

IIT College of<br>Science and Letters ILLINOIS INSTITUTE OF TECHNOLOGY

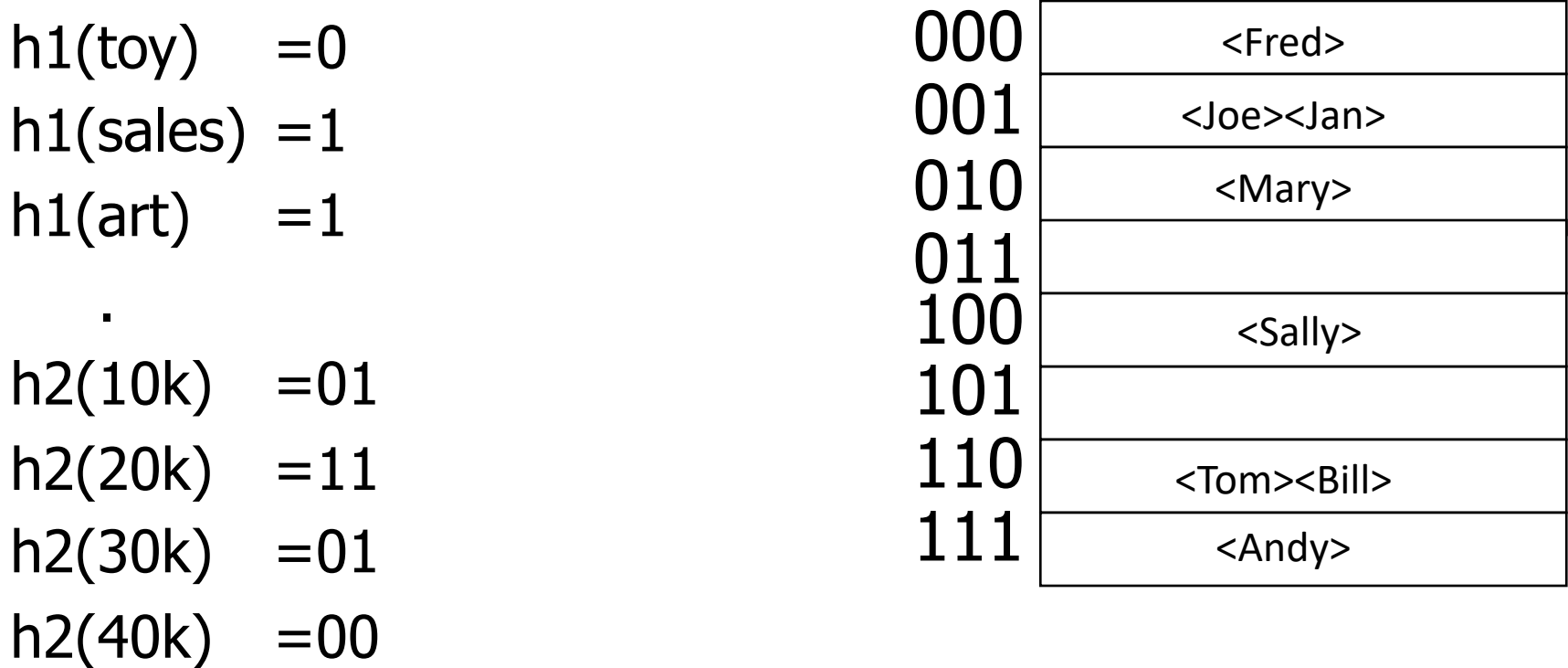

#### Find Emp. with Dept. = Sales  $\wedge$  Sal=40k

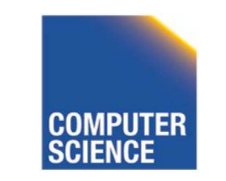

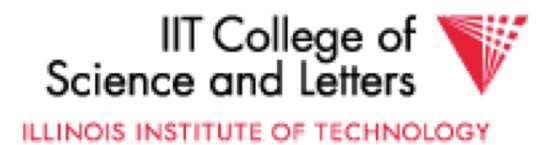

.

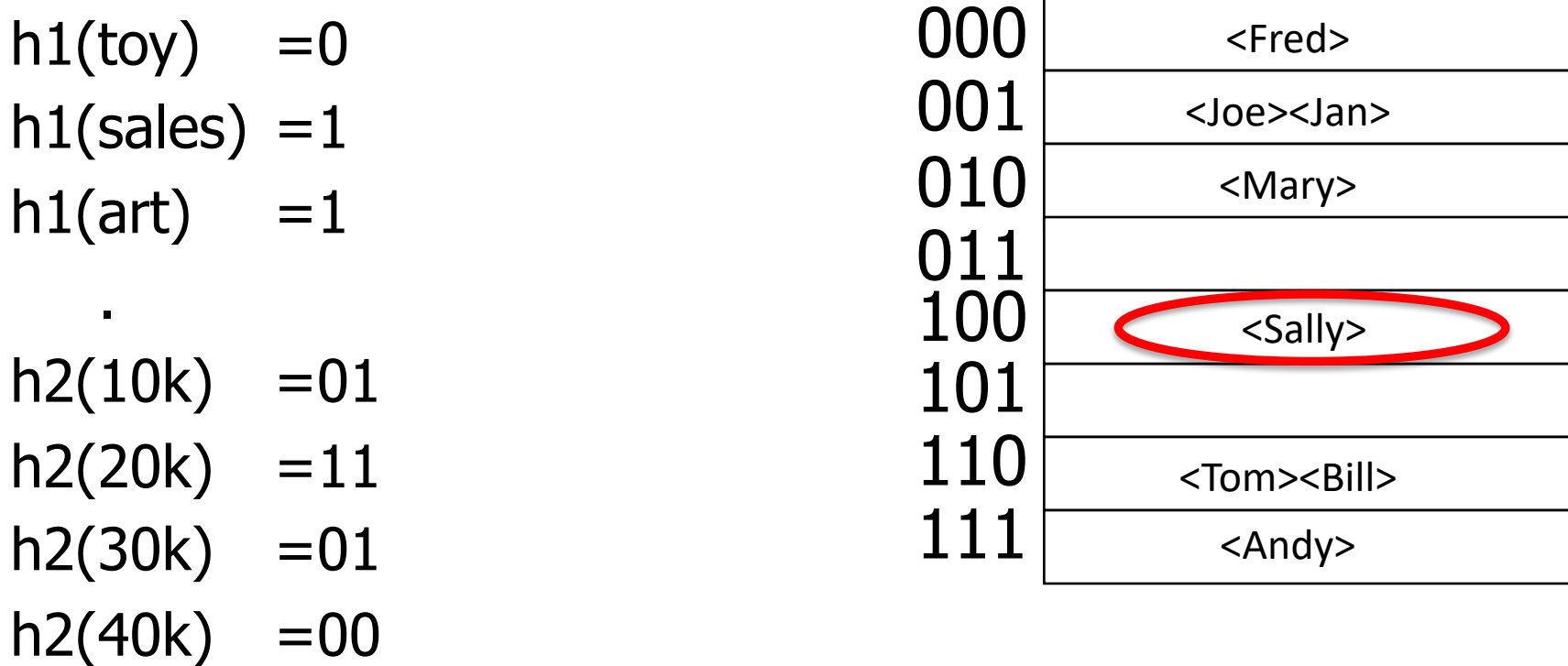

#### Find Emp. with Dept. = Sales  $\wedge$  Sal=40k

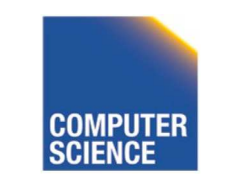

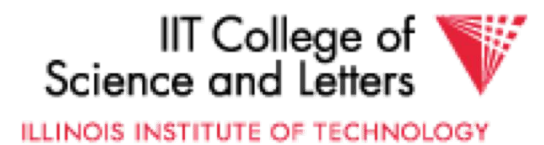

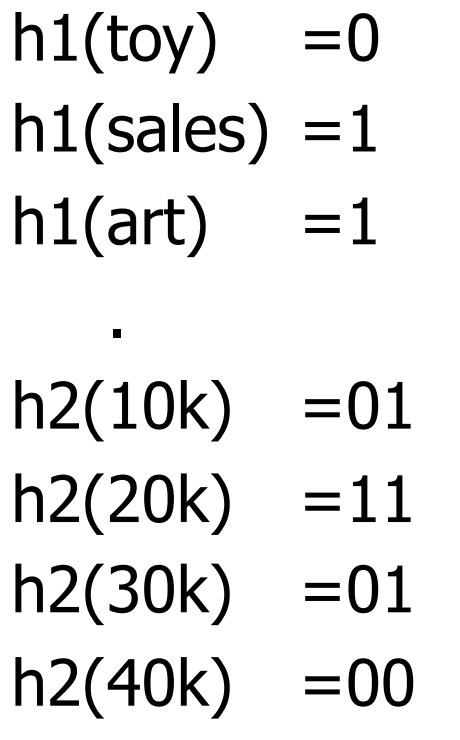

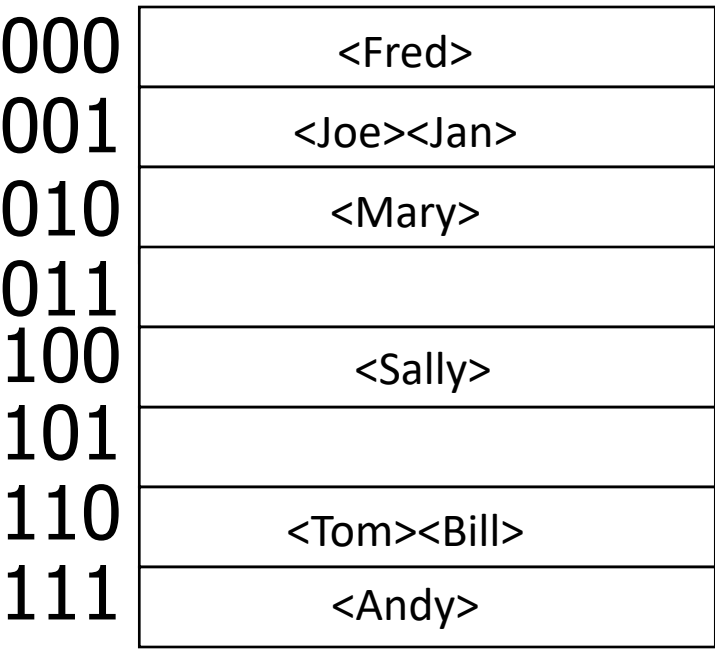

#### Find Emp. with Sal=30k

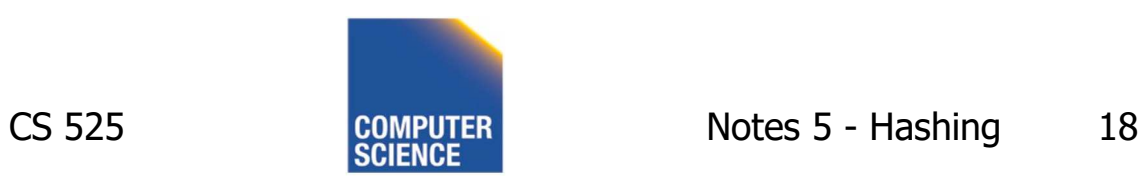

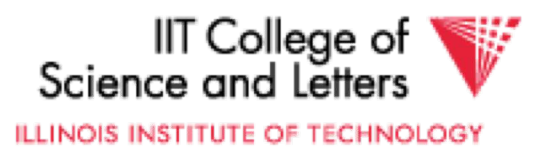

h1(toy)  $=0$  $h1(sales) = 1$ h1(art)  $=1$ .  $h2(10k) = 01$  $h2(20k) = 11$  $h2(30k) = 01$  $h2(40k) = 00$ 

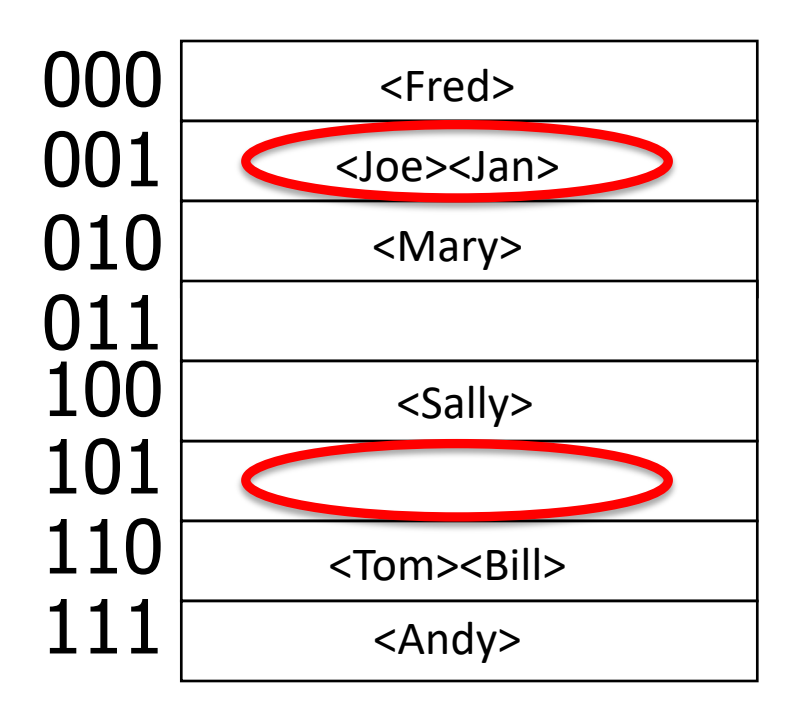

#### Find Emp. with Sal=30k

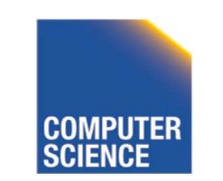

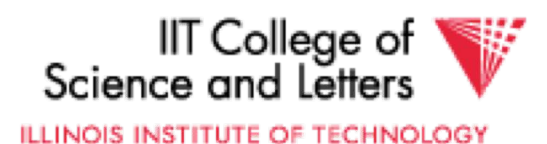

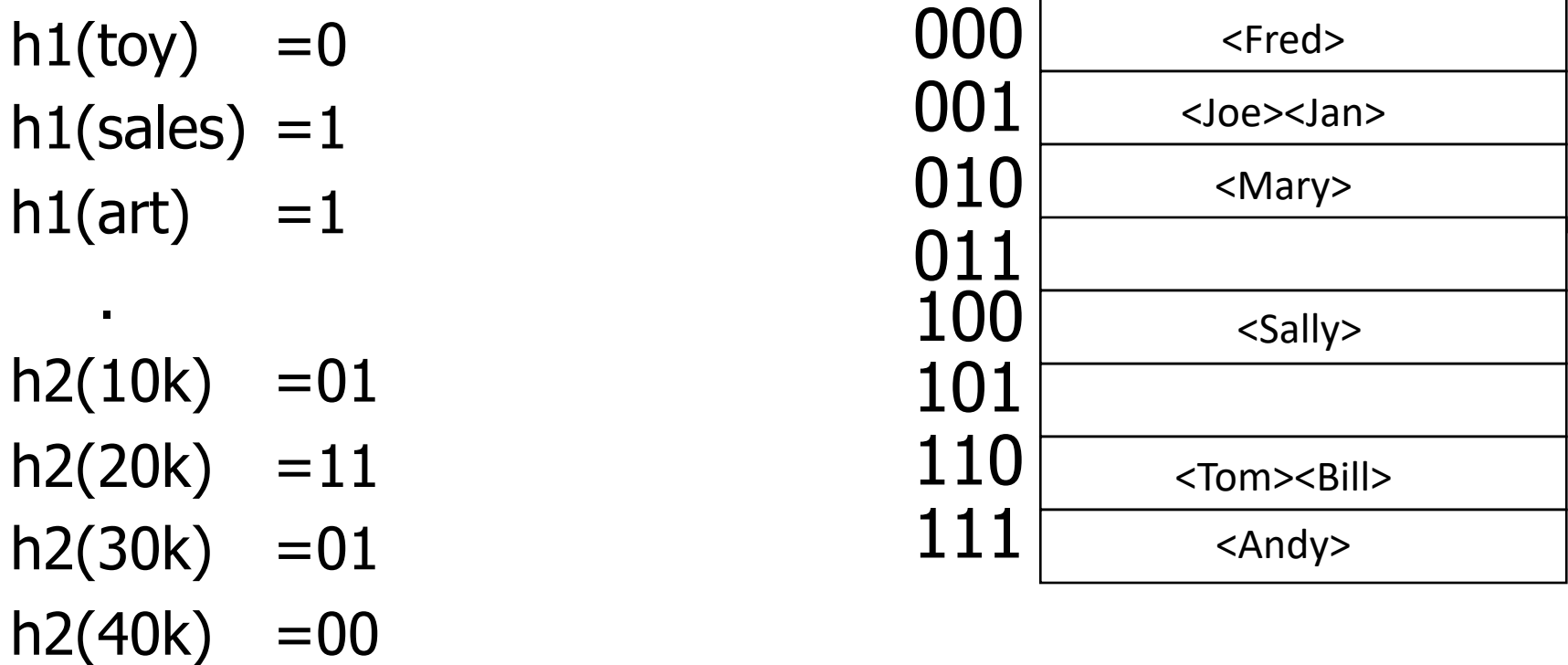

#### Find Emp. with Dept. = Sales

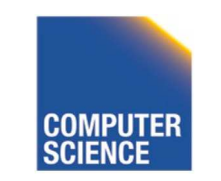

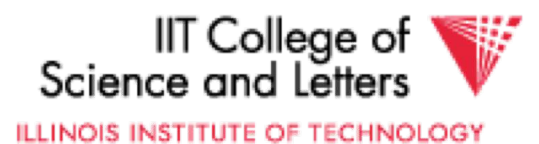

h1(toy)  $=0$  $h1(sales) = 1$ h1(art)  $=1$ .  $h2(10k) = 01$  $h2(20k) = 11$  $h2(30k) = 01$  $h2(40k) = 00$ 

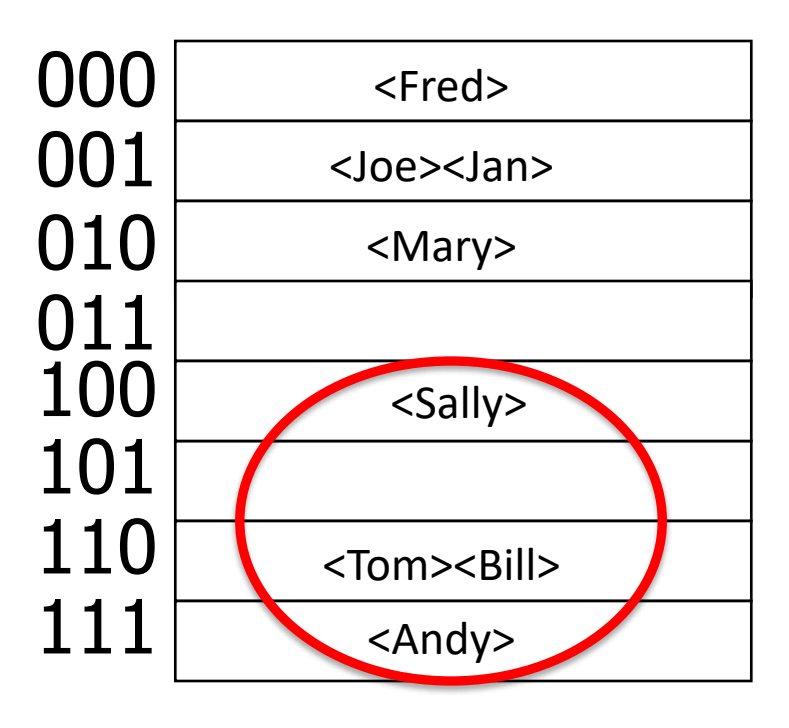

#### Find Emp. with Dept. = Sales

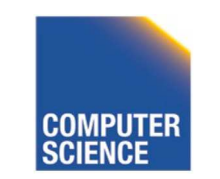

llT College of<br>Science and Letters ILLINOIS INSTITUTE OF TECHNOLOGY

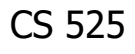

### R-tree

- Nodes can store up to **M** entries – Minimum fill requirement (depends on variant)
- Each node rectangle in **n**-dimensional space
	- Minimum Bounding Rectangle (MBR) of its children
- MBRs of siblings are allowed to overlap – Different from B-trees
- balanced

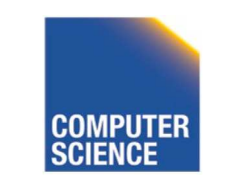

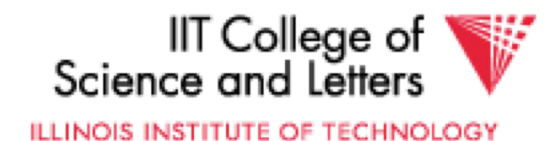

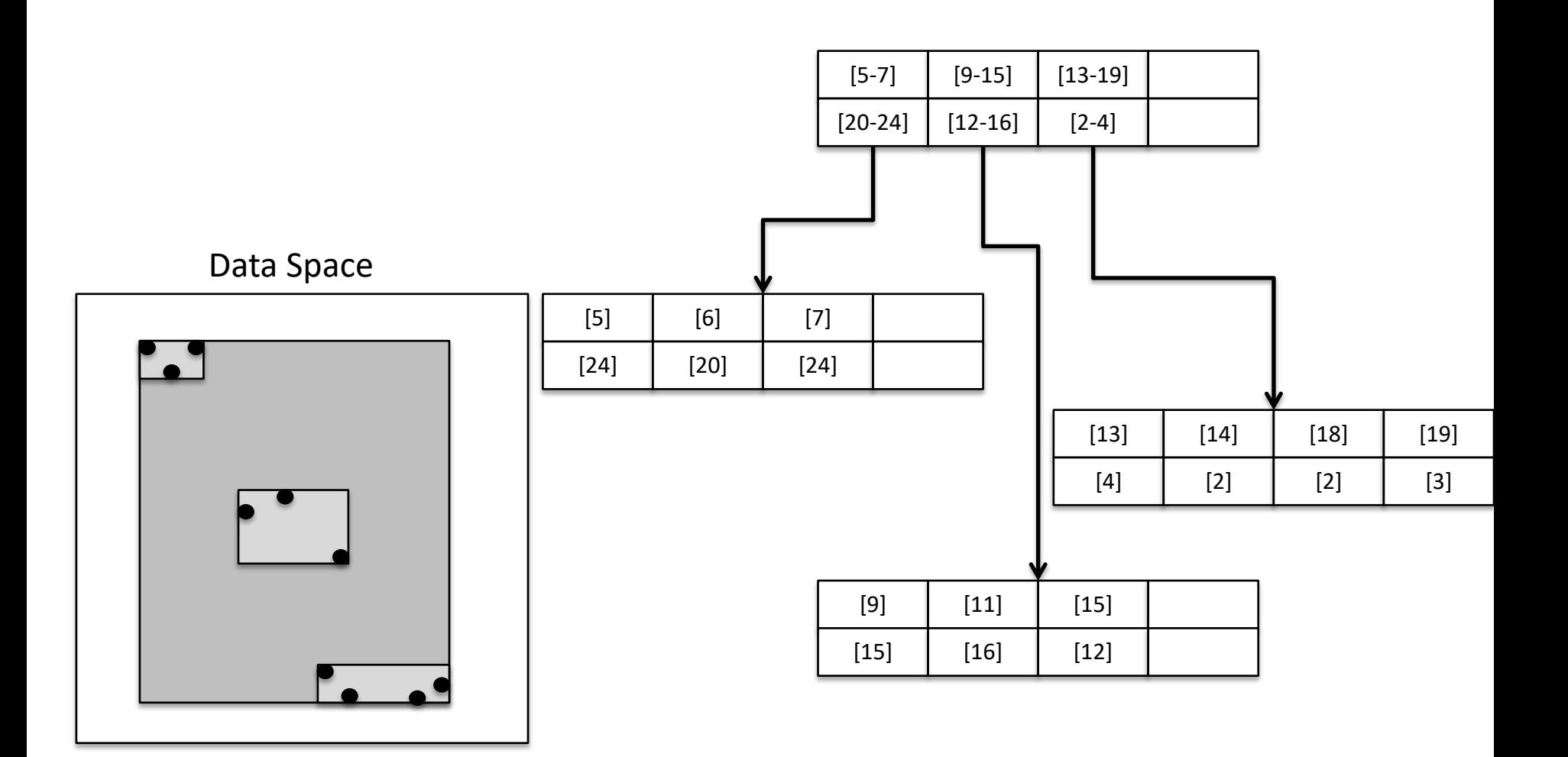

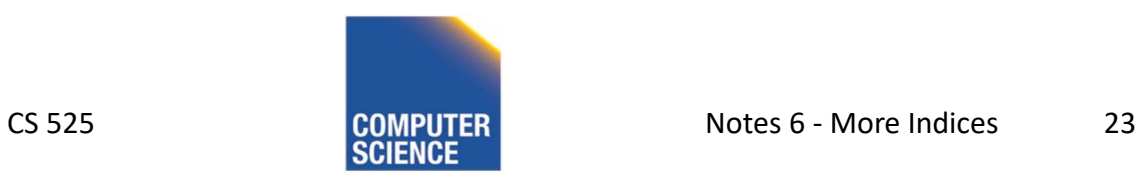

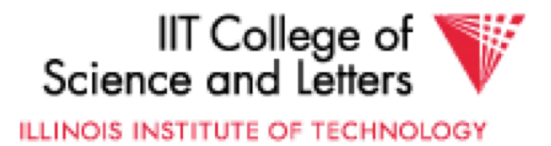

### R-tree - Search

- Point Search
	- $-$  Search for  $p = \langle x_i, y_i \rangle$
	- Keep list of potential nodes
		- Needed because of overlap
	- Traverse to child if MBR of child contains p

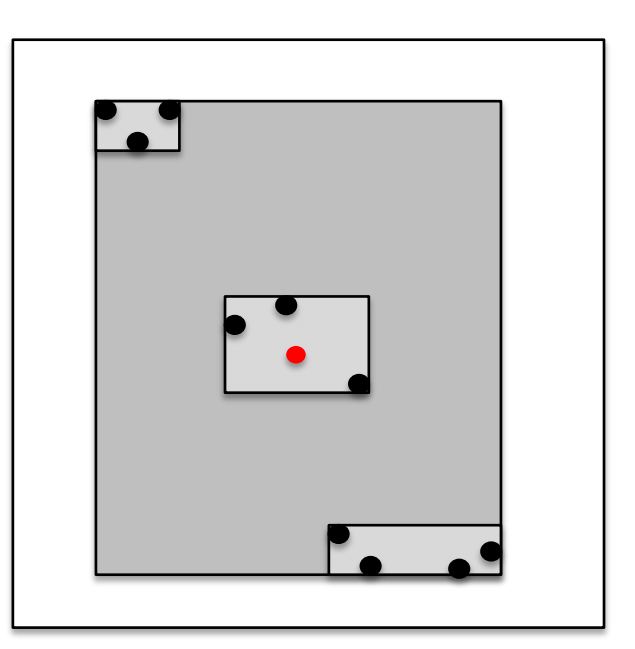

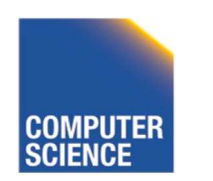

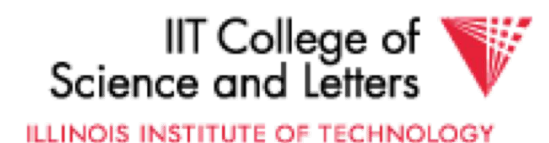

### R-tree - Search

- Point Search
	- Search for points in region =  $\langle [x_{\min}-x_{\max}], [y_{\min}-y_{\max}] \rangle$
	- Keep list of potential nodes
	- Traverse to child if MBR of child overlaps with query region

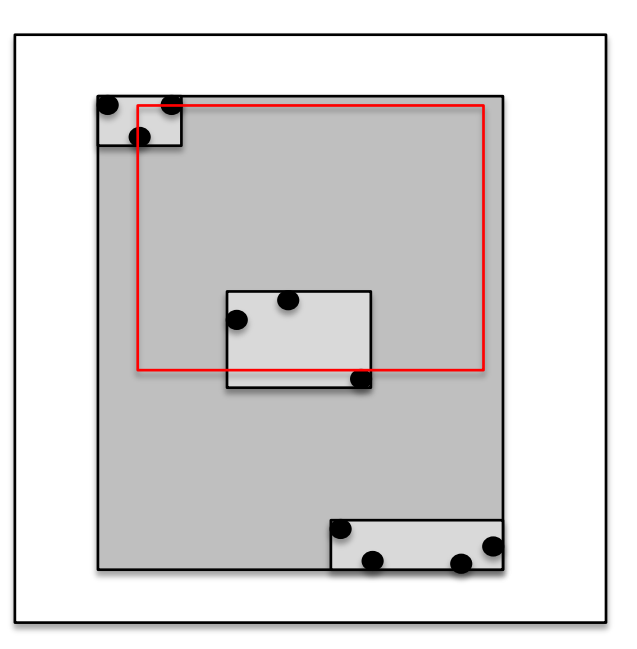

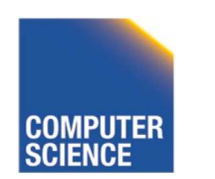

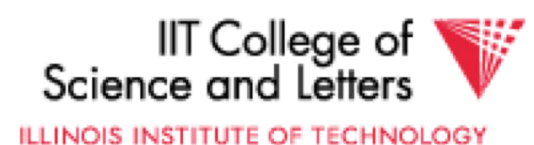

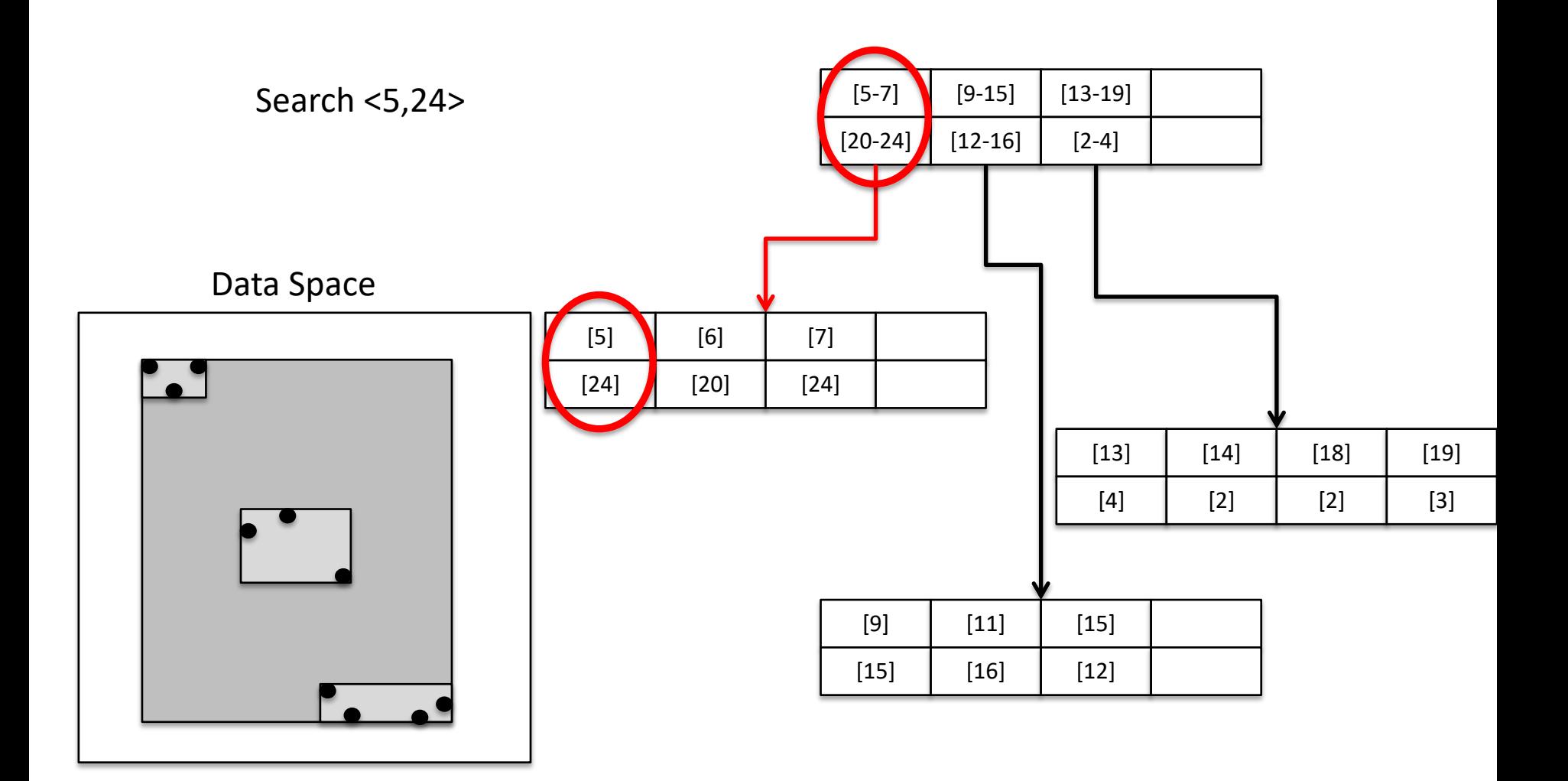

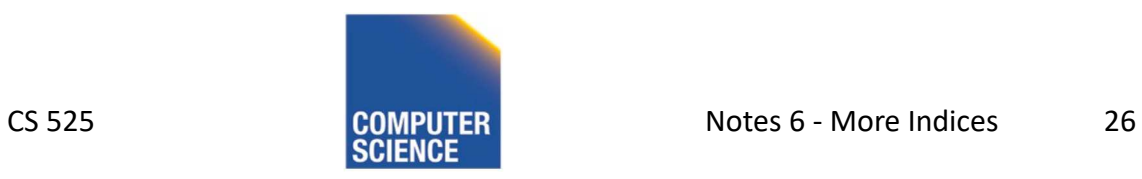

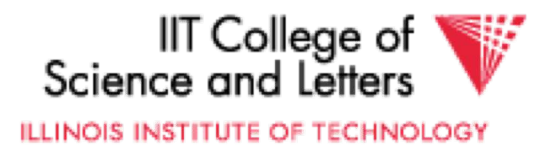

### R-tree - Insert

- Similar to B-tree, but more complex
	- Overlap -> multiple choices where to add entry
	- Split harder because more choice how to split node (compare B-tree = 1 choice)
- 1) Find potential subtrees for current node
	- Choose one for insert (heuristic, e.g., the one the would grow the least)
	- Continue until leaf is found

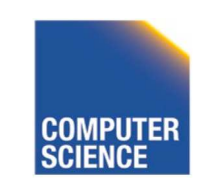

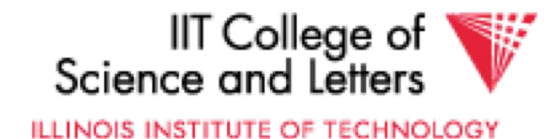

### R-tree - Insert

- 2) Insert into leaf
- 3) Leaf is full? -> split
	- Find best split (minimum overlap between new nodes) is hard  $(O(2^M))$
	- Use linear or quadratic heuristics (original paper)
- 4) Adapt parents if necessary

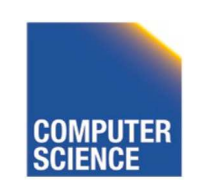

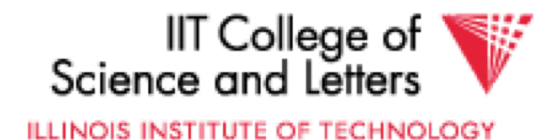

### R-tree - Delete

- 1) Find leaf node that contains entry
- 2) Delete entry
- 3) Leaf node underflow?
	- Remove leaf node and cache entries
	- Adapt parents
	- Reinsert deleted entries

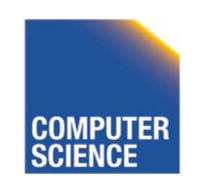

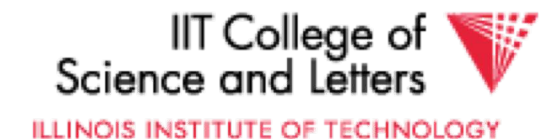

# Bitmap Index

• Domain of values  $D = \{d_1, ..., d_n\}$ 

– Gender {male, female}

– Age {1, …, 120?}

- Use one vector of bits for each value
	- One bit for each record
		- 0: record has different value in this attribute
		- 1: record has this value

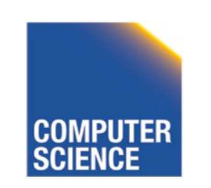

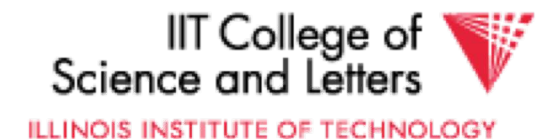

## Bitmap Index Example

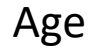

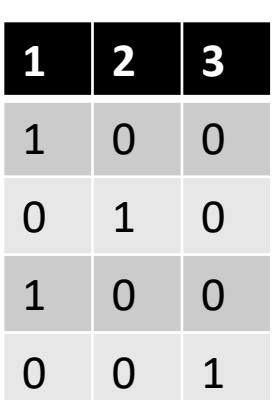

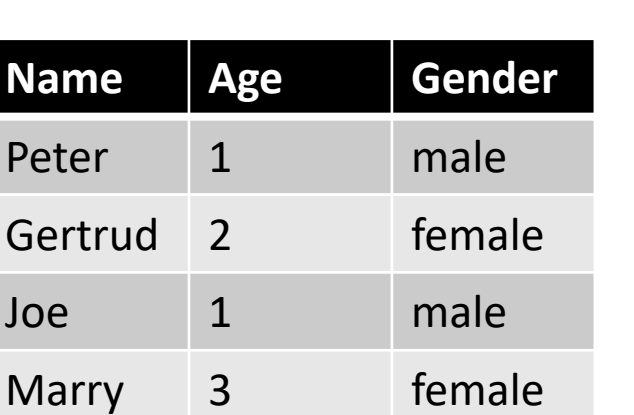

Age **Todlers** Communication of the Todlers Communication of the Gender

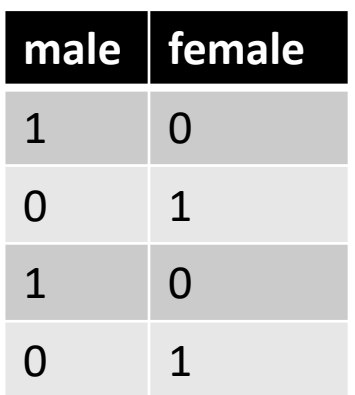

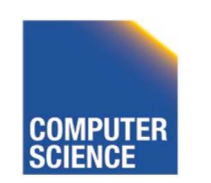

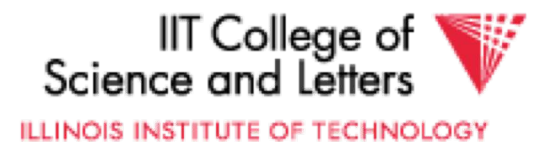

# Bitmap Index Example

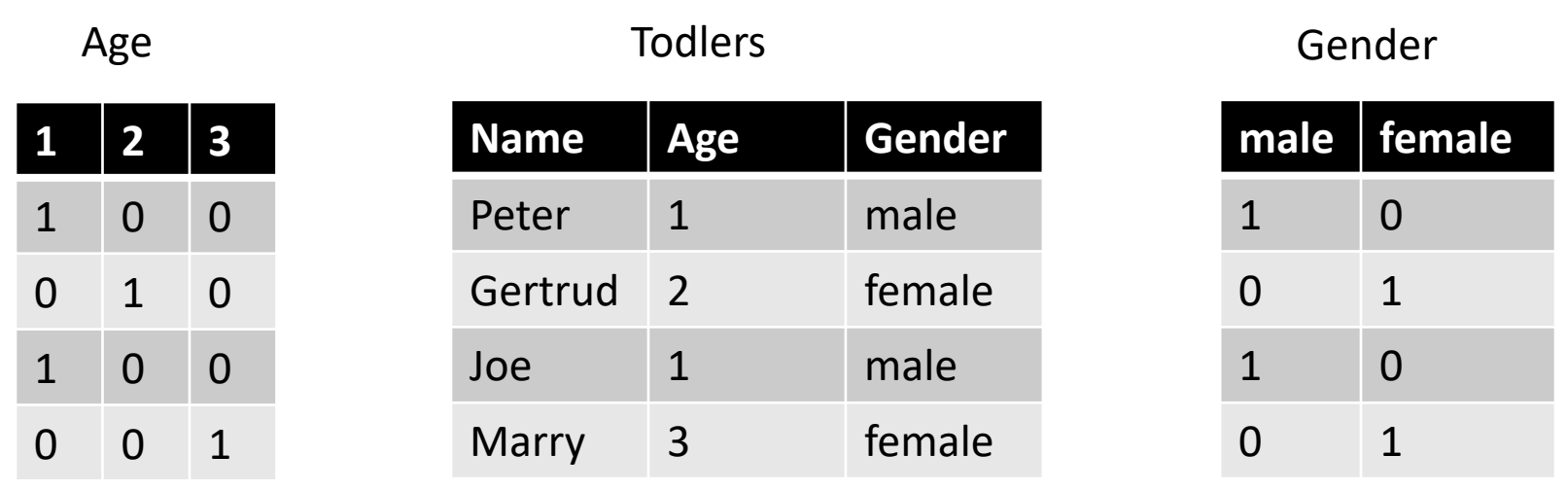

Find all todlers with age **2 and** sex **female**: Bitwise-and between vectors

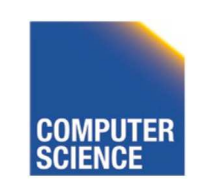

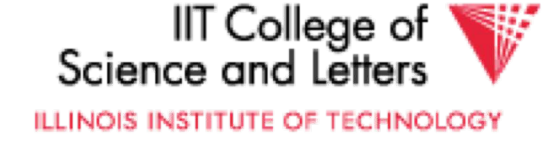

0

1

0

0

# Bitmap Index Example

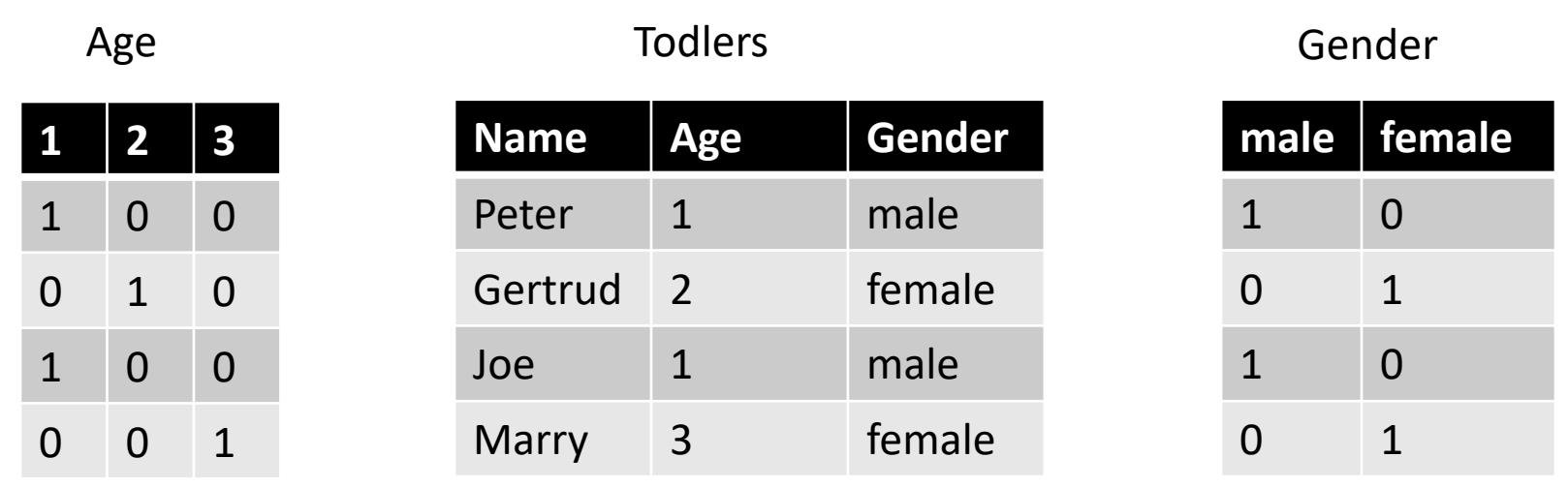

Find all todlers with age **2 or** sex **female**: Bitwise-or between vectors

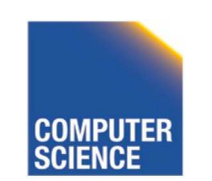

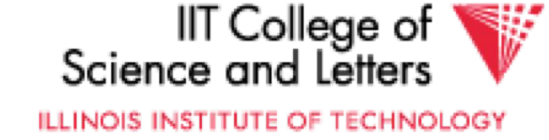

0

1

0

1

# Compression

- Observation:
	- Each record has one value in indexed attribute
	- For N records and domain of size |D|
		- Only 1/|D| bits are 1
	- -> waste of space
- Solution
	- Compress data
	- Need to make sure that **and** and **or** is still fast

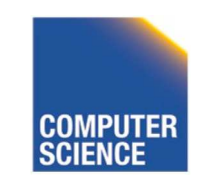

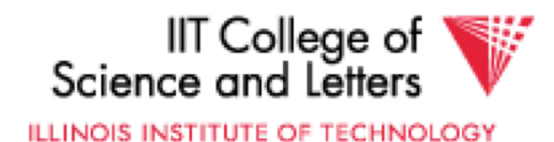

# Run length encoding (RLE)

- Instead of actual 0-1 sequence encode length of 0 or 1 runs
- One bit to indicate whether 0/1 run + several bits to encode run length
- But how many bits to use to encode a run length?
	- Gamma codes or similar to have variable number of bits

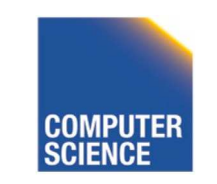

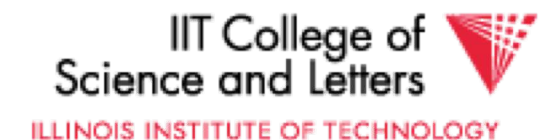

## RLE Example

- 0001 0000 1110 1111 **(2 bytes)**
- 3, 1,4, 3, 1,4 **(6 bytes)**
- -> if we use one byte to encode a run we have 7 bits for length = max run length is 128(127)

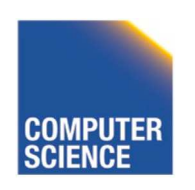

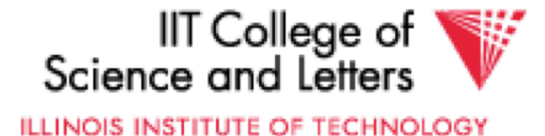

# Elias Gamma Codes

•  $X = 2^N + (x \mod 2^N)$ 

– Write N as N zeros followed by one 1

– Write (x mod  $2^N$ ) as N bit number

- $18 = 2^4 + 2 = 000010010$
- 0001 0000 1110 1111 **(2 bytes)**
- 3, 1,4, 3, 1,4 **(6 bytes)**
- 0111 0010 0011 1001 00 **(3 bytes)**

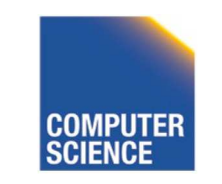

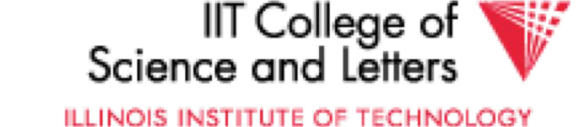

# Hybrid Encoding

- Run length encoding
	- Can waste space
	- And/or run length not aligned to byte/word boundaries
- Encode some bytes of sequence as is and only store long runs as run length
	- EWAH
	- BBC (that's what Oracle uses)

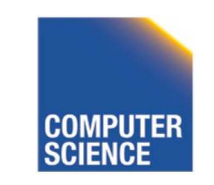

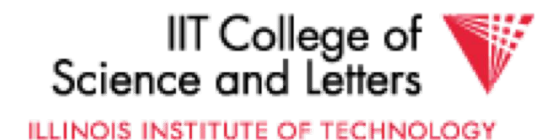

## Extended Word aligned Hybrid (EWAH)

- Segment sequence in machine words (64bit)
- Use two types of words to encode
	- Literal words, taken directly from input sequence
	- Run words
		- $\frac{1}{2}$  word is used to encode a run
		- $\frac{1}{2}$  word is used to encode how many literals follow

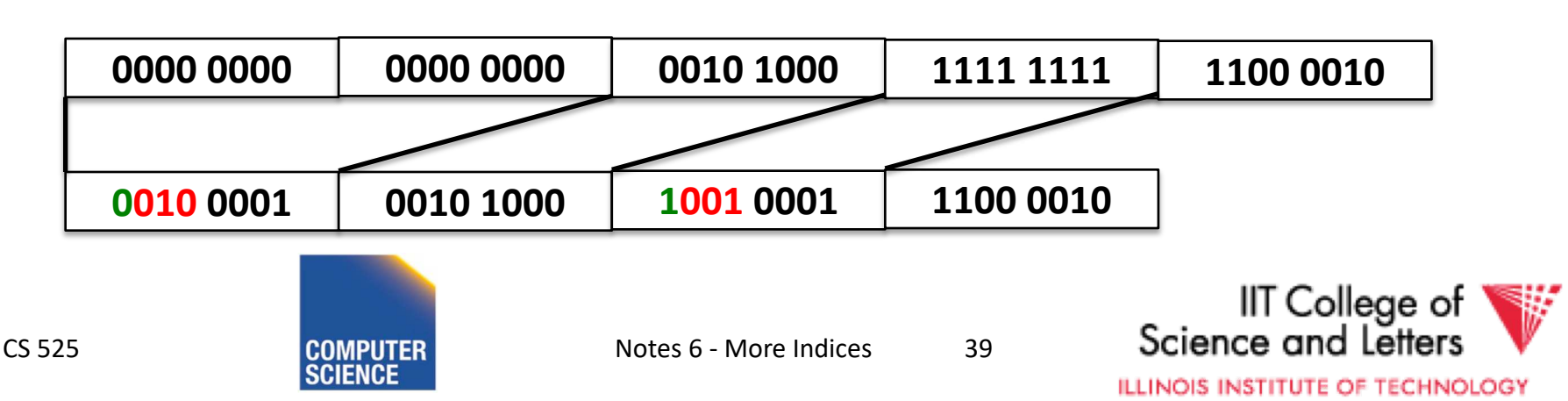

# Bitmap Indices

• Fast for read intensive workloads

– Used a lot in datawarehousing

• Often build on the fly during query processing

– As we will see later in class

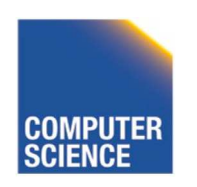

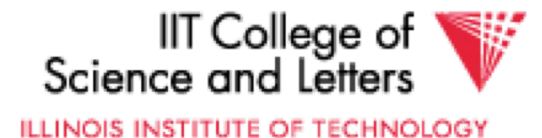

# Trie

- From Retrieval
- Tree index structure
- Keys are sequences of values from a domain D  $- D = \{0,1\}$  $- D = \{a, b, c, ..., z\}$
- Key size may or may not be fixed
	- Store 4-byte integers using  $D = \{0,1\}$  (32 elements)
	- Strings using D={a,…,z} (arbitrary length)

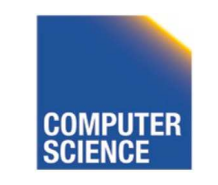

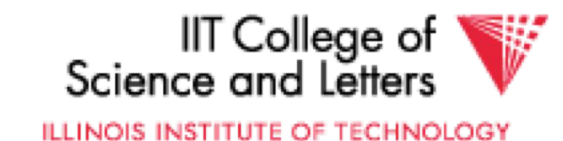

# Trie

- Each node has pointers to |D| child nodes – One for each value of D
- Searching for a key  $k = [d_1, ..., d_n]$ 
	- Start at the root
	- $-$  Follow child for value d

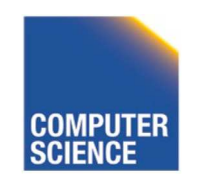

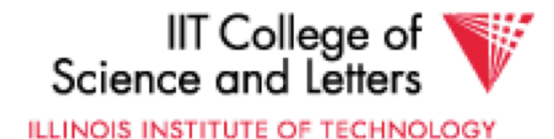

### Trie Example

**Words:** bar, ball, in

Search for **bald**

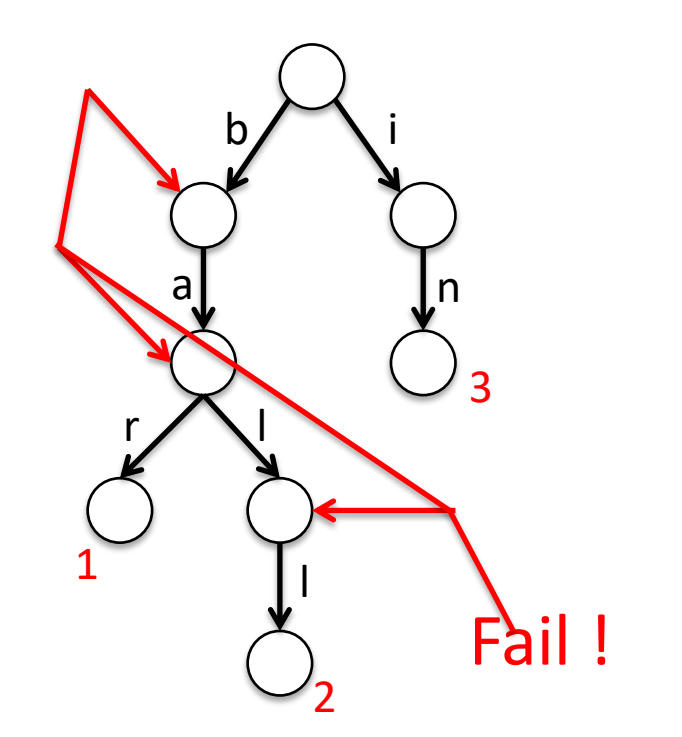

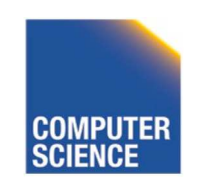

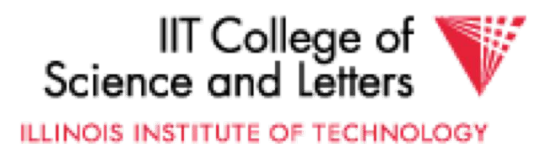

# Tries Implementation

- 1) Each node has an array of child pointers
- 2) Each node has a list or hash table of child pointers
- 3) array compression schemes derived from compressed DFA representations

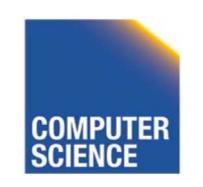

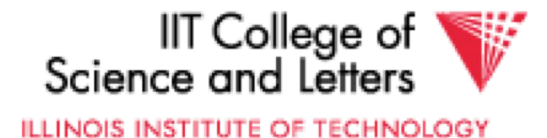

# Index structures in the Main Memory DBMS era

- Larger and large portions of the data fit into main memory
	- Disk I/O no longer the (only) bottleneck
	- Highly optimized and specialized operator code
		- Difference of the constant factor for full scan versus index increase
	- Increasing amounts of parallelism
		- Traditional methods for parallel access to indexes no longer effective enough
- = > Do not use indexes anymore?

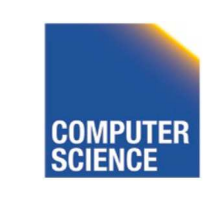

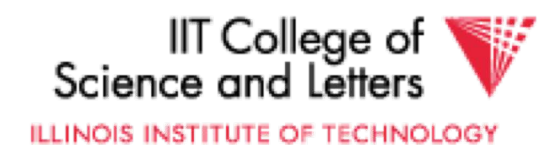

# Index structures in the Main Memory DBMS era

- Solutions
	- More Light-weight and coarse-grained data structures
	- Use data-structures that have less parallelization bottle-necks

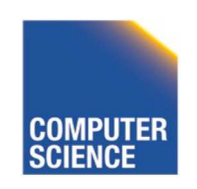

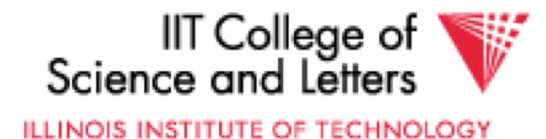
### Index structures in the Main Memory DBMS era

#### • **Solutions**

- More Light-weight and coarse-grained data structures, e.g.:
	- Data skipping (small materialized aggregates)
	- Database cracking
- Use data-structures that have less parallelization bottle-necks, e.g.,
	- Skip lists
	- B <sup>w</sup>-trees

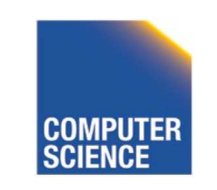

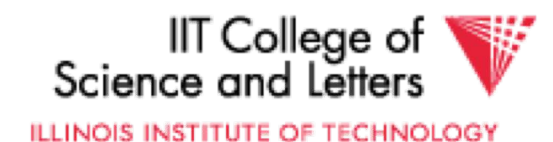

# Data skipping

- Consider a relation stored in an unsorted page file
	- Regular DBMS
	- HDFS parquet file
	- …
- Main idea of data skipping
	- For each page store min/max values of each attribute
- To evaluate a selection predicate on attribute A say  $c1 \leq A \leq c2$ 
	- $-$  if for page P:  $A_{\text{max}}$  < c1 or  $A_{\text{min}}$  > c2 then none of the tuples on that page will qualify and we can skip reading this page

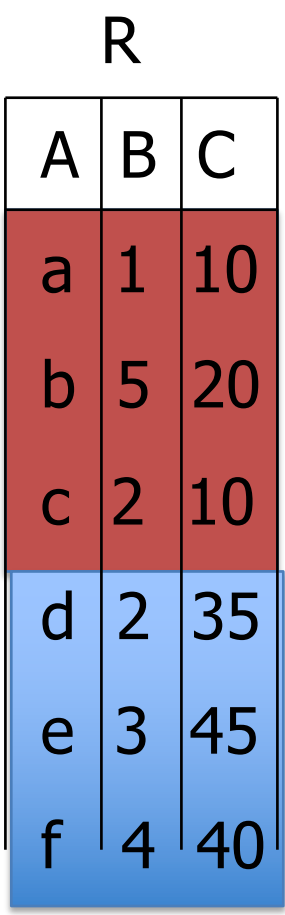

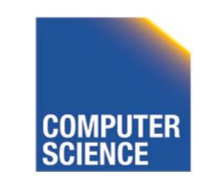

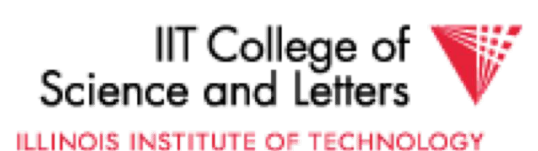

## Database cracking

- Main rationale
	- Originally designed for columnar databases
	- The amount of indexing effort we spend for a part of the key space should be based on how frequently this part of the keyspace is accessed
- Basic idea
	- Start with an unsorted file
	- Whenever a query applies a selection condition on a column A, say A< 50, then split the current partition containing 50 into two fragments one with data < 50 and one with the remaining data (partial sort)
	- Keep a small in-memory tree index for these fragments

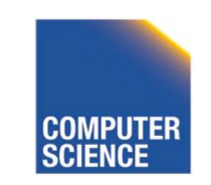

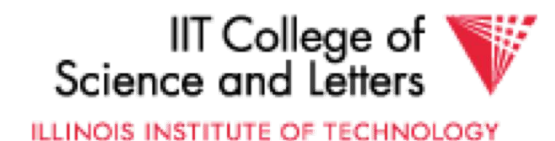

#### Database cracking

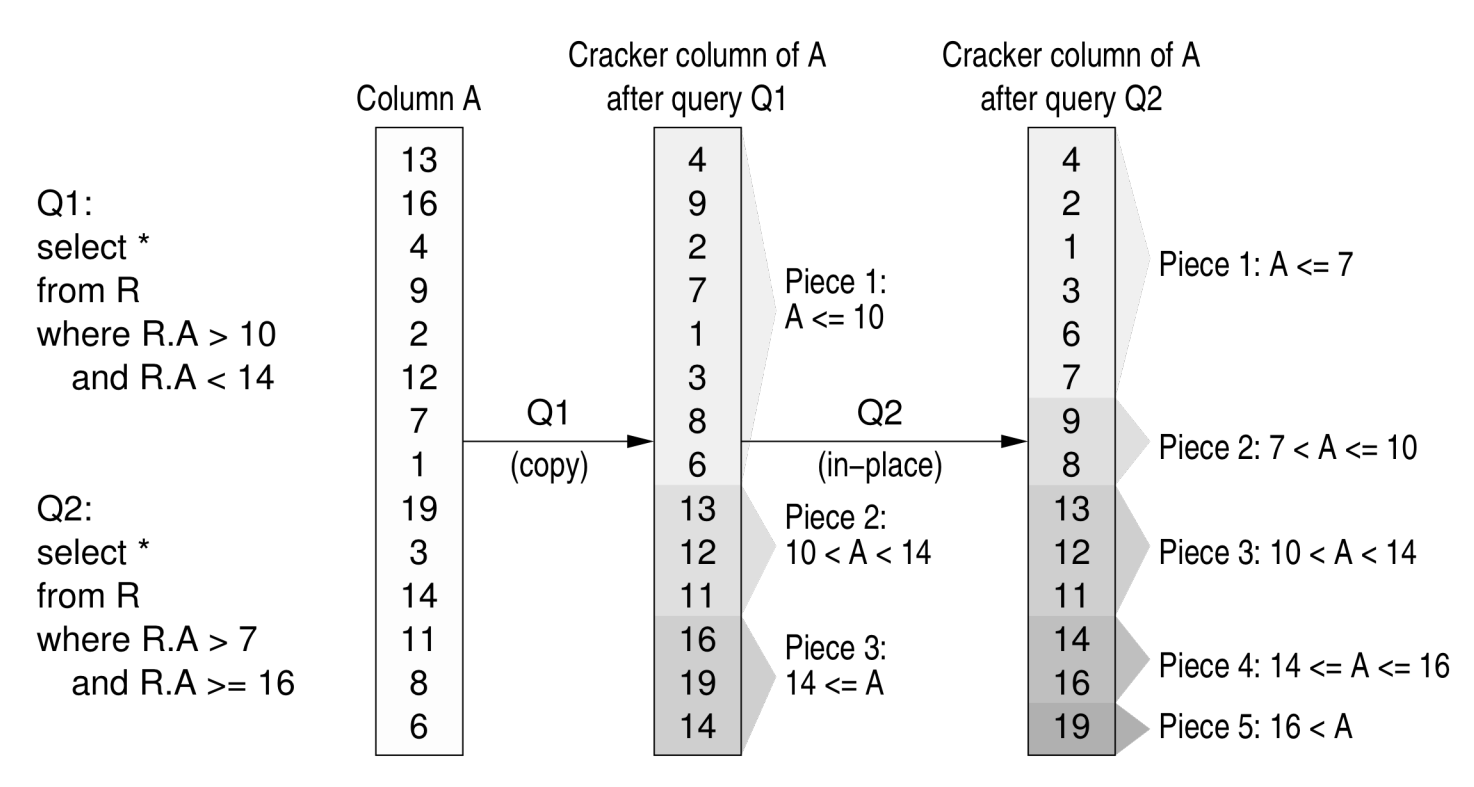

#### From **Database Cracking – CIDR 2007**

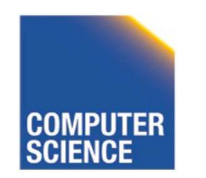

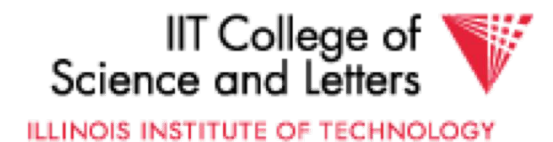

- Probabilistic datastructure
	- Behavior depends on randomization
	- Gives only probabilistic guarantees
		- => with high probability will guarantee good performance
	- Approximates a search tree using the much simpler (and easier to parallelize linked list datastructure)

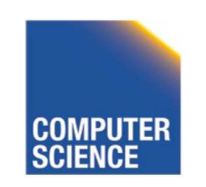

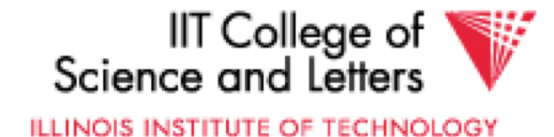

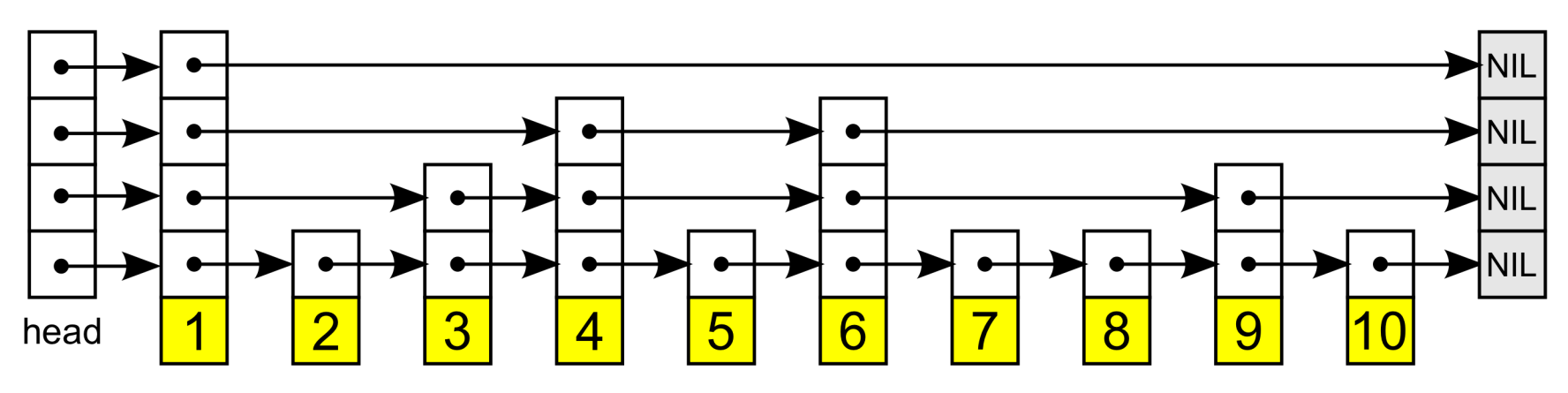

- **Search**:
	- Start from the top list
	- 1) Move through list until element is found or we are at a larger element/end of the list
	- 2) move to previous element (smaller than search key) and follow a down pointer to the next deeper level
	- 3) Goto 1)

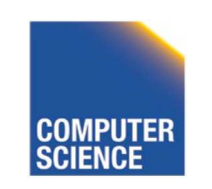

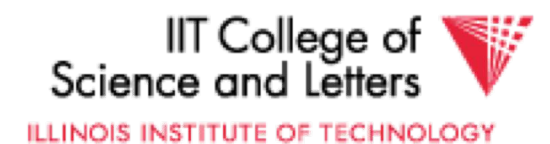

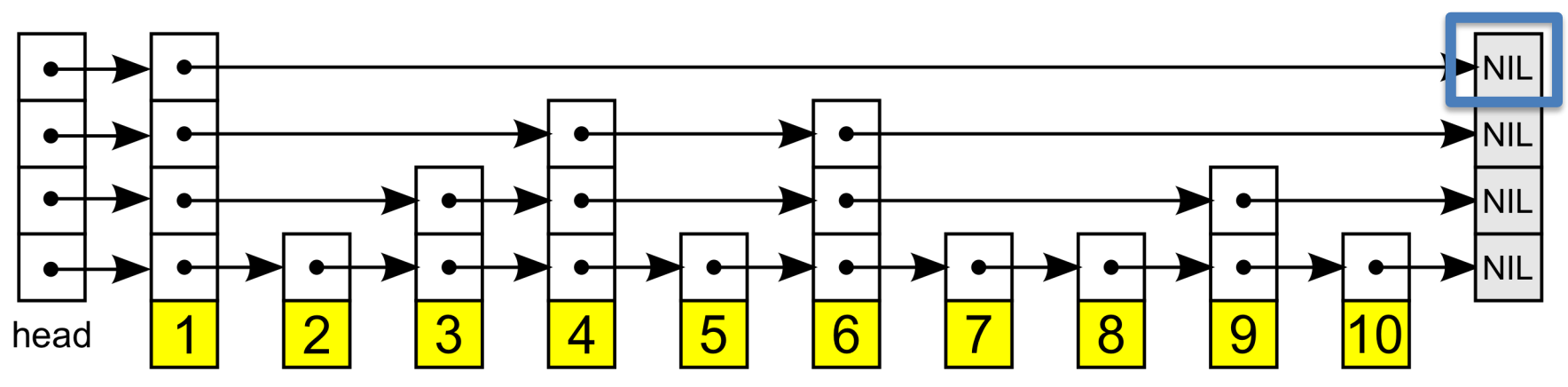

- **Search**:
	- Start from the top list
	- 1) Move through list until element is found or we are at a larger element/end of the list
	- 2) move to previous element (smaller than search key) and follow a down pointer to the next deeper level
	- 3) Goto 1)

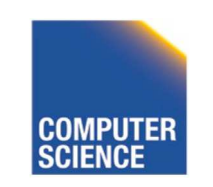

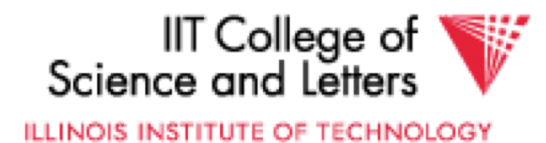

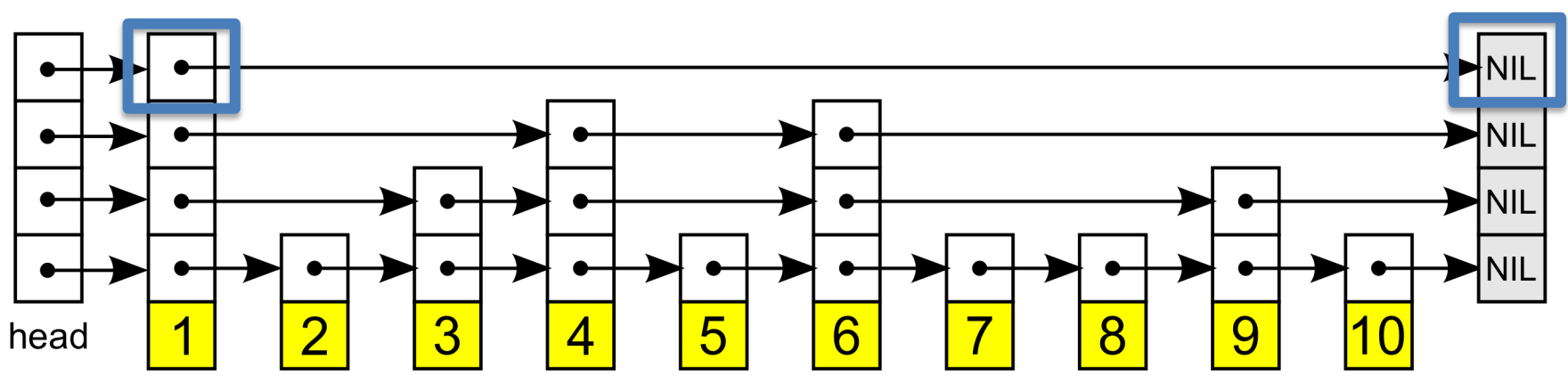

- **Search**:
	- Start from the top list
	- 1) Move through list until element is found or we are at a larger element/end of the list
	- 2) move to previous element (smaller than search key) and follow a down pointer to the next deeper level
	- 3) Goto 1)

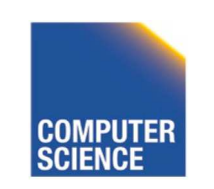

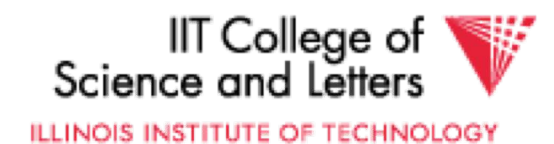

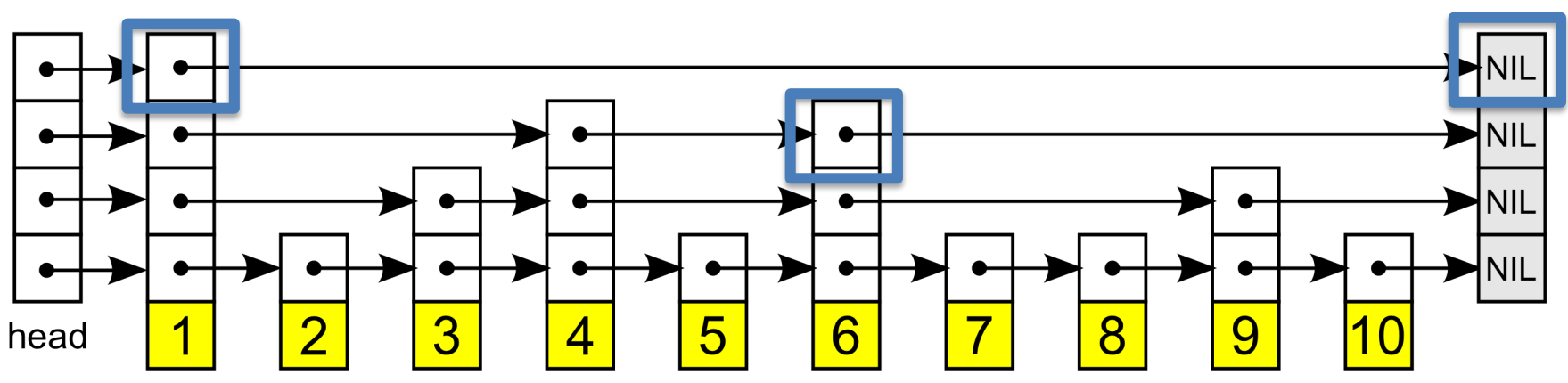

- **Search**:
	- Start from the top list
	- 1) Move through list until element is found or we are at a larger element/end of the list
	- 2) move to previous element (smaller than search key) and follow a down pointer to the next deeper level
	- 3) Goto 1)

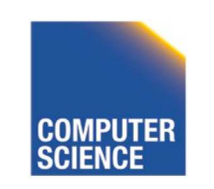

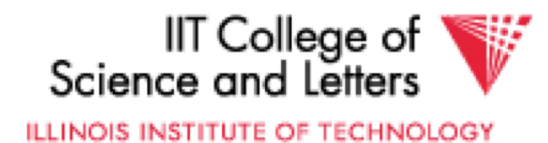

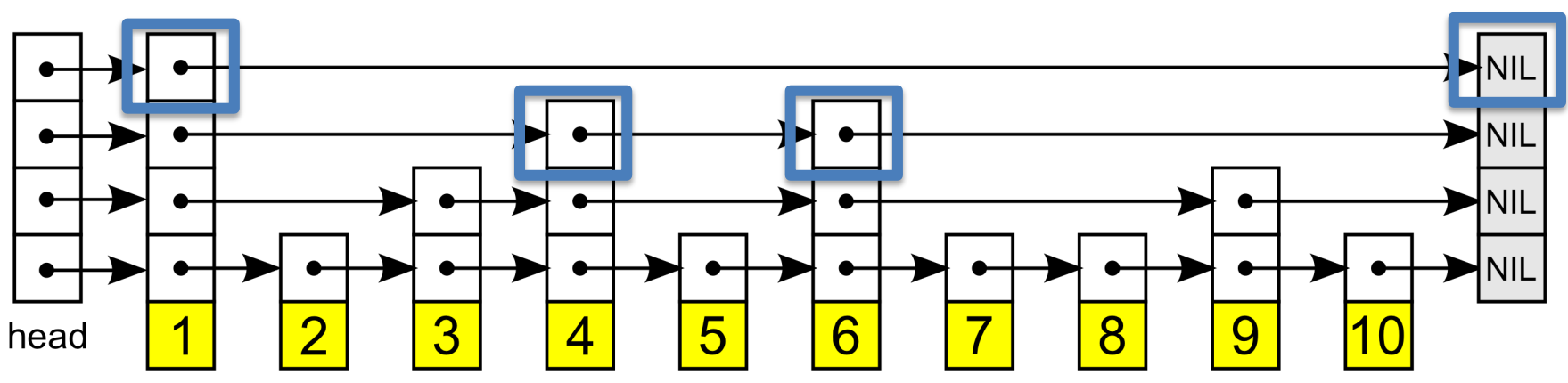

- **Search**:
	- Start from the top list
	- 1) Move through list until element is found or we are at a larger element/end of the list
	- 2) move to previous element (smaller than search key) and follow a down pointer to the next deeper level
	- 3) Goto 1)

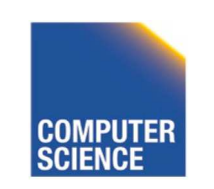

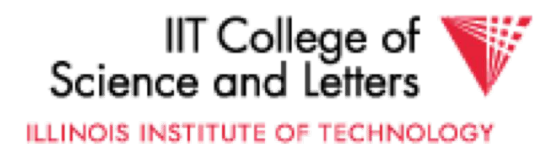

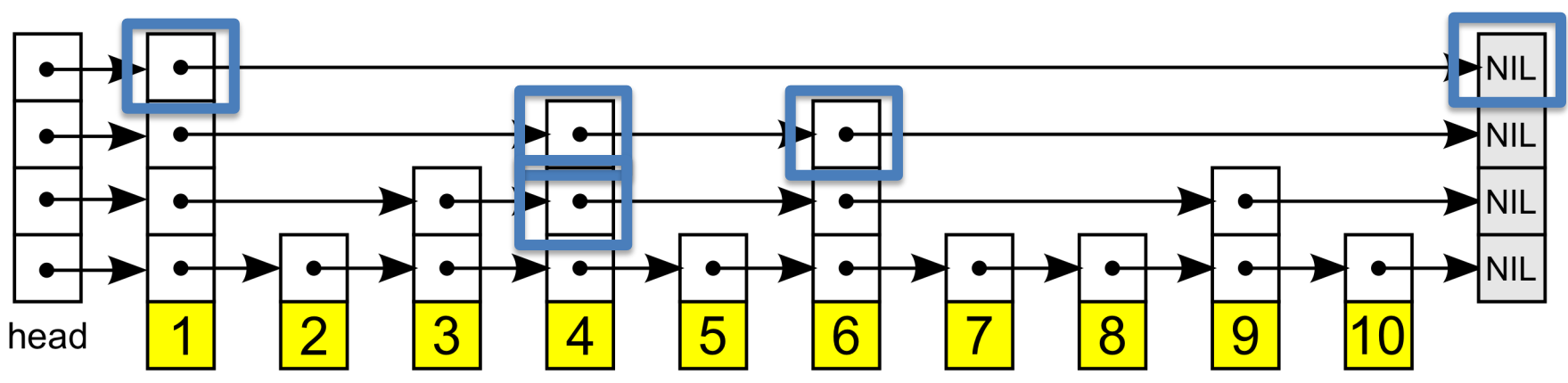

- **Search**:
	- Start from the top list
	- 1) Move through list until element is found or we are at a larger element/end of the list
	- 2) move to previous element (smaller than search key) and follow a down pointer to the next deeper level
	- 3) Goto 1)

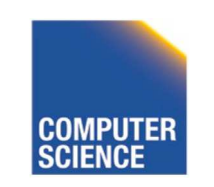

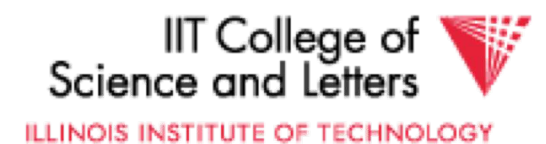

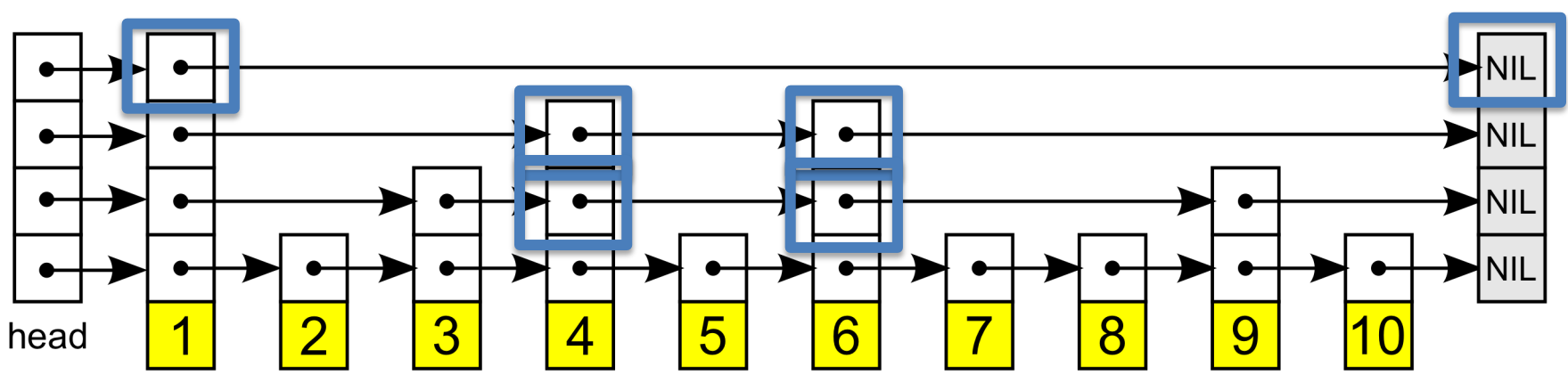

- **Search**:
	- Start from the top list
	- 1) Move through list until element is found or we are at a larger element/end of the list
	- 2) move to previous element (smaller than search key) and follow a down pointer to the next deeper level
	- 3) Goto 1)

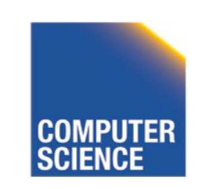

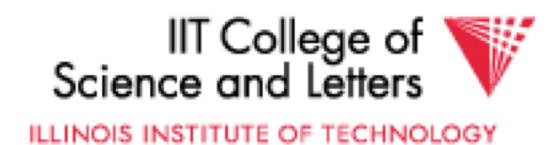

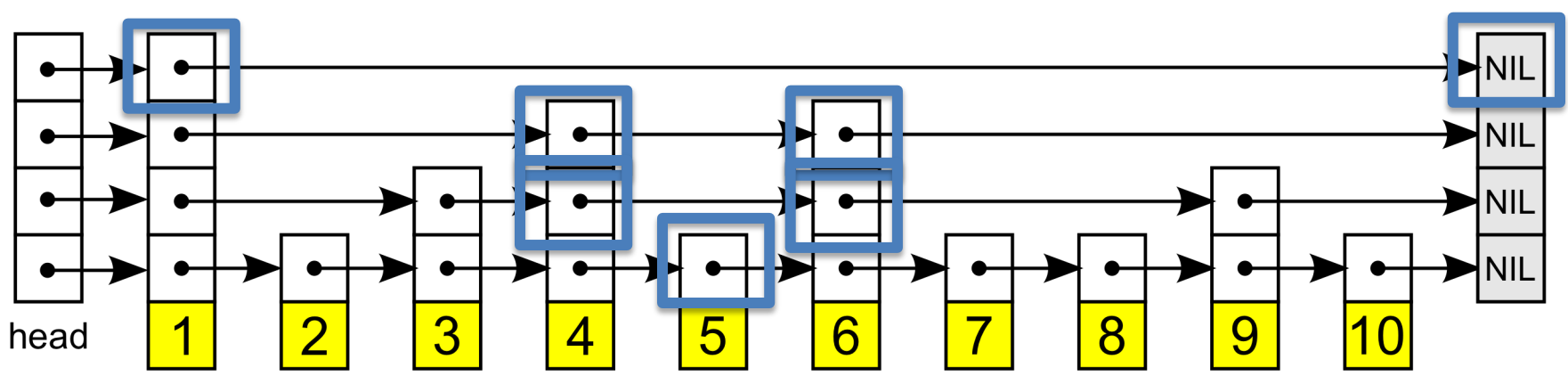

- **Search**:
	- Start from the top list
	- 1) Move through list until element is found or we are at a larger element/end of the list
	- 2) move to previous element (smaller than search key) and follow a down pointer to the next deeper level
	- 3) Goto 1)

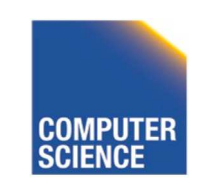

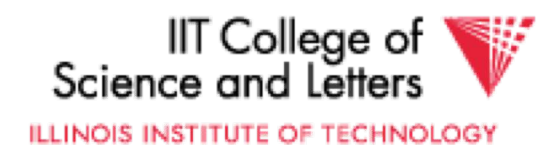

## Skip lists

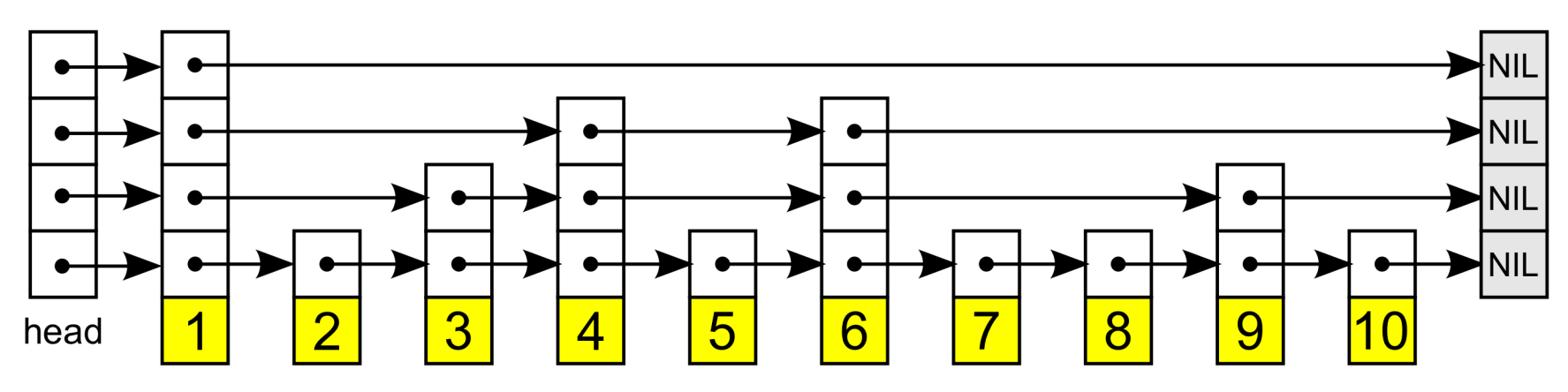

- **Insert**:
	- Use search to find insertion position at the lowest level (keep pointers at the higher levels)
	- Insert element in the lowest list
	- Then for every level throw a dice and insert key with probability p (typically  $\frac{1}{2}$

Observation: in expectation each level has p as many nodes as the next lower level

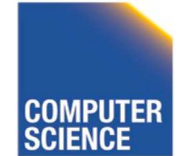

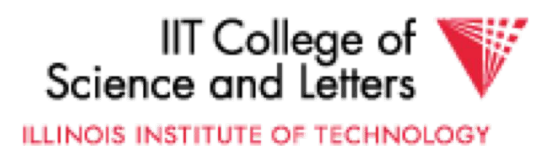

# Skip lists

#### • **Characteristics**

- O(log(n)) expected performance (insert, delete, search)
- Easy to parallelize (linked lists)
- Simpler to implement (also less CPU ops) than B-trees

#### • **Example implementations**

- MemSQL (main memory database system)
- Lucene
- leveldb

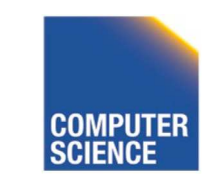

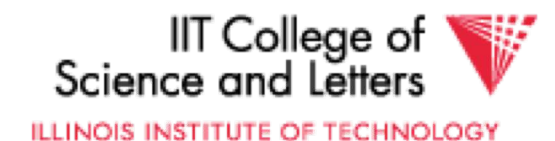

#### Improving insert/update performance

- B-tree
	- $-$  O(log(n)) I/O
- Hash-index
	- O(1) I/O, but potential reorg cost
- Consider Key-value store (e.g., Cassandra) application
	- Need fast write-throughput
	- Need fast point-lookup

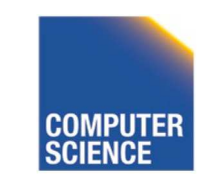

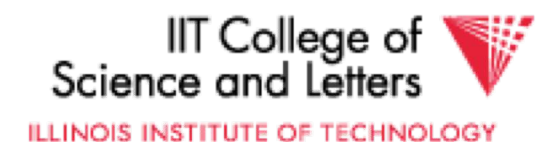

#### One Solution: LSM-trees

#### • **Log-structured merge** (**LSM**) trees

- Have small index that is memory resident (**memtable**)
- When memtable exceeds a size threshold write it as one sorted run to disk (will explain algorithm when talking about query execution)
	- Sequential I/O!
	- Runs are immutable after being written (exception compaction)
	- Runs may contain outdated values for keys that exist in newer runs of the memtable
	- Over time me we have multiple sorted runs
- **Inserts/Updates**
	- Always applied to memtable
- **Lookup**
	- If we find a key in the memtable then return it
	- Otherwise lookup keys in the sorted runs in reverse chronological order

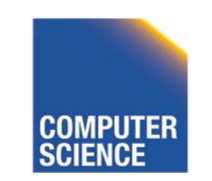

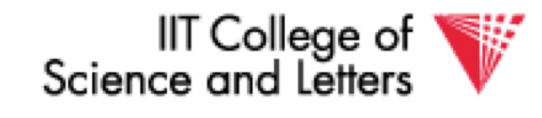

ILLINOIS INSTITUTE OF TECHNOLOGY

#### LSM-trees

- **Performance**
	- **Inserts/Updates**
		- $O(1)!$
	- **Lookup**
		- O(#runs)
		- => want to make sure the number of runs does not grow indefinitely

#### • **Compaction**

– Merge sorted runs on disks to reduce #runs => improve lookup performance

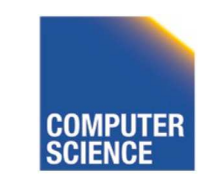

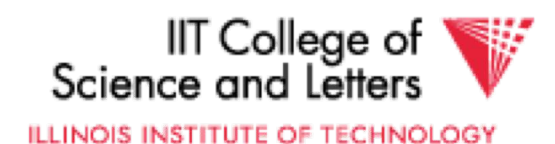

### Basic Compaction

- Have levels
	- Once there are more then x runs on a level these are merged into one larger run
	- Run sizes increase exponentially per level
- E.g., threshold is 4 runs
	- first level: runs are of same size as memtable
	- 2<sup>nd</sup> level: 4 \* size of memtable
	- 3<sup>rd</sup> level: 4 \* 4 \* size of memtable

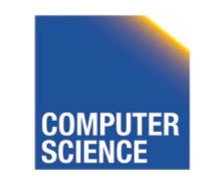

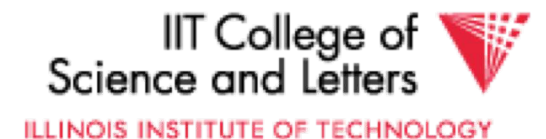

– …

#### LSM-trees

- **Other lookup improvements**
	- Block index in memory (similar to sparse index)
	- Bloomfilters
		- A bloom filter is a small over-approximation of set
			- Can be used to test if a key K is contained in a set S
				- » Returns yes, then the key **may** be in the set
				- » Returns no, then the key is guaranteed to not be in the set
		- => fast way to avoid looking a runs that are guaranteed to not contain a key

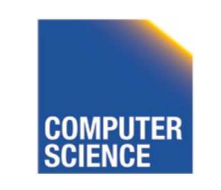

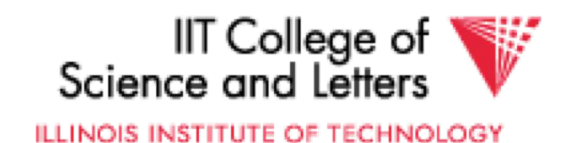

#### • **Motivation**

- Improve concurrency properties of B-trees
- Improve cache effectiveness of B-trees
- Designed for flash-storage
	- Fast random/sequential reads
	- Fast sequential writes
	- Comparably slower random writes (albeit smaller factor

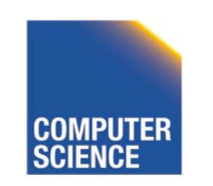

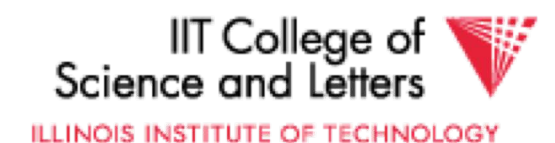

- **Overview**
	- Updateable B-tree without latches
		- Threads almost never block
			- => Improved instruction cache performance
	- Backed up by log-structured storage
	- Updates never modify pages but append deltas to a page
		- Deltas are "installed" using CAS (atomic compare and swap)

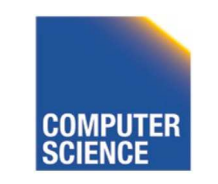

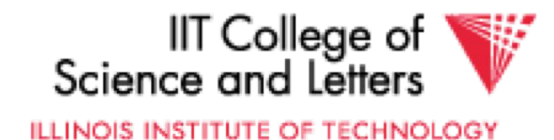

#### • **Mapping table**

- Pages are logical identified by a LPID which is stable
- Locations and size of pages can change over time
- Updates create a delta record that points to the previous address of the page
- The delta record's address is swapped for the current address in the mapping table using CAS

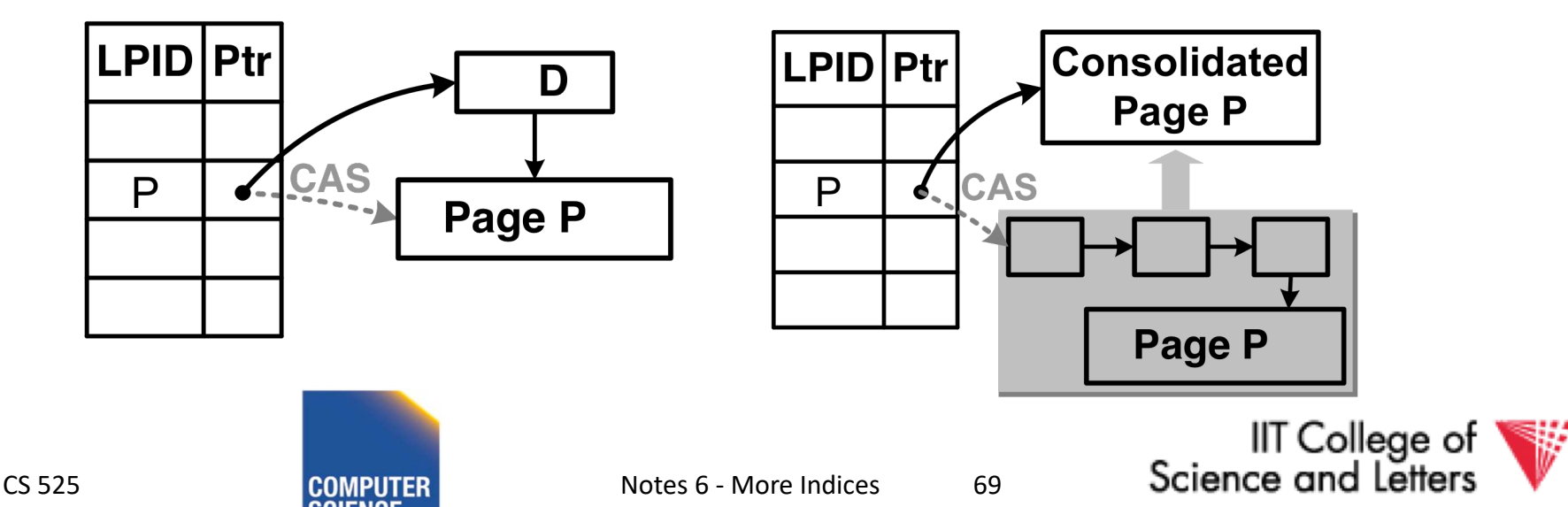

• **Making page splits atomic** 

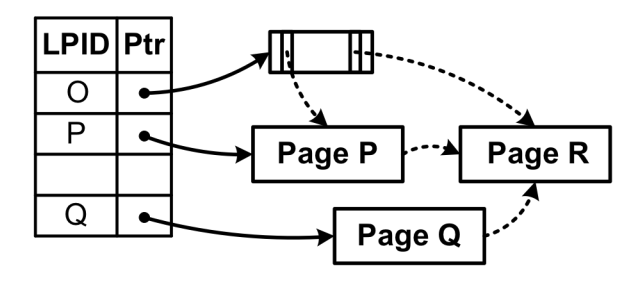

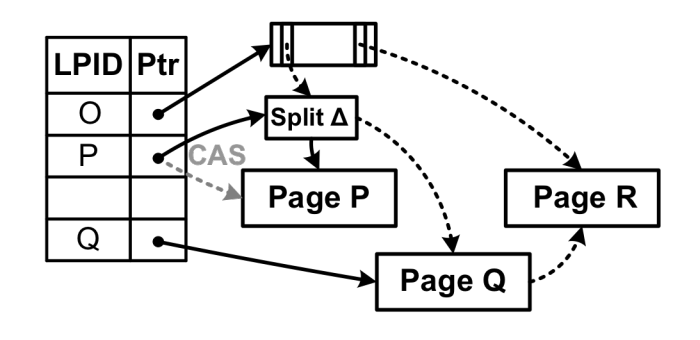

(a) Creating sibling page  $Q$ 

(b) Installing split delta

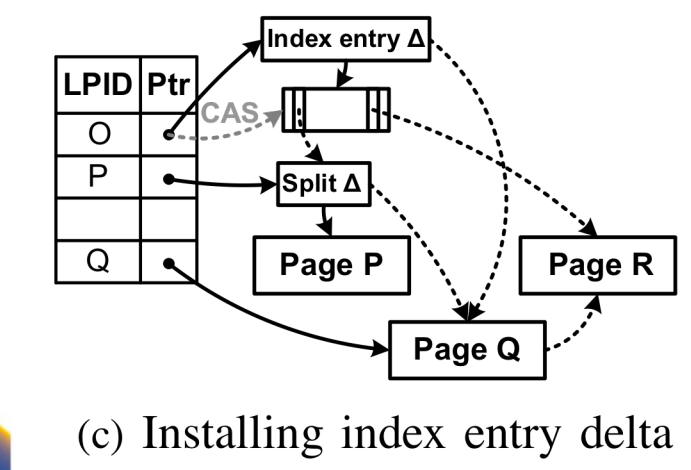

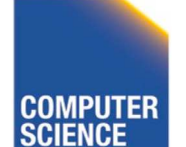

CS 525 **COMPUTER** Notes 6 - More Indices 70

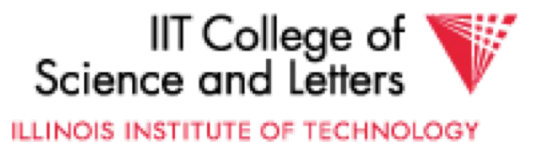

#### Summary

#### Discussion:

- Conventional Indices
- B-trees
- Hashing (extensible, linear)
- SQL Index Definition
- Index vs. Hash
- Multiple Key Access
- Multi Dimensional Indices Variations: Grid, R-tree,
- Partitioned Hash
- Bitmap indices and compression
- Tries
- Database cracking
- Data skipping (small materialized aggregates/zone maps)
- Skip-lists
- Log-structured merge trees (LSM)

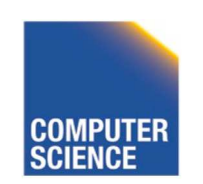

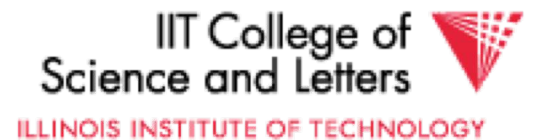

# CS 525: Advanced Database **Organisation**

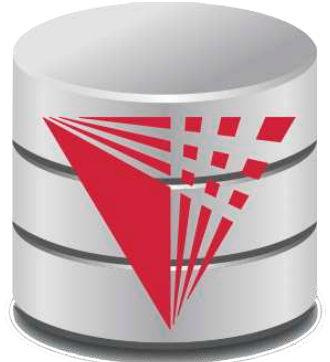

## **07: Query Processing Overview**

Boris Glavic

Slides: adapted from a course taught by Hector Garcia-Molina, Stanford InfoLab

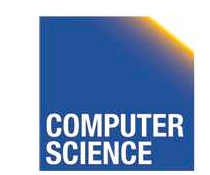

CS 525 Notes 7 - Query Processing

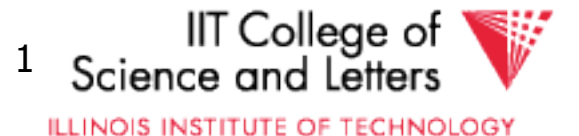

#### Query Processing

#### $Q \rightarrow Q$ uery Plan

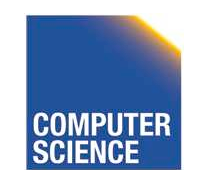

CS 525 **COMPUTER** Notes 7 - Query Processing 2

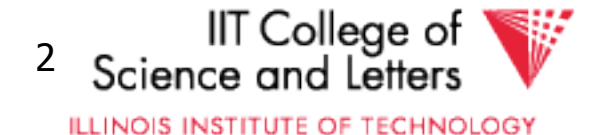

#### Query Processing

#### $Q \rightarrow Q$ uery Plan

#### Focus: Relational Systems

• Others?

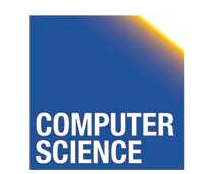

CS 525 Notes 7 - Query Processing 3

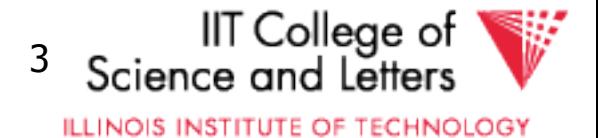

#### Example

Select B,D From R,S Where  $R.A = "c" \land S.E = 2 \land \land$ R.C=S.C

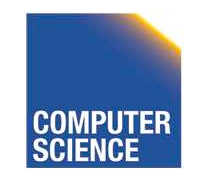

CS 525 Notes 7 - Query Processing 4

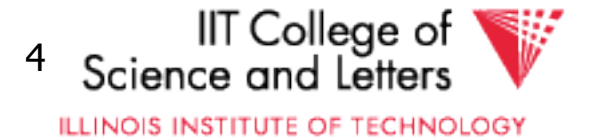

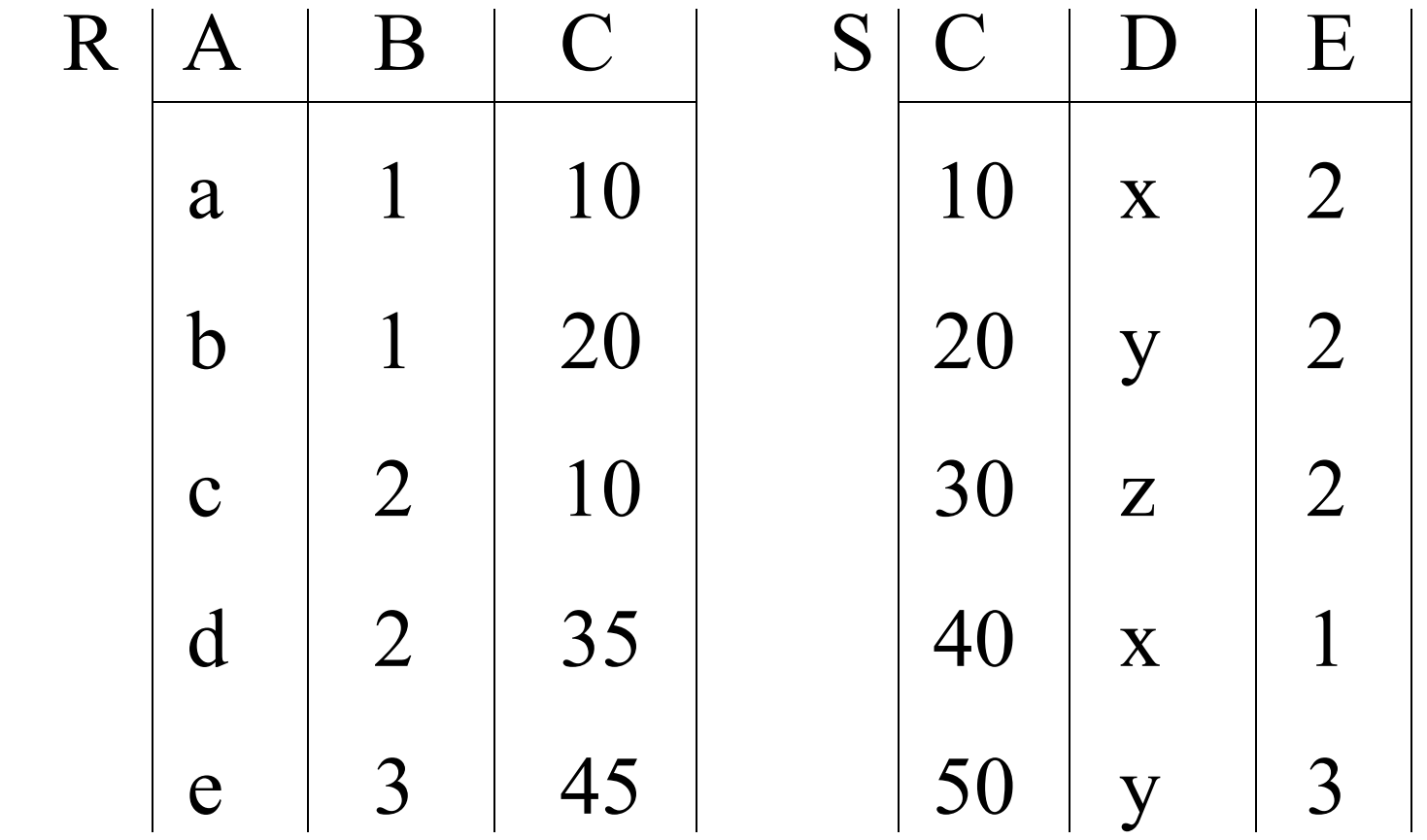

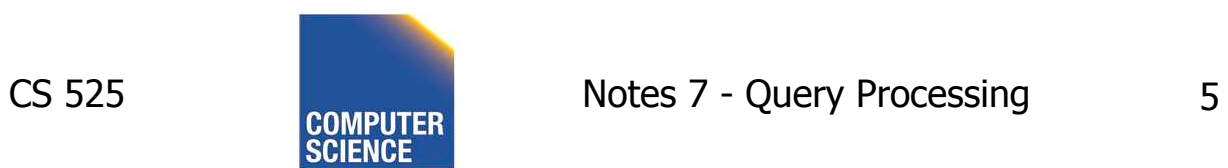

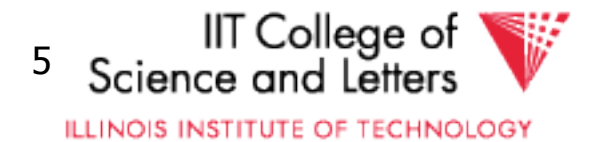

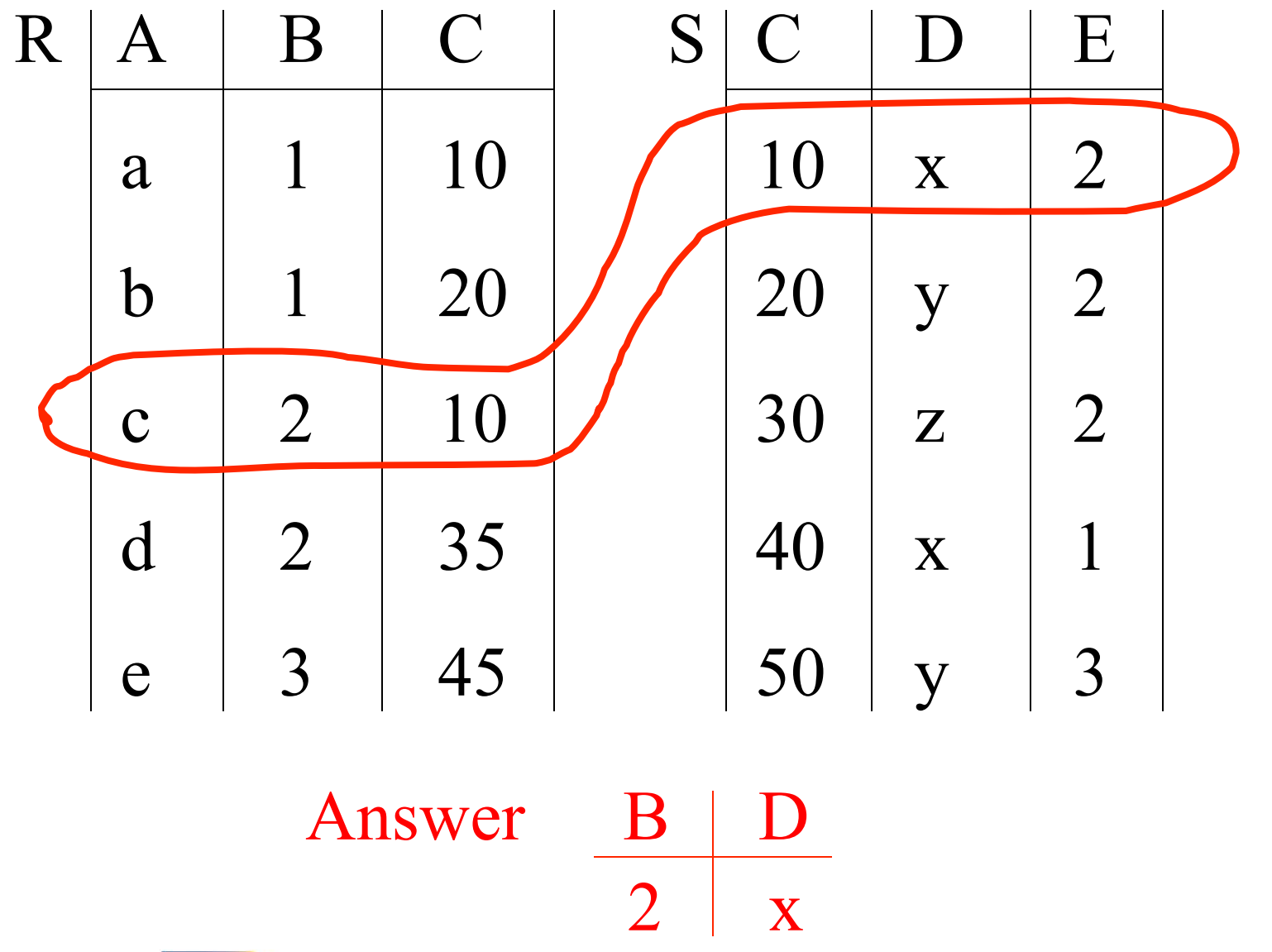

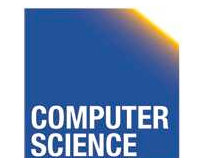

CS 525 **COMPUTER** Notes 7 - Query Processing 6

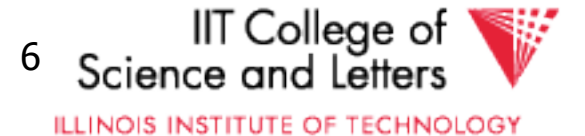

#### • How do we execute query?

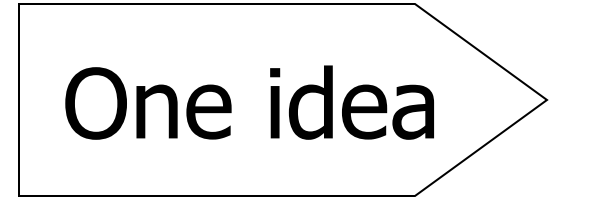

- Do Cartesian product
- Select tuples
- Do projection

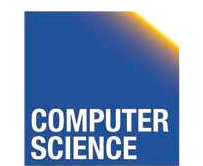

CS 525 Notes 7 - Query Processing

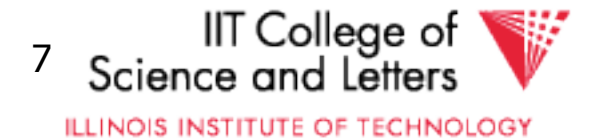

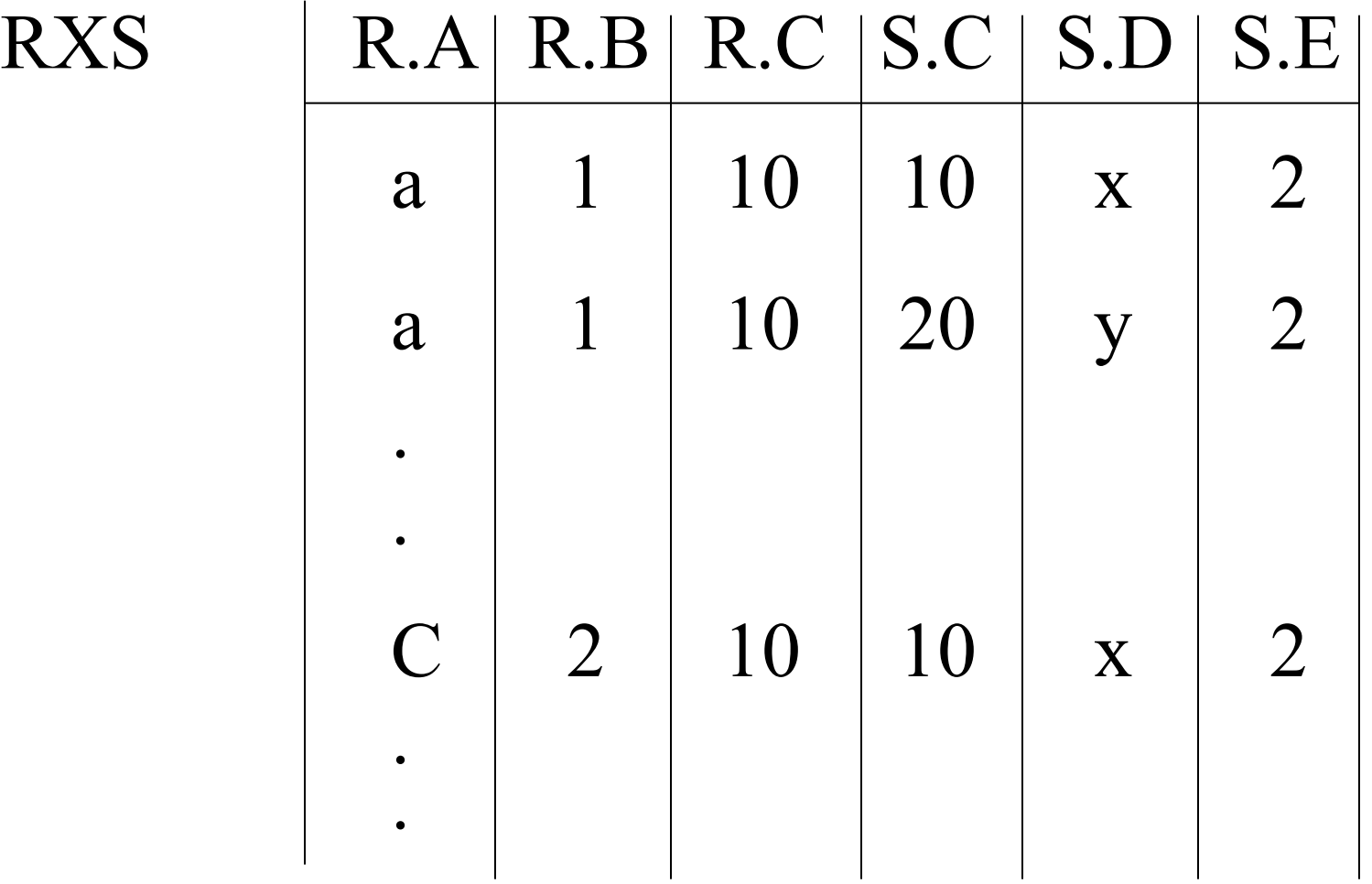

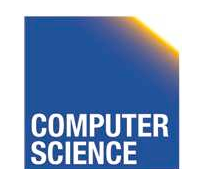

CS 525 **COMPUTER** Notes 7 - Query Processing 8

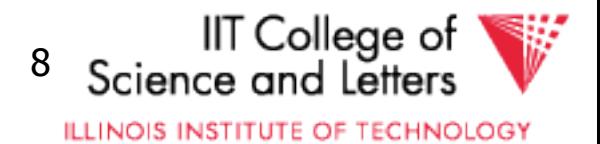

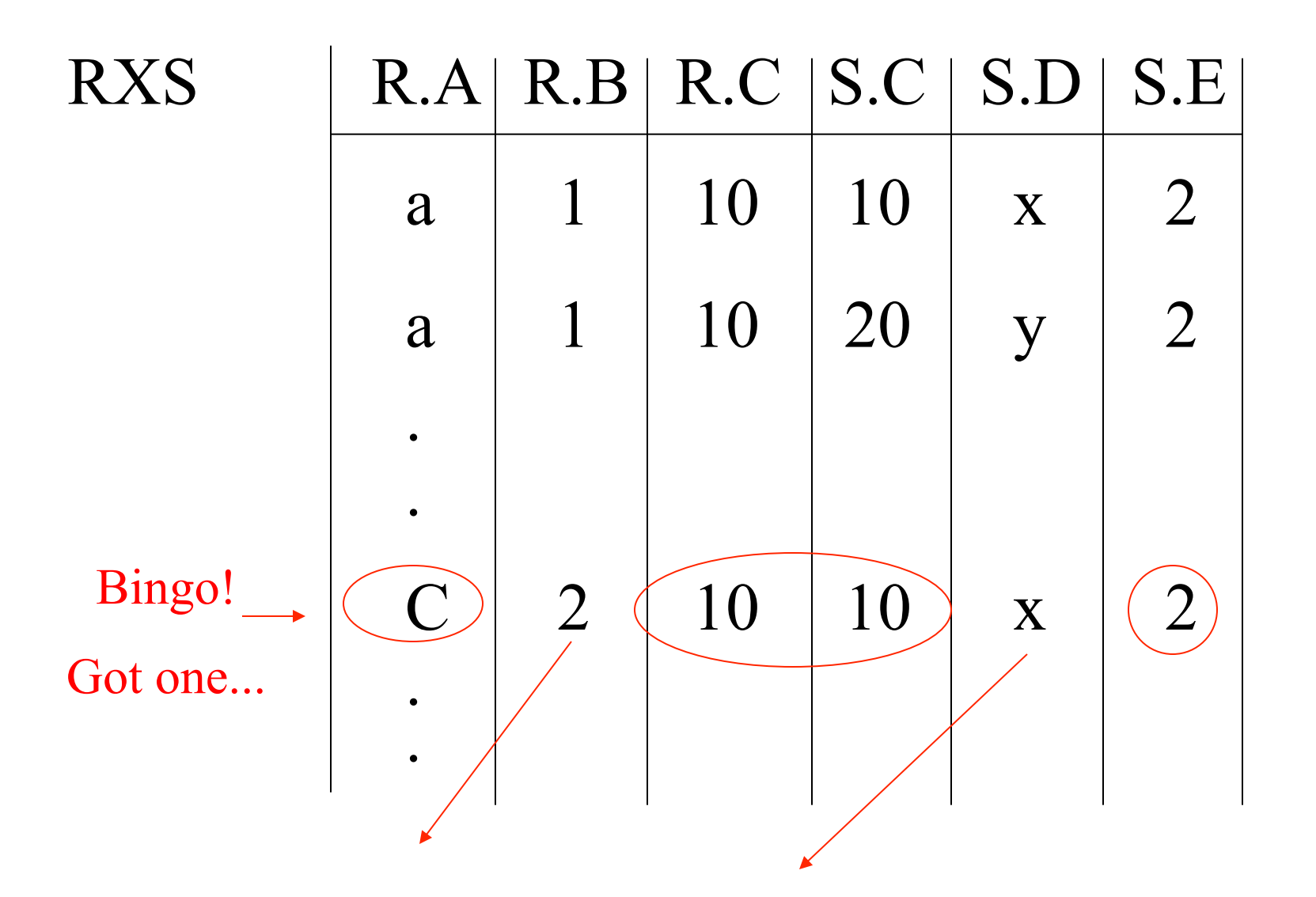

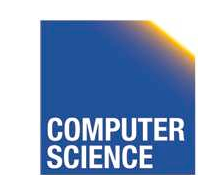

CS 525 **COMPUTER** Notes 7 - Query Processing 9

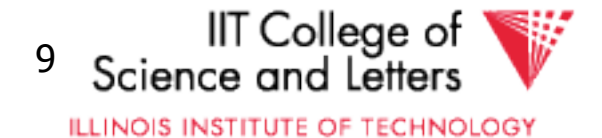

# Relational Algebra - can be used to describe plans... Ex: Plan I  $\Pi_{\mathsf{B},\mathsf{D}}$  $\sigma_{R.A=$ " $c$ " $\land$  S.E=2 $\land$  R.C=S.C  $\left( \frac{1}{2} \right)$  X R S

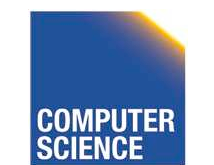

CS 525 Notes 7 - Query Processing 10

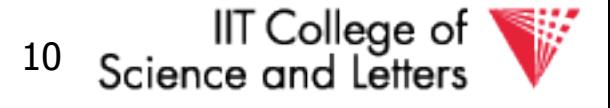

**ILLINOIS INSTITUTE OF TECHNOLOGY** 

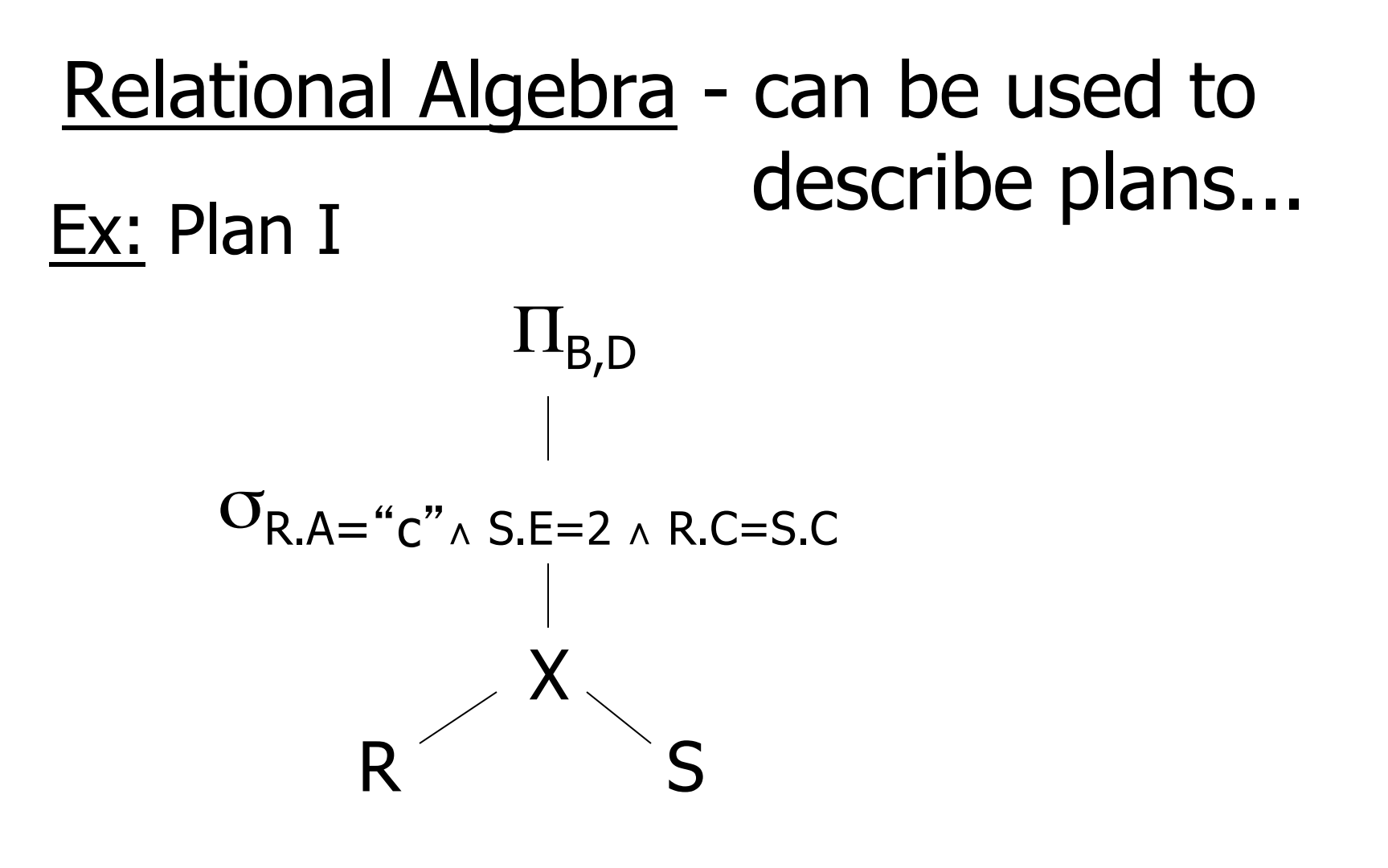

#### OR:  $\Pi_{B,D}$   $\sigma_{R.A=$ "c" $\wedge$  S.E=2 $\wedge$  R.C = S.C (RXS)]

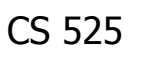

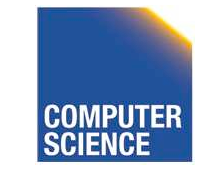

CS 525 Notes 7 - Query Processing 11

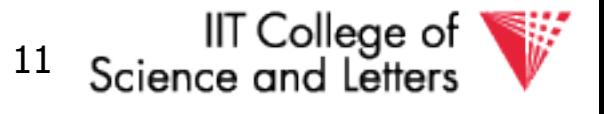

**ILLINOIS INSTITUTE OF TECHNOLOGY**
#### Another idea:

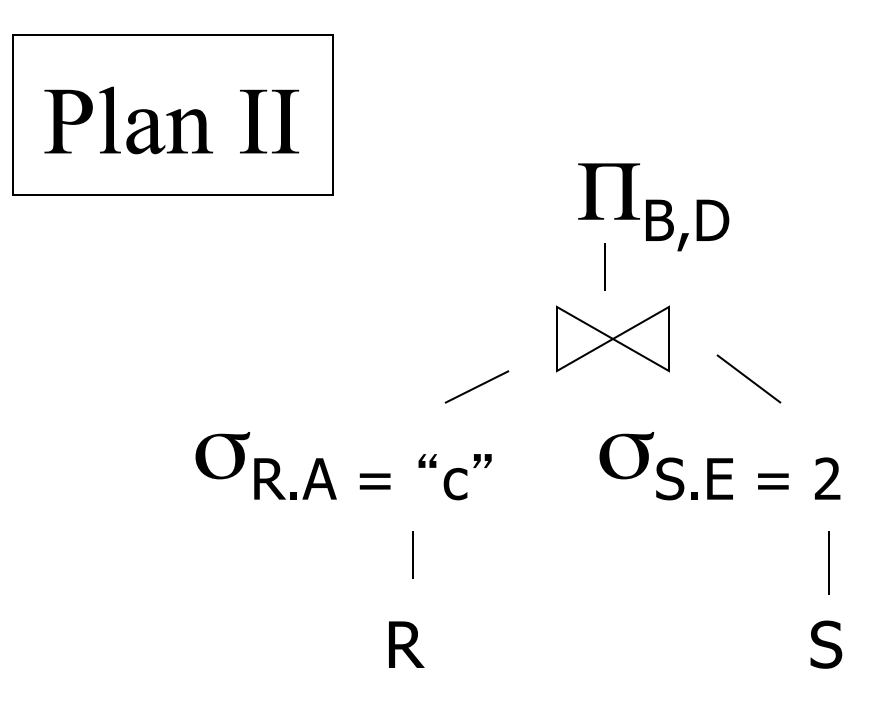

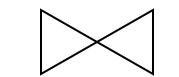

#### natural join

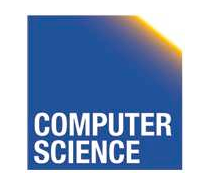

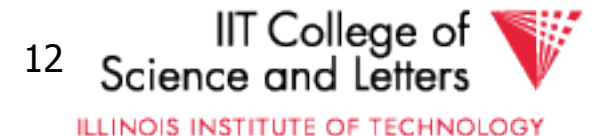

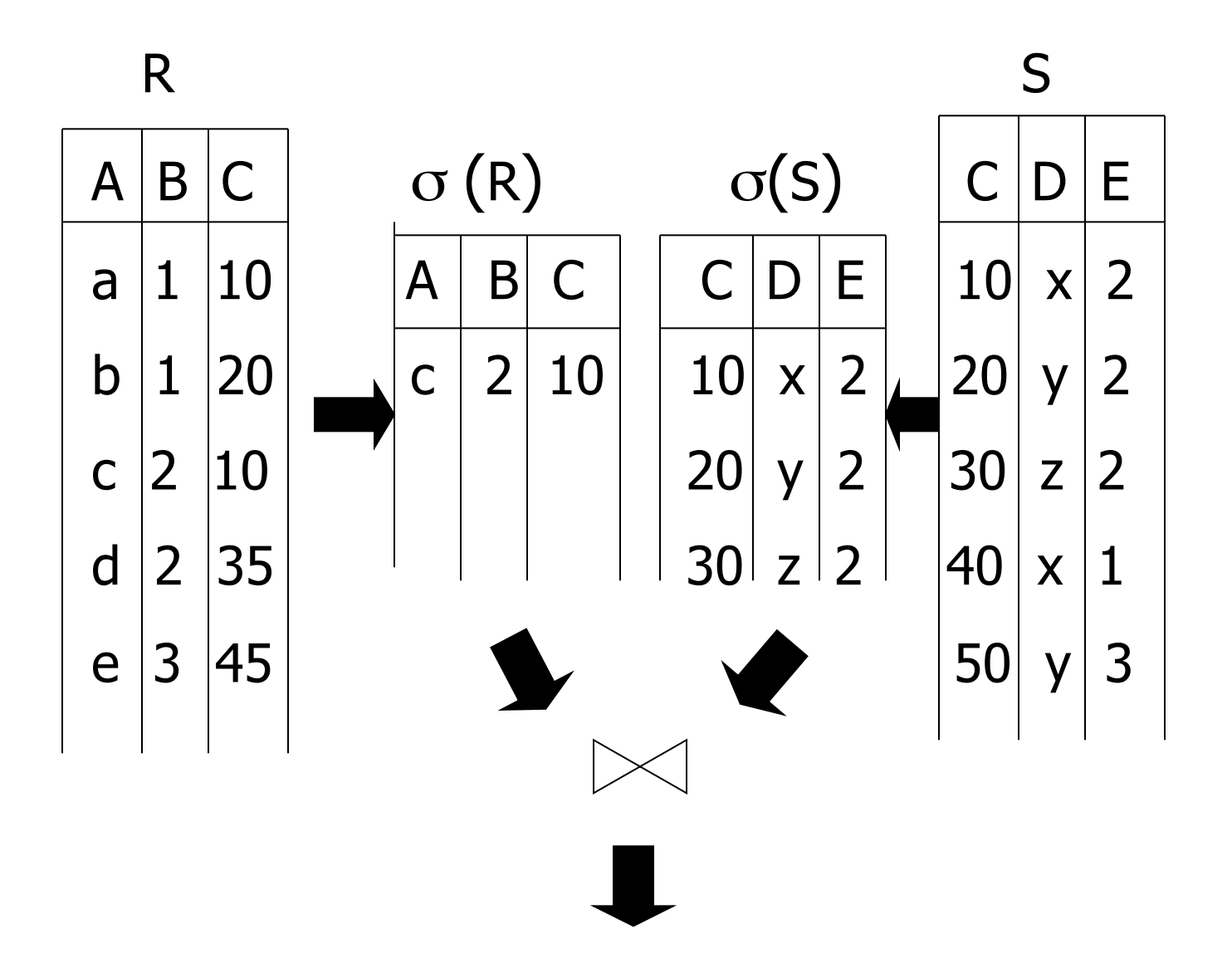

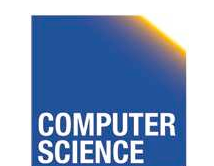

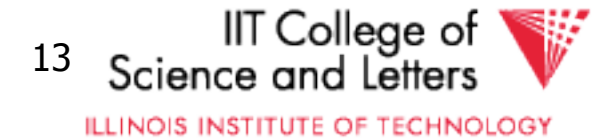

## Plan III

#### Use R.A and S.C Indexes (1) Use R.A index to select R tuples with  $R.A = "c"$  (2) For each R.C value found, use S.C index to find matching tuples

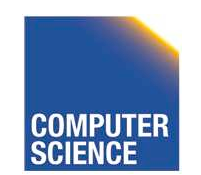

CS 525 Notes 7 - Query Processing 14

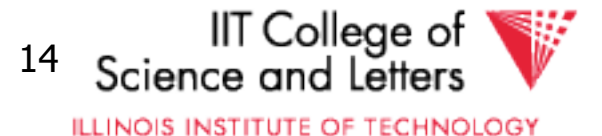

## Plan III

Use R.A and S.C Indexes (1) Use R.A index to select R tuples with  $R.A = "c"$  (2) For each R.C value found, use S.C index to find matching tuples (3) Eliminate S tuples  $S.E \neq 2$  (4) Join matching R,S tuples, project B,D attributes and place in result

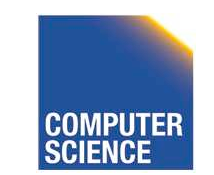

CS 525 Notes 7 - Query Processing 15

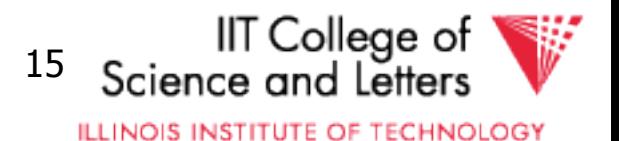

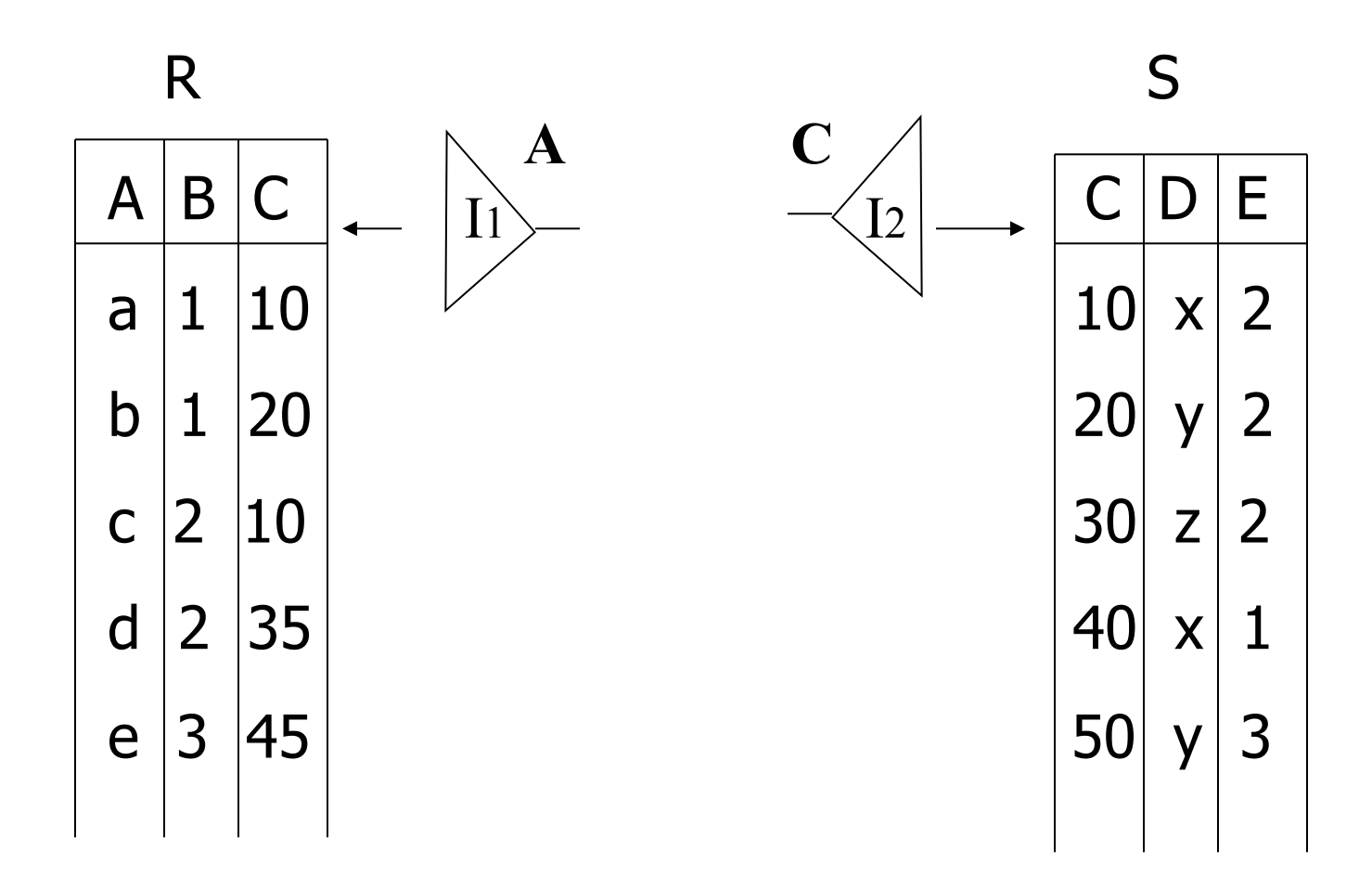

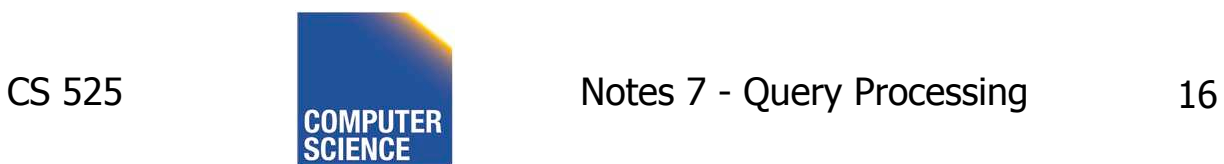

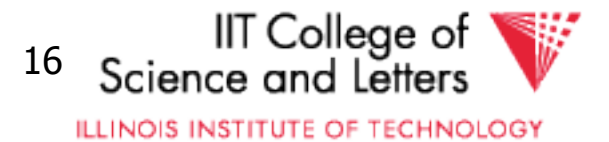

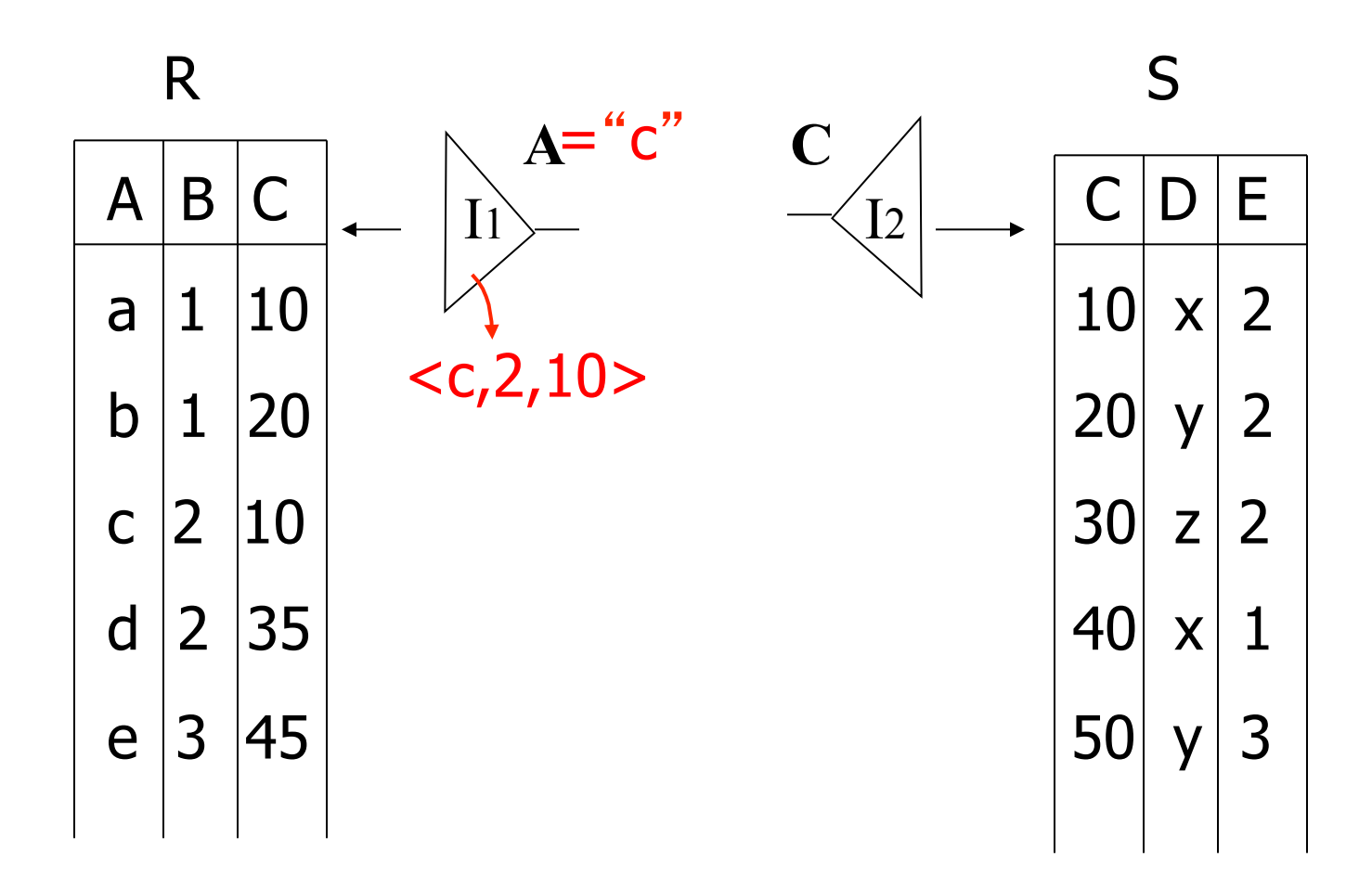

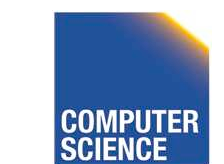

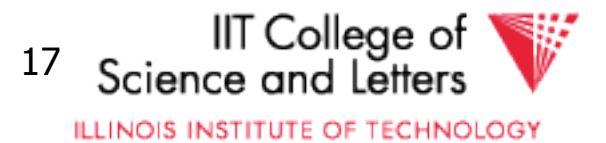

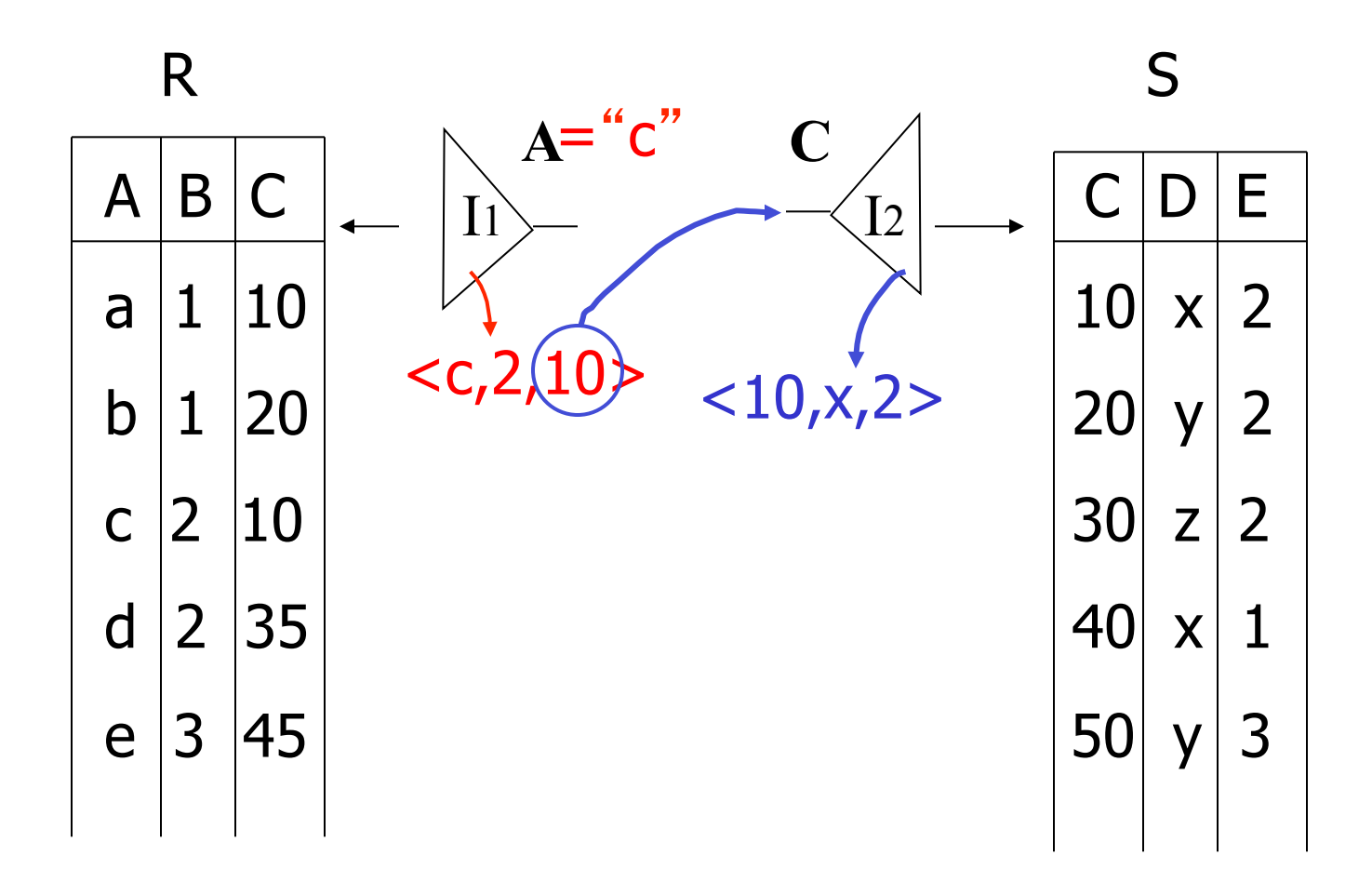

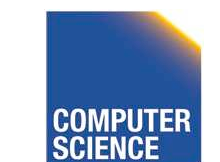

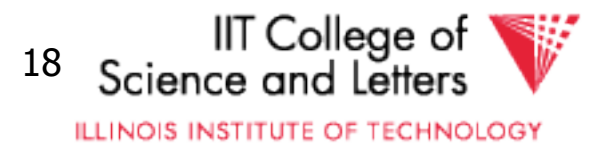

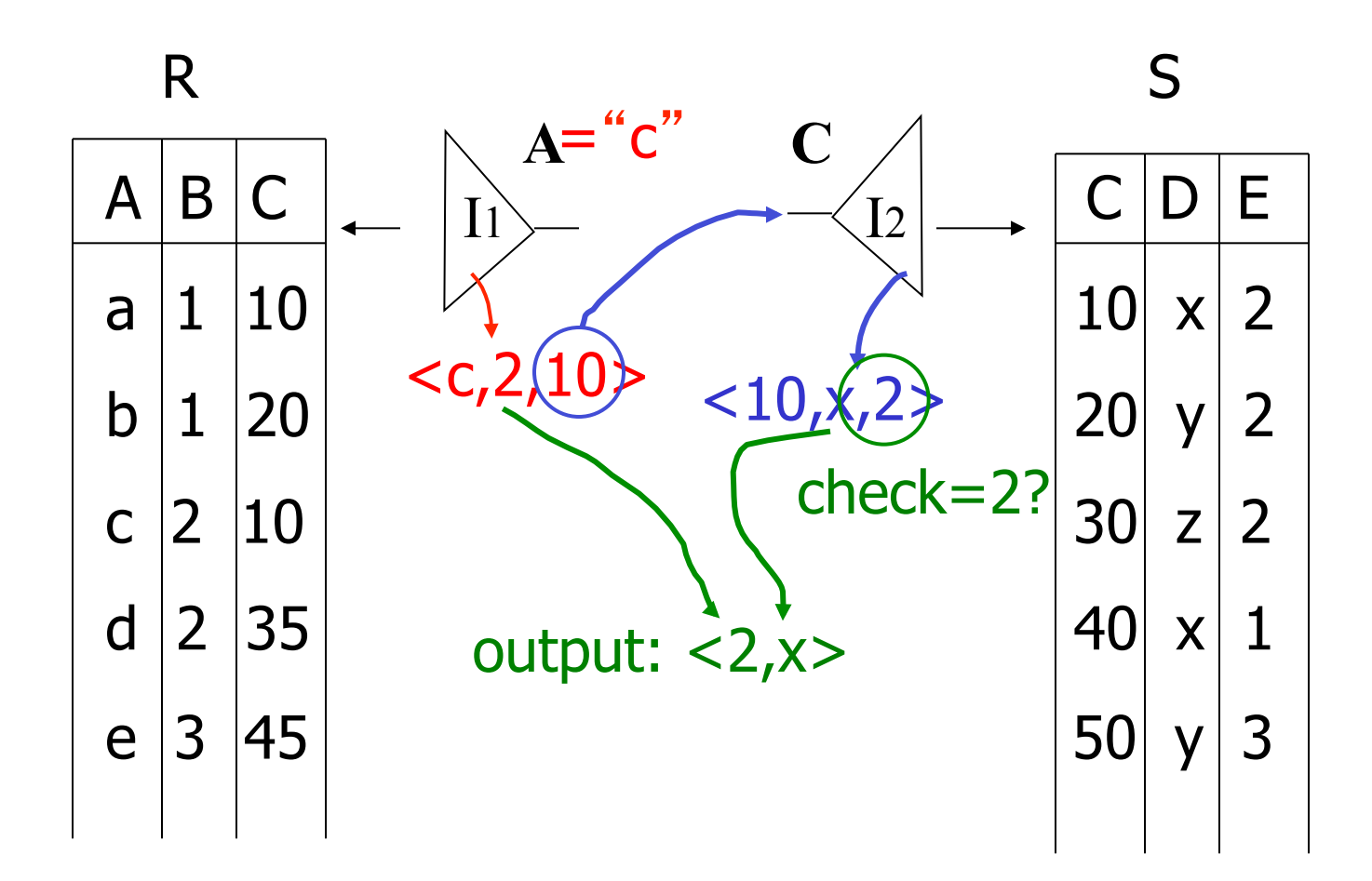

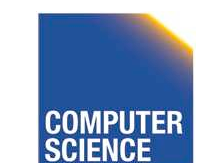

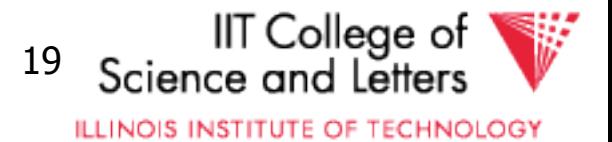

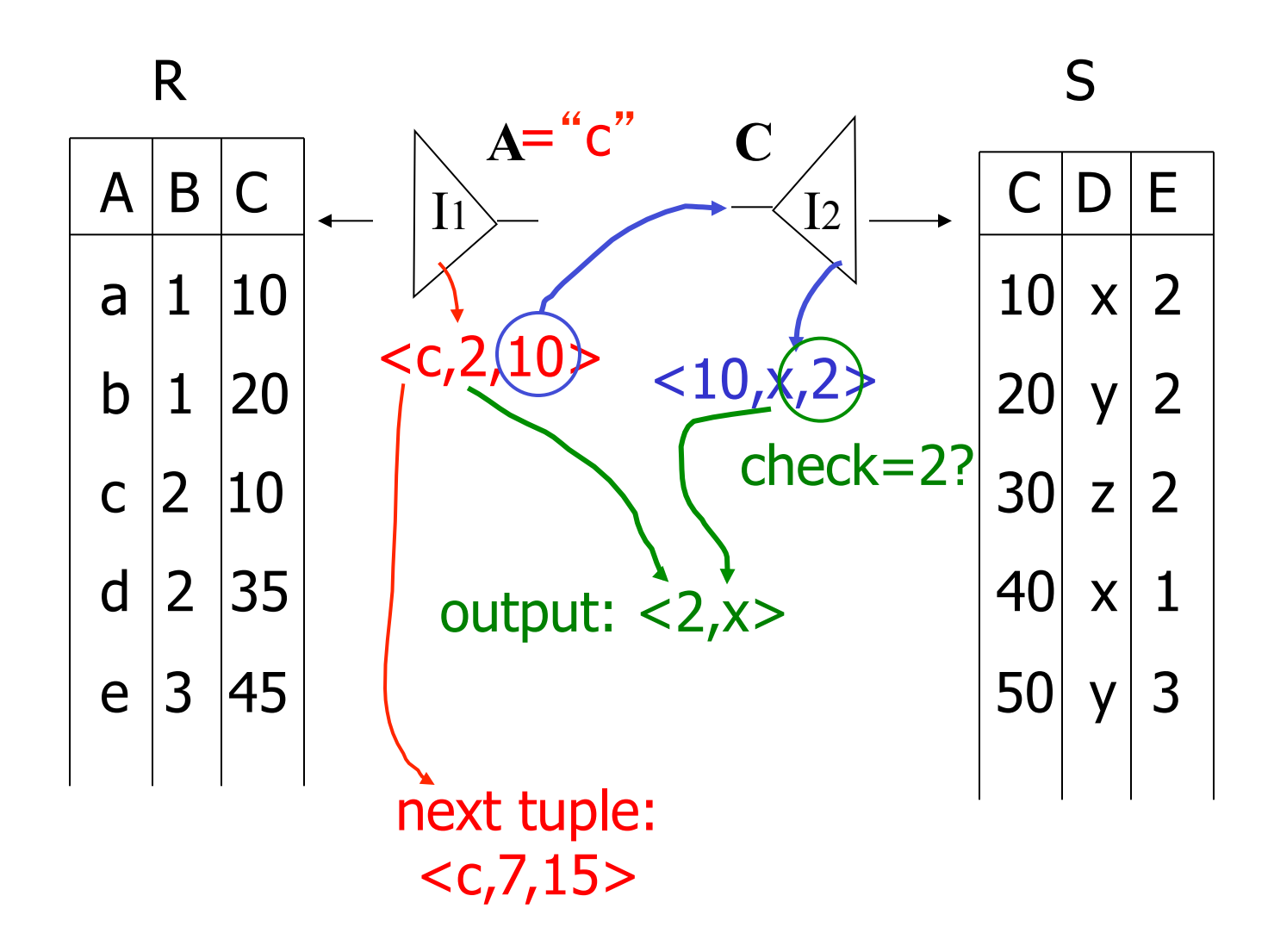

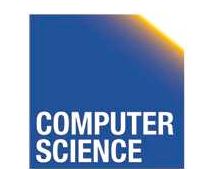

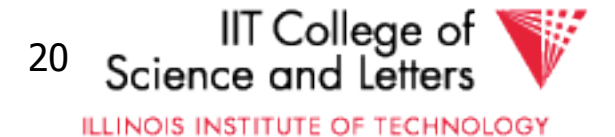

#### Overview of Query Optimization

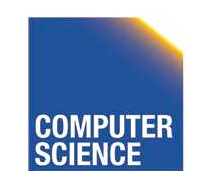

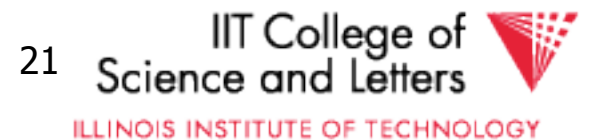

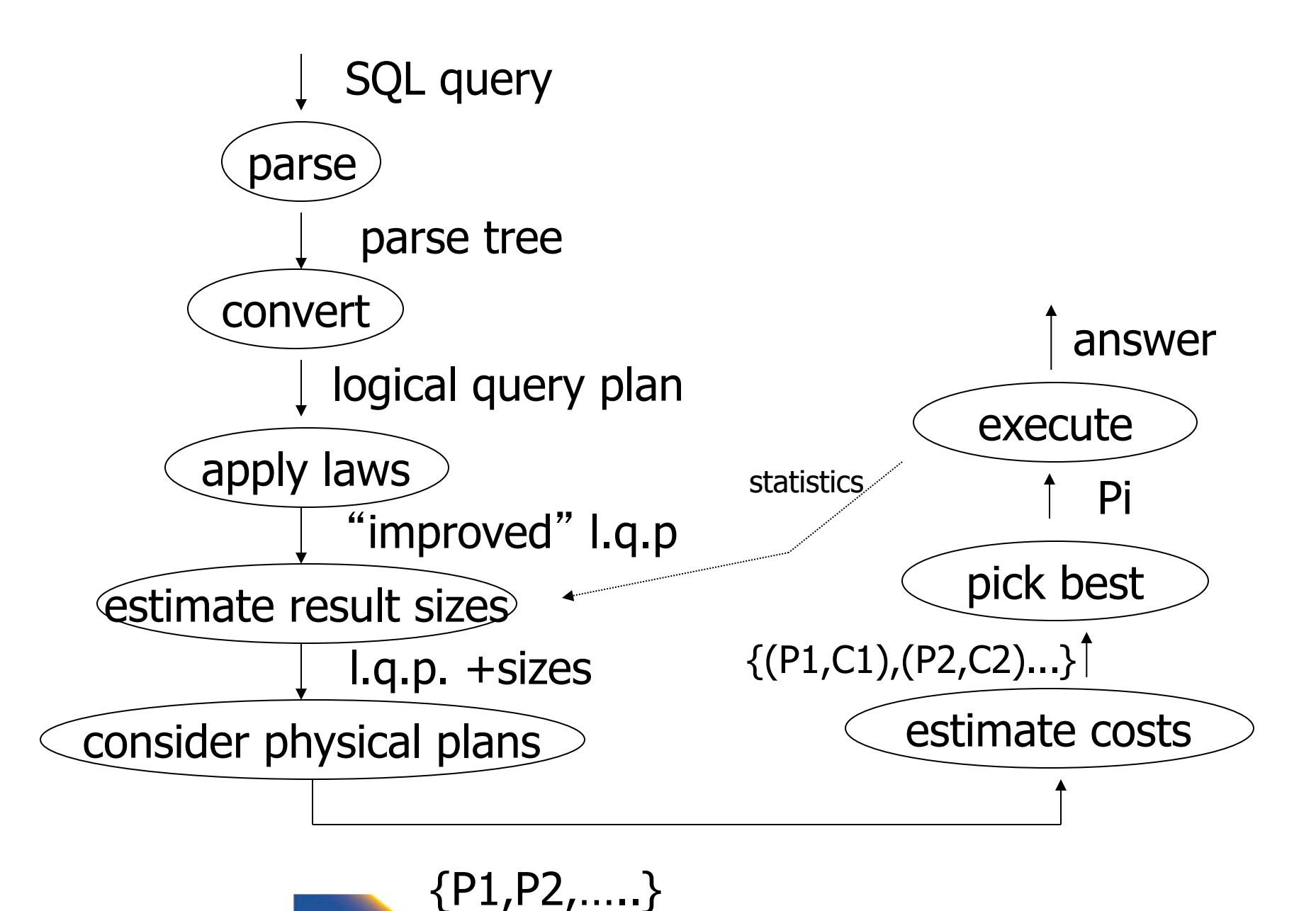

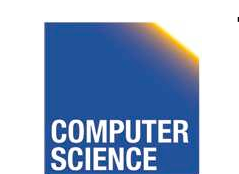

CS 525 Notes 7 - Query Processing 22

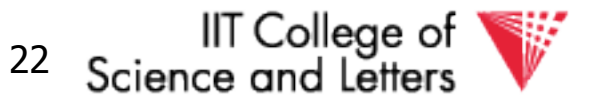

**ILLINOIS INSTITUTE OF TECHNOLOGY** 

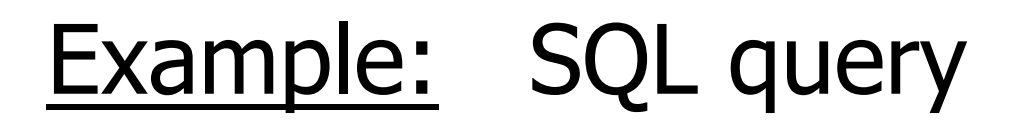

SELECT title FROM StarsIn WHERE starName IN ( SELECT name FROM MovieStar WHERE birthdate LIKE '%1960' );

(Find the movies with stars born in 1960)

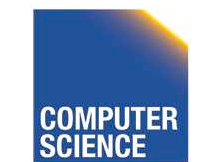

CS 525 Notes 7 - Query Processing 23

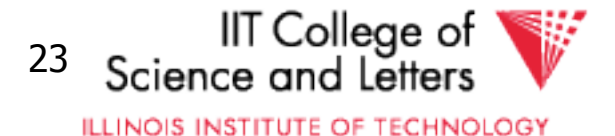

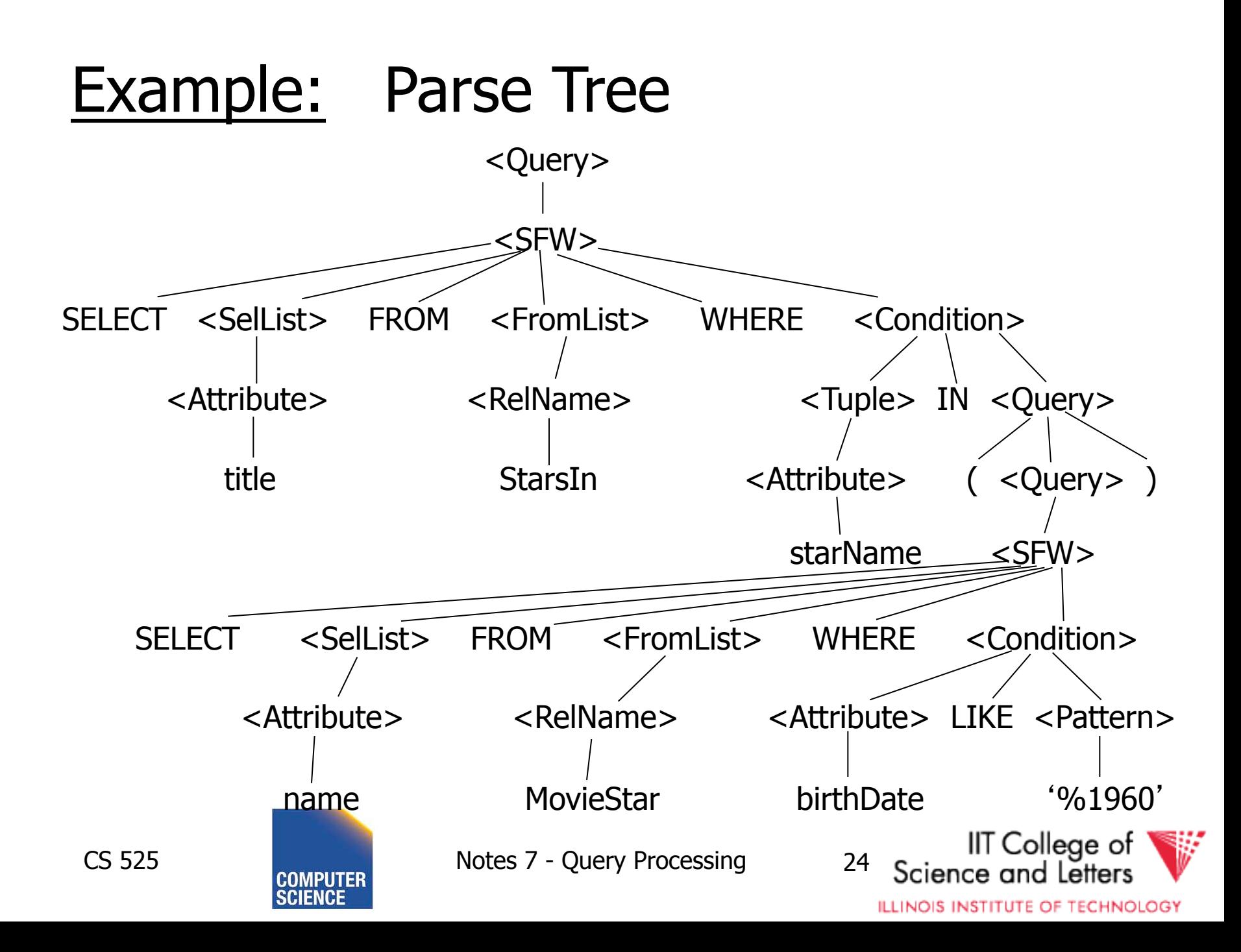

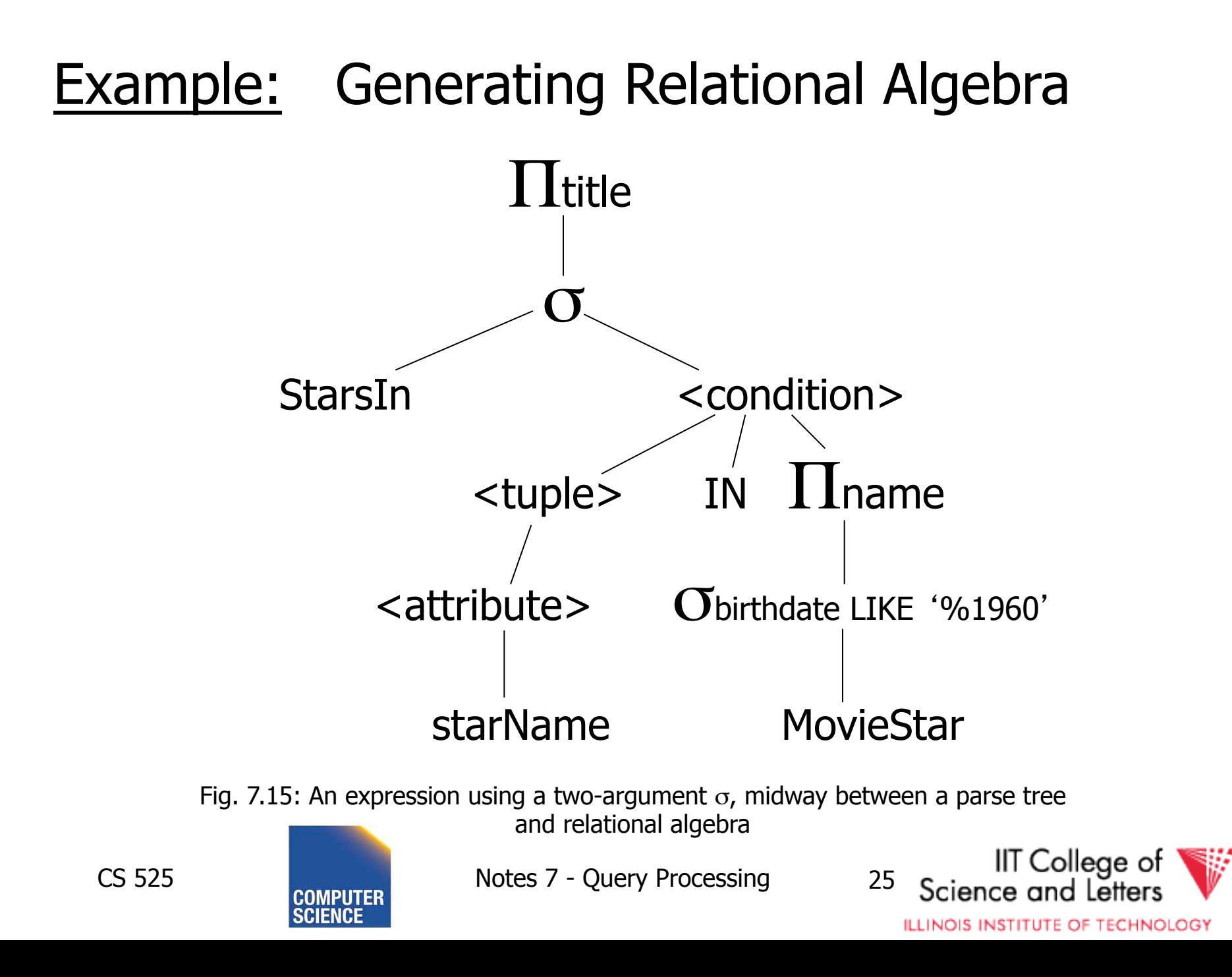

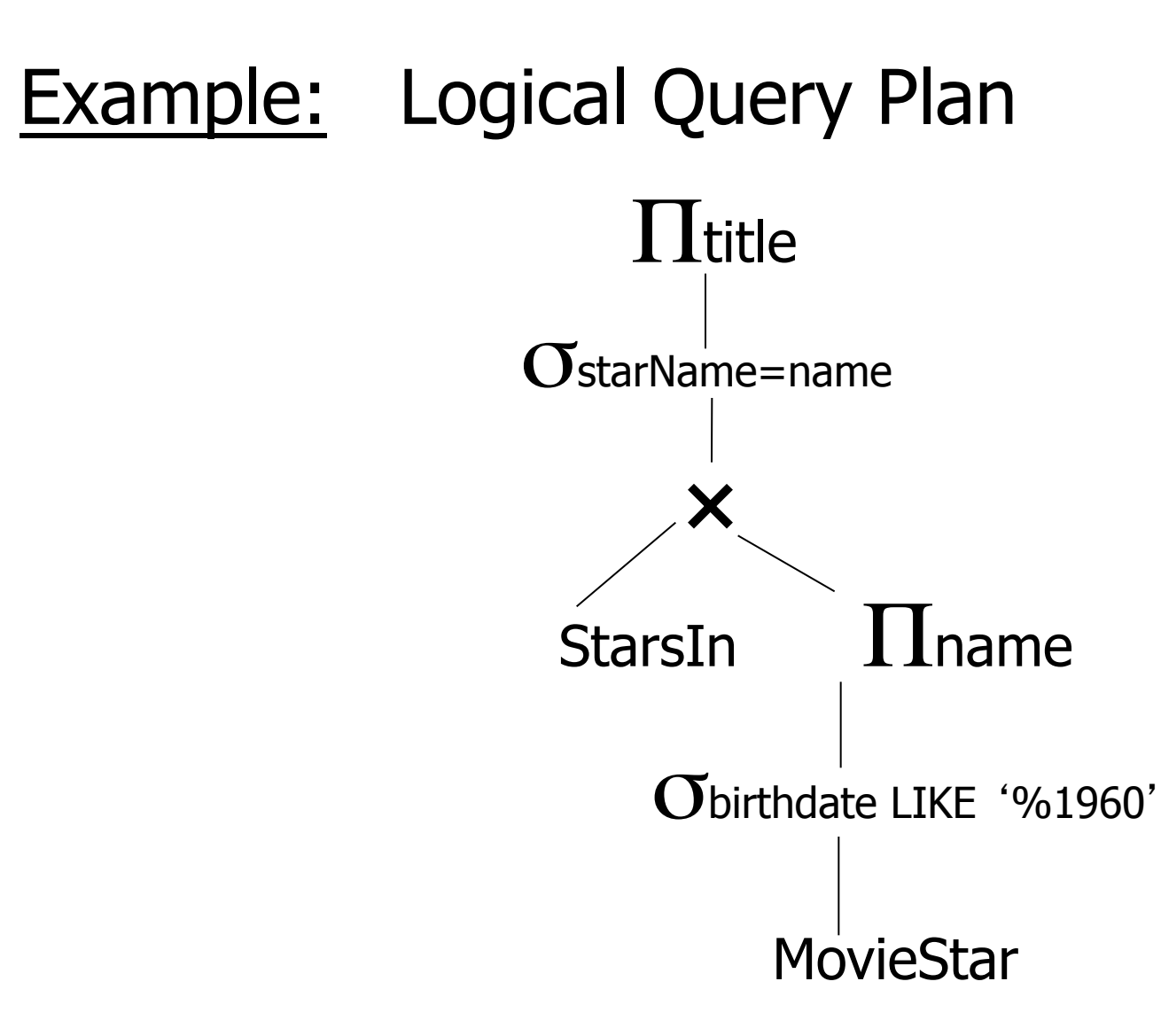

Fig. 7.18: Applying the rule for IN conditions

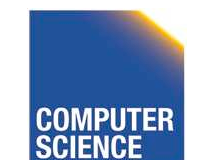

CS 525 Notes 7 - Query Processing 26

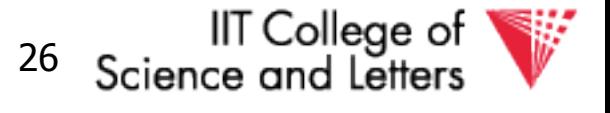

**ILLINOIS INSTITUTE OF TECHNOLOGY** 

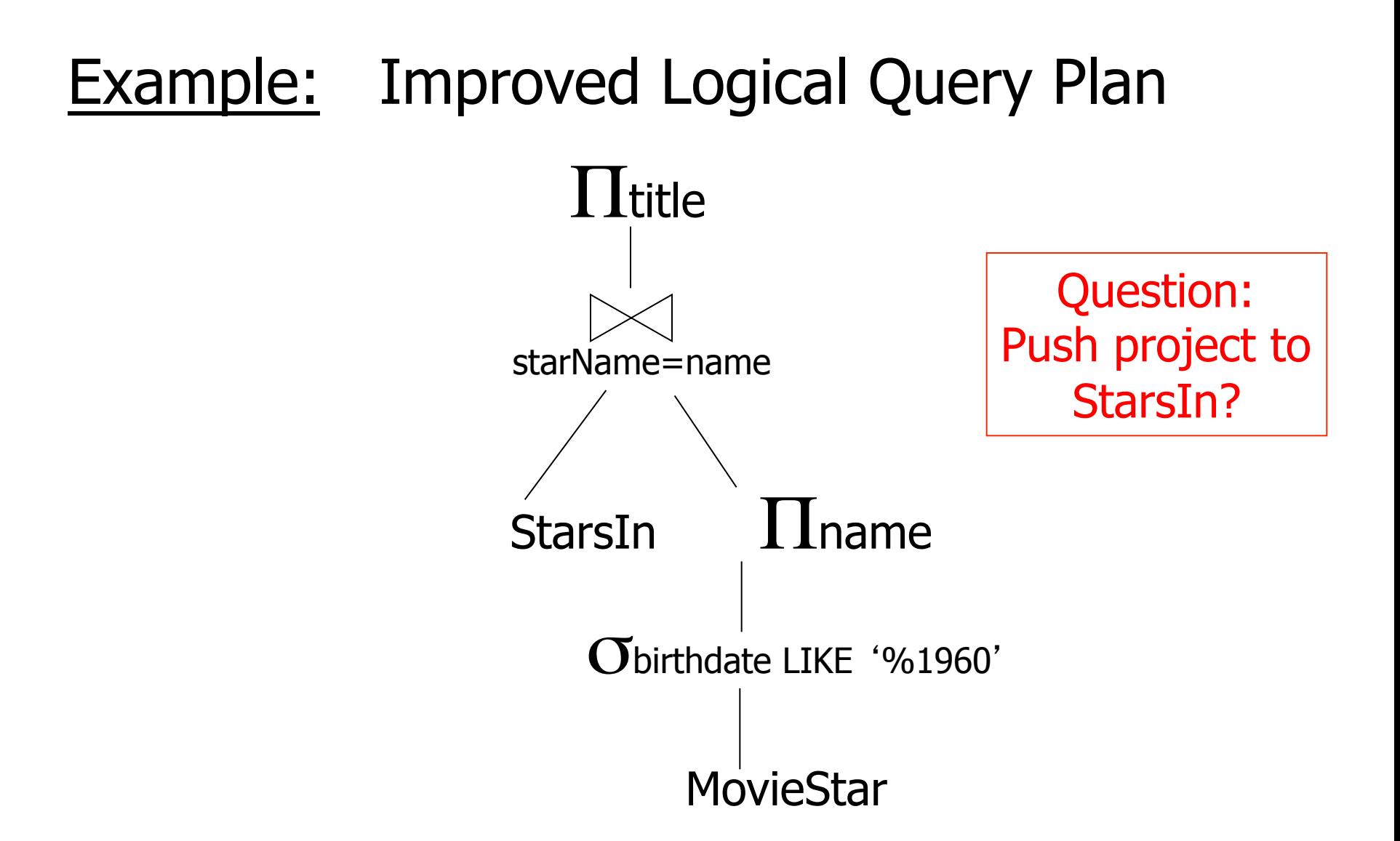

Fig. 7.20: An improvement on fig. 7.18.

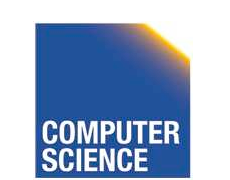

CS 525 Notes 7 - Query Processing 27

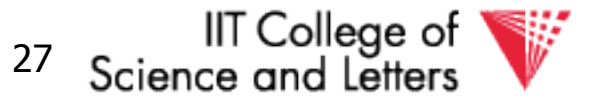

**ILLINOIS INSTITUTE OF TECHNOLOGY** 

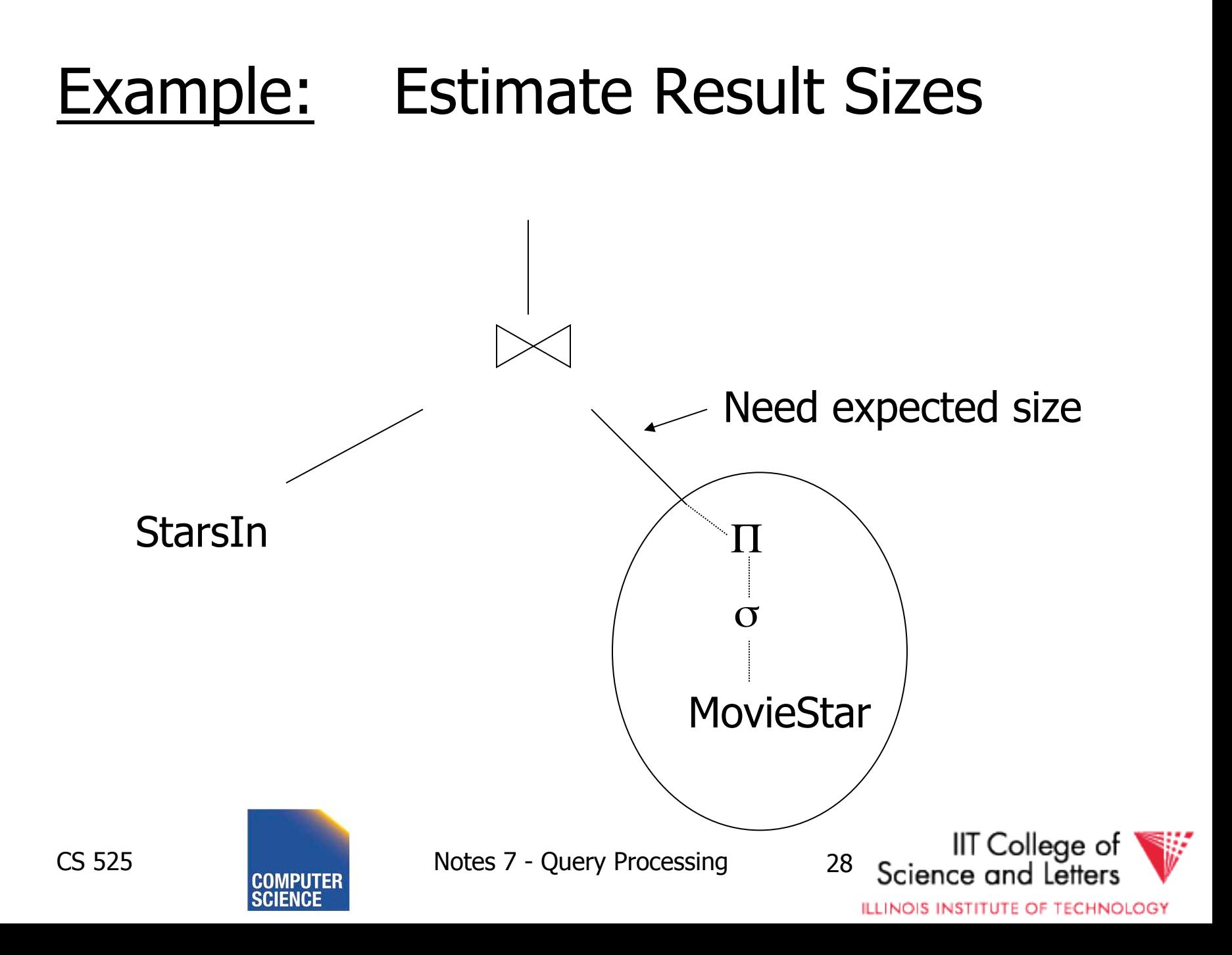

## Example: One Physical Plan

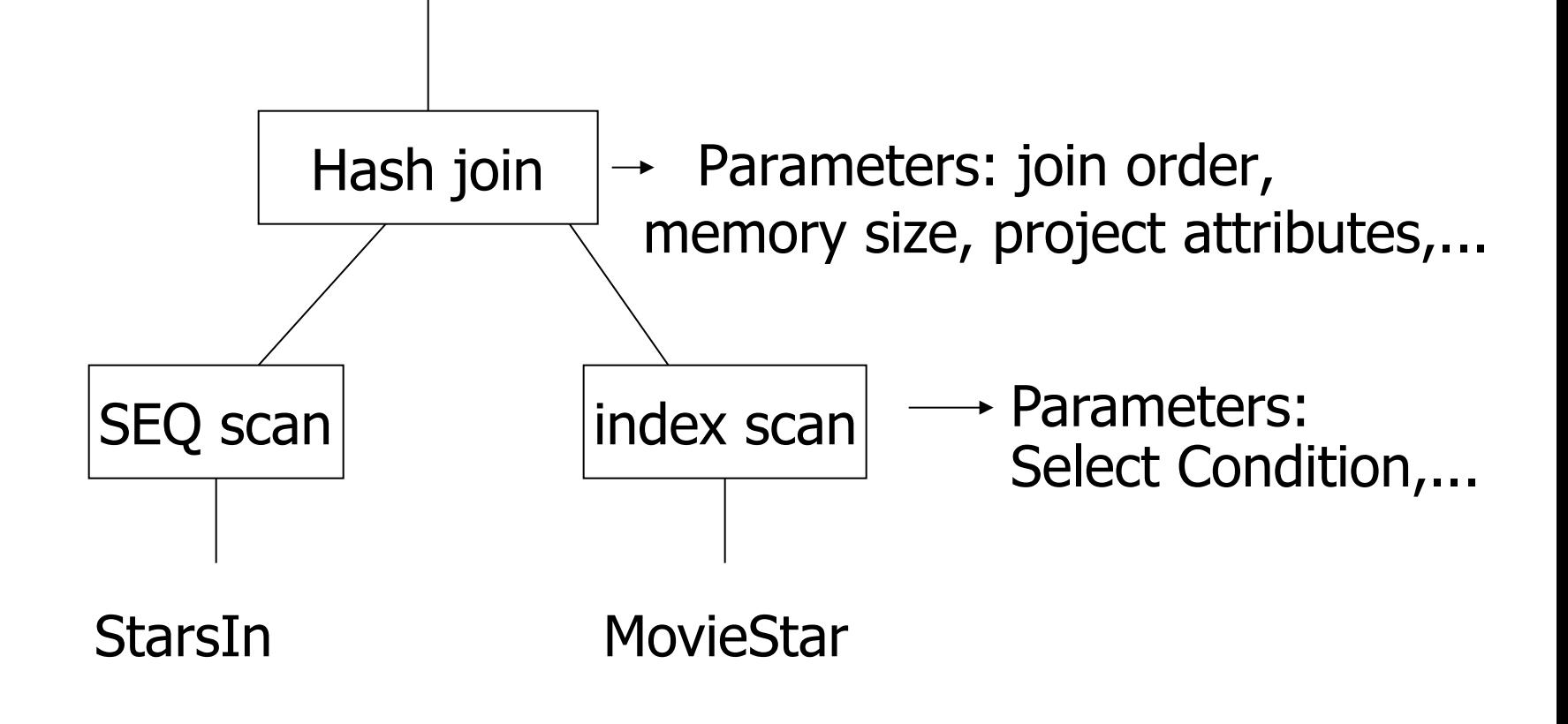

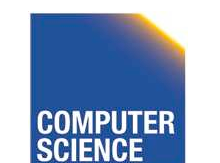

CS 525 Notes 7 - Query Processing 29

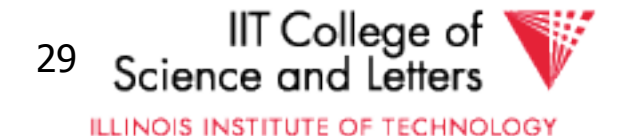

#### Example: Estimate costs

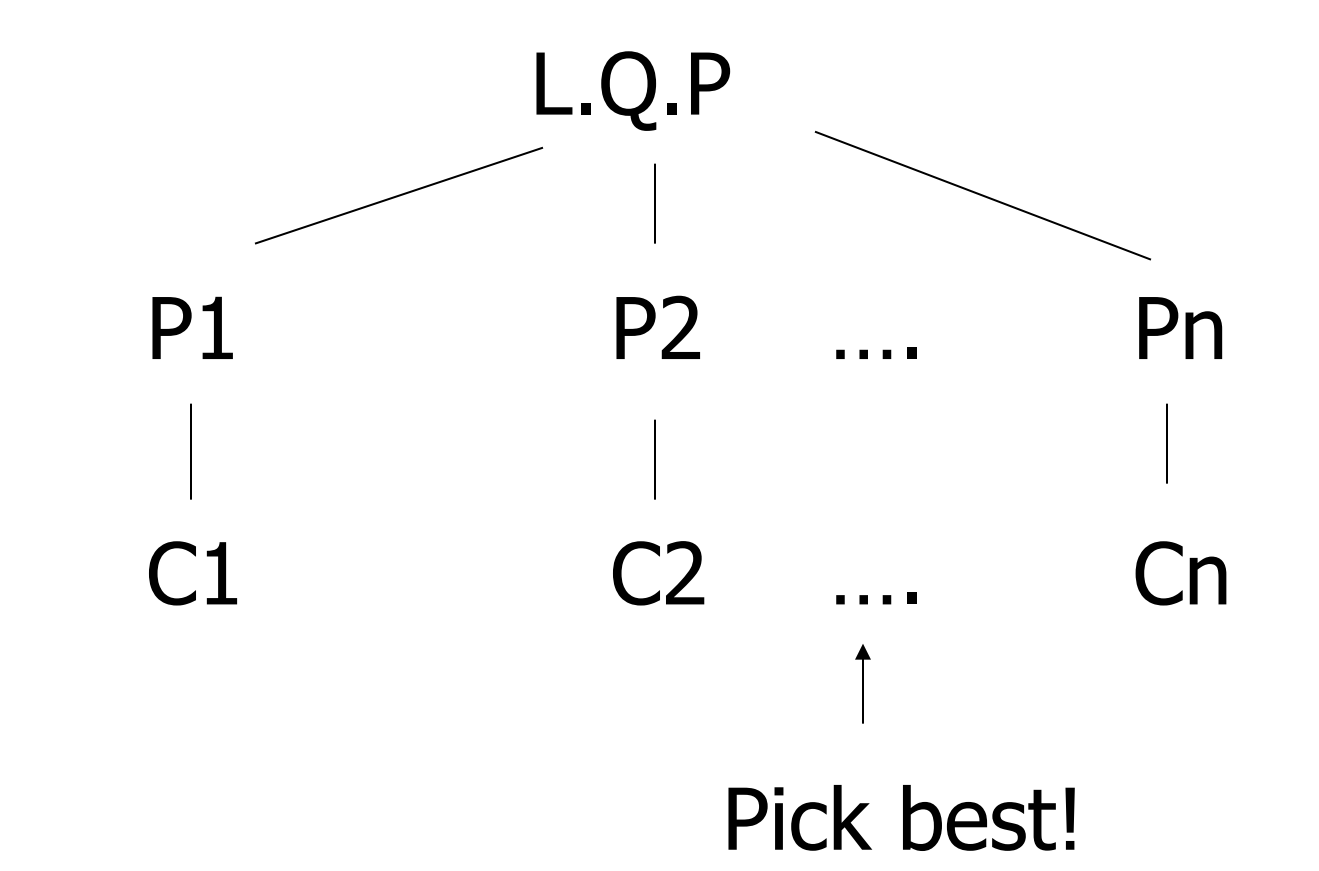

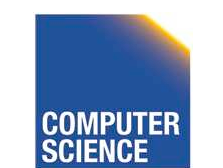

CS 525 Notes 7 - Query Processing 30

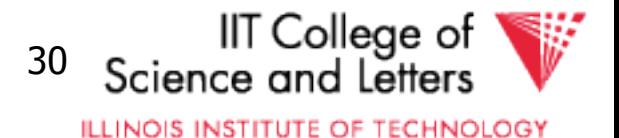

# CS 525: Advanced Database **Organisation**

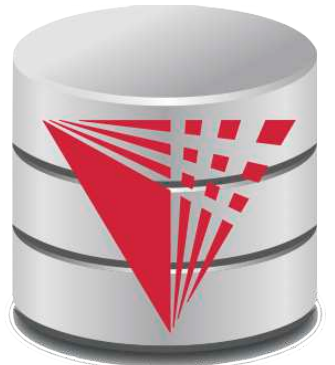

## **08: Query Processing Parsing and Analysis** Boris Glavic

Slides: adapted from a course taught by Hector Garcia-Molina, Stanford InfoLab

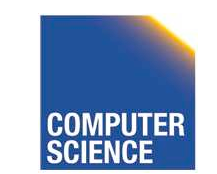

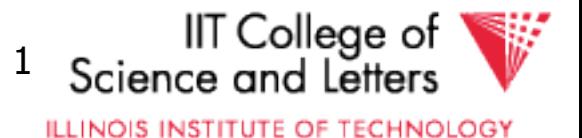

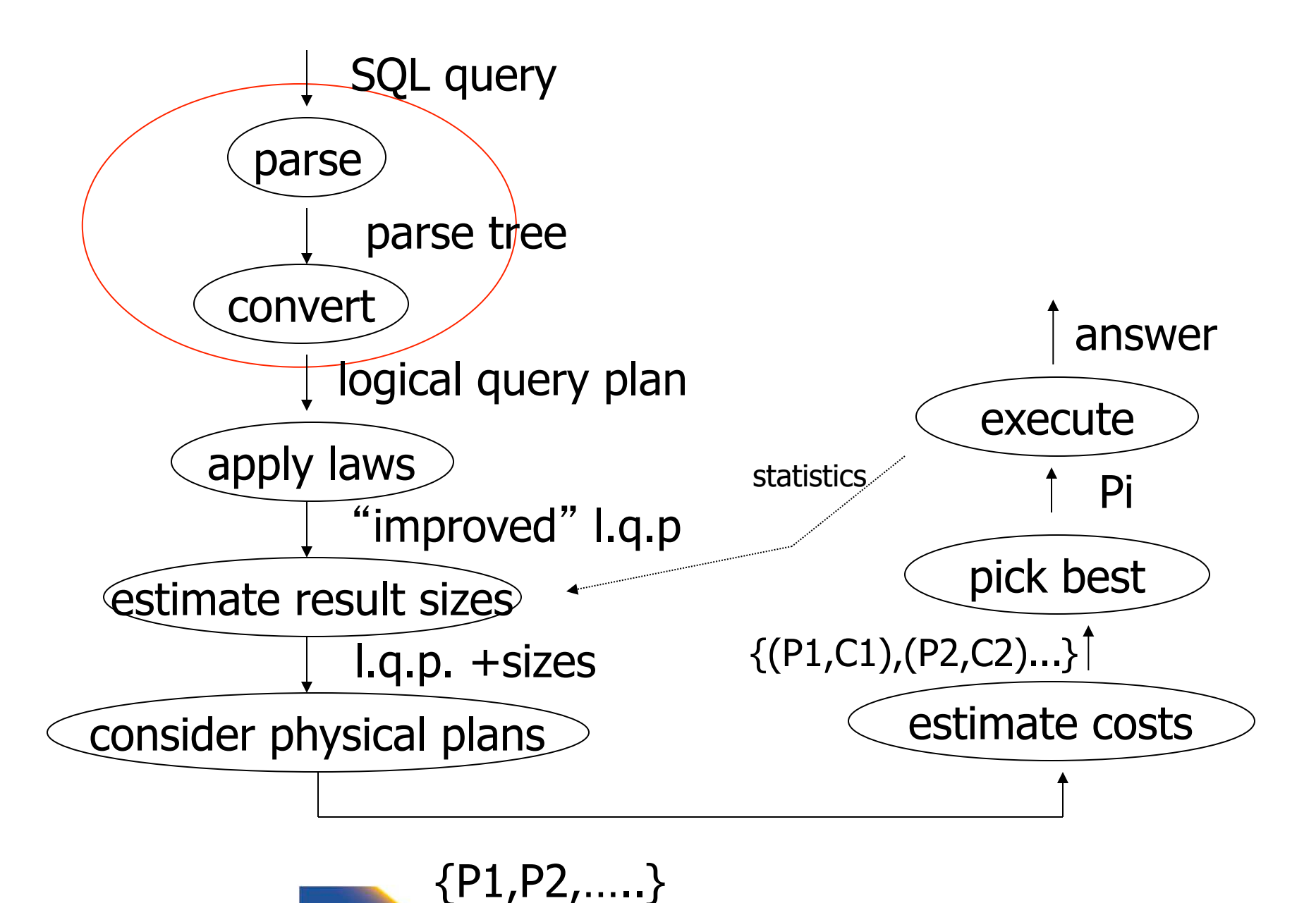

CS 525 Notes 8 - Parsing and Analysis

IIT College of Science a

**ILLINOIS INSTITUTE OF TECHNOLOGY** 

## Parsing, Analysis, Conversion

- 1. Parsing
	- Transform SQL text into syntax tree
- 2. Analysis
	- Check for semantic correctness
	- Use database catalog
	- E.g., unfold views, lookup functions and attributes, check scopes

### 3. Conversion

- Transform into internal representation
- Relational algebra or QBM

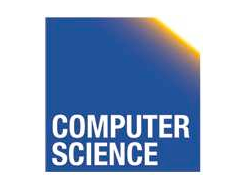

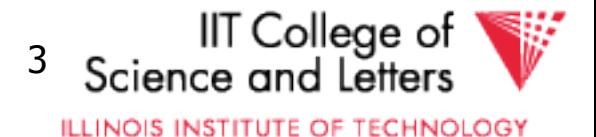

# Analysis and Conversion

- Usually intertwined
- The internal representation is used to store analysis information
- Create an initial representation and complete during analysis

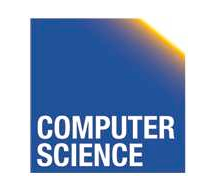

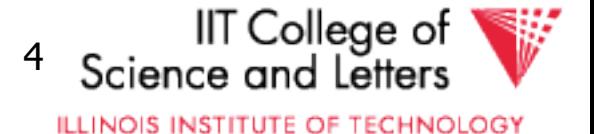

## Parsing, Analysis, Conversion

#### 1. Parsing

- 2. Analysis
- 3. Conversion

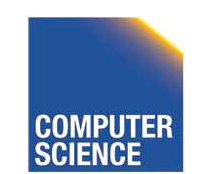

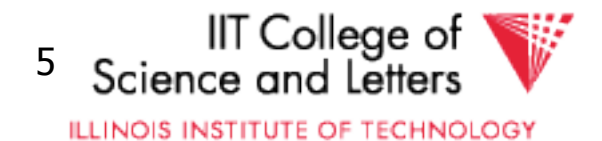

# Parsing

- SQL -> Parse Tree
- Covered in compiler courses and books
- Here only short overview

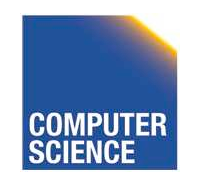

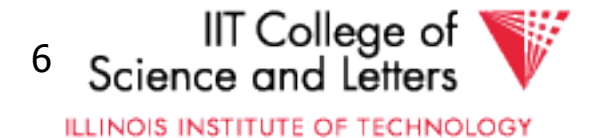

# SQL Standard

- Standardized language – 86, 89, 92, 99, 03, 06, 08, 11
- DBMS vendors developed their own dialects

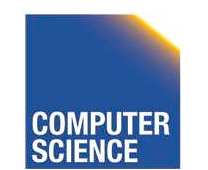

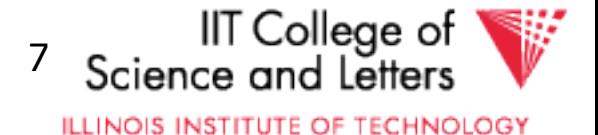

## Example: SQL query

SELECT title FROM StarsIn WHERE starName IN ( SELECT name FROM MovieStar WHERE birthdate LIKE '%1960' );

(Find the movies with stars born in 1960)

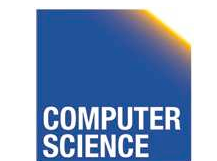

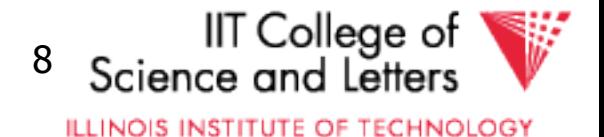

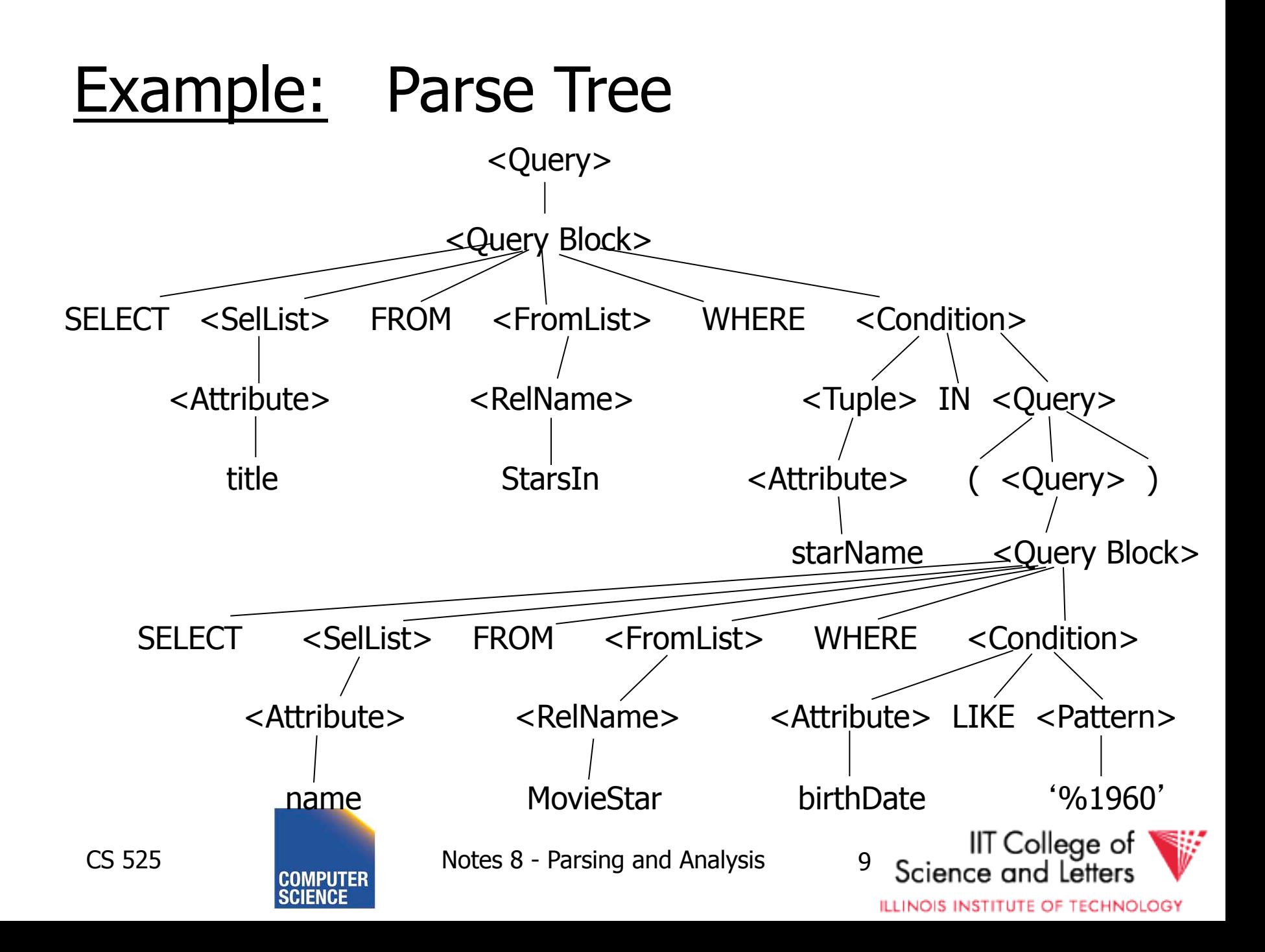

# SQL Query Structure

• Organized in Query blocks SELECT <select\_list> FROM <from list> WHERE <where condition> **GROUP BY** <group\_by\_expressions> HAVING <having\_condition> **ORDER BY** <order\_by\_expressions>

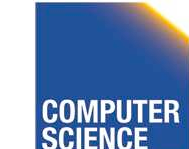

CS 525 **Notes 8 - Parsing and Analysis** 10

II⊺ College of

**ILLINOIS INSTITUTE OF TECHNOLOGY** 

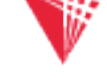

## Query Blocks

#### • Only **SELECT** clause is mandatory – Some DBMS require **FROM**

#### **SELECT**  $(1 + 2)$  AS result

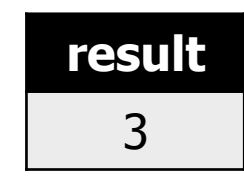

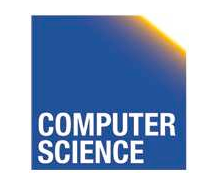

CS 525 Notes 8 - Parsing and Analysis 11

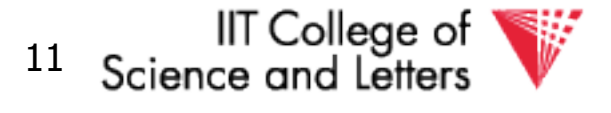

**ILLINOIS INSTITUTE OF TECHNOLOGY** 

# **SELECT** clause

- List of expressions and optional name assignment + optional **DISTINCT**
	- Attribute references: R.a, b
	- Constants: 1, 'hello', '2008-01-20'
	- $-$  Operators:  $(R.a + 3) * 2$
	- Functions (maybe UDF): substr(R.a, 1,3)
		- Single result or **set functions**
	- $-$  Renaming:  $(R.a + 2)$  AS x

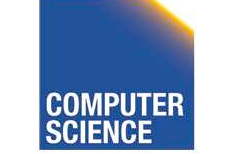

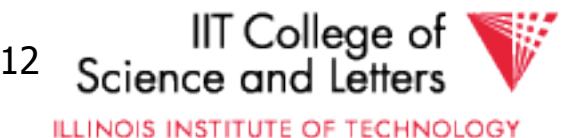

## **SELECT** clause - example

#### SELECT substring(p.name, 1, 1) AS initial p.name FROM person p

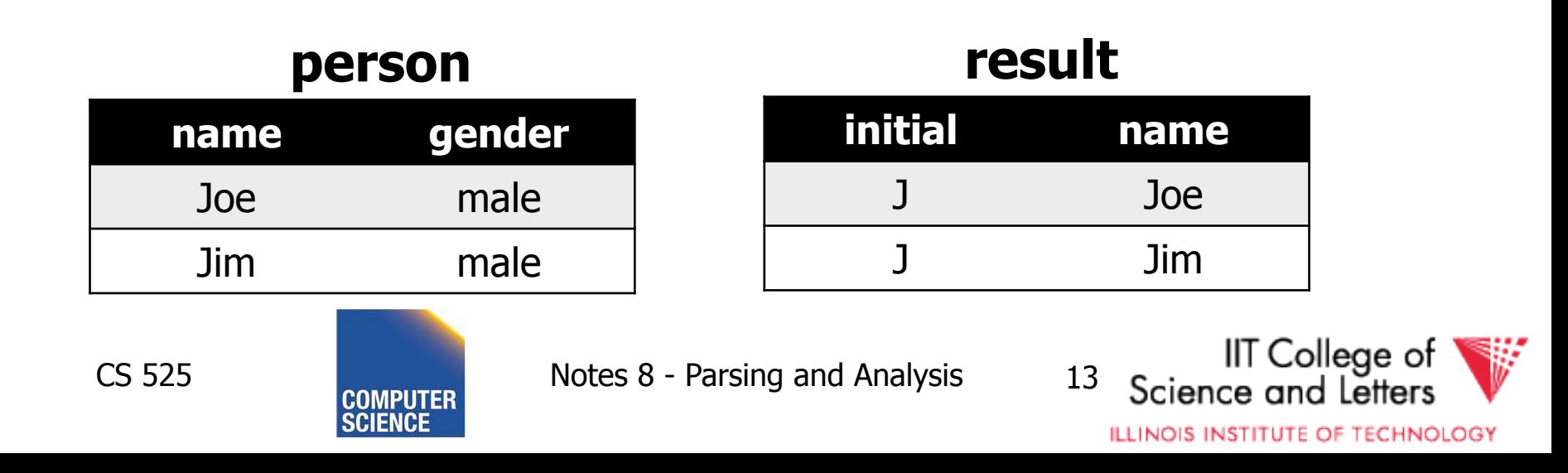

# **SELECT** clause – set functions

• Function extrChar(string)

## **SELECT** extrChar(p.name) AS n **FROM** person p

#### **person**

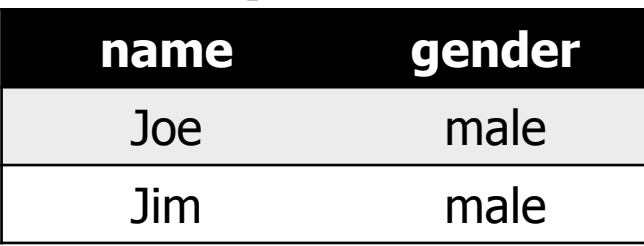

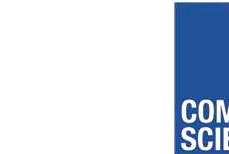

CS 525 Notes 8 - Parsing and Analysis 14

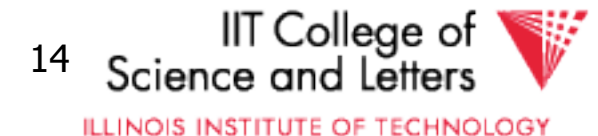

**n** 

**result** 

J

o

e

J

i

m

## **SELECT** clause – DISTINCT

### **SELECT DISTINCT** gender **FROM** person p

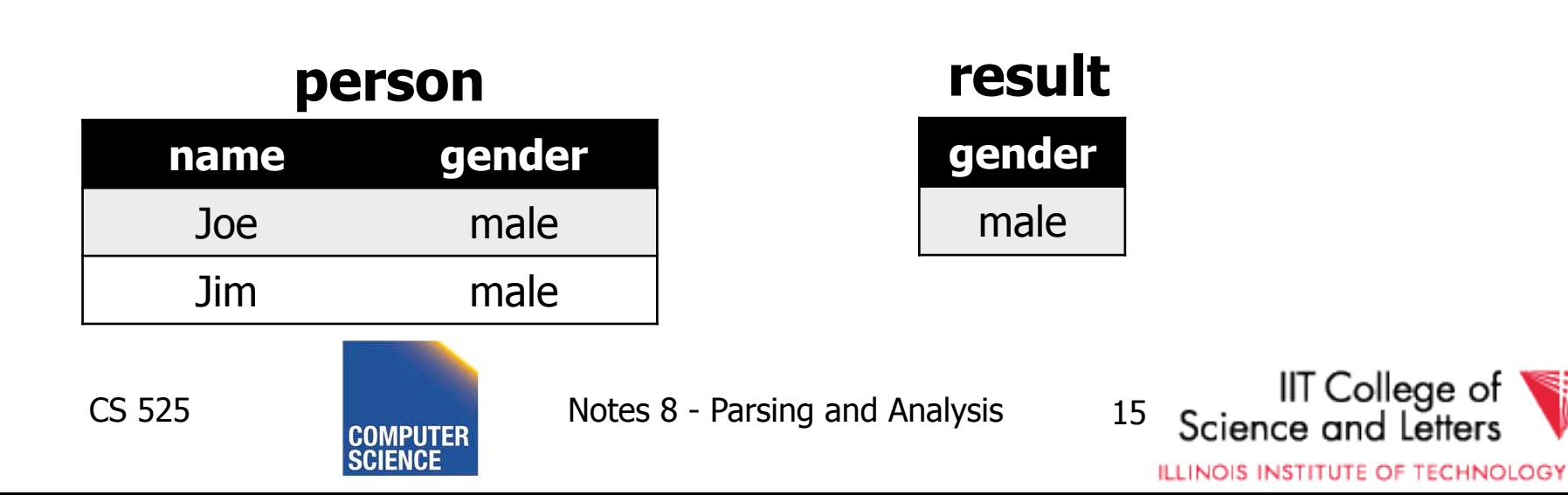

## **FROM** clause

- List of table expressions
	- Access to relations
	- Subqueries (need alias)
	- Join expressions
	- Table functions
	- Renaming of relations and columns

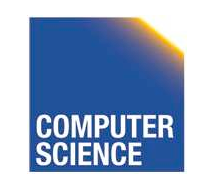

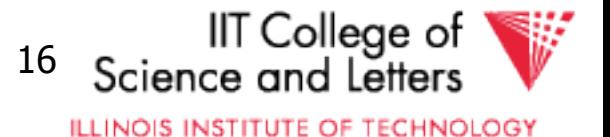

## **FROM** clause examples

FROM R -access table R FROM R, S -access tables R and S FROM R JOIN S ON  $(R.a = S.b)$ -join tables R and S on condition  $(R.a = S.b)$ FROM R x FROM R AS x

-Access table R and assign alias 'x'

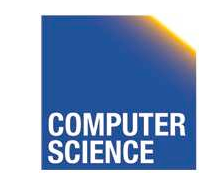

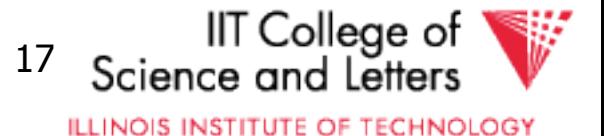
```
FROM R x(c,d)FROM R AS x(c,d) -using aliases x for R and c,d for its attribues
FROM (R JOIN S t ON (R.a = t.b)), T
       -join R and S, and access T 
FROM (R JOIN S ON (R.a = S.b)) JOIN T
       -join tables R and S and result with T 
FROM create_sequence(1,100) AS seq(a)
       -call table function
```
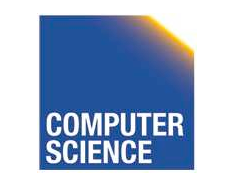

CS 525 Notes 8 - Parsing and Analysis 18

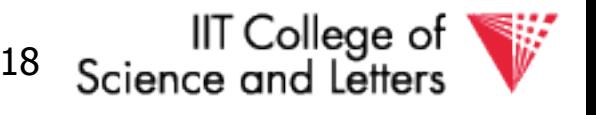

**ILLINOIS INSTITUTE OF TECHNOLOGY** 

#### FROM

#### (SELECT count(\*) FROM employee) AS empcnt(cnt)

-count number of employee in subquery

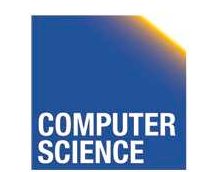

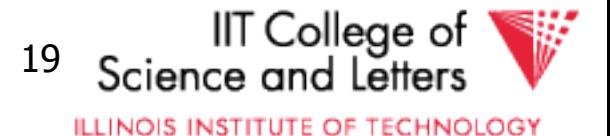

#### SELECT  $*$ FROM create\_sequence(1,3) AS seq(a)

#### **result**

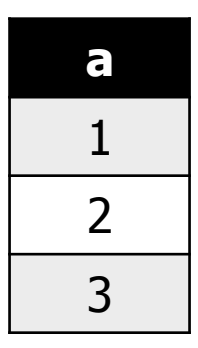

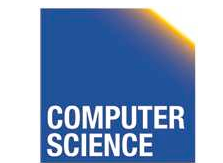

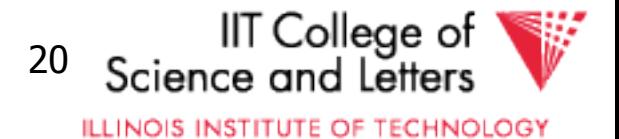

SELECT dep, headcnt FROM (SELECT count(\*) AS headcnt, dep FROM employee GROUP BY dep) WHERE headcnt > 100

#### **employee**

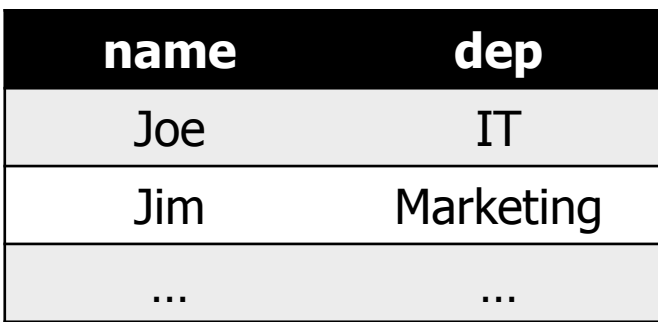

#### **result**

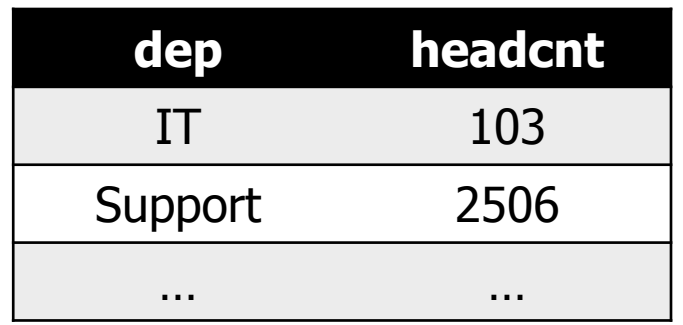

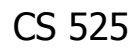

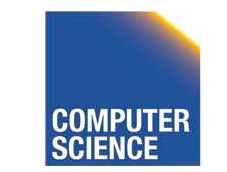

CS 525 Notes 8 - Parsing and Analysis 21

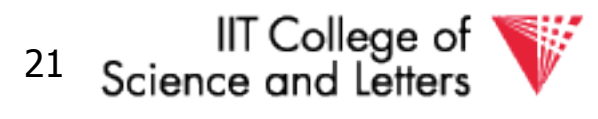

**ILLINOIS INSTITUTE OF TECHNOLOGY** 

# **FROM** clause - correlation

#### • Correlation

- Reference attributes from other FROM clause item
- Attributes of  $i<sup>th</sup>$  entry only available in  $i > i$
- Semantics:
	- For each row in result of i<sup>th</sup> entry:
	- Substitute correlated attributes with value from current row and evaluate query

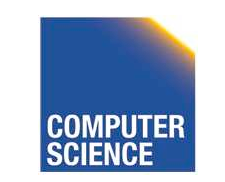

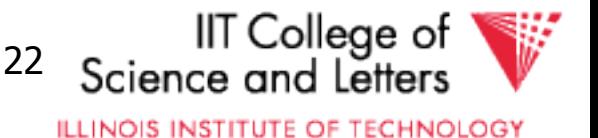

### Correlation - Example

#### SELECT name, chr FROM employee AS e, extrChar(e.name) AS c(chr)

#### **result**

#### **employee**

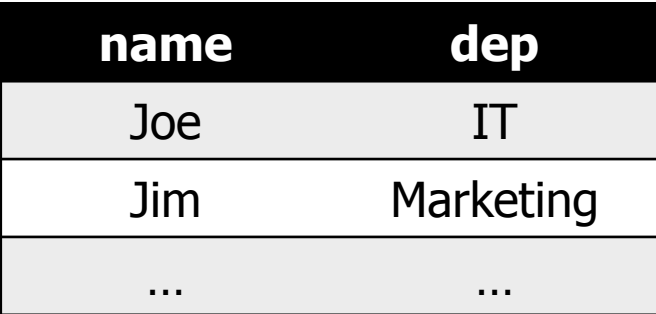

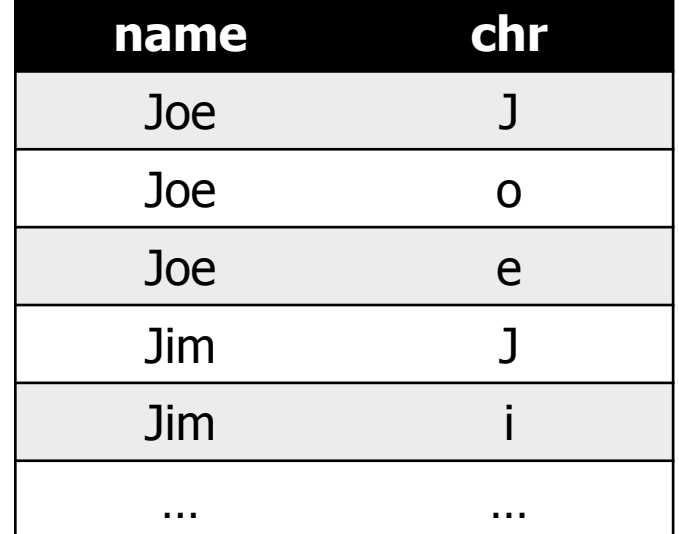

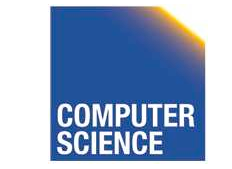

CS 525 Notes 8 - Parsing and Analysis 23

**IIT** College of

**ILLINOIS INSTITUTE OF TECHNOLOGY** 

### Correlation - Example

SELECT name FROM (SELECT max(salary) maxsal FROM employee) AS m, (SELECT name FROM employee x WHERE  $x$ .salary =  $m$ . $maxsal$ ) AS e

#### **employee**

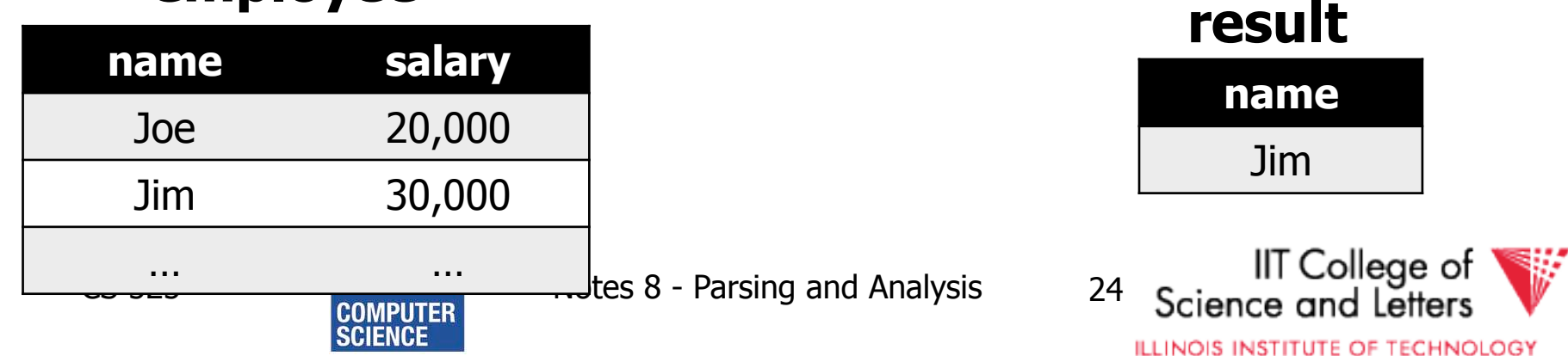

## **WHERE** clause

- A condition
	- Attribute references
	- Constants
	- Operators (boolean)
	- Functions
	- Nested subquery expressions
- Result has to be boolean

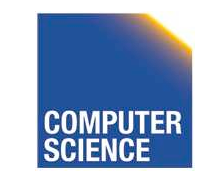

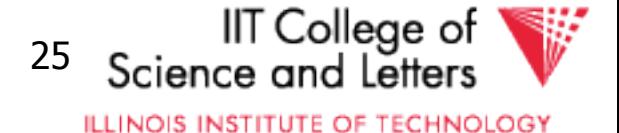

### **WHERE** clause examples

WHERE  $R$ .  $a = 3$  -comparison between attribute and constant WHERE  $(R.a > 5)$  AND  $(R.a < 10)$  -range query using boolean AND WHERE  $R$ .  $a = S$ . b -comparison between two attributes WHERE  $(R.a * 2) > (S.b - 3)$ -using operators

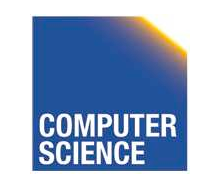

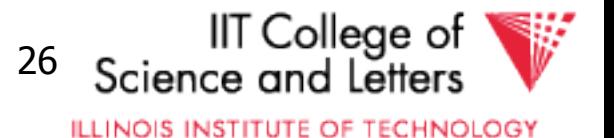

### Nested Subqueries

- Nesting a query within an expression
- Correlation allowed
	- Access FROM clause attributes
- Different types of nesting
	- Scalar subquery
	- Existential quantification
	- Universal quantification

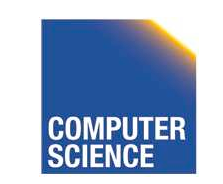

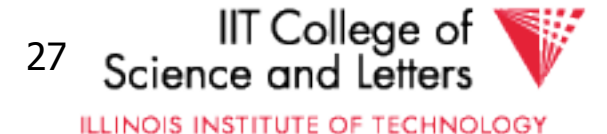

## Nested Subqueries Semantics

- For each tuple produced by the FROM clause execute the subquery
	- If correlated attributes replace them with tuple values

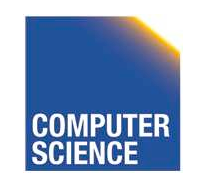

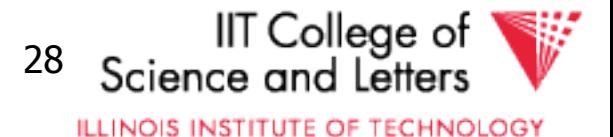

#### Scalar subquery

- Subquery that returns one result tuple – How to check?
	- -> Runtime error

```
SELECT *FROM R
WHERE R.a = (SELECT count(*) FROM S)
```
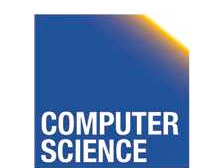

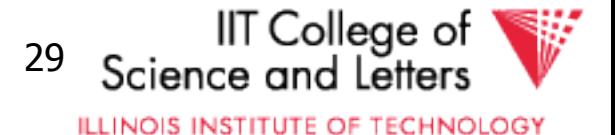

## Existential Quantification

- <expr> IN <subquery>
	- Evaluates to true if <expr> equal to at least one of the results of the subquery

SELECT  $*$ FROM users WHERE name IN (SELECT name FROM blacklist)

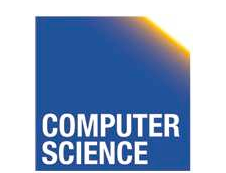

CS 525 Notes 8 - Parsing and Analysis 30

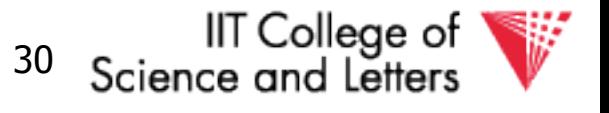

**ILLINOIS INSTITUTE OF TECHNOLOGY** 

# Existential Quantification

- EXISTS <subquery>
	- Evaluates to true if <subquery> returns at least one tuple

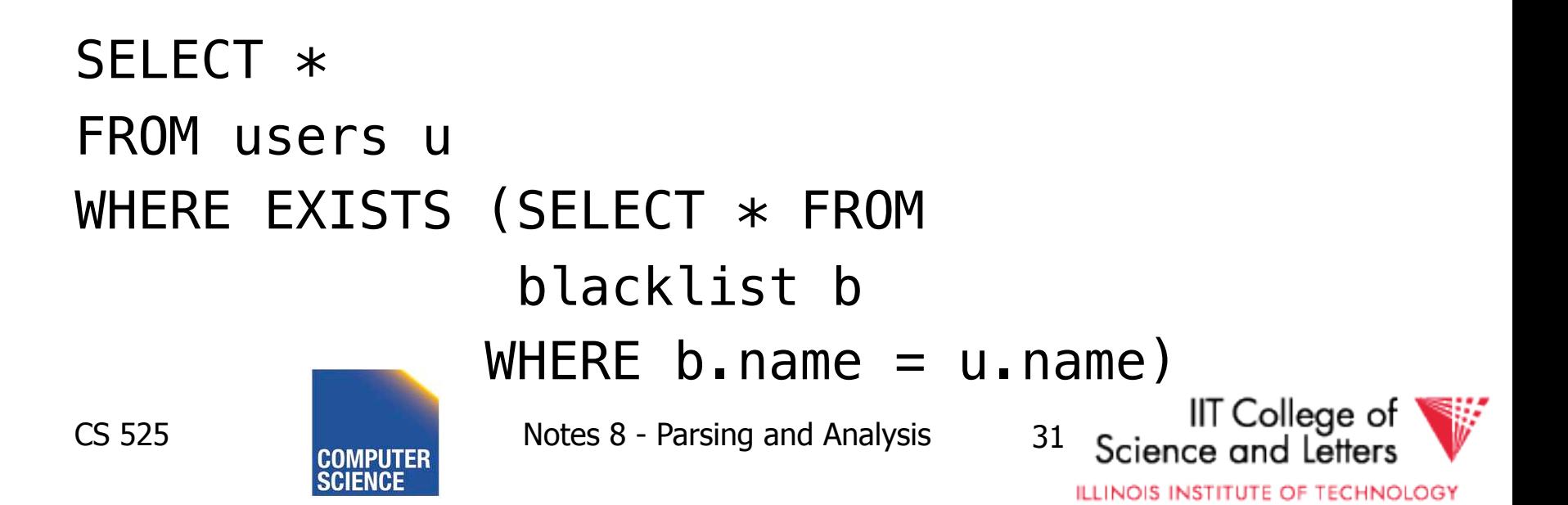

# Existential Quantification

- <expr> <op> ANY <subquery>
	- $-$  Evaluates to true if  $\langle$  expr>  $\langle$  op>  $\langle$  tuple> evaluates to true for **at least one** result tuple

 $-$  Op is any comparison operator:  $=$ ,  $\lt$ ,  $>$ , ... SELECT  $*$ 

FROM users

WHERE name = ANY (SELECT name FROM

blacklist)

CS 525 Notes 8 - Parsing and Analysis 32

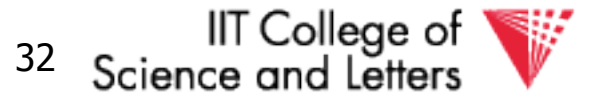

**ILLINOIS INSTITUTE OF TECHNOLOGY** 

# Universal Quantification

• <expr> <op> ALL <subquery>

– Evaluates to true if <expr> <op> <tuple> evaluates to true for **all** result tuples

 $-$  Op is any comparison operator:  $=$ ,  $\lt$ ,  $>$ , ... SELECT  $*$ 

FROM nation

WHERE nname = ALL (SELECT nation FROM blacklist)

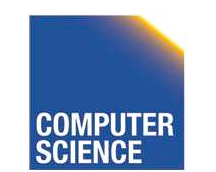

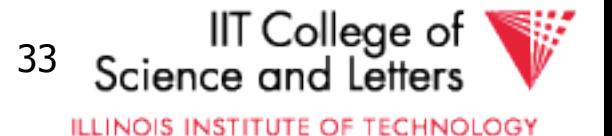

### Nested Subqueries Example

SELECT dep, name FROM employee e WHERE salary >= ALL (SELECT salary

#### **employee**

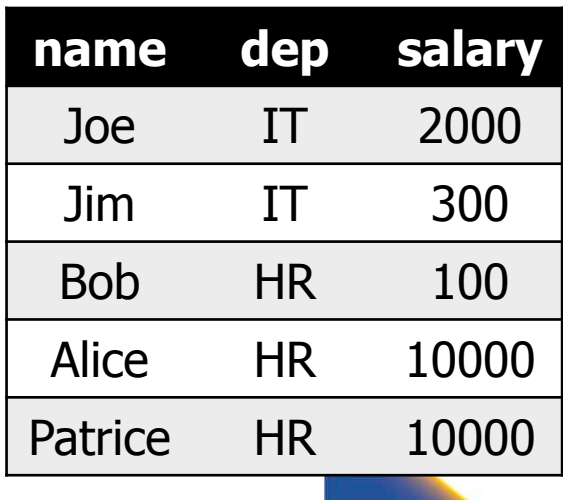

 FROM employee d WHERE  $e$ .dep =  $d$ .dep)

#### **result**

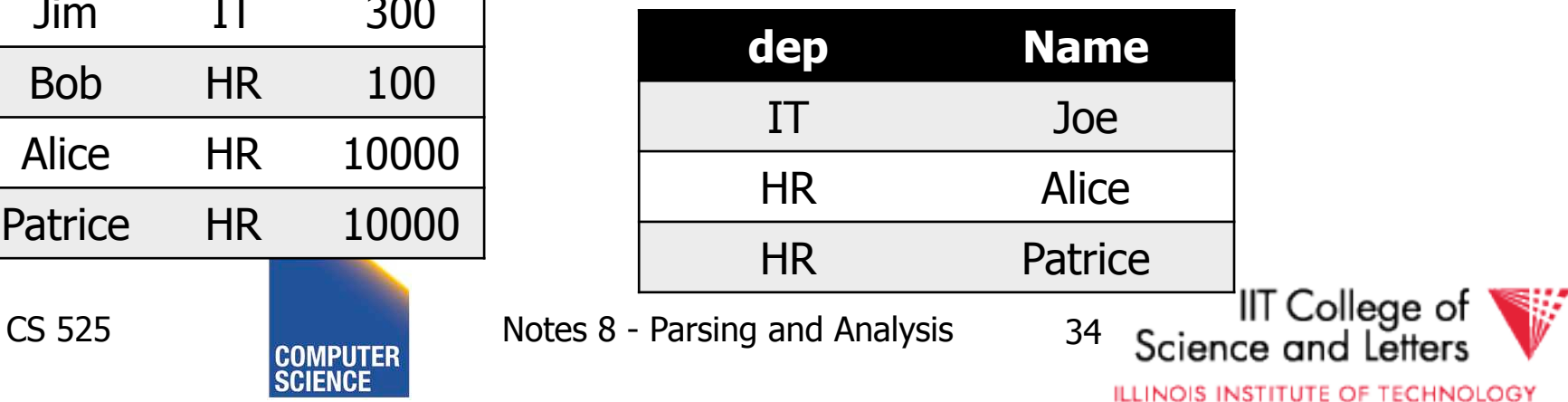

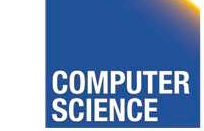

# **GROUP BY** clause

- A list of expressions
	- Same as WHERE
	- No restriction to boolean
	- DBMS has to know how to compare = for data type
- Results are grouped by values of the expressions
- - > usually used for aggregation

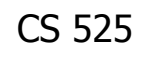

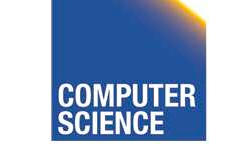

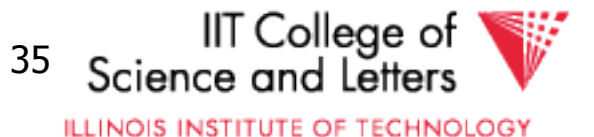

# **GROUP BY** restrictions

- If group-by is used then
	- SELECT clause can only use group by expressions or aggregation functions

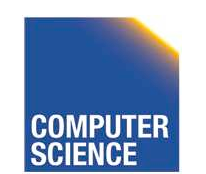

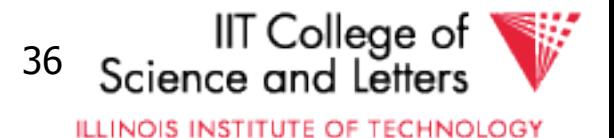

# **GROUP BY** clause examples

GROUP BY R.a -group on single attribute GROUP BY (1+2) -allowed but useless (single group) GROUP BY salary / 1000 -groups of salary values in buckets of 1000 GROUP BY R.a, R.b -group on two attributes

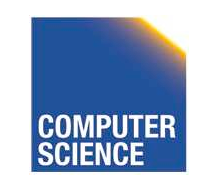

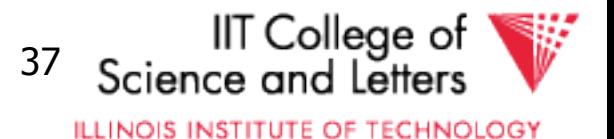

SELECT count(\*) AS numP, (SELECT count(\*) FROM friends o WHERE  $o.$  with  $=$  f. name) AS numF FROM (SELECT DISTINCT name FROM friends) f GROUP BY (SELECT count(\*) FROM friends o WHERE  $o.$  with  $= f.$  name)

#### **result**

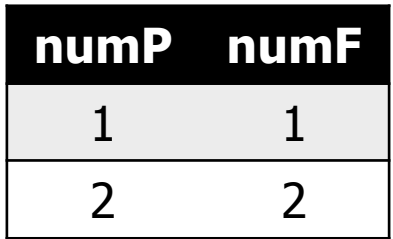

#### **friends**

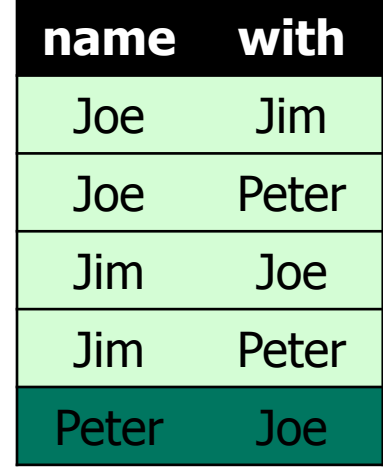

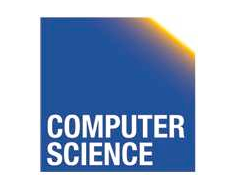

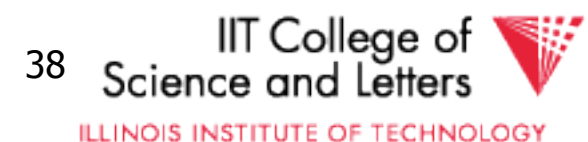

## **HAVING** clause

- A boolean expression
- Applied after grouping and aggregation
	- Only references aggregation expressions and group by expressions

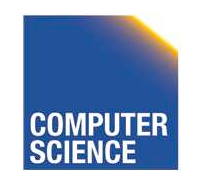

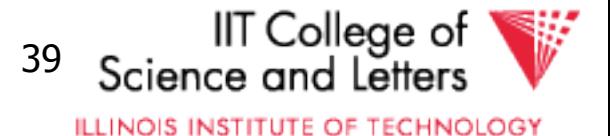

### **HAVING** clause examples

…

#### $HAVING sum(R.a) > 100$ -only return tuples with sum bigger than 100

…

GROUP BY dep HAVING dep = 'IT' AND sum(salary)  $> 1000000$ -only return group 'IT' and sum threshold

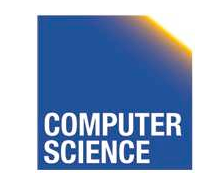

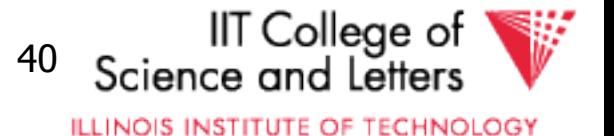

# **ORDER BY** clause

- A list of expressions
- Semantics: Order the result on these expressions

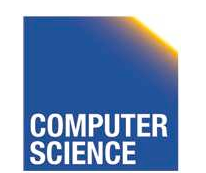

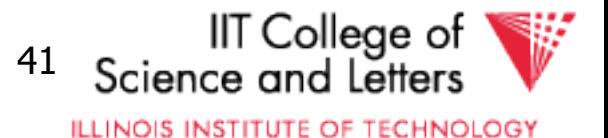

# **ORDER BY** clause examples

ORDER BY R.a ASC ORDER BY R.a -order ascending on R.a ORDER BY R.a DESC -order descending on R.a ORDER BY salary + bonus -order by sum of salary and bonus

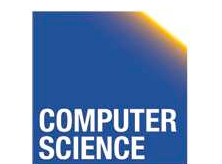

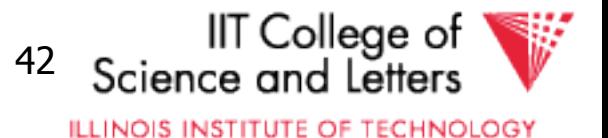

# New and Non-standard SQL features (excerpt)

- LIMIT / OFFSET
	- Only return a fix maximum number of rows
	- FETCH FIRST n ROWS ONLY (DB2)
	- row\_number() (Oracle)
- Window functions
	- More flexible grouping
	- Return both aggregated results and input values

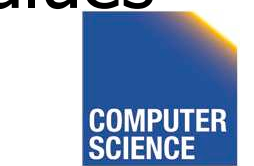

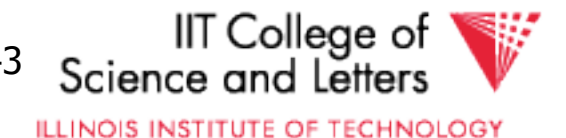

#### Parsing, Analysis, Conversion

- 1. Parsing
- 2. Analysis
- 3. Conversion

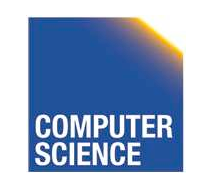

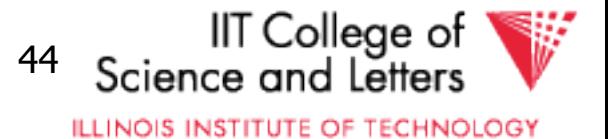

# Analysis Goals

- Semantic checks
	- Table column exists
	- Operator, function exists
	- Determine type casts
	- Scope checks
- Rewriting
	- Unfolding views

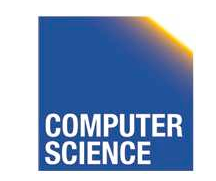

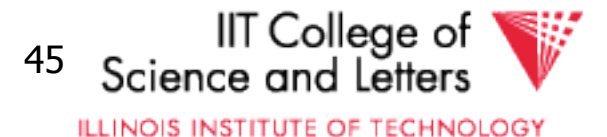

### Semantic checks

SELECT  $*$ 

FROM R

WHERE  $R.a + 3 > 5$ 

- Table R exists?
- Expand  $*$ : which attributes in R?
- R.a is a column?
- Type of constants 3, 5?
- Operator + for types of R.a and 3 exists?
- Operator  $>$  for types of result of  $+$  and 5 exists?

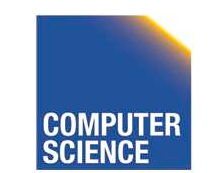

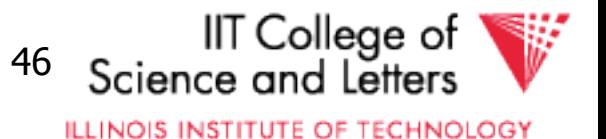

### Database Catalog

- Stores information about database objects
- Aliases:
	- Information Schema
	- System tables
	- Data Dictionary

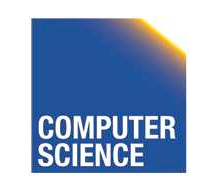

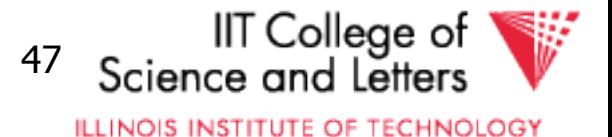

# Typical Catalog Information

- Tables
	- $-$  Name, attributes  $+$  data types, constraints
- Schema, DB
	- Hierarchical structuring of data
- Data types
	- Comparison operators
	- physical representation
	- Functions to (de)serialize to string

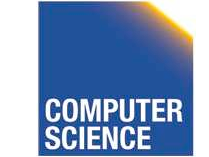

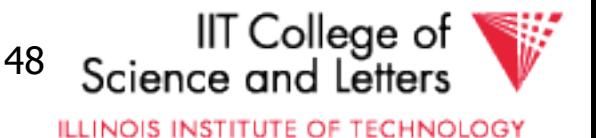

# Typical Catalog Information

- Functions (including aggregate/set)
	- Build-in
	- User defined (UDF)
- Triggers

 $\bullet$  …

• Stored Procedures

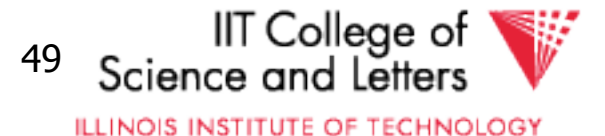

# Type Casts

- Similar to automatic type conversion in programming languages
- Expression:  $R.a + 3.0$ 
	- Say R.a is of type integer
		- Search for a function  $+(int, float)$
	- Does not exist?
		- Try to find a way to cast R.a, 3.0 or both to new data type
		- So that a function  $+$  exists for new types

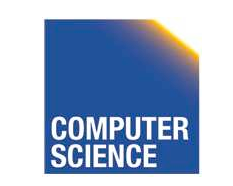

CS 525 **Notes 8 - Parsing and Analysis** 50

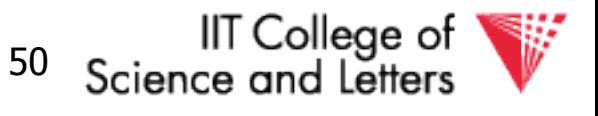

**ILLINOIS INSTITUTE OF TECHNOLOGY** 

### Scope checks

- Check that references are in correct scope
- E.g., if GROUP BY is present then SELECT clause expression can only reference group by expressions or aggregated values

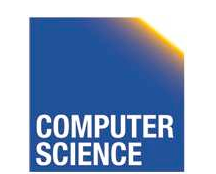

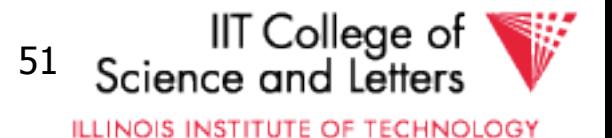

# View Unfolding

- SQL allows for stored queries using CREATE VIEW
- Afterwards a view can be used in queries
- If view is not materialized, then need to replace view with its definition

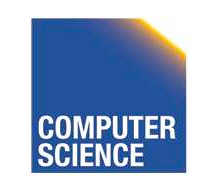

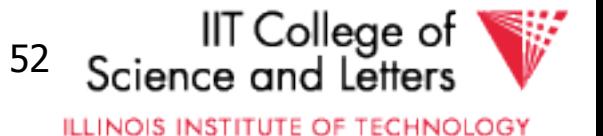

# View Unfolding Example

CREATE VIEW totalSalary AS SELECT name, salary + bonus AS total FROM employee

SELECT  $*$ FROM totalSalary WHERE total > 10000

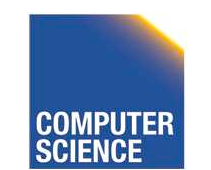

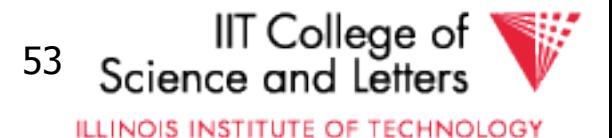
# View Unfolding Example

CREATE VIEW totalSalary AS SELECT name, salary + bonus AS total FROM employee

SELECT  $*$ FROM (SELECT name, salary + bonus AS total FROM employee) AS totalSalary WHERE total > 10000

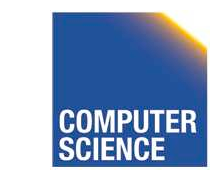

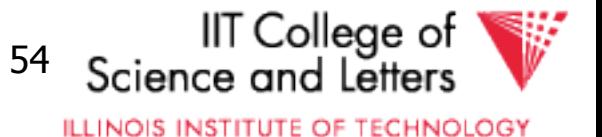

# Analysis Summary

- Perform semantic checks
	- Catalog lookups (tables, functions, types)
	- Scope checks
- View unfolding
- Generate internal representation during analysis

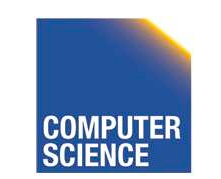

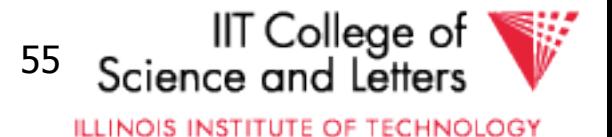

#### Parsing, Analysis, Conversion

- 1. Parsing
- 2. Analysis
- 3. Conversion

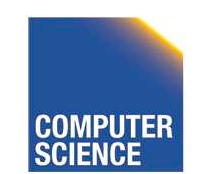

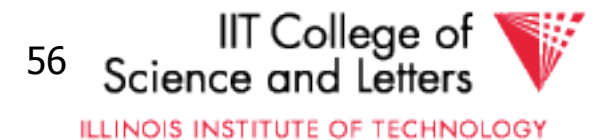

### Conversion

- Create an internal representation
	- Should be useful for analysis
	- Should be useful optimization
- Internal representation
	- Relational algebra
	- Query tree/graph models
		- E.g., QGM (Query Graph Model) in Starburst

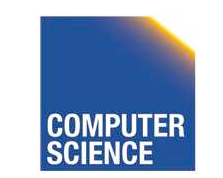

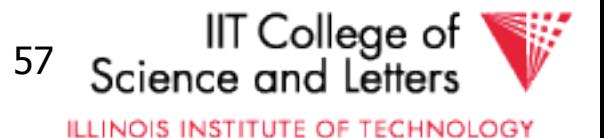

# Relational Alegbra

- Formal language
- Good for studying logical optimization and query equivalence (containment)
- Not informative enough for analysis
	- No datatype representation in algebra expressions
	- No meta-data

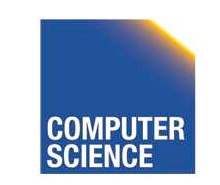

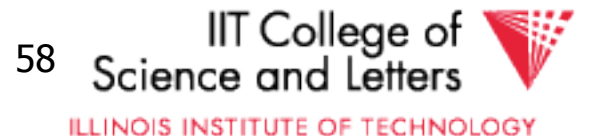

# Other Internal Representations

- Practical implementations
	- Mostly following structure of SQL query blocks
	- Store data type and meta-data (where necessary)

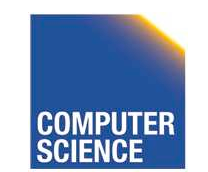

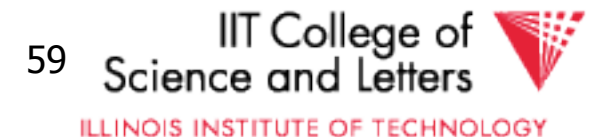

# Canonical Translation to Relational Algebra

- TEXTBOOK version of conversion
- Given an SQL query
- Return an equivalent relational algebra expression

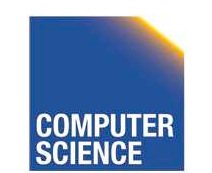

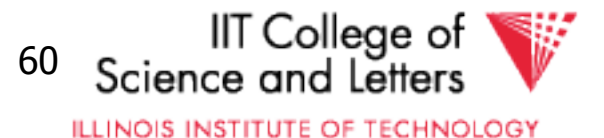

# Relational Algebra Recap

- Formal query language
- Consists of operators
	- Input(s): relation
	- Output: relation
	- -> Composable
- Set and Bag semantics version

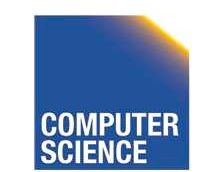

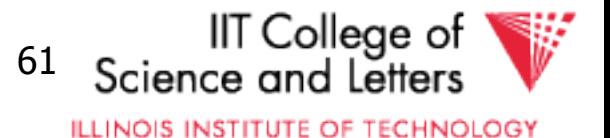

- Relation Schema
	- A set of attribute name-datatype pairs
- Relation (instance)
	- A (multi-)set of tuples with the same schema
- Tuple
	- List of attribute value pairs (or function from attribute name to value)

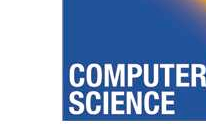

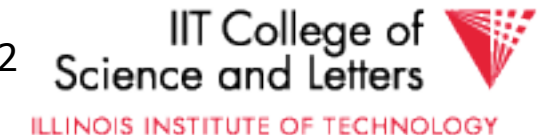

# Set- vs. Bag semantics

- Set semantics:
	- Relations are Sets
	- Used in most theoretical work
- Bag semantics
	- Relations are Multi-Sets
		- Each element (tuple) can appear more than once
	- SQL uses bag semantics

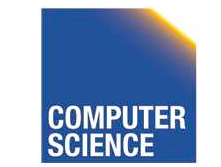

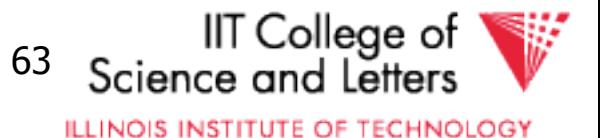

# Bag semantics notation

• We use **t<sup>m</sup>** to denote tuple t appears with multiplicity **m** 

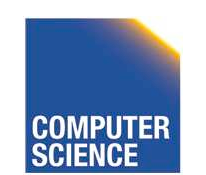

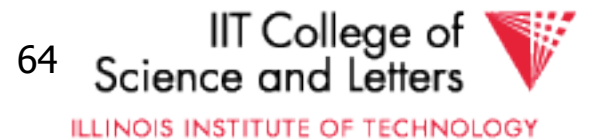

### Set- vs. Bag semantics

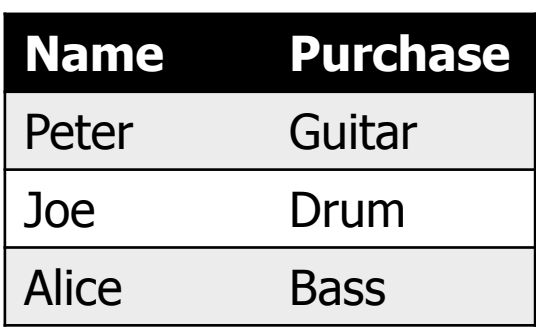

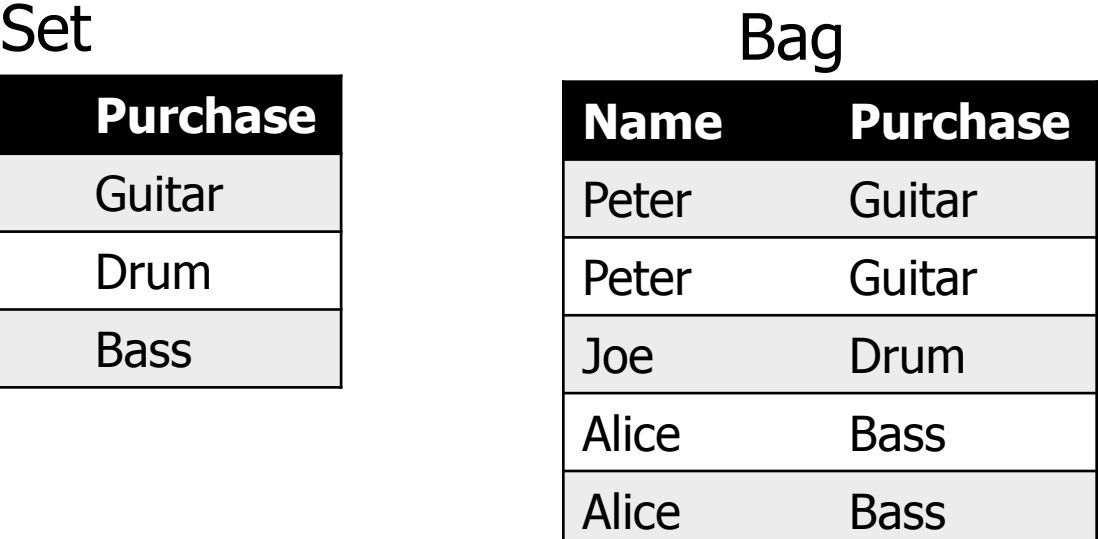

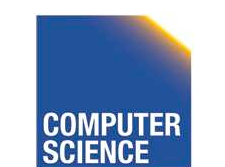

CS 525 **COMPUTER** Notes 8 - Parsing and Analysis 65

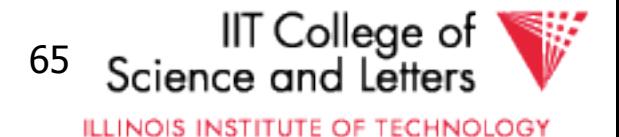

# **Operators**

- Selection
- Renaming
- Projection
- Joins

– Theta, natural, cross-product, outer, anti

- Aggregation
- Duplicate removal
- Set operations

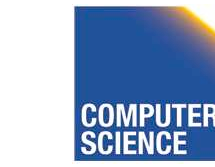

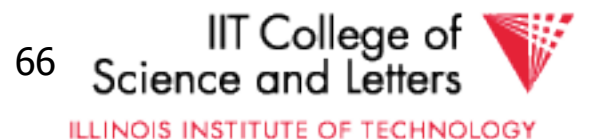

### Selection

- Syntax: $\sigma_c(R)$ 
	- R is input
	- C is a condition
- Semantics:
	- Return all tuples that match condition C
	- Set:  $\{ t | t \in R \text{ AND } t \text{ fulfills } C \}$
	- Bag:  $\{ t^n | t^n \in R \text{ AND } t \text{ fulfills } C \}$

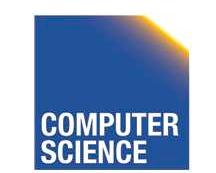

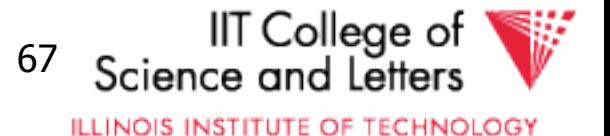

### Selection Example

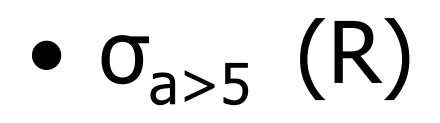

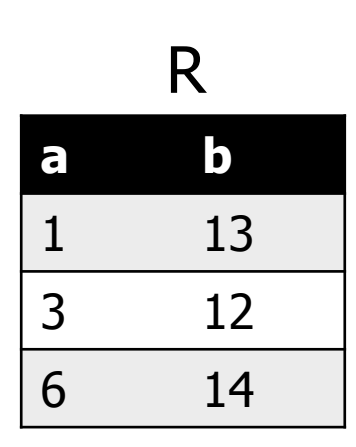

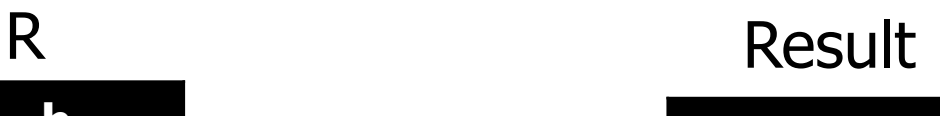

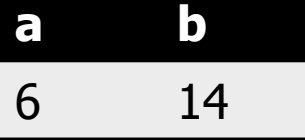

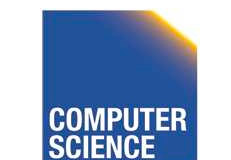

CS 525 **COMPUTER** Notes 8 - Parsing and Analysis 68

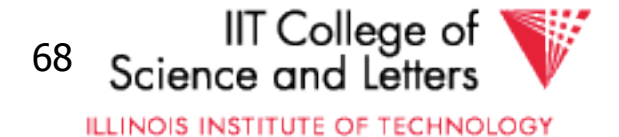

# Renaming

- $-$  Syntax: $\rho_{\rm A}$  (R)
	- R is input
	- A is list of attribute renamings  $b \leftarrow a$
- Semantics:
	- Applies renaming from A to inputs
	- Set:  $\{ t.A \mid t \in R \}$
	- Bag:  $\{ (t.A)^n | t^n \in R \}$

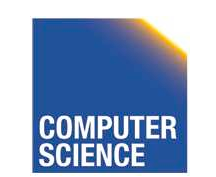

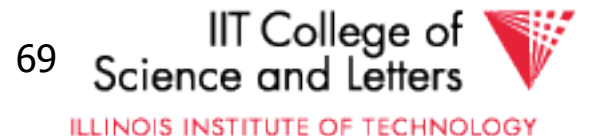

### Renaming Example

$$
\bullet \ \rho_{c \leftarrow a} \ (R)
$$

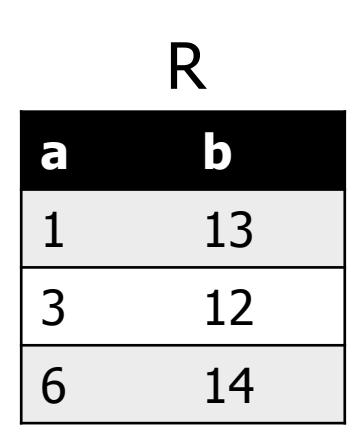

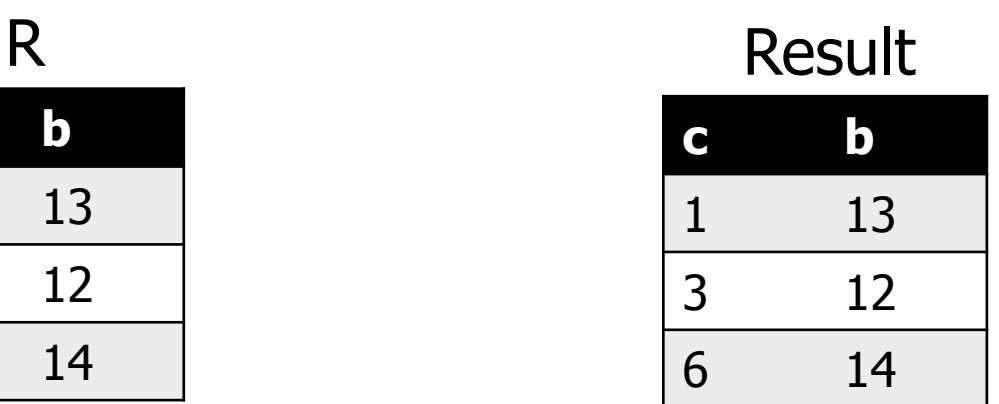

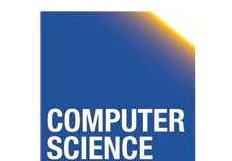

CS 525 **COMPUTER** Notes 8 - Parsing and Analysis 70

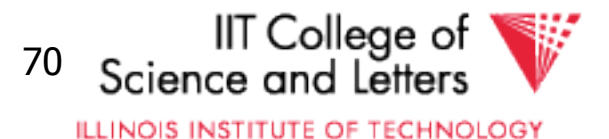

# Projection

- $-$  Syntax:  $\Pi_{\Delta}$  (R)
	- R is input
	- A is list of projection expressions
	- Standard: only attributes in A

#### – Semantics:

- Project all inputs on projection expressions
- Set:  $\{ t.A \mid t \in R \}$
- Bag:  $\{ (t.A)^n | t^n \in R \}$

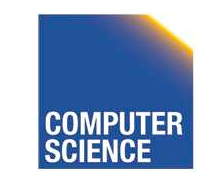

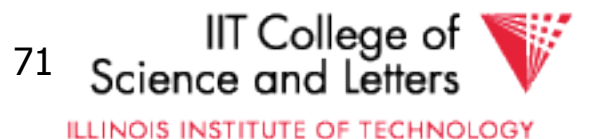

### Projection Example

#### $\bullet$   $\Pi_b$   $(R)$

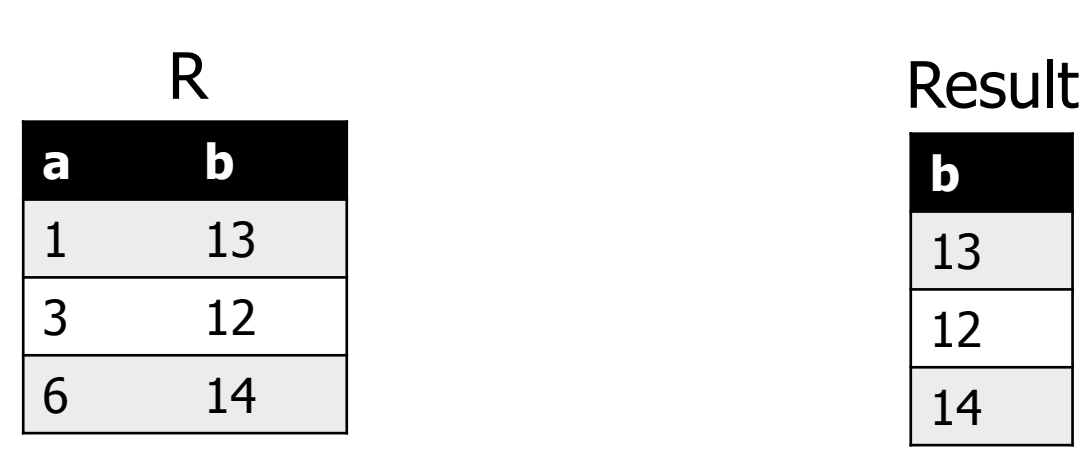

# **b**

13 12 14

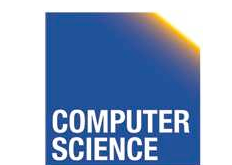

CS 525 **COMPUTER** Notes 8 - Parsing and Analysis 72

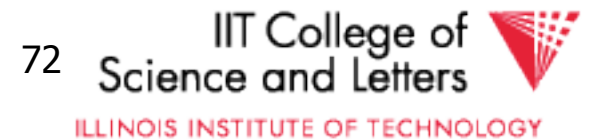

### Cross Product

- Syntax: R X S
	- R and S are inputs
- Semantics:
	- All combinations of tuples from R and S
	- $\bullet$  = mathematical definition of cross product
	- Set:  $\{ (t,s) | t \in R \text{ AND } s \in S \}$
	- Bag:  $\{ (t,s)^{n*m} |$  t<sup>n</sup> ER AND s<sup>m</sup> ES  $\}$

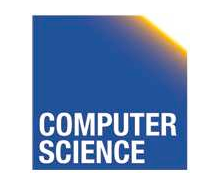

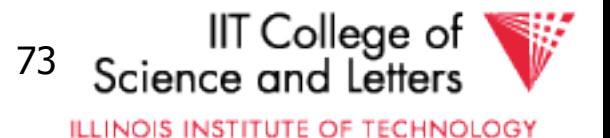

#### Cross Product Example

#### • R X S

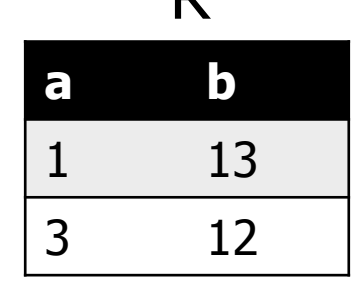

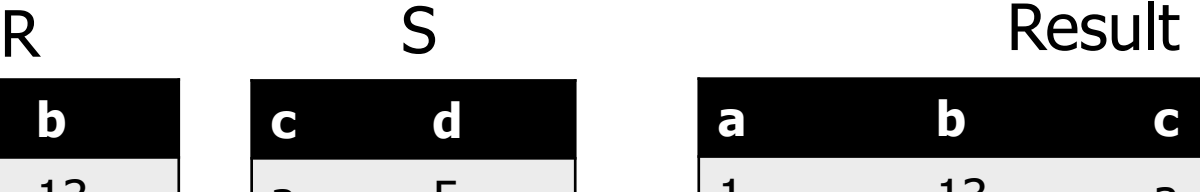

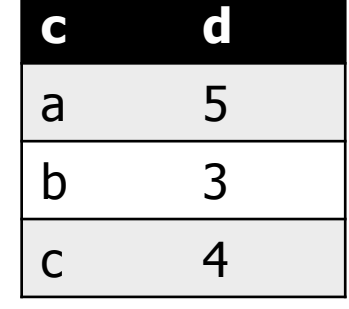

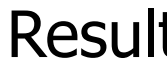

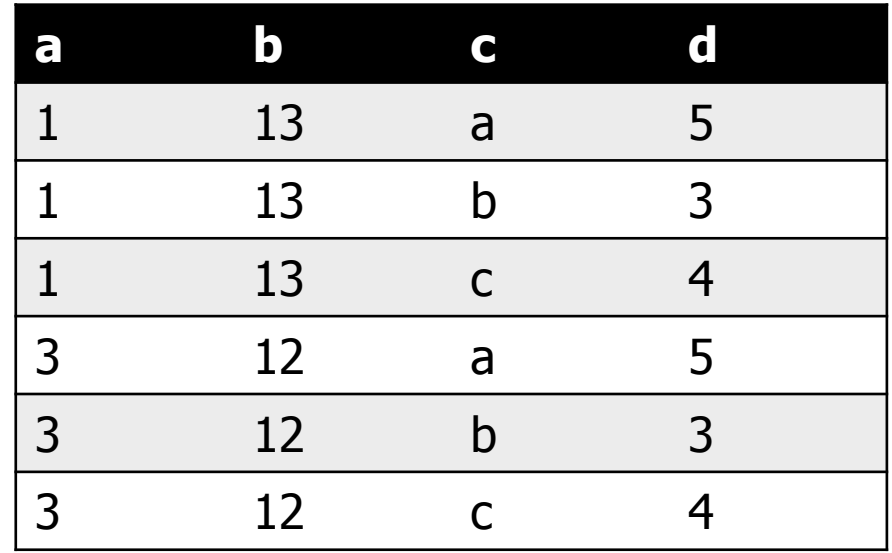

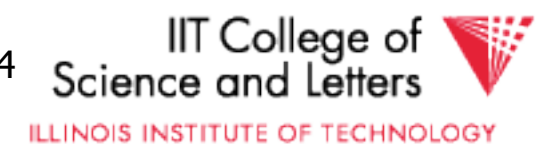

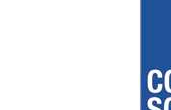

# Join

- Syntax: R $\bowtie_{\mathsf{C}}$ S
	- R and S are inputs
	- C is a condition
- Semantics:
	- All combinations of tuples from R and S that match C
	- Set:  $\{ (t,s) | t \in R \text{ AND } s \in S \text{ AND } (t,s) \text{ matches } C \}$
	- Bag:  $\{ (t,s)^{n*m} |$  t<sup>n</sup> $\epsilon$ R AND s<sup>m</sup> $\epsilon$ S AND  $(t,s)$ matches C}

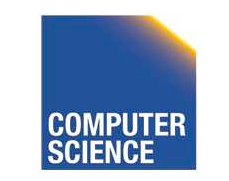

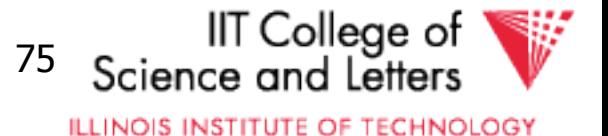

#### Join Example

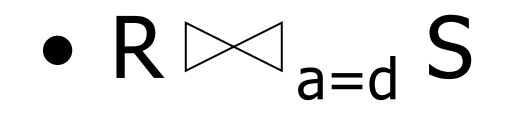

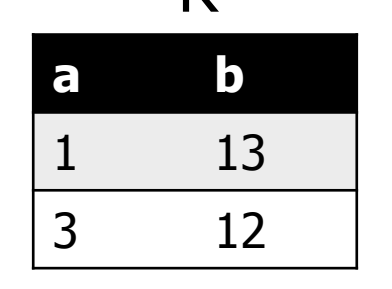

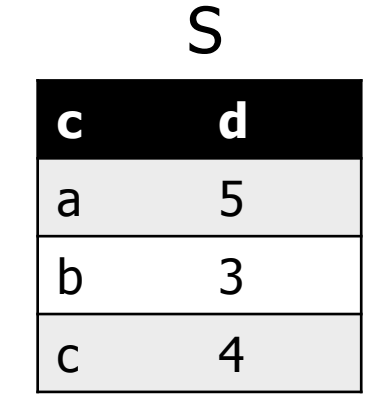

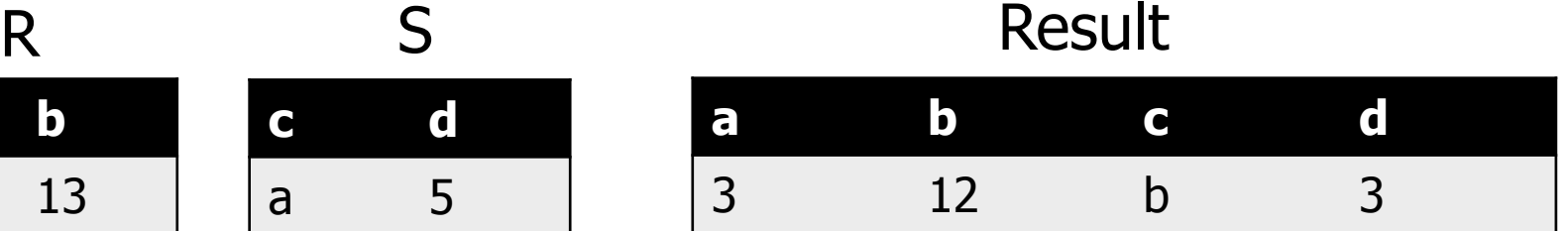

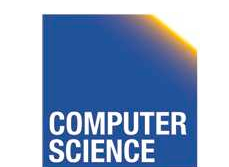

CS 525 **COMPUTER** Notes 8 - Parsing and Analysis 76

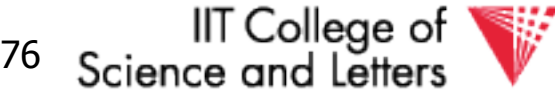

**ILLINOIS INSTITUTE OF TECHNOLOGY** 

# Natural Join

- $-$  Syntax: R  $\bowtie$  S
	- R and S are inputs
- Semantics:
	- All combinations of tuples from R and S that match on common attributes
	- $A =$  common attributes of R and S
	- $C =$  exclusive attributes of S
	- Set:  $\{ (t,s,C) | t \in R \text{ AND } s \in S \text{ AND } t.A = s.A \}$
	- Bag:  $\{ (t,s,C)^{n*m} | t^n \in R \text{ AND } s^m \in S \text{ AND } t.A = s.A \}$

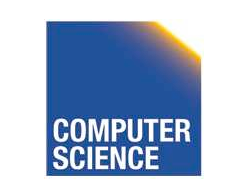

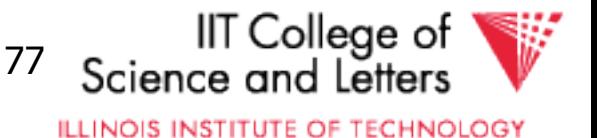

### Natural Join Example

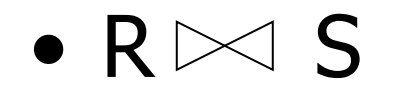

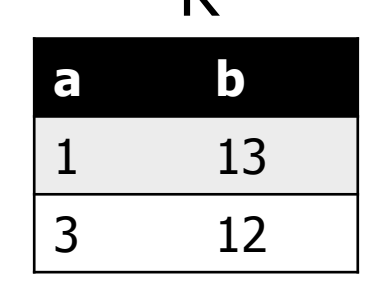

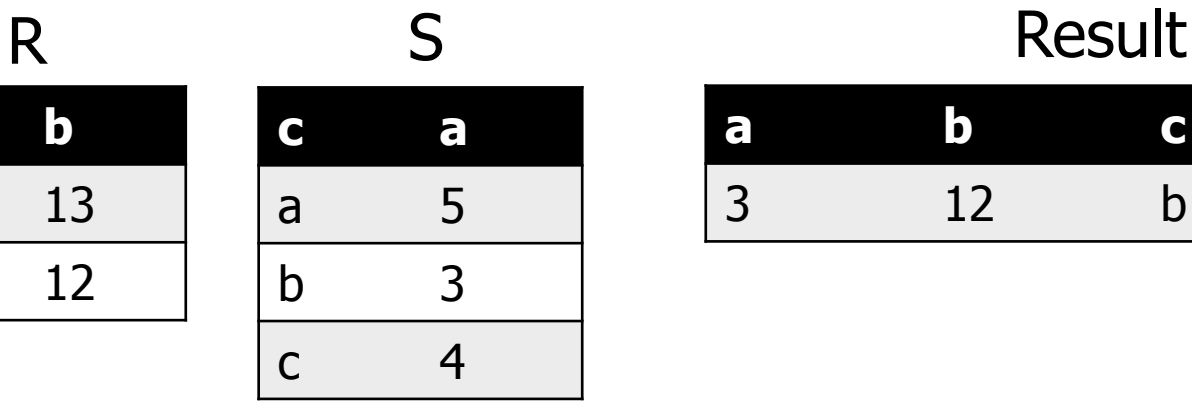

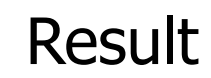

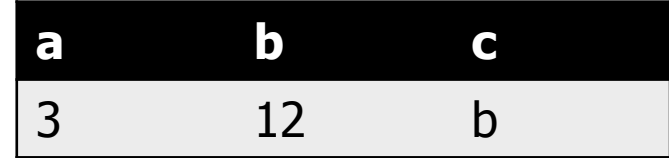

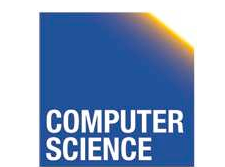

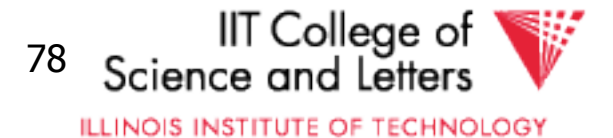

# Left-outer Join

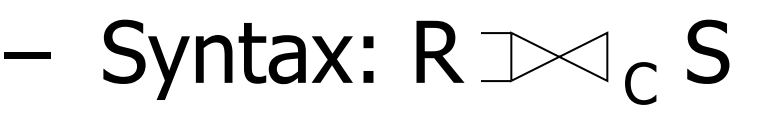

- R and S are inputs
- C is condition
- Semantics:
	- R join S
	- t εR without match, fill S attributes with NULL

 $\{ (t,s) | t \in R$  AND seS AND  $(t,s)$  matches  $C \}$ union

 $\{$  (t, NULL(S)) | t  $\epsilon$ R AND NOT exists s $\epsilon$ S: (t,s) matches C }

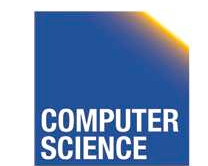

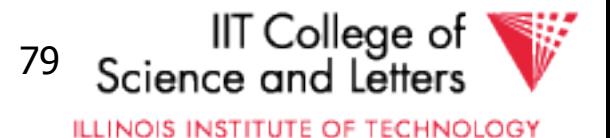

### Left-outer Join Example

$$
\bullet\ \mathsf{R}\text{-}\!\!\!\!\triangleleft_{\mathsf{a}=\mathsf{d}}\mathsf{S}
$$

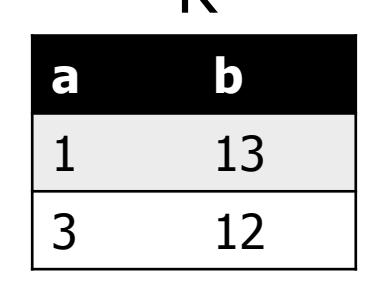

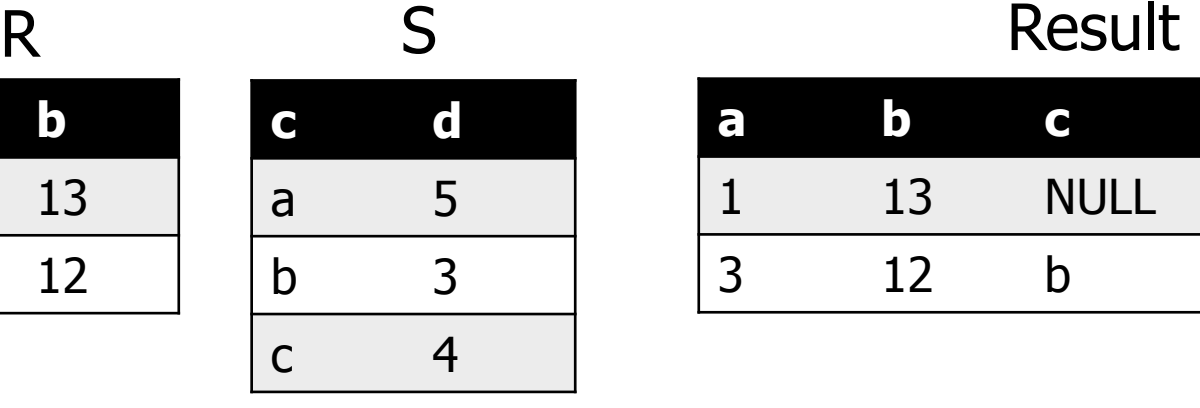

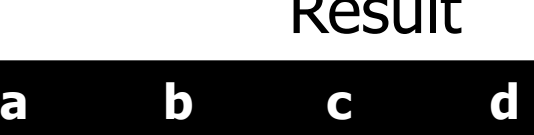

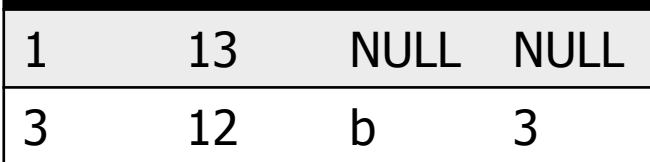

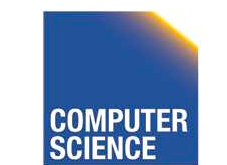

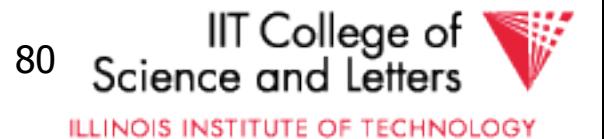

# Right-outer Join

#### – Syntax: R $\bowtie_{\mathsf{C}}$ S

- R and S are inputs
- C is condition

#### – Semantics:

- R join S
- s εS without match, fill R attributes with NULL  $\{ (t,s) | t \in R$  AND seS AND  $(t,s)$  matches  $C \}$

union

#### $\{$  (NULL(R), s) | s  $\epsilon$ S AND NOT exists t $\epsilon$ R: (t, s) matches C }

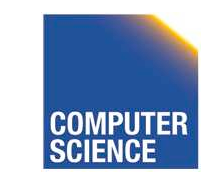

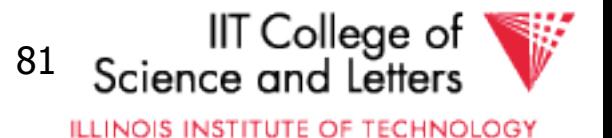

### Right-outer Join Example

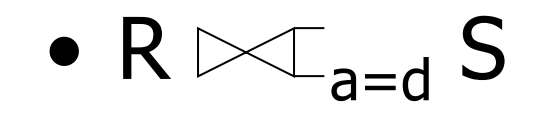

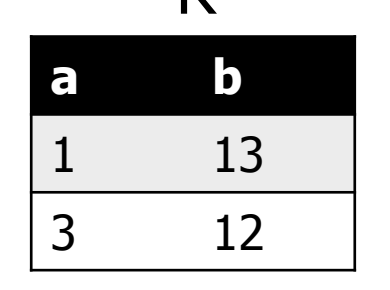

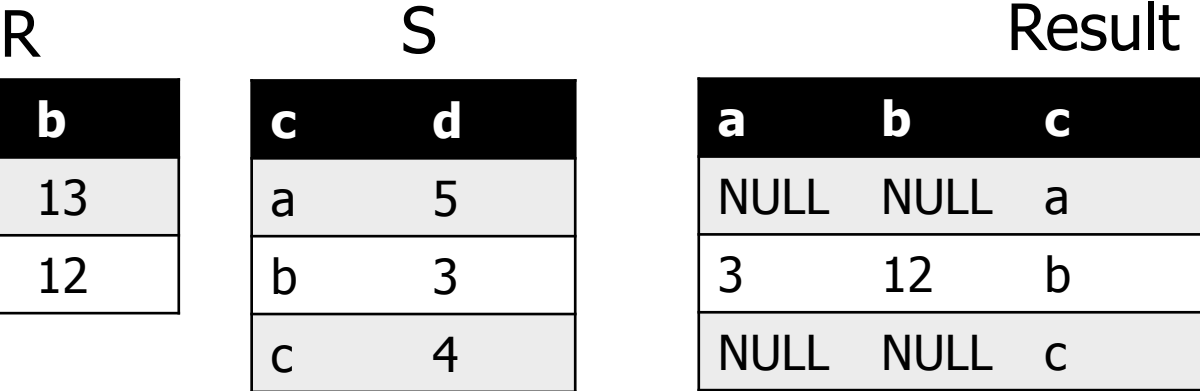

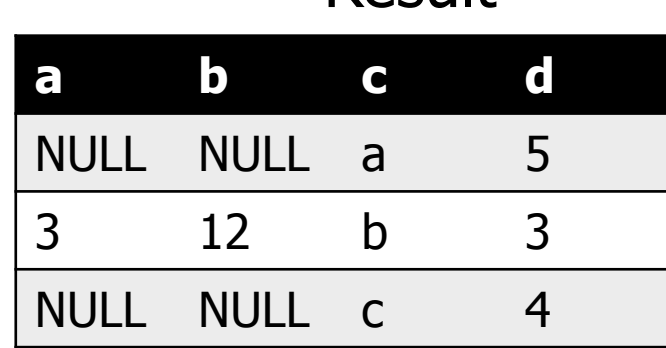

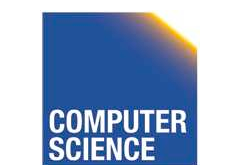

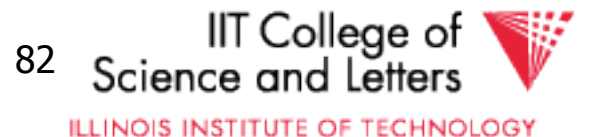

# Full-outer Join

- Syntax: R $\gg \subset_{\mathsf{C}}$ S
	- R and S are inputs and C is condition
- Semantics:

 $\{ (t,s) | t \in R$  AND seS AND  $(t,s)$  matches  $C \}$ union

 $\{$  (NULL(R), s) | s  $\epsilon$ S AND NOT exists t $\epsilon$ R: (t, s) matches C }

union

 $\{ (t, NULL(S)) | t \in R$  AND NOT exists s $\in S$ :  $(t, s)$ matches C }

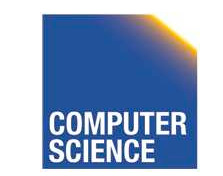

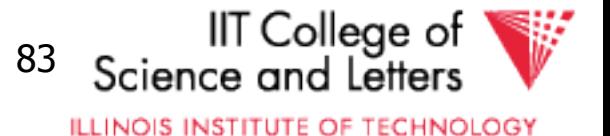

### Full-outer Join Example

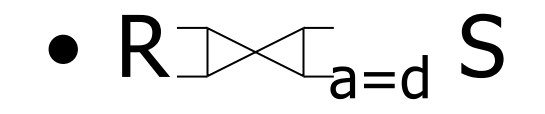

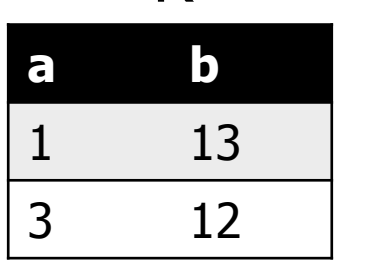

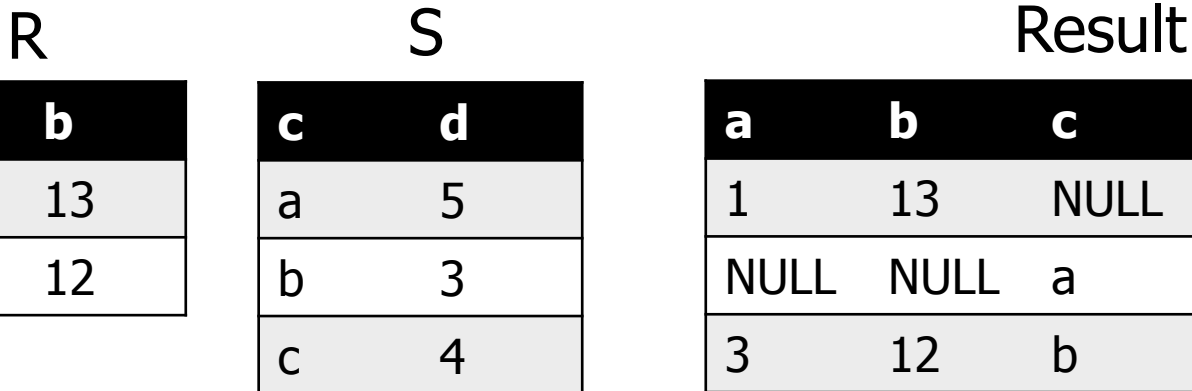

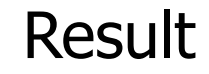

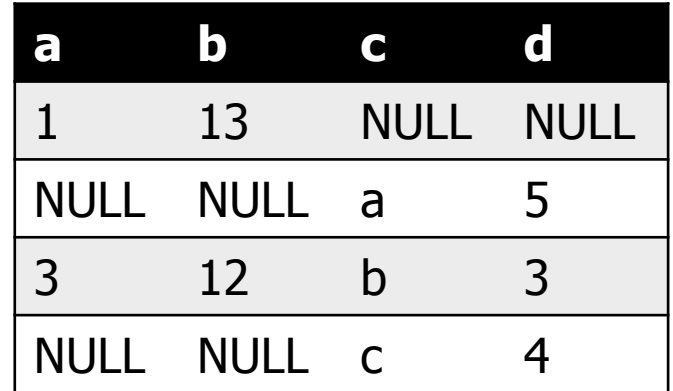

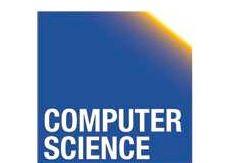

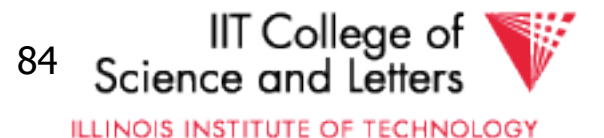

# Semijoin

- Syntax:  $R \ltimes S$  and  $R \rtimes S$ 
	- R and S are inputs

#### – Semantics:

• All tuples from R that have a matching tuple from relation S on the common attributes A

 $\{ t \mid t \in R$  AND exists s $\epsilon S$ :  $t.A = s.A\}$ 

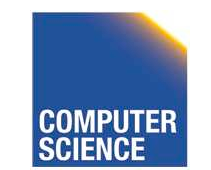

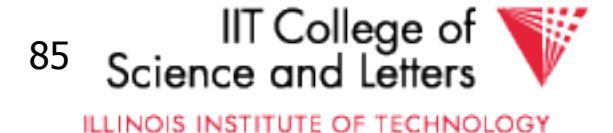

### Semijoin Example

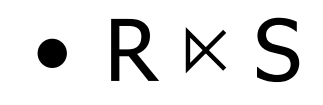

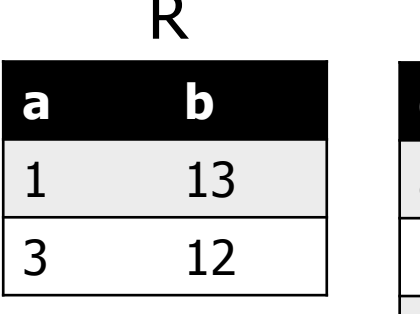

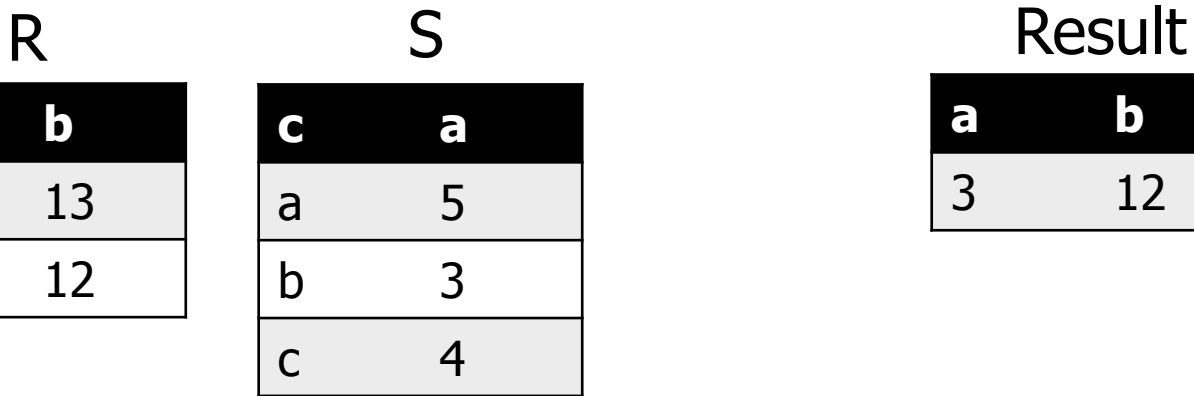

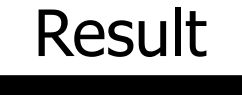

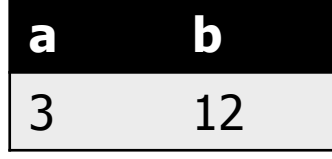

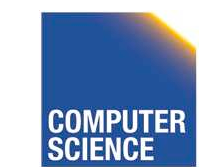

CS 525 **COMPUTER** Notes 8 - Parsing and Analysis 86

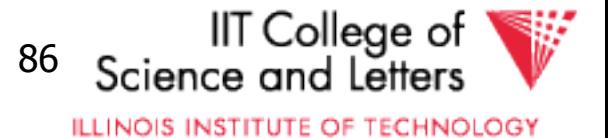

# Antijoin

- $-$  Syntax:  $R \triangleright S$ 
	- R and S are inputs

#### – Semantics:

• All tuples from R that have no matching tuple from relation S on the common attributes A

 $\{ t | t \in R$  AND NOT exists s $\{ s \in S : t.A = s.A \}$ 

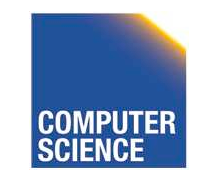

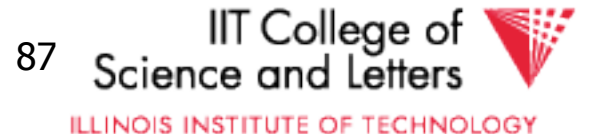

### Antijoin Example

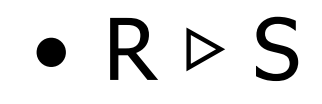

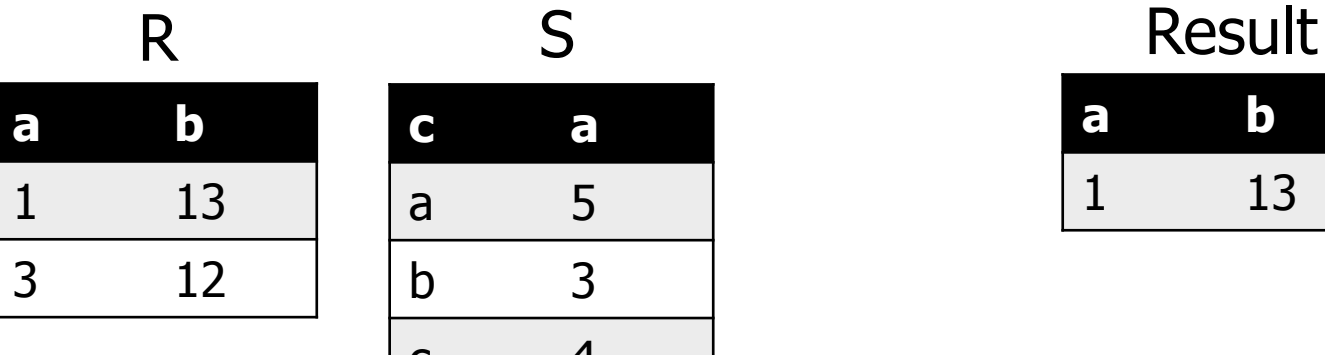

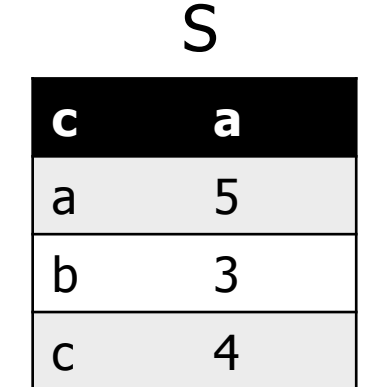

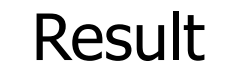

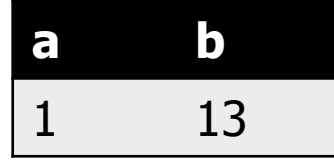

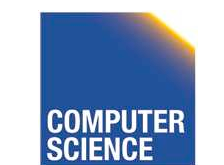

CS 525 **COMPUTER** Notes 8 - Parsing and Analysis 88

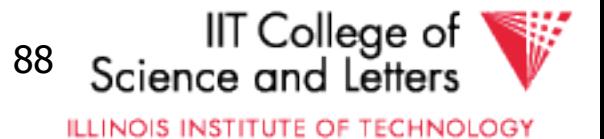

# Aggregation

#### $-$  Syntax: $_{G}a_{\Delta}(R)$

- A is list of aggregation functions
- G is list of group by attributes

#### – Semantics:

- Build groups of tuples according G and compute the aggregation functions from each group
- $\{ (t.G, agg(G(t))) | t \in R \}$
- $G(t) = \{ t' | t' \in R \text{ AND } t'.G = t.G \}$

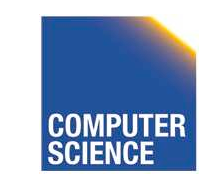

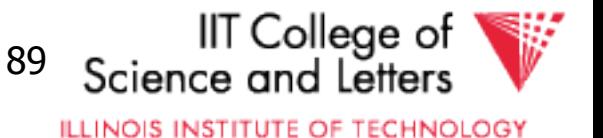
# Aggregation Example

 $\bullet$  b $\alpha$ <sub>sum(a)</sub>  $(R)$ 

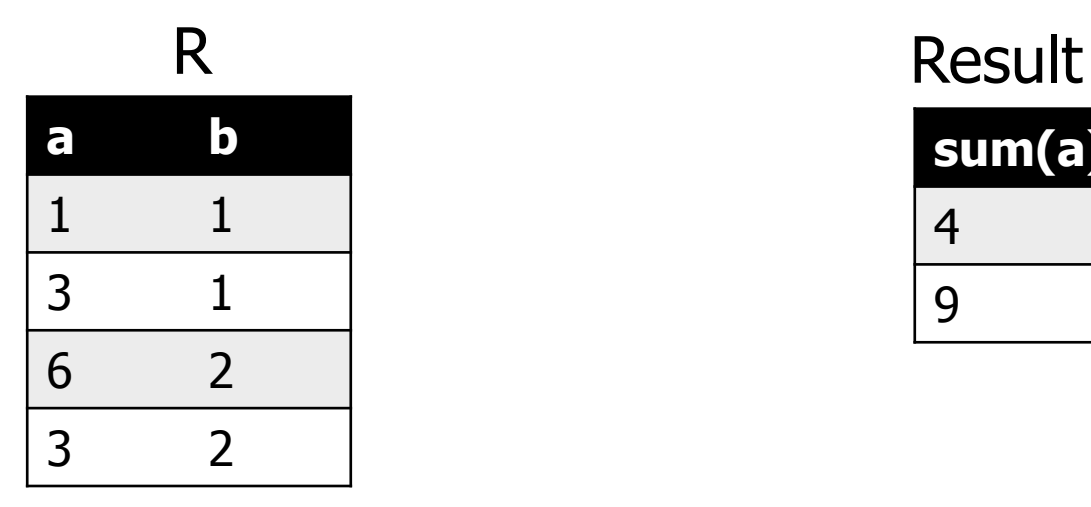

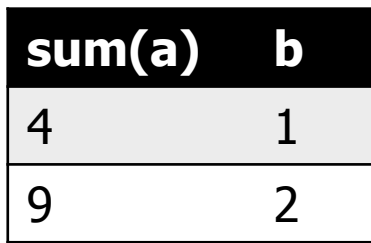

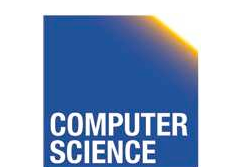

CS 525 **COMPUTER** Notes 8 - Parsing and Analysis 90

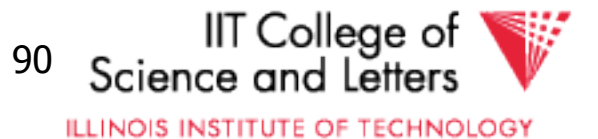

# Duplicate Removal

- Syntax:δ(R)
	- R is input

### – Semantics:

- Remove duplicates from input
- Set: N/A
- Bag:  $\{ t^1 | t^n \epsilon R \}$

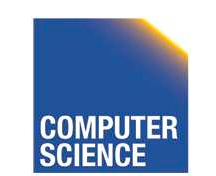

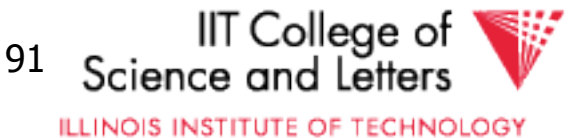

# Duplicate Removal Example

## $\bullet$   $\delta$  (R)

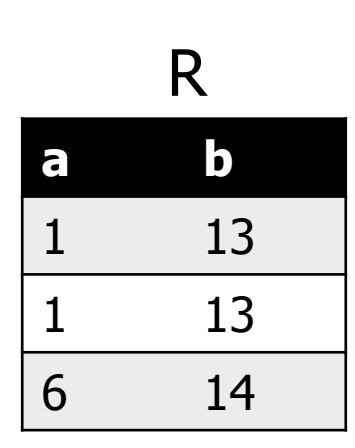

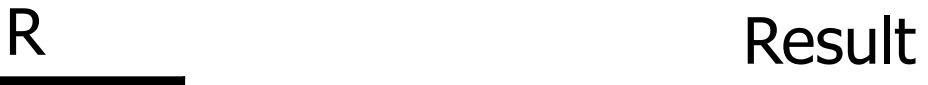

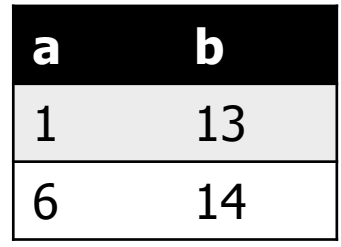

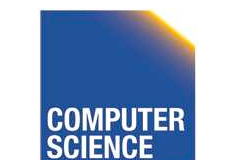

CS 525 **COMPUTER** Notes 8 - Parsing and Analysis 92

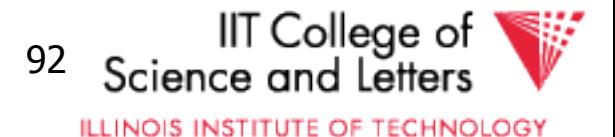

# Set operations

#### – Input: R and S

- Have to have the same schema
	- Union compatible
- Modulo attribute names
- Types
	- Union
	- **Intersection**
	- Set difference

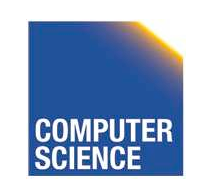

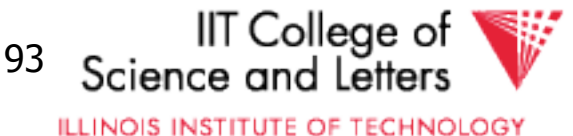

# Union

- Syntax: R U S
	- R and S are union-compatible inputs
- Semantics:
	- Set:  $\{ (t) | t \in R \text{ OR } t \in S \}$
	- Bag:  $\{ (t,s)^{n+m} |$  t<sup>n</sup> ER AND s<sup>m</sup> ES  $\}$ 
		- $-$  Assumption t<sup>n</sup> with n < 1 for tuple not in relation

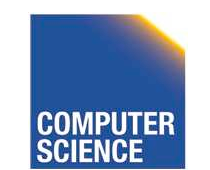

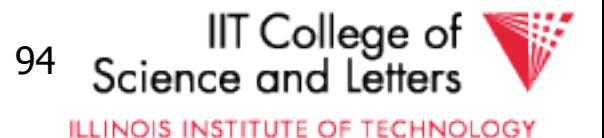

# Union Example

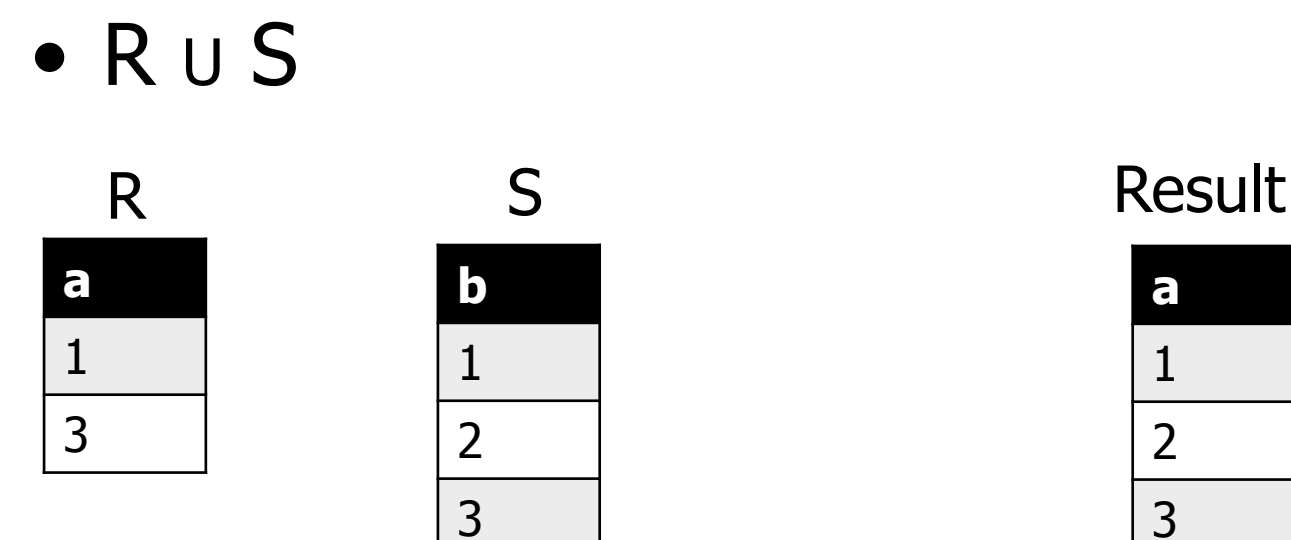

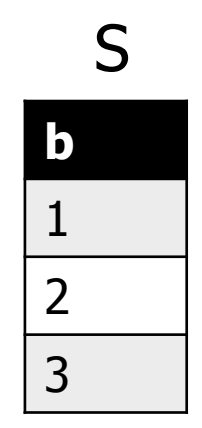

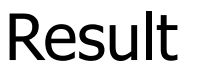

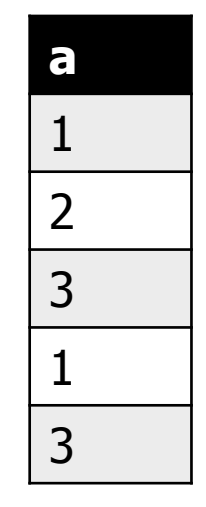

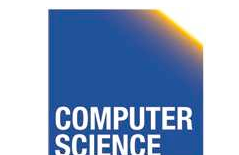

CS 525 **CS 525** COMPUTER Notes 8 - Parsing and Analysis 95

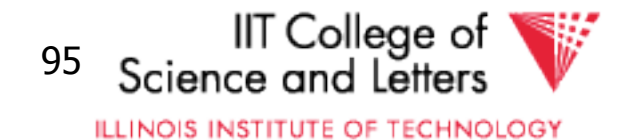

# Intersection

- Syntax: R ∩ S
	- R and S are union-compatible inputs
- Semantics:
	- Set:  $\{ (t) | t \in R \text{ AND } t \in S \}$
	- Bag:  $\{ (t,s)^{min(n,m)} |$  t<sup>n</sup>  $\epsilon$ R AND s<sup>m</sup> $\epsilon$ S  $\}$

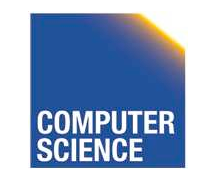

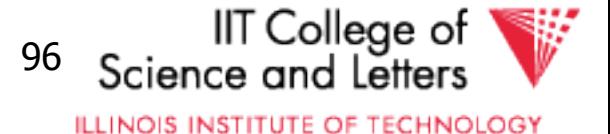

## Intersection Example

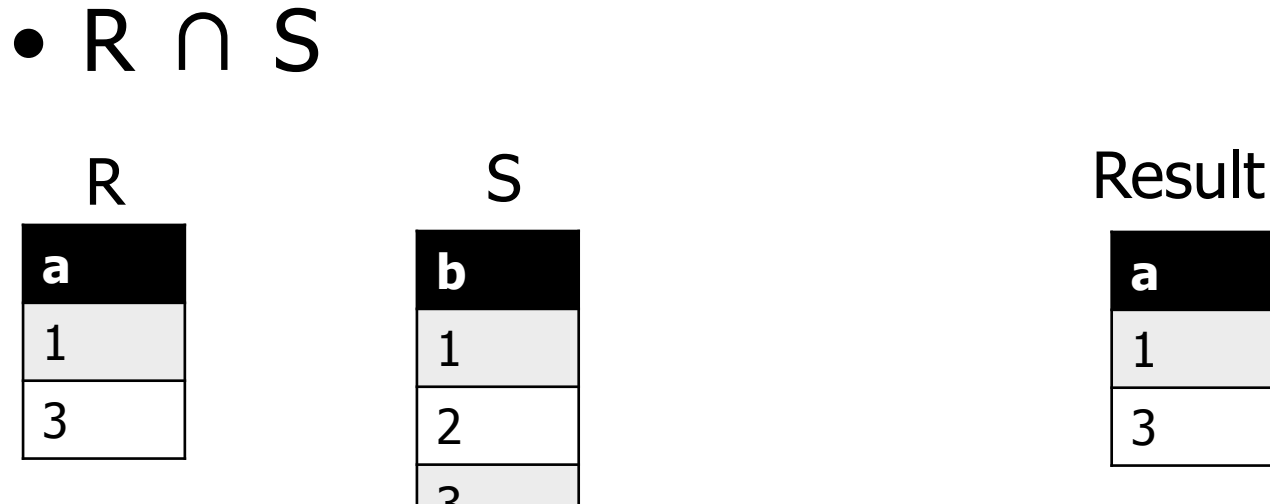

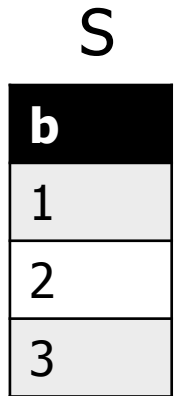

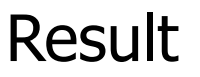

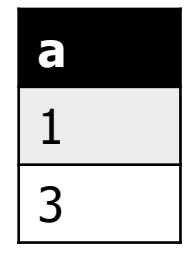

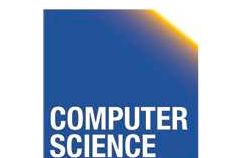

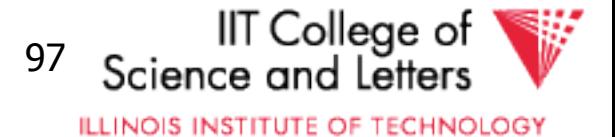

# Set Difference

- Syntax: R S
	- R and S are union-compatible inputs
- Semantics:
	- Set:  $\{ (t) | t \in R \text{ AND NOT tes} \}$
	- Bag:  $\{ (t,s)^{n-m} | t^n \in R \text{ AND } s^m \in S \}$

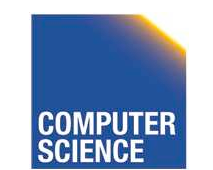

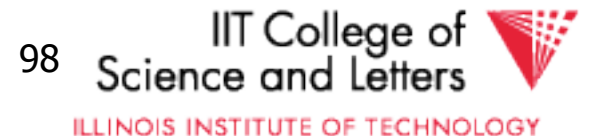

# Set Difference Example

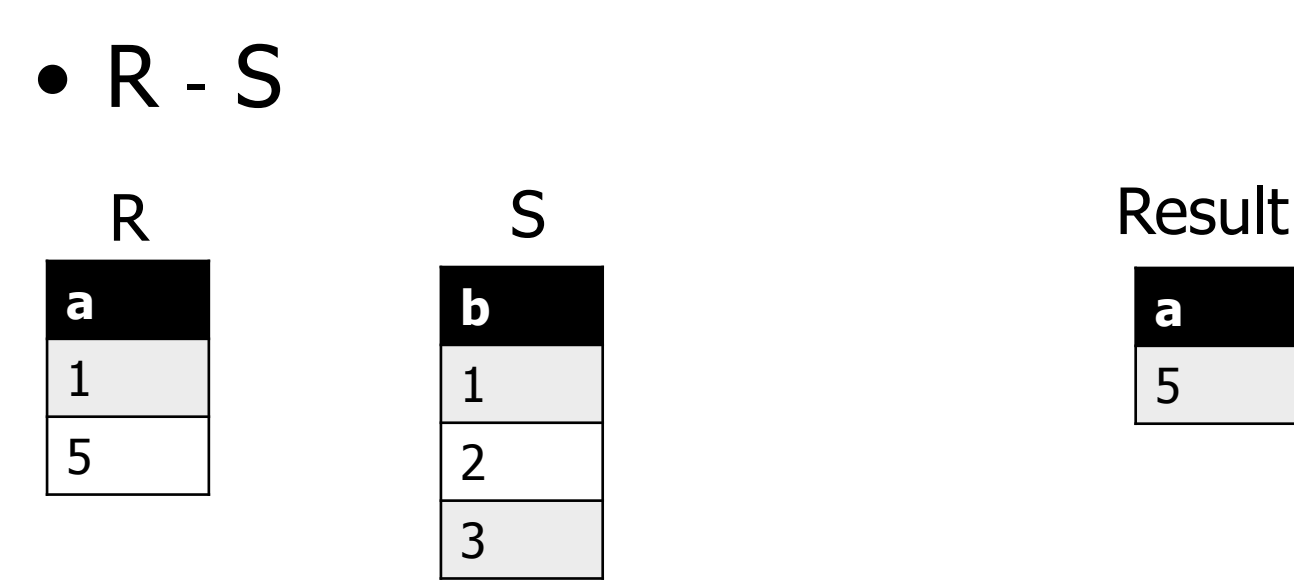

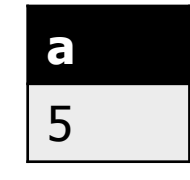

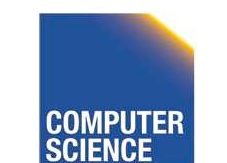

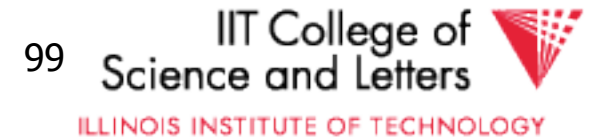

# Canonical Translation to Relational Algebra

- TEXTBOOK version of conversion
- Given an SQL query
- Return an equivalent relational algebra expression

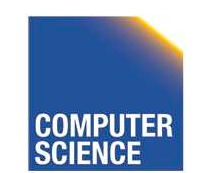

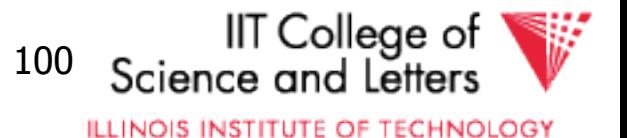

# Canonical Translation

- **FROM** clause into joins and crossproducts
	- Cross-product between list items
	- Joins into their algebra counter-part
- **WHERE** clause into selection
- **SELECT** clause into projection and renaming
	- If it has aggregation functions use aggreation

#### – **DISTINCT** into duplicate removal

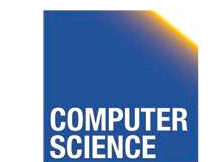

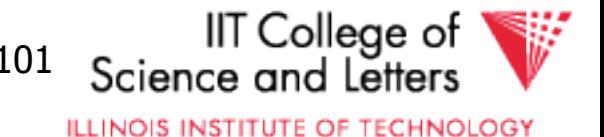

# Canonical Translation

- **GROUP BY** clause into aggregation
- **HAVING** clause into selection
- **ORDER BY** no counter-part
- Then turn joins into crossproducts and selections

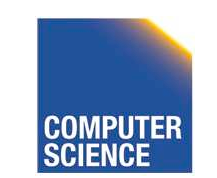

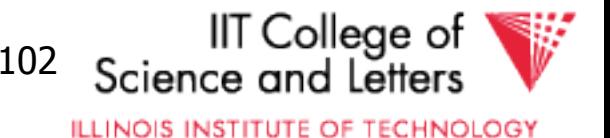

# Set Operations

- **UNION ALL** into union
- **UNION** duplicate removal over union
- **INTERSECT ALL** into intersection
- **INTERSECT** add duplicate removal
- **EXCEPT ALL** into set difference
- **EXCEPT** apply duplicate removal to inputs and then apply set difference

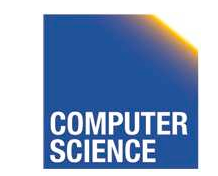

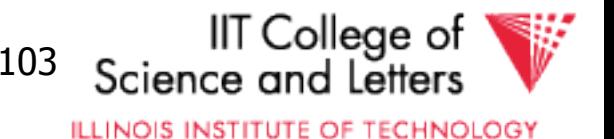

### Example: Relational Algebra Translation

SELECT sum(R.a) FROM R GROUP BY b

> $\Pi_{\mathsf{sum(a)}}$  $B^{\mathbf{C}}$ sum(a) R

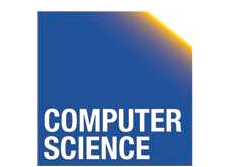

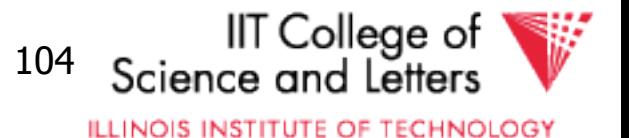

#### Example: Relational Algebra Translation

```
SELECT dep, headcnt
FROM (SELECT count(*) AS headcnt, dep
      FROM employee
      GROUP BY dep)
                                   11<sub>dep, headcnt</sub>
                                   \sigma<sub>headcnt</sub> > 100
WHERE headcnt > 100
                               Pheadcnt ← count(*)
                                   dep^{\alpha^{\perp}}count(*)
                                   Employee
                                                     Colleae of
   CS 525 Notes 8 - Parsing and Analysis 105 
                                               ILLINOIS INSTITUTE OF TECHNOLOGY
```
#### Example: Relational Algebra Translation

SELECT  $*$ FROM R JOIN S ON  $(R.a = S.b)$ 

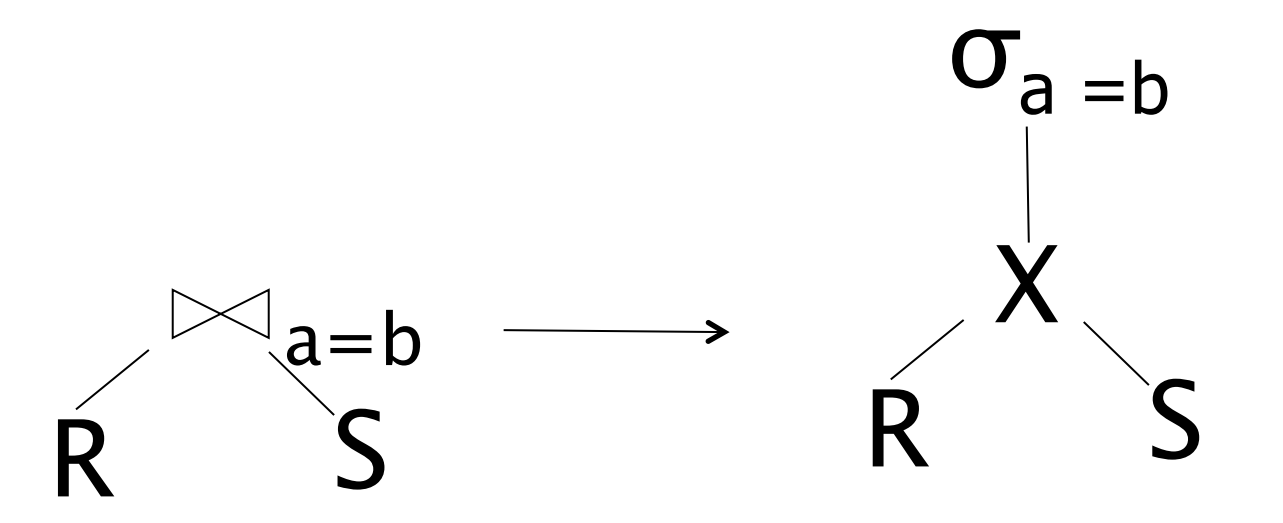

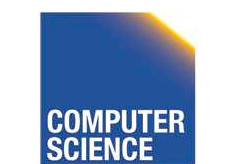

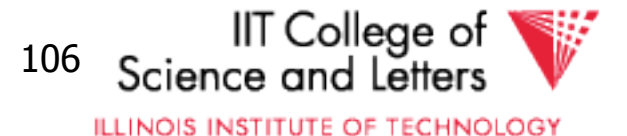

# Parsing and Analysis Summary

- SQL text -> Internal representation
- Semantic checks
- Database catalog
- View unfolding

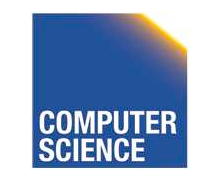

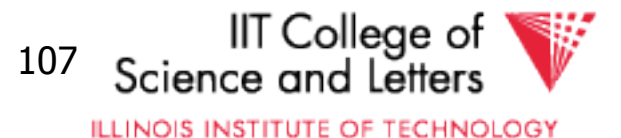

# CS 525: Advanced Database **Organisation**

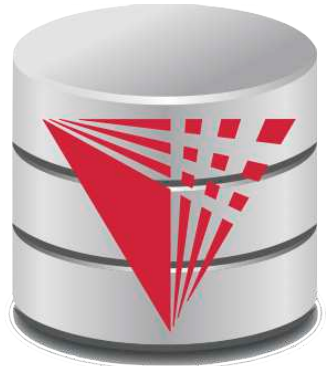

## **09: Query Optimization - Logical** Boris Glavic

Slides: adapted from a course taught by Hector Garcia-Molina, Stanford InfoLab

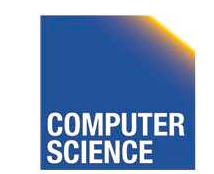

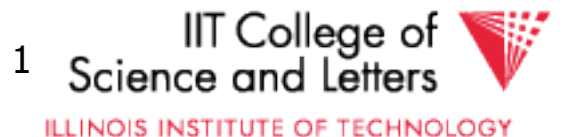

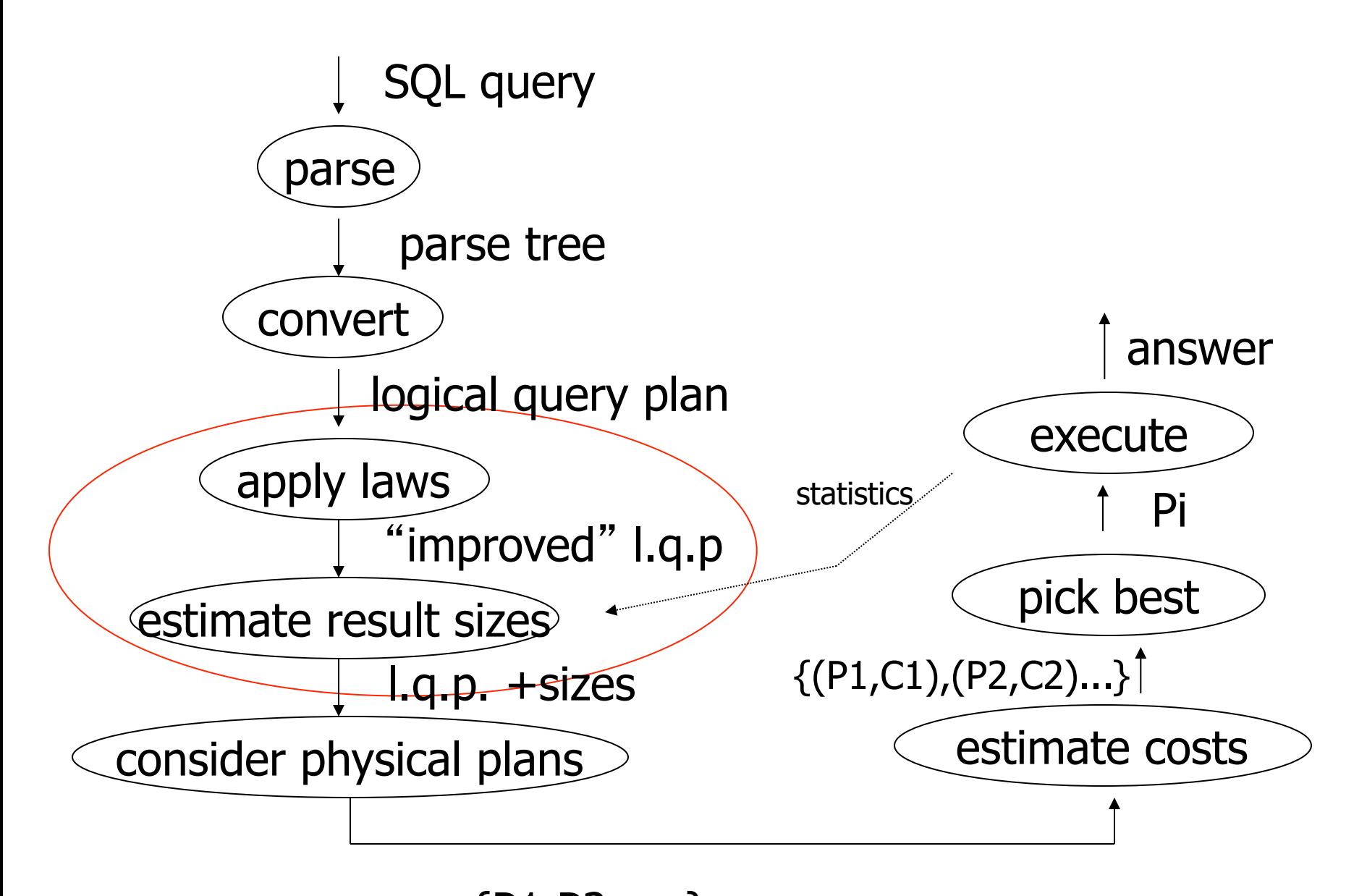

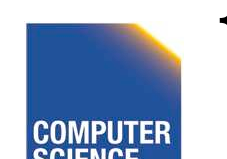

{P1,P2,…..}

CS 525 Notes 8 - Parsing and Analysis

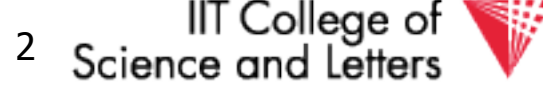

**ILLINOIS INSTITUTE OF TECHNOLOGY** 

## Query Optimization

- Relational algebra level
- Detailed query plan level

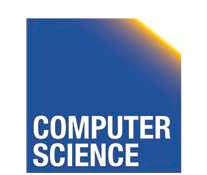

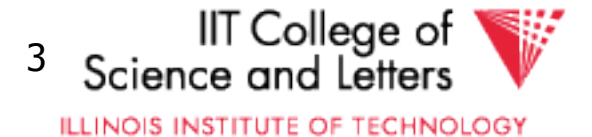

## Query Optimization

- Relational algebra level
- Detailed query plan level
	- Estimate Costs
		- without indexes
		- with indexes
	- Generate and compare plans

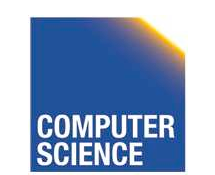

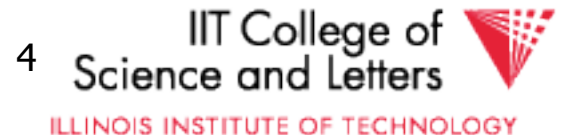

## Relational algebra optimization

- Transformation rules (preserve equivalence)
- What are good transformations?
	- Heuristic application of transformations

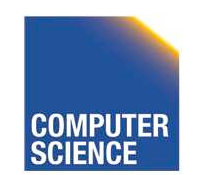

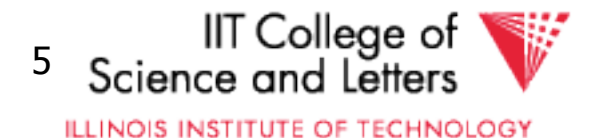

# Query Equivalence

- Two queries q and q' are equivalent:
	- If for every database instance I
		- Contents of all the tables
	- Both queries have the same result

 $q \equiv q'$  iff  $\forall$  I:  $q(I) = q'(I)$ 

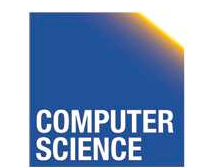

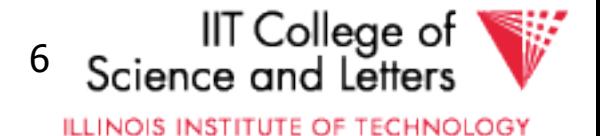

#### Rules: Natural joins & cross products & union

## $R \bowtie S = S \bowtie R$

## $(R \bowtie S) \bowtie T = R \bowtie (S \bowtie T)$

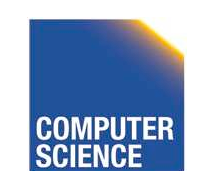

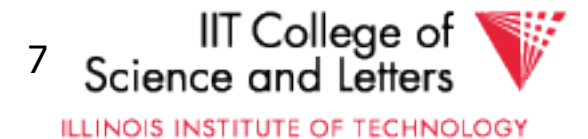

## Note:

- Carry attribute names in results, so order is not important
- Can also write as trees, e.g.:

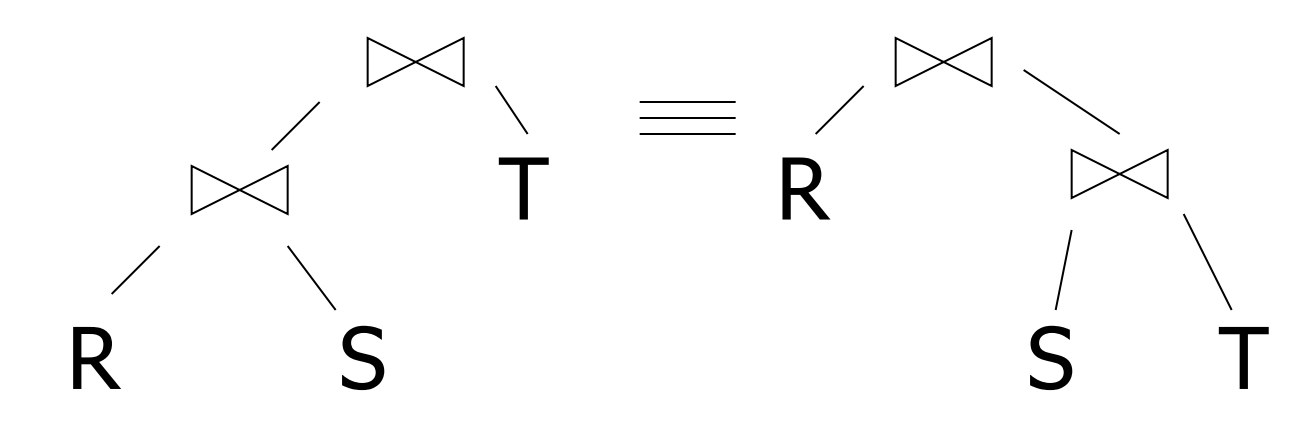

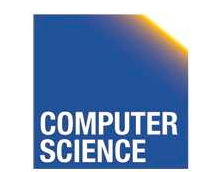

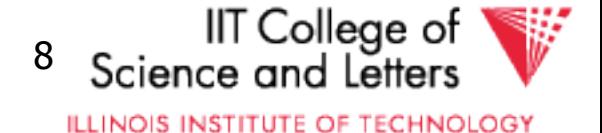

#### Rules: Natural joins & cross products & union

- $R \bowtie S = S \bowtie R$
- $(R \bowtie S) \bowtie T = R \bowtie (S \bowtie T)$
- $R \times S = S \times R$  $(R \times S) \times T = R \times (S \times T)$

## $R \cup S = S \cup R$  $R U (S U T) = (R U S) U T$

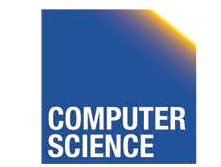

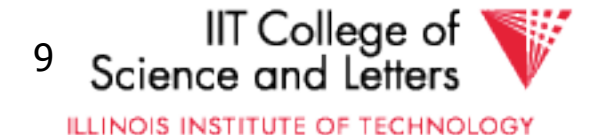

### Rules: Selects

## $\mathbf{O}_{p1\wedge p2}(R) =$

# $\sigma_{\text{p1vp2}}(R) =$

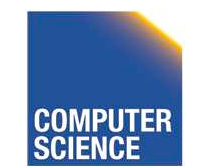

CS 525 **COMPUTER** Notes 9 - Logical Optimization 10

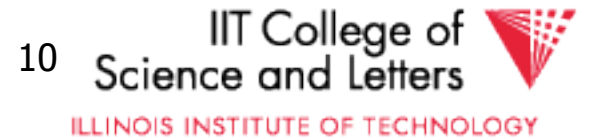

### Rules: Selects

#### $\mathbf{O}_{p1\wedge p2}(R) =$  $\sigma_{\text{p1vp2}}(R) =$  $\mathbf{O}_{p1}$  [  $\mathbf{O}_{p2}$  (R)]  $\left[ \begin{array}{cc} \mathbf{O}_{p1} (R) \end{array} \right]$  U  $\left[ \begin{array}{cc} \mathbf{O}_{p2} (R) \end{array} \right]$

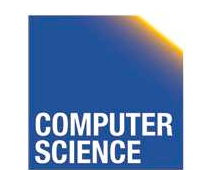

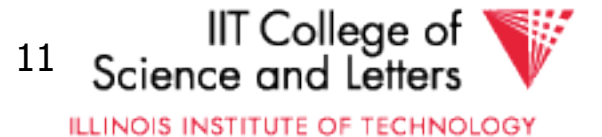

#### Bags vs. Sets

 $R = \{a,a,b,b,b,c\}$  $S = \{b, b, c, c, d\}$  $RUS = ?$ 

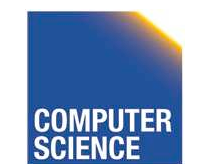

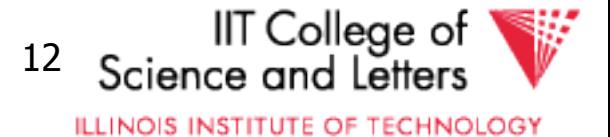

## Bags vs. Sets

- $R = \{a,a,b,b,b,c\}$  $S = \{b,b,c,c,d\}$  $RUS = ?$
- Option 1 SUM  $RUS = {a, a, b, b, b, b, c, c, c, d}$
- Option 2 MAX  $RUS = {a,a,b,b,b,c,c,d}$

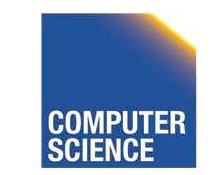

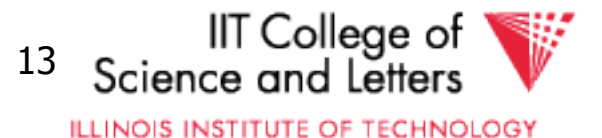

Option 2 (MAX) makes this rule work:

## $\sigma_{\text{p1vp2}}(R) = \sigma_{\text{p1}}(R) \cup \sigma_{\text{p2}}(R)$ Example:  $R = \{a,a,b,b,b,c\}$

P1 satisfied by a,b; P2 satisfied by b,c

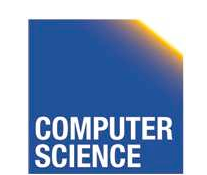

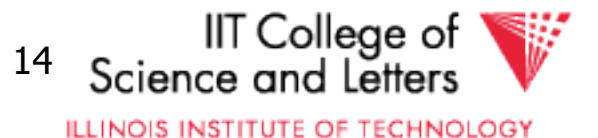

Option 2 (MAX) makes this rule work:

 $\sigma_{\text{p1vp2}}(R) = \sigma_{\text{p1}}(R) \cup \sigma_{\text{p2}}(R)$ Example:  $R = \{a, a, b, b, b, c\}$  P1 satisfied by a,b; P2 satisfied by b,c  $\mathbf{O}_{p1\mathbf{v}p2}$  (R) =  $\{a,a,b,b,b,c\}$  $\{Op_1(R) = \{a,a,b,b,b\}$  $Op2(R) = {b,b,b,c}$  $\mathbf{O}_{p1}(R) \cup \mathbf{O}_{p2}(R) = \{a,a,b,b,b,c\}$ IT College of

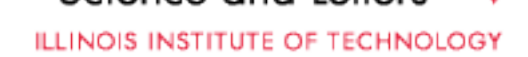

## "Sum" option makes more sense:

Senators (……) Rep (……)

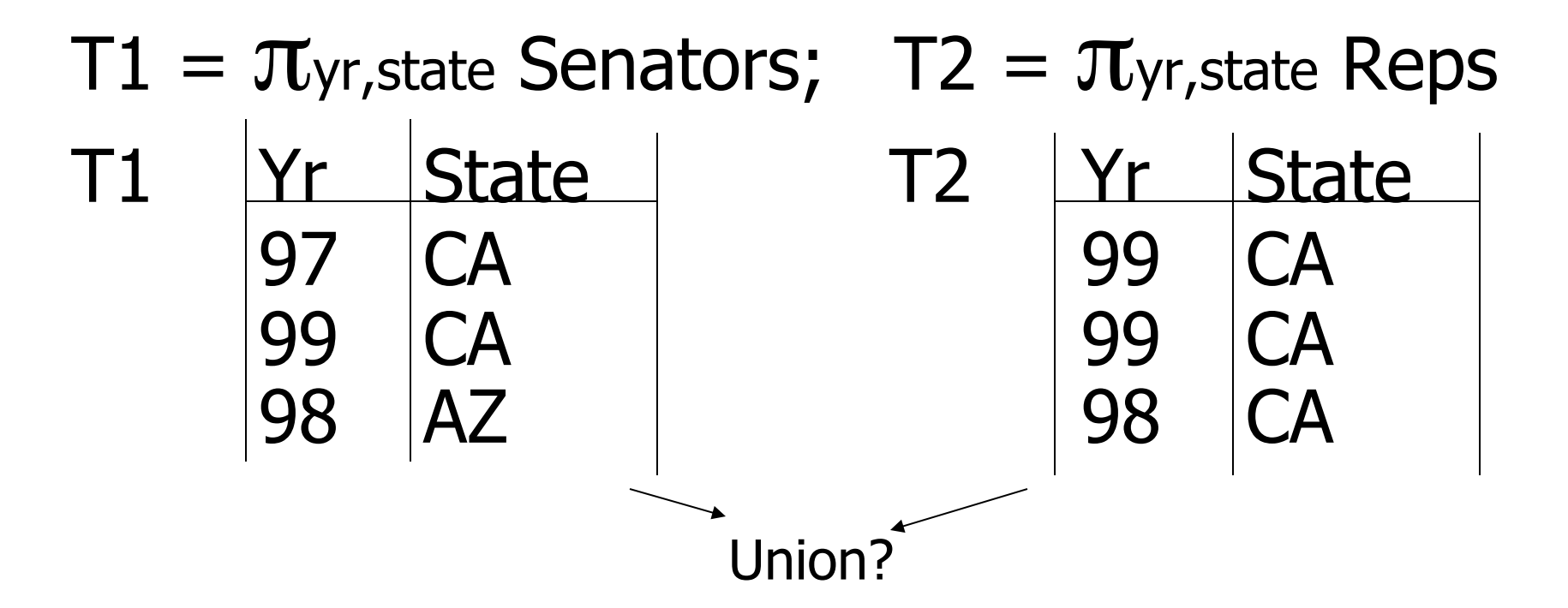

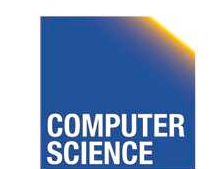

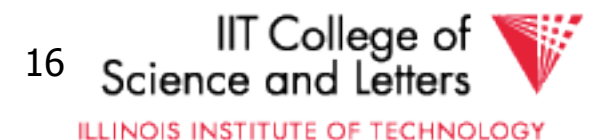

## Executive Decision

- -> Use "SUM" option for bag unions
- -> Some rules cannot be used for bags

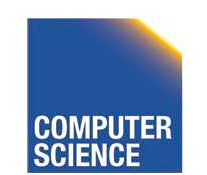

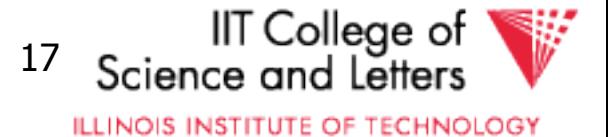

## Rules: Project

## Let:  $X =$  set of attributes  $Y = set of attributes$  $XY = X U Y$

## $\pi_{xy}(R) =$

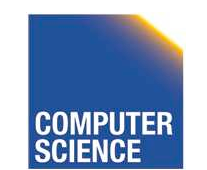

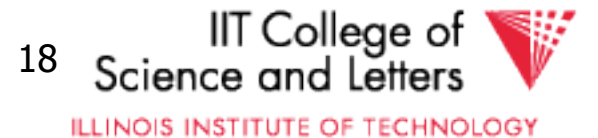
### Rules: Project

### Let:  $X =$  set of attributes  $Y = set of attributes$  $XY = X U Y$

### $\pi_{xy}(R) = \pi_x[\pi_y(R)]$

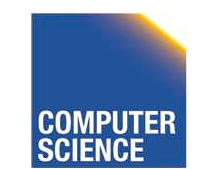

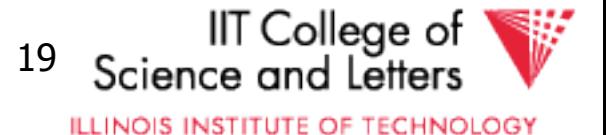

Rules: Project

Let:  $X =$  set of attributes  $Y = set of attributes$  $XY = X U Y$  $\pi_{xy}(R) = \pi_{x}[K_{x}(R)]$ 

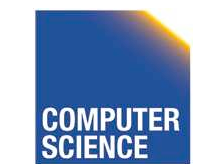

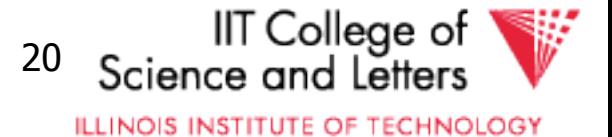

### Rules:  $\sigma + \bowtie$  combined

### Let  $p =$  predicate with only R attribs

- $q$  = predicate with only S attribs
- $m =$  predicate with only R,S attribs

# $\sigma_{\rm p}$  (R  $\bowtie$  S) =  $\sigma_{q}$  (R  $\bowtie$  S) =

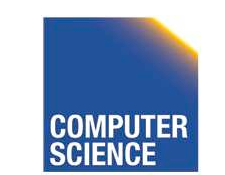

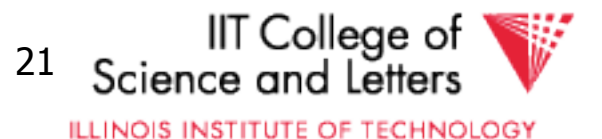

### Rules:  $\sigma + \Join$  combined

# Let  $p =$  predicate with only R attribs  $q$  = predicate with only S attribs

 $m =$  predicate with only R,S attribs

# $\sigma_{\text{p}}(\text{R} \bowtie \text{S}) = [\sigma_{\text{p}}(\text{R})] \bowtie \text{S}$  $\sigma_{q}$  (R  $\bowtie$  S) = R  $\bowtie$  [ $\sigma_{q}$  (S)]

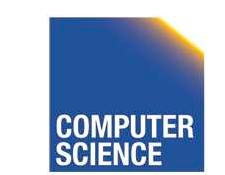

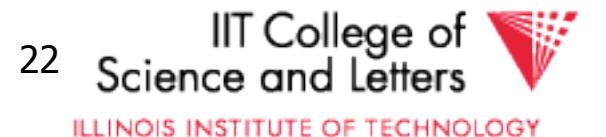

### Rules:  $\sigma + \bowtie$  combined (continued)

#### Some Rules can be Derived:

 $\sigma_{p\wedge q}$  (R  $\bowtie$  S) =

 $\sigma$ p^q^m  $(R \bowtie S)$  =

 $O_{p\vee q}$   $(R \Join S) =$ 

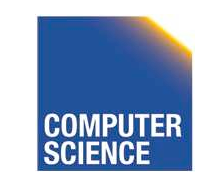

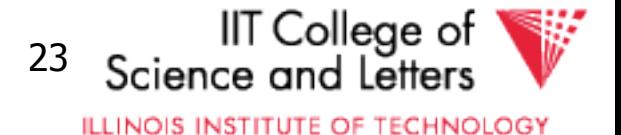

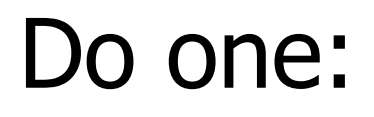

# $\mathbf{O}_{p \wedge q}(\mathsf{R} \bowtie \mathsf{S}) = [\mathbf{O}_p(\mathsf{R})] \bowtie [\mathbf{O}_q(\mathsf{S})]$  $\sigma$ p^q^m  $(R \bowtie S)$  =  $\sigma_{\rm m}$   $\left[\left(\sigma_{\rm p}$  R)  $\bowtie$   $\left(\sigma_{\rm q}$  S)  $\right)$

 $O_{p\vee q}$   $(R \Join S) =$ 

# $[(\sigma_P R) \bowtie S] \cup [R \bowtie (\sigma_q S)]$

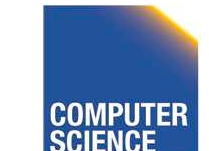

CS 525 Notes 9 - Logical Optimization 24

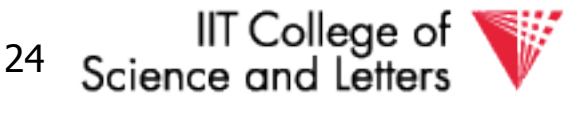

**ILLINOIS INSTITUTE OF TECHNOLOGY** 

#### --> Derivation for first one:

# $\sigma_{p,q}$  (R  $\bowtie$  S) =  $\mathbf{O}_p \left[ \mathbf{O}_q \left( R \Join S \right) \right] =$  $\sigma_p \left[ R \bowtie \sigma_q \left( s \right) \right] =$  $\lceil \mathbf{O_p}(\mathsf{R}) \rceil \bowtie \lceil \mathbf{O_q}(\mathsf{S}) \rceil$

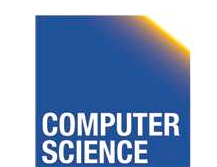

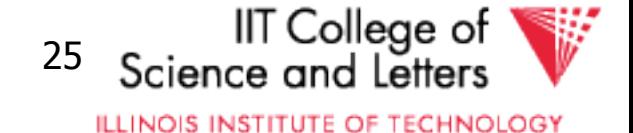

### Rules: π,σ combined

### Let  $x =$  subset of R attributes  $z =$  attributes in predicate P (subset of R attributes)

### $\pi_{X}[\sigma_{P}(R)] =$

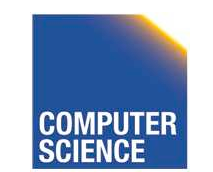

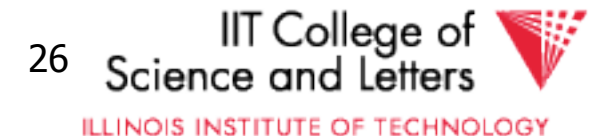

### Rules: π,σ combined

### Let  $x =$  subset of R attributes  $z =$  attributes in predicate P (subset of R attributes)

# $\pi_{x}[\sigma_{p}(R)] = \{\sigma_{p}[\pi_{x}(R)]\}$

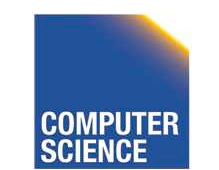

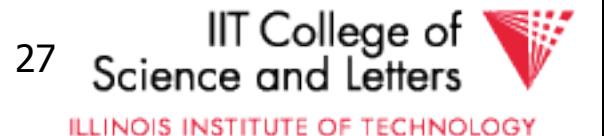

### Rules: π,σ combined

### Let  $x =$  subset of R attributes  $z =$  attributes in predicate P (subset of R attributes)

$$
\pi_{x}[\sigma_{p}(R)] = \pi_{x} \{ \sigma_{p} \left[ \pi_{x}(R) \right] \}
$$

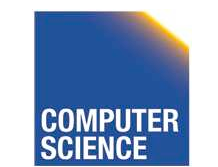

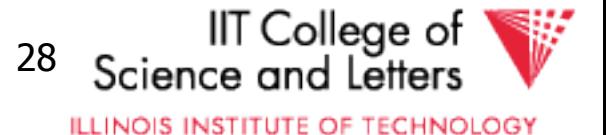

### Rules:  $\pi$ ,  $\bowtie$  combined

### Let  $x =$  subset of R attributes  $y =$  subset of S attributes  $z =$  intersection of R,S attributes

 $\pi_{xy}$  (R  $\bowtie$  S) =

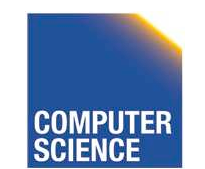

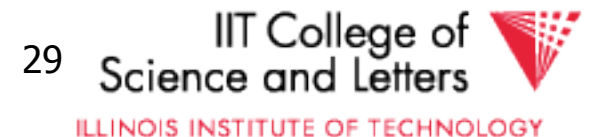

### Rules:  $\pi$ ,  $\bowtie$  combined

### Let  $x =$  subset of R attributes  $y =$  subset of S attributes  $z =$  intersection of R,S attributes

### $\pi_{xy}$  (R  $\bowtie$  S) =

## $\pi_{xy}\{\pi_{xz} (R) \}\sim [\pi_{yz} (S) \}$

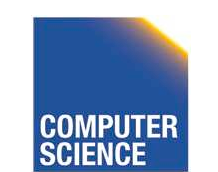

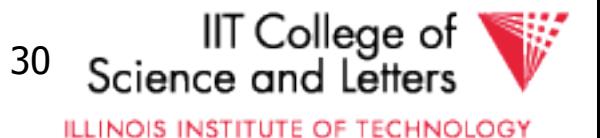

# $\pi_{xy} \{ \sigma_p (R \bowtie s) \} =$

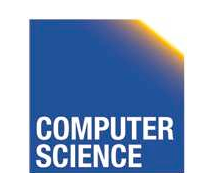

CS 525 **COMPUTER** Notes 9 - Logical Optimization 31

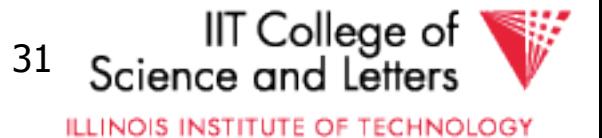

# $\pi_{xy} \{ \sigma_p (R \bowtie s) \}$  =  $\pi$ xy  $\{ \sigma_{p}$  [ $\pi$ xz' (R) $\rtimes$   $\pi$ yz' (S)] $\}$  $z' = z \cup \{$ attributes used in P $\}$

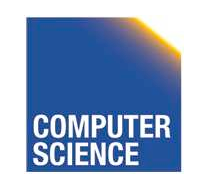

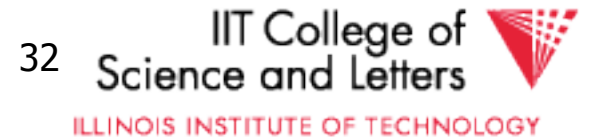

### Rules for  $\sigma, \pi$  combined with X

#### similar...

### e.g.,  $\sigma_P (R X S) = ?$

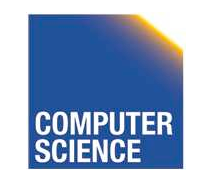

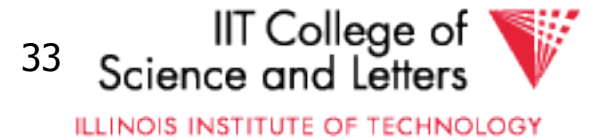

### Rules σ, U combined:

## $\sigma_p(R \cup S) = \sigma_p(R) \cup \sigma_p(S)$  $\sigma_p(R - S) = \sigma_p(R) - S = \sigma_p(R) - \sigma_p(S)$

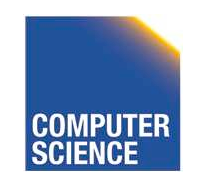

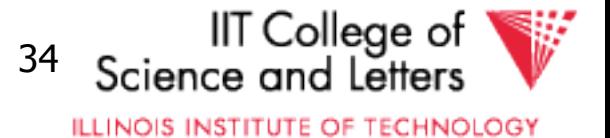

### Which are "good" transformations?

# σp1∧p2 (R) <sup>→</sup> σp1 [σp2 (R)]  $\mathbf{O}_p$  (R $\bowtie$  S)  $\rightarrow$  [ $\mathbf{O}_p$  (R)]  $\bowtie$  S  $R \bowtie S \rightarrow S \bowtie R$  $\Box$   $\pi$ x  $[$   $\sigma$ p  $(R)] \rightarrow \pi$ x  $\{$   $\sigma$ p  $[$  $\pi$ xz  $(R)]$ }

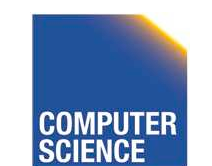

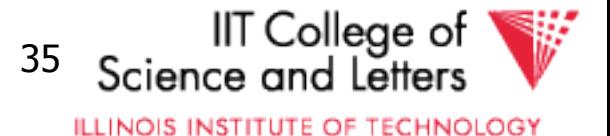

### Conventional wisdom: do projects early

Example:  $R(A,B,C,D,E)$   $x = \{E\}$ P:  $(A=3)$  ∧  $(B=$ "cat")

### $\pi_{x}$  { $\sigma_{p}$  (R)} vs.  $\pi_{E}$  { $\sigma_{p}$ { $\pi_{ABE}(R)$ } }

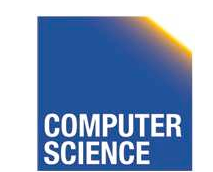

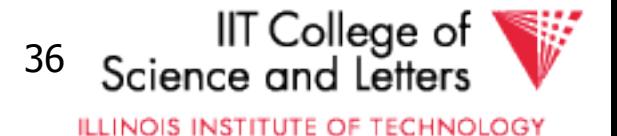

### But What if we have A, B indexes?

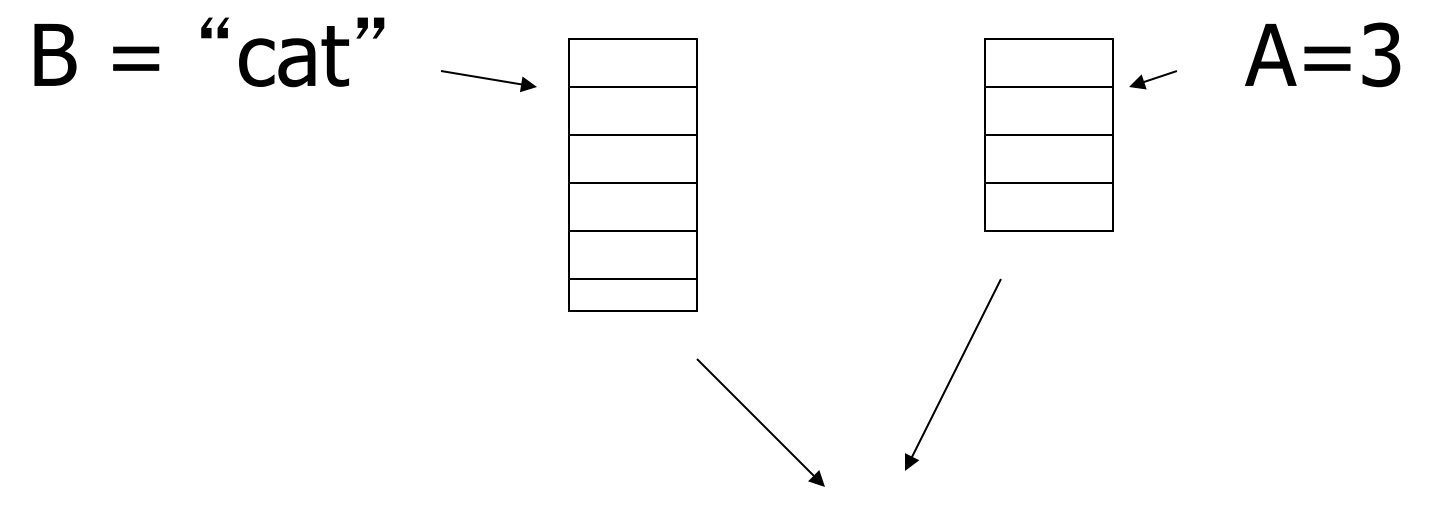

 Intersect pointers to get pointers to matching tuples e.g., using bitmaps

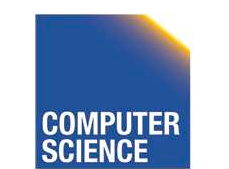

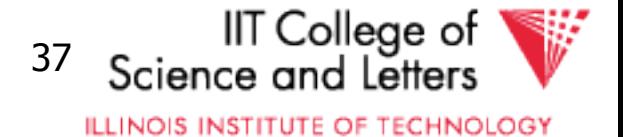

### Bottom line:

- No transformation is always good
- Usually good: early selections
	- Exception: expensive selection conditions
	- E.g., UDFs

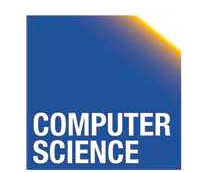

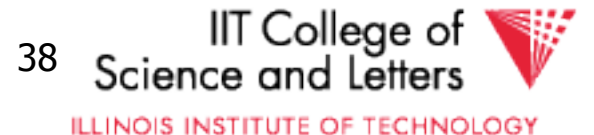

### More transformations

- Eliminate common sub-expressions
- Detect constant expressions
- Other operations: duplicate elimination

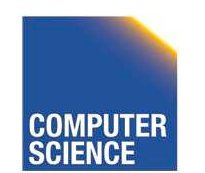

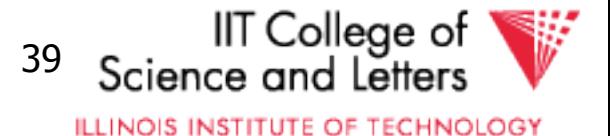

# Pushing Selections

- Idea:
	- Join conditions equate attributes
	- For parts of algebra tree (scope) store which attributes have to be the same
		- Called Equivalence classes
- Example: R(a,b), S(c,d)

### $\sigma_{b=3}$  (R  $\bowtie_{b=c}$  S) =  $\sigma_{b=3}$  (R)  $\bowtie_{b=c}$   $\sigma_{c=3}$  (S)

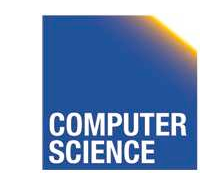

CS 525 Notes 9 - Logical Optimization 40

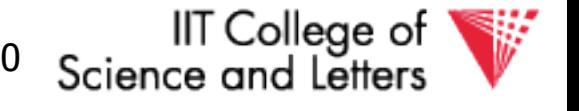

**ILLINOIS INSTITUTE OF TECHNOLOGY** 

### Outer-Joins

- Not commutative  $-R \Join S \neq S \Join R$
- $p$  condition over attributes in A
- A list of attributes from R
- $\sigma_{p}$  (R  $\mathbb{M}_{A=B}$  S)  $\equiv \sigma_{p}$  (R)  $\mathbb{M}_{A=B}$  S  $Not \sigma_{p} (R \Join_{A=B} S) \equiv R \Join_{A=B} \sigma_{p} (S)$

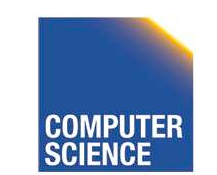

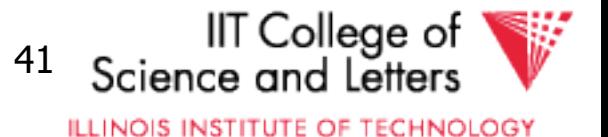

# Summary Equivalences

- Associativity:  $(R \circ S) \circ T \equiv R \circ (S \circ T)$
- Commutativity: R ⊙ S ≣ S ⊙ R
- Distributivity:  $(R \circ S) \circ T \equiv (R \circ T) \circ (S \circ T)$
- Difference between Set and Bag Equivalences
- Only some equivalence are useful

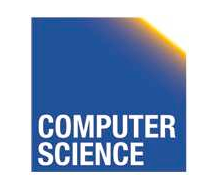

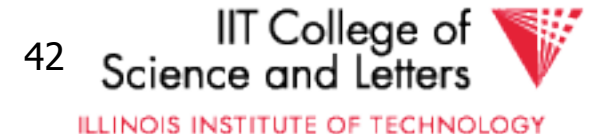

### Outline - Query Processing

- Relational algebra level
	- transformations
	- good transformations
- Detailed query plan level
	- estimate costs
	- generate and compare plans

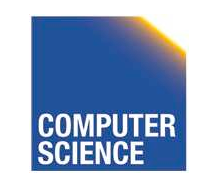

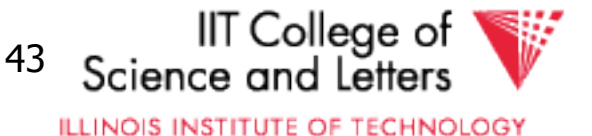

- Estimating cost of query plan
- (1) Estimating size of results  $(2)$  Estimating  $#$  of IOs

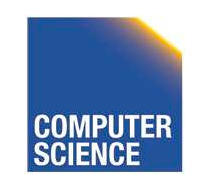

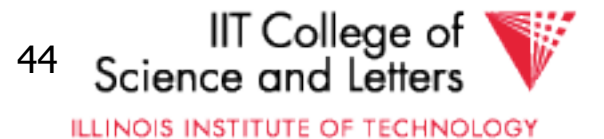

### Estimating result size

- Keep statistics for relation R
	- $T(R)$ : # tuples in R
	- $-S(R)$ : # of bytes in each R tuple
	- $B(R)$ : # of blocks to hold all R tuples
	- $-V(R, A)$ : # distinct values in R for attribute A

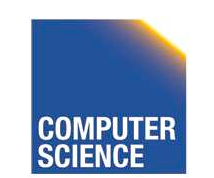

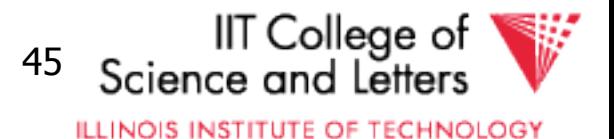

#### Example

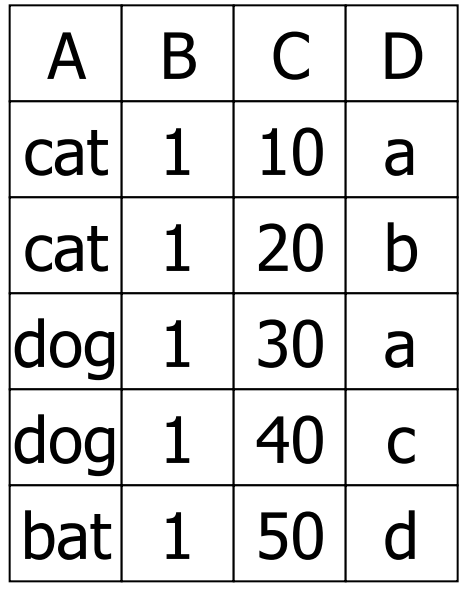

 $R$   $|A|B|C|D$  A: 20 byte string B: 4 byte integer C: 8 byte date D: 5 byte string

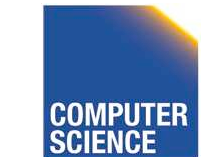

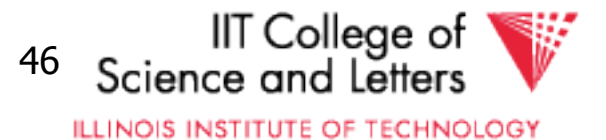

#### Example

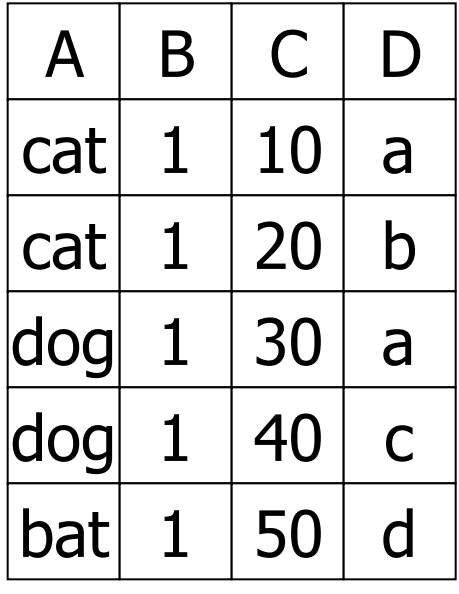

 $R$   $|A|B|C|D$  A: 20 byte string B: 4 byte integer C: 8 byte date D: 5 byte string

 $T(R) = 5$   $S(R) = 37$  $V(R,A) = 3$   $V(R,C) = 5$  $V(R,B) = 1$   $V(R,D) = 4$ 

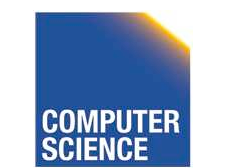

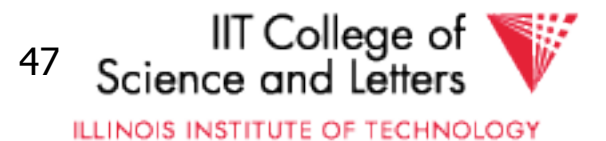

#### Size estimates for  $W = R1 \times R2$

### $T(W) =$

 $S(W) =$ 

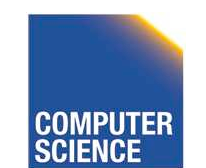

CS 525 **COMPUTER** Notes 9 - Logical Optimization 48

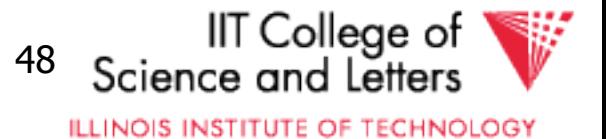

#### Size estimates for  $W = R1 \times R2$

### $T(W) = T(R1) \times T(R2)$

### $S(W) = S(R1) + S(R2)$

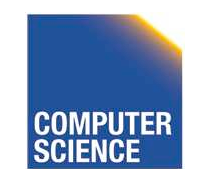

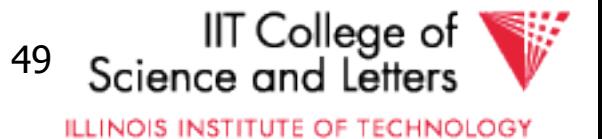

### Size estimate for  $W = \sigma_{A=a}(R)$

### $S(W) = S(R)$

### $T(W) = ?$

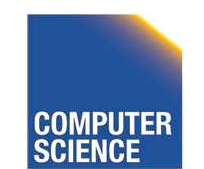

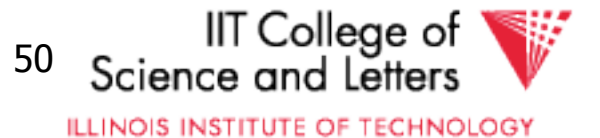

#### Example

 $R | A | B | C | D$   $V(R,A)=3$ A | B | C | D cat cat dog dog bat  $1$  50 d

 $\begin{array}{|c|c|c|}\n 1 & 10 & a \\
\hline\n 1 & 20 & b\n \end{array}$   $V(R,B)=1$  $\frac{1}{1}$   $\frac{20}{30}$  a  $1 \mid 40 \mid c$   $V(R,D)=4$ 

 $W = \sigma_{z=val}(R)$   $T(W) =$ 

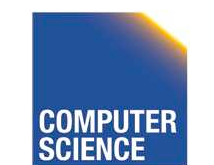

CS 525 **COMPUTER** Notes 9 - Logical Optimization 51

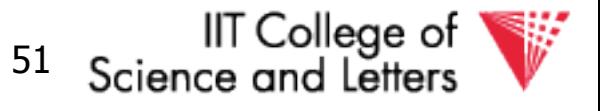

**ILLINOIS INSTITUTE OF TECHNOLOGY** 

#### Example

 $R |A| B |C| D$   $V(R,A)=3$  $\frac{|cat| 1 | 10 | a|}{|d|}$   $V(R,B)=1$  $V(R,C)=5$  $\log_1 40 \text{ c}$   $V(R, D) = 4$  $A$   $B$   $C$   $D$ cat  $1 \ 10$  a cat  $1 \mid 20 \mid b$ dog  $1 \mid 30 \mid a$  $\log$  1 40 c bat  $1 \mid 50 \mid d$ 

$$
V(R,A)=3
$$
  
\n
$$
V(R,B)=1
$$
  
\n
$$
V(R,C)=5
$$
  
\n
$$
V(R,D)=4
$$

$$
W = \sigma_{z=val}(R) \qquad T(W) = \frac{T(R)}{V(R,Z)}
$$

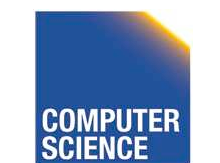

CS 525 **COMPUTER** Notes 9 - Logical Optimization 52

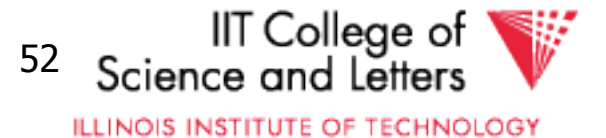

### Assumption:

Values in select expression  $Z = val$ are uniformly distributed over possible V(R,Z) values.

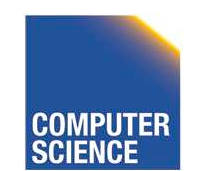

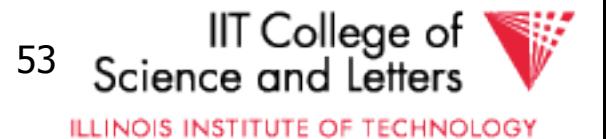

### Alternate Assumption:

### Values in select expression  $Z = val$ are uniformly distributed over domain with DOM(R,Z) values.

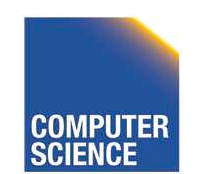

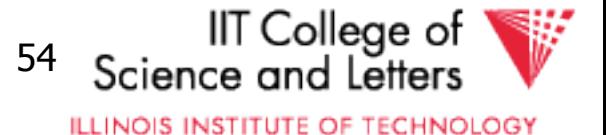
## Example

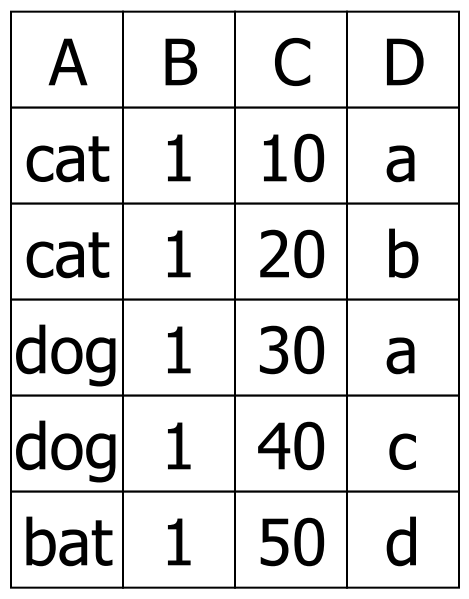

 $R \begin{array}{|c|c|c|c|c|} \hline A & B & C & D \\ \hline \end{array}$  Alternate assumption  $V(R,A)=3$  DOM $(R,A)=10$  $V(R,B)=1$  DOM $(R,B)=10$  $V(R,C)=5$  DOM $(R,C)=10$  $V(R, D)=4$  DOM $(R, D)=10$ 

$$
W = \sigma_{z=val}(R) \quad T(W) = ?
$$

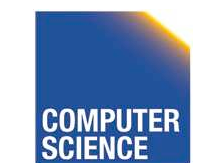

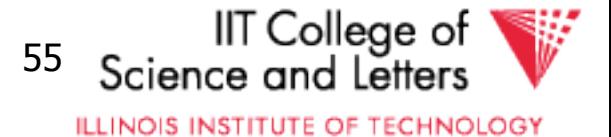

#### $C=val \Rightarrow T(W) = (1/10)1 + (1/10)1 + ...$  $= (5/10) = 0.5$

#### B=val  $\Rightarrow$  T(W)= (1/10)5 + 0 + 0 = 0.5

#### A=val  $\Rightarrow$  T(W)= (1/10)2 + (1/10)2 + (1/10)1  $= 0.5$

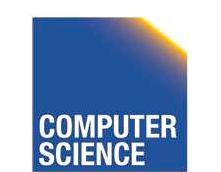

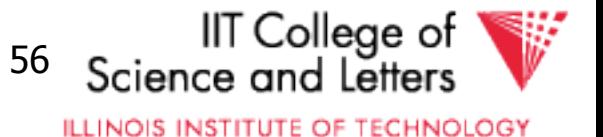

## Example

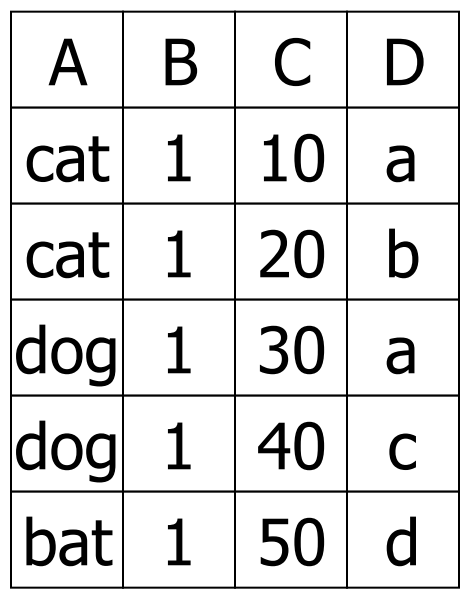

 $R \begin{array}{|c|c|c|c|c|} \hline A & B & C & D \\ \hline \end{array}$  Alternate assumption  $V(R,A)=3$  DOM $(R,A)=10$  $V(R,B)=1$  DOM $(R,B)=10$  $V(R,C)=5$  DOM $(R,C)=10$  $V(R, D)=4$  DOM $(R, D)=10$ 

$$
W = \sigma_{z=val}(R) \quad T(W) = \frac{T(R)}{DOM(R,Z)}
$$

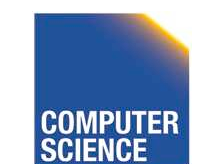

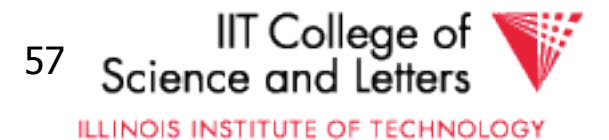

#### Selection cardinality

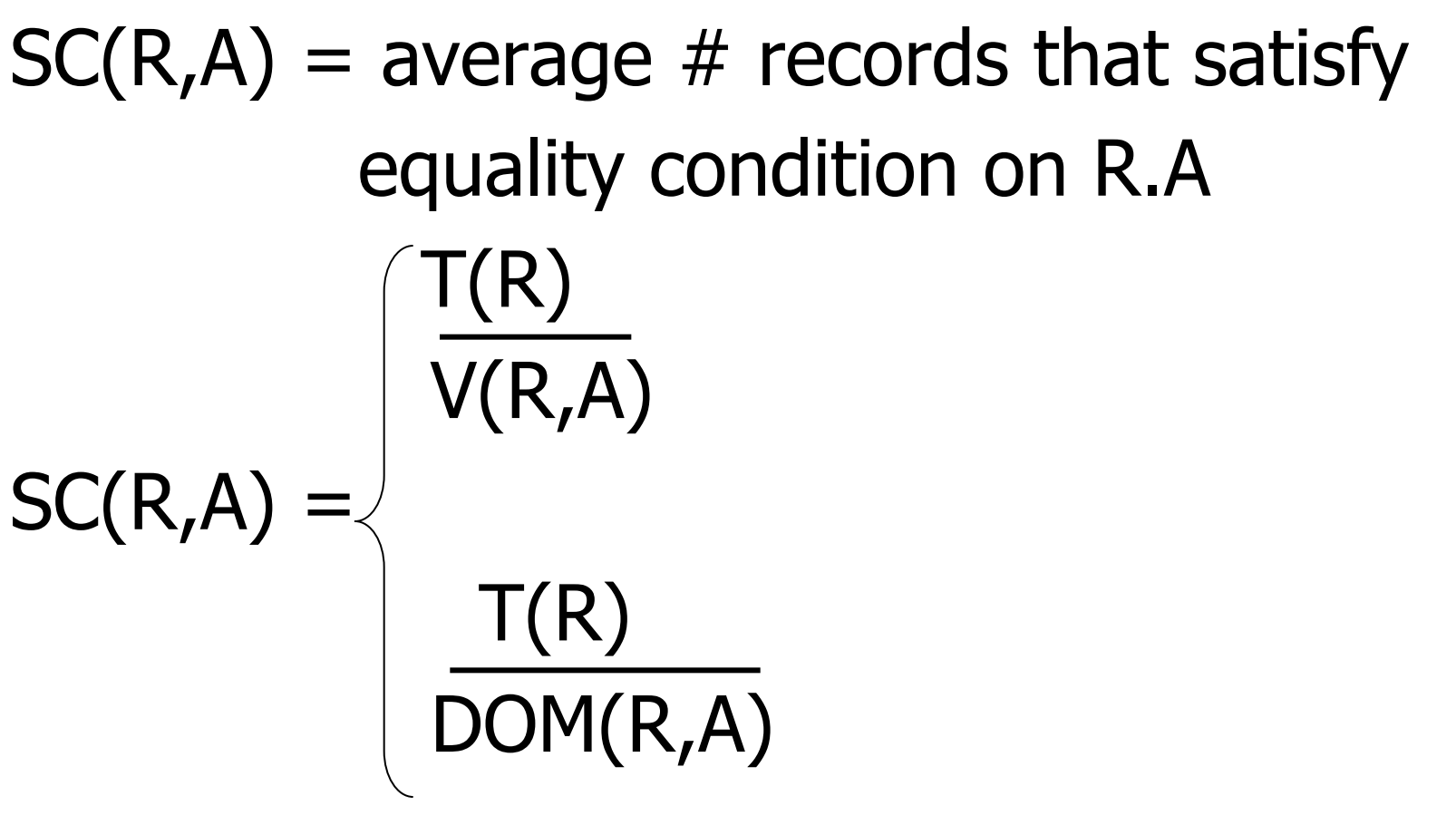

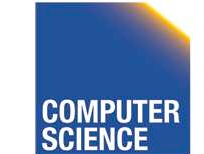

CS 525 Notes 9 - Logical Optimization 58

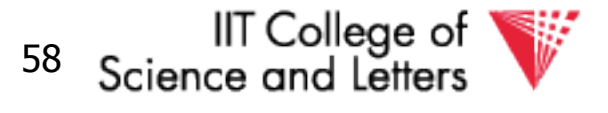

## What about  $W = \sigma_{z \text{ and }}(R)$  ?

#### $T(W) = ?$

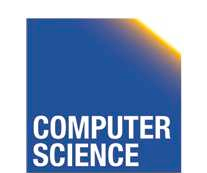

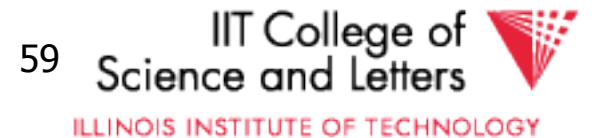

What about 
$$
W = \sigma_{z \text{ and }}(R)
$$
 ?

#### $T(W) = ?$

• Solution  $# 1$ :  $T(W) = T(R)/2$ 

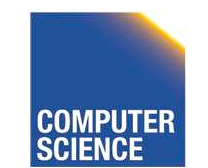

CS 525 **COMPUTER** Notes 9 - Logical Optimization 60

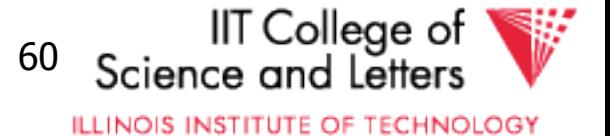

What about 
$$
W = \sigma_{z \text{ and }}(R)
$$
 ?

#### $T(W) = ?$

- Solution  $# 1$ :  $T(W) = T(R)/2$
- Solution  $# 2$ :  $T(W) = T(R)/3$

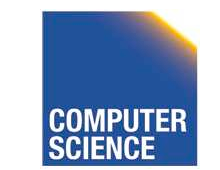

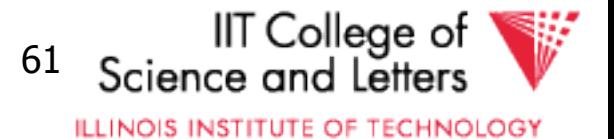

• Solution  $# 3$ : Estimate values in range

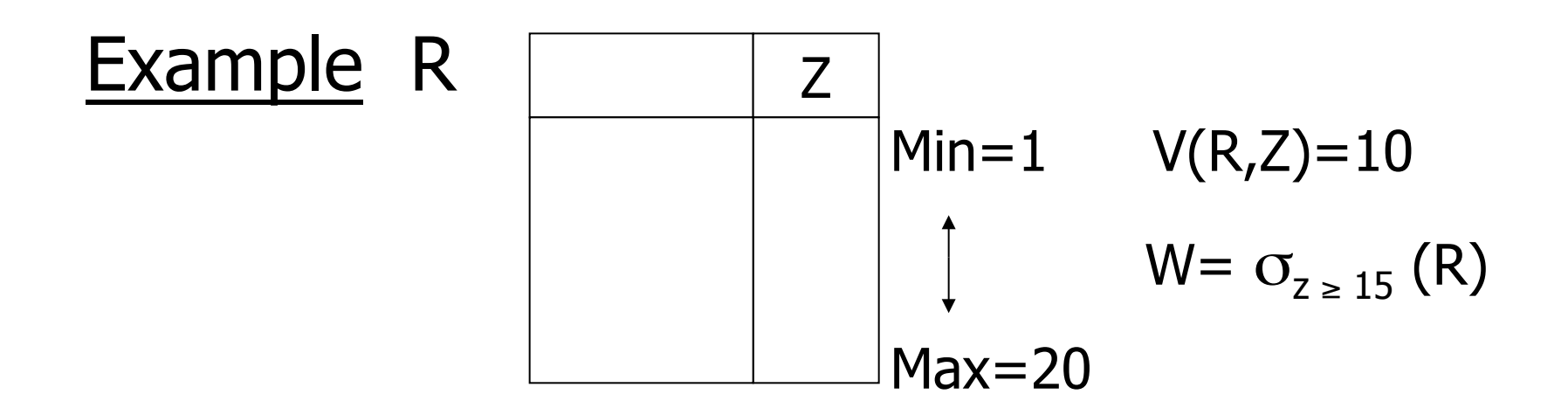

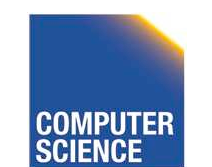

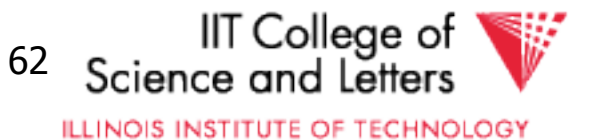

• Solution  $# 3$ : Estimate values in range

| Example R                      | Z | Min=1 | V(R,Z)=10 |
|--------------------------------|---|-------|-----------|
| \n $W = \sigma_{z \geq 15}$ \n |   |       |           |
| \n $W = \sigma_{z \geq 15}$ \n |   |       |           |

 $f = 20-15+1 = 6$  (fraction of range)  $20 - 1 + 1$  20

#### $T(W) = f \times T(R)$

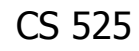

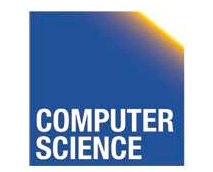

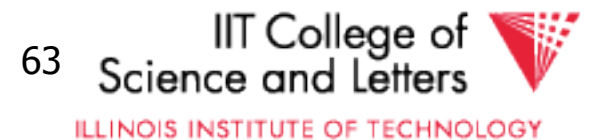

Equivalently:

#### $f \times V(R,Z)$  = fraction of distinct values  $T(W) = [f \times V(Z,R)] \times T(R) = f \times T(R)$  $V(Z,R)$

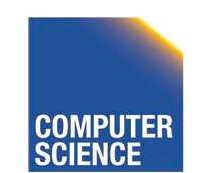

CS 525 Notes 9 - Logical Optimization 64

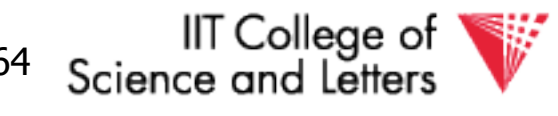

#### Size estimate for  $W = R1 \bowtie R2$

#### Let  $x =$  attributes of R1  $y =$  attributes of R2

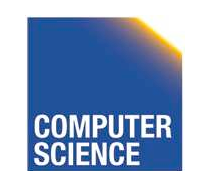

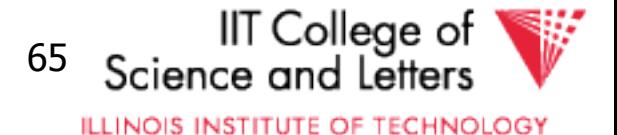

#### Size estimate for  $W = R1 \times R2$

#### Let  $x =$  attributes of R1  $y =$  attributes of R2

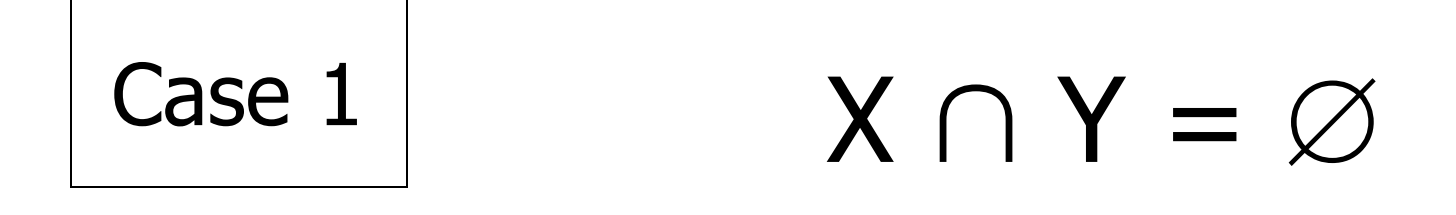

#### Same as R1 x R2

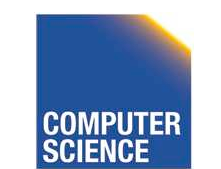

CS 525 Notes 9 - Logical Optimization 66

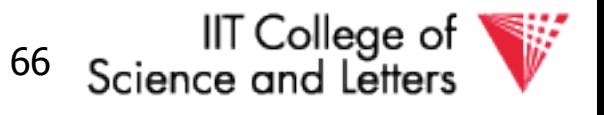

# Case 2  $\vert$  W = R1  $\triangleright$  R2 X  $\cap$  Y = A  $R1 | A | B | C | R2 | A | D$

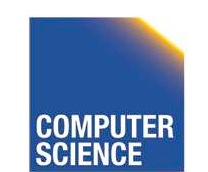

CS 525 **COMPUTER** Notes 9 - Logical Optimization 67

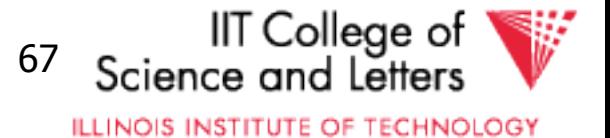

# Case 2  $\vert$  W = R1  $\triangleright$  R2 X  $\cap$  Y = A  $R1$   $\begin{array}{|c|c|c|c|c|}\n\hline\nA & B & C & R2 & A & D \\
\hline\n\end{array}$

Assumption:

 $V(R1,A) \leq V(R2,A) \Rightarrow$  Every A value in R1 is in R2  $V(R2,A) \leq V(R1,A) \Rightarrow$  Every A value in R2 is in R1

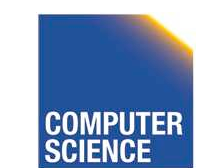

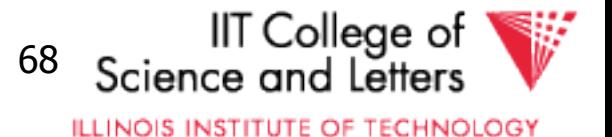

#### Computing  $T(W)$  when  $V(R1,A) \le V(R2,A)$

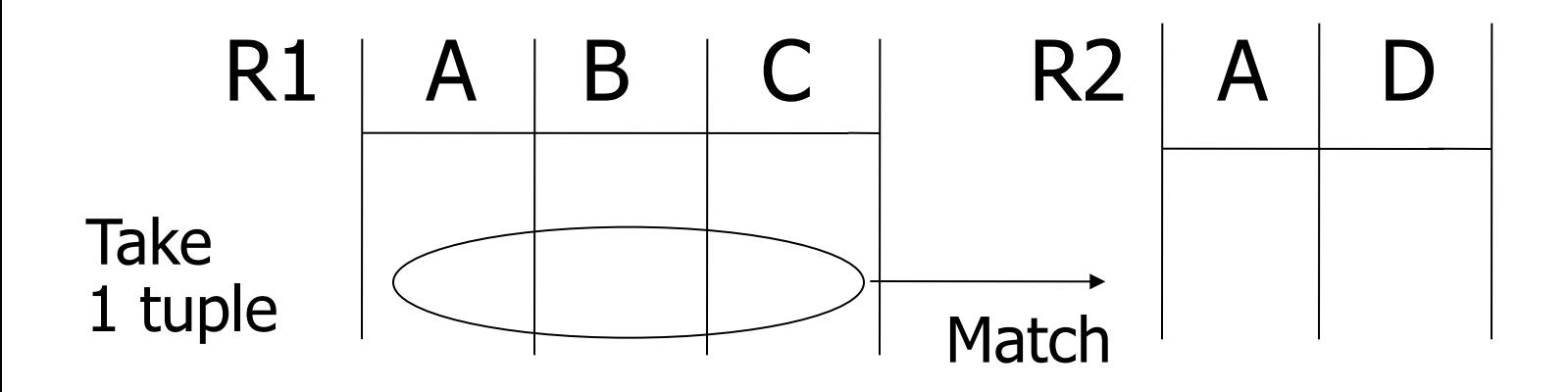

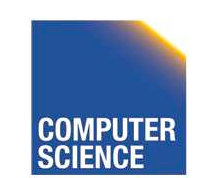

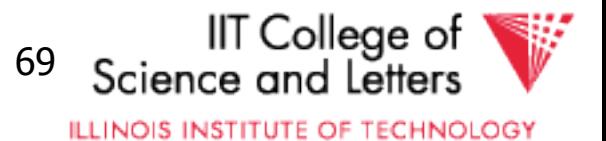

#### Computing  $T(W)$  when  $V(R1,A) \le V(R2,A)$

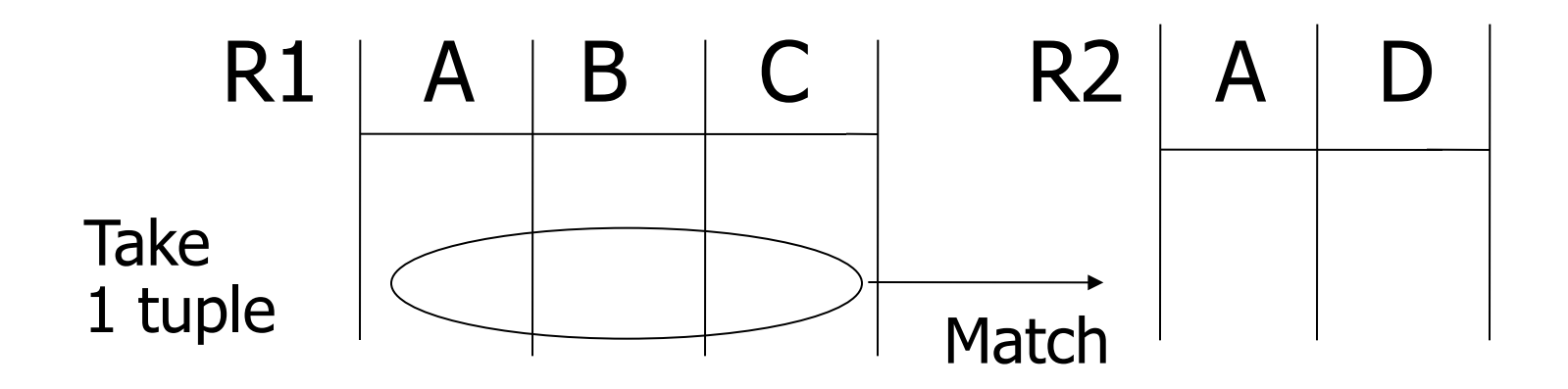

1 tuple matches with  $T(R2)$  tuples... V(R2,A)

so  $T(W) = T(R2) \times T(R1)$ V(R2, A)

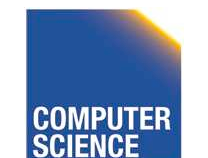

CS 525 Notes 9 - Logical Optimization 70

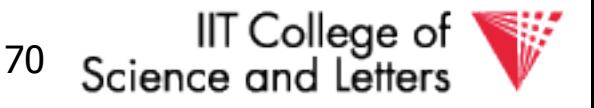

#### •  $V(R1,A) \le V(R2,A)$   $T(W) = T(R2) T(R1)$ V(R2,A)

#### •  $V(R2,A) \le V(R1,A)$   $T(W) = T(R2) T(R1)$ V(R1,A)

#### [A is common attribute]

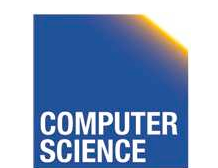

CS 525 Notes 9 - Logical Optimization 71

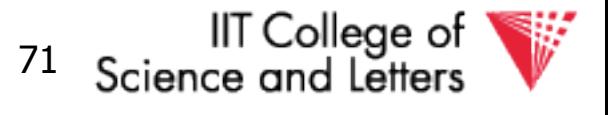

#### In general  $W = R1 \bowtie R2$

#### $T(W) = T(R2) T(R1)$ max{ V(R1,A), V(R2,A) }

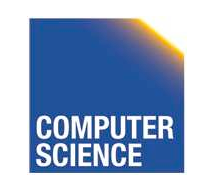

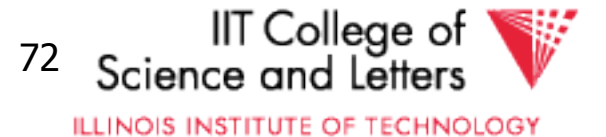

#### $\text{Case } 2 \mid$  with alternate assumption

Values uniformly distributed over domain

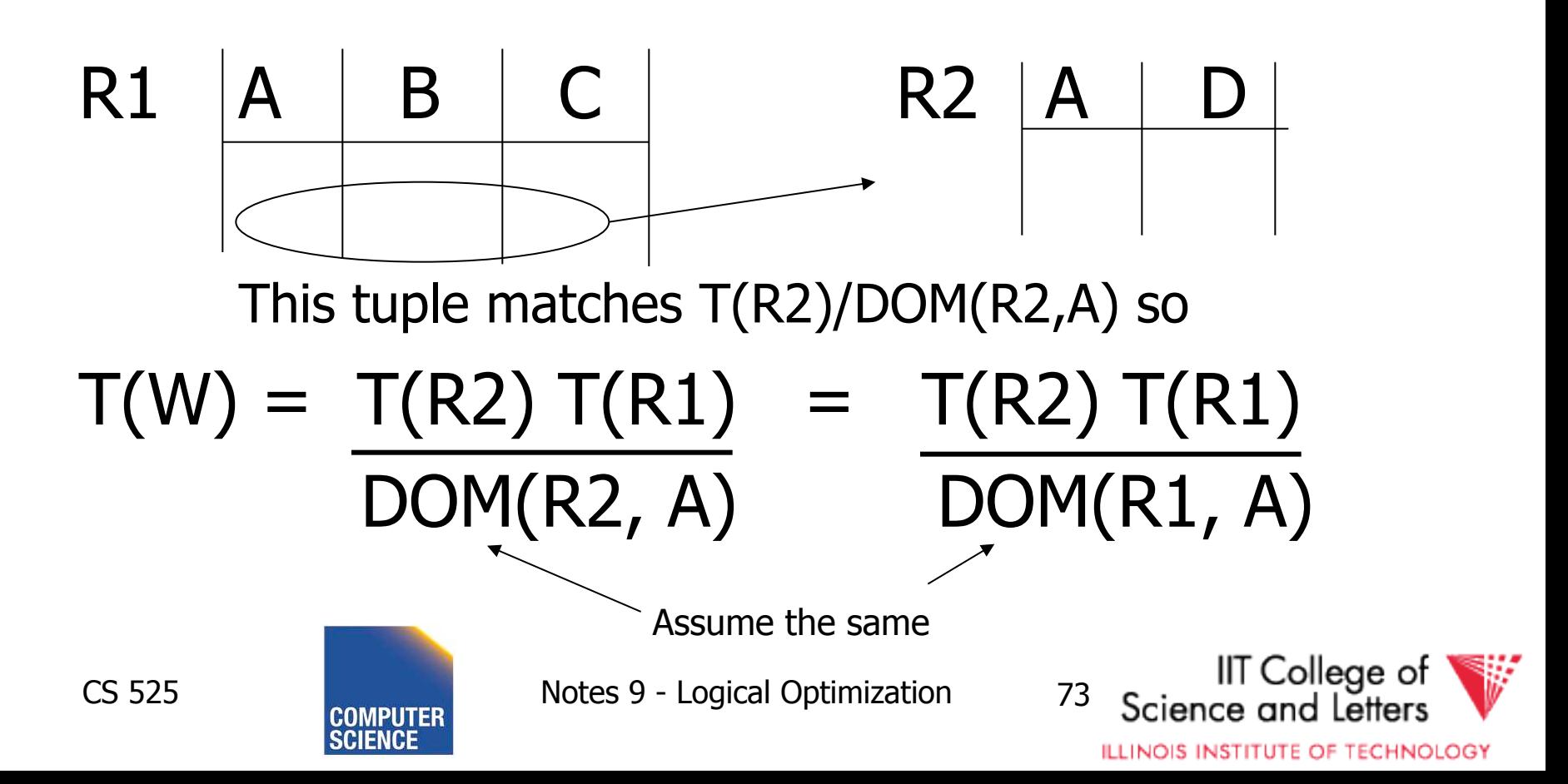

#### In all cases:

#### $S(W) = S(R1) + S(R2) - S(A)$ size of attribute A

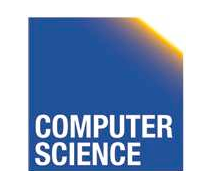

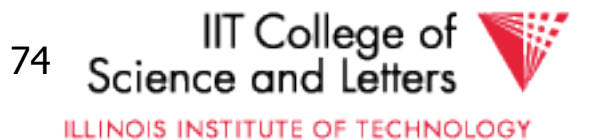

#### Using similar ideas, we can estimate sizes of:

 $\prod_{AB} (R)$ 

 $O_{A=a \wedge B=b}(R)$  $R \bowtie S$  with common attribs. A,B,C Union, intersection, diff,

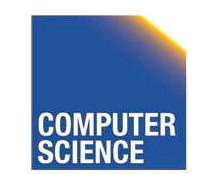

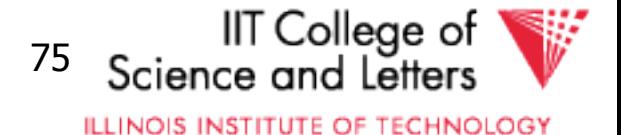

#### Note: for complex expressions, need intermediate T,S,V results.

E.g. 
$$
W = [\sigma_{A=a}(R1)] \bowtie R2
$$
  
 Treat as relation U  
 $T(U) = T(R1)/V(R1,A)$   $S(U) = S(R1)$ 

#### Also need  $V(U, *)$ !!

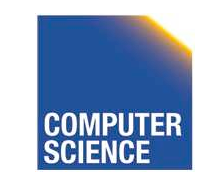

CS 525 Notes 9 - Logical Optimization 76

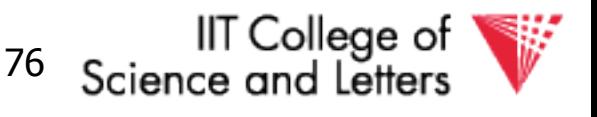

#### To estimate Vs

```
E.g., U = \sigma_{A=a}(R1) Say R1 has attribs A,B,C,D 
     V(U, A) =V(U, B) =V(U, C) =V(U, D) =
```
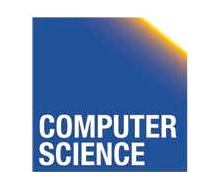

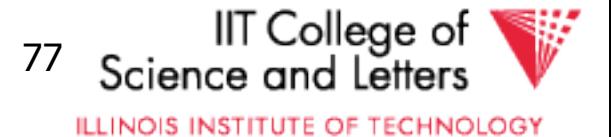

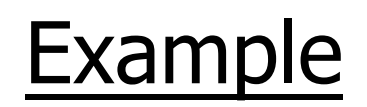

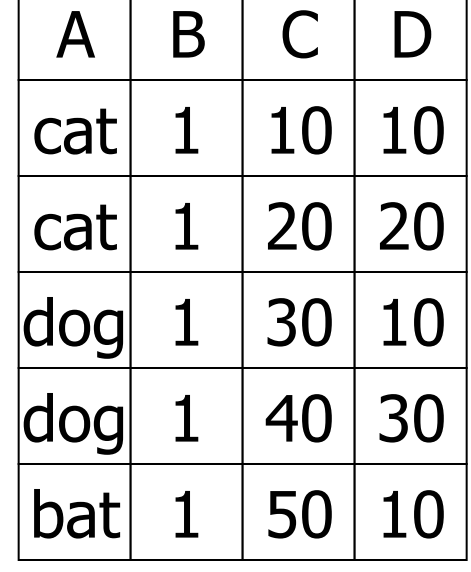

 $R1 \mid A \mid B \mid C \mid D$   $V(R1,A)=3$  $V(R1,B)=1$  $V(R1,C)=5$  $V(R1,D)=3$ 

 $U = \mathbf{O}_{A=a}(R1)$ 

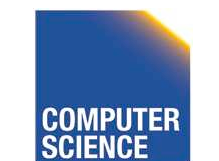

CS 525 **COMPUTER** Notes 9 - Logical Optimization 78

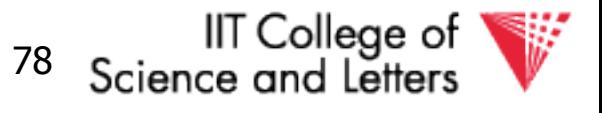

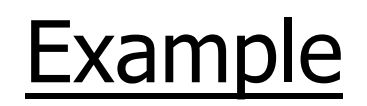

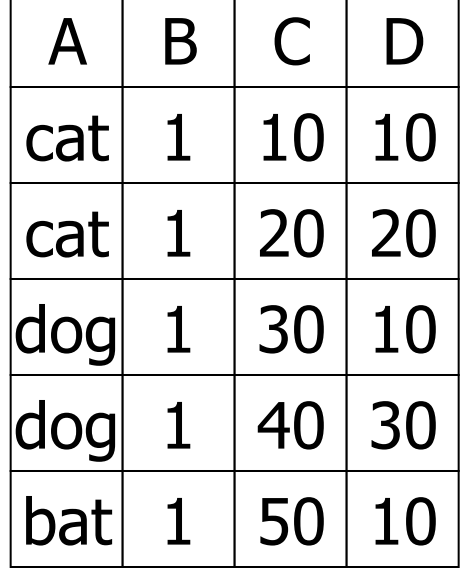

 $R1 \mid A \mid B \mid C \mid D$   $V(R1,A)=3$  $V(R1,B)=1$  $V(R1,C)=5$  $V(R1,D)=3$ 

 $U = \mathbf{O}_{A=a}(R1)$ 

 $V(U,A) = 1$   $V(U,B) = 1$   $V(U,C) = T(R1)$ V(R1,A)

V(D,U) ... somewhere in between

CS 525 Notes 9 - Logical Optimization 79

**ILLINOIS INSTITUTE OF TECHNOLOGY** 

Science and Letters

IIT College of

#### Possible Guess  $U = \sigma_{A=a}(R)$

#### $V(U,A) = 1$  $V(U,B) = V(R,B)$

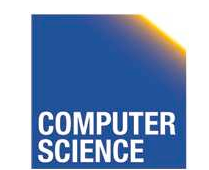

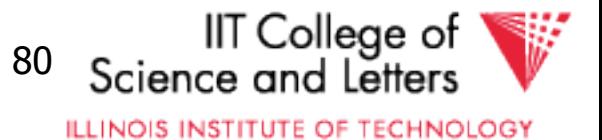

#### For Joins  $U = R1(A,B) \bowtie R2(A,C)$

#### $V(U,A) = min \{ V(R1, A), V(R2, A) \}$  $V(U,B) = V(R1, B)$  $V(U,C) = V(R2, C)$

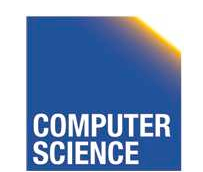

CS 525 Notes 9 - Logical Optimization 81

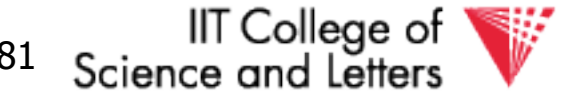

Example:

#### $Z = R1(A,B) \bowtie R2(B,C) \bowtie R3(C,D)$

 $T(R1) = 1000 \text{ V}(R1,A)=50 \text{ V}(R1,B)=100$  $T(R2) = 2000 \text{ V}(R2,B) = 200 \text{ V}(R2,C) = 300$  $T(R3) = 3000 \text{ V}(R3,C) = 90 \text{ V}(R3,D) = 500$ R1 R2 R3

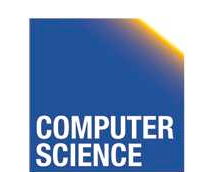

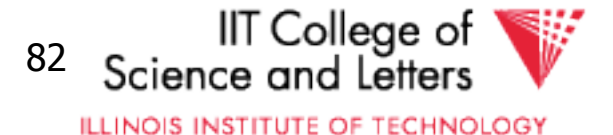

#### Partial Result:  $U = R1 \times R2$

#### $T(U) = 1000 \times 2000$   $V(U,A) = 50$  $200 \t\t V(U,B) = 100$  $V(U, C) = 300$

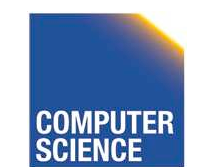

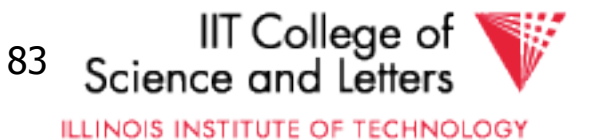

#### $Z = U \times R3$

#### $T(Z) = 1000 \times 2000 \times 3000$   $V(Z,A) = 50$  $200 \times 300$   $V(Z,B) = 100$  $V(Z,C) = 90$  $V(Z,D) = 500$

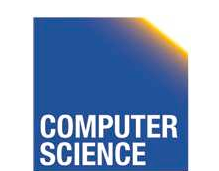

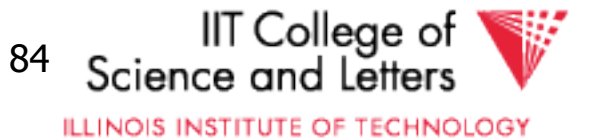

## Approximating Distributions

- Summarize the distribution
	- Used to better estimate result sizes
	- Without the need to look at all the data
- Concerns
	- Error metric: How to measure preciseness
	- Memory consumption
	- Computational Complexity

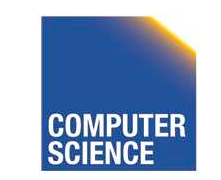

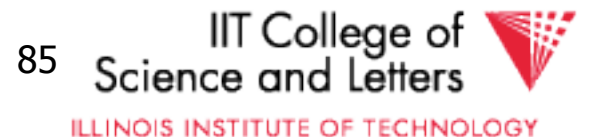

## Approximating Distributions

- Parameterized distribution
	- E.g., gauss distribution
	- Adapt parameters to fit data
- Histograms
	- Divide domain into ranges (buckets)
	- Store the number of tuples per bucket
- Both need to be maintained

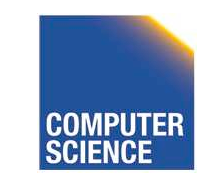

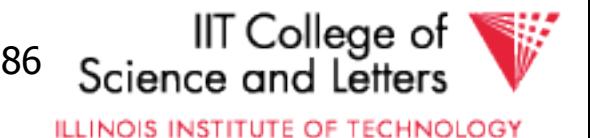

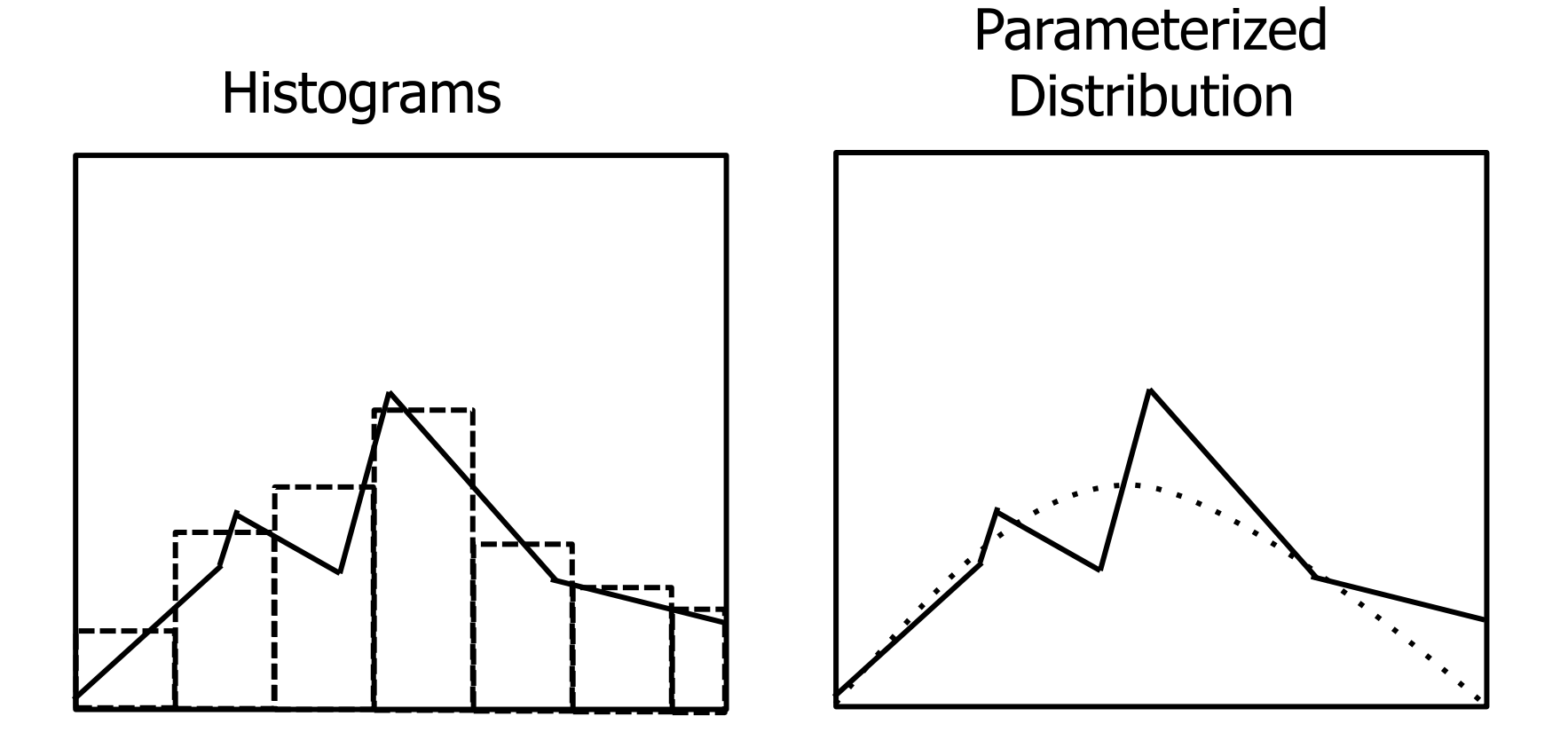

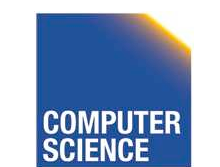

CS 525 **COMPUTER** Notes 9 - Logical Optimization 87

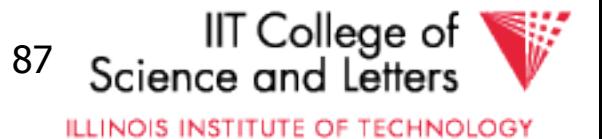

## Maintaining Statistics

- Use separate command that triggers statistics collection
	- Postgres: ANALYZE
- During query processing
	- Overhead for queries
- Use Sampling?

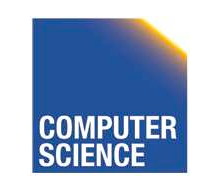

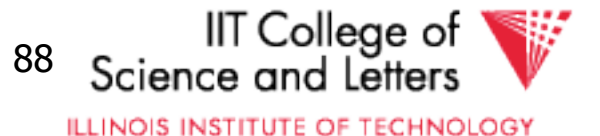

### Estimating Result Size using Histograms

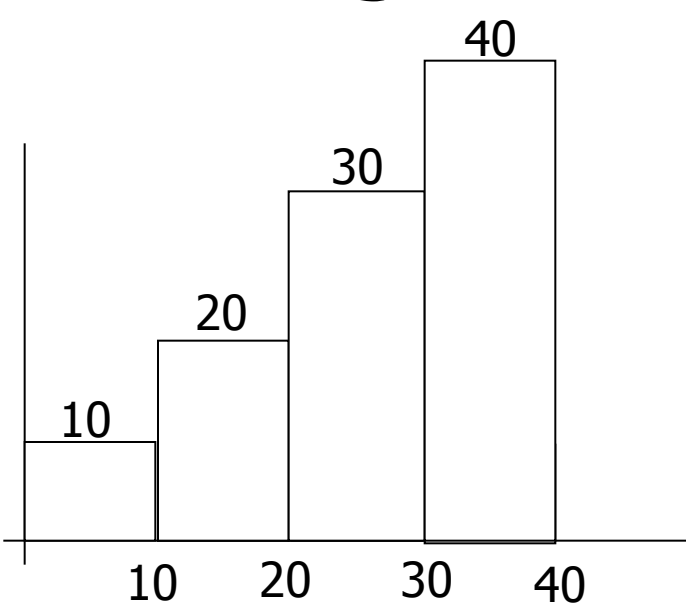

number of tuples in R with A value in given range

```
O(A=val(R) = ?
```
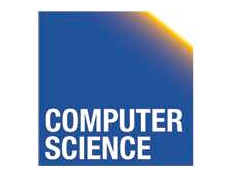

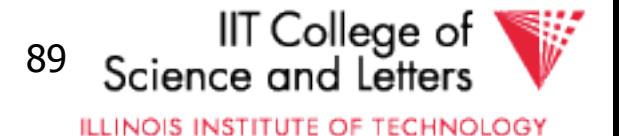

### Estimating Result Size using Histograms

- $\bullet$   $\sigma$ <sub>A=val</sub> $(R) = ?$
- $|B|$  number of values per bucket
- $\bullet$  #B number of records in bucket

#B |B|

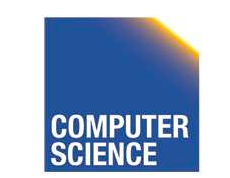

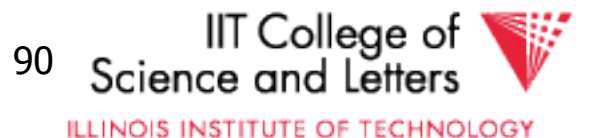
### Join Size using Histograms

- $\bullet$  R  $\bowtie$  S
- Use

#### $T(W)$  =  $T(R2) T(R1)$ max $\{ V(R1,A), V(R2,A) \}$

• Apply for each bucket

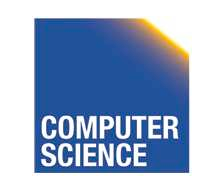

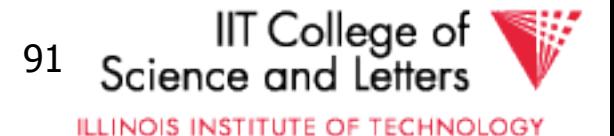

#### Join Size using Histograms

•  $V(R1,A) = V(R2,A) = \text{bucket size } |B|$ 

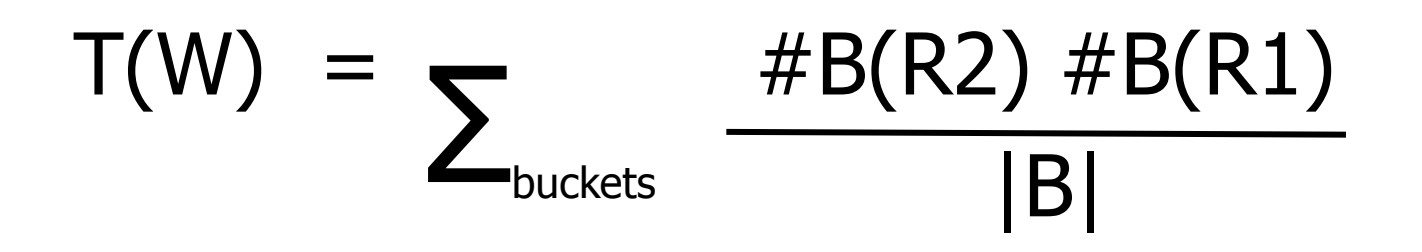

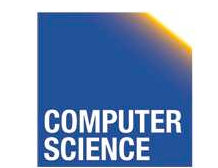

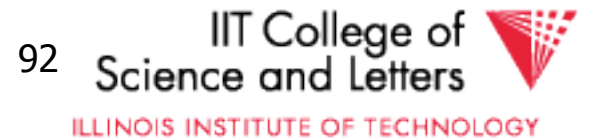

# Equi-width vs. Equi-depth

- Equi-width
	- All buckets contain the same number of values
	- Easy, but inaccurate
- Equi-depth (used by most DBMS)
	- All buckets contain the same number of tuples
	- Better accuracy, need to sort data to compute

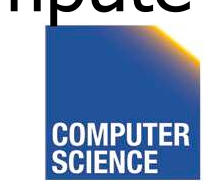

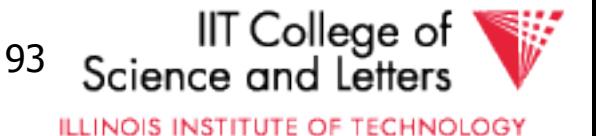

#### Equi-width vs. Equi-depth

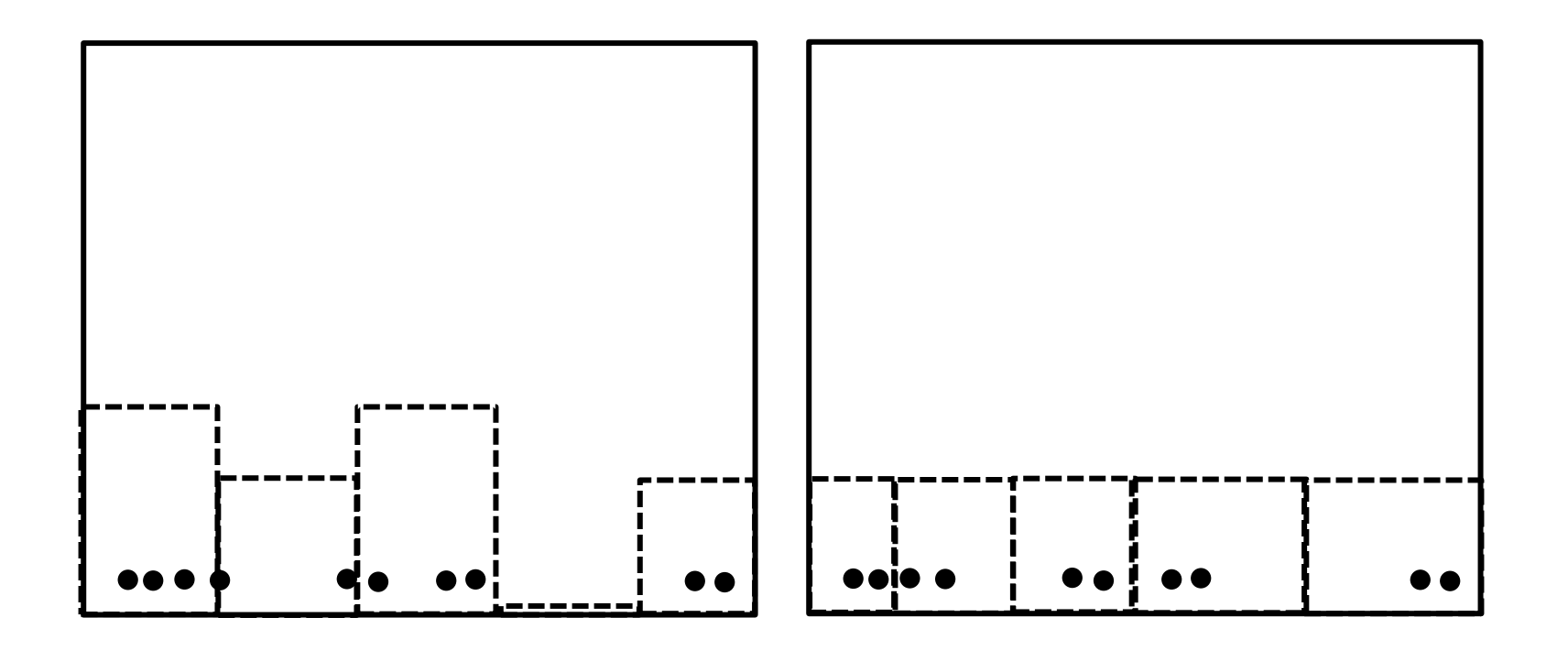

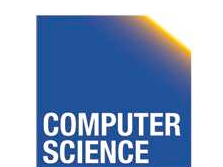

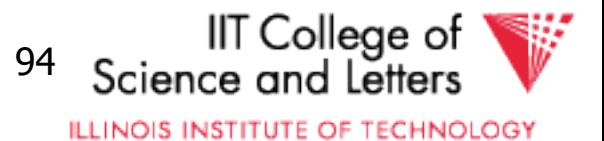

#### Construct Equi-depth Histograms • Sort input

- Determine size of buckets
	- #bucket / #tuples
- Example 3 buckets
- 1, 5,44, 6,10,12, 3, 6, 7
- 1, 3, 5, 6, 6, 7,10,12,44  $[1-5]$ [6-8][9-44]

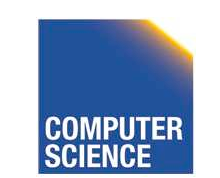

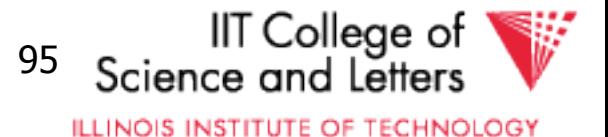

# Advanced Techniques

- Wavelets
- Approximate Histograms
- Sampling Techniques
- Compressed Histograms

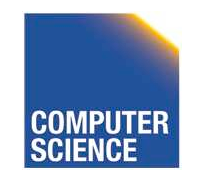

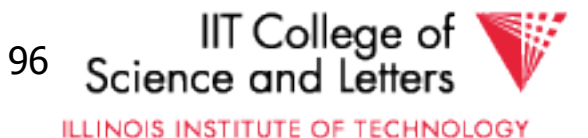

#### **Summary**

• Estimating size of results is an "art"

• Don't forget: Statistics must be kept up to date… (cost?)

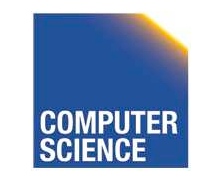

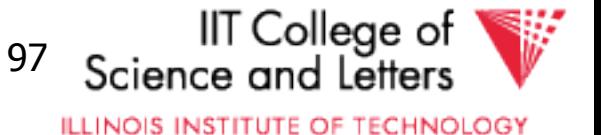

#### **Outline**

- Estimating cost of query plan
	- $-$  Estimating size of results  $\longleftarrow$  done!
	- $-$  Estimating  $\#$  of IOs  $\longleftarrow$  next...
	- Operator Implementations
- Generate and compare plans

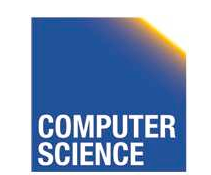

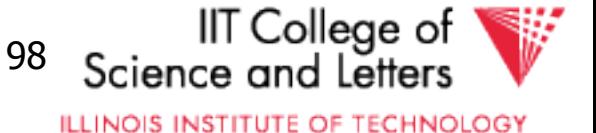

### CS 525: Advanced Database **Organization 10: Query Execution**  Boris Glavic

Slides: adapted from a course taught by Hector Garcia-Molina, Stanford InfoLab

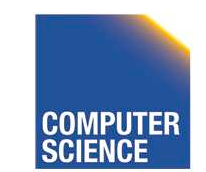

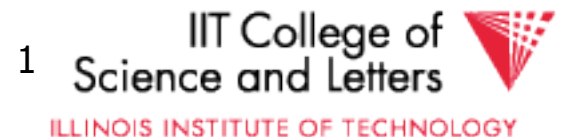

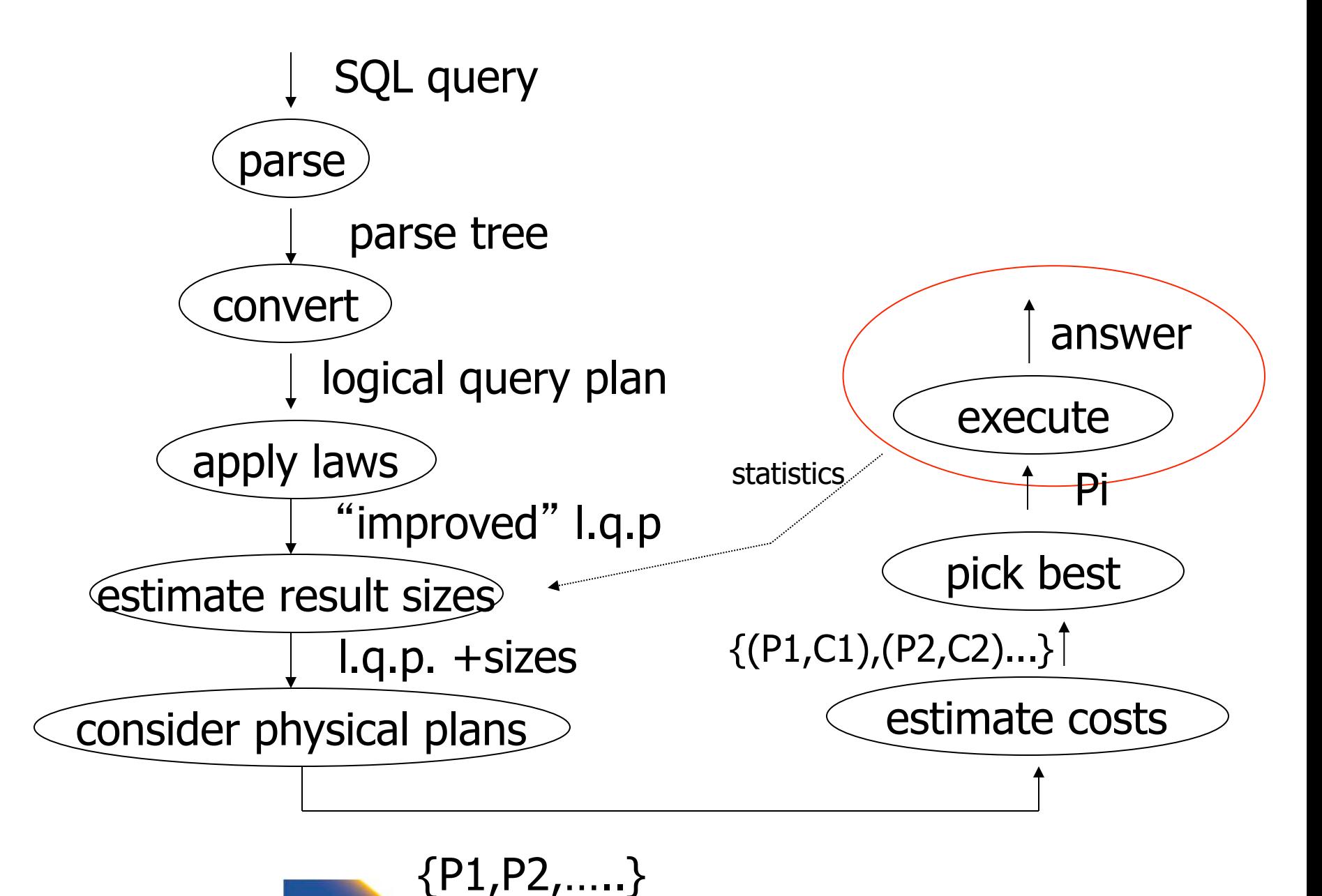

CS 525 Notes 10 - Query Execution

IIT College of Science a

**ILLINOIS INSTITUTE OF TECHNOLOGY** 

# Query Execution

- Here only:
	- how to implement operators
	- what are the costs of implementations
	- how to implement queries
		- Data flow between operators
- Next part:
	- How to choose good plan

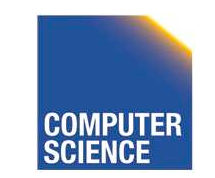

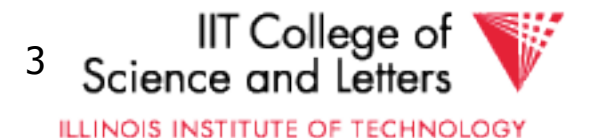

#### Execution Plan

- A tree (DAG) of physical operators that implement a query
- May use indices
- May create temporary relations
- May create indices on the fly
- May use auxiliary operations such as sorting

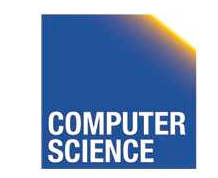

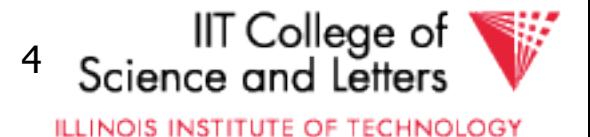

#### How to estimate costs

- If everything fits into memory
	- Standard computational complexity
- If not
	- Assume fixed memory available for buffering pages
	- Count I/O operations
	- Real systems combine this with CPU estimations

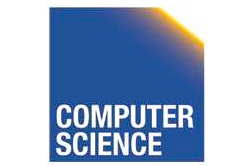

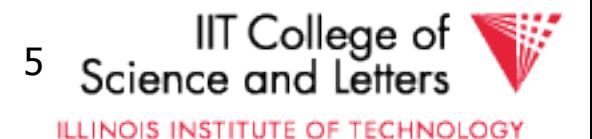

#### Estimating IOs:

• Count  $#$  of disk blocks that must be read (or written) to execute query plan

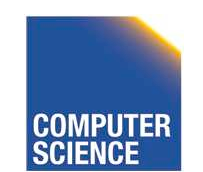

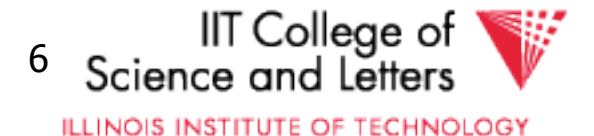

#### To estimate costs, we may have additional parameters:

 $B(R) = #$  of blocks containing R tuples  $f(R)$  = max # of tuples of R per block  $M = #$  memory blocks available

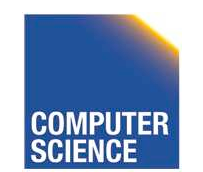

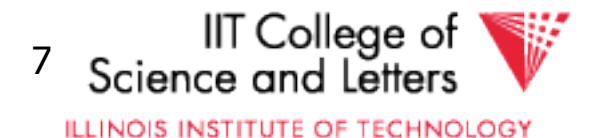

#### To estimate costs, we may have additional parameters:

 $B(R) = #$  of blocks containing R tuples  $f(R)$  = max # of tuples of R per block

 $M = #$  memory blocks available

 $HT(i) = # levels in index i$  $LB(i) = #$  of leaf blocks in index i

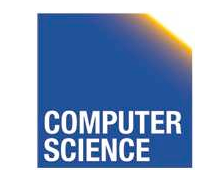

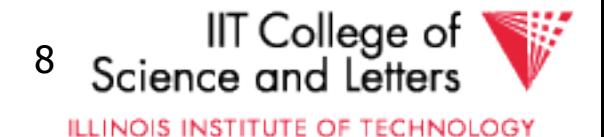

#### Clustered index

#### Index that allows tuples to be read in an order that corresponds to physical order

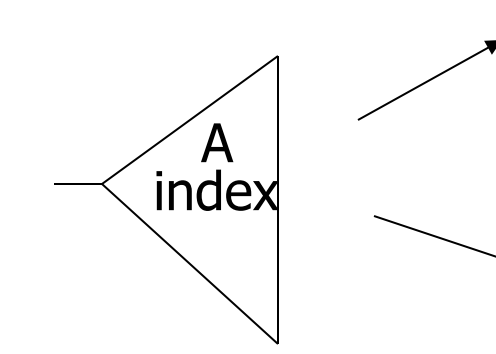

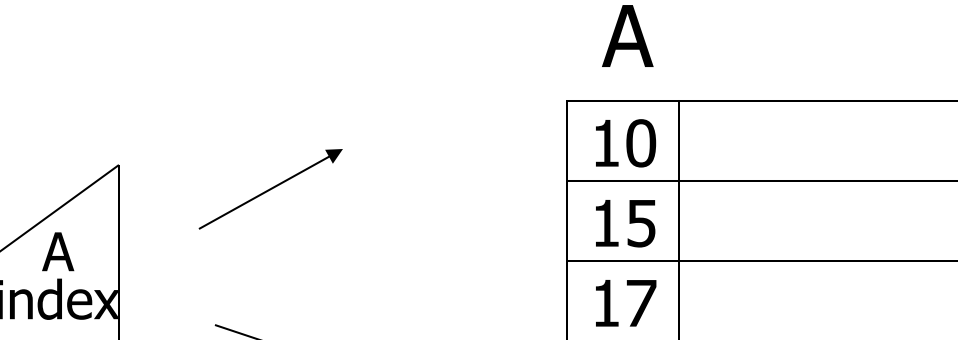

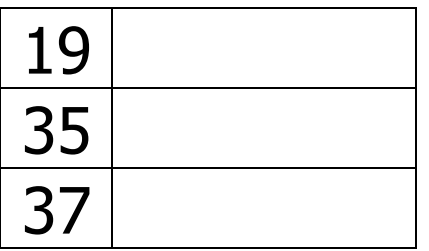

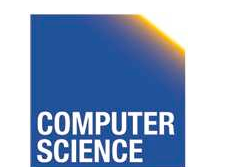

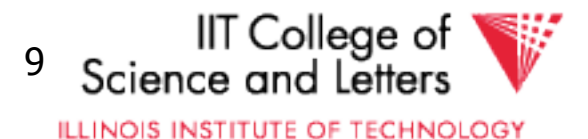

## Operators Overview

- (External) Sorting
- Joins (Nested Loop, Merge, Hash, ...)
- Aggregation (Sorting, Hash)
- Selection, Projection (Index, Scan)
- Union, Set Difference
- Intersection
- Duplicate Elimination

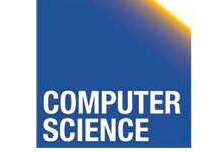

CS 525 Notes 10 - Query Execution 10

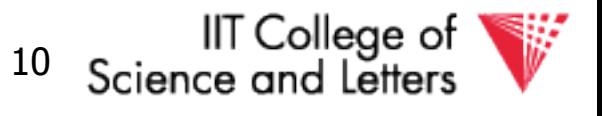

**ILLINOIS INSTITUTE OF TECHNOLOGY** 

# Operator Profiles

- Algorithm
- In-memory complexity: e.g., O(n<sup>2</sup>)
- Memory requirements
	- Runtime based on available memory
- #I/O if operation needs to go to disk
- Disk space needed
- Prerequisites
	- Conditions under which the operator can be applied

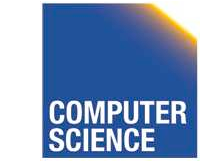

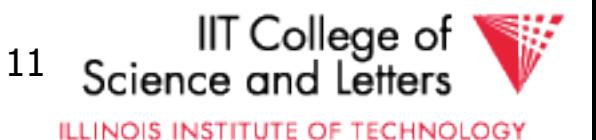

## Execution Strategies

- Compiled
	- Translate into C/C++/Assembler code
	- Compile, link, and execute code
- Interpreted
	- Generic operator implementations
	- Generic executor
		- Interprets query plan

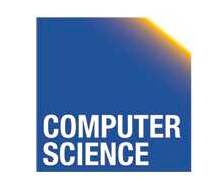

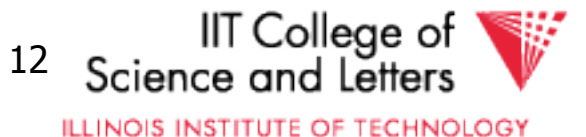

# Virtual Machine Approach

- Implement virtual machine of low-level DBMS operations
- Compile query into machine-code for that machine

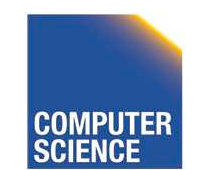

CS 525 Notes 10 - Query Execution 13

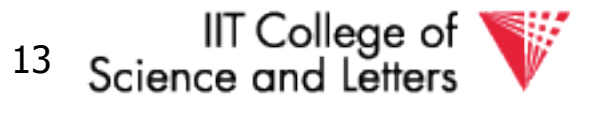

**ILLINOIS INSTITUTE OF TECHNOLOGY** 

#### Iterator Model

- Need to be able to combine operators in different ways
	- E.g., join inputs may be scans, or outputs of other joins, …
	- -> define generic interface for operators
	- be able to arbitrarily compose complex plans from a small set of operators

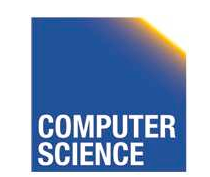

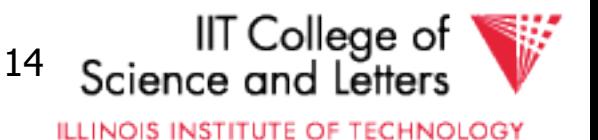

# Iterator Model - Interface

#### • **Open**

– Prepare operator to read inputs

#### • **Close**

– Close operator and clean up

#### • **Next**

– Return next result tuple

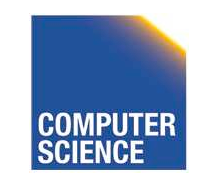

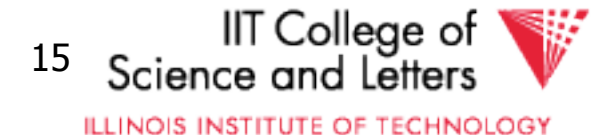

#### Query Execution – Iterator Model

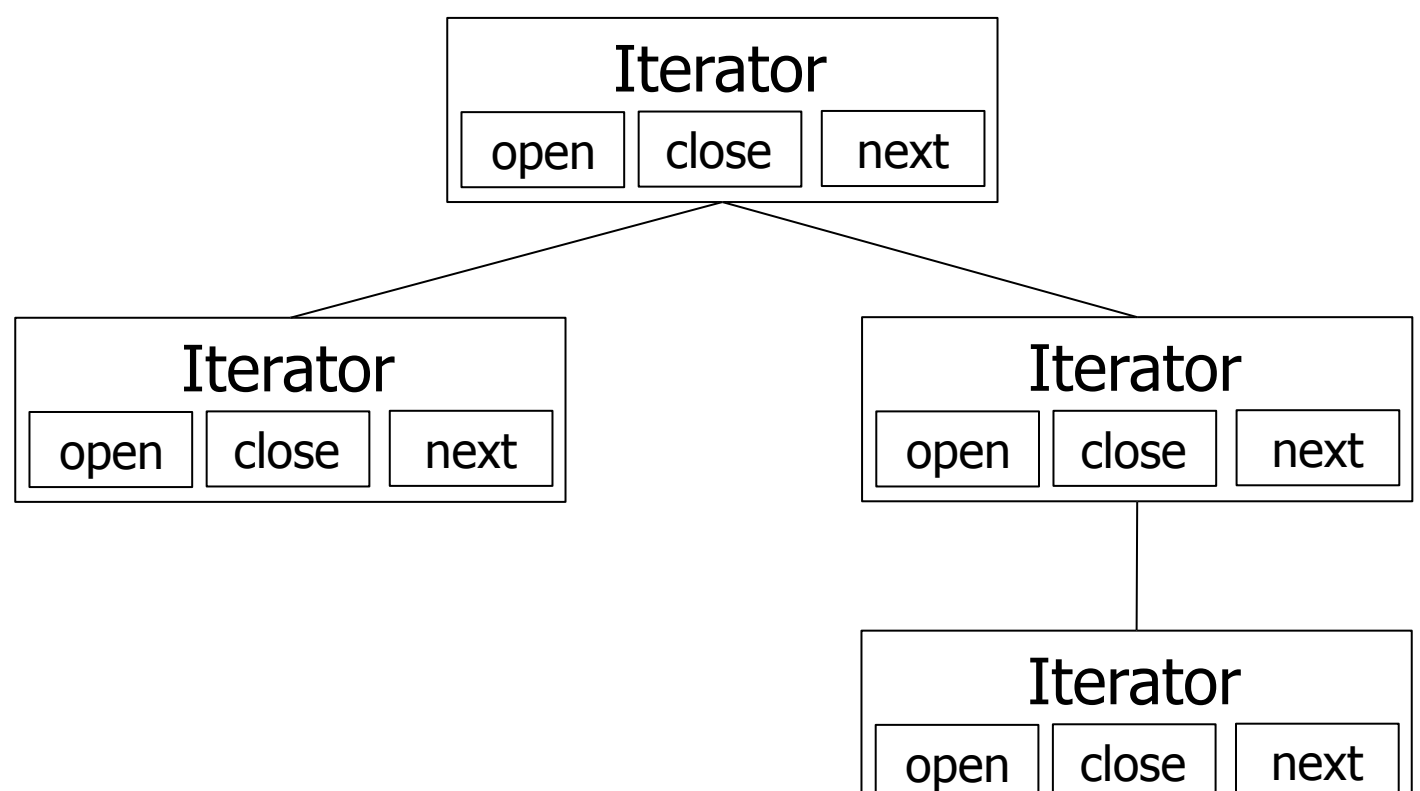

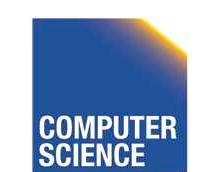

CS 525 **COMPLITER** Notes 10 - Query Execution 16

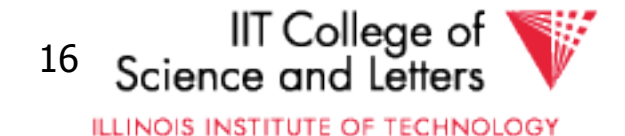

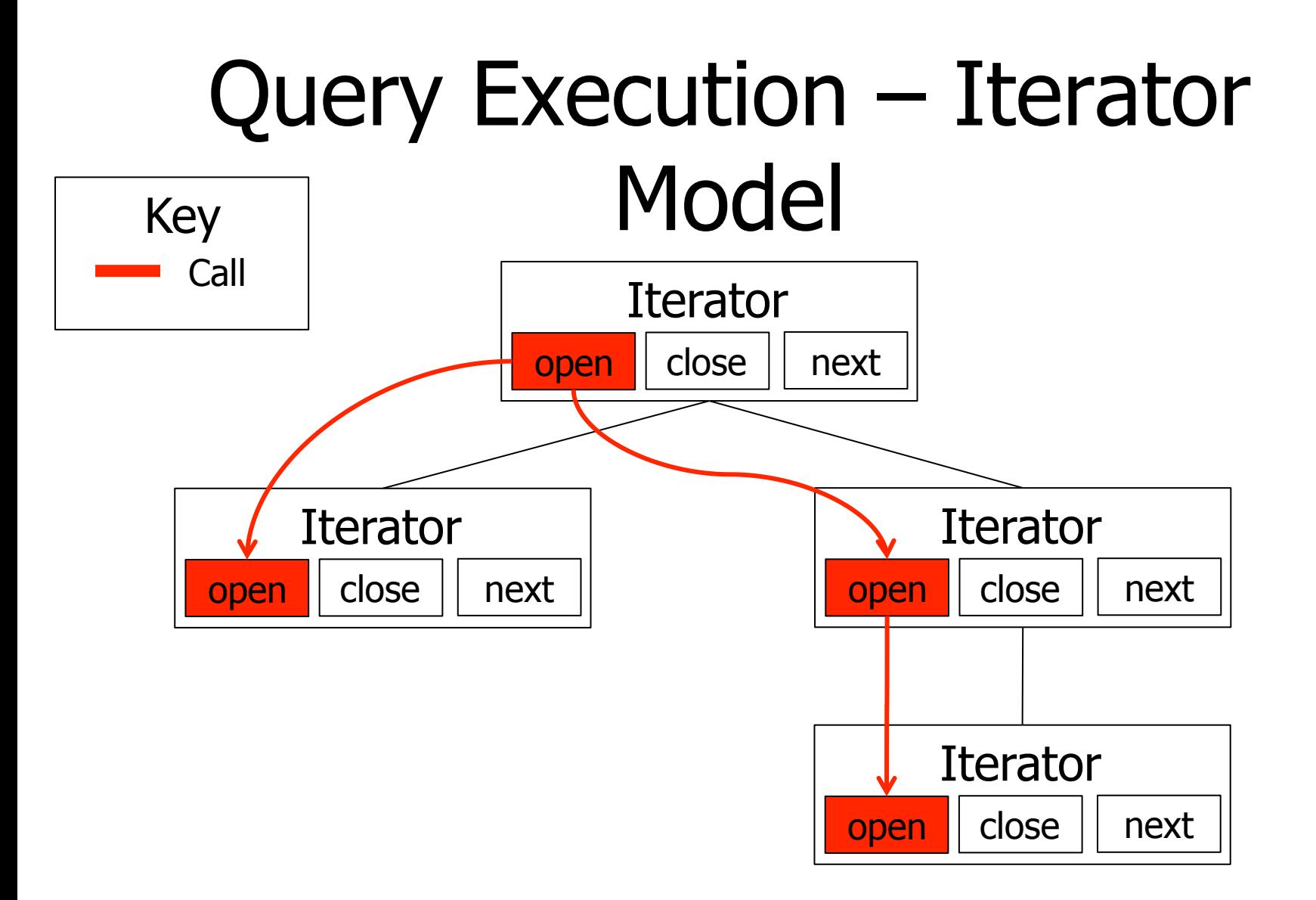

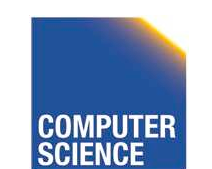

CS 525 **COMPLITER** Notes 10 - Query Execution 17

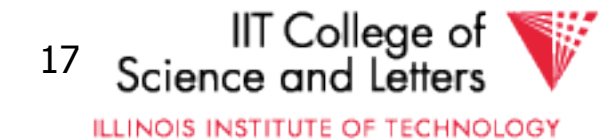

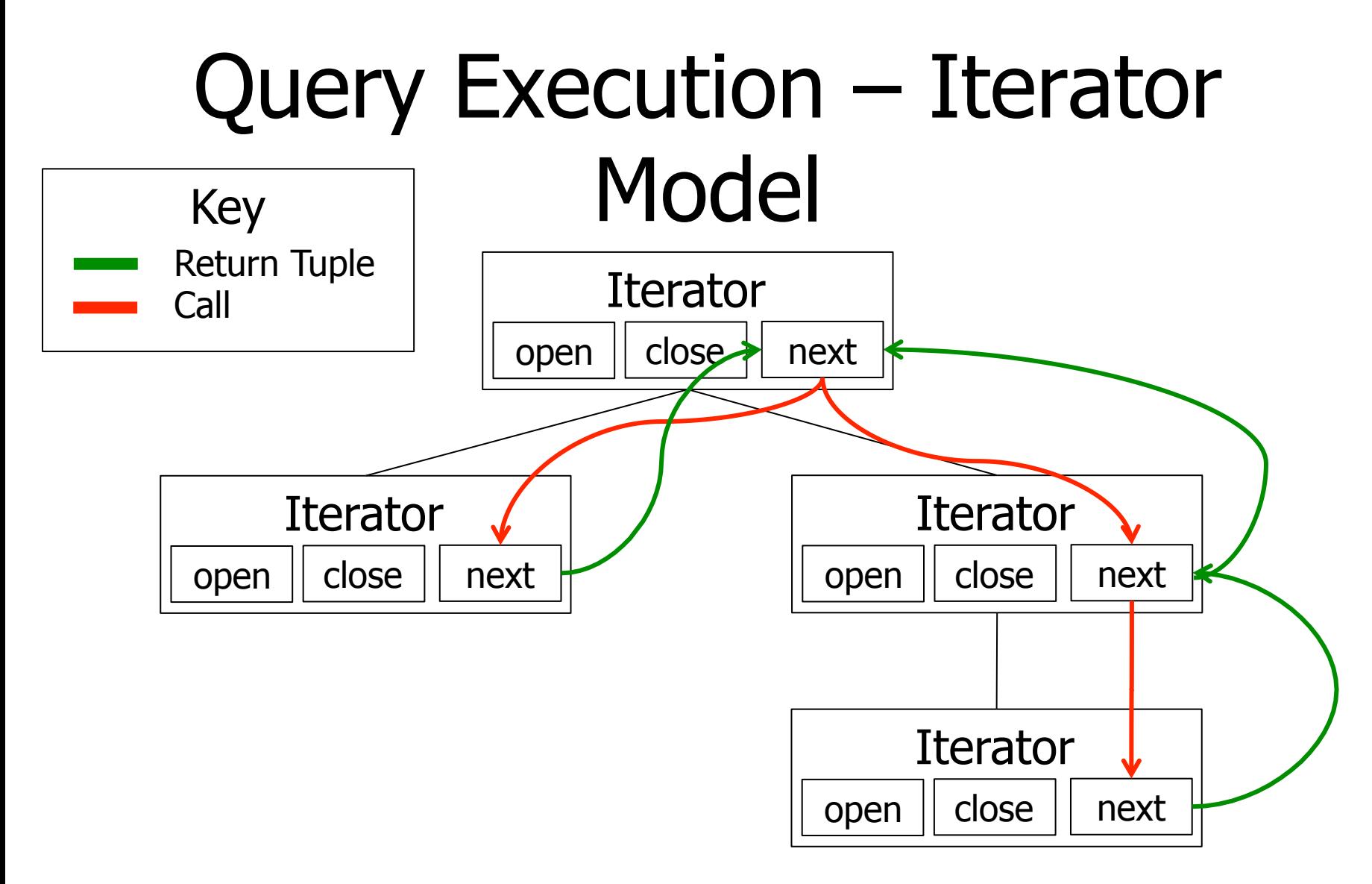

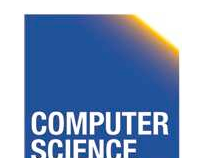

CS 525 **COMPUTER** Notes 10 - Query Execution 18

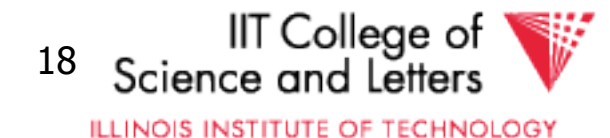

### Parallelism

- Iterator Model
	- **Pull-based** query execution
- Potential types of parallelism
	- Inter-query (every multiuser system)
	- Intra-operator
	- Inter-operator

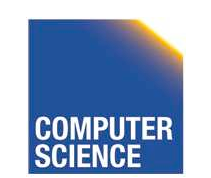

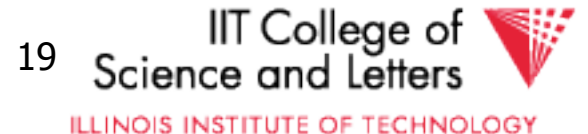

## Intra-Operator Parallelism

- Execute portions of an operator in parallel
	- Merge-Sort
		- Assign a processor to each merge phase
	- Scan
		- Partition tables
		- Each process scans one partition

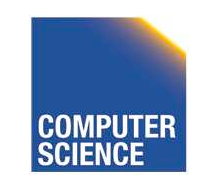

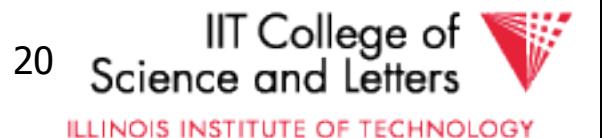

# Inter-Operator Parallelism

- Each process executes one or more operators
- **Pipelining** 
	- **Push-based** query execution
	- Chain operators to directly produce results
	- Pipeline-breakers
		- Operators that need to consume the whole input (or large parts) before producing outputs

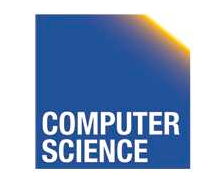

CS 525 Notes 10 - Query Execution 21

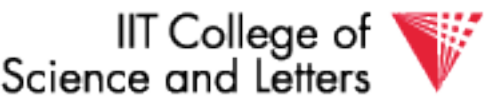

**ILLINOIS INSTITUTE OF TECHNOLOGY** 

# Pipelining Communication

#### • Queues

- Operators push their results to queues
- Operators read their inputs from queues
- Direct call
	- Operator calls its parent in the tree with results
	- Within one process

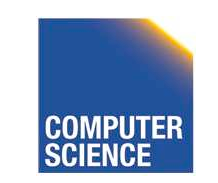

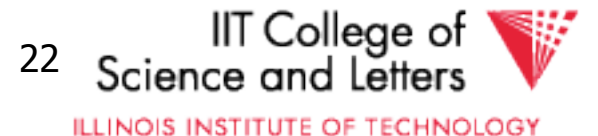

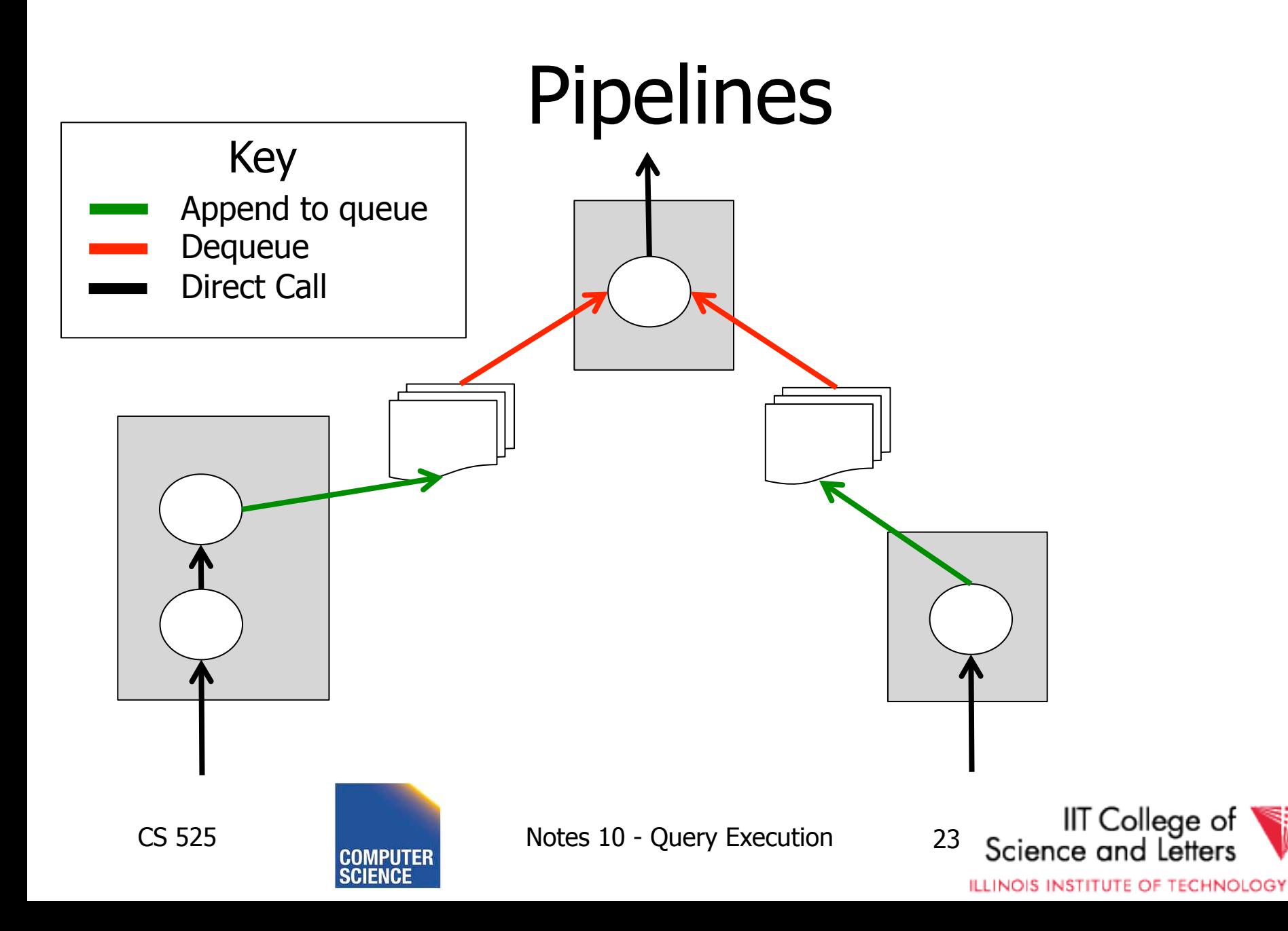

## Pipeline-breakers

- Sorting
	- All operators that apply sorting
- Aggregation
- Set Difference
- Some implementations of
	- Join
	- Union

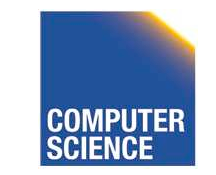

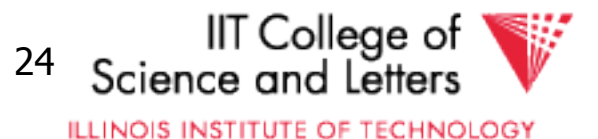

### Operators Overview

- (External) Sorting
- Joins (Nested Loop, Merge, Hash, ...)
- Aggregation (Sorting, Hash)
- Selection, Projection (Index, Scan)
- Union, Set Difference
- Intersection
- Duplicate Elimination

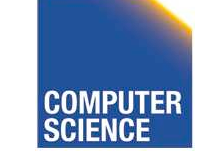

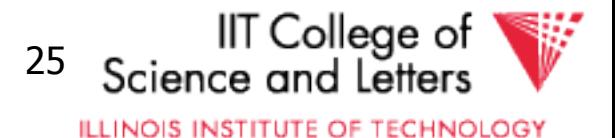

# Sorting

- Why do we want/need to sort
	- Query requires sorting (ORDER BY)
	- Operators require sorted input
		- Merge-join
		- Aggregation by sorting
		- Duplicate removal using sorting

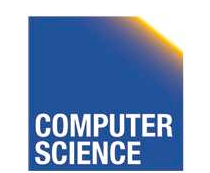

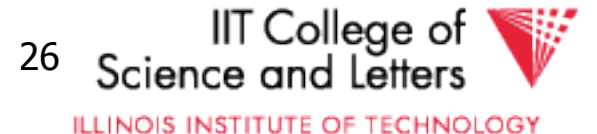

## In-memory sorting

- Algorithms from data structures 101
	- Quick sort
	- Merge sort
	- Heap sort
	- Intro sort

– …

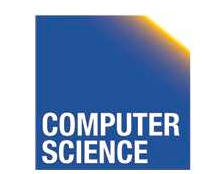

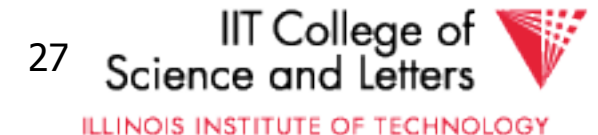

### External sorting

- Problem:
	- Sort **N** pages of data with **M** pages of memory
- Solutions?

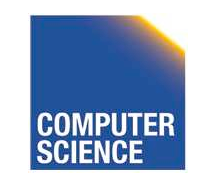

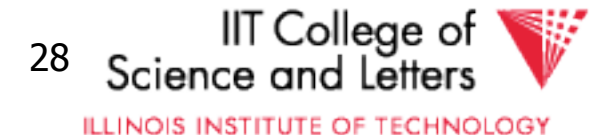
#### First Idea

- Split data into runs of size **M**
- Sort each run in memory and write back to disk
	- ⌈**N/M**⌉ sorted runs of size **M**
- Now what?

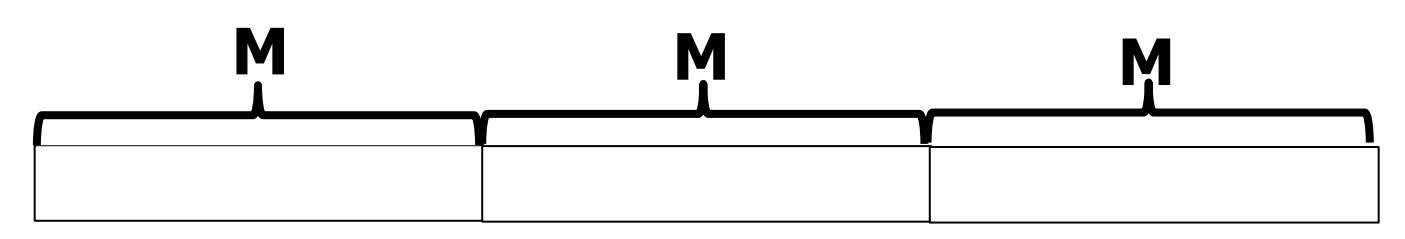

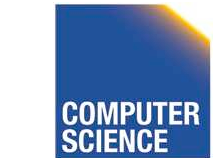

CS 525 Notes 10 - Query Execution 29

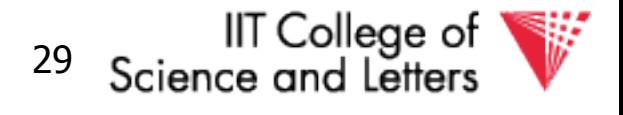

**ILLINOIS INSTITUTE OF TECHNOLOGY** 

# Merging Runs

- Need to create bigger sorted runs out of sorted smaller runs
	- Divide and Conquer
	- Merge Sort?
- How to merge two runs that are bigger than **M?**

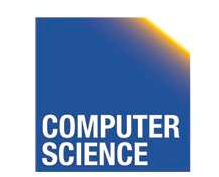

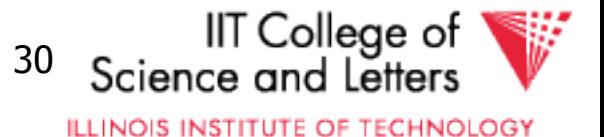

## Merging Runs using 3 pages

- Merging sorted runs  $R_1$  and  $R_2$
- Need 3 pages
	- One page to buffer pages from  $R_1$
	- $-$  One page to buffer pages from  $R<sub>2</sub>$
	- One page to buffer the result
		- Whenever this buffer is full, write it to disk

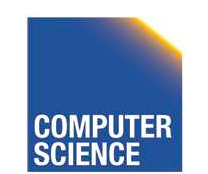

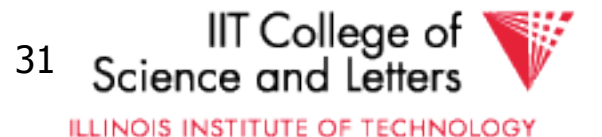

## Merging Runs

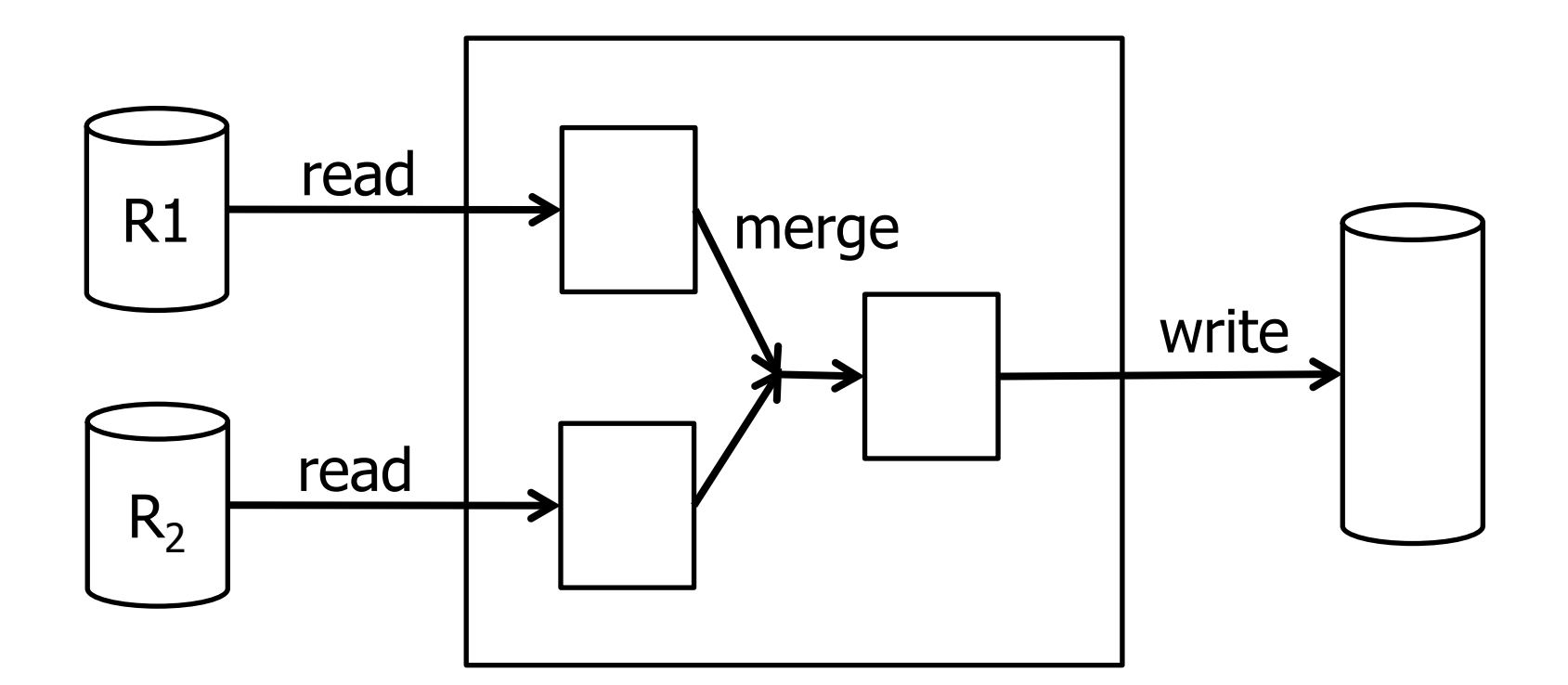

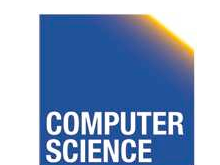

CS 525 **COMPUTER** Notes 10 - Query Execution 32

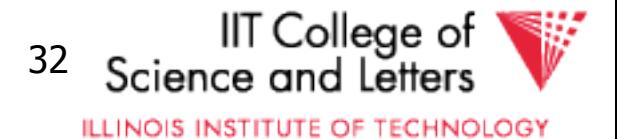

## 2-Way External Mergesort

- Repeat process until we have one sorted run
- Each iteration (pass) reads and writes the whole table once: **2 B(R)** I/Os
- Each pass doubles the run size
	- **1 +** ⌈**log<sup>2</sup> (B(R) / M)** ⌉ runs
	- **2 B(R) \* (1 +** ⌈**log<sup>2</sup> (B(R) / M)** ⌉) I/Os

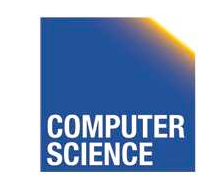

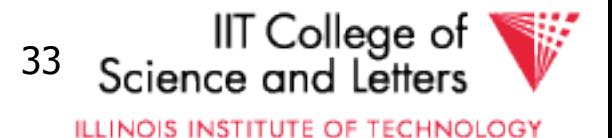

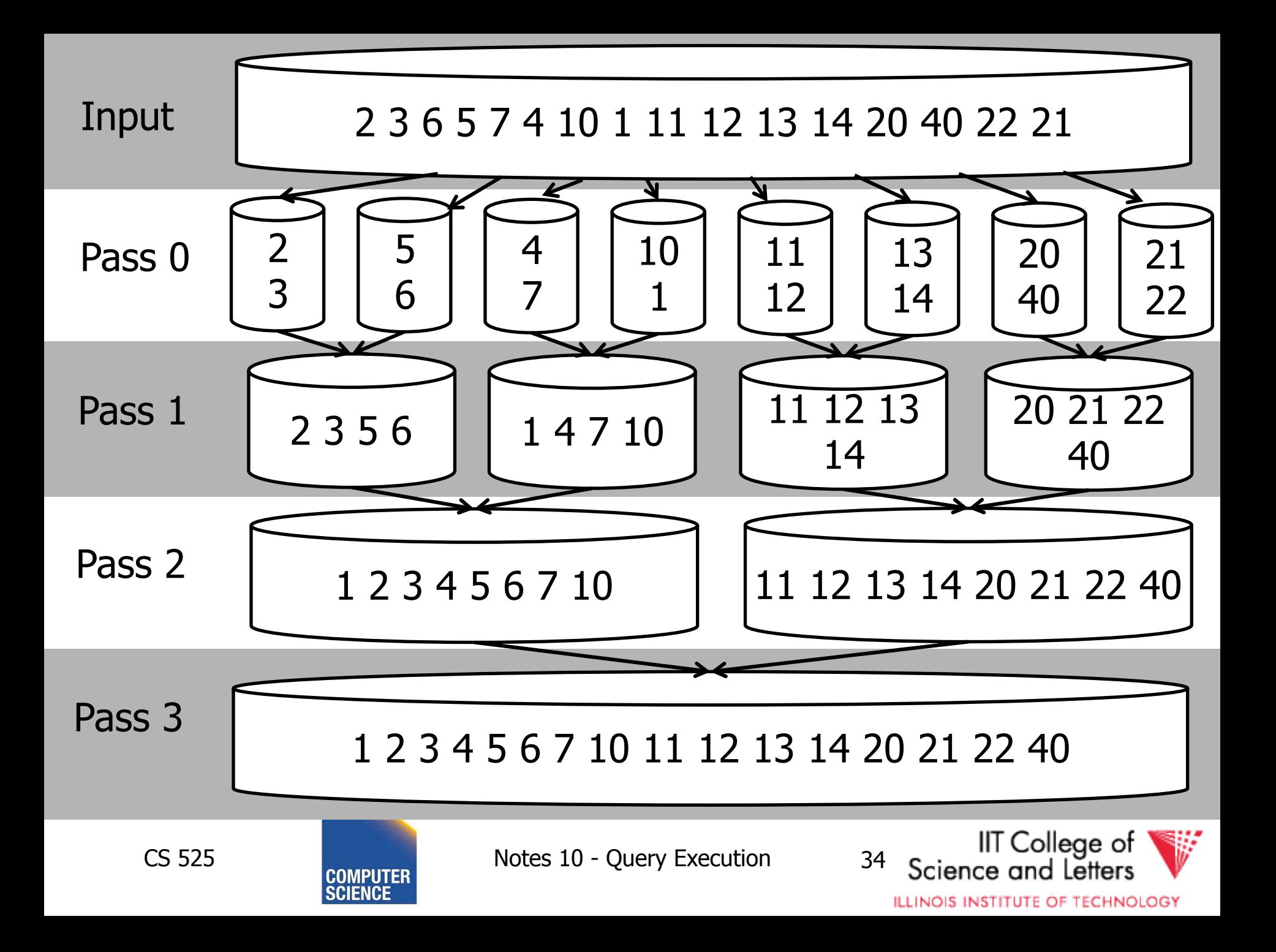

## N-Way External Mergesort

- How to utilize **M** buffer during merging?
- Each pass merges **M-1** runs at once – One memory page as buffer for each run
- $\bullet$  #I/Os

 $1 + \lceil log_{M-1} (B(R) / M) \rceil$  runs **2 B(R)**  $*(1 + \lceil \log_{M-1} (B(R) / M) \rceil) \frac{1}{\text{O}}$ 

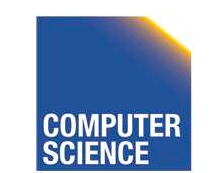

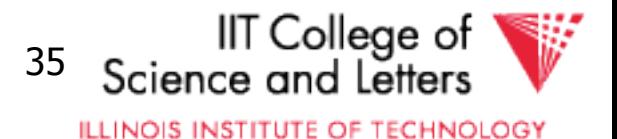

## Merging Runs

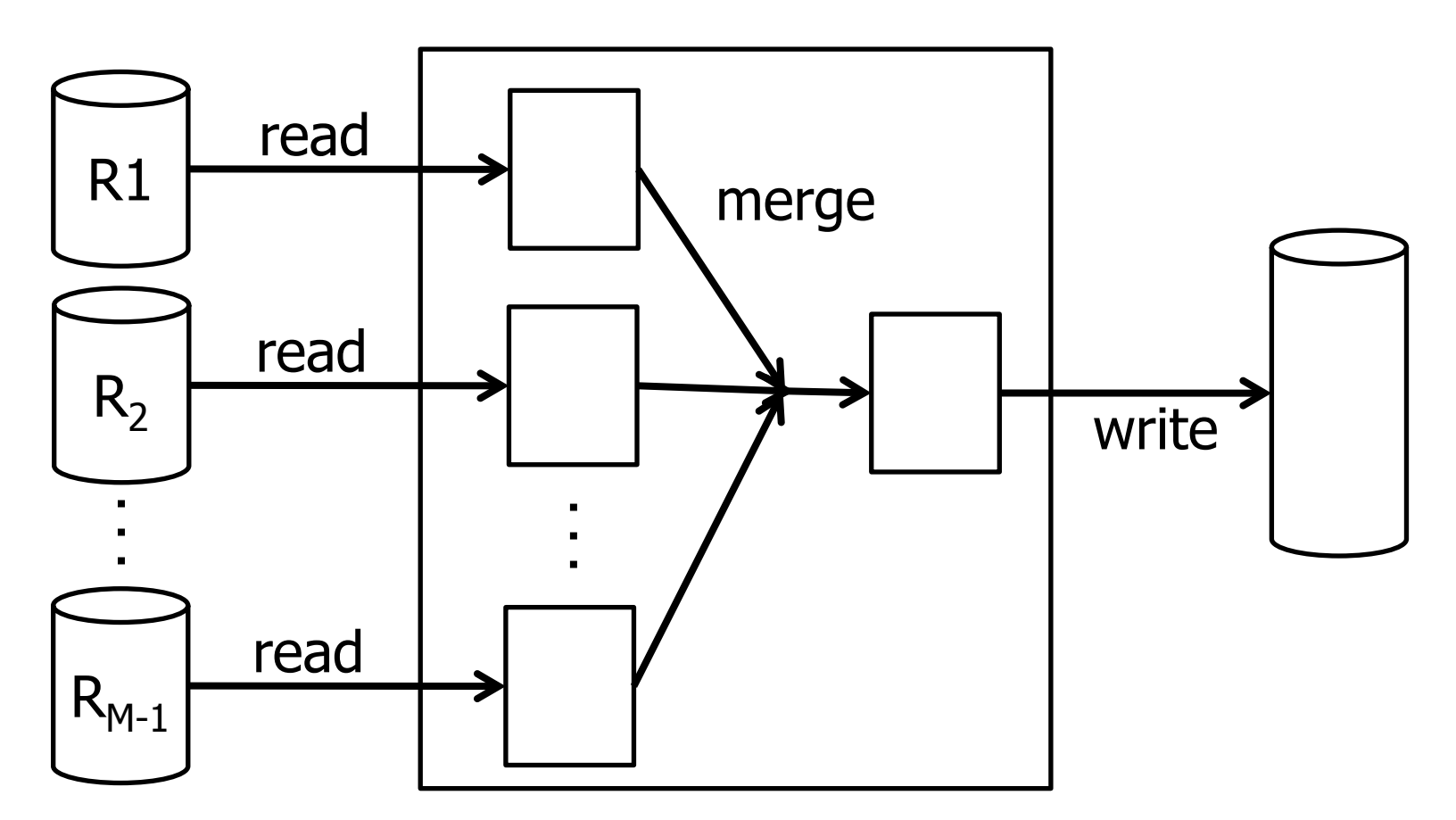

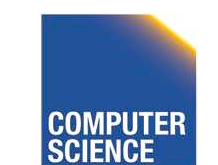

CS 525 **CS 525 COMPUTER** Notes 10 - Query Execution 36

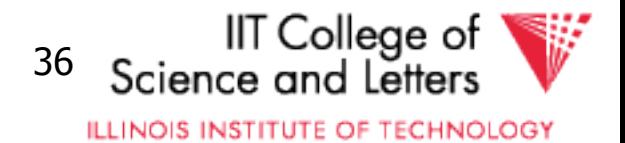

#### How many passes do we need?

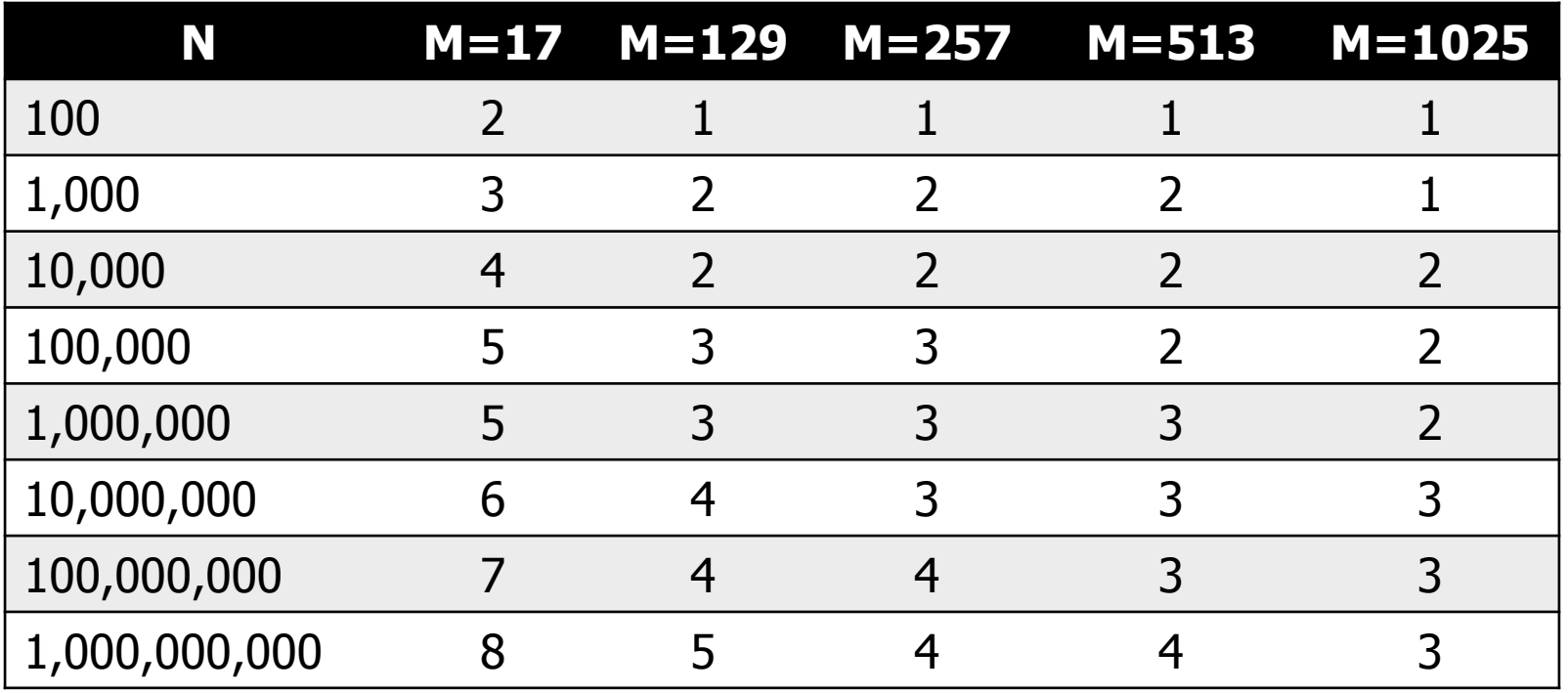

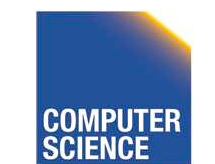

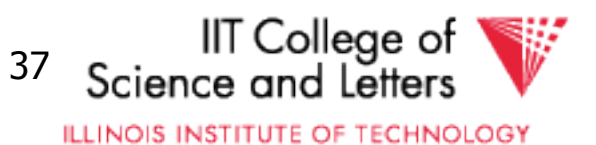

## To put into perspective

- Scenario
	- Page size 4KB
	- 1TB of data (250,000,000)
	- 10MB of buffer for sorting (250)
- Passes
	- 4 passes

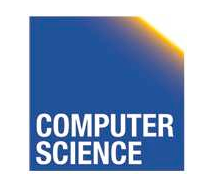

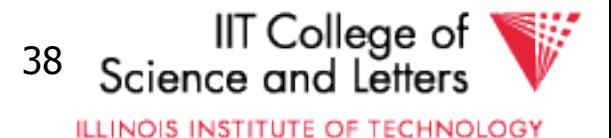

## Merge

- In practice would want larger I/O buffer for each run
- Trade-off between number of runs and efficiency of I/O

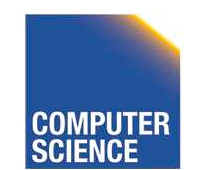

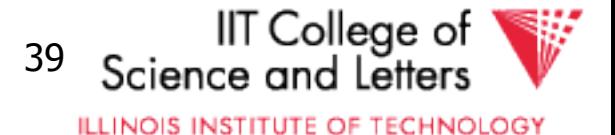

# Improving in-memory merging

- Merging **M** runs
	- To choose next element to output
	- Have to compare **M** elements
	- -> complexity linear in **M**: **O(M)**
- How to improve that?
	- Use priority queue to store current element from each run
	- -> **O(log<sup>2</sup> (M))**

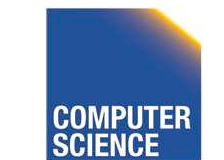

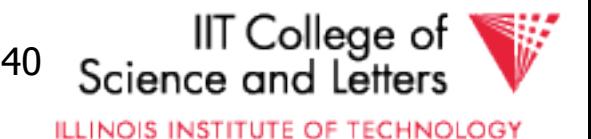

## Priority Queue

- Queue for accessing elements in some given order
	- **pop-smallest** = return and remove smallest element in set
	- $-$ **Insert(e)** = insert element into queue

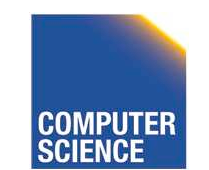

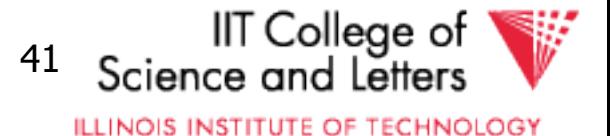

## Min-Heap

- Implementation of priority queue
	- Store elements in a binary tree
	- All levels are full (except leaf level)
	- Heap property
		- Parent is smaller than child
- Example: { 1, 4, 7, 10 }

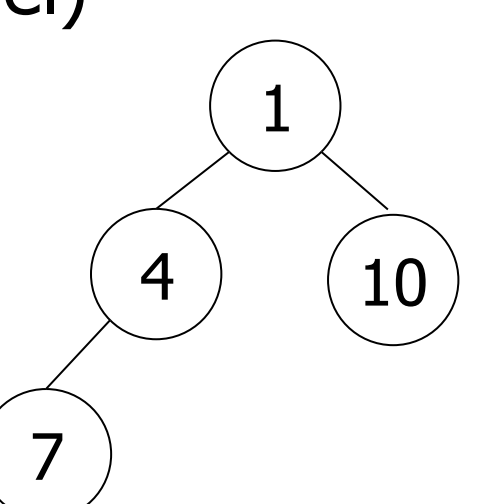

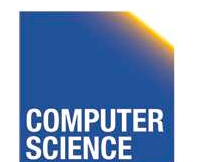

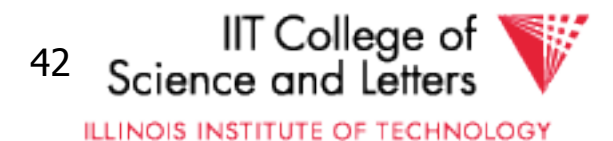

## Min-Heap Insertion

- **insert(e)**
	- 1. Add element at next free leaf node
		- This may invalidate heap property
	- 2. If node smaller than parent then
		- Switch node with parent
	- 3. Repeat until 2) cannot be applied anymore

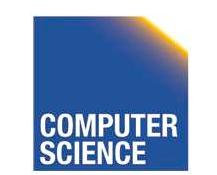

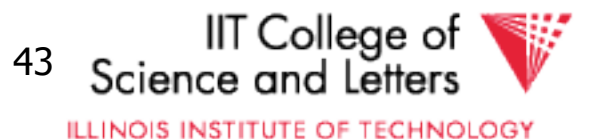

#### Min-Heap Dequeue

#### • **pop-smallest**

- 1. Return Root and use right-most leaf as new root
	- This may invalidate heap property
- 2. If node smaller than child then
	- Switch node with smaller child
- 3. Repeat until 2) cannot be applied anymore

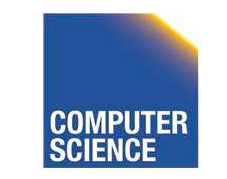

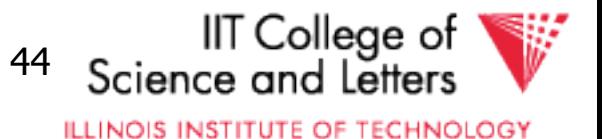

#### Insertion

• Insert 3

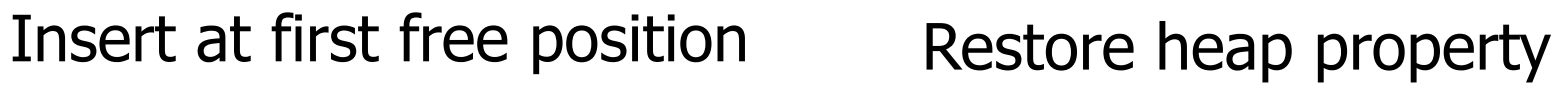

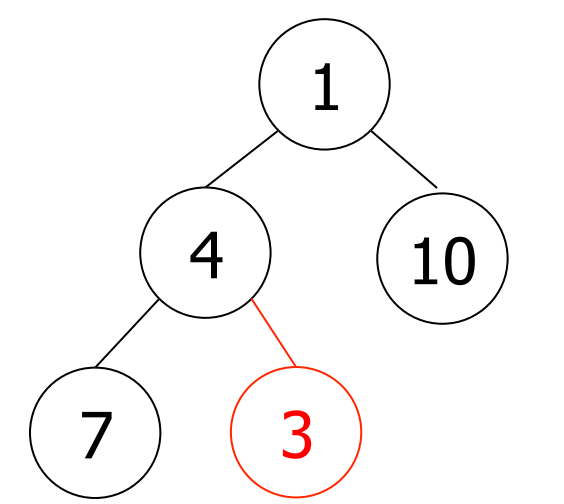

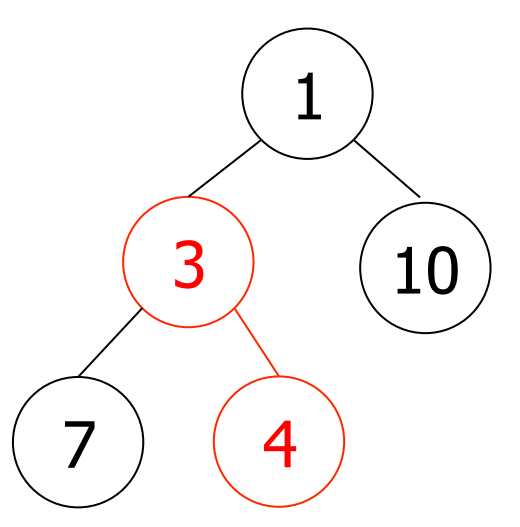

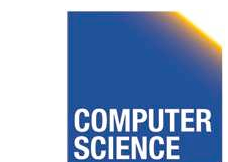

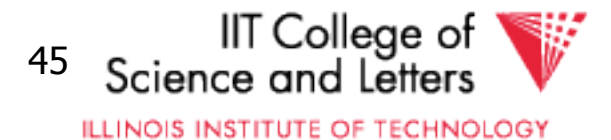

#### **Dequeue**  $\bigwedge$ 1 3  $4) (10)$  $4)$  (10) 3 7

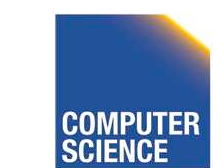

CS 525 **COMPUTER** Notes 10 - Query Execution 46

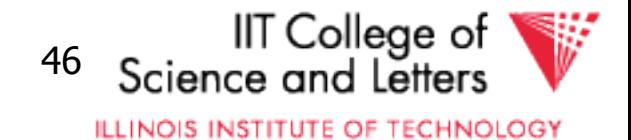

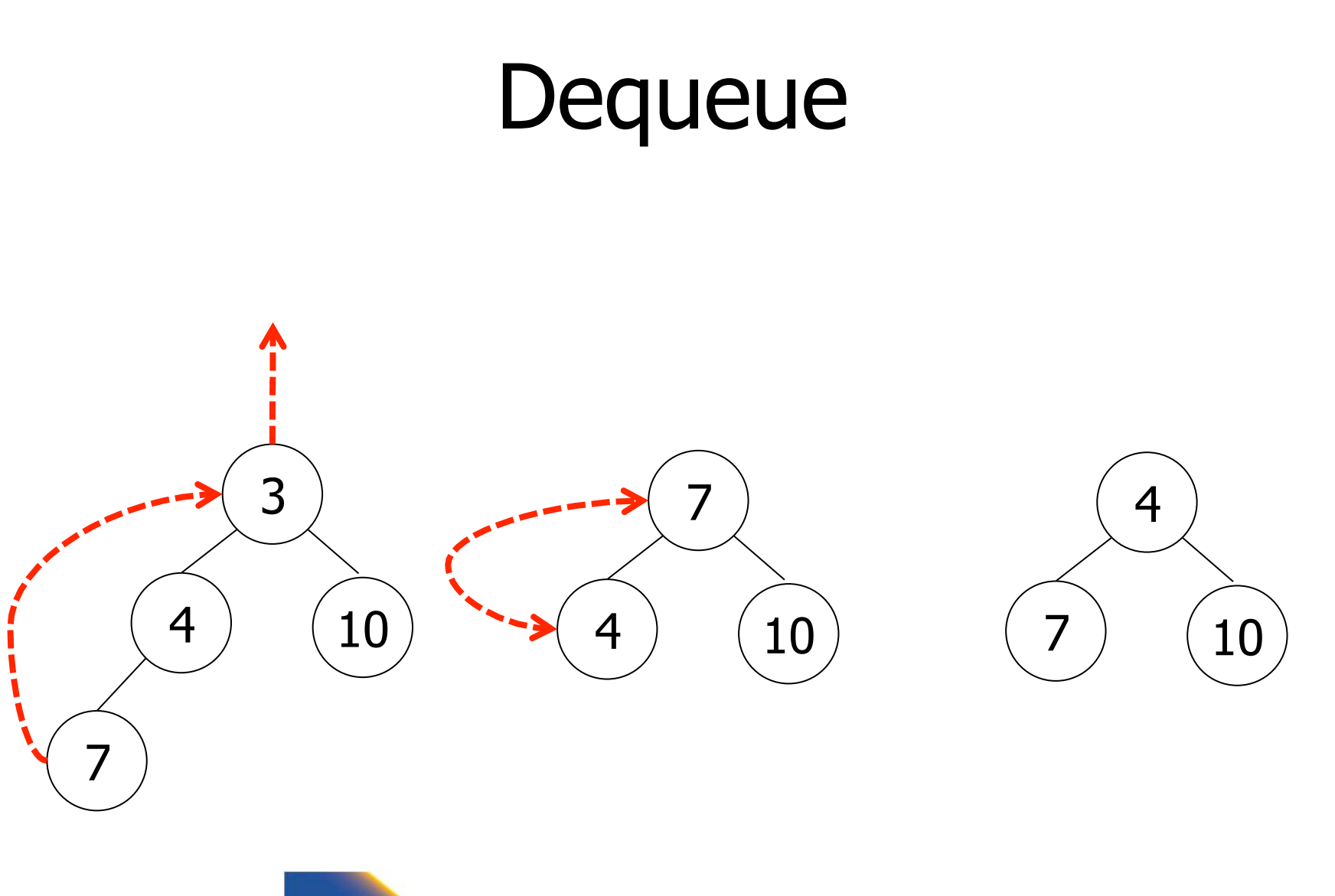

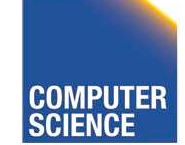

CS 525 **COMPUTER** Notes 10 - Query Execution 47

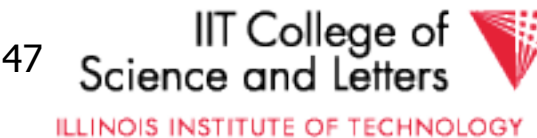

## Min/Max-Heap Complexity

- Heap is a complete tree – Height is  $O(log_2(n))$
- Insertion
	- Maximal height of the tree switches
	- $\text{--}$   $\text{O}(\log_2(n))$
- Dequeue
	- Maximal height of the tree switches
	- $\rightarrow$  O(log<sub>2</sub>(n))

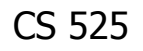

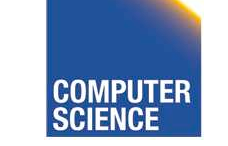

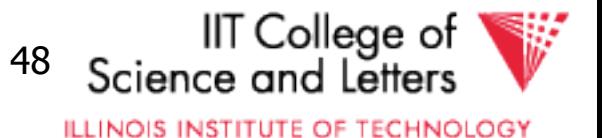

## Min-Heap Implementation

• Full tree

– Use array to implement tree

• Compute positions

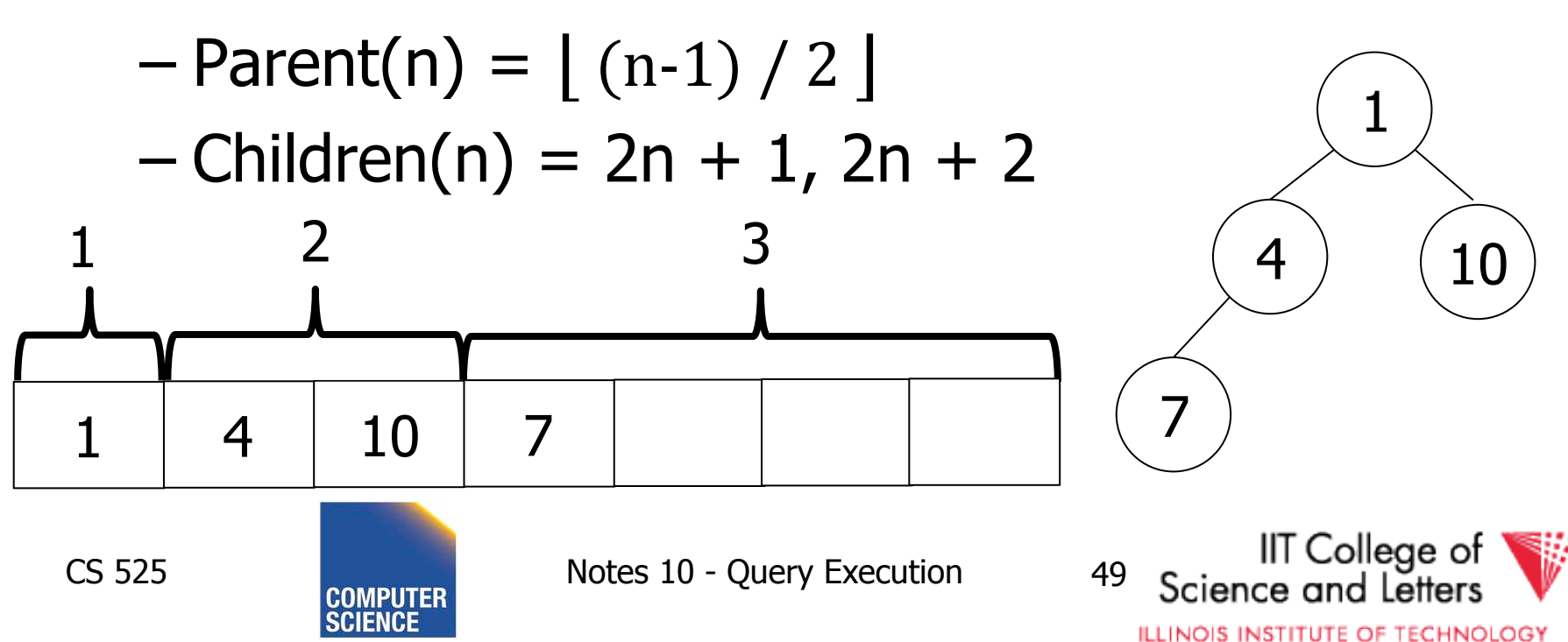

## Merging with Priority Queue

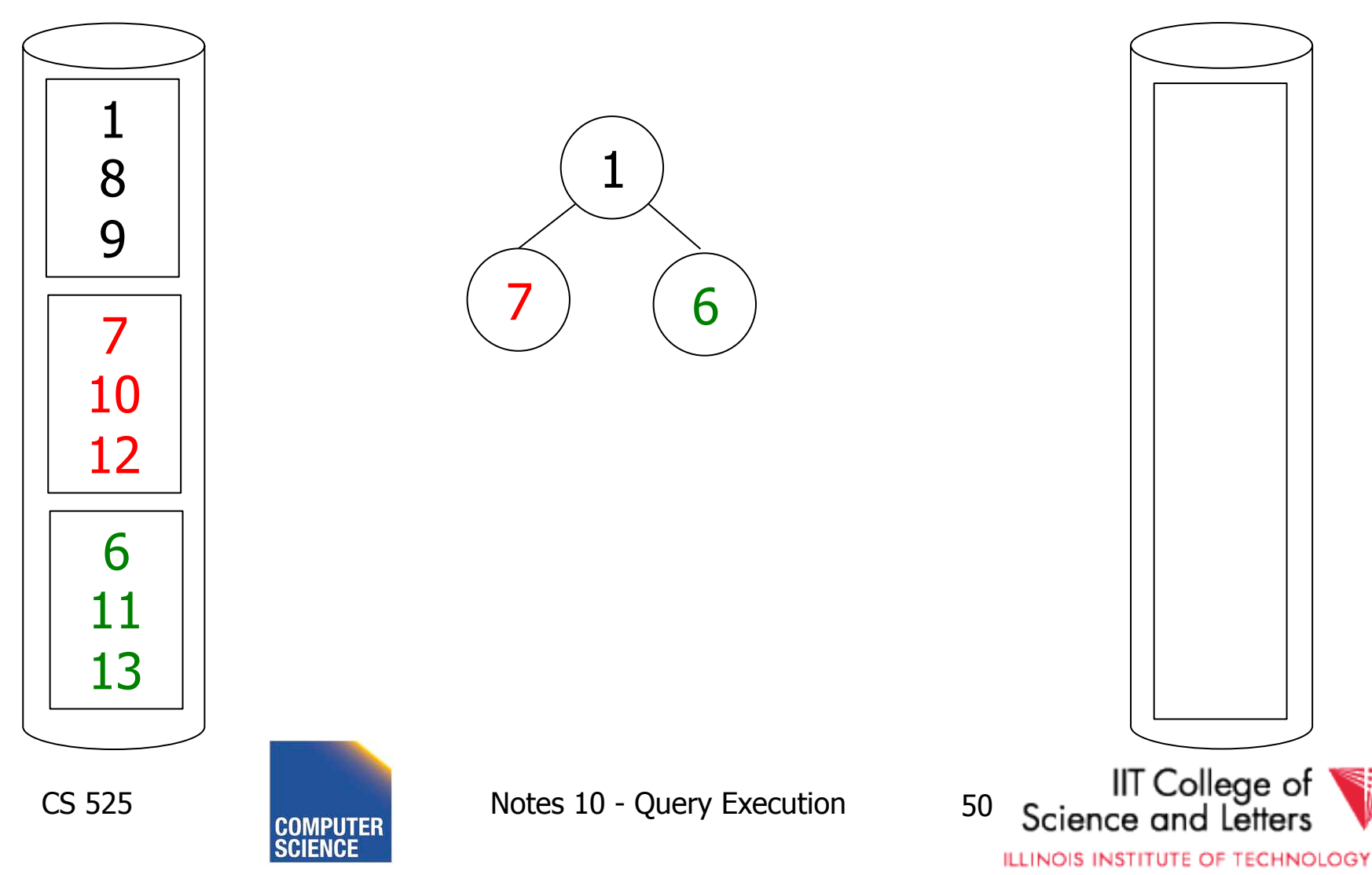

#### Merging with Priority Queue

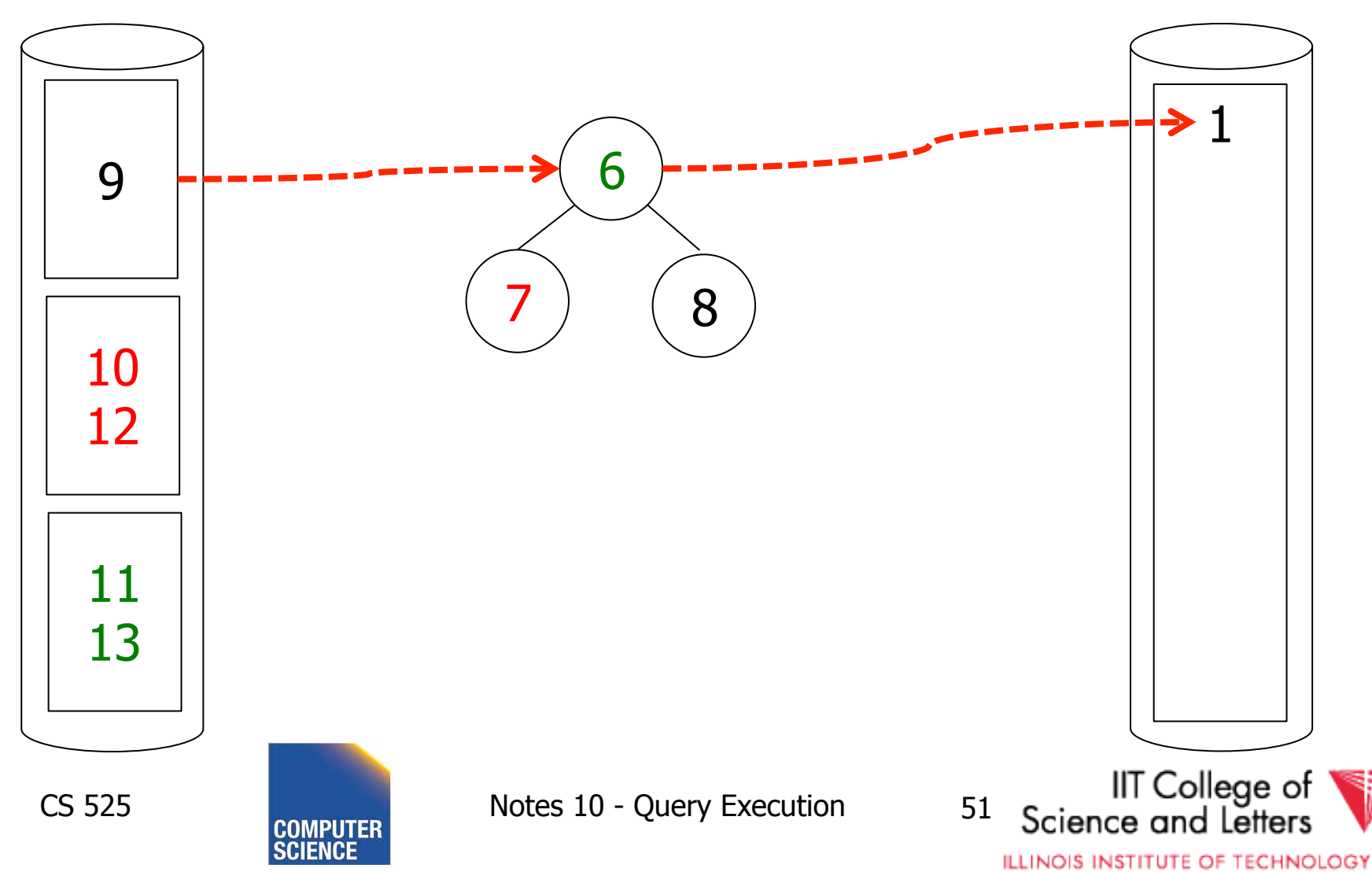

#### Merging with Priority Queue

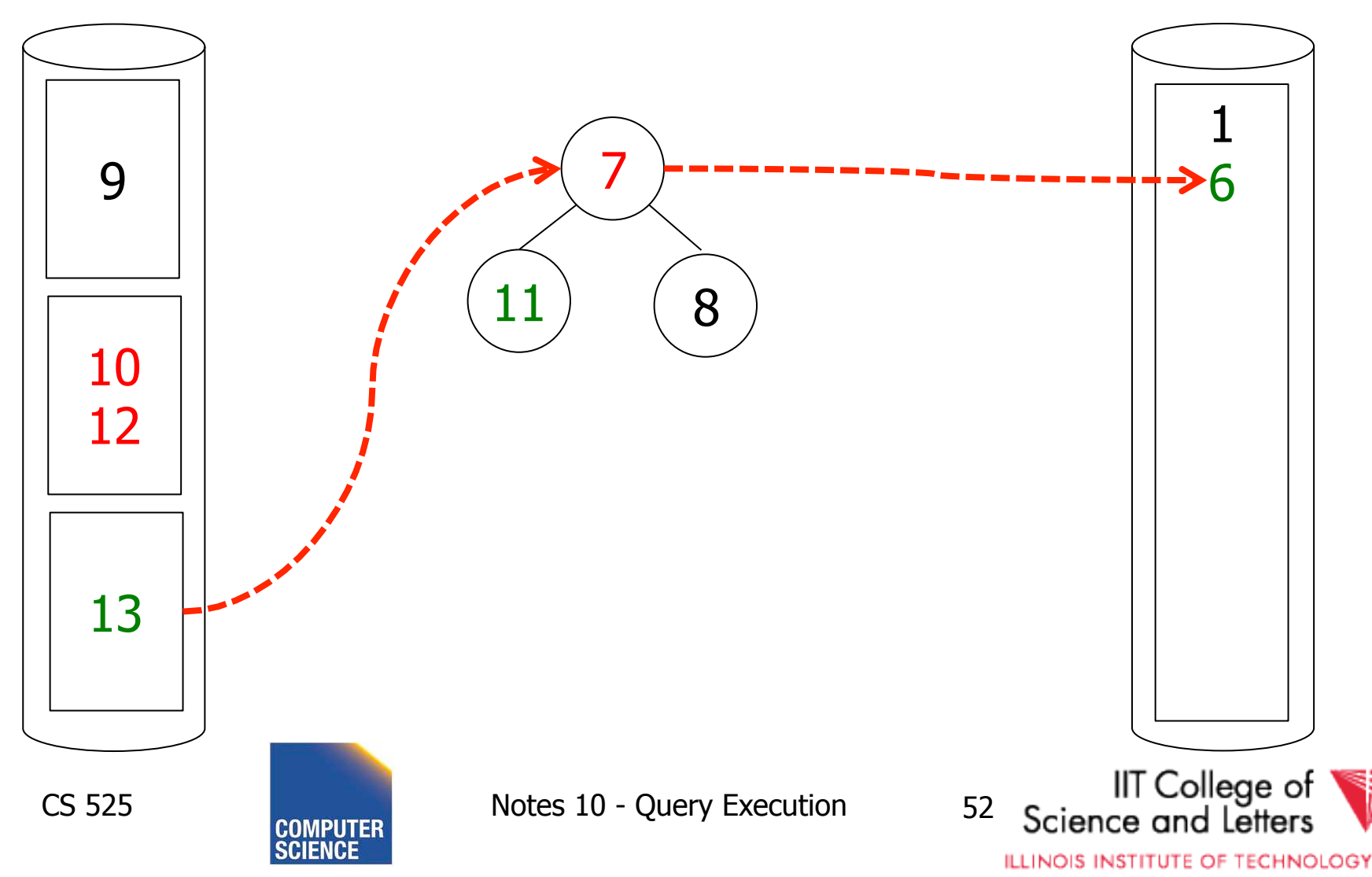

- Read inputs into heap
	- Until available memory is full
- Replace elements
	- Remove smallest element from heap
		- If larger then last element written of current run then write to current run
		- Else create a new run
	- Add new element from input to heap

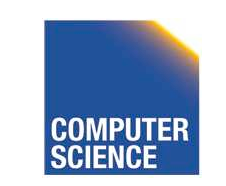

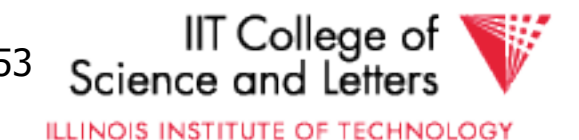

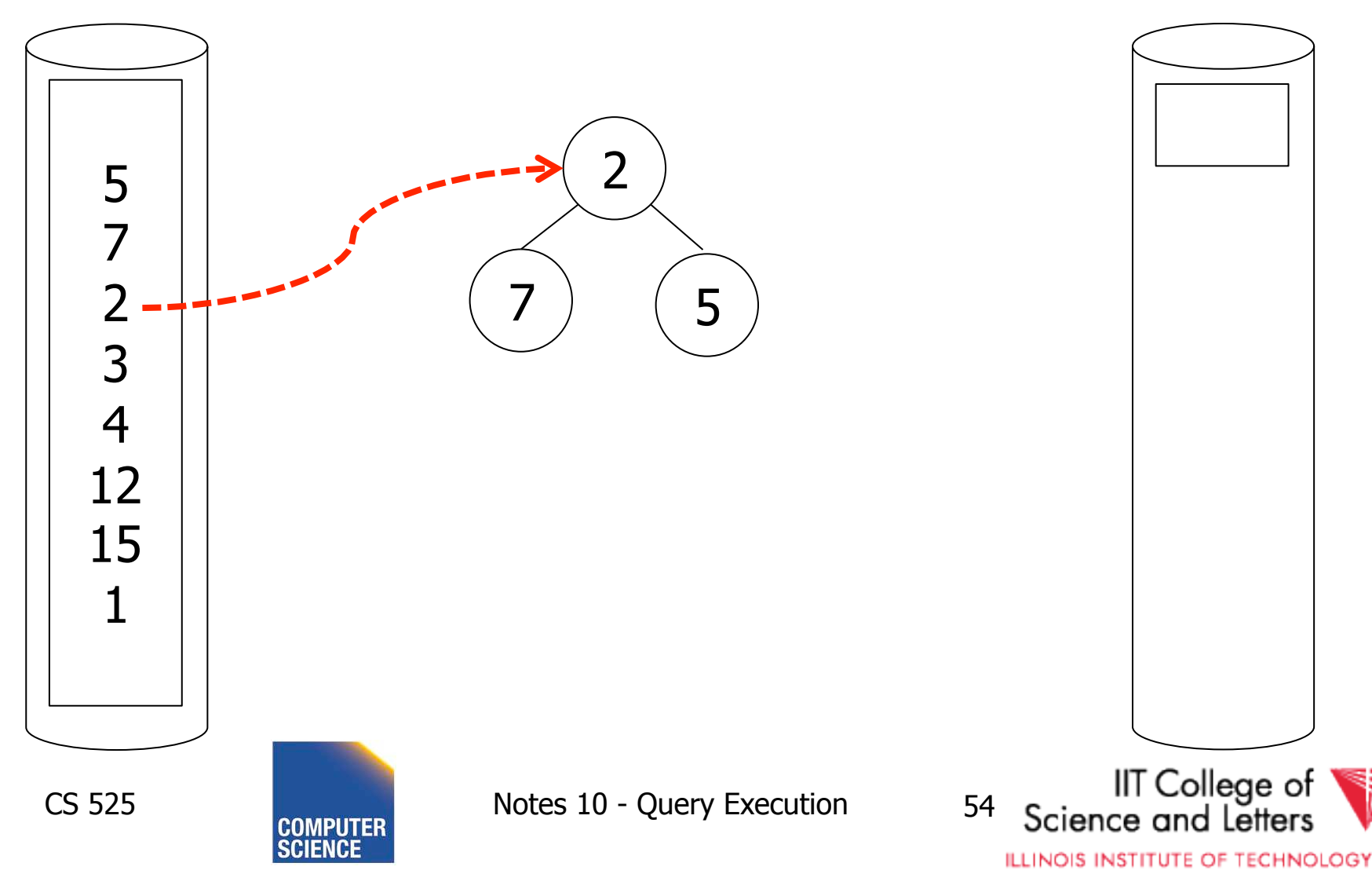

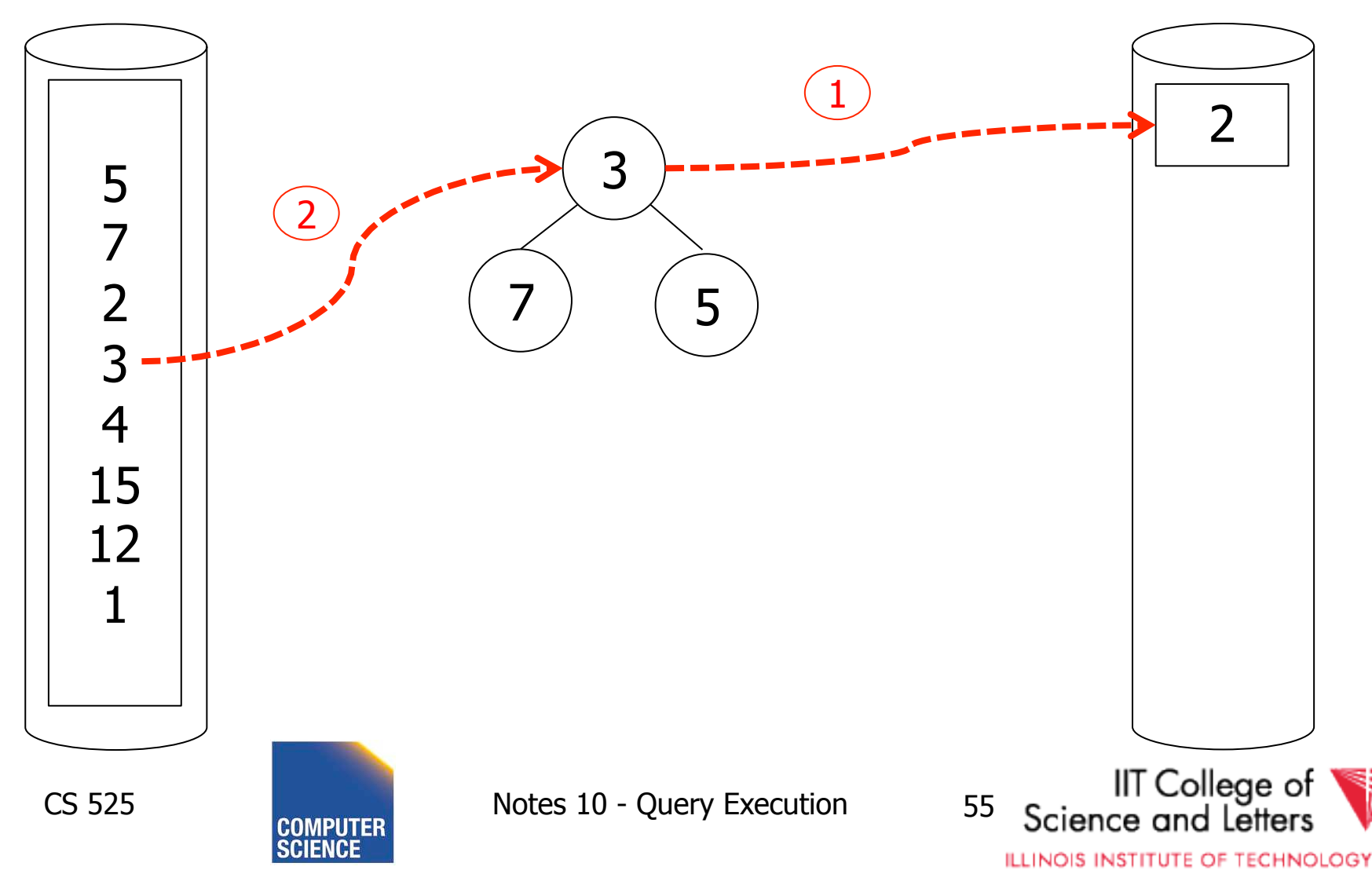

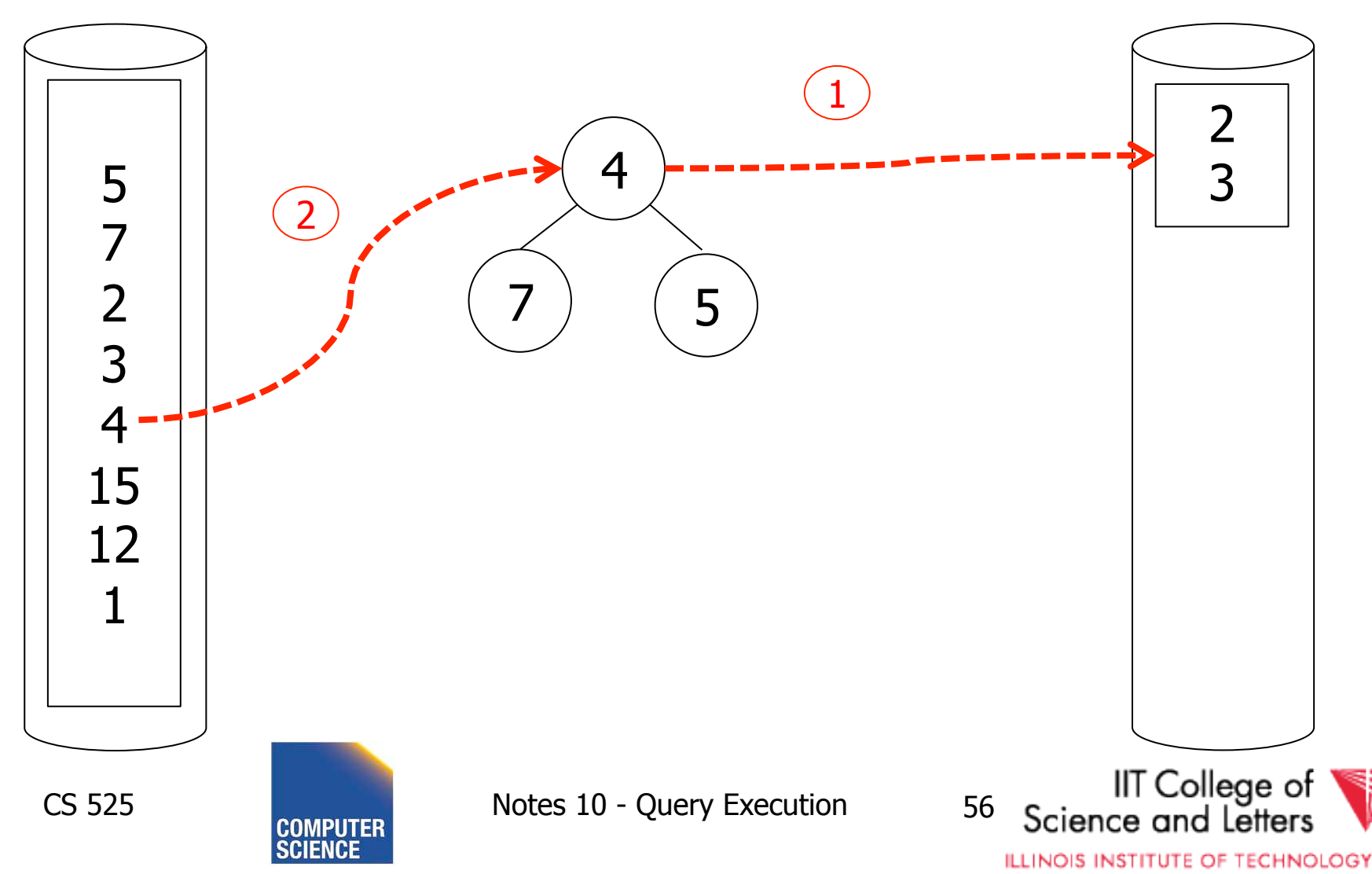

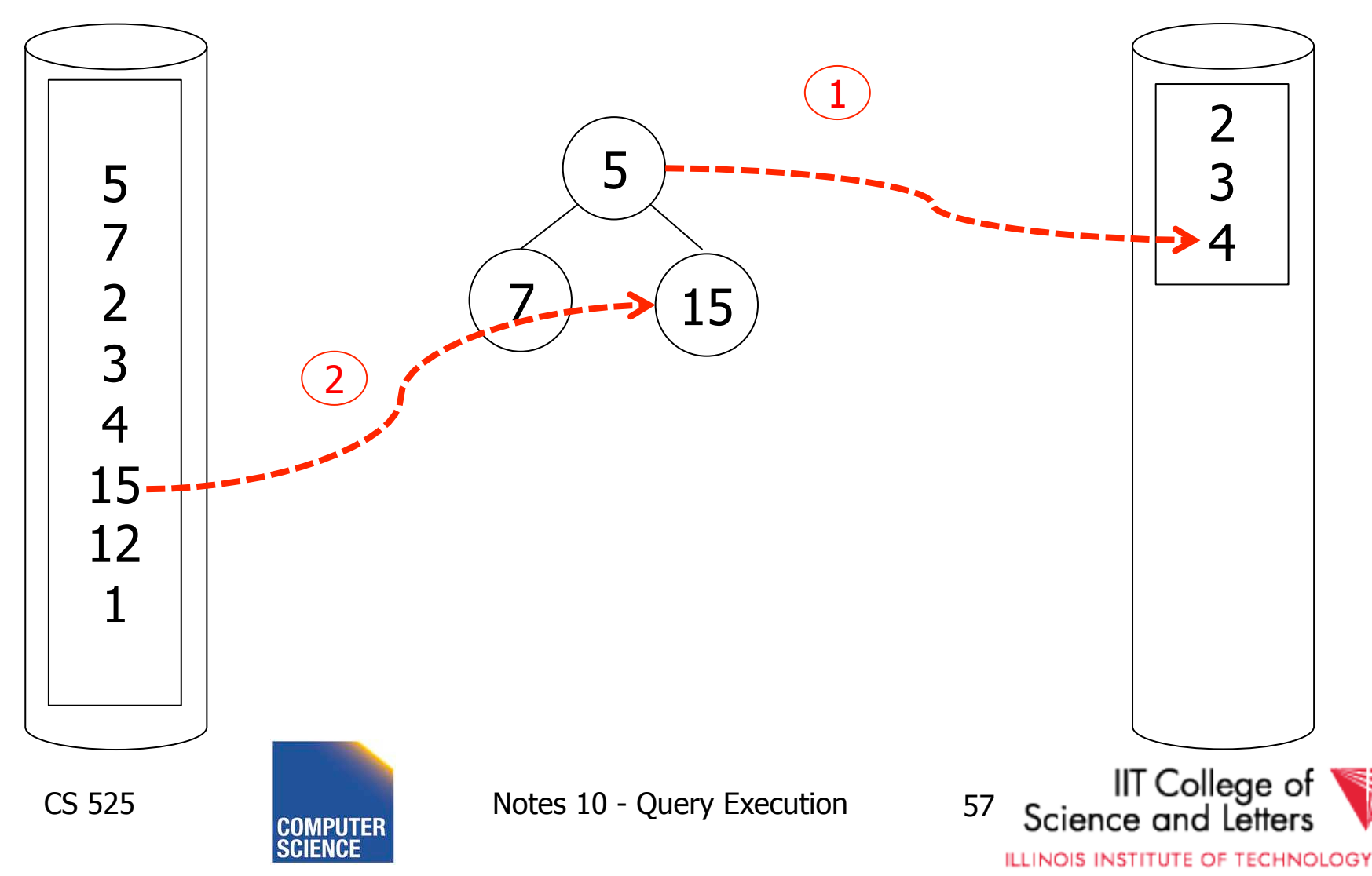

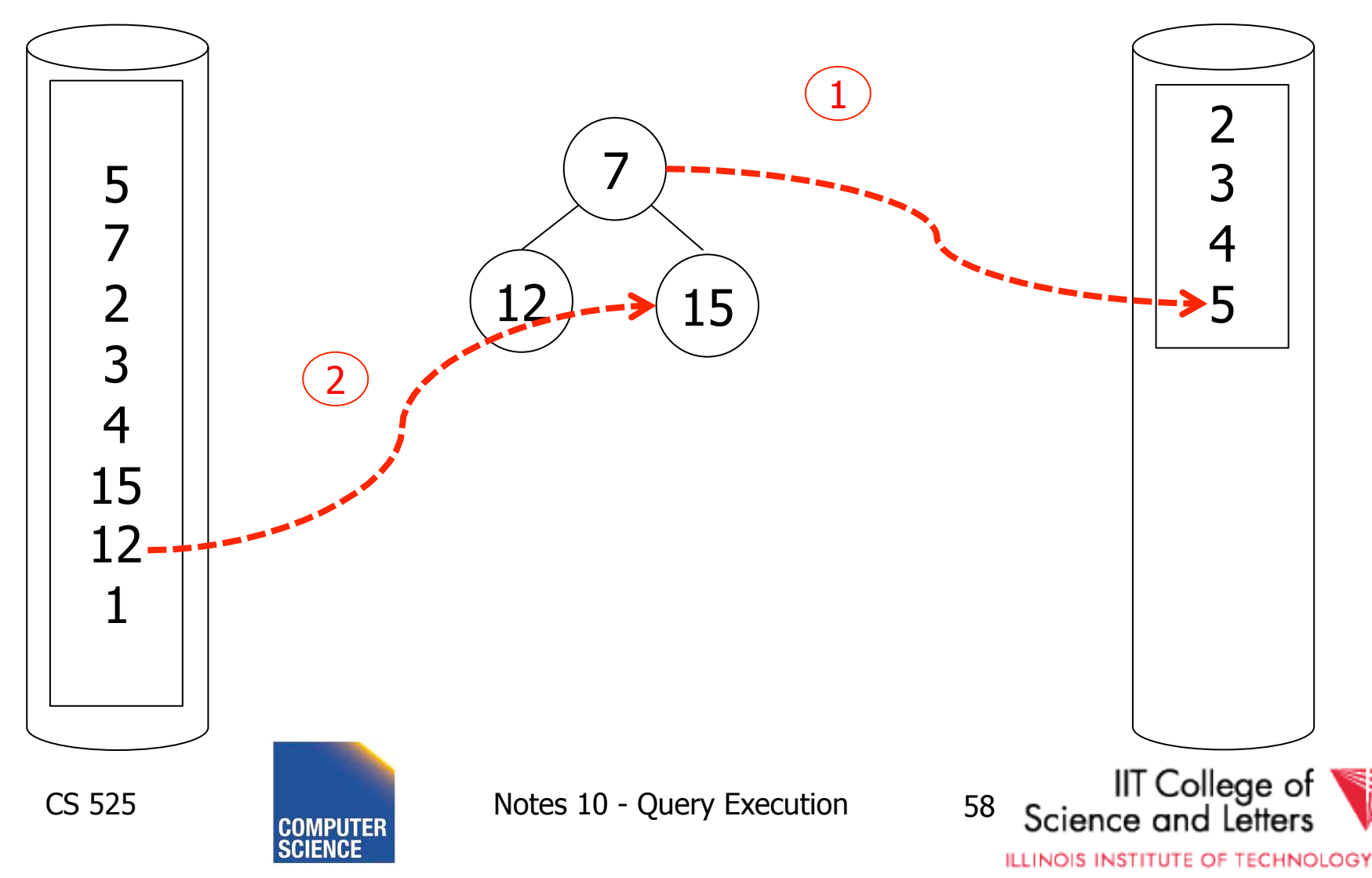

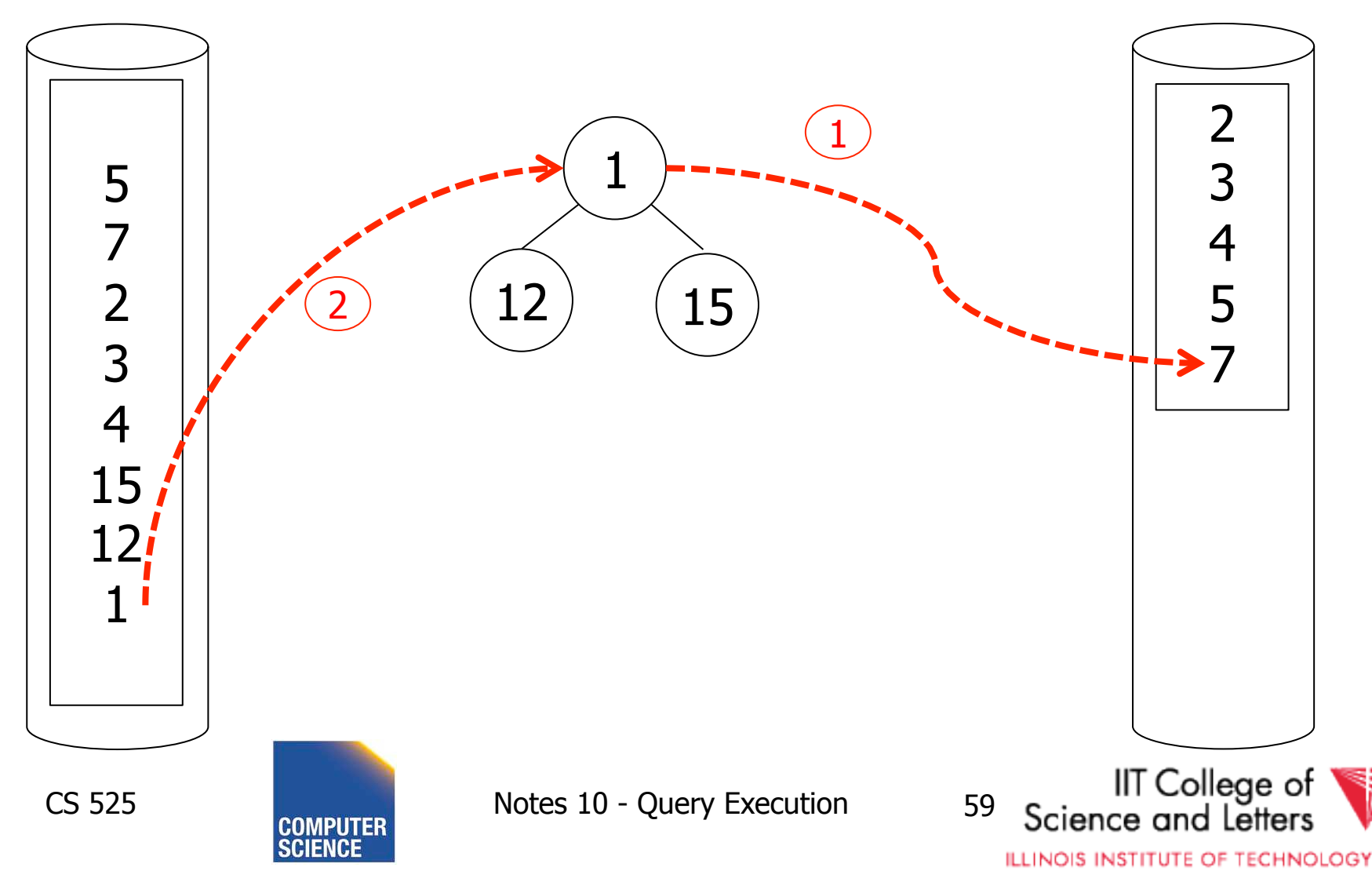

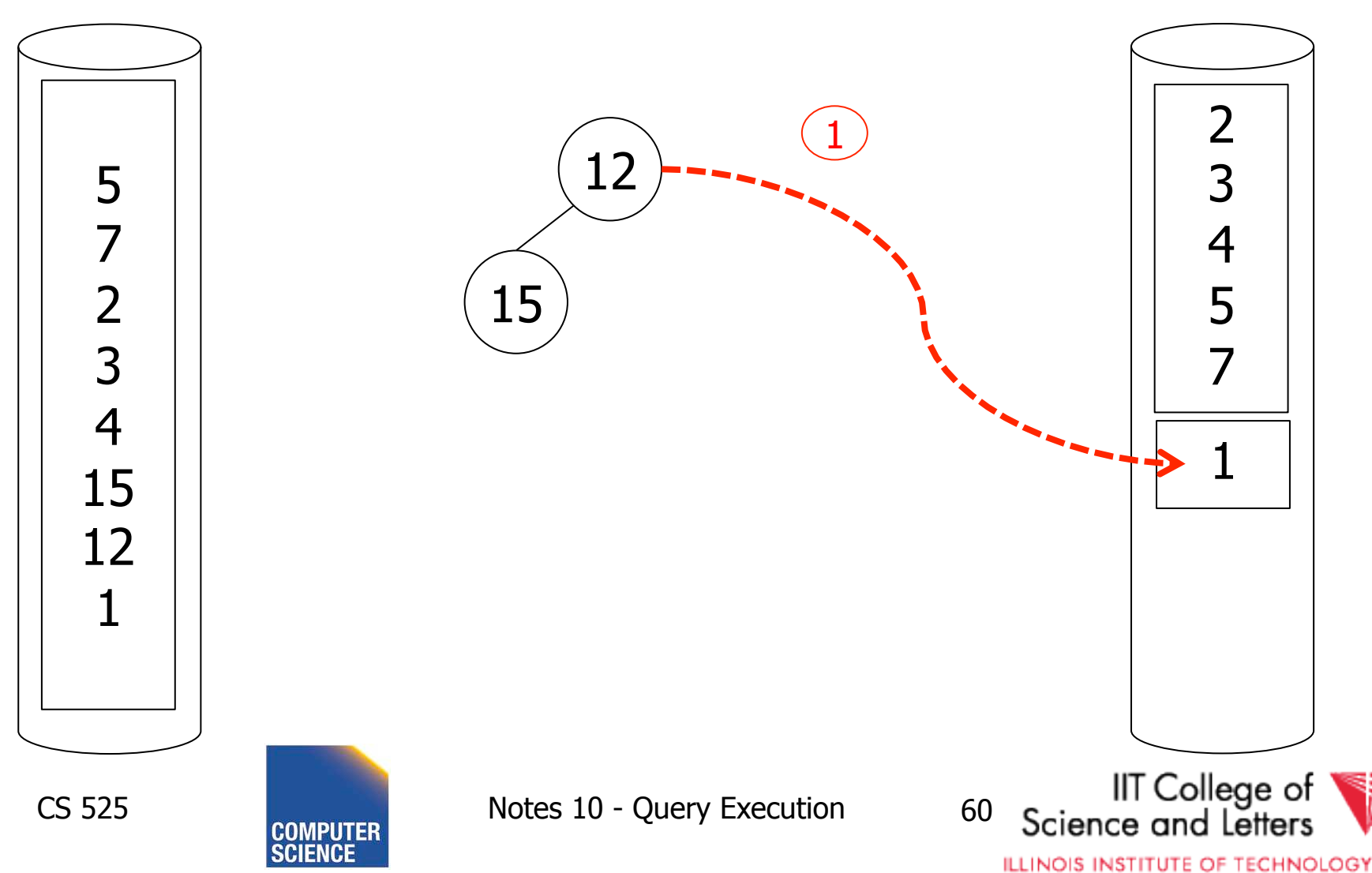

• Increases the run-length – On average by a factor of 2 (see Knuth)

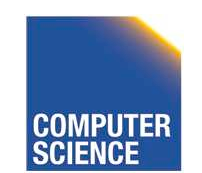

CS 525 Notes 10 - Query Execution 61

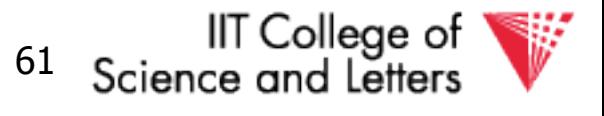

**ILLINOIS INSTITUTE OF TECHNOLOGY** 

## Use clustered B+-tree

- Keys in the B+-tree **I** are in sort order
	- If B+-tree is clustered traversing the leaf nodes is sequential I/O!
	- $-$ **K** = #keys/leaf node
- Approach
	- Traverse from root to first leaf: **HT(I)**
	- Follow sibling pointers: **|R| / K**
	- Read data blocks**: B(R)**

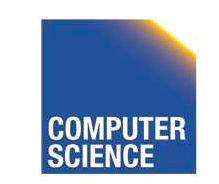

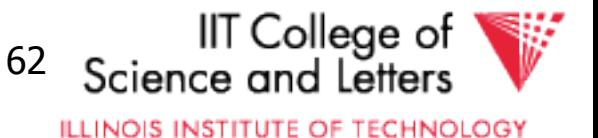

## I/O Operations

- **HT(I) + |R| / K + B(R)** I/Os
- Less than  $2 B(R) = 1$  pass external mergesort
- ->Better than external merge-sort!

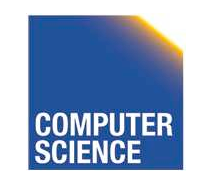

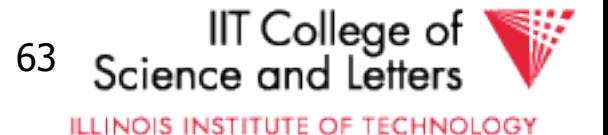

## Unclustered B+-tree?

- Each entry in a leaf node may point to different page of relation R
	- For each leaf page we may read up to **K**  pages from relation R
	- Random I/O
- In worst-case we have
	- $-K * B(R)$
	- **K = 500** 
		- $\bullet$  **500**  $\ast$  **B(R)** = 250 merge passes

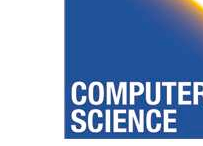

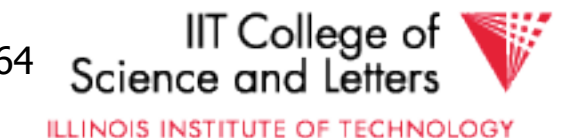
# Sorting Comparison

 $B(R)$  = number of block of R  $M$  = number of available memory blocks **#RB** = records per page  $HT = height of B+ -tree (logarithmic)$  $K =$  number of keys per leaf node

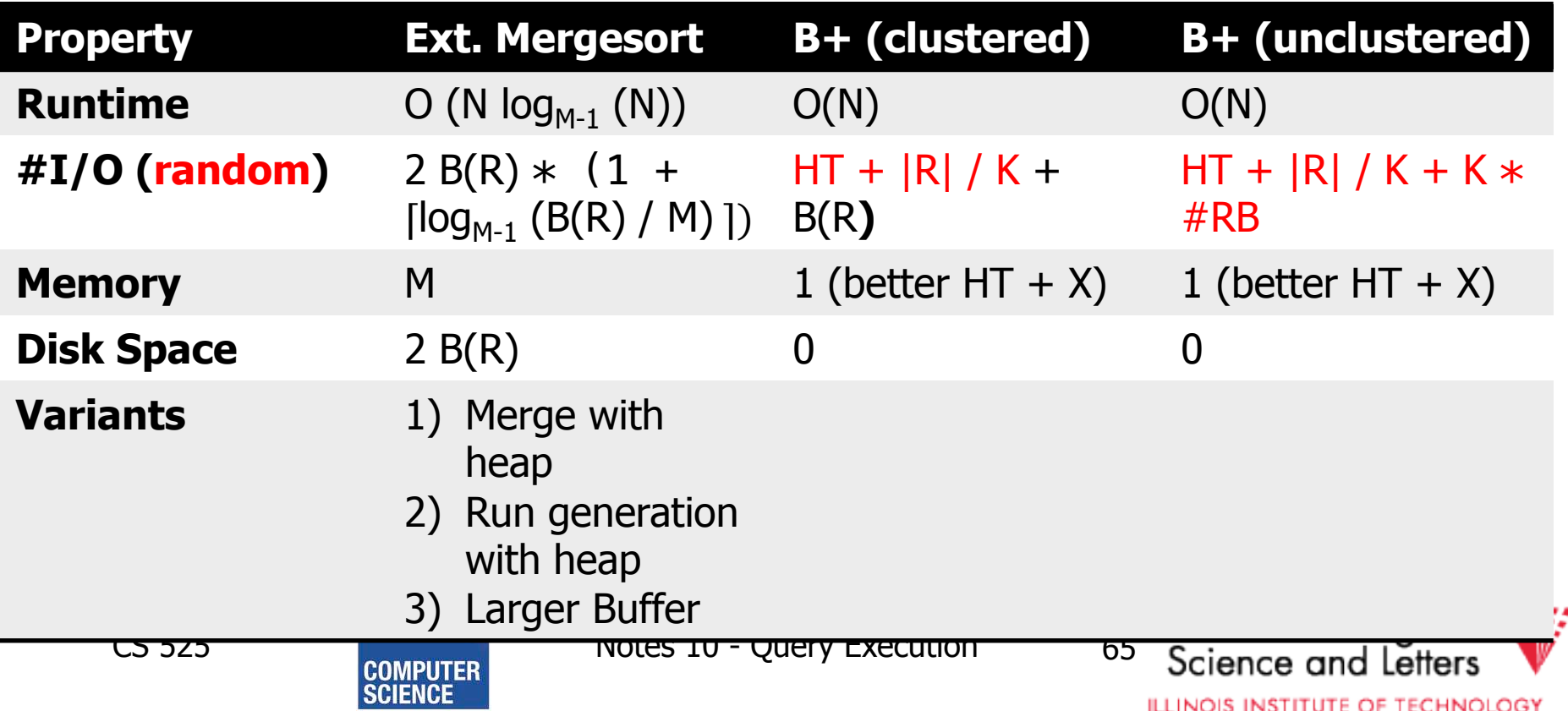

# Operators Overview

- (External) Sorting
- Joins (Nested Loop, Merge, Hash, …)
- Aggregation (Sorting, Hash)
- Selection, Projection (Index, Scan)
- Union, Set Difference
- Intersection
- Duplicate Elimination

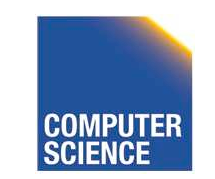

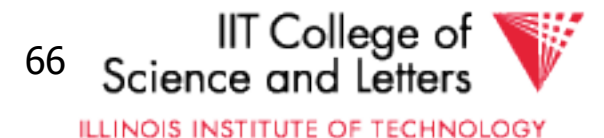

# Scan

- Implements access to a table
	- Combined with selection
	- Probably projection too
- Variants

### – **Sequential**

• Scan through all tuples of relation

#### – **Index**

• Use index to find tuples that match selection

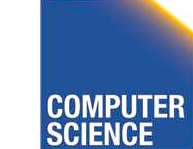

CS 525 Notes 10 - Query Execution 67

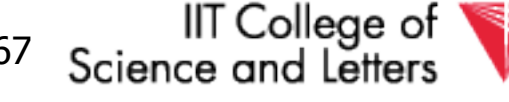

**ILLINOIS INSTITUTE OF TECHNOLOGY** 

# Operators Overview

- (External) Sorting
- Joins (Nested Loop, Merge, Hash, ...)
- Aggregation (Sorting, Hash)
- Selection, Projection (Index, Scan)
- Union, Set Difference
- Intersection
- Duplicate Elimination

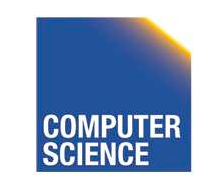

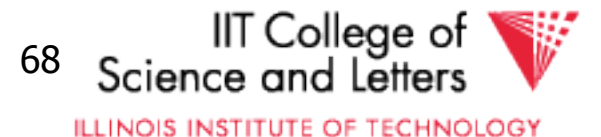

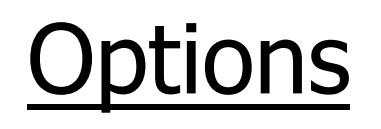

- Transformations:  $R_1 \Join_c R_2$ ,  $R_2 \Join_c R_1$
- Joint algorithms:
	- Nested loop
	- Merge join
	- Join with index
	- Hash join
- Outer join algorithms

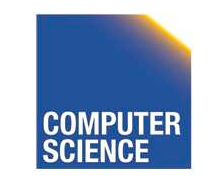

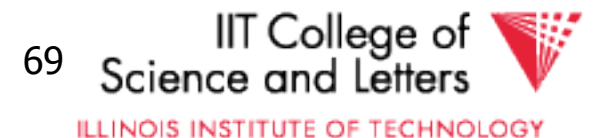

Nested Loop Join (conceptually) for each  $r \in R_1$  do for each  $s \in R_2$  do if  $(r,s) \models C$  then output  $(r,s)$ 

Applicable to:

- Any join condition C
- Cross-product

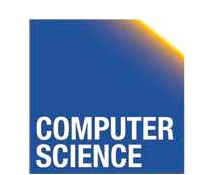

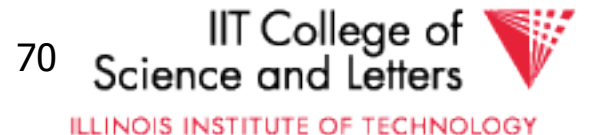

### • Merge Join (conceptually) (1) if  $R_1$  and  $R_2$  not sorted, sort them

$$
(2) i \leftarrow 1; j \leftarrow 1;
$$

While  $(i \leq T(R_1)) \wedge (j \leq T(R_2))$  do if  $R_1\{ i\}$ . $C = R_2\{ j\}$ . C then outputTuples else if  $R_1\{ i\}$ . $C > R_2\{ j\}$ . $C$  then  $j \leftarrow j+1$ 

else if  $R_1\{ i\}$ . $C < R_2\{ j\}$ . $C$  then  $i \leftarrow i+1$ 

#### Applicable to:

• C is conjunction of equalities or  $\langle \rangle$ :  $A_1 = B_1$  AND ... AND  $A_n = B_n$ 

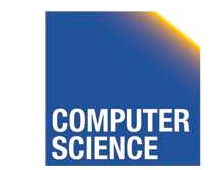

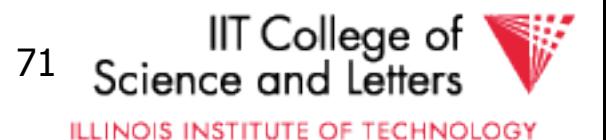

```
Procedure Output-Tuples 
While (R_1\{ i\} . C = R_2\{ j\} . C) ∧ (i ≤ T(R_1)) do
      \overline{\mathsf{i}} \overline{\mathsf{i}} \overline{\mathsf{j}} \overline{\mathsf{j}} \overline{\mathsf{k}}while (R_1\{ i\} . C = R_2\{ jj\} . C) ∧ (jj ≤ T(R_2)) do
     [ Couput pair R<sub>1</sub>{ i }, R<sub>2</sub>{ jj };
                         ji \leftarrow ji+1 ]
      i \leftarrow i+1 ]
```
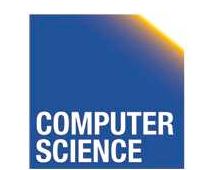

CS 525 Notes 10 - Query Execution 72

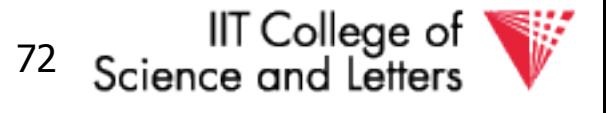

**ILLINOIS INSTITUTE OF TECHNOLOGY** 

### **Example**

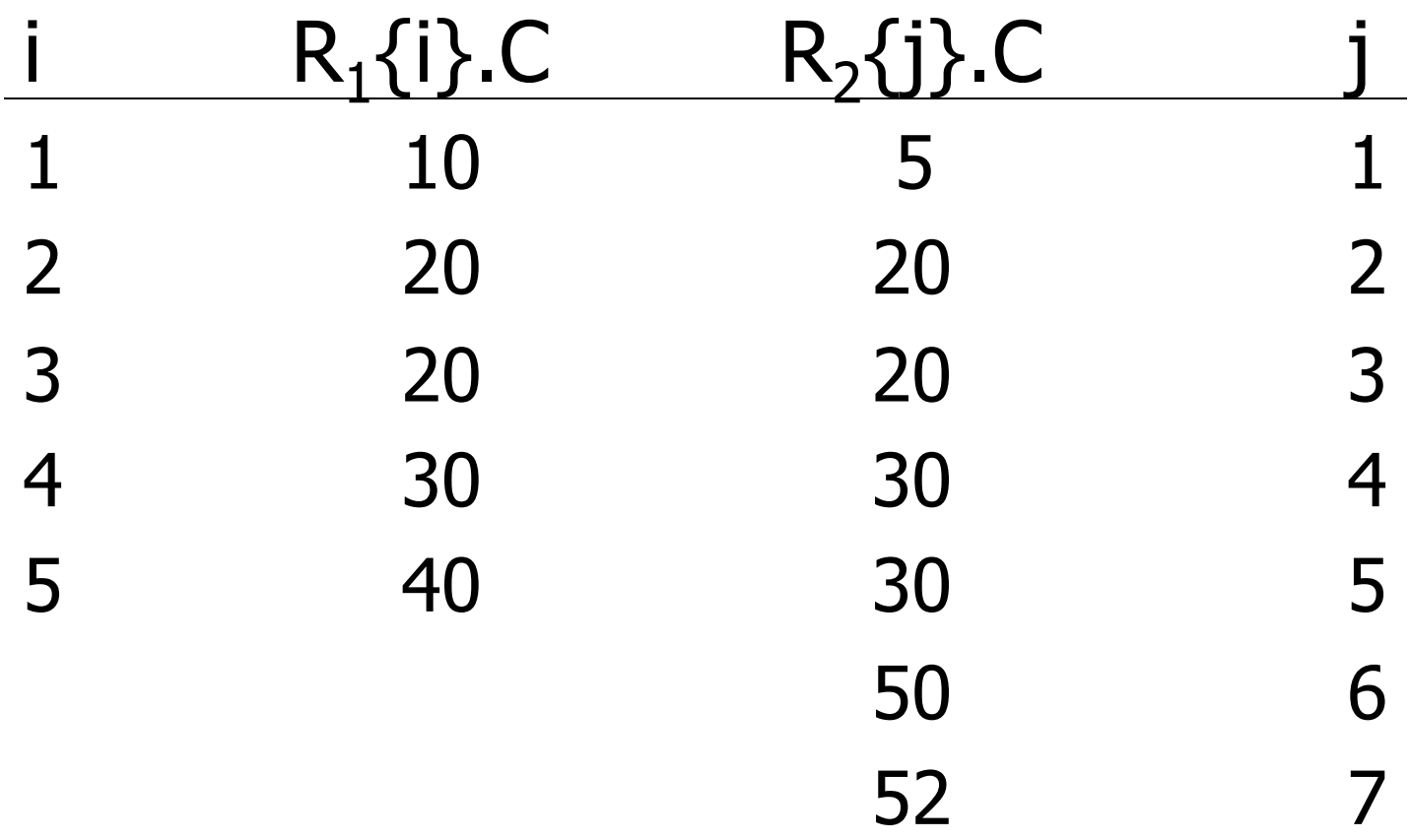

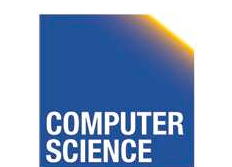

CS 525 **COMPUTER** Notes 10 - Query Execution 73

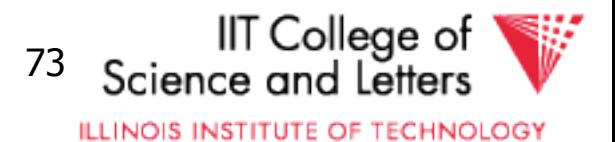

#### Index nested loop (Conceptually)

For each  $r \in R_1$  do  $[X \leftarrow \text{index} (R_2, C, r.C)$ for each  $s \in X$  do output (r,s) pair]

Note: 
$$
X \leftarrow \text{index}(\text{rel, attr, value})
$$
  
then  $X = \text{set of rel tuples with attr} = \text{value}$ 

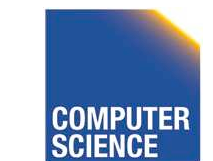

CS 525 Notes 10 - Query Execution 74

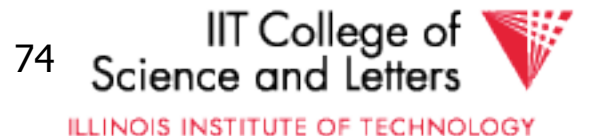

Assume  $R_2$ .C index

Hash join (conceptual) Hash function h, range  $0 \rightarrow k$ Buckets for  $R_1$ :  $G_0$ ,  $G_1$ , ...  $G_k$ Buckets for  $R_2$ :  $H_0$ ,  $H_1$ , ...  $H_k$ 

### Applicable to:

• C is conjunction of equalities  $A_1 = B_1$  AND ... AND  $A_n = B_n$ 

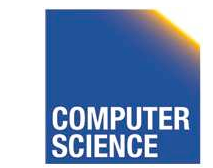

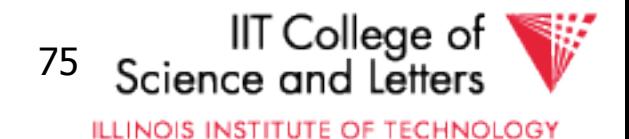

### Hash join (conceptual)

Hash function h, range  $0 \rightarrow k$ Buckets for  $R_1$ :  $G_0$ ,  $G_1$ , ...  $G_k$ Buckets for  $R_2$ :  $H_0$ ,  $H_1$ , ...  $H_k$ 

## Algorithm (1) Hash  $R_1$  tuples into G buckets (2) Hash  $R_2$  tuples into H buckets  $(3)$  For  $i = 0$  to k do match tuples in G<sub>i</sub>, H<sub>i</sub> buckets

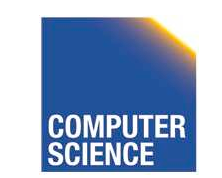

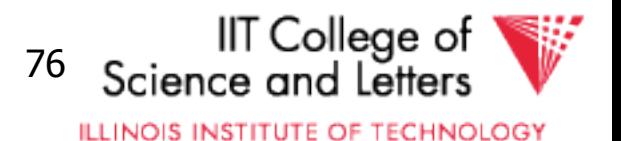

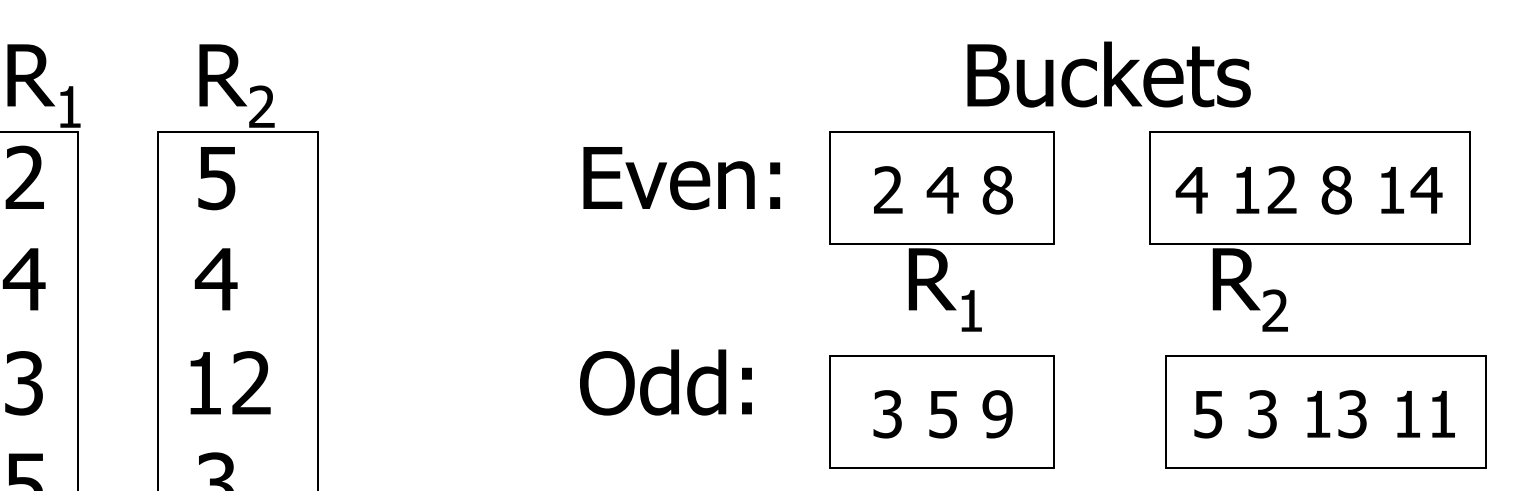

CS 525 Notes 10 - Query Execution 77

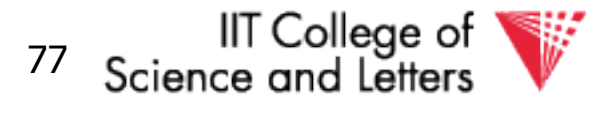

**ILLINOIS INSTITUTE OF TECHNOLOGY** 

### Factors that affect performance

- (1) Tuples of relation stored physically together?
- (2) Relations sorted by join attribute?

### (3) Indexes exist?

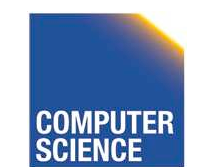

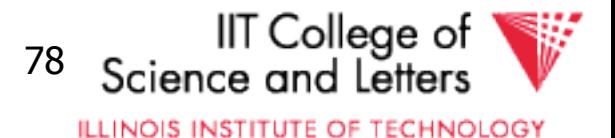

## Example 1(a) NL Join  $R_1 \triangleright R_2$

- Relations not contiguous
- Recall  $\Gamma$  T(R<sub>1</sub>) = 10,000 T(R<sub>2</sub>) = 5,000  $\{S(R_1) = S(R_2) = 1/10 \text{ block}\}$ L MEM=101 blocks

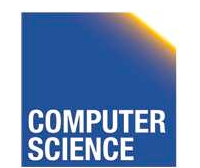

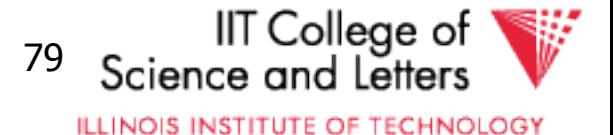

## Example 1(a)

Nested Loop Join  $R_1 \triangleright\!\!\!< R_2$ 

- Relations not contiguous
- Recall  $\Gamma$  T(R<sub>1</sub>) = 10,000 T(R<sub>2</sub>) = 5,000  $\{S(R_1) = S(R_2) = 1/10 \text{ block}\}$ L MEM=101 blocks

### Cost: for each  $R_1$  tuple: [Read tuple  $+$  Read R<sub>2</sub>] Total =10,000  $\hat{1}$ +500]=5,010,000 IOs

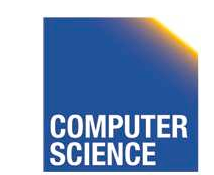

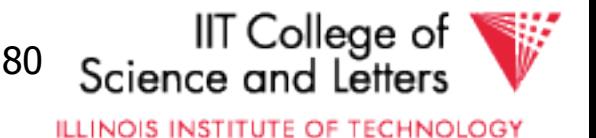

# • Can we do better?

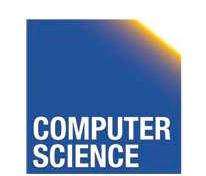

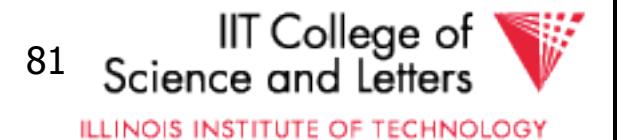

# • Can we do better?

#### Use our memory

- (1) Read 100 blocks of  $R_1$
- (2) Read all of  $R_2$  (using 1 block) + join
- (3) Repeat until done

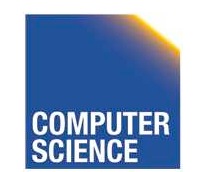

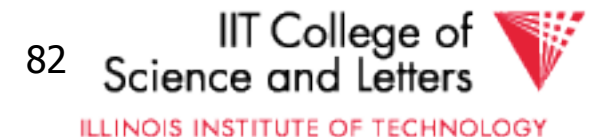

#### Cost: for each  $R_1$  chunk: Read chunk: 100 IOs Read  $R_2$ : : 500 IOs 600

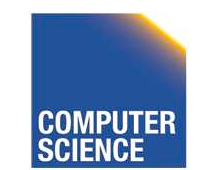

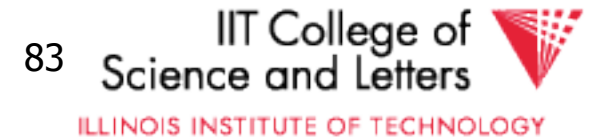

#### Cost: for each  $R_1$  chunk: Read chunk: 100 IOs Read  $R_2$ : : 500 IOs 600

#### Total =  $1,000 \times 600 = 6,000 \text{ IOs}$ 100

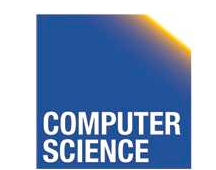

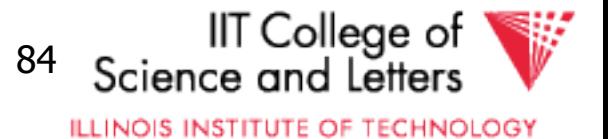

# • Can we do better?

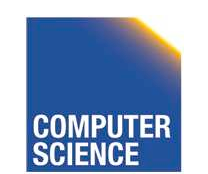

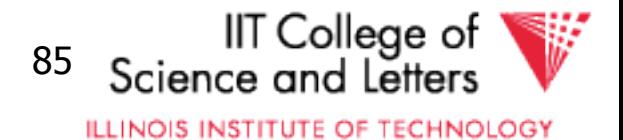

- Can we do better?
	- $\bullet$  Reverse join order:  $R_2 \rightarrow R_1$
	- Total = 500  $\times$  (100 + 1,000) = 100

### $5 \times 1,100 = 5,500$  IOs

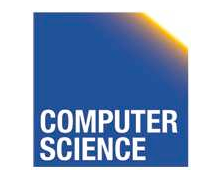

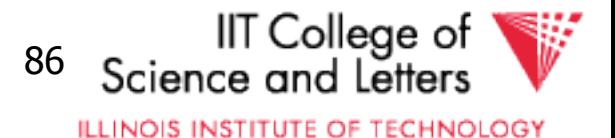

# Cost of Block Nested Loop

# $\bullet$  Reverse join order:  $R_1$  $\triangleright\!\!\!<$   $\!\!R_2$  $Total = |B(R1)| \times (min(B(R1), M-1) + B(R2))|$  $M-1$

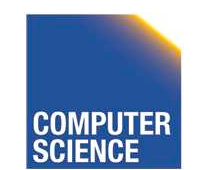

CS 525 Notes 10 - Query Execution 87

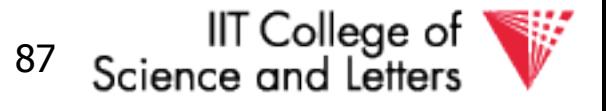

**ILLINOIS INSTITUTE OF TECHNOLOGY** 

Block-Nested Loop Join (conceptual) for each M-1 blocks of  $R_1$  do read M-1 blocks of  $R_1$  into buffer for each block of  $R_2$  do read next block of  $R<sub>2</sub>$  $\mathsf{for}$  each tuple r in  $\mathsf{R}_1$  block  $\mathsf{f}$  for each tuple s in  $\mathsf{R}_2$  block if  $(r,s) \models C$  then output  $(r,s)$ 

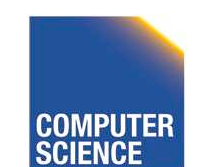

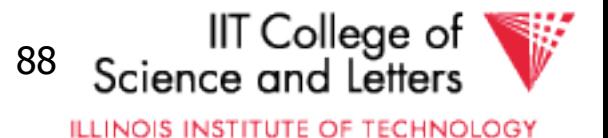

# Note

- How much memory for buffering inner and for outer chunks?
	- 1 for inner would minimize I/O
	- But, larger buffer better for I/O

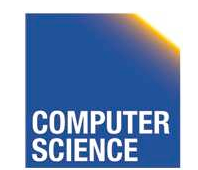

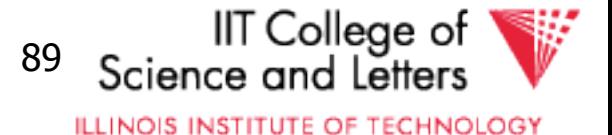

#### $R_1$

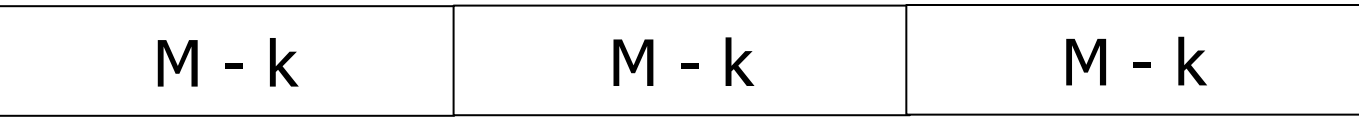

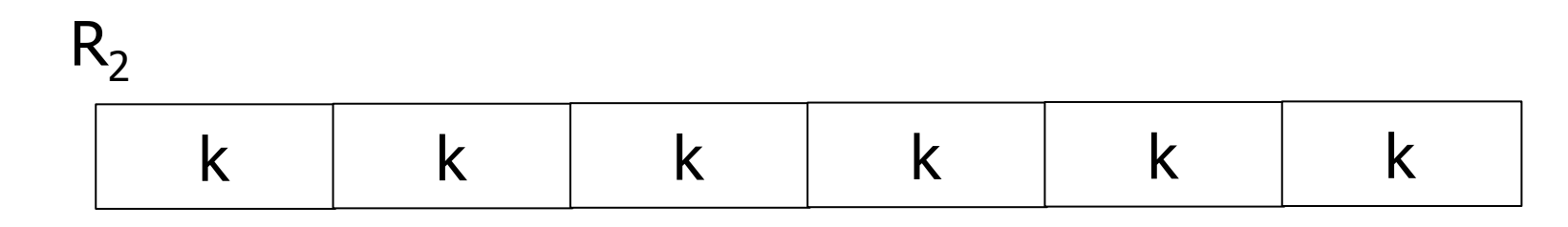

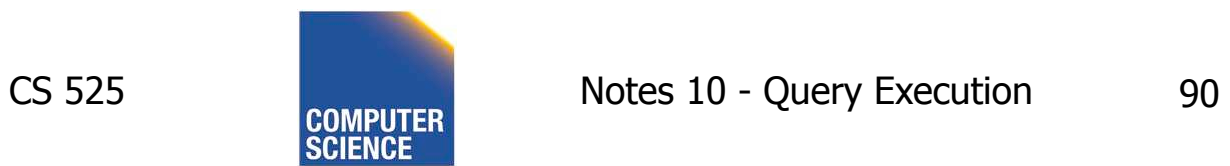

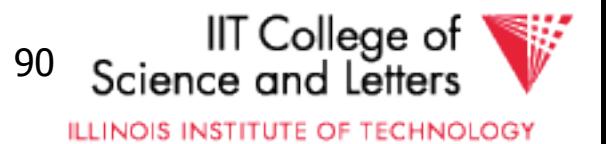

### Example 1(b) Merge Join

• Both  $R_1$ ,  $R_2$  ordered by C; relations contiguous

#### **Memory**

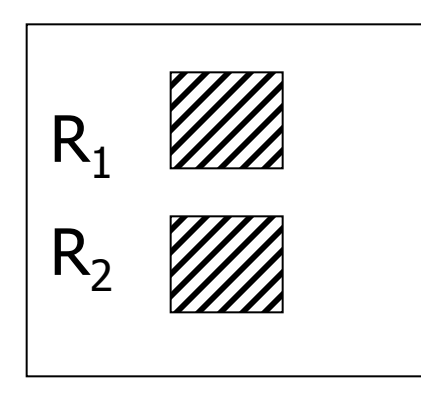

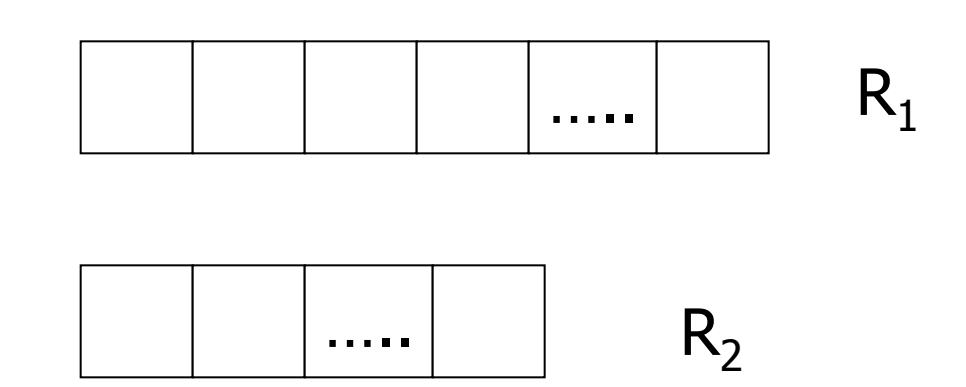

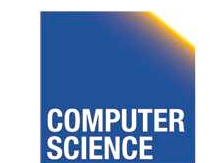

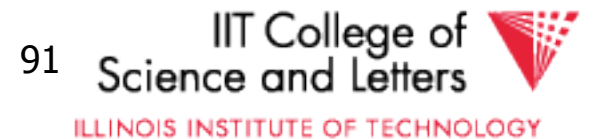

### Example 1(b) Merge Join

• Both  $R_1$ ,  $R_2$  ordered by C; relations contiguous

#### $R<sub>1</sub>$  $R<sub>2</sub>$ ….. …..  $R_1$  $R<sub>2</sub>$

### Total cost: Read  $R_1$  cost + read  $R_2$  cost  $= 1000 + 500 = 1,500$  IOs

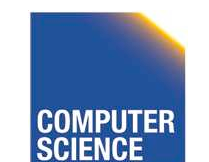

**Memory** 

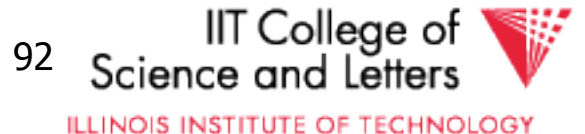

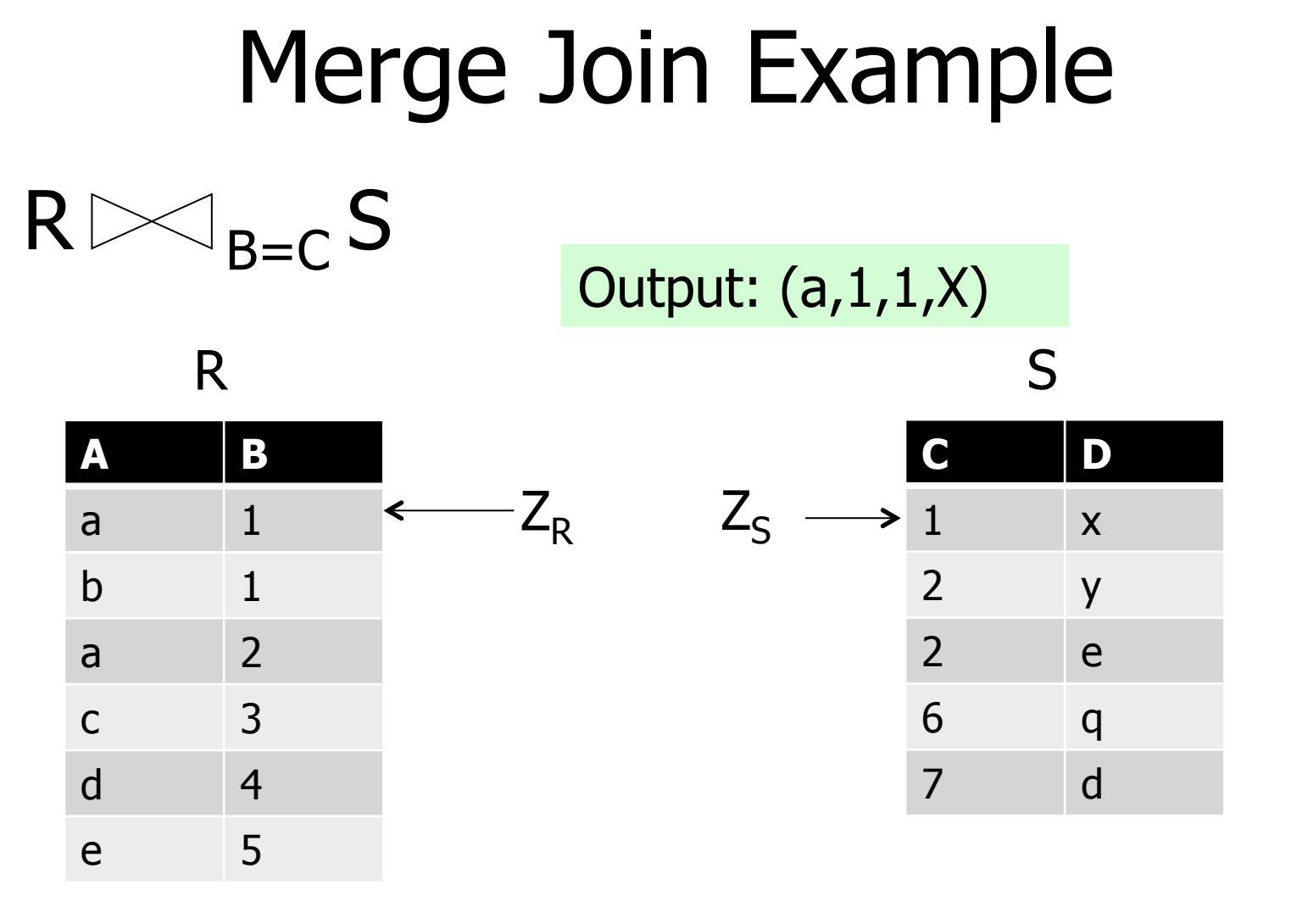

**CS 525** 

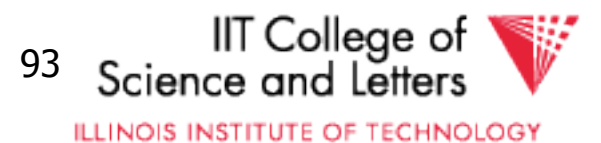

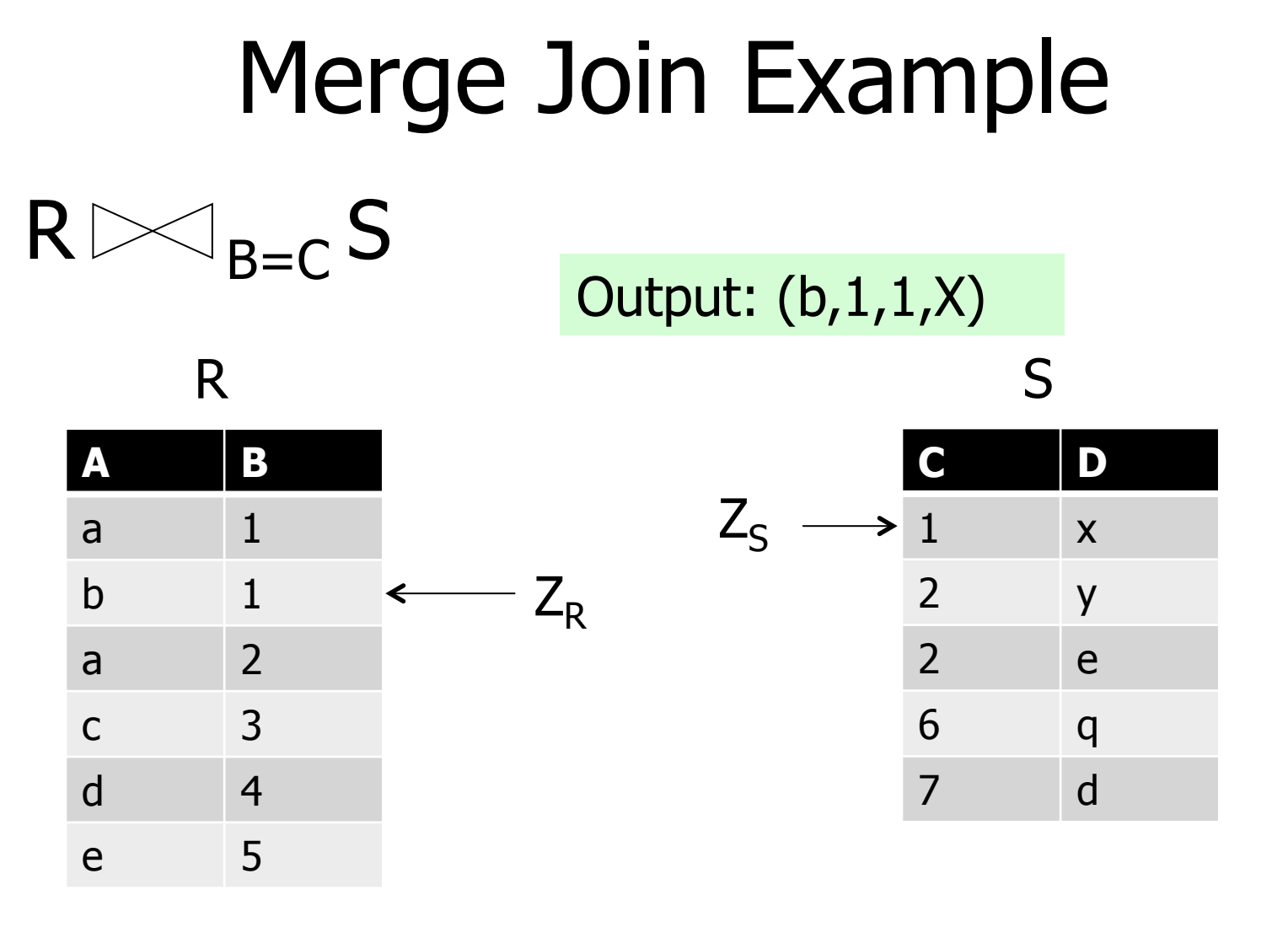

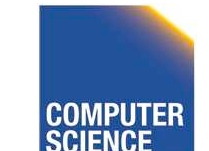

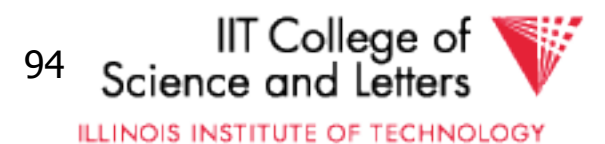

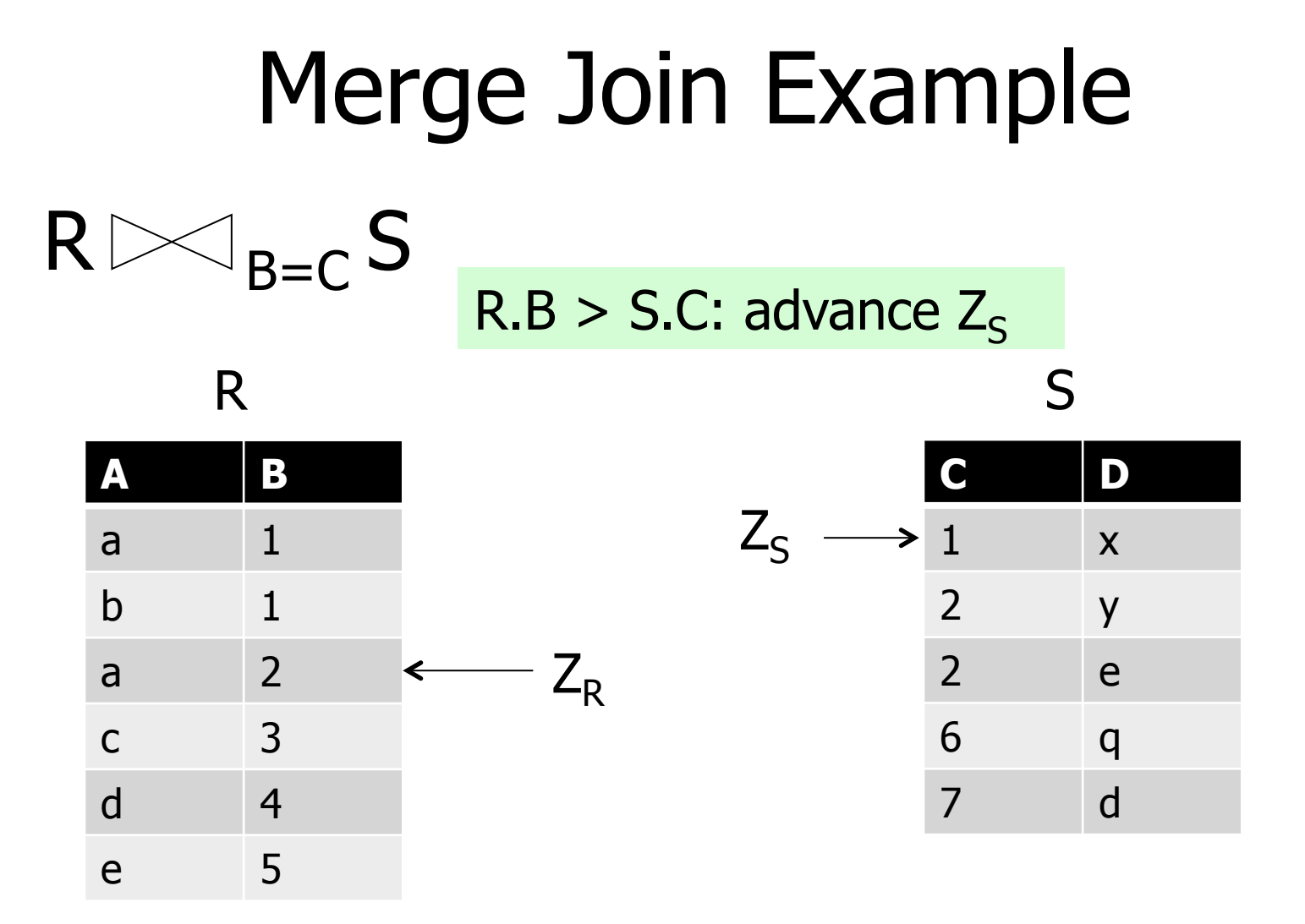

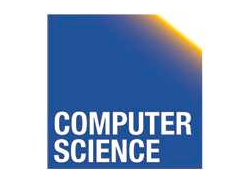

Notes 10 - Query Execution

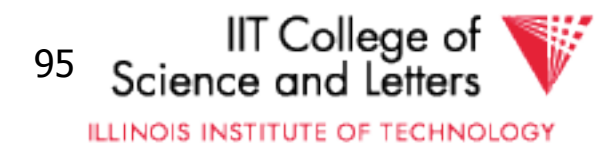

**CS 525** 

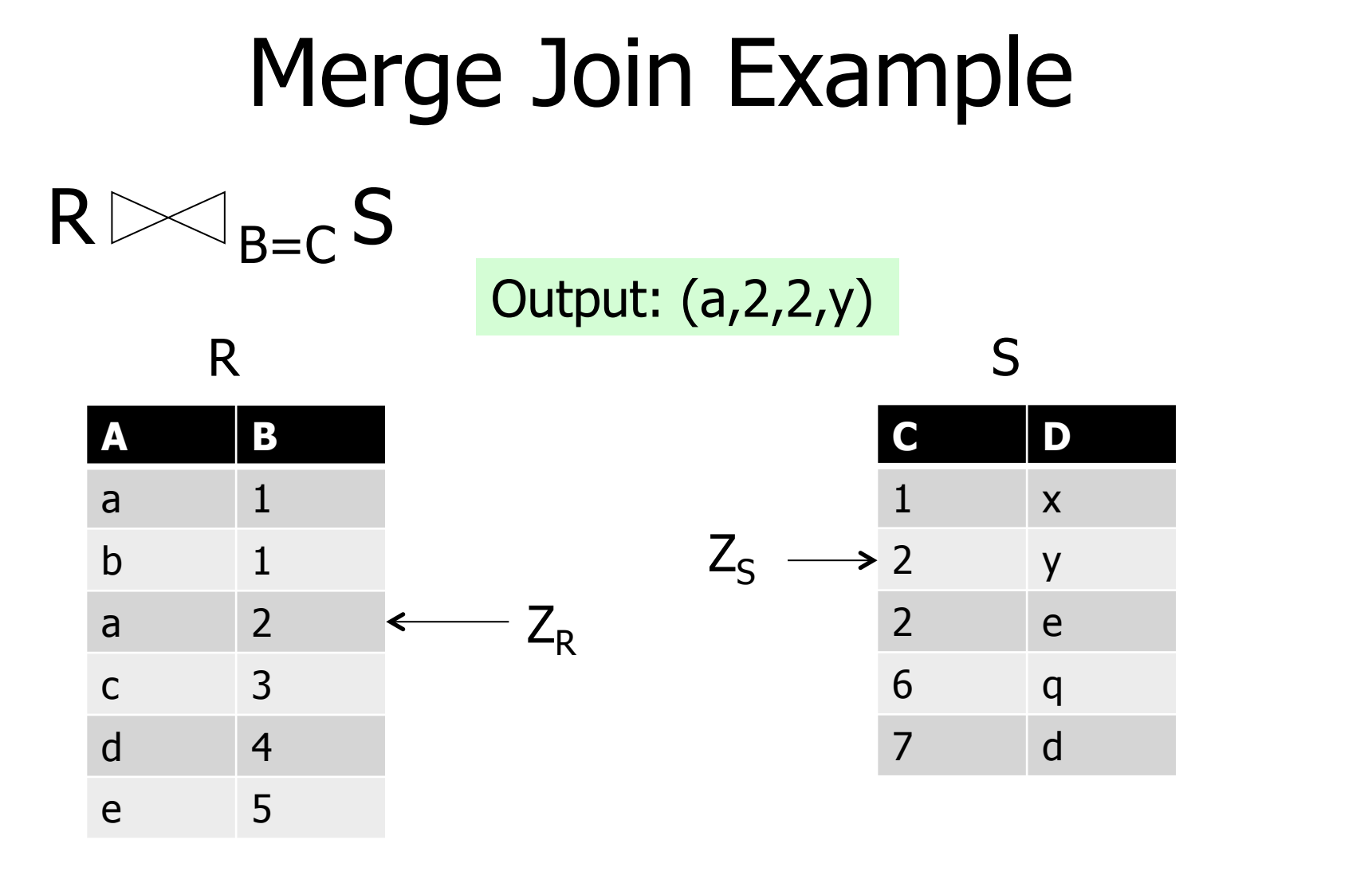

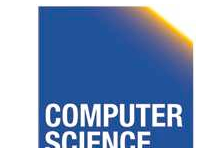

**CS 525** 

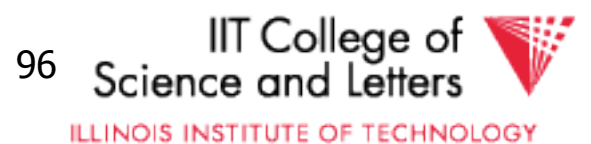

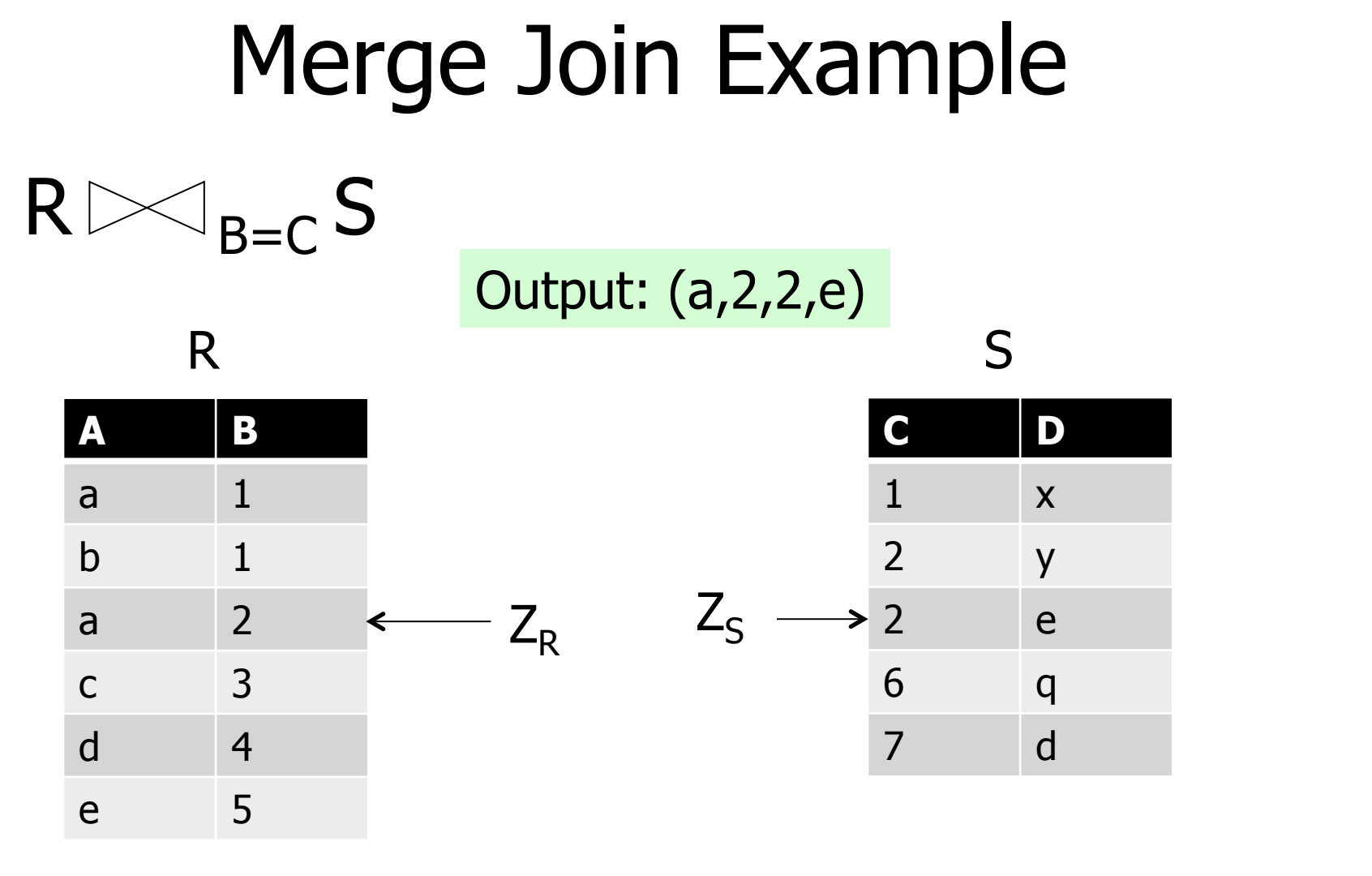

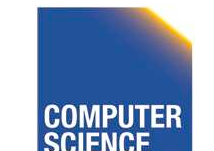

**CS 525** 

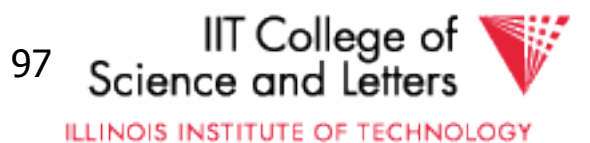

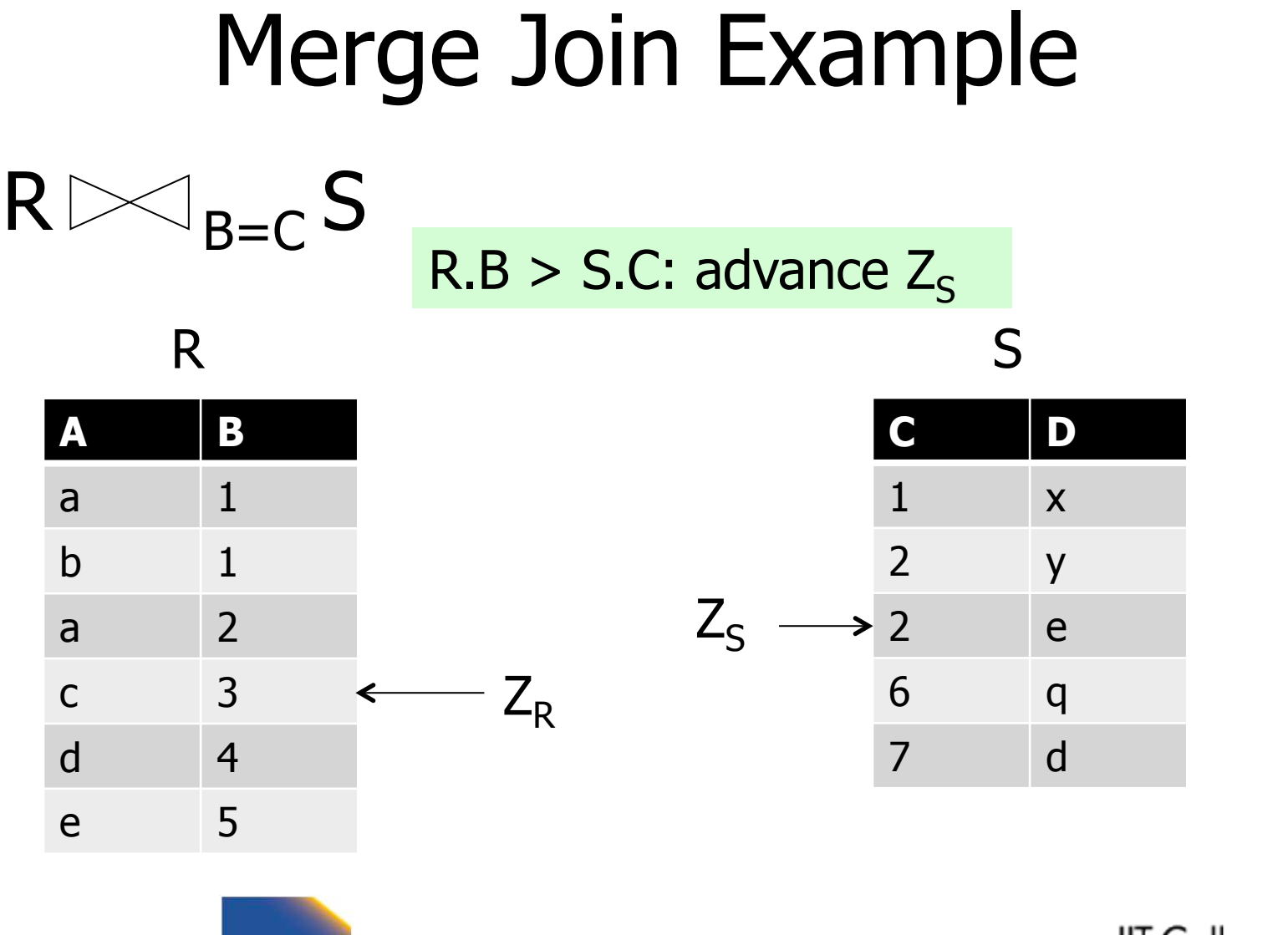

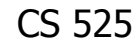

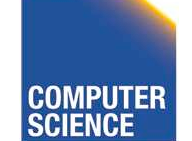

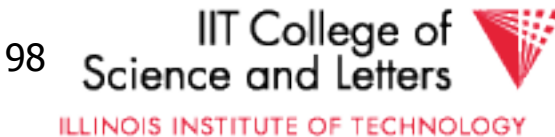

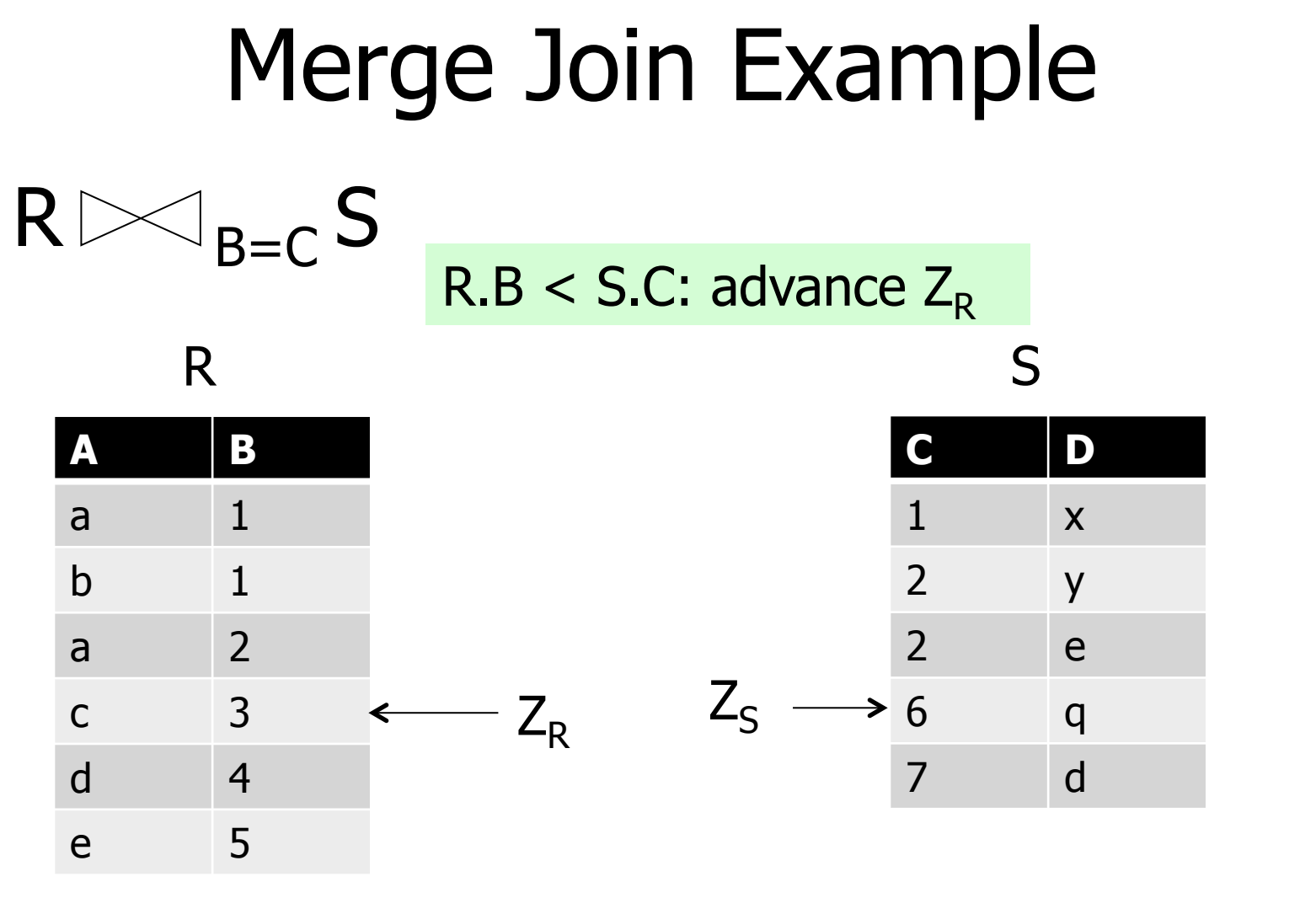

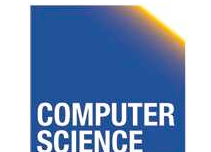

**CS 525** 

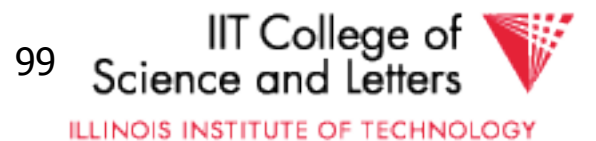

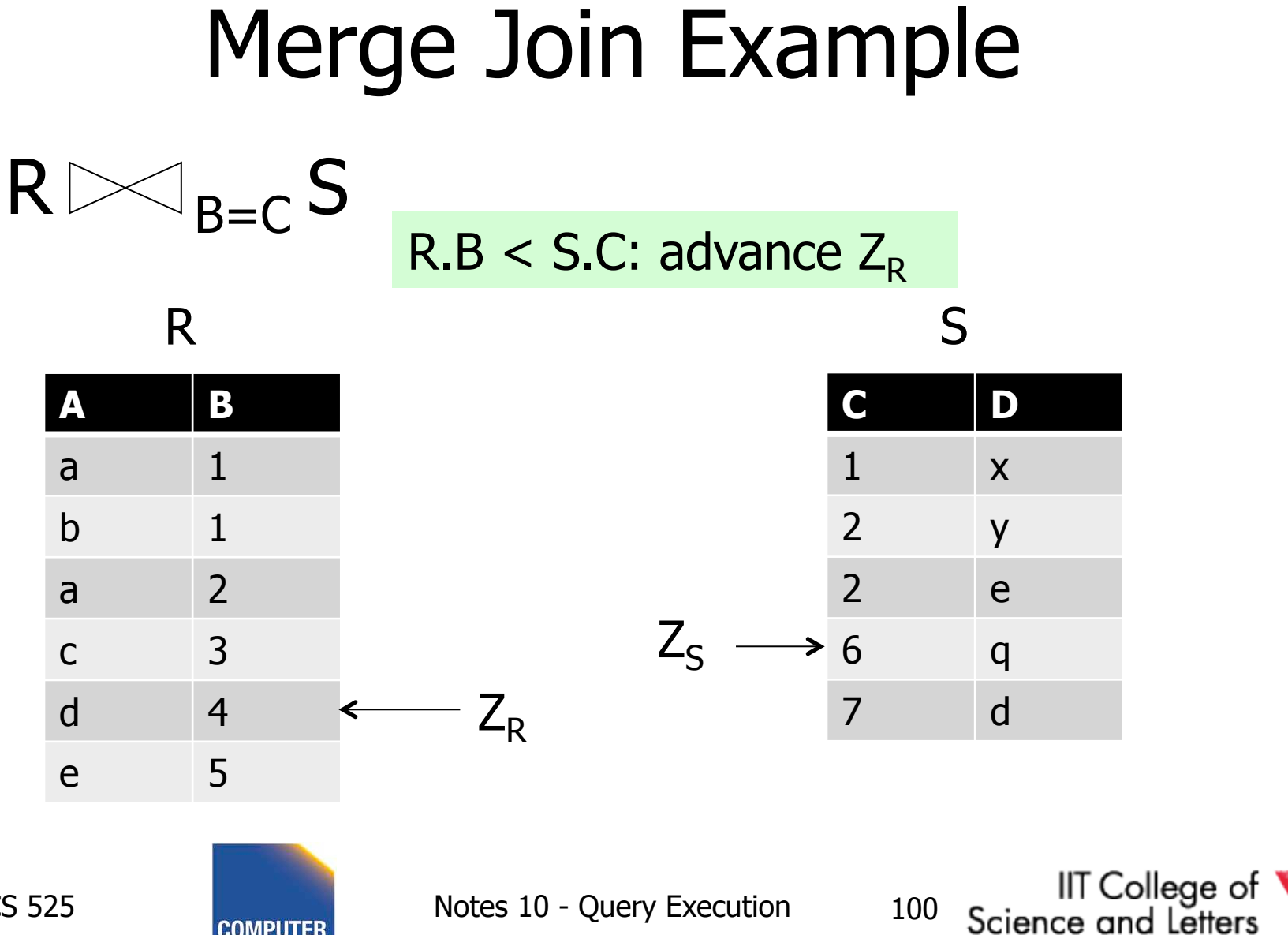

**CS 525** 

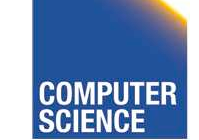

Notes 10 - Query Execution

**ILLINOIS INSTITUTE OF TECHNOLOGY**
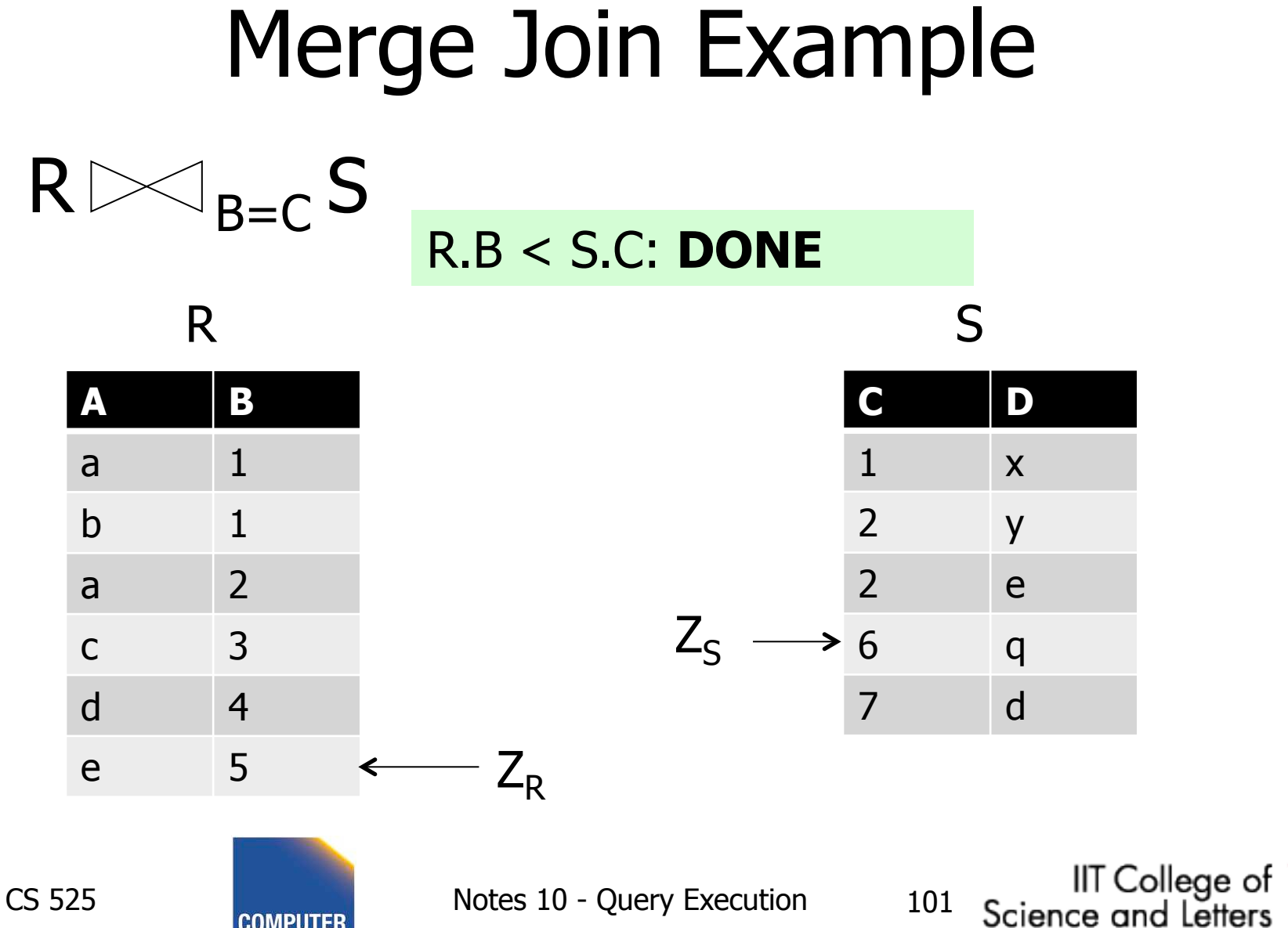

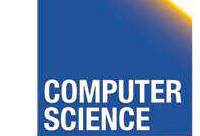

## Example 1(c) Merge Join

•  $R_1$ ,  $R_2$  not ordered, but contiguous

## $\rightarrow$  Need to sort R<sub>1</sub>, R<sub>2</sub> first

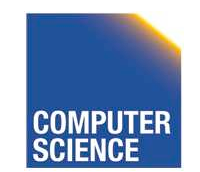

CS 525 Notes 10 - Query Execution 102

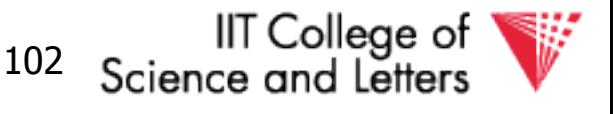

## One way to sort: Merge Sort

## (i) For each 100 blk chunk of R:

- Read chunk
- Sort in memory
- Write to disk

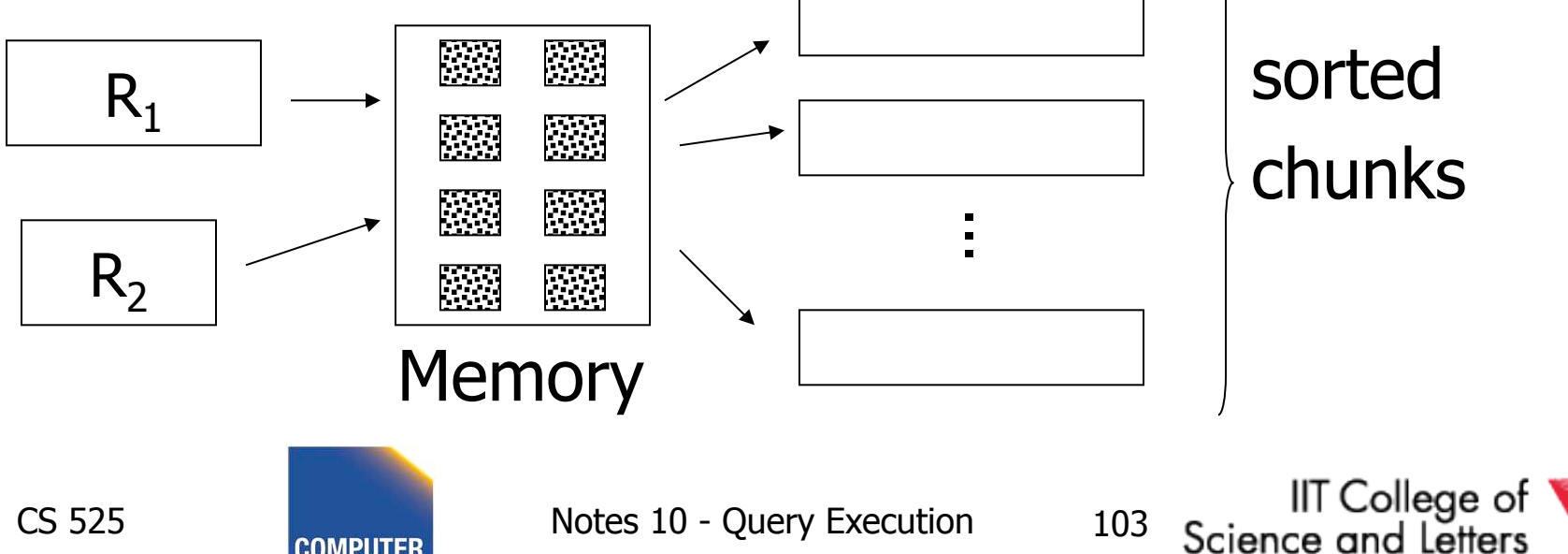

### (ii) Read all chunks + merge + write out

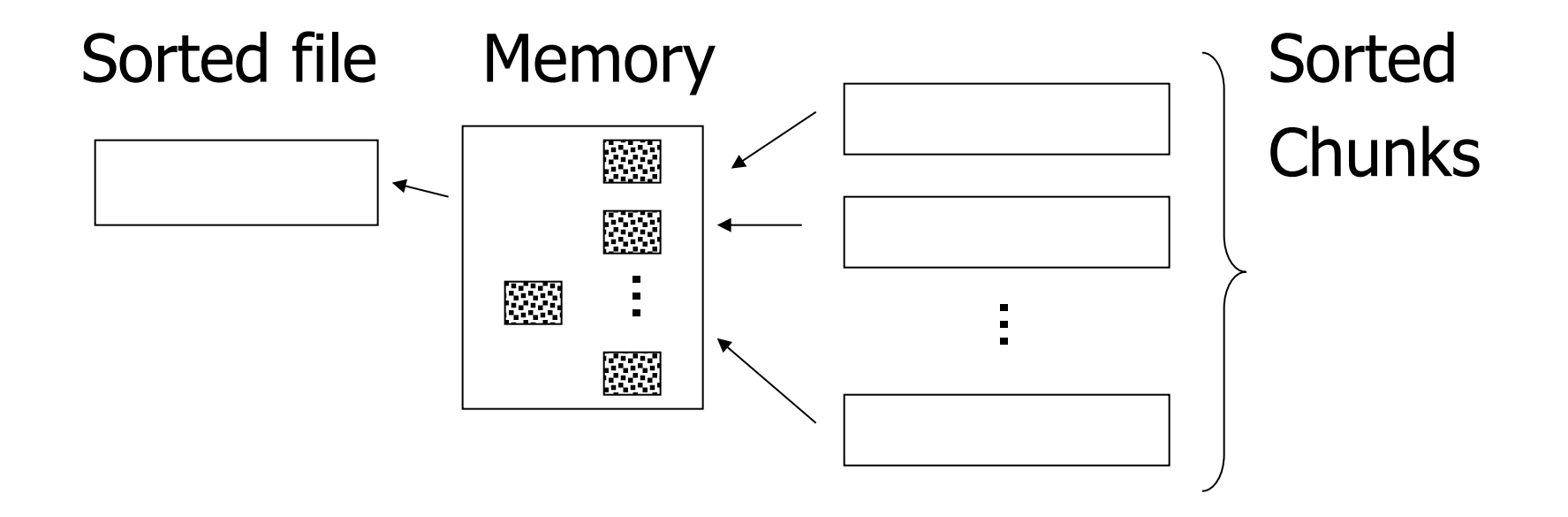

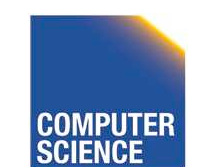

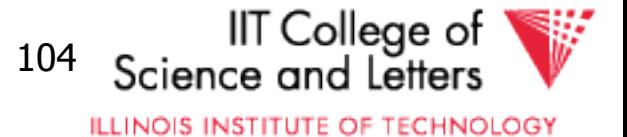

#### Cost: Sort

## Each tuple is read,written, read, written

#### so...

# Sort  $cost R_1$ :  $4 \times 1,000 = 4,000$ Sort  $cost R_2$ :  $4 \times 500 = 2,000$

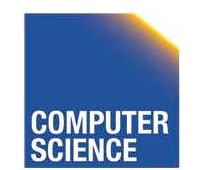

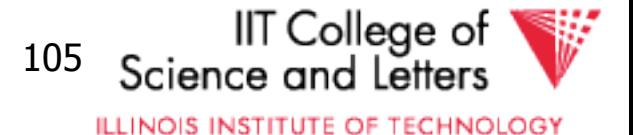

## Example 1(d) Merge Join (continued)

 $R_1$ ,  $R_2$  contiguous, but unordered

## Total  $cost = sort cost + join cost$  $= 6,000 + 1,500 = 7,500$  IOs

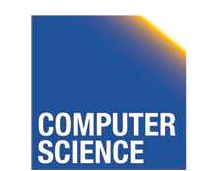

CS 525 Notes 10 - Query Execution 106

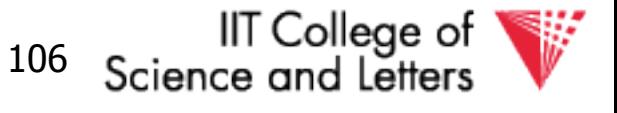

## Example 1(c) Merge Join (continued)

 $R_1$ ,  $R_2$  contiguous, but unordered

## Total  $cost = sort cost + join cost$  $= 6,000 + 1,500 = 7,500$  IOs

#### But: Iteration  $cost = 5,500$ so merge joint does not pay off!

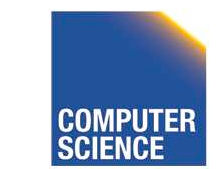

CS 525 Notes 10 - Query Execution 107

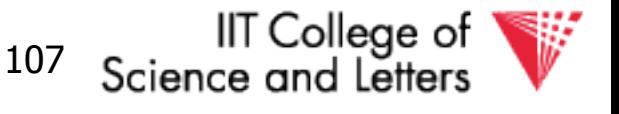

- But say  $R_1 = 10,000$  blocks contiguous  $R_2 = 5,000$  blocks not ordered
- Iterate:  $5000 \times (100+10,000) = 50 \times 10,100$  100 = 505,000 IOs
- Merge join: 5(10,000+5,000) = 75,000 IOs

## Merge Join (with sort) WINS!

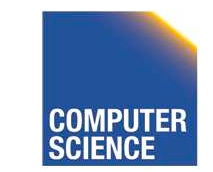

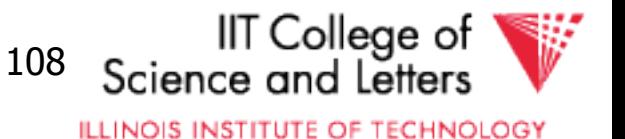

## How much memory do we need for merge sort?

E.g: Say I have 10 memory blocks

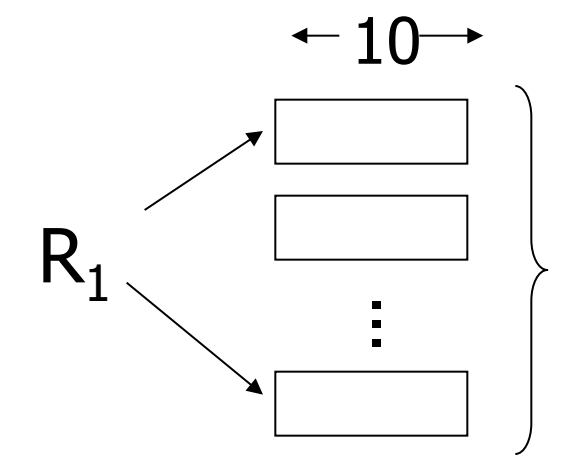

#### 100 chunks  $\Rightarrow$  to merge, need  $R_1$  100 blocks!

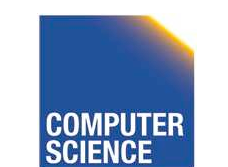

CS 525 Notes 10 - Query Execution 109

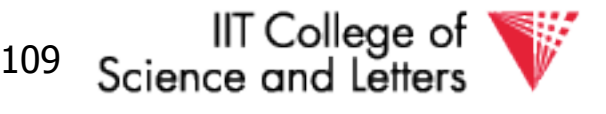

## In general:

## Say k blocks in memory x blocks for relation sort # chunks =  $(x/k)$  size of chunk = k

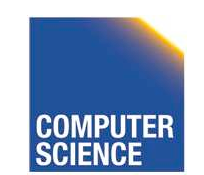

CS 525 Notes 10 - Query Execution 110

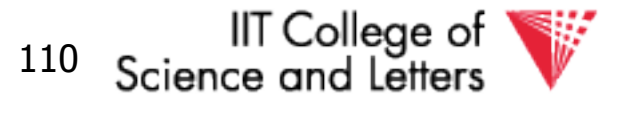

## In general:

Say k blocks in memory x blocks for relation sort # chunks =  $(x/k)$  size of chunk = k

## # chunks < buffers available for merge

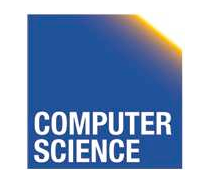

CS 525 Notes 10 - Query Execution 111

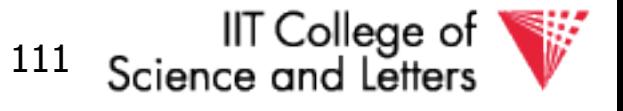

## In general:

Say k blocks in memory x blocks for relation sort # chunks =  $(x/k)$  size of chunk = k

# chunks < buffers available for merge

so... 
$$
(x/k) \le k
$$
  
or  $k^2 \ge x$  or  $k \ge \sqrt{x}$ 

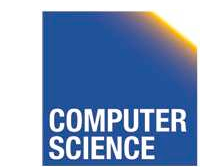

CS 525 Notes 10 - Query Execution 112

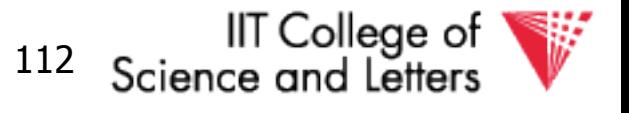

## In our example

## R<sub>1</sub> is 1000 blocks,  $k \ge 31.62$  $R_2$  is 500 blocks,  $k \ge 22.36$

### Need at least 32 buffers

### **Again**: in practice we would not want to use only one buffer per run!

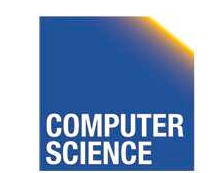

CS 525 Notes 10 - Query Execution 113

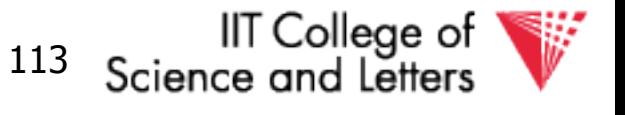

Can we improve on merge join? Hint: do we really need the fully sorted files?

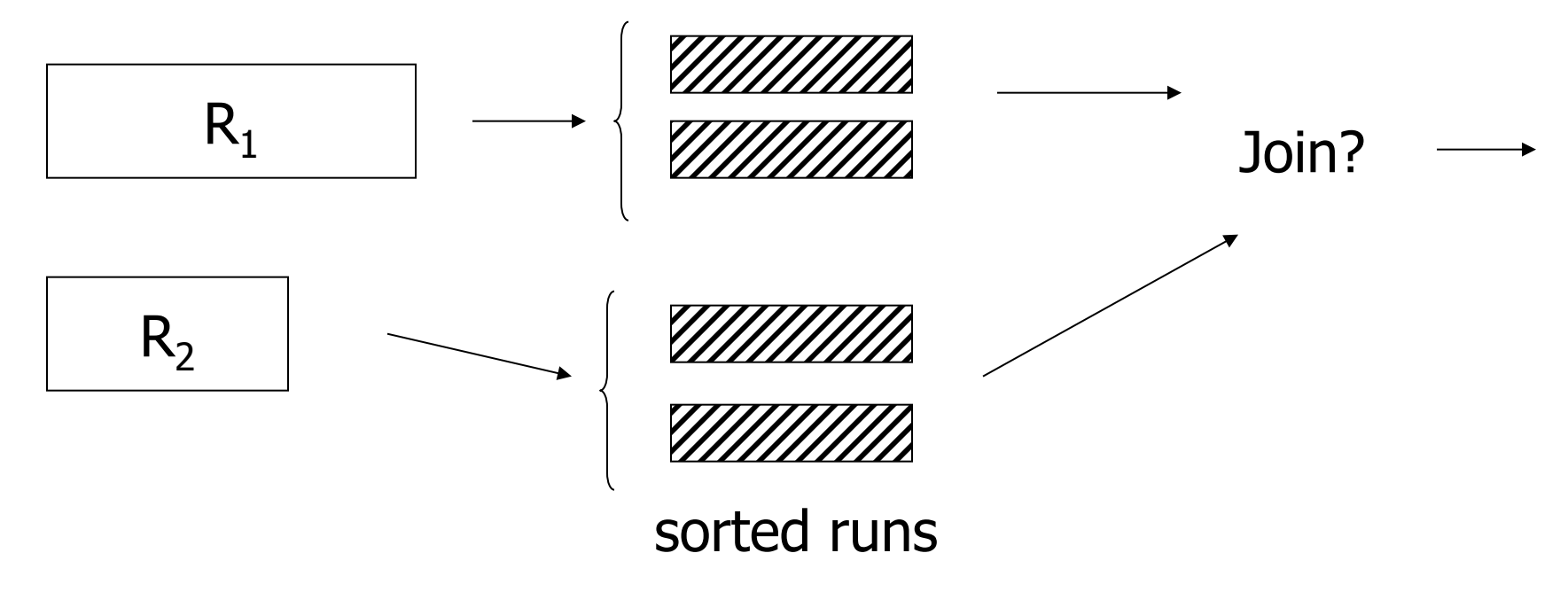

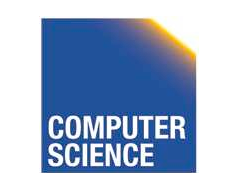

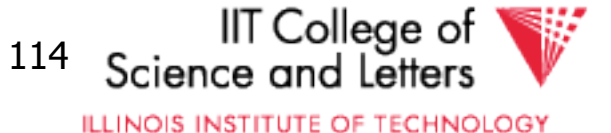

## Cost of improved merge join:

- $C = Read R<sub>1</sub> + write R<sub>1</sub> into runs$ 
	- + read  $R_2$  + write  $R_2$  into runs
	- + join
	- $= 2,000 + 1,000 + 1,500 = 4,500$
- --> Memory requirement?

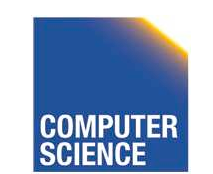

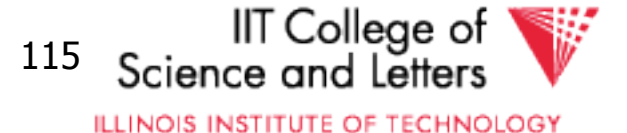

## Example 1(d) Index Join

- Assume  $R_1$ .C index exists; 2 levels
- $\bullet$  Assume  $R_2$  contiguous, unordered
- Assume  $R_1$ .C index fits in memory

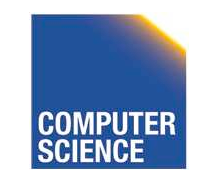

CS 525 Notes 10 - Query Execution 116

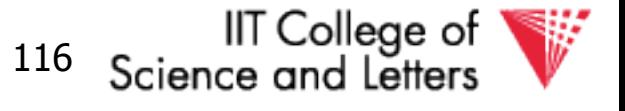

Cost: Reads: 500 IOs for each  $R_2$  tuple: - probe index - free - if match, read  $R_1$  tuple: 1 IO

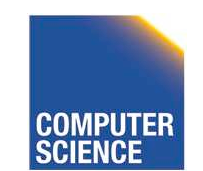

CS 525 Notes 10 - Query Execution 117

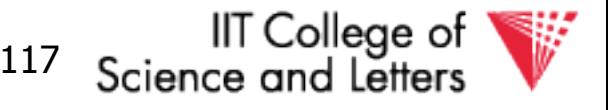

## What is expected  $#$  of matching tuples?

(a) say  $R_1.C$  is key,  $R_2.C$  is foreign key then expect  $= 1$ 

(b) say  $V(R_1, C) = 5000$ ,  $T(R_1) = 10,000$  with uniform assumption  $expect = 10,000/5,000 = 2$ 

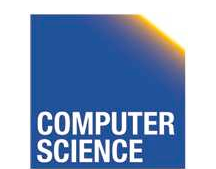

CS 525 Notes 10 - Query Execution 118

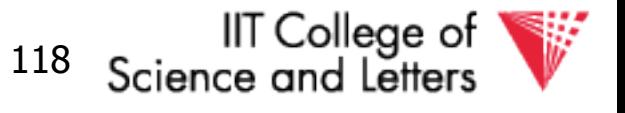

# What is expected  $#$  of matching tuples?

(c) Say DOM $(R_1, C)=1,000,000$  $T(R_1) = 10,000$  with alternate assumption  $Expected = 10,000 = 1$ 1,000,000 100

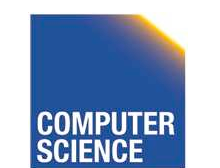

CS 525 Notes 10 - Query Execution 119

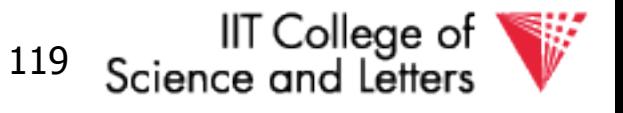

## Total cost with index join

### (a) Total cost =  $500+5000(1)1 = 5,500$

## (b) Total cost =  $500+5000(2)1 = 10,500$

## (c) Total cost =  $500+5000(1/100)1=550$

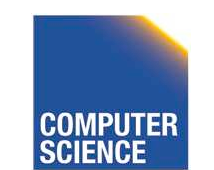

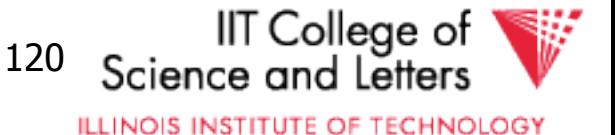

## What if index does not fit in memory?

Example: say  $R_1$ .C index is 201 blocks

- Keep root  $+$  99 leaf nodes in memory
- Expected cost of each probe is

$$
E = (0) \frac{99}{200} + (1) \frac{101}{200} \approx 0.5
$$

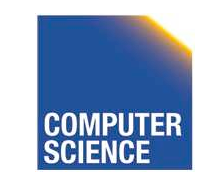

CS 525 Notes 10 - Query Execution 121

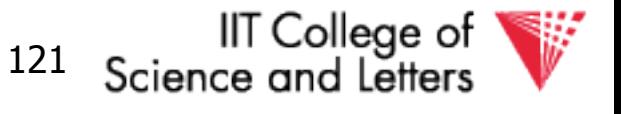

### Total cost (including probes)

- $= 500+5000$  [Probe  $+$  get records]
- $= 500+5000$   $[0.5+2]$  uniform assumption
- $= 500+12,500 = 13,000$  (case b)

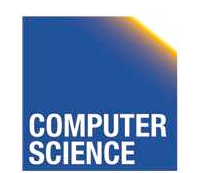

CS 525 Notes 10 - Query Execution 122

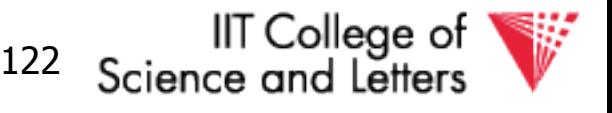

### Total cost (including probes)

- $= 500+5000$  [Probe  $+$  get records]
- $= 500+5000$   $[0.5+2]$  uniform assumption
- $= 500+12,500 = 13,000$  (case b)

For case (c):

- $= 500+5000[0.5 \times 1 + (1/100) \times 1]$
- $= 500 + 2500 + 50 = 3050$  IOs

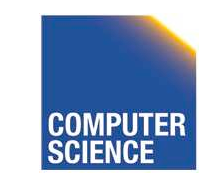

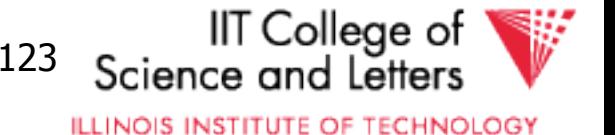

## So far

- Nested Loop 5500 Merge join 1500 Sort+Merge Join 7500 → 4500  $\mathsf{R}_1$  R<sup>2</sup> .C Index \_\_\_\_\_\_\_\_
	- $5500 \rightarrow 3050 \rightarrow 550$

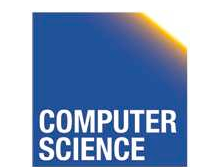

CS 525 Notes 10 - Query Execution 124

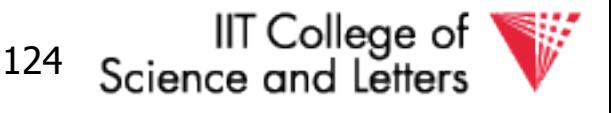

## Example 1(e) Partition Hash Join

- $R_1$ ,  $R_2$  contiguous (un-ordered)
- $\rightarrow$  Use 100 buckets
- $\rightarrow$  Read R<sub>1</sub>, hash, + write buckets

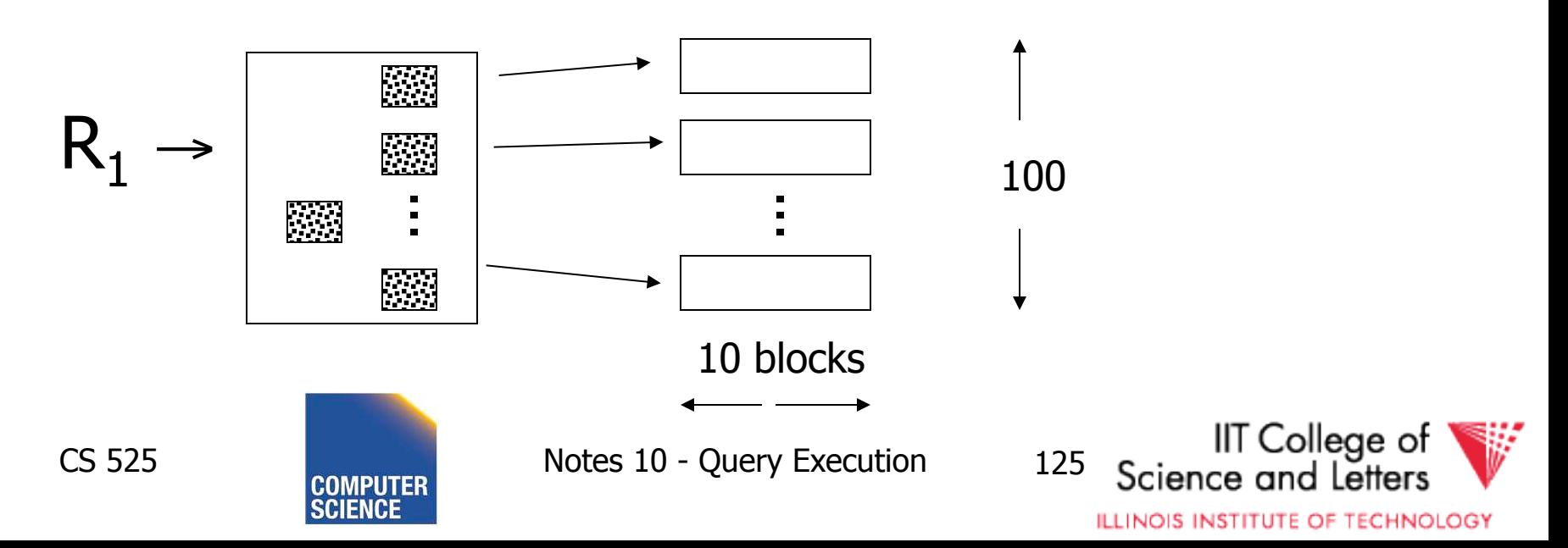

- $\rightarrow$  Same for R<sub>2</sub>
- -> Read one  $R_1$  bucket; build memory hash table -using different hash function h'
- $\rightarrow$  Read corresponding  $R_2$  bucket  $+$  hash probe

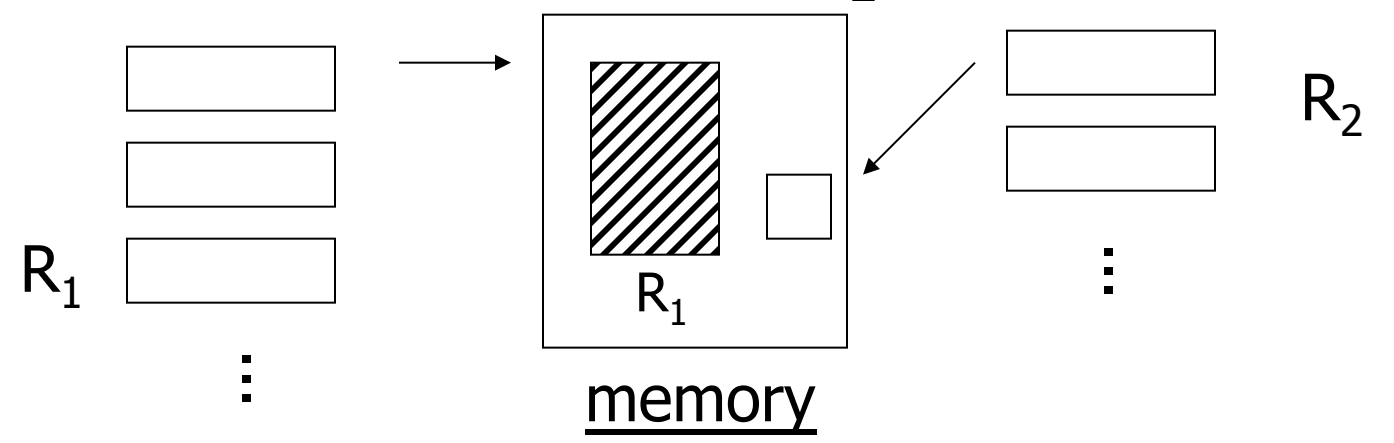

#### ✏ Then repeat for all buckets

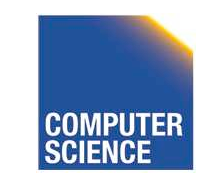

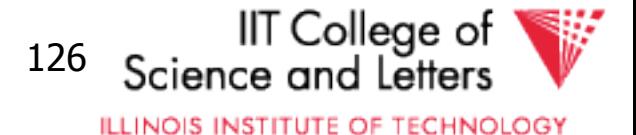

### Cost:

### "Bucketize: " Read  $R_1 +$  write Read  $R_2$  + write Join: Read  $R_1$ ,  $R_2$

### Total cost =  $3 \times [1000 + 500] = 4500$

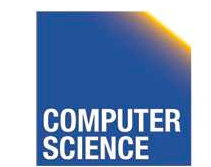

CS 525 Notes 10 - Query Execution 127

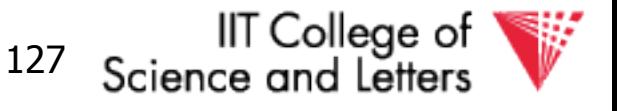

### Cost:

### "Bucketize: " Read  $R_1 +$  write Read  $R_2$  + write Join: Read  $R_1$ ,  $R_2$

### Total cost =  $3 \times [1000 + 500] = 4500$

Note: this is an approximation since buckets will vary in size and we have to round up to blocks

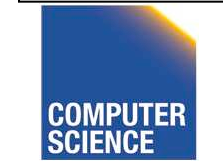

CS 525 Notes 10 - Query Execution 128

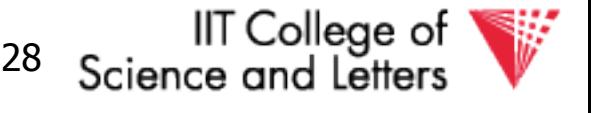

# Why is Hash Join good?

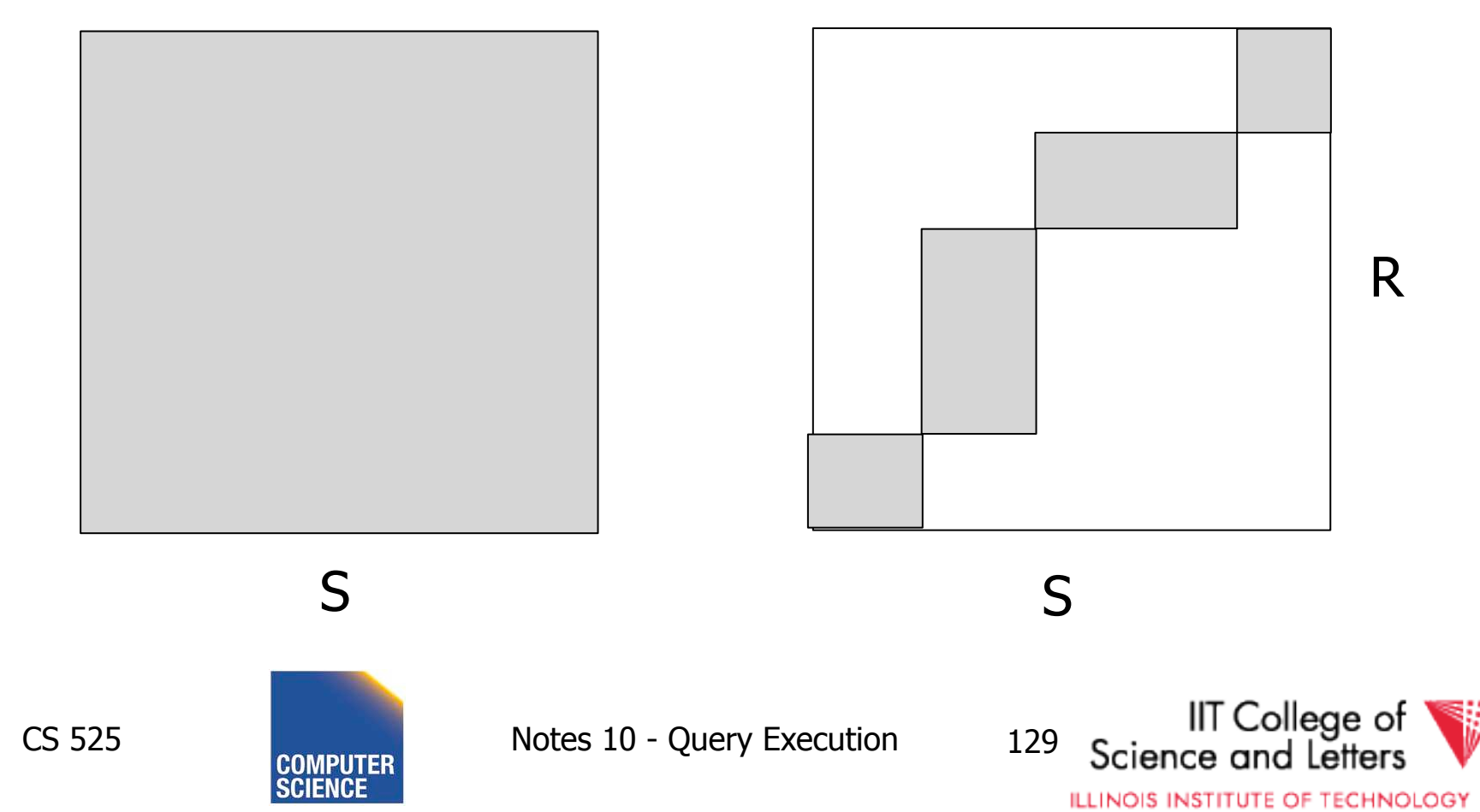

R

## Minimum memory requirements:

## Size of  $R_1$  bucket =  $(x/k)$  $k =$  number of memory buffers  $x =$  number of  $R_1$  blocks

So...  $(x/k) < k$ 

#### $k > \sqrt{x}$  need: k+1 total memory buffers

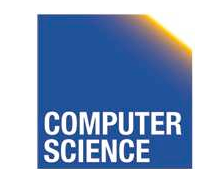

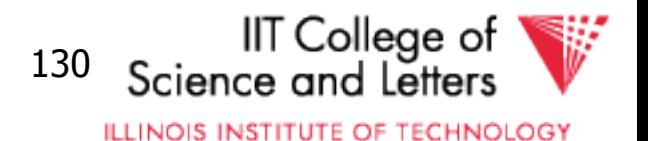

Can we use Hash-join when buckets do not fit into memory?:

• Treat buckets as relations and apply Hash-join recursively

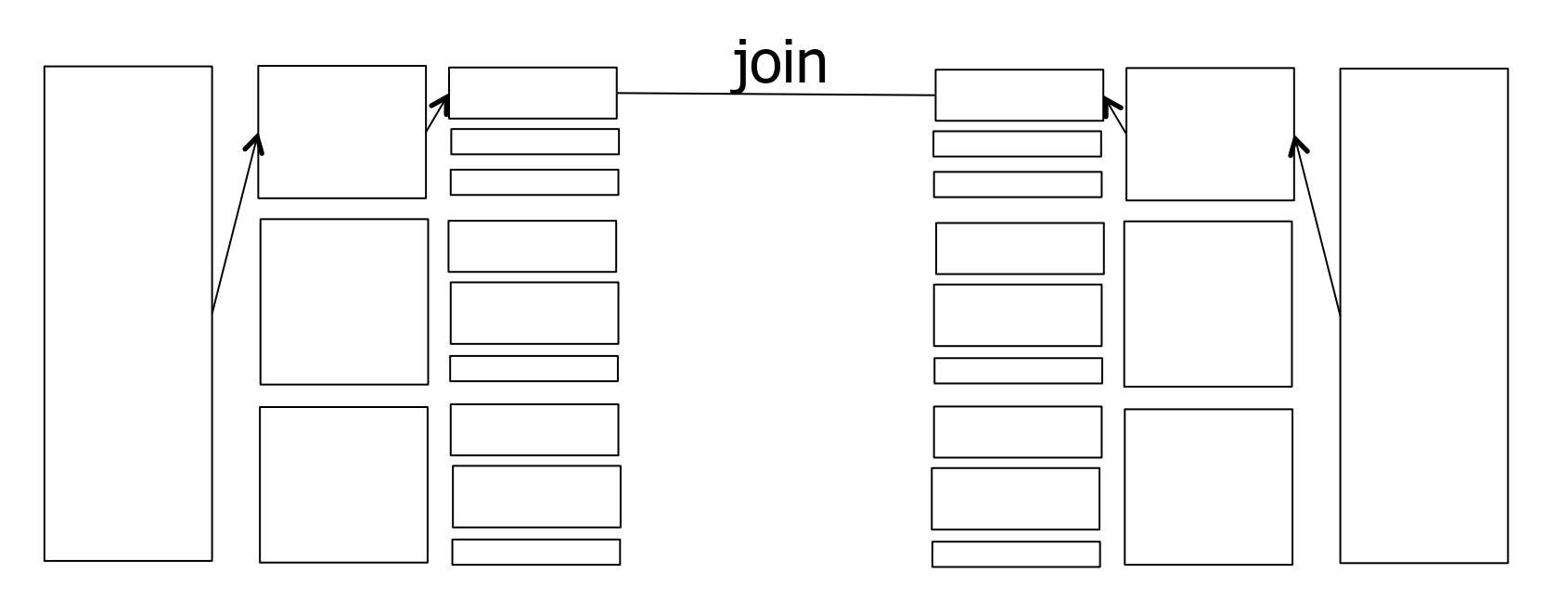

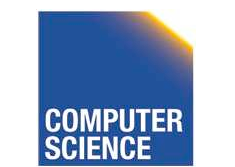

CS 525 Notes 10 - Query Execution 131

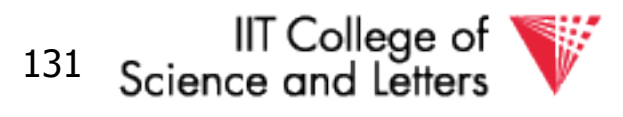

# Duality Hashing-Sorting

- Both partition inputs
- Until input fits into memory
- Logarithmic number of phases in memory size

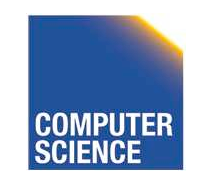

CS 525 Notes 10 - Query Execution 132

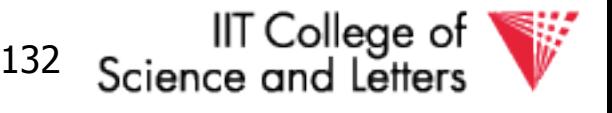

Trick: keep some buckets in memory

### E.g.,  $k' = 33$  R<sub>1</sub> buckets = 31 blocks keep 2 in memory

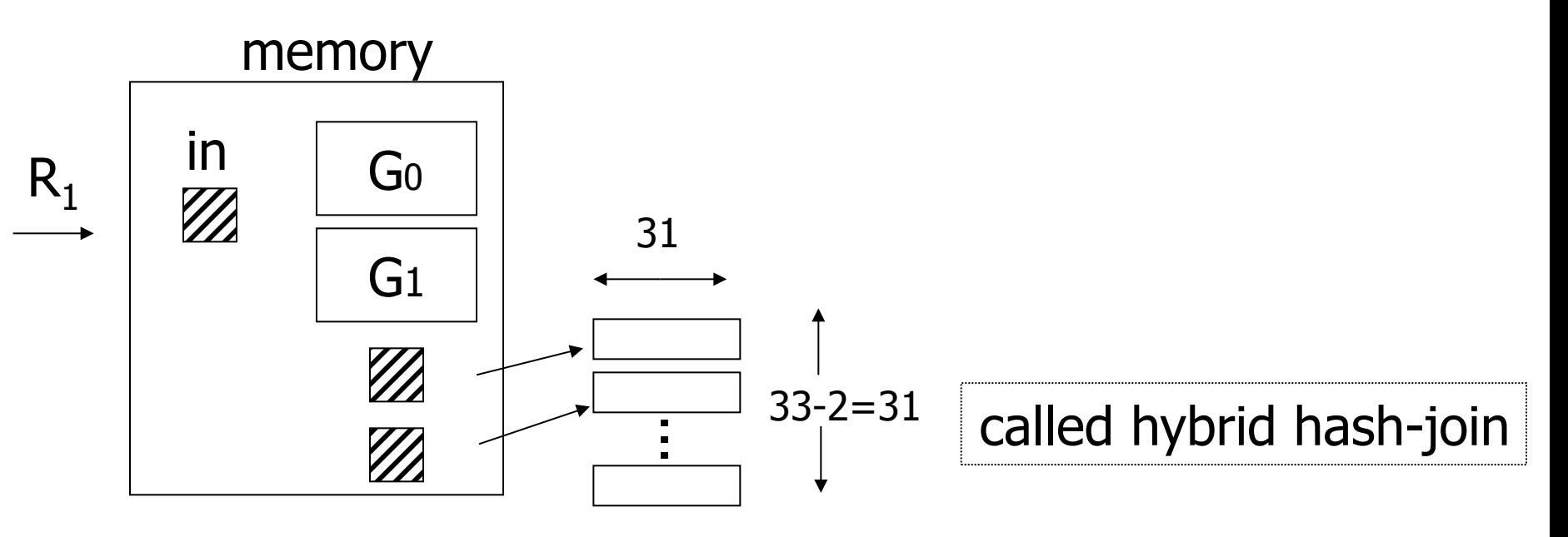

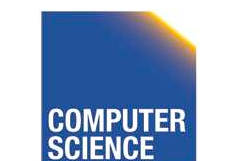

CS 525 Notes 10 - Query Execution 133

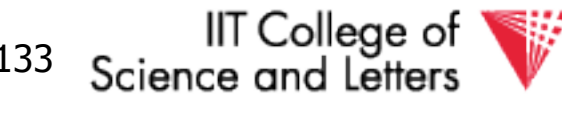

Trick: keep some buckets in memory E.g.,  $k' = 33$  R<sub>1</sub> buckets = 31 blocks keep 2 in memory

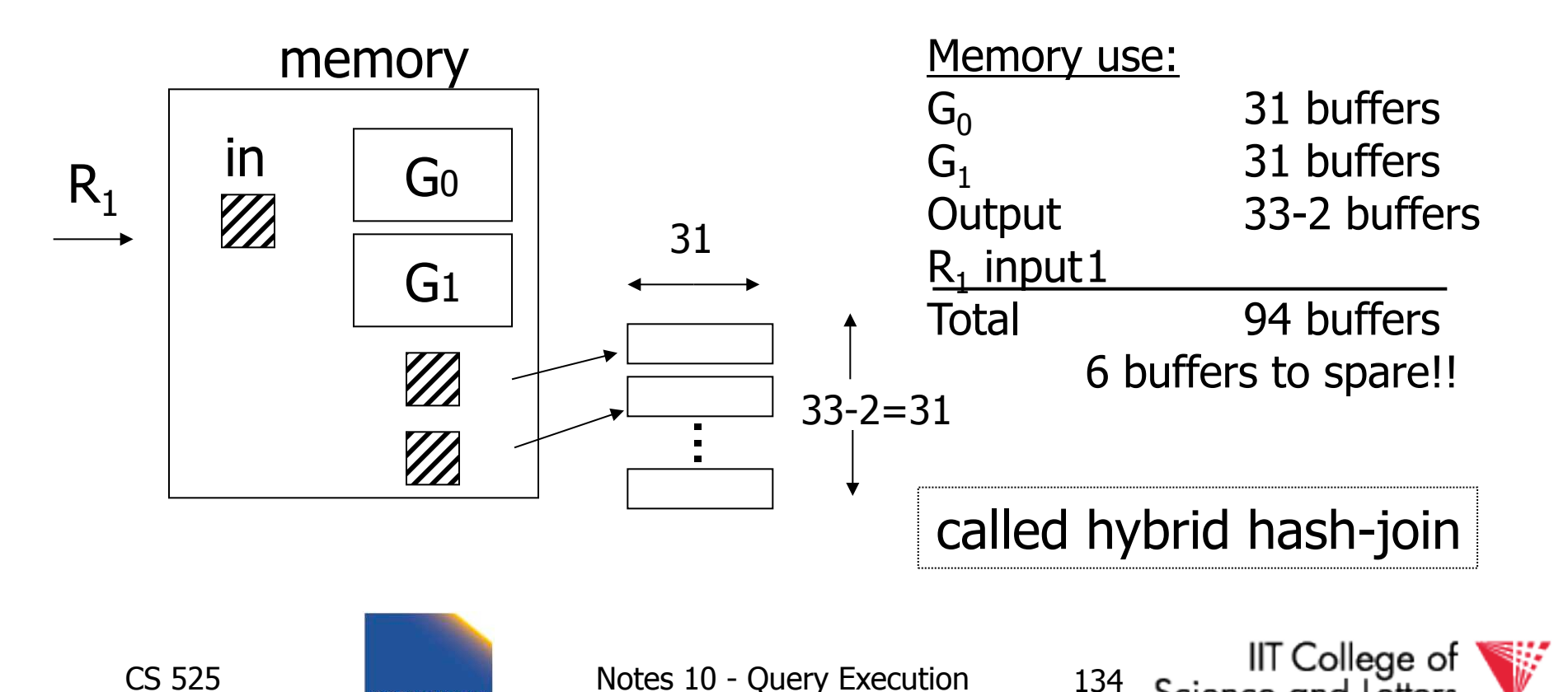

Science and Letter

### Next: Bucketize R<sub>2</sub>

- $-R_2$  buckets =500/33= 16 blocks
- $-$  Two of the  $R_2$  buckets joined immediately with  ${\sf G}_0$ , ${\sf G}_1$

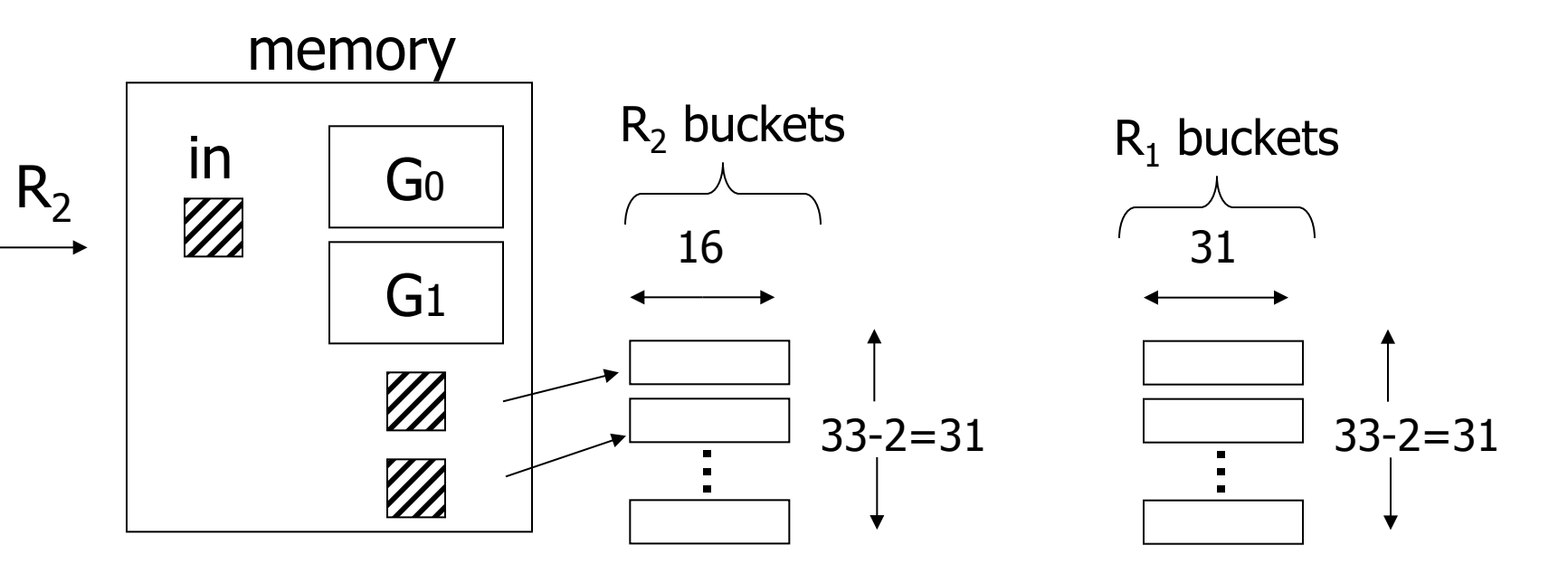

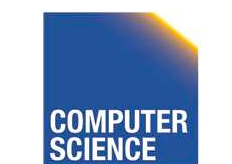

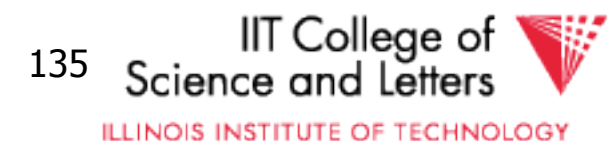

## Finally: Join remaining buckets

- for each bucket pair:
	- read one of the buckets into memory
	- join with second bucket

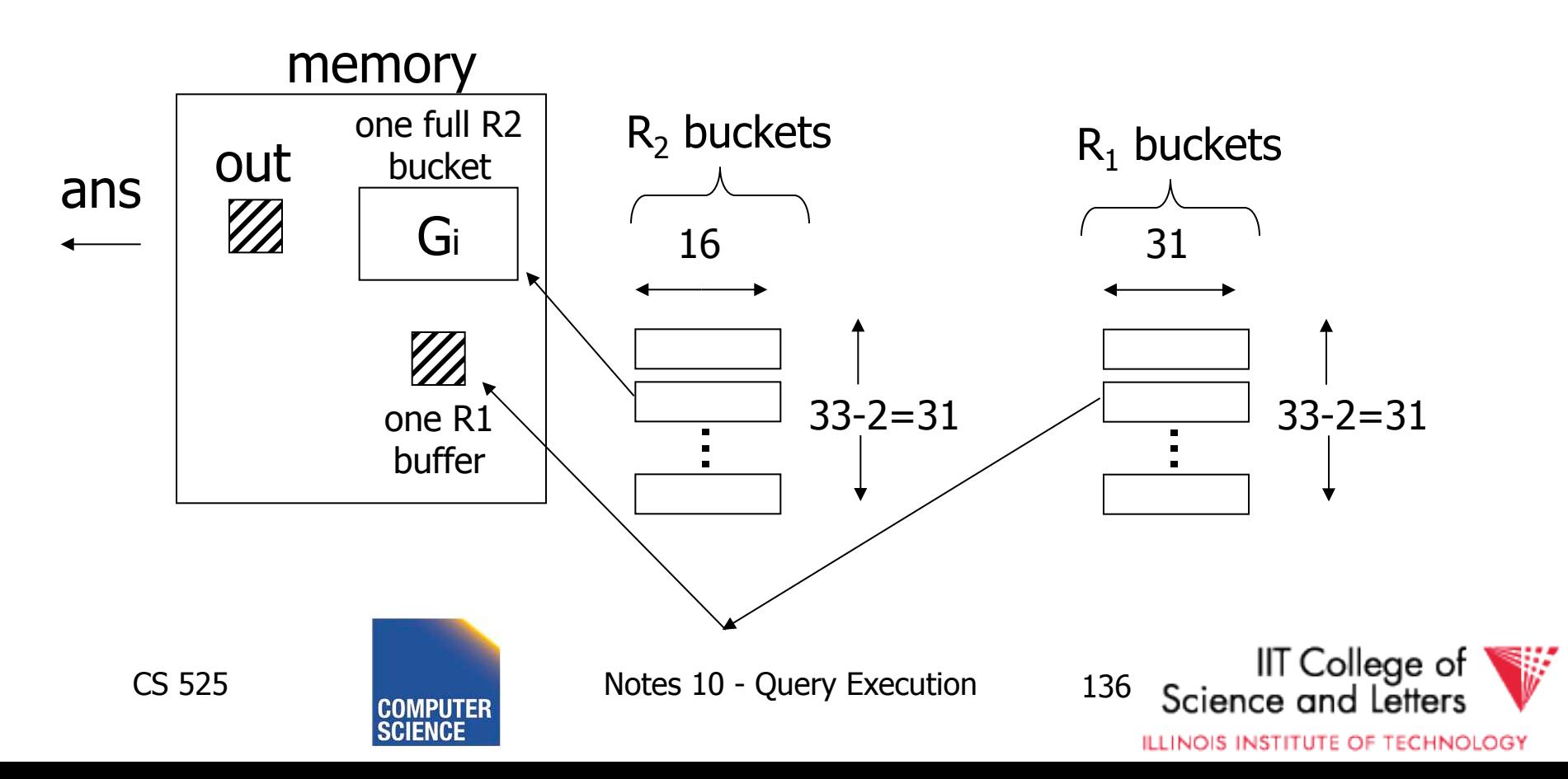
#### Cost

- Bucketize  $R_1 = 1000 + 31 \times 31 = 1961$
- To bucketize  $R_2$ , only write 31 buckets: so,  $cost = 500 + 31 \times 16 = 996$
- To compare join (2 buckets already done) read 31×31+31×16=1457

#### Total cost =  $1961+996+1457 = 4414$

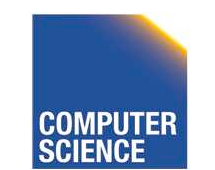

CS 525 Notes 10 - Query Execution 137

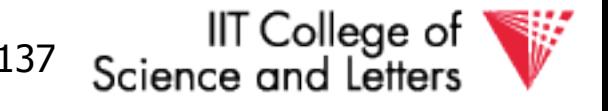

#### • How many buckets in memory?

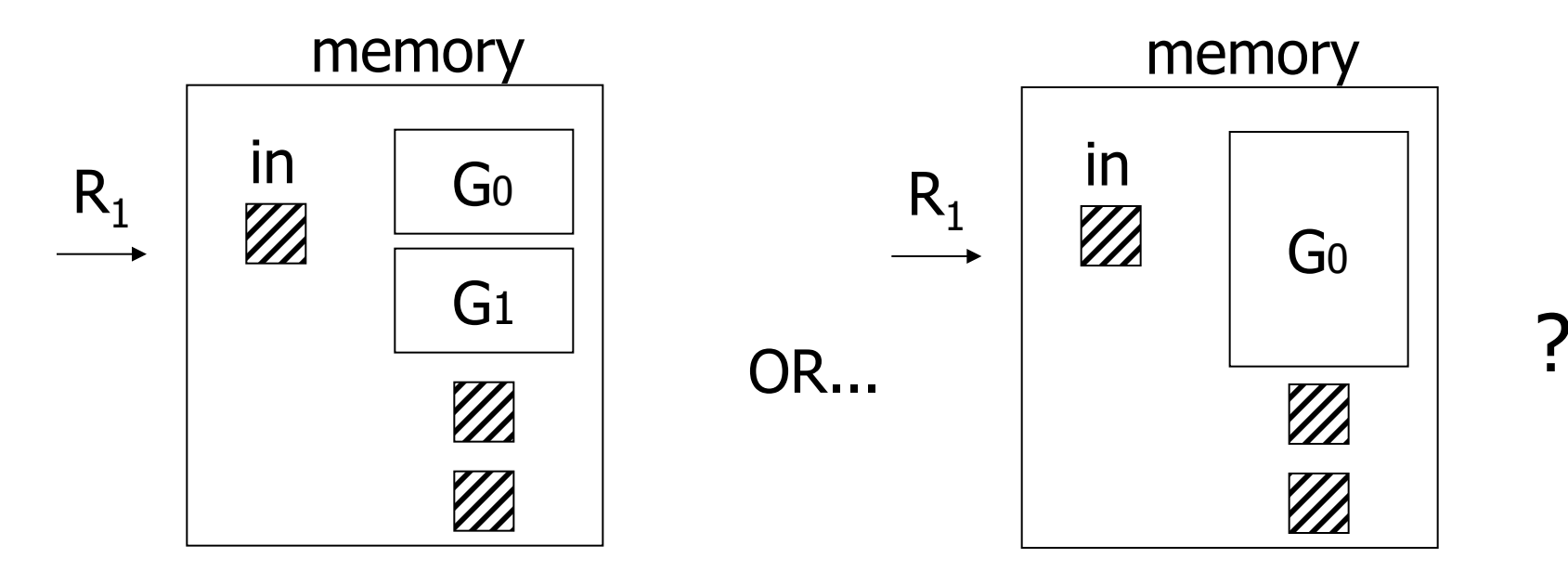

#### ☛ See textbook for answer...

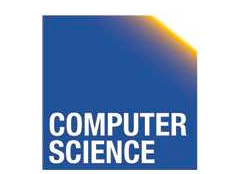

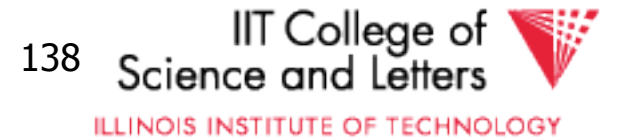

#### Another hash join trick:

- Only write into buckets <val,ptr> pairs
- When we get a match in join phase, must fetch tuples

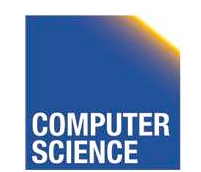

CS 525 Notes 10 - Query Execution 139

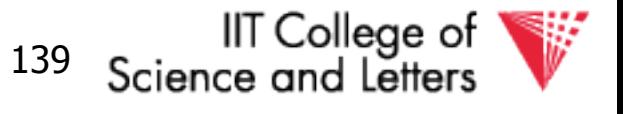

• To illustrate cost computation, assume:

– 100 <val,ptr> pairs/block

– expected number of result tuples is 100

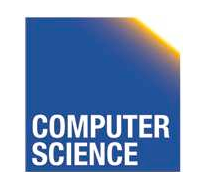

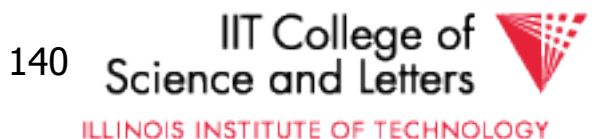

- To illustrate cost computation, assume:
	- 100 <val,ptr> pairs/block
	- expected number of result tuples is 100
- Build hash table for  $R_2$  in memory 5000 tuples  $\rightarrow$  5000/100 = 50 blocks
- Read  $R_1$  and match
- Read  $\sim 100$  R<sub>2</sub> tuples

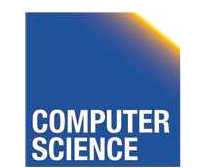

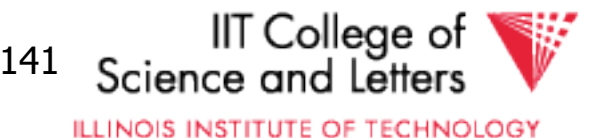

- To illustrate cost computation, assume:
	- 100 <val,ptr> pairs/block
	- expected number of result tuples is 100
- Build hash table for  $R_2$  in memory 5000 tuples  $\rightarrow$  5000/100 = 50 blocks
- Read  $R_1$  and match
- Read  $\sim 100$  R<sub>2</sub> tuples
	- Total cost = Read  $R_2$ : Read  $R_1$ : Get tuples: 100
		- : 500 : 1000 1600**IIT** College of

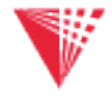

CS 525 Notes 10 - Query Execution 142

#### So far:

Iterate 5500 Merge join 1500 Sort+merge joint 7500  $R_1$ . C index R2 .C index \_\_\_\_\_ Build  $R_1$ . C index \_\_\_\_\_\_\_ Build  $R_2$ . C index  $\frac{1}{\sqrt{1-\frac{1}{n}}$ Hash join 4500+ with trick,  $R_1$  first 4414 with trick,  $R_2$  first  $\frac{1}{2}$ Hash join, pointers 1600

 $5500 \rightarrow 550$ 

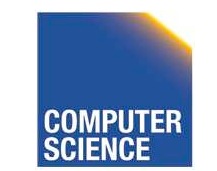

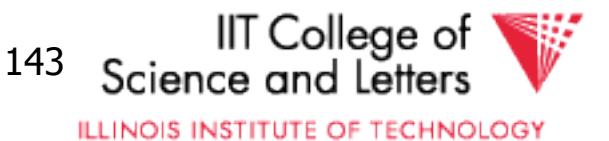

#### Yet another hash join trick:

- Combine the ideas of
	- block nested-loop with hash join
- Use memory to build hash-table for one chunk of relation
- Find join partners in  $O(1)$  instead of  $O(M)$
- Trade-off
	- Space-overhead of hash-table
	- Time savings from look-up

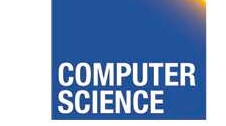

CS 525 Notes 10 - Query Execution 144

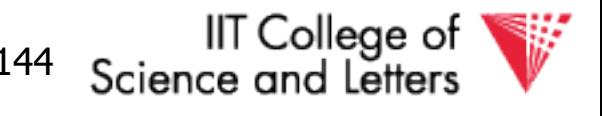

#### **Summary**

- Nested Loop ok for "small" relations (relative to memory size) – Need for complex join condition
- For equi-join, where relations not sorted and no indexes exist, hash join usually best

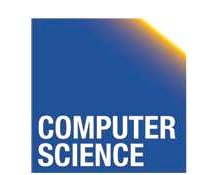

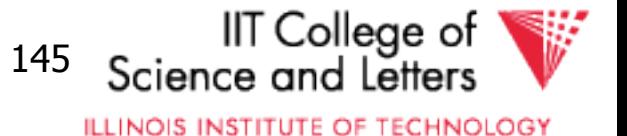

- Sort + merge join good for non-equi-join (e.g.,  $R_1.C > R_2.C$ )
- If relations already sorted, use merge join
- If index exists, it could be useful (depends on expected result size)

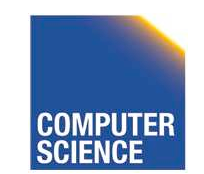

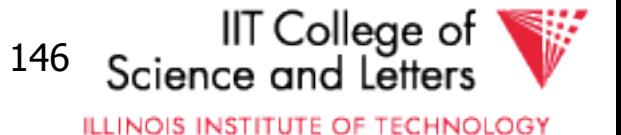

## Join Comparison

 $N_i$ = number of tuples in  $R_i$  $B(R_i)$  = number of blocks of  $R_i$ **#P** = number of partition steps for hash join  $P_{ii}$  = average number of join partners

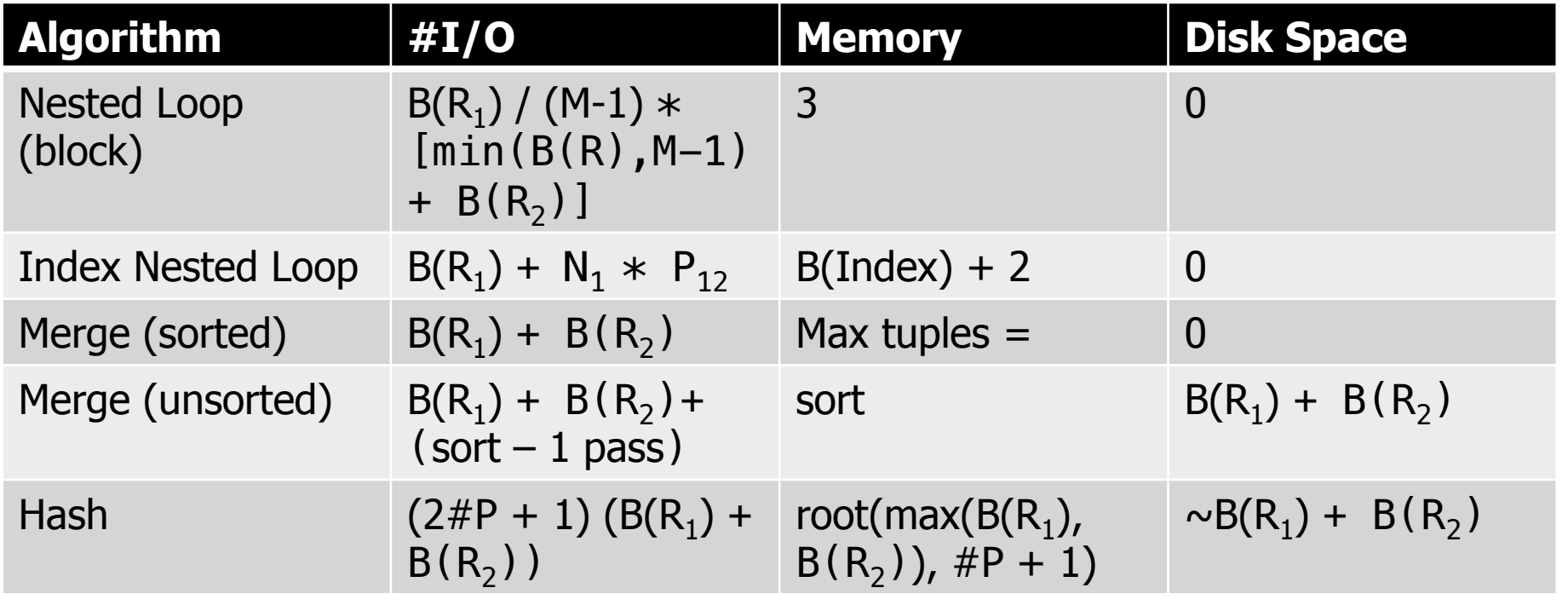

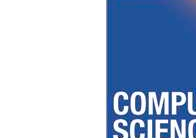

CS 525 Notes 10 - Query Execution 147

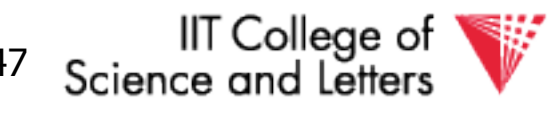

# Why do we need nested loop?

• Remember not all join implementations work for all types of join conditions

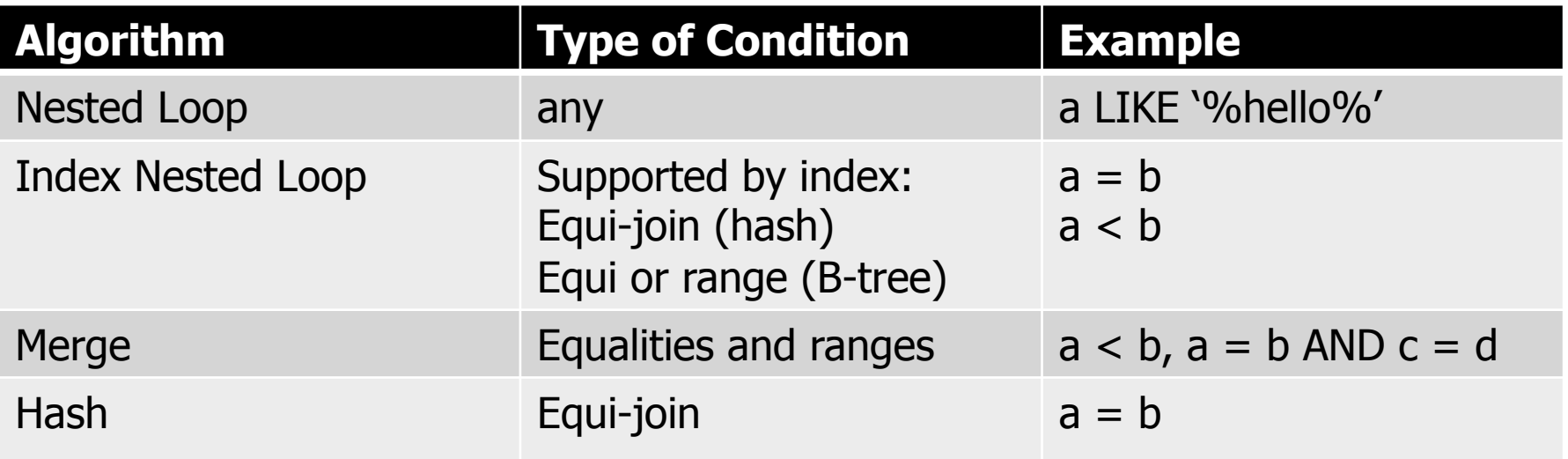

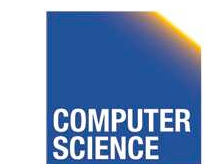

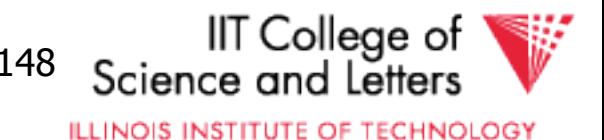

### Outer Joins

- How to implement (left) outer joins?
- Nested Loop and Merge
	- Use a flag that is set to true if we find a match for an outer tuple
	- If flag is false fill with NULL
- Hash
	- If no matching tuple fill with NULL

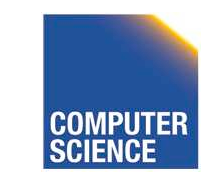

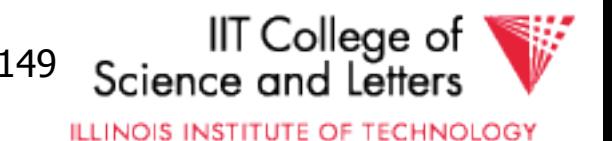

### Merge Left Outer Join

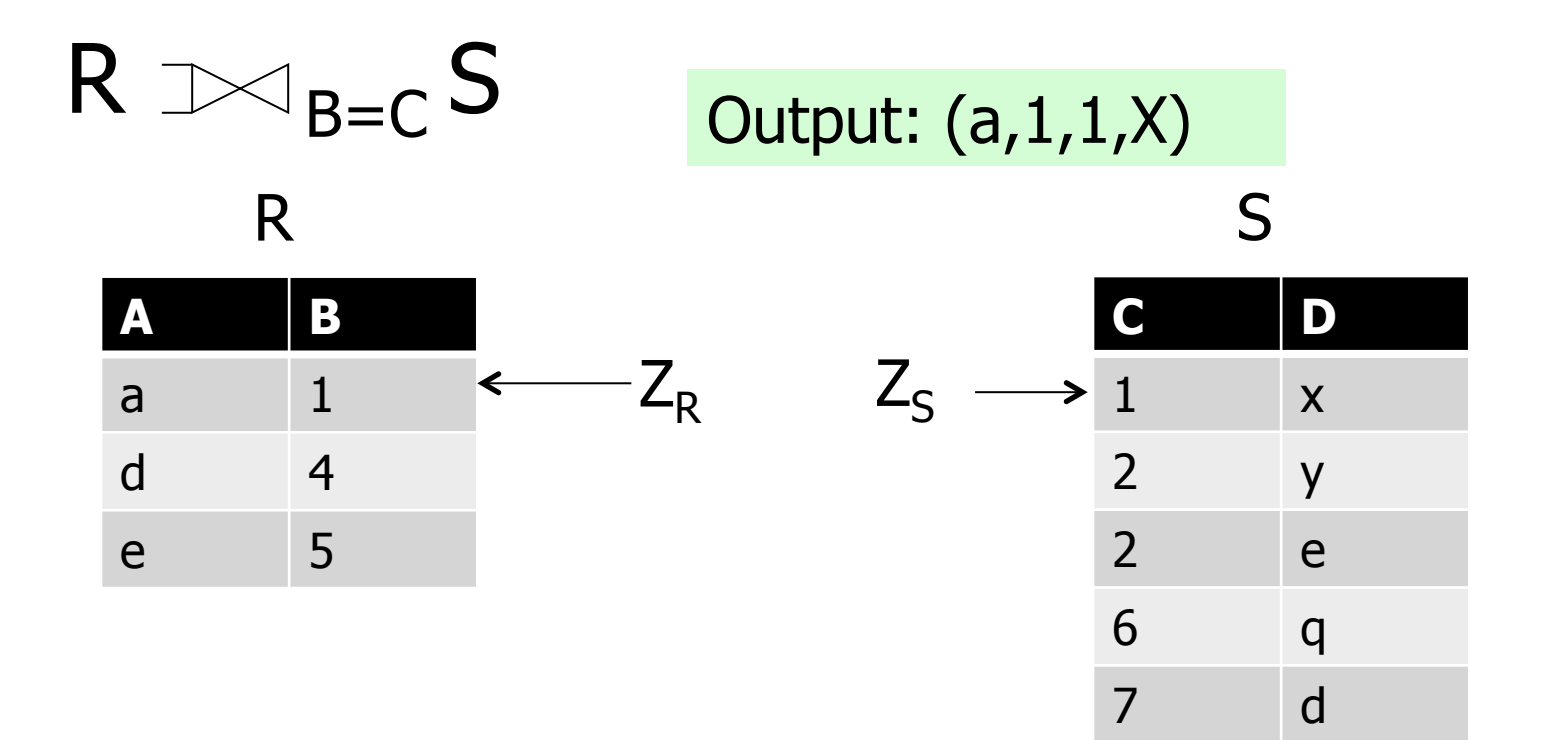

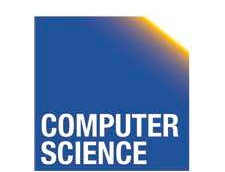

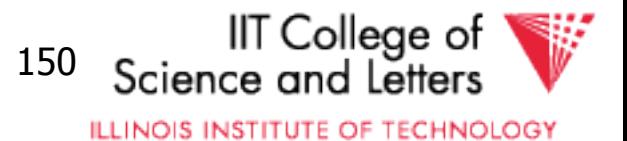

### Merge Left Outer Join

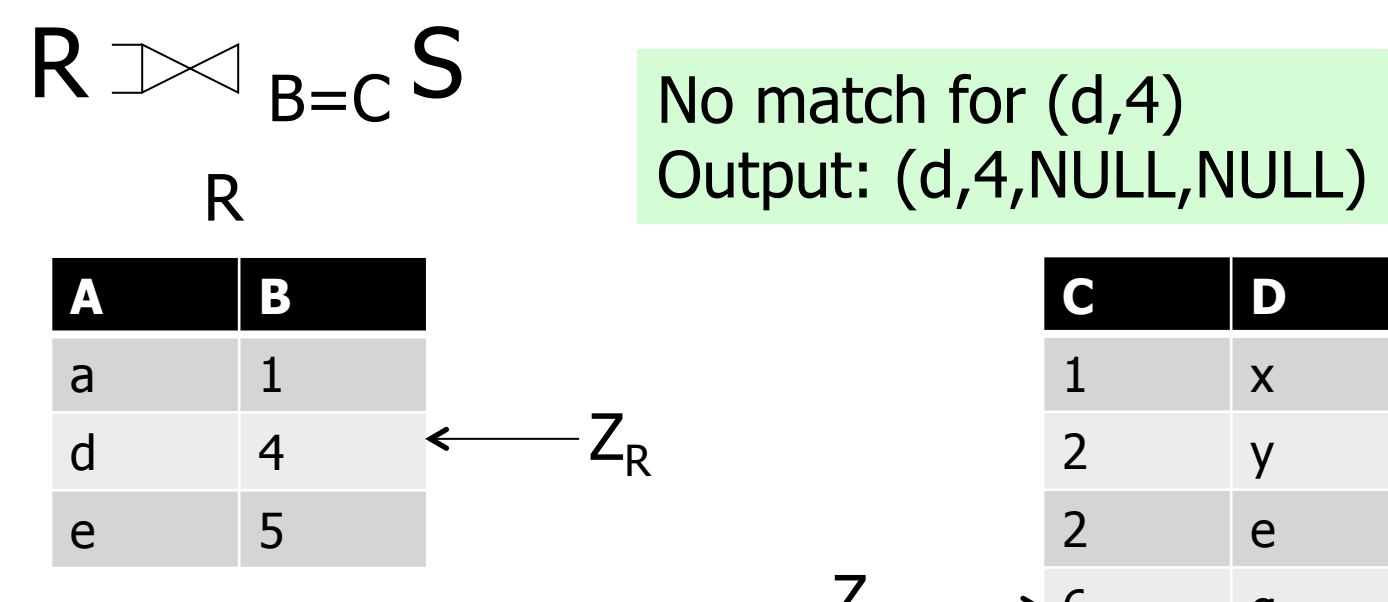

**C D**  1 x 2 y 2 e  $\mathsf{q}$ 7 d  $Z_{\rm S} \longrightarrow 6$ 

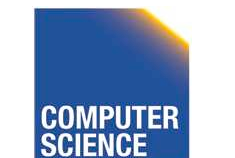

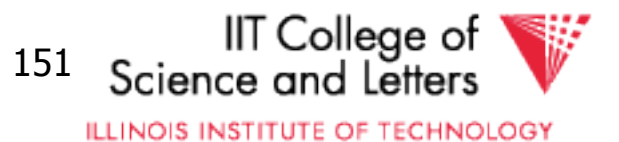

### Merge Left Outer Join

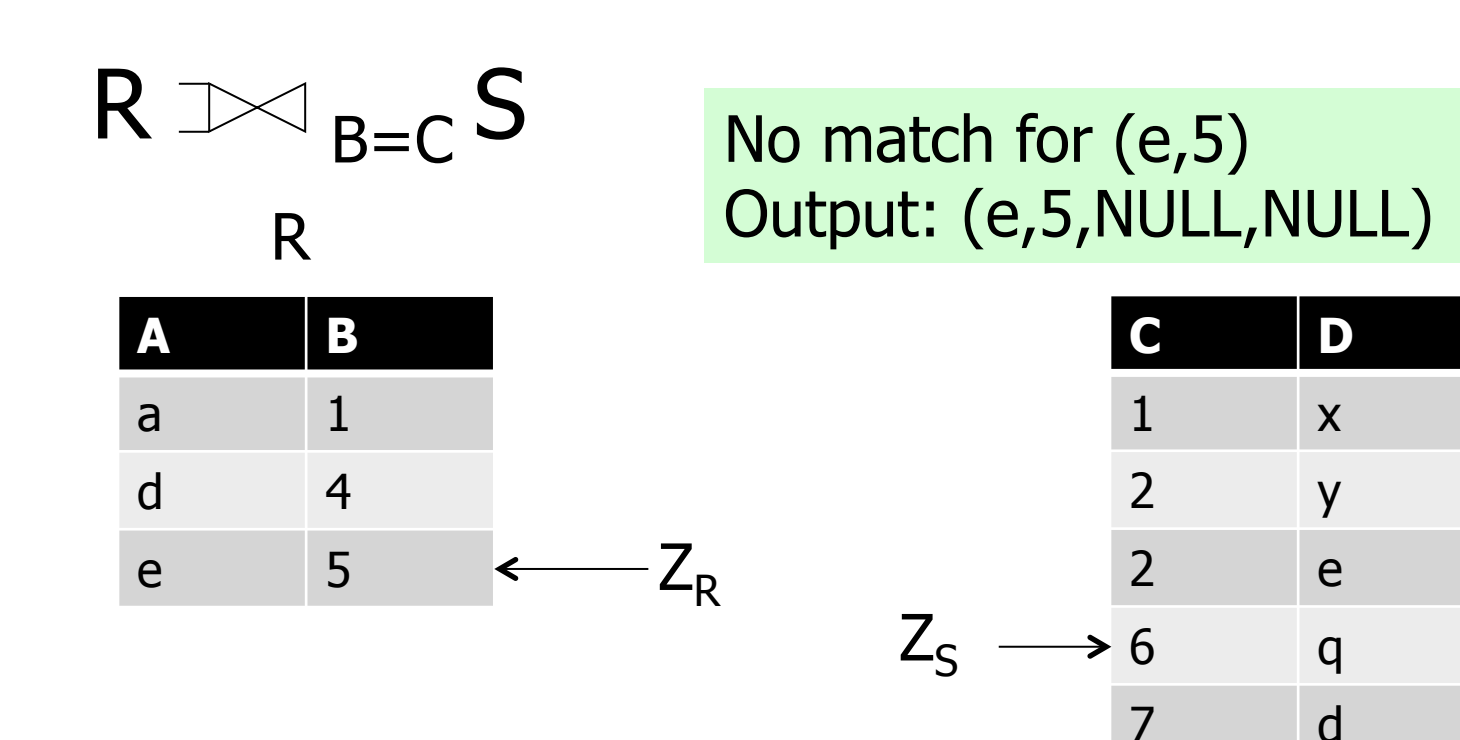

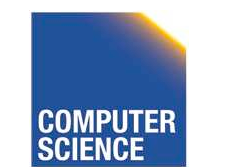

CS 525 Notes 10 - Query Execution 152

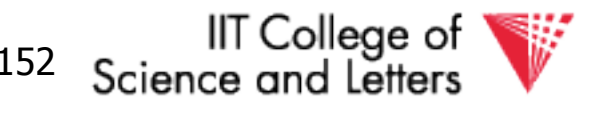

# Operators Overview

- (External) Sorting
- Joins (Nested Loop, Merge, Hash, …)
- Aggregation (Sorting, Hash)
- Selection, Projection (Index, Scan)
- Union, Set Difference
- Intersection
- Duplicate Elimination

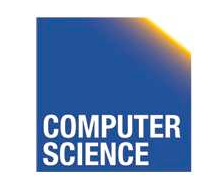

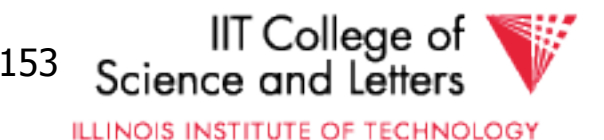

# Aggregation

- Have to compute aggregation functions – for each group of tuples from input
- Groups
	- Determined by equality of group-by attributes

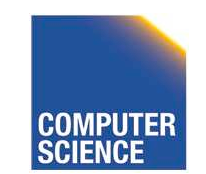

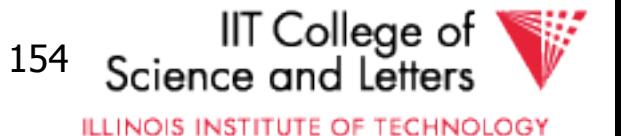

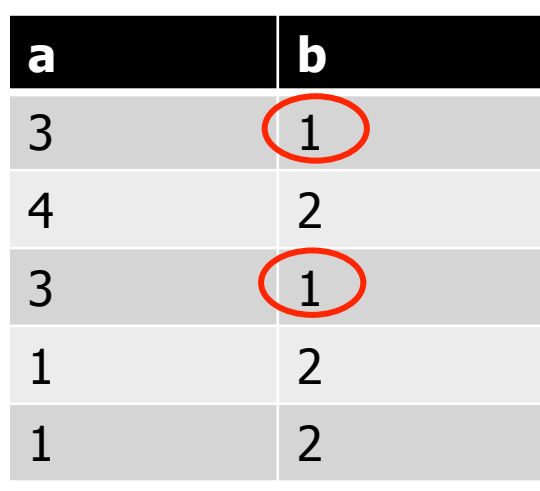

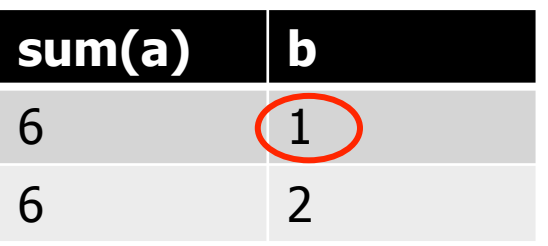

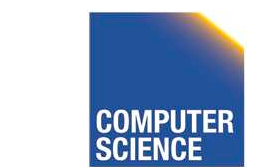

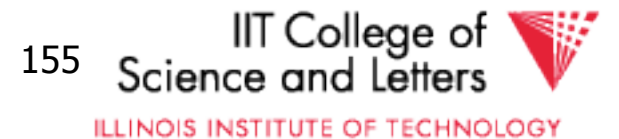

### Aggregation Function Interface

- init()
	- Initialize state
- update(tuple)
	- Update state with information from tuple
- close()
	- Return result and clean-up

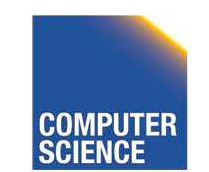

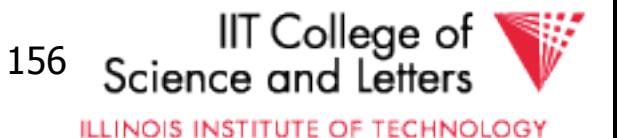

# Implementation SUM(A)

- init()
	- $-$  sum  $:= 0$
- update(tuple)
	- $-$  sum  $+=$  tuple. A
- close()
	- **return** sum

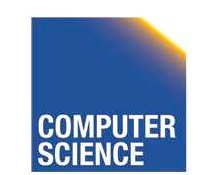

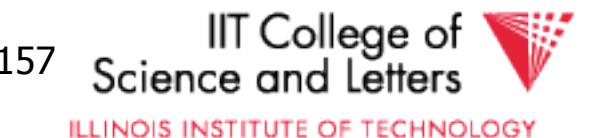

# Aggregation Implementations

- Sorting
	- Sort input on group-by attributes
	- On group boundaries output tuple
- Hashing
	- Store current aggregated values for each group in hash table
	- Update with newly arriving tuples
	- Output result after processing all inputs

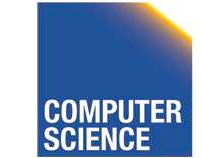

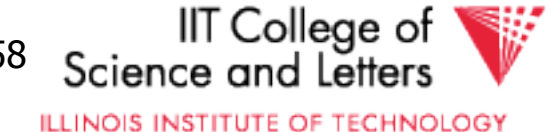

# Grouping by sorting

- Similar to Merge join
- Sort R on group-by attribute
- Scan through sorted input
	- If group-by values change
		- Output using close() and call init()
	- Otherwise
		- Call update()

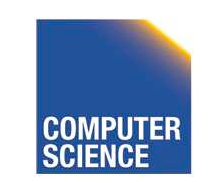

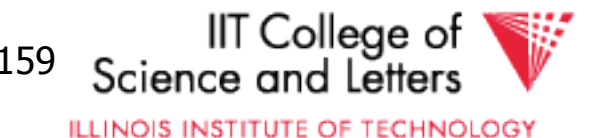

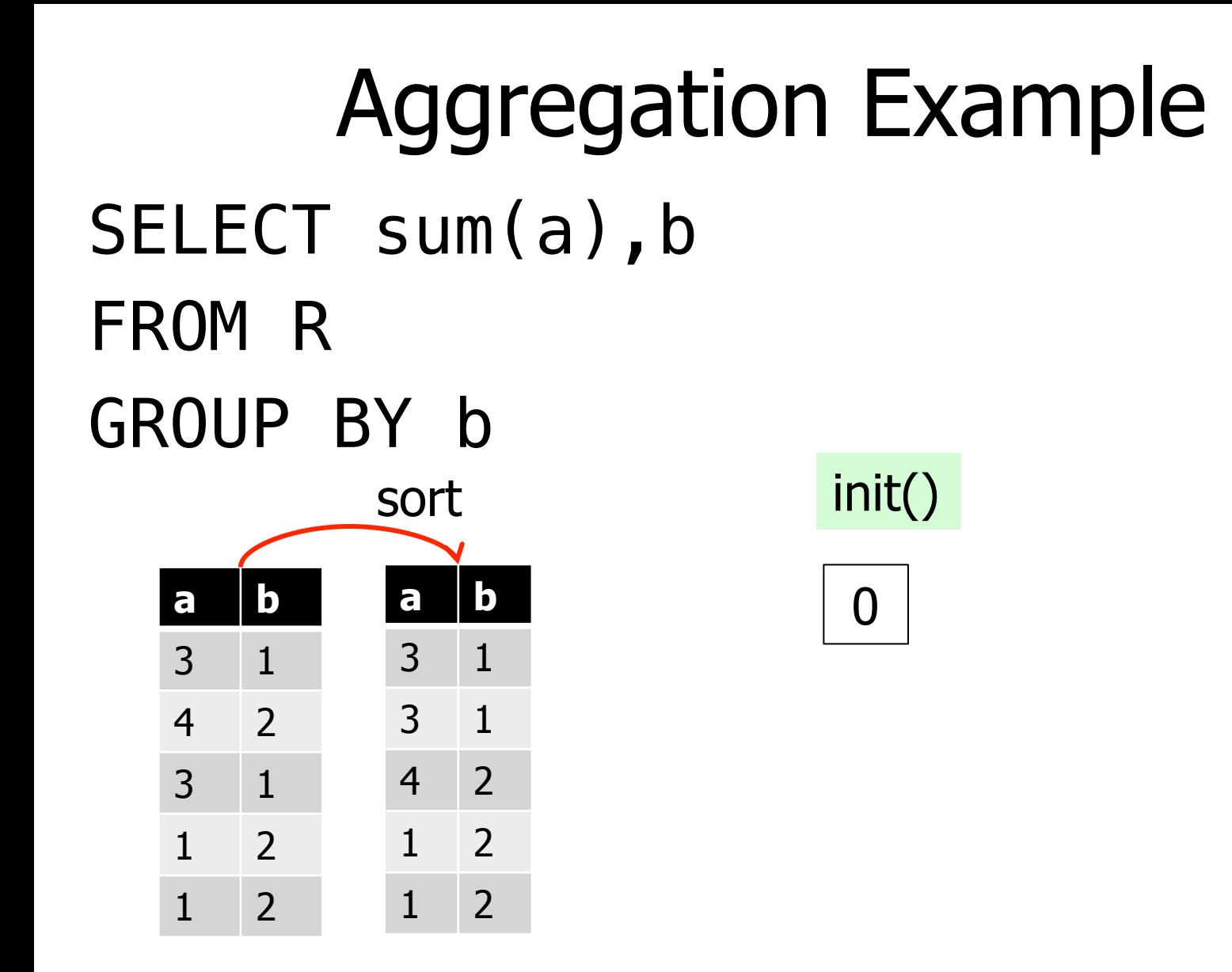

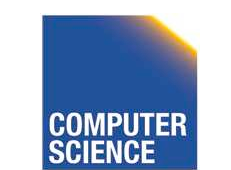

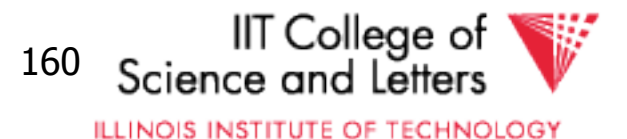

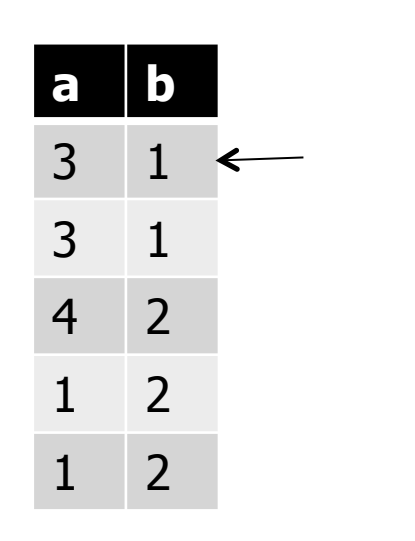

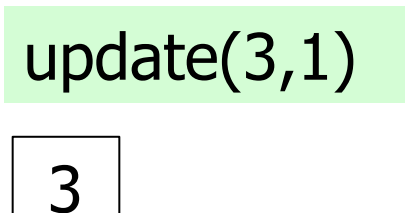

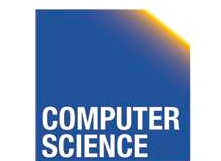

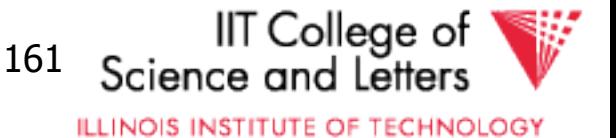

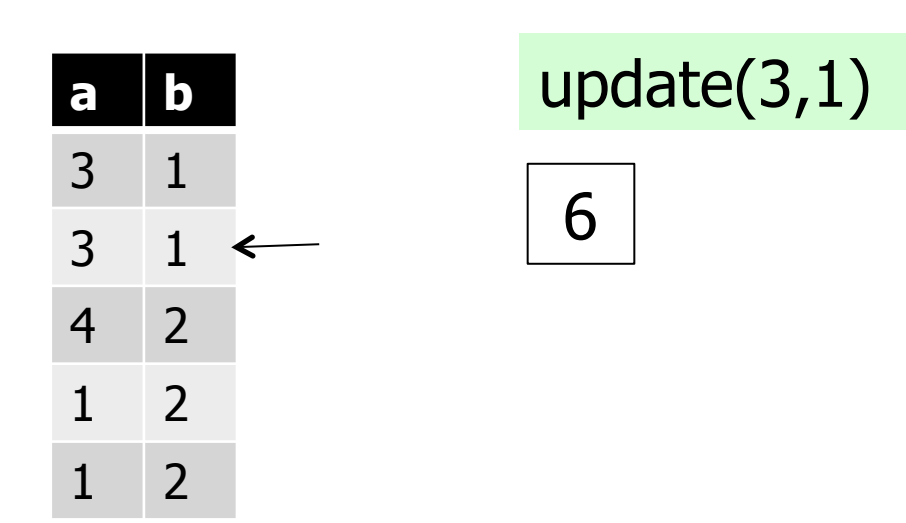

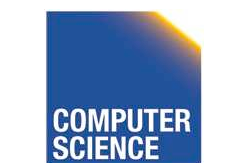

CS 525 Notes 10 - Query Execution 162

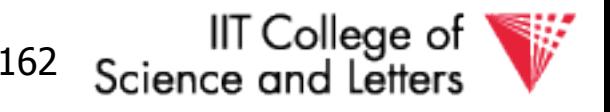

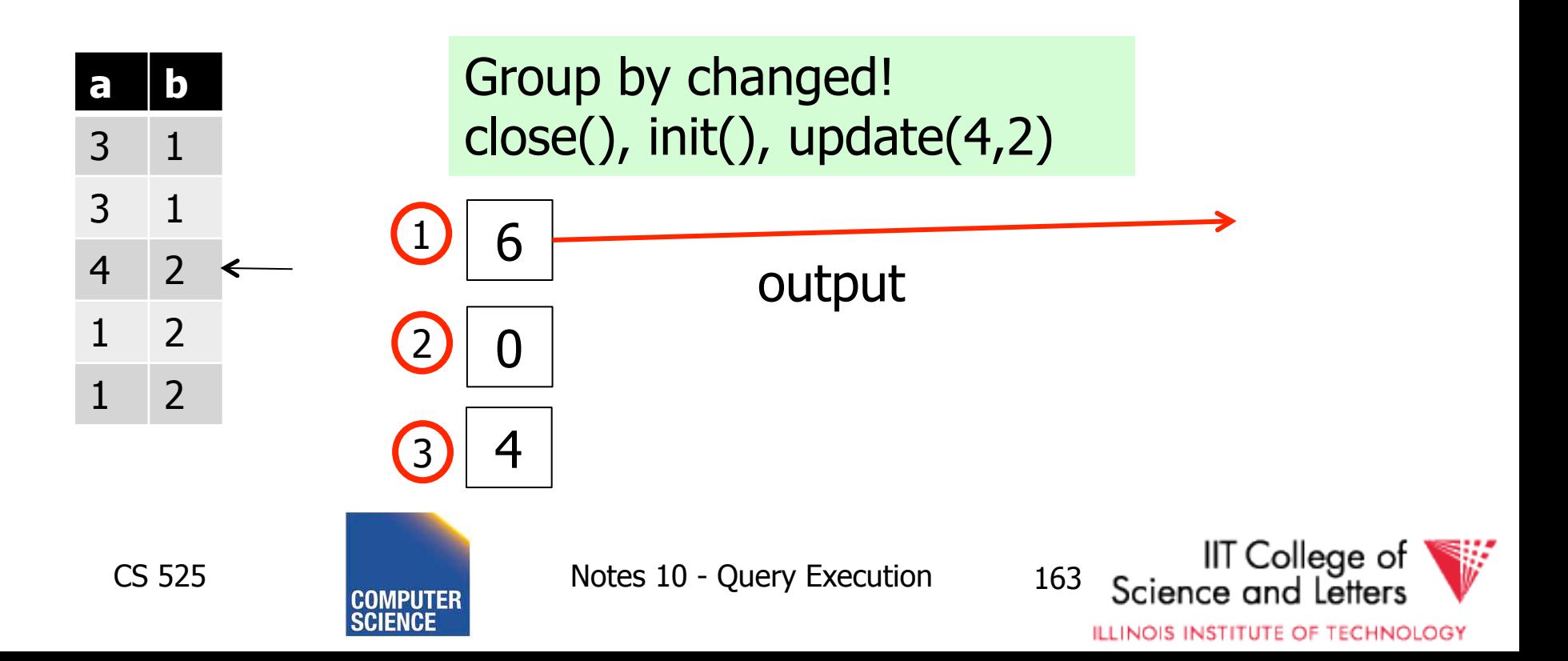

# Grouping by Hashing

- Create in-memory hash-table
- For each input tuple probe hash table with group by values
	- If no entry exists then call init(), update(), and add entry
	- Otherwise call update() for entry
- Loop through all entries in hash-table and ouput calling close()

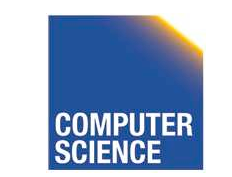

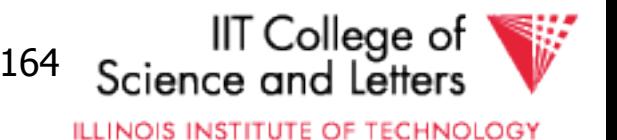

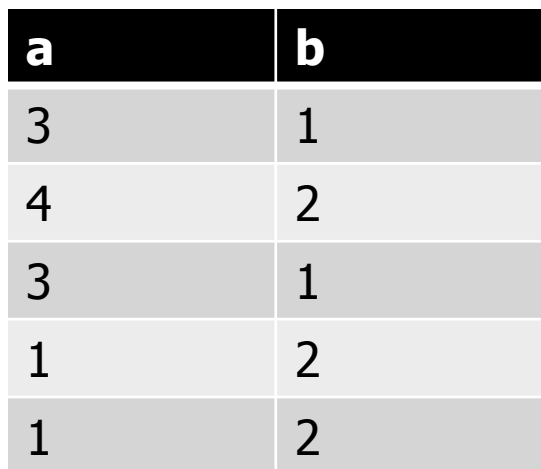

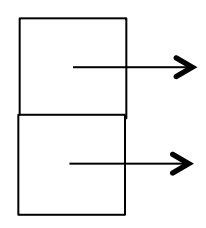

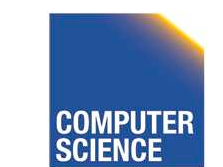

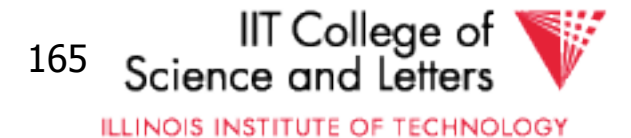

#### Aggregation Example SELECT sum(a), b FROM R GROUP BY b Init() and update(3,1)

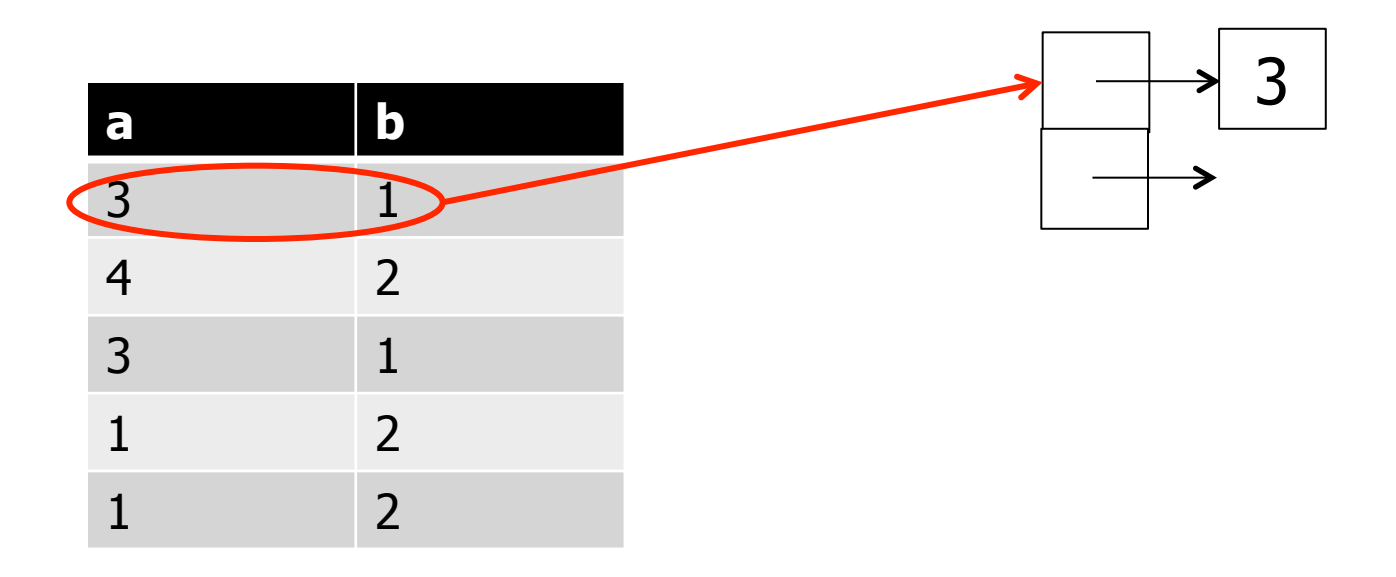

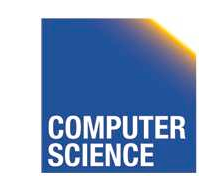

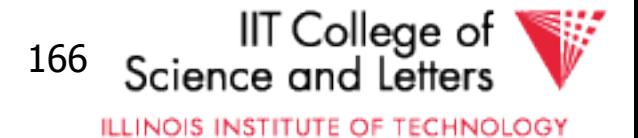

#### Aggregation Example SELECT sum(a), b FROM R GROUP BY b Init() and update(4,2)

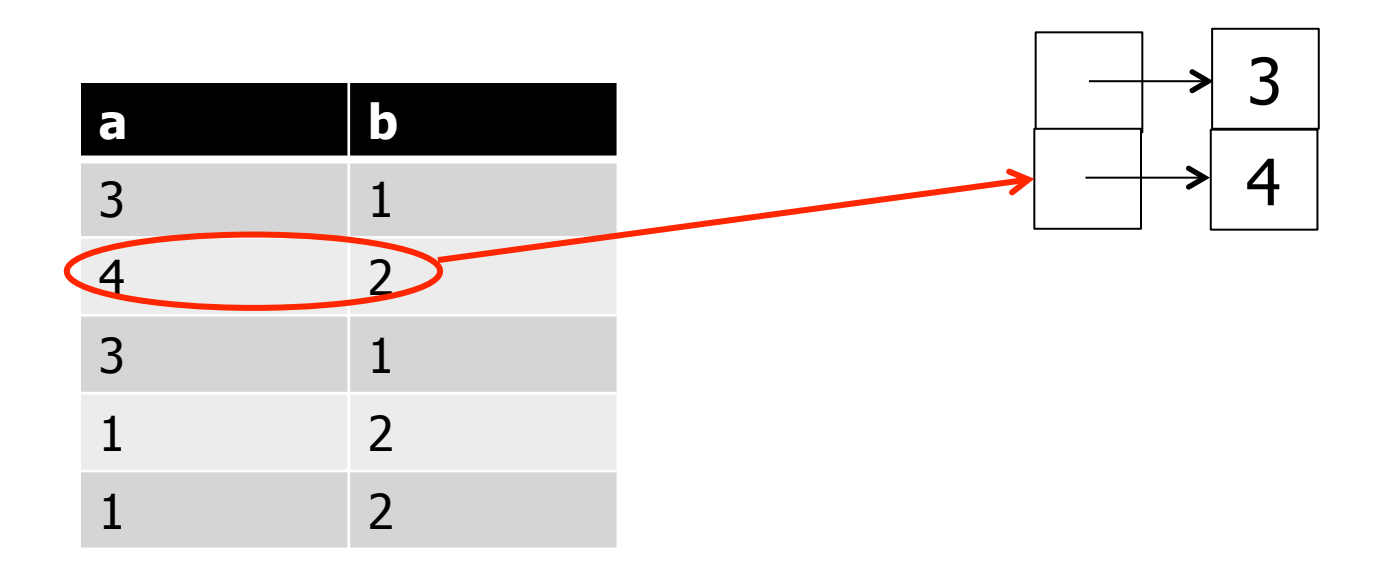

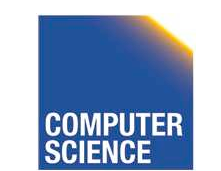

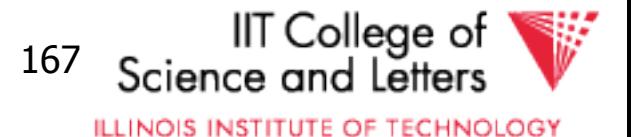

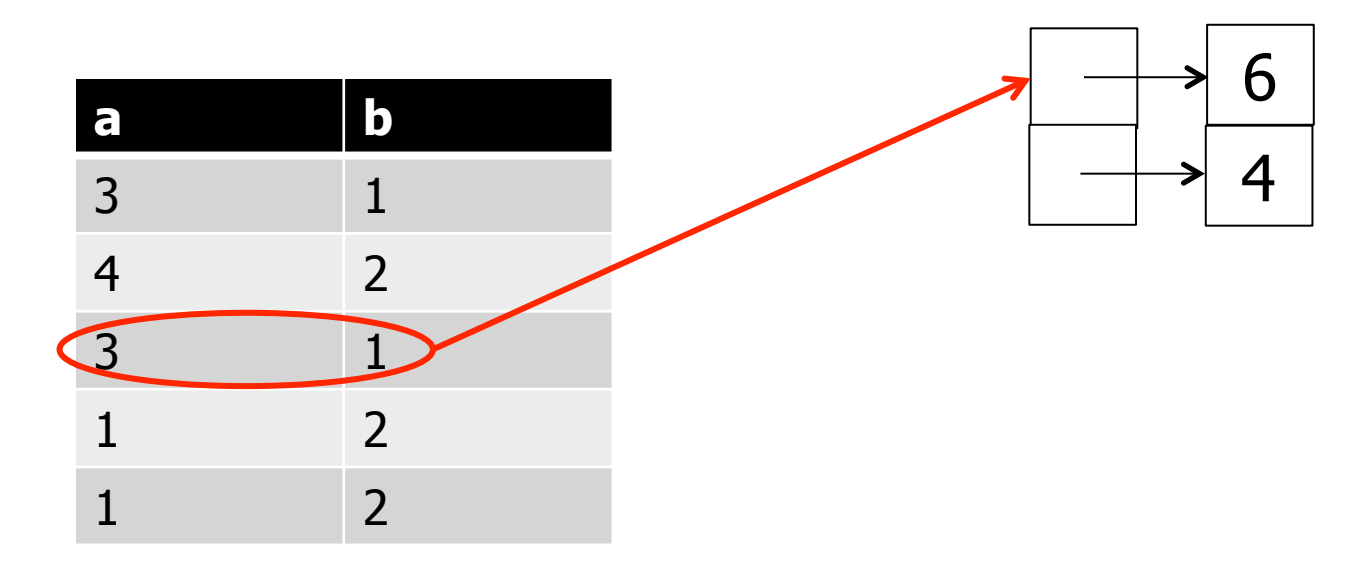

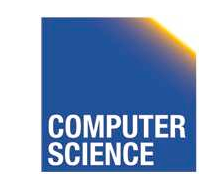

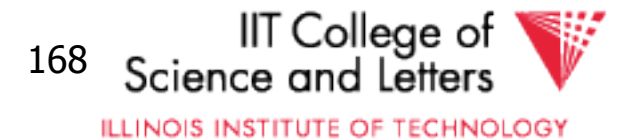

# Aggregation Example

#### SELECT sum(a), b

FROM R

GROUP BY b

- Loop through hash table entries
- **Output tuples**

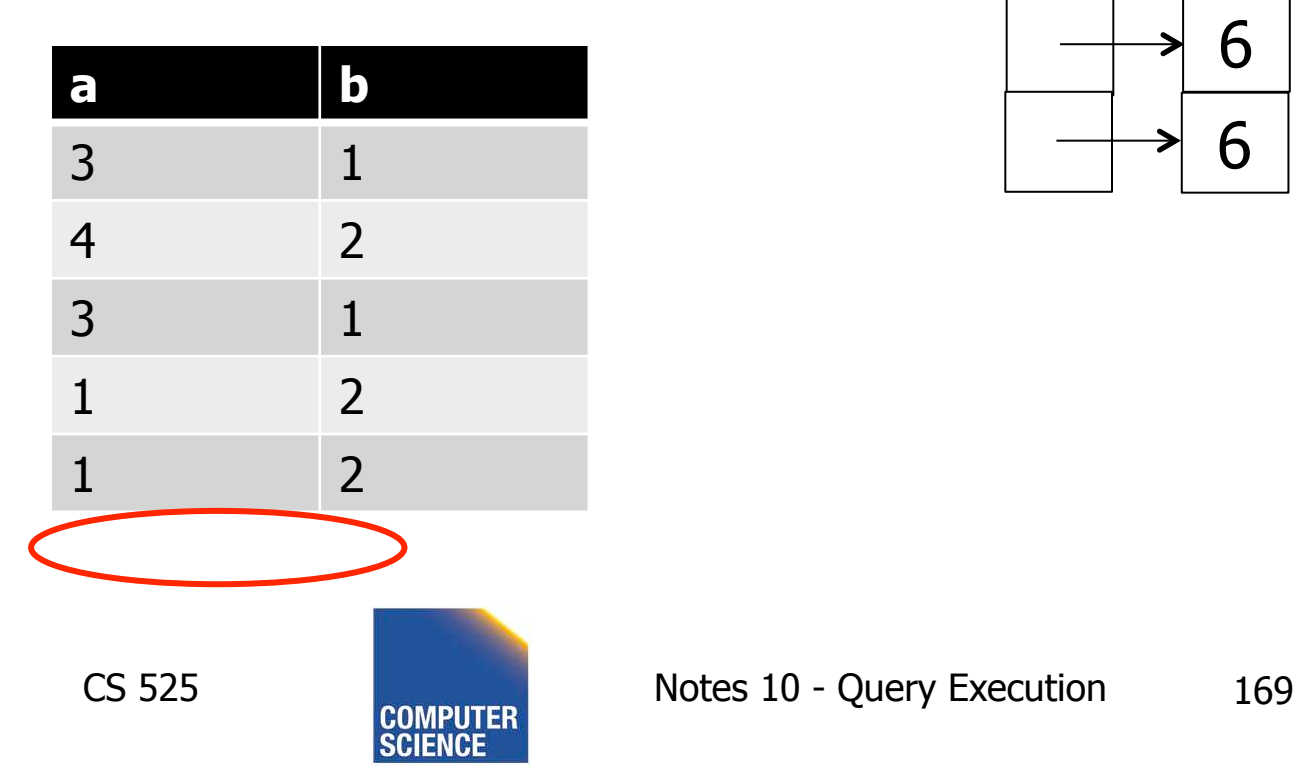

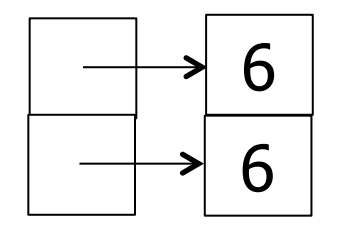

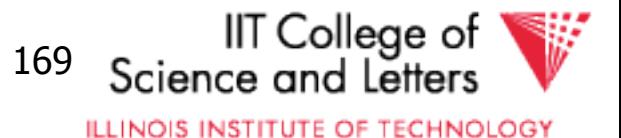

# Aggregation Summary

- Hashing
	- No sorting -> no extra I/O
	- Hash table has to fit into memory
	- No outputs before all inputs have been processed
- Sorting
	- No memory required
	- Output one group at a time

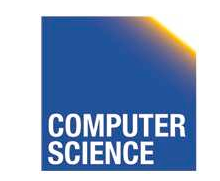

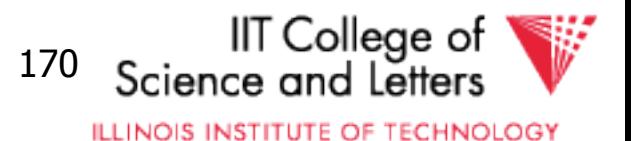

# Operators Overview

- (External) Sorting
- Joins (Nested Loop, Merge, Hash, …)
- Aggregation (Sorting, Hash)
- Selection, Projection (Index, Scan)
- Union, Set Difference
- Intersection
- Duplicate Elimination

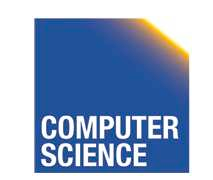

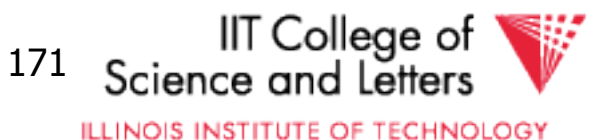

# Duplicate Elimination

- Equivalent to group-by on all attributes
- -> Can use aggregation implementations
- Optimization
	- Hash
		- Directly output tuple and use hash table only to avoid outputting duplicates

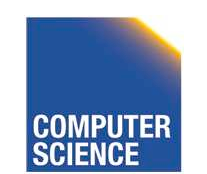

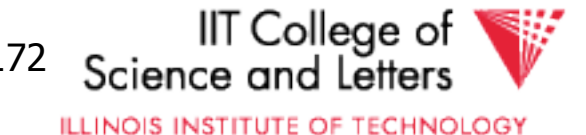
#### Operators Overview

- (External) Sorting
- Joins (Nested Loop, Merge, Hash, …)
- Aggregation (Sorting, Hash)
- Selection, Projection (Index, Scan)
- Union, Set Difference
- Intersection
- Duplicate Elimination

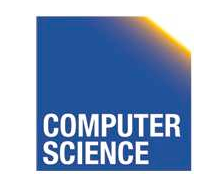

CS 525 Notes 10 - Query Execution 173

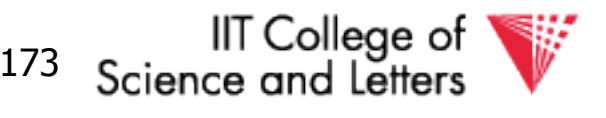

#### Set Operations

- Can be modeled as join – with different output requirements
- As aggregation/group by on all columns – with different output requirements

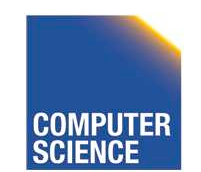

CS 525 Notes 10 - Query Execution 174

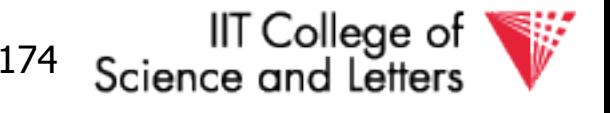

#### Union

- Bag union
	- Append the two inputs
	- E.g., using three buffers
- Set union
	- Apply duplicate removal to result

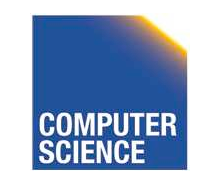

CS 525 Notes 10 - Query Execution 175

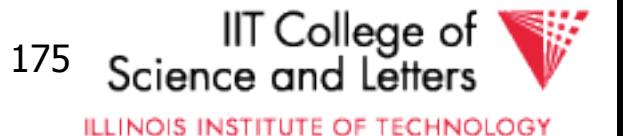

#### Intersection

- Set version
	- $-$  Equivalent to join  $+$  project  $+$  duplicate removal
	- 3-state aggregate function (found left, found right, found both)
- Bag version
	- $-$  Join + project + min(i,j)
	- Aggegate min(count(i),count(j))

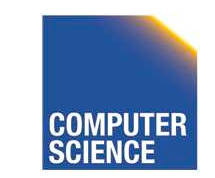

CS 525 Notes 10 - Query Execution 176

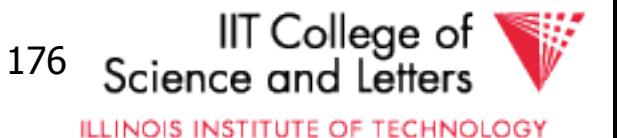

#### Set Difference

- Using join methods
	- Find matching tuples
	- If no match found, then output
- Using aggregation
	- $-$  count(i)  $-$  count(j) **(bag)**
	- true(i) AND false(j) **(set)**

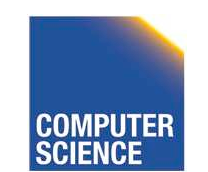

CS 525 Notes 10 - Query Execution 177

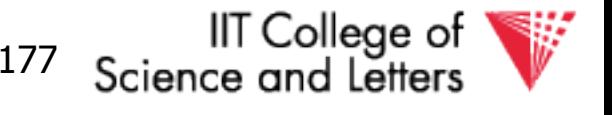

#### **Summary**

- Operator implementations
	- Joins!
	- Other operators
- Cost estimations
	- $-1/O$
	- memory
- Query processing architectures

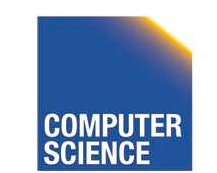

CS 525 Notes 10 - Query Execution 178

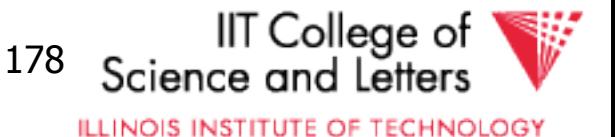

#### Next

- Query Optimization Physical
- -> How to **efficiently** choose an **efficient** plan

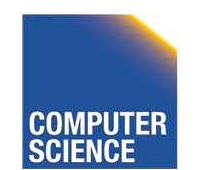

CS 525 Notes 10 - Query Execution 179

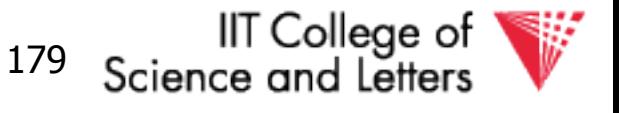

### CS 525: Advanced Database **Organization**

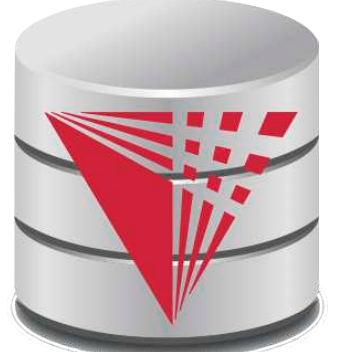

## **11: Query Optimization Physical**

Boris Glavic

Slides: adapted from a course taught by Hector Garcia-Molina, Stanford InfoLab

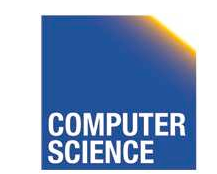

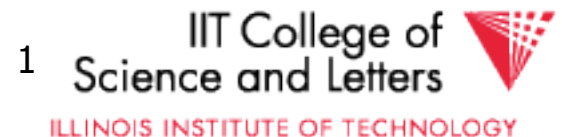

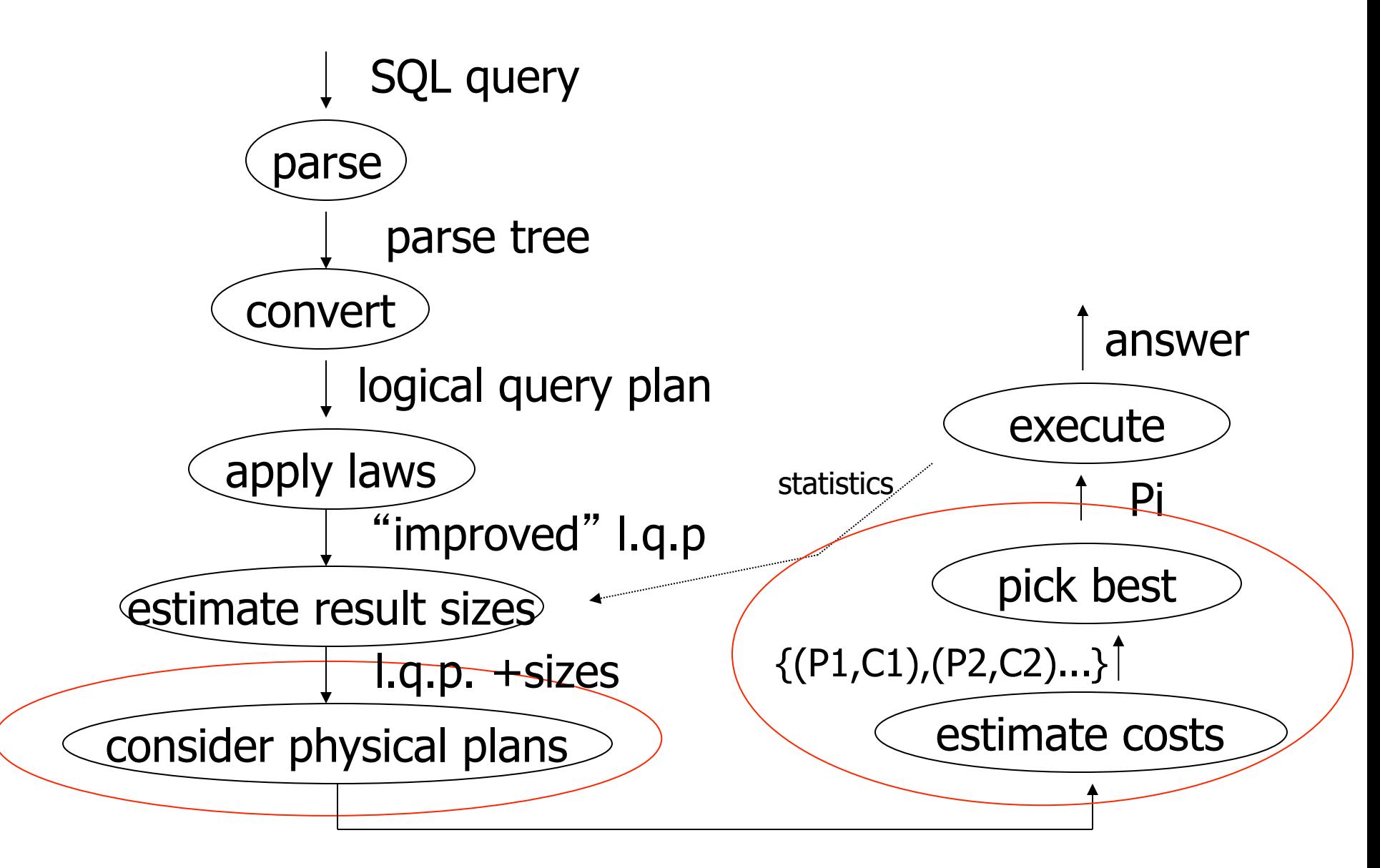

{P1,P2,…..}

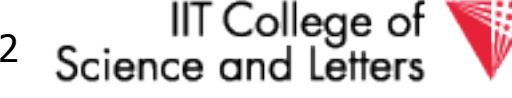

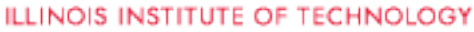

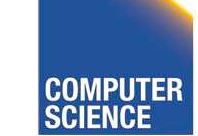

### Cost of Query

- Parse + Analyze
- Optimization Find plan
- Execution
- Return results to client

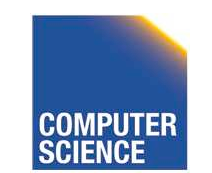

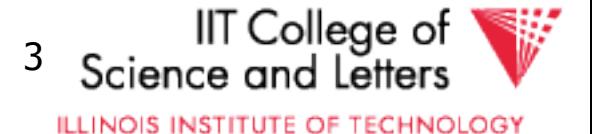

## Cost of Query

- Parse + Analyze
	- Can parse MB of SQL code in milisecs
- **Optimization Find plan** 
	- **Generating plans, costing plans**
- **Execution** 
	- **Execute plan**
- Return results to client
	- Can be expensive but not discussed here

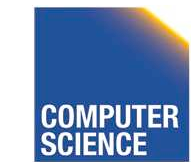

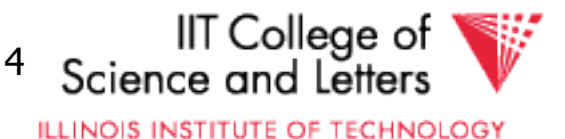

#### Physical Optimization

- Apply after applying heuristics in logical optimization
- 1) Enumerate potential execution plans
	- $-$  All?
	- Subset
- 2) Cost plans
	- What cost function?

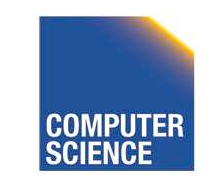

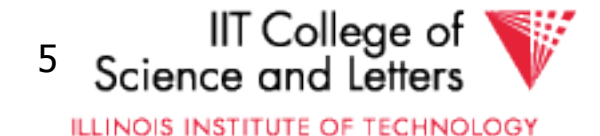

#### Physical Optimization

- To apply pruning in the search for the best plan
	- Steps 1 and 2 have to be interleaved
	- Prune parts of the search space
		- if we know that it cannot contain any plan that is better than what we found so far

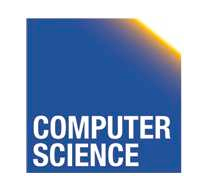

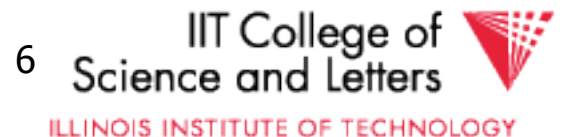

#### Example Query

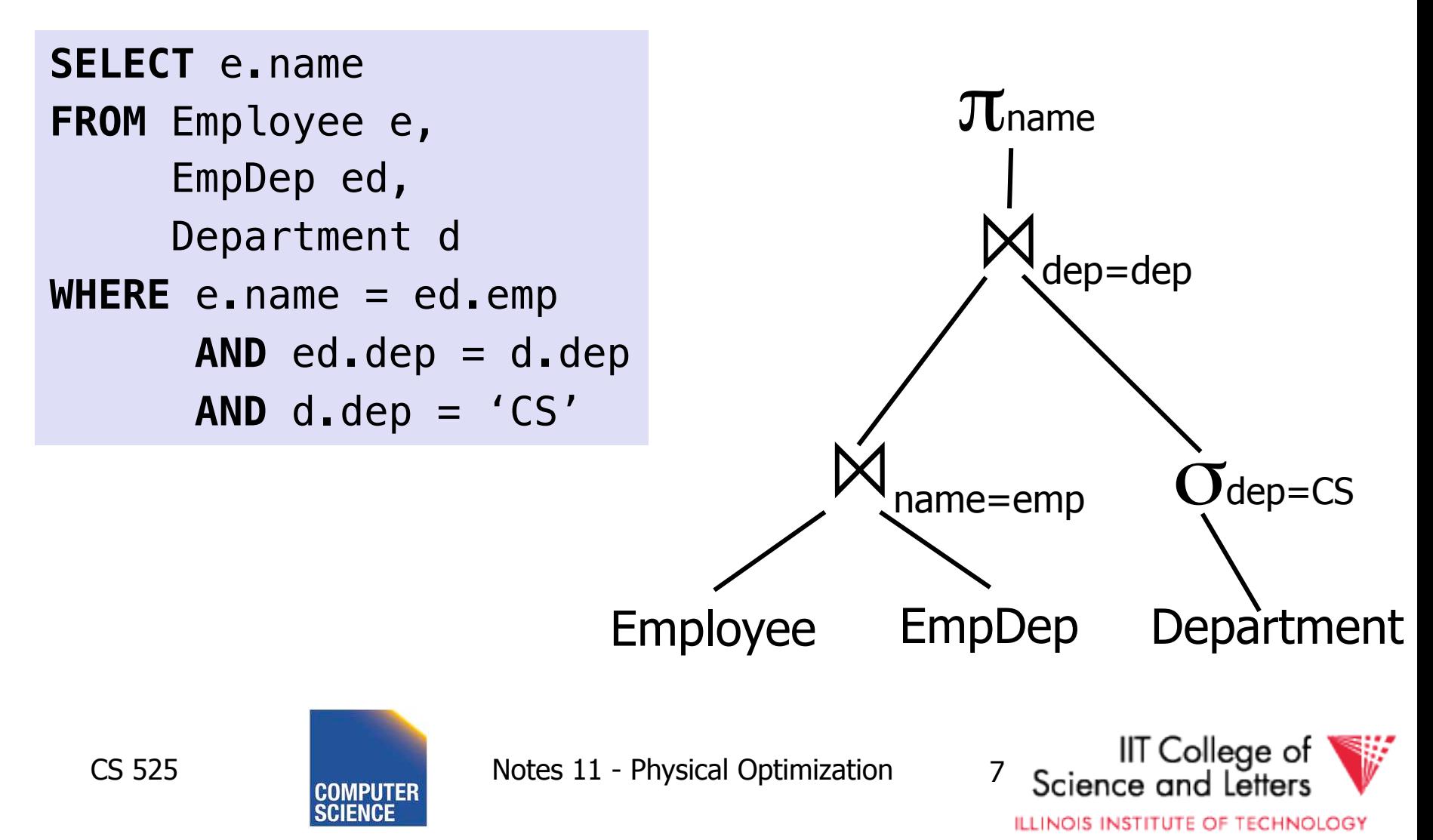

#### Example Query – Possible Plan

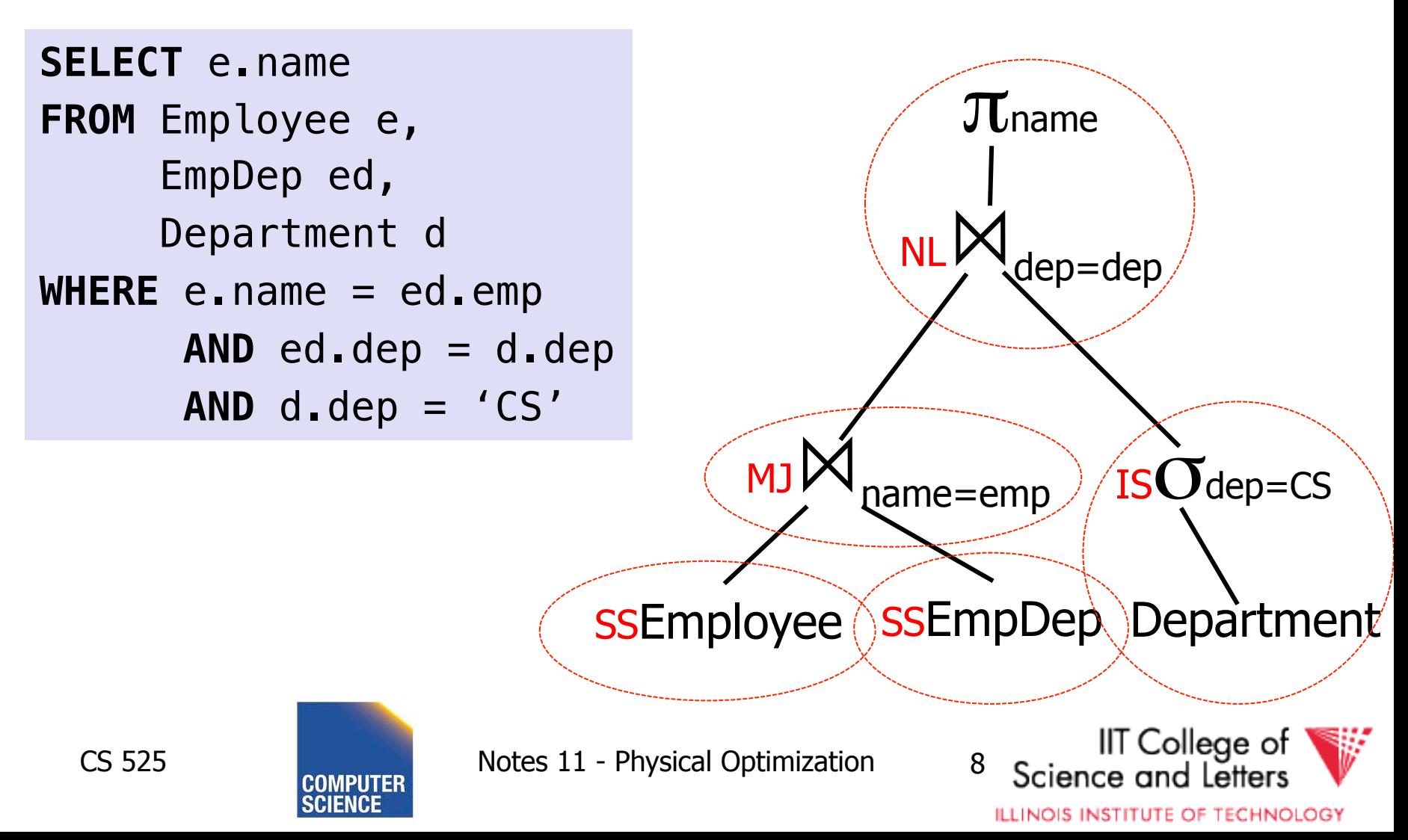

#### Cost Model

- Cost factors
	- **#disk I/O**
	- **CPU cost**
	- Response time
	- Total **execution time**
- Cost of operators
	- I/O as discussed in query execution (part 10)
	- Need to know **size of intermediate results**  (part 09)

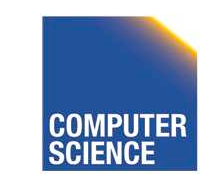

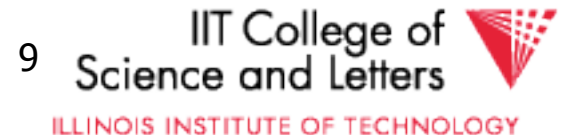

#### Example Query – Possible Plan

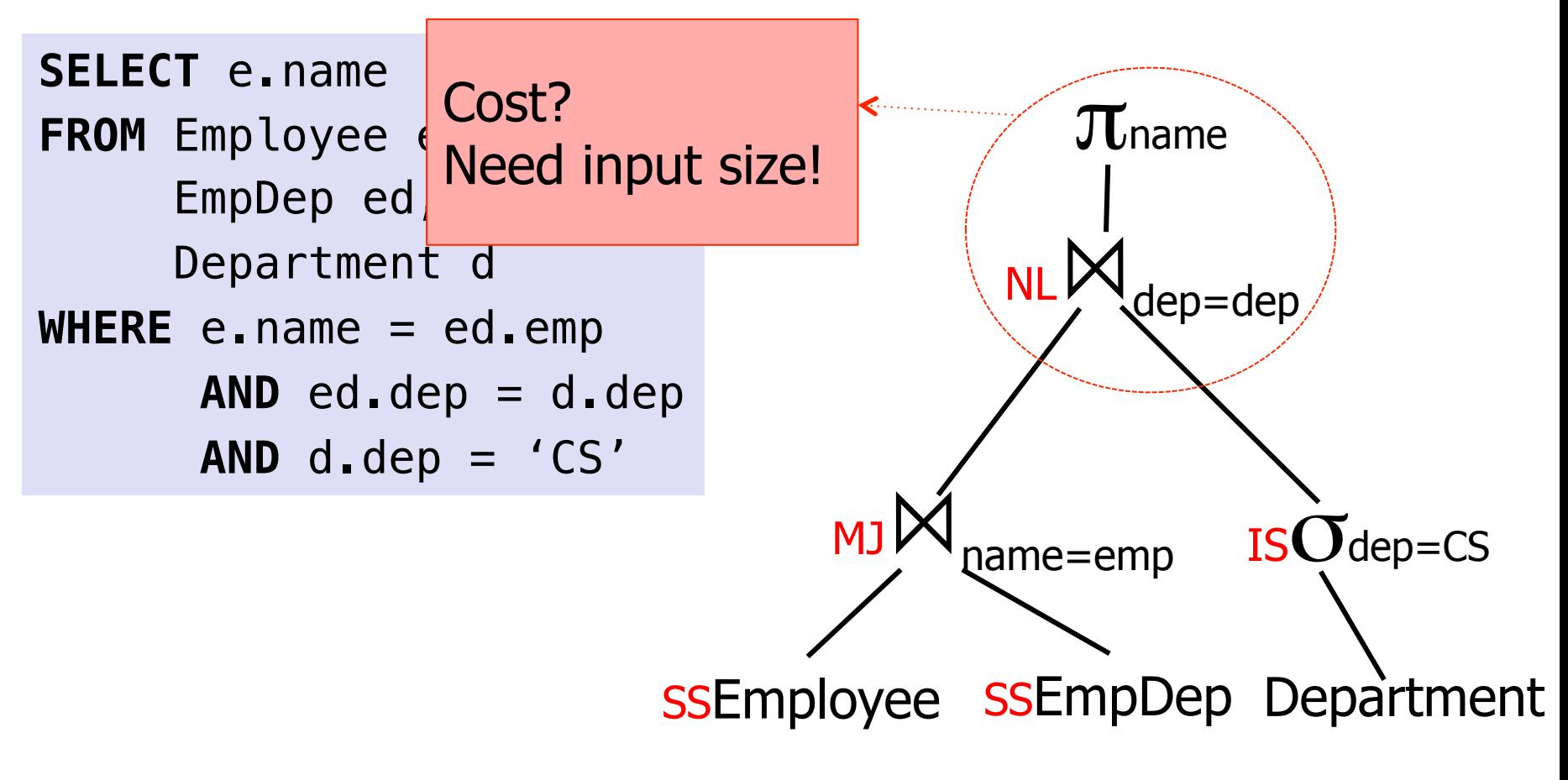

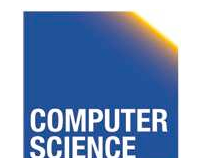

CS 525 Notes 11 - Physical Optimization 10

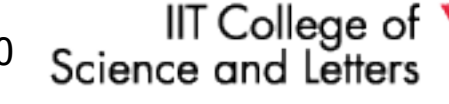

#### Cost Model Trade-off

#### • **Precision**

– Incorrect cost-estimation -> choose suboptimal plan

#### • **Cost of computing cost**

- Cost of costing a plan
	- We may have to cost millions or billions of plans
- Cost of maintaining statistics
	- Occupies resources needed for query processing

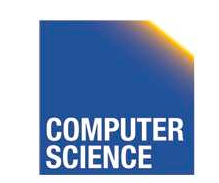

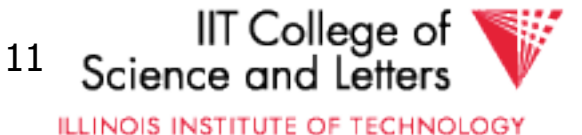

#### Plan Enumeration

- For each operator in the query – Several implementation options
- Binary operators (joins)
	- Changing the order may improve performance a lot!
- -> consider both **different implementations** and **order of operators**  in plan enumeration

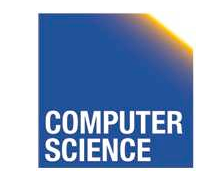

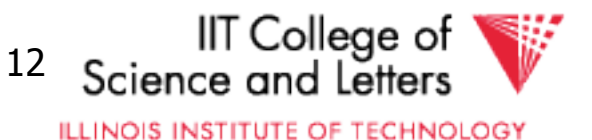

#### Example Join Ordering Result Sizes

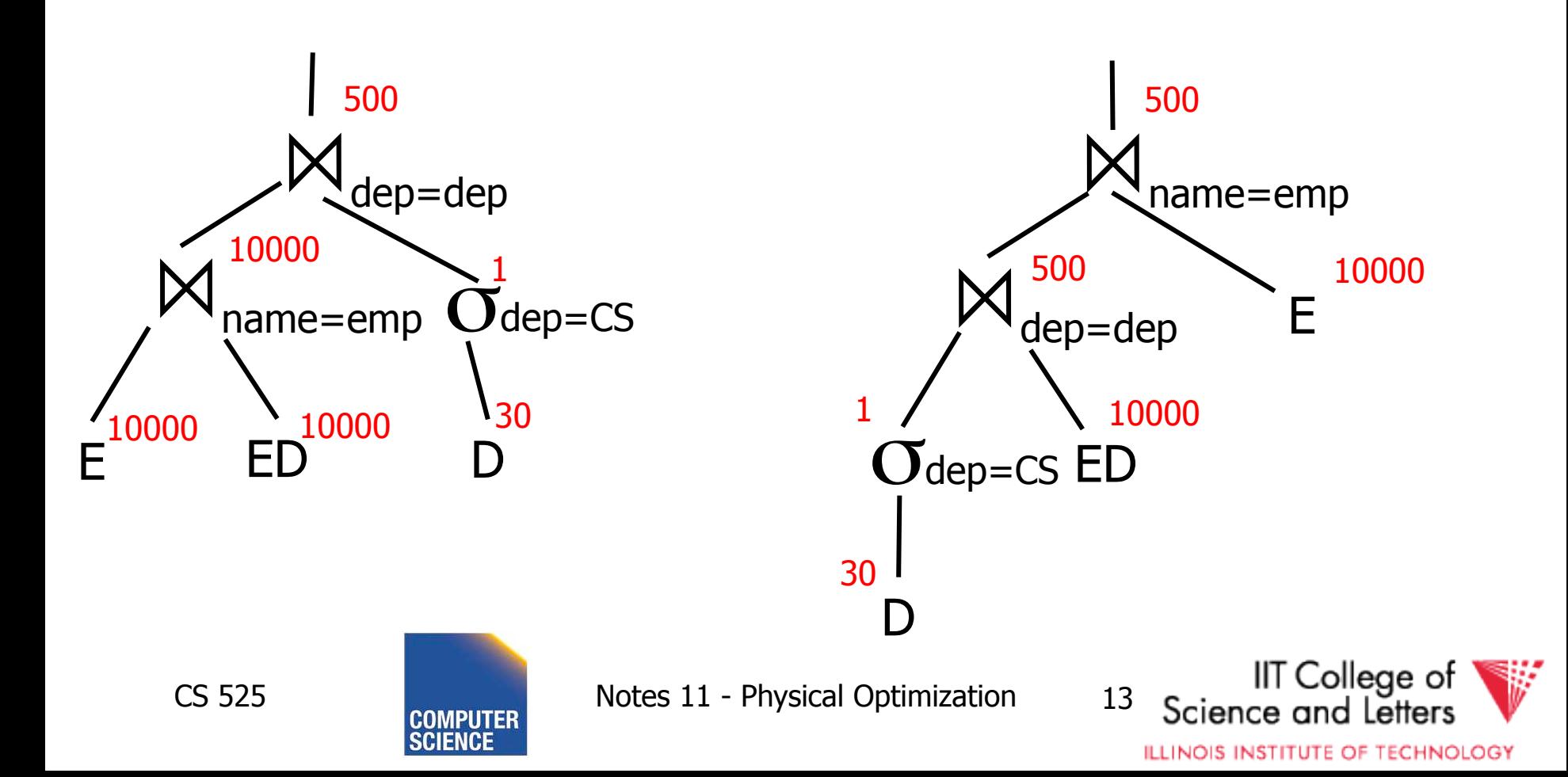

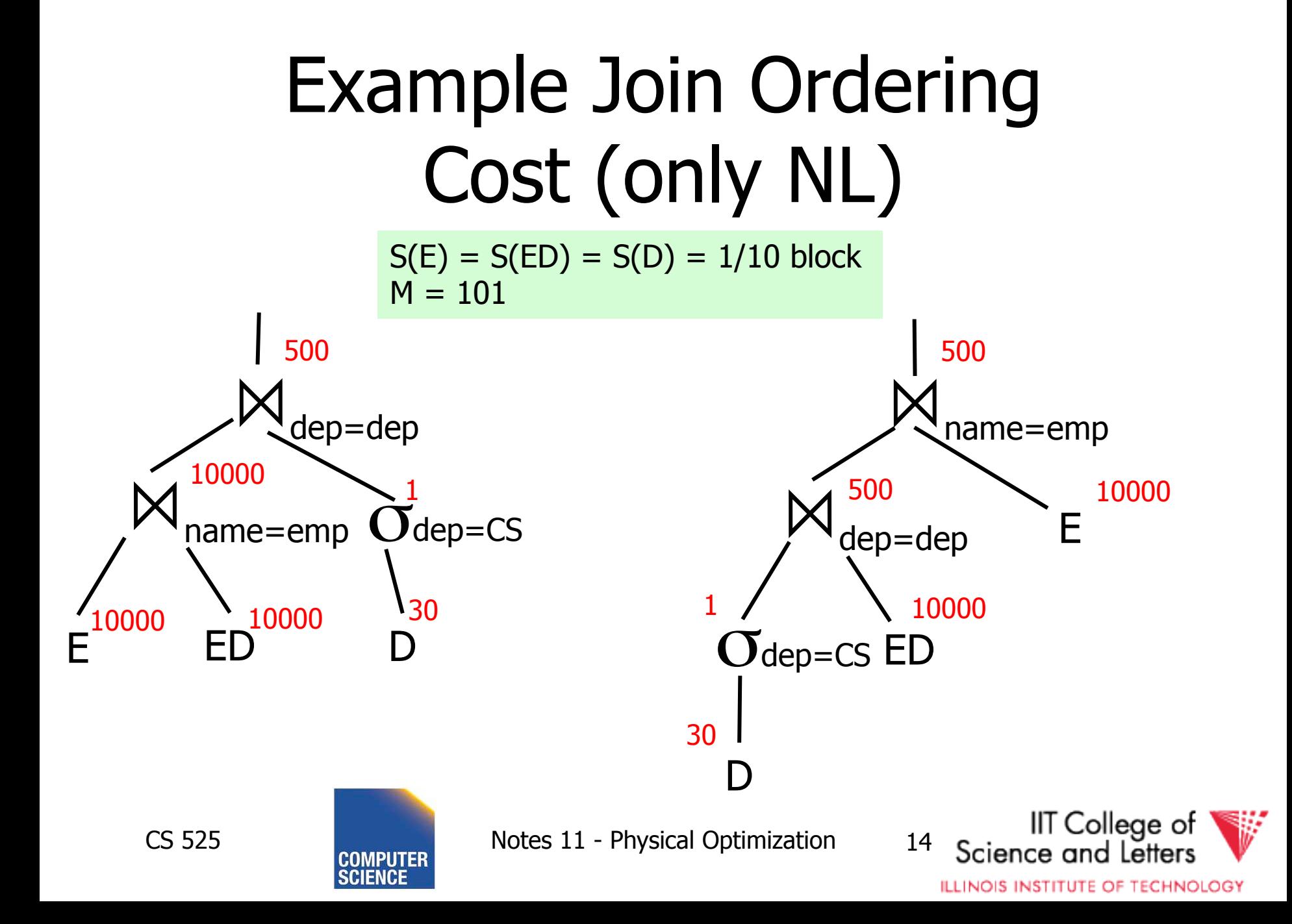

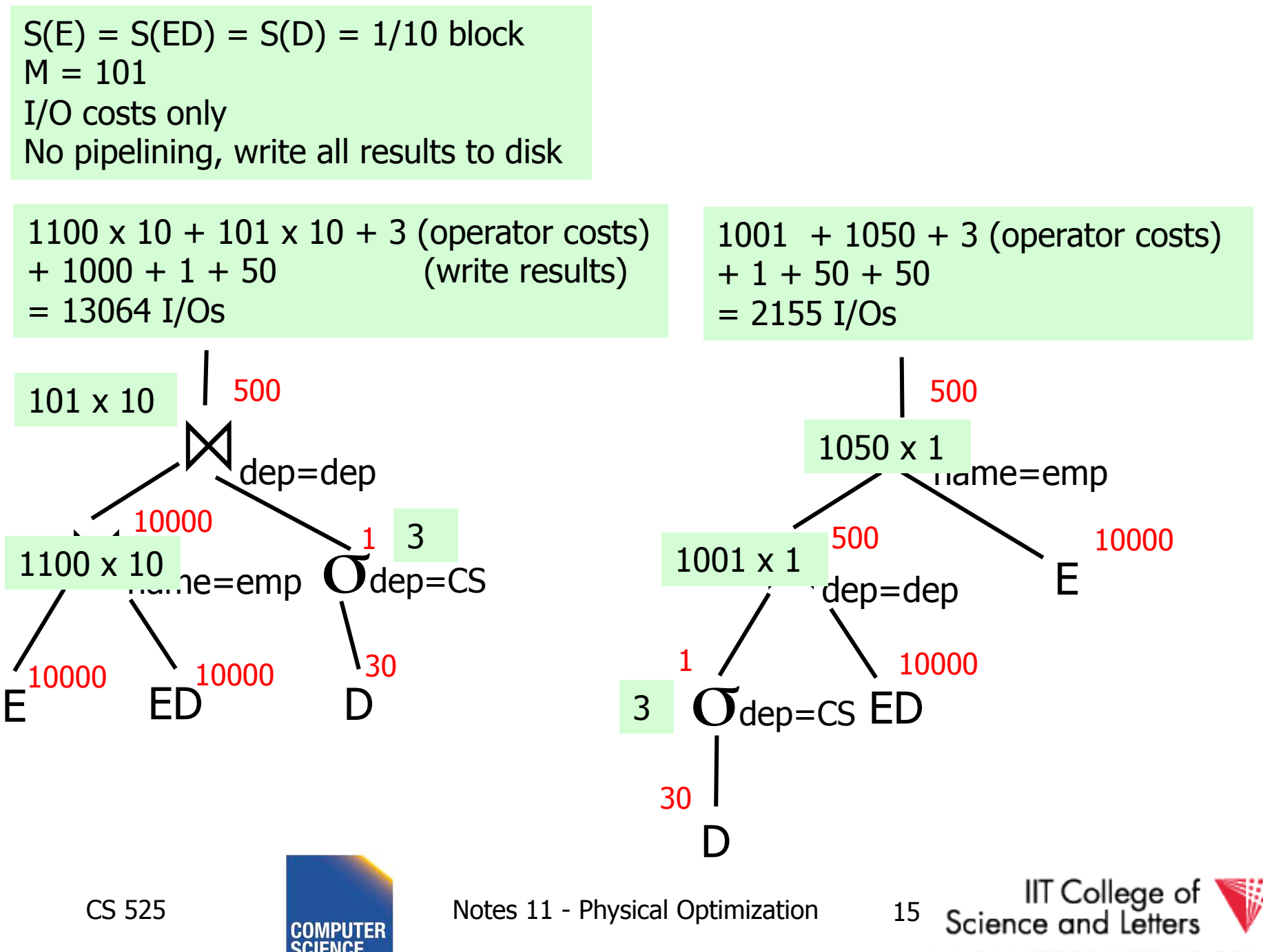

**ILLINOIS INSTITUTE OF TECHNOLOGY** 

#### Plan Enumeration

- All
	- Consider all potential plans of a certain type (discussed later)
	- Prune only if sure
- Heuristics
	- Apply heuristics to prune search space
- Randomized Algorithms

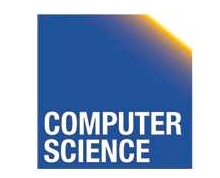

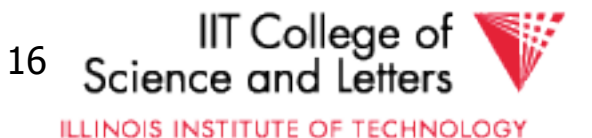

## Plan Enumeration Algorithms

- All
	- Dynamic Programming (System R)
	- $A^*$  search
- Heuristics
	- Minimum Selectivity, Intermediate result size, …
	- KBZ-Algorithm, AB-Algorithm
- Randomized
	- Genetic Algorithms
	- Simulated Annealing

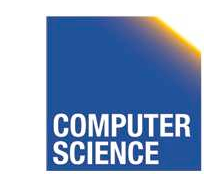

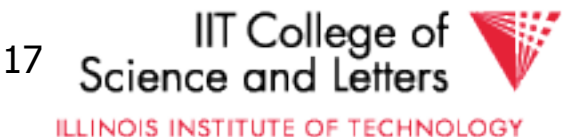

#### Reordering Joins Revisited

• Equivalences (Natural Join)

1. R  $\bowtie$  S  $\equiv$  S  $\bowtie$  R

2.  $(R \bowtie S) \bowtie T \equiv R \bowtie (S \bowtie T)$ 

- Equivalences Equi-Join
	- 1.  $R \bowtie_{a-b} S \equiv S \bowtie_{a-b} R$ 2.  $(R \bowtie_{a=b} S) \bowtie_{c=d} T \equiv R \bowtie_{a=b} (S \bowtie_{c=d} T)$ ? 3.  $\sigma_{a=b}$  (R X S)  $\equiv$  R  $\bowtie_{a=b}$  S?

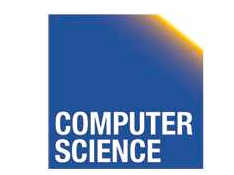

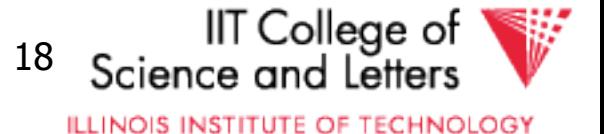

#### Equi-Join Equivalences

- $(R \bowtie_{a=b} S) \bowtie_{c=d} T \equiv R \bowtie_{a=b} (S \bowtie_{c=d} T)$
- What if c is attribute of R?
- $(R \bowtie_{a=b} S) \bowtie_{c=d} T \equiv R \bowtie_{a=b \wedge c=d} (S \times T)$
- $\sigma_{a=b}$   $(R \times S) \equiv R \Join_{a=b} S$ ?
- Only useful if a is from R and S from b (viceversa)

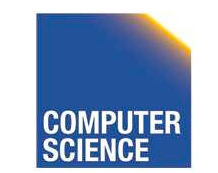

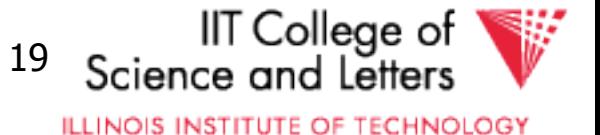

#### Why Cross-Products are bad

- We discussed efficient join algorithms
	- Merge-join O(n) resp. O(n log(n))
	- Vs. Nested-loop O(n<sup>2</sup>)
- R X S
	- $-$  Result size is  $O(n^2)$ 
		- Cannot be better than  $O(n^2)$
	- Surprise, surprise: merge-join doesn't work no need to sort, but degrades to nested loop

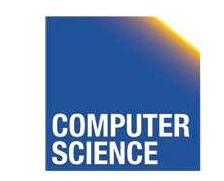

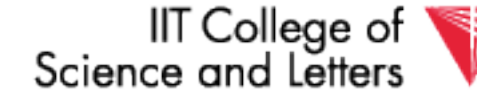

#### Agenda

• Given some query

– How to enumerate all plans?

- Try to avoid cross-products
- Need way to figure out if equivalences can be applied
	- Data structure: **Join Graph**

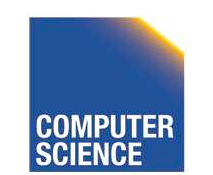

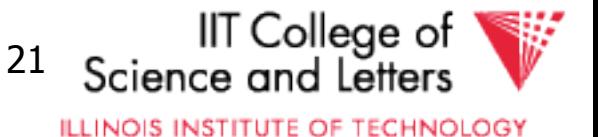

#### Join Graph

- Assumptions
	- $-$  Only equi-joins (a = b)
		- a and b are either constants or attributes
	- Only conjunctive join conditions (AND)

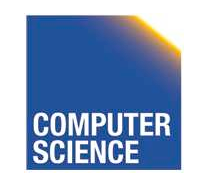

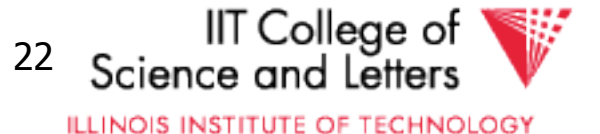

#### Join Graph

- Nodes: Relations  $R_1, \ldots, R_n$  of query
- Edges: Join conditions
	- $-$  Add edge between  $R_i$  and  $R_j$  labeled with C
		- if there is a join condition C
		- That equates an attribute from  $R_i$  with an attribute from  $R_i$
	- $-$  Add a self-edge to  $R_i$  for each simple predicate

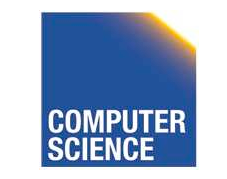

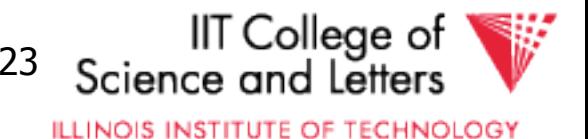

#### Join Graph Example

**SELECT** e.name **FROM** Employee e, EmpDep ed, Department d  $WHERE e.name = ed .emp$  $AND$  ed.dep =  $d$ .dep AND  $d$ .dep =  $'CS'$ 

Department

#### EmpDep

Employee

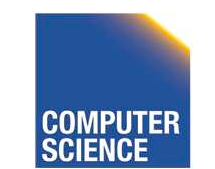

CS 525 Notes 11 - Physical Optimization 24

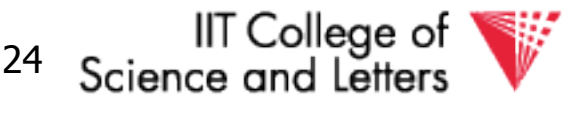

#### Join Graph Example **SELECT** e.name **FROM** Employee e, EmpDep ed, Department d  $WHERE e.name = ed .emp$  $AND$  ed.dep =  $d$ .dep AND  $d$ .dep = ' $CS'$ Department EmpDep name=emp dep=dep dep='CS'

Employee

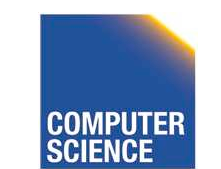

CS 525 Notes 11 - Physical Optimization 25

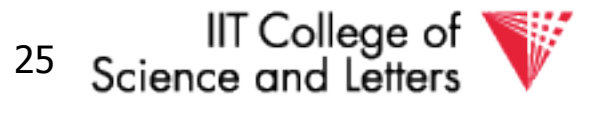

#### Notes on Join Graph

- Join Graph tells us in which ways we can join without using cross products
- However, …

– Only if transitivity is considered

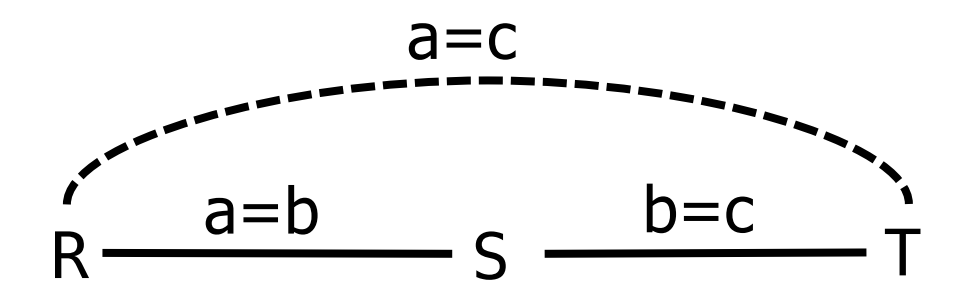

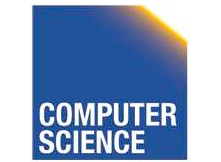

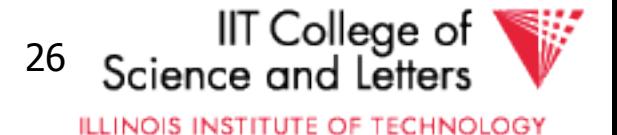

# Join Graph Shapes Chain queries Star queries Tree queries

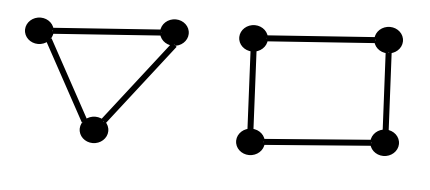

Cycle queries **Cycle queries** Clique queries

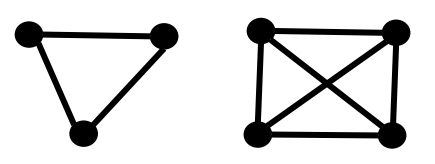

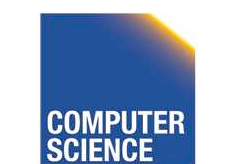

CS 525 Notes 11 - Physical Optimization 27

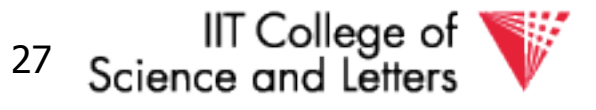

#### Join Graph Shapes

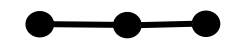

Chain queries

**SELECT** \* **FROM** R,S,T **WHERE**  $R$ .a =  $S$ .b  $AND S.C = T.d$ 

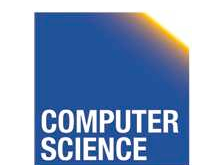

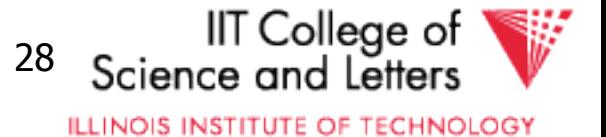

#### Join Graph Shapes

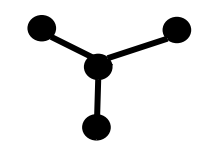

Star queries

**SELECT** \* **FROM** R,S,T,U **WHERE** R.a = S.a  $AND R.b = T.b$ **AND** R.c = U.c

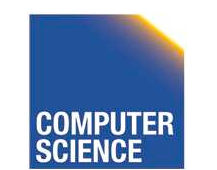

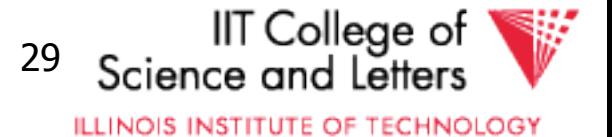
#### Join Graph Shapes

**SELECT** \* **FROM** R,S,T,U,V **WHERE** R.a = S.a  $AND R.b = T.b$  $AND$   $T_{\text{c}} = U_{\text{c}}$  $AND$   $T.d = V.d$ 

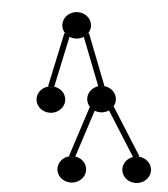

Tree queries

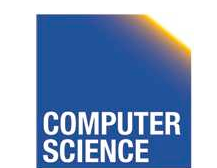

CS 525 Notes 11 - Physical Optimization 30

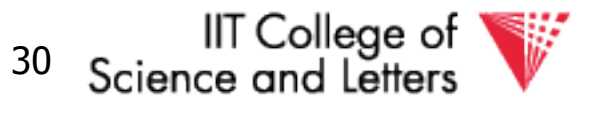

ILLINOIS INSTITUTE OF TECHNOLOGY

### Join Graph Shapes

**SELECT** \* **FROM** R,S,T **WHERE** R.a = S.a  $AND S.b = T.b$  $AND T.C = R.C$ 

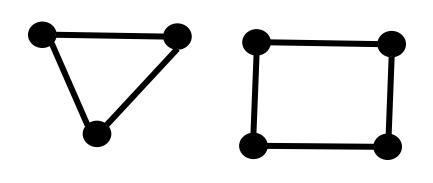

Cycle queries

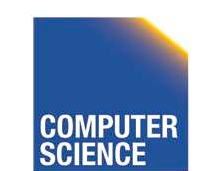

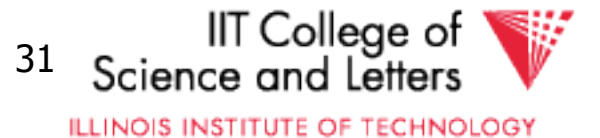

### Join Graph Shapes

**SELECT** \* **FROM** R,S,T **WHERE**  $R_{\bullet}a = S_{\bullet}a$  $AND$   $S$ .  $b = T$ .  $b$  $AND T.C = R.C$ 

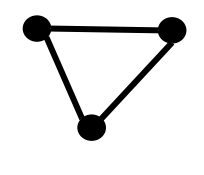

Clique queries

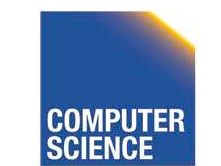

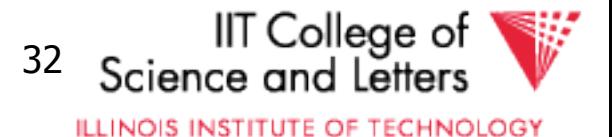

- Assumption
	- Use cross products (can freely reorder)
	- Joins are binary operations
		- Two inputs
		- Each input either join result or relation access

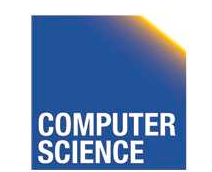

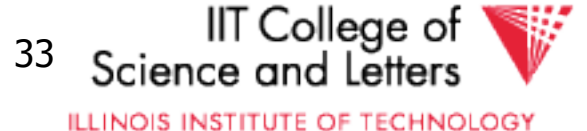

- Example 3 relations R,S,T
	- 12 orders

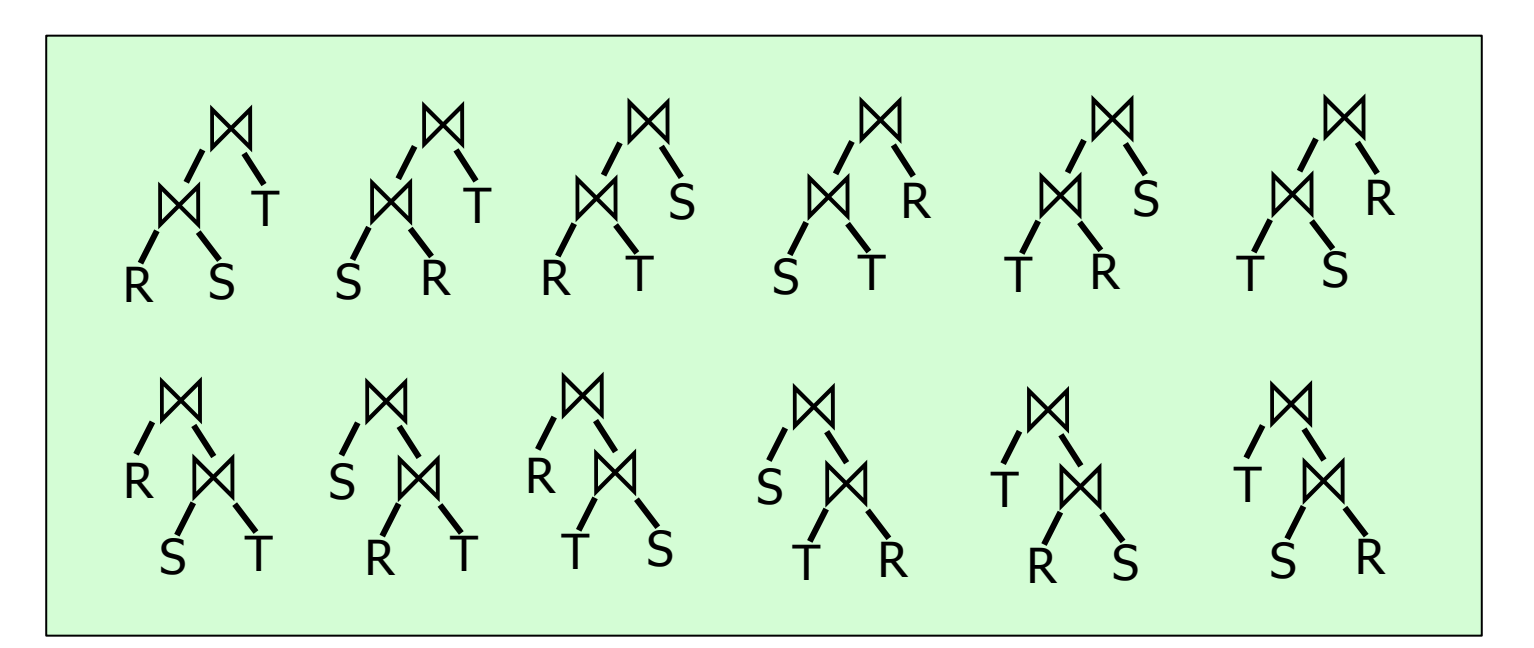

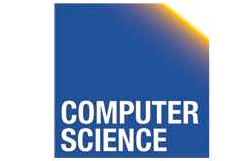

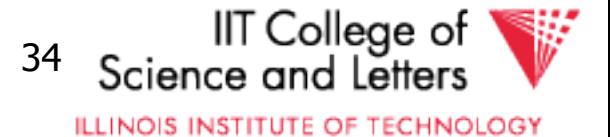

- A join over **n+1** relations requires **n** binary joins
- The root of the join tree joins **k** with  $n k 1$  join operators  $(0 \leq k \leq n-1)$

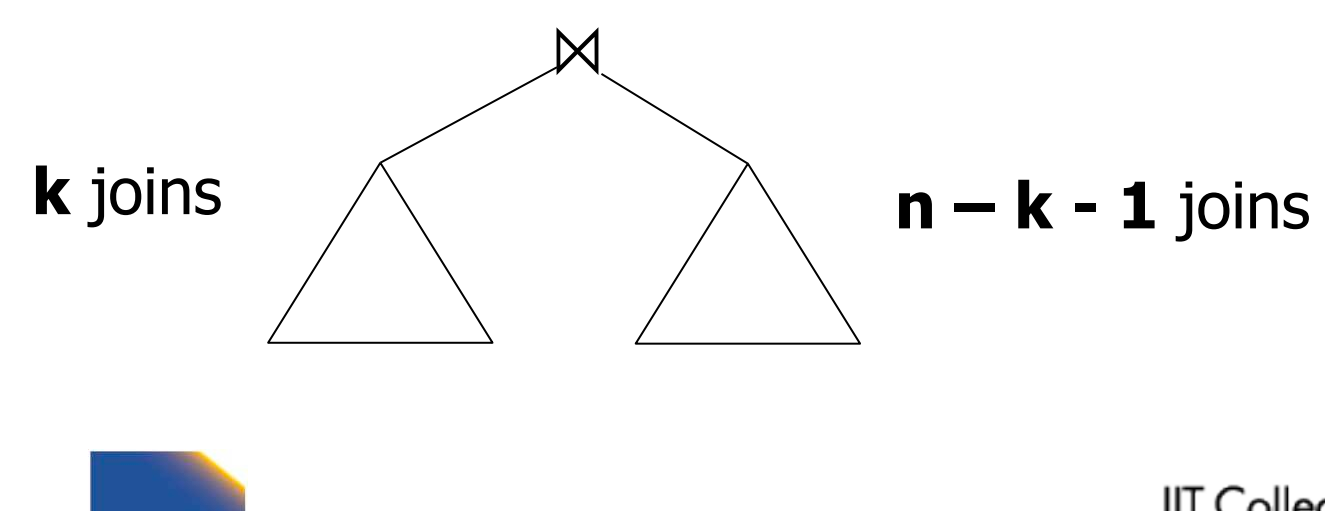

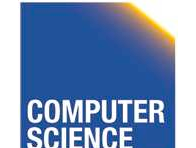

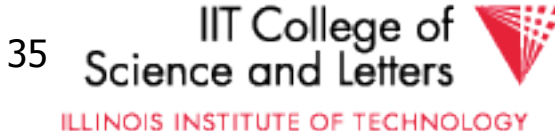

• This are the **Catalan numbers** 

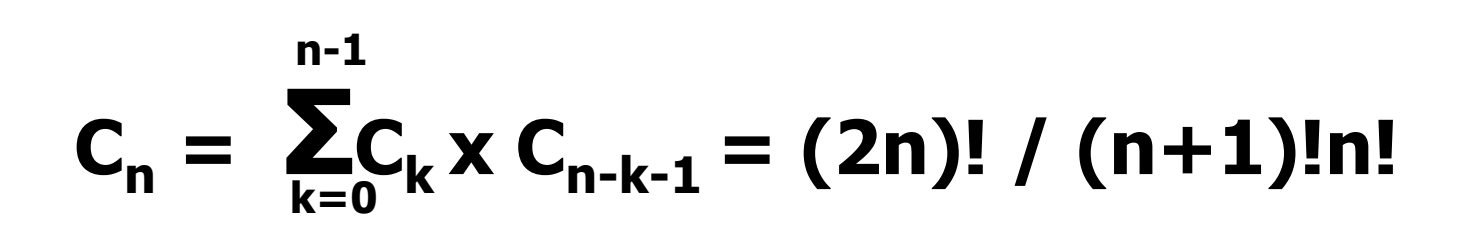

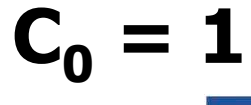

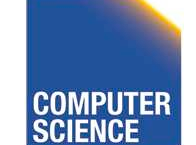

CS 525 **Notes 11 - Physical Optimization** 36

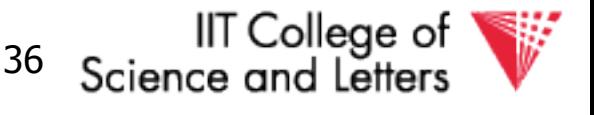

**ILLINOIS INSTITUTE OF TECHNOLOGY** 

- This are the **Catalan numbers**
- For each such tree we can permute the input relations **(n+1)!** Permutations

#### **(2n)! / (n+1)!n! \* (n+1)! = (2n)!/n!**

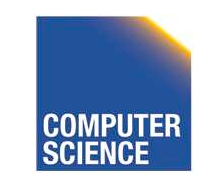

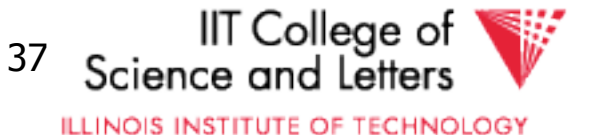

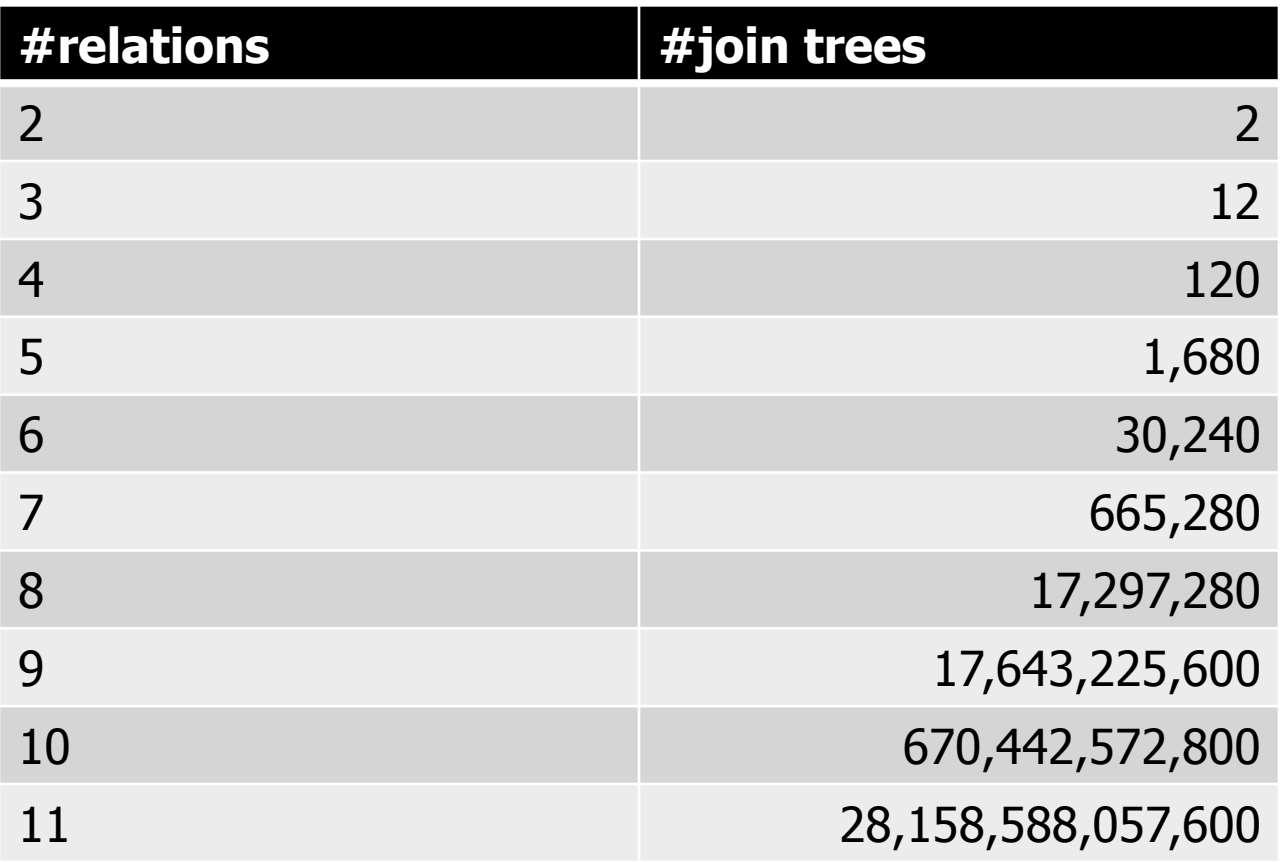

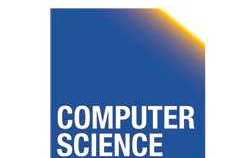

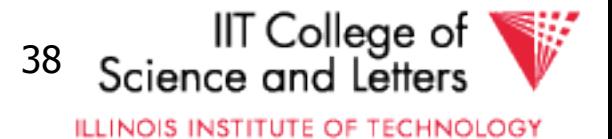

- If for each join we consider **k** join algorithms then for **n** relations we have – Multiply with a factor **kn-1**
- Example consider
	- Nested loop
	- Merge
	- Hash

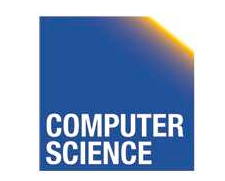

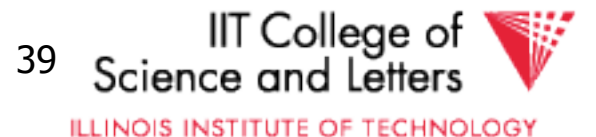

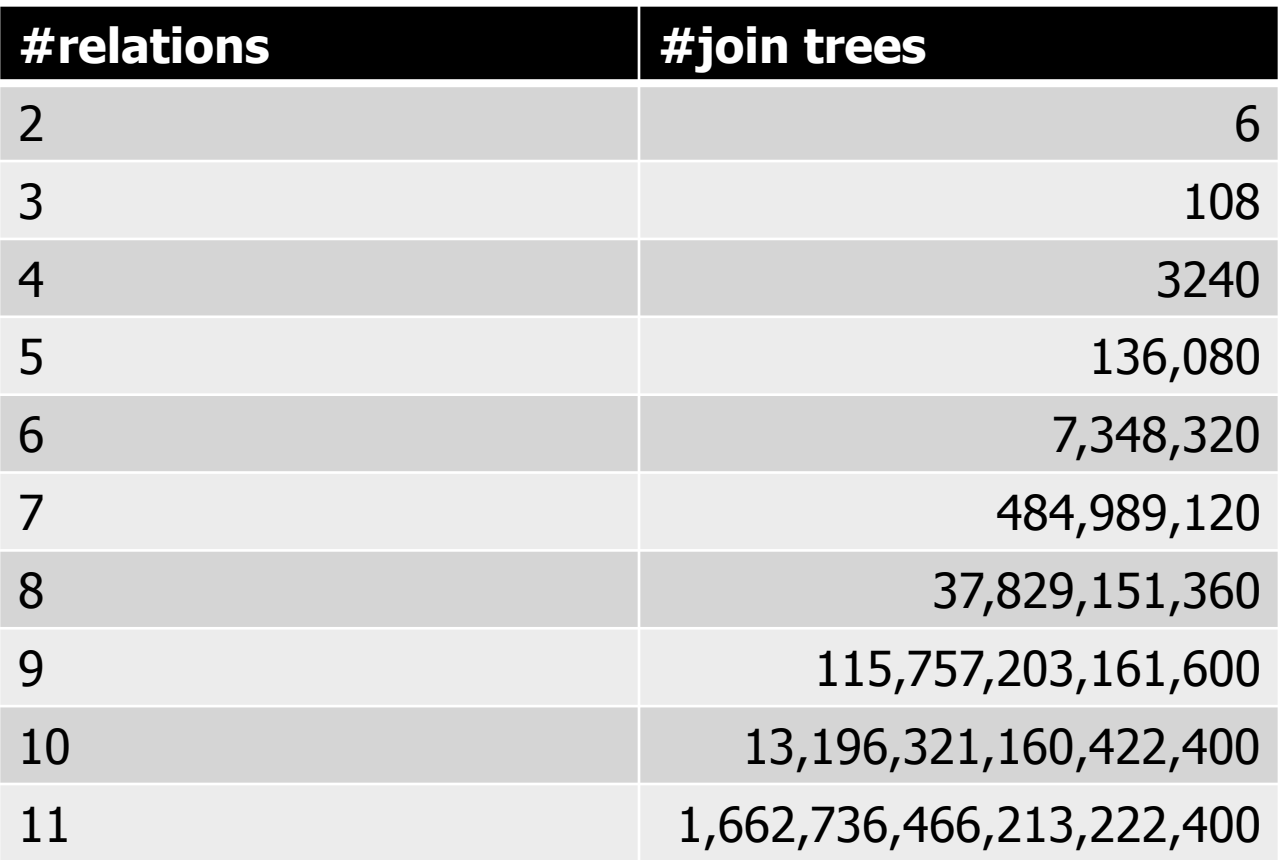

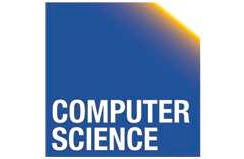

CS 525 **COMPUTER** Notes 11 - Physical Optimization 40

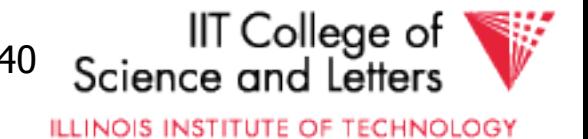

- Even if costing is cheap
	- Unrealistic assumption 1 CPU cycle
	- Realistic are thousands or millions of instructions
- Cost all join options for 11 relations
	- 3GHz CPU, 8 cores
	- $-69,280,686$  sec  $> 2$  years

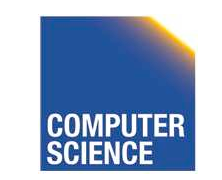

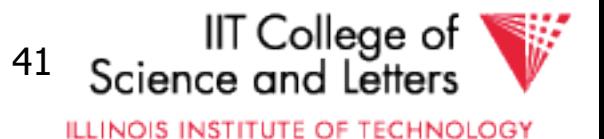

### How to deal with excessive number of combinations?

- Prune parts based on optimality
	- Dynamic programming
	- $-A*-search$
- Only consider certain types of join trees – Left-deep, Right-deep, zig-zag, bushy
- Heuristic and random algorithms

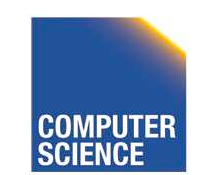

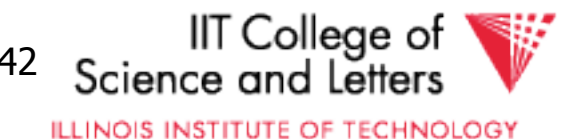

# Dynamic Programming

- Assumption: **Principle of Optimality** 
	- To compute the **global** optimal plan it is only necessary to consider the optimal solutions for its **sub-queries**
- Does this assumption hold?
	- Depends on cost-function

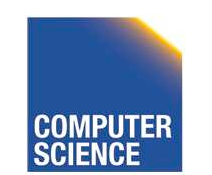

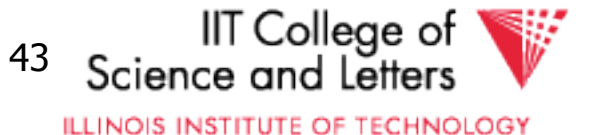

# What is dynamic programming?

- Recall data structures and algorithms 101!
- Consider a **Divide-and-Conquer** problem
	- Solutions for a problem of size **n** can be build from solutions for sub-problems of smaller size (e.g., **n/2** or **n-1**)

#### • **Memoize**

- Store solutions for sub-problems
- -> Each solution has to be only computed once
- -> Needs extra memory

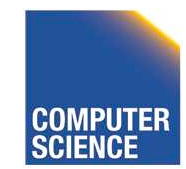

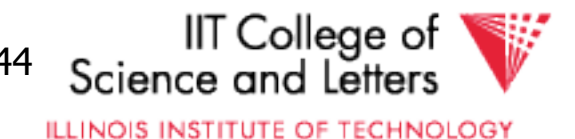

#### Example Fibonacci Numbers

- $F(n) = F(n-1) + F(n-2)$
- $F(0) = F(1) = 1$

Fib(n) { if (n = 0) return 0 else if (n = 1) return 1 else return Fib(n-1) + Fib(n-2) }

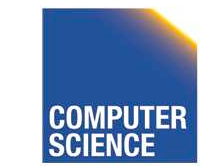

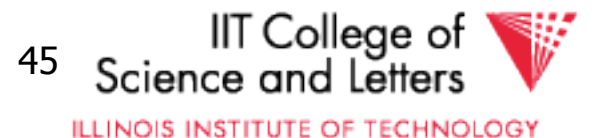

#### Example Fibonacci Numbers

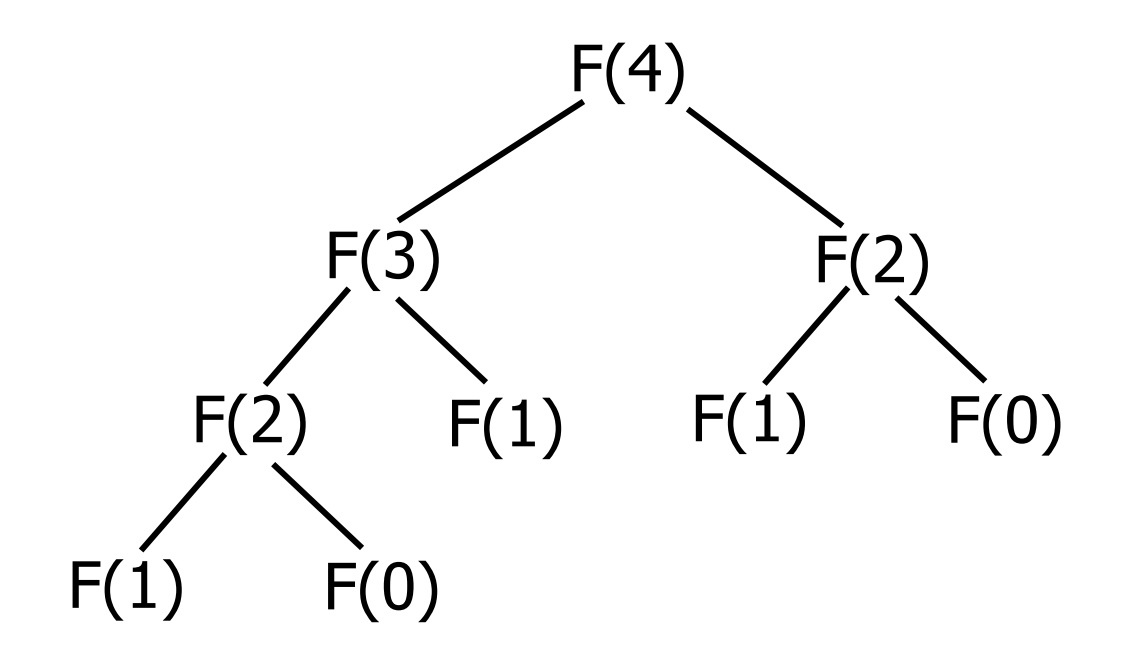

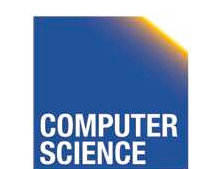

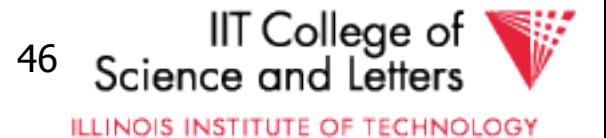

#### **Complexity**

• Number of calls  $-C(n) = C(n-1) + C(n-2) + 1 = Fib(n+2)$  $- O(2^n)$ 

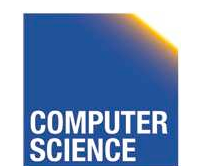

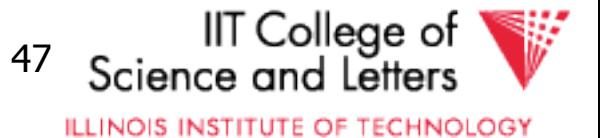

# Using dynamic programming

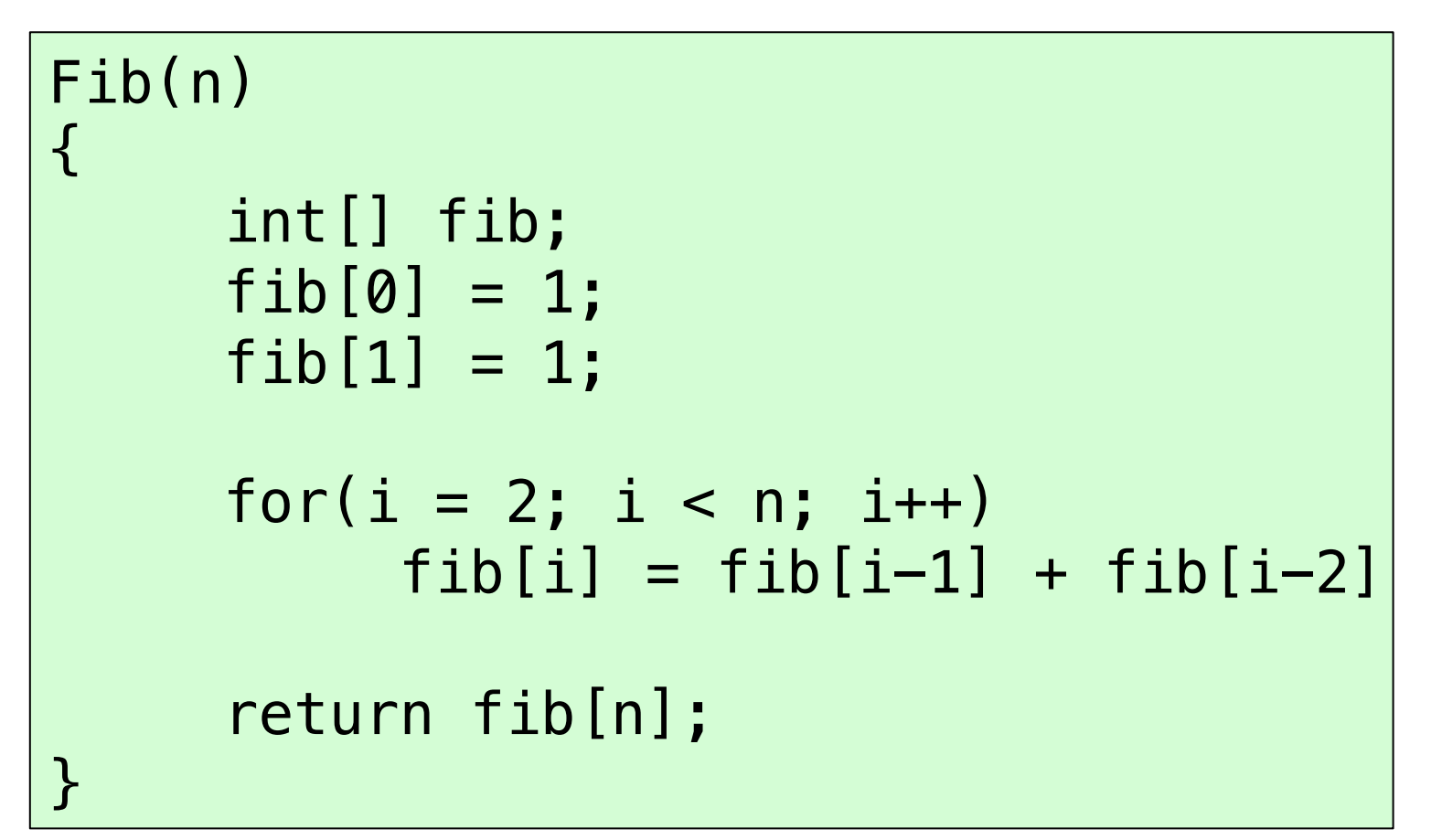

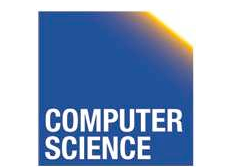

CS 525 Notes 11 - Physical Optimization 48

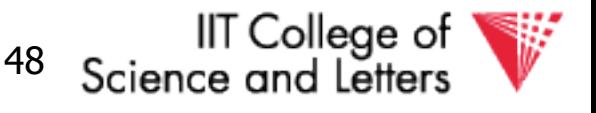

**ILLINOIS INSTITUTE OF TECHNOLOGY** 

#### Example Fibonacci Numbers

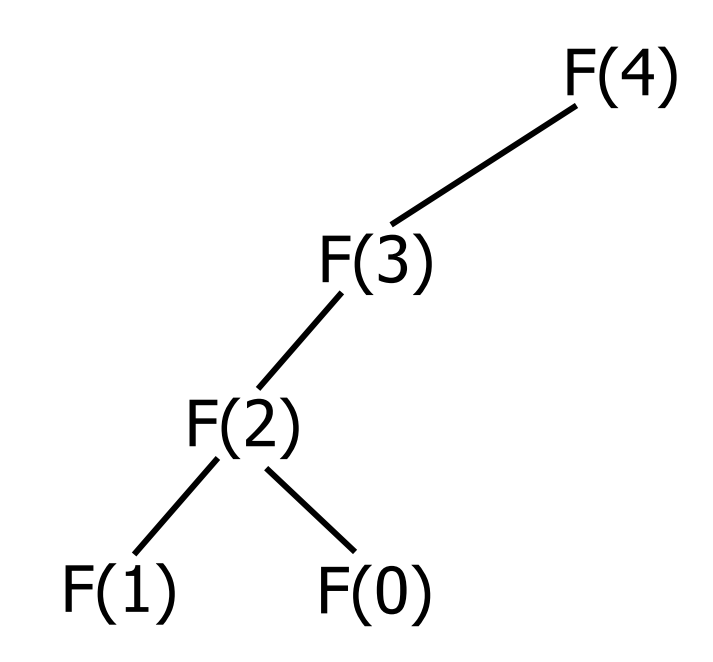

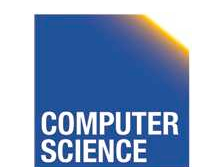

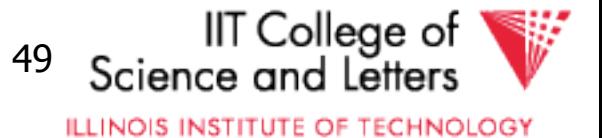

#### What do we gain?

 $\bullet$  O(n) instead of O(2<sup>n</sup>)

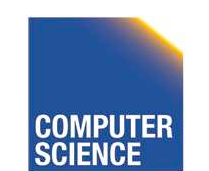

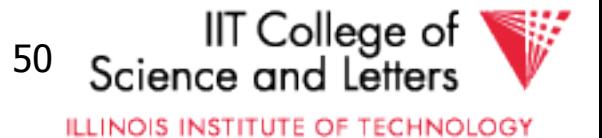

### Dynamic Programming for Join Enumeration

- Find cheapest plan for n-relation join in n passes
- For each **i** in **1** … **n** 
	- Construct solutions of size **i** from best solutions of size **< i**

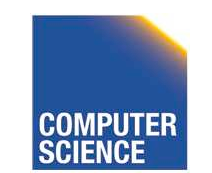

CS 525 Notes 11 - Physical Optimization 51

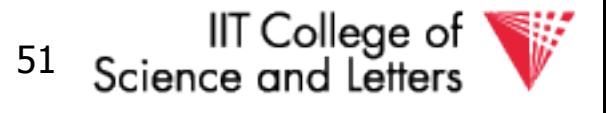

**ILLINOIS INSTITUTE OF TECHNOLOGY** 

### DP Join Enumeration

```
optPlan \leftarrow Map({R}, {p}lan)\text{find}\text{join}\text{d}\text{p}(q(R_1,...,R_n))\{ for i=1 to n
     optPlan[\{R_i\}] \leftarrow access\_paths(R_i) for i=2 to n
     foreach S \subseteq \{R_1, ..., R_n\} with |S|=i optPlan[S] ← ∅!
        foreach 0 \subset S with 0 \neq \emptyset optPlan[S] ← optPlan[S] ∪
                 possible_joins(optPlan(O), optPlan(S\O))
         prune_plans(optPlan[S])
  return optPlan[\{R_1, ..., R_n\}]}
```
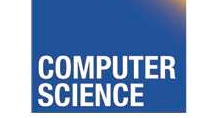

CS 525 Notes 11 - Physical Optimization 52

IIT College of Science and Letter **ILLINOIS INSTITUTE OF TECHNOLOGY** 

### Dynamic Programming for Join Enumeration

• access\_paths (R)

– Find cheapest access path for relation R

- possible\_joins(plan, plan)
	- Enumerate all joins (merge, NL, …) variants between the input plans
- prune\_plans({plan})
	- Only keep cheapest plan from input set

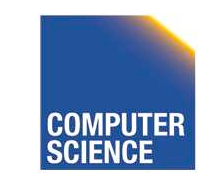

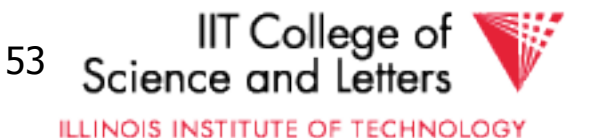

### DP-JE Complexity

- $\bullet$  Time:  $O(3^n)$
- Space:  $O(2^n)$
- Still to much for large number of joins (10-20)

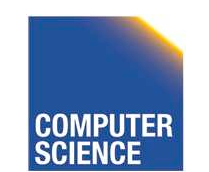

CS 525 Notes 11 - Physical Optimization 54

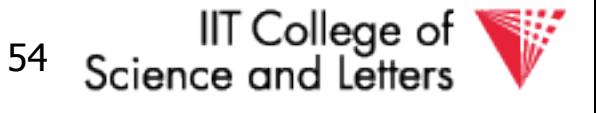

**ILLINOIS INSTITUTE OF TECHNOLOGY** 

## Types of join trees

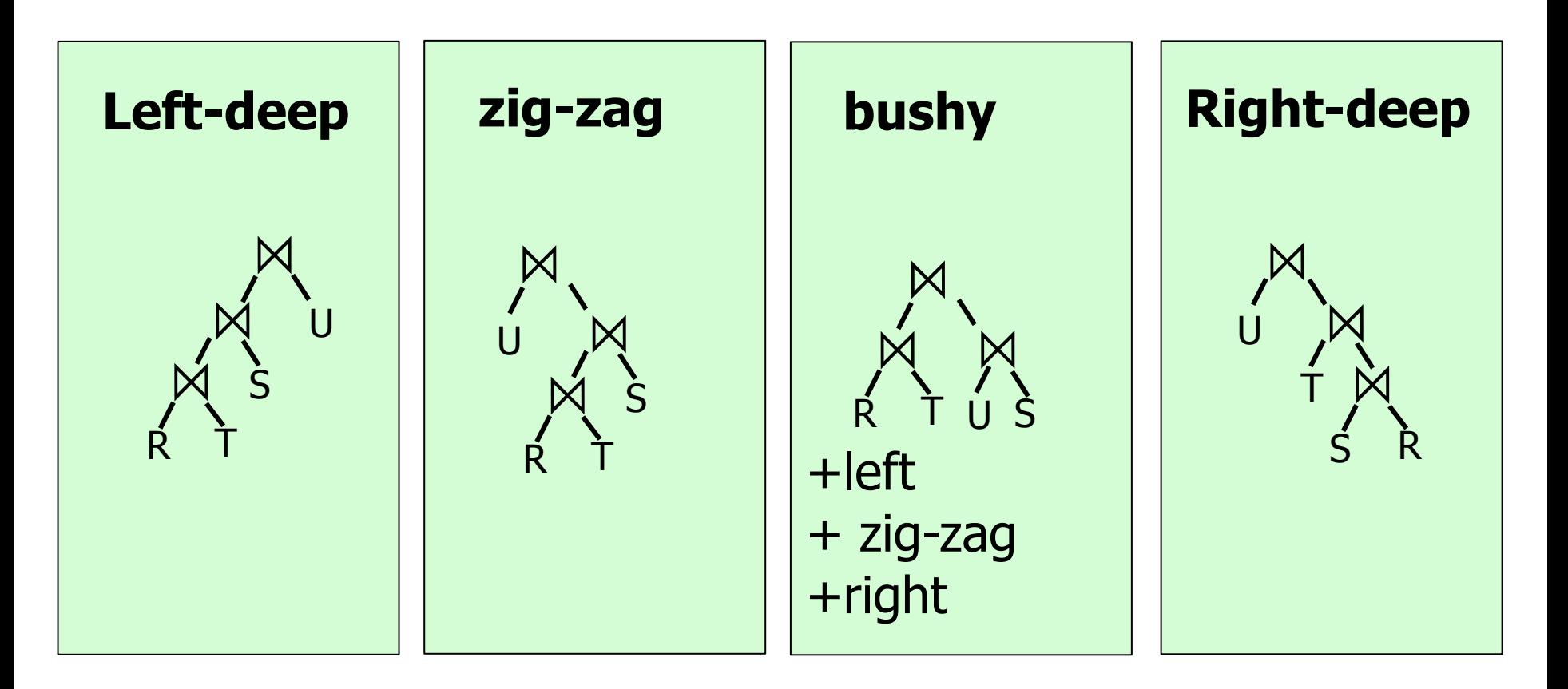

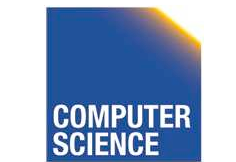

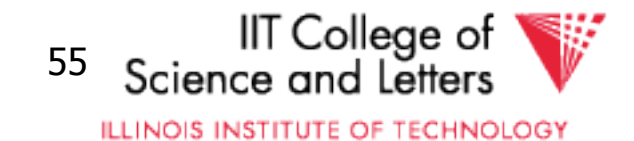

#### Number of Join-Trees

- Number of join trees for **n** relations
- Left-deep: **n!**
- Right-deep: **n!**
- Zig-zag: **2n-2n!**

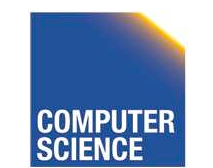

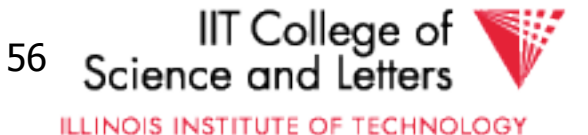

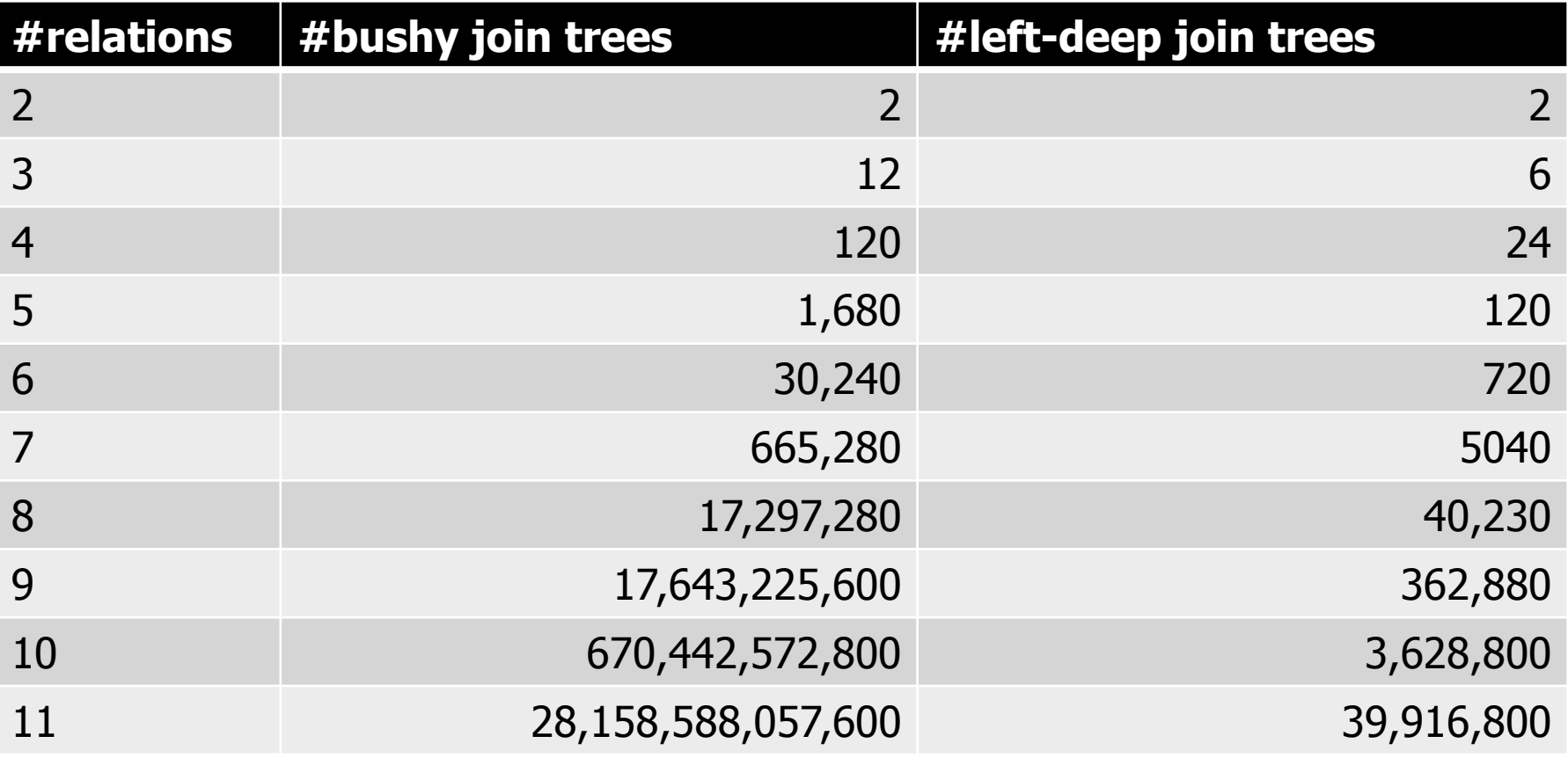

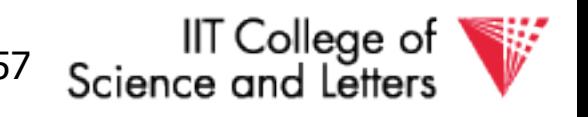

**ILLINOIS INSTITUTE OF TECHNOLOGY** 

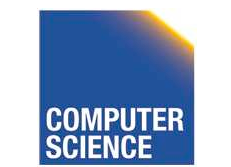

## DP with Left-deep trees only

- Reduced search-space
- Each join is with input relation
	- ->can use index joins
	- ->easy to pipe-line

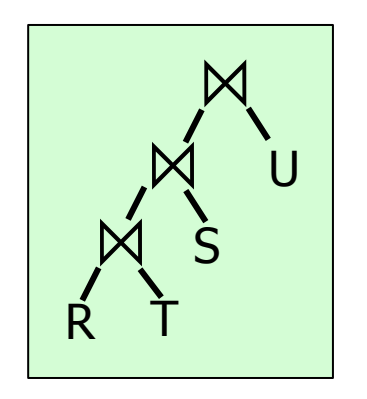

• DP with left-deep plans was introduced by system R, the first relational database developed by IBM Research

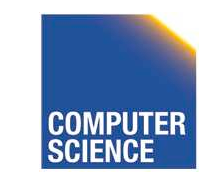

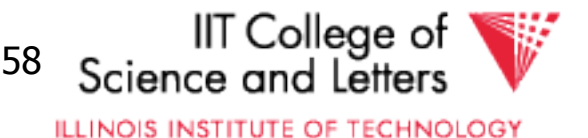

# Revisiting the assumption

- Is it really sufficient to only look at the best plan for every sub-query?
- Cost of merge join depends whether the input is already sorted
	- $-$  -> A sub-optimal plan may produce results ordered in a way that reduces cost of joining above
	- Keep track of **interesting orders**

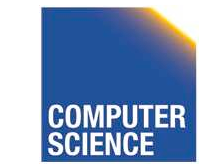

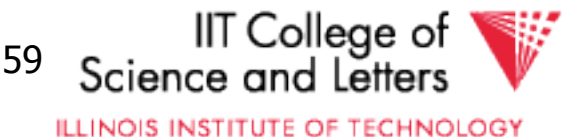

# Interesting Orders

- Number of interesting orders is usually small
- ->Extend DP join enumeration to keep track of interesting orders
	- Determine interesting orders
	- For each sub-query store best-plan for each interesting order

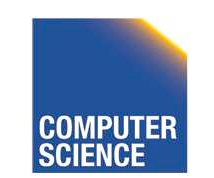

CS 525 Notes 11 - Physical Optimization 60

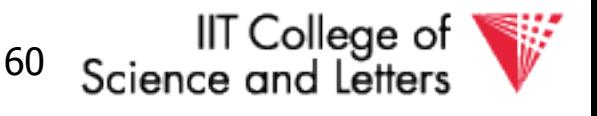

**ILLINOIS INSTITUTE OF TECHNOLOGY** 

#### Example Interesting Orders

Left-deep best plans: 3-way {R,S,T}

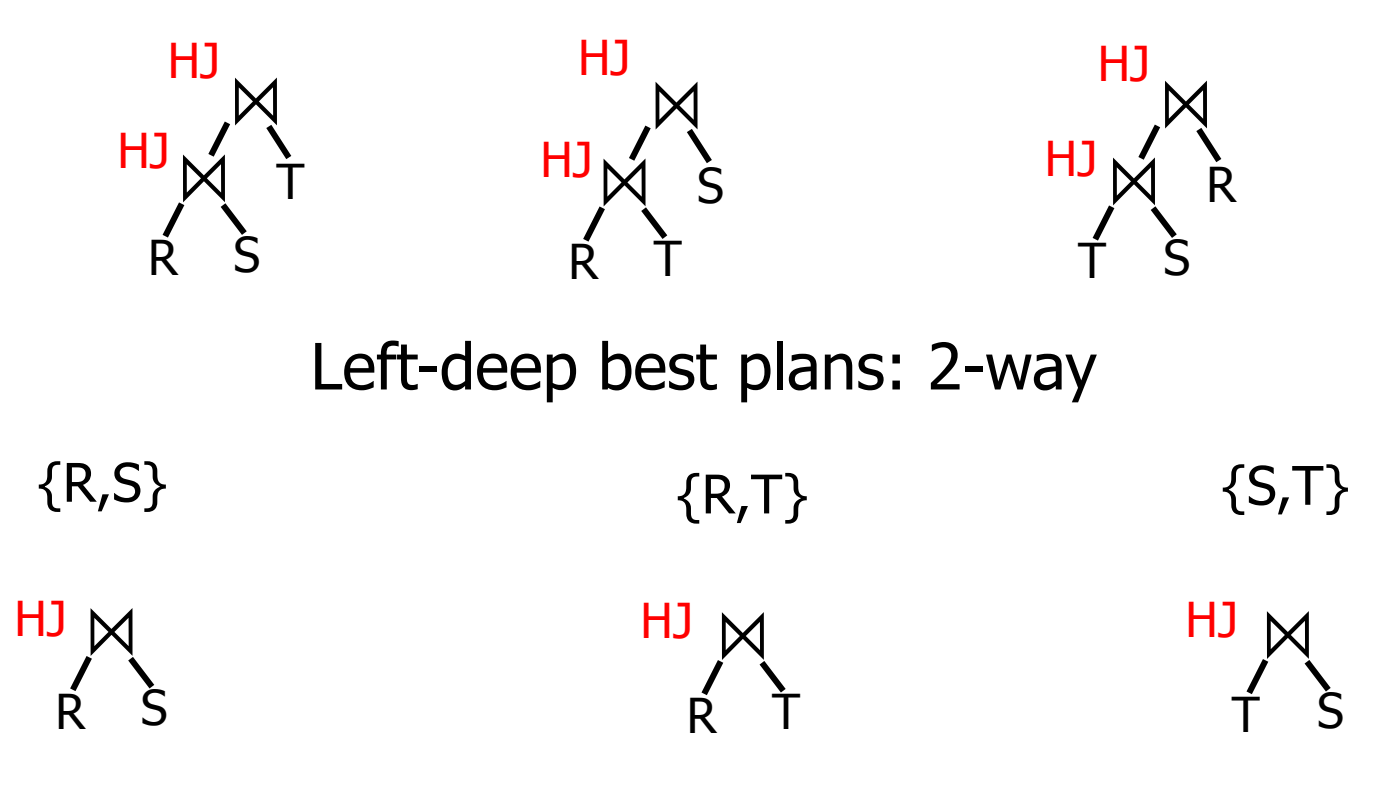

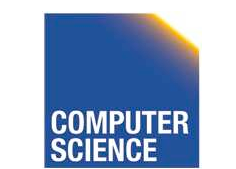

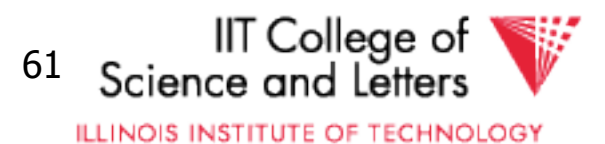

#### Example Interesting Orders

Left-deep best plans: 3-way {R,S,T}

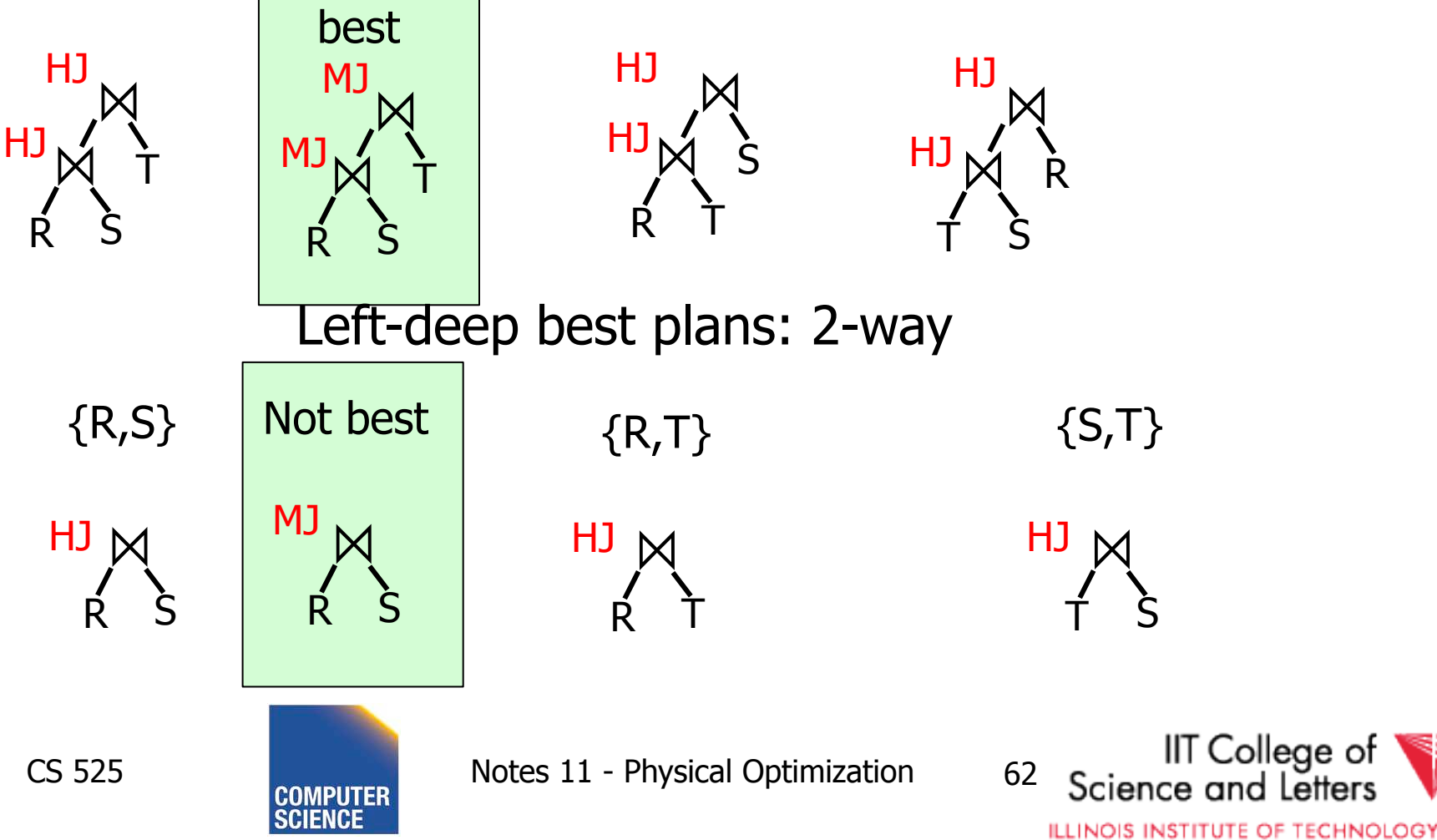

# Greedy Join Enumeration

- Heuristic method
	- Not guaranteed that best plan is found
- Start from single relation plans
- In each iteration greedily join to plans with the minimal cost
- Until a plan for the whole query has been generated

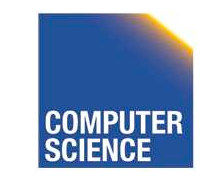

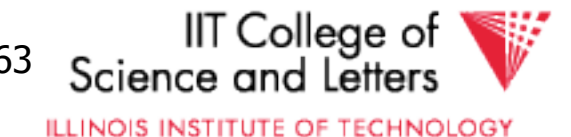

## Greedy Join Enumeration

```
plane \leftarrow list({\{plan\}})\text{find}\text{join}\text{d}\text{p}(q(R_1,...,R_n))\{ for i=1 to n
      plans ← plans ∪ access_paths(Ri)
   for i=n to 2
cheapest = argmin_{j,k \in \{1,\dots,n\}} (cost(P_j \bowtie P_k))plans ← plans \ {P_j,P_k} ∪ {P_j \bowtie P_k}
   return plans // single plan left
}
```
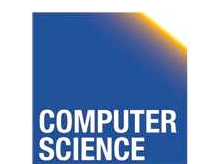

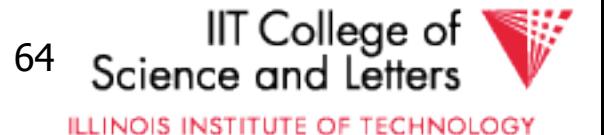

# Greedy Join Enumeration

- $\bullet$  Time:  $O(n^3)$ 
	- Loop iterations: O(n)
	- In each iterations looking of pairs of plans in of max size n:  $O(n^2)$
- Space:  $O(n^2)$ 
	- Needed to store the current list of plans

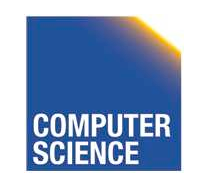

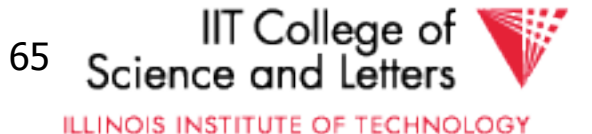
### Randomized Join-Algorithms

- Iterative improvement
- Simulated annealing
- Tabu-search
- Genetic algorithms

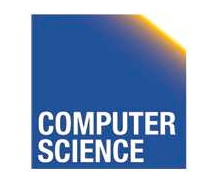

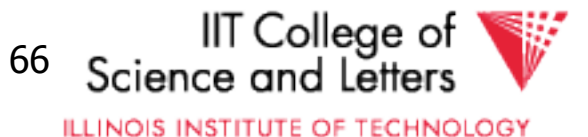

### Transformative Approach

- Start from (random) complete solutions
- Apply transformations to generate new solutions
	- Direct application of equivalences
		- Commutativity
		- Associativity
	- Combined equivalences
		- E.g.,  $(R \bowtie S) \bowtie T \equiv T \bowtie (S \bowtie R)$

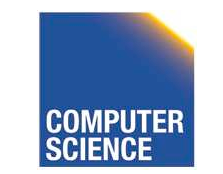

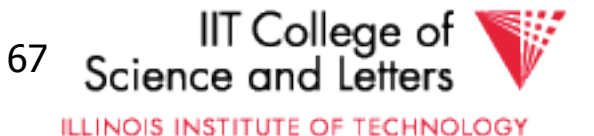

### Concern about Transformative Approach

- Need to be able to generate random plans fast
- Need to be able to apply transformations fast
	- Trade-off: space covered by transformations vs. number and complexity of transformation rules

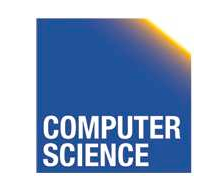

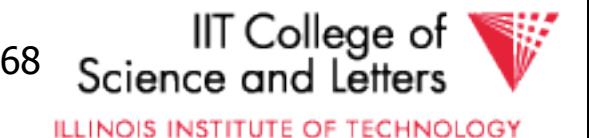

### Iterative Improvement

```
improve(q(R_1,...,R_n))\{ best ← random_plan(q)
   while (not reached time limit)
     curplan ← random_plan(q)
     do 
       prevplan ← curplan
       curplan ← apply_random_trans (prevplan)
     while (cost(curplan) < cost(prevplan))
     if (cost(prevplan) < cost(best)
      best ← prevplan
   return best
}
```
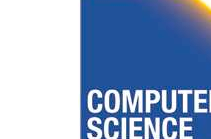

CS 525 Notes 11 - Physical Optimization 69

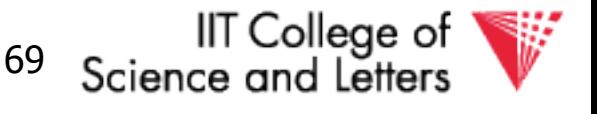

### Iterative Improvement

- Easy to get stuck in local minimum
- **Idea:** Allow transformations that result in more expensive plans with the hope to move out of local minima

– ->Simulated Annealing

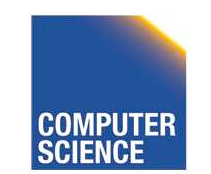

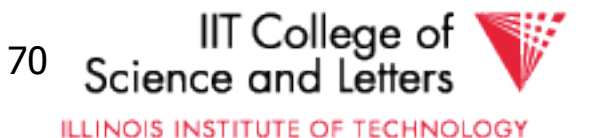

### Simulated Annealing

```
CS 525 Notes 11 - Physical Optimization 71 
SA(q(R_1,...,R_n)){
   best ← random_plan(q)
   curplan ← best
  t \leftarrow t_{init} // "temperature"
   while (t > 0)
      newplan ← apply_random_trans(curplan)
     if cost(newplan) < cost(curplan)
        curplan ← newplan
    else if random() < e<sup>-(cost(newplan)-cost(curplan))/t</sup>
        curplan ← newplan
     if (cost(curplan) < cost(best)
        best ← curplan
     reduce(t)
   return best
}
```
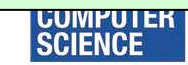

### Simulated Annealing

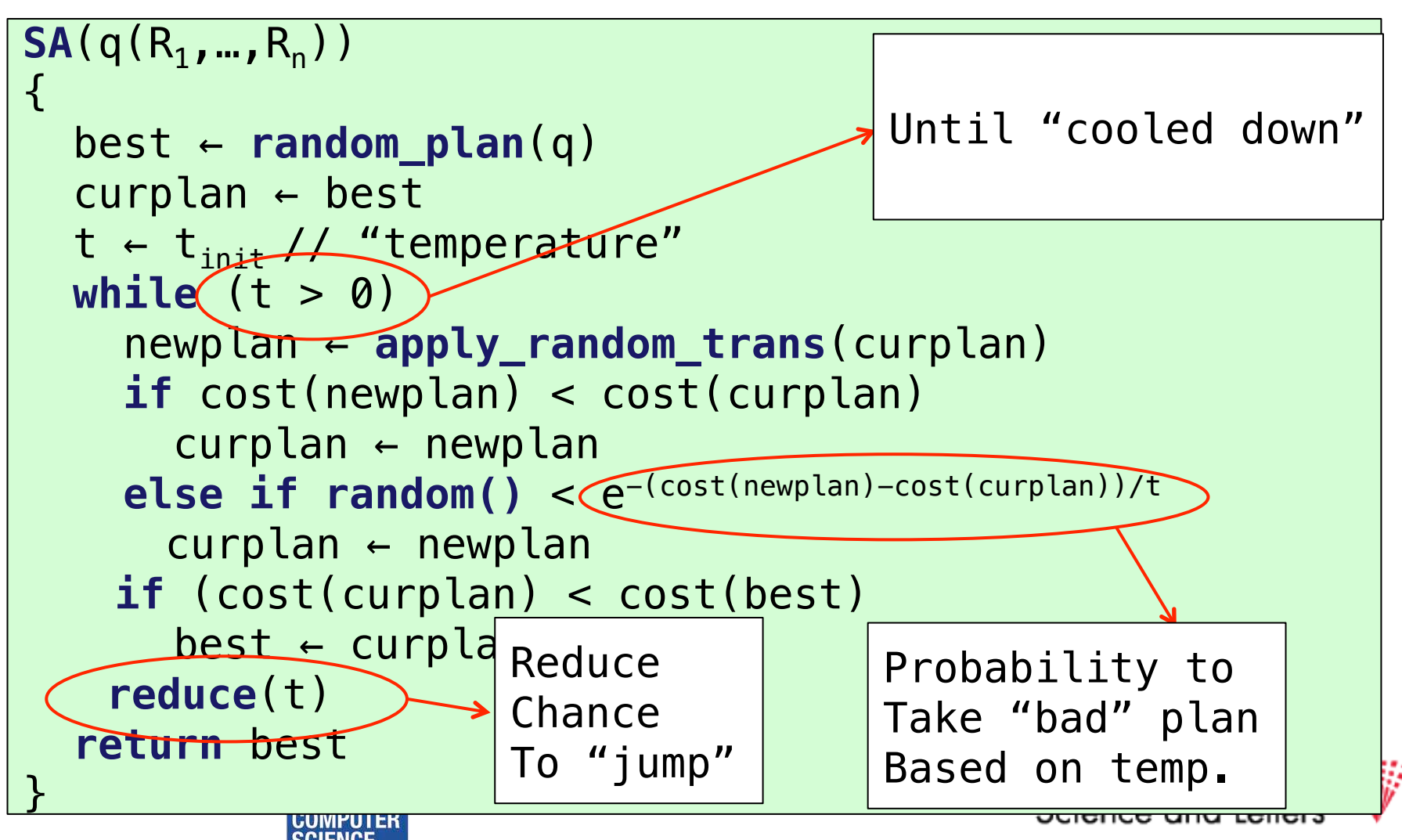

### Genetic Algorithms

- Represent solutions as sequences (strings) = genome
- Start with random population of solutions
- Iterations = Generations
	- $-$  Mutation  $=$  random changes to genomes
	- $-Cross-over = Mixing two genomes$

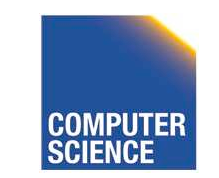

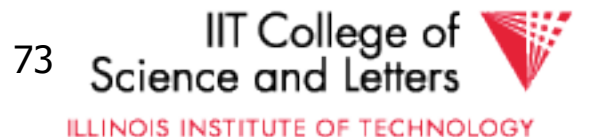

### Genetic Join Enumeration for Left-deep Plans

- A left-deep plan can be represented as a permutation of the relations
	- Represent each relation by a number
	- E.g., encode this tree as "1243"

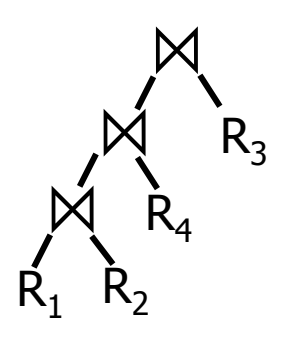

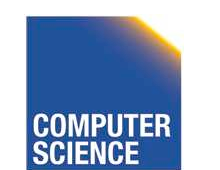

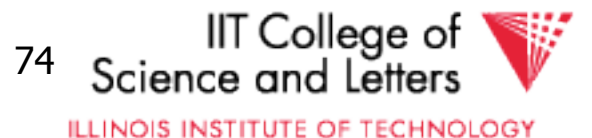

### Mutation

- Switch random two random positions
- Is applied with a certain fixed probability

• E.g., "1342" -> "4312"

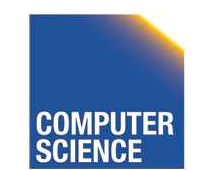

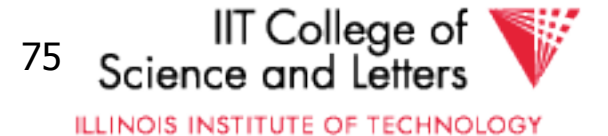

### Cross-over

- Sub-set exchange
	- For two solutions find subsequence
		- equals length with the same set of relations
	- Exchange these subsequences
- Example
	- $-J_1 = "5632478"$  and  $J_2 = "5674328"$
	- $-$  Generate J' = "5643278"

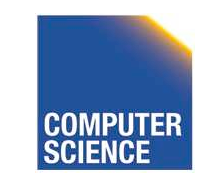

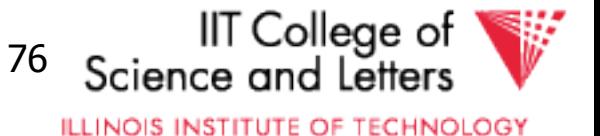

### Survival of the fittest

- Probability of survival determined by rank within the current population
- Compute ranks based on costs of solutions
- Assign Probabilities based on rank – Higher rank -> higher probability to survive
- Roll a dice for each solution

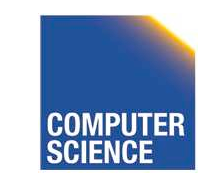

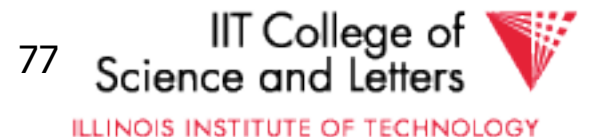

### Genetic Join Enumeration

- Create an initial population **P** random plans
- Apply crossover and mutation with a fixed rate
	- E.g., crossover 65%, mutation 5%
- Apply selection until size is again **P**
- Stop once no improvement for at least **X** iterations

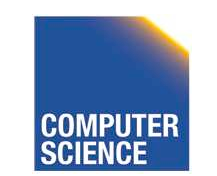

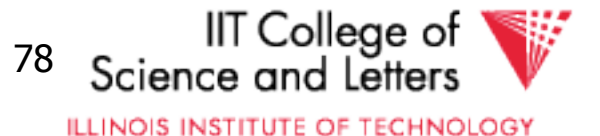

### Comparison Randomized Join Enumeration

- Iterative Improvement
	- Towards local minima (easy to get stuck)
- Simulated Annealing
	- Probability to "jump" out of local minima
- Genetic Algorithms
	- Random transformation
	- Mixing solutions (crossover)
	- Probabilistic chance to keep solution based on cost

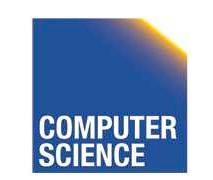

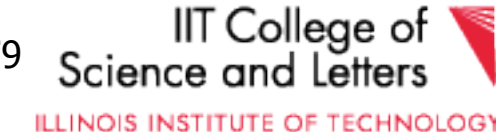

## Join Enumeration Recap

- Hard problem
	- Large problem size
		- Want to reduce search space
	- Large cost differences between solutions
		- Want to consider many solution to increase chance to find a good one.

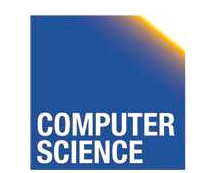

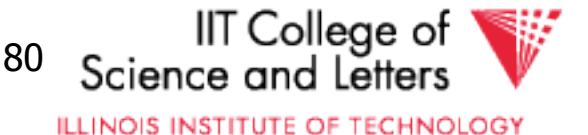

### Join Enumeration Recap

- Tip of the iceberg
	- More algorithms
	- Combinations of algorithms
	- Different representation subspaces of the problem
	- Cross-products / no cross-products

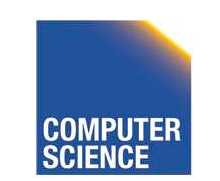

– …

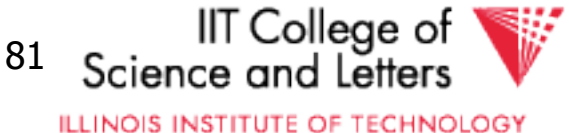

### From Join-Enumeration to Plan Enumeration

- So far we only know how to reorder joins
- What about other operations?
- What if the query does consist of several SQL blocks?
- What if we have nested subqueries?

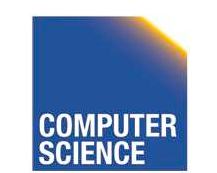

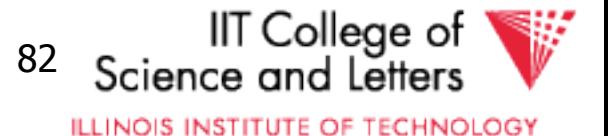

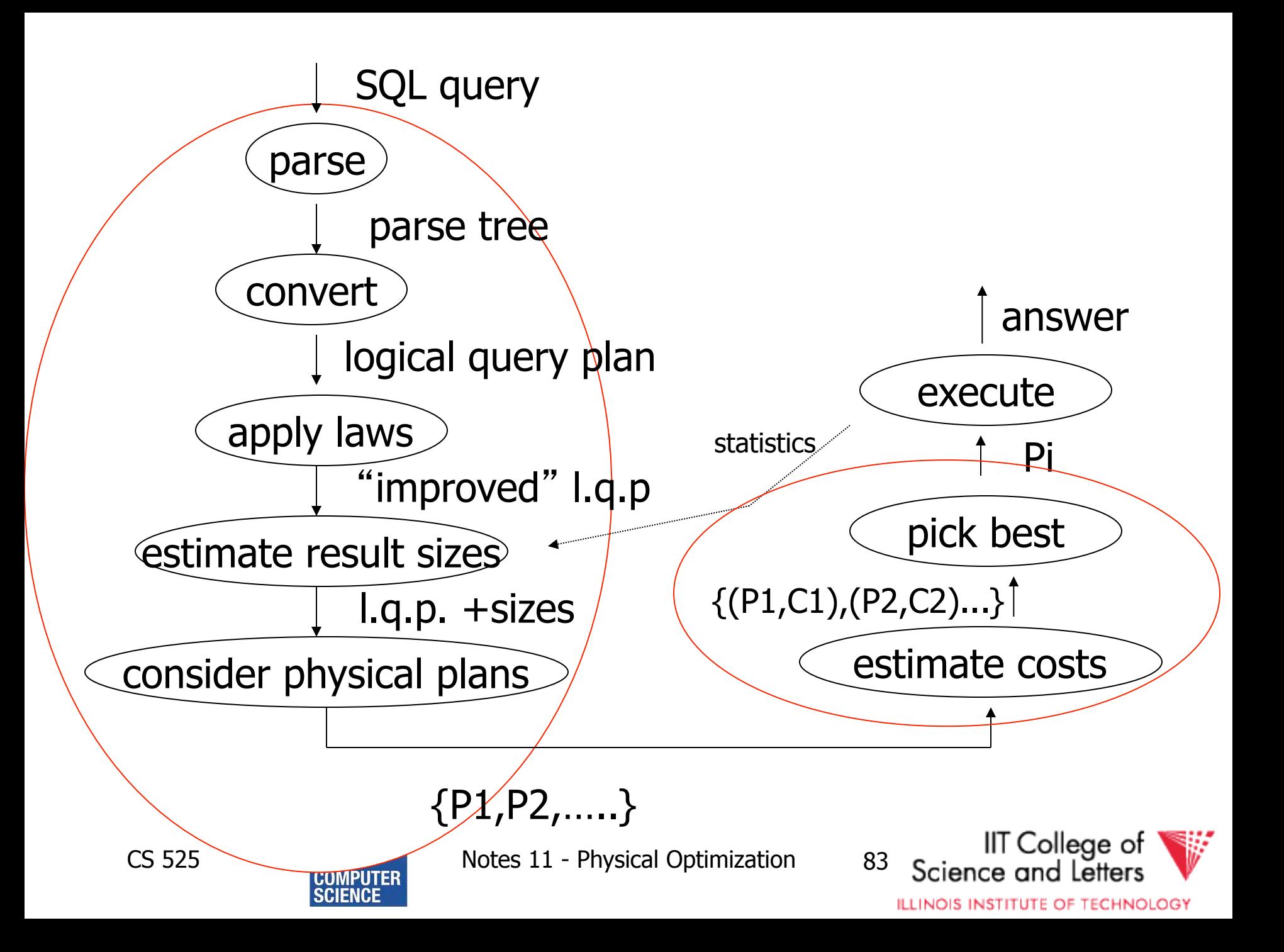

### From Join-Enumeration to Plan Enumeration

- Lets reconsider the input to plan enumeration!
	- We briefly touched on **Query graph models**
	- We discussed briefly why relational algebra is not sufficient

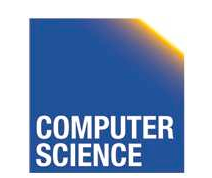

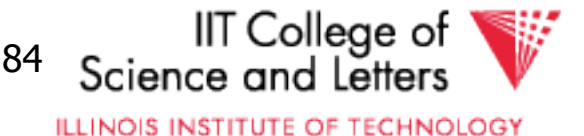

## Query Graph Models

- Represents an SQL query as query blocks
	- A query block corresponds to the an SQL query block (SELECT FROM WHERE …)
	- Data type/operator/function information
		- Needed for execution and optimization decisions
	- Structured in a way suited for optimization

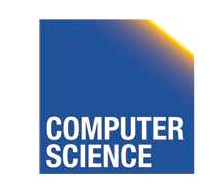

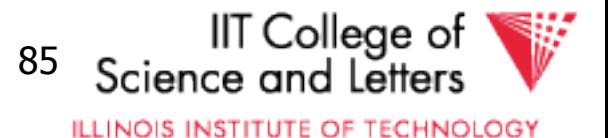

### QGM example

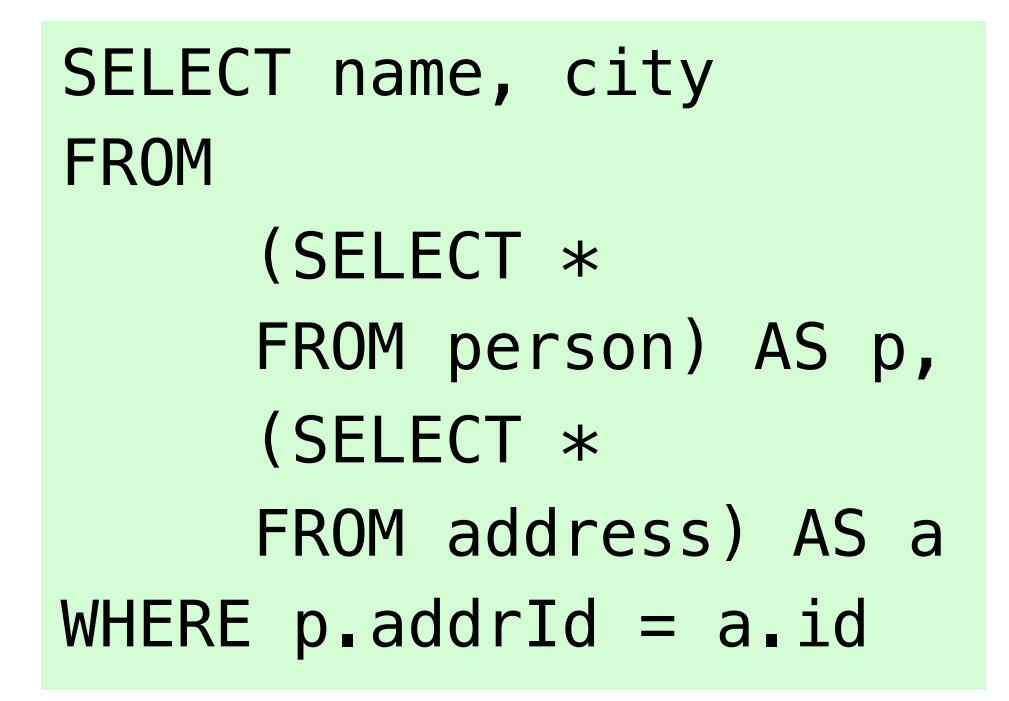

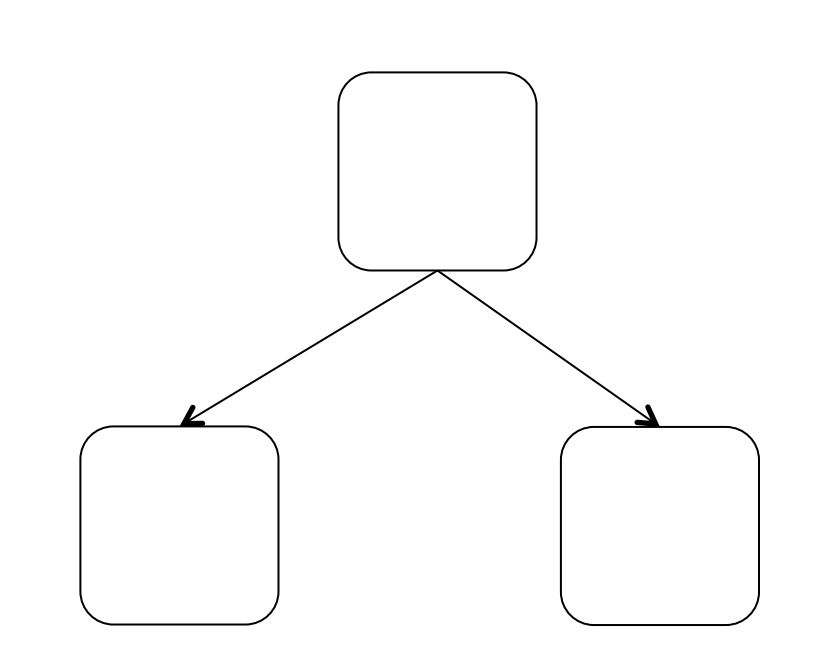

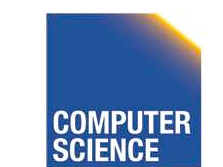

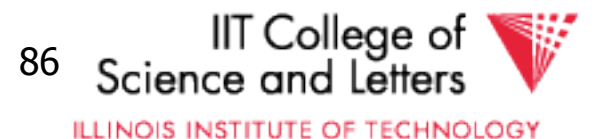

### Postgres Example

### {QUERY

 :commandType 1 :querySource 0 :canSetTag true :utilityStmt <> :resultRelation 0 :intoClause <> :hasAggs false :hasSubLinks false :rtable ( {RTE :alias {ALIAS :aliasname p :colnames <> } :eref {ALIAS :aliasname p :colnames ("name" "addrid") } :rtekind 1 :subquery {QUERY :commandType 1 :querySource 0 :canSetTag true

…

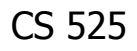

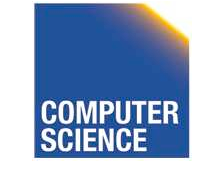

CS 525 **COMPUTER** Notes 11 - Physical Optimization 87

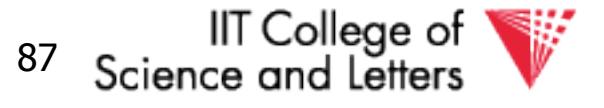

## How to enumerate plans for a QGM query

- Recall the correspondence between SQL query blocks and algebra expressions!
- If block is (A)SPJ
	- Determine join order
	- Decide which aggregation to use (if any)
- If block is set operation
	- Determine order

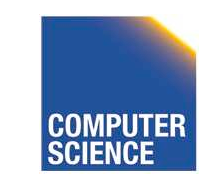

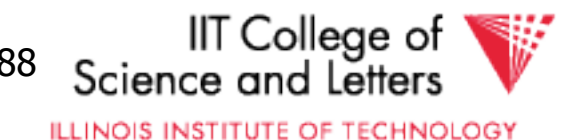

### More than one query block

- Recursive create plans for subqueries – Start with leaf blocks
- Consider our example
	- Even if blocks are only SPJ we would not consider reordering of joins across blocks
	- $-$  -> try to "pull up" subqueries before optimization

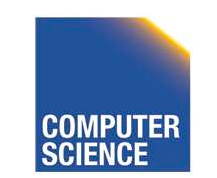

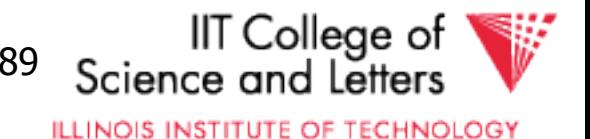

## Subquery Pull-up

SELECT name, city FROM

(SELECT \* FROM person) AS p,

(SELECT \* FROM address) AS a WHERE  $p$ . addrId =  $a$ . id

SELECT name, city FROM person p, address a WHERE  $p$ . addrId =  $a$ . id

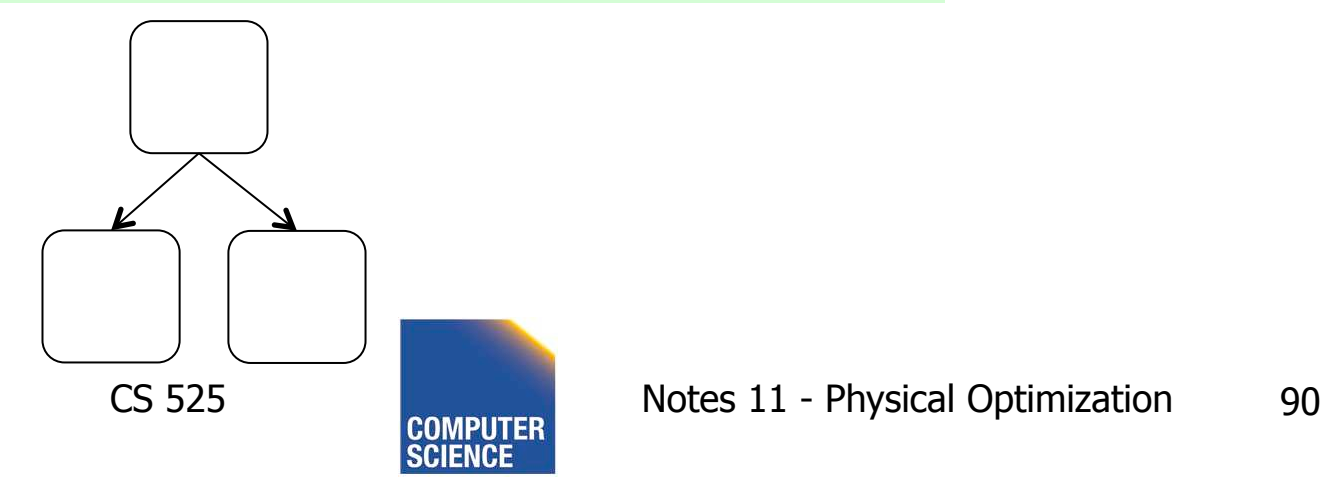

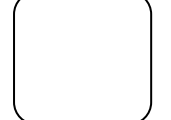

IIT College of Science and Lett

### Parameterized Queries

- Problem
	- Repeated executed of similar queries
- Example
	- Webshop
	- Typical operation: Retrieve product with all user comments for that product
	- Same query modulo product id

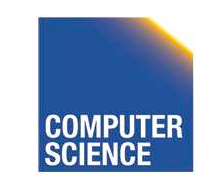

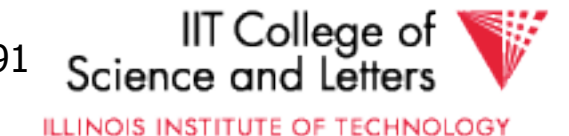

### Parameterized Queries

- Naïve approach
	- Optimize each version individually
	- Execute each version individually
- Materialized View
	- Store common parts of the query
	- -> Optimizing a query with materialized views
	- -> Separate topic not covered here

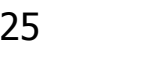

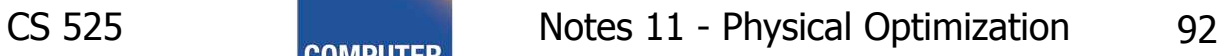

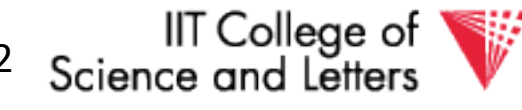

# Caching Query Plans

- Caching Query Plans
	- Optimize query once
	- Adapt plan for specific instances
	- **Assumption:** varying values do not effect optimization decisions
	- **Weaker Assumption**: Additional cost of "bad" plan less than cost of repeated planning

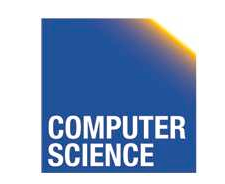

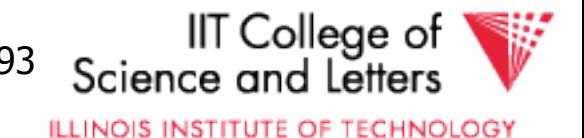

### Parameterized Queries

- How to represent varying parts of a query
	- Parameters
	- Query planned with parameters assumed to be unknown
	- For execution replace parameters with concrete values

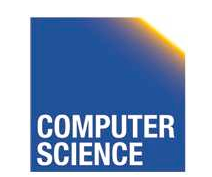

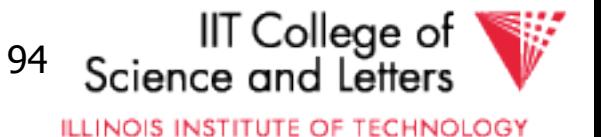

### PREPARE statement

- In SQL
	- **PREPARE** name (parameters) **AS** query
	- **EXECUTE** name (parameters)

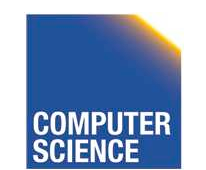

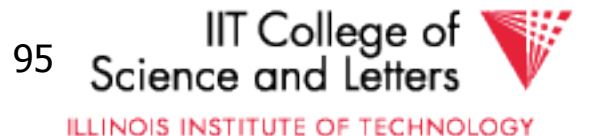

### Nested Subqueries

SELECT name FROM person p WHERE EXISTS (SELECT newspaper FROM hasRead h  $WHERE$  h.name = p.name AND h.newspaper = 'Tribune')

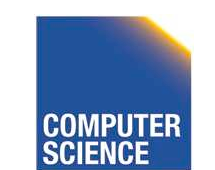

CS 525 Notes 11 - Physical Optimization 96

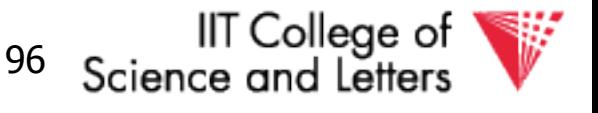

### How to evaluate nested subquery?

- If no correlations:
	- Execute once and cache results
- For correlations:
	- Create plan for query with parameters
- -> called nested iteration

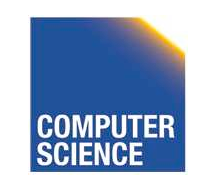

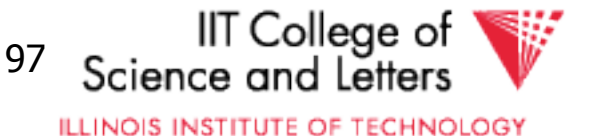

### Nested Iteration - Correlated

```
q \leftarrow outer query
q' ← inner query
result ← execute(q)
foreach tuple t in result
  q_t ← q'(t) // parameterize q' with values from t
  \text{result'} \leftarrow \text{execute } (q_t) evaluate_nested_condition (t,result')
```
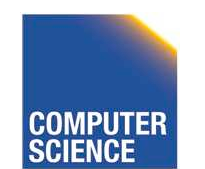

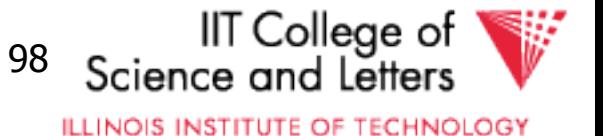

### Nested Iteration - Uncorrelated

```
q ← outer query
q' ← inner query
result ← execute(q)
result' \leftarrow execute (q_t)foreach tuple t in result
   evaluate_nested_condition (t,result')
```
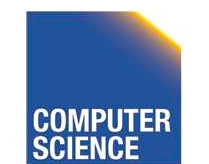

CS 525 Notes 11 - Physical Optimization 99

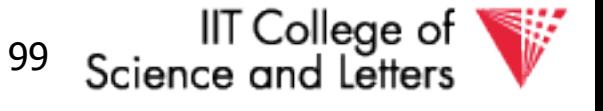

### Nested Iteration - Example

SELECT name FROM person p WHERE EXISTS (SELECT newspaper FROM hasRead h  $WHERE$  h.name = p.name AND h.newspaper = 'Tribune')

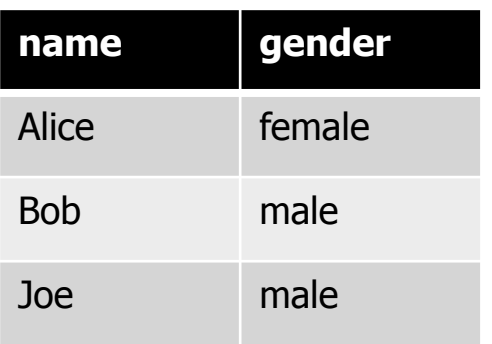

### person hasRead

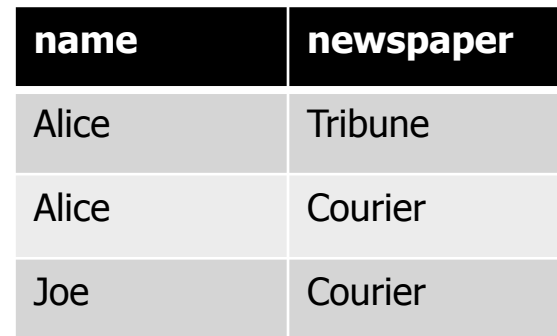

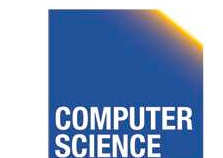

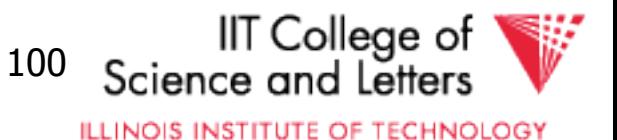

### Nested Iteration - Example

```
q ← outer query
q' \leftarrow inner query
result ← execute(q)
foreach tuple t in result
\rightarrow q<sub>t</sub> \leftarrow q'(t)
  result' \leftarrow execute (q_t) evaluate_nested_condition (t,result')
```
SELECT newspaper FROM hasRead h WHERE  $h$ . name =  $p$ . name AND h.newspaper = 'Tribune')

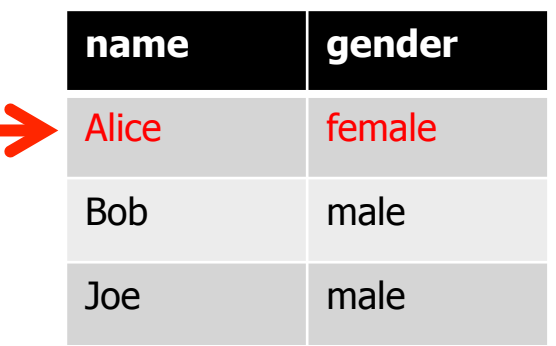

### person hasRead

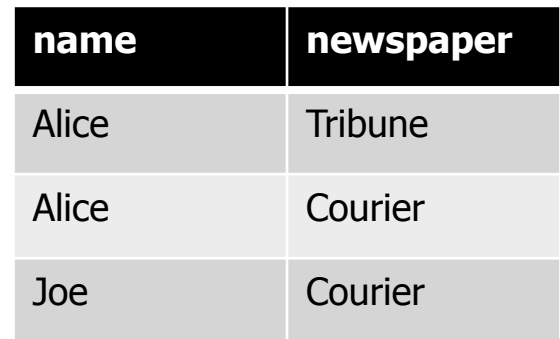

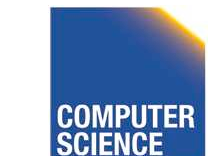

CS 525 Notes 11 - Physical Optimization 101

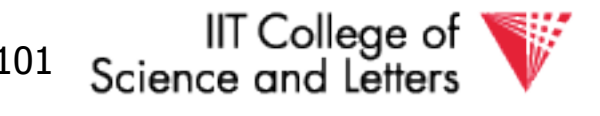
```
q ← outer query
q' \leftarrow inner query
result ← execute(q)
foreach tuple t in result
\rightarrow q<sub>t</sub> \leftarrow q'(t)
  result' \leftarrow execute (q_t) evaluate_nested_condition (t,result')
```
SELECT newspaper FROM hasRead h WHERE h.name = 'Alice' AND h.newspaper = 'Tribune')

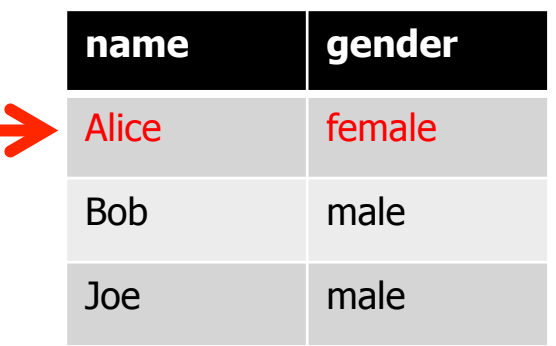

#### person hasRead

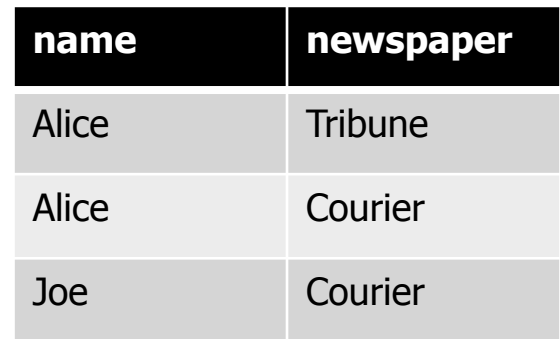

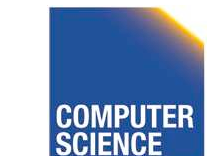

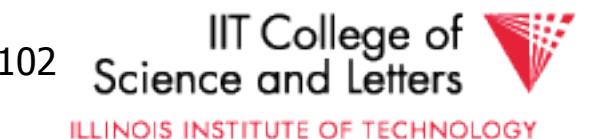

```
q ← outer query
q' \leftarrow inner query
result ← execute(q)
foreach tuple t in result
  q_t \leftarrow q'(t)\blacktriangleright result' ← execute (q_t) evaluate_nested_condition (t,result')
```
SELECT newspaper FROM hasRead h WHERE  $h$ . name =  $p$ . name AND h.newspaper = 'Tribune')

#### person hasRead

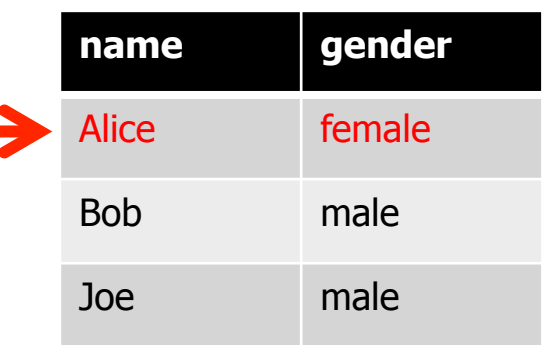

#### **name newspaper**  Alice Tribune Alice Courier Joe Courier

#### **newspaper Tribune** result'

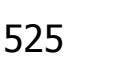

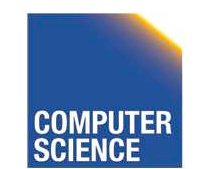

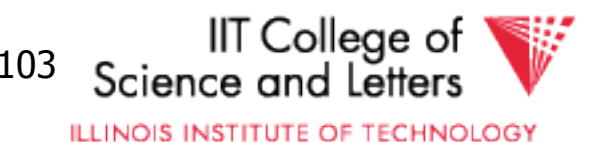

```
q ← outer query
q' \leftarrow inner query
result ← execute(q)
foreach tuple t in result
  q_t \leftarrow q'(t)result' \leftarrow execute (q_t) evaluate_nested_condition (t,result')
```
EXISTS evaluates to true!

Output(Alice)

#### person hasRead

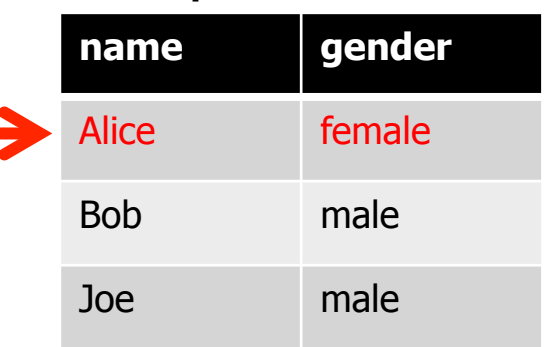

#### **name newspaper**  Alice Tribune Alice Courier Joe Courier

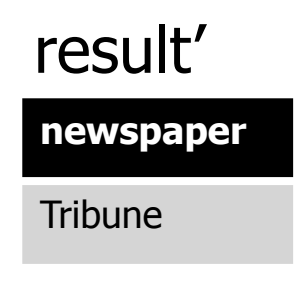

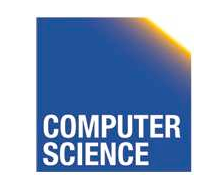

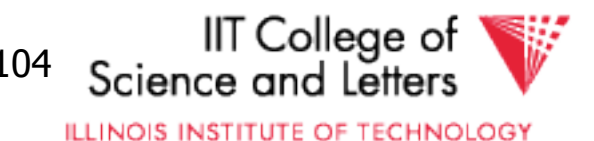

```
q ← outer query
q' ← inner query
result ← execute(q)
foreach tuple t in result
  q_t \leftarrow q'(t)result' \leftarrow execute (q_t) evaluate_nested_condition (t,result')
```
Empty result set  $\rightarrow$ EXISTS evaluates to false

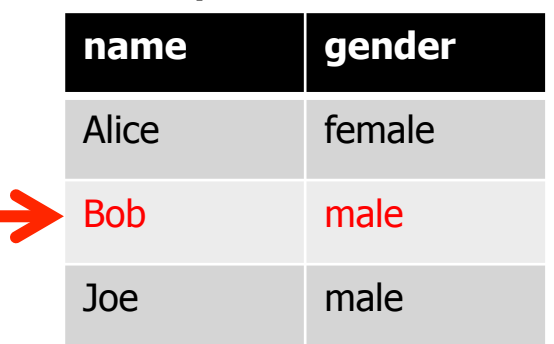

#### **name newspaper**  Alice Tribune Alice Courier Joe Courier person hasRead

#### result'

#### **newspaper**

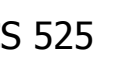

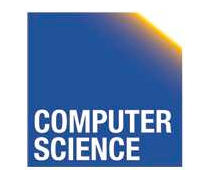

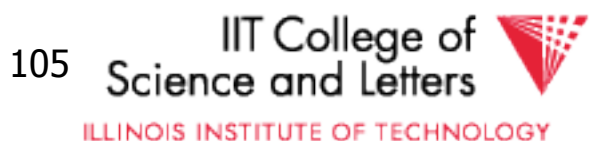

```
q ← outer query
q' \leftarrow inner query
result ← execute(q)
foreach tuple t in result
  q_t \leftarrow q'(t)result' \leftarrow execute (q_t) evaluate_nested_condition (t,result')
```
Empty result set  $\rightarrow$ EXISTS evaluates to false

#### person hasRead

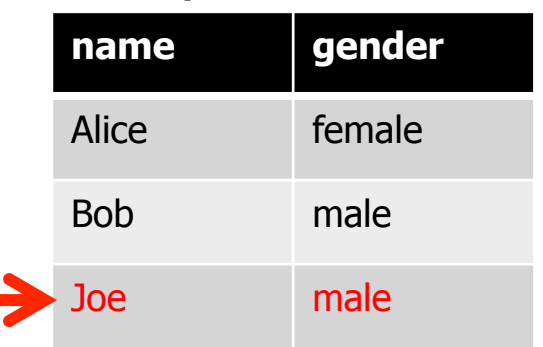

#### **name newspaper**  Alice Tribune Alice Courier Joe Courier

#### result'

#### **newspaper**

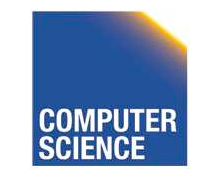

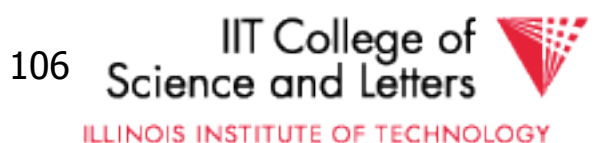

## Nested Iteration - Discussion

- Repeated evaluation of nested subquery
	- If correlated
	- Improve:
		- Plan once and substitute parameters
		- EXISTS: stop processing after first result
		- IN/ANY: stop after first match
- No optimization across nesting boundaries

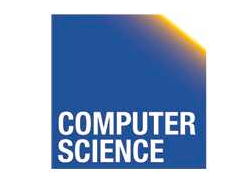

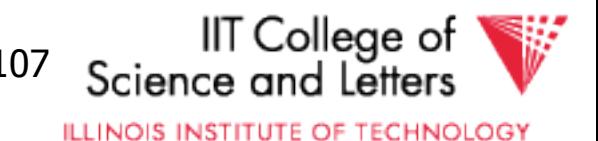

# Unnesting and Decorrelation

- Apply equivalences to transform nested subqueries into joins
- **Unnesting:** 
	- Turn a nested subquery into a join
- **Decorrelation:** 
	- Turn correlations into join expressions

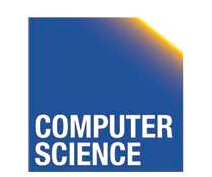

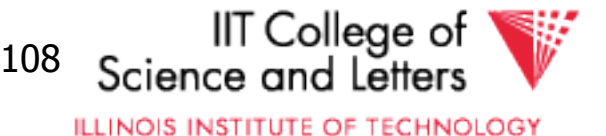

#### **Equivalences**

- Classify types of nesting
- Equivalence rules will have preconditions
- Can be applied heuristically before plan enumeration or using a transformative approach

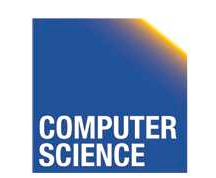

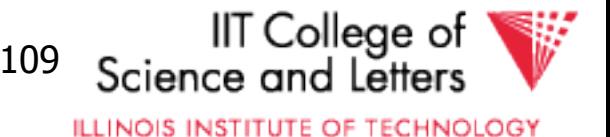

# N-type Nesting

- Properties
	- Expression ANY comparison (or IN)
	- No Correlations
	- Nested query does not use aggregation
- Example

SELECT name FROM orders o WHERE o.cust IN (SELECT cId **FROM customer**  $WHERE$  region = 'USA') IIT College of

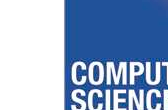

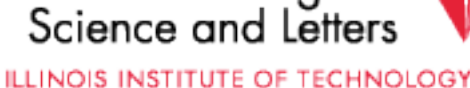

# A-type Nesting

- Properties
	- Expression is ANY comparison (or scalar)
	- No Correlations
	- Nested query uses aggregation
	- No Group By
- Example

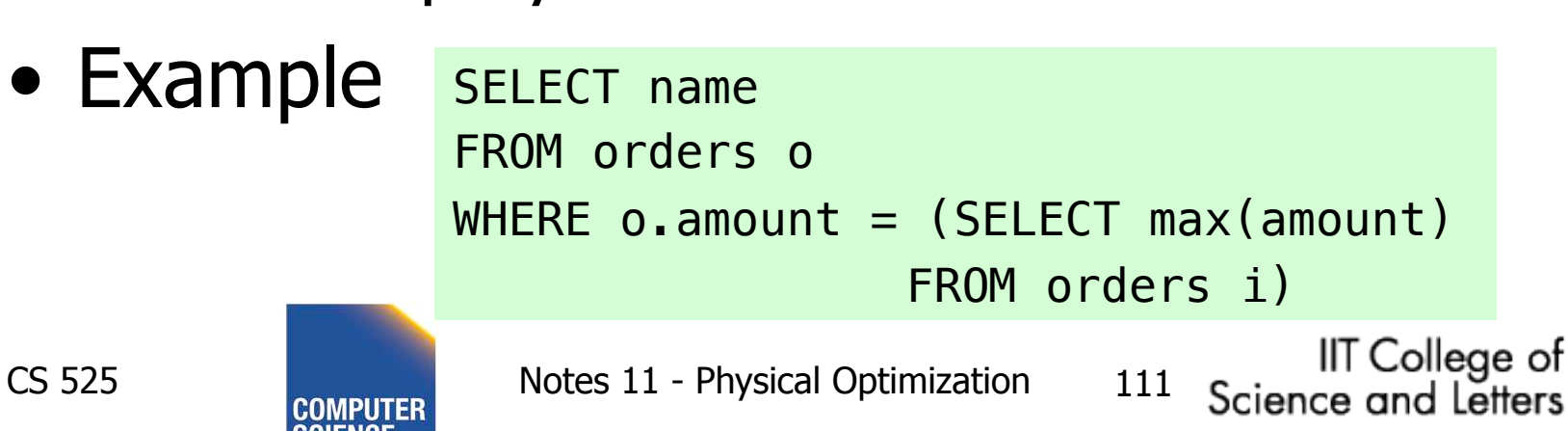

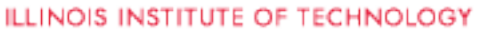

# J-type Nesting

- Properties
	- Expression is ANY comparison (IN)
	- Nested query uses equality comparison with correlated attribute
	- No aggregation in nested query
- Example SELECT name

```
FROM orders o
WHERE o.amount IN (SELECT amount
```
FROM orders i

" " WHERE i.cust = o.cust

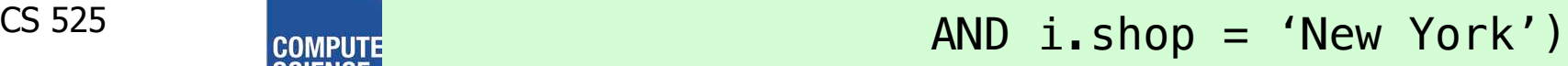

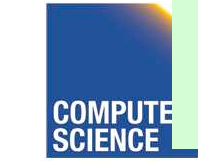

# JA-type Nesting

- Properties
	- Expression equality comparison
	- Nested query uses equality comparison with correlated attribute
	- Nested query uses aggregation and no GROUP BY
- Example SELECT name
	- FROM orders o

 $WHERE$  o.amount = (SELECT max(amount)

FROM orders i

 $WHERE$  i.cust =  $o.Cust$ )

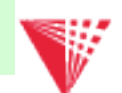

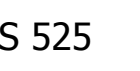

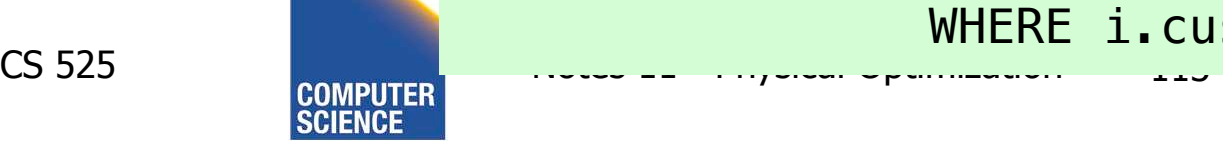

ience and Letters **ILLINOIS INSTITUTE OF TECHNOLOGY** 

# Unnesting A-type

- Move nested query to FROM clause
- Turn nested condition (op ANY, IN) into op with result attribute of nested query

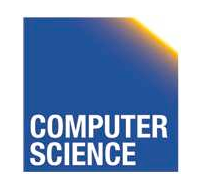

CS 525 Notes 11 - Physical Optimization 114

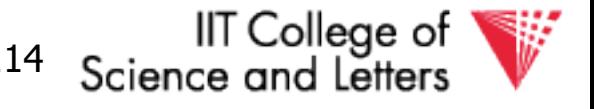

# Unnesting N/J-type

- Move nested query to FROM clause
- Add DISTINCT to SELECT clause of nested query
- Turn equality comparison with correlated attributes into join conditions
- Turn nested condition (op ANY, IN) into op with result attribute of nested query

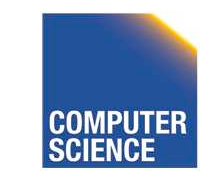

CS 525 **Notes 11 - Physical Optimization** 115

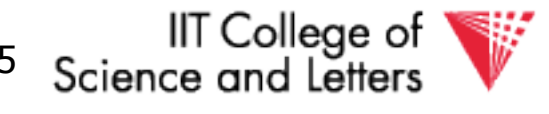

- 1. To FROM clause
- 2. Add DISTINCT
- 3. Correlation to join
- 4. Nesting condition to join

SELECT name FROM orders o WHERE o.amount IN (SELECT amount FROM orders i  $WHERE i.Cust = 0.Cust$ AND i.shop = 'New York')

SELECT name FROM orders o, (SELECT amount FROM orders i WHERE i.cust =  $0$ .cust AND i.shop = 'New York') AS sub

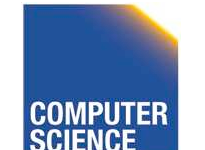

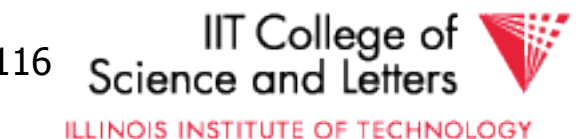

- 1. To FROM clause
- 2. Add **DISTINCT**
- 3. Correlation to join
- 4. Nesting condition to join

```
SELECT name
FROM orders o
WHERE o.amount IN (SELECT amount
              FROM orders i
              WHERE i.Cust = 0.Cust AND i.shop = 'New York')
```

```
SELECT name
FROM orders o, 
      (SELECT DISTINCT amount
      FROM orders i
     WHERE i. cust = 0. cust
            AND i.shop = 'New York') AS sub
```
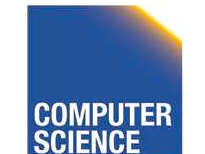

CS 525 Notes 11 - Physical Optimization 117

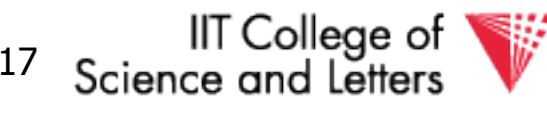

- 1. To FROM clause
- 2. Add DISTINCT
- 3. Correlation to join
- 4. Nesting condition to join

```
SELECT name
FROM orders o
WHERE o.amount IN (SELECT amount
              FROM orders i
              WHERE i.Cust = 0.Cust AND i.shop = 'New York')
```

```
SELECT name
FROM orders o, 
      (SELECT DISTINCT amount, cust
      FROM orders i 
      WHERE i.shop = 'New York') AS sub
WHERE sub. \ncust = 0. cut
```
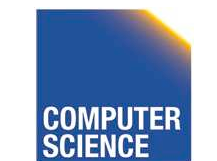

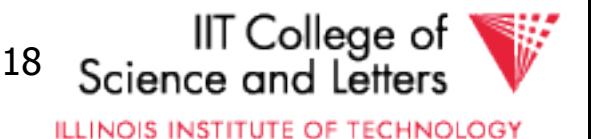

- 1. To FROM clause
- 2. Add DISTINCT
- 3. Correlation to join
- 4. Nesting condition to join

SELECT name FROM orders o WHERE o.amount IN (SELECT amount FROM orders i  $WHERE i.Cust = 0.Cust$ AND i.shop = 'New York')

```
SELECT name
                FROM orders o, 
                       (SELECT DISTINCT amount, cust
                       FROM orders i 
                       WHERE i.shop = 'New York') AS sub
                WHERE sub. \ncust = 0. cutsAND o. amount = sub. amount
                                                      III College of
CS 525 Notes 11 - Physical Optimization 119 
                                                 Science and Letter
```
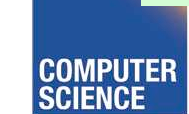

# Unnesting JA-type

- Move nested query to FROM clause
- Turn equality comparison with correlated attributes into
	- GROUP BY
	- Join conditions
- Turn nested condition (op ANY, IN) into op with result attribute of nested query

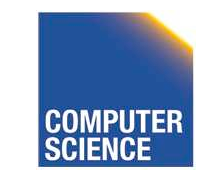

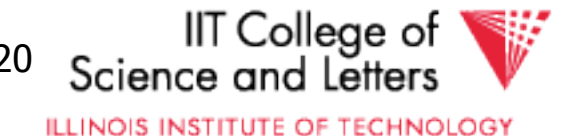

- 1. To FROM clause
- 2. Introduce GROUP BY and join conditions
- 3. Nesting condition to join

```
SELECT name
FROM orders o
WHERE o.amount = (SELECT max(amount)
                FROM orders i
                WHERE i.Cust = 0.Cust)
```

```
SELECT name
FROM orders o,
     (SELECT max(amount)
     FROM orders I
    WHERE i.cust = 0.cust) sub
```
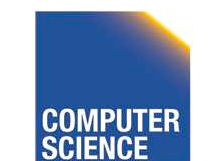

CS 525 Notes 11 - Physical Optimization 121

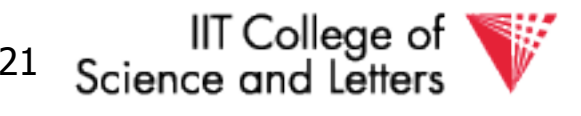

1. To FROM clause

2. Introduce GROUP BY and join conditions

3. Nesting condition to join

SELECT name FROM orders o WHERE  $o$ . amount = (SELECT max(amount) FROM orders i  $WHERE i.Cust = 0.Cust)$ 

```
SELECT name
FROM orders o,
     (SELECT max(amount) AS ma, i.cust
     FROM orders i
     GROUP BY i.cust) sub
WHERE i.Cust = sub.Cust
```
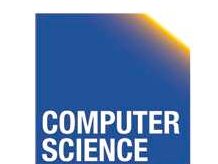

CS 525 Notes 11 - Physical Optimization 122

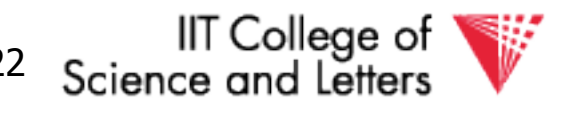

1. To FROM clause

2. Introduce GROUP BY and join conditions

3. Nesting condition to join

SELECT name FROM orders o  $WHERE$  o.amount = (SELECT max(amount) FROM orders i  $WHERE$  i.cust =  $0.Cust$ )

```
SELECT name
FROM orders o,
     (SELECT max(amount) AS ma, i.cust
     FROM orders i
     GROUP BY i.cust) sub
WHERE sub.cust = 0.cust
      AND o. amount = sub.ma
```
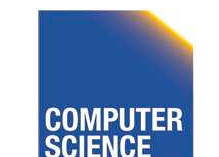

CS 525 Notes 11 - Physical Optimization 123

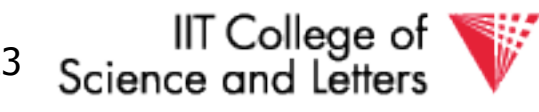

# Unnesting Benefits Example

- $N(orders) =$ 1,000,000
- V(cust, orders) = 10,000
- $S(orders) =$ 1/10 block

SELECT name FROM orders o WHERE  $o$ . amount = (SELECT max(amount) FROM orders i  $WHERE$  i.cust =  $0.Cust$ )

SELECT name FROM orders o, (SELECT max(amount) AS ma, i.cust FROM orders i GROUP BY i.cust) sub  $WHFRE$  sub.cust =  $0.$ cust AND  $o$ . amount =  $sub$ . ma

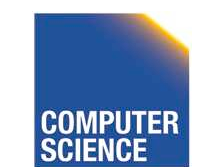

CS 525 Notes 11 - Physical Optimization 124

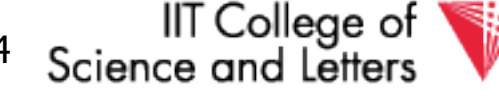

- $N(orders) = 1,000,000$
- $V(cust, orders) = 10,000$
- $S(orders) = 1/10 block$
- $M = 10,000$

```
SELECT name
FROM orders o
WHERE o.amount = (SELECT max(amount)
                FROM orders i
                WHERE i.Cust = 0.Cust)
```
- Inner query:
	- $-$  One scan B(orders) = 100,000 I/Os
- Outer query:
	- $-$  One scan B(orders) = 100,000 I/Os
	- 1,000,000 tuples
- Total cost: 1,000,001 x 100,000 =  $\sim 10^{11}$  I/Os

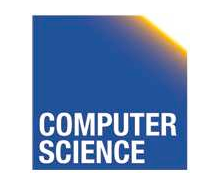

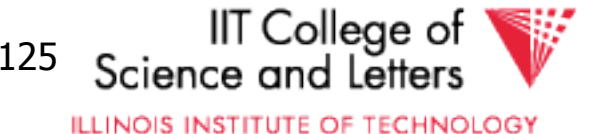

- $N(orders) = 1,000,000$
- $V(cust, orders) = 10,000$
- $S(orders) = 1/10 block$
- $M = 10,000$

```
SELECT name
FROM orders o,
     (SELECT max(amount) AS ma, i.cust
     FROM orders i
     GROUP BY i.cust) sub
WHERE sub. \ncust = 0. cutsAND o. amount = sub. ma
```
- Inner queries:
	- $-$  One scan B(orders) = 100,000 I/Os
		- 1,000,000 result tuples
	- $-$  Aggregation: Sort (assume 1 pass) = 3 x 100,000 = 300,000 I/Os
		- 10,000 result tuples  $-$  >  $+$  1,000 pages to write to disk
- The join: use merge join during merge  $-$  3 x (1,000 + 100,000) I/Os = 303,000 I/Os
- Total cost: 604,000 I/Os

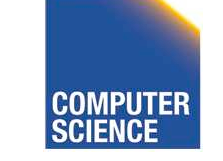

CS 525 Notes 11 - Physical Optimization 126

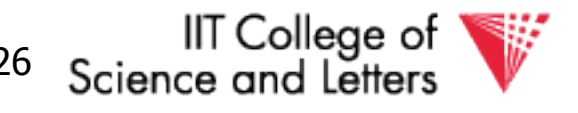

### CS 525: Advanced Database **Organization 12: Transaction Management**

#### Boris Glavic

Slides: adapted from a course taught by Hector Garcia-Molina, Stanford InfoLab

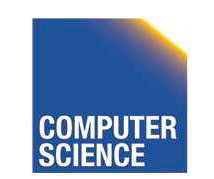

CS 525 Notes 12 - Transaction Management

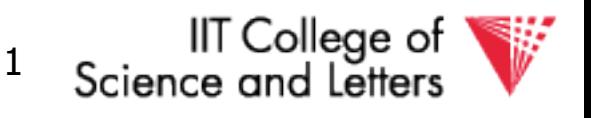

# Concurrency and Recovery

- DBMS should enable multiple clients to access the database concurrently
	- This can lead to problems with correctness of data because of interleaving of operations from different clients
	- ->System should ensure correctness (concurrency control)

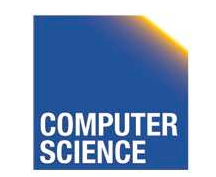

CS 525 Notes 12 - Transaction Management

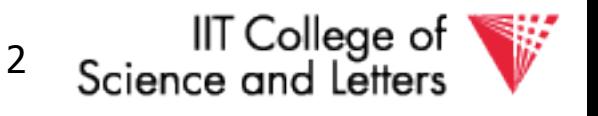

# Concurrency and Recovery

- DBMS should enable reestablish correctness of data in the presence of failures
	- ->System should restore a correct state after failure (recovery)

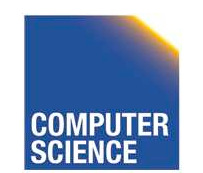

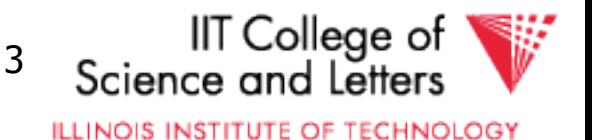

#### Integrity or correctness of data

• Would like data to be "accurate" or "correct" at all times

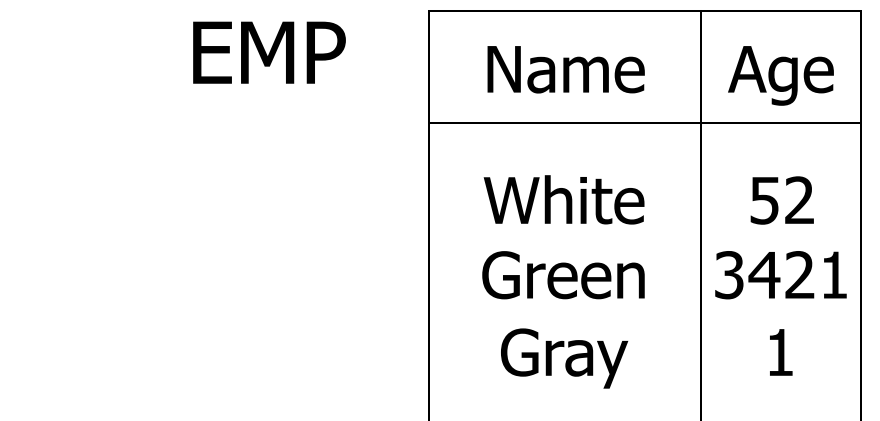

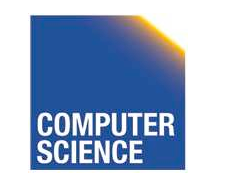

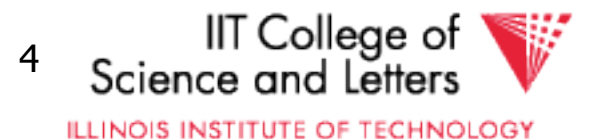

#### Integrity or consistency constraints

- Predicates data must satisfy
- Examples:
	- x is key of relation R
	- $-x \rightarrow y$  holds in R
	- $-$  Domain(x) = {Red, Blue, Green}
	- $-\alpha$  is valid index for attribute x of R
	- no employee should make more than twice the average salary

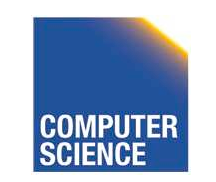

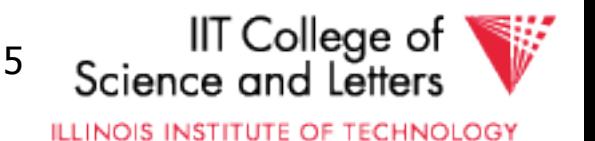

#### Definition:

- Consistent state: satisfies all constraints
- Consistent DB: DB in consistent state

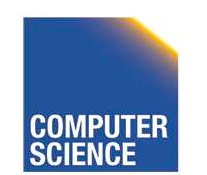

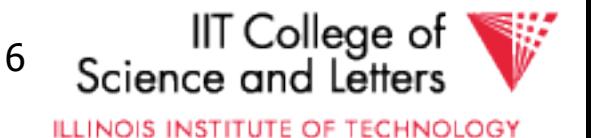

Constraints (as we use here) may not capture "full correctness"

Example 1 Transaction constraints

- When salary is updated, new salary > old salary
- When account record is deleted,  $balance = 0$

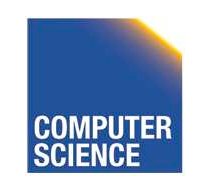

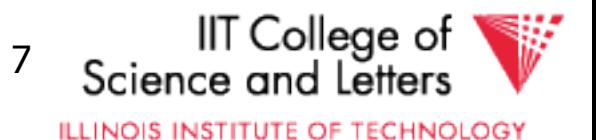

#### Note: could be "emulated" by simple constraints, e.g.,

account

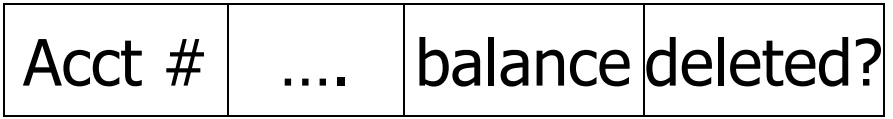

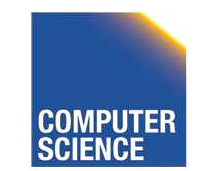

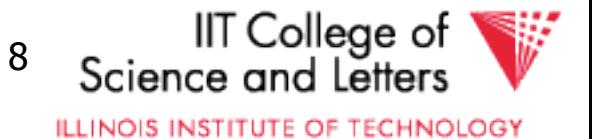

Constraints (as we use here) may not capture "full correctness"

#### Example 2 Database should reflect real world

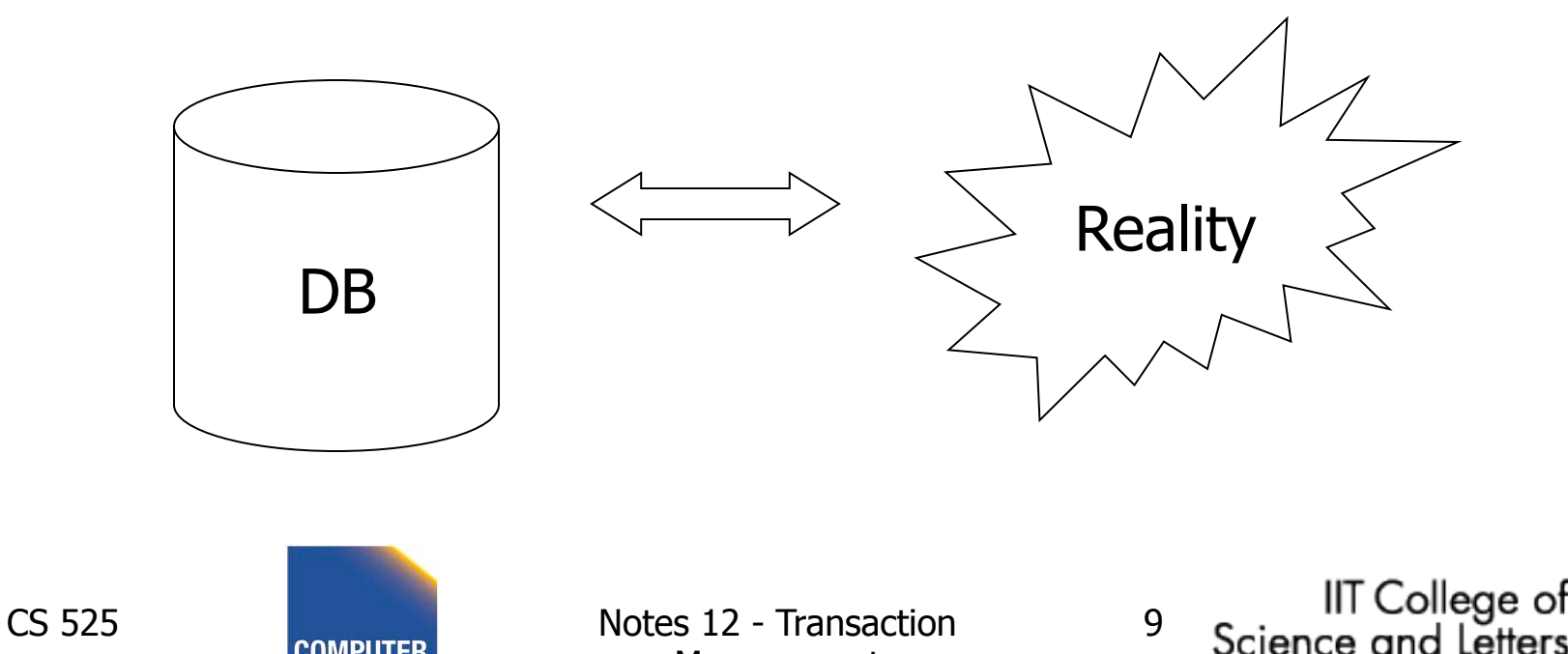

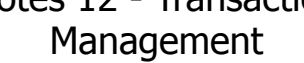

 $\mathcal{F}$  in any case, continue with constraints...

Observation: DB cannot be consistent always!

Example:  $a_1 + a_2 + ...$  an = TOT (constraint) Deposit  $$100$  in a2:  $\frac{1}{2}$  a2  $\leftarrow$  a2 + 100  $\text{TOT} \leftarrow \text{TOT} + 100$ 

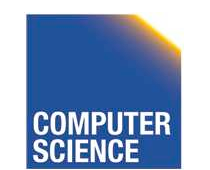

CS 525 Notes 12 - Transaction Management

IIT College of Science and Lett

**ILLINOIS INSTITUTE OF TECHNOLOGY** 

10

#### Example:  $a_1 + a_2 + ...$   $a_n = TOT$  (constraint) Deposit  $$100$  in a<sub>2</sub>:  $a_2 \leftarrow a_2 + 100$  $TOT \leftarrow TOT + 100$

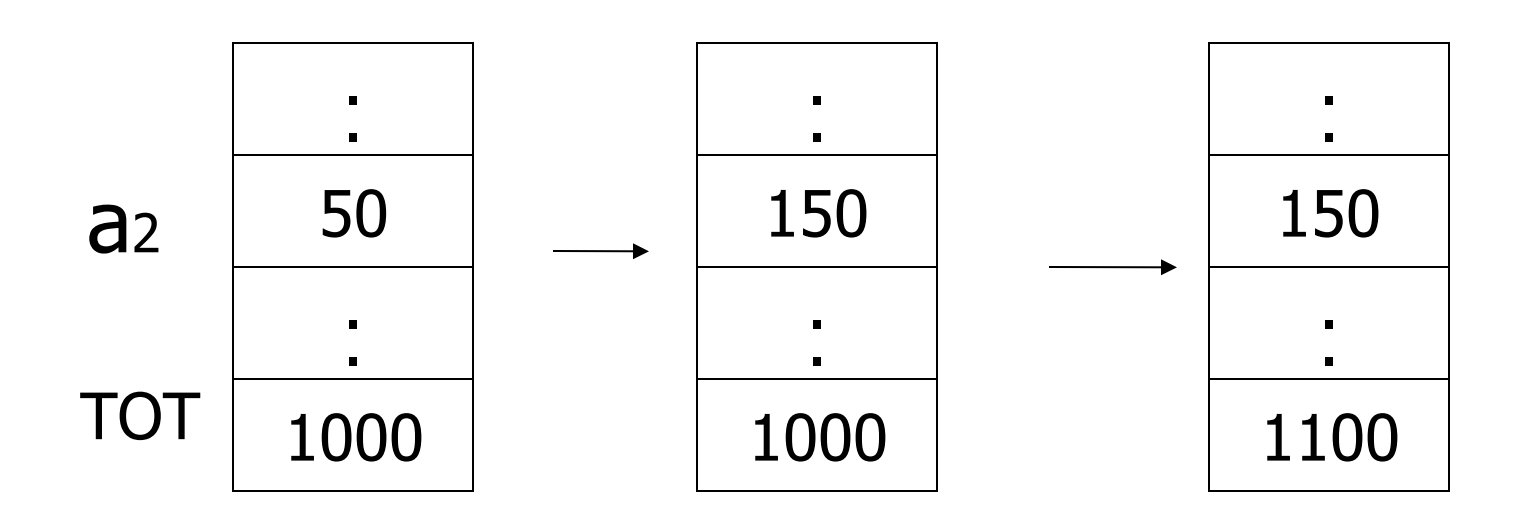

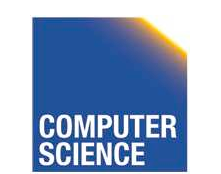

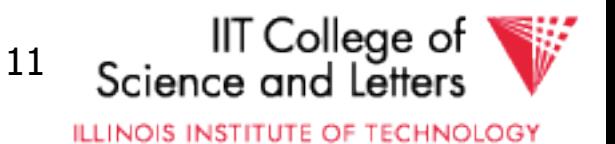
## **Transactions**

• **Transaction:** Sequence of operations executed by one concurrent client that preserve consistency

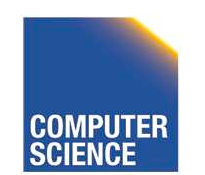

CS 525 Notes 12 - Transaction Management

IIT College of

**ILLINOIS INSTITUTE OF TECHNOLOGY** 

### Transaction: collection of actions that preserve consistency

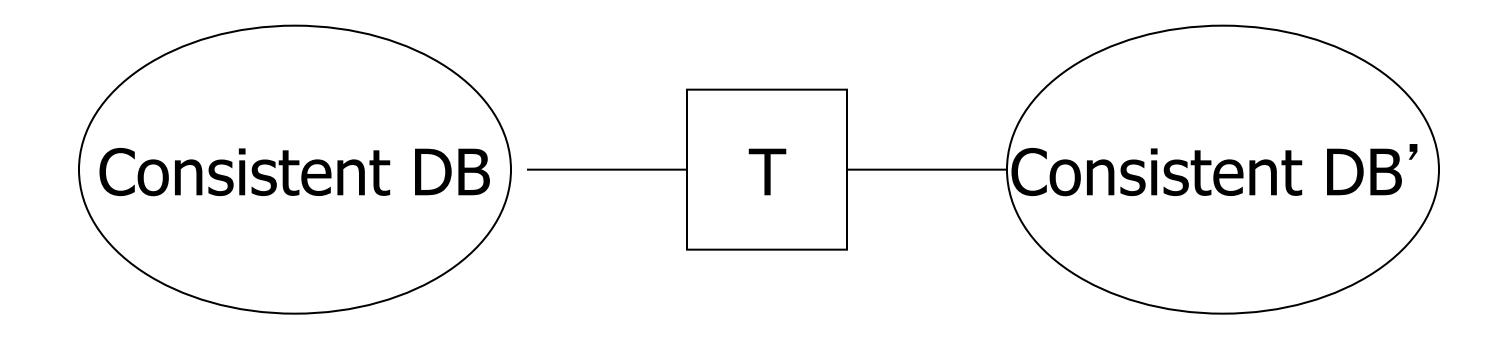

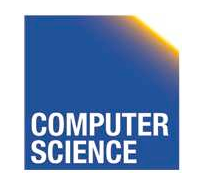

CS 525 Notes 12 - Transaction Management

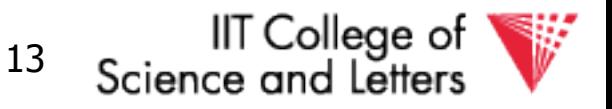

### Big assumption:

If T starts with consistent state + T executes in isolation ⇒ T leaves consistent state

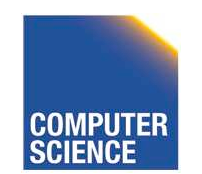

CS 525 Notes 12 - Transaction Management

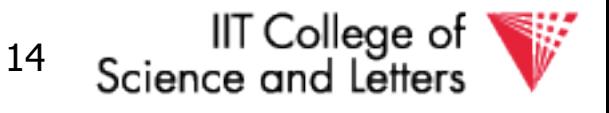

#### Correctness (informally)

- If we stop running transactions, DB left consistent
- Each transaction sees a consistent DB

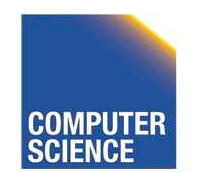

CS 525 Notes 12 - Transaction Management

**IIT College of** 

**ILLINOIS INSTITUTE OF TECHNOLOGY** 

## Transactions - ACID

- **A**tomicity
	- Either all or no commands of transaction are executed (their changes are persisted in the DB)
- **C**onsistency
	- After transaction DB is consistent (if before consistent)
- **I**solation
	- Transactions are running isolated from each other
- **D**urability
	- Modifications of transactions are never lost

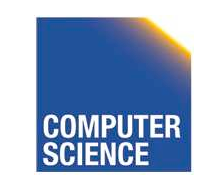

CS 525 Notes 12 - Transaction Management

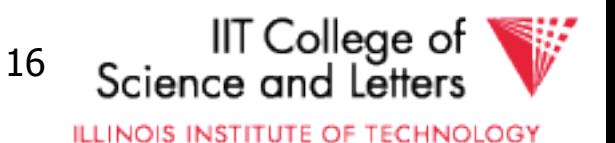

### How can constraints be violated?

- Transaction bug
- DBMS bug
- Hardware failure

e.g., disk crash alters balance of account

• Data sharing

e.g.: T1: give 10% raise to programmers

T2: change programmers  $\Rightarrow$  systems analysts

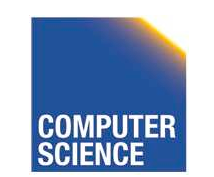

CS 525 Notes 12 - Transaction Management

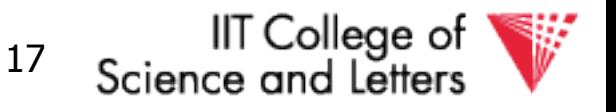

### How can we prevent/fix violations?

- Part 13 (Recovery): –due to failures
- Part 14 (Concurrency Control): –due to data sharing

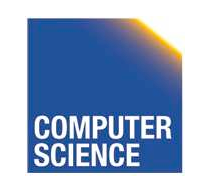

CS 525 Notes 12 - Transaction Management

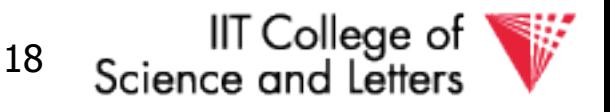

### Will not consider:

- How to write correct transactions
- How to write correct DBMS
- Constraint checking & repair

 That is, solutions studied here do not need to know constraints

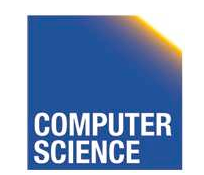

CS 525 Notes 12 - Transaction Management

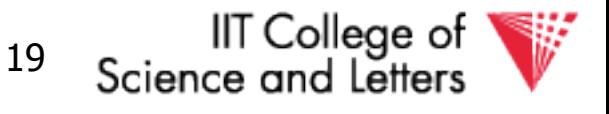

#### Data Items:

- **Data Item** / **Database Object** / …
- Abstraction that will come in handy when talking about concurrency control and recovery
- Data Item could be
	- Table, Row, Page, Attribute value

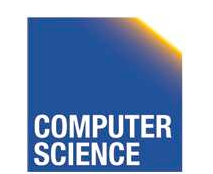

CS 525 Notes 12 - Transaction Management

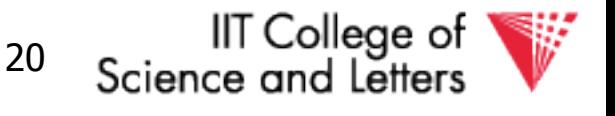

#### Operations:

- Input  $(x)$ : block containing  $x \rightarrow$  memory
- Output  $(x)$ : block containing  $x \rightarrow$  disk

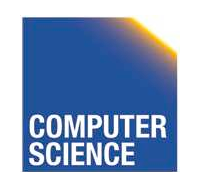

CS 525 Notes 12 - Transaction Management

IIT College of Science and Letters

**ILLINOIS INSTITUTE OF TECHNOLOGY** 

### Operations:

- Input  $(x)$ : block containing  $x \rightarrow$  memory
- Output  $(x)$ : block containing  $x \rightarrow$  disk
- Read  $(x,t)$ : do input $(x)$  if necessary  $t \leftarrow$  value of x in block
- Write  $(x,t)$ : do input $(x)$  if necessary value of x in block  $\leftarrow$  t

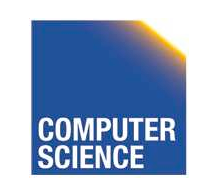

CS 525 Notes 12 - Transaction Management

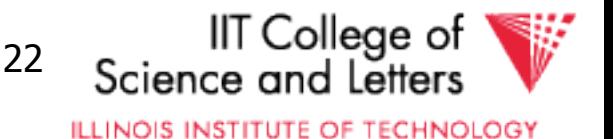

## Key problem Unfinished transaction (**Atomicity**)

Example Constraint: A=B

- $T_1$ :  $A \leftarrow A \times 2$ 
	- $B \leftarrow B \times 2$

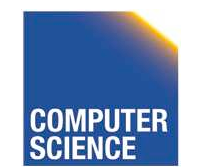

CS 525 Notes 12 - Transaction Management

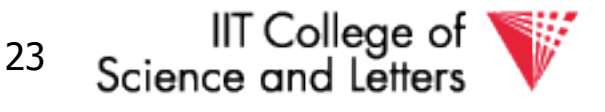

#### T<sub>1</sub>: Read  $(A,t)$ ;  $t \leftarrow tx2$  Write (A,t); Read (B,t);  $t \leftarrow tx2$  Write (B,t); Output (A); Output (B);

A: 8 B: 8

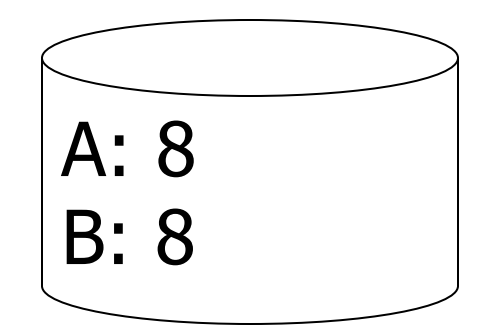

#### memory disk

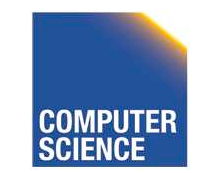

CS 525 Notes 12 - Transaction Management

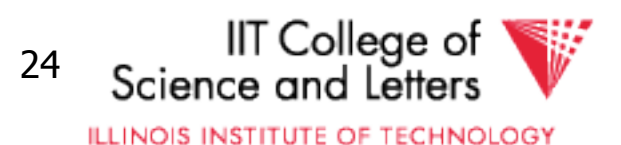

#### T<sub>1</sub>: Read  $(A,t)$ ;  $t \leftarrow tx2$  Write (A,t); Read (B,t);  $t \leftarrow tx2$  Write (B,t); Output (A); Output (B);

A: 8 16 B: 8 16

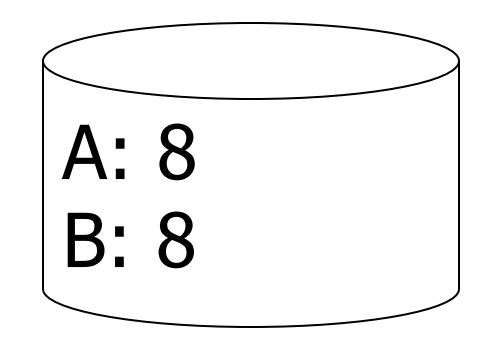

#### memory disk

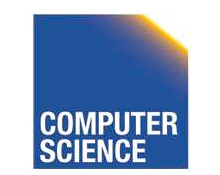

CS 525 Notes 12 - Transaction Management

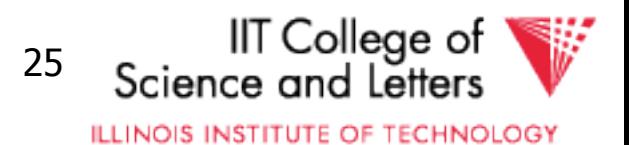

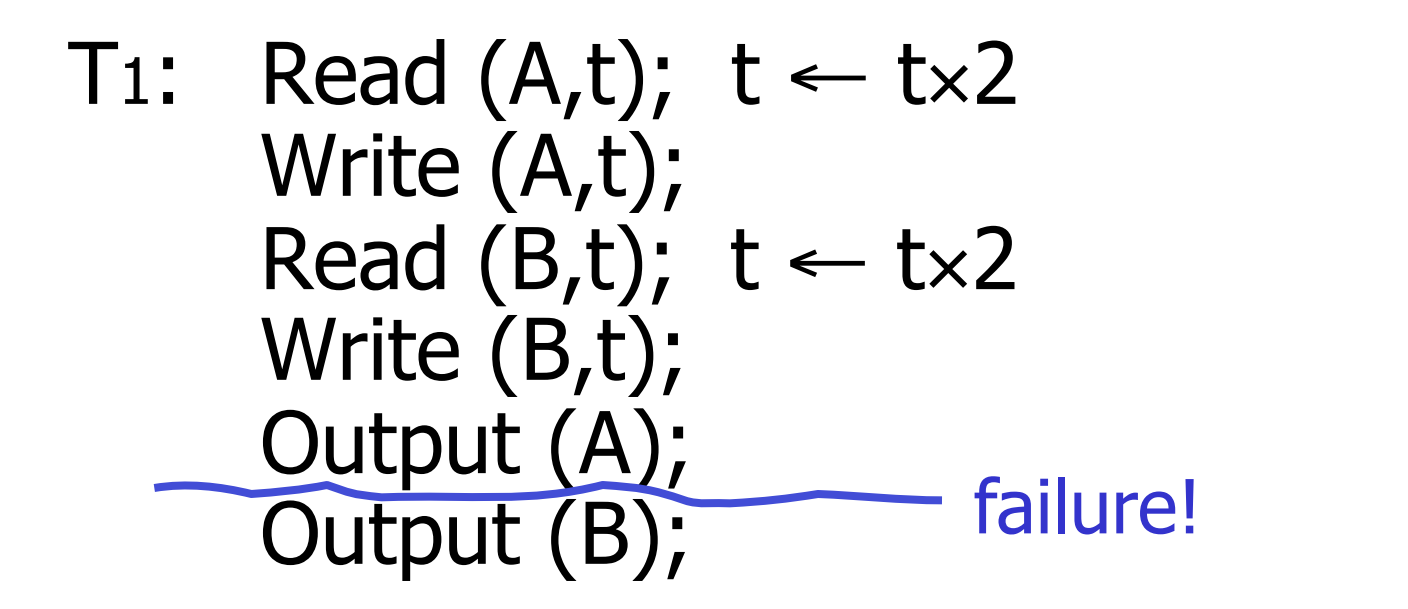

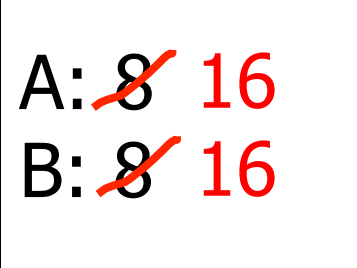

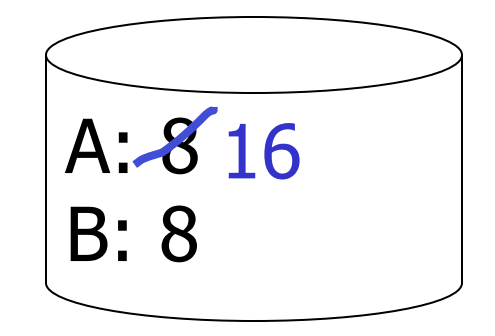

#### memory disk

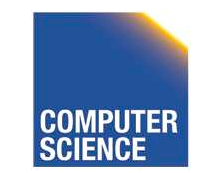

CS 525 Notes 12 - Transaction Management

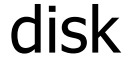

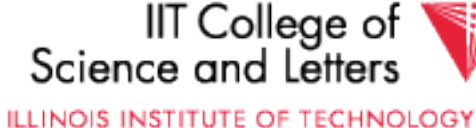

## Transactions in SQL

- BEGIN WORK
	- Start new transaction
	- Often implicit
- COMMIT
	- Finish and make all modifications of transactions persistent
- ABORT/ROLLBACK
	- Finish and undo all changes of transaction

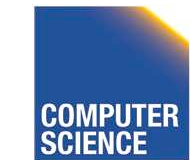

CS 525 Notes 12 - Transaction Management

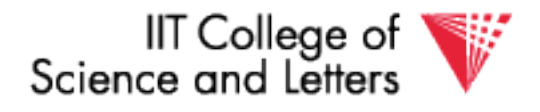

**ILLINOIS INSTITUTE OF TECHNOLOGY** 

```
time Example 
    BEGIN WORK;
       UPDATE accounts 
        SET bal = bal + 40WHERE acc = 10;
                                   BEGIN WORK;
                                      UPDATE accounts
                                       SET bal = bal * 1.05;
                                   COMMIT;
       UPDATE accounts 
        SET bal = bal - 40
        WHERE acc = 9;
    COMMIT;
                                                 IIT College of<br>Science and Letters
   CS 525 Notes 12 - Transaction
                                              28 
                             Management
```
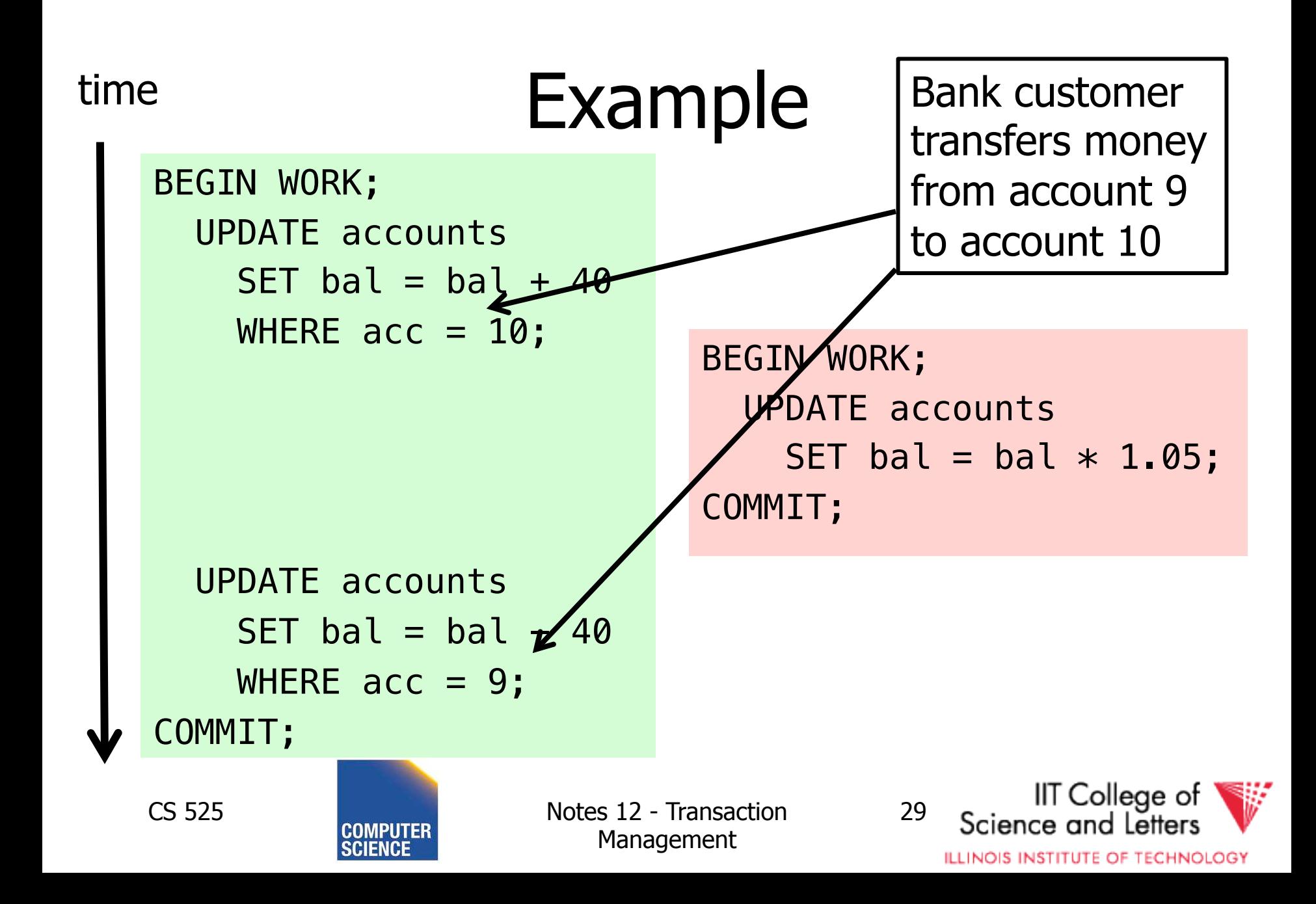

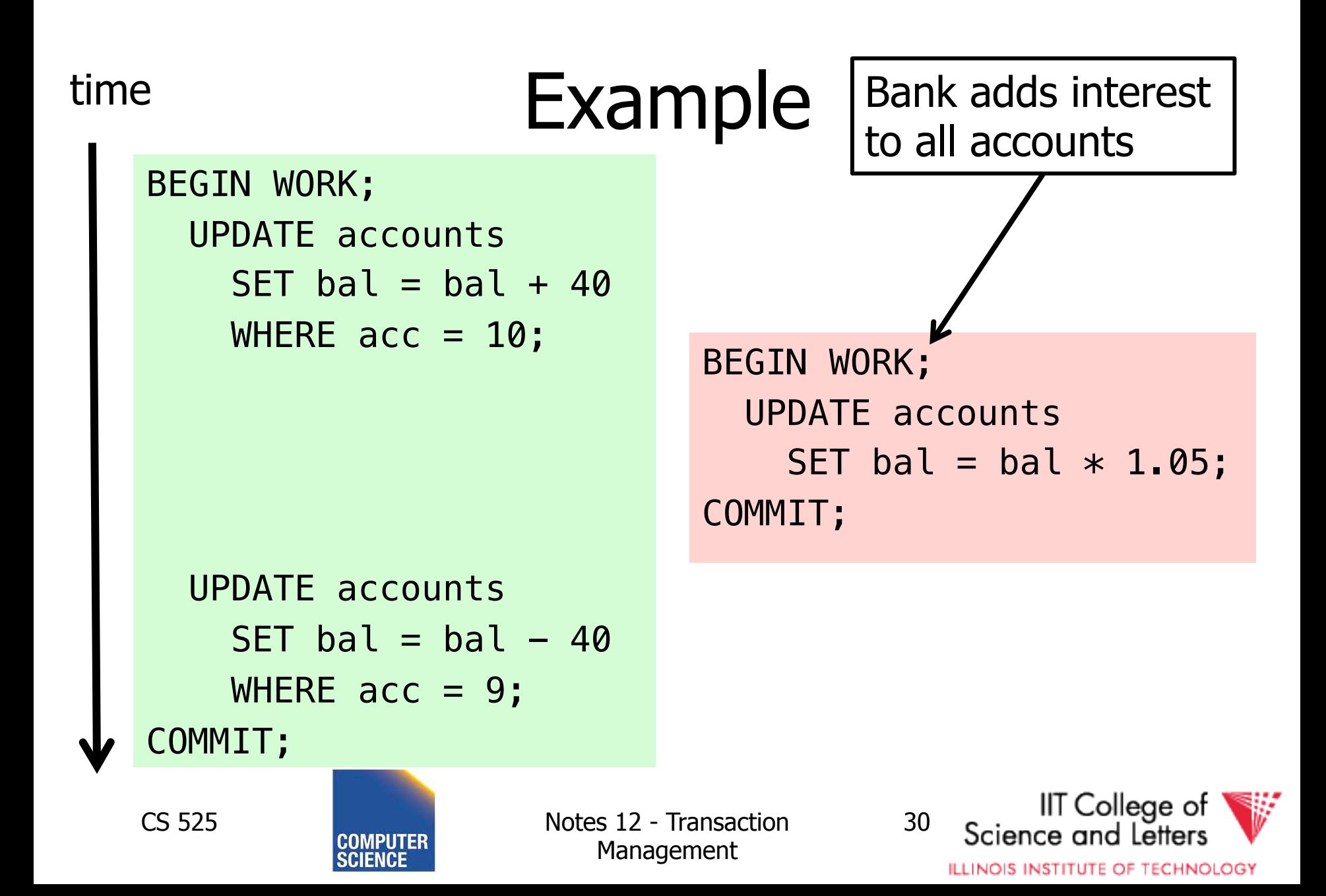

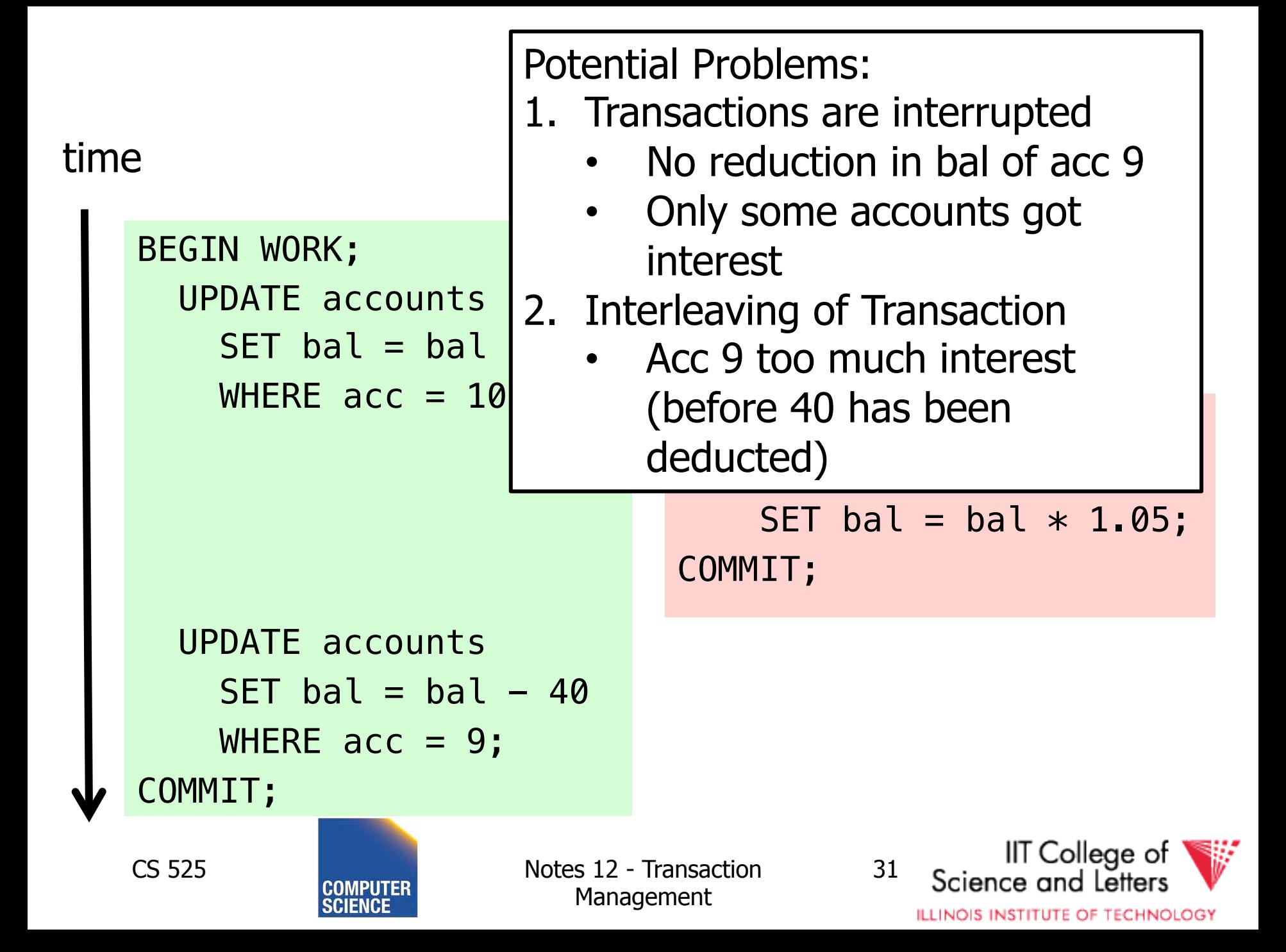

## Modeling Transactions and their Interleaving

- Transaction is sequence of operations
	- **read**: **r<sup>i</sup> (x)** = transaction **i** read item **x**
	- **write**: **w<sup>i</sup> (x)** = transaction **i** wrote item **x**
	- $-$  **commit**:  $c_i$  = transaction **i** committed
	- **abort: a<sup>i</sup>** =transaction **i** aborted

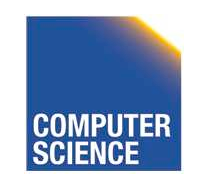

CS 525 Notes 12 - Transaction Management

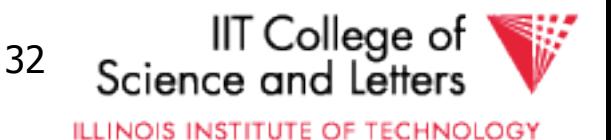

$$
T_1 = r_1(a_{10}), w_1(a_{10}), r_1(a_9), w_1(a_9), c_1
$$

#### time

```
BEGIN WORK;
   UPDATE accounts 
    SET bal = bal + 40WHERE acc = 10;
   UPDATE accounts 
    SET bal = bal -40WHERE acc = 9;
COMMIT;
```
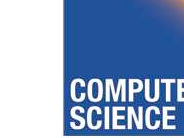

CS 525 Notes 12 - Transaction Management

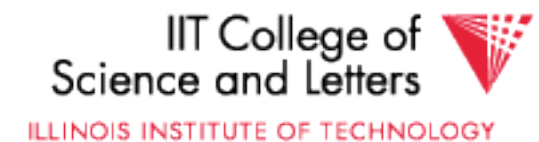

 $T_1 = r_1(a_{10})$ ,  $w_1(a_{10})$ ,  $r_1(a_9)$ ,  $w_1(a_9)$ ,  $c_1$ 

 $T_{2}=r_{2}(a_{1})$  ,  $w_{2}(a_{1})$  ,  $r_{2}(a_{2})$  ,  $w_{2}(a_{2})$  ,  $r_{2}(a_{9})$  ,  $w_{2}(a_{10})$  ,  $w_{2}(a_{10})$  ,  $c_{10}$ 

```
BEGIN WORK;
   UPDATE accounts 
    SET bal = bal + 40
    WHERE acc = 10;
   UPDATE accounts 
    SET bal = bal - 40
    WHERE acc = 9;
COMMIT;
```
Assume we have accounts:  $a_1$ , $a_2$ , $a_9$ , $a_{10}$ 

```
BEGIN WORK;
   UPDATE accounts
    SET bal = bal * 1.05;
COMMIT;
```
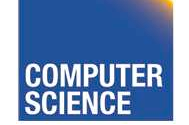

CS 525 Notes 12 - Transaction Management

Science and I

**ILLINOIS INSTITUTE OF TECHNOLOGY** 

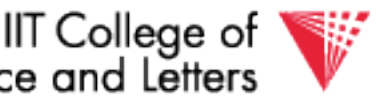

## **Schedules**

- A **schedule S** for a set of transactions  $T = \{T_1, ..., T_n\}$  is an partial order over operations of T so that
	- **S** contains a prefix of the operations of each  $T_i$
	- Operations of Ti appear in the same order in **S** as in Ti
	- For any two conflicting operations they are ordered

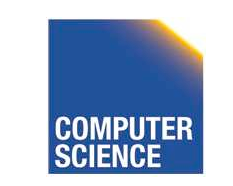

CS 525 Notes 12 - Transaction Management

II⊺ College of

**ILLINOIS INSTITUTE OF TECHNOLOGY** 

## Note

• For simplicity: We often assume that the schedule is a total order

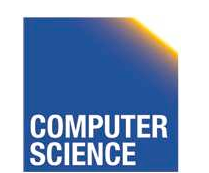

CS 525 Notes 12 - Transaction Management

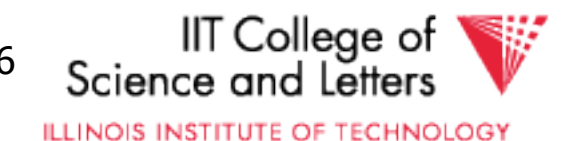

## How to model execution order?

• Schedules model the order of the execution for operations of a set of transactions

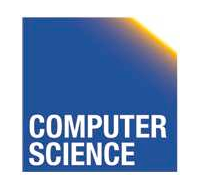

CS 525 Notes 12 - Transaction Management

IIT College of 37

# Conflicting Operations

- Two operations are conflicting if
	- At least one of them is a write
	- Both are accessing the same data item
- Intuition
	- The order of execution for conflicting operations can influence result!

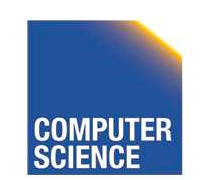

CS 525 Notes 12 - Transaction Management

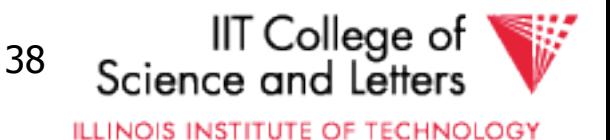

# Conflicting Operations

- Examples
	- $-w_1(X)$ , r<sub>2</sub> $(X)$  are conflicting  $-w_1(X)$ ,  $w_2(Y)$  are not conflicting
	- $-r_1(X)$ ,  $r_2(X)$  are not conflicting
	- $-w_1(X)$ ,  $w_1(X)$  are not conflicting

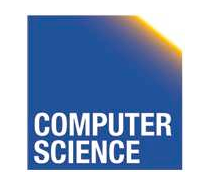

CS 525 Notes 12 - Transaction Management

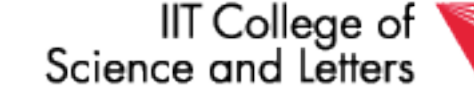

**ILLINOIS INSTITUTE OF TECHNOLOGY** 

## Complete Schedules = History

- A **schedule S** for T is complete if it contains all operations from each transaction in T
- We will call complete schedules **histories**

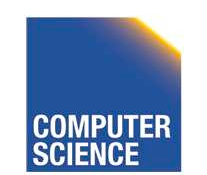

CS 525 Notes 12 - Transaction Management

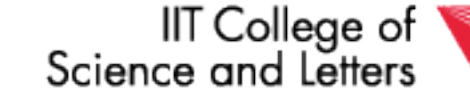

**ILLINOIS INSTITUTE OF TECHNOLOGY** 

 $T_1 = r_1(a_{10})$ ,  $w_1(a_{10})$ ,  $r_1(a_9)$ ,  $w_1(a_9)$ ,  $c_1$ 

 $T_{2}=r_{2}(a_{1})$  ,  $w_{2}(a_{1})$  ,  $r_{2}(a_{2})$  ,  $w_{2}(a_{2})$  ,  $r_{2}(a_{9})$  ,  $w_{2}(a_{10})$  ,  $w_{2}(a_{10})$  ,  $c_{10}$ 

Complete Schedule

 $S=r_2(a_1)$ ,  $r_1(a_{10})$ ,  $w_2(a_1)$ ,  $r_2(a_2)$ ,  $w_1(a_{10})$ ,  $w_2(a_2)$ ,  $r_2(a_9)$ ,  $w_2(a_9)$ ,  $r_1(a_9)$ ,  $w_1(a_9)$ ,  $c_1$ ,  $r_2(a_{10})$ ,  $w_2(a_{10})$ ,  $c_1$ 

Incomplete Schedule

 $S=r_2(a_1)$ ,  $r_1(a_{10})$ ,  $w_2(a_1)$ ,  $w_1(a_{10})$ 

Not a Schedule

 $S=r_2(a_1)$ ,  $r_1(a_{10})$ ,  $c_1$ 

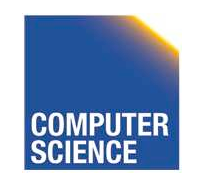

CS 525 Notes 12 - Transaction Management

IT College of Science and Letter:

41

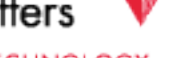

 $T_1 = r_1(a_{10})$ ,  $W_1(a_{10})$ ,  $r_1(a_9)$ ,  $W_1(a_9)$ ,  $C_1$ 

 $T_{2}=r_{2}(a_{1})$  ,  $w_{2}(a_{1})$  ,  $r_{2}(a_{2})$  ,  $w_{2}(a_{2})$  ,  $r_{2}(a_{9})$  ,  $w_{2}(a_{10})$  ,  $w_{1}(a_{10})$  ,  $c_{10}$ 

Conflicting operations

- Conflicting operations  $w_1(a_{10})$  and  $w_2(a_{10})$
- Order of these operations determines value of  $a_{10}$
- S1 and S2 do not generate the same result

$$
S_1 = ... w_2(a_1) ... w_1(a_{10})
$$

$$
S_2 = ... w_1(a_1) ... w_2(a_{10})
$$

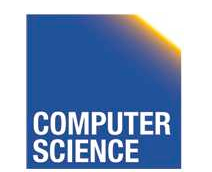

CS 525 Notes 12 - Transaction Management

IT Colleae of Science and

**ILLINOIS INSTITUTE OF TECHNOLOGY** 

## Why Schedules?

- Study properties of different execution orders
	- Easy/Possible to recover after failure
	- Isolation
	- -> preserve ACID properties
- Classes of schedules and protocols to guarantee that only "good" schedules are produced

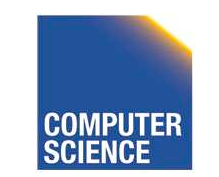

CS 525 Notes 12 - Transaction Management

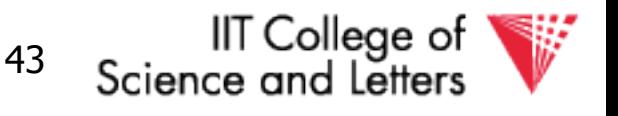

## CS 525: Advanced Database **Organization 13: Failure and Recovery**

Boris Glavic

Slides: adapted from a course taught by Hector Garcia-Molina, Stanford InfoLab

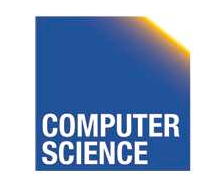

CS 525 Notes 13 - Failure and Recovery

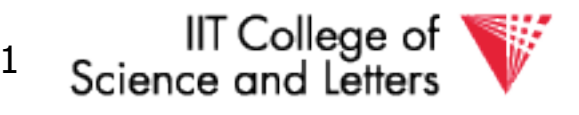

## Now

## •Crash recovery

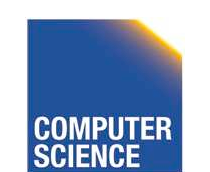

CS 525 **COMPUTER** Notes 13 - Failure and Recovery 2

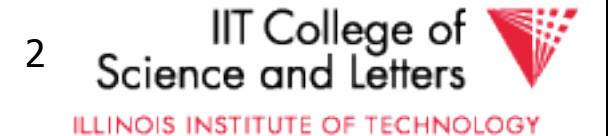

#### Correctness (informally)

- If we stop running transactions, DB left consistent
- Each transaction sees a consistent DB

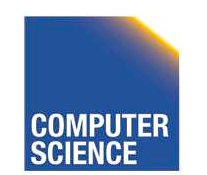

CS 525 Notes 13 - Failure and Recovery 3

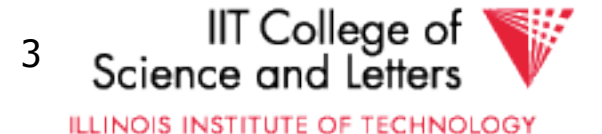

### How can constraints be violated?

- Transaction bug
- DBMS bug
- Hardware failure

e.g., disk crash alters balance of account

• Data sharing

e.g.: T1: give 10% raise to programmers

T2: change programmers  $\Rightarrow$  systems analysts

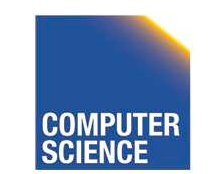

CS 525 **Notes 13 - Failure and Recovery 4** 

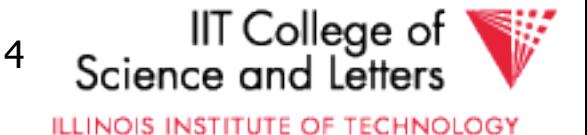
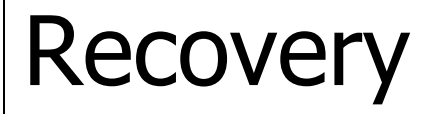

#### • First order of business: Failure Model

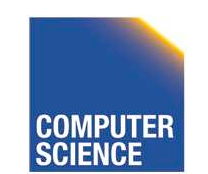

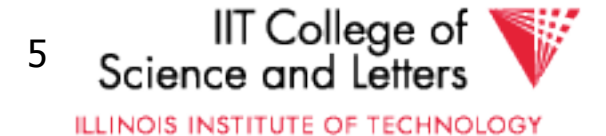

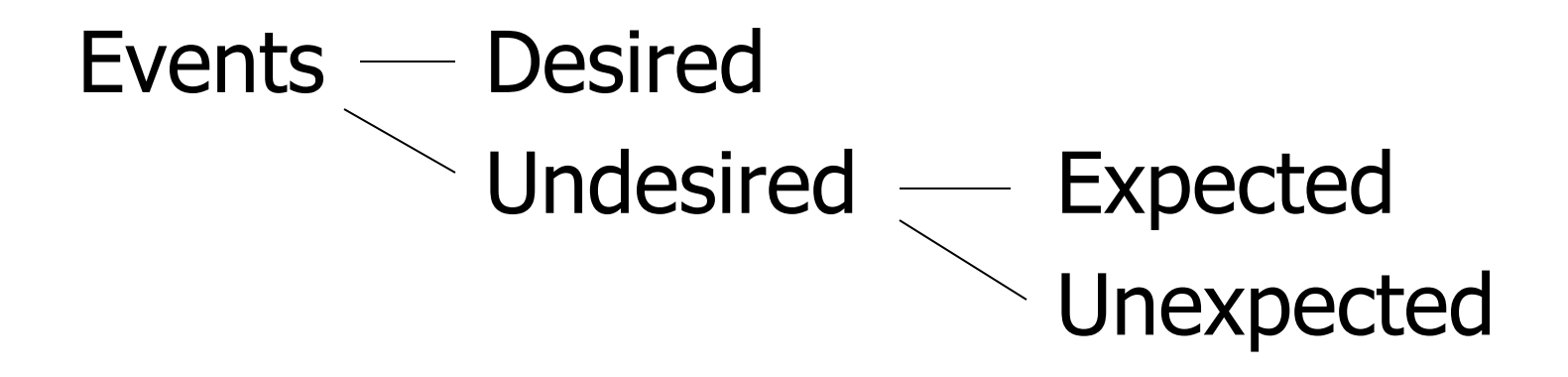

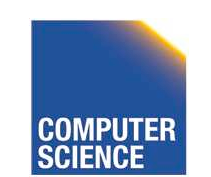

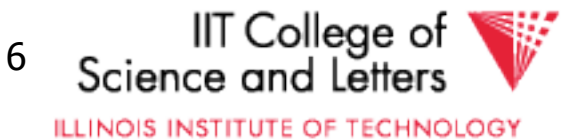

### Our failure model

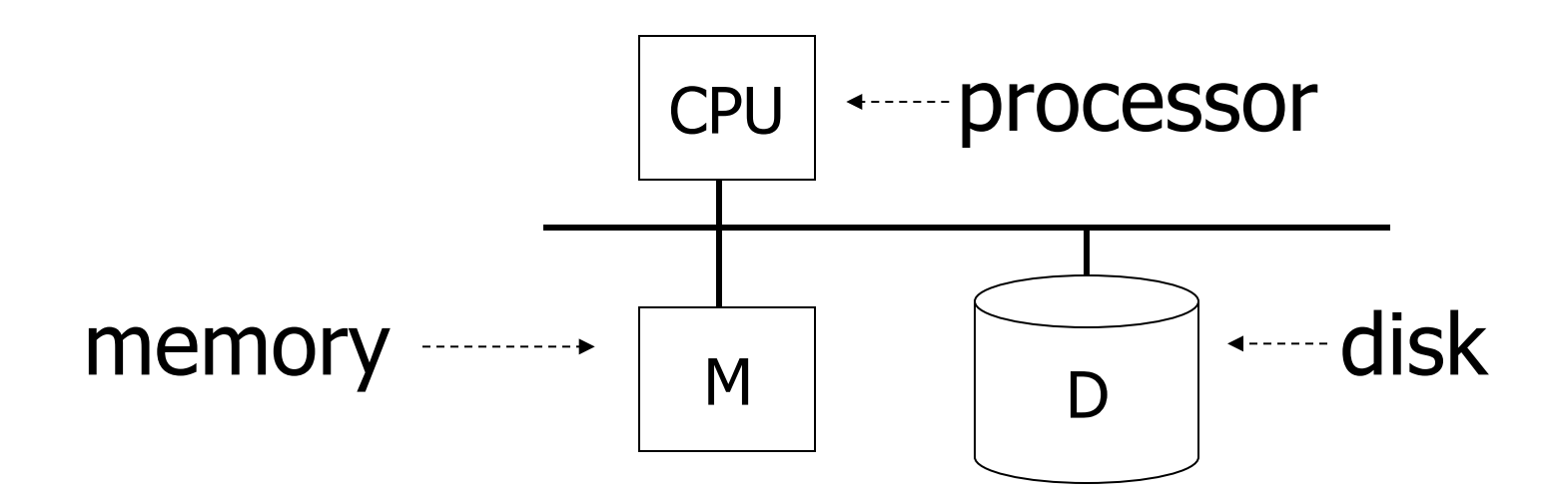

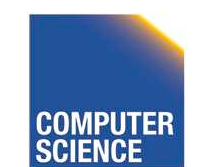

CS 525 **COMPUTER** Notes 13 - Failure and Recovery 7

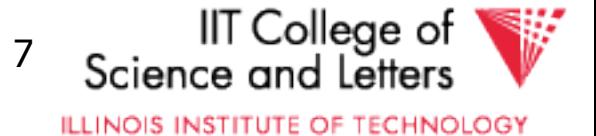

#### Desired events: see product manuals….

Undesired expected events: System crash

- memory lost
- cpu halts, resets

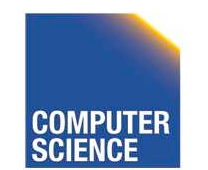

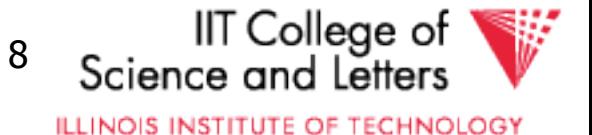

#### Desired events: see product manuals….

Undesired expected events: System crash - memory lost - cpu halts, resets that's it!!

### Undesired Unexpected: Everything else!

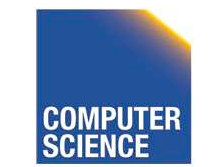

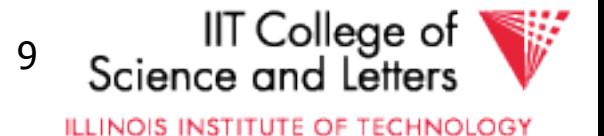

### Undesired Unexpected: Everything else!

Examples:

- Disk data is lost
- Memory lost without CPU halt
- CPU implodes wiping out universe....

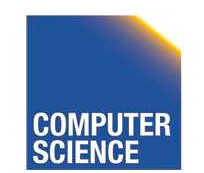

CS 525 Notes 13 - Failure and Recovery 10

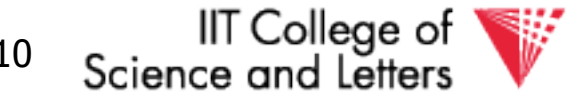

### Is this model reasonable?

Approach: Add low level checks + redundancy to increase probability model holds

E.g., Replicate disk storage (stable store) Memory parity | CPU checks

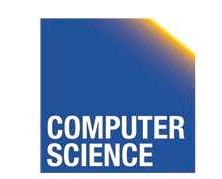

CS 525 Notes 13 - Failure and Recovery 11

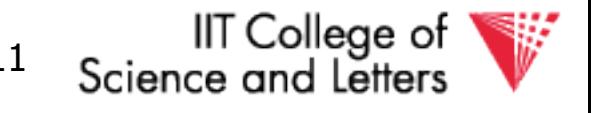

### Second order of business:

### Storage hierarchy

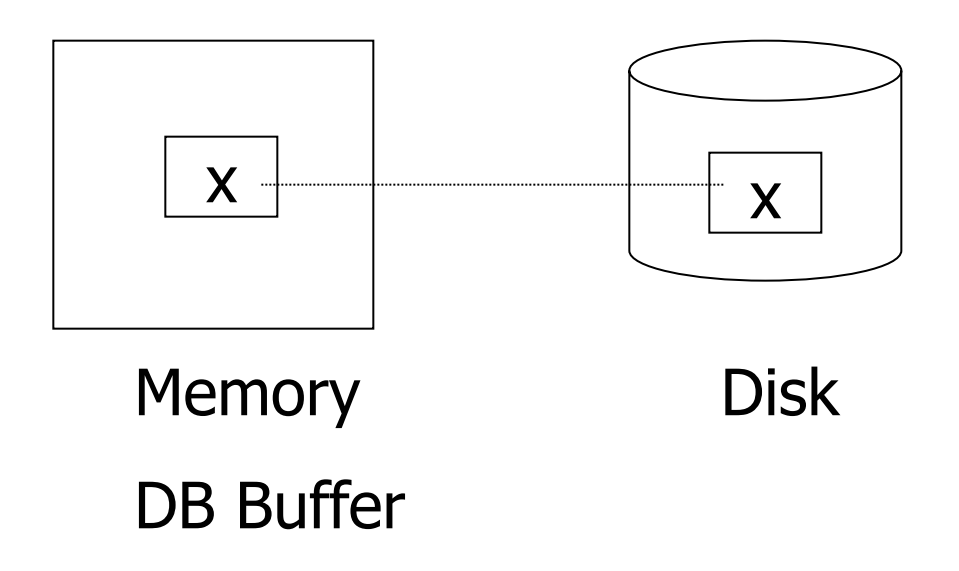

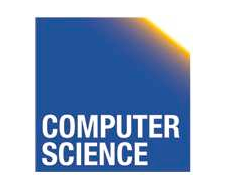

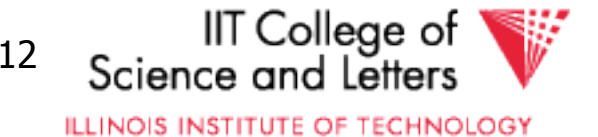

### Operations:

- Input  $(x)$ : block containing  $x \rightarrow$  memory
- Output  $(x)$ : block containing  $x \rightarrow$  disk

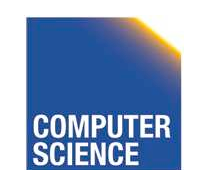

CS 525 Notes 13 - Failure and Recovery 13

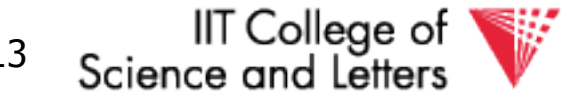

### Operations:

- Input  $(x)$ : block containing  $x \rightarrow$  memory
- Output  $(x)$ : block containing  $x \rightarrow$  disk
- Read  $(x,t)$ : do input $(x)$  if necessary  $t \leftarrow$  value of x in block
- Write  $(x,t)$ : do input $(x)$  if necessary value of x in block  $\leftarrow$  t

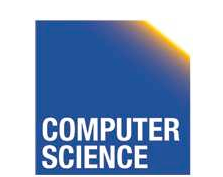

CS 525 Notes 13 - Failure and Recovery 14

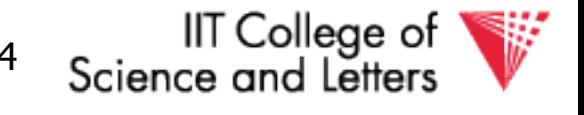

### Key problem Unfinished transaction

Example Constraint: A=B  $T_1$ :  $A \leftarrow A \times 2$  $B \leftarrow B \times 2$ 

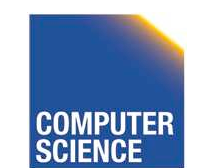

CS 525 **Notes 13 - Failure and Recovery 15** 

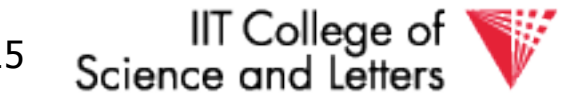

#### T<sub>1</sub>: Read  $(A,t)$ ; t  $\leftarrow$  t×2 Write (A,t); Read (B,t);  $t \leftarrow tx2$  Write (B,t); Output (A); Output (B);

A: 8 B: 8

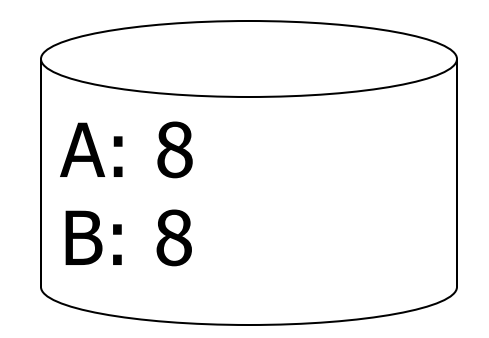

#### memory disk

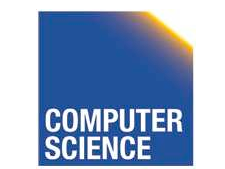

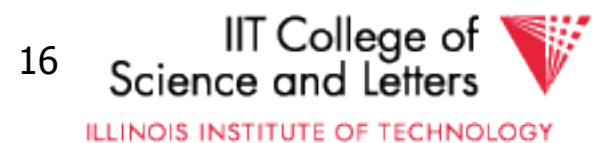

#### T<sub>1</sub>: Read  $(A,t)$ ;  $t \leftarrow tx2$  Write (A,t); Read (B,t);  $t \leftarrow tx2$  Write (B,t); Output (A); Output (B);

A: 8 16 B: 8 16

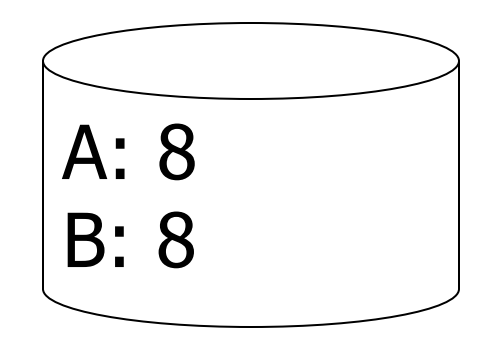

#### memory disk

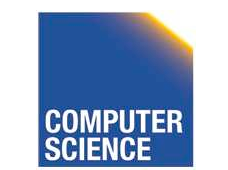

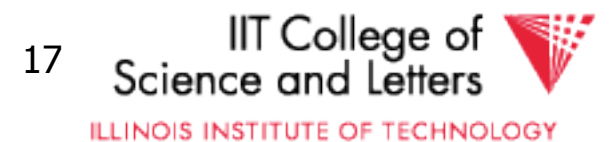

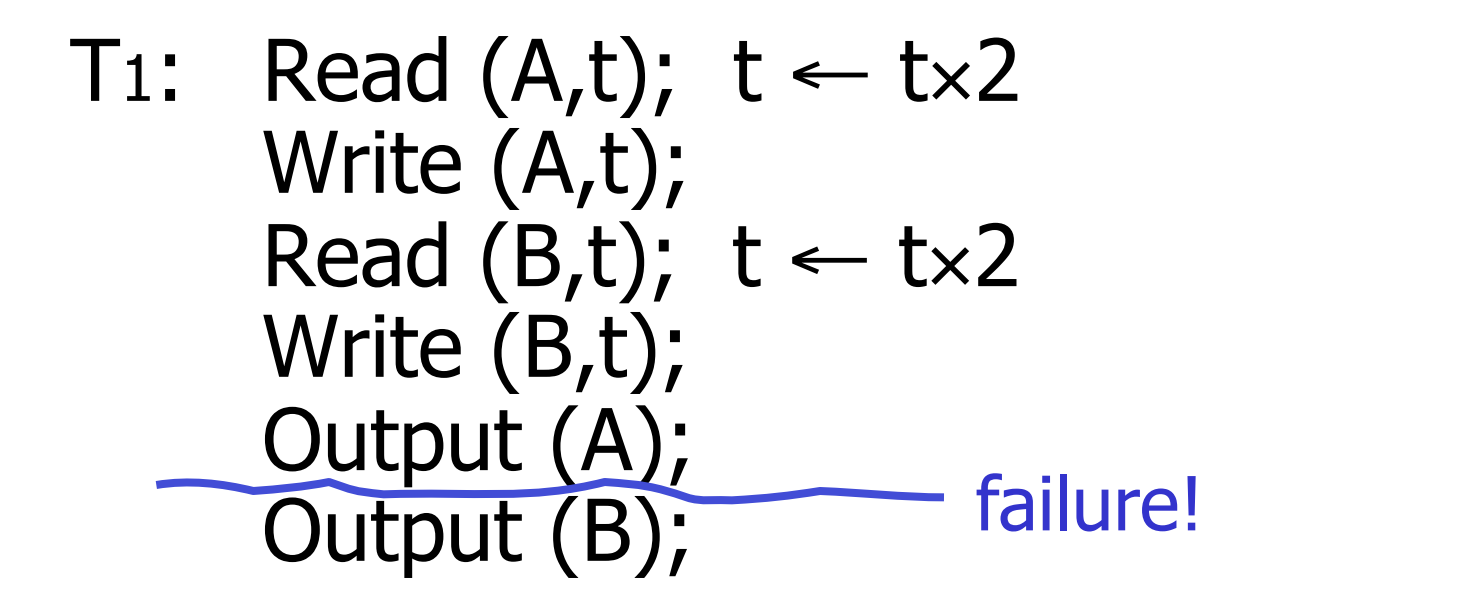

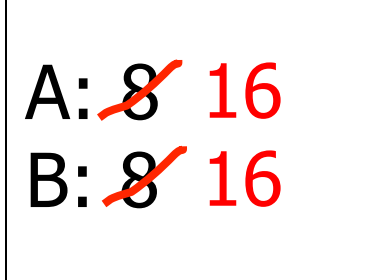

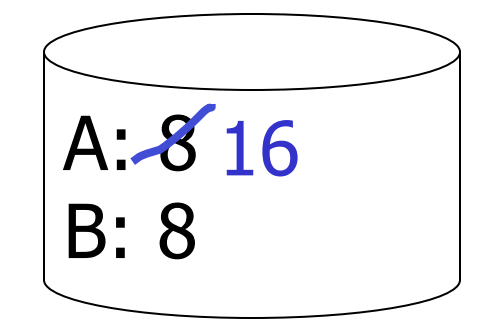

#### memory disk

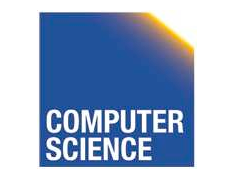

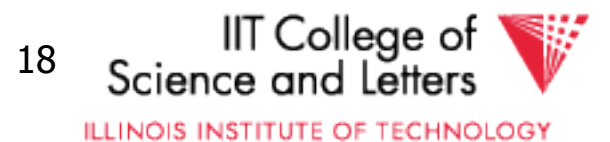

- Need atomicity:
	- execute all actions of a transaction or none at all

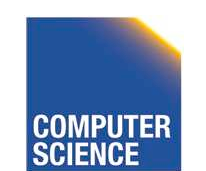

CS 525 **Notes 13 - Failure and Recovery 19** 

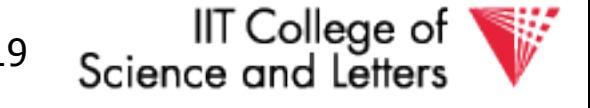

## How to restore consistent state after crash?

- Desired state after recovery:
	- Changes of committed transactions are reflected on disk
	- Changes of unfinished transactions are not reflected on disk
- After crash we need to
	- **Undo** changes of unfinished transactions that have been written to disk
	- **Redo** changes of finished transactions that have not been written to disk

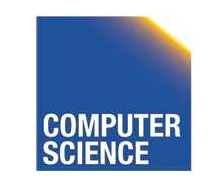

CS 525 Notes 13 - Failure and Recovery 20

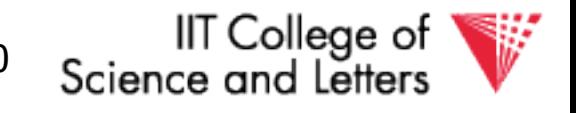

## How to restore consistent state after crash?

- After crash we need to
	- **Undo** changes of unfinished transactions that have been written to disk
	- **Redo** changes of finished transactions that have not been written to disk
- We need to either
	- Store additional data to be able to Undo/Redo
	- Avoid ending up in situations where we need to Undo/Redo

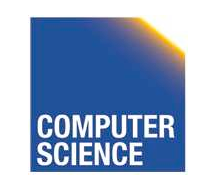

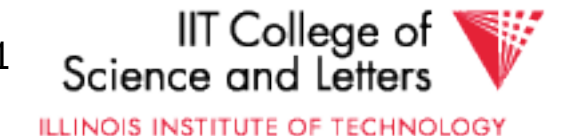

T1 is unfinished T1: Read (A,t); t ← t×2 -> need to undo the Write (A,t); write to A to recover Read (B,t); t ← t×2 to consistent state Write (B,t); Output (A); failure! Output (B); A: 8 16 B: 8 memory disk 

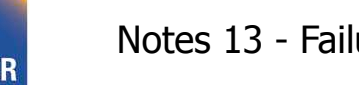

CS 525 COMPUTER Notes 13 - Failure and Recovery 22

# Logging

- After crash need to
	- **Undo**
	- **Redo**
- We need to know
	- Which operations have been executed
	- Which operations are reflected on disk
- ->**Log** upfront what is to be done

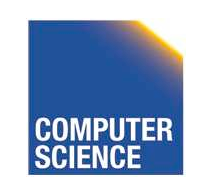

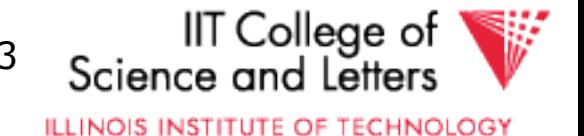

## Buffer Replacement Revisited

• Now we are interested in knowing how buffer replacement influences recovery!

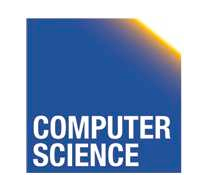

CS 525 Notes 13 - Failure and Recovery 24

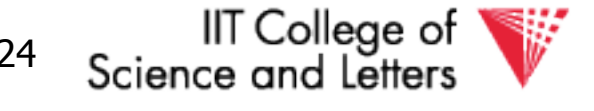

## Buffer Replacement Revisited

• **Steal**: all pages with fix count  $= 0$  are replacement candidates

– Smaller buffer requirements

- **No steal:** pages that have been modified by active transaction -> not considered for replacement
	- No need to undo operations of unfinished transactions after failure

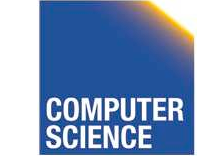

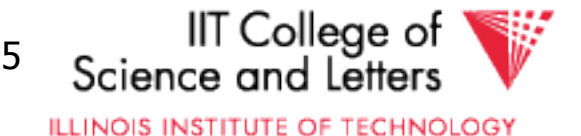

## Buffer Replacement Revisited

- **Force**: Pages modified by transaction are flushed to disk at end of transaction – No redo required
- **No force:** modified (dirty) pages are allowed to remain in buffer after end of transaction

– Less repeated writes of same page

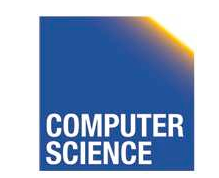

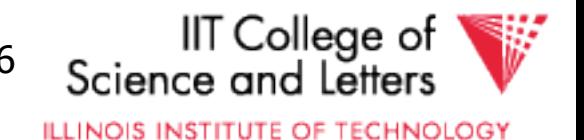

## Effects of Buffer Replacement

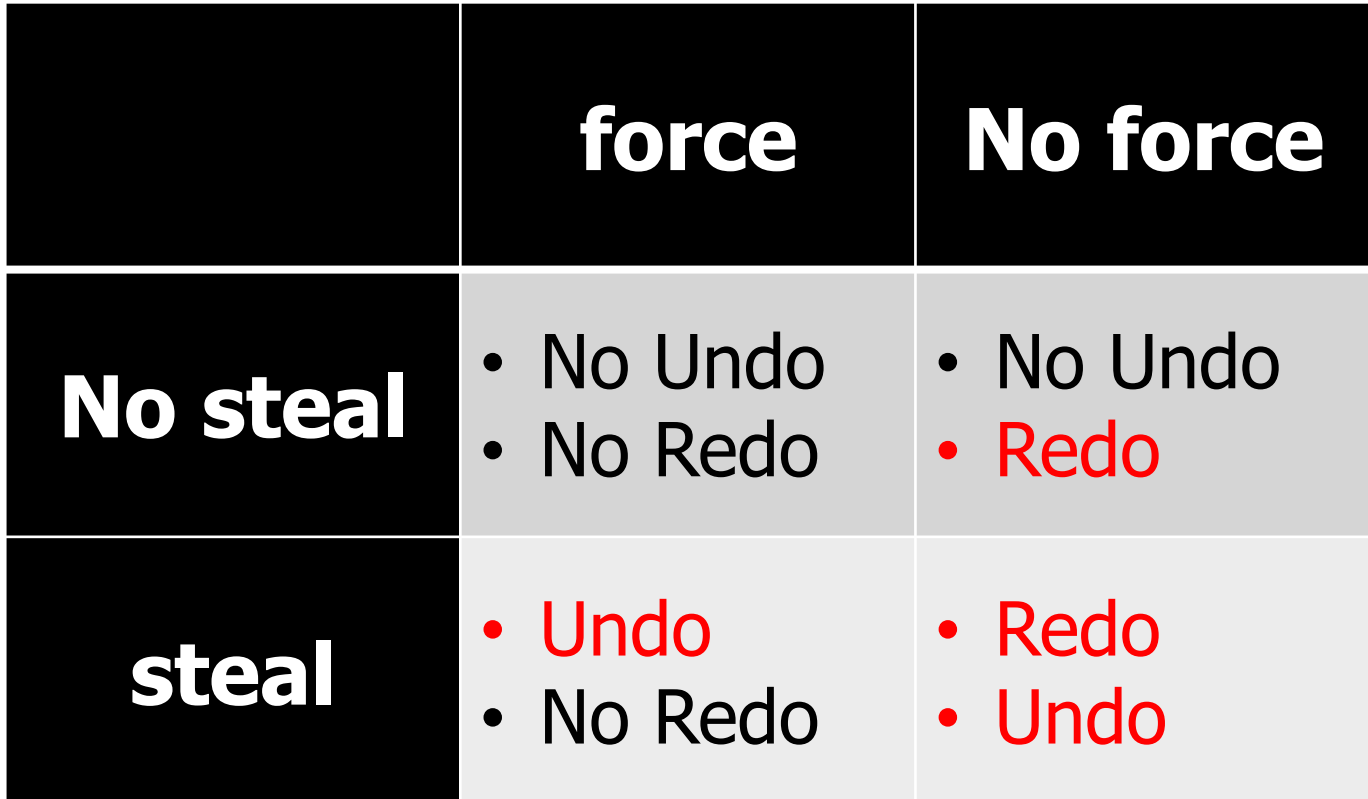

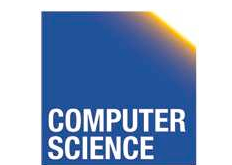

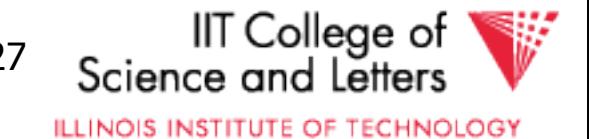

## Schedules and Recovery

• Are there certain schedules that are easy/hard/impossible to recover from?

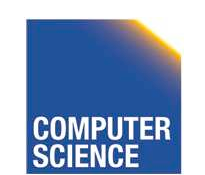

CS 525 Notes 13 - Failure and Recovery 28

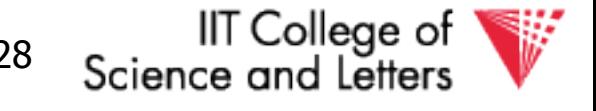

## Recoverable Schedules

- We should never have to rollback an already committed transaction (D in ACID)
- **Recoverable** (**RC**) schedules require that
	- A transaction does not commit before every transaction that is has read from has committed
	- A transaction **T** reads from another transaction **T'** if it reads an item X that has last been written by T' and T' has not aborted before the read

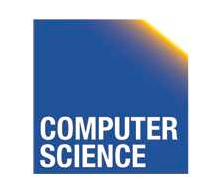

CS 525 Notes 13 - Failure and Recovery 29

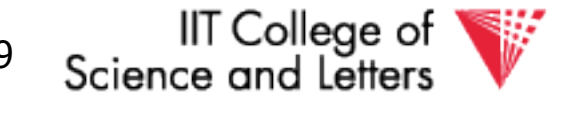

$$
\mathsf{T}_1 = \mathsf{w}_1(\mathsf{X}), \mathsf{c}_1
$$

$$
T_2 = r_2(X), w_2(X), c_2
$$

Recoverable (RC) Schedule

$$
S_1 = w_1(X), r_2(X), w_2(X), c_1, c_2
$$

#### Nonrecoverable Schedule

$$
S_2 = w_1(X), r_2(X), w_2(X), c_2, c_1
$$

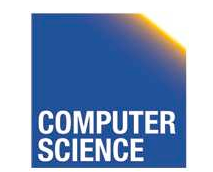

CS 525 **CS 525** Notes 12 - Transaction Management

IIT College of<br>Science and Letters

**ILLINOIS INSTITUTE OF TECHNOLOGY** 

30

## Cascading Abort

- Transaction **T** has written an item that is later read by **T'** and **T** aborts after that
	- we have to also abort **T'** because the value it read is no longer valid anymore
	- This is called a **cascading abort**
	- Cascading aborts are complex and should be avoided

$$
S = ... w_1(X) ... r_2(X) ... a_1
$$

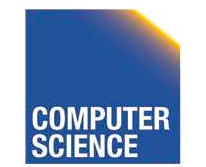

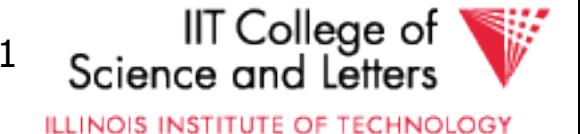

## Cascadeless Schedules

- **Cascadeless (CL)** schedules guarantee that there are no cascading aborts
	- Transactions only read values written by already committed transactions

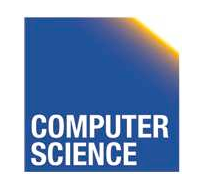

CS 525 Notes 13 - Failure and Recovery 32

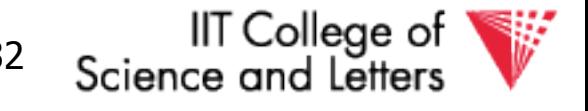

$$
\mathsf{T}_1 = \mathsf{w}_1(\mathsf{X}), \mathsf{c}_1
$$

 $T_2 = r_2(X), w_2(X), c_2$ 

Cascadeless (CL) Schedule

 $S_1 = w_1(X), c_1, r_2(X), w_2(X), c_2$ 

Recoverable (RC) Schedule

$$
S_2 = w_1(X), r_2(X), w_2(X), c_1, c_2
$$

Nonrecoverable Schedule

$$
S_3 = w_1(X), r_2(X), w_2(X), c_2, c_1
$$

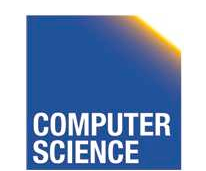

CS 525 Notes 12 - Transaction Management

**IIT College of** Science and Letters

**ILLINOIS INSTITUTE OF TECHNOLOGY** 

33

$$
\mathsf{T}_1 = \mathsf{w}_1(\mathsf{X}), \mathsf{a}_1
$$

$$
T_2 = r_2(X), w_2(X), c_2
$$

Cascadeless (CL) Schedule

 $S_1 = w_1(X), a_1, r_2(X), w_2(X), c_2$ 

Recoverable (RC) Schedule

$$
S_2 = w_1(X), r_2(X), w_2(X), a_1, a_2
$$

Nonrecoverable Schedule

 $S_3 = w_1(X), r_2(X), w_2(X), c_2, a_1$ 

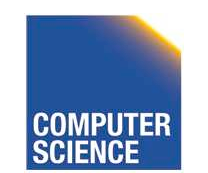

CS 525 Notes 12 - Transaction Management

Consider what happens if T1 aborts!

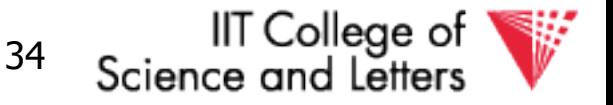

## Strict Schedules

- **Strict (ST)** schedules guarantee that to Undo the effect of an transaction we simply have to undo each of its writes
	- Transactions do not read nor write items written by uncommitted transactions

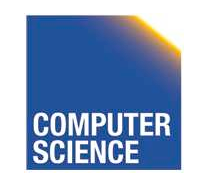

CS 525 Notes 13 - Failure and Recovery 35

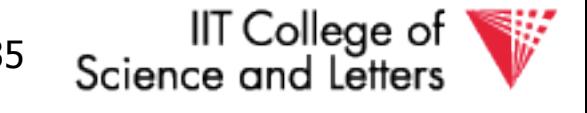

$$
\mathsf{T}_1 = \mathsf{w}_1(\mathsf{X}), \mathsf{c}_1
$$

$$
T_2 = r_2(X), w_2(X), c_2
$$

Cascadeless (CL) + Strict Schedule (ST)

$$
S_1 = w_1(X), c_1, r_2(X), w_2(X), c_2
$$

#### Recoverable (RC) Schedule

$$
S_2 = w_1(X), r_2(X), w_2(X), c_1, c_2
$$

#### Nonrecoverable Schedule

$$
S_3 = w_1(X), r_2(X), w_2(X), c_2, c_1
$$

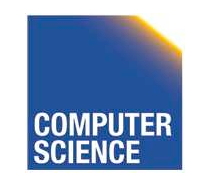

CS 525 Notes 12 - Transaction Management

IIT College of 36 Science and Letters

## Compare Classes

# **ST** ⊂ **CL** ⊂ **RC** ⊂ **ALL**

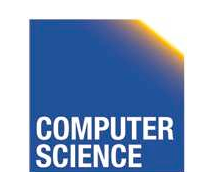

CS 525 Notes 13 - Failure and Recovery 37

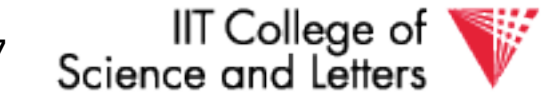

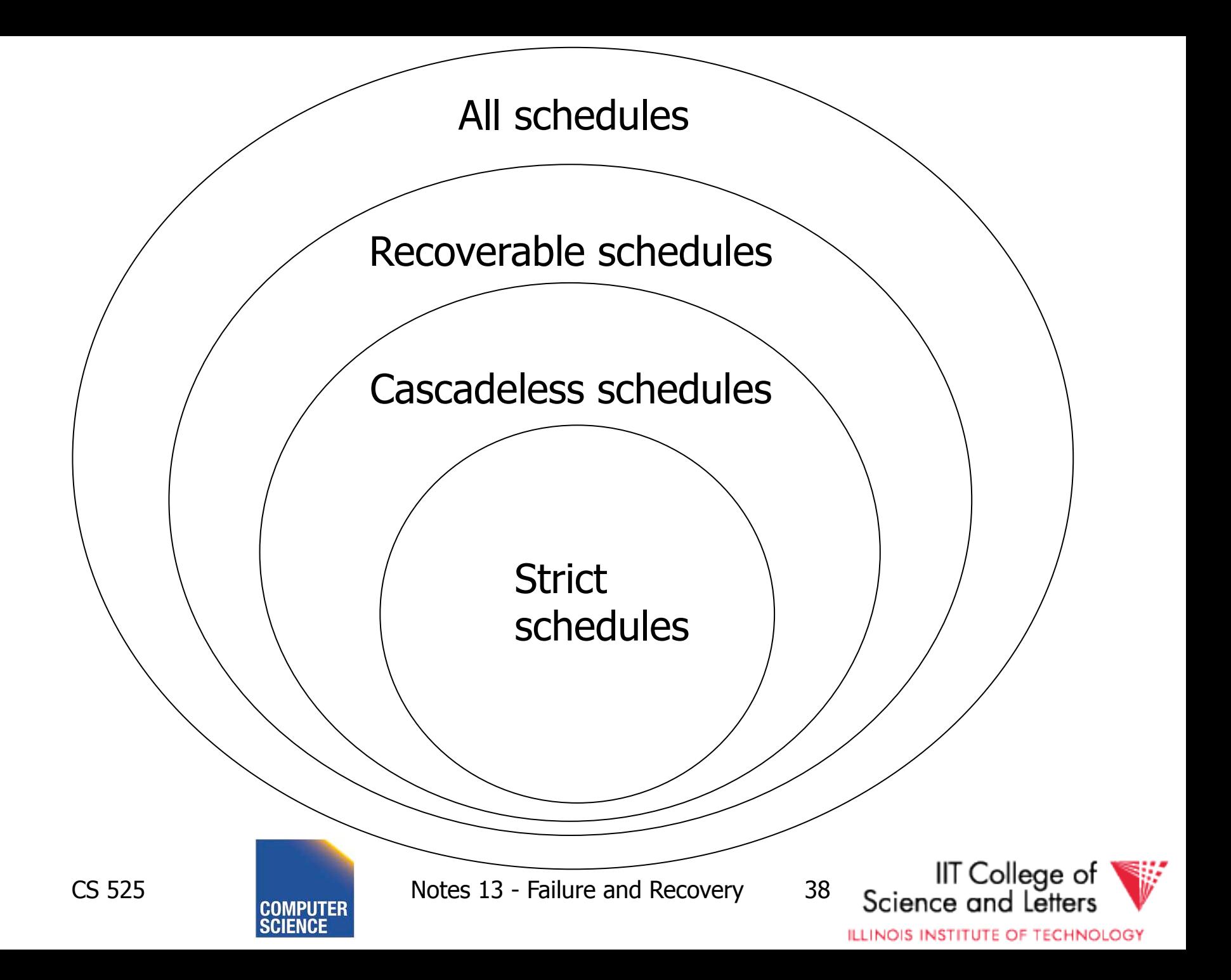

## Logging and Recovery

• We now discuss approaches for logging and how to use them in recovery

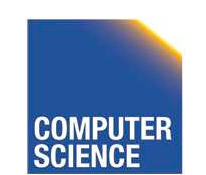

CS 525 Notes 13 - Failure and Recovery 39

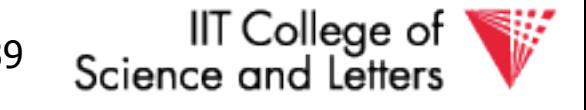

#### One solution: undo logging (immediate modification)

#### due to: Hansel and Gretel, 782 AD

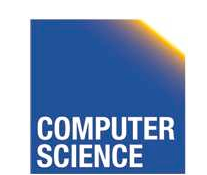

CS 525 Notes 13 - Failure and Recovery 40

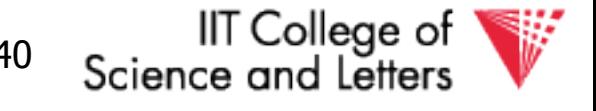
### One solution: undo logging (immediate modification)

due to: Hansel and Gretel, 782 AD

• Improved in 784 AD to durable undo logging

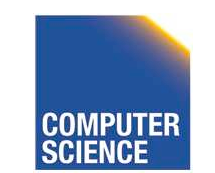

CS 525 Notes 13 - Failure and Recovery 41

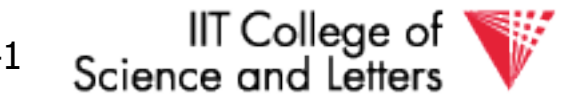

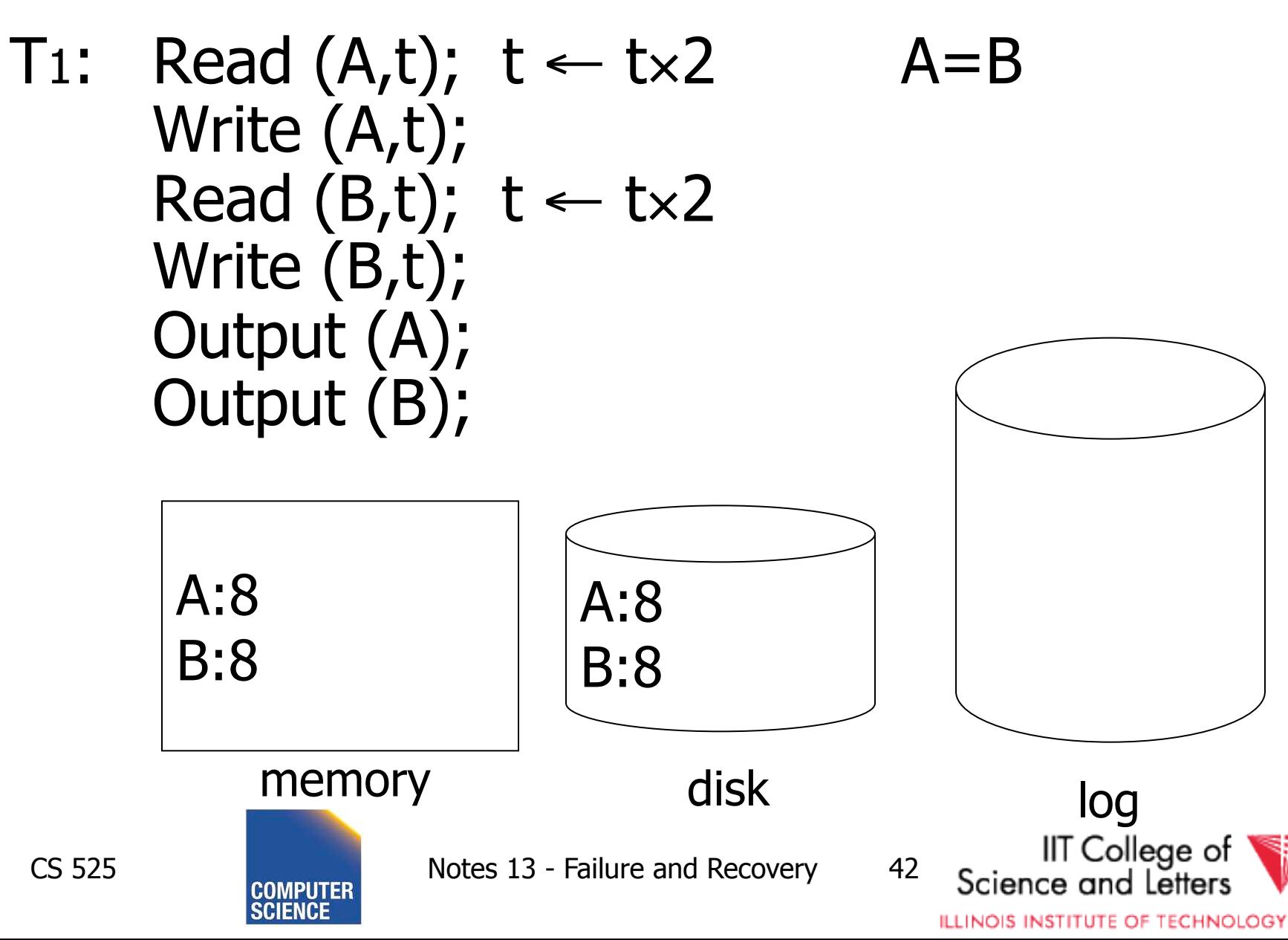

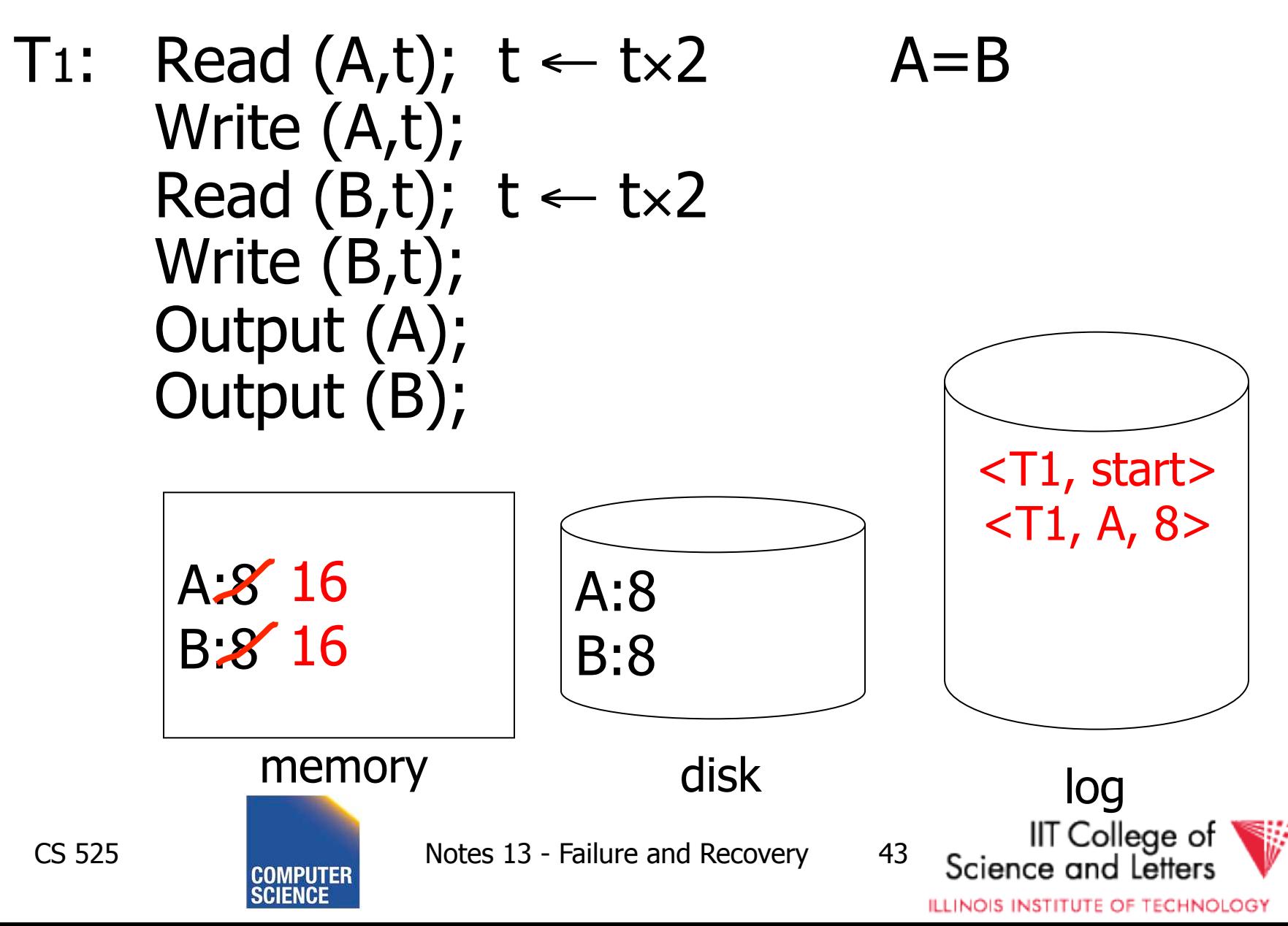

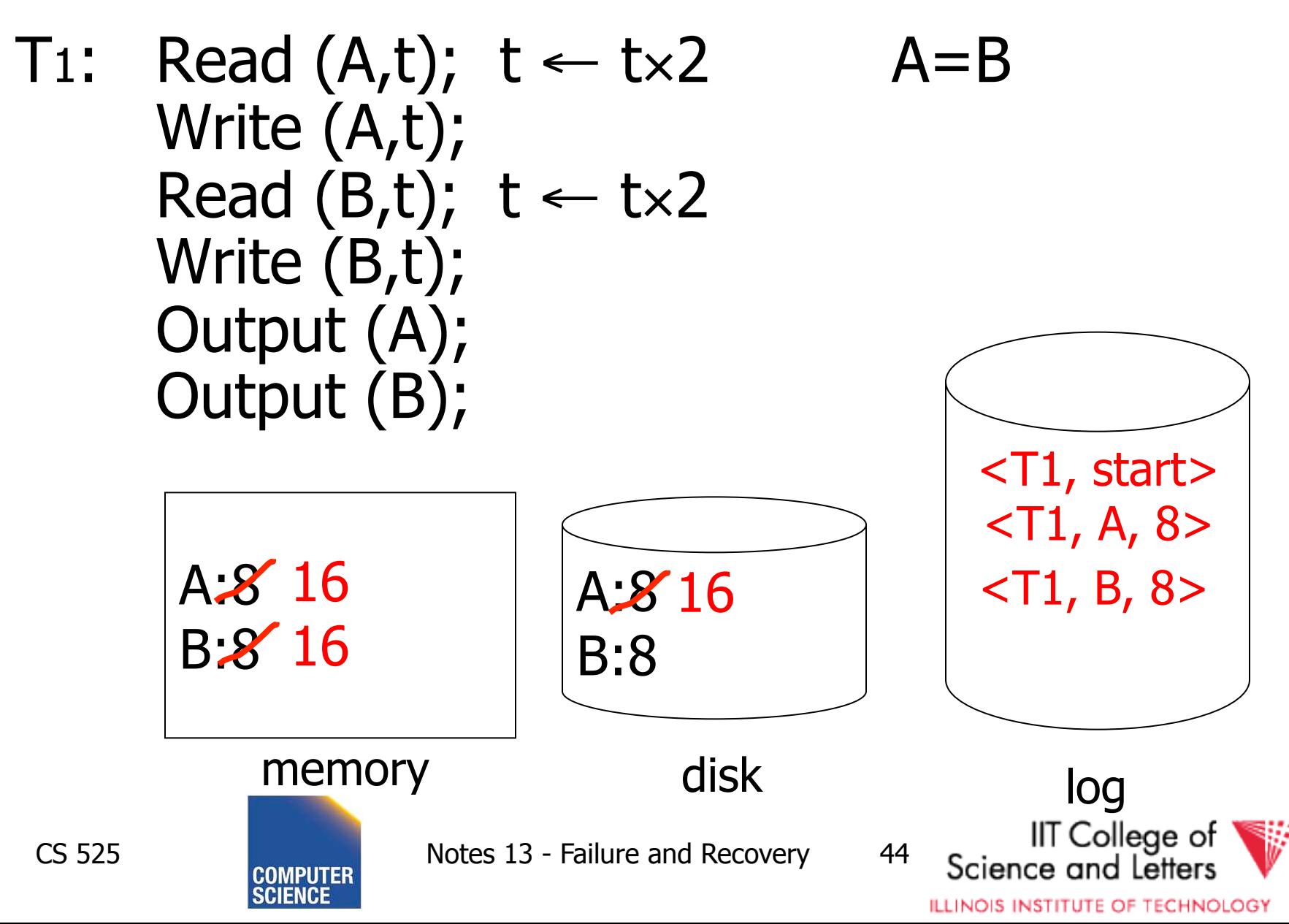

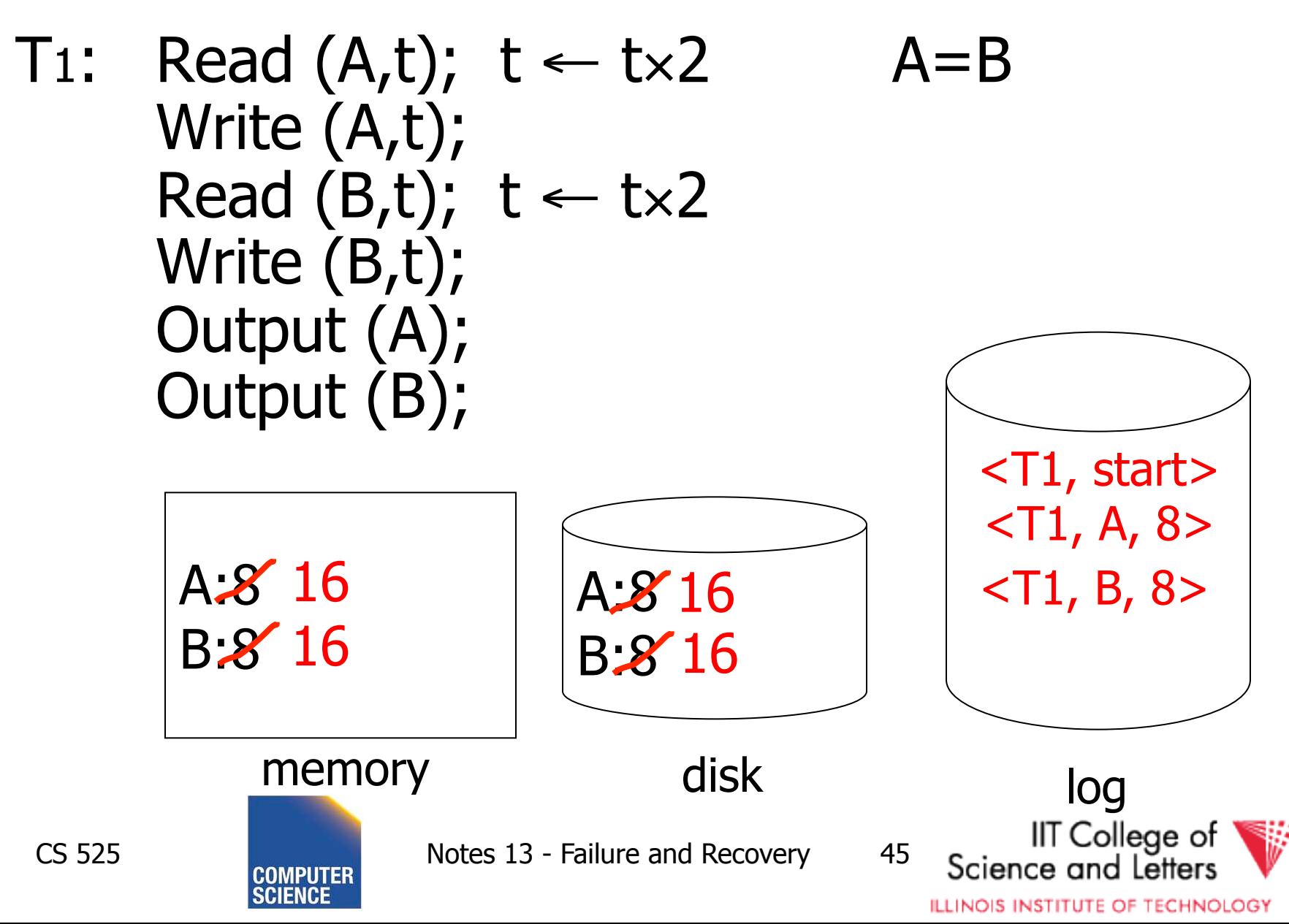

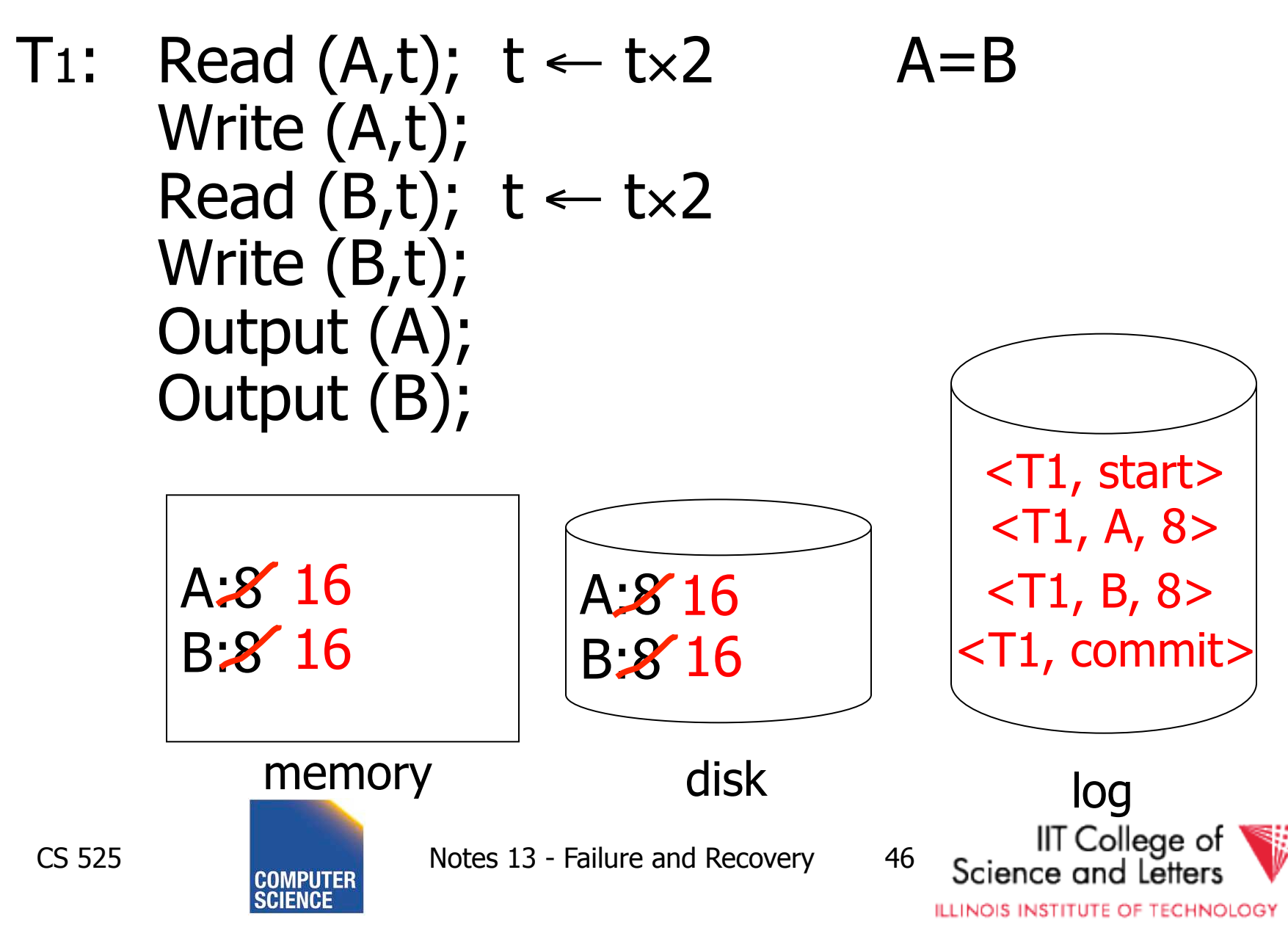

## One "complication"

- Log is first written in memory
- Not written to disk on every action

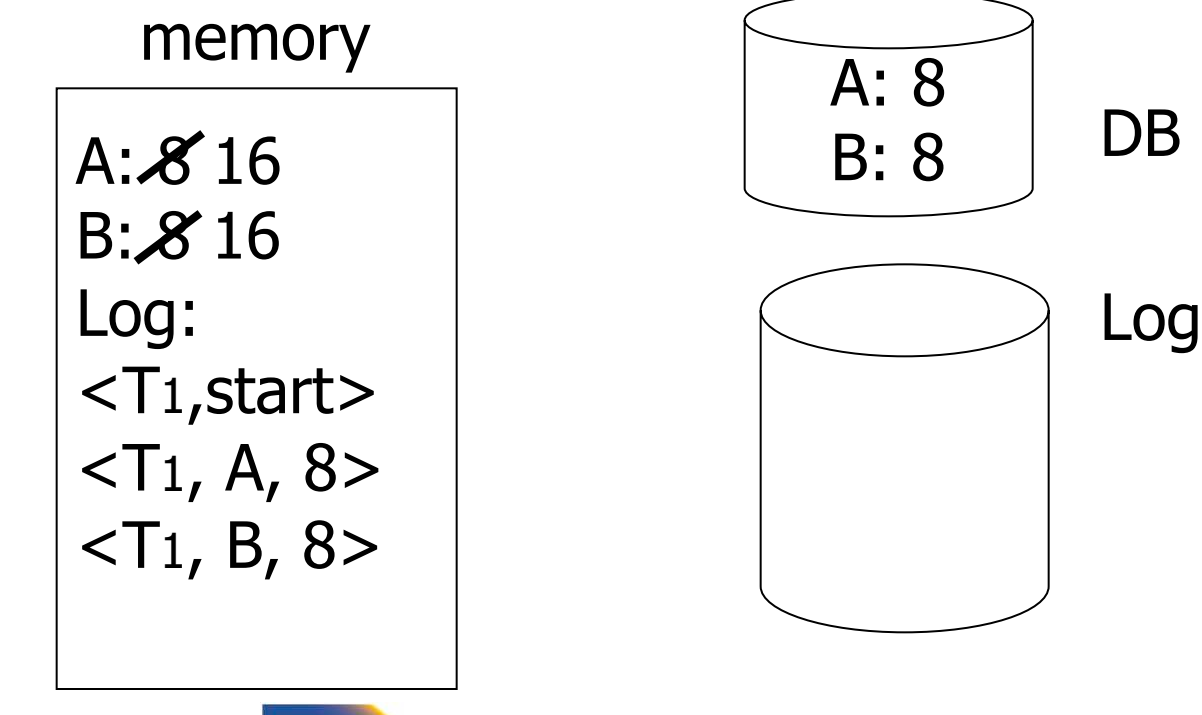

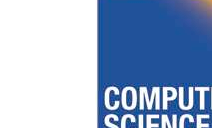

CS 525 Notes 13 - Failure and Recovery 47

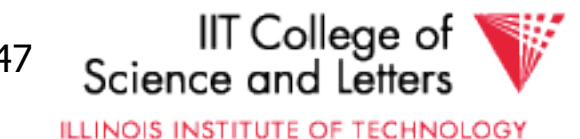

## One "complication"

- Log is first written in memory
- Not written to disk on every action

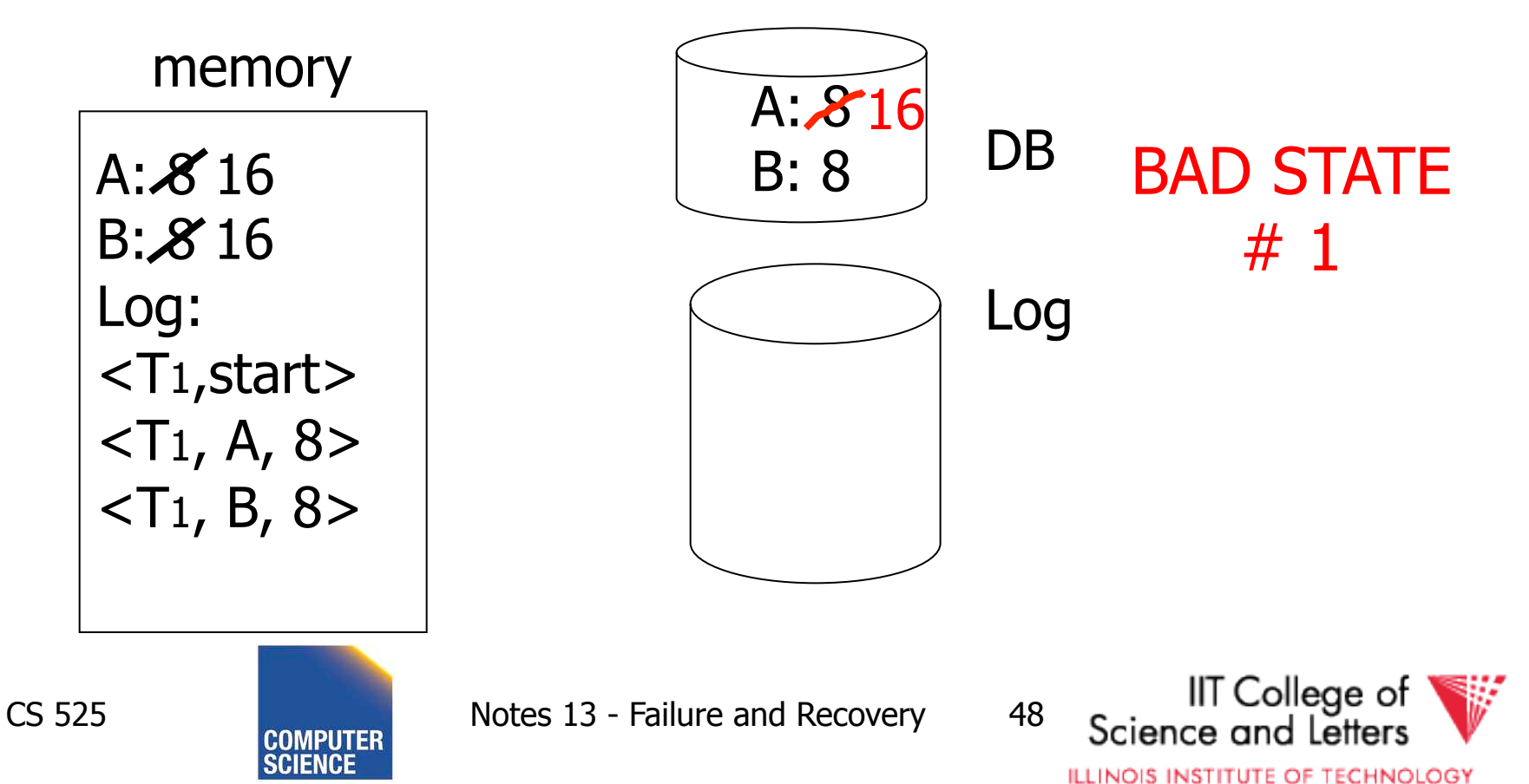

## One "complication"

- Log is first written in memory
- Not written to disk on every action

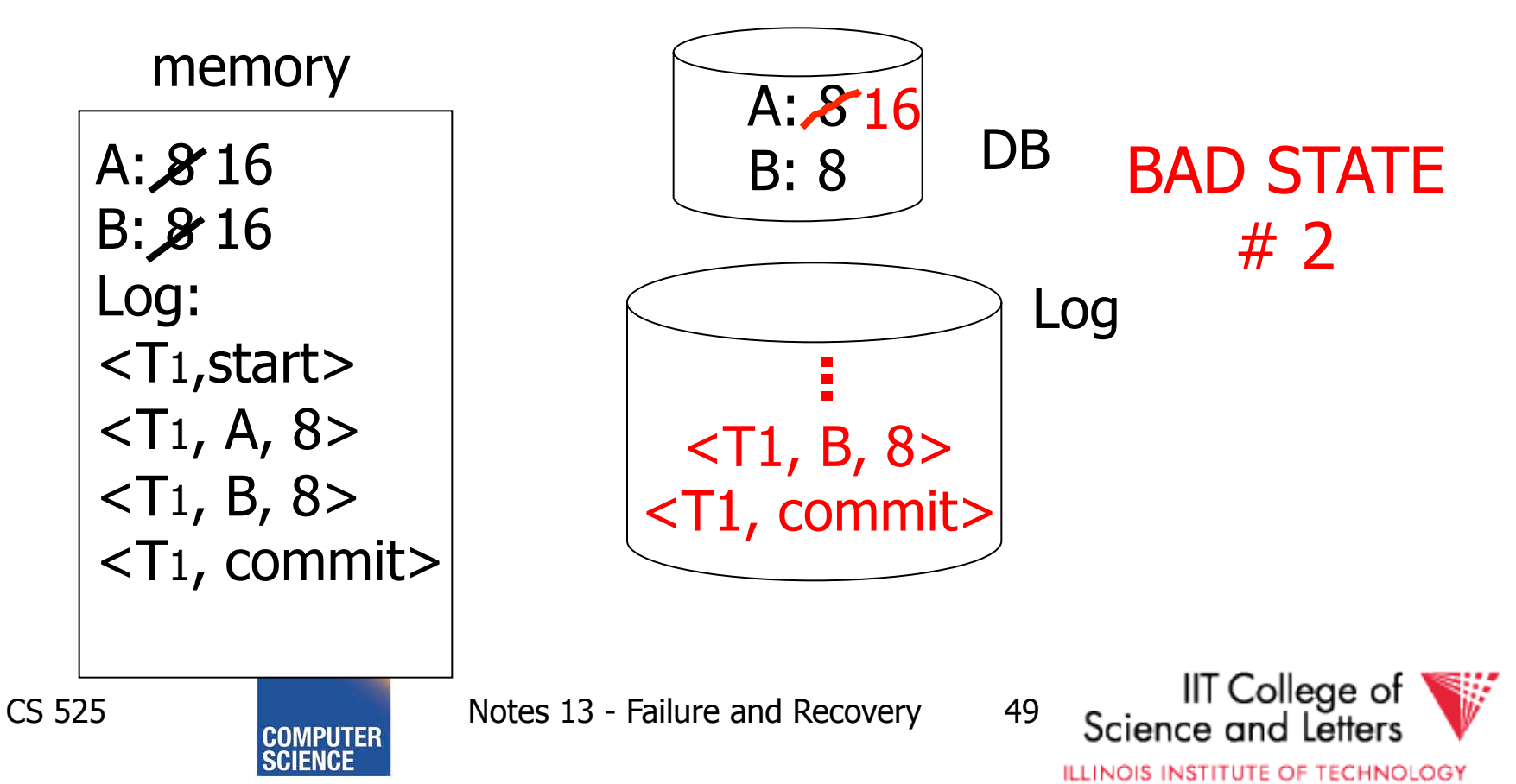

### Undo logging rules

(1) For every action generate undo log record (containing old value)  $(2)$  Before x is modified on disk, log records pertaining to  *must be*  on disk (write ahead logging: **WAL**) (3) Before commit is flushed to log, all writes of transaction must be reflected on disk

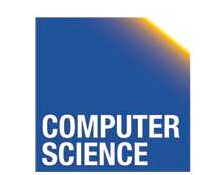

CS 525 **Notes 13 - Failure and Recovery 50** 

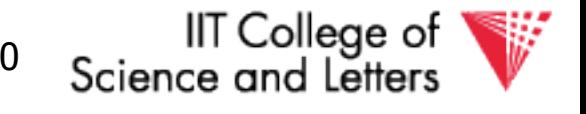

### Recovery rules: Undo logging

• For every Ti with  $\langle$ Ti, start $\rangle$  in log: - If <Ti,commit> or <Ti,abort> in log, do nothing - Else  $\int$  For all  $\langle$ Ti,  $X$ ,  $V$  in log:  $\vert$  write  $(X, v)$  $\vert$   $\vert$  output  $(X)$ Write <Ti, abort> to log

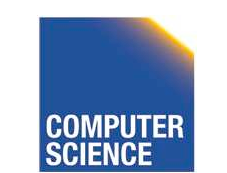

CS 525 **Notes 13 - Failure and Recovery 51** 

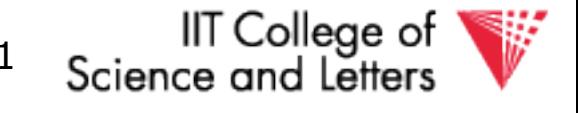

### Recovery rules: Undo logging

• For every Ti with  $\langle$ Ti, start $\rangle$  in log: - If <Ti,commit> or <Ti,abort> in log, do nothing - Else  $\int$  For all  $\langle$ Ti,  $X$ ,  $V$  in log:  $\vert$  write  $(X, v)$  $\vert$   $\vert$  output  $(X)$ Write <Ti, abort> to log

### **D**IS THIS CORRECT??

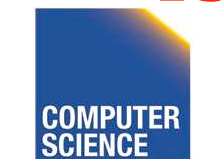

CS 525 Notes 13 - Failure and Recovery 52

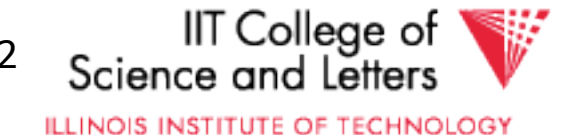

 $(1)$  Let S = set of transactions with <Ti, start> in log, but no <Ti, commit> (or <Ti, abort>) record in log (2) For each  $\langle Ti, X, v \rangle$  in log,

in reverse order (latest  $\rightarrow$  earliest) do:

- if Ti  $\in$  S then  $|$  - write  $(X, v)$ - output (X)

(3) For each Ti  $\in$  S do

- write <Ti, abort> to log

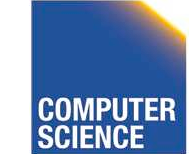

CS 525 Notes 13 - Failure and Recovery 53

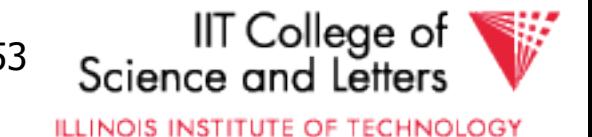

## Question

- Can writes of  $\leq$ Ti, abort $>$  records be done in any order (in Step 3)?
	- Example: T1 and T2 both write A
	- T1 executed before T2
	- T1 and T2 both rolled-back
	- <T1, abort> written but NOT <T2, abort>?
	- <T2, abort> written but NOT <T1, abort>?

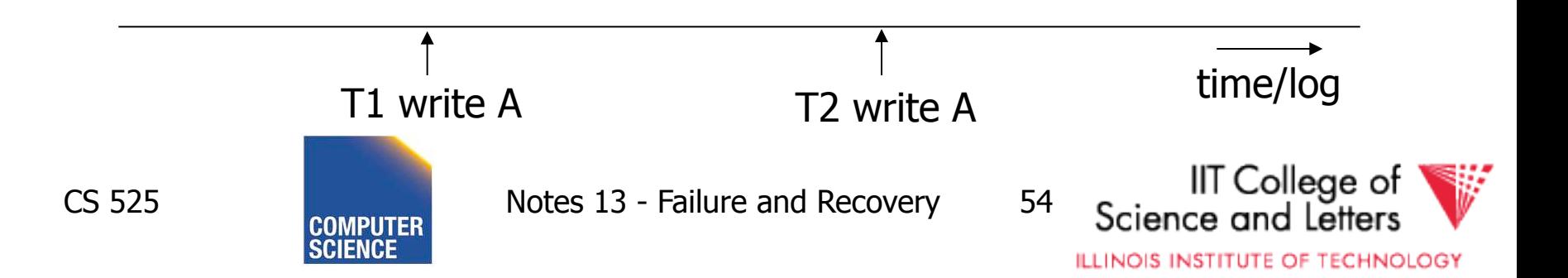

What if failure during recovery? No problem! ✏ Undo idempotent

- An operation is called **idempotent** if the number of times it is applied do not effect the result
- For Undo:
	- $Undo(log) = Undo(Undo(...$ (Undo(log)) …))

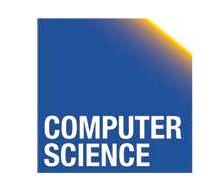

CS 525 Notes 13 - Failure and Recovery 55

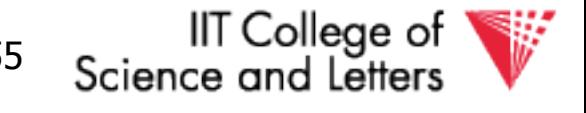

## Undo is idempotent

- We store the values of data items before the operation
- Undo can be executed repeatedly without changing effects

– idempotent

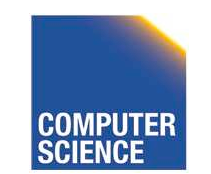

CS 525 Notes 13 - Failure and Recovery 56

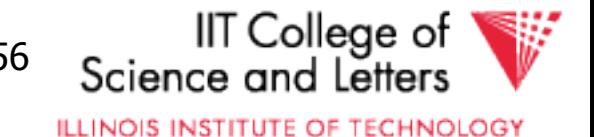

# Physical vs. Logical Logging

- How to represent values in log entries?
- Physical logging
	- Content of pages before and after
- Logical operations
	- Operation to execute for undo/redo
		- E.g., delete record x
- Hybrid (Physiological)
	- Delete record x from page y

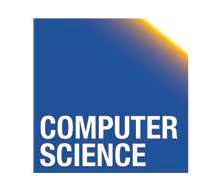

CS 525 **Notes 13 - Failure and Recovery 57** 

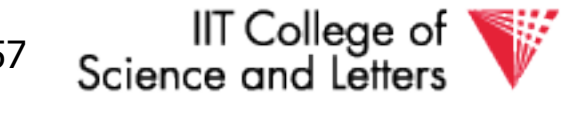

### To discuss:

- Redo logging
- Undo/redo logging, why both?
- Real world actions
- Checkpoints
- Media failures

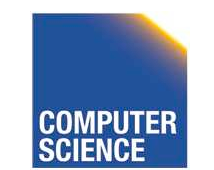

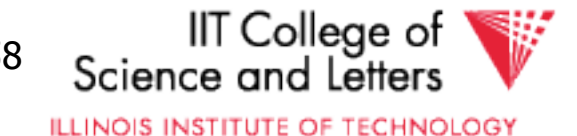

T<sub>1</sub>: Read(A,t);  $t-$  t×2; write (A,t); Read(B,t);  $t-t \times 2$ ; write (B,t); Output(A); Output(B)

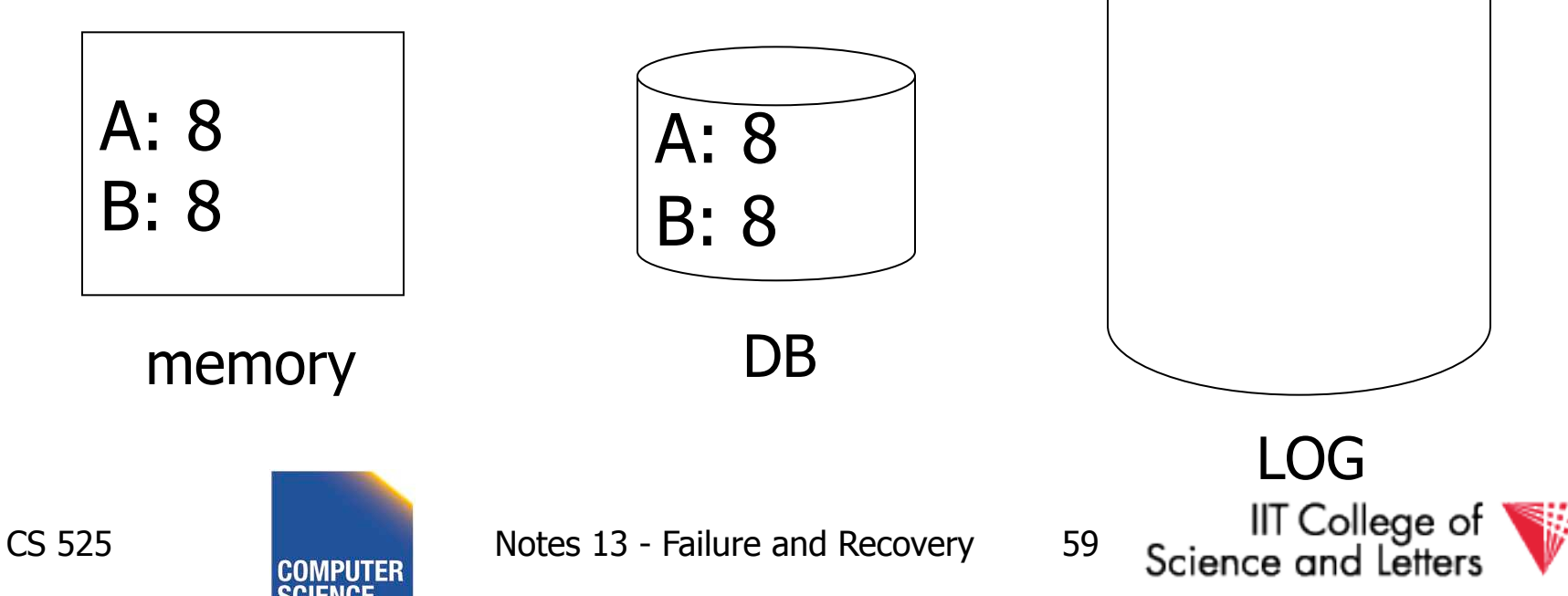

T<sub>1</sub>: Read(A,t);  $t-$  t×2; write (A,t); Read(B,t);  $t-t \times 2$ ; write (B,t); Output(A); Output(B)

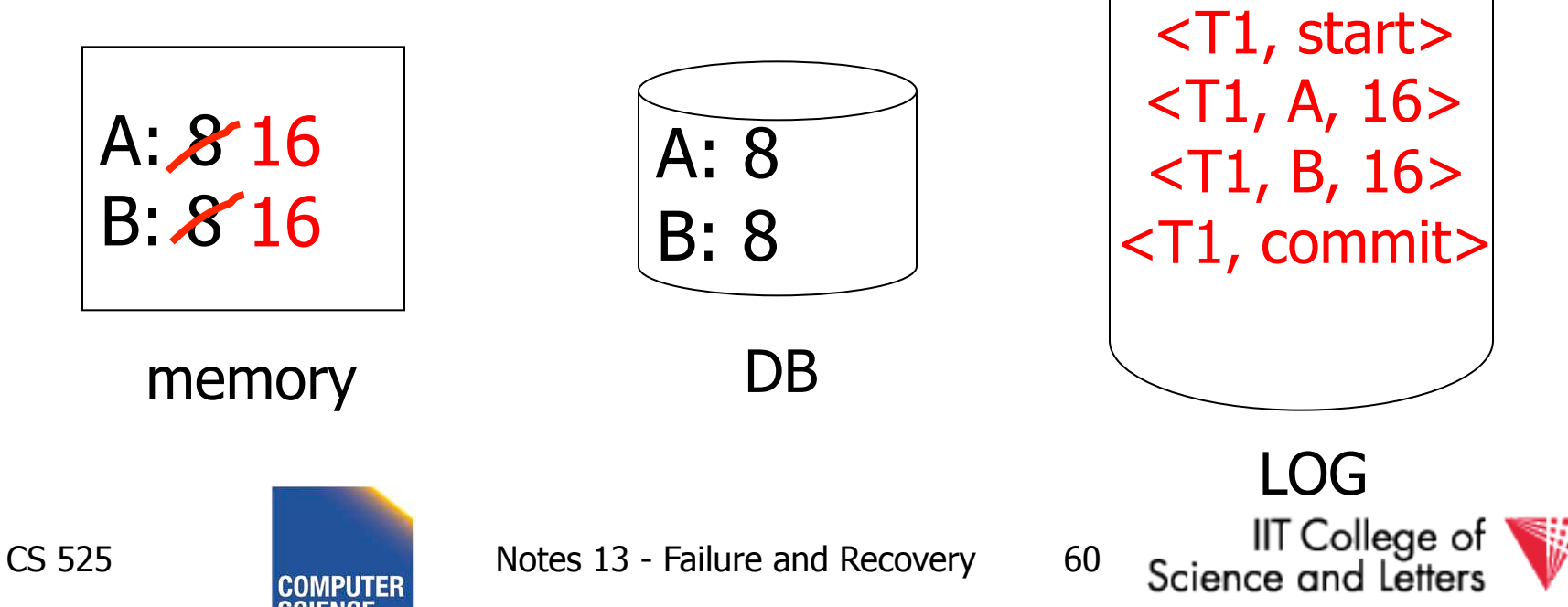

T<sub>1</sub>: Read(A,t);  $t-$  t×2; write (A,t); Read(B,t);  $t-t \times 2$ ; write (B,t); Output(A); Output(B)

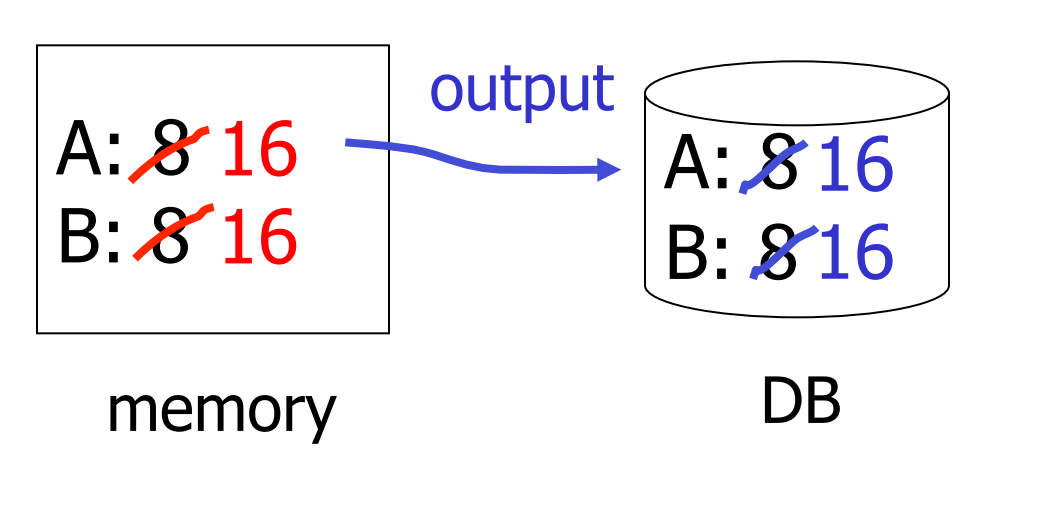

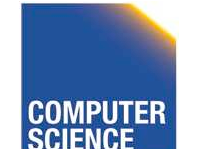

CS 525 **Notes 13 - Failure and Recovery 61** 

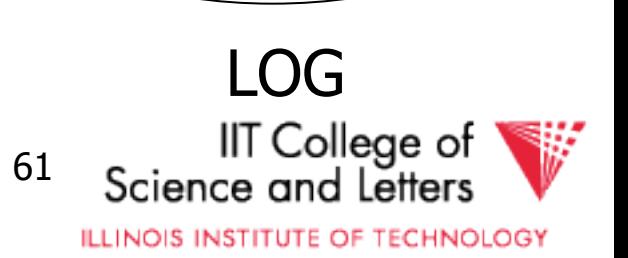

<T1, start>

 $<$ T1, A, 16 $>$ 

 $\langle$ T1, B, 16>

<T1, commit>

T<sub>1</sub>: Read(A,t);  $t-$  t×2; write (A,t); Read(B,t);  $t-t \times 2$ ; write (B,t); Output(A); Output(B)

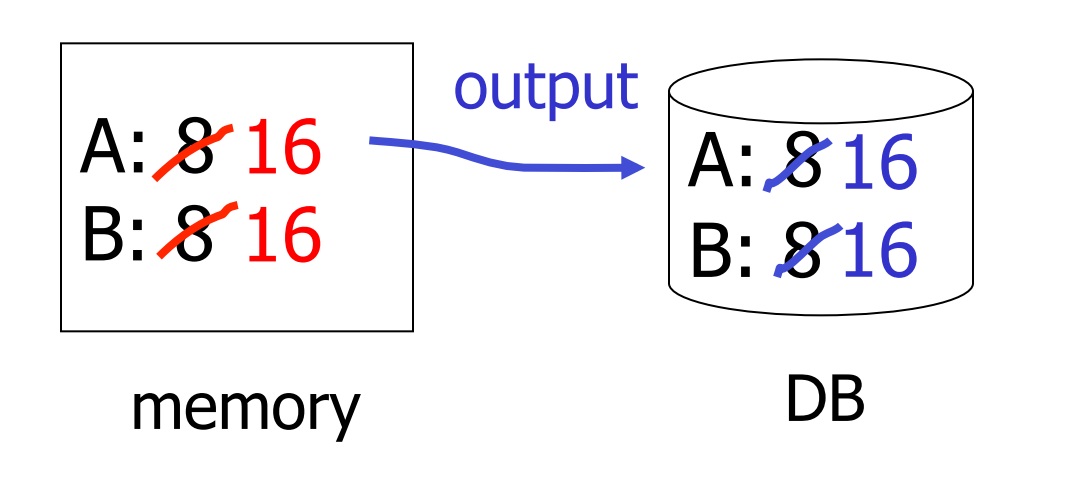

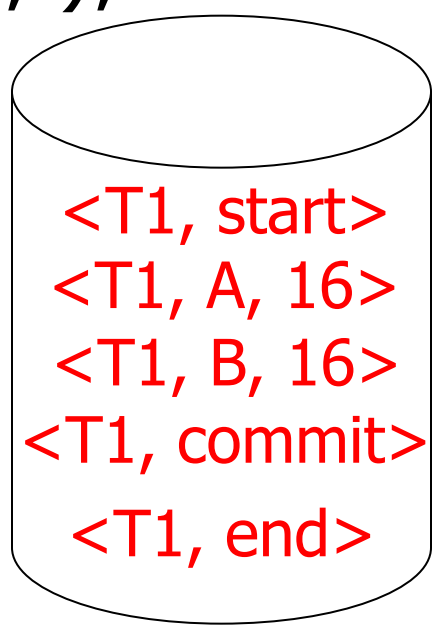

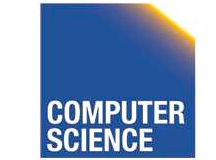

CS 525 **Notes 13 - Failure and Recovery 62** 

Science and Letters **ILLINOIS INSTITUTE OF TECHNOLOGY** 

IIT College of

LOG

### Redo logging rules

(1) For every action, generate redo log record (containing new value)

(2) Before X is modified on disk (DB), all log records for transaction that modified X (including commit) must be on disk

(3) Flush log at commit

(4) Write END record after DB updates flushed to disk

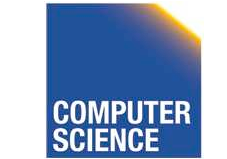

CS 525 Notes 13 - Failure and Recovery 63

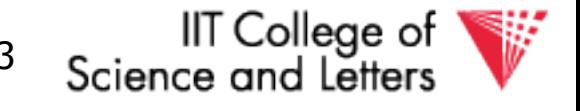

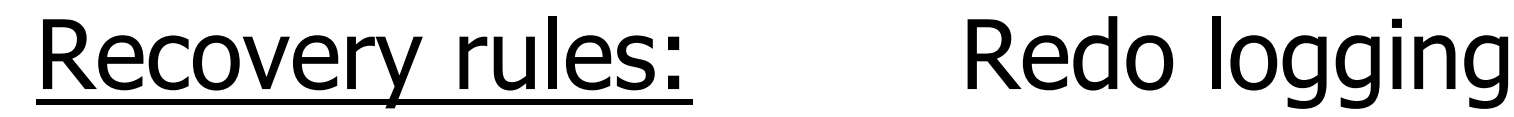

• For every Ti with <Ti, commit> in log:  $-$  For all  $<$ Ti, X,  $v$  in log: Write(X, v) Output(X)

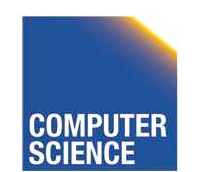

CS 525 **Notes 13 - Failure and Recovery 64** 

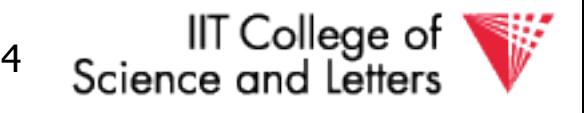

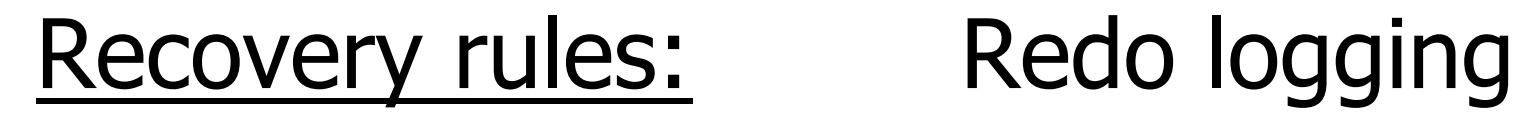

• For every Ti with <Ti, commit> in log:  $-$  For all  $<$ Ti, X,  $v$  in log: Write(X, v) Output(X)

### **D**IS THIS CORRECT??

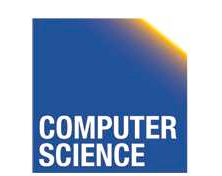

CS 525 Notes 13 - Failure and Recovery 65

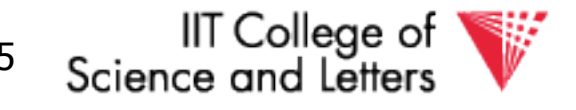

 $(1)$  Let S = set of transactions with <Ti, commit> (and no <Ti, end>) in log (2) For each  $\langle Ti, X, v \rangle$  in log, in forward order (earliest  $\rightarrow$  latest) do: - if Ti  $\in$  S then  $[$  Write $(X, v)$  $\overline{\bigg|}$ Output $(X)$ (3) For each Ti  $\in$  S, write <Ti, end>

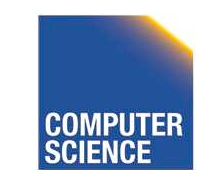

CS 525 **Notes 13 - Failure and Recovery 66** 

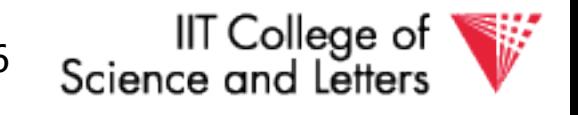

## Crash During Redo

- Since Redo log contains values after writes, repeated application of a log entry does not change result
	- ->idempotent

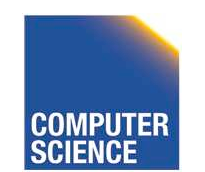

CS 525 **Notes 13 - Failure and Recovery 67** 

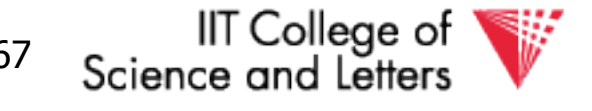

### Combining <Ti, end> Records

• Want to delay DB flushes for hot objects

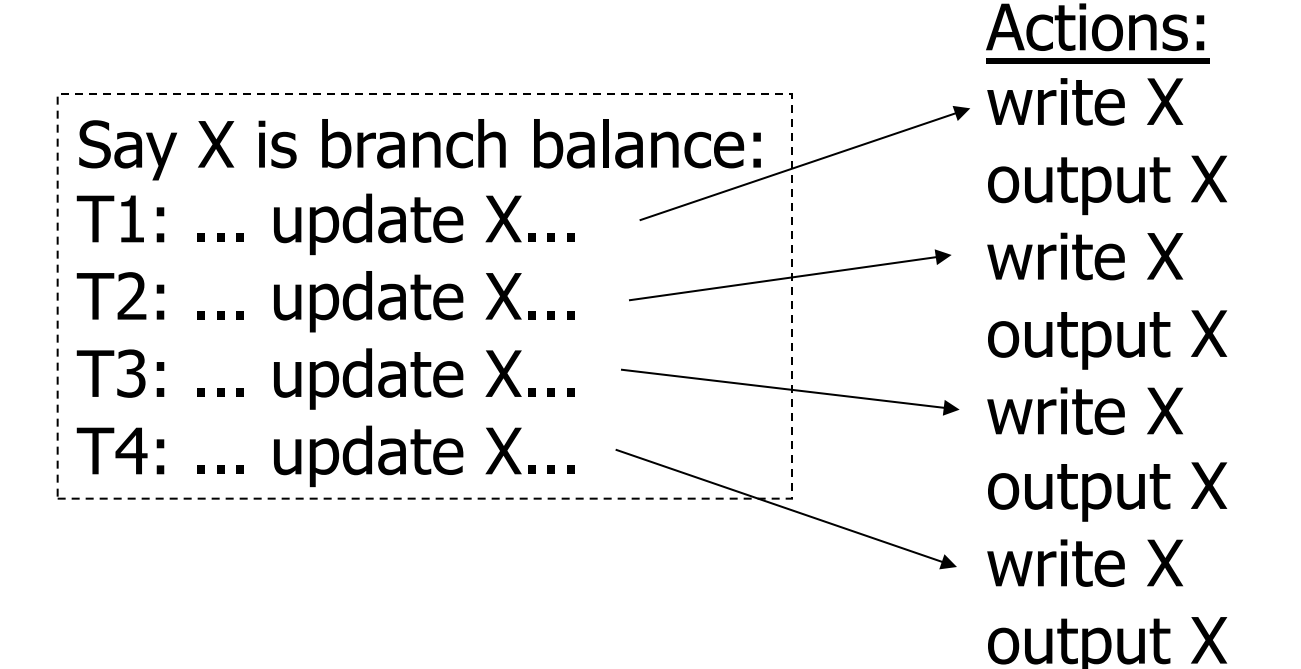

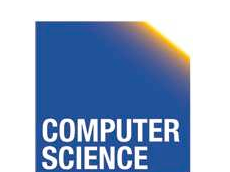

CS 525 **Notes 13 - Failure and Recovery 68** 

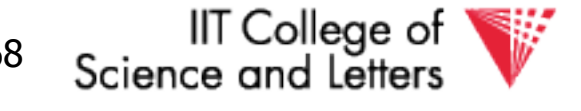

### Combining <Ti, end> Records

• Want to delay DB flushes for hot objects

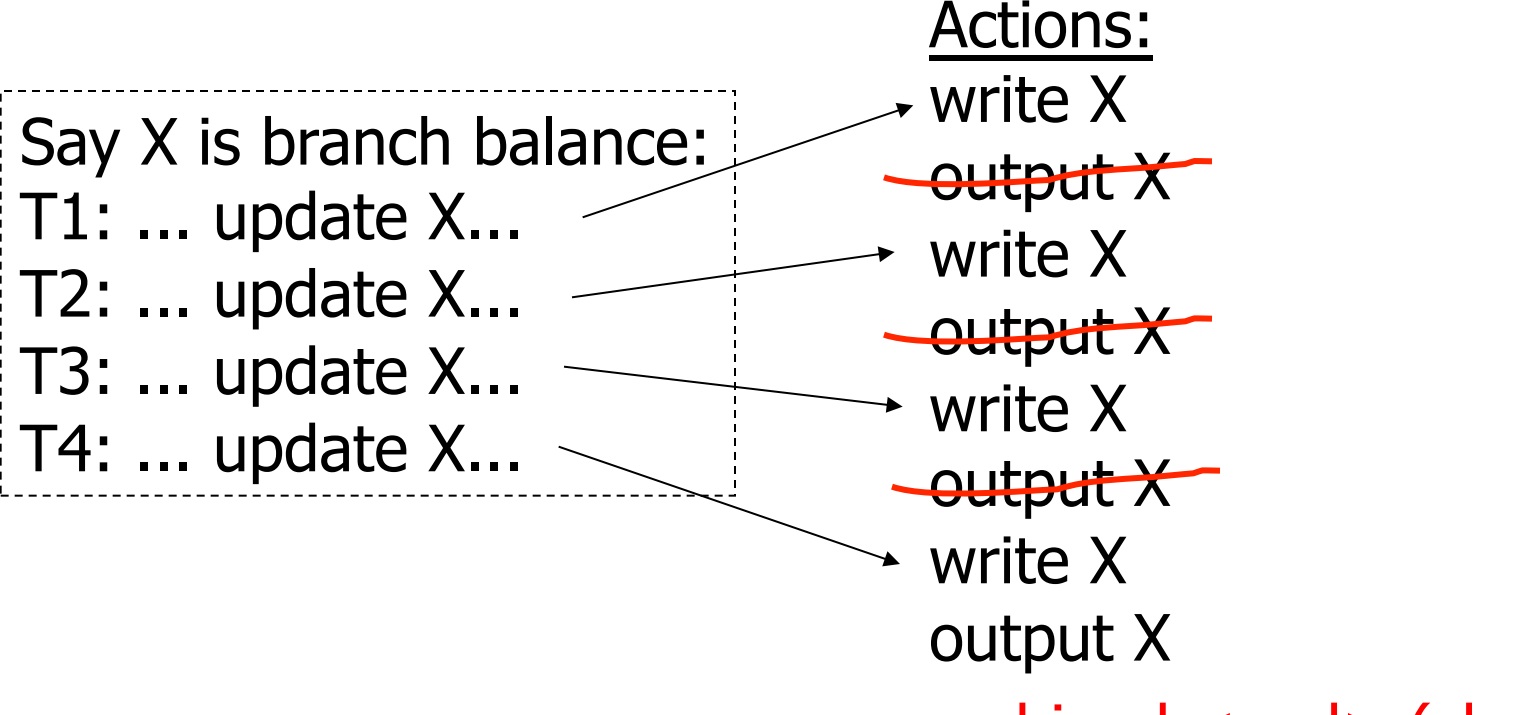

### combined <end> (checkpoint)

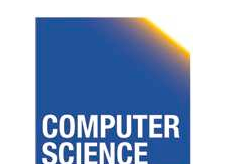

CS 525 **Notes 13 - Failure and Recovery** 69

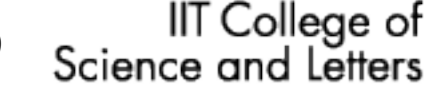

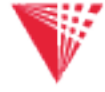

## Solution: Checkpoint

• no <ti, end> actions> •simple checkpoint

Periodically:

(1) Do not accept new transactions (2) Wait until all transactions finish (3) Flush all log records to disk (log) (4) Flush all buffers to disk (DB) (do not discard buffers) (5) Write "checkpoint" record on disk (log) (6) Resume transaction processing

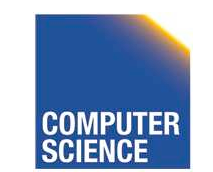

CS 525 Notes 13 - Failure and Recovery 70

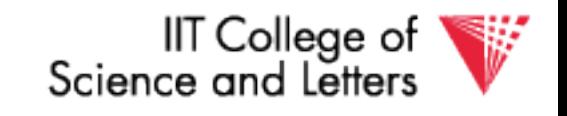

### Example: what to do at recovery?

### Redo log (disk):

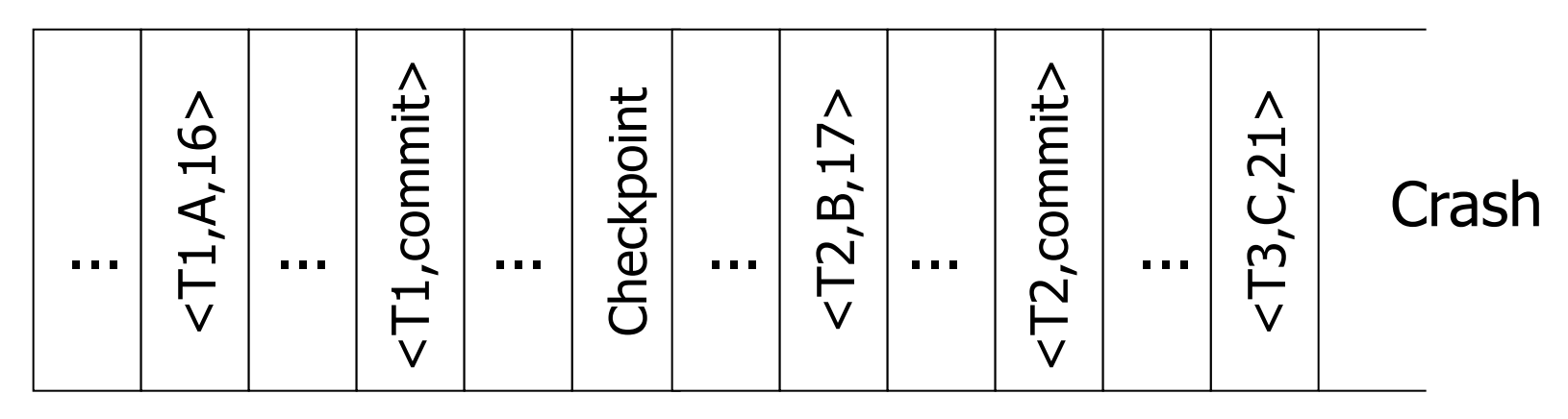

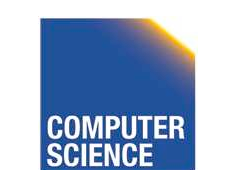

CS 525 Notes 13 - Failure and Recovery 71

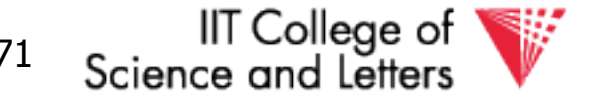

# Advantage of Checkpoints

- Limits recovery to parts of the log after the checkpoint
	- Think about system that has been online for months
		- ->Analyzing the whole log is too expensive!
- Source of backups
	- If we backup checkpoints we can use them for media recovery!

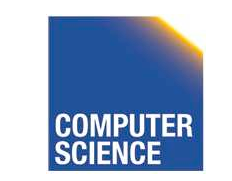

CS 525 Notes 13 - Failure and Recovery 72

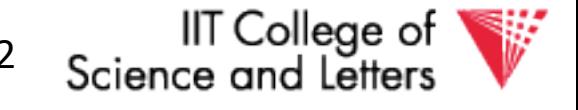

## Checkpoints Justification

- Checkpoint should be consistent DB state
	- No active transactions
		- Do not accept new transactions
		- Wait until all transactions finish
	- DB state reflected on disk
		- Flush log
		- Flush buffers

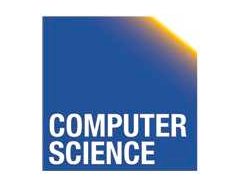

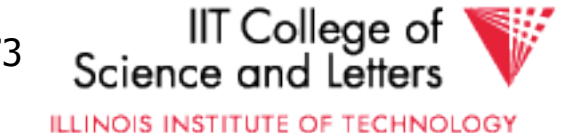

### Key drawbacks:

- Undo logging:
	- cannot bring backup DB copies up to date
- Redo logging:
	- need to keep all modified blocks in memory until commit

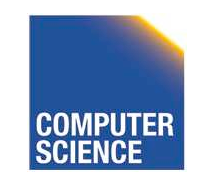

CS 525 Notes 13 - Failure and Recovery 74

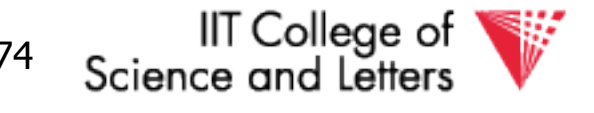

### Solution: undo/redo logging!

### Update  $\Rightarrow$  < Ti, Xid, New X val, Old X val> page X

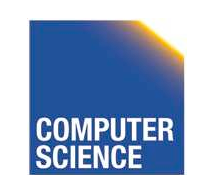

CS 525 Notes 13 - Failure and Recovery 75

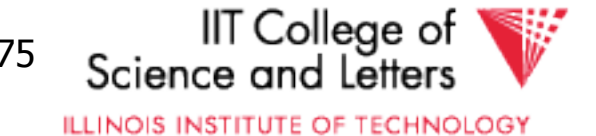

### Rules

- Page X can be flushed before or after Ti commit
- Log record flushed before corresponding updated page (WAL)
- Flush at commit (log only)

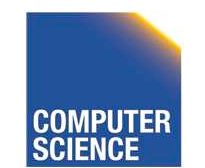

CS 525 Notes 13 - Failure and Recovery 76

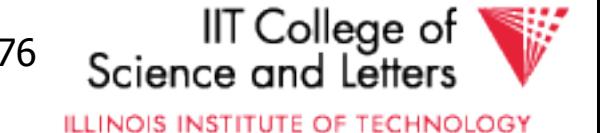
### Example: Undo/Redo logging what to do at recovery?

### log (disk):

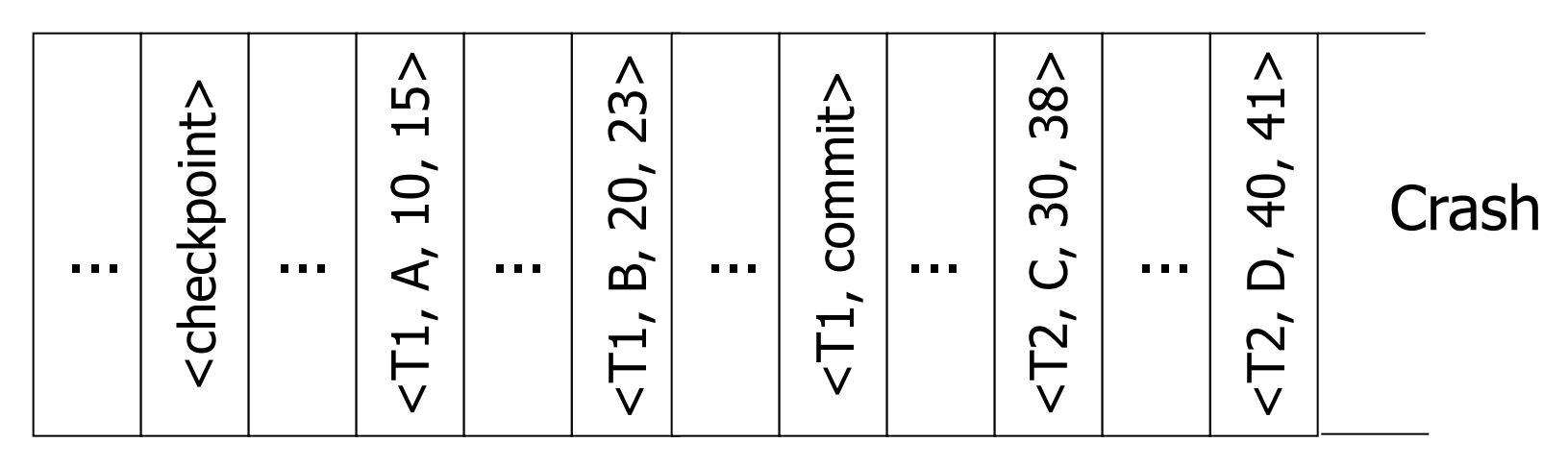

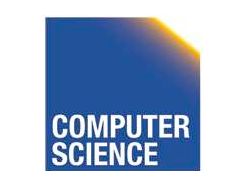

CS 525 Notes 13 - Failure and Recovery 77

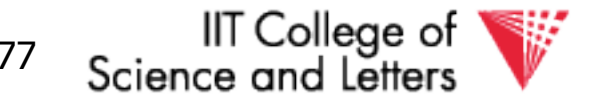

## Checkpoint Cost

- Checkpoints are expensive
	- No new transactions can start
	- A lot of I/O
		- Flushing the log
		- Flushing dirty buffer pages

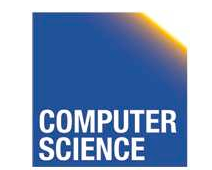

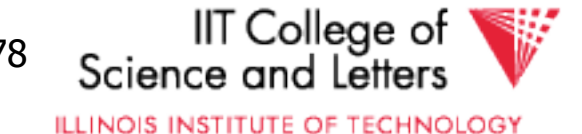

### Non-quiesce checkpoint

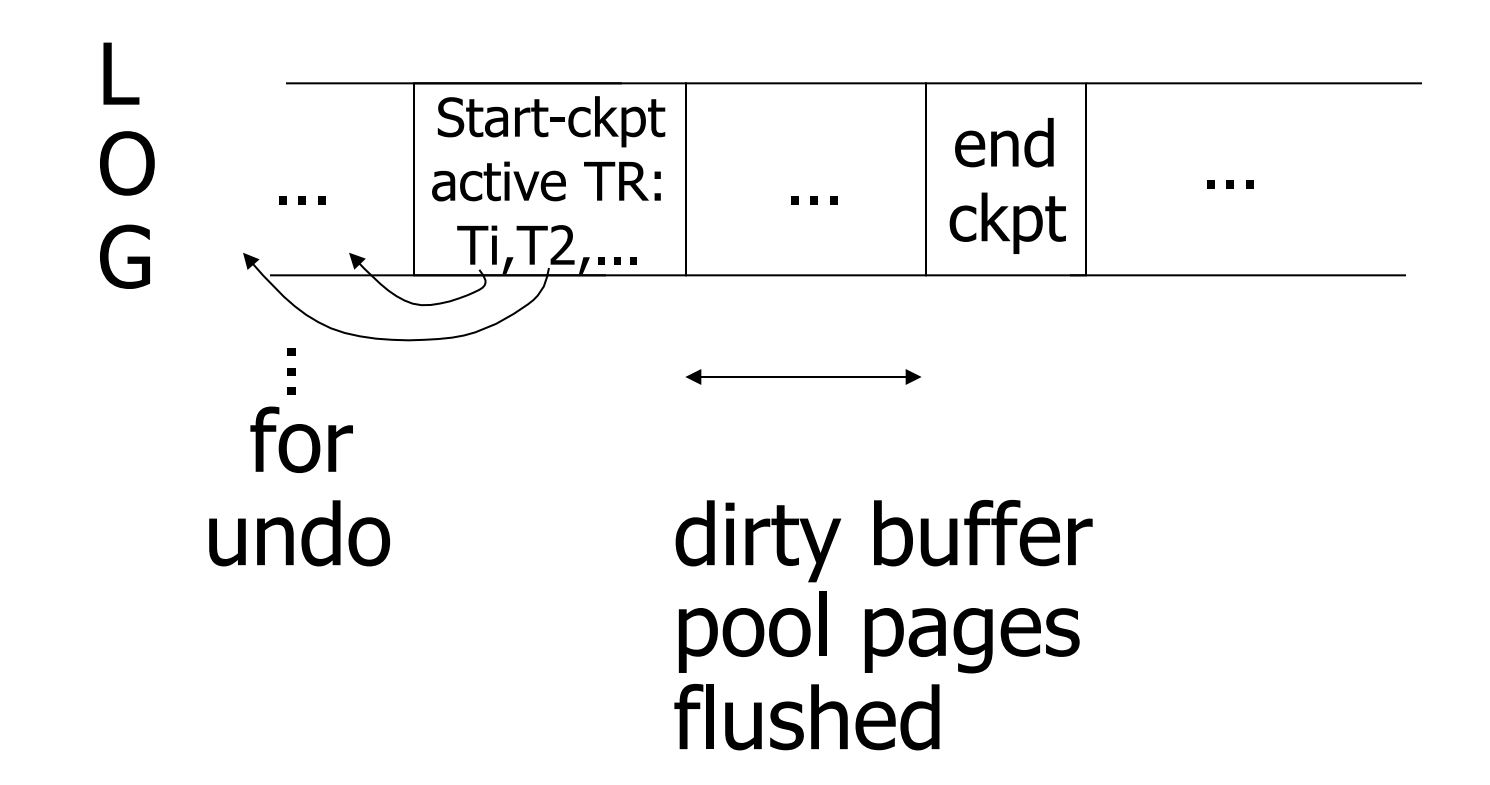

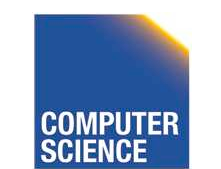

CS 525 **Notes 13 - Failure and Recovery** 79

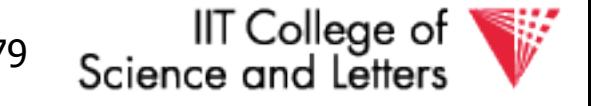

#### Examples what to do at recovery time?

#### no T1 commit

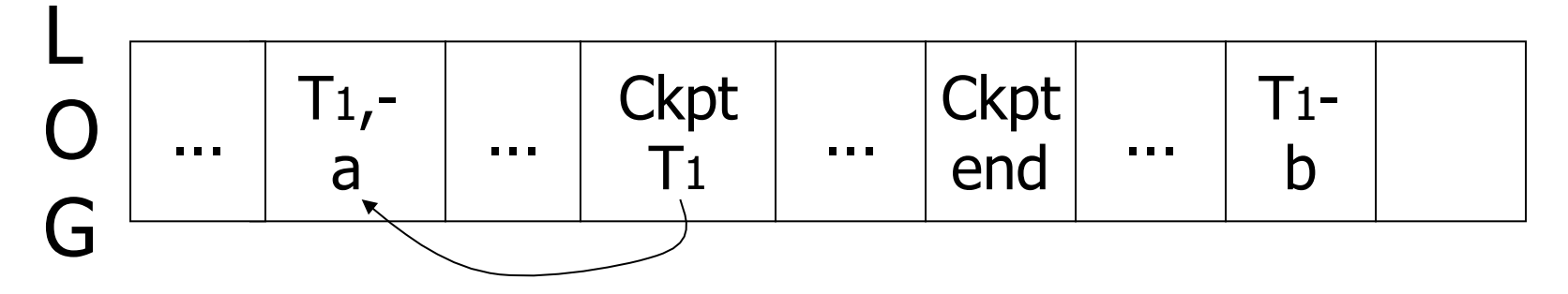

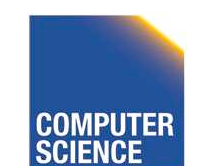

**CS 525** 

Notes 13 - Failure and Recovery

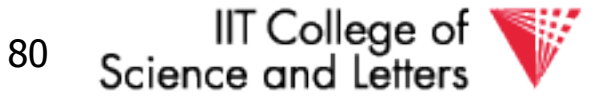

#### Examples what to do at recovery time?

no T1 commit

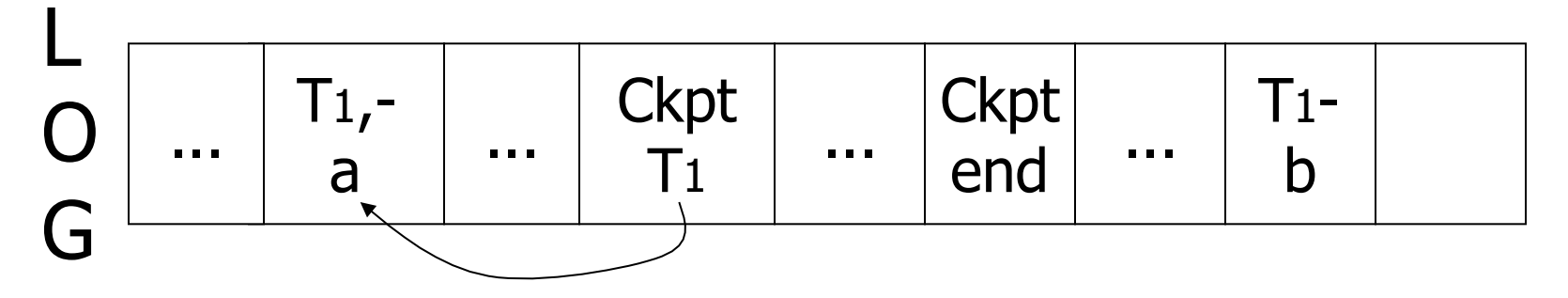

#### $\rightarrow$  Undo T<sub>1</sub> (undo a,b)

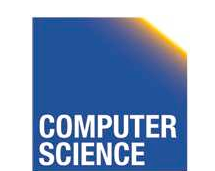

**CS 525** 

Notes 13 - Failure and Recovery

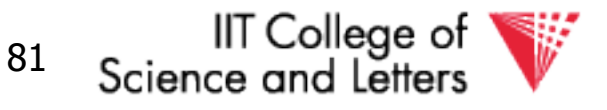

### Example

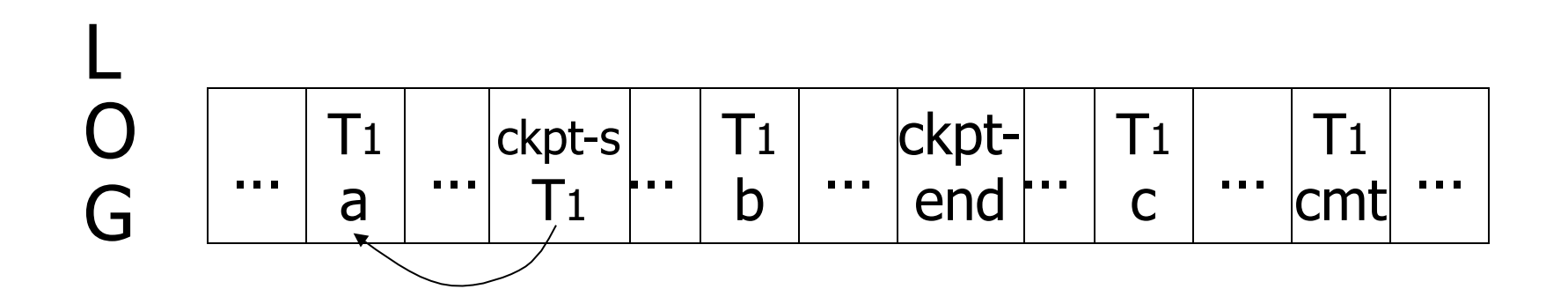

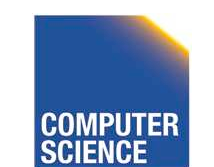

**CS 525** 

Notes 13 - Failure and Recovery

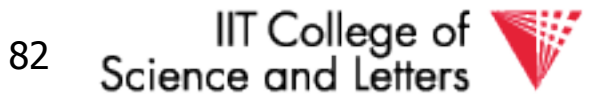

### **Example**

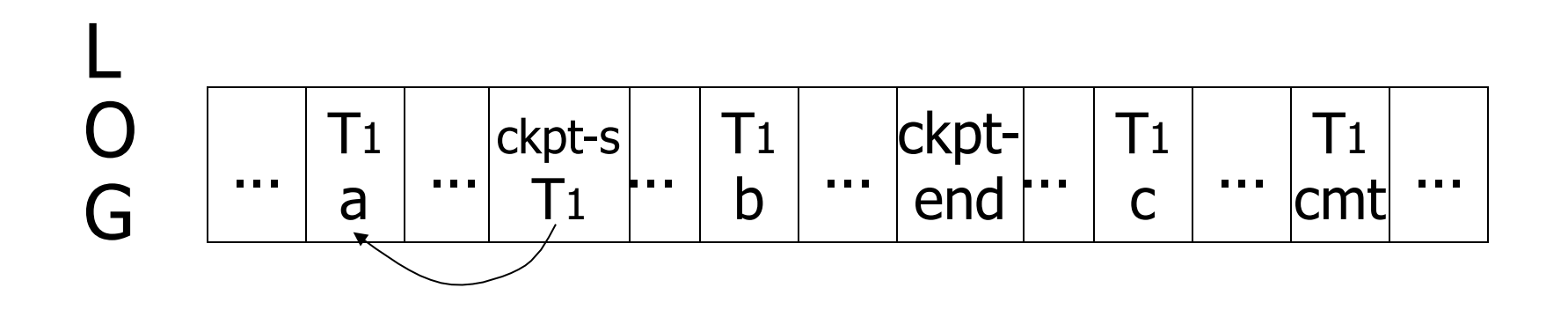

#### $\rightarrow$  Redo T1: (redo b,c)

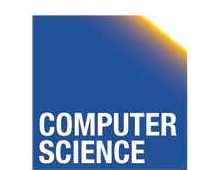

**CS 525** 

Notes 13 - Failure and Recovery

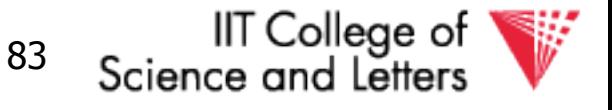

### Recover From Valid Checkpoint:

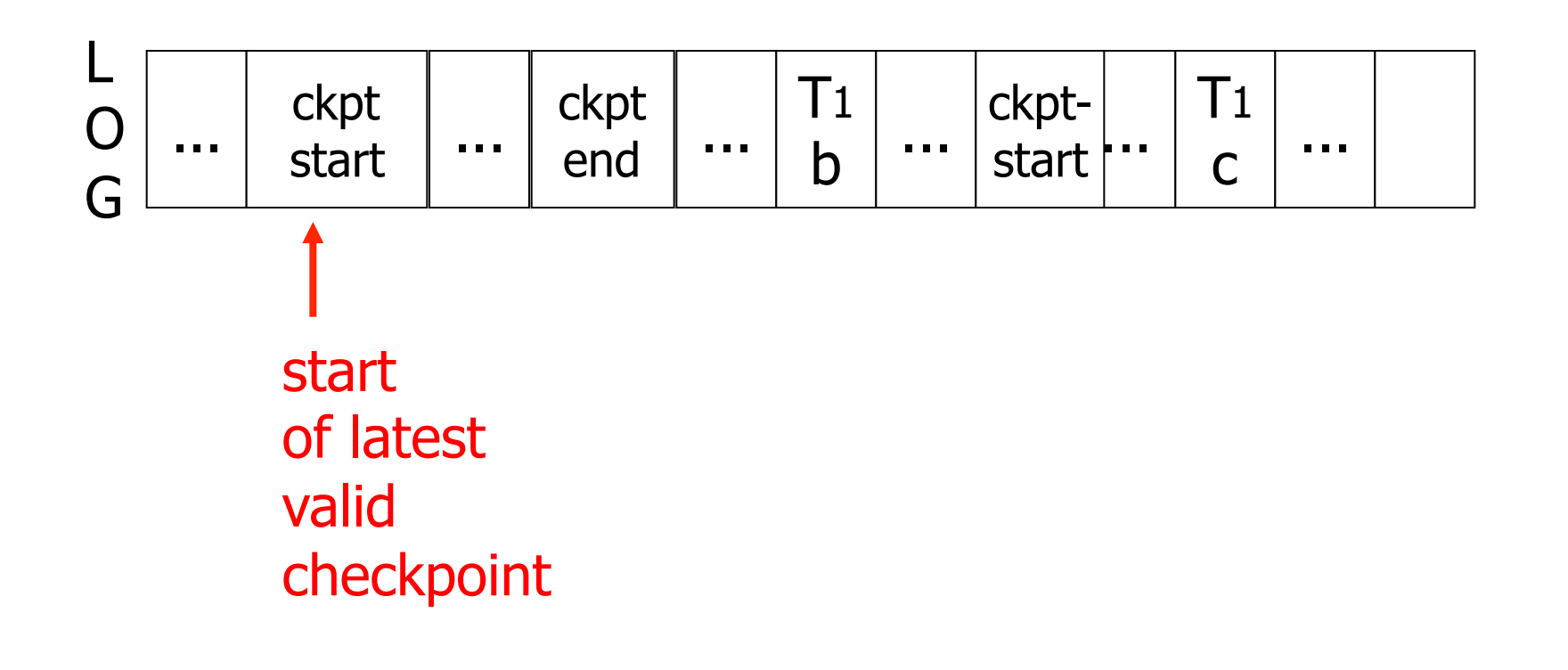

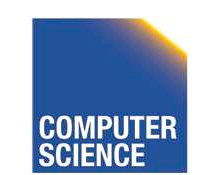

CS 525 Notes 13 - Failure and Recovery 84

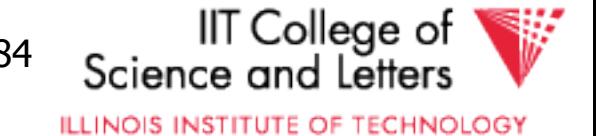

### Recovery process:

- Backwards pass (end of log  $\rightarrow$  latest valid checkpoint start)
	- construct set S of committed transactions
	- undo actions of transactions not in S
- Undo pending transactions
	- follow undo chains for transactions in (checkpoint active list) - S
- Forward pass (latest checkpoint start  $\rightarrow$  end of log)
	- redo actions of S transactions

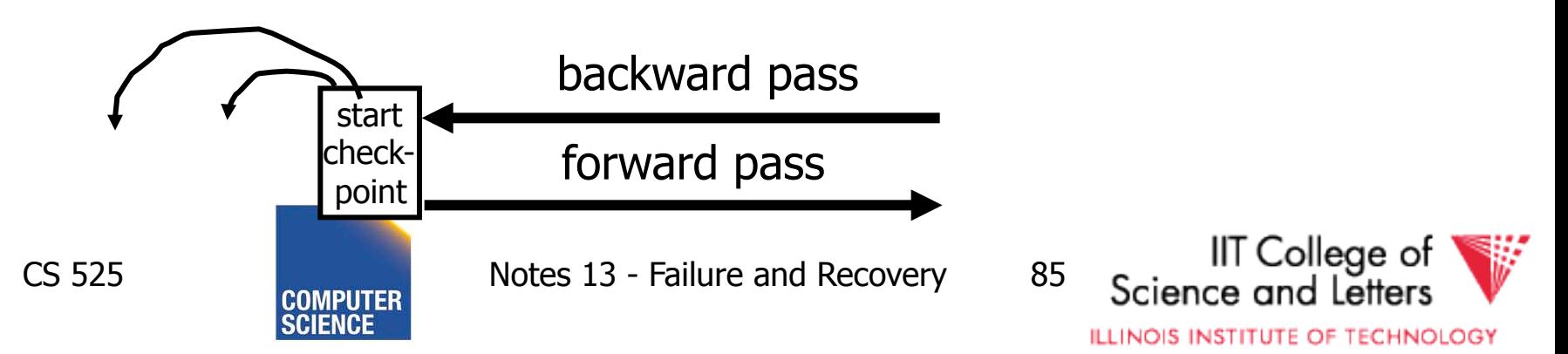

### Real world actions

# E.g., dispense cash at ATM  $Ti = a_1 a_2 ...$   $a_j ...$  and  $\frac{1}{2}$

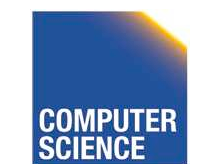

**CS 525** 

Notes 13 - Failure and Recovery

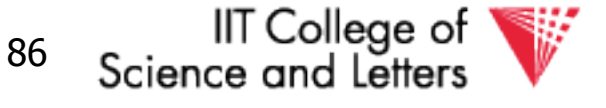

### **Solution**

## (1) execute real-world actions after commit (2) try to make idempotent

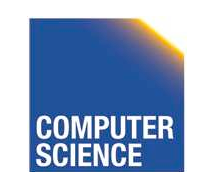

CS 525 Notes 13 - Failure and Recovery 87

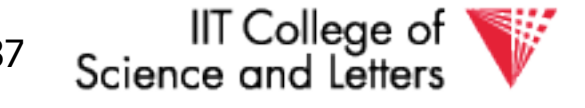

## Give\$\$ (amt, Tid, time)

#### ATM

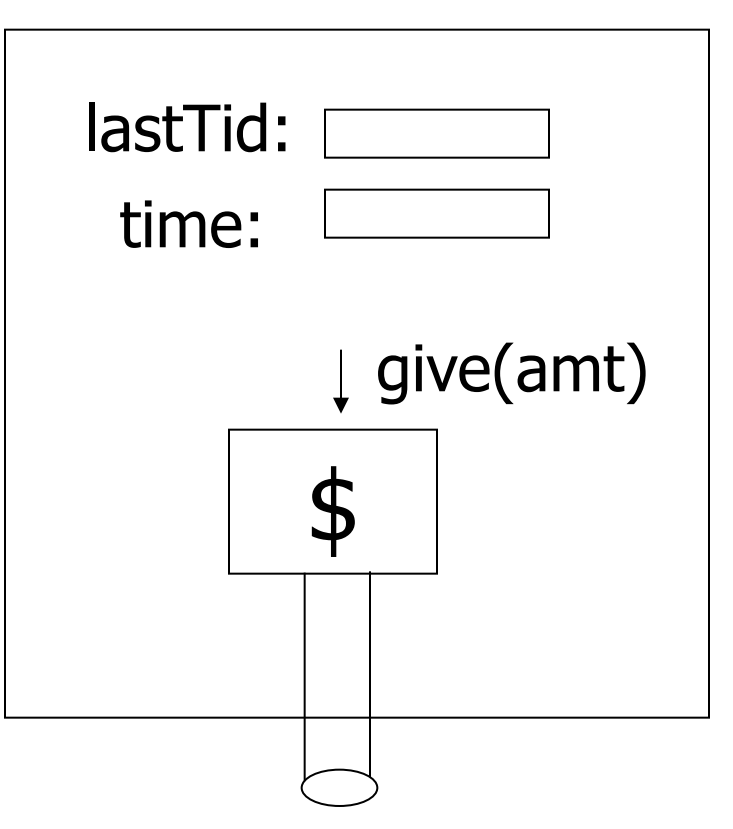

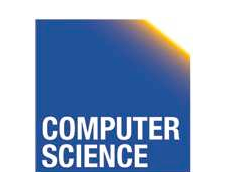

CS 525 **COMPUTER** Notes 13 - Failure and Recovery 88

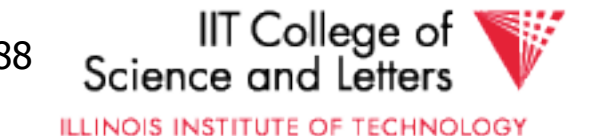

#### Media failure (loss of non-volatile and the storage)

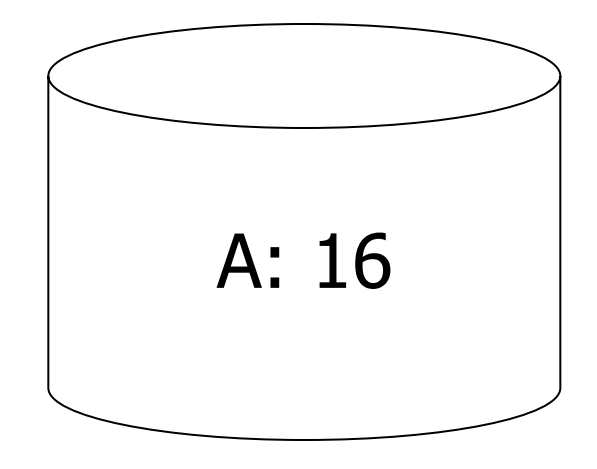

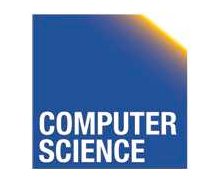

CS 525 Notes 13 - Failure and Recovery 89

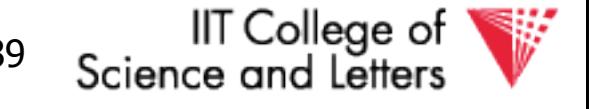

#### Media failure (loss of non-volatile and the storage)

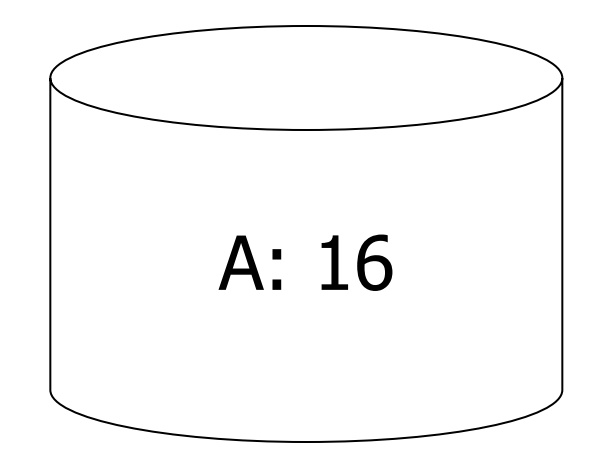

### Solution: Make copies of data!

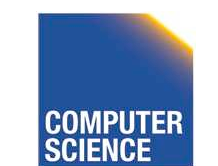

CS 525 Notes 13 - Failure and Recovery 90

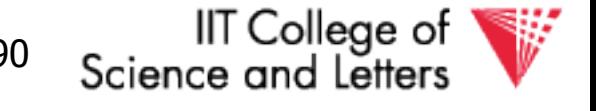

#### Example 1 Triple modular redundancy

- Keep 3 copies on separate disks
- Output $(X)$  --> three outputs
- Input(X)  $\rightarrow$  three inputs + vote

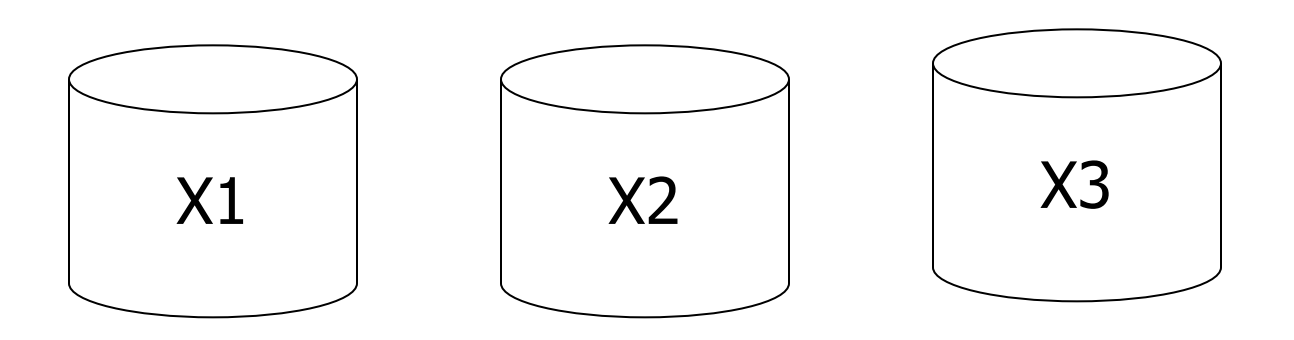

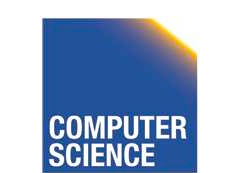

CS 525 Notes 13 - Failure and Recovery 91

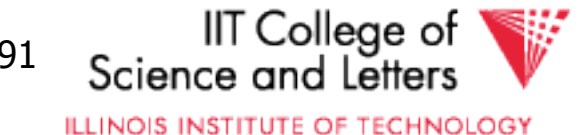

## Example #2 Redundant writes, Single reads

- Keep N copies on separate disks
- Output $(X)$  --> N outputs
- Input $(X)$  --> Input one copy  $\int -$  if ok, done L - else try another one
- ➳ Assumes bad data can be detected

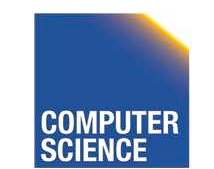

CS 525 **Notes 13 - Failure and Recovery 92** 

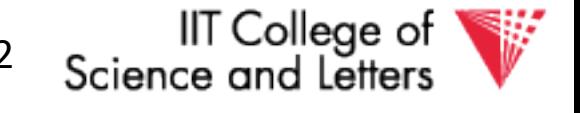

### Example  $#3$ : DB Dump  $+$  Log

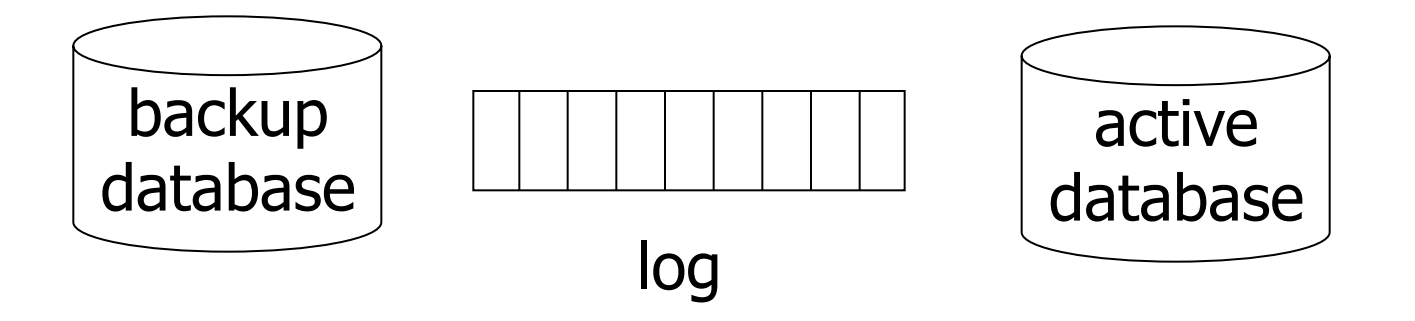

- If active database is lost,
	- restore active database from backup
	- bring up-to-date using redo entries in log

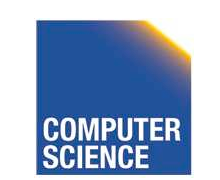

CS 525 **Notes 13 - Failure and Recovery 93** 

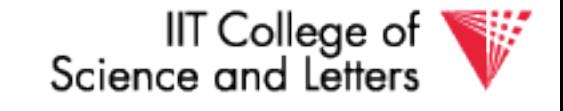

### When can log be discarded?

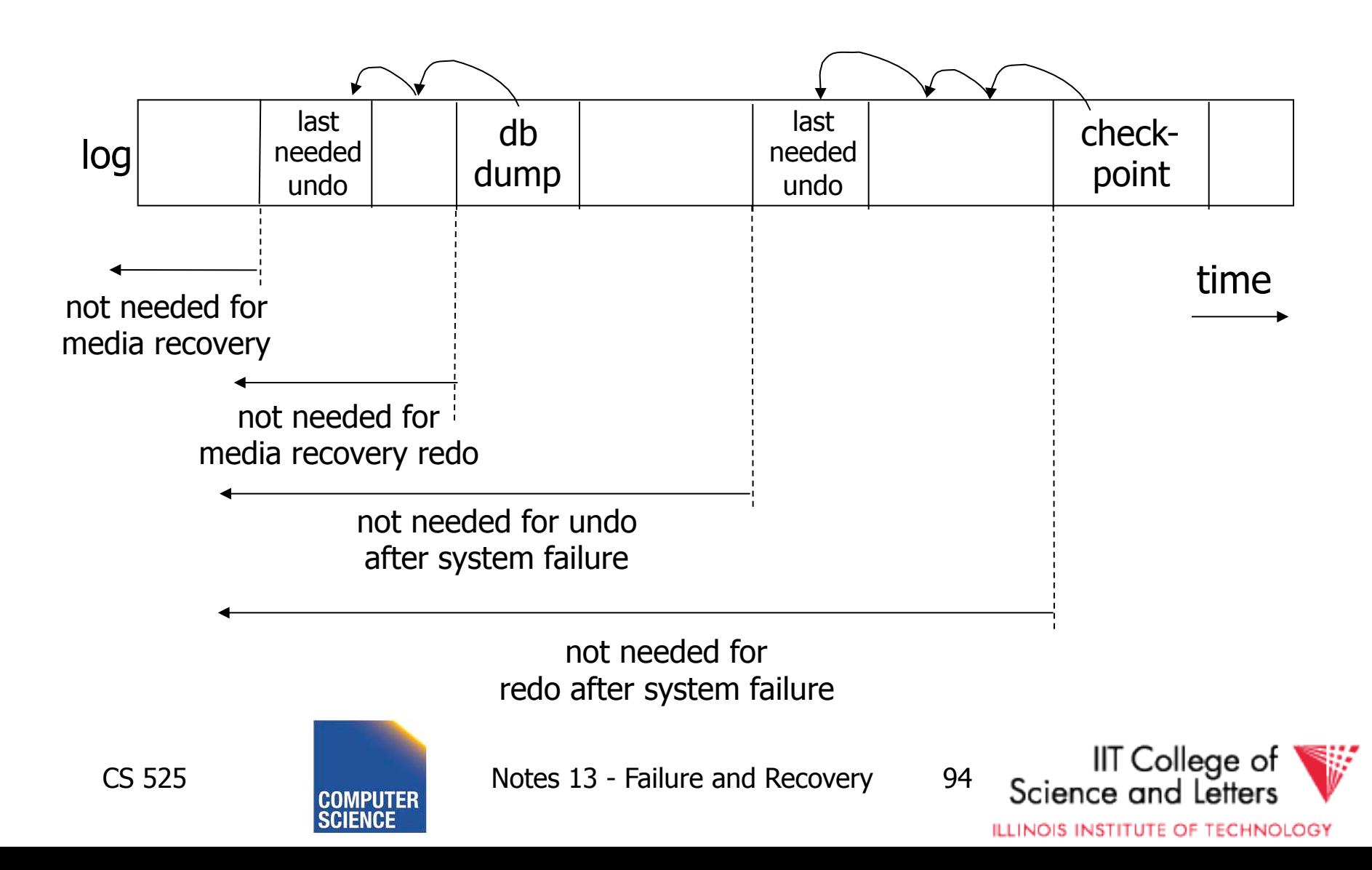

## **Practical Recovery with ARIES**

#### • ARIES

- Algorithms for Recovery and Isolation **Exploiting Semantics**
- Implemented in, e.g.,
	- $-DB2$

CS 525

- MSSQL

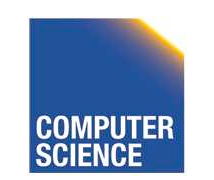

Notes 13 - Failure and Recovery

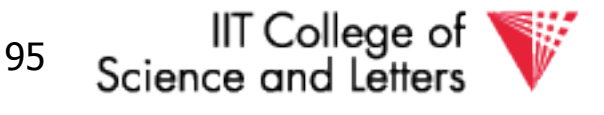

# Underlying Ideas

- Keep track of state of pages by relating them to entries in the log
- **WAL**

#### • Recovery in **three phases**

- Analysis, Redo, Undo
- Log entries to track state of Undo for repeated failures
- **Redo**: page-oriented -> efficient
- **Undo**: logical -> permits higher level of concurrency

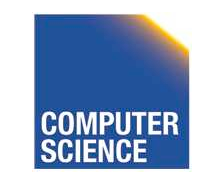

CS 525 Notes 13 - Failure and Recovery 96

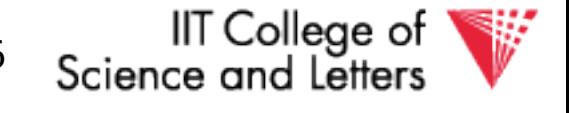

## Log Entry Structure

#### • LSN

CS 525

- Log sequence number
- Order of entries in the log
- Usually **log file id** and **offset** for direct access

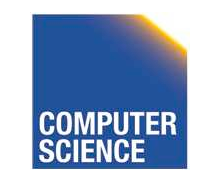

Notes 13 - Failure and Recovery

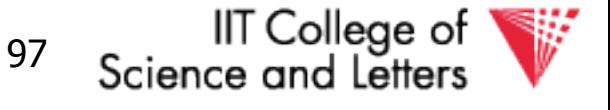

• **LSN** 

#### • **Entry type**

- Update, compensation, commit, …
- **TID** 
	- Transaction identifier

#### • **PrevLSN**

– LSN of previous log record for same transaction

#### • **UndoNxtLSN**

– Next undo operation for CLR (later!)

#### • **Undo/Redo data**

– Data needed to undo/redo the update

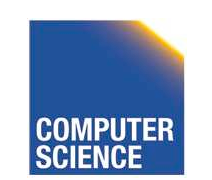

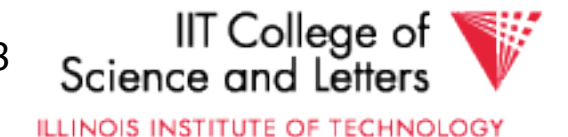

## Page Header Additions

#### • **PageLSN**

- **LSN** of the last update that modified the page
- Used to know which changes have been applied to a page

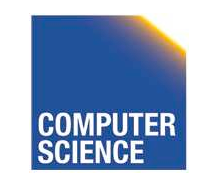

CS 525 Notes 13 - Failure and Recovery 99

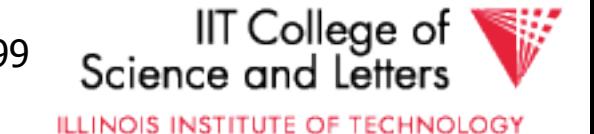

## Forward Processing

- Normal operations when no ROLLBACK is required
	- WAL: write redo/undo log record for each action of a transaction
- Buffer manager has to ensure that
	- changes to pages are not persisted before the corresponding log record has been persisted
	- Transactions are not considered committed before all their log records have been flushed

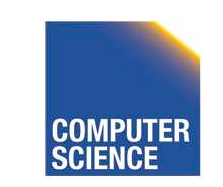

CS 525 Notes 13 - Failure and Recovery 100

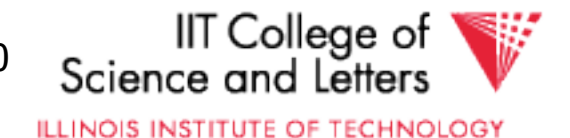

# Dirty Page Table

#### • **PageLSN**

- Entries **<PageID,RecLSN>**
- Whenever a page is first fixed in the buffer pool with indention to modify
	- Insert **<PageId,RecLSN>** with **RecLSN** being the current end of the log
- Flushing a page removes it from the Dirty page table

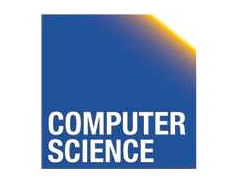

CS 525 Notes 13 - Failure and Recovery 101

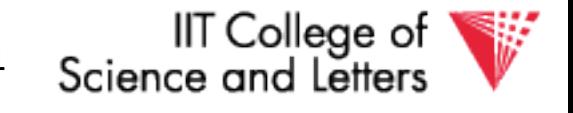

## Dirty Page Table

- Used for checkpointing
- Used for recovery to figure out what to redo

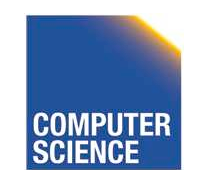

CS 525 Notes 13 - Failure and Recovery 102

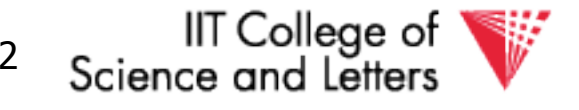

## Transaction Table

- TransID
	- Identifier of the transaction
- State
	- Commit state
- LastLSN
	- LSN of the last update of the transaction
- UndoNxtLSN
	- If last log entry is a CLR then UndoNxtLSN from that record
	- $-$  Otherwise = LastLSN

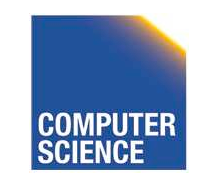

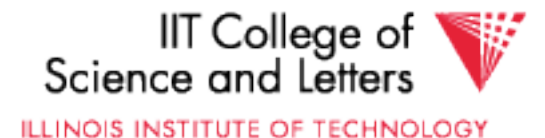

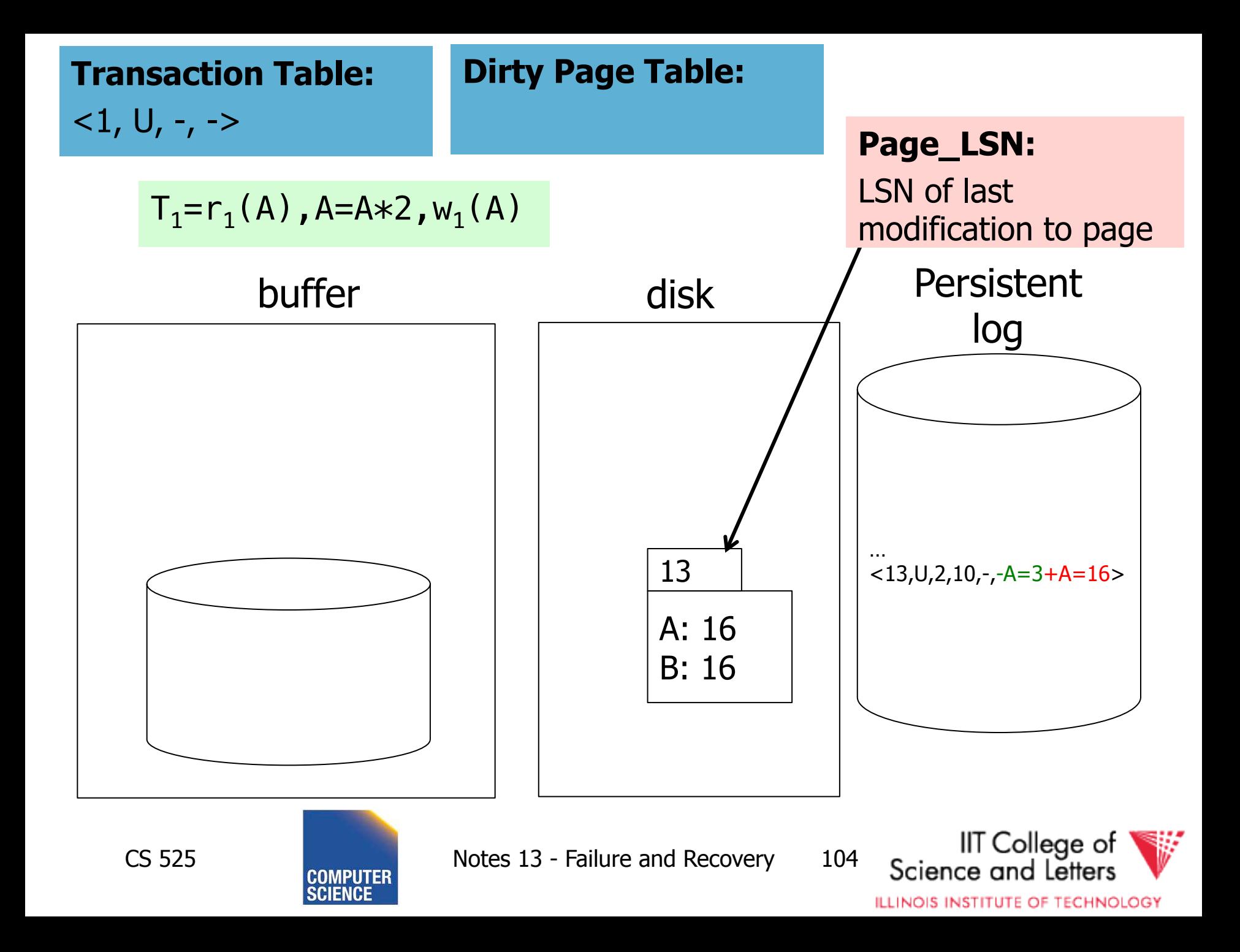

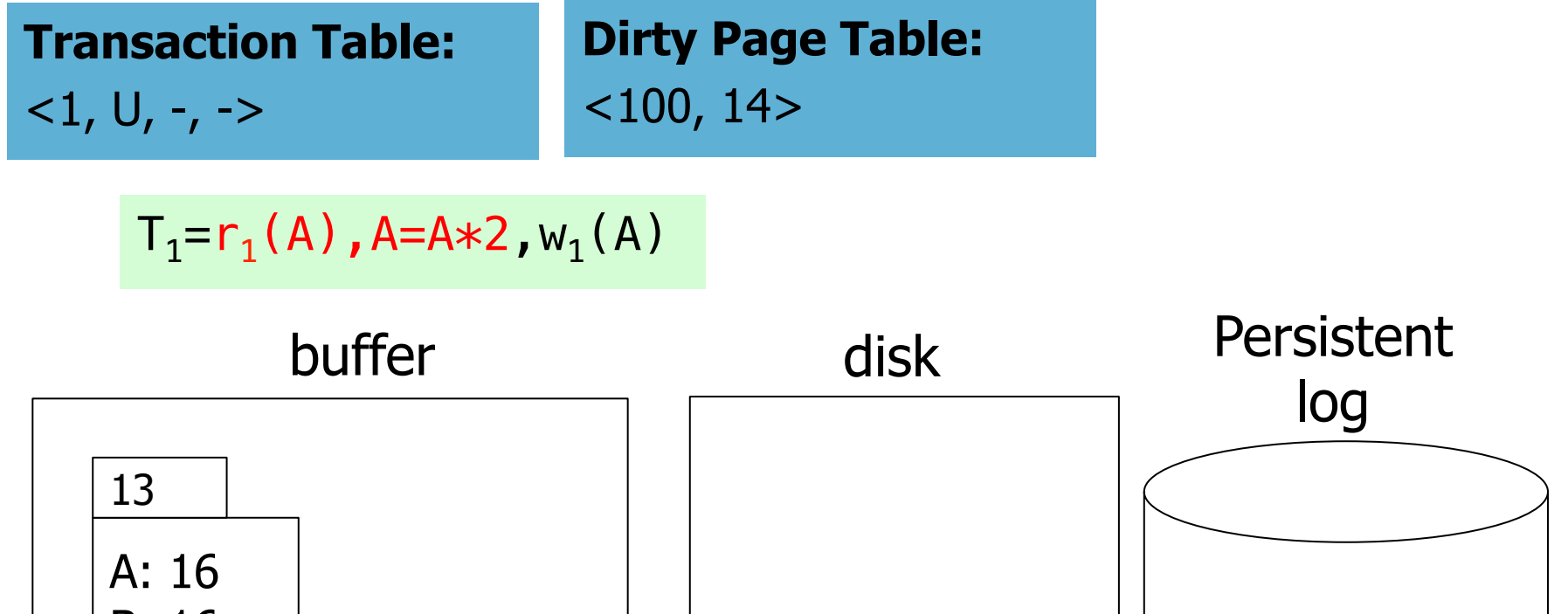

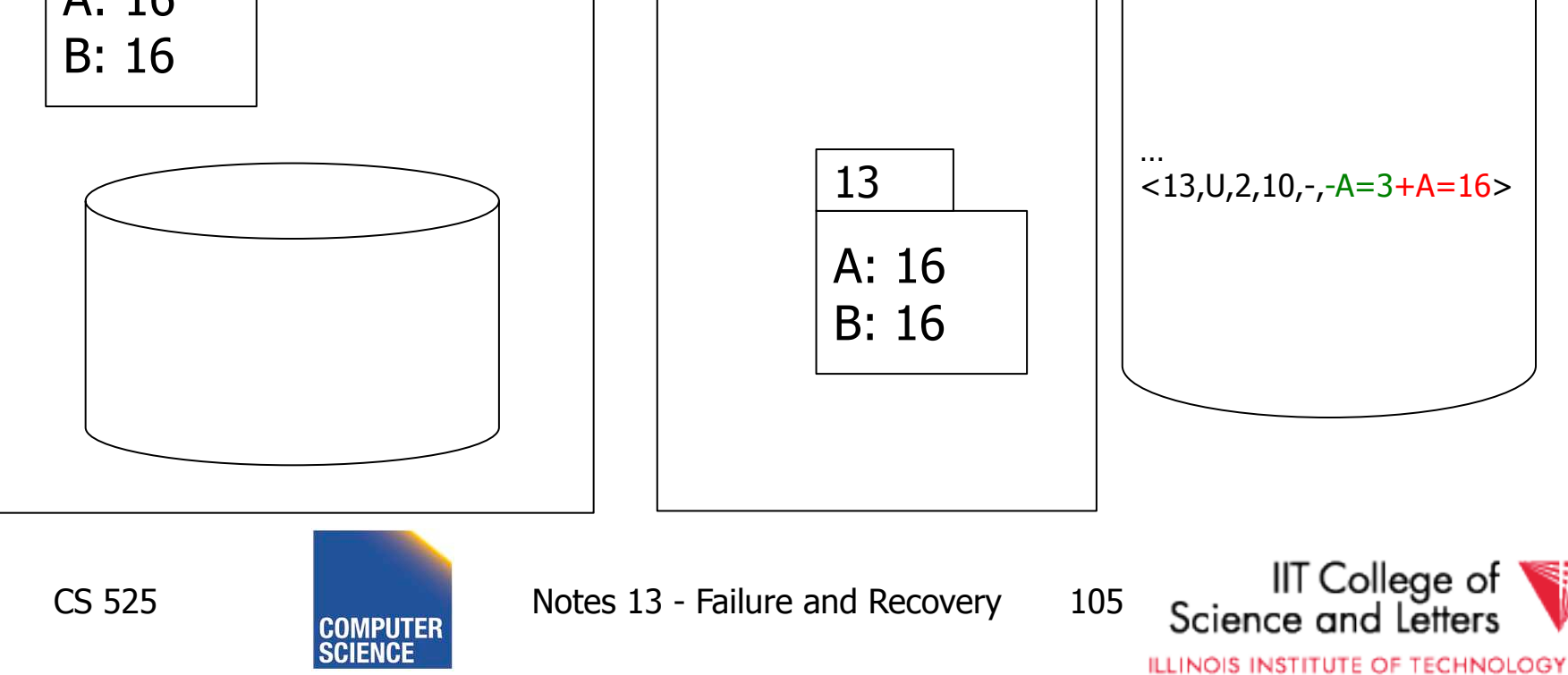

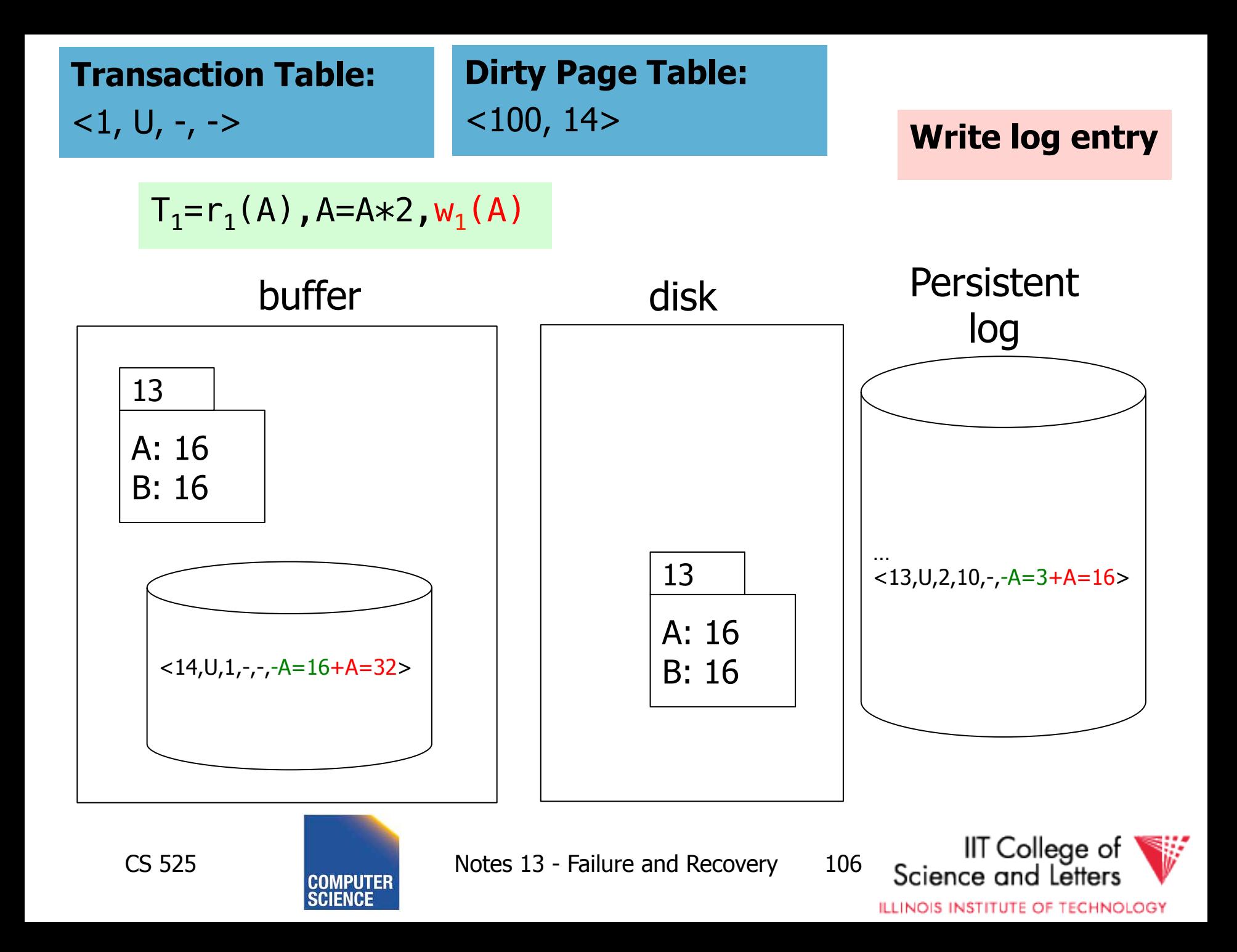

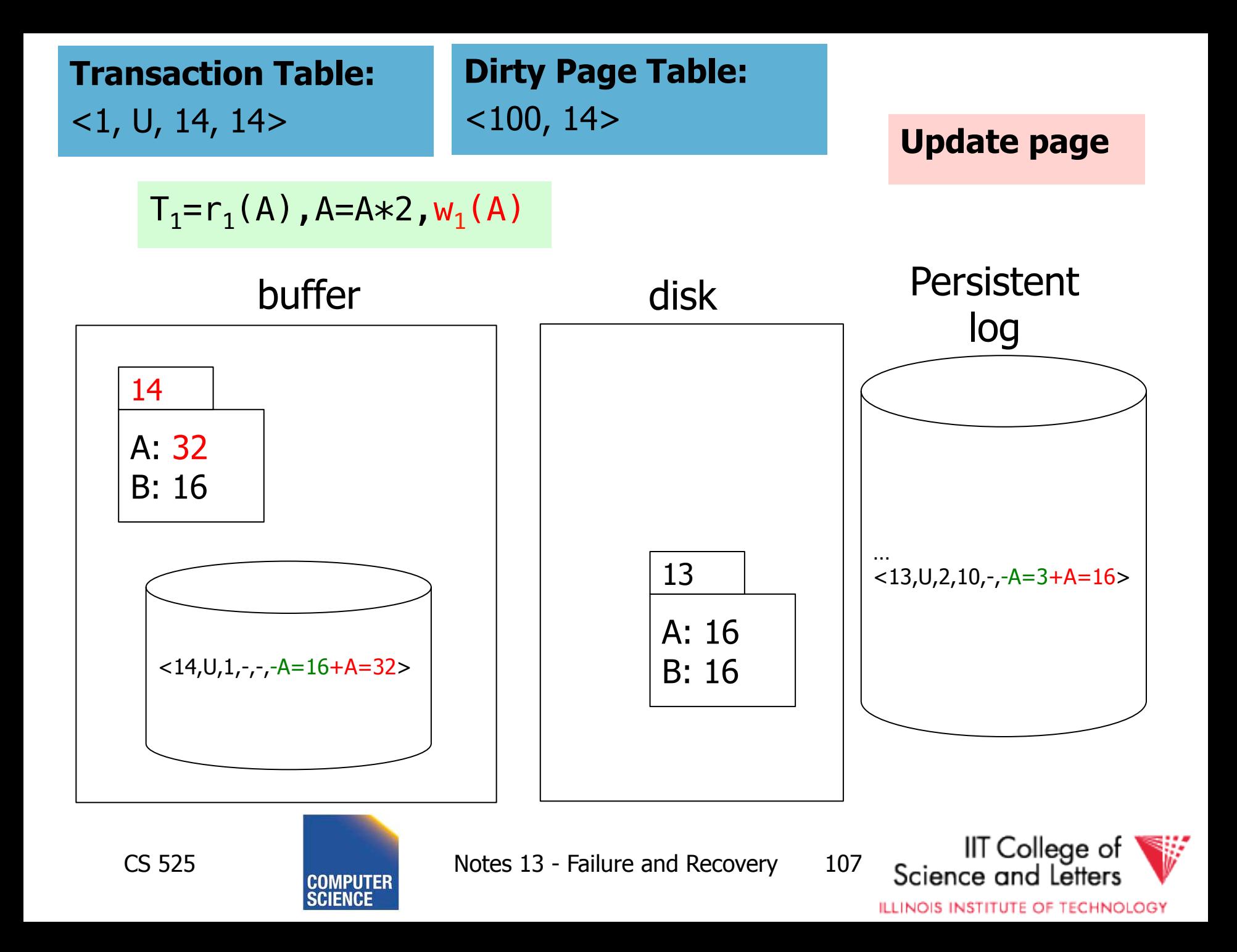

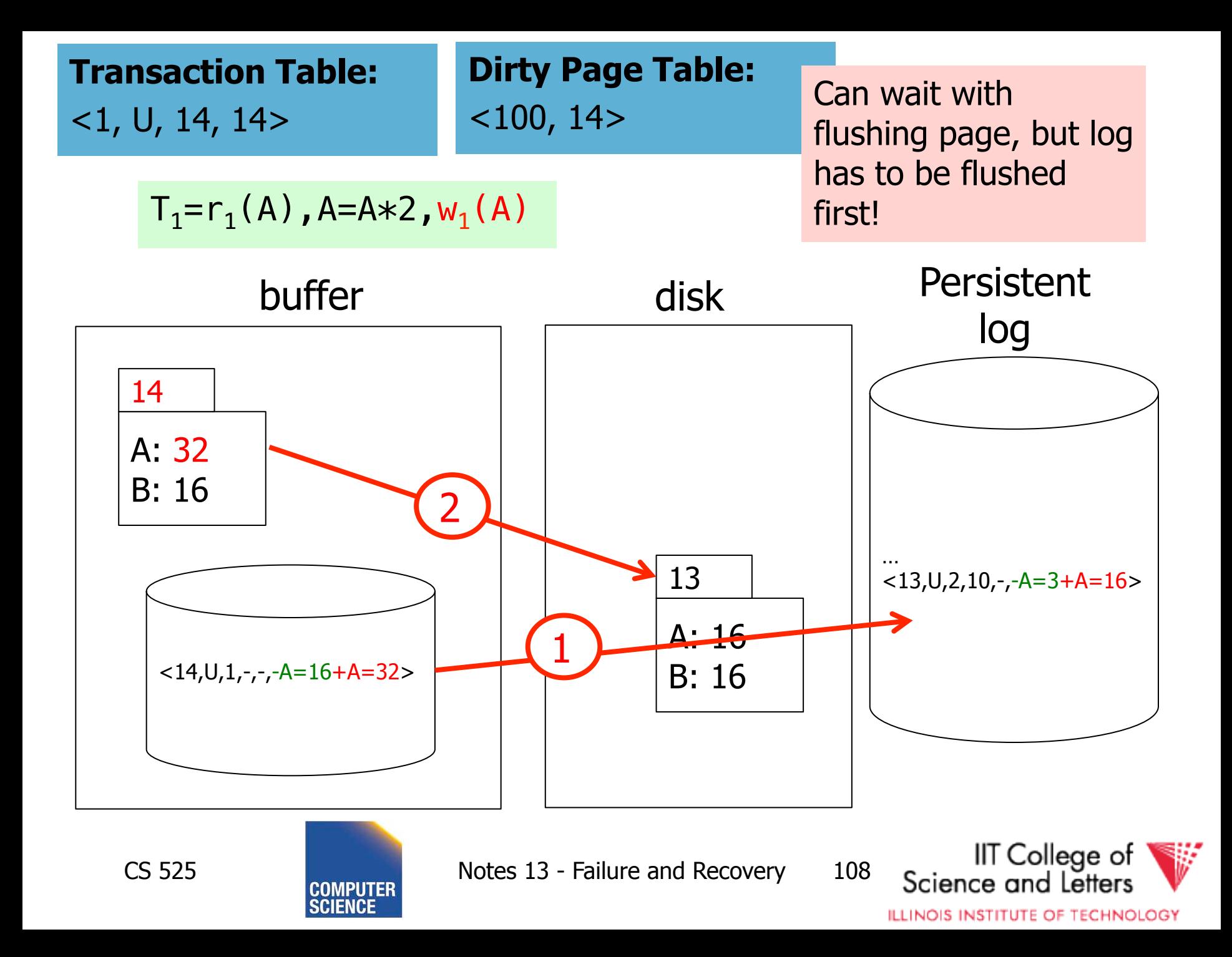

## Undo during forward processing

- Transaction was rolled back – User aborted, aborted because of error, …
- Need to undo operations of transaction
- During Undo
	- Write log entries for every undo
	- **Compensation Log Records (CLR)**
	- Used to avoid repeated undo when failures occur

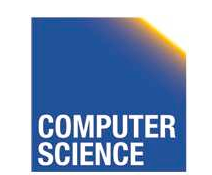

CS 525 Notes 13 - Failure and Recovery 109

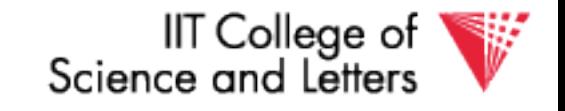

# Undo during forward processing

- Starting with the LastLSN of transaction from transaction table
	- Traverse log entries of transaction last to first using PrevLSN pointers
	- For each log entry use undo information to undo action
		- **<LSN, Type, TID, PrevLSN, -, Undo/Redo data>**
	- Before modifying data write an CLR that stores redo-information for the undo operation
		- **UndoNxtLSN** = **PrevLSN** of log entry we are undoing
		- **Redo data**  $=$  How to redo the undo

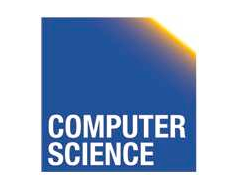

CS 525 Notes 13 - Failure and Recovery 110

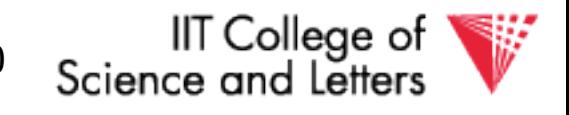

#### **Transaction Table:**   $<1, U, 4, 4>$

#### Undo  $T_1$

$$
T_1 = w_1(A)
$$
,  $w_1(B)$ ,  $w_1(C)$ ,  $w_1(A)$ ,  $a_1$ 

buffer

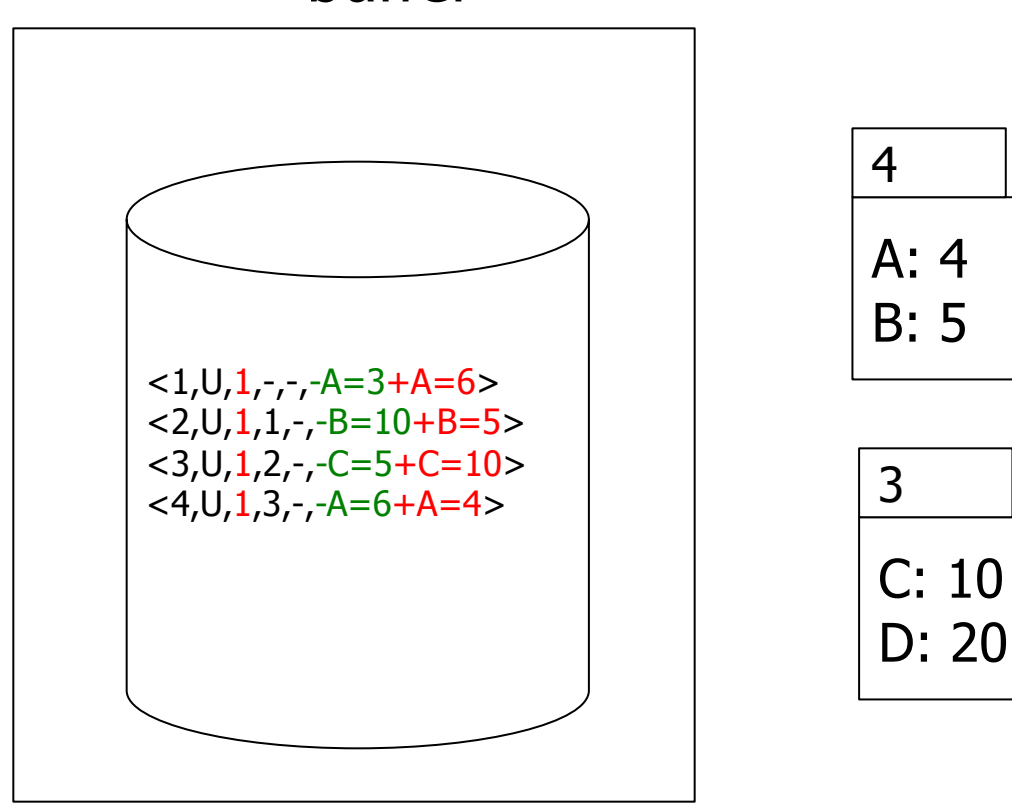

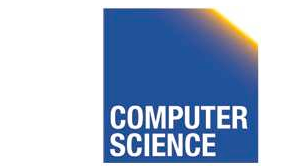

CS 525 **COMPUTER** Notes 13 - Failure and Recovery 111

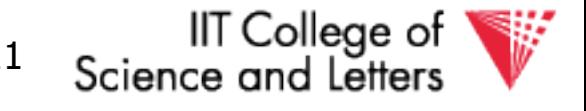

#### **Transaction Table:**   $<1, U, 5, 3>$

#### Undo  $T_1$

$$
T_1 = w_1(A)
$$
,  $w_1(B)$ ,  $w_1(C)$ ,  $w_1(A)$ ,  $a_1$ 

#### buffer

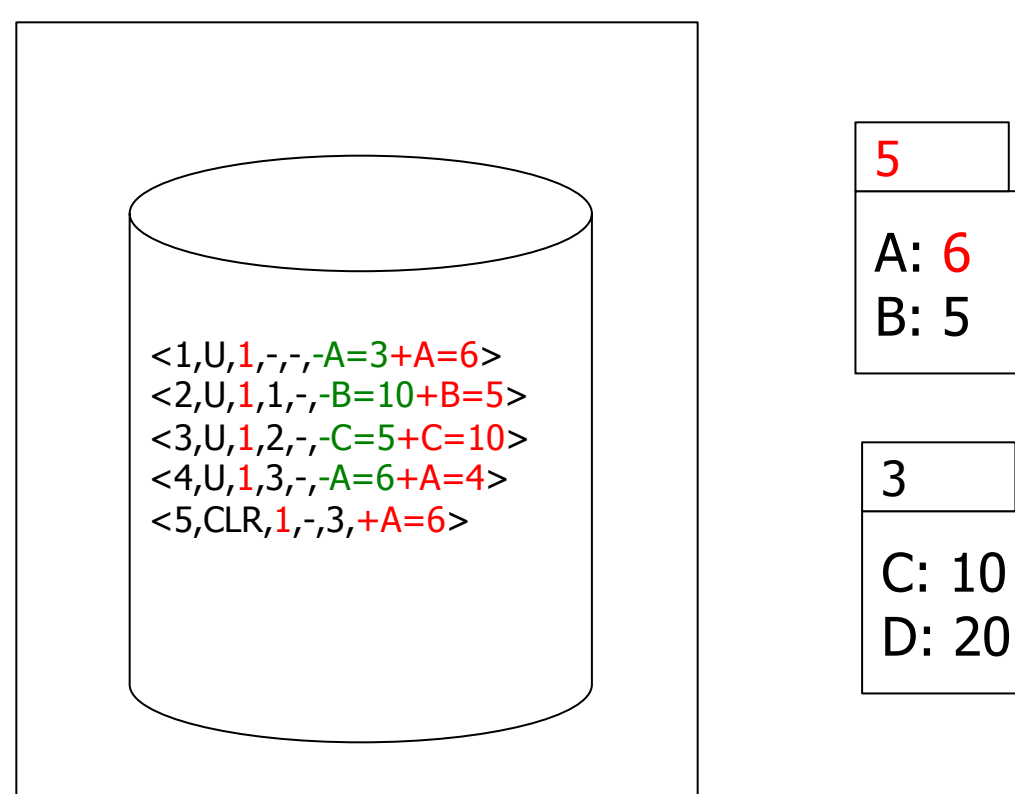

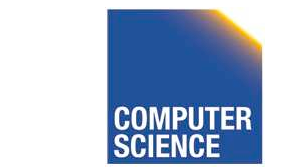

CS 525 **COMPUTER** Notes 13 - Failure and Recovery 112

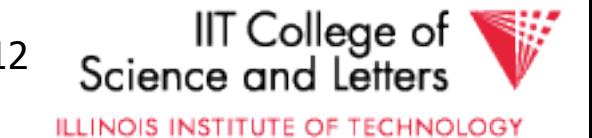
**Transaction Table:**   $<1, U, 6, 2>$ 

#### Undo  $T_1$

$$
T_1 = w_1(A)
$$
,  $w_1(B)$ ,  $w_1(C)$ ,  $w_1(A)$ ,  $a_1$ 

buffer

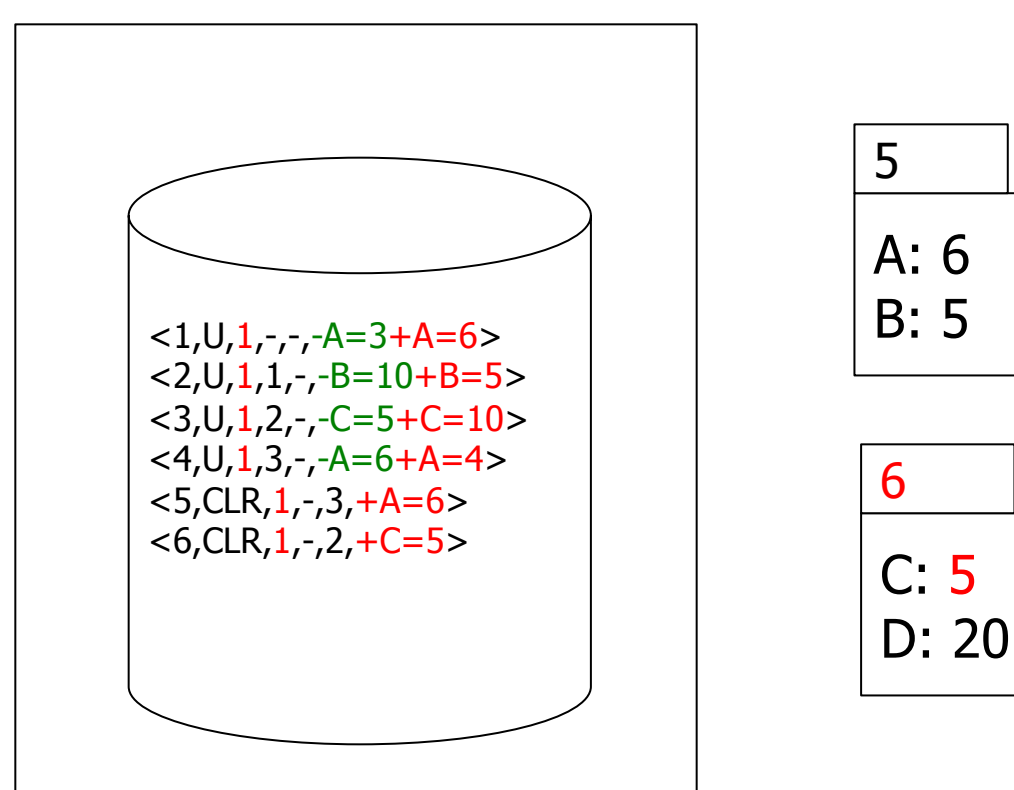

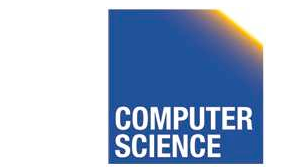

CS 525 **COMPUTER** Notes 13 - Failure and Recovery 113

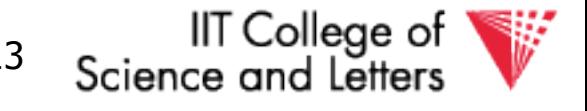

**Transaction Table:**   $<1, U, 7, 1>$ 

#### Undo  $T_1$

$$
T_1 = w_1(A)
$$
,  $w_1(B)$ ,  $w_1(C)$ ,  $w_1(A)$ ,  $a_1$ 

#### buffer

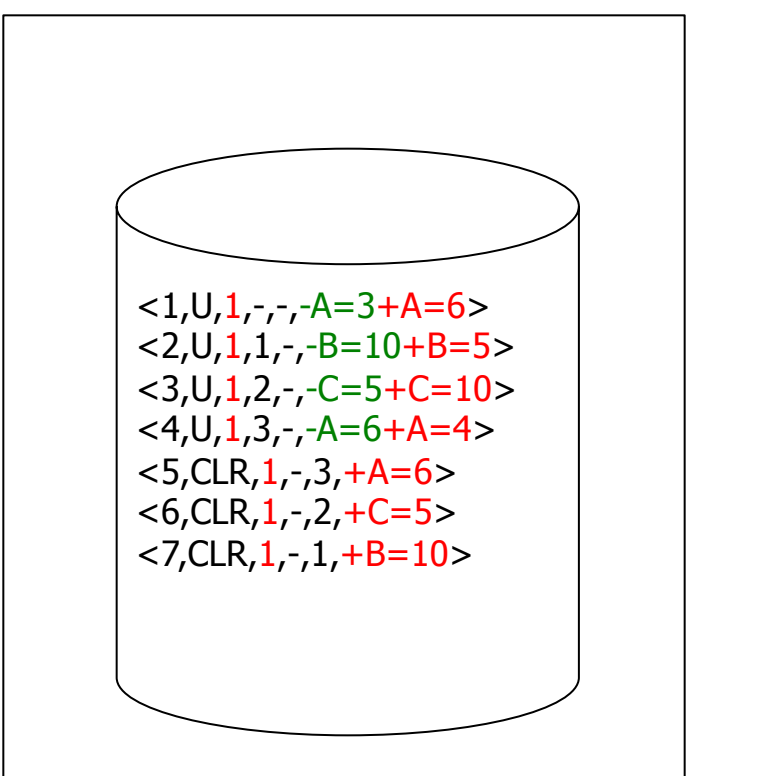

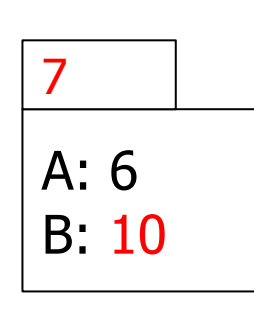

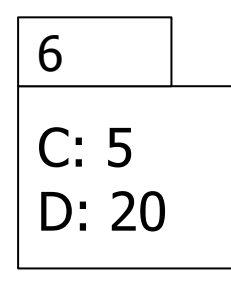

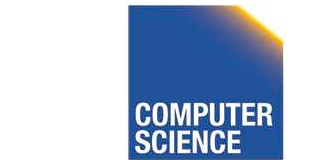

CS 525 **CS 525 Notes 13 - Failure and Recovery** 114

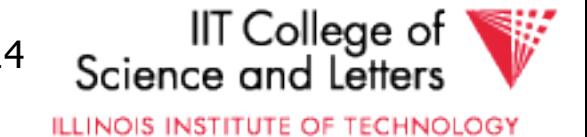

**Transaction Table:**   $<1, U, 8, ->$ 

#### Undo  $T_1$

$$
T_1 = w_1(A)
$$
,  $w_1(B)$ ,  $w_1(C)$ ,  $w_1(A)$ ,  $a_1$ 

#### buffer

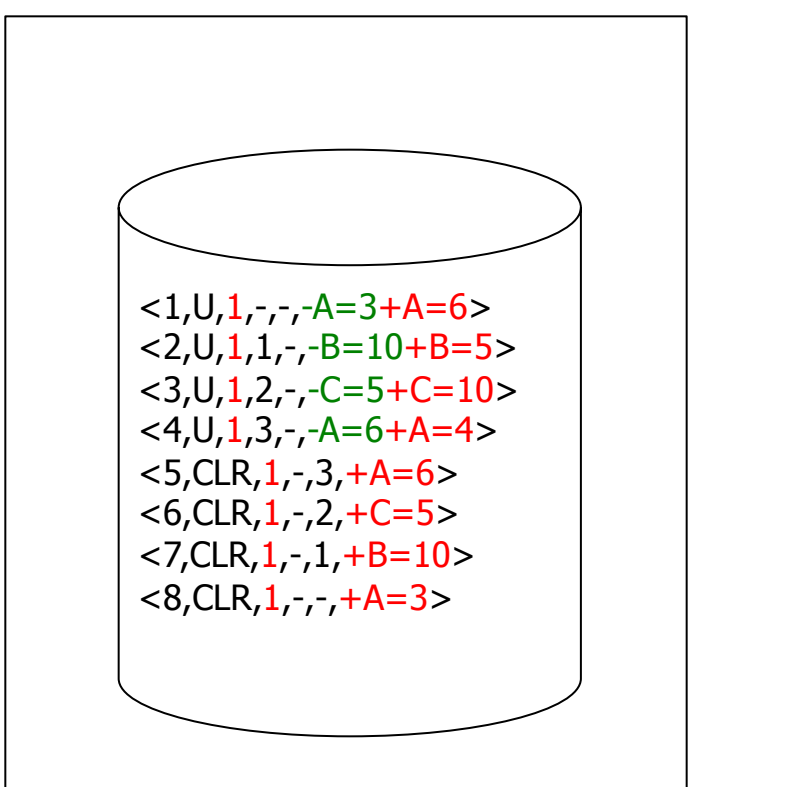

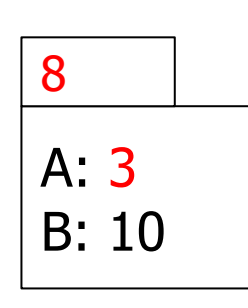

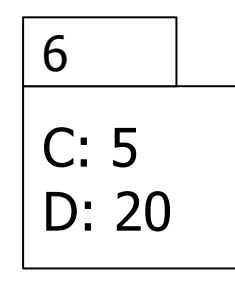

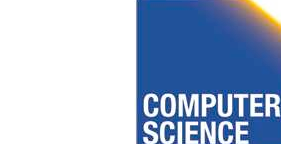

CS 525 **COMPUTER** Notes 13 - Failure and Recovery 115

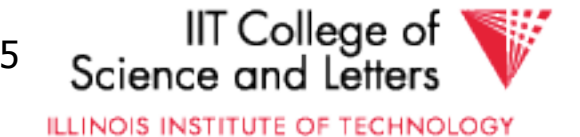

# Fuzzy Checkpointing in ARIES

- Begin of checkpoint
	- Write **begin\_cp** log entry
	- Write **end\_cp** log entry with
		- Dirty page table
		- Transaction table

#### • **Master Record**

– LSN of begin\_cp log entry of last complete checkpoint

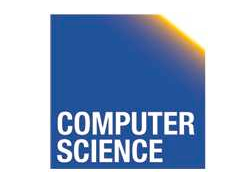

CS 525 Notes 13 - Failure and Recovery 116

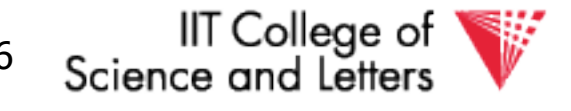

## Restart Recovery

- 1. Analysis Phase
- 2. Redo Phase
- 3. Undo Phase

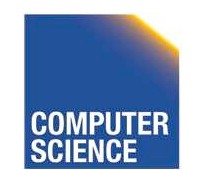

CS 525 Notes 13 - Failure and Recovery 117

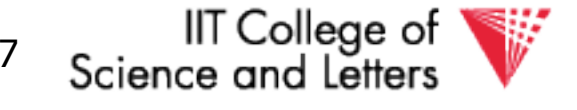

## Analysis Phase

**1)** Determine LSN of last checkpoint using Master Record

**2)** Get Dirty Page Table and Transaction Table from checkpoint end record

**3) RedoLSN** = min(RecLSN) from Dirty Page Table or checkpoint LSN if no dirty page

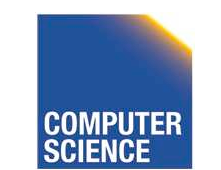

CS 525 Notes 13 - Failure and Recovery 118

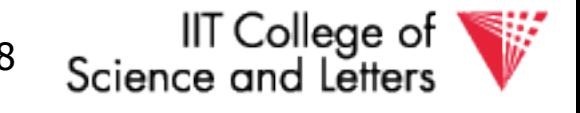

# Analysis Phase

#### **4)** Scan log forward starting from RedoLSN

- Update log entry from transaction
	- If necessary: Add Page to Dirty Page Table
	- Add Transaction to Transaction Table or update LastLSN
- Transaction end entry
	- Remove transaction from Transaction Table

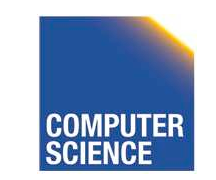

CS 525 Notes 13 - Failure and Recovery 119

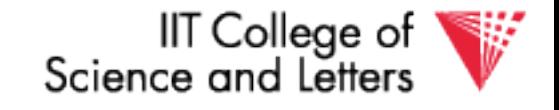

# Analysis Phase

- Result
	- Transaction Table
		- Transactions to be later undone
	- RedoLSN
		- Log entry to start Redo Phase
	- Dirty Page Table
		- Pages that may not have been written back to disk

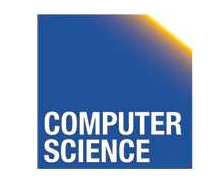

CS 525 Notes 13 - Failure and Recovery 120

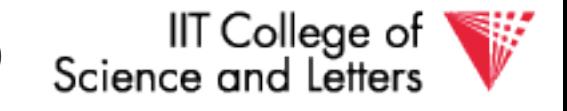

## Redo Phase

- Start at RedoLSN scan log forward
- Unconditional Redo
	- Even redo actions of transactions that will be undone later
- Only redo once
	- Only redo operations that have not been reflected on disk (PageLSN)

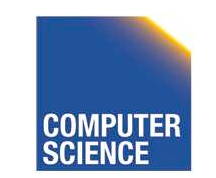

CS 525 Notes 13 - Failure and Recovery 121

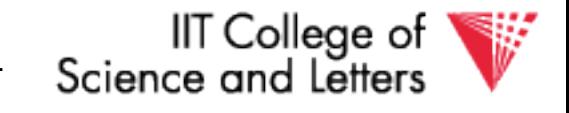

## Redo Phase

- For each update log entry
	- If affected page is not in Dirty Page Table or RecLSN > LSN
		- skip log entry
	- Fix page in buffer
		- If PageLSN  $>=$  LSN then operation already reflected on disk
			- Skip log entry
		- Otherwise apply update

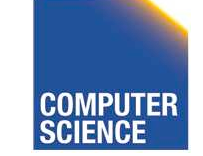

CS 525 Notes 13 - Failure and Recovery 122

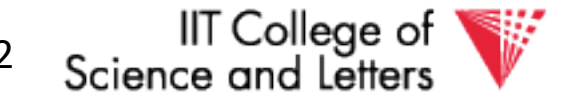

## Redo Phase

- Result
	- State of DB before Failure

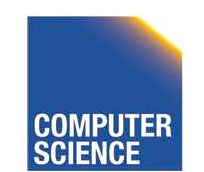

CS 525 Notes 13 - Failure and Recovery 123

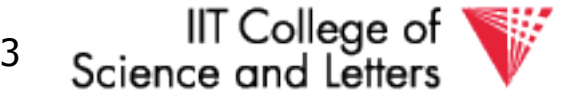

## Undo Phase

- Scan log backwards from end using Transaction Table
	- Repeatedly take log entry with max LSN from all the current actions to be undone for each transaction
		- Write CLR
		- Update Transaction Table

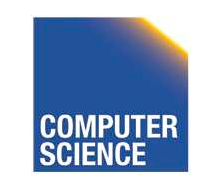

CS 525 Notes 13 - Failure and Recovery 124

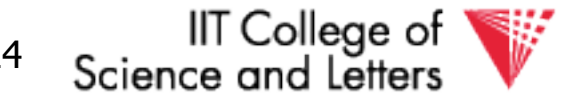

## Undo Phase

• All unfinished transactions have been rolled back

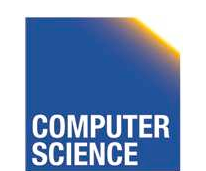

CS 525 Notes 13 - Failure and Recovery 125

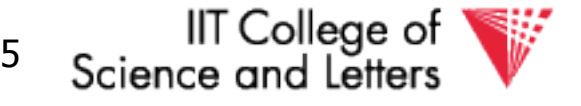

# Idempotence?

- Redo
	- We are not logging during Redo so repeated Redo will result in the same state
- Undo
	- If we see CLRs we do not undo this action again

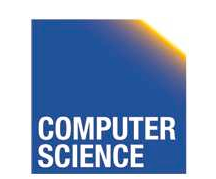

CS 525 Notes 13 - Failure and Recovery 126

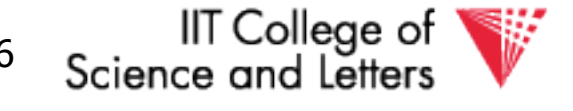

# Avoiding Repeated Work

- Redo
	- If operation has been reflected on disk (PageLSN) we do not need to redo it again
- Undo
	- If we see CLRs we do not undo this action again

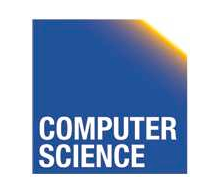

CS 525 Notes 13 - Failure and Recovery 127

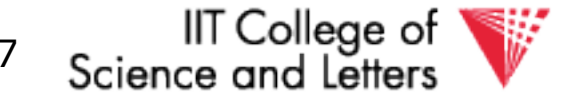

$$
T_1 = w_1(A)
$$
,  $w_1(B)$ ,  $w_1(C)$ ,  $w_1(A)$ ,  $C_1$   
 $T_2 = w_1(X)$ ,  $r(A)$ ,  $w(A)$ 

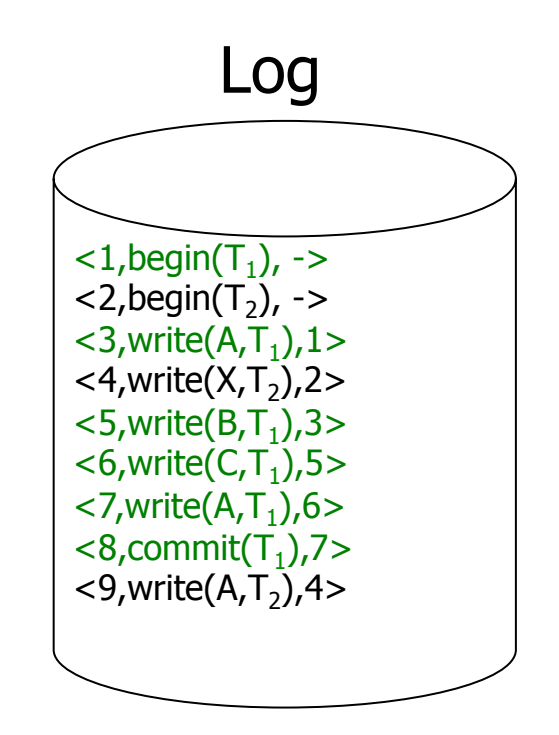

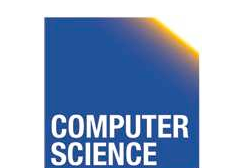

CS 525 **COMPUTER** Notes 13 - Failure and Recovery 128

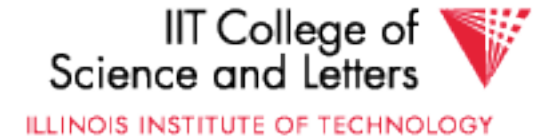

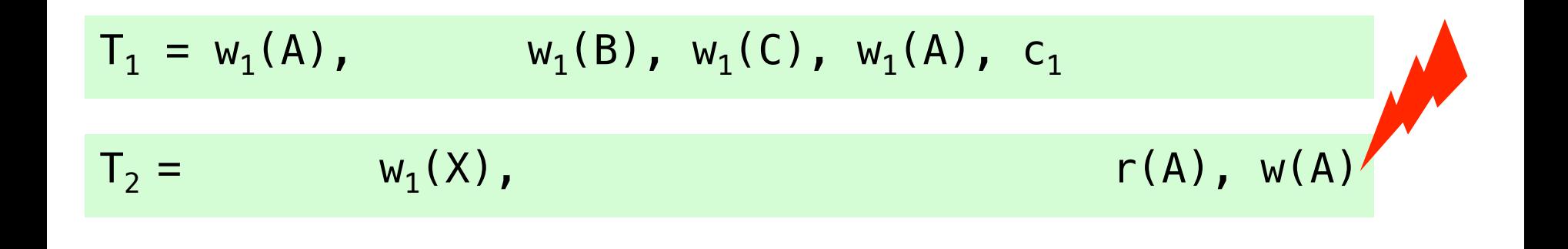

- start at log entry 1
- add  $T_1$  to transaction table (rec. 1)
- $-$  add  $T_2$  to transaction table (rec. 2)
	- add A to dirty page table (RecLSN 3)
	- add X to dirty page table (RecLSN 4)
	- add B to dirty page table (RecLSN 5)
	- add C to dirtypage table (RecLSN 6)
	- remove T1 from Transaction Table (rec. 8)

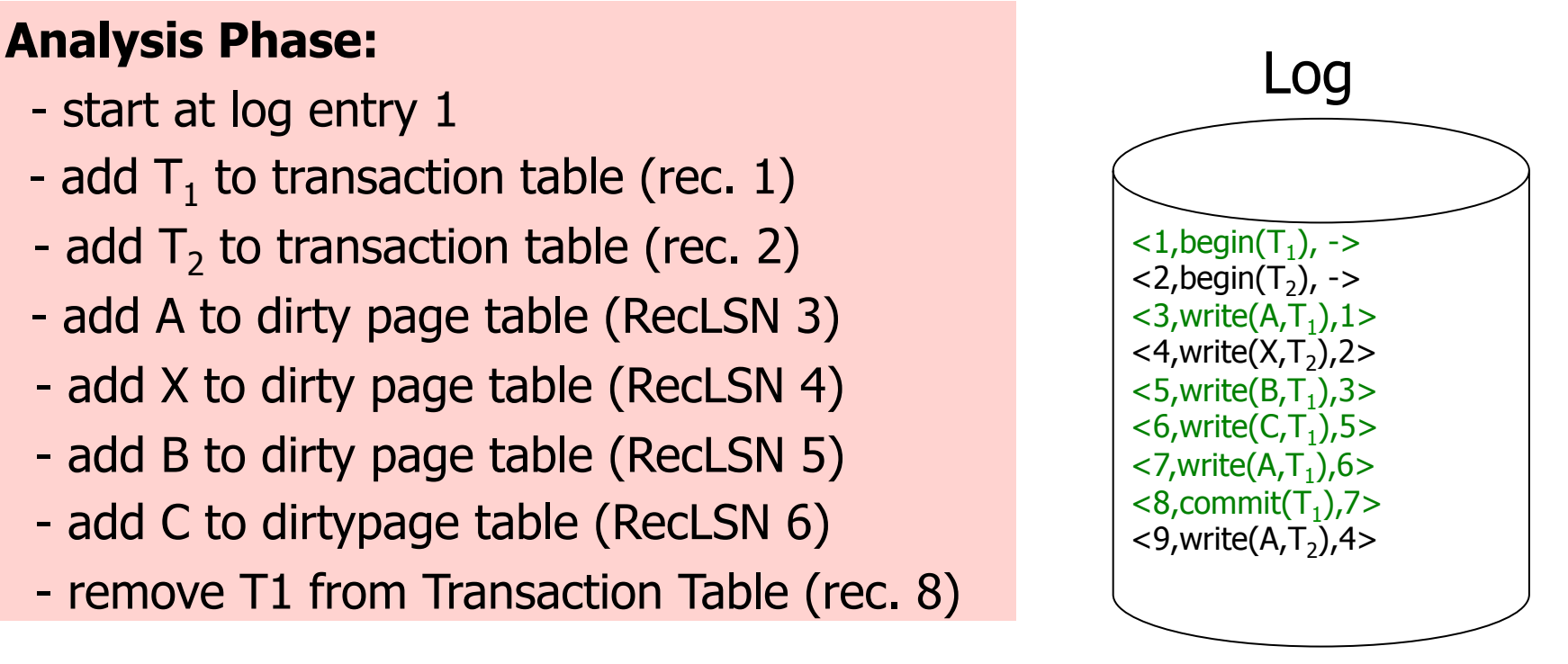

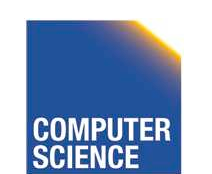

CS 525 Notes 13 - Failure and Recovery 129

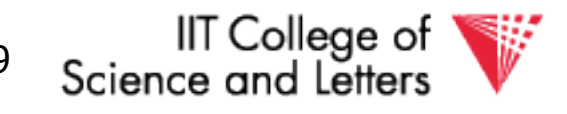

$$
T_1 = w_1(A)
$$
,  $w_1(B)$ ,  $w_1(C)$ ,  $w_1(A)$ ,  $C_1$   
 $T_2 = w_1(X)$ ,  $r(A)$ ,  $w(A)$ 

#### Log **Analysis Phase Result:**

- Transaction Table:

 $<$ T<sub>2</sub>, 9>

- Dirty Page Table:

$$
\langle A, 3 \rangle, \langle B, 5 \rangle, \langle C, 6 \rangle, \langle X, 4 \rangle
$$

- 
$$
RedoLSN = min(3,5,6,4) = 3
$$

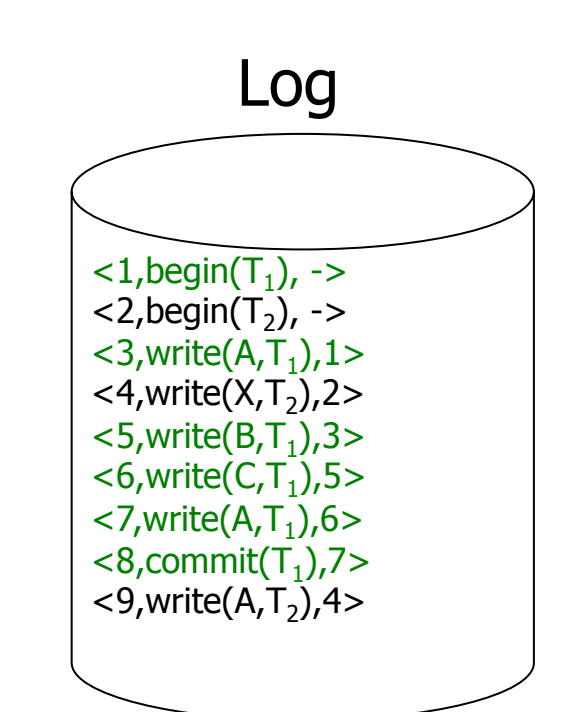

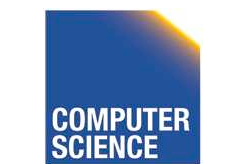

CS 525 **COMPUTER** Notes 13 - Failure and Recovery 130

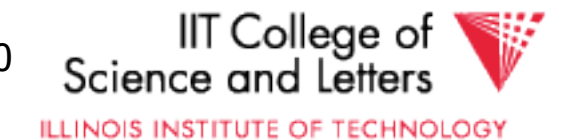

$$
T_1 = w_1(A)
$$
,  $w_1(B)$ ,  $w_1(C)$ ,  $w_1(A)$ ,  $C_1$   
\n $T_2 = w_1(X)$ ,  $w_1(X)$ ,  $r(A)$ 

#### Log **Redo Phase (RedoLSN 3):**

- Read A if PageLSN < 3 apply write
- Read X if PageLSN < 4 apply write
- Read B if PageLSN < 5 apply write
- Read C if PageLSN < 6 apply write
- Read A if PageLSN < 7 apply write
- Read A if PageLSN < 9 apply write

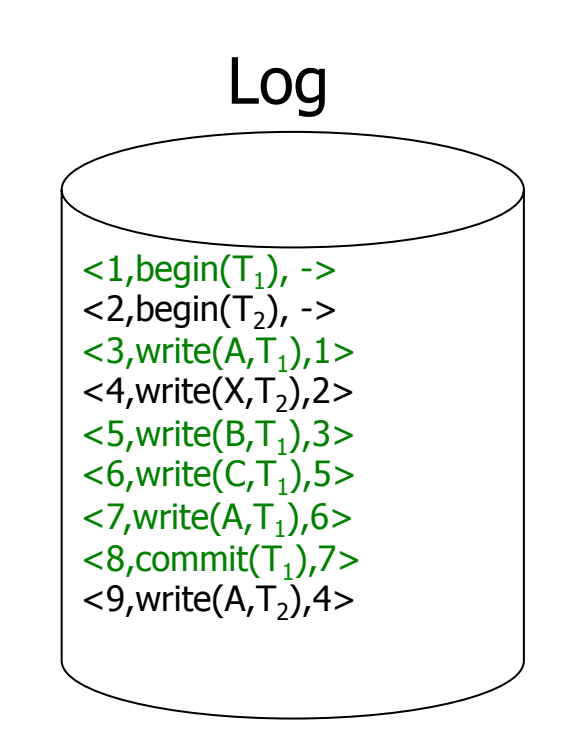

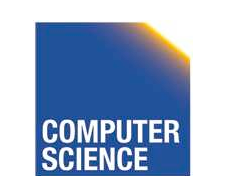

CS 525 Notes 13 - Failure and Recovery 131

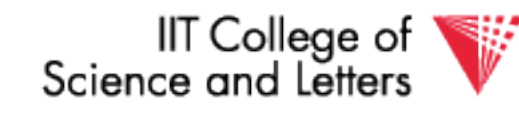

$$
T_1 = w_1(A)
$$
,  $w_1(B)$ ,  $w_1(C)$ ,  $w_1(A)$ ,  $C_1$   
 $T_2 = w_1(X)$ ,  $r(A)$ ,  $w(A)$ 

- Undo entry 9 -write CLR with UndoNxtLSN  $=$  4 -modify page A
- Undo entry 4 -write CLR with UndoNxtLSN  $= 2$  -modify page X
	- Done

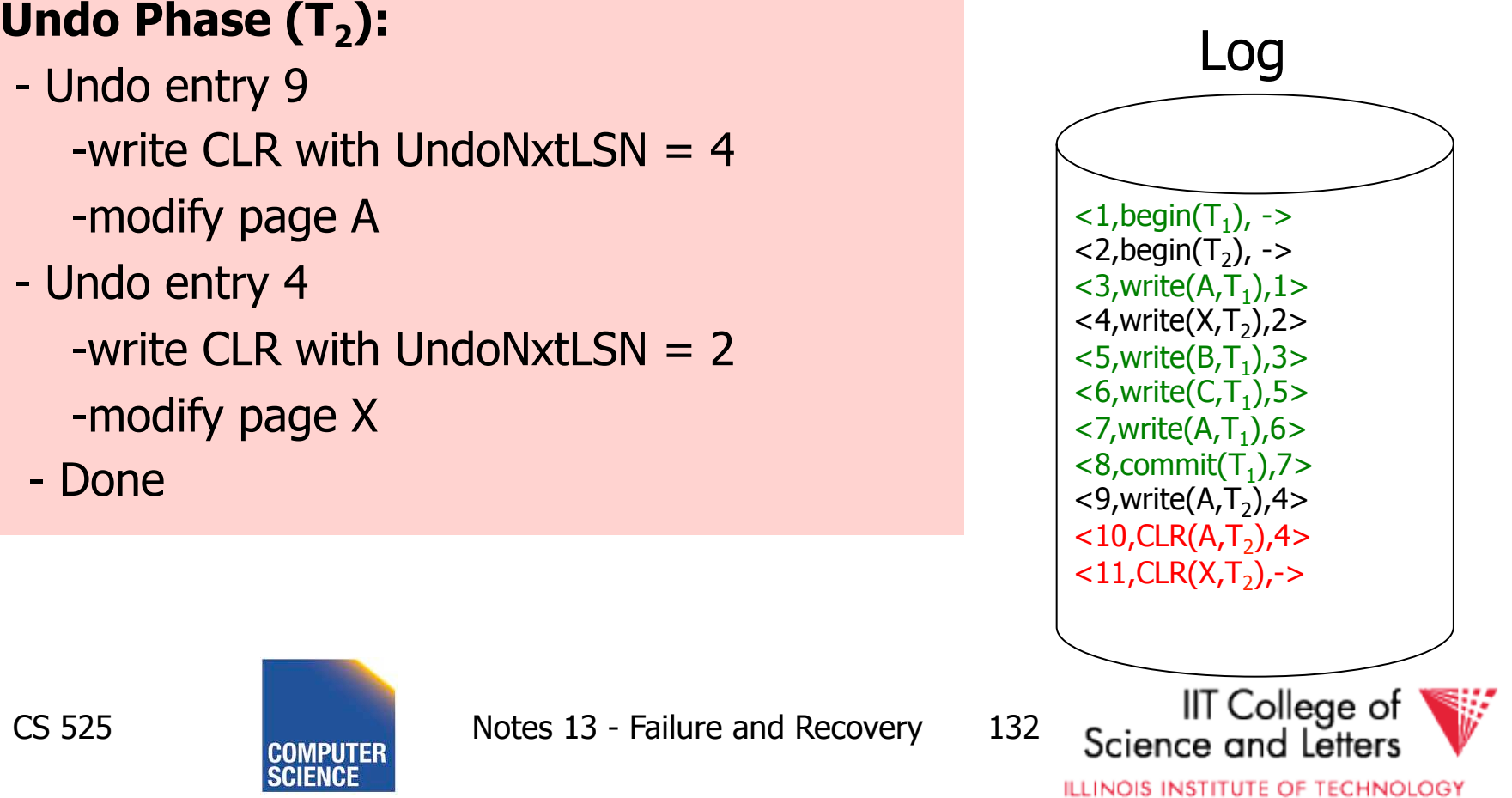

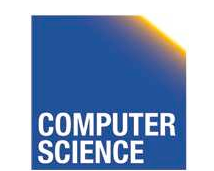

CS 525 **Notes 13 - Failure and Recovery** 132

# ARIES take away messages

- Provide good performance by
	- Not requiring complete checkpoints
	- Linking of log records
	- Not restricting buffer operations (no-force/steal is ok)
- Logical Undo and Physical (Physiological) Redo
- Idempotent Redo and Undo
	- Avoid undoing the same operation twice

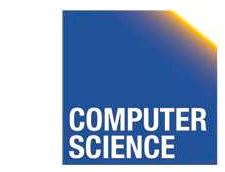

CS 525 Notes 13 - Failure and Recovery 133

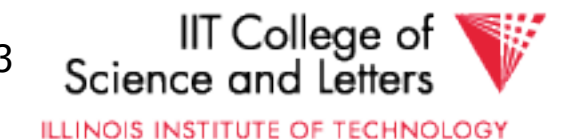

## Media Recovery

- What if disks where log or DB is stored failes
	- $-$  ->keep backups of log  $+$  DB state

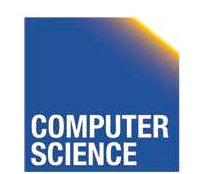

CS 525 Notes 13 - Failure and Recovery 134

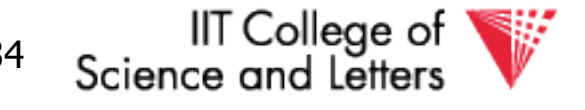

# Log Backup

- Split log into several files
- Is append only, backup of old files cannot interfere with current log operations

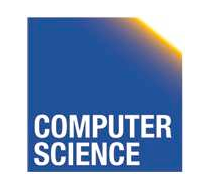

CS 525 Notes 13 - Failure and Recovery 135

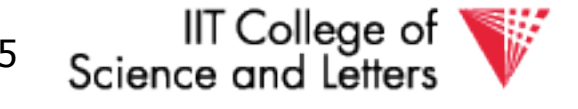

## Backup DB state

- Copy current DB state directly from disk
- May be inconsistent
- ->Use log to know which pages are upto-date and redo operations not yet reflected

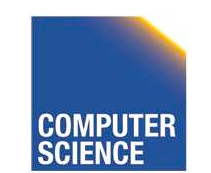

CS 525 Notes 13 - Failure and Recovery 136

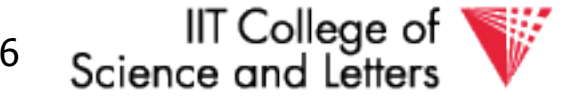

## **Summary**

- Consistency of data
- One source of problems: failures
	- Logging
	- Redundancy
- Another source of problems: Data Sharing..... next

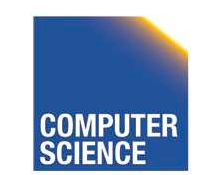

CS 525 Notes 13 - Failure and Recovery 137

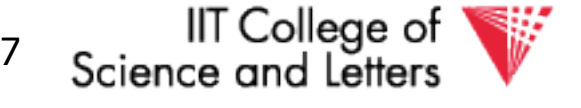

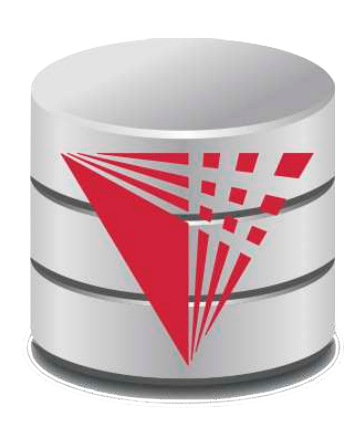

## CS 525: Advanced Database **Organization 14: Concurrency Control**

#### Boris Glavic

Slides: adapted from a course taught by

Hector Garcia-Molina, Stanford InfoLab

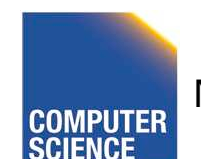

CS 525 Notes 14 - Concurrency Control

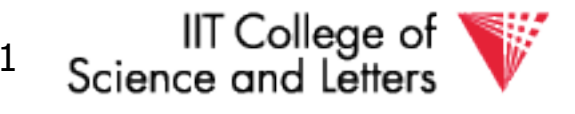

### Chapter 18 [18] Concurrency Control

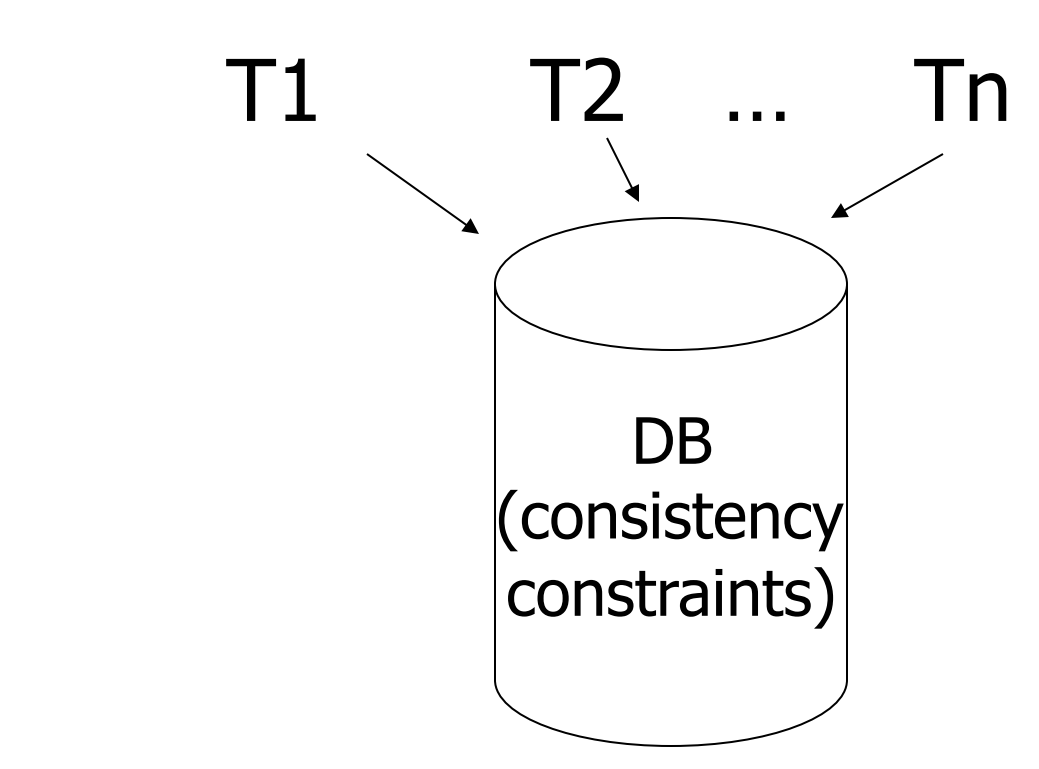

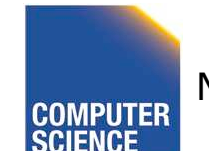

CS 525 **COMPUTER** Notes 14 - Concurrency Control 2

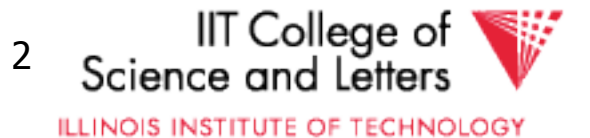

## Example:

T1: Read(A) T2: Read(A)  $A \leftarrow A + 100$   $A \leftarrow Ax2$  Write(A) Write(A) Read(B) Read(B)  $B \leftarrow B + 100$   $B \leftarrow B \times 2$  Write(B) Write(B) Constraint: A=B

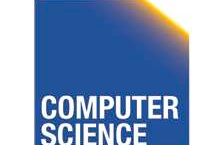

CS 525 Notes 14 - Concurrency Control 3

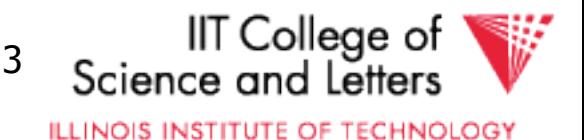

## Schedule A

 $T1$  T2 Read(A);  $A \leftarrow A+100$ Write(A); Read(B);  $B \leftarrow B+100$ ; Write(B);  $Read(A); A \leftarrow Ax2;$  Write(A);  $Read(B); B \leftarrow B \times 2;$ 

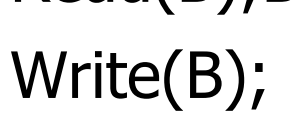

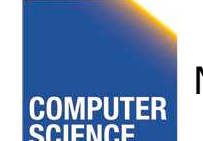

CS 525 CONPUTER Notes 14 - Concurrency Control 4

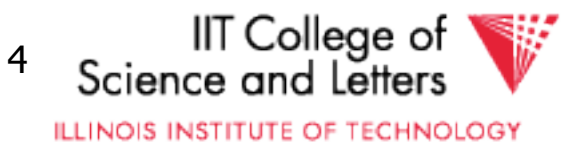

## Schedule A

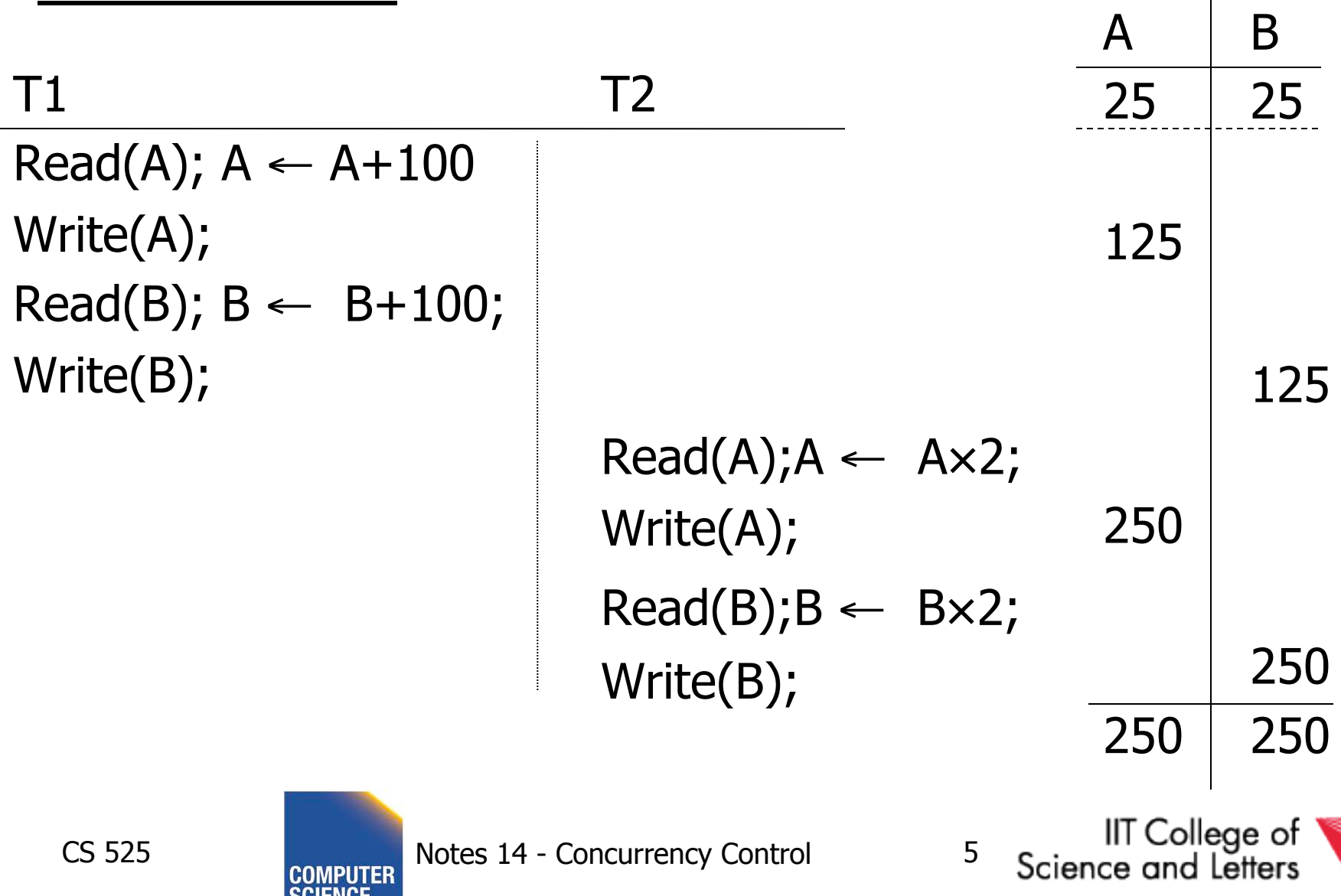

#### Schedule B  $T1$  T2  $Read(A); A \leftarrow Ax2;$  Write(A);  $Read(B); B \leftarrow B \times 2;$  Write(B); Read(A);  $A \leftarrow A+100$ Write(A); Read(B);  $B \leftarrow B+100$ ;

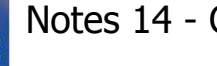

Write(B);

CS 525 Notes 14 - Concurrency Control 6

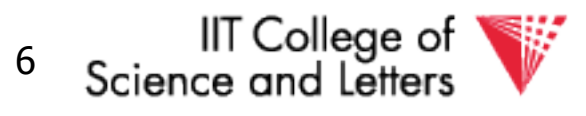

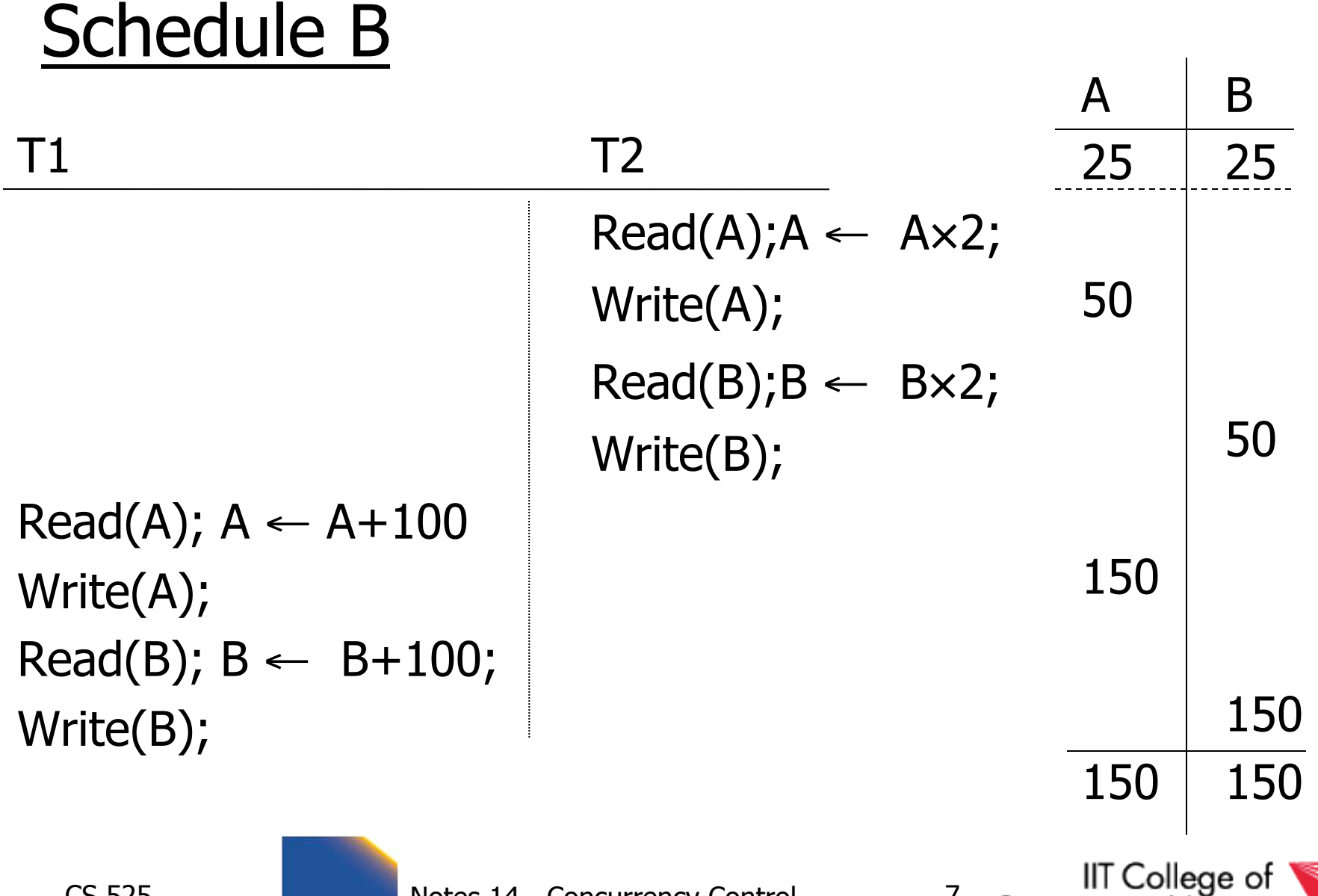

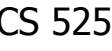

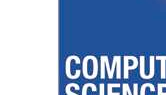

CS 525 COMPUTER NOtes 14 - Concurrency Control 7<br>SCIENCE

Science and Letters **ILLINOIS INSTITUTE OF TECHNOLOGY** 

V

## Schedule C

 $T1$  T2 Read(A);  $A \leftarrow A+100$ Write(A);  $Read(A); A \leftarrow Ax2;$  Write(A); Read(B);  $B \leftarrow B+100$ ; Write(B);  $Read(B); B \leftarrow B \times 2;$ Write(B);

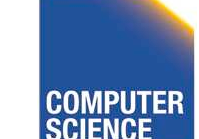

CS 525 Notes 14 - Concurrency Control 8

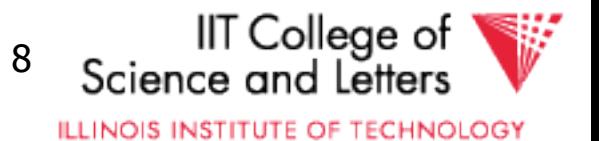

## Schedule C

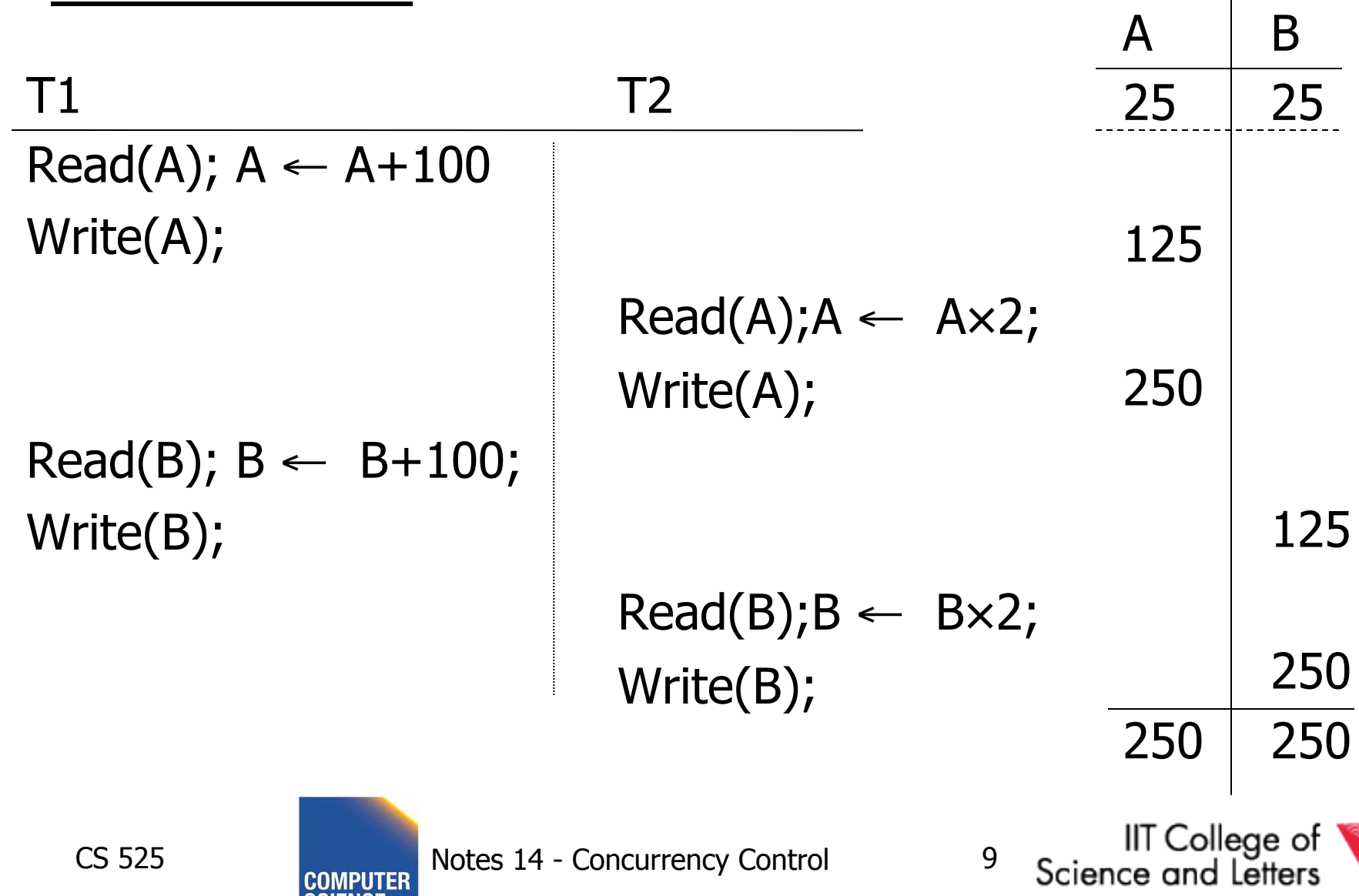

## Schedule D

 $T1$  T2 Read(A);  $A \leftarrow A+100$ Write(A);  $Read(A); A \leftarrow Ax2;$  Write(A);  $Read(B); B \leftarrow B \times 2;$ Write(B);

Read(B);  $B \leftarrow B+100$ ; Write(B);

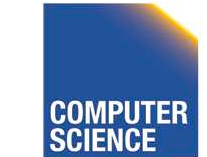

CS 525 **Notes 14 - Concurrency Control** 10  $\frac{1}{2}$ 

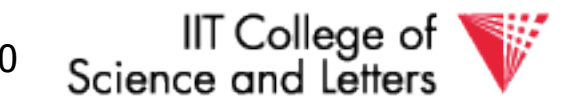

#### Schedule D  $T1$  T2 Read(A);  $A \leftarrow A+100$ Write(A);  $Read(A); A \leftarrow Ax2;$  Write(A);  $Read(B); B \leftarrow B \times 2;$ Write(B);

Read(B);  $B \leftarrow B+100$ ; Write(B);

CS 525 Notes 14 - Concurrency Control 11  $\frac{1}{2}$ 

IIT College of Science and Letters **ILLINOIS INSTITUTE OF TECHNOLOGY** 

250 150

A B

125

250

 $25 \mid 25$ 

50

150
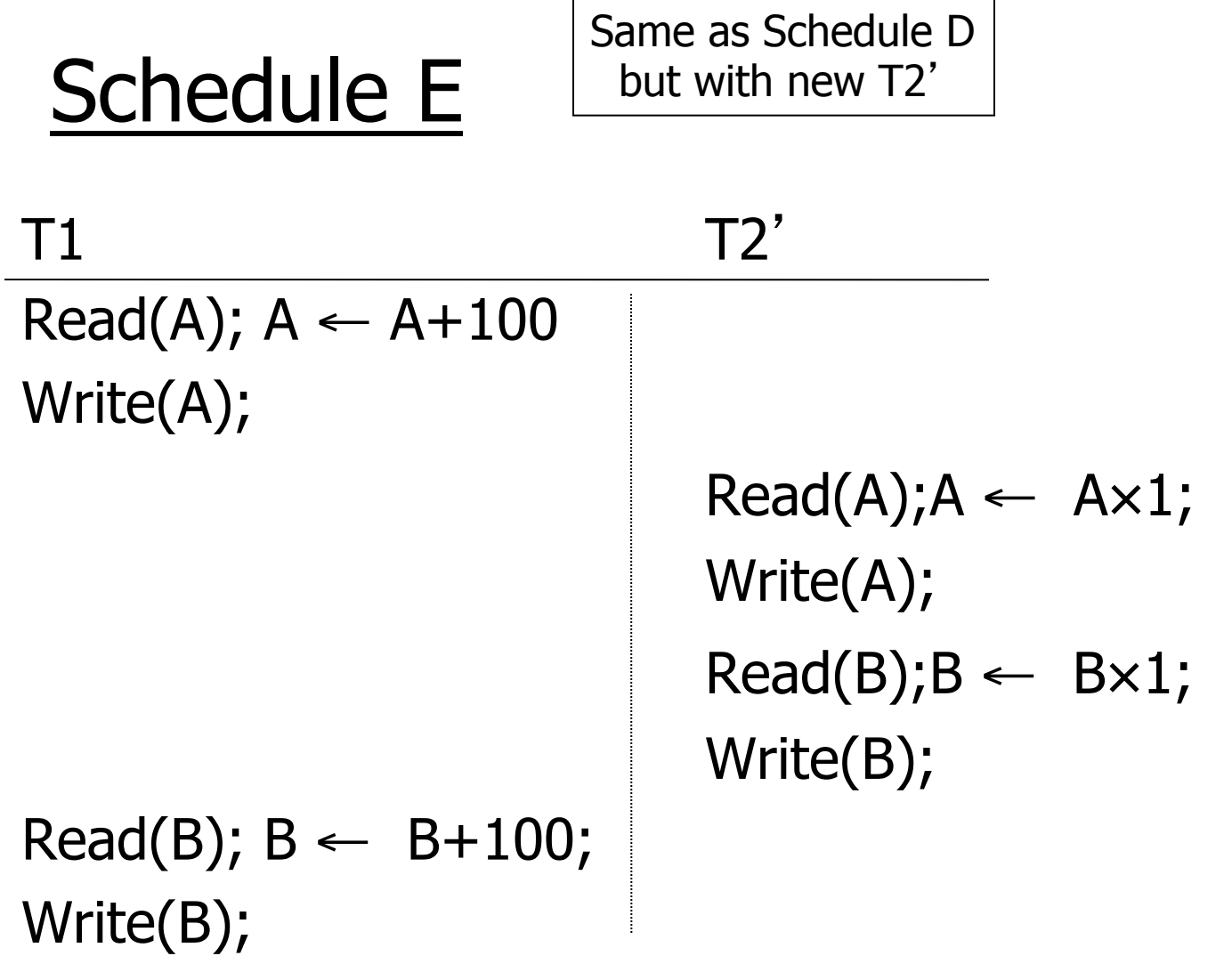

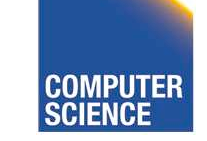

CS 525 Notes 14 - Concurrency Control 12  $\frac{1}{2}$ 

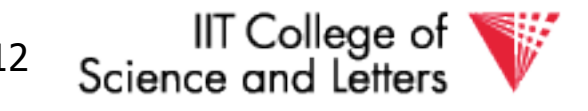

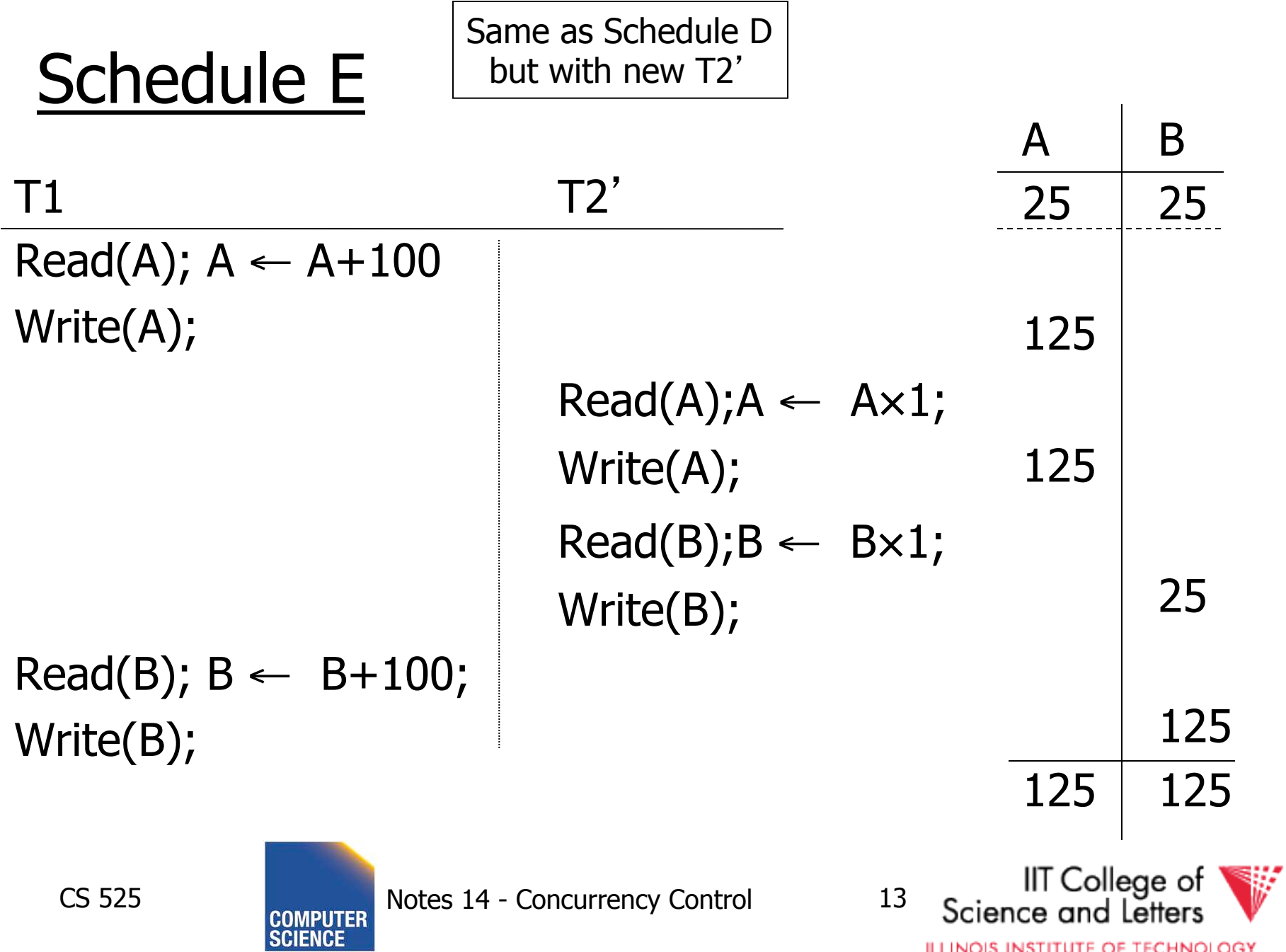

## Serial Schedules

- As long as we do not execute transactions in parallel and each transaction does not violate the constraints we are good
	- All schedules with no interleaving of transaction operations are called **serial**  schedules

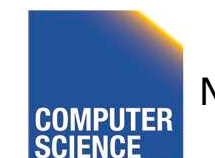

CS 525 Notes 14 - Concurrency Control 14

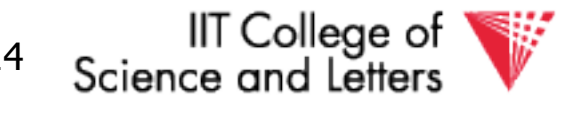

# Definition: Serial Schedule

- No transactions are interleaved
	- There exists no two operations from transactions Ti and Tj so that both operations are executed before either transaction commits

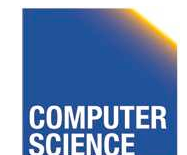

CS 525 Notes 14 - Concurrency Control 15

IT College of

$$
T_1 = r_1(A), w_1(A), r_1(B), w_1(B), c_1
$$

$$
T_2 = r_2(A), w_2(A), r_2(B), w_2(B), c_2
$$

#### Serial Schedule

 $S_1 = r_2(A), w_2(A), r_2(B), w_2(B), c_2, r_1(A), w_1(A), r_1(B), w_1(B), c_1$ 

#### Nonserial Schedule

 $S_2 = r_2(A), w_2(A), r_1(A), w_1(A), r_2(B), w_2(B), c_2, r_1(B), w_1(B), c_1$ 

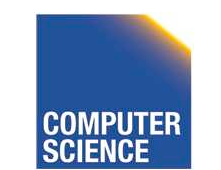

CS 525 Notes 12 - Transaction Management

16

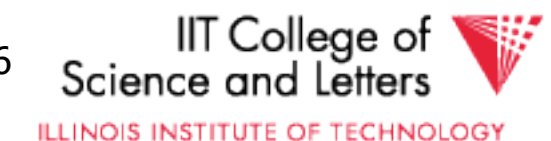

## Compare Classes

# **S** ⊂ **ST** ⊂ **CL** ⊂ **RC** ⊂ **ALL**

- Abbreviations
	- $-S =$  Serial
	- $-ST = Strict$
	- $-CL = Cascadeless$
	- $RC = Recoverable$
	- $-$  ALL  $=$  all possible schedules

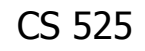

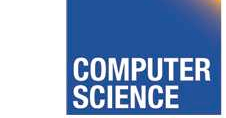

CS 525 Notes 13 - Failure and Recovery 17

IT College of

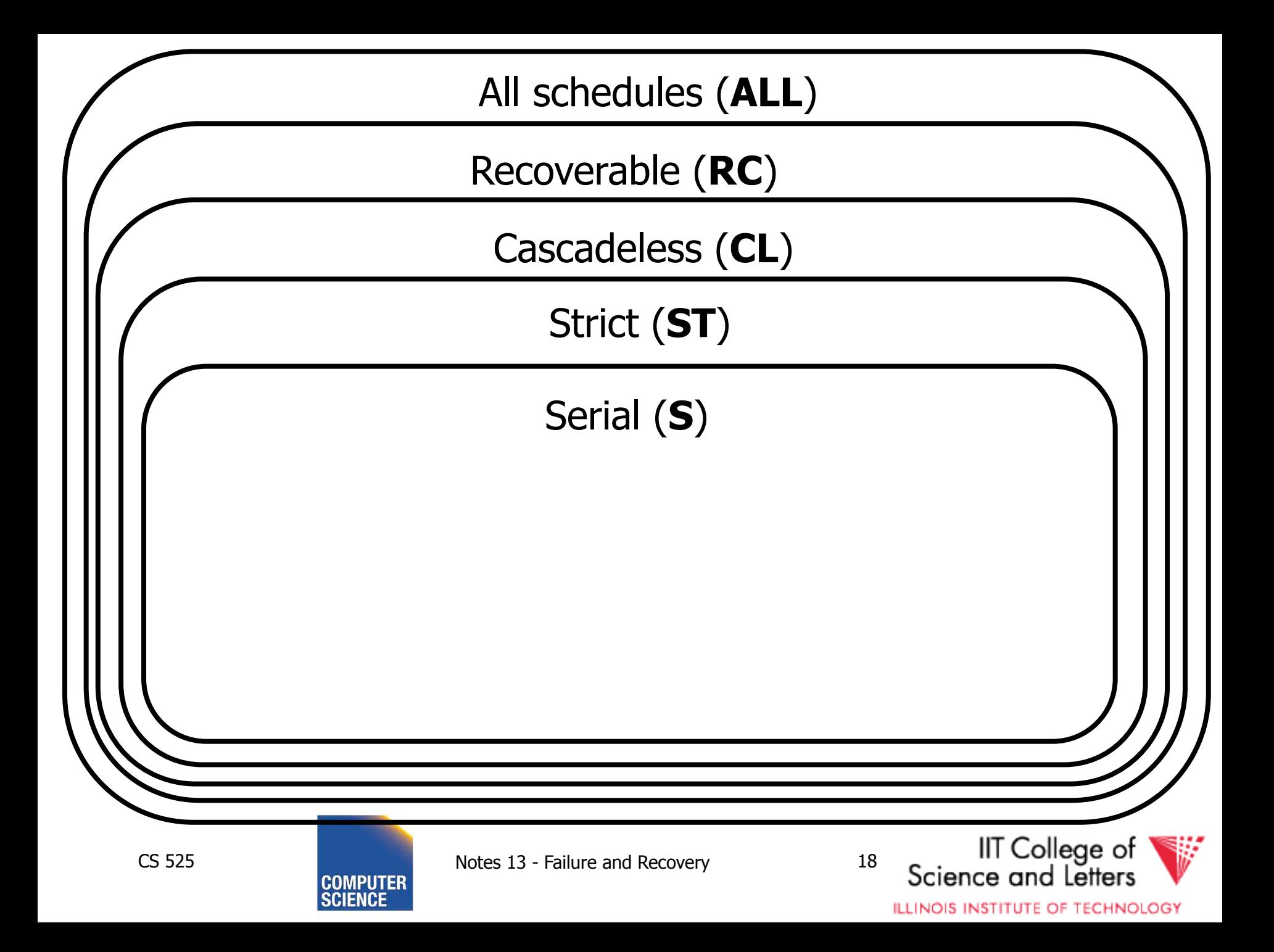

# Why not serial schedules?

• No concurrency!  $\odot$ 

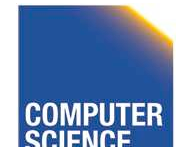

CS 525 Notes 14 - Concurrency Control 19

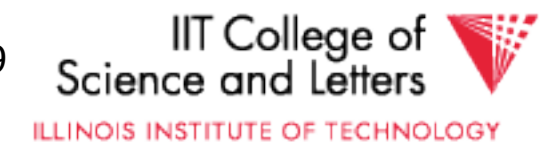

- Want schedules that are "good" , regardless of
	- initial state and
	- transaction semantics
- Only look at order of read and writes

### Example:  $Sc=r_1(A)w_1(A)r_2(A)w_2(A)r_1(B)w_1(B)r_2(B)w_2(B)$

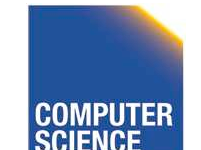

CS 525 Notes 14 - Concurrency Control 20

∏ College of

# **Outline**

- Since serial schedules have good properties we would like our schedules to behave like (be **equivalent** to) serial schedules
	- 1. Need to define equivalence based solely on order of operations
	- 2. Need to define class of schedules which is equivalent to serial schedule
	- 3. Need to design scheduler that guarantees that we only get these good schedules

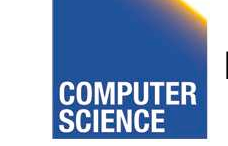

CS 525 Notes 14 - Concurrency Control 21

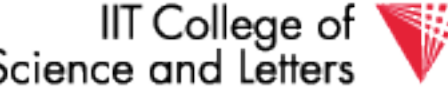

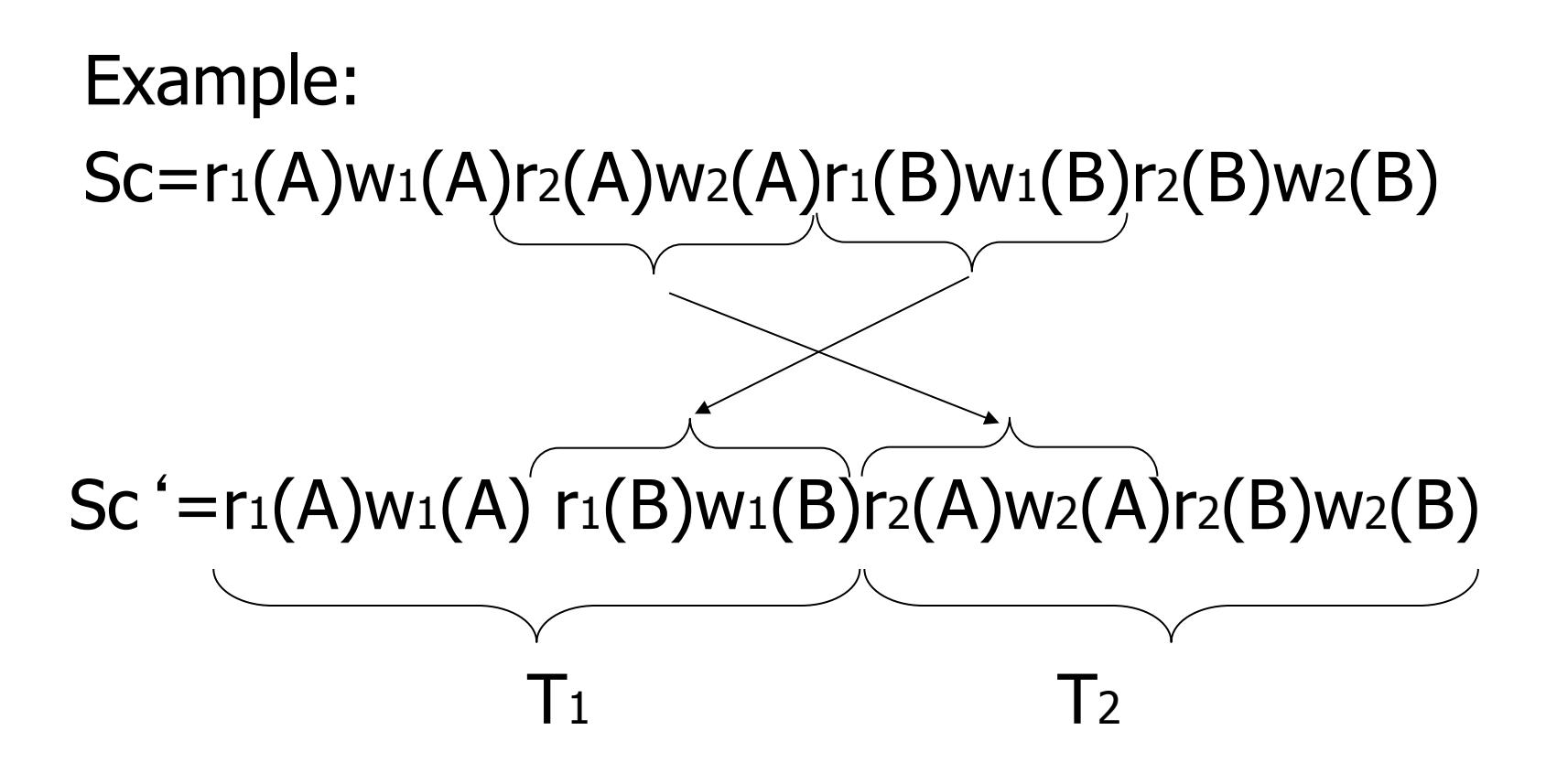

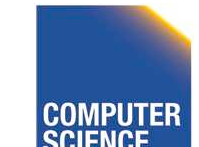

CS 525 **COMPUTER** Notes 14 - Concurrency Control 22

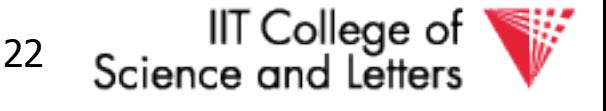

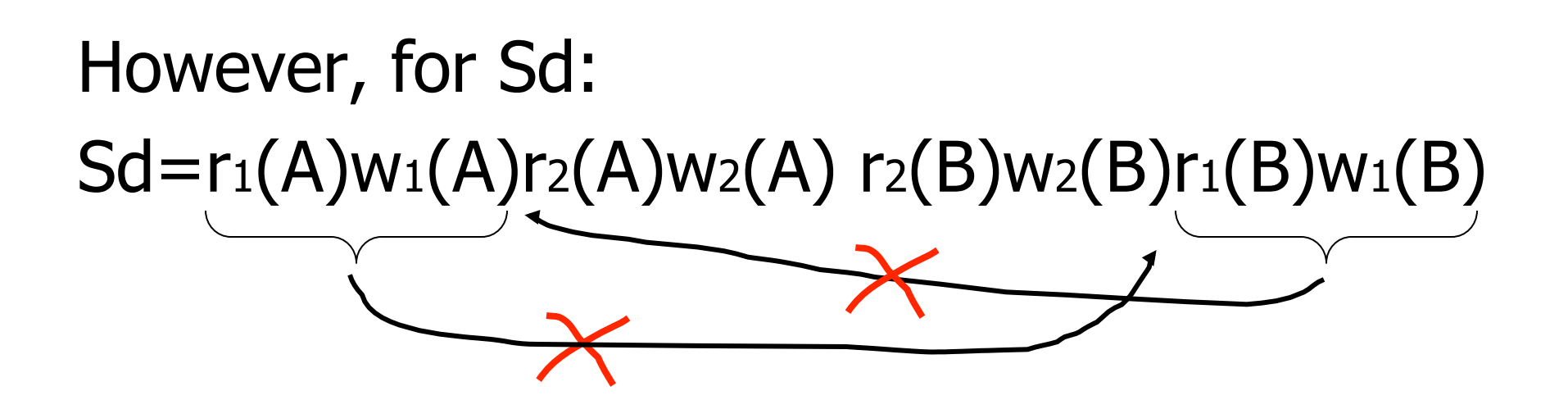

• as a matter of fact,  $T_2$  must precede  $T_1$  in any equivalent schedule, i.e.,  $T_2 \rightarrow T_1$ 

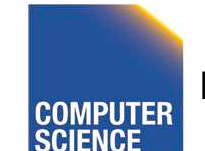

CS 525 Notes 14 - Concurrency Control 23

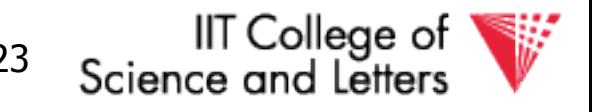

- $T_2 \rightarrow T_1$
- Also,  $T_1 \rightarrow T_2$

 $T_2$   $\Box$  Sd cannot be rearranged into a serial schedule  $\Box$  Sd is not "equivalent" to any serial schedule  $\Box$  Sd is "bad"

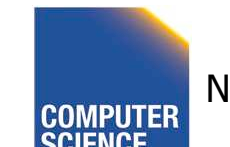

CS 525 Notes 14 - Concurrency Control 24

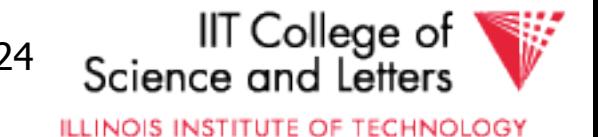

### Returning to Sc

# $SC=r_1(A)w_1(A)r_2(A)w_2(A)r_1(B)w_1(B)r_2(B)w_2(B)$  $T_1 \rightarrow T_2$   $T_1 \rightarrow T_2$

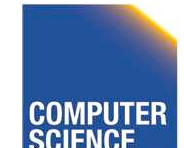

CS 525 **COMPUTER** Notes 14 - Concurrency Control 25

IIT College of Science and Letters

### Returning to Sc

# Sc=r<sub>1</sub>(A)w<sub>1</sub>(A)r<sub>2</sub>(A)w<sub>2</sub>(A)r<sub>1</sub>(B)w<sub>1</sub>(B)r<sub>2</sub>(B)w<sub>2</sub>(B)  $T_1 \rightarrow T_2$   $T_1 \rightarrow T_2$

### $\bullet$  no cycles  $\Rightarrow$  Sc is "equivalent" to a serial schedule (in this case  $T_1, T_2$ )

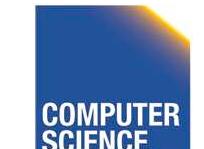

CS 525 Notes 14 - Concurrency Control 26

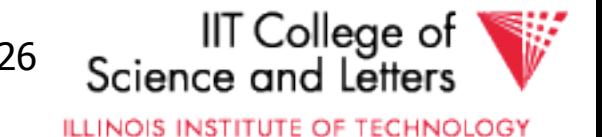

### **Concepts**

- *Transaction:* sequence of  $r_i(x)$ ,  $w_i(x)$  actions Conflicting actions:  $r1(A)$  w2(A) w1(A)  $W2(A)$   $H1(A)$   $W2(A)$
- Schedule: represents chronological order in which actions are executed
- Serial schedule: no interleaving of actions or transactions

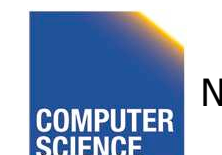

CS 525 Notes 14 - Concurrency Control 27

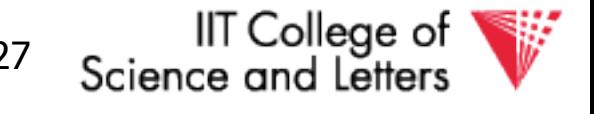

### What about concurrent actions?

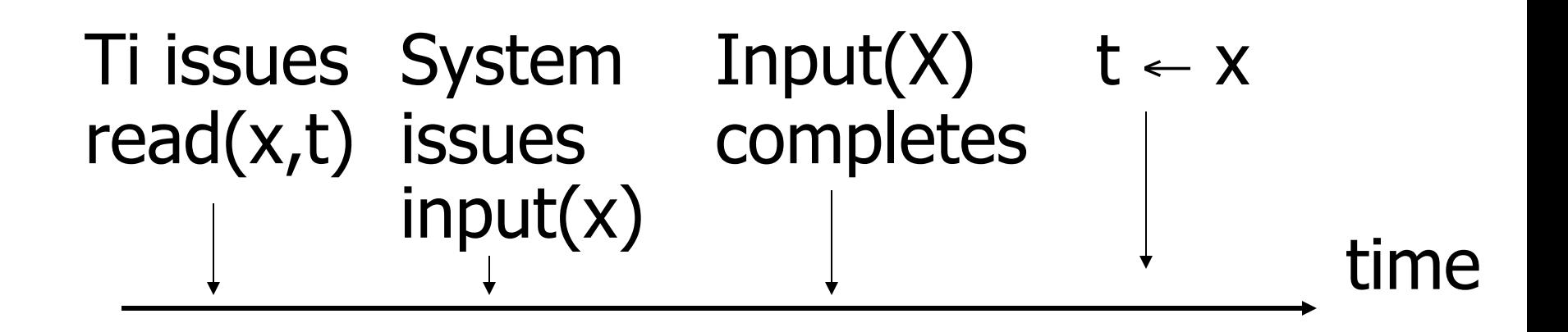

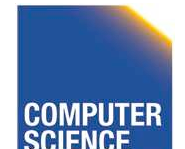

CS 525 Notes 14 - Concurrency Control 28

IIT College of Science and Letters

### What about concurrent actions?

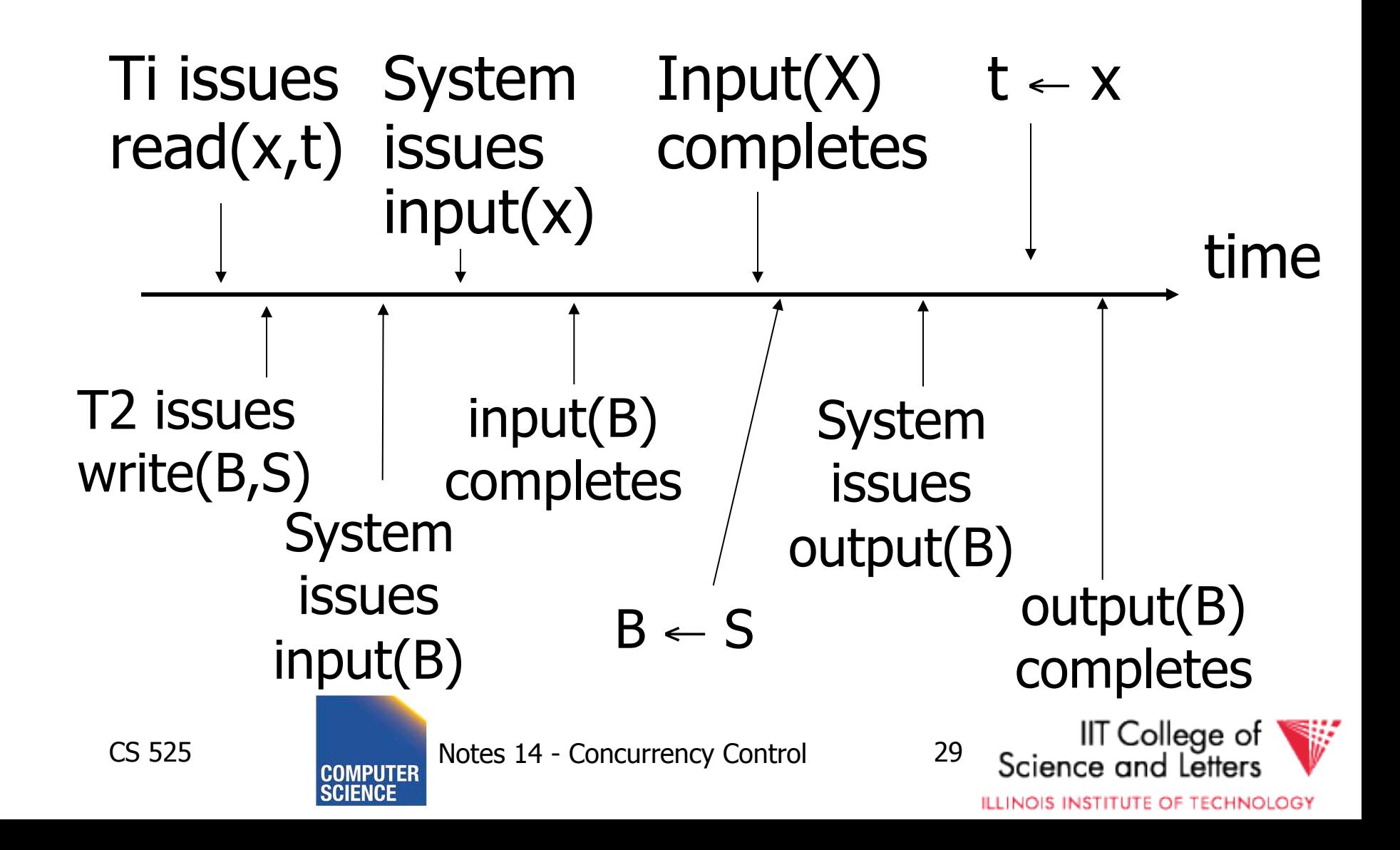

#### So net effect is either

- $S = ...r_1(x)...w_2(b)...$  or
- $S = ...w_2(B)...r_1(x)...$

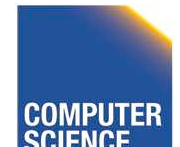

CS 525 Notes 14 - Concurrency Control 30

IIT College of Science and Letters

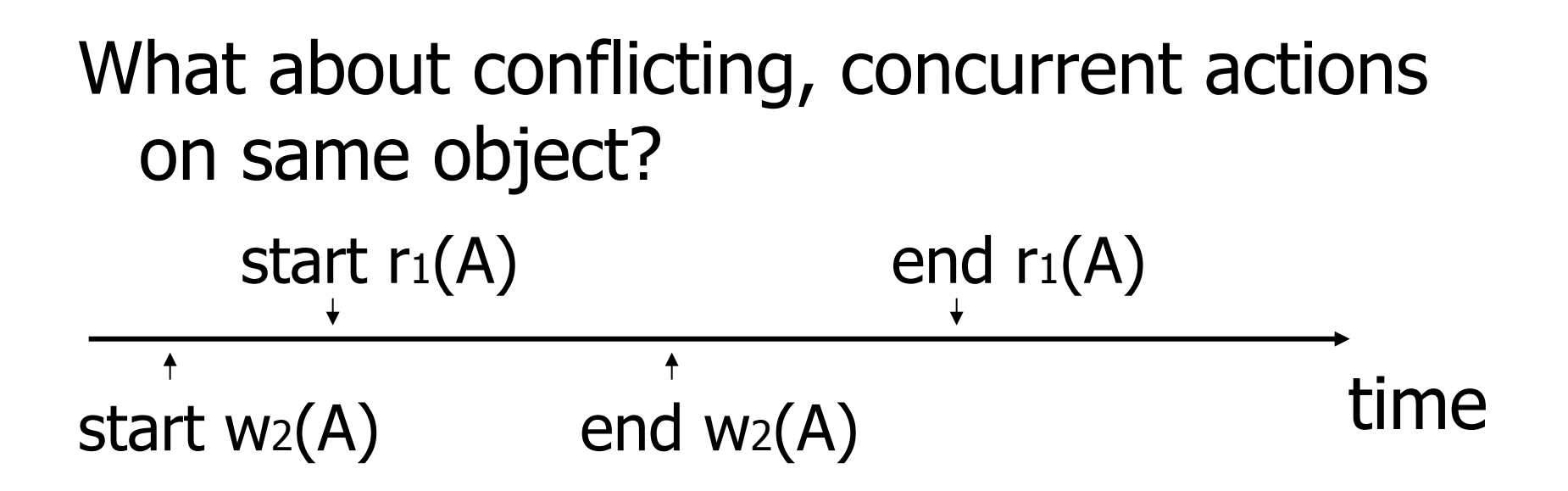

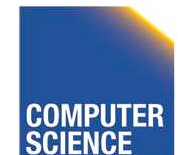

CS 525 Notes 14 - Concurrency Control 31

IIT College of Science and Letters

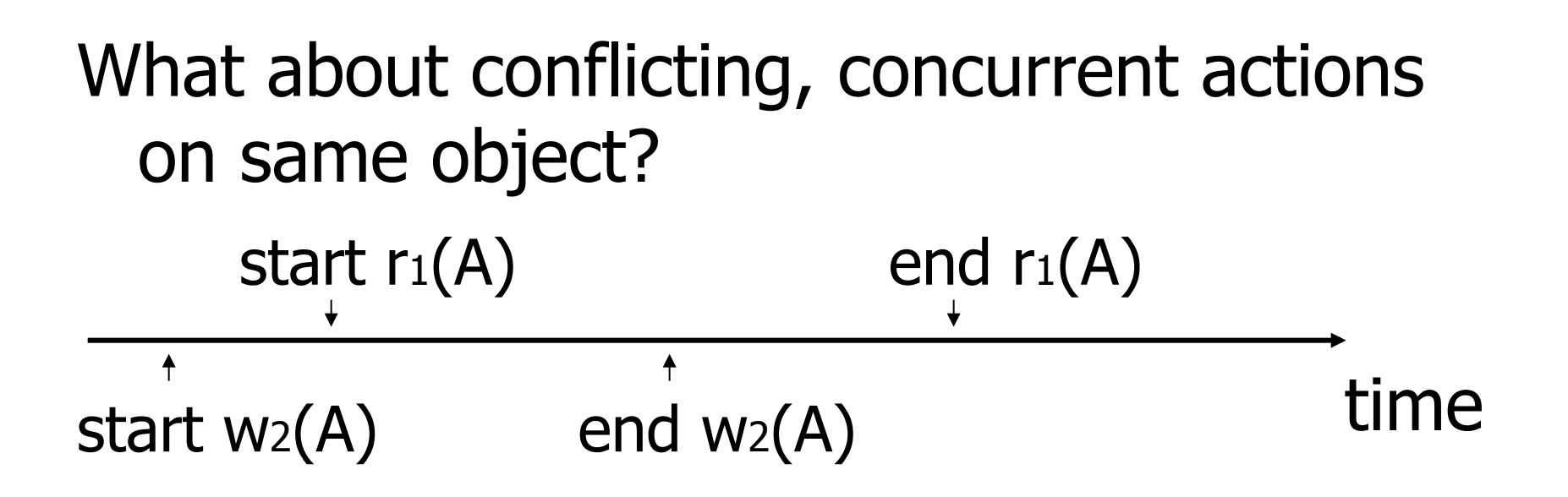

- Assume equivalent to either  $r_1(A)$  w<sub>2</sub>(A) or  $W_2(A)$  r<sub>1</sub> $(A)$
- $\bullet \Rightarrow$  low level synchronization mechanism
- Assumption called "atomic actions"

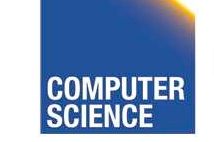

CS 525 Notes 14 - Concurrency Control 32

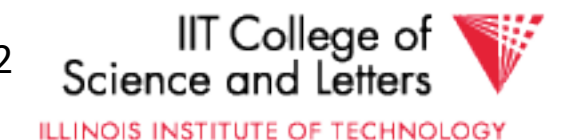

# **Outline**

- Since serial schedules have good properties we would like our schedules to behave like (be **equivalent** to) serial schedules
	- 1. Need to define equivalence based solely on order of operations
	- 2. Need to define class of schedules which is equivalent to serial schedule
	- 3. Need to design scheduler that guarantees that we only get these good schedules

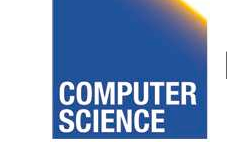

CS 525 Notes 14 - Concurrency Control 33

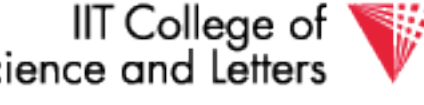

# Conflict Equivalence

• Define equivalence based on the order of conflicting actions

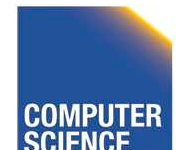

CS 525 Notes 14 - Concurrency Control 34

IIT College of

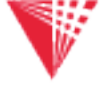

### Definition

 $S_1$ ,  $S_2$  are conflict equivalent schedules if  $S_1$  can be transformed into  $S_2$  by a series of swaps on non-conflicting actions.

Alternatively:

### If the order of conflicting actions in  $S_1$ and  $S_2$  is the same

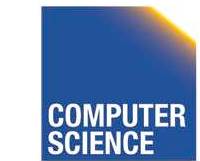

CS 525 Notes 14 - Concurrency Control 35

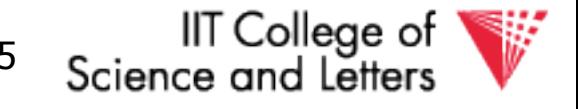

# **Outline**

- Since serial schedules have good properties we would like our schedules to behave like (be **equivalent** to) serial schedules
	- 1. Need to define equivalence based solely on order of operations
	- 2. Need to define class of schedules which is equivalent to serial schedule
	- 3. Need to design scheduler that guarantees that we only get these good schedules

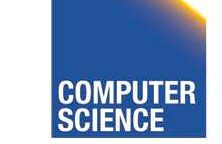

CS 525 Notes 14 - Concurrency Control 36

IIT College of

### **Definition**

#### A schedule is conflict serializable (**CSR**) if it is conflict equivalent to some serial schedule.

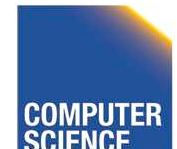

CS 525 Notes 14 - Concurrency Control 37

**IIT College of** 

# How to check?

- Compare orders of all conflicting operations
- Can be simplified because there is some redundant information here, e.g.,

 $S_1 = w_2(A), w_2(B), r_1(A), w_1(B)$ 

- $-$  W2(A) conflicts with R1(A)
- $-$  W2(B) conflicts with W1(B)
- Both imply that T2 has to be executed before T1 in any equivalent serial schedule

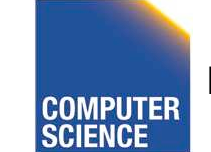

CS 525 Notes 14 - Concurrency Control 38

IT College of

### Conflict graph P(S) (S is schedule)

Nodes: transactions in S Arcs:  $Ti \rightarrow Tj$  whenever  $-p_i(A)$ ,  $q_j(A)$  are actions in S -  $p_i(A) <_S q_j(A)$ - at least one of  $pi$ ,  $q_j$  is a write

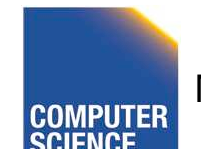

CS 525 Notes 14 - Concurrency Control 39

IT College of

#### Exercise:

• What is  $P(S)$  for  $S = w_3(A) w_2(C) r_1(A) w_1(B) r_1(C) w_2(A) r_4(A) w_4(D)$ 

• Is S serializable?

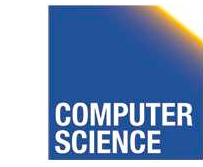

CS 525 Notes 14 - Concurrency Control 40

**IIT College of** Science and Letters

#### Exercise:

• What is  $P(S)$  for  $S = w_3(A) w_2(C) r_1(A) w_1(B) r_1(C) w_2(A) r_4(A) w_4(D)$ 

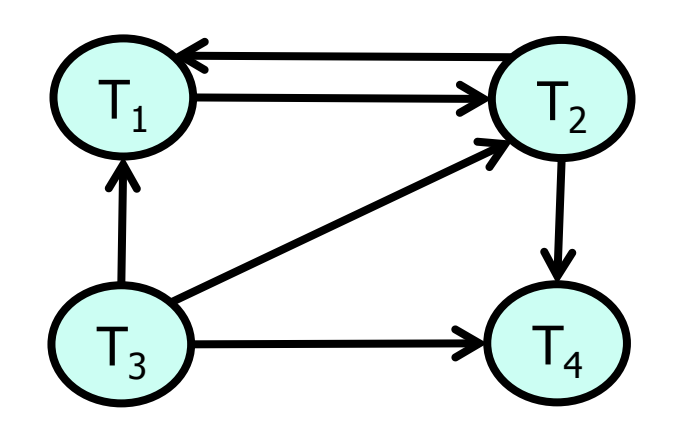

• Is S serializable?

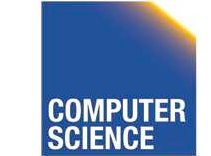

CS 525 Notes 14 - Concurrency Control 41

IIT College of Science and Letters

### Exercise:

• What is  $P(S)$  for  $S = w_3(A) w_2(C) r_1(A) w_1(B) r_1(C) w_2(A) r_4(A) w_4(D)$ 

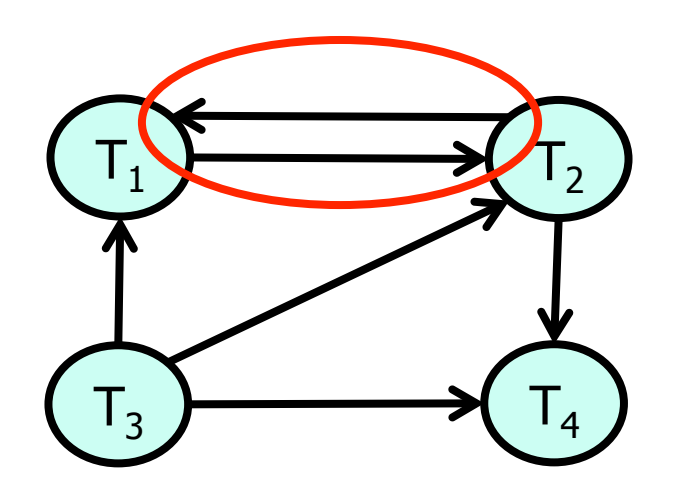

• Is S serializable?

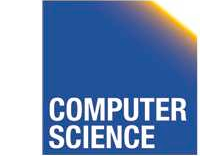

CS 525 Notes 14 - Concurrency Control 42

**IIT College of** Science and Letters

### Another Exercise:

• What is  $P(S)$  for  $S = w_1(A) r_2(A) r_3(A) w_4(A)$ ?

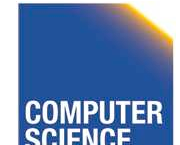

CS 525 COMPUTER Notes 14 - Concurrency Control 43

IIT College of Science and Letters

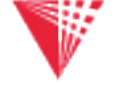

### Another Exercise:

• What is P(S) for  $S = w_1(A) r_2(A) r_3(A) w_4(A)$ ?

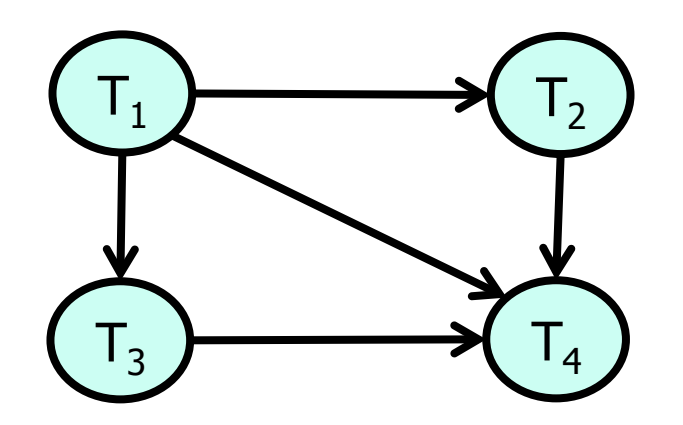

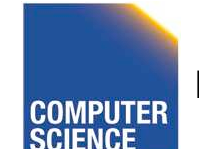

CS 525 **COMPUTER** Notes 14 - Concurrency Control 44

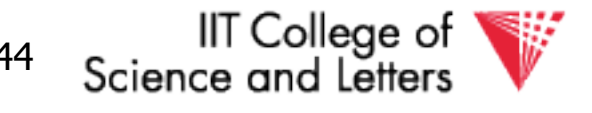

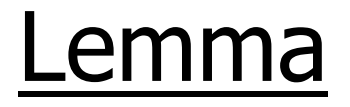

#### S<sub>1</sub>, S<sub>2</sub> conflict equivalent  $\Rightarrow$  P(S<sub>1</sub>)=P(S<sub>2</sub>)

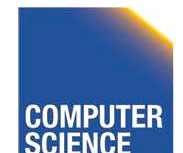

CS 525 **COMPUTER** Notes 14 - Concurrency Control 45

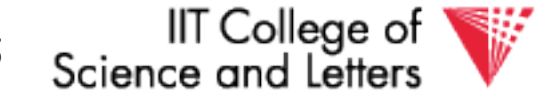

#### Lemma

S<sub>1</sub>, S<sub>2</sub> conflict equivalent  $\Rightarrow$  P(S<sub>1</sub>)=P(S<sub>2</sub>) Proof: (a  $\rightarrow$  b same as  $\neg b \rightarrow \neg a$ ) Assume  $P(S_1) \neq P(S_2)$  $\Rightarrow$  3 T<sub>i</sub>: T<sub>i</sub>  $\rightarrow$  T<sub>j</sub> in S<sub>1</sub> and not in S<sub>2</sub> ⇒  $S_1 = ...p_i(A)... q_i(A)...$   $\begin{cases} p_i, q_j \\ \text{conflict} \end{cases}$  $S_2 = ... q_j(A)...p_i(A)...$ 

#### $\Rightarrow$  S<sub>1</sub>, S<sub>2</sub> not conflict equivalent

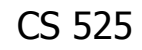

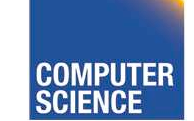

CS 525 Notes 14 - Concurrency Control 46

IT College of

### Note:  $P(S_1)=P(S_2) \neq S_1$ , S<sub>2</sub> conflict equivalent

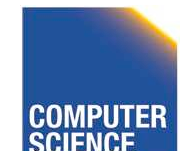

CS 525 **COMPUTER** Notes 14 - Concurrency Control 47

IIT College of Science and
## Note:  $P(S_1)=P(S_2) \neq S_1$ , S<sub>2</sub> conflict equivalent

Counter example:

### $S_1=$ w<sub>1</sub>(A) r<sub>2</sub>(A) w<sub>2</sub>(B) r<sub>1</sub>(B)

 $S_2=r_2(A)$  w<sub>1</sub>(A)  $r_1(B)$  w<sub>2</sub>(B)

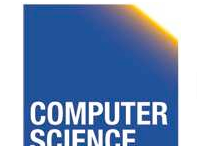

CS 525 Notes 14 - Concurrency Control 48

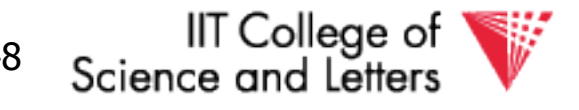

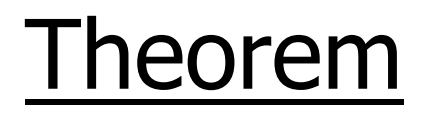

 $P(S_1)$  acyclic  $\Longleftrightarrow S_1$  conflict serializable

 $(\Leftarrow)$  Assume S<sub>1</sub> is conflict serializable  $\Rightarrow$  3 S<sub>s</sub>: S<sub>s</sub>, S<sub>1</sub> conflict equivalent  $\Rightarrow P(S_s) = P(S_1)$  $\Rightarrow$  P(S<sub>1</sub>) acyclic since P(S<sub>s</sub>) is acyclic

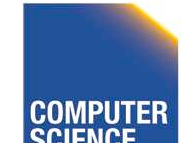

CS 525 Notes 14 - Concurrency Control 49

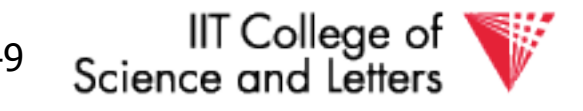

### Theorem

 $P(S_1)$  acyclic  $\Longleftrightarrow S_1$  conflict serializable

 $(\Rightarrow)$  Assume P(S<sub>1</sub>) is acyclic Transform S<sub>1</sub> as follows: (1) Take T1 to be transaction with no incident arcs  $\overline{1}4$ (2) Move all T1 actions to the front  $T<sub>2</sub>$ 

$$
S_1 = \dots \dots
$$
  $q_j(A) \dots \dots p_1(A) \dots$ 

\n- (3) we now have 
$$
S_1 = < T_1
$$
 actions  $> < \ldots$  rest  $\ldots >$
\n- (4) repeat above steps to serialize rest!
\n

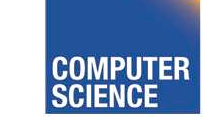

CS 525 Notes 14 - Concurrency Control 50

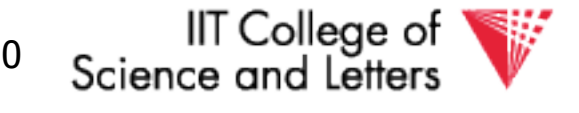

**ILLINOIS INSTITUTE OF TECHNOLOGY** 

 $\overline{1}1$ 

# What's the damage?

- Classification of "bad" things that can happen in "bad" schedules
	- Dirty reads
	- Non-repeatable reads
	- Phantom reads (later)

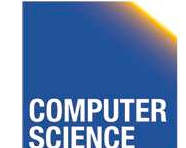

CS 525 Notes 14 - Concurrency Control 51

IIT College of

# Dirty Read

- A transaction  $T_1$  read a value that has been updated by an uncommitted transaction  $T<sub>2</sub>$
- If  $T_2$  aborts then the value read by  $T_1$  is invalid

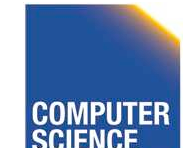

CS 525 Notes 14 - Concurrency Control 52

IIT College of

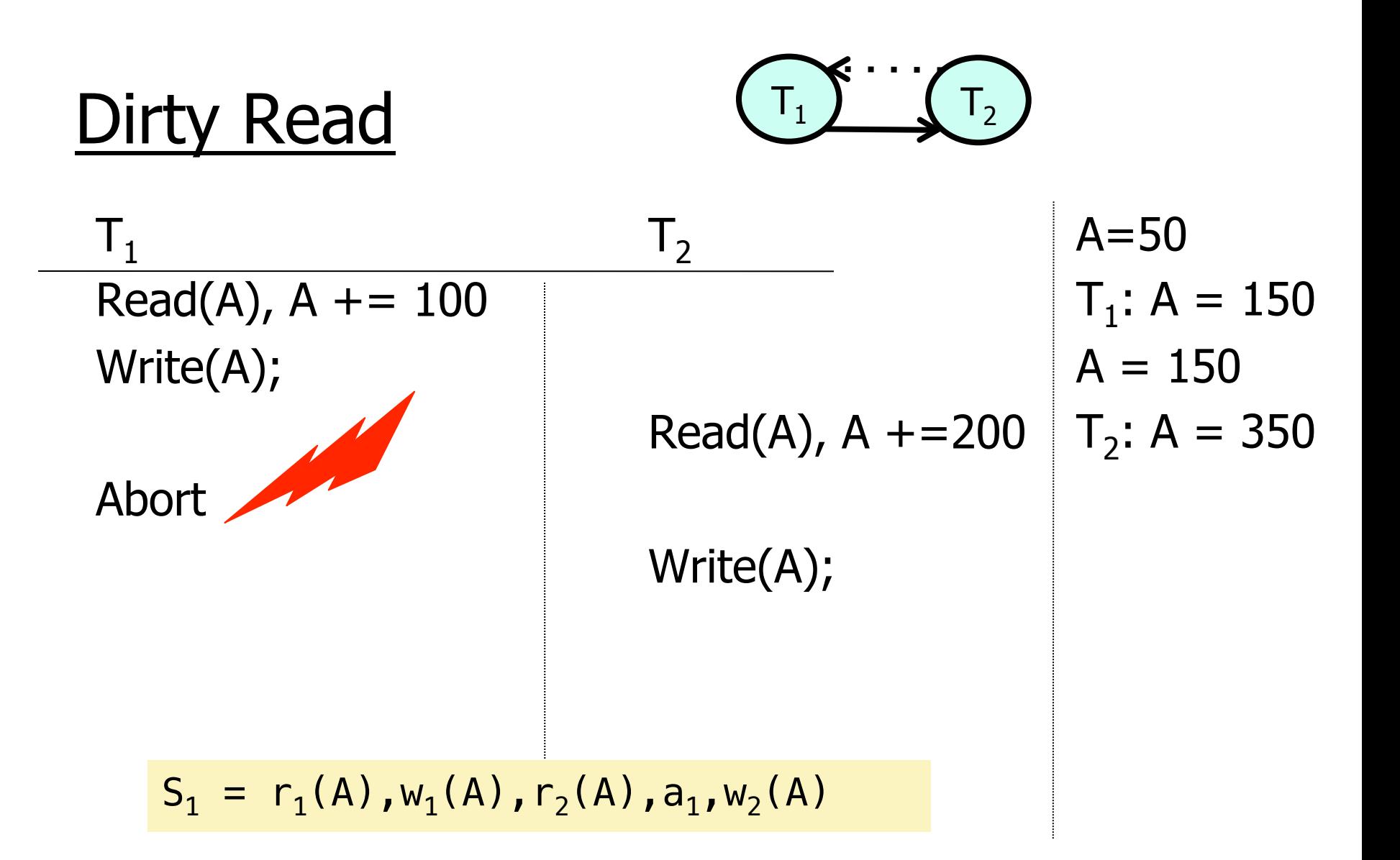

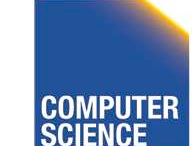

CS 525 Notes 14 - Concurrency Control 53

**IIT** College of Science and Letters

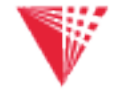

# Non-repeatable Read

- A transaction  $T_1$  reads items; some before and some after an update of these item by a transaction  $T<sub>2</sub>$
- Problem
	- Repeated reads of the same item see different values
	- Some values are modified and some are not

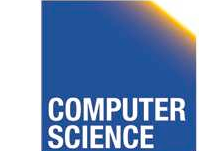

CS 525 Notes 14 - Concurrency Control 54

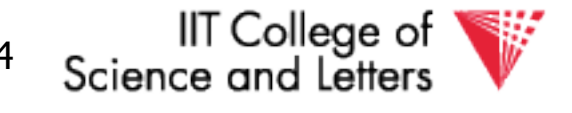

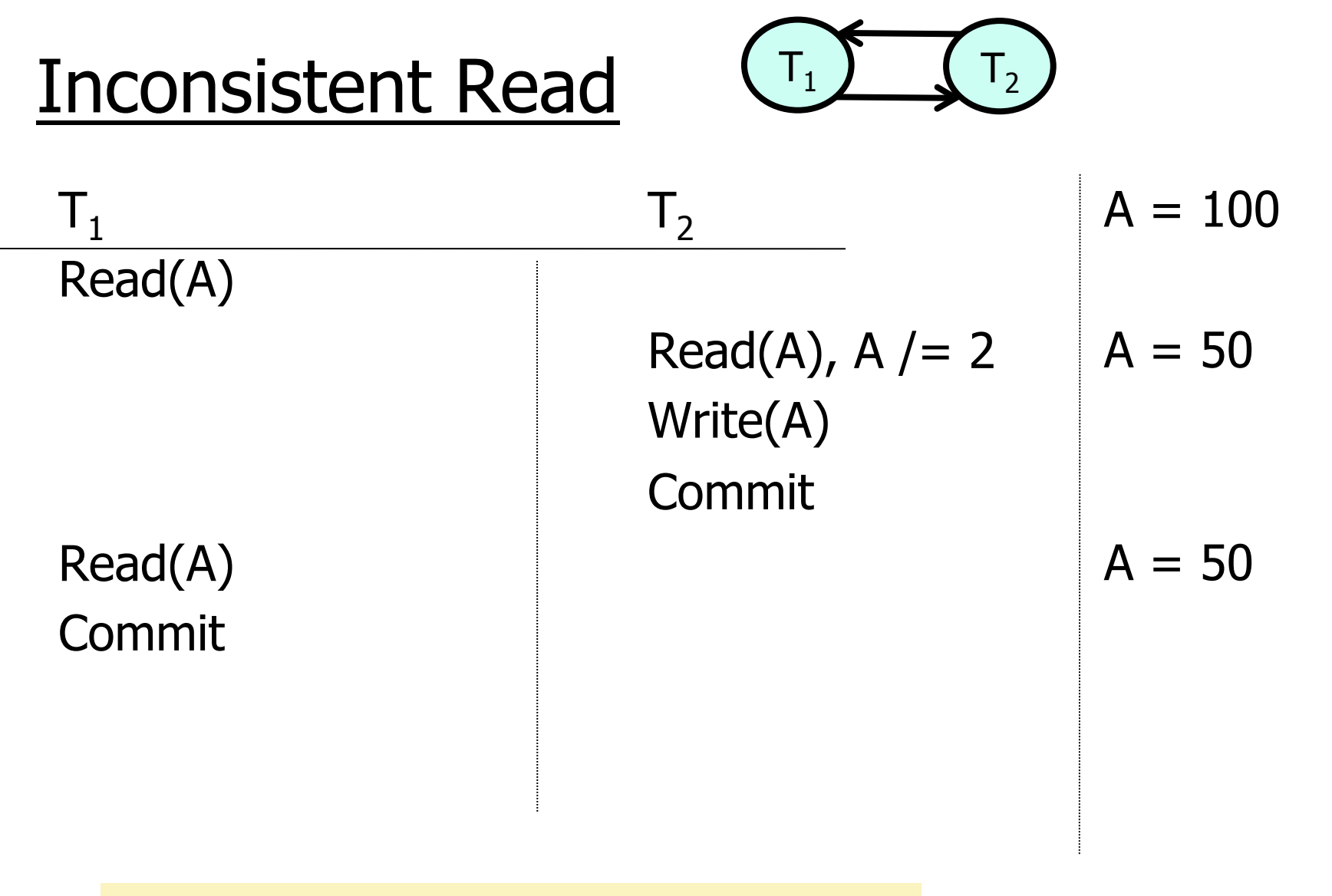

 $S_1 = r_1(A), r_2(A), w_2(A), c_2, r_1(A), c_1$ 

**SCIENCE** 

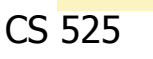

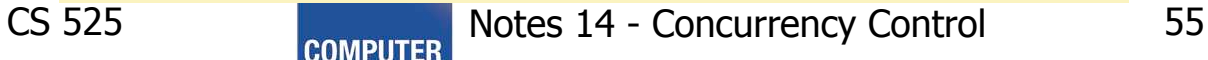

IIT College of Science and Letters

Option 1: run system, recording  $P(S)$ ; at end of day, check for P(S) cycles and declare if execution was good

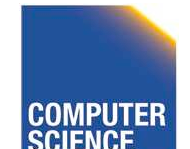

CS 525 Notes 14 - Concurrency Control 56

IIT College of

*Option 1:* run system, recording  $P(S)$ ; at end of day, check for P(S) cycles and declare if execution was good

### This is called **optimistic concurrency control**

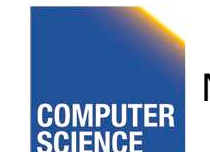

CS 525 Notes 14 - Concurrency Control 57

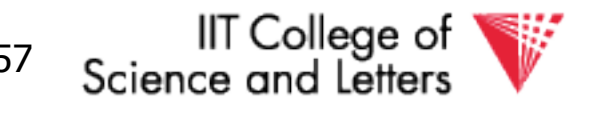

### Option 2: prevent P(S) cycles from occurring

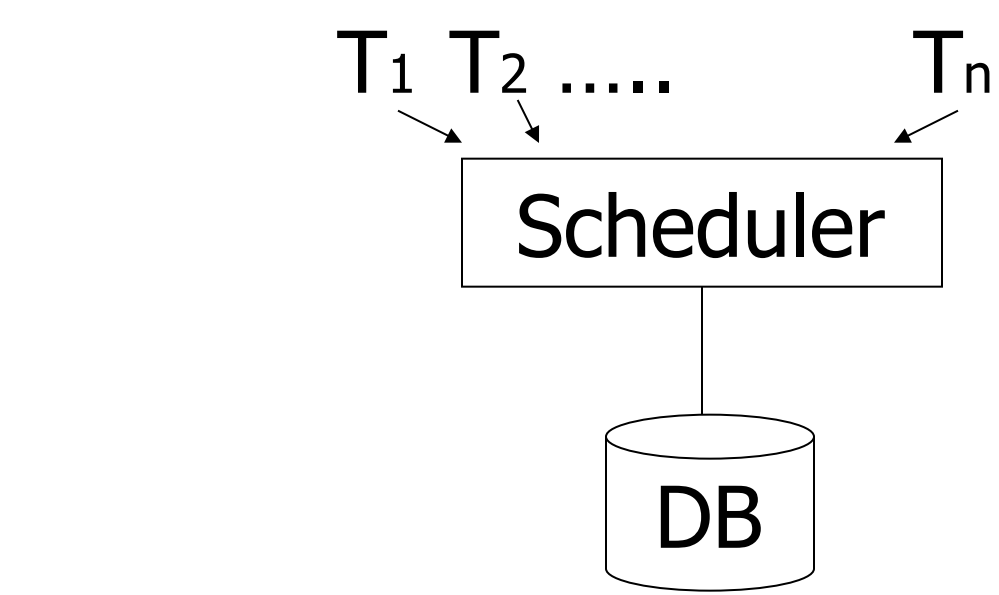

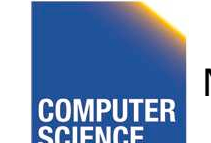

CS 525 Notes 14 - Concurrency Control 58

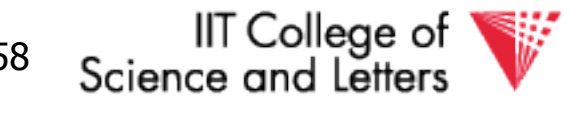

### Option 2: prevent P(S) cycles from occurring

### This is called **pessimistic concurrency control**

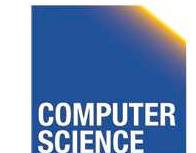

CS 525 Notes 14 - Concurrency Control 59

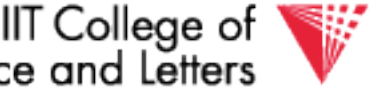

# A locking protocol

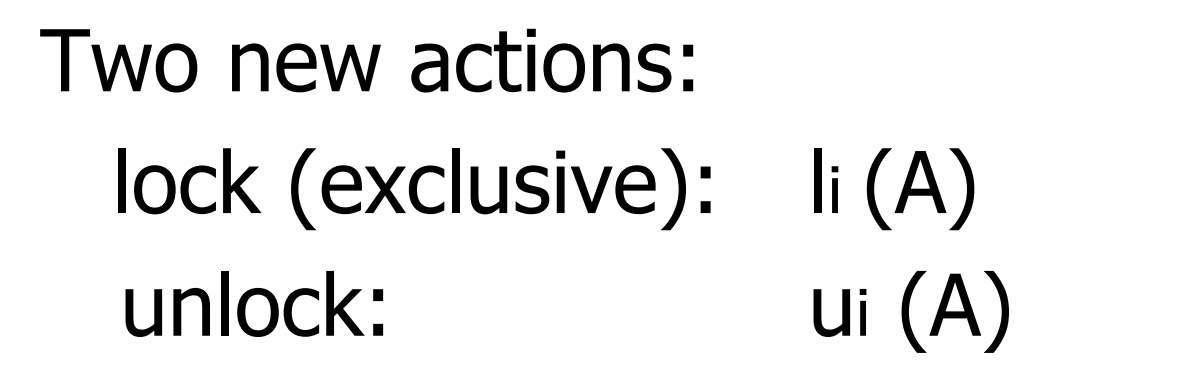

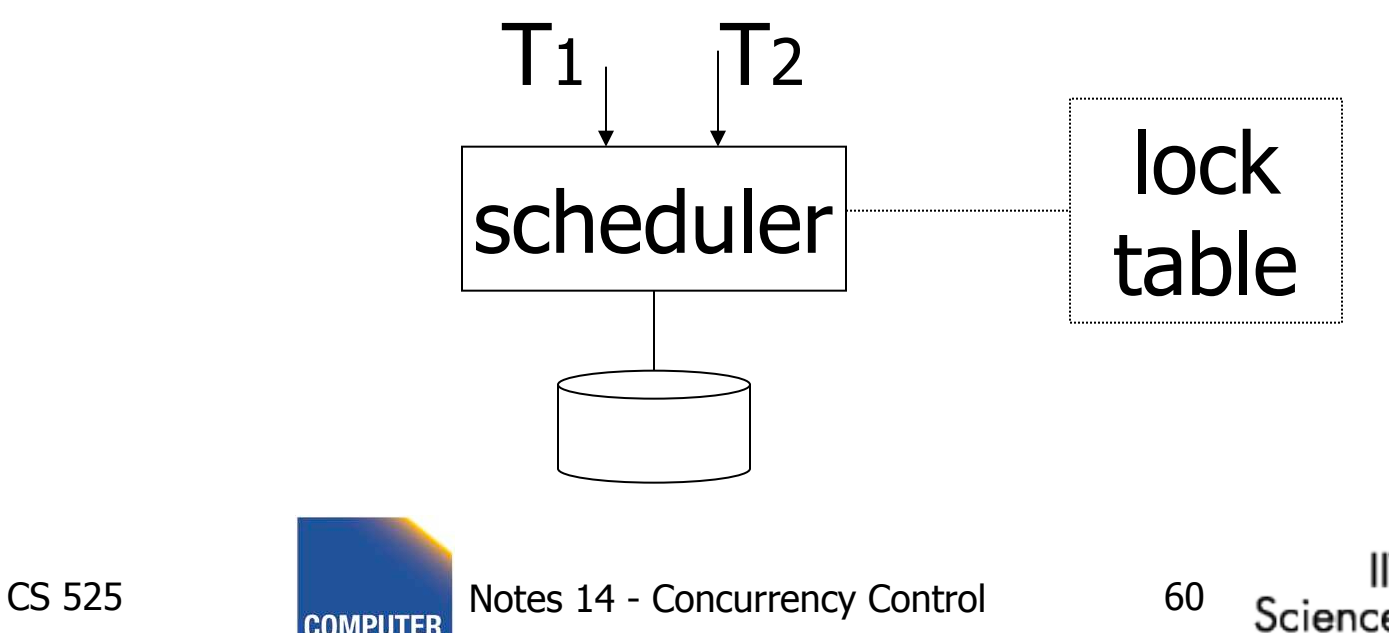

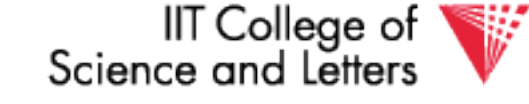

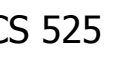

# Rule #1: Well-formed transactions

Ti: … li(A) … pi(A) … ui(A) ...

- 1) Transaction has to lock A before it can access A
- 2) Transaction has to unlock A eventually
- 3) Transaction cannot access A after unlock

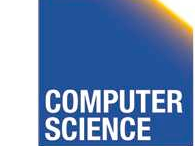

CS 525 Notes 14 - Concurrency Control 61

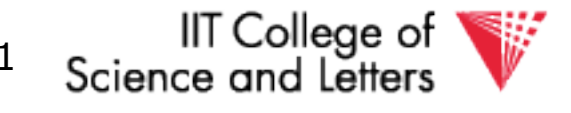

## Rule #2 Legal scheduler

# $S =$  ………. li(A) …………. ui(A) ……… no  $I_j(A)$

### 4) Only one transaction can hold a lock on A at the same time

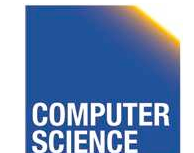

CS 525 Notes 14 - Concurrency Control 62

IIT College of

## Exercise:

• What schedules are legal? What transactions are well-formed?  $S_1 = I_1(A)I_1(B)r_1(A)w_1(B)I_2(B)u_1(A)u_1(B)$ r2(B)w2(B)u2(B)l3(B)r3(B)u3(B)

 $S_2 = I_1(A)r_1(A)w_1(B)u_1(A)u_1(B)$ l2(B)r2(B)w2(B)l3(B)r3(B)u3(B)

 $S_3 = I_1(A)r_1(A)u_1(A)l_1(B)w_1(B)u_1(B)$ l2(B)r2(B)w2(B)u2(B)l3(B)r3(B)u3(B)

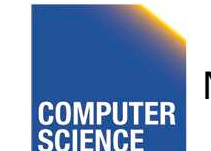

CS 525 Notes 14 - Concurrency Control 63

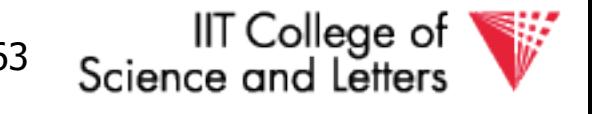

## Exercise:

- What schedules are legal? What transactions are well-formed?  $S1 = I_1(A)I_1(B)r_1(A)w_1(B)I_2(B)u_1(A)u_1(B)$ r2(B)w2(B)u2(B)l3(B)r3(B)u3(B)
	- $S2 = I_1(A)r_1(A)(v_1(B)u_1(A)u_1(B))$  $l_2(B)r_2(B)w_2(B)l_3(B)r_3(B)u_3(B)$
	- $SS = I_1(A)r_1(A)u_1(A)l_1(B)w_1(B)u_1(B)$ l2(B)r2(B)w2(B)u2(B)l3(B)r3(B)u3(B)

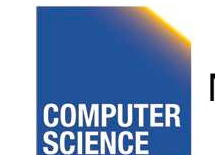

CS 525 Notes 14 - Concurrency Control 64

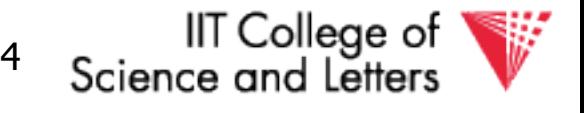

# Schedule F

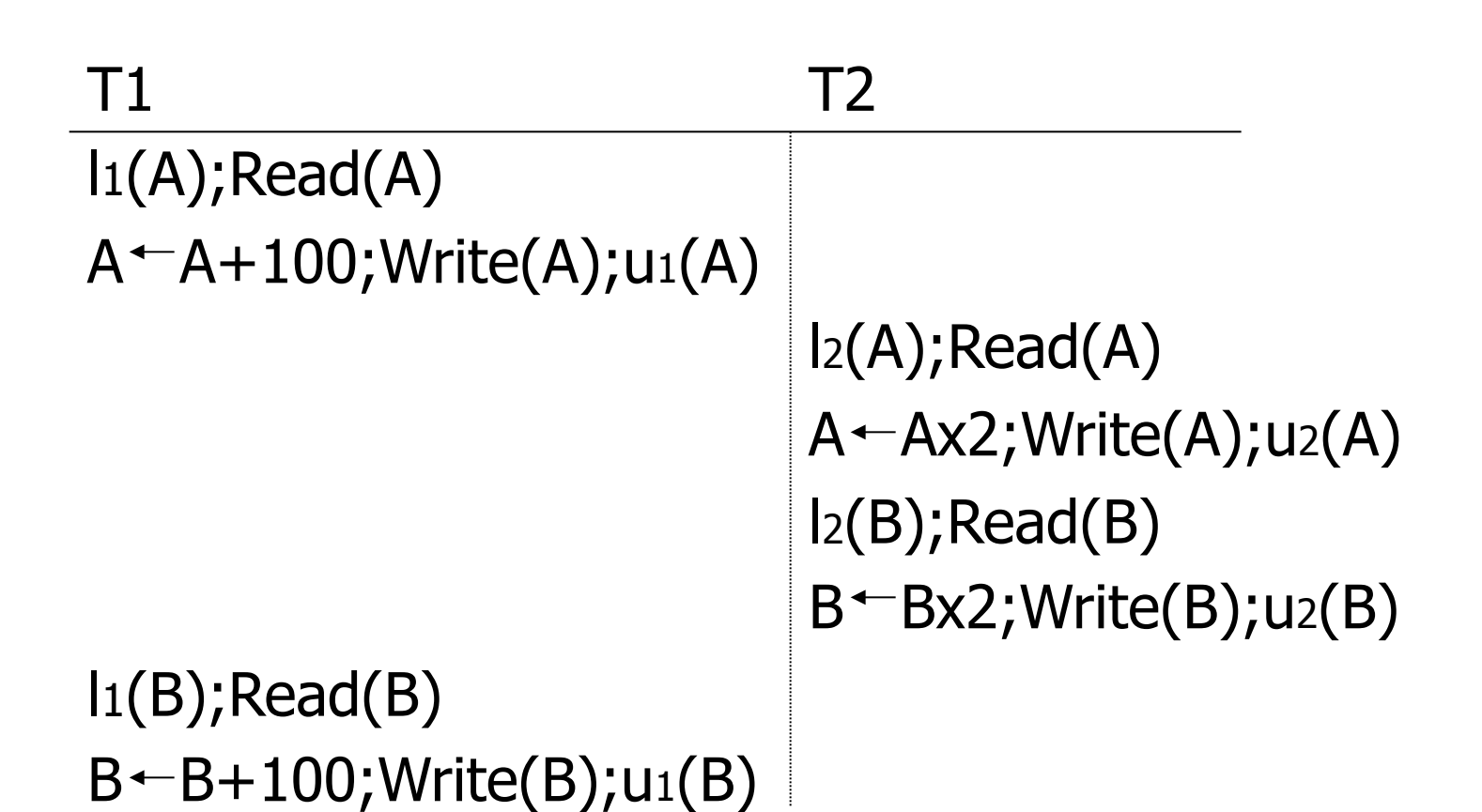

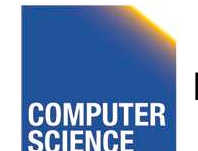

CS 525 CONPUTER Notes 14 - Concurrency Control 65

IIT College of Science and Letters

# Schedule F

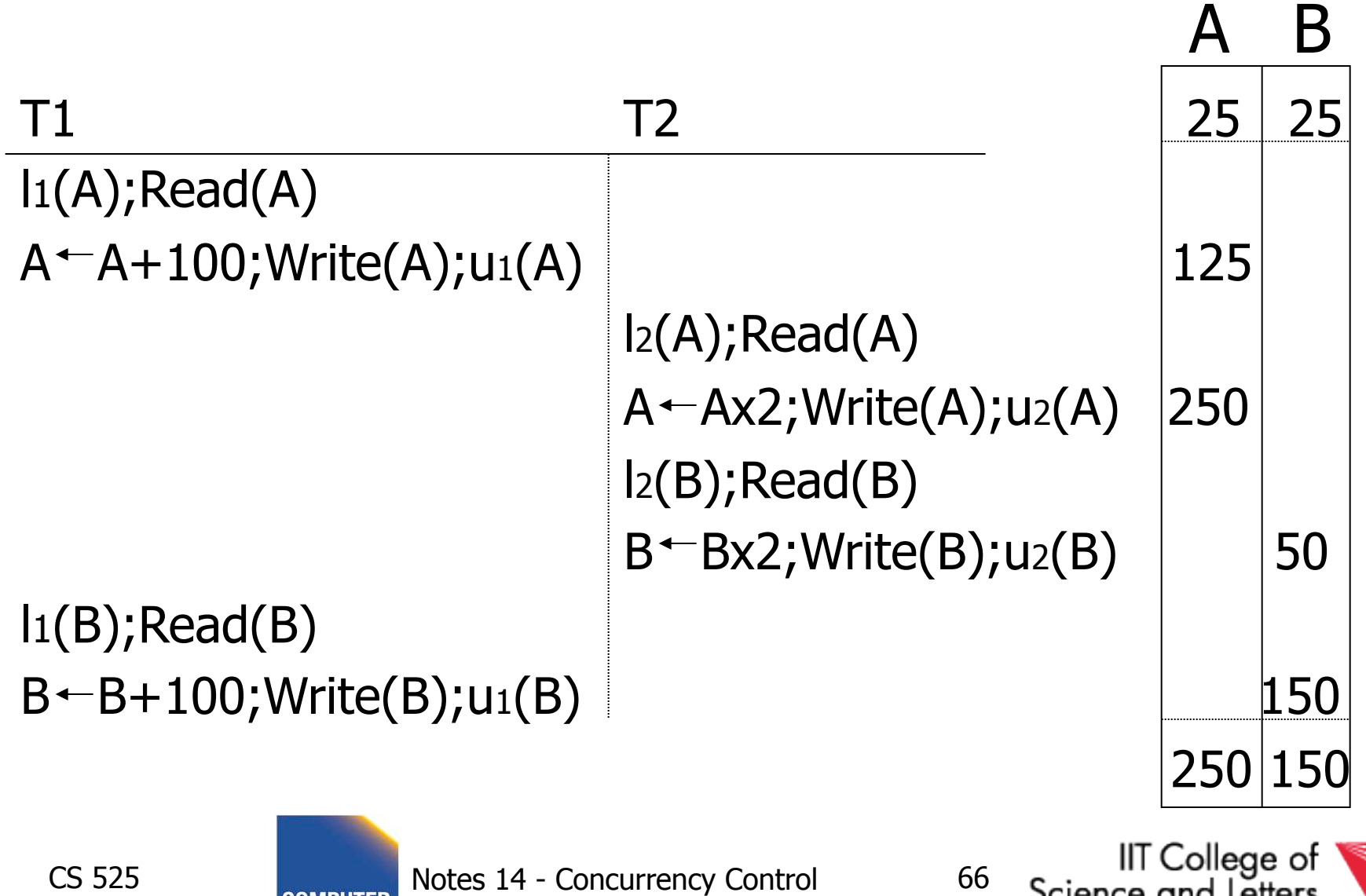

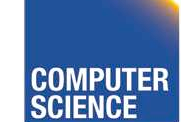

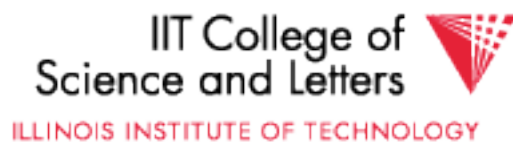

### Rule #3 Two phase locking (**2PL**) for transactions

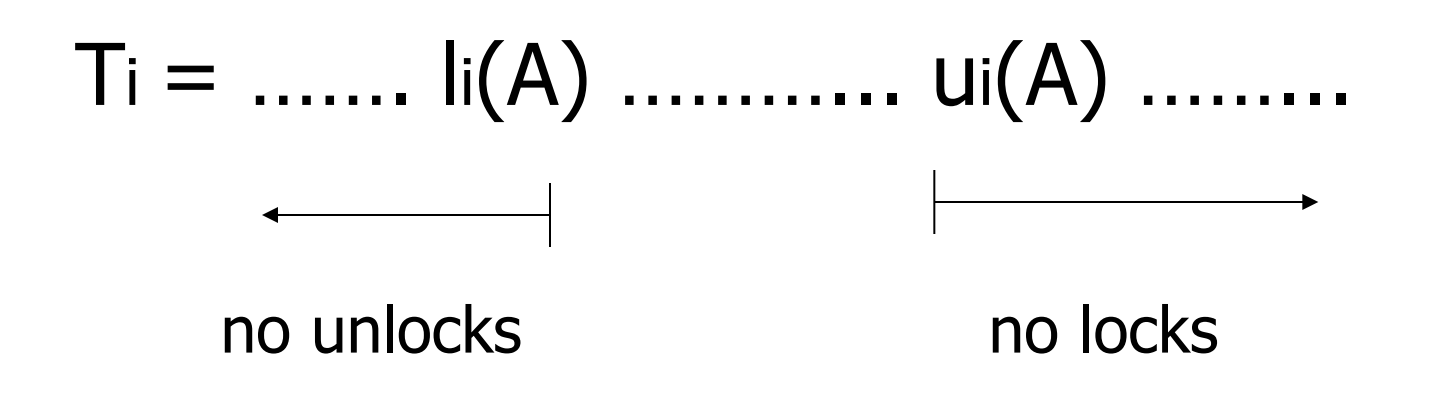

5) A transaction does not require new locks after its first unlock operation

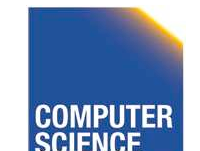

CS 525 Notes 14 - Concurrency Control 67

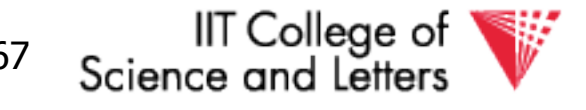

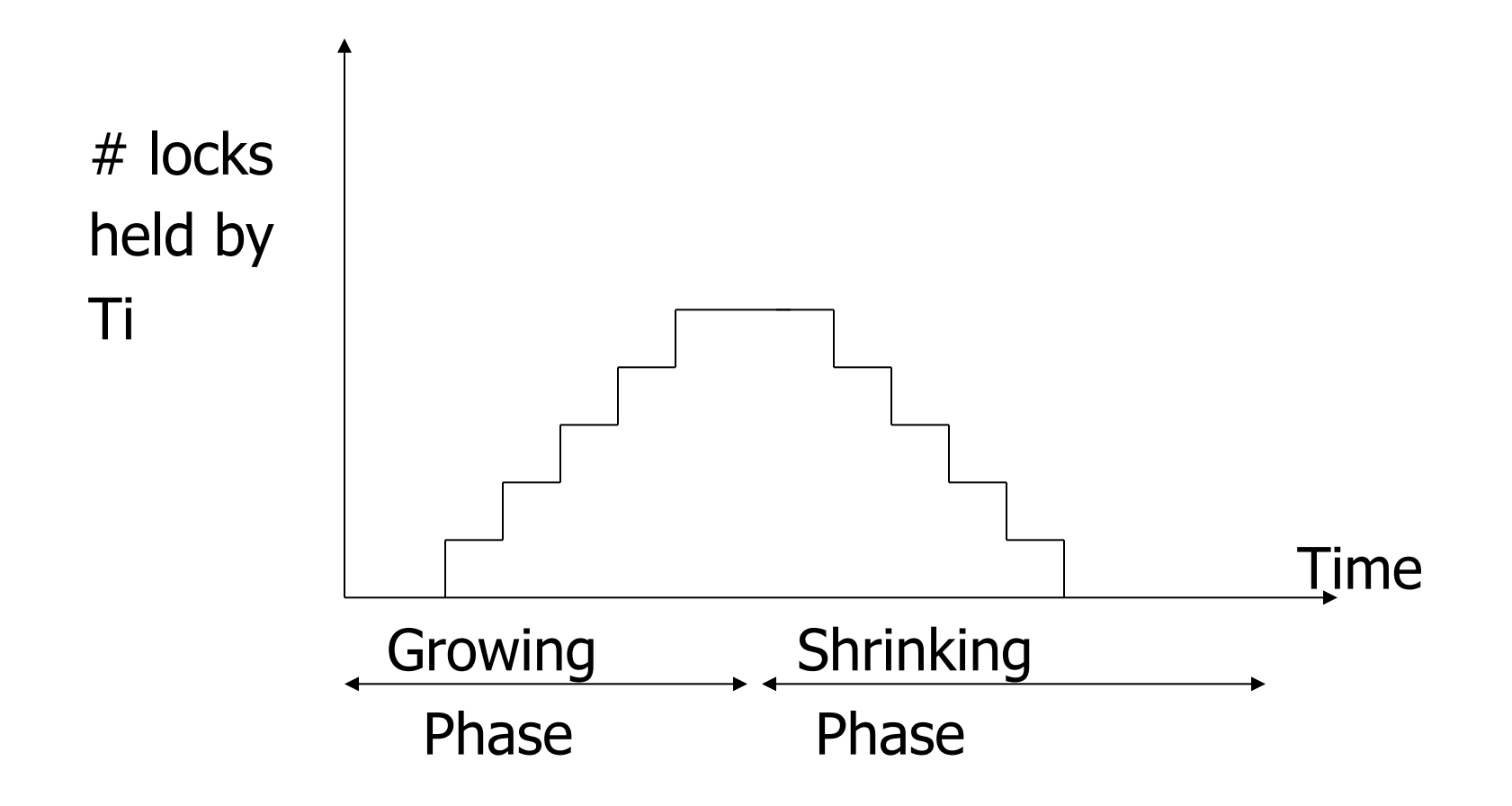

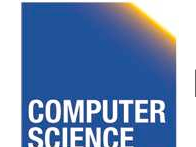

CS 525 COMPUTER Notes 14 - Concurrency Control 68

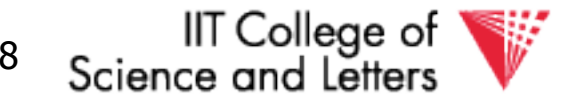

# Schedule G

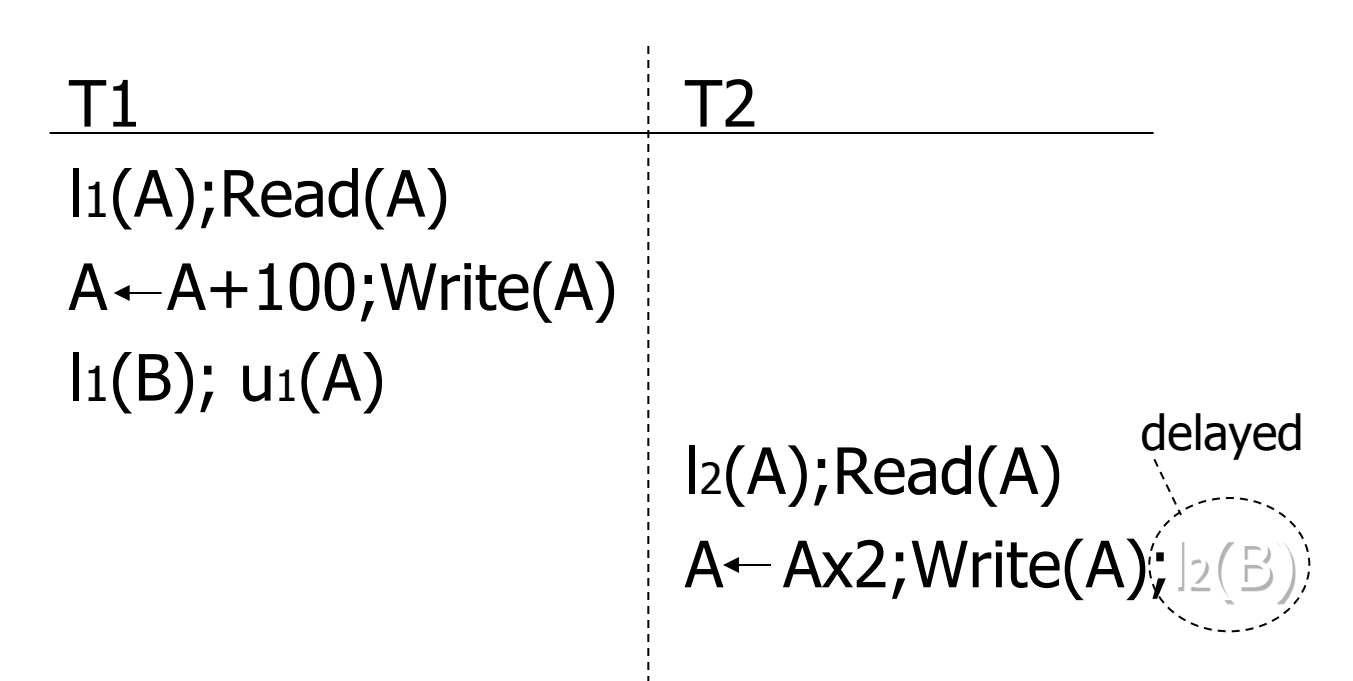

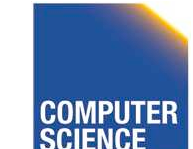

CS 525 **COMPUTER** Notes 14 - Concurrency Control 69

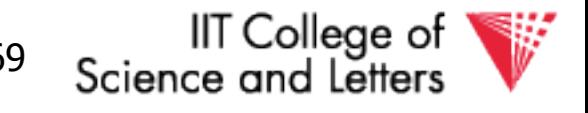

# Schedule G

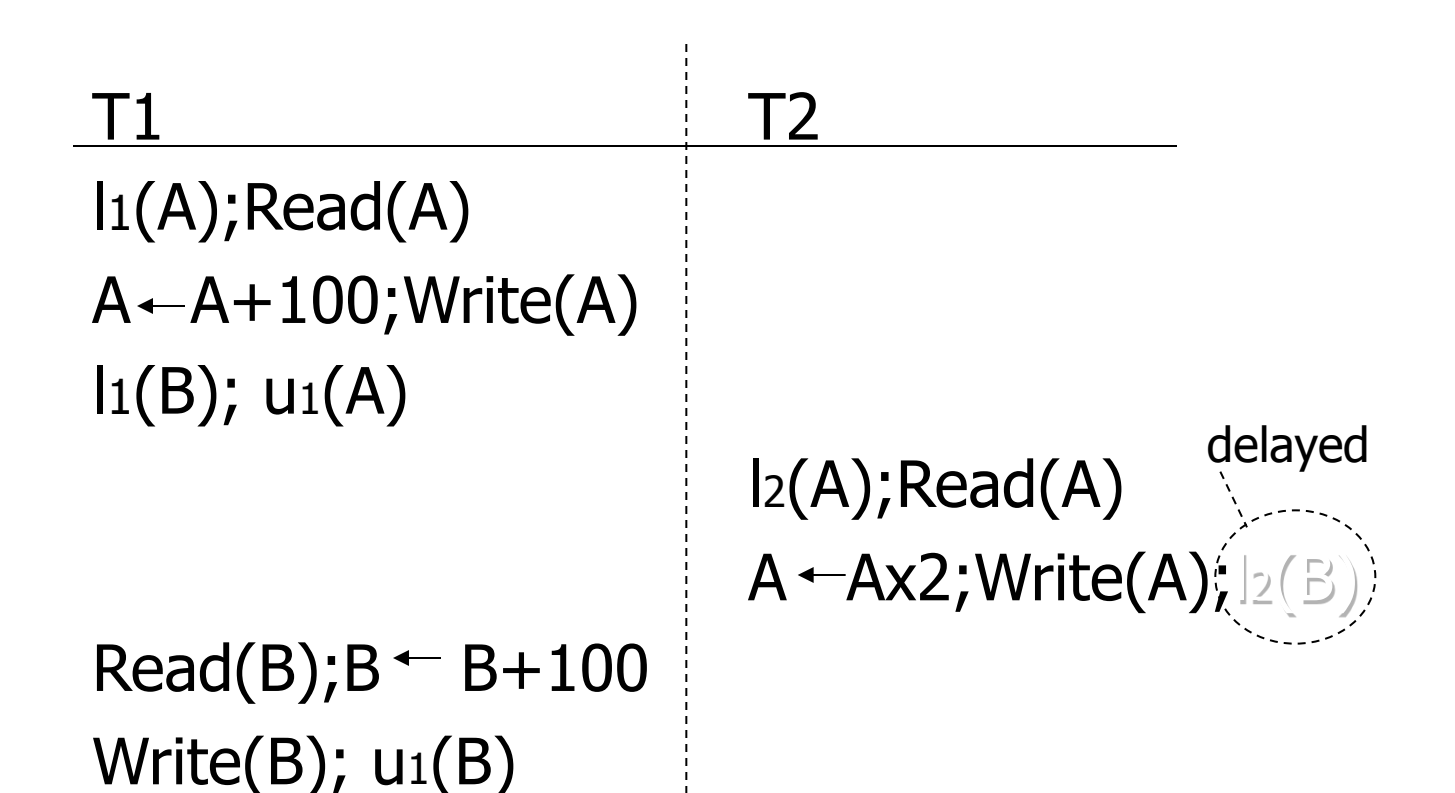

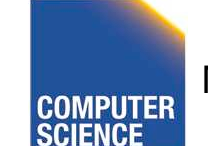

CS 525 **COMPUTER** Notes 14 - Concurrency Control 70

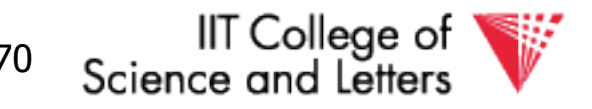

# Schedule G

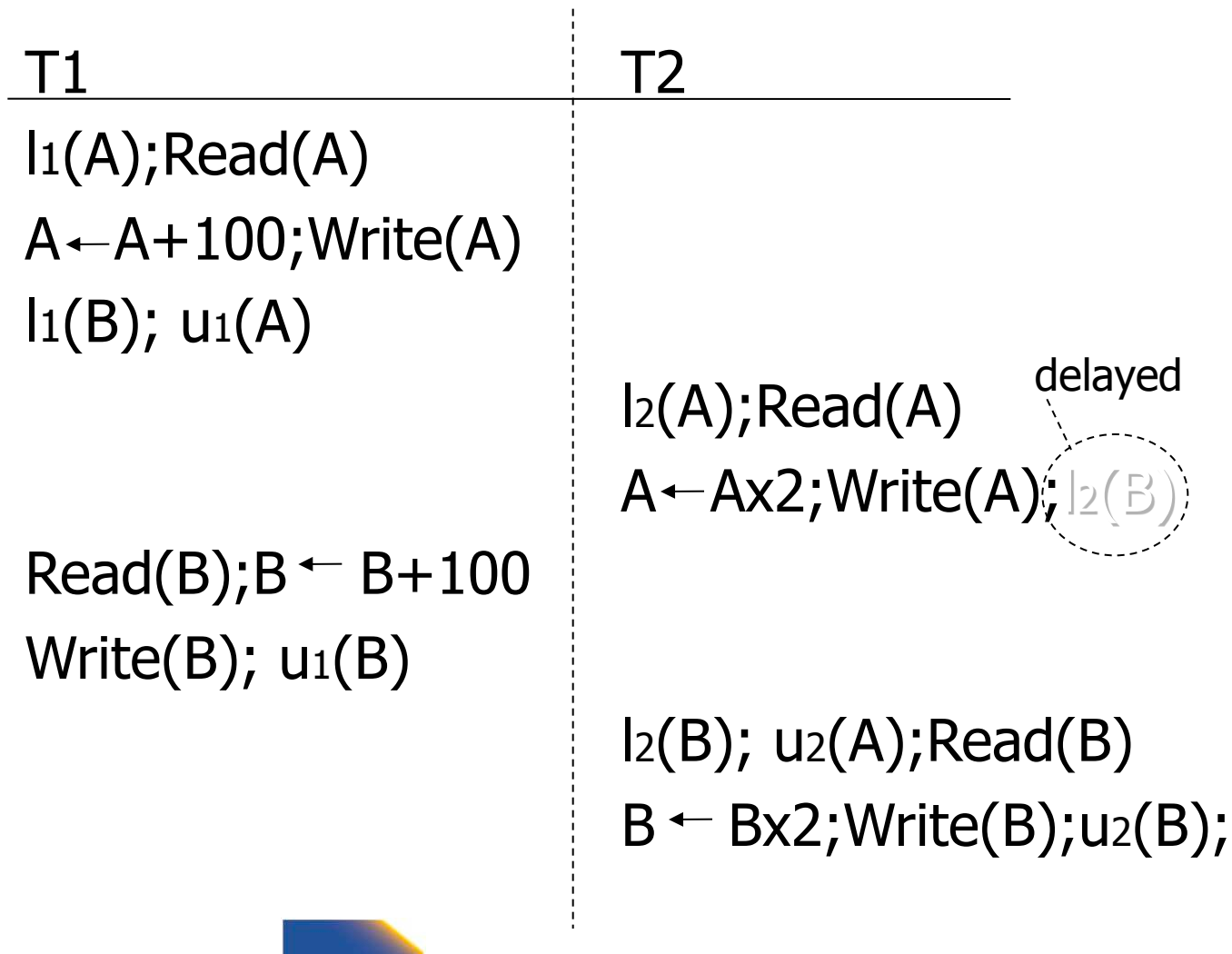

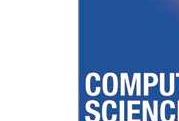

CS 525 **Notes 14 - Concurrency Control** 71

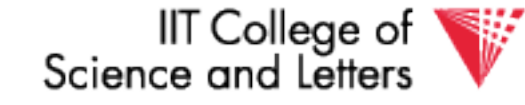

# Schedule H (T<sub>2</sub> reversed)

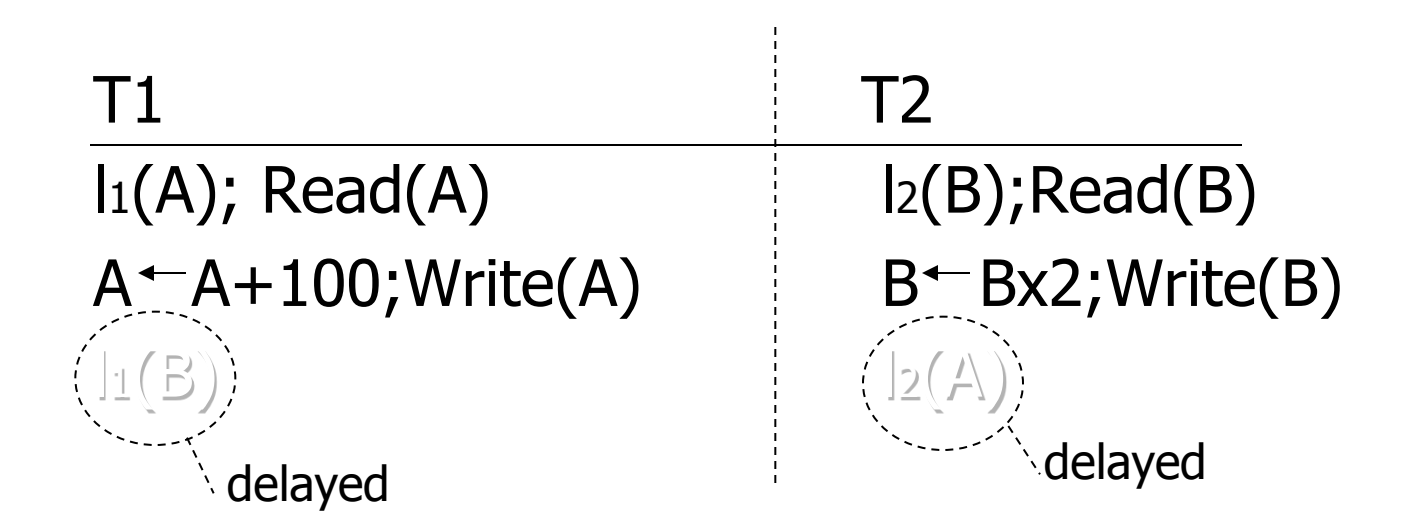

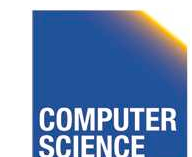

CS 525 **COMPUTER** Notes 14 - Concurrency Control 72

**IIT College of** Science and Letters

# Deadlock

- Two or more transactions are waiting for each other to release a lock
- In the example
	- $-$  T<sub>1</sub> is waiting for T<sub>2</sub> and is making no progress
	- $-$  T<sub>2</sub> is waiting for T<sub>1</sub> and is making no progress
	- $-$  -> if we do not do anything they would wait forever

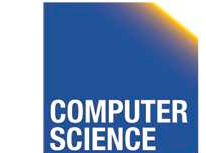

CS 525 Notes 14 - Concurrency Control 73

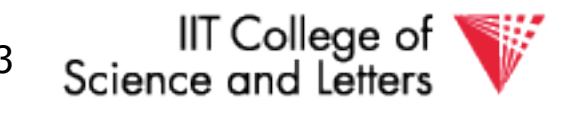

- Assume deadlocked transactions are rolled back
	- They have no effect
	- They do not appear in schedule
	- **Come back to that later**
- E.g., Schedule  $H =$

 This space intentionally left blank!

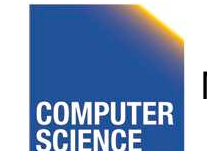

CS 525 Notes 14 - Concurrency Control 74

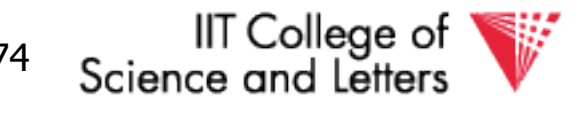

## Next step:

# Show that rules  $\#1,2,3 \Rightarrow$  conflict serializable schedules

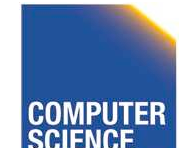

CS 525 Notes 14 - Concurrency Control 75

IIT College of Science and Letters

### Conflict rules for  $I_i(A)$ ,  $Li(A)$ :

- $I_i(A)$ ,  $I_j(A)$  conflict
- $I_i(A)$ ,  $U_j(A)$  conflict

Note: no conflict < ui(A), uj(A)>, <  $\text{li}(A)$ , rj(A)>,...

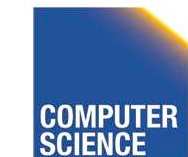

CS 525 Notes 14 - Concurrency Control 76

IIT College of Science and Letters

### Theorem Rules  $#1,2,3 \Rightarrow$  conflict (2PL) serializable schedule

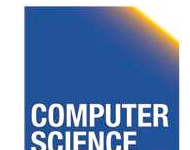

CS 525 Notes 14 - Concurrency Control 77

IIT College of Science and Letters

## Theorem Rules  $#1,2,3 \Rightarrow$  conflict (2PL) serializable schedule

### To help in proof:  $Definition$  Shrink $(Ti) = SH(Ti) =$  first unlock action of Ti

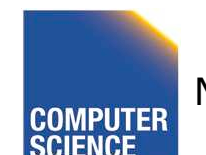

CS 525 Notes 14 - Concurrency Control 78

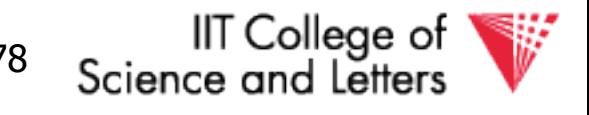

#### Lemma

## $Ti \rightarrow Tj$  in  $S \Rightarrow SH(Ti) <_{S} SH(Tj)$

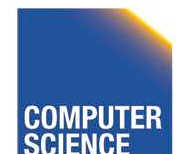

CS 525 **COMPUTER** Notes 14 - Concurrency Control 79

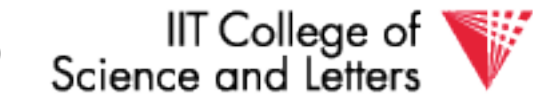

#### Lemma

 $Ti \rightarrow Tj$  in  $S \Rightarrow SH(Ti) <_{S} SH(Tj)$ Proof of lemma:  $Ti \rightarrow Ti$  means that  $S = ... p_i(A) ... q_i(A) ...; p, q$  conflict By rules 1,2:  $S = ...$  pi(A) ...  $Li(A)$  ...  $I_j(A)$  ...  $q_j(A)$  ...

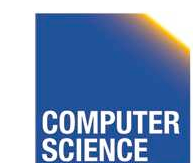

CS 525 Notes 14 - Concurrency Control 80

IIT College of Science and Letters

#### Lemma

 $Ti \rightarrow Tj$  in  $S \Rightarrow SH(Ti) <_{S} SH(Tj)$ Proof of lemma:  $Ti \rightarrow Ti$  means that  $S = ... p_i(A) ... q_i(A) ...; p, q$  conflict By rules 1,2:  $S = ...$  pi(A) ...  $\text{Li}(A)$  ...  $\text{I}_j(A)$  ...  $\text{q}_j(A)$  ... By rule  $3:$  SH(Ti) SH(Tj) So, SH(Ti) <<sub>S</sub> SH(Tj)

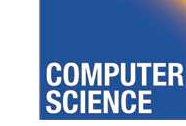

CS 525 Notes 14 - Concurrency Control 81

IIT College of Science and Letters

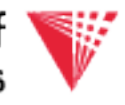

### Theorem Rules  $#1,2,3 \implies$  conflict (2PL) serializable schedule

# Proof: (1) Assume P(S) has cycle  $T_1 \rightarrow T_2 \rightarrow T_n \rightarrow T_1$ (2) By lemma:  $SH(T_1) < SH(T_2) < ... < SH(T_1)$ (3) Impossible, so P(S) acyclic  $(4) \Rightarrow S$  is conflict serializable

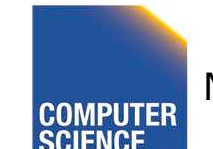

CS 525 Notes 14 - Concurrency Control 82

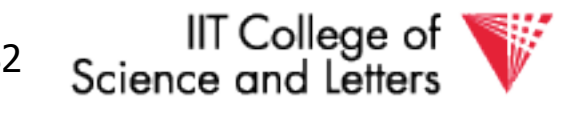

# 2PL subset of Serializable

# **S** ⊂ **2PL**⊂ **CSR**⊂ **ALL**

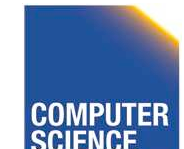

CS 525 Notes 14 - Concurrency Control 83

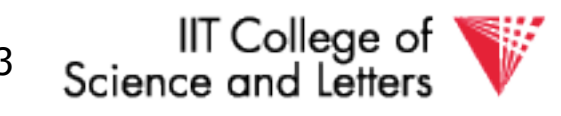
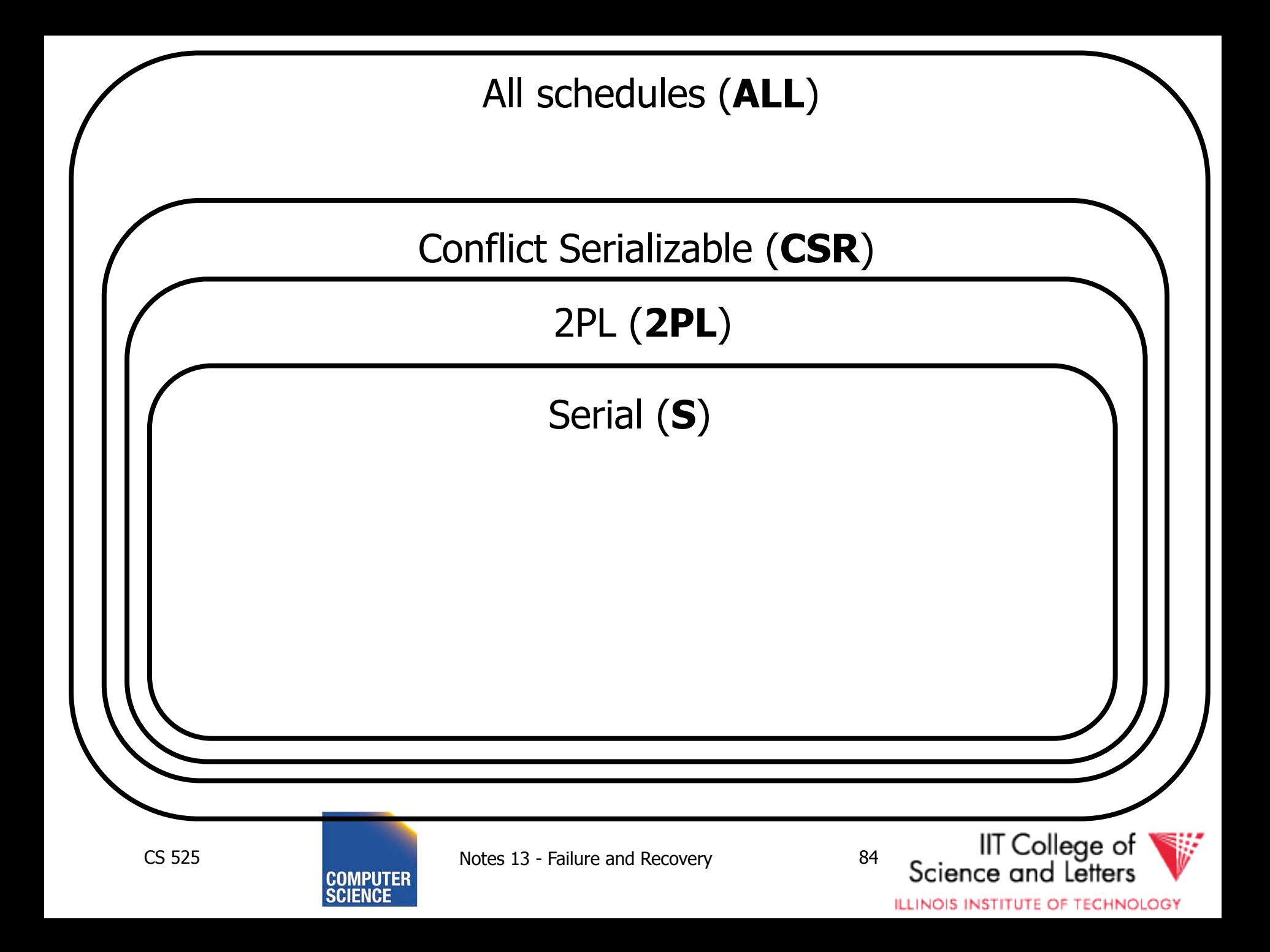

# S1:  $w1(x)$   $w3(x)$   $w2(y)$   $w1(y)$

- S1 cannot be achieved via 2PL: The lock by T1 for y must occur after  $w2(y)$ , so the unlock by T1 for x must occur after this point (and before  $w1(x)$ ). Thus,  $w3(x)$ cannot occur under 2PL where shown in S1 because T1 holds the x lock at that point.
- However, S1 is serializable (equivalent to T2, T1, T3).

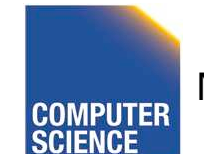

CS 525 **Notes 14 - Concurrency Control** 85

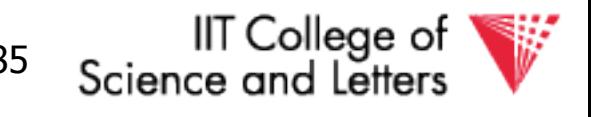

If you need a bit more practice: Are our schedules  $S_c$  and  $S_D$  2PL schedules?

# $S_c$ : w1(A) w2(A) w1(B) w2(B)

# $S_{D}$ : w1(A) w2(A) w2(B) w1(B)

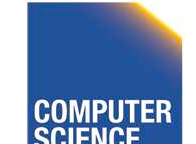

CS 525 Notes 14 - Concurrency Control 86

IT College of

- Beyond this simple **2PL** protocol, it is all a matter of improving performance and allowing more concurrency….
	- Shared locks
	- Multiple granularity
	- Avoid Deadlocks
	- Inserts, deletes and phantoms
	- Other types of C.C. mechanisms
		- Multiversioning concurrency control

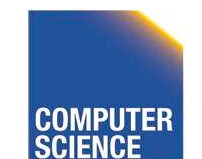

CS 525 Notes 14 - Concurrency Control 87

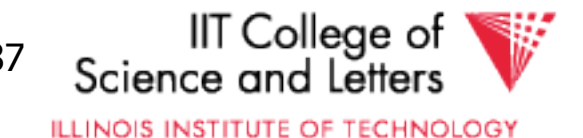

## Shared locks

# So far:  $S =$  ...l<sub>1</sub>(A)  $r_1(A)$  u<sub>1</sub>(A) ... l<sub>2</sub>(A)  $r_2(A)$  u<sub>2</sub>(A) ...

Do not conflict

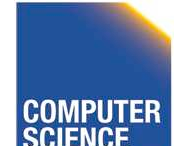

CS 525 CONPUTER Notes 14 - Concurrency Control 68

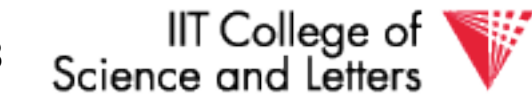

## Shared locks

# So far:  $S = ... I_1(A) r_1(A) u_1(A) ... l_2(A) r_2(A) u_2(A) ...$ Do not conflict

# Instead:  $S=...$  ls<sub>1</sub>(A) r<sub>1</sub>(A) ls<sub>2</sub>(A) r<sub>2</sub>(A) …. us<sub>1</sub>(A) us<sub>2</sub>(A)

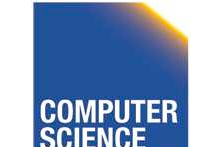

CS 525 Notes 14 - Concurrency Control 89

IIT College of Science and Letter:

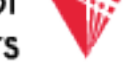

# Lock actions l-ti(A): lock A in t mode (t is S or X) u-ti(A): unlock t mode (t is S or X)

# Shorthand: ui(A): unlock whatever modes Ti has locked A

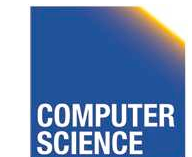

CS 525 Notes 14 - Concurrency Control 90

IIT Colleae of

### Rule #1 Well formed transactions

## $T_i = ...$  l-S<sub>1</sub>(A) … r<sub>1</sub>(A) … u<sub>1</sub> (A) …  $T_i = ...$  I-X<sub>1</sub>(A) … w<sub>1</sub>(A) … u<sub>1</sub>(A) …

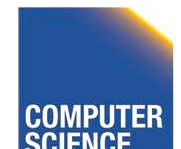

CS 525 Notes 14 - Concurrency Control 91

IIT College of Science and Letters

• What about transactions that read and write same object?

## Option 1: Request exclusive lock  $T_i = ...I-X_1(A) ... r_1(A) ... w_1(A) ... u(A) ...$

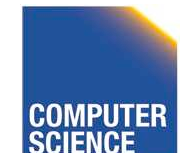

CS 525 Notes 14 - Concurrency Control 92

IIT College of

• What about transactions that read and write same object?

# Option 2: Upgrade

(E.g., need to read, but don't know if will write…)

# $T_i=...$  l-S<sub>1</sub>(A) ...  $r_1(A)$  ... l-X<sub>1</sub>(A) ...w<sub>1</sub>(A) ...u(A)... Think of - Get 2nd lock on A, or - Drop S, get X lock

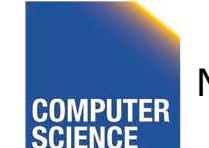

CS 525 Notes 14 - Concurrency Control 93

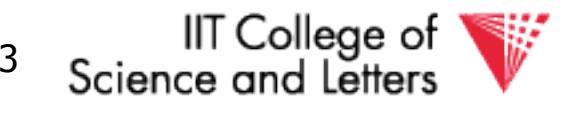

# Rule #2 Legal scheduler  $S = ...I-S_i(A) ... ...$  ui(A) ... no  $\mathsf{I}-X_j(A)$  $S = ... I-X_i(A) ... ...$  …  $U_i(A) ...$ no  $I-X<sub>j</sub>(A)$ no  $I-S<sub>j</sub>(A)$

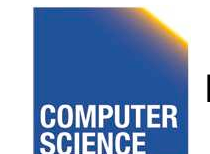

CS 525 Notes 14 - Concurrency Control 94

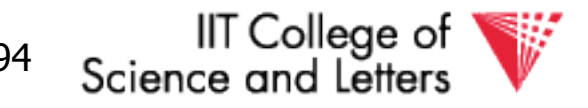

# A way to summarize Rule #2

Compatibility matrix

**Comp** 

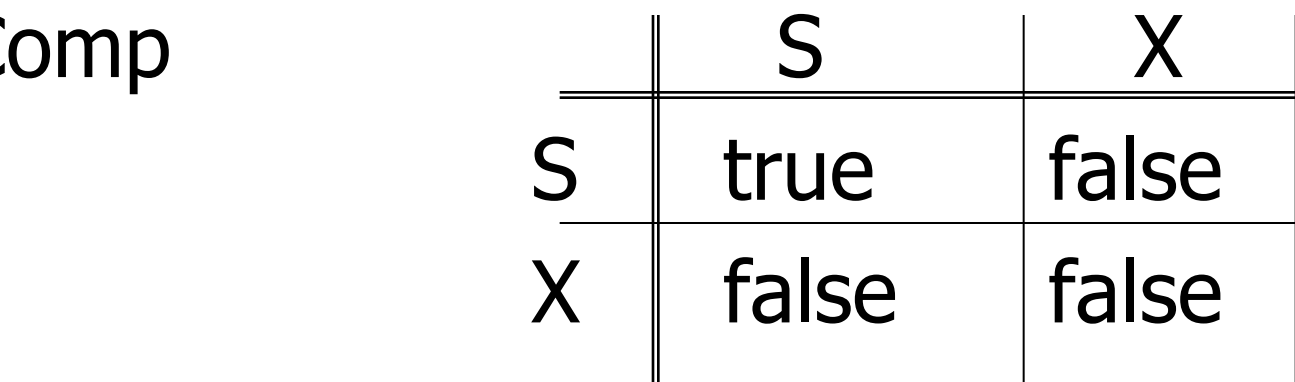

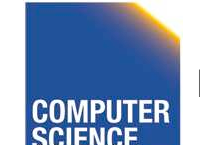

CS 525 **COMPUTER** Notes 14 - Concurrency Control 95

IIT College of Science and Letters

# Rule # 3 2PL transactions

No change except for upgrades: (I) If upgrade gets more locks (e.g.,  $S \rightarrow \{S, X\}$ ) then no change! (II) If upgrade releases read (shared)  $lock$  (e.g.,  $S \rightarrow X$ )

- can be allowed in growing phase

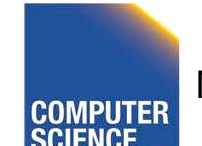

CS 525 Notes 14 - Concurrency Control 96

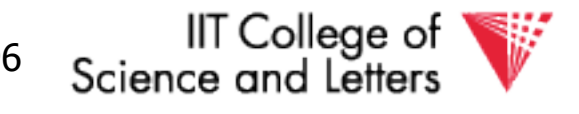

## Theorem Rules  $1,2,3 \Rightarrow$  Conf. serializable for S/X locks schedules

### Proof: similar to X locks case

#### Detail:

I-t<sub>i</sub>(A), I-r<sub>j</sub>(A) do not conflict if comp(t,r) l-t<sub>i</sub>(A), u-r<sub>j</sub>(A) do not conflict if comp(t,r)

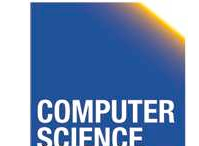

CS 525 Notes 14 - Concurrency Control 97

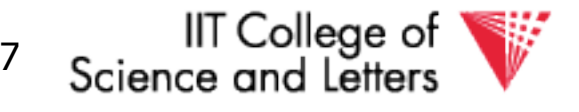

# Lock types beyond S/X

Examples:

# (1) increment lock (2) update lock

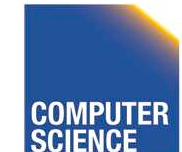

CS 525 CONPUTER Notes 14 - Concurrency Control 98

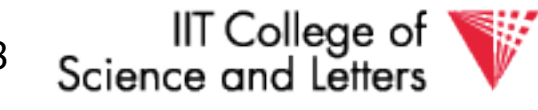

# Example (1): increment lock

• Atomic increment action: INi(A)

 ${Read(A)}$ ;  $A \leftarrow A+k$ ; Write $(A)$ }

•  $IN_i(A)$ ,  $IN_j(A)$  do not conflict!

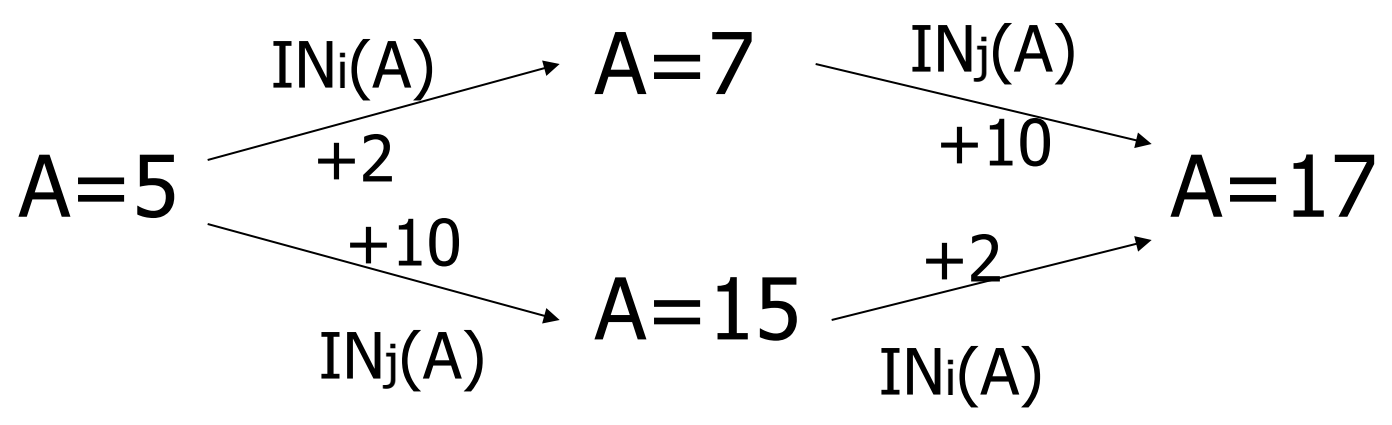

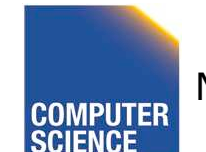

CS 525 Notes 14 - Concurrency Control 99

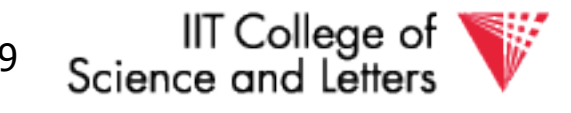

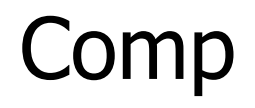

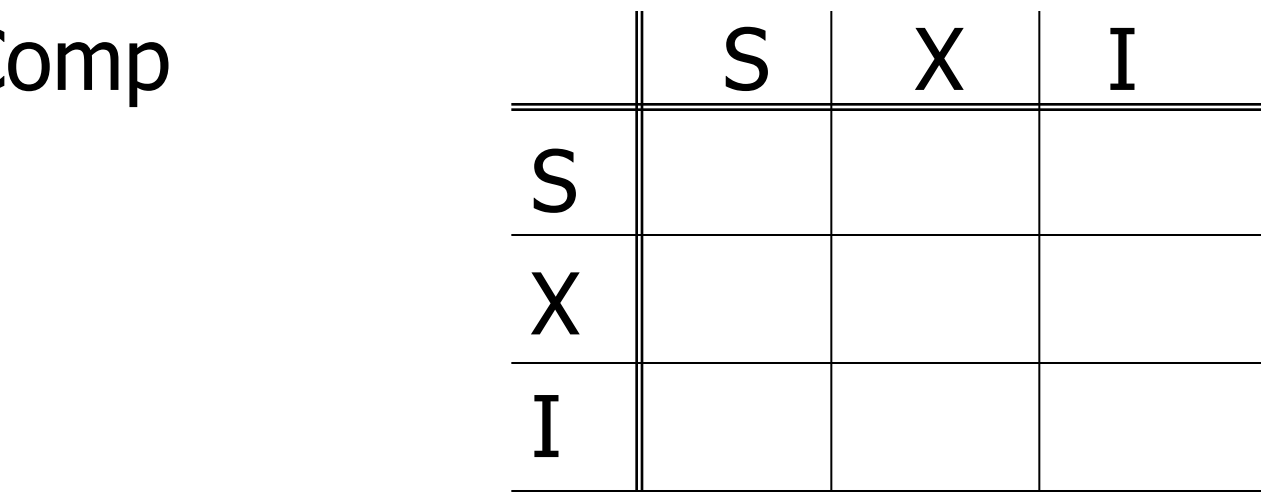

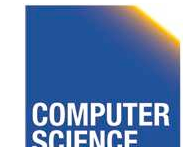

CS 525 COMPUTER Notes 14 - Concurrency Control 100

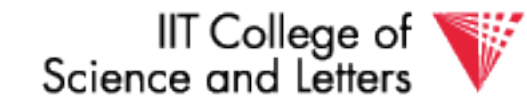

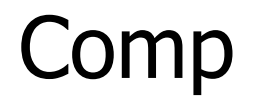

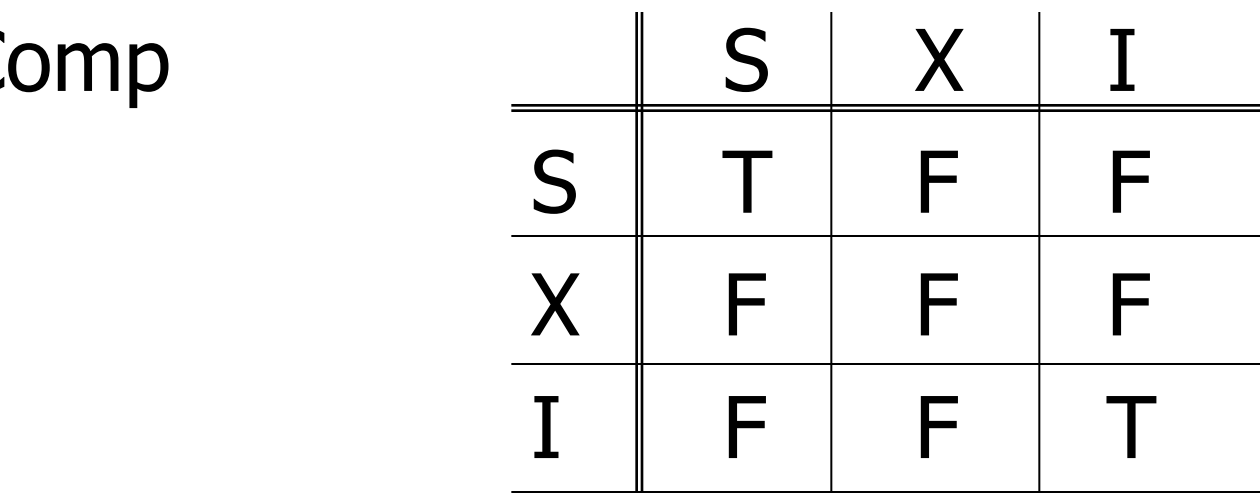

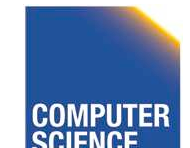

CS 525 COMPUTER Notes 14 - Concurrency Control 101

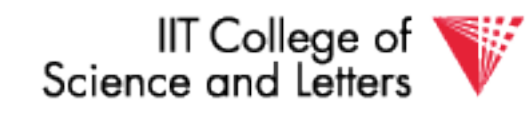

# Update locks

# A common deadlock problem with upgrades:

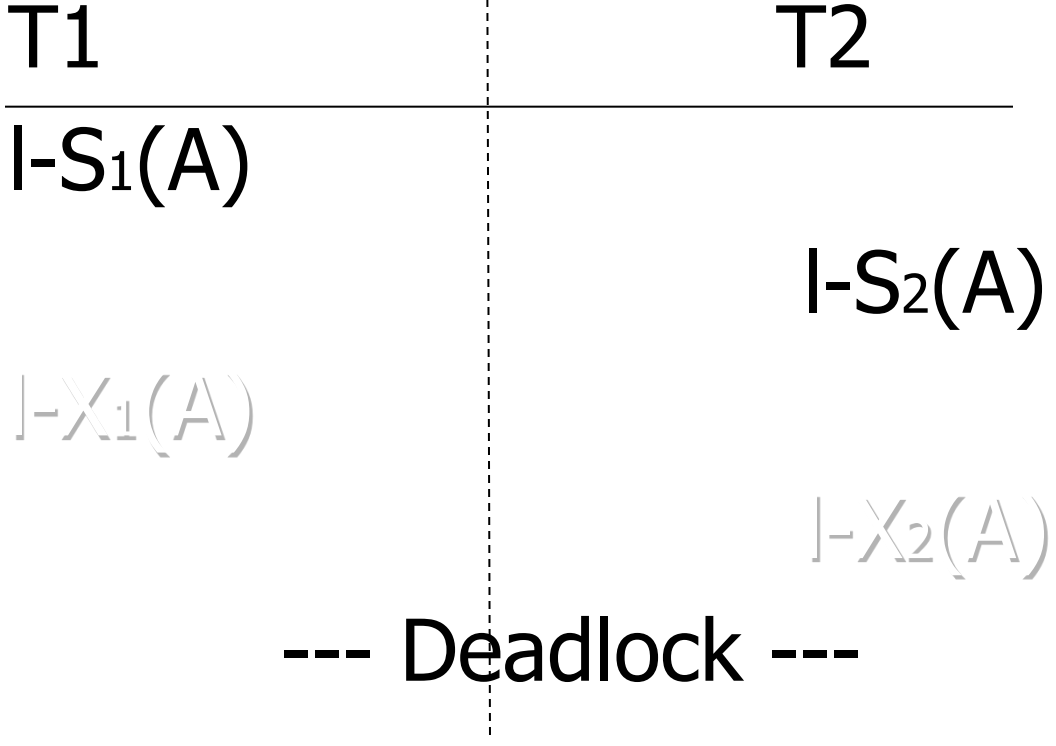

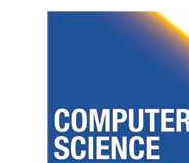

CS 525 Notes 14 - Concurrency Control 102

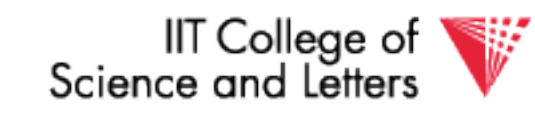

# Solution

If Ti wants to read A and knows it may later want to write A, it requests update lock (not shared)

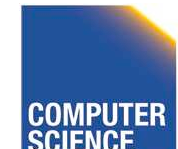

CS 525 Notes 14 - Concurrency Control 103

IIT College of

#### New request

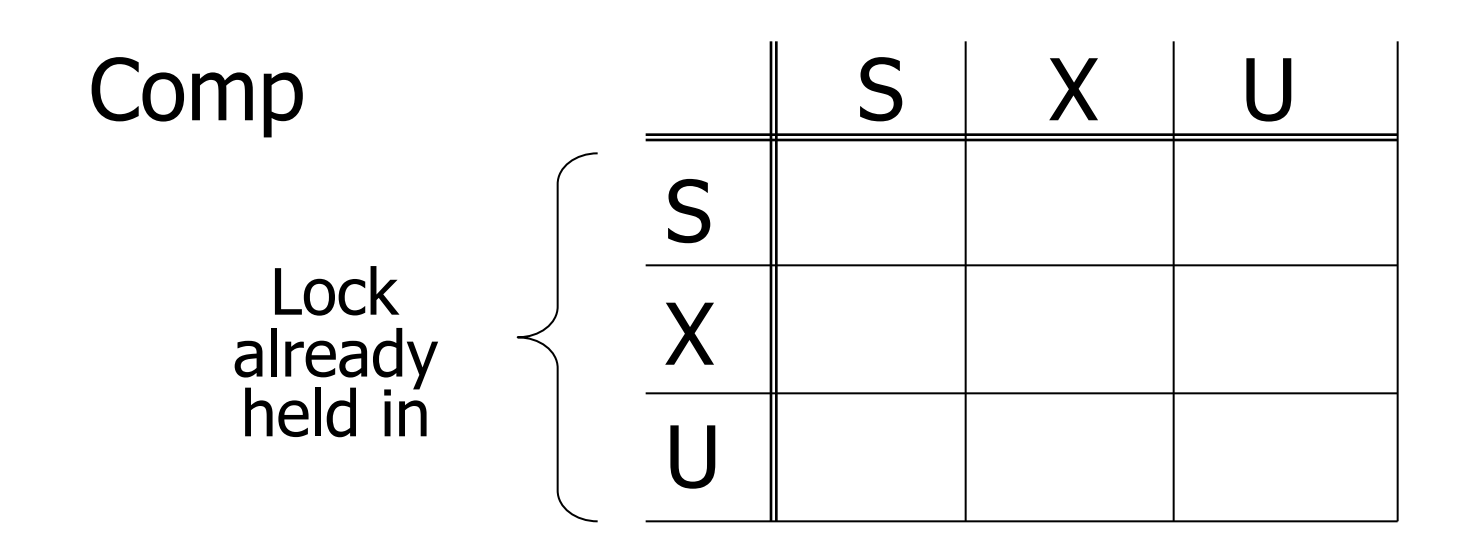

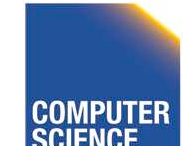

CS 525 COMPUTER Notes 14 - Concurrency Control 104

IIT College of<br>Science and Letters

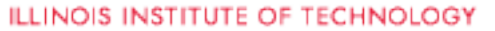

#### New request

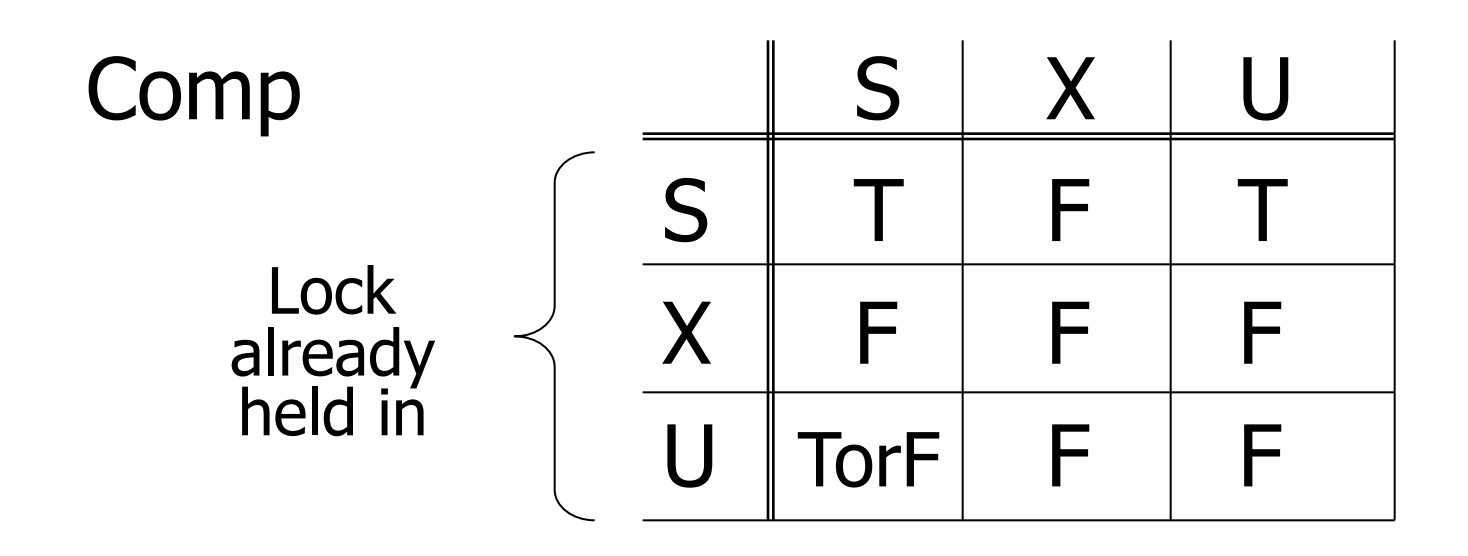

-> symmetric table?

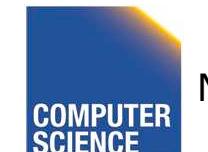

CS 525 **COMPUTER** Notes 14 - Concurrency Control 105

IIT College of<br>Science and Letters

#### Note: object A may be locked in different modes at the same time...

$$
S_1 = ... I-S_1(A)... I-S_2(A)... I-U_3(A)... \bigg\vert I-S_4(A)...?
$$
  
I-U\_4(A)...?

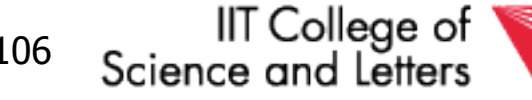

**ILLINOIS INSTITUTE OF TECHNOLOGY** 

 $\sqrt{ }$ 

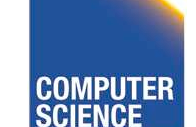

CS 525 Notes 14 - Concurrency Control 106

Note: object A may be locked in different modes at the same time...

$$
S_1 = ... I-S_1(A)... I-S_2(A)... I-U_3(A)... \bigg\vert I-S_4(A)...?
$$
  
I-U\_4(A)...?

 $\sqrt{ }$ 

• To grant a lock in mode t, mode t must be compatible with all currently held locks on object

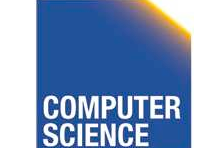

CS 525 Notes 14 - Concurrency Control 107

IT College of

# How does locking work in practice?

• Every system is different

(E.g., may not even provide CONFLICT-SERIALIZABLE schedules)

• But here is one (simplified) way ...

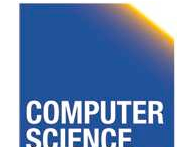

CS 525 Notes 14 - Concurrency Control 108

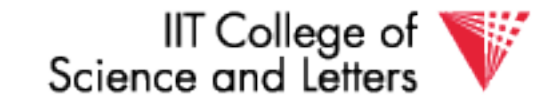

### Sample Locking System:

### (1) Don't trust transactions to request/release locks (2) Hold all locks until transaction commits

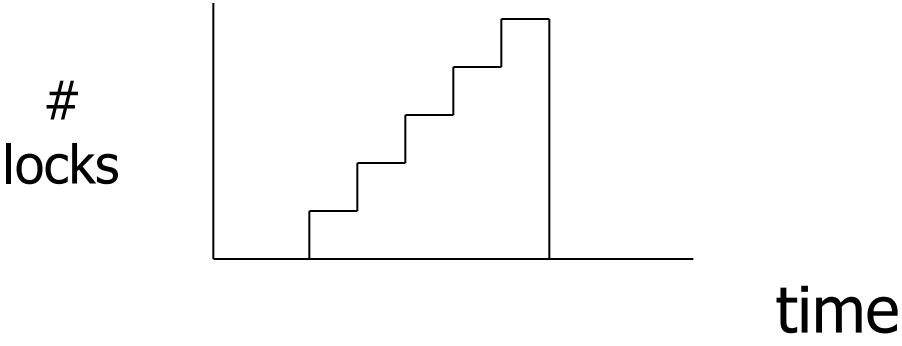

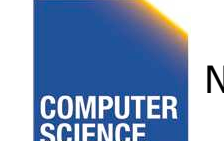

CS 525 Notes 14 - Concurrency Control 109

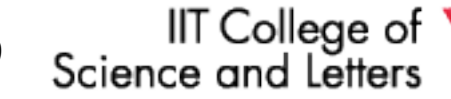

# Strict Strong 2PL (**SS2PL**)

- 2PL  $+$  (2) from the last slide
- All locks are held until transaction end
- Compare with schedule class **strict** (**ST**) we defined for recovery
	- A transaction never reads or writes items written by an uncommitted transactions
- **SS2PL** = (**ST** ∩ **2PL**)

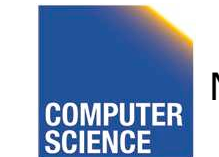

CS 525 Notes 14 - Concurrency Control 110

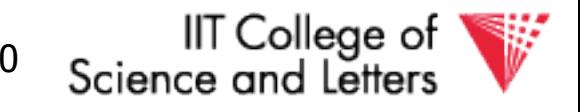

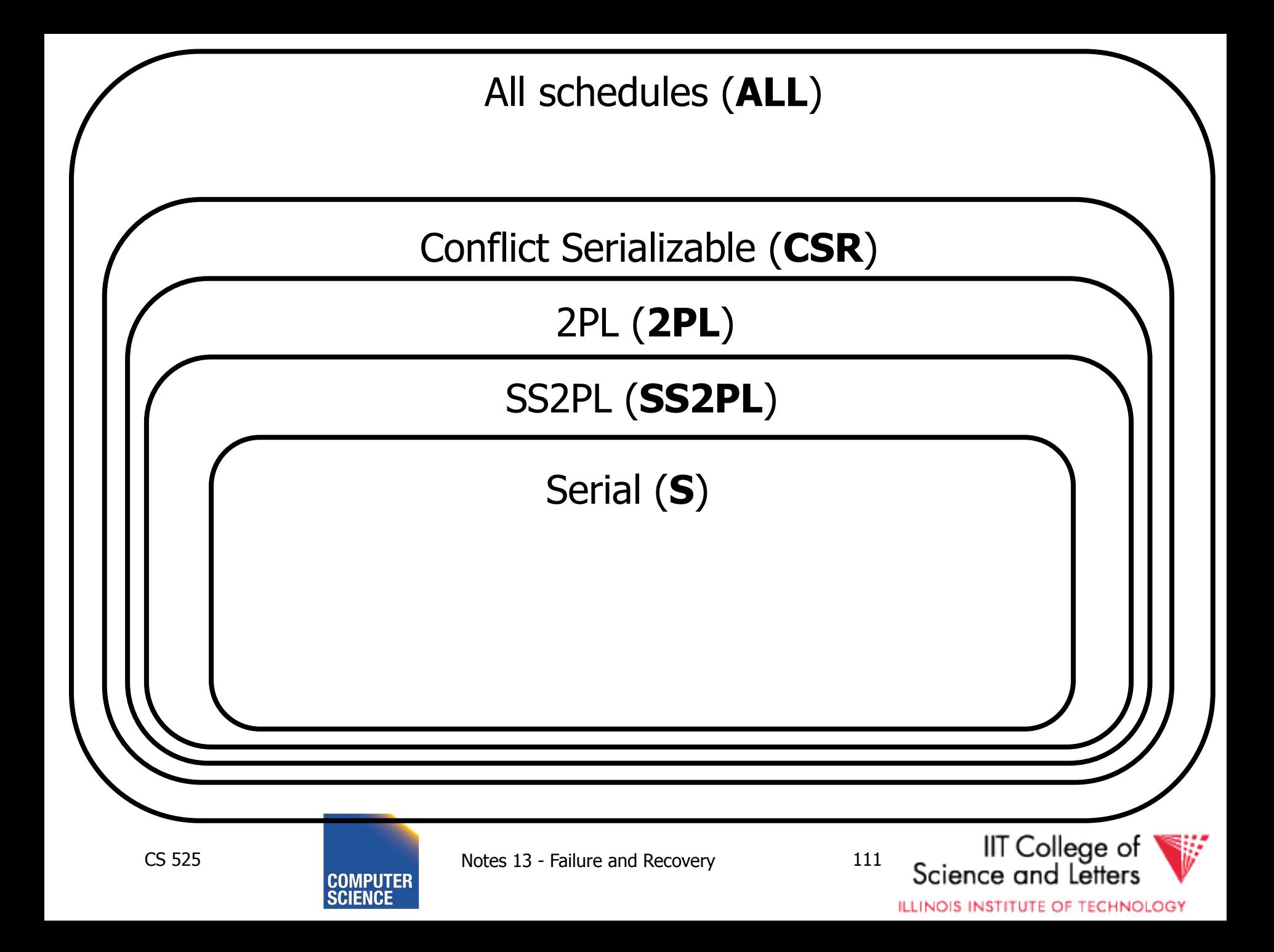

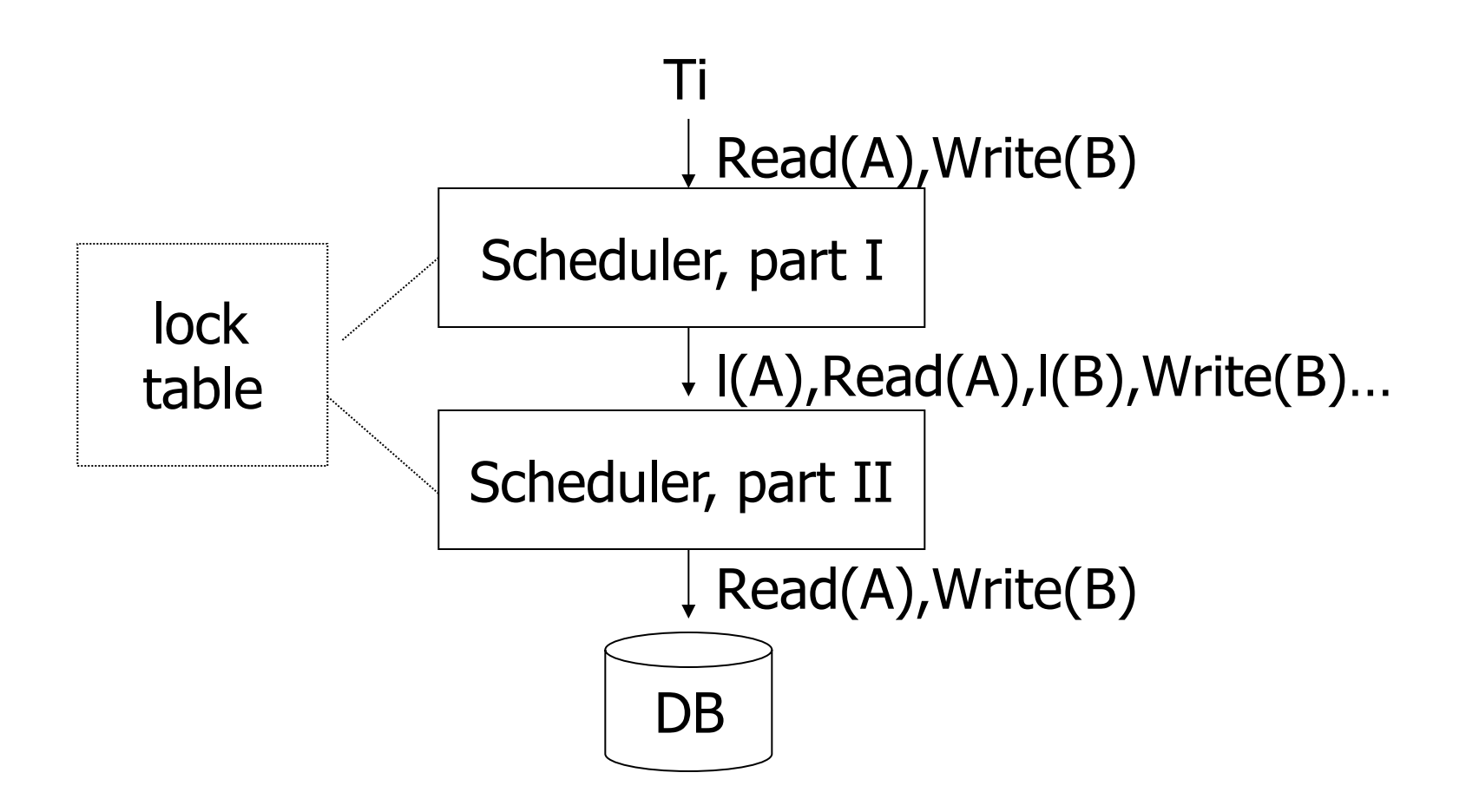

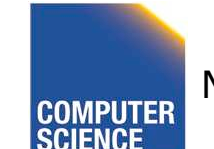

CS 525 **COMPUTER** Notes 14 - Concurrency Control 112

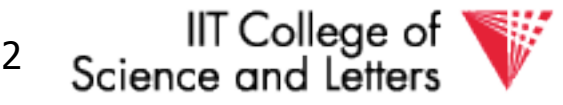

# Lock table Conceptually

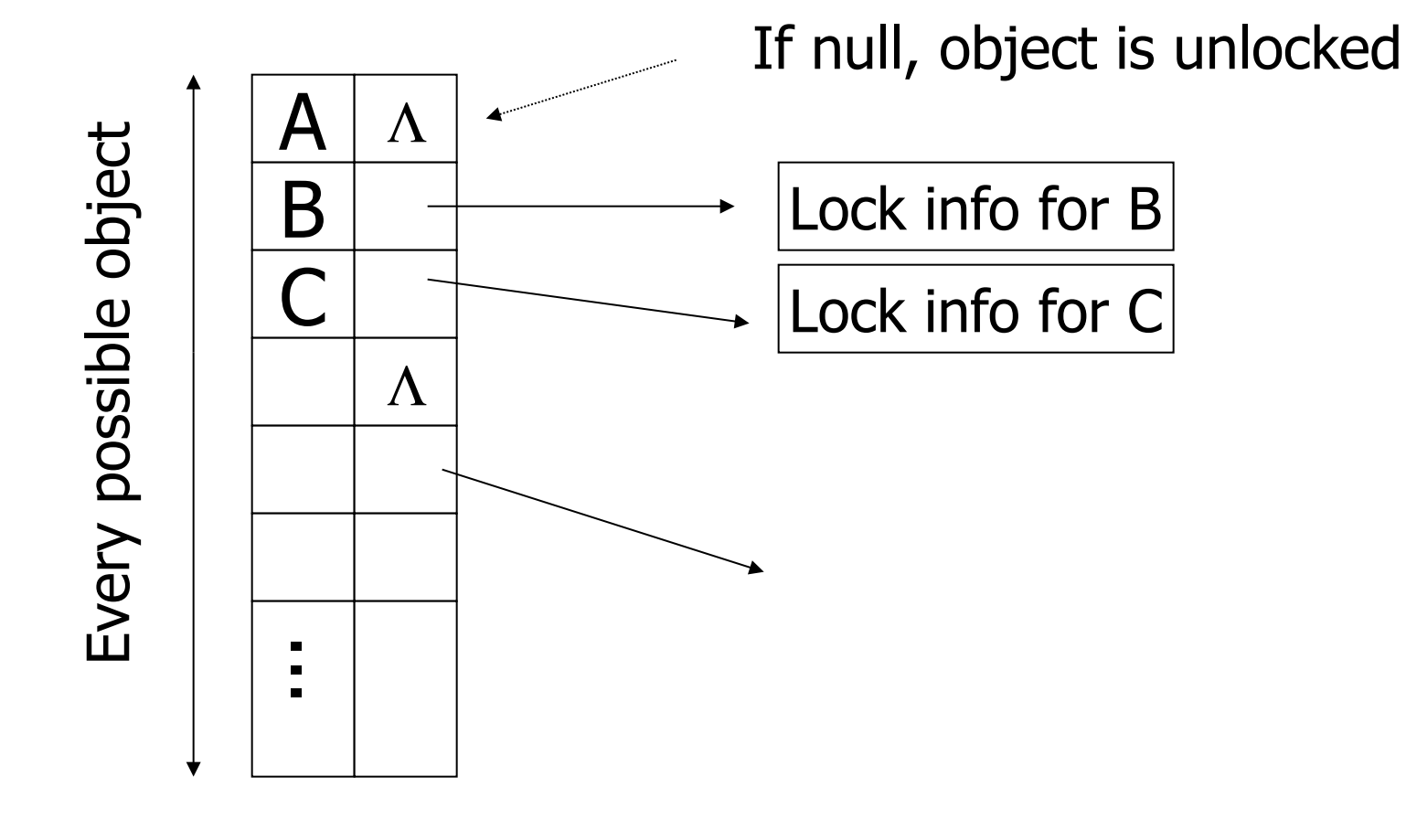

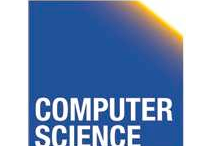

CS 525 **COMPUTER** Notes 14 - Concurrency Control 113

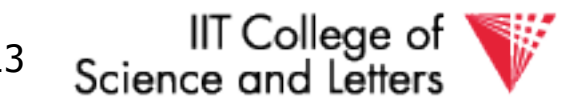

## But use hash table:

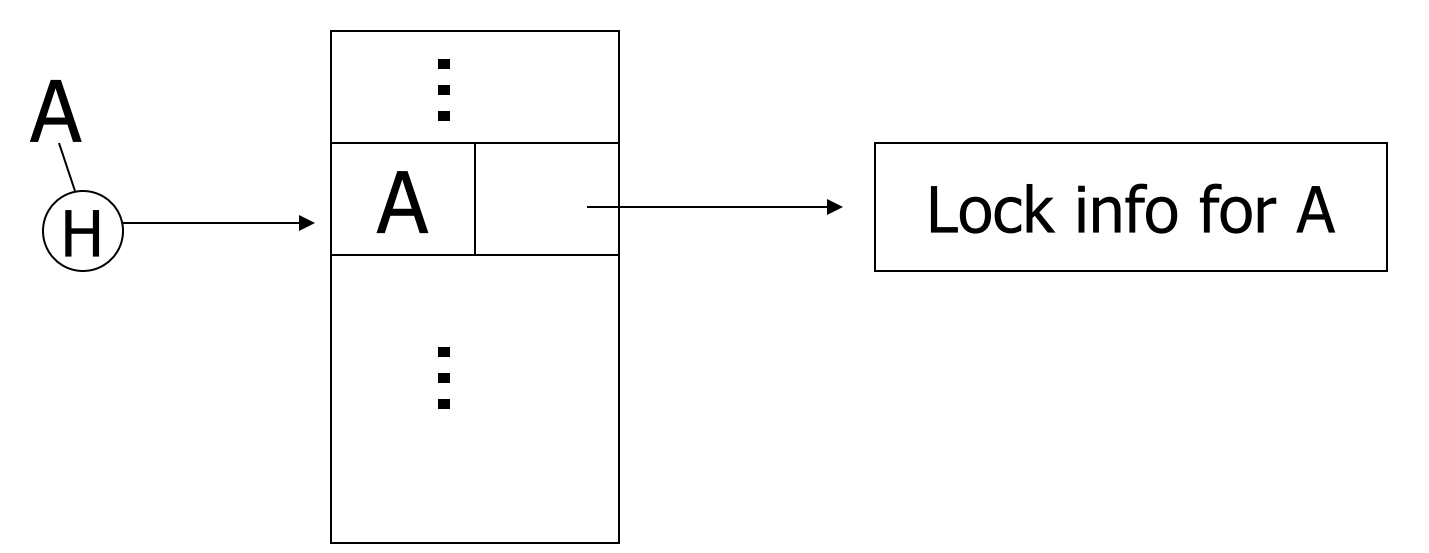

#### If object not found in hash table, it is unlocked

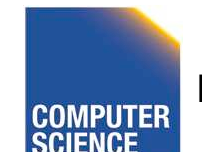

CS 525 Notes 14 - Concurrency Control 114

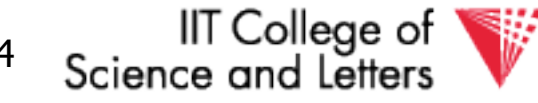

# Lock info for A - example

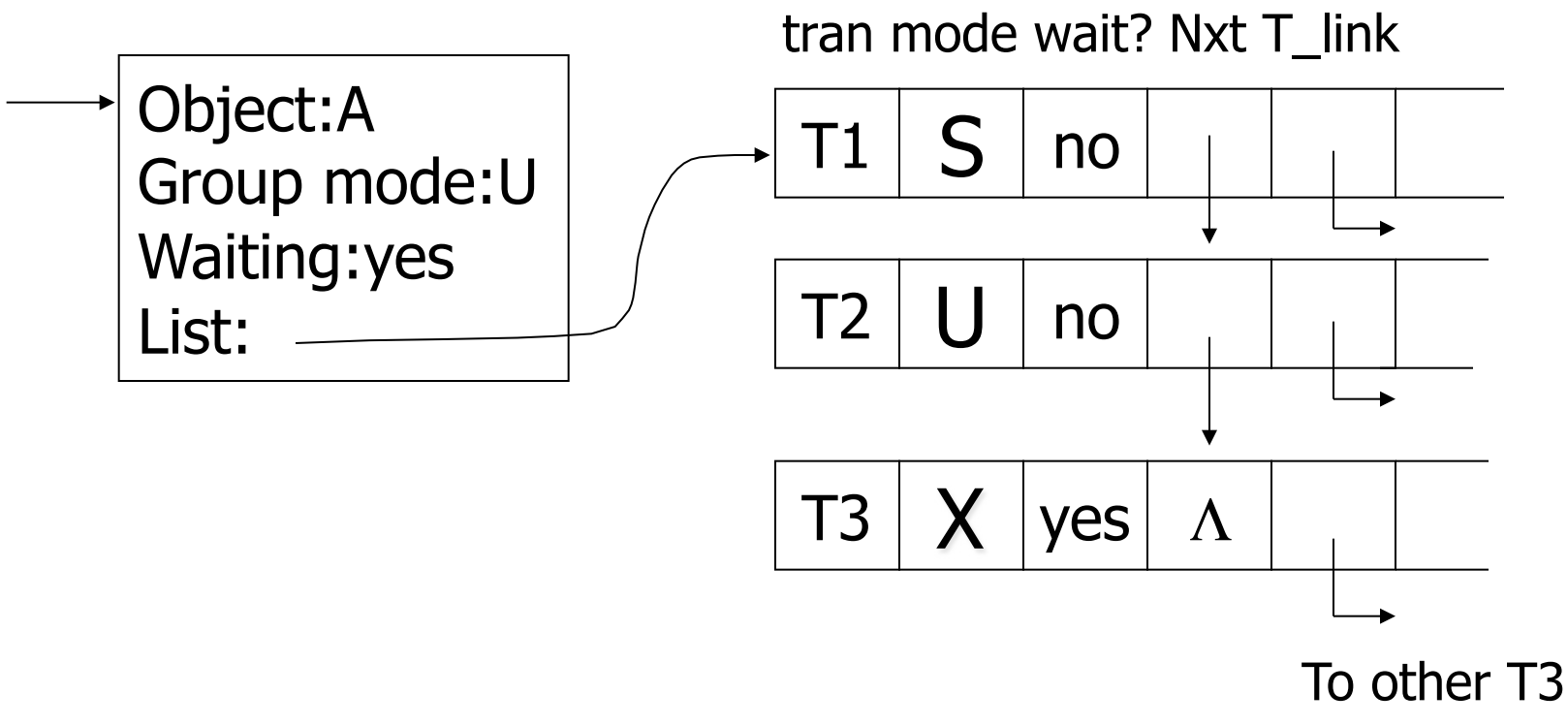

records

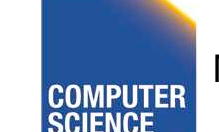

CS 525 **COMPUTER** Notes 14 - Concurrency Control 115

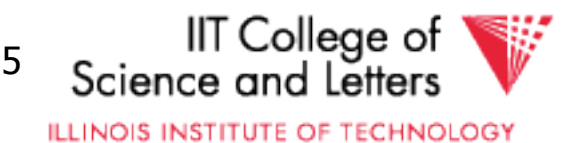

## What are the objects we lock?

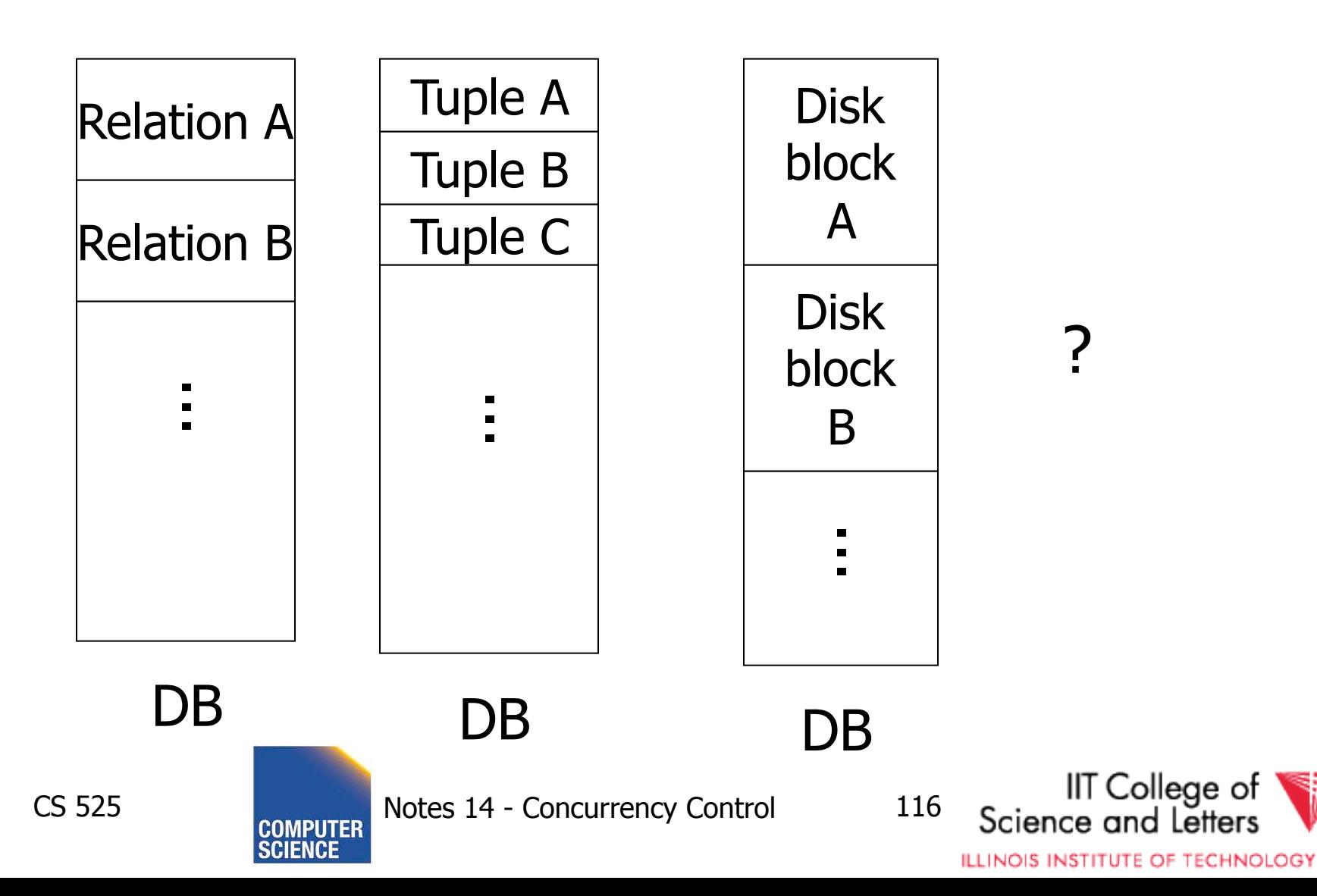

• Locking works in any case, but should we choose small or large objects?

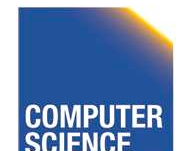

CS 525 Notes 14 - Concurrency Control 117

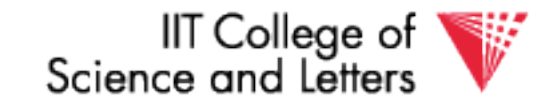

- Locking works in any case, but should we choose small or large objects?
- If we lock large objects (e.g., Relations)
	- Need few locks
	- Low concurrency
- If we lock small objects (e.g., tuples, fields) – Need more locks
	- More concurrency

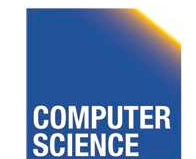

CS 525 Notes 14 - Concurrency Control 118

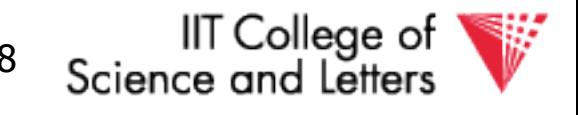

# We can have it both ways!!

Ask any janitor to give you the solution...

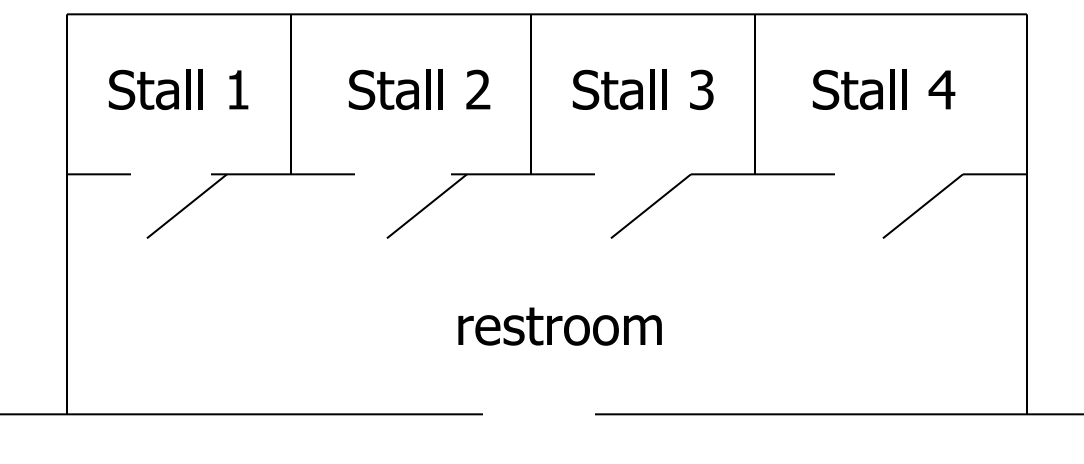

#### hall

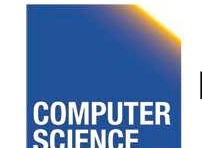

CS 525 Notes 14 - Concurrency Control 119

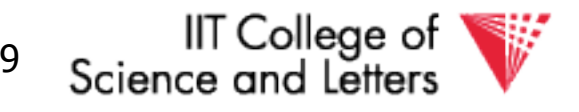
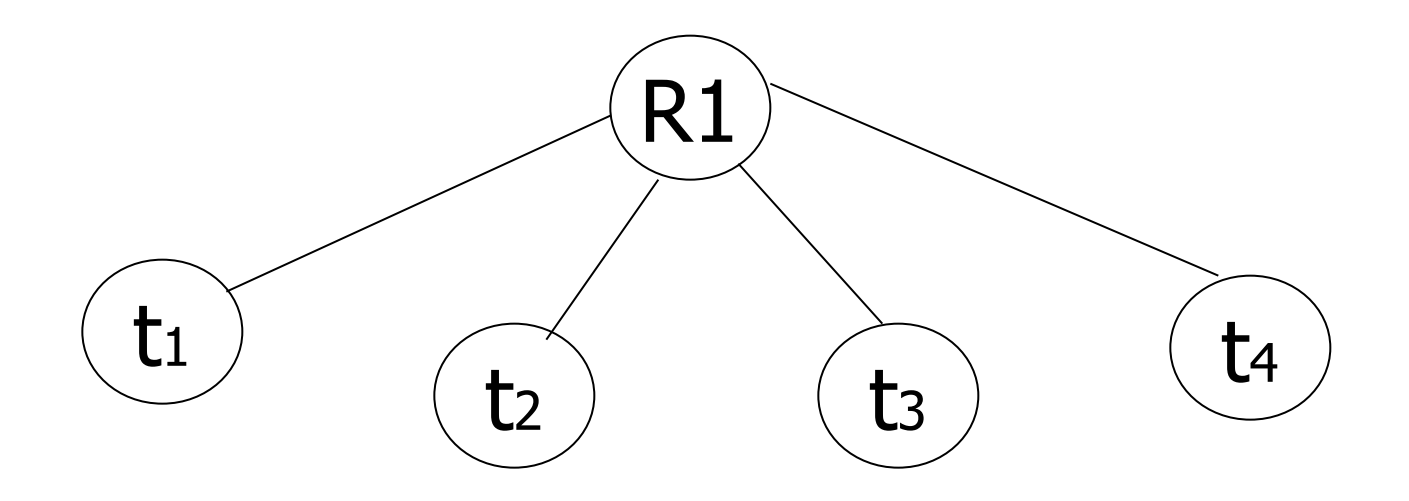

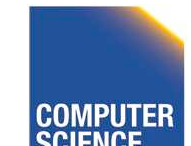

CS 525 COMPUTER Notes 14 - Concurrency Control 120

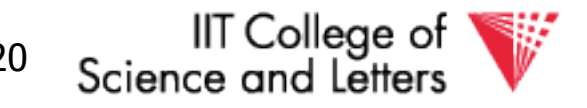

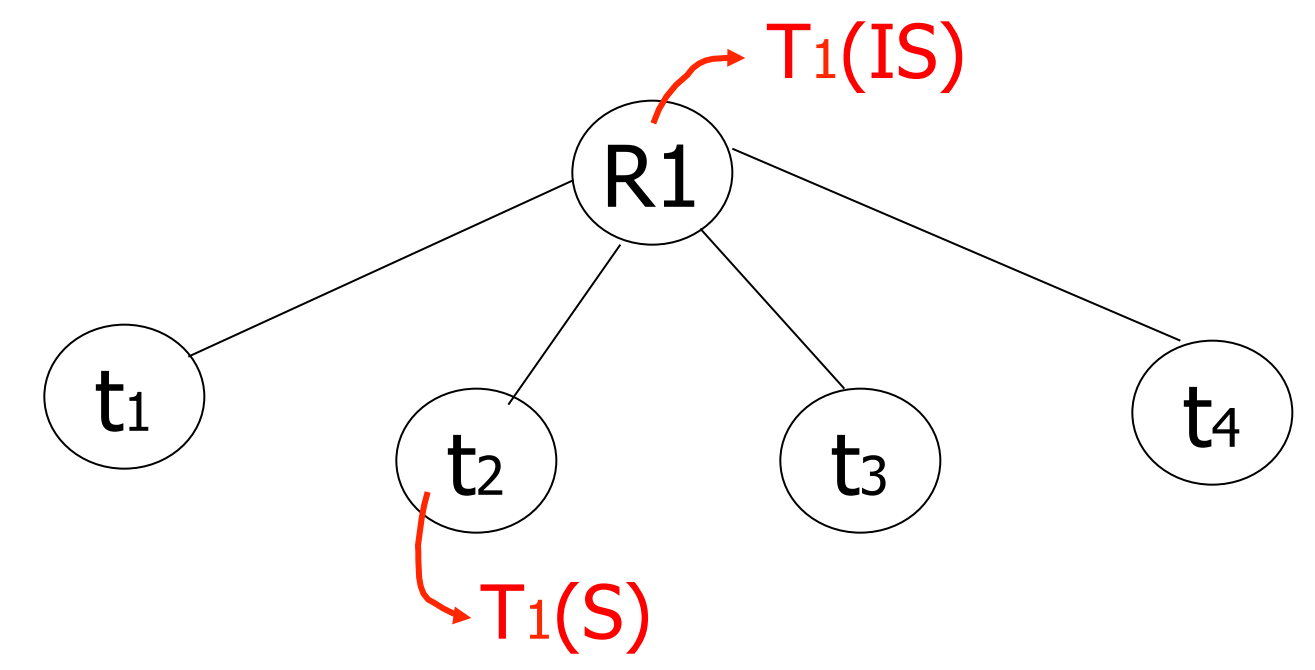

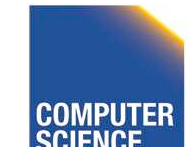

CS 525 **COMPUTER** Notes 14 - Concurrency Control 121

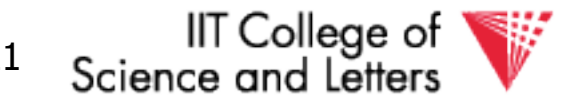

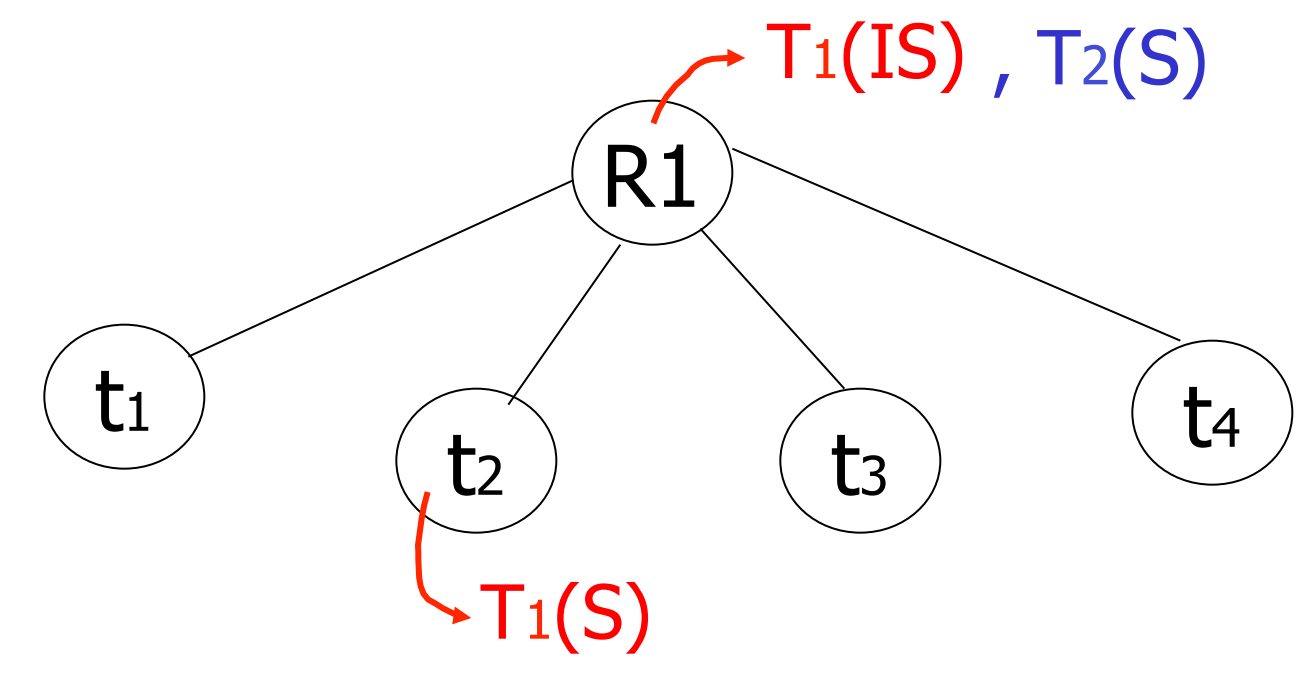

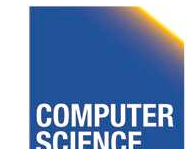

CS 525 COMPUTER Notes 14 - Concurrency Control 122

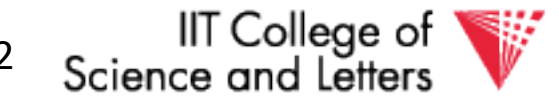

# Example (b)

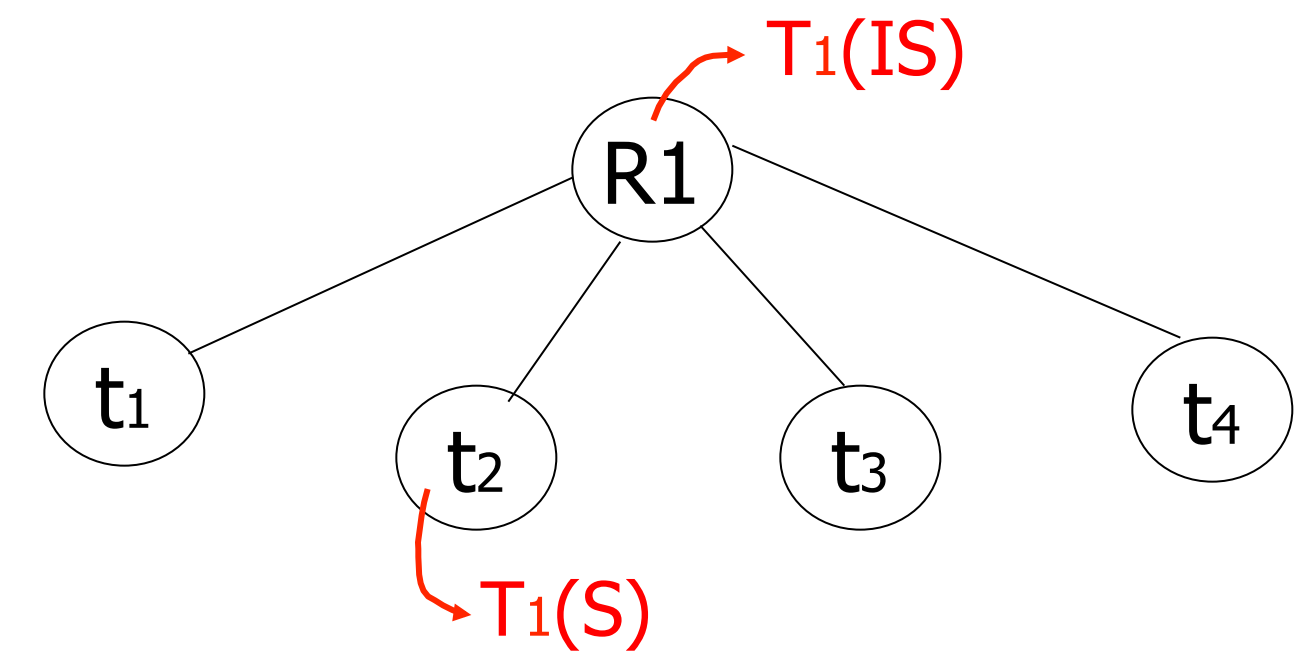

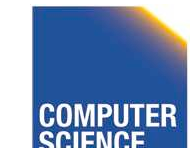

CS 525 COMPUTER Notes 14 - Concurrency Control 123

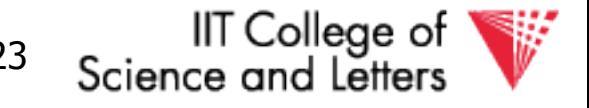

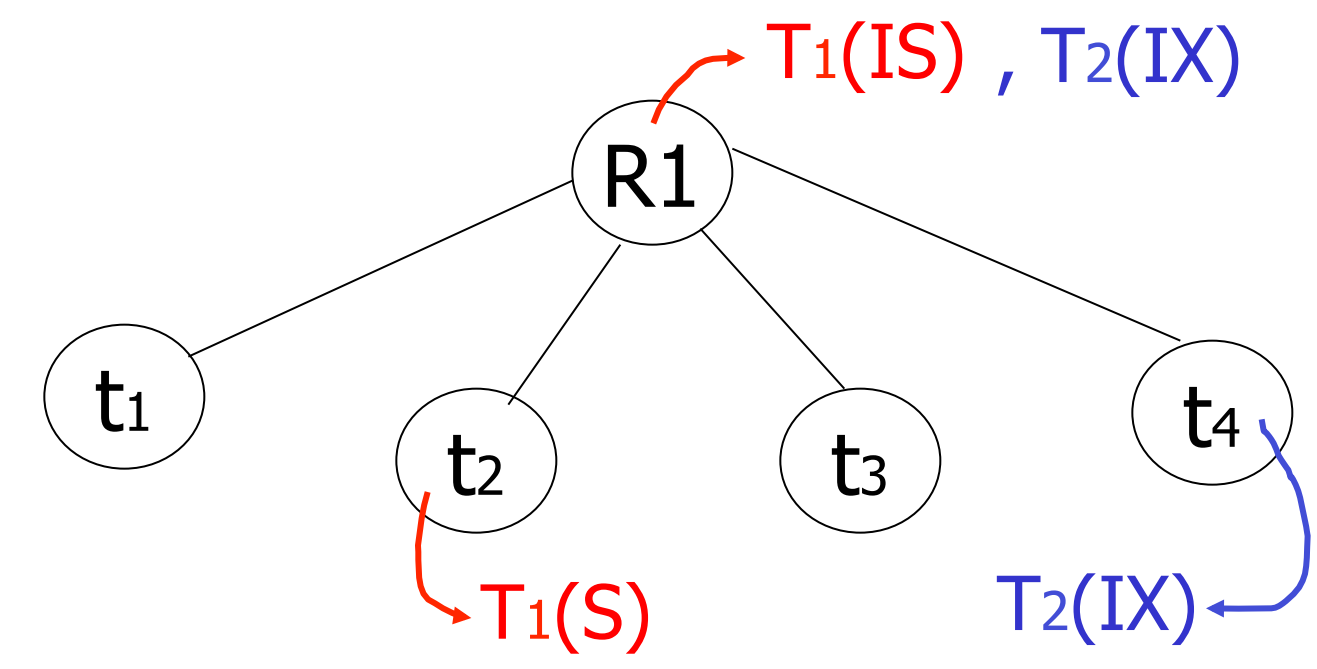

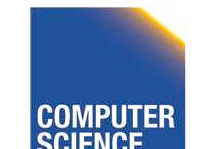

CS 525 COMPUTER Notes 14 - Concurrency Control 124

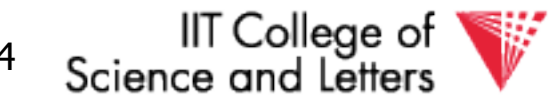

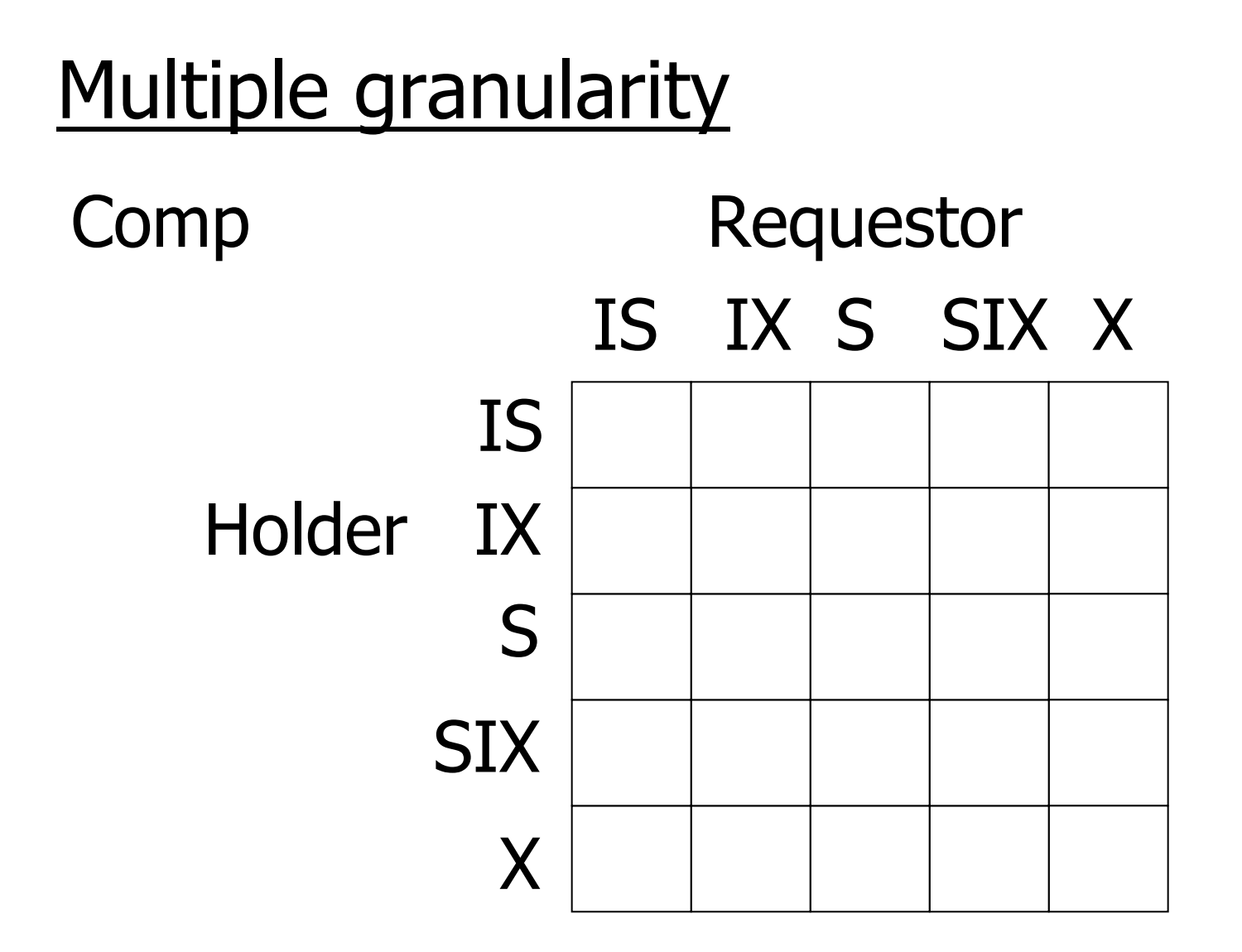

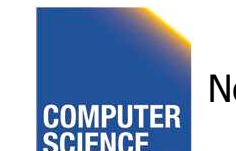

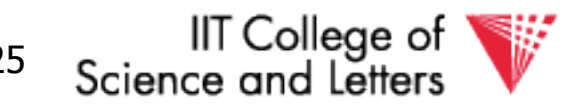

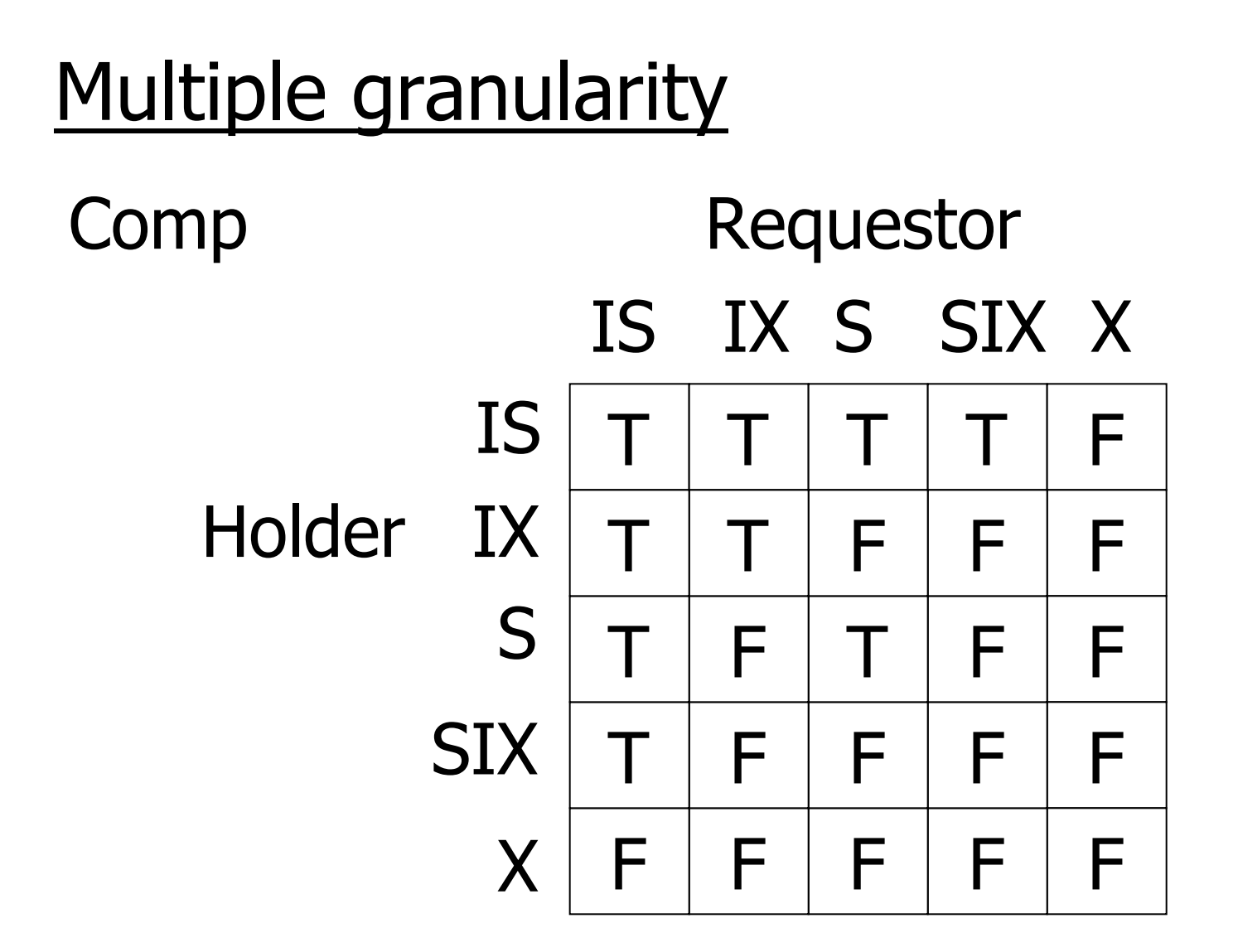

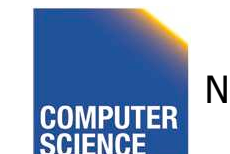

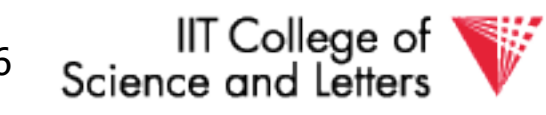

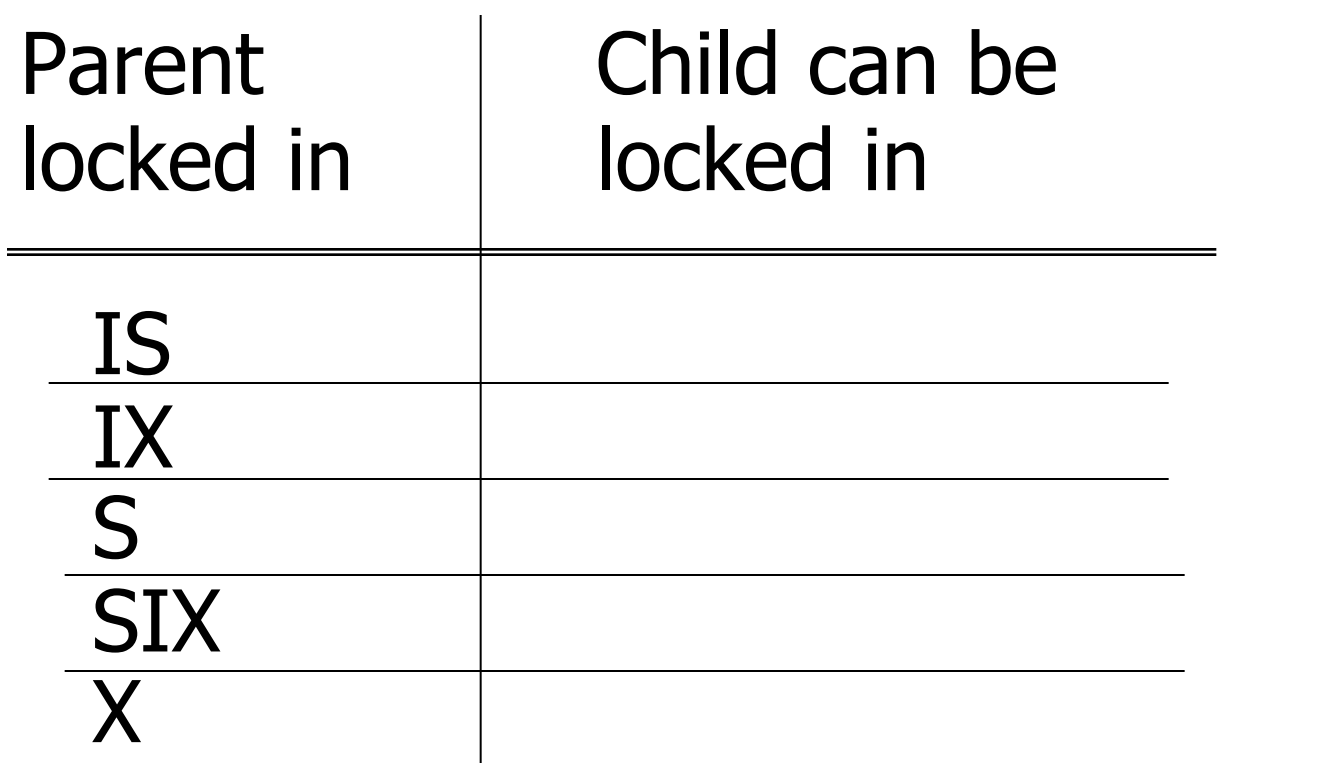

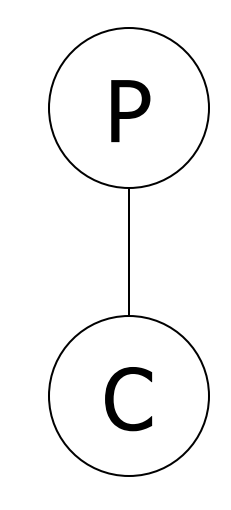

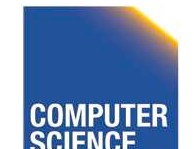

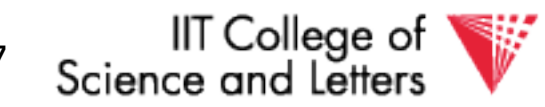

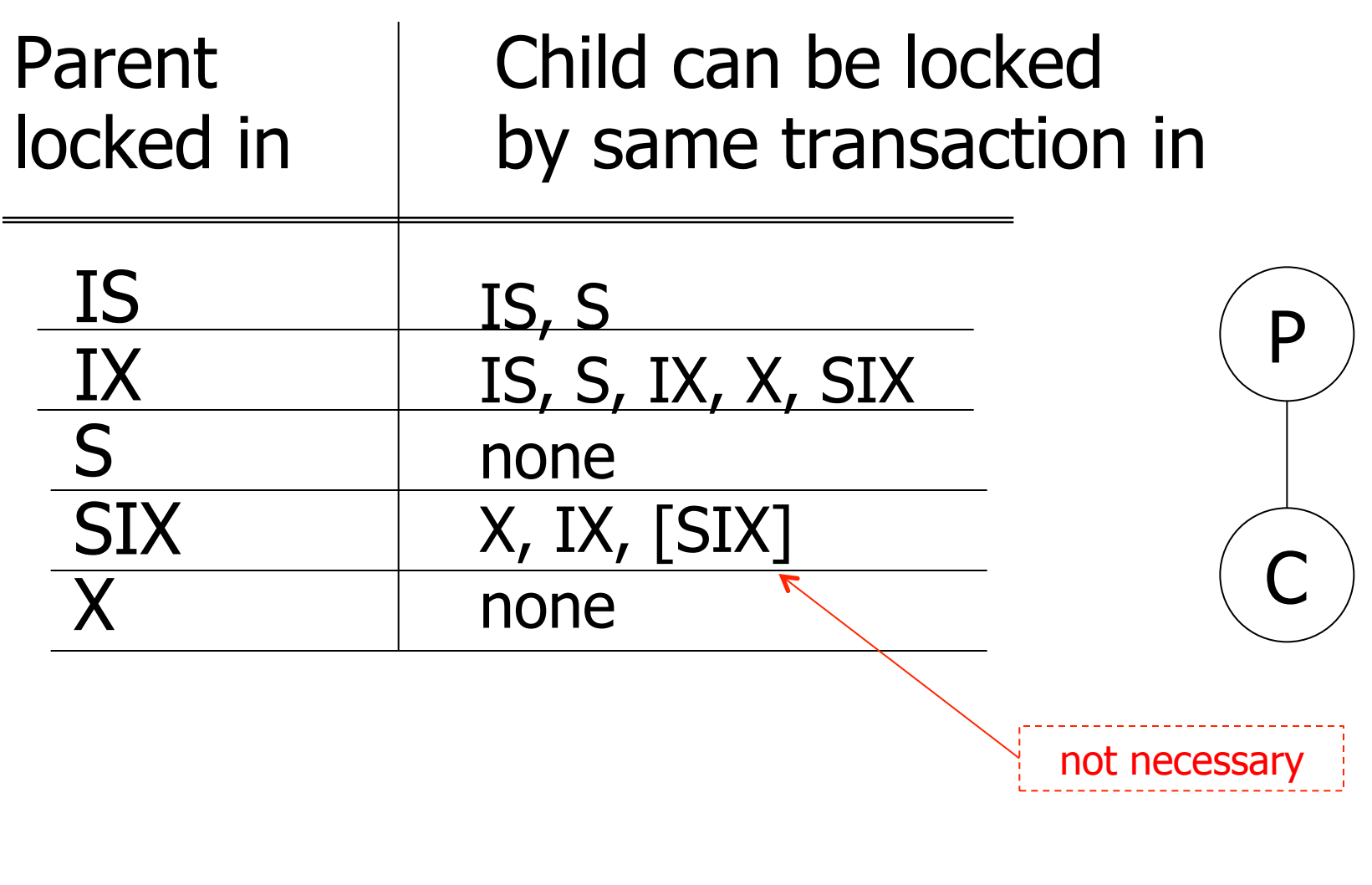

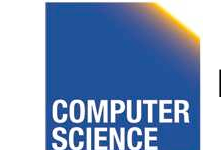

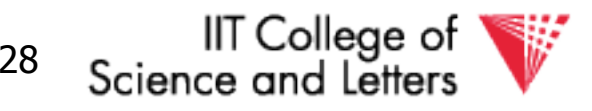

# Rules

- (1) Follow multiple granularity comp function
- (2) Lock root of tree first, any mode
- (3) Node Q can be locked by Ti in S or IS only if parent(Q) locked by Ti in IX or IS
- (4) Node Q can be locked by Ti in X,SIX,IX only if parent $(Q)$  locked by Ti in IX, SIX
- (5) Ti is two-phase
- (6) Ti can unlock node Q only if none of Q's children are locked by Ti

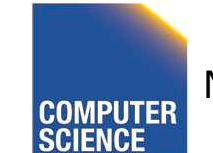

CS 525 Notes 14 - Concurrency Control 129

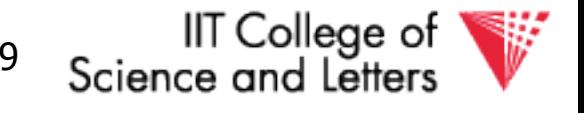

• Can T<sub>2</sub> access object f<sub>2.2</sub> in X mode? What locks will T<sub>2</sub> get?

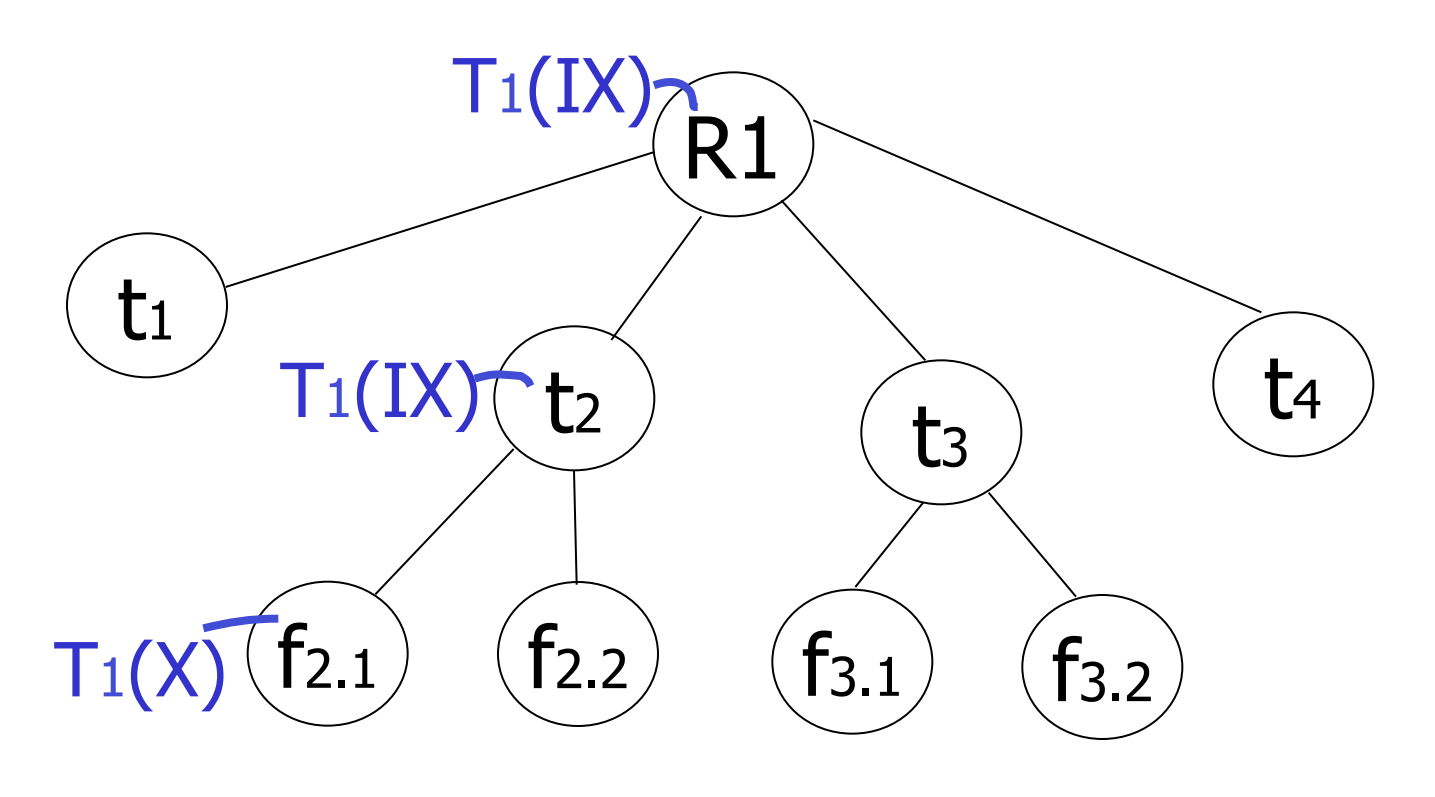

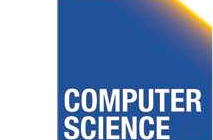

CS 525 Notes 14 - Concurrency Control 130

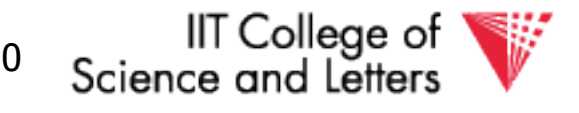

• Can T<sub>2</sub> access object f<sub>2.2</sub> in X mode? What locks will T<sub>2</sub> get?

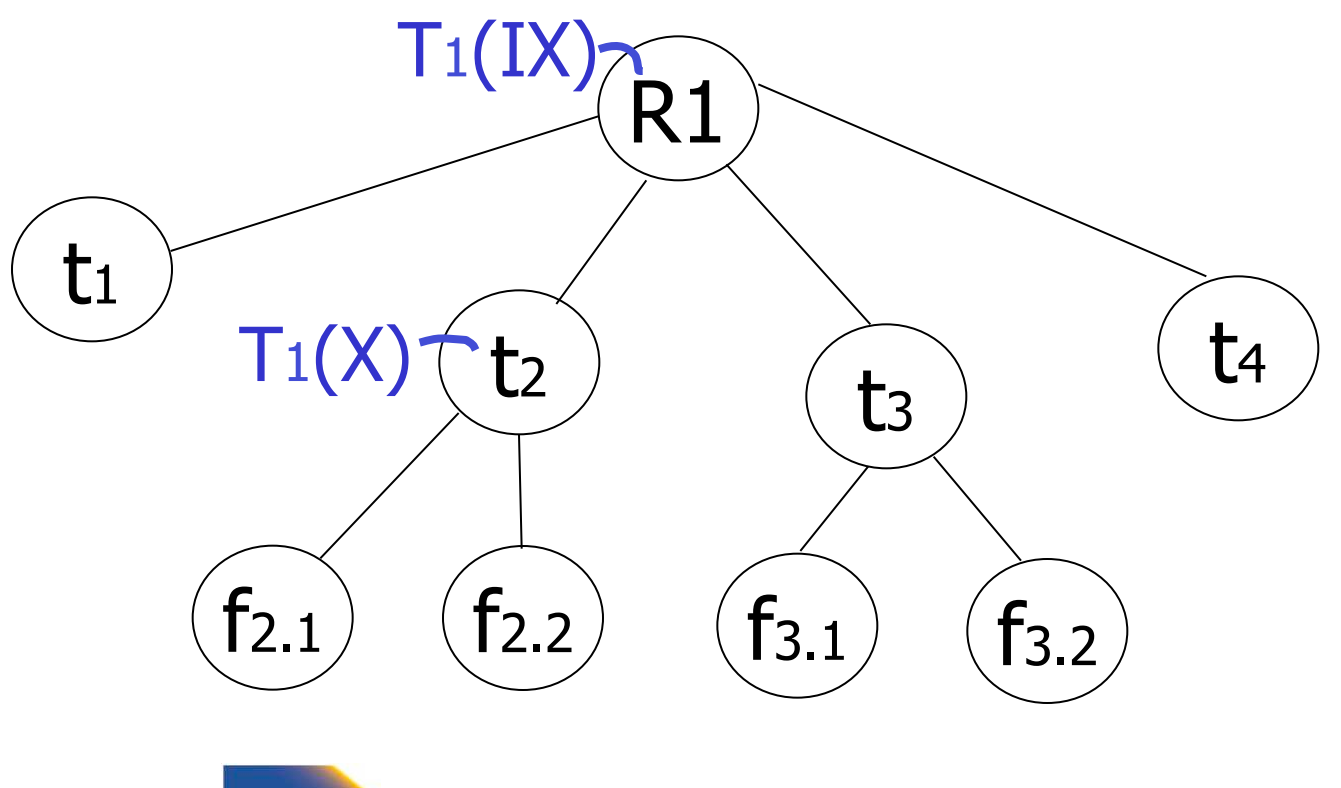

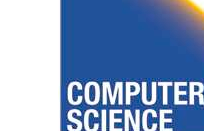

CS 525 COMPUTER Notes 14 - Concurrency Control 131

IIT College of Science and Letters

• Can T<sub>2</sub> access object f<sub>3.1</sub> in X mode? What locks will T<sub>2</sub> get?

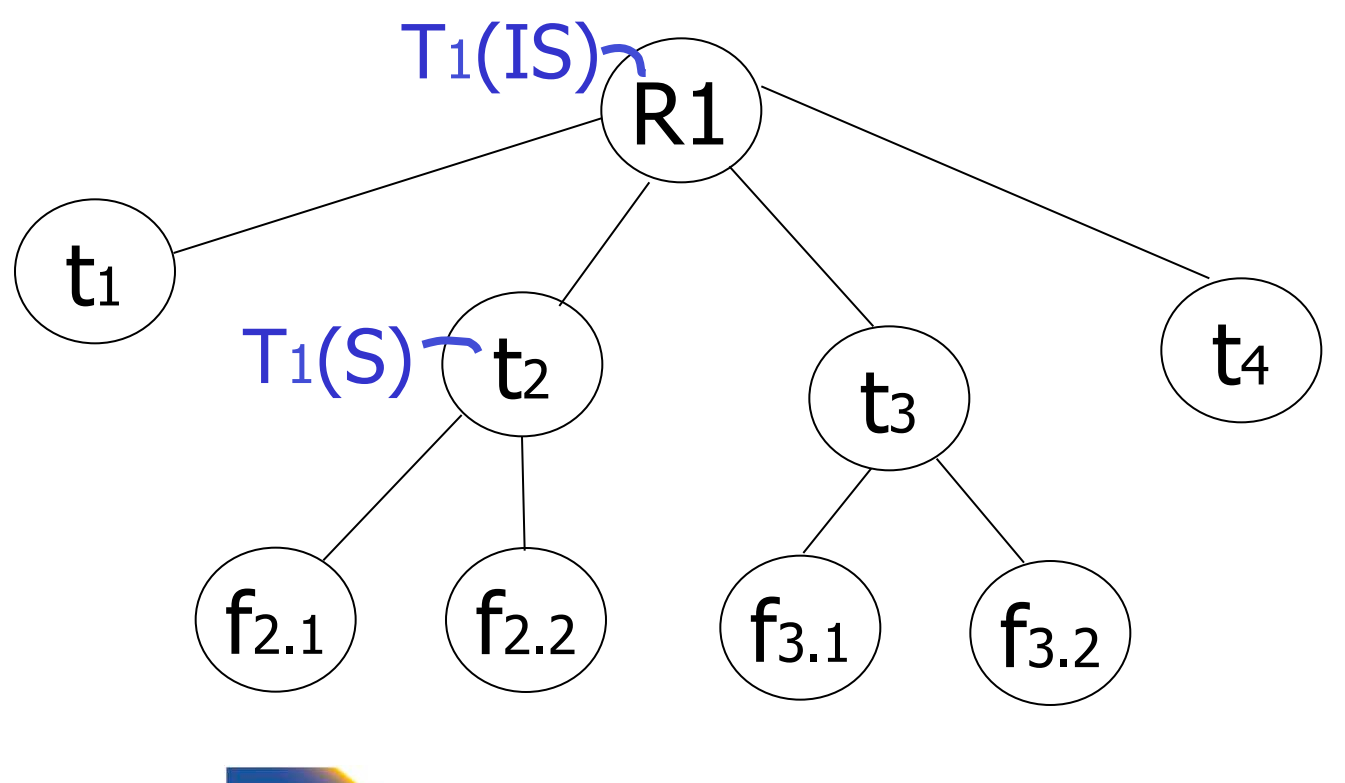

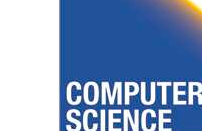

CS 525 COMPITER Notes 14 - Concurrency Control 132

IIT College of Science and Letters

• Can T<sub>2</sub> access object f<sub>2.2</sub> in S mode? What locks will T<sub>2</sub> get?

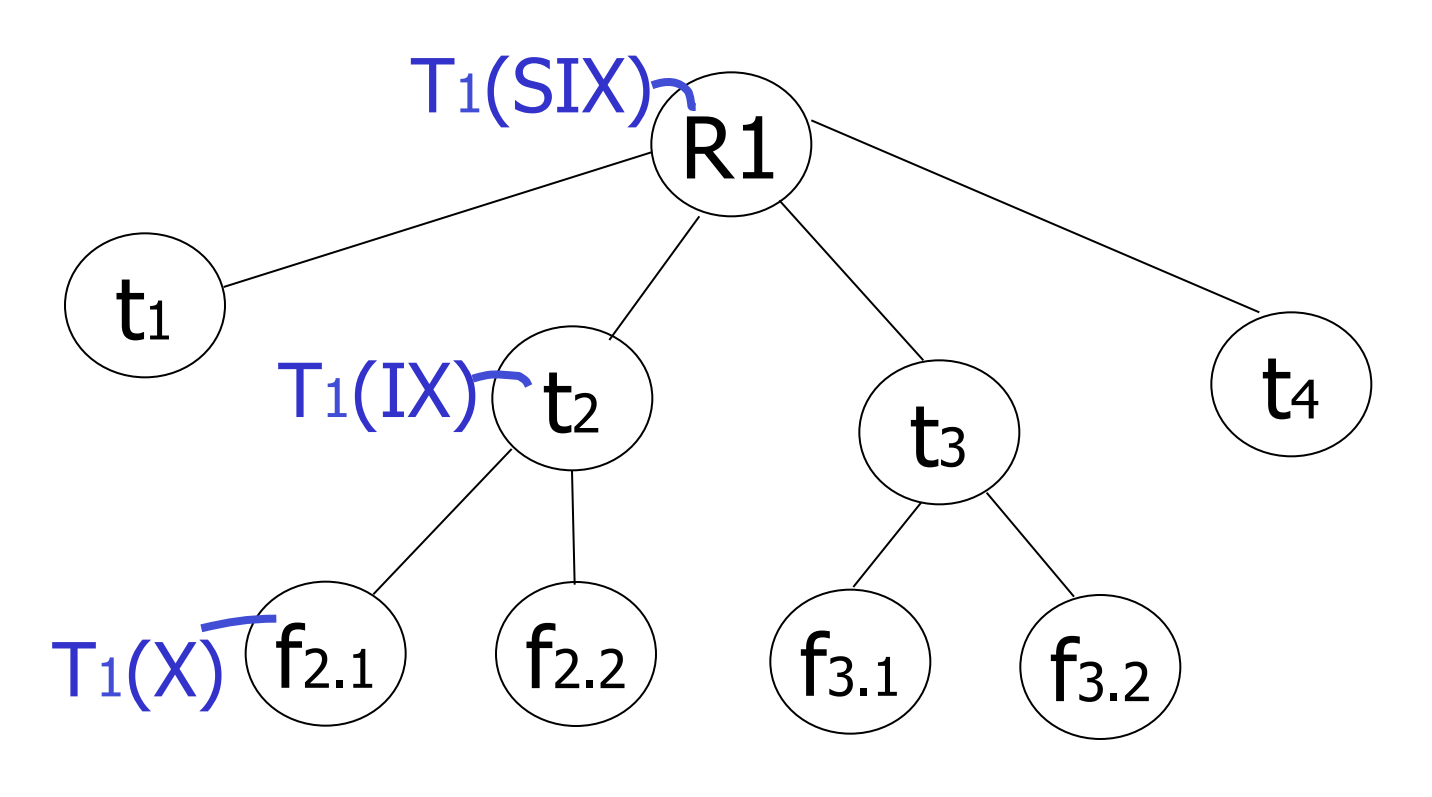

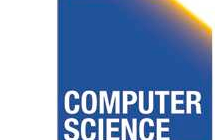

CS 525 Notes 14 - Concurrency Control 133

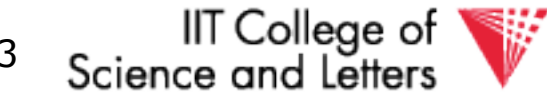

• Can T<sub>2</sub> access object f<sub>2.2</sub> in X mode? What locks will T<sub>2</sub> get?

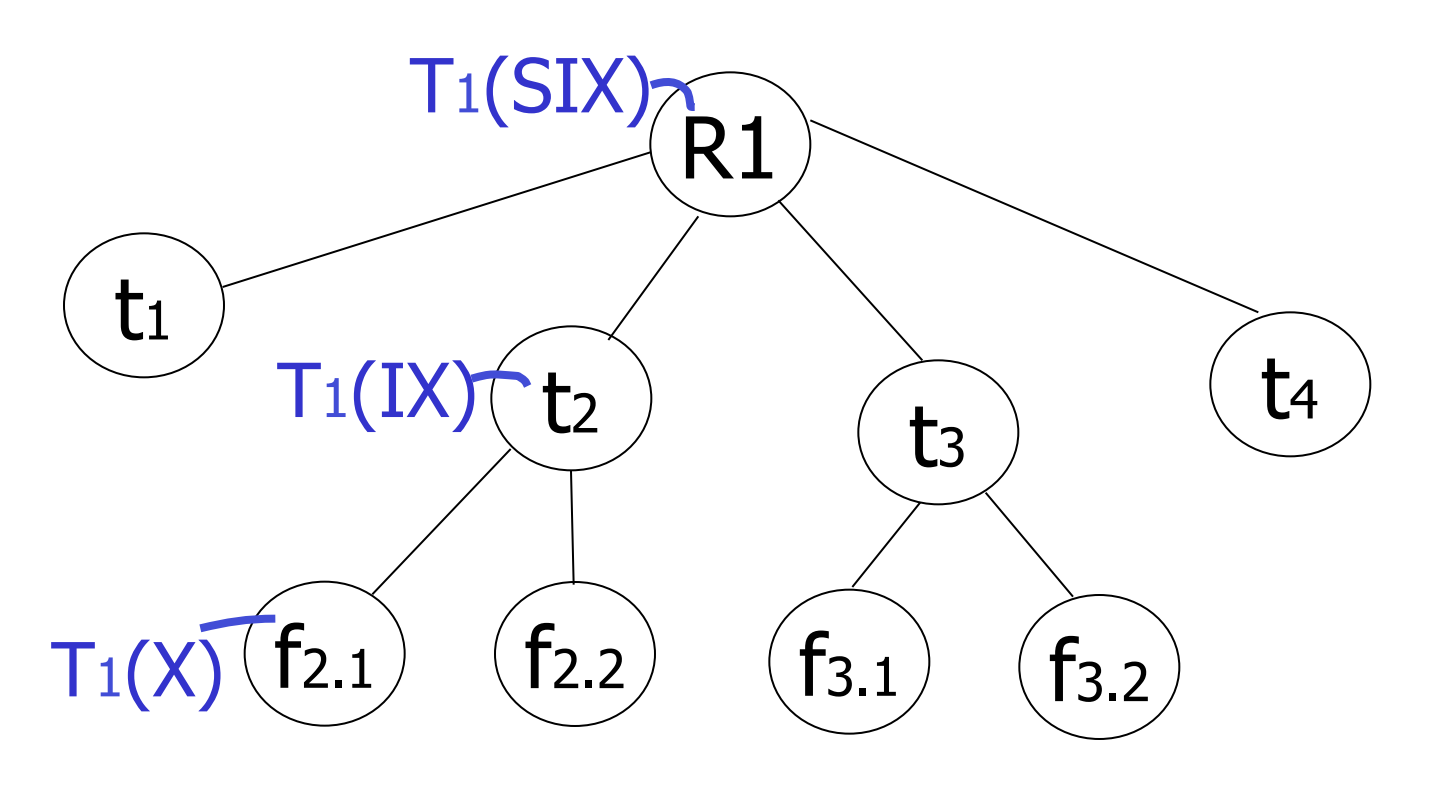

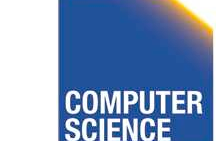

CS 525 Notes 14 - Concurrency Control 134

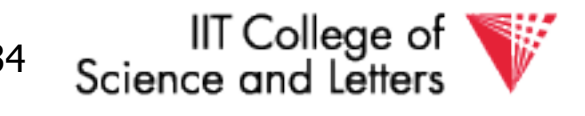

## Insert + delete operations

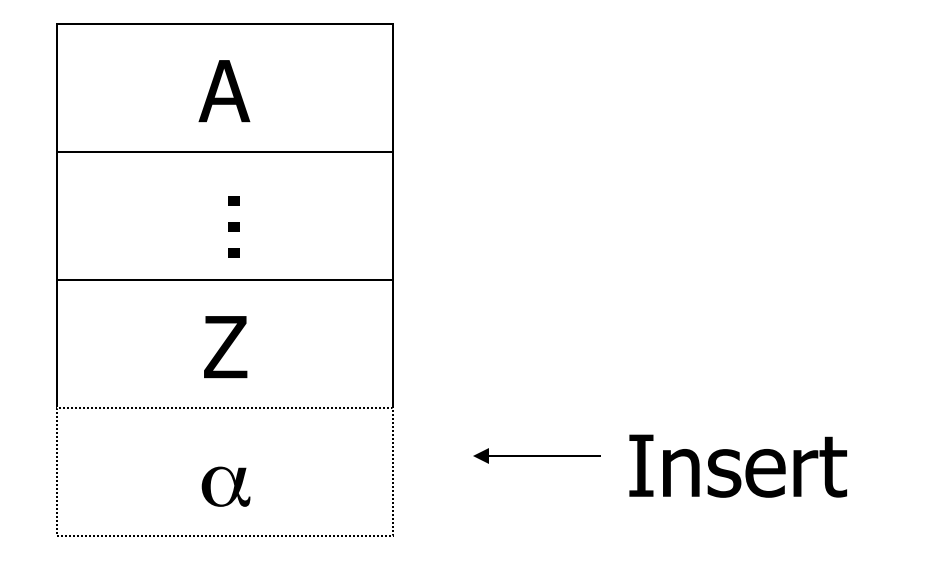

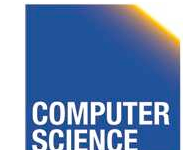

CS 525 **COMPUTER** Notes 14 - Concurrency Control 135

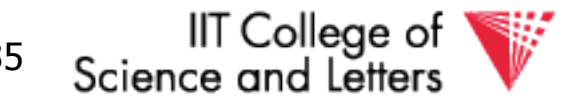

# Modifications to locking rules:

(1) Get exclusive lock on A before deleting A

### (2) At insert A operation by Ti, Ti is given exclusive lock on A

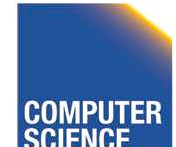

CS 525 Notes 14 - Concurrency Control 136

IIT College of

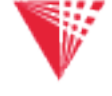

# Still have a problem: **Phantoms**

Example: relation R  $(E#, name,...)$ constraint:  $E#$  is key use tuple locking

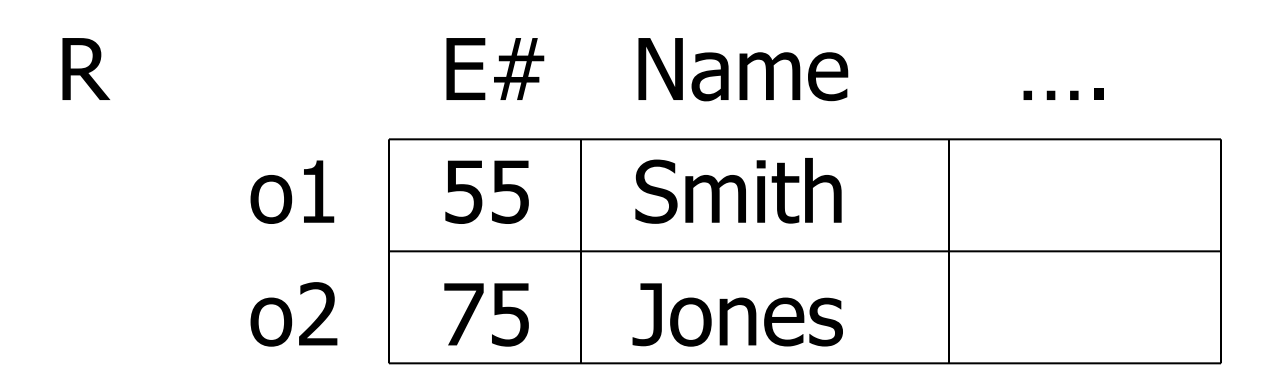

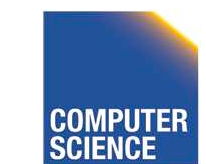

CS 525 Notes 14 - Concurrency Control 137

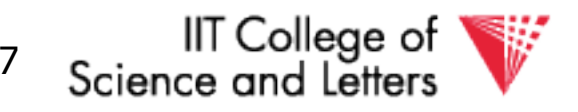

## T1: Insert <08,Obama,…> into R T2: Insert <08,McCain,…> into R

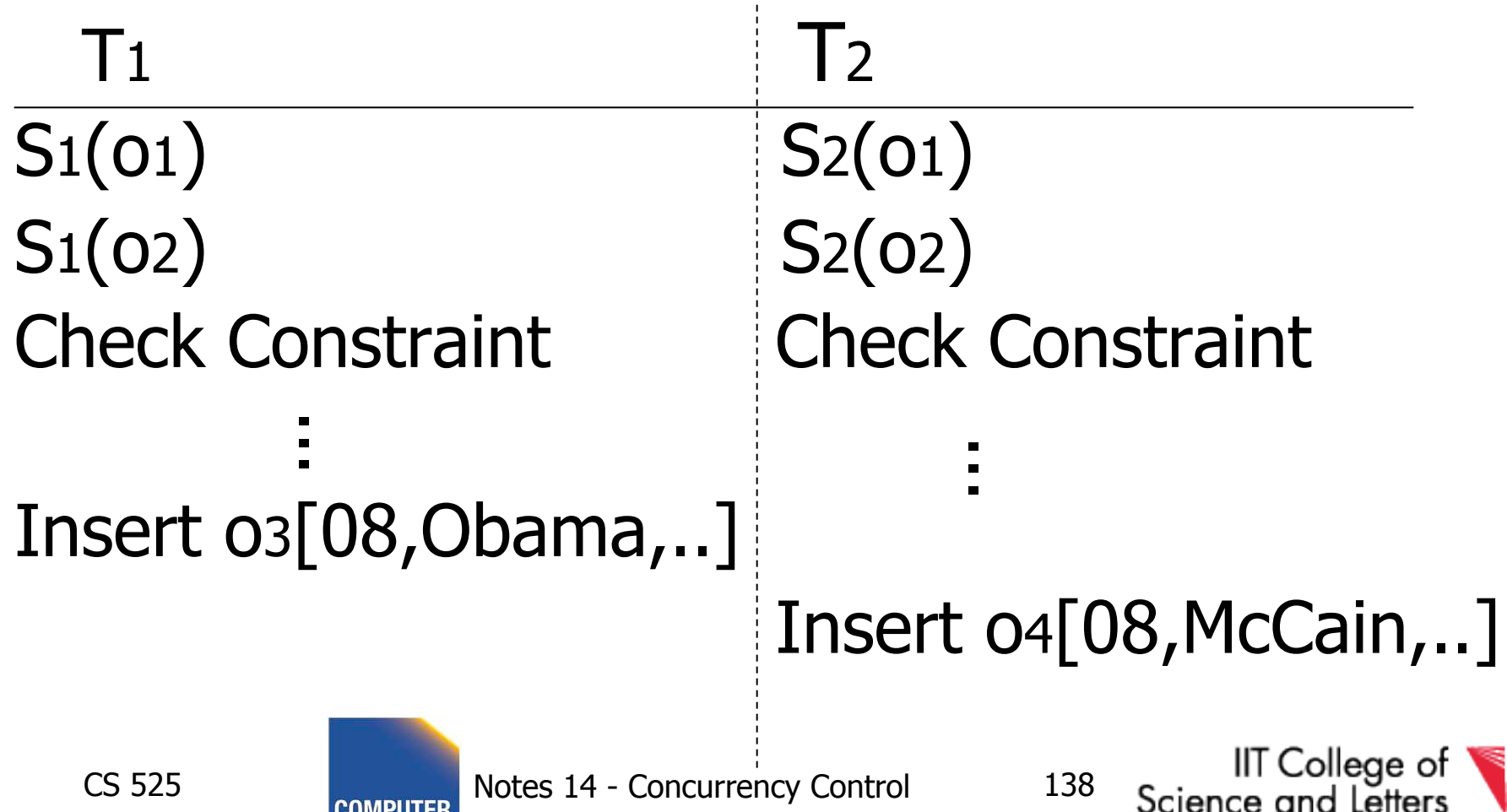

**SCIENCE** 

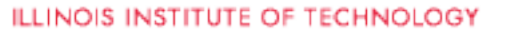

## **Solution**

- Use multiple granularity tree
- Before insert of node Q, lock parent(Q) in  $X \text{ mode}$   $\mathbb{R}$   $\mathbb{R}$

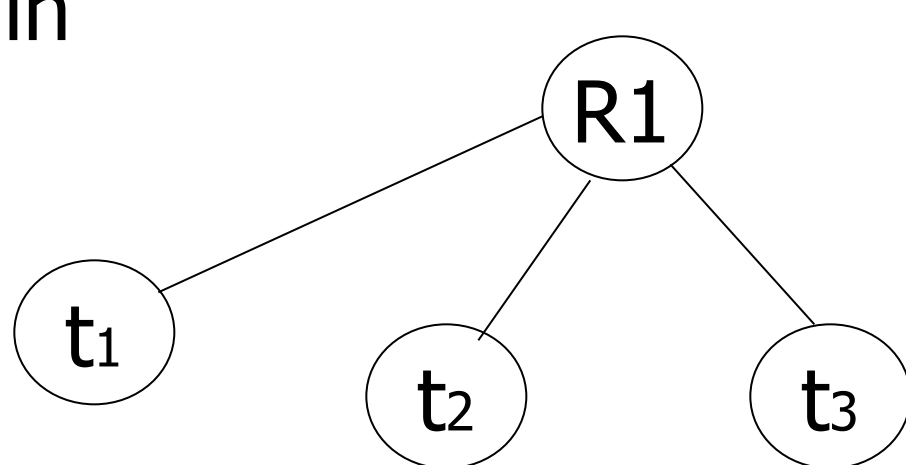

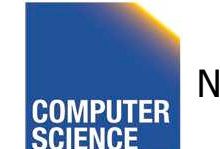

CS 525 Notes 14 - Concurrency Control 139

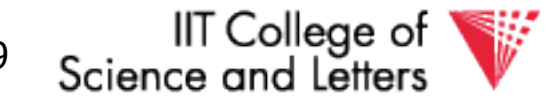

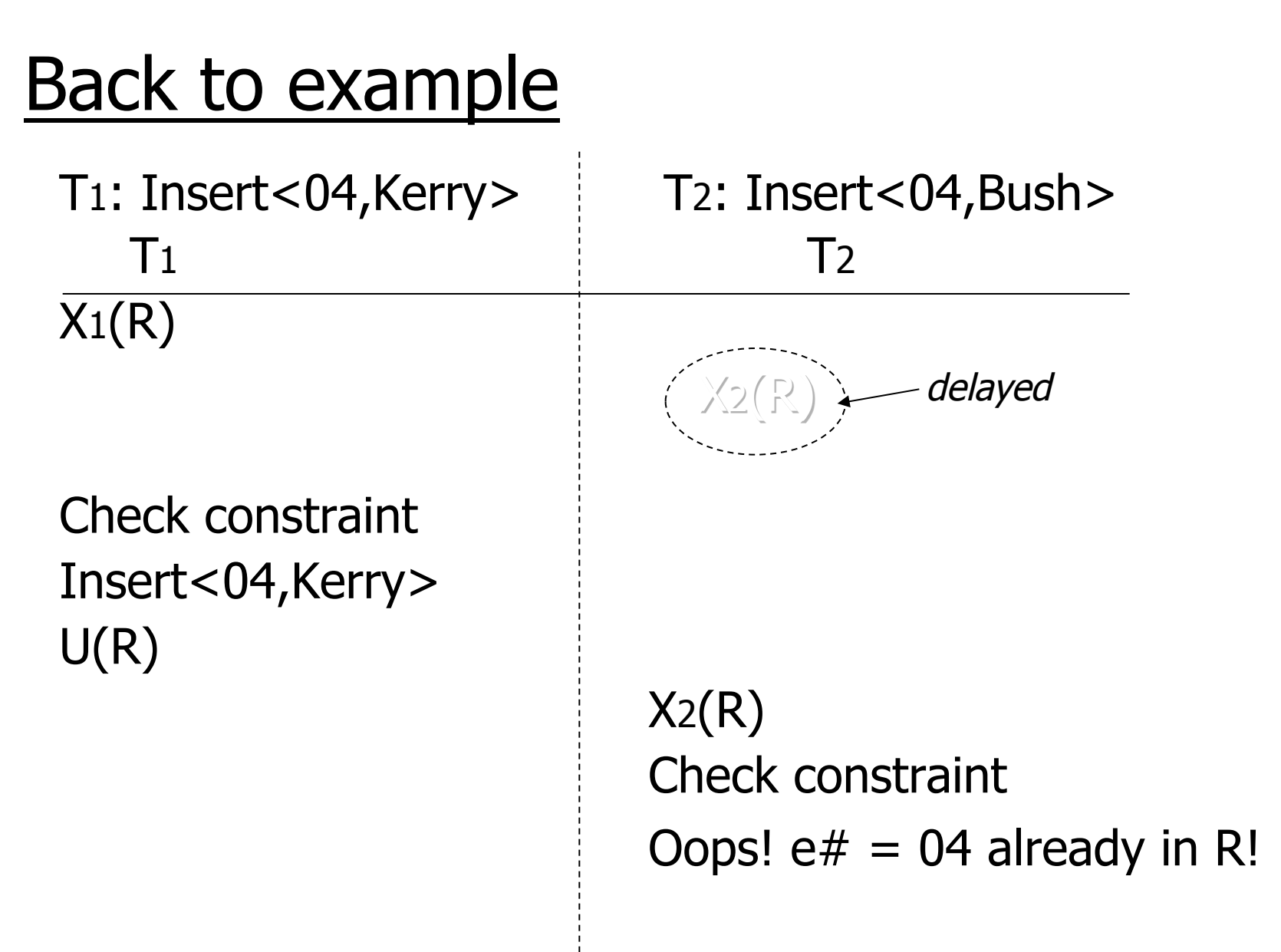

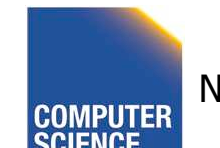

CS 525 Notes 14 - Concurrency Control 140

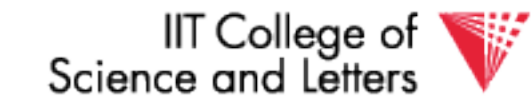

# Instead of using R, can use index on R:

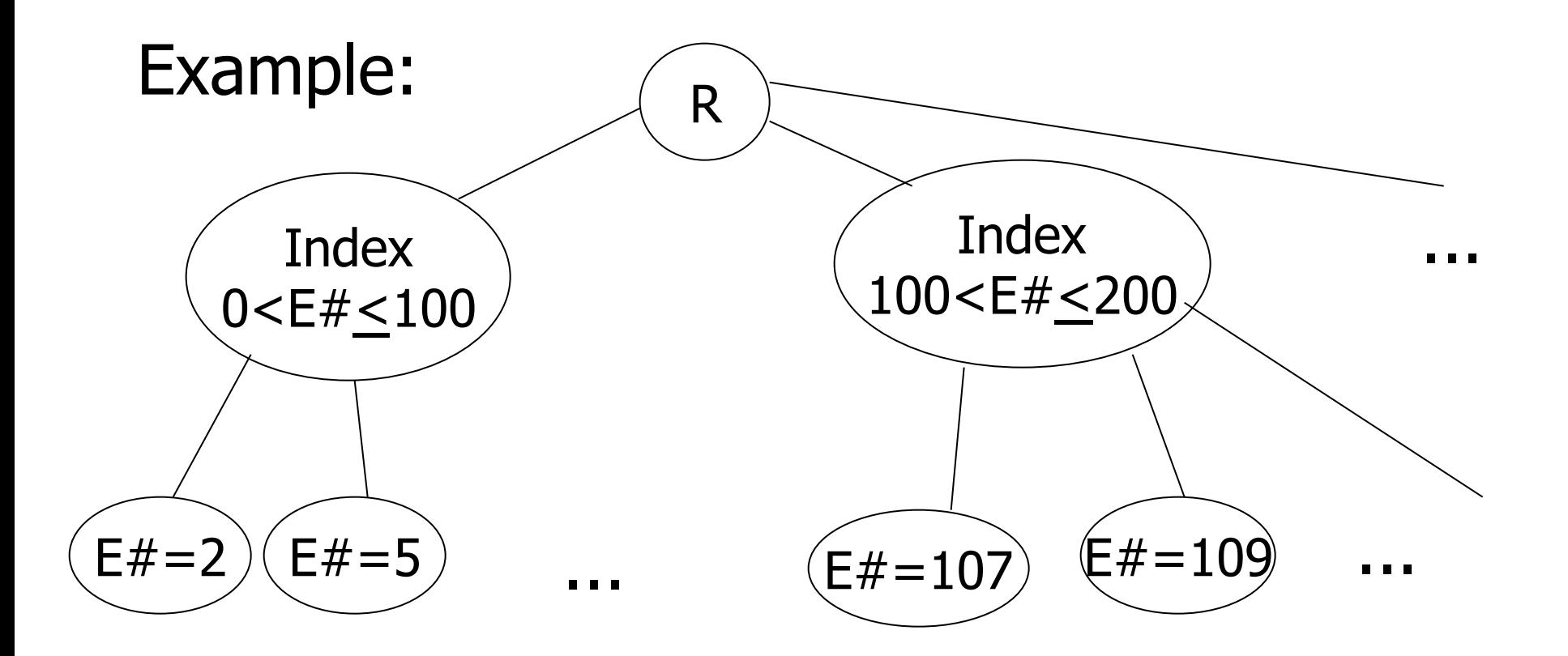

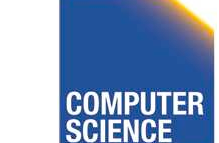

CS 525 Notes 14 - Concurrency Control 141

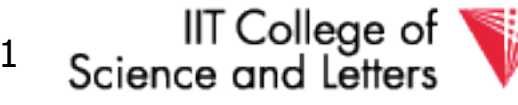

• This approach can be generalized to multiple indexes...

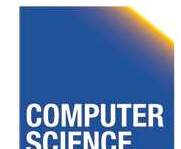

CS 525 Notes 14 - Concurrency Control 142

**IIT College of** Science and Letters

# Next:

- Tree-based concurrency control
- Validation concurrency control

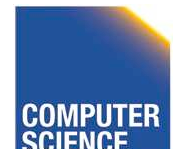

CS 525 Notes 14 - Concurrency Control 143

IIT College of Science and Letters

A  $\begin{array}{cc} \mathbf{B} \end{array}$  ( C D  $E$  ) (F • all objects accessed through root, following pointers

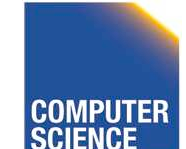

CS 525 **COMPUTER** Notes 14 - Concurrency Control 144

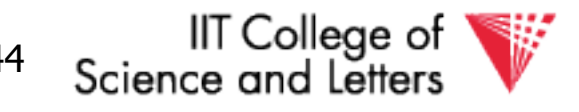

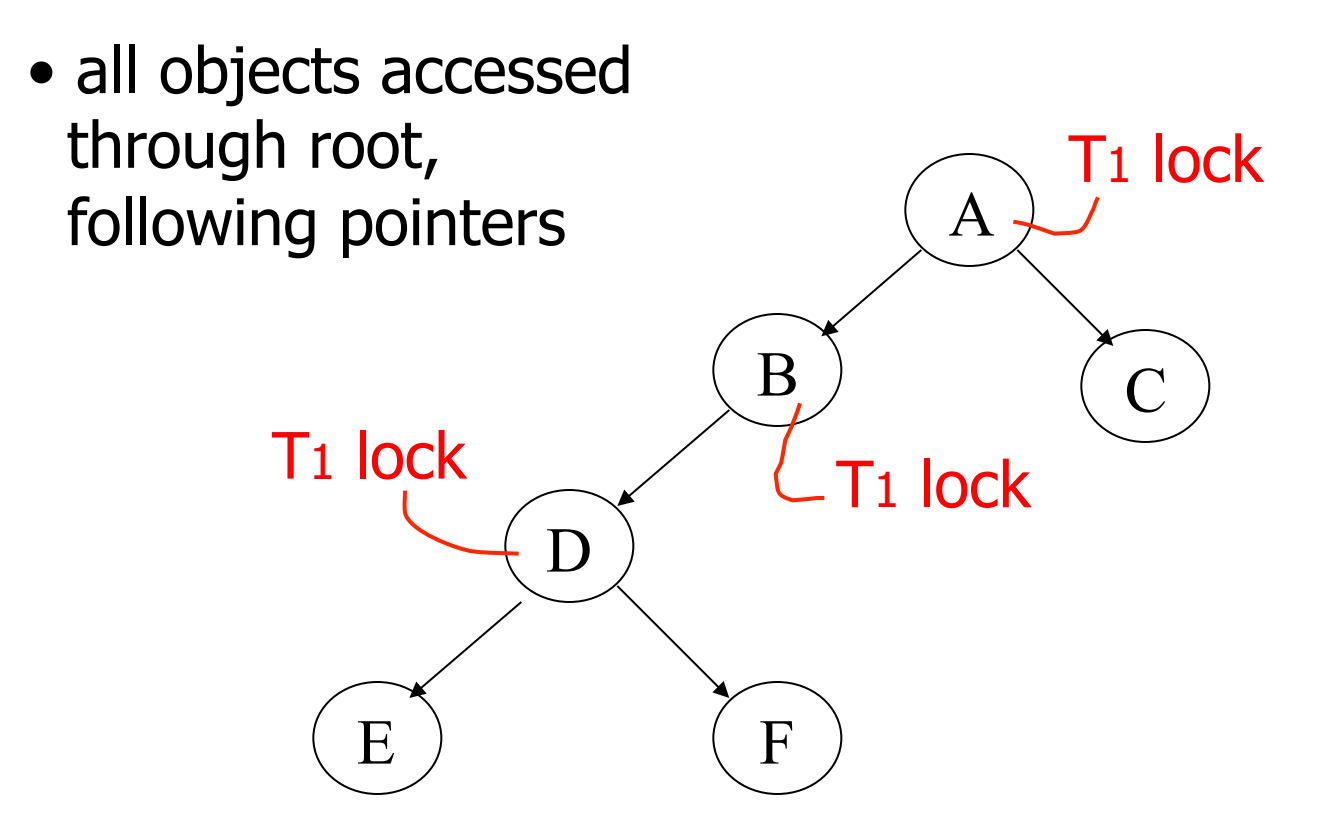

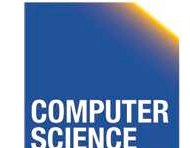

CS 525 **COMPUTER** Notes 14 - Concurrency Control 145

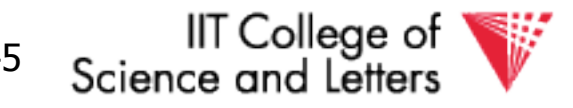

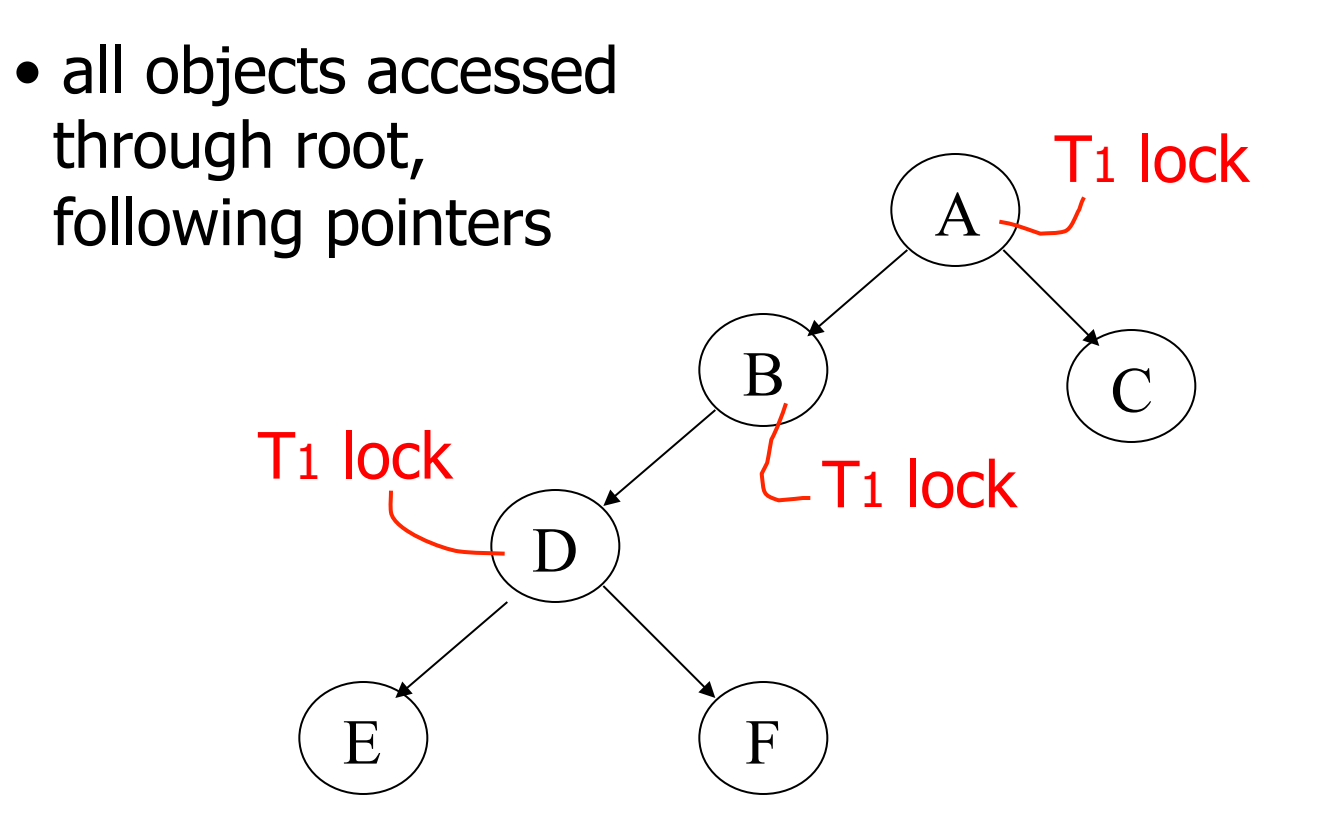

#### $\bullet$  can we release A lock if we no longer need A??

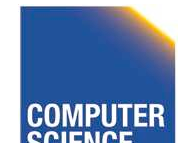

CS 525 Notes 14 - Concurrency Control 146

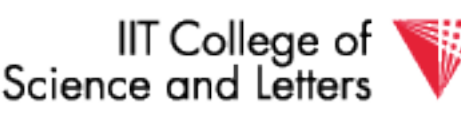

### Idea: traverse like "Monkey Bars"

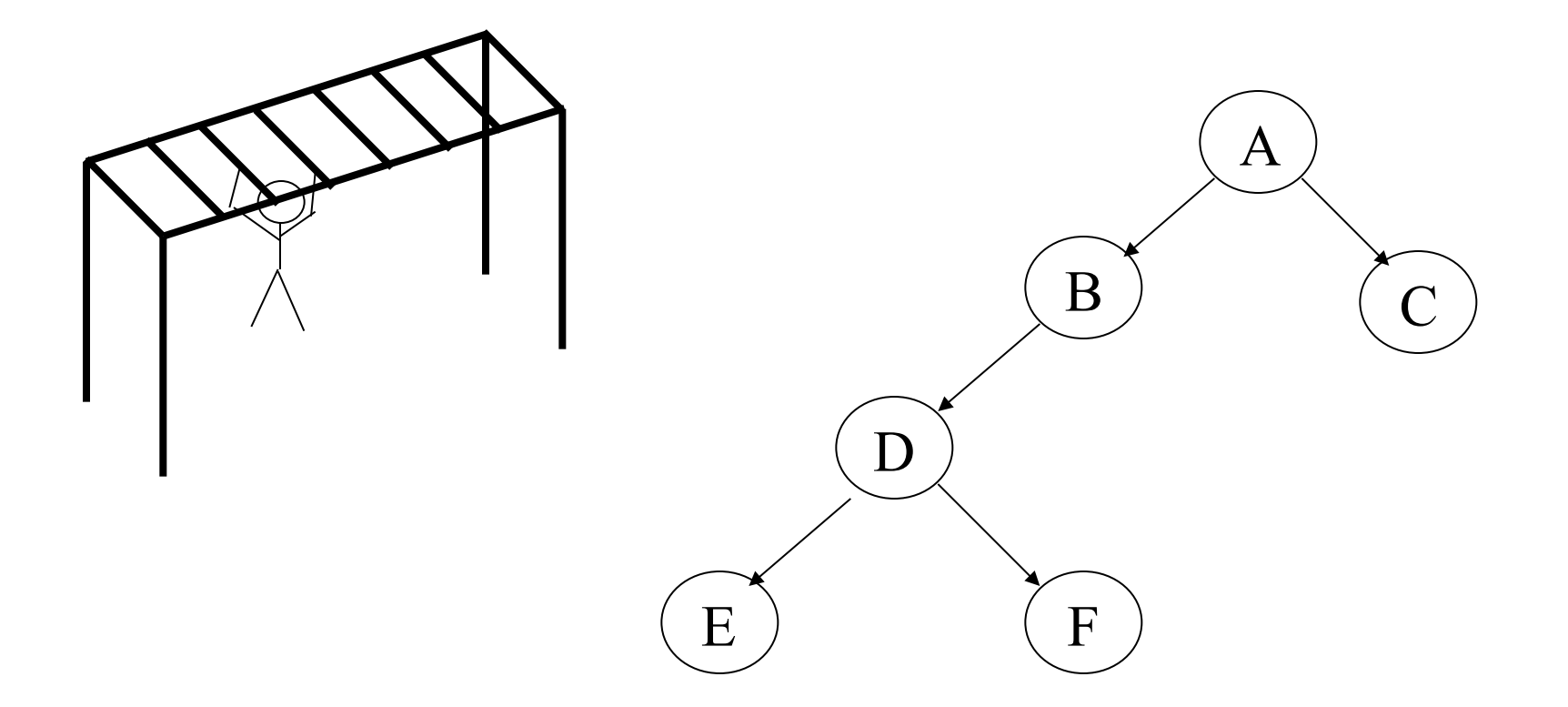

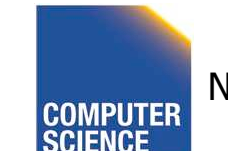

CS 525 **COMPUTER** Notes 14 - Concurrency Control 147

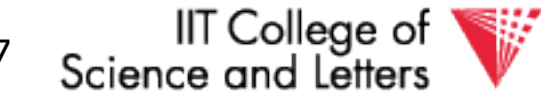

## Idea: traverse like "Monkey Bars"

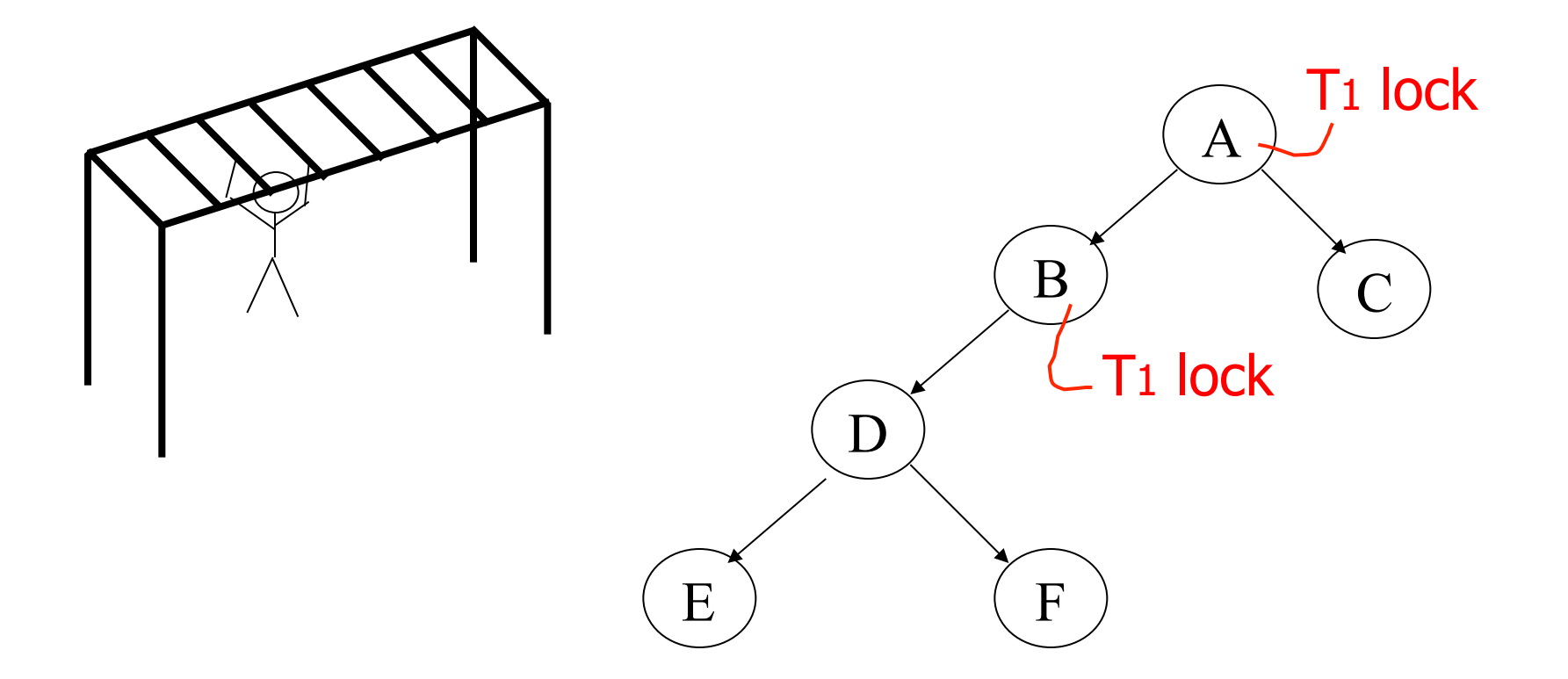

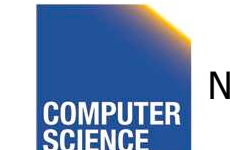

CS 525 **COMPUTER** Notes 14 - Concurrency Control 148

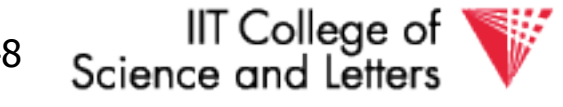

## Idea: traverse like "Monkey Bars"

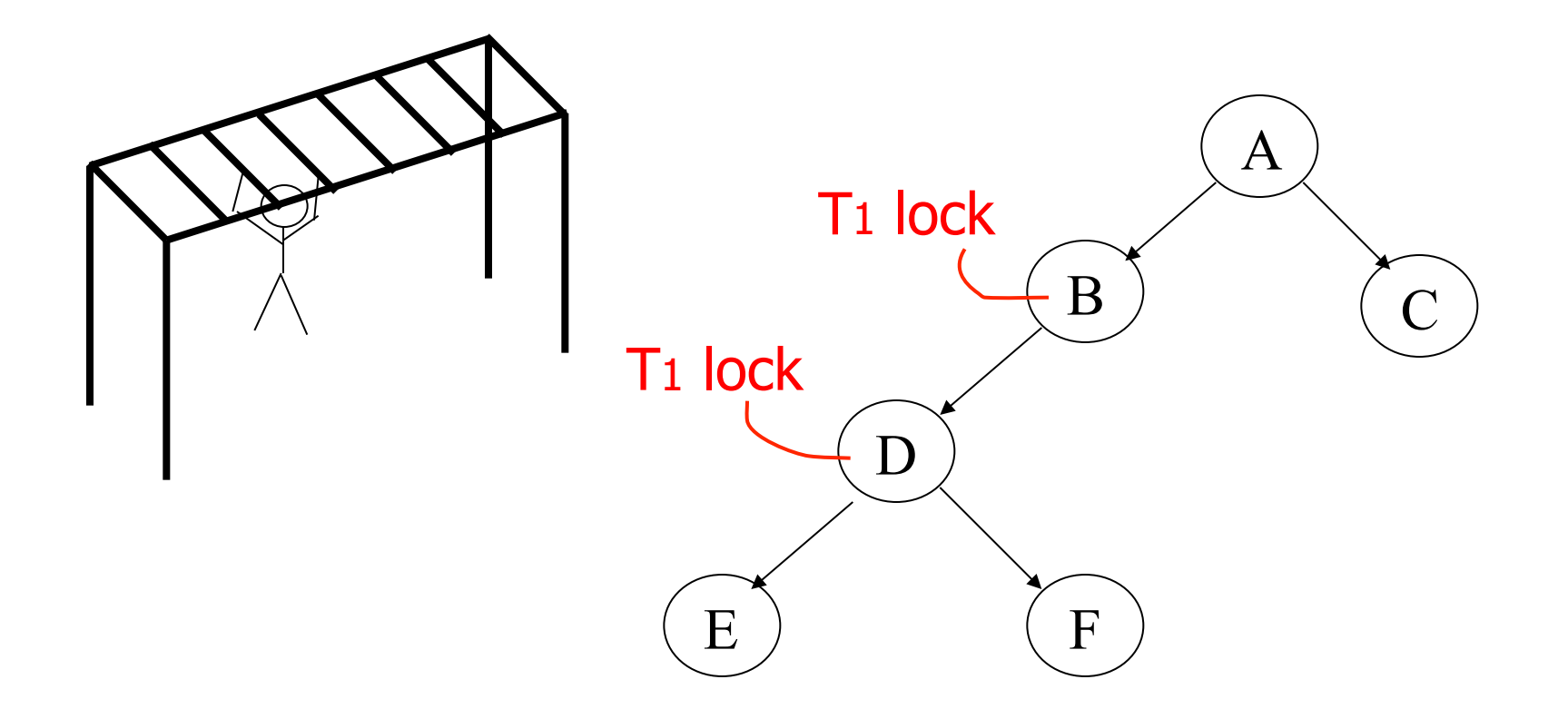

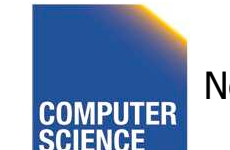

CS 525 **COMPUTER** Notes 14 - Concurrency Control 149

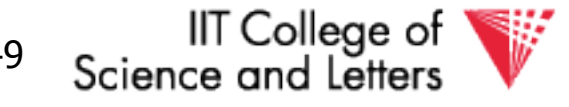

# Why does this work?

- Assume all Ti start at root; exclusive lock
- Ti  $\rightarrow$  Tj  $\Rightarrow$  Ti locks root before Tj

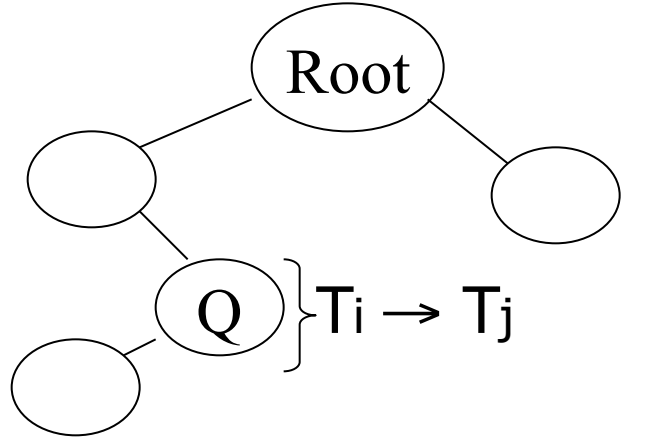

• Actually works if we don't always start at root

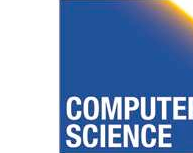

CS 525 Notes 14 - Concurrency Control 150

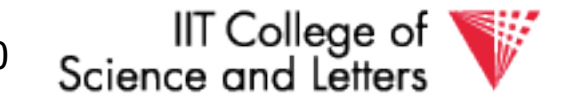

# Rules: tree protocol (exclusive locks)

(1) First lock by Ti may be on any item (2) After that, item Q can be locked by Ti only if  $parent(Q)$  locked by Ti (3) Items may be unlocked at any time (4) After Ti unlocks Q, it cannot relock Q

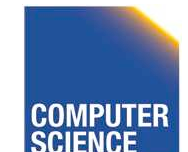

CS 525 Notes 14 - Concurrency Control 151

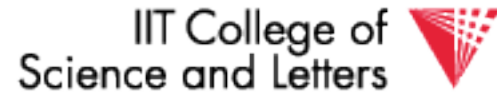

• Tree-like protocols are used typically for B-tree concurrency control

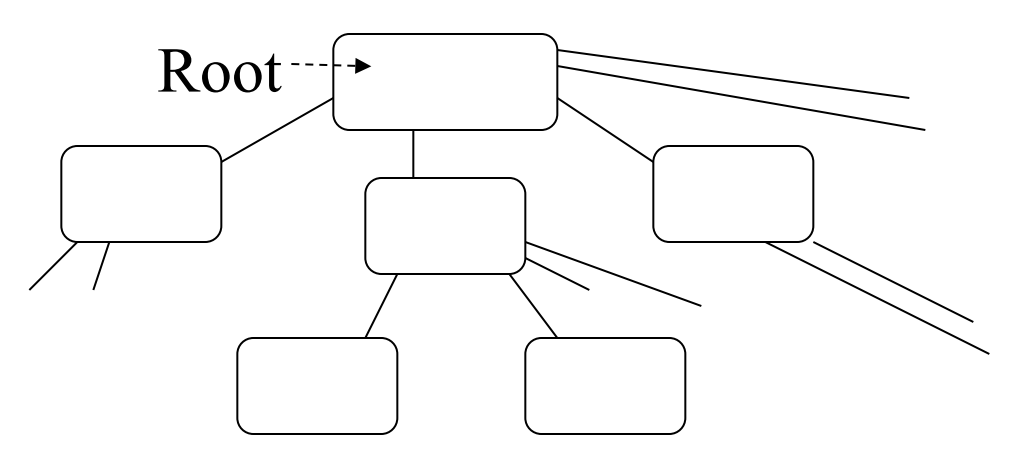

E.g., during insert, do not release parent lock, until you are certain child does not have to split

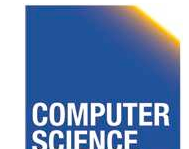

CS 525 Notes 14 - Concurrency Control 152

IIT College of Science and Letter

# Tree Protocol with Shared Locks

• Rules for shared & exclusive locks?

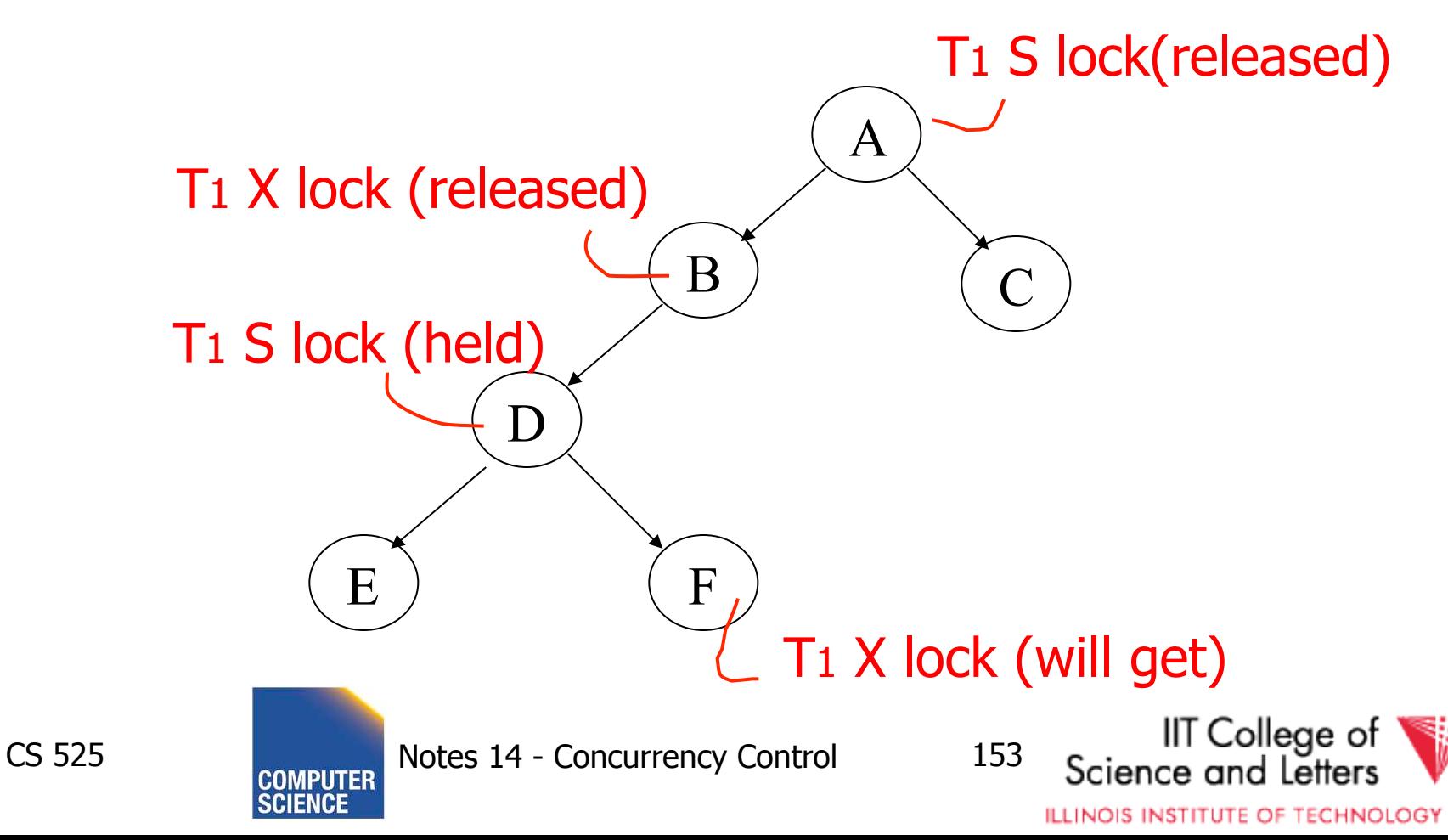

# Tree Protocol with Shared Locks

• Rules for shared & exclusive locks?

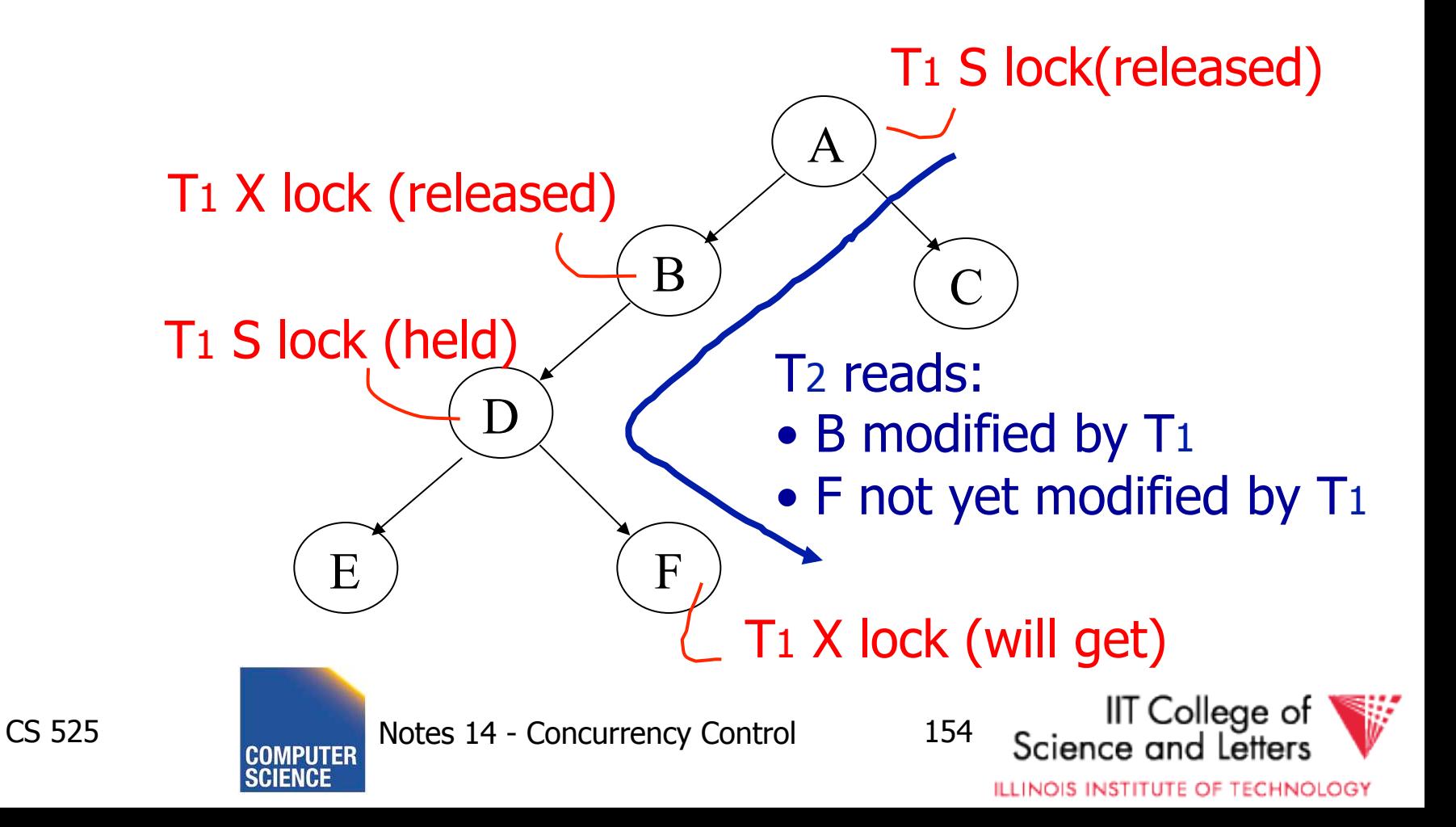

# Tree Protocol with Shared Locks

- Need more restrictive protocol
- Will this work??
	- Once  ${\sf T}_1$  locks one object in X mode, all further locks down the tree must be in X mode

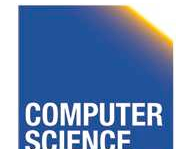

CS 525 Notes 14 - Concurrency Control 155

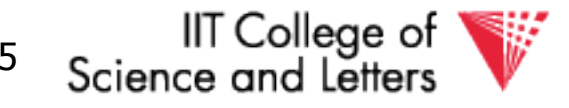
# Deadlocks (again)

- Before we assumed that we are able to detect deadlocks and resolve them
- Now two options
	- (1) Deadlock detection (and resolving)
	- (2) Deadlock prevention

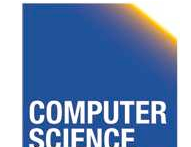

CS 525 Notes 14 - Concurrency Control 156

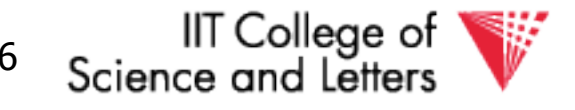

- Option 1:
	- 2PL + transaction has to acquire all locks at transaction start following a global order

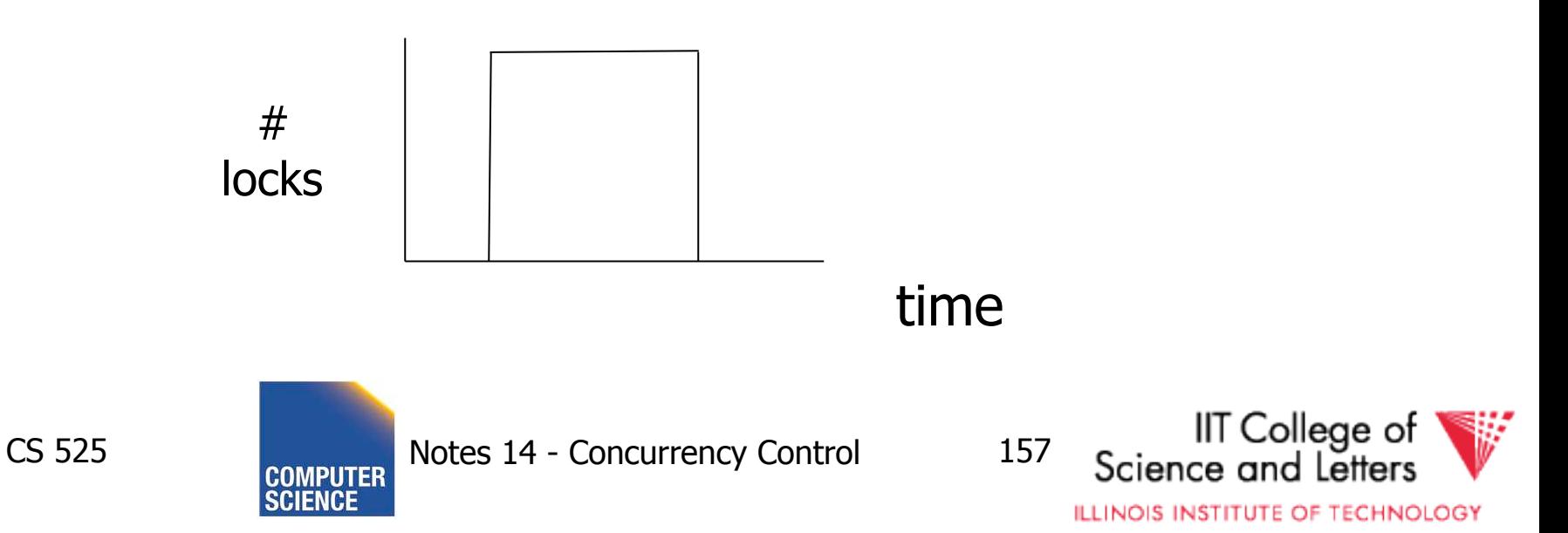

- Option 1:
	- $-$  Long lock durations  $\odot$
	- Transaction has to know upfront what data items it will access  $\odot$ 
		- $\bullet$  E.g.,

**UPDATE** R **SET**  $a = a + 1$  **WHERE**  $b < 15$ 

• We don't know what tuples are in R!

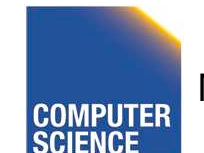

CS 525 Notes 14 - Concurrency Control 158

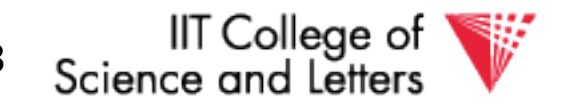

- Option 2:
	- Define some global order of data items O
	- Transactions have to acquire locks according to this order
- Example  $(X < Y < Z)$  $I_1(X)$ ,  $I_1(Z)$  (OK)  $\mathsf{I}_1(\mathsf{Y}), \, \mathsf{I}_1(\mathsf{X})$  (NOT OK)

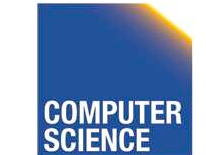

CS 525 Notes 14 - Concurrency Control 159

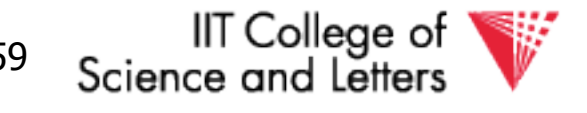

- Option 2:
	- Accessed data items have to be known upfront  $\odot$
	- or access to data has to follow the order  $\odot$

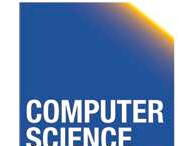

CS 525 Notes 14 - Concurrency Control 160

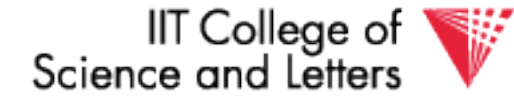

### • Option 3 (**Preemption**)

– Roll-back transactions that wait for locks under certain conditions

#### – 3 a) **wait-die**

- Assign timestamp to each transaction
- If transaction  $T_i$  waits for  $T_j$  to release a lock
	- Timestamp T<sub>i</sub> < T<sub>j</sub> -> wait
	- Timestamp T<sub>i</sub> > T<sub>j</sub> -> roll-back T<sub>i</sub>

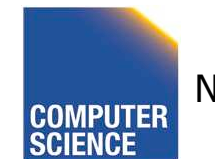

CS 525 Notes 14 - Concurrency Control 161

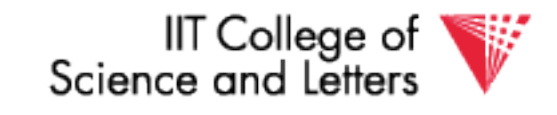

### • Option 3 (**Preemption**)

- Roll-back transactions that wait for locks under certain conditions
- 3 a) **wound-wait** 
	- Assign timestamp to each transaction
	- If transaction  $T_i$  waits for  $T_j$  to release a lock
		- Timestamp T<sub>i</sub> < T<sub>j</sub> -> roll-back T<sub>j</sub>
		- Timestamp T<sub>i</sub> > T<sub>j</sub> -> wait

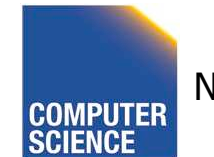

CS 525 Notes 14 - Concurrency Control 162

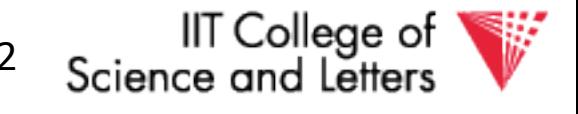

• Option 3:

 $-$  Additional transaction roll-backs  $\odot$ 

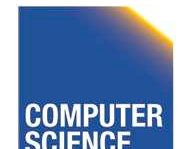

CS 525 Notes 14 - Concurrency Control 163

IIT College of Science an

## Timeout-based Scheme

- Option 4:
	- After waiting for a lock longer than X, a transaction is rolled back

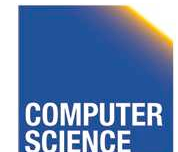

CS 525 Notes 14 - Concurrency Control 164

IIT College of

# Timeout-based Scheme

- Option 4:
	- Simple scheme  $\odot$
	- Hard to find a good value of X
		- To high: long wait times for a transaction before it gets eventually aborted
		- To low: to many transaction that are not deadlock get aborted

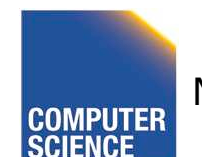

CS 525 Notes 14 - Concurrency Control 165

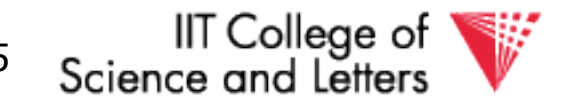

# Deadlock Detection and Resolution

- Data structure to detect deadlocks: **wait-for** graph
	- One node for each transaction
	- Edge T<sub>i</sub>->T<sub>j</sub> if T<sub>i</sub> is waiting for T<sub>j</sub>
	- Cycle -> Deadlock
		- Abort one of the transaction in cycle to resolve deadlock

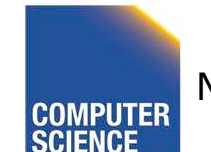

CS 525 Notes 14 - Concurrency Control 166

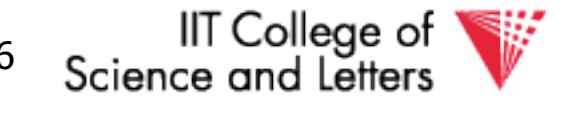

# Deadlock Detection and Resolution

- When do we run the detection?
- How to choose the victim?

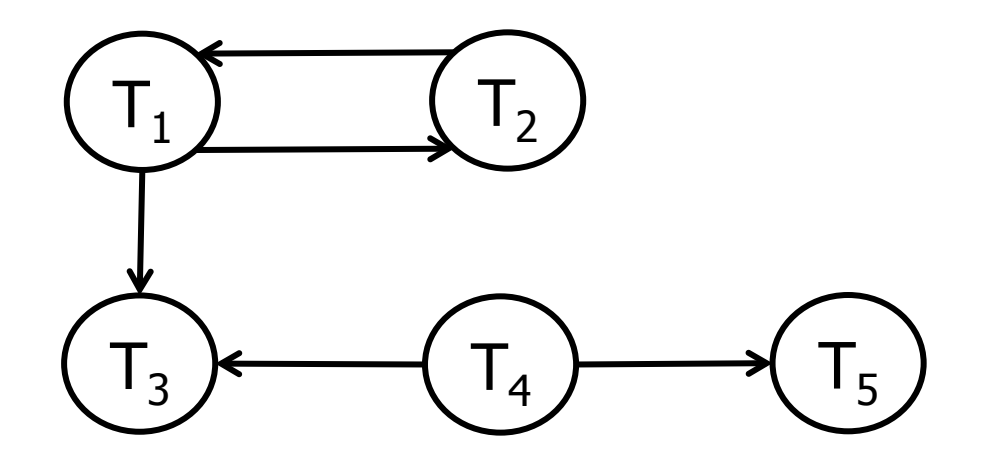

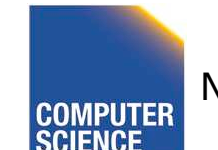

CS 525 Notes 14 - Concurrency Control 167

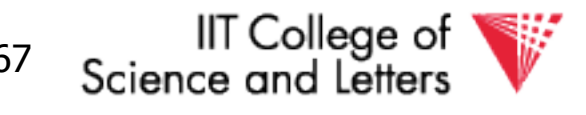

Optimistic Concurrency Control:

Validation

Transactions have 3 phases:

- (1) Read
	- all DB values read
	- writes to temporary storage
	- no locking
- (2) Validate
	- check if schedule so far is serializable
- (3) Write
	- if validate ok, write to DB

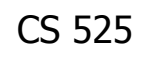

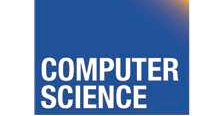

CS 525 Notes 14 - Concurrency Control 168

l⊺ Colleɑe of

### Key idea

- Make validation atomic
- If  $T_1$ ,  $T_2$ ,  $T_3$ , ... is validation order, then resulting schedule will be conflict equivalent to  $S_s = T_1 T_2 T_3...$

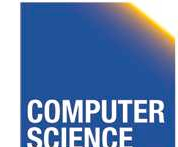

CS 525 Notes 14 - Concurrency Control 169

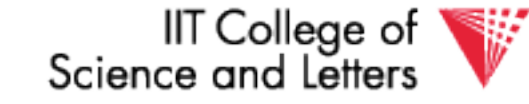

- To implement validation, system keeps two sets:
- $FIN =$  transactions that have finished phase 3 (and are all done)
- $\bullet$  VAL = transactions that have successfully finished phase 2 (validation)

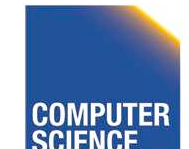

CS 525 Notes 14 - Concurrency Control 170

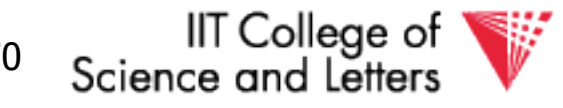

#### Example of what validation must prevent:

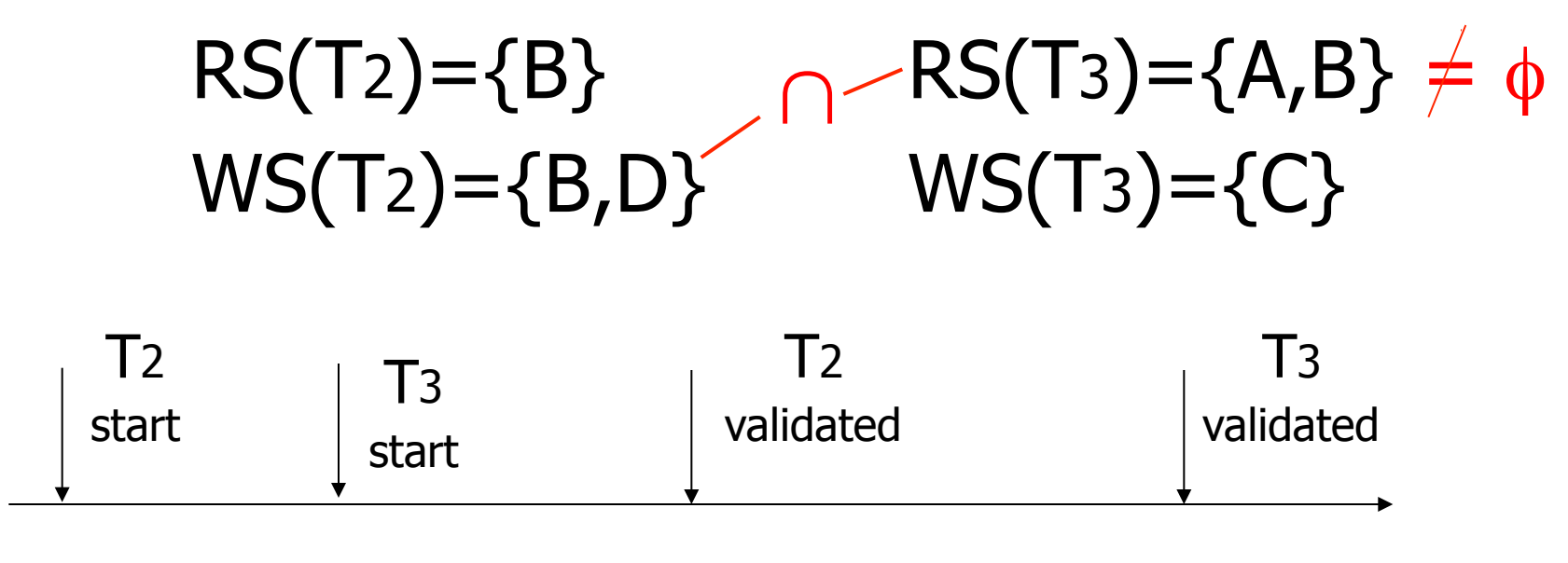

time

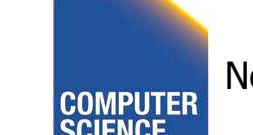

CS 525 Notes 14 - Concurrency Control 171

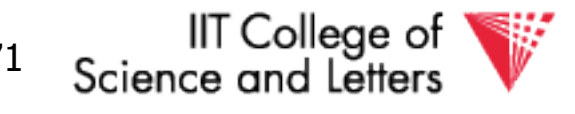

#### Example of what validation must prevent: allow

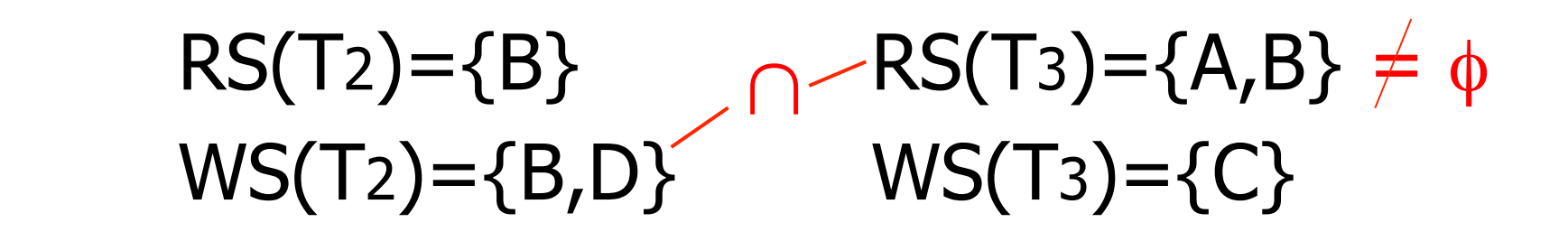

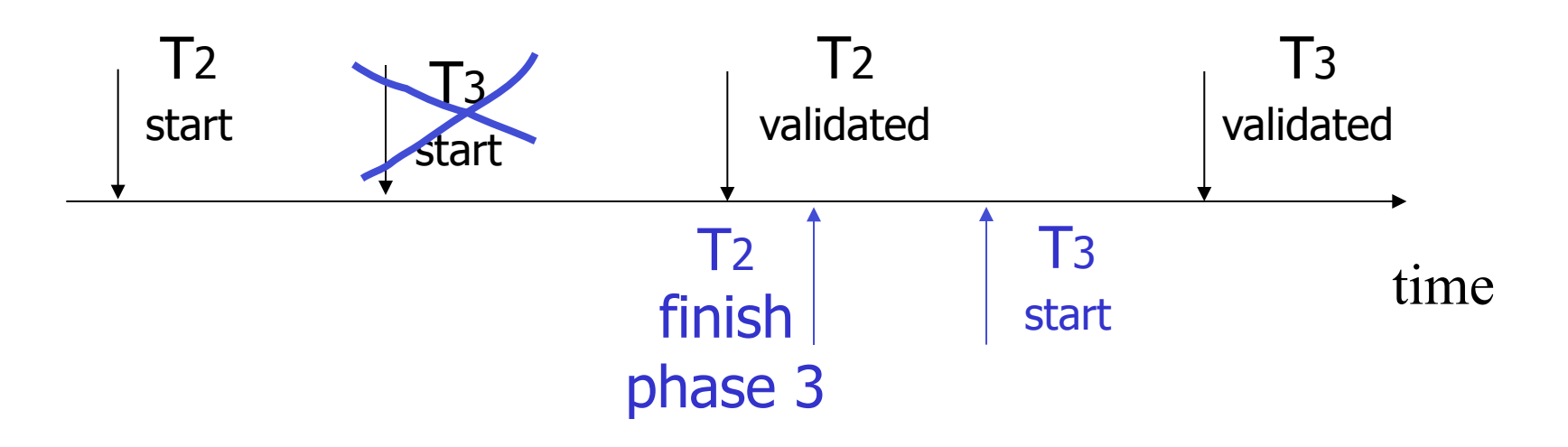

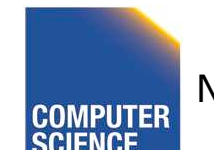

CS 525 COMPUTER Notes 14 - Concurrency Control 172

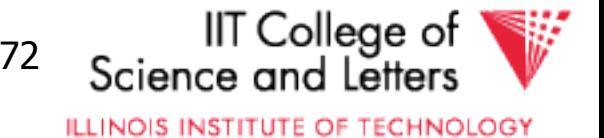

#### Another thing validation must prevent:

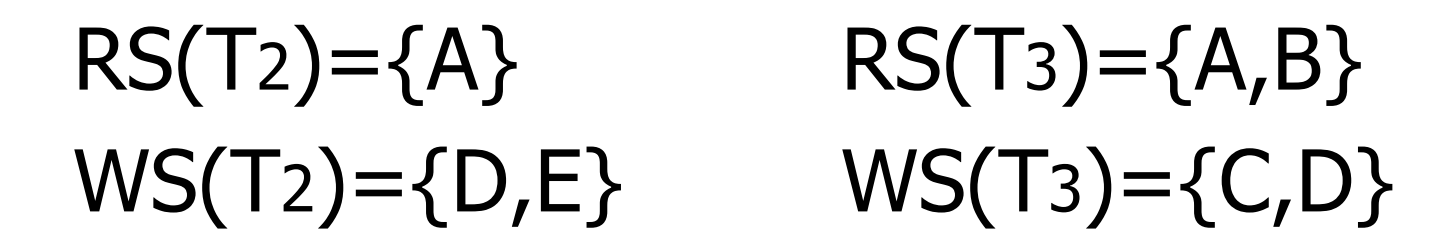

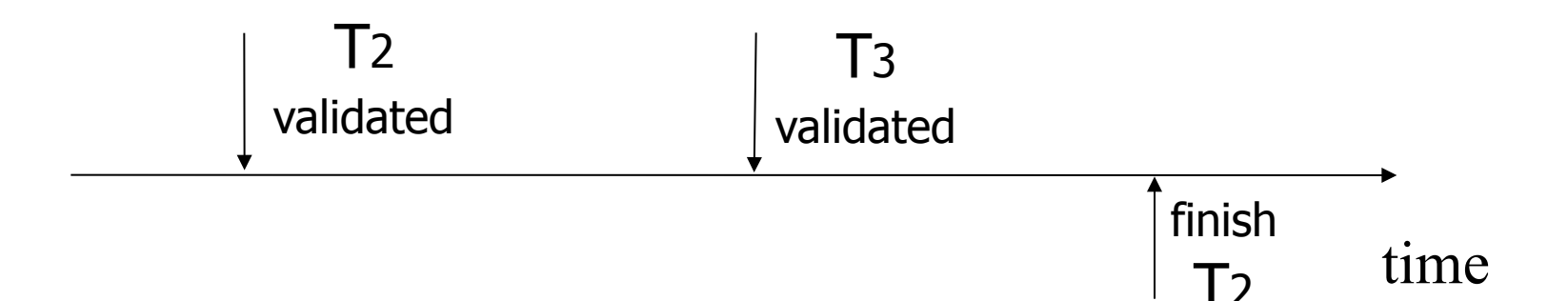

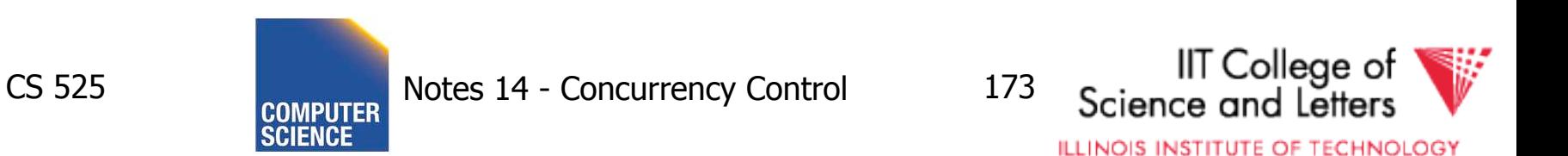

#### Another thing validation must prevent:

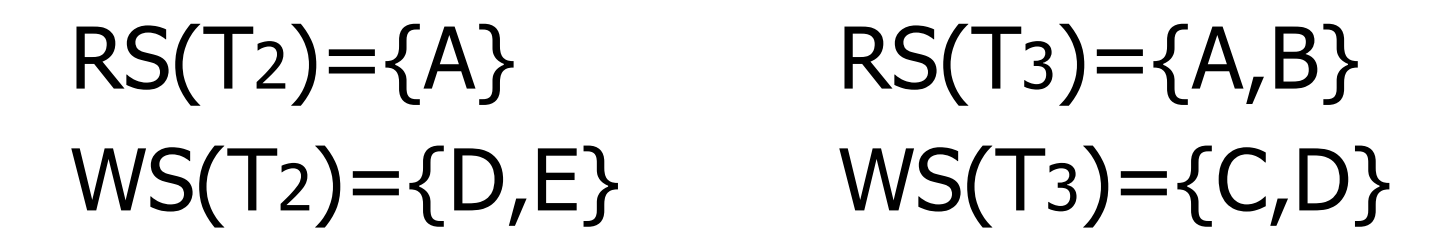

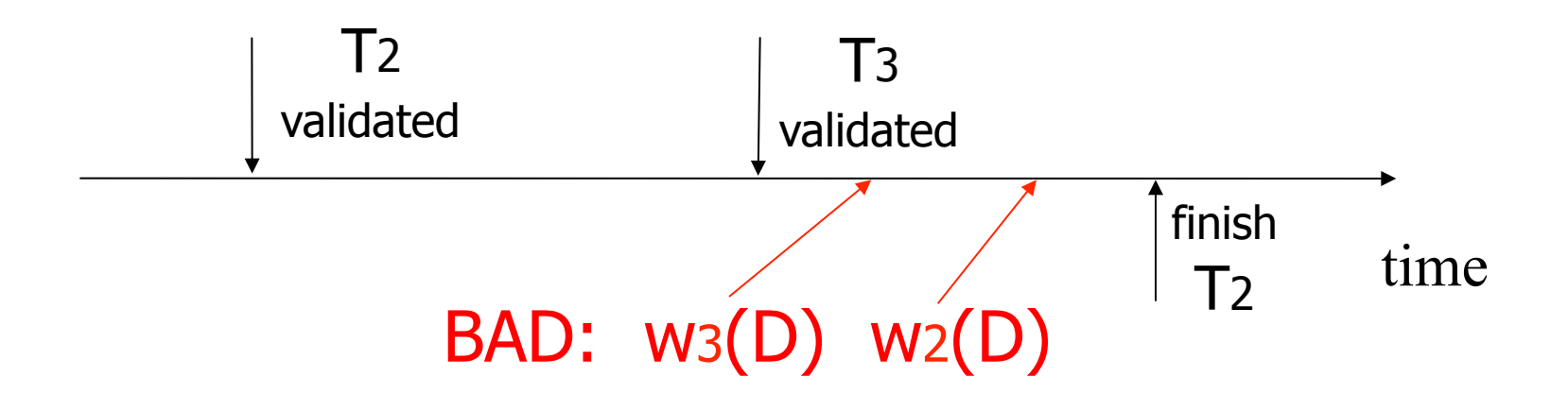

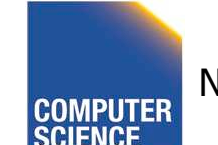

CS 525 Notes 14 - Concurrency Control 174

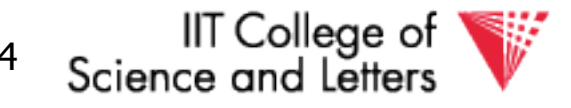

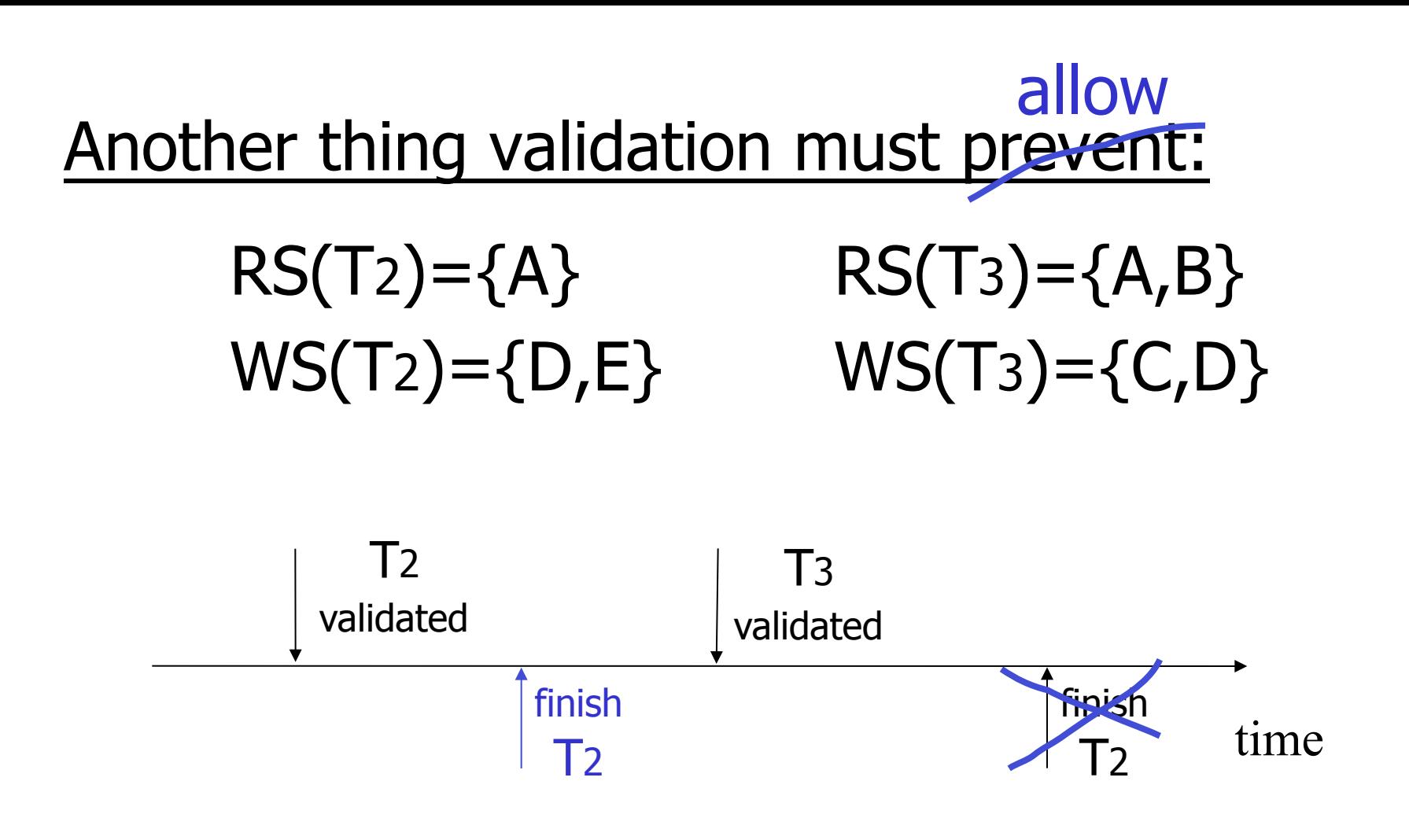

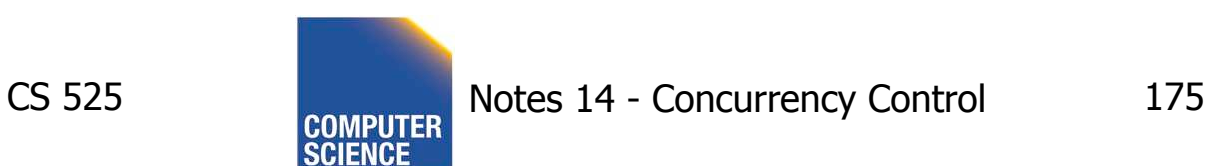

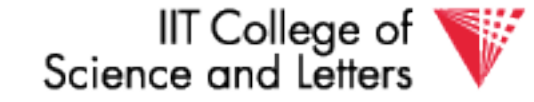

### Validation rules for Tj:

(1) When Tj starts phase 1:  $ignore(T<sub>j</sub>) \leftarrow FIN$ (2) at Tj Validation: if check  $(T<sub>j</sub>)$  then  $\lceil$  VAL  $\leftarrow$  VAL U  $\{T_j\}$ ; do write phase;  $FIN \leftarrow FIN \cup \{T_i\}$  ]

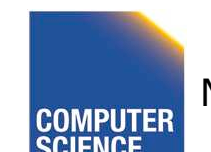

CS 525 Notes 14 - Concurrency Control 176

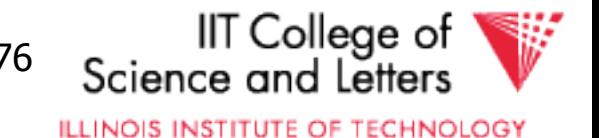

# Check (Tj): For  $Ti \in VAL$  - IGNORE  $(T<sub>j</sub>)$  DO IF [ WS(Ti) ∩ RS(Tj)  $\neq \emptyset$  OR  $Ti \not\in FIN$  ] THEN RETURN false; RETURN true;

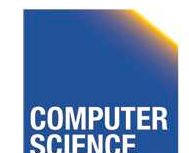

CS 525 Notes 14 - Concurrency Control 177

IIT College of

# Check (Tj): For  $Ti \in VAL$  - IGNORE  $(T<sub>j</sub>)$  DO IF  $[WS(T_i) \cap RS(T_j) \neq \emptyset \cap R$  $Ti \not\in FIN$  ] THEN RETURN false; RETURN true;

#### Is this check too restrictive ?

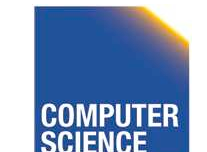

CS 525 Notes 14 - Concurrency Control 178

IIT College of

### Improving Check(Tj)

## For  $Ti \in VAL$  - IGNORE  $(T_i)$  DO IF  $\lceil$  WS(T<sub>i</sub>)  $\cap$  RS(T<sub>j</sub>) ≠  $\varnothing$  OR  $(T_i \notin FIN AND WS(T_i) \cap WS(T_j) \neq \emptyset)$  THEN RETURN false; RETURN true;

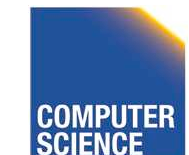

CS 525 Notes 14 - Concurrency Control 179

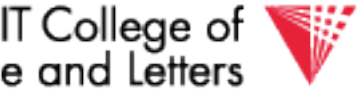

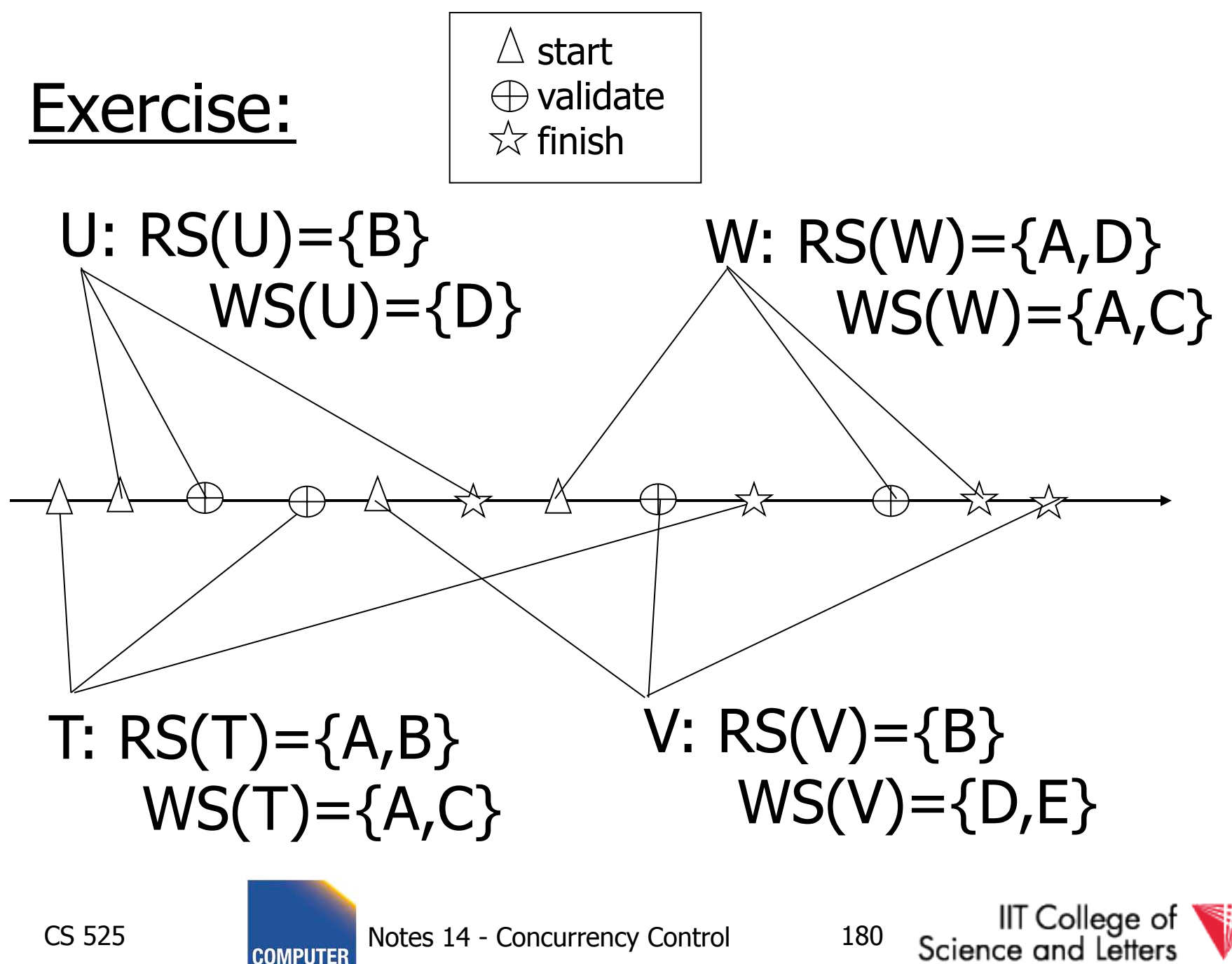

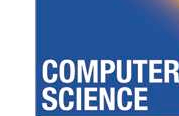

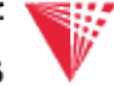

### Is Validation = 2PL?

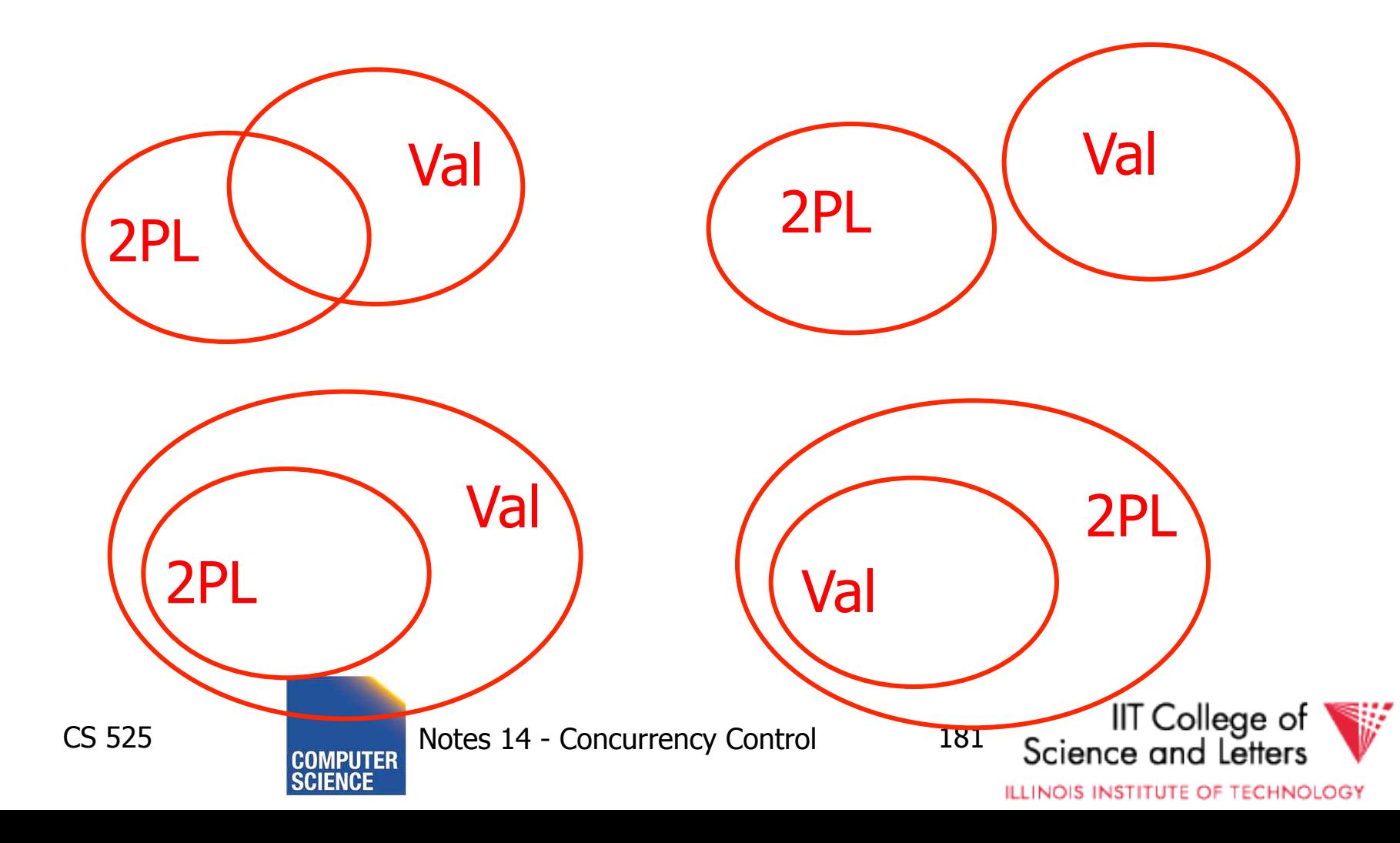

# S2:  $w2(y)$   $w1(x)$   $w2(x)$

- S2 can be achieved with 2PL: l2(y) w2(y) l1(x) w1(x) u1(x) l2(x) w2(x) u2(y) u2(x)
- S2 cannot be achieved by validation: The validation point of T2, val2 must occur before w2(y) since transactions do not write to the database until after validation. Because of the conflict on x, val1 < val2, so we must have something like

S2: val1 val2  $w2(y)$   $w1(x)$   $w2(x)$ With the validation protocol, the writes of T2 should not start until T1 is all done with its writes, which is not the case.

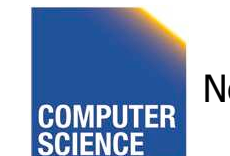

CS 525 Notes 14 - Concurrency Control 182

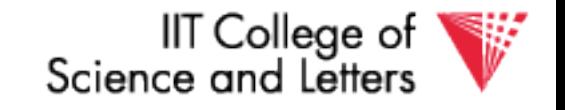

### Validation subset of 2PL?

- Possible proof (Check!):
	- Let S be validation schedule
	- For each T in S insert lock/unlocks, get S' :
		- At T start: request read locks for all of RS(T)
		- At T validation: request write locks for WS(T); release read locks for read-only objects
		- At T end: release all write locks
	- Clearly transactions well-formed and 2PL
	- Must show S' is legal (next page)

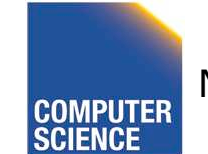

CS 525 Notes 14 - Concurrency Control 183

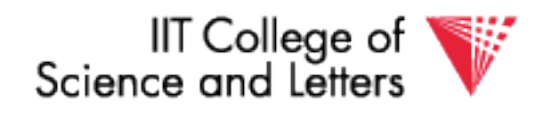

- Say S' not legal:
	- $S'$ : ...  $11(x)$  w2(x)  $r1(x)$  val1 u2(x) ...
		- At val1: T2 not in Ignore(T1); T2 in VAL
		- T1 does not validate: WS(T2) ∩ RS(T1)  $\neq \emptyset$
		- contradiction!
- Say S' not legal:  $S'$ : ... val1  $11(x)$  w2(x) w1(x) u2(x) ...
	- Say T2 validates first (proof similar in other case)
	- At val1: T2 not in Ignore(T1); T2 in VAL
	- T1 does not validate: T2  $\notin$  FIN AND WS(T1) ∩ WS(T2)  $\neq \emptyset$ )
	- contradiction!

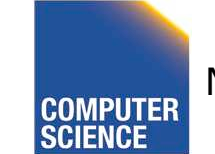

CS 525 Notes 14 - Concurrency Control 184

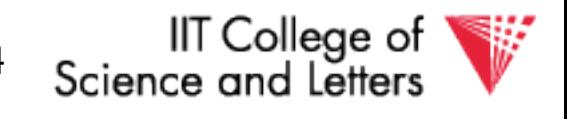

#### Validation (also called **optimistic concurrency control**) is useful in some cases:

- Conflicts rare
- System resources plentiful
- Have real time constraints

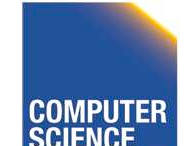

CS 525 Notes 14 - Concurrency Control 185

IIT College of

# Multiversioning Concurrency Control (MVCC)

- Keep old versions of data item and use this to increase concurrency
- Each write creates a new version of the written data item
- Use version numbers of timestamps to identify versions

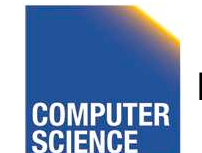

CS 525 Notes 14 - Concurrency Control 186

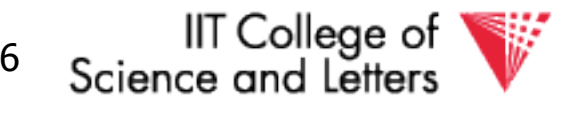

# Multiversioning Concurrency Control (MVCC)

- **Different transactions** operate over **different versions** of data items
- -> readers never have to wait for writers
- - > great for combined workloads
	- **OLTP** workload (writes, only access small number of tuples, short)
	- **OLAP** workload (reads, access large portions of database, long running)

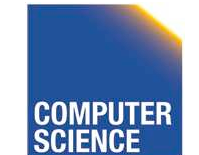

CS 525 Notes 14 - Concurrency Control 187

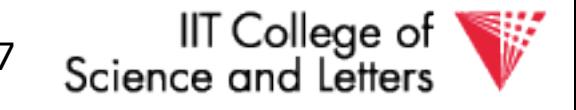

## MVCC schemes

- MVCC timestamp ordering
- MVCC 2PL
- Snapshot isolation (SI)
	- We will only cover this one

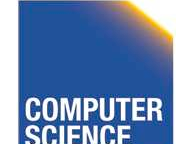

CS 525 Notes 14 - Concurrency Control 188

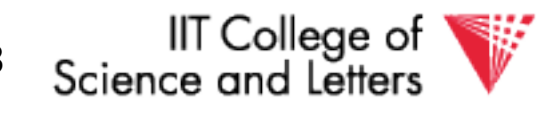

# Snapshot Isolation (SI)

- Each transaction **T** is assigned a timestamp **S(T)** when it starts
- Each write creates a new data item version timestamped with the current timestamp
- When a transaction commits, then the latest versions created by the transaction get a timestamp **C(T)** as of the commit

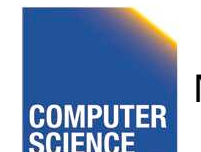

CS 525 Notes 14 - Concurrency Control 189

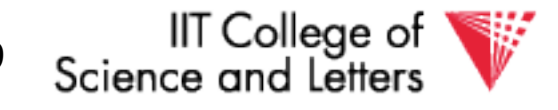

# Snapshot Isolation (SI)

- Under snapshot isolation each transaction T sees a consistent snapshot of the database as of S(T)
	- It only sees data item versions of transactions that committed before T started
	- It also sees its own changes

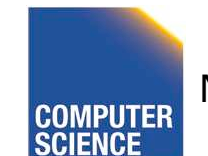

CS 525 Notes 14 - Concurrency Control 190

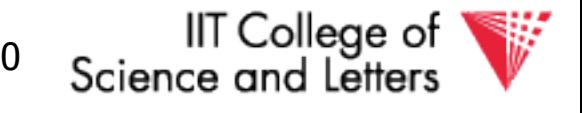

# First Updater Wins Rule (FUW)

- Two transactions Ti and Tj may update the same data item A
	- To avoid lost updates only one of the two can be safely committed

### • **First Updater Wins Rules**

- The transaction that updated A first is allowed to commit
- The other transaction is aborted

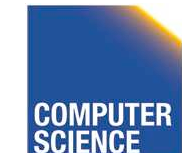

CS 525 Notes 14 - Concurrency Control 191

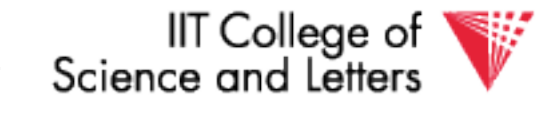
# First Committer Wins Rule (FCW)

- Two transactions Ti and Tj may update the same data item A
	- To avoid lost updates only one of the two can be safely committed

#### • **First Committer Wins Rules**

- The transaction that attempts to commit first is allowed to commit
- The other transaction is aborted

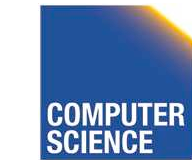

CS 525 Notes 14 - Concurrency Control 192

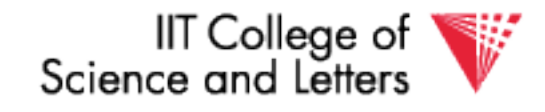

#### **©Silberschatz, Korth and Sudarshan**

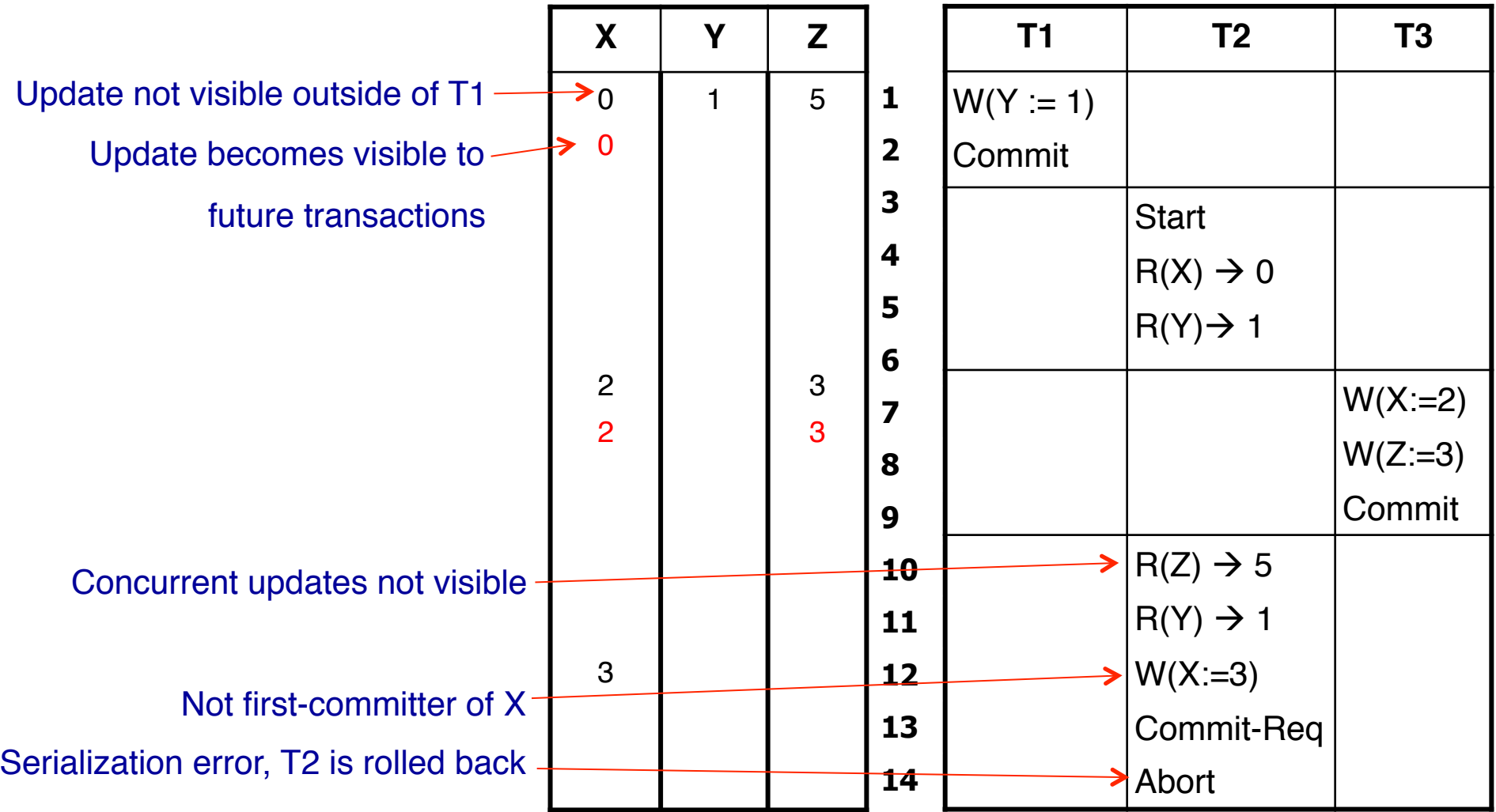

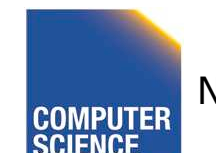

CS 525 **COMPUTER** Notes 14 - Concurrency Control 193

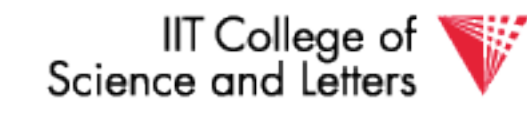

# Why does that work?

- Since all transactions see a consistent snapshot and their changes are only made "public" once they commit
	- It looks like the transactions have been executed in the order of their commits\*
- \* Recall the writes to the same data item are disallowed for concurrent transactions

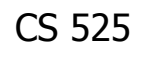

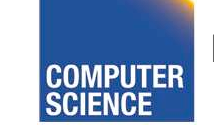

CS 525 Notes 14 - Concurrency Control 194

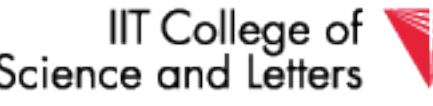

# Is that serializable?

- Almost  $;-$
- There is still one type of conflict which cannot occur in serialize schedules called **write-skew**

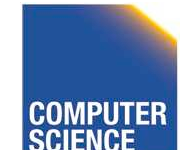

CS 525 Notes 14 - Concurrency Control 195

IIT College of

## Write Skew

- Consider two data items A and B  $-A = 5, B = 5$
- Concurrent Transactions T1 and T2

$$
-T1: A = A + B
$$

- $-72: B = A + B$
- Final result under SI
	- $-A = 10, B = 10$

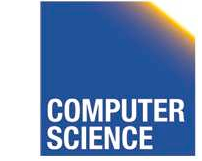

CS 525 Notes 14 - Concurrency Control 196

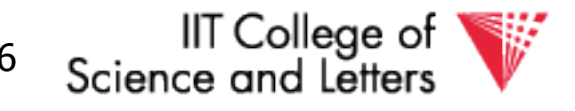

## Write Skew

- Consider serial schedules:
	- $-$  T1, T2: A=10, B=15
	- $-$  T2, T1: A=15, B=10
- What is the problem
	- Under SI both T1 and T2 do not see each others changes
	- In any serial schedule one of the two would see the others changes

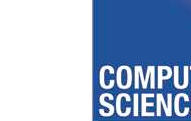

CS 525 Notes 14 - Concurrency Control 197

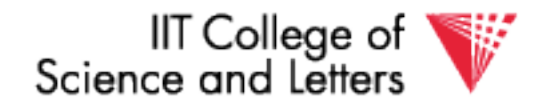

# Example: Oracle

- Tuples are updated in place
- Old versions in separate ROLLBACK segment – GC once nobody needs them anymore
- How to implement the FCW or FUW?
	- Oracle uses write locks to block concurrent writes
	- Transaction waiting for a write lock aborts if transaction holding the lock commits

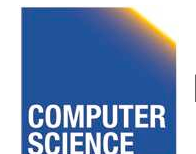

CS 525 Notes 14 - Concurrency Control 198

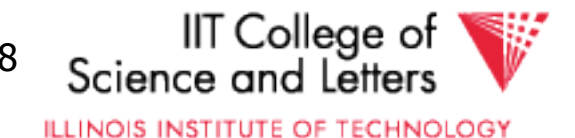

# SI Discussion

- Advantages
	- Readers and writers do not block each other
	- If we do not GC old row versions we can go back to previous versions of the database -> Time travel
		- E.g., show me the customer table as it was yesterday
- Disadvantages
	- Storage overhead to keep old row versions
	- GC overhead
	- Not strictly serializable

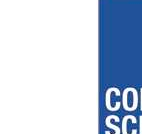

CS 525 Notes 14 - Concurrency Control 199

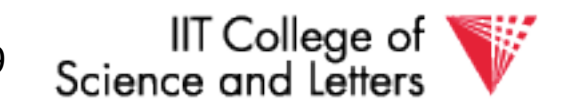

# **Summary**

Have studied CC mechanisms used in practice

- 2 PL variants
- Multiple lock granularity
- Deadlocks
- Tree (index) protocols
- Optimistic CC (Validation)
- Multiversioning Concurrency Control (MVCC)

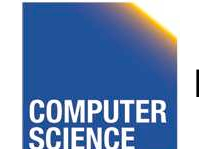

CS 525

Notes 14 - Concurrency Control 200

IIT Colleae of